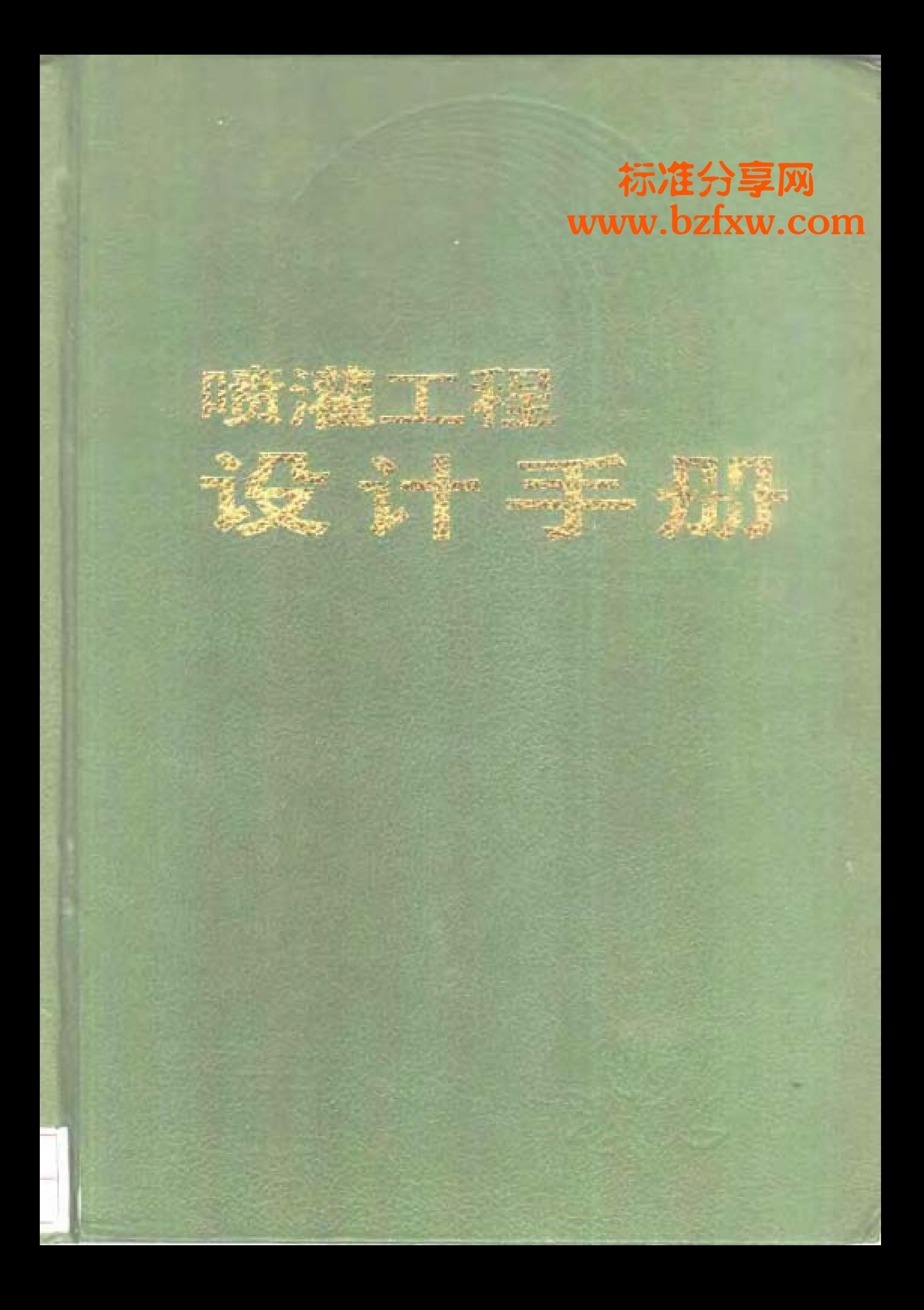

# 喷灌工程设计手册

 $\label{eq:2.1} \frac{1}{\sqrt{2}}\int_{0}^{\infty}\frac{1}{\sqrt{2\pi}}\left(\frac{1}{\sqrt{2\pi}}\right)^{2}d\mu\left(\frac{1}{\sqrt{2\pi}}\right)\frac{d\mu}{d\mu}d\mu\left(\frac{1}{\sqrt{2\pi}}\right).$ 

 $\mathcal{L}^{\text{max}}_{\text{max}}$ 

 $\label{eq:2.1} \frac{1}{\sqrt{2\pi}}\int_{0}^{\infty}\frac{1}{\sqrt{2\pi}}\left(\frac{1}{\sqrt{2\pi}}\right)^{2\alpha} \frac{1}{\sqrt{2\pi}}\int_{0}^{\infty}\frac{1}{\sqrt{2\pi}}\frac{1}{\sqrt{2\pi}}\frac{1}{\sqrt{2\pi}}\frac{1}{\sqrt{2\pi}}\frac{1}{\sqrt{2\pi}}\frac{1}{\sqrt{2\pi}}\frac{1}{\sqrt{2\pi}}\frac{1}{\sqrt{2\pi}}\frac{1}{\sqrt{2\pi}}\frac{1}{\sqrt{2\pi}}\frac{1}{\sqrt{2\pi}}\frac{$ 

 $\mathcal{L}^{\mathcal{L}}(\mathcal{L}^{\mathcal{L}})$  . The set of  $\mathcal{L}^{\mathcal{L}}(\mathcal{L}^{\mathcal{L}})$ 

 $\mathcal{L}^{\text{max}}_{\text{max}}$  , where  $\mathcal{L}^{\text{max}}_{\text{max}}$ 

÷.

 $\label{eq:2.1} \frac{1}{\sqrt{2}}\int_{\mathbb{R}^3}\frac{1}{\sqrt{2}}\left(\frac{1}{\sqrt{2}}\right)^2\frac{1}{\sqrt{2}}\left(\frac{1}{\sqrt{2}}\right)^2\frac{1}{\sqrt{2}}\left(\frac{1}{\sqrt{2}}\right)^2.$ 

水利电力出版社

## 喷灌工程设计手册

# 喷灌工程设计手册编写组

责任编辑 薛勤  $\bullet$ 

水利电力出版社出版、发行 (北京三里河路6号) 各地新华书店经售 地质出版社印刷厂印刷

 $\bullet$ 

787×1092毫米 16开本 33.25 印张 760千字 1989年8月第一版 1989年8月北京第一次印刷。 印数 0001-5100册 ISBN7-120-00800-5/TV $\cdot$ 261 定价24.35 元

### 内容提要

本书是一部为指导推广节水灌溉, 进行喷灌工程设计的大型工具 书。该手册以生产实践和科研成果为基础;以1985年颁布的国标《喷 -<br>灌工程技术規范》(GBJ86∼85)为產員;并吸取了国外的先进经验。内 容系统,科学实用。拥有大量基本的、常用的、关键的;惯念,方法、 公式、数据、图表、示例。全书分十二章、即、设计基本资料、喷头、 **管及管件、泵及泵站、动力机及常用电气设备、喷灌机、有压管道的** 水力计算、喷灌工程规划、技术经济计算、管道式喷灌系统设计、机 组式喷灌系统设计、微喷灌等。本书主要供县级和县级以上水利、农 业技术人员查严 <del>minia 人造院</del>校师生参阅。

喷灌是一项先进的灌溉技术,它具有省水、省工、省地、增产和适应性强等优点。在 我国水资源日益紧缺的形势下, 推广喷灌是实现水利化, 促进农业生产的重要措施之一, 因此具有广阔的发展前景。喷灌自1976年起列入中国科学院10年科技攻关计划, 1978年开 始推广使用。在10多年的科学研究和生产实践中,积累了不少成果和经验。1986年7月1日 起国家标准《喷灌工程技术规范》颁布施行。为了提高喷灌工程的设计水平和加快设计速 度,促进喷灌事业的健康发展、编写这部反映我国建设经验和科研成果的喷灌工程设计工 具书、已成为喷灌技术工作者的迫切愿望。

《喷灌工程设计手册》于1979年列入水利电力部科研计划。1979年元月在石家庄召开 的"喷灌试点和规划设计讨论会"上首次讨论了编写提纲以及编写指导思想和原则要求等 问题。同年8月在黑龙江省牡丹江市召开《手册》的第一次编写工作会议,讨论了提纲细 目, 明确了编写人员和任务分工。1981年6月在北京召开了初稿汇总协调会,对编写进度、 内容安排等提出了协调意见。1982年上半年各章初稿陆续写出,汇集后发送全国各地几十 位专家、技术人员广泛征求意见。同年9月国家标准《喷灌工程技术规范》开始编制,考 虑到手册应以规范为基础,与规范协调统一,经水利电力部科技司和水利电力出版社同意, 自该年下半年起手册编写工作暂停。1985年《规范》完成了报批稿,经批准,重新开始《手 册》的编写工作。该年12月在北京市平谷县召开了《手册》送审稿编写工作会议,回顾总 结了初稿的编写情况和过程;进一步明确了手册的服务对象及性质、特点;认真分析了初 稿及各地同志对初稿的意见;调整了章节内容和编写分工;安排了编写工作进度。在完成 各章送审稿后,于1986年8月在四川什邡县召开了手册审稿会,会后根据审稿意见对各章 作了进一步修改,最后进行了统稿和定稿。在水利电力部科技司的领导下,在各协作单 位的大力支持和许多有关同志的关心和帮助下,经过全体编写人员的共同努力、辛勤劳动, 《喷灌工程设计手册》终于与读者见面了。

《喷灌工程设计手册》主要供县级和县级以上从事喷灌技术工作,具有富中以上文化 程度的同志、在规划设计喷灌工程时使用、也可供有关高校、中专师生以及其他工程技术 人员在生产、教学、科研工作中参考。作为我国第一本喷灌工程设计工具书,它具有如下 特点: 1.内容比较全面而又注意突出重点。在取材上既考虑了本手册自身的完整性, 包括 了常用的各类喷灌工程的各个设计环节,同时又注意突出基本的、常用的、关键的和代表 发展趋势的内容, 对于与其他工程通用的有关内容尽量从简或不列。2. 主要总结了我国建 设实践和科学研究中的有关经验和成果,对于国外的先进技术经验和有关规定,凡可应用 或有较大参考价值的, 也作了介绍。3. 与国标《喷灌工程技术规范》(GBJ85-85) 协调 一致, 故使用本手册有利于正确贯彻执行规范的有关规定。4. 充分注意实用性。在内容特 点上着重介绍概念、方法、公式、数据、图表和算例,表达方式上力求深入浅出、简明扼 要和方便查阅。"

本手册由朱尧洲任编写组长,朱尧洲(全书),施的亮(第二、三、七、十章)和窦 以松(第四、五、六、十一章)为统稿人。各章执笔人如下: 第一章金兆森, 第二章李世 英,第三章史群,第四章窦以松(其中第五节由李英能执笔),第五章侯素娟,第六章许 一飞, 第七章刘忠潮, 第八章朱尧洲(其中随机用水内容由魏永曜供稿), 第九章王云涛, 第十章施钧亮, 第十一章魏永曜(其中第一节由李英能执笔), 第十三章李蔼铿。参加初 稿编写的还有陶益寿、朱凤书、陈大雕、金树德、赵尔强、于浙民、董文楚、高歌阳、常 文海、任俊贤、薛克宗、徐达、王重九和许炳华等同志。

在手册编写过程中蒙许多同志进行审阅、提出意见、提供资料、在此一并表示深切谢 意。对手册中仍有的疏漏和错误之处,恳请读者给予批评指正、

> 编者 1988年5月

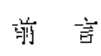

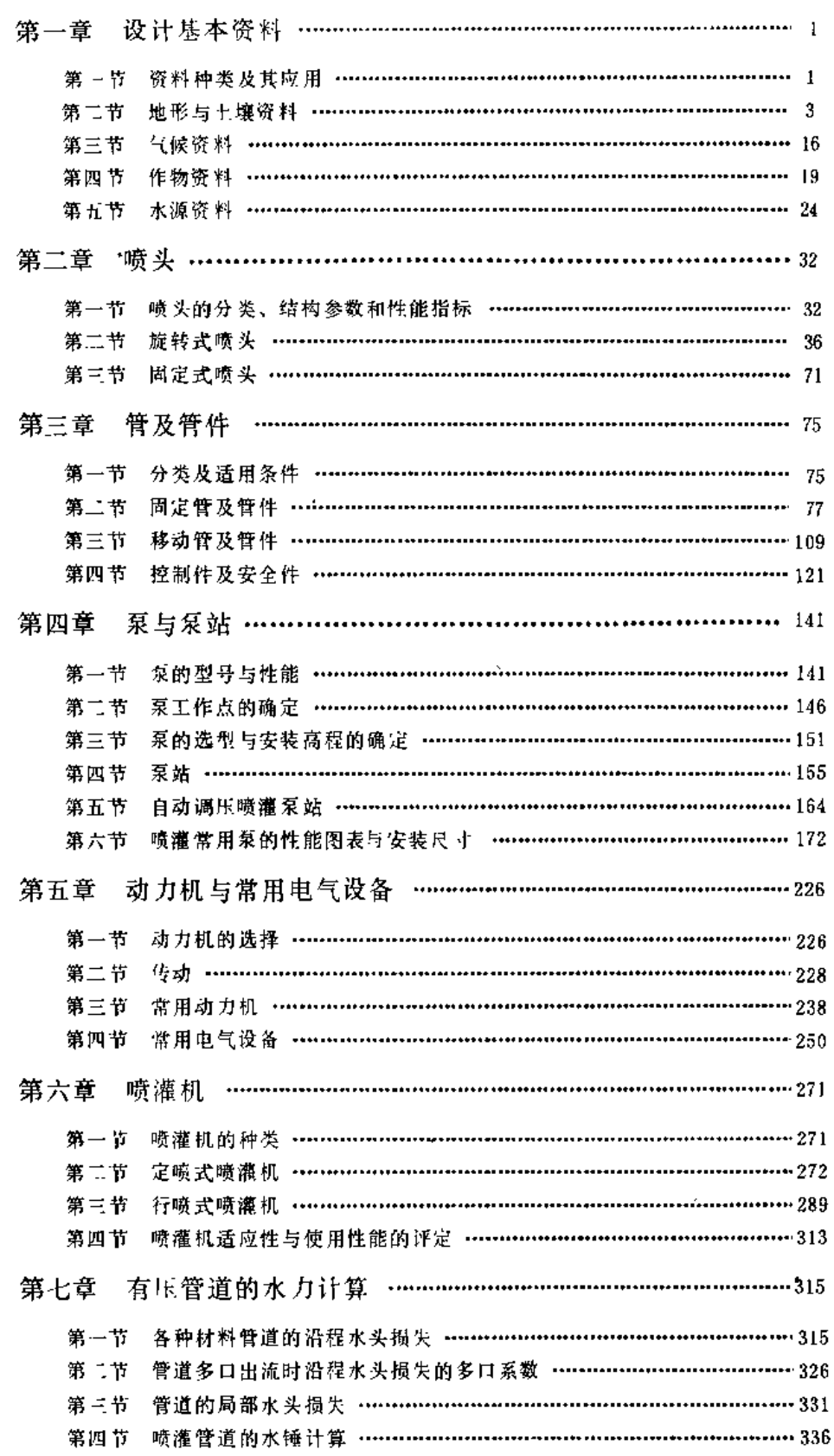

 $\blacksquare$ 

录

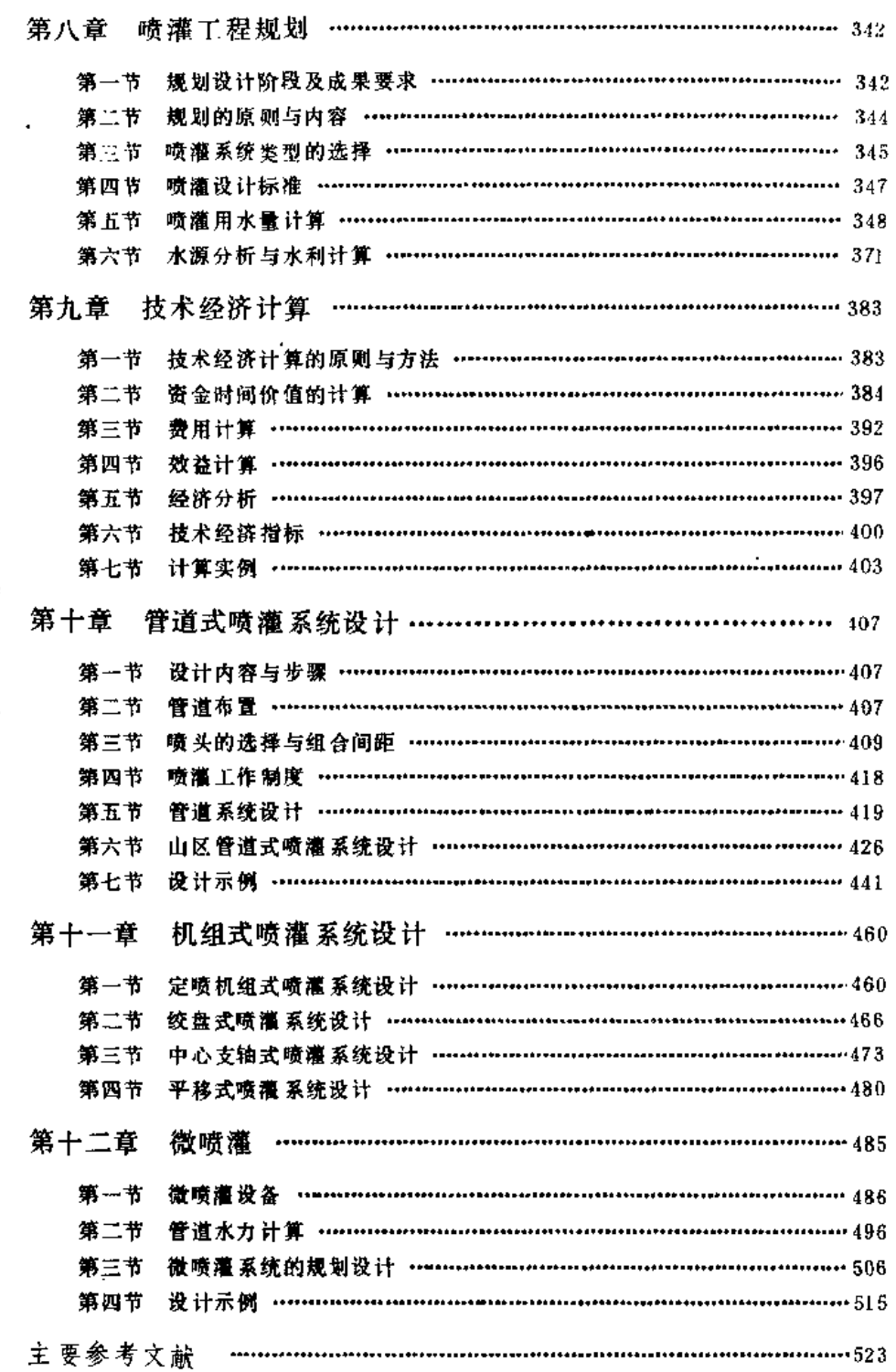

 $\epsilon$ 

 $\sim 10^7$ 

Ġ,

第一章

×

### 设计基本资料

第一节 资料种类及其应用

喷灌工程的规划设计、需要收集灌区的自然条件、生产条件和社会经济等方面的基本 资料。

#### 一、自然条件资料

(一) 地形资料

反映灌区地形、地貌、地面坡度的地形图以及相应的高程资料。这是进行喷灌系统的 布置,系统总扬程的计算以及管道设计计算等所必需的。

(二) 土壤资料

喷灌水量经入渗转化为土壤水面被作物所吸收利用,因面在喷灌工程规划设计时,必 须掌握灌区土壤特性,包括土壤质地、容重、土壤水分常数和土壤温度等。

十輝质地是确定土壤允许喷灌强度的依据,依此讲行选择或校核喷头及其组合。

土壤容重和土壤水分常数,即田间持水量、凋萎系数等,是确定作物灌溉制度的基本 数据。

土壤温度和冻土层深度是地埋管道设计施工所需的基本数据。

(三) 作物资料

,包括喷灌作物的种类、品种、种植面积,分布位置、生育期、各生育阶段及天数、需 水量,主要根系活动层深度,以及当地灌溉试验资料。这些资料是确定灌溉制度和灌溉用 水量、从而确定水源工程及整个喷灌工程规模的主要依据。

为了确定竖管的高度,应调查了解作物的高度、尤其是采用树冠喷灌系统或滚移式喷 灌机时,必须确定果树或作物的高度。

(四) 水源 資料

水源是喷灌系统规划设计的前提。对于喷灌的水源(河流、库塘、渠道、井泉等)要 了解其逐年水量、水位的变化情况及水质情况、特别是在灌溉季节的情况。在所收集资料 的基础上, 经过分析计算, 取得用作喷灌系统规划设计依据的水量和水位, 经与灌溉用水 量平衡计算,确定灌溉面积以及系统所需扬程,或确定是否需要规划蓄、提、引水工程及 其规模。

当同一水源向几个用水部门供水时,应调查了解各用水部门的用水情况,以确定水源 对于喷灌系统的供水能力。

(五) 气候资料

包括气温、雨量、湿度、风向风速、日照、蒸发等气候资料、作为计算作物需水量和 制定灌溉制度的依据。由于喷灌的水量分布受风的影响大,因此灌溉季节的主风向、最大、 最小和常见风速的资料是必须的,以便选择设计风向和风速、作为确定喷头组合、喷洒方 式、管道布置以及估计喷灌系统的有效工作时间的依据。

#### 二、生产条件资料

(一) 水利工程现状

引水、蓄水、提水、输水和机井等工程的类别、名称、位置、容量、配套和效益等情 况。在喷灌系统规划设计时应考虑充分利用现有水利设施。以确保水源可靠并减少投资。

(二) 生产现状

作物历年平均亩产、受旱、涝、碱、虫、于热风、低温霜冻的灾害情况和减产情况, 以便进行喷灌效益计算。

(三) 喷灌区划、生产发展规划和水利规划

喷灌工程的规划设计应与当地的生产发展规划、水利规划和喷灌区划相一致,这样符 合整体安排并便于实施。上述区划和规划可向当地生产和水利的主管部门调查了解。

(四)动力和机械设备

主要指电力和燃料供应情况,动力消耗情况,已有机械的规格、数量和使用情况,以 供选择喷灌系统类型时参考。

(五) 当地材料和设备生产供应情况

特别是管道、噬洒设备和建筑材料等的规格、性能、价格以及当地的生产情况。以供 选择和进行投资计算。

#### 三、杜会经济资料

(一) 灌区的行政区划

包括灌区所属的县、乡、村或场的名称、其人口、劳力数量及文化素质等。

(二) 经济条件

工农业生产水平、村镇工业情况以及支援农业基本建设的能力、经营管理的水平,劳 力的价格和产值等。这些都是在选择系统类型时必须考虑的因素。

(三) 交通情况

道路及水路分布,运输能力及价格,以进行投资效益计算。

(四)市、镇、村发展规划

特别是在市、镇、村的近郊规划设计喷灌工程时,必须了解该市(县)、镇、村的建 设规划,不应把喷灌工程建立在近期的城镇建设发展区域内。

 $\mathbf{r} = \mathbf{r}$  and  $\mathbf{r} = \mathbf{r}$  and  $\mathbf{r} = \mathbf{r}$ 

第二节 地形与土壤资料

#### 形 一、地

(一) 灌区 地形图

 $\sim$   $\sigma$ 

在规划阶段,为了进行主要工程的规划布置、灌区面积在5000亩以上者宜采用1:5000 ~1:10000的地形图,在5000亩以下者宜采用1:2000~1:5000的地形图。在技术设计阶段, 宜采用1:1000~1:2000的地形图,以进行具体布置并据此作设计计算。

1:10000的地形图可向当地所在省的测绘局购买,其它比例的地形图应实测。为减少工 作量,一般可实测所需大比例尺的地形图,而在此基础上进行缩小。

(二) 建筑物地址地形图

在必要的时候,应具有建筑物(如泵站等)地址的地形图,比例尺宜用1:200~1:500。

(三) 灌区平面图

若灌区面积较小(如一二百亩)且地势平坦,可只测1:500~1:1000的平面图,并应具 有典型田块地面高程、水源水位高程等数据。

#### 二、土 壤 质 地

(一) 土壤质地分类

土壤是由固、液、气三相组成。土壤固相颗粒是组成土壤的物质基础,土 壤 颗粒 的 组成决定着土壤的物理,化学和生物特性,与植物生长发育的所需要的水分、空气、热量 及养分的关系十分密切。喷灌水量的入渗与土壤颗粒的组成的关系也十分密切。土壤质地 是土壤颗粒不同组成的反应,既体现了肥力和耕作特性。又体现了持水和入渗的能力。通 过土壤颗粒分析,测定土壤的颗粒组成,可以确定土壤质地。

1. 土壤颗粒分级

中国科学院南京土壤研究所根据已有资料,结合我国土壤颗粒分析普遍采用的颗粒分 级, 拟定了我国土壤颗粒分级标准, 见表1-1。

2. 土壤质地分类

表 1-1 土壤颗粒成分分级标准

由中国科学院西北水土保持研究所等 单位组成的允许喷灌强度试验研究协作组 参照国内外土壤质地分类方法和国外确定 允许喷灌强度的土壤质地分类, 提出了我 国确定允许喷灌强度的土壤质地分类, 见 表1-2。

土壤质地分类方法在我国还没有统一 标准,常用的有中国科学院南京土壤研究

所制定的分类,国际制土壤分类标准,苏联卡庆斯基土壤质地分类简明方案。在应用按这

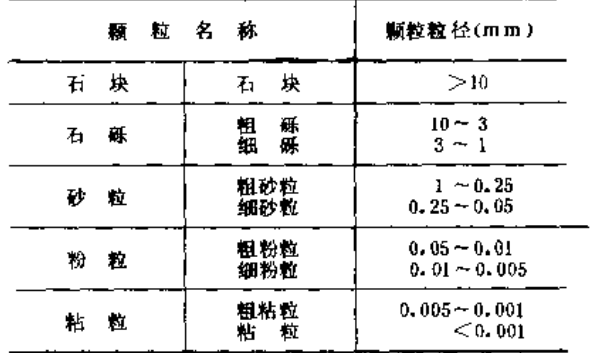

#### 第一章 设计基本资料

三种分类方法分类的土壤资料时,可采用表1-3的近似方法归类为确定允许喷灌强度的土壤 质地。

表 1-2

#### 确定允许喷灌强度的土壤质地分类

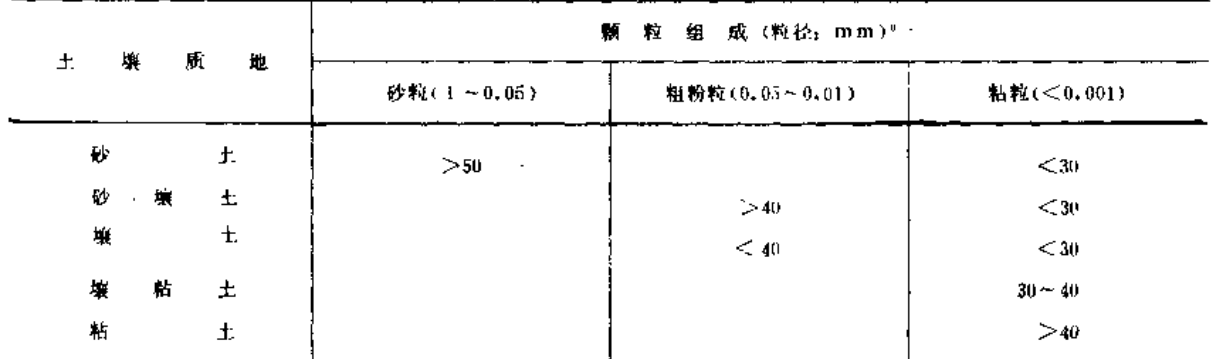

注 砂粒>50%, 粘粒>30%, 亦属壤土。

表 1-3

#### 土壤质地不同分类间的对照

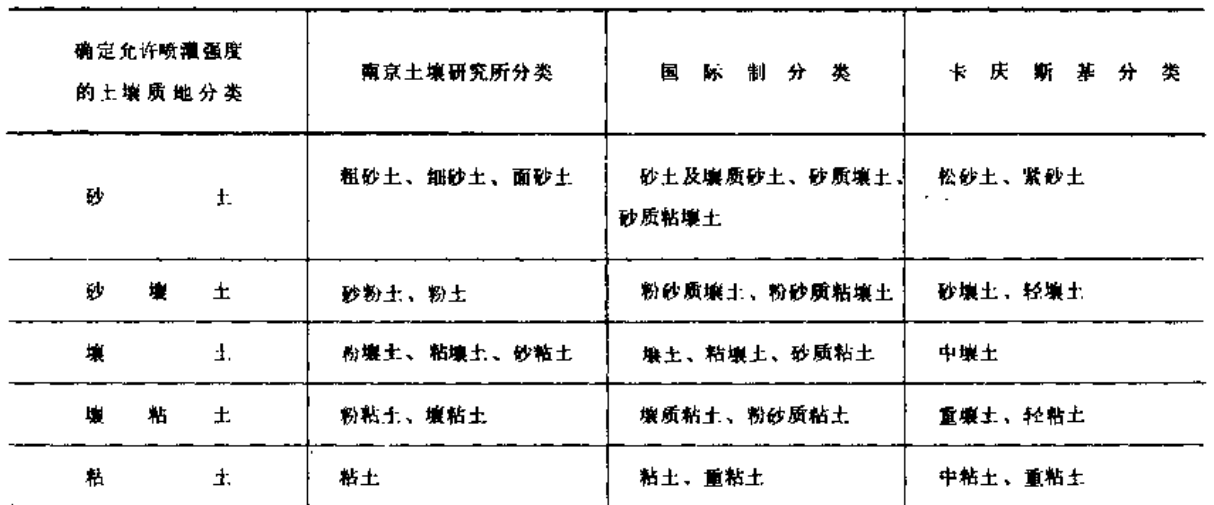

(二) 土壤质地确定方法

灌区的土壤质地可通过以下途径确定:

(1) 采集灌区土样, 委托农业、水利科研单位或院校在实验室通过颗粒分析测定土 壤质地。

(2)向当地农业、水利部门调查收集以往土壤质地测定资料成果,从中分析确定灌 区土壤质地。

(3) 通过现场简易指测方法大致判断确定土壤质地。指测法有干测和湿测两种,可 相互补充,但以湿测为主。湿测时取小块土样(比算盘珠略大), 拣掉土样内的植物根和 结核体(如铁子、石灰结核),加水充分湿润、调匀(湿度以挤不出水为宜),再进行揉 条或圈环。手测法的各项判别指标见表1-4。

 $\overrightarrow{4}$ 

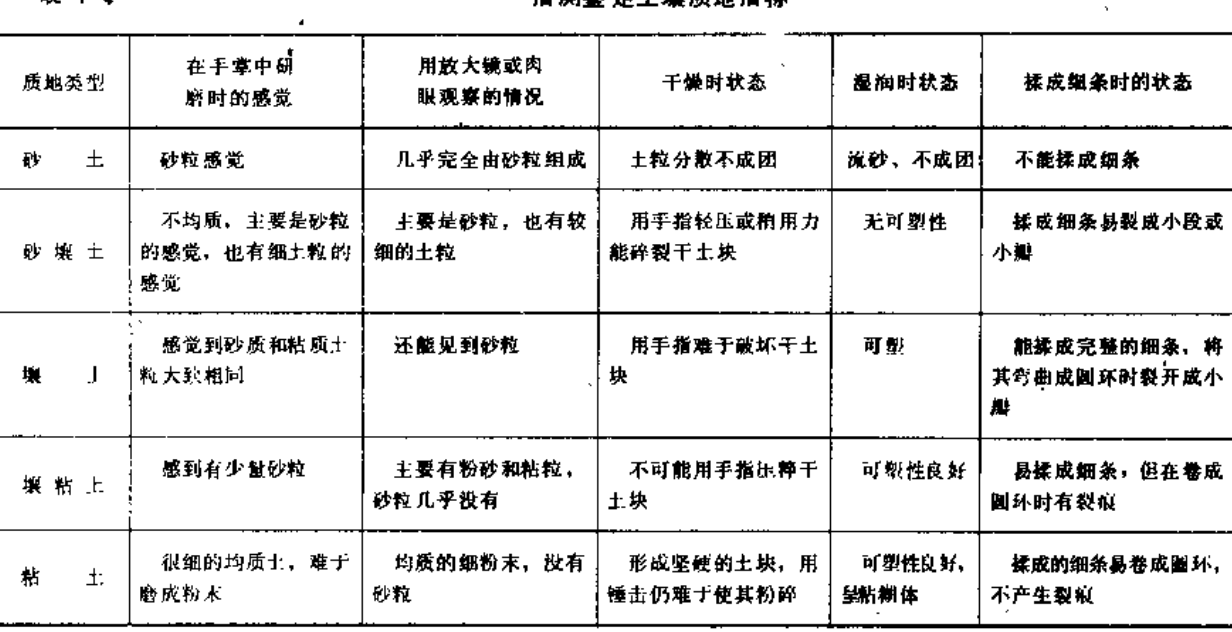

表 1-4

埃迦埃克主道乐曲埃姆

#### 三、土壤容重

土壤容重是指未破坏自然结构的情况下,单位体积的干土重量,单位为g/cm3。干土 重量是指105~110℃条件下的烘干土重。

(一) 土壤容重测定方法

 $1.$  环 刀法

(1) 方法。测定土壤容重的常用方法是环刀法。测定时按土壤剖面层次分别用环刀 采取未破坏自然结构的原状土样,每层土壤不应少于三个重复。取样时先在采土处用铁铲 铲平,将环刀缓慢垂直压入土内(切勿过分敲击振动,以免破坏原状结构),然后用铁铲 挖掘周围土壤,取出环刀,将粘附于环刀外面的土除去,再用锋利的削土刀切去环刀两端 多余的土, 使环刀内的土壤体积与环刀的容积相等。将土样装入铝盒内, 再放入烘箱用 105~110℃烘干,然后称出干土重量并计算土壤容重。

$$
y = \frac{G_0}{V} \tag{1-1}
$$

Go ----烘干土重 (g);

 $V$  ——环刀容积  $(\text{cm}^3)$ 。

若环刀内径为d, 高度为h, 则其容积可按圆柱体计算, 即V =  $\frac{1}{4}\pi d^2h$ 。环刀容积最 好做成100cm3,以便于计算土壤容重。

(2) 仪器设备。用环刀法测定土壤容重所需仪器设备如下:

1)环刀, 常用无缝钢管制的环刀(高5cm, 半径2.52cm, 容积100cm<sup>2</sup>)。

 $2)$ 感量为 $0.01$  g 的粗天平一架。

3)烘箱、干燥器、小铝盒、削土小刀及小铁铣等。

5

2. 蜡封法

(1) 方法及原理。本法活用干难于切削并易干破裂之土壤。将不规则的土样称重以 后,浸入溶化的石蜡中,使土样为石蜡包裹,然后在空气及水中称重以计算出容重。

(2) 仪器设备。所用主要仪器设备为:

1)天平仪, 其感量为0.01g, 称量200g, 构成如图1-1。

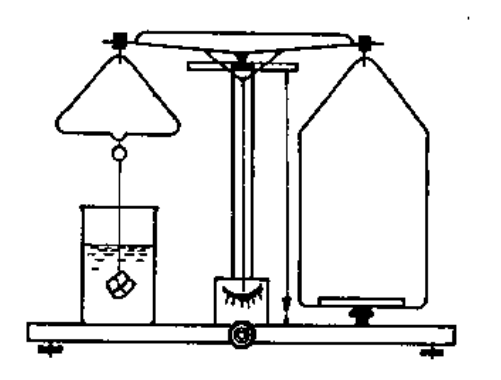

图 1-1 天平仪示意图

2)烘箱、铝盒、干燥器、坩埚钳、石 蜡、烧杯、铜丝、小刀、针、酒精灯、三 角架、石棉板、滤纸和温度计等。

(3) 操作步骤。测定操作按下列步 骤讲行:

1) 取两个具有代表性而体积大于30 cm3的原状土块,用刀削去棱角后称重, 精确至0.01g。用铝盒取同一土样4~5g, 精确至0.01g,测定土壤含水量。

2) 称过的上块用铜丝缠起并留出10~ 15cm长的抽头,手提铜丝抽头把土块浸入\*

稍高于60℃蜡液中, 使土块周围包一薄层蜡膜。

3)取出浸泡好蜡膜的土块。用针将蜡膜中的气泡刺破。若有未涂严处,以热蜡液涂之。 称出带蜡之土块重量,准确至0.01g。

4) 将带蜡土块吊在天平钩上, 并浸在蒸馏水中称其重量(图1-1)。取出土块, 用滤纸 吸干表面,再在空气中称重以检查是否有水进入土块。若有水进入,应废弃并重做测定。

(4) 计算。按下列公式计算土壤容重:

$$
y = \frac{100 \ G}{(100 + \beta) \left( \frac{G_1 - G_2}{\rho_1} - \frac{G_1 - G}{\rho} \right)}
$$
 (1-2)

式中 y --------- 土壤容重 (g/cm<sup>3</sup>);

 $G$  —— 十样湿重 (g);

G --- 石蜡加土样在空气中的重量(g);

 $G_T$ ——石蜡加土样在水中的重量(g);

ρ1 ------蒸馏水在t℃时的密度 (g/cm3),精确至0.001g/cm3;

- 一石蜡的密度,为0.92g/cm<sup>3</sup>;  $\rho$  —
- $\beta$  ——土壤含水率, 占干土重%。

当采用烘干后的土样作蜡封测定时,按下式计算:

$$
y = \frac{G_0}{\frac{G_1 - G_2}{\rho_1} - \frac{G_1 - G_0}{\rho}}
$$
 (1-3)

式中 Go----土样干重 (g);

其余符号同上式。

本法试验须进行两次平行测定,取其算术平均值,以两位小数表示。两次测定的平行 差值不得大于0.03g/cm3;否则应该重作。

(5) 记录格式及举例, 见表1-5。

表 1-5

蜡封法测定土壤容重记录表

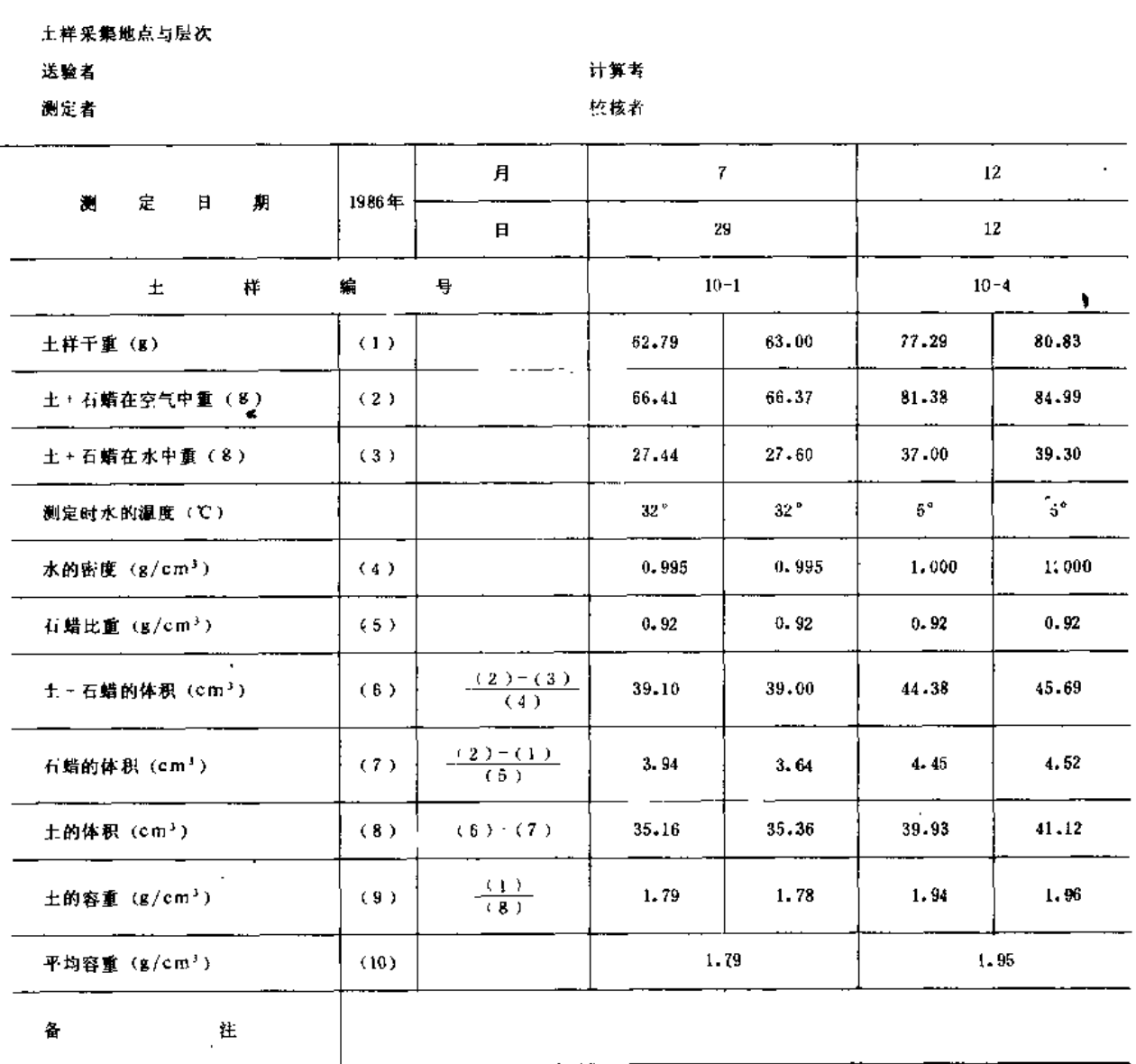

(二) 土壤容重的参考值

土壤容重数值的大小受土壤质地、结构、土壤中有机质的含量和土壤含水量等的影响。 一般说来, 砂土中的孔隙粗大, 但数目较少, 总的孔隙容积较小, 所以容重较大; 粘土的 总孔隙容积较大,所以容重较小;壤土则介于两者之间。土壤的团聚结构良好,或者比较 疏松,则容重减小。

 $\overline{7}$ 

第一章 设计基本资料

我国砂质土壤的容重变化于1.4~1.7g/cm3之间,粘质土壤的容重变化于1.1~1.6g/cm3 之间;有机质多,结构良好的耕作层,容重多为1.0~1.2g/cm3。

土壤容重有条件时应实测确定。表1-6所列我国部分地区土壤的容重值、供参 者。

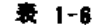

我国部分地区土壤容重的参考值

(单位:g/cm3)

ñ.

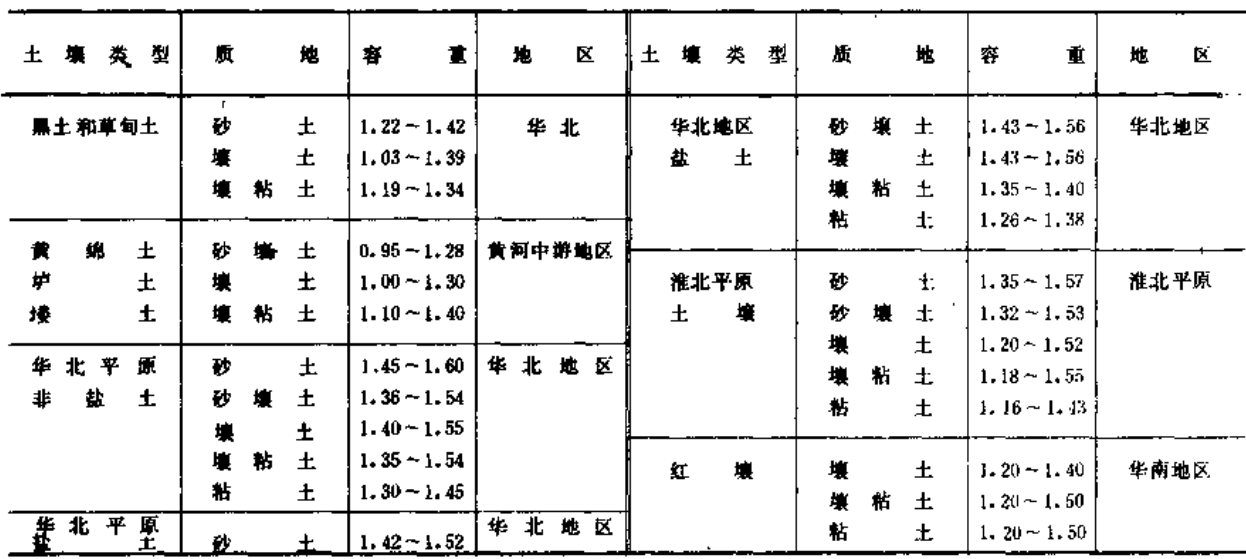

#### 四、土壤田间持水量

(一)概念

在自然条件下,若地下水位较深,当土壤充分藩溉后(或下透雨后),注意防止土面 蒸发,等到土体内过剩水分(重力水)下渗完以后,湿润土层的水分就达到平衡,这时测 得的土壤含水量(干土重的百分数),就是土壤田间持水量。灌溉后(或降雨后),借毛 管力而保持在土壤上层的毛管孔隙中的水分,与来自地下水的毛管水不相连接,就象悬挂 在上层土壤中一样。称为毛管悬着水。田间持水量就是土壤中所能保持的最大数量的毛管 悬着水, 在数量上它包括吸湿水、膜状水和毛管悬着水。当土壤含水量达到田间持水量时, 若再继续灌溉,灌溉水不能使上层土壤的储水量超过田间持水量,而只能加深土壤的湿润 深度,将会造成深层渗漏。因此,田间持水量是土壤中对作物有效水分含量的上限,也就 是灌溉后土壤含水量的上限,一般农作物的适宜土壤含水量应保持在田间持水量的60%~ 100 %, 如土壤含水量低于田间持水量60%时就需要灌溉。因此, 土壤田间持水量是确定 灌水量和判断是否需要灌溉的一个依据。

(二) 测定方法

土壤田间持水量的测定,可有田间测定法(亦称淹灌方框法)和室内测定法(亦称威 尔科克斯法)。

田间测定法所得结果可靠,但工作量大,测定时间长。特别是盐碱土地区,由于土壤 渗透性能很差,田间测定更加困难。室内测定法较田间测定法简便易行,可广泛采用之。

据研究,室内测定法较田间测定法之测定结果小2%~3%。

1.田间测定法(淹灌方框法)

(1) 测定所需仪器设备:

1) 木框, 边长100cm正方框, 高80cm, 下部削成楔形, 以马口铁包成刀刃状。

2)天平, 感量为0.018, 称量200g。

3)油布,正方形,其面积为5m2。

4)烘箱、铝盒、干燥器、铁铣、土钻、草和席子等。

(2) 测定步骤:

1)在田间选一代表地块,仔细平整地面,其面积为 4m2。周围筑以土埂, 埂高40cm, 顶宽30cm,并将土埂夯实。

2)土埂围绕面积中央插入面积为1m2的方木框,插深10cm,框内作为试验区,框与土 埂间作为保护区。

3)在试验地块一侧挖一剖面观察土壤特征,并测各层含水率, 算出整个土壤剖面总贮 水量。根据各层的比重和容重算出整个剖面中孔隙总容积,从中减去现有的总贮水量,即 可求出试验土层(一般为1m左右)全部孔隙都为水充满所需要灌入的水量, 计算式如  $F<sub>1</sub>$ 

$$
W = k (a - \beta) y sh \tag{1-4}
$$

式中 W----灌水量 (m3);

a-----土壤饱和含水率(占干土重%);

β-----土壤自然含水率(占干土重%);

- $y \longrightarrow \pm \mathfrak{H} \mathfrak{F}$  (g/cm<sup>3</sup>);
- s ----试区面积 (m<sup>2</sup>);
- h ---- 计划湿润层深 (m):
- k ---- 使土壤达饱和含水量的保证系数, 其值与土壤质地和地下水位深度有关, 通 常取 k = 1.5~3.0。一般粘性土壤或地下水位浅的土壤取 k = 1.5、反之取 k  $= 2 \times 3$

4)灌水前, 在试区和保护区各插厘米尺一把, 灌水时, 为防止土壤冲刷要在灌水处铺 些草或席子。

5)先向保护区灌水,灌至一定程度再向试验区灌水。使两区均保持5cm深水层直至灌 水完毕。

6)灌水入渗后,为避免表土水分蒸发,应用草将灌水地段覆盖,其覆盖厚度约为0.5m。 此外,为防止雨水渗入,上面再用油布或塑料布盖好。

7)依土壤质地和测定土层深度来确定取样时间。一般砂土及壤土在灌水后24小时便采 样测定;粘土需48小时或更长的时间才能采样测定。

8)采样时要按正方形木方框对角线打钻,每次打3个钻孔,从上至下依土壤层次分别 采土15~208放入铝盒,立即称重精确至0.018,烘干测定土壤含水率。以后每隔12小时 测定一次,直至前后两次测得的土壤含水率无大差异,水分运动基本平衡为止。

(3) 计算。先分别计算土壤剖面中每一土层的田间持水量,再计算整个剖面的田间 持水量。

对于某一土层,根据采样计算出土壤含水率。将连续几天测得的结果取相近数的平均 值、即得该土层的田间持水量。

对于整个上壤剖面田间持水量,因各土层的含水率、厚度和容重都不相同,故不应按 各层田间持水量简单地取算术平均值,而应以各层的土层深度和容重作权重,求其加权平 均值, 计算公式如下:

$$
\beta_p = \frac{\beta_1 y_1 h_1 + \beta_2 y_2 h_2 + \dots + \beta_n y_n h_n}{y_1 h_1 + y_2 h_2 + \dots + y_n h_n}
$$
 (1-5)

Å

式中

 $\beta$ 。——整个剖面田间持水量;

 $\beta_1$ ,  $\beta_2$  ……  $\beta_2$  —— 各层土壤田间持水量;

y1、y2……yn -- 各层土壤容重;

 $h_1$ ,  $h_2$ …… $h_n$ ——各层土壤厚度。

2. 室内测定法 (威尔科克斯法)

(1) 测定所需仪器设备:

1)天平, 感量0.01g, 称量200g。

2) 环刀, 容积100或200cm3。

3)筛子, 孔径为1mm。

4) 烘箱、铝盒、干燥器、滤纸和法码。

(2) 测定步骤,

1)用环刀在被测定地块采原状土,带回室内,在环刀底衬滤纸一张,并盖上有孔的盖 子, 放入水中饱和一夜(水面较环刀上缘低1~2mm, 勿使环刀没于水中)。

2) 同时在相同土层采土、风干, 通过 1 m m 筛子, 装入环刀中, 装土时要轻拍击实, 并稍许装满些。

3) 将装有饱和湿土的环刀底盖(有孔的盖子)打开,连同滤纸一起放在风干土的环刀 上。为使接触紧密,可用砖压实(一对环刀放三块砖压实)。

4) 经过8 小时吸水过程后, 从上面环刀(盛原状土)中用铝盒取土15~208 测定其土 壤含水率, 此值即接近于该土壤的田间持水量。

本试验需进行2~3次平行测定,取其算术平均值,重复间允许误差±1%。

(三) 由土壤物理参数推求土壤田间持水量

土壤田间持水量也可根据土壤物理参数按下式估算:

$$
\beta_{p} = k \beta_{m} + \frac{6 \times 10^{5} \sigma \cos \theta}{g a^{\nu s} \epsilon^{1/3} y d_{s} h_{k}} \left[ \left( 1 - \frac{y}{4} \right) - 1.07 y \beta_{m} \right] \bullet \qquad (1-6)
$$

式中  $\beta$ ,---土壤田间持水量(重量%);

k --- 比例常数, 通常为1.5;

❶ 本式由长江水利水电科学研究院钱胜幽由简化主体模型导出。

第二节 地形与土壤资料

~3.3%, 砂壤土3.3~4.7%,壤土5.3~6.0%, 壤粘土6.0~8.0%,粘土8.0  $\sim$  11.3%;

- $\theta$  一孔洞周围固相颗粒的湿润角,近似取 $\cos\theta = 1$ ;
- -- 颗粒排列系数, 自然状态土壤可近似取为2.36;  $a -$

 $\sigma$  - - 表面张力系数, 为74 × 10<sup>-5</sup>N/cm;

$$
\varepsilon \longrightarrow \mathcal{H} \quad \mathcal{H} \quad \mathcal{H}, \quad \varepsilon = \frac{1}{\frac{y}{\mathbf{A}} + 1.07 \, y \, \beta \, \mathbf{m}} - 1 \, \mathbf{H}
$$

y-一土壤容重;

 $d, h_k$  --- 土颗粒直径 (di) 与土孔洞等效毛管上升高度 (hk) 的乘积, 可作为经验常 数。对于粘质土为0.45~0.52,壤质土为0.53~0.58,砂质土为0.59~0.65  $(cm<sup>2</sup>)$ .

(四)土壤田间持水量的参考值

田间持水量的大小, 主要取决于土壤质地、结构、孔隙状况、松紧状况、耕作条件及 有机质含量等。

由于土壤田间持水量受各种土壤性状的影响,加上土壤水分的不断运动,而测定的条 件差异又较大,所以测得数值往往出入较大。即使是同一土壤,同时测定几个点,测得的 数值也有差异。为了力求数值尽量确切可靠,如条件许可,应就地测定。表1-7至表1-9所 列数值供无实测资料情况下参考。

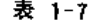

我国部分土壤田间特水量的参考值(重增%)

| 士壤类型              | 夙<br>地     | 田间持水量                  | 区<br>地 | 土壤类型             | 质<br>地     | 田间持水量                  | K.<br>地 |
|-------------------|------------|------------------------|--------|------------------|------------|------------------------|---------|
| 黄绵土               | 砂壤土        | $18 - 20$              | 黄河中游地区 | 华北地区             | 壤粘土        | $28 - 32$              | 华北平原    |
| h,<br>土<br>埲<br>玉 | 壤 土<br>壤粘土 | $20 - 22$<br>$22 - 24$ |        | 盐<br>土<br>壤<br>红 | 粘 土<br>壊 土 | $33 - 45$<br>$23 - 28$ | 华南地区    |
| 华北地区              | 砂土         | $16 - 22$              | 华北平原   |                  | 壤粘土<br>粘土  | $32 - 36$<br>$32 - 37$ |         |
| 非盐土               | 砂壊土<br>壊土  | $22 - 30$<br>$22 - 28$ |        |                  |            |                        |         |
| ٠.                | 壤植土<br>粘土  | $22 - 32$<br>$25 - 35$ |        | 淮北地区<br>壤<br>£   | 砂土<br>砂塊土  | $16 - 27$<br>$22 - 35$ | 淮北平原    |
|                   |            |                        |        |                  | 壤土         | $21 - 31$              |         |
| 华北地区<br>盐<br>土    | 砂土<br>砂壤土  | $28 - 34$<br>$28 - 34$ | 华北平原   |                  | 壊粘土<br>粘土  | $22 - 36$<br>$28 - 35$ |         |
|                   | 壤 土        | $26 - 30$              |        |                  |            |                        |         |

 $12$ 

第一章 设计基本资料

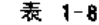

#### 吉林省14个地点部分土壤水分物理值

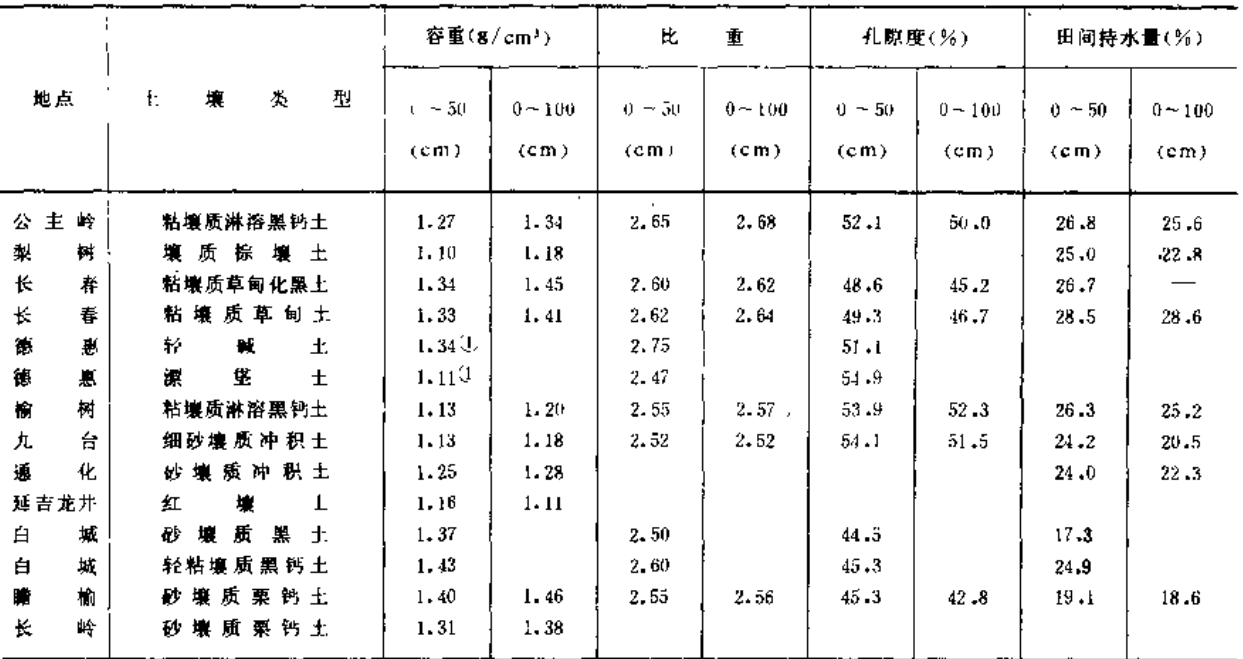

J 为 0~30cm土层的平均容重。

表 1-9

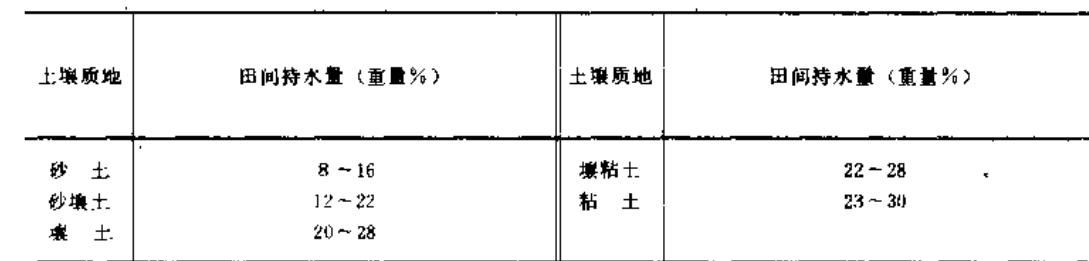

#### 五、土壤入渗能力与允许喷灌强度

(一)概念

1. 土壤入渗能力

在田间、天然降水或灌溉水逐渐渗入土壤成为土壤水。土壤入渗能力以土壤入渗速度、 即单位时间入渗的水层厚度来表示。土壤入渗速度与土壤质地、结构状况、孔隙率、耕作 状况以及土壤原始含水量等因素密切相关,并且灌水是时间的函数。因此,在灌溉的过程 中土壤入渗速度是变化的。

2. 冗许喷灌强度

允许喷灌强度是在上壤含水量为田间持水量60~70%时,等于或略小于在一定喷水量 (灌水定额)所需喷洒历时末的土壤入渗速度的喷灌强度,是喷灌时允许地表在短历时内 有少量水洼积水但不产生径流的最大喷灌强度。当喷灌按允许喷灌强度值喷洒时,土壤结 构基本上不被破坏,喷洒的水量能在喷洒时间内或在喷头(或喷灌机)运转的间隙时间内 全部渗入土壤。

允许喷灌强度除了与影响土壤入渗速度的因素有关外,还与喷水量、喷洒历时、喷头

特性和喷洒水滴直径等有关。

(二) 允许喷灌强度的测定

1. 伊尔霍夫法

这是参照苏联伊尔霍夫试验所制订的一种方法。该法的优点是考虑了由于水滴对土壤 的打击破坏作用而造成的对土壤入渗能力的影响, 所得结果比较符合实际。

(1) 仪器设备。喷头、供水和加压设备、雨量筒若干、1.5级压力表、容重环、铝盒、 铁皮制渗透圆环若干(内径358mm、高150mm、而积1000cm2)、手持风向风速仪等。

喷头可采用特制的单向折射式喷头或常用的PY1系列喷头。平均水滴粒径(1、2、 3、4mm)与喷嘴孔径、工作压力、水滴采样点距喷头的距离之间的关系可事先率定。

(2) 测定步骤。

1)选择在有代表性的地块上, 预先测定其土壤田间持水量。在土壤含水量为田间持水 量的60~70%时,布置试验小区并安装喷头。试验土壤作翻耕处理,用铁锹翻耕27cm左右, 打碎大土块, 耙平。也可根据作物不同生育期的自然状态进行布置试验, 以便比较。然后, 在同一水滴粒径的地点同时放置雨量筒和渗透环(插入土中,其顶部与土壤表面齐平)。 在一个试验区内, 对于同一水滴粒径处放置的雨量简和渗透环组数不得少于5组, 一般为  $6 - 7$  组。

2)喷头在预定的工作压力和喷洒角度下进行喷洒。观测和分别记录各雨量筒边的渗透 环内土壤表面稳定水洼或径流出现的时间t(min), 相应的喷水量m(mm)及水滴粒径 d(mm) (水滴粒径可用滤纸法或面粉法测量)。判别稳定水洼或径流出现的时间有两种 方法: 一为目测, 在喷头两次正转之间水洼不再消失时, 即认为是"稳定水洼"(水洼的 直径为3cm左右, 出现水洼的面积约占观察面积的50~70%); 另一方法是在渗透环边留 一收集径流的缺口, 当缺口有水流出时, 即可停止试验。

试验应在无风或风速不大于1m/s时进行,喷头压力用1.5级压力表测读。

(3) 测定成果整理。测定数据可按表1-10的格式记录,并按苏联伊尔霍夫所推荐的 经验公式 〔式(1-7)〕 计算每个测点土壤无压入渗指标。

表 1-10

#### 允许喷灌强度试验记录表

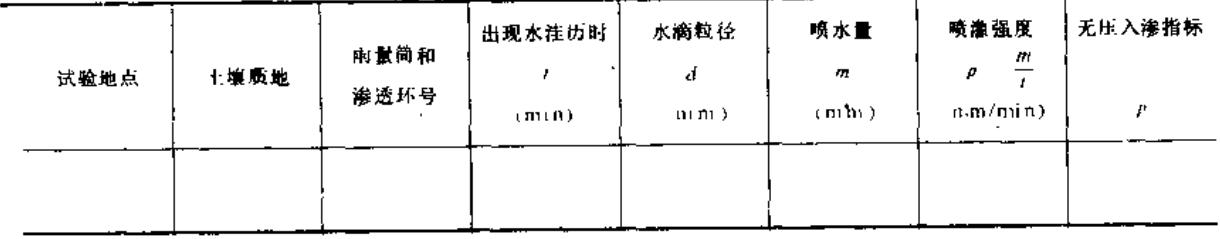

$$
p=m \rho^{0.5} e^{0.5d}
$$

 $(1-7)$ 

式中 P ---- 土壤无压入渗指标, 其物理含义是: 当用很细小的水滴 (d + 0) 及等 于1 mm/min的强度喷灌时, 到地面刚出现水注和径流时所渗入土壤的喷灌 水层深度;

-至出现稳定水洼时的累计喷水量(mm);

p --- 至出现稳定水洼时的历时内之平均喷灌强度(mm/min);

d ---- 水滴粒径 (mm);

—自然对数之底, e = 2.718。  $e -$ 

按上述公式算得同一水滴粒径处各测点的户值后,计算其算术平均值,作为测试土壤 在该种水滴粒径时的无压入渗指标。有了这一数值后,当已知设计中所采用喷头的水滴粒径 及设计灌水定额, 即可利用式 (1-7)反算出土壤的允许喷灌强度。

也可利用所测得的数据,以p为纵坐标、m为横坐标,绘制出各种水滴粒径下二者之 关系曲线束,如图1-2所示,则从曲线上即可查出各种不同的灌水定额和水滴粒径下的允许 喷灌强度。

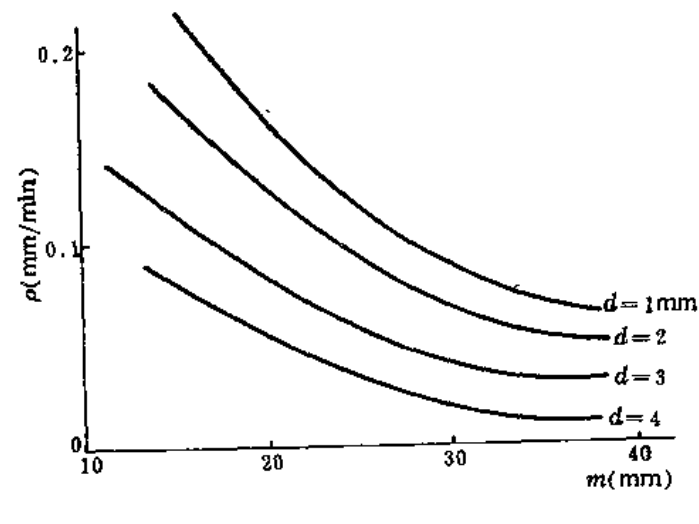

图 1-2 p-d-m关系曲线

2. 派尔介绍的方法

本测定方法比较简单, 一般在灌区现场进行, 直接为规划设计服务。测试所用喷头最 好是设计中拟采用的型号, 测试前土壤含水量应控制在田间特水量的60%左右。

设备为可移式喷灌测渗仪装置,包括装在一台拖车上的循环供水装置,一个装在圆形 套筒内的喷头, 若干雨量筒, 压力表及秒表。圆形套筒的一边开口, 以使喷头水流射出; 当喷头转至别的方向时,则射流被圆筒挡在其内。拖车上安装有一定容量的储水箱(水 源)、两台水泵及其动力机。一台水泵的吸水管连接水箱,自水箱取水给喷头加压;另一 台水泵的吸水管与喷头圆筒的底部相连,以回收圆筒内的水并将其压入水箱,这样使部分 水量得以循环伸用。当测试地点具有水源时,供水装置可用轻、小型喷灌机代替。

测定地点应选择在灌区内主要类型的土壤上,并事先观察、测定和记录土壤剖面特性, 如各土层深度、含水量和田间持水量等。

测定时, 将喷头安置于选定地点, 并沿其顺风射程方向依一定间距(一般为1~2m) 放置雨量筒。开始喷洒并记录喷洒时间,观察地面受水情况,当喷头喷出的水待其再次转 到同一地点时尚未渗入土壤并将产生径流时即停止喷洒, 测量该点雨量筒接受的水量, 并 计算喷灌强度, 即为允许喷灌强度。

(三) 土壤允许喷灌强度的参考值

1. 定喷式系统。

定喷式喷灌系统的允许喷灌强度可按表1 11和表1-12选用。如考虑喷洒水滴的影响, 可参考表1-13选用。

表 1-11 各类土壤的允许喷灌强度值

表 1~12 坡地允许喷灌强度降低值

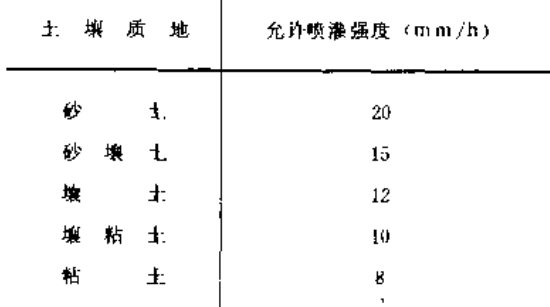

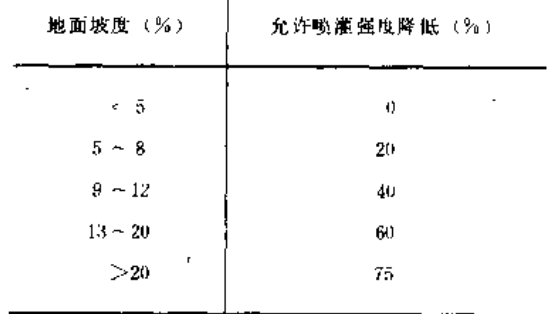

- - - -

注 有良好覆盖时,表中数值可提高20%。

#### 表 1 13 考虑水滴粒径影响的各类土壤允许喷灌强度值

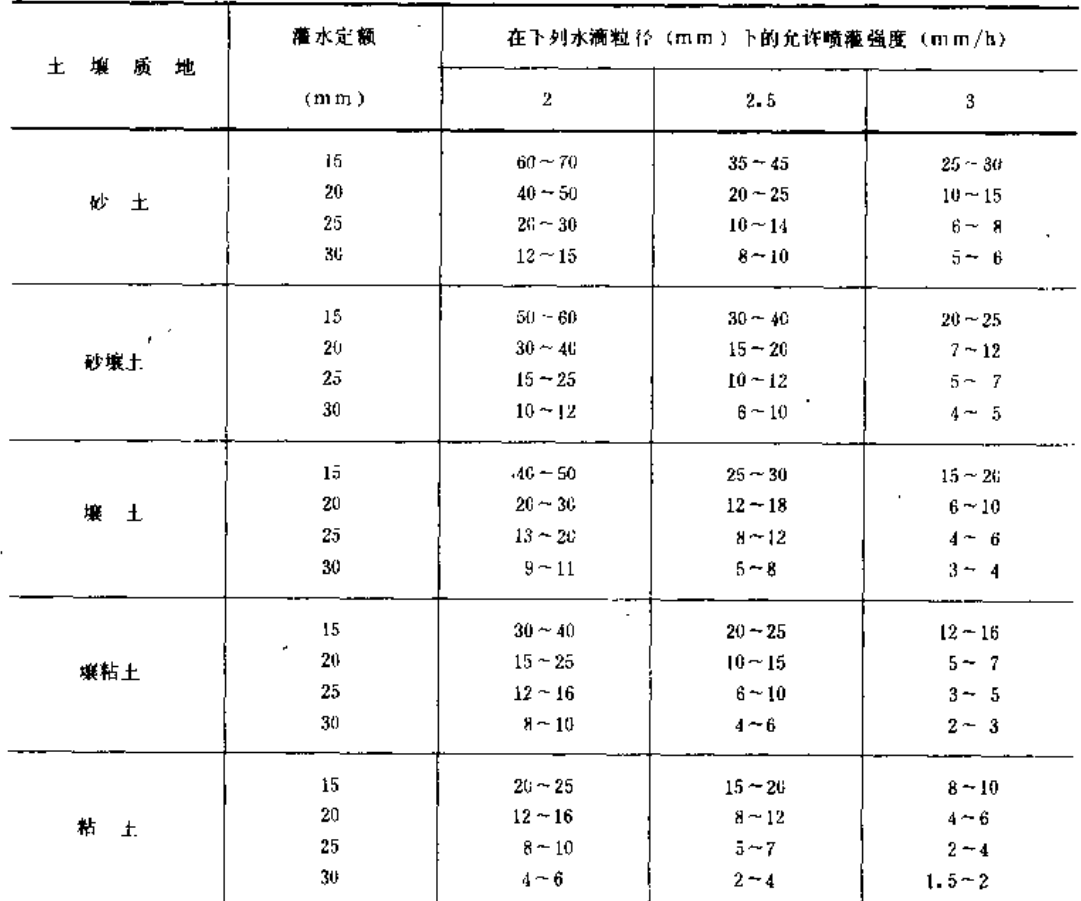

. . . . . <u>. . . . . . . . .</u>

注 1.土壤容重和含粘量均小时取大值, 结构好的土壤可适当提高;

2. 如地表已有作物覆盖时,可提高20%。

 $\sim 10$ 

2. 行喷式系统

行喷式系统允许喷灌强度可按式1-8和式1-9计算,各类上壤的K1和a值由表1-14选用,  $\beta$ a 值 见 表 1-15。

$$
\rho_{a} = K_{1} \frac{1}{1 - e} m^{\frac{a}{a - 1}}
$$
 (1-8)

若考虑土壤表面允许持水量,则为

$$
\rho_{a} = K_{1} \frac{1}{1-a} m^{\frac{a}{a-1}} + 2 \beta_{a} \left( \frac{m}{K_{1}} \right)^{-1} - \frac{1}{1-a}
$$
 (1-9)

式中 ρα----- 允许喷灌强度 (mm/min);

m——喷水定额(mm):

 $K_1$  —— 土壤第一分钟入渗速度 (mm/min);

各类土壤的Ki和d值

a----土壤入渗特性指数。

表1-14

表1-15 土壤表面允许持水量 / 。值

| 质<br>地<br>壤<br>F.                                                | $K_1$ (mm/min)                       | а                                     | 地面坡度 (%)                      | $\beta$ (mm) |
|------------------------------------------------------------------|--------------------------------------|---------------------------------------|-------------------------------|--------------|
| 秒<br>t.<br>壤<br>Ø<br>$\pm$<br>壤<br>J.<br>粘<br>堁<br>Ŀ.<br>粘<br>t. | 1.88<br>1.47<br>1.30<br>1,03<br>0.74 | 0.33<br>0.30<br>0.28<br>0, 26<br>0.22 | $0 - 1$<br>$1 - 3$<br>$3 - 5$ | 12<br>8<br>5 |

第三节 气候 资 料

一、气候分区和灌溉分区

我国地域广阔,地处欧亚大陆东侧,跨高、中、低三个纬度区,夏秋受来自太平洋和 印度洋的湿润气流影响,降雨较多;冬、春季受来自欧亚大陆中心及蒙古高原干冷气团控 制,降水较少。在地理位置上,东部和南部较近海洋,降水量丰沛,气候较湿润;西部内 陆受高原和山脉阻挡,季风难以深入,气候干燥。这些原因决定了我国水资源在地区分布 和时程分配上的不均匀性, 也决定了我国灌溉的特点。综合气候和水文状况等方面特点, 根据全国农业水利综合区划可以将我国分为丰水、多水、过渡、少水和干旱5种类型地  $\mathsf{K}$ <sub>o</sub>

(一) 丰水区

年降水量超过1600mm,年径流深大于900mm,气候十分湿润,大致相当于热带和 亚热带常绿林带,包括东南和华南沿海珠江和浙闽台诸河流域,盛产水稻、热带和亚热带 经济作物。由于降水的时程分配与作物需水的不适应,本区多遇夏旱和秋旱。

(二) 多水区

年降水量 800~1600mm, 年径流深200~900mm, 气候湿润, 大致相当于落叶和常 绿阔叶混合林带,包括秦岭一一淮河以南长江中、下游及云贵川和广西地区,是我国水稻、 冬小麦、棉花、油菜等作物以及柑桔、茶叶等经济林果主要产区。本地区多春旱和秋旱。

(三) 过渡区

年降水量400~800mm,年径流深50~200mm,气候半湿润半干旱,相当于落叶阔叶林 和森林草原带,包括黄淮海平原,东北大部,山西和陕西大部,四川西北部和西藏东部, 是我国小麦、棉花和其它旱作物以及苹果等经济林果的主要产区。本区降水量年际变化较 大,且年内分布不均,因此干旱是丰产的最大威胁。另外本区内黄河干、支流两岸冲积平 原及滨海地区分布有相当面积的盐碱地;东北地区还有部分沼泽地,盐碱化的威胁较严重; 在黄河及海河水系上、中游的黄土地区、是我国水土流失最严重的地区。

(四) 少水区

年降水量200~400mm,年径流深10~50mm,气候干燥,相当于草原和半荒漠地带,包 括东北西部、内蒙、甘肃、宁夏、新疆西部和北部、为我国半农半牧地区和主要的牧区。 由于天然水分不足,土壤的结构一般松散,含腐殖质少,同时由于强烈的蒸发作用,土壤 盐碱化的现象普遍而且严重。本区干旱严重,水资源与发展灌溉的需要之间的矛盾相当突 出。

(五) 干旱区

年隆水量小于200mm、年径流深小于10mm,是我国最干燥的地区, 包括内蒙、宁夏、 甘肃的沙漠,青海的柴达木盆地,新疆的塔里木和准噶尔盆地。灌溉在农业生产上占极重 要的地位,但水源奇缺,远不能满足可耕土地发展灌溉的需要。

#### 二、气候资料

喷灌工程规划设计所需气候资料可到邻近的气象台、站收集,一般包括风向风速、降 水量、蒸发量、气温、相对湿度、平均气压、日照小时等。

(一) 凤向

风向即风吹来的方向。风向共分16个方位, 以拉丁文缩写字母记录之, 如图1 3。无风 则以"C"表示。

为了作出管道布置和喷头组合设计,有必要了解当地主要喷灌季节风向的变化情况, 是否存在主风向、它是什么方向。为此需到当地气象台站收集历年主要喷灌季节风向资料 并作统计分析, 统计时可将相差180°的两个风向放在一起作为同一方向处理。统计结果若 某一风向出现的机会明显多于其它风向 (如某一风向出现频率为75%以上), 则可确认为 主风向, 若不存在这样的风向时, 即认为风向多变。

(二) 风速

单位时间内风行的距离称为风速,单位一般为m/s。根据风对地上物体所 造成 的 征 象将风的大小分成13级,叫做风力等级,以0~12级数字记载。由于风力等级达到4级就 对喷灌均匀度有很大影响,所以我们这里仅将 0 ~ 6 级的风力等级列于表1-16。

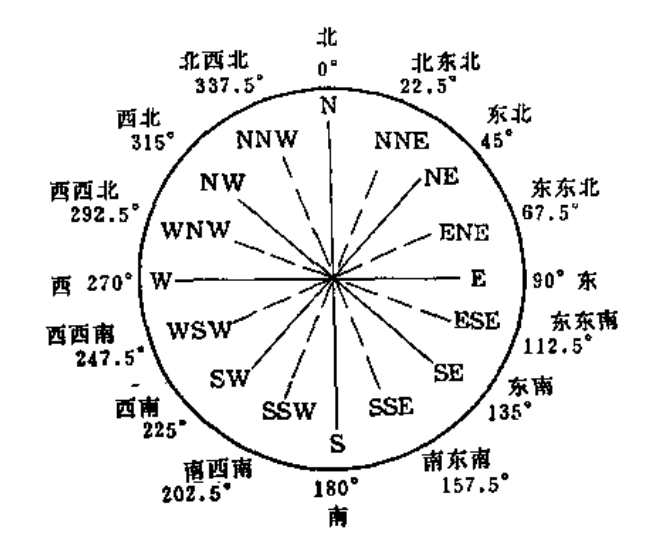

图 1-3 风向16方位图

应收集当地气象台站历年风速测定资料,以便推求灌区主要作物关键需水期设计日喷 灌时间内平均风速的多年平均值,作为喷灌工程的设计风速。

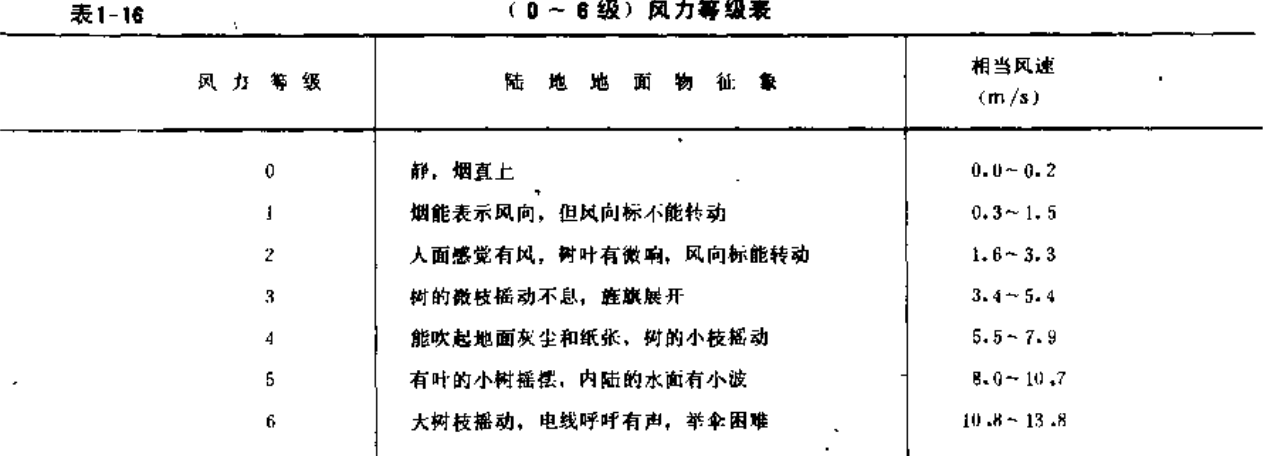

(三) 隆水量

设计喷灌灌溉制度的拟定, 常需掌握本地降水情况, 可按旬或月统计历年的降水量或 历年作物生育期的降水量。

(四) 蒸发量

在当地缺乏作物需水量资料时,可利用水面蒸发量资料估算作物需水量。蒸发量一般 采用80cm口径蒸发皿值(Eso),若系20cm口径的测定值(E2o)时,应按当地气象台站 所确定的系数加以换算,通常Eso = 0.8E 20。历年蒸发量可按旬或月统计。

(五) 应用彭曼法计算作物需水量时所需气候资料

应用彭曼法计算作物需水量时需要用到下列气候、地理资料,这些资料应从离灌区最 近的气象台、站收集。

\_ \_ \_ \_ <del>\_</del>

(1) 台站所处纬度与海拔高程。

(2) 气温。旬或月平均气温,平均最低气温,平均最高气温。

(3) 风速。2米高处旬或月平均风速,白天平均风速和夜晚平均风速,若系其他高 度处测得的风速, 则应进行换算(式82)。

(4)湿度。旬或月平均相对湿度或平均水气压。

(5) 日照。按句或月统计日照小时数后按句或月天数平均。

(6)气压。旬或月平均气压。

(六) 土壤温度和冻土层深度

需进行地埋管结构及其埋深设计时,要在气象台、站收集 0 ~80cm深的土壤温度资料, 一般需掌握10年逐年最高和最低土壤温度。还应调查收集当地历年冻土层深度资料。

#### 第四节 作 物 资 料

#### ―、作 物 情 况

(一) 作物种植情况

灌区内作物的种类、品种、种植面积、作物种植分布图及轮作倒茬计划等。

(二) 作物生育期

作物全生育期和各生育阶段的天数和起止日期。

(三)作物主要根系活动层深度

作物主要根系活动层深度指的是根量占总根量80~90%的土层深度,也就是土壤主要 耗水层的深度、是确定灌水计划湿润层深度的依据。作物主要根系活动层深度随作物的成 长和根系的发育面增加,并且受土壤质地、紧实度、孔隙度、水分状况、耕作管理水平等 条件的影响。各类作物各生育阶段的主要根系活动层深度可参考表1-17。

(四)作物茎忏(树干)高度

定喷式系统中竖管高度的确定要考虑作物茎秆(树干)的高度。各类作物在灌溉时期 最大茎秆高度参考值见表1 18。

(五) 作物雾化指标

雾化指标以h<sub>a</sub>/d表示, 其中ha为喷头工作压力, 化为mH2O 计; d为主喷嘴直径, 以m 计、各种作物适宜的雾化指标值见表1-19。

| 作物名称                                              | 茎秆(树干)<br>高度(cm)。                                                                 | 作物名称                                              | 茎耳(树干)<br>高度(cm)                                                   | 作物名称                                                     | 茎秆(树干)<br>高度(cm)                                                               | 作物名称                                         | 茎秆(树干)<br>高度(cm)                                                |
|---------------------------------------------------|-----------------------------------------------------------------------------------|---------------------------------------------------|--------------------------------------------------------------------|----------------------------------------------------------|--------------------------------------------------------------------------------|----------------------------------------------|-----------------------------------------------------------------|
| 麦<br>小<br>米<br>$\pm$<br>黑麦<br>大麦<br>女<br>燕<br>向日葵 | $70 - 110$<br>$190 - 210$<br>$100 - 165$<br>$50 - 90$<br>$40 - 80$<br>$180 - 200$ | -44<br>亚<br>科<br>大<br>蔗<br>Ħ<br>ĮU<br>茶<br>菜<br>甜 | $55 - 56$<br>$130 - 240$<br>$180 - 220$<br>$60 - 100$<br>$20 - 40$ | 胡萝卜<br>tt<br>藍<br>西红柿<br>黄<br>瓜<br>粜<br>-97<br>柑<br>٠ŧ., | $20 - 30$<br>$25 - 40$<br>$50 - 70$<br>$100 - 150$<br>$70 - 90$<br>$200 - 400$ | 輂.<br>果<br>桃<br>树<br>枇<br>杷<br>木耳架<br>棉<br>化 | $200 - 400$<br>300<br>$400 - 600$<br>$100 - 120$<br>$120 - 150$ |

表 1-18

作物茎秆(树干)高度

 $\rm 20$ 

 $\overline{ }$  $\mathbf{r}$ 

### 农作物主要根系活动层深度和适宜土壤含水量

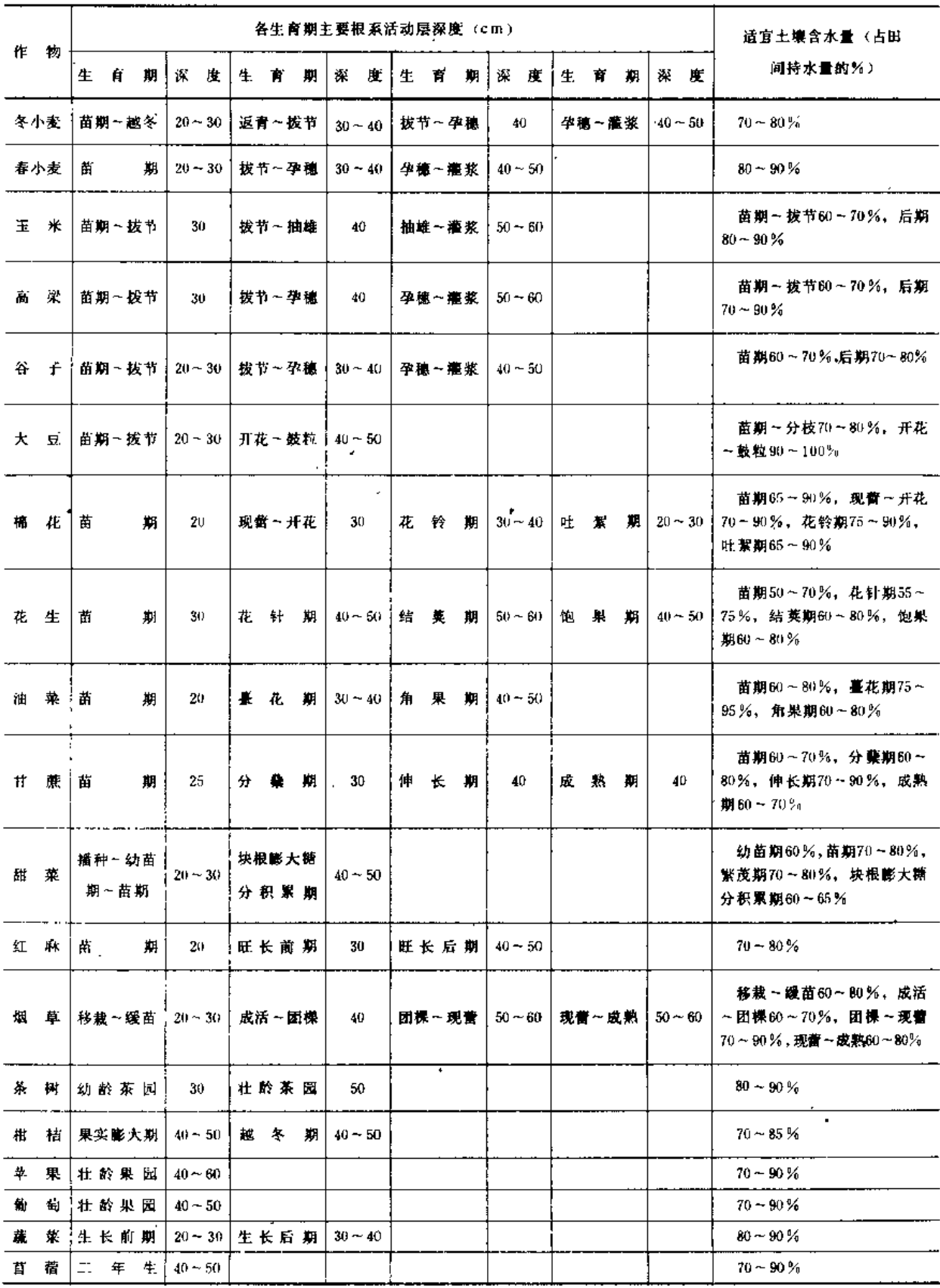

 $\overline{\phantom{a}}$ 

J.

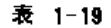

各种作物适宜零化指标

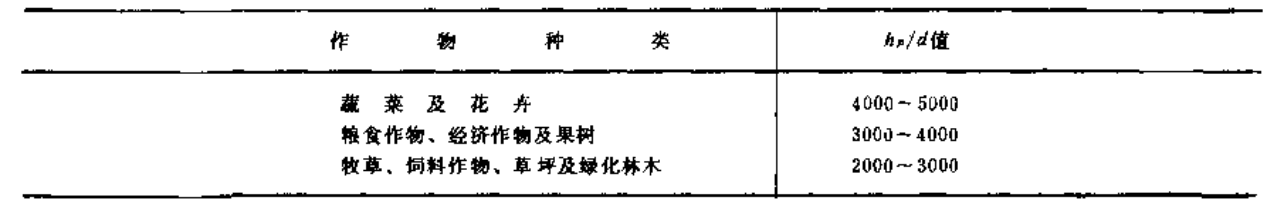

二、作物需水量与灌溉制度

(一) 作物需水量

作物需水量包括作物的生理需水和生态需水两部分,具体地说它是指植株蒸腾和棵间 土壤蒸发两部分水量之和。作物需水量是制定灌溉制度的重要数据。它受气候条件、土壤 性质、肥力和含水量等土壤条件,作物种类、品种特性和生育阶段等作物条件,以及灌溉、 排水和农业技术措施等众多因素的影响,各地相差悬殊。

确定作物需水量的可靠方法是根据实测资料,为此应认真收集本地或邻近地区以往灌 溉试验资料,从中分析确定符合设计年的作物需水量值。在缺乏实测资料的地区,可根据 影响作物需水量的主要因素进行估算(详见第八章)。表1-20汇集了部分省市部分作物的 灌水临界期平均日需水量,可供计算设计灌水定额和灌水周期时参考。

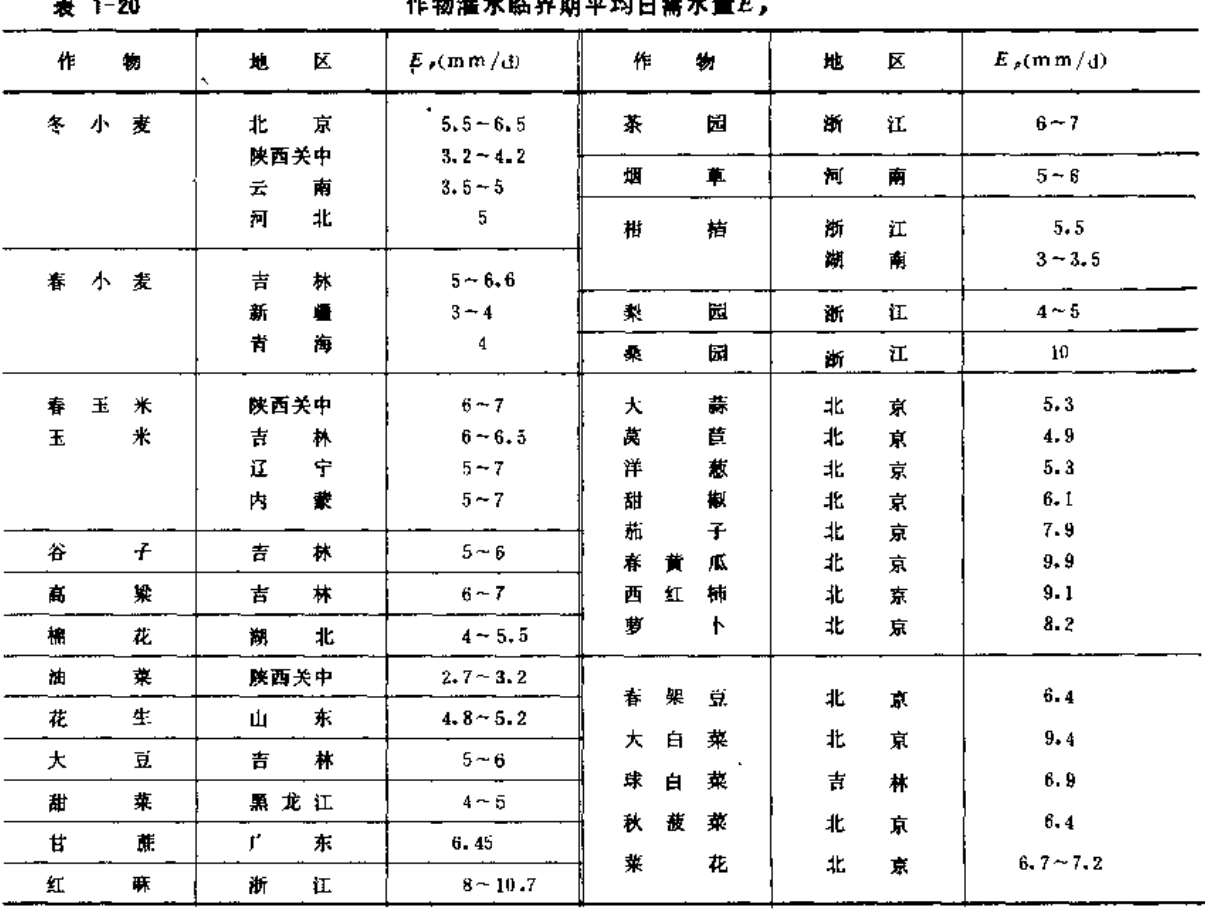

 $21$ 

(二) 作物灌溉制度

作物灌溉制度,包括灌水定额、灌水次数、灌水日期和灌溉定额。根据设计标准而制 定的灌溉制度,是确定喷灌工程设计流量以及工程各部分容量的依据。显然,灌溉制度受 着气候、土壤、作物及农业技术等多方面因素的影响,各地有很大差异。作物灌溉制度的拟定 方法将在第八章中介绍,本处仅列出部分地区部分作物的喷灌灌溉制度,以供设计时参考。

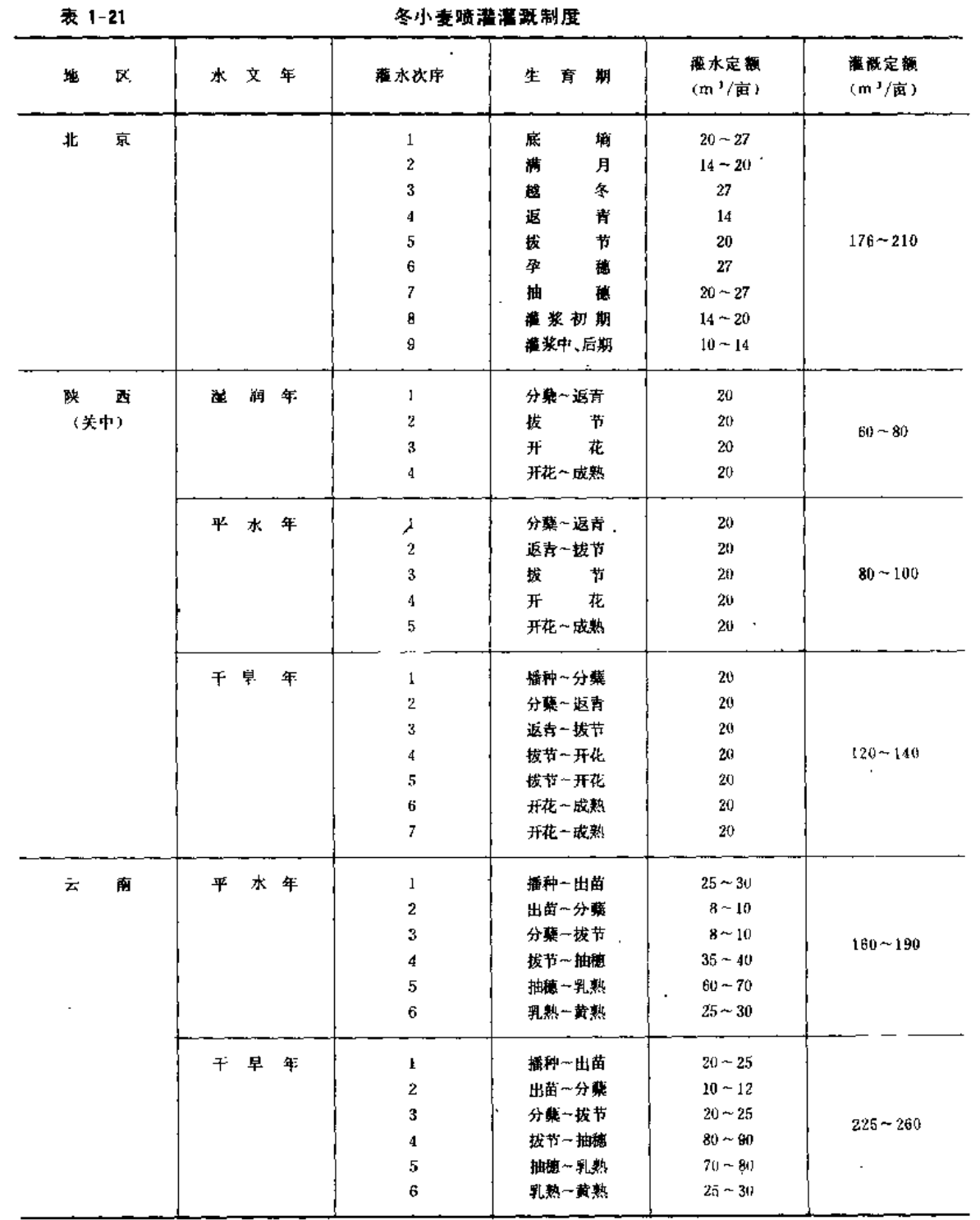

**忽小麦蔬婆婆爱思** 

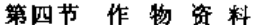

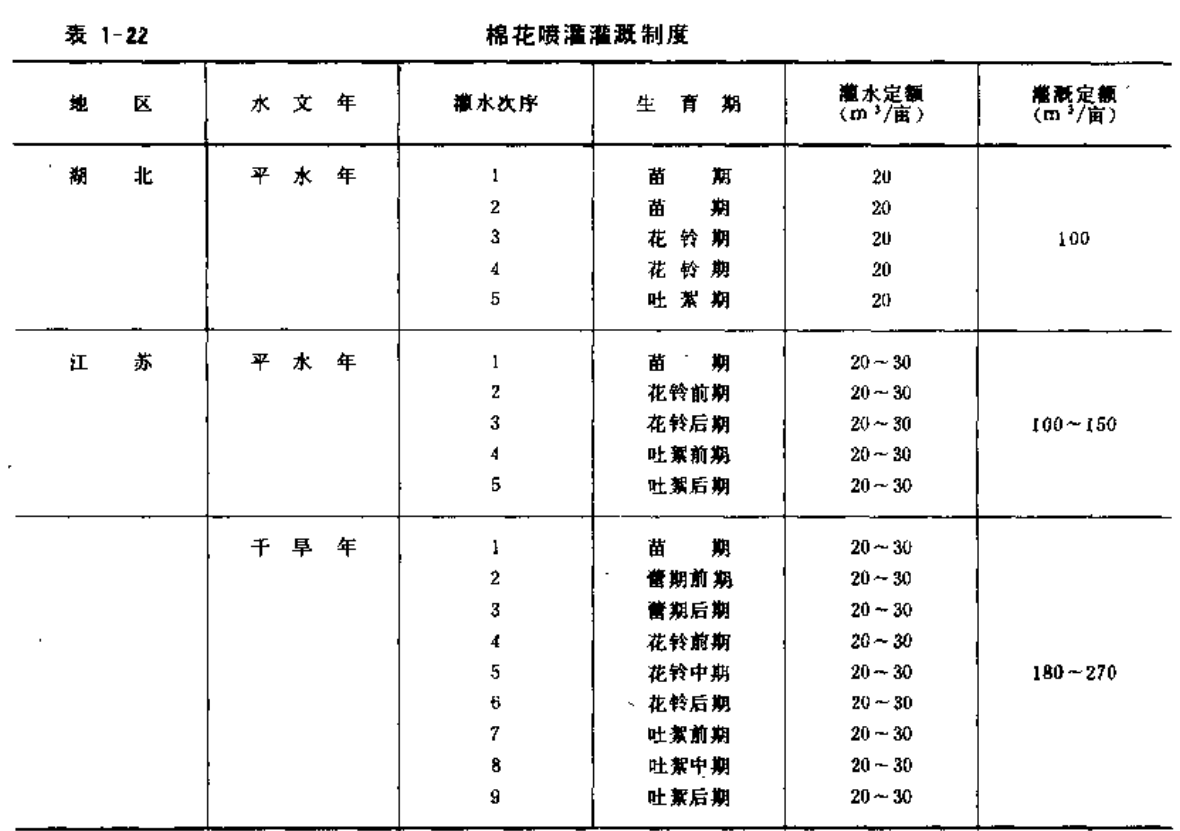

表 1-23

甘蔗喷灌灌溉制度

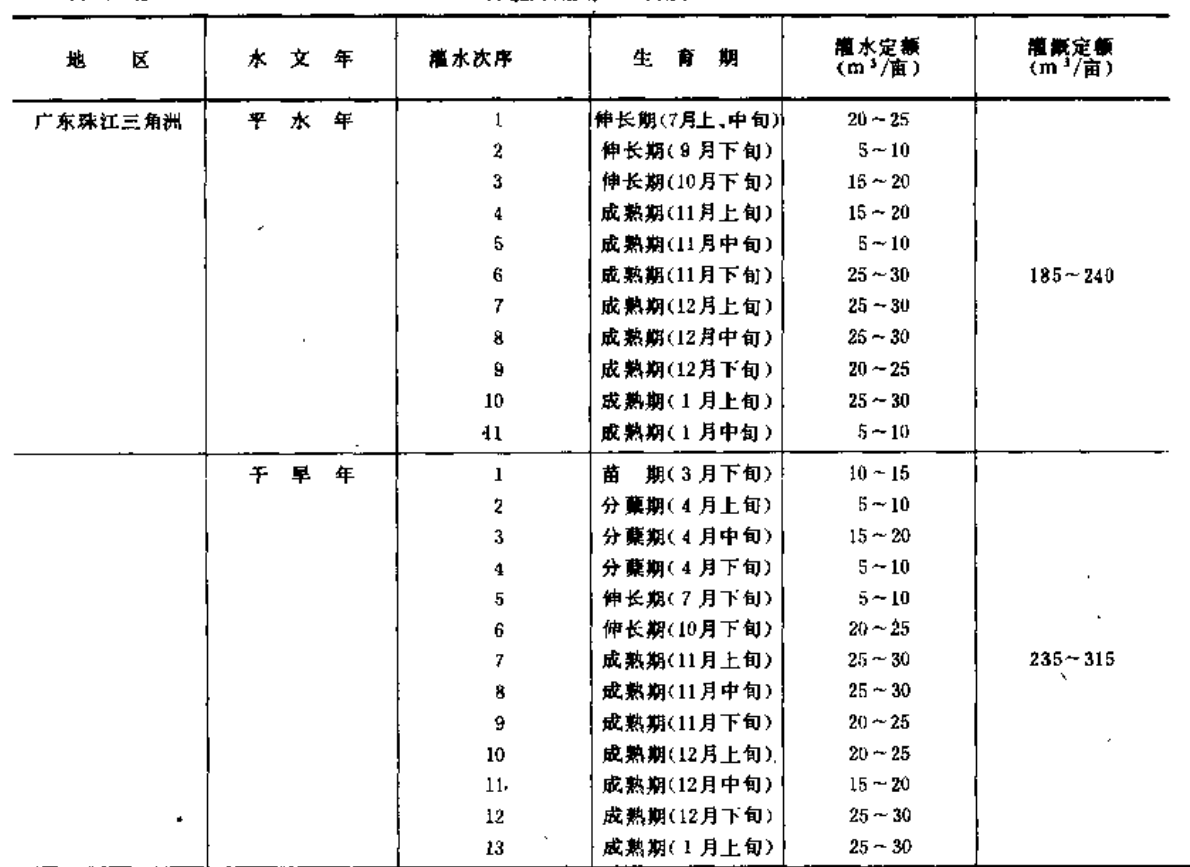

 $23$ 

 $\lambda$ 

 $\cdots$   $\cdots$ 

والمواريقة والمحارب

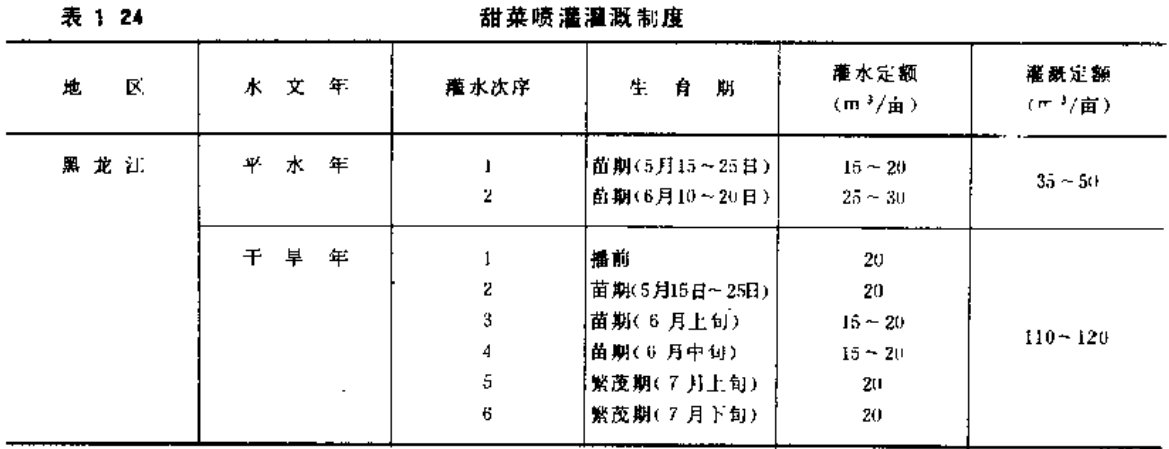

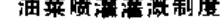

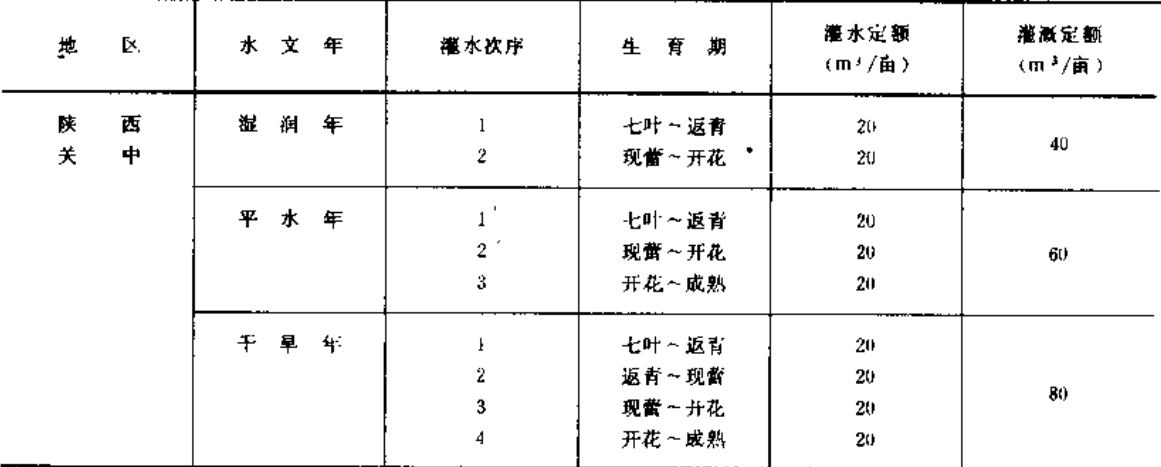

第五节 水 源 资 料

河川径流、地方径流、地下径流以及经过净化的污水都可以作为喷灌系统的水源。为 了确定喷灌区的规模、规划水源工程,需要收集有关水源资料,掌握其特性及变化规律。

### 一、需用资料

(一) 河川径流

 $\overline{1}$ 

 $\overline{\phantom{a}}$ 

利用河川径流作为喷灌系统的水源时,其水源工程可以是水库、自流引水枢纽、抽水 站等。

当水源工程是引水建筑物及抽水站时,需要的水文资料为:典型年的流量过程线、典 型年的水位过程线、水位流量关系曲线、历史最高洪水位、设计频率的洪水位及洪峰流量、 年内输沙量的分配、推移质和悬移质的空间分布及取水河段的造床过程。

当水源工程是小型水库时,需要的水文资料为: 典型年逐月或逐旬径流量、水位库容

表 1-25

曲线、设计和校核频率的洪水流量过程线、年输沙总量等。

(二) 地方径流

当地地面径流指的是由于降水在当地产生的地表径流。这种水源在山区、丘陵地区以 及黄土高原上的原面较为丰富。利用地方径流的水源工程有山塘、平塘(蓄水池)和小型 水库等。规划这些工程时需要的资料一般为:集水面积、降水量、径流系数、年径流量、 年径流的年内分配、设计频率的洪水流量过程线及侵蚀模数等。

(三) 地下径流

利用地下径流作为喷灌系统的水源时必须首先确定地下水资源的可开采量及设计开采 量或单井出水量及动水位。可开采量指的是主要依据开采条件计算出的水量,其值应由水 文地质部门提供。设计开采量是根据具体的开采设施能力和供需平衡条件而设计出的实际 开采量。为确定设计开采量应收集规划区的地质构造和水文地质资料(典型年和季节潜水 位、观测孔潜水动态、典型钻孔柱状图、抽水实验资料等)。

(四)已建水源工程

当拟规划的喷灌系统是利用已建成的水利工程供水时,所需资料较为简单。例如以已 成渠道作为其水源工程时, 应当了解该渠道列年的工作制度, 即渠道的供水情况, 渠道中 的流量及水位变化;以已成井为水源时,则应当通过抽水实验及以往使用情况的调查确定 其可能提供的出水量和动水位。

如果规划的是自压喷灌系统,除收集上述资料外还需要掌握灌区与水源的相对高差。

#### 二、资料收集方法

水文资料可在水文部门和水利部门收集,地下水资料还可到水文地质部门收集。在缺 乏实测资料的情况下,可利用各省、地编制的区域性水文手册或图集查算所需数据。必要 时还需进行实地调查和勘测。

(一) 水文手册的应用

水文手册中一般包括: 自然地理和气候资料;降水(多年平均降水量、设计年降水量 的计算、降水量的年内分配、典型年降水量及降水日数),径流(多年平均径流量、设计 年径流量的计算、径流量的年内分配),水面蒸发,暴雨(1、3、5、7日降水量及其 特征值。多年平均年最大24水时暴雨量、短历时暴雨的参数及递减指数),洪水(洪峰流 量、洪水总量及其过程、洪水特征资料),泥沙(年输沙量模数、年平均含沙量、洪水期 含沙量) 等方面的统计表、等值线图、经验公式、经验系数、关系曲线等, 有的水文手册 还包括有水化学、地下水和冰情方面的资料。

在短缺实测资料的情况下,利用水文手册查算有关水文特征值十分简便。然面水文手 册是根据中等流域测站的资料编制的,其精度取决于测站的密度及观测年限,一般很难全 面反应各特定流域(尤其是小流域)的具体情况,故使用时要注意其适用范围,一般用于 一百至几百平方公里的流域有较好的精度。对于较重要的工程,仅用水文手册估算就嫌粗 略,因此还应进行深入的实地调查与勘测,并对计算成果进行检验和修正。

(二) 流量测定

当利用小溪、泉水、井水等作为喷灌的水源时,往往需要实测流量。通常采用的方法 有: 流速仪测流、浮标测流及利用专门设施测流。

1. 流速仪测流

用流速仪测流速,井量测测流断面积,两者乘积即为该断面的流量。具体步骤如下,

(1) 确定测速垂线数目。当水面宽度小于5m时取5~6个测速垂线。

(2)确定测速垂线上的测点。对于小河流采用两点法或三点法即可获得足够精度的 流速值。当采用两点法时,分别在距水面0.2与0.8倍水深处测流速;当采用三点法时,除 上述两点外再加0.6倍处一点;最为简易粗略是采用一点法,在水深0.6倍处测量流速。测 得垂线上各点的流速后, 计算垂线的平均流速。

$$
\equiv \mathbf{\hat{A}} \mathbf{\hat{z}}; \quad v_i = \frac{1}{3} (v_{0,2} + v_{0,8} + v_{0,8})
$$

两点法:  $v_i = \frac{1}{2} (v_{0,z} + v_{0,z})$ 

一点法:  $v_1 = v_0$ .

(3) 测量断面。将整个断面以测速垂线为界划分成若干部分,部分面积的总和即为 该断面积。断面各部分可近似地作为梯形,其面积等于两边垂线水深平均值与其间距的乘 积 (图1-4)。  $-b_{1}$ - $-b<sub>2</sub>$  $b_1$ 

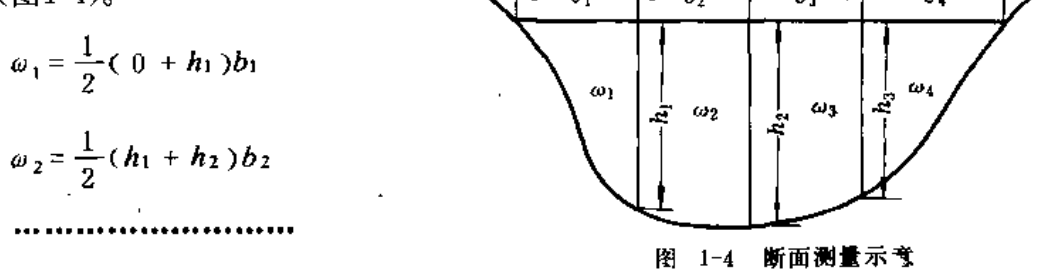

(4) 计算各部分面积的平均流速。图1-4中, 中间部分面积的平均流速计算公式为

$$
v_2 = \frac{v_{11} + v_{12}}{2}, \qquad v_3 = \frac{v_{12} + v_{13}}{2}
$$

岸边部分面积的平均流速计算公式为

$$
v_4 = a v_{14}
$$

式中系数 α,在斜坡岸边为0,7;在陡岸边一般为0,8,岸壁光滑的可为0,9;在死水边(死水与" 流水交界处)为0.6。

(5) 计算各部分面积的流量。部分面积流量等于部分面积的平均流速与其面积的乘 积, 即 $q_i = \omega_i p_i$ 

(6) 计算断面流量、面积及平均流速。

 $v_1 = a v_n$ .

2. 量水堰测流

当量测的流量较小时可采用三角形或梯形量水堰,其中三角形量水堰测流精度高,但 过水能力小,而梯形量水堰测流范围比三角形为大。三角形量水堰通常采用顶角为90°的直 角三角形堰。梯形量水堰为上宽下窄的梯形缺口,堰口侧边(即梯形腰)的斜度常为4:1 (竖比横)。堰口做成锐缘。量水堰安装时应使堰壁直立,左右水平,堰壁与水流垂直, 堰身中线与水流轴线吻合,堰口倾斜面朝向下游。测流断面应选择在水流的平直段,三角 形量水堰的安装位置与水道进口的距离不得小于水道水深的 2 ~ 3 倍; 梯形堰上下游平直 段长度应分别不小于10倍和4倍的堰槛宽。为了计算方便,应注意堰板的安装高度,使过 堰水流为自由流(下游水位低于堰槛)。

直角三角形量水堰在自由流时的流量计算公式为

$$
Q = 1, 343h^{2.47} \tag{1-10}
$$

式中 Q ---- 过堰流量 (m3/s);

h --- 过堰水深 (m), 通常应不超过0.3m, 不小于0.03m。

梯形量水堰在由自流时的流量计算公式为

$$
Q = 1.86b h^{3/2} \tag{1-11}
$$

式中 Q -- 过堰流量 (m3/s);

b---堰槛宽 (m);

 $\overline{4}$ 

h ---过堰水深 (m), 应在堰槛宽的1/10~1/3范围内。

需要指出的是为了给规划设计提供可靠的水源流量资料,测流工作应在不同季节进行, 尤其要注意测定灌溉季节中的枯水期的流量。

(三) 抽水试验

当利用水井作为喷灌系统的水源工程时,需查明井的出水量及其降深,为此除了进行 实地调查了解外,通常采用单孔稳定抽水试验。

抽水试验时的水位下降不应少于2次,一般作3次。其中最大抽降值应尽可能达到开 采时最大允许下降值,较小的两次下降值约分别为最大下降值的 $\frac{1}{3}$ 和 $\frac{2}{3}$ 。抽水试验的时期 应选择在作物需水临界期进行。抽水试验的延续时间应当看抽水时下降漏斗的稳定情况而 定。试验时动水位和出水量观测的时间要求是:一般在抽水开始后第5、10、15、20、25、 30min各测一次, 以后每隔30min或60min测一次。

抽水试验后一般应提供水位与出水量关系曲线,出水量与降深关系曲线,单位出水量 与降深关系曲线和水位恢复曲线等资料,并推算出井的最大出水量。

利用抽水试验所得的出水量与水位降深资料可以根据设计降深值计算出该降深下的出 水量。出水量与水位降深的关系曲线有直线、抛物线、幂函数、半对数等四种类型。表1-26 中给出各种关系曲线的经验公式。为了正确选择公式,需首先判别根据抽水试验资料所绘 制的Q-S 曲线属于何种类型。判别曲线类型通常是用作图法, 即首先绘制出水量与水位降 深关系曲线,然后利用不同的直角坐标,作出其直线化了的图形即可判别。表1 26中给出各 类曲线直线化了的图形、相应的经验公式以及这些经验公式的系数,可供使用。

 $[91-1]$ 某农场进行的水井抽水试验,获得如下资料:

> $S_1 = 3.724$  m.  $Q_1 = 132.9$ L/s.  $S_2 = 2.004$  m.  $Q_2 = 87.4 L/s_1$  $S_3 = 0.749m$ .  $Q_1 = 48.3 L/s$ .

试求出水量与水位降深 (Q-S) 关系式以及水位降深值S=2.5m、S=1.5m时的出水量。

解: (1) 先绘制 Q-S 关线曲线, 如图1-5所示, 由图知不是直线。

(2) 为直线化而进行坐标变换, 计算的各种坐标值如表1-27。

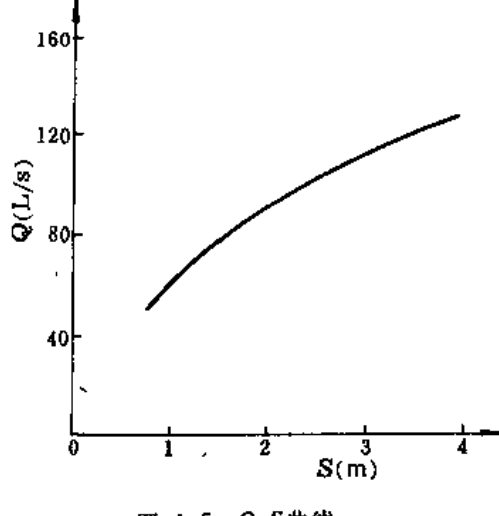

图 1-5 Q-S曲线

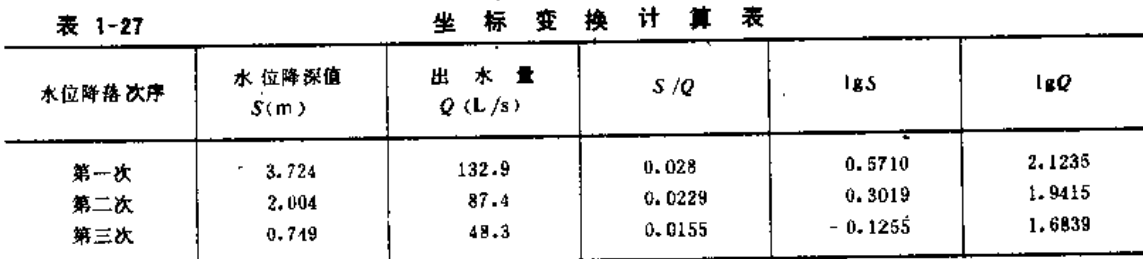

按表1-27所列数值绘制几种可能的曲线,如图1-6所示。

(3) 由图1-6中看出lgQ-lgS为直线,故知试验资料符合幂函数型关系,即

$$
Q = n \sqrt{\mathcal{S}} \mathbf{g} S^{-1} \frac{\mathbf{Q}}{n} \, \mathbf{S}
$$

式中的参数m、n 求之如下:

$$
m = \frac{\lg S_3 - \lg S_1}{\lg Q_3 - \lg Q_1} = \frac{-0.1255 - 0.5710}{1.6839 - 2.1235} = 1.5844
$$
  

$$
\lg n = \lg Q_1 - \frac{\lg S_1}{m} = 2.1235 - \frac{0.5710}{1.5844} = 1.7631
$$
  

$$
n = 57.957
$$

故得经验公式 Q = 57.957S 0.6312

(4) 计算 S = 2.5m, S = 1.5m时井的出水量。

当 S = 2.5 m时, Q = 57.957 × 2.5<sup>0.6312</sup> = 103.34 (L/s)

当 S - i.5m时, Q = 57.957 × 1.5<sup>0.6312</sup> = 74.85(L/s)

进行抽水试验需要量测水位和流量。常用测量水位的工具有测钟和电测水位计。当地
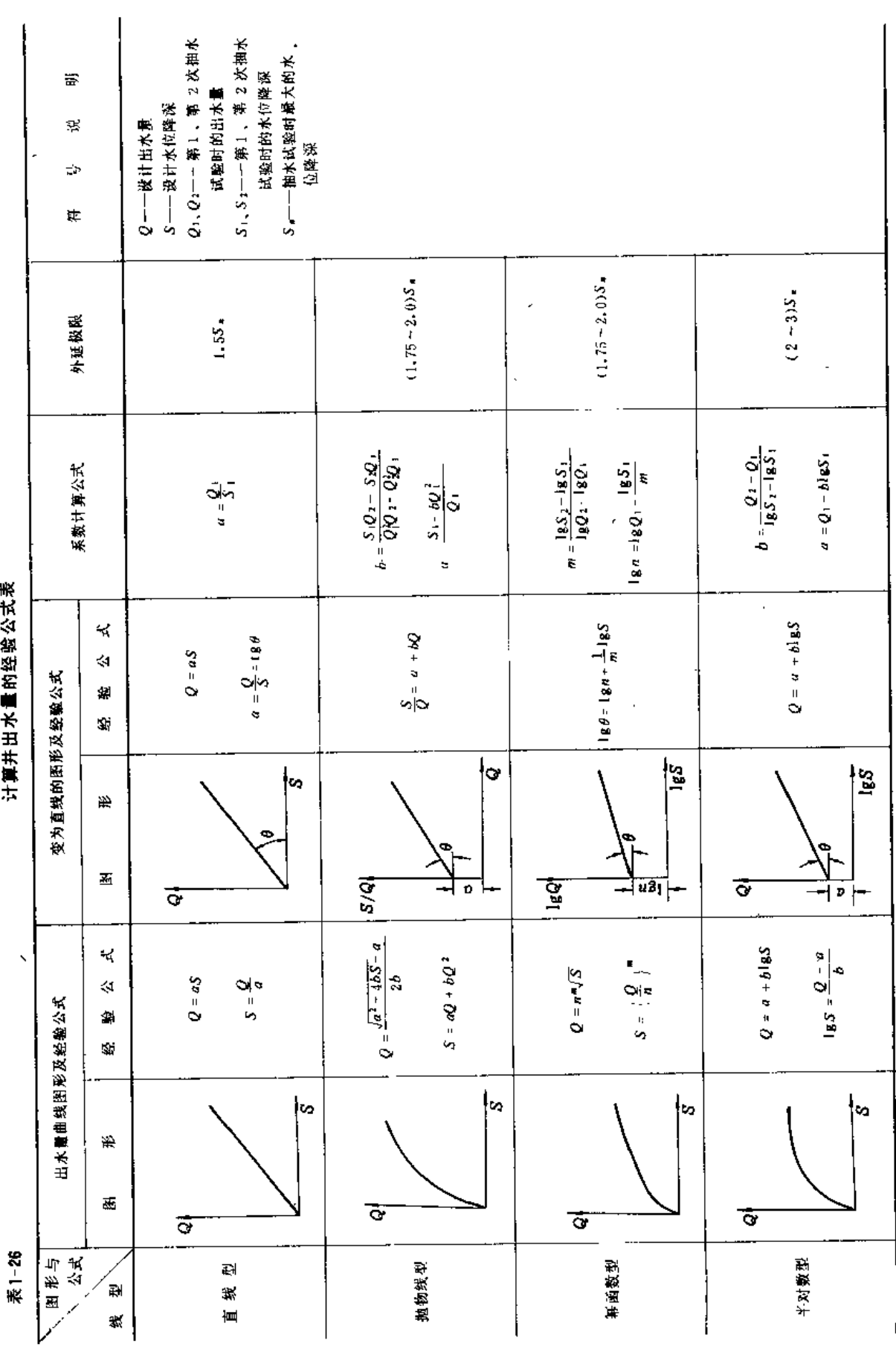

第五节 水 源 资 料

 $29\,$ 

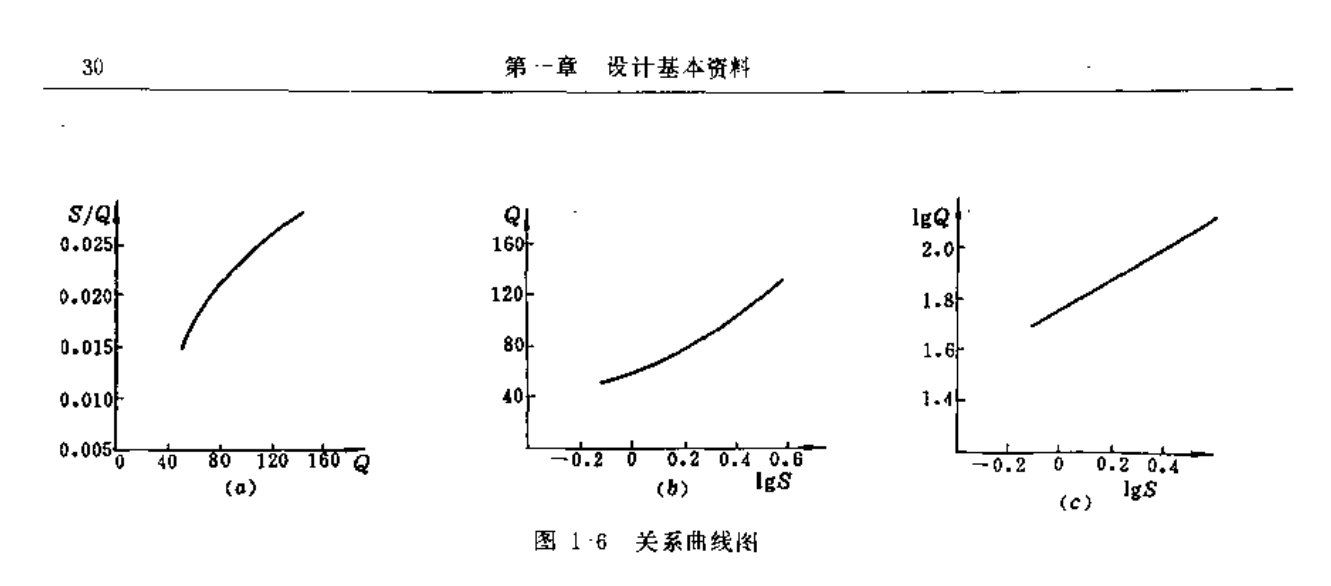

下水位在5~20m时可用测钟;当地下水位较深时可用电测水位计(常用DR-1型电容式 水位仪和红旗-1型自记水位计), 其精度可达1 cm 左右。流量量测可用三 角堰 或孔板流 量计。

三、喷灌对水质的要求:

(一) 水质标准

 $\epsilon$ 

农田喷灌用水水质应符合现行《农田灌溉水质标准》(TJ24-79),见表1-28。

(二) 会泥沙量要求

含泥沙量大的水不宜作为喷灌水源,一则对喷灌设备不利,二则对作物生长不利。喷 灌对水中含沙量的要求标准尚待进一步研究。陕西省人民引泾,渠灌溉试验站的研究资料认 为用平均粒径为0.028mm (其中粒径0.025mm的占47%, 小于0.01mm的占19%) 的泥 水喷灌, 如含沙量超过6%(重量比)即对玉米和棉花产生不利影响。一般认为喷灌水源 的含沙量不宜超过5%。

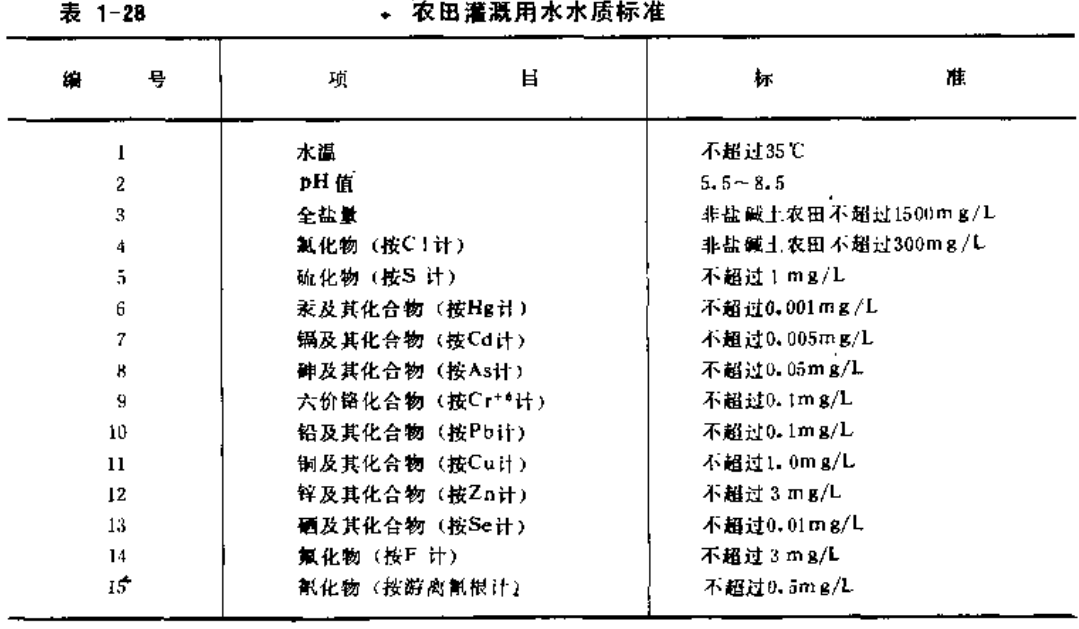

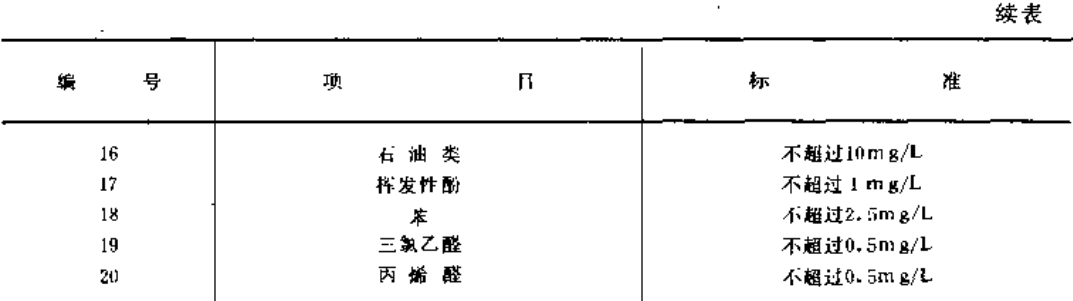

啼

头

喷头是将压力水喷到空中,形成水滴,进行喷洒灌溉的设备,亦称喷洒器。它可以安 装在固定的或移动的管路上、行喷机组桁架的输水管上、绞盘式喷灌机的牵引架上、并与 其相匹配的机、泵等组成一个完整的喷灌机或喷灌系统。由于喷灌水是最后由喷头喷洒到 田地或作物上的,所以喷头本身性能的好坏以及对它的使用(选择、布置、调试、运转等) 是否得当、将对整个喷灌机或喷灌系统的喷洒质量、经济性和工作可靠性等起决定性的作 用。因此喷灌工作者必须对喷头的种类、结构、机械性能和水力性能有比较全面的了解。

第一节 喷头的分类、结构参数和性能指标

一、喷头的分类

喷头的种类很多,通常按喷头使用的工作压力(或射程)、工作特征等对其作概括的, 分类。

(一)按工作压力(或射程)分类

按这种分类方法,大体上可以把喷头分为低压喷头(或称近射程喷头)、中压喷头(或 称中射程喷头)和高压喷头(或称远射程喷头)。国内外目前都还没有明确地规定划分标 准, 但多数是按表 2 - 1 所列的范围分类。

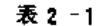

喷头分类表

| 类                 | 刐 | 工作地力<br>(kPa) | 射 程<br>(M)                         | 流量<br>$(m^3/h)$ | 点<br>及应用<br>特<br>范围                                |
|-------------------|---|---------------|------------------------------------|-----------------|----------------------------------------------------|
| 低压喷头<br>(近射程噴头)   |   | $\leq 200$    | <15.5                              | < 2.5           | 射程近、水滴打击强度小。主要用于苗翻、莱地、温室、草坪、园林、白<br>压喷灌的低压区或行喷式喷灌机 |
| 中压喷头<br>(中射 程曠 头) |   |               | $200 - 500$   15.5 ~ 42   2.5 ~ 32 |                 | 喷灌 强度适中、适用范围广、果园、草地、藜地、大田及各类经济作物均可<br>使用           |
| 髙 压喷 头<br>(远射程曠头) |   | >500          | >12                                | >32             | 喷 酒范围 大,但水滴 打击 强度大。 多用于对喷 洒质量要求 不高的大田 作<br>物和草原牧草等 |

(二) 按结构形式和喷洒特征分类

, 按结构形式和喷洒特征分类, 可以分为旋转式喷头、固定式喷头和喷洒孔管三类。 1.旋转式喷头

指绕自身铅垂轴线旋转的喷头。其特点是边喷洒边旋转,水从喷嘴喷出时成集中射流 状,故射程较远,是中射程和远射程喷头的基本形式,也是国内外使用最广泛的一类喷头。

驱动机构和换向机构是旋转式喷头的重要部件,因此根据驱动机构的特点,旋转式喷 头还可分为摇臂式、叶轮式和反作用式三种;根据是否装有换向机构和喷嘴数目,上述三 种旋转式喷头又有全圆喷洒、扇形喷洒和单喷嘴、多喷嘴等多种形式。

2. 固定式喷头

指喷洒时, 比零部件无相对运动的喷头。这类喷头的特点是结构简单, 工作可靠; 喷 洒时水流是在全圆周或部分圆周(扇形)同时向四周散开,故射程较近,近喷头处喷灌强 度比平均喷灌强度大得多,一般雾化程度较高。

根据结构特点和喷洒特征,固定式喷头还可分成折射式、缝隙式和漫射式三种。

3. 喷洒孔管

喷洒孔管由一根或几根直径较小的管子组成,在管子圆周上部分布一列或多列喷水孔, 孔径仅 1 ~ 2 mm。根据喷水孔分布形式,又可分为单列和多列喷洒孔管两种。

喷洒孔 管结构简单,工作压力低,但喷灌强度高,由于喷射水流细小,受风影响大, 小孔易堵塞,支管内压力受地形起伏的影响较大,在国内一般用于温室、大棚内的喷灌。

# 二、喷头的结构参数

(一) 讲水口直径

指喷头空心轴或进水口管道的内径,单位为mm。一般由减少水力损失和结构紧凑等 因素来决定进水口直径的大小。一个喷头的进水口直径确定后,其过水能力和结构尺寸也 大致确定了。我国PY系列喷头就以进水口公称直径来命名喷头的型号。对于旋转式喷头, 国标GB5670·1-85《旋转式喷头类型与基本参数》规定进水口公称直径为10、15、20、30、 40、50、60、80八种。

(二) 喷嘴直径

指喷嘴流道等截面段的直径,单位为mm。喷嘴直径反映喷头在一定的工作压力下通 过水流的能力。在压力相同的条件下,在一定范围内,喷嘴直径愈大,喷水量也愈大,射 程也愈远,但雾化程度要相对地下降;反之亦然。对非圆型喷嘴,用当量喷嘴直径-- 按 其流量折算的喷嘴直径来表示, 见下式:

$$
d = 5.297 \frac{Q^{0.5}}{p^{0.25}}
$$
 (2-1)

式中 d---喷嘴当量直径 (mm);

 $Q \rightarrow$  实测喷头流量 (m3/h);

p ----喷头工作压力 (kPa)。

(三)喷射仰角

指喷嘴出口处射流轴线与水平面的夹角,单位为(°)。在相同工作压力和流量的情 况下,喷头的喷射仰角是影响射程和喷洒水量分布的上要参数。喷射仰角的变化不直接影 响喷灌机的生产率和功率消耗,但适宜的喷射仰角能获得最大的射程,从而可以降低喷灌 强度和增大喷灌管道的间距,这有利于扩大喷头的使用范围,降低管道式喷灌系统中的管 道投资。目前我国常用喷头的喷射仰角多为27°~30°, 为了提高抗风能力, 有些喷头已采

第二章 项 头、

用21°~25°喷射仰角。小于20°的喷射仰角称为低喷射仰角,低喷射仰角喷头多用于树下喷 灌,以及微量喷灌的场合。

#### 三、喷头的性能指标

(一)工作压力

指喷头工作时,距喷头进水口20cm处测取的静水压,单位为kPa。在国外有时为了便于 评价喷头性能的好坏而使用喷嘴压力,这是指喷嘴出口处的流速水头。工作压力与喷嘴压 力之差, 是喷头流道的压力损失, 这个损失的大小, 主要决定于设计和制造的水平。在使 用外国喷头资料时, 应注意弄清所列压力是哪一种。

(二) 流量

指单位时间内喷出的水体积,单位为m3 /h或L/min。影响喷头流量的主要因素是工作 压力和喷嘴直径的大小,同一嘴径,工作压力愈大,喷头流量也愈大,反之亦然。喷头流 量可用下式计算:

$$
Q = 3600 \mu A \sqrt{2gh_p} \tag{2-2}
$$

式中 Q- 喷头流量 (m3/h);

H----喷头流量系数:

 $A$  ------喷嘴过水面积(m<sup>2</sup>);

 $g \longrightarrow$  重 力加速度,  $g = 9.81$  (m/s<sup>2</sup>);

hp---喷头工作压力水头(m)。

(三) 射程

指无风时喷头喷洒湿润圆的半径,单位为m。对于旋转式喷头,其射程是指雨量筒中 收集的雨强为0.3mm/h(喷头流量低于250L/h的喷头为0.15mm/h)的那一点至喷头旋转 中心的距离。

当旋转式喷头的结构参数已定、则其射程主要受工作压力和转速的影响。在一定的工 作压力变化范围内,压力增大,射程也相应增大;超出这一压力范围,压力增加只会提高 雾化程度,而射程不会再增加。喷头射程随转速的增大而减小,转速接近零时射程最大。

在喷头流量相同的条件下, 射程愈大, 则单个喷头的喷灌强度就愈小, 其组合喷灌强 度也愈小;喷头的布置间隔也可增大。这对于降低成本、提高适应性大为有利,所以射程 是喷头的一个重要水力性能指标。

旋转式喷头射程的测试和计算方法见国标GB5670·3-85《旋转式喷头试验方法》、下 列公式为国内几种喷头射程的经验估算公式:

> $(2-3)$  $R_{\text{PY}_1} = 1.70d^{0.487}h_n^{0.45}$  $R_{\text{PYS}}$  - 3. 50 $d^{0.51} h_p^{0.24}$  $(2 - 4)$  $R_{PS} = 2.35d^{0.62}h_p^{0.26}$  $(2 - 5)$

式中 RPY: ---PY:摇臂式系列喷头的射程(m);

RPYS----PYS塑料摇臂式系列喷头的射程(m);

R vs ---- PSH、PSBZ 步讲式全射流系列喷头的射程(m);

d----喷嘴 直径 (mm):

hp---喷头工作压力水头 (m)。

(四) 计算喷灌强度

指单位时间内喷洒到单位面积上水的体积,或单位时间的喷洒水深,单位为mm/h。 喷头计算喷灌强度用下式表示:

$$
\rho = \frac{1000Q}{S} \tag{2-6}
$$

式中  $\rho$  ----喷 头的计算喷灌 强度 (mm/h);

 $Q$  ----喷头流量 (m3/h):

 $S$  ------喷 头喷 洒控制面积 (m2)。

从(2-6)式可以看出喷头的计算喷灌 强度与喷头流量成正比,与喷头控制面积(亦即喷 头的射程)成反比。

(五)水滴的打击强度

喷洒水滴的打击强度,是指单位受水面积内,水滴对作物或土壤的打击动能。它与喷 洒水滴的大小、降落速度和密度有关。目前对该指标的测量有待进一步试验研究、现一般 用雾化指标pa或水滴直径大小来表示。

$$
p_d = \frac{hp}{d} \tag{2-7}
$$

式中 pa ---- 雾化指标;

hp-调头工作压力水头 (m);

对同一喷嘴来说, p,值越大, 说明其雾化程度越高, 水滴 直径越小,打击强度也越小。

(六) 水量分布特性

指喷洒范围内, 各点的喷灌 强度与相应点位置 之间的关系, 常用水量分布曲线或水量分布等值线 图表示。水量分布特性是影响喷灌均匀度的主要因素。

影响喷头水量分布的因素很多,其中风的影响 较大。一个作全圆喷 酒的旋转式喷头,如转速均匀, 在无风情况下,其水量分布等值线图是一组以喷头 为中心的同心圆, 如图 2 -1 所示。通常为了更直观 些, 在互相垂直的两个直径方向, 取水量分布等值 线图的剖面, 给出喷头径向水量分布曲线。有风时, 风对水量分布的影响如图 2-2 所示, 从图上可以看 出, 风使水量分布等值线图的逆风带变陆而收缩, 顺风带变缓而伸长、整个湿润面积缩小、喷灌强度

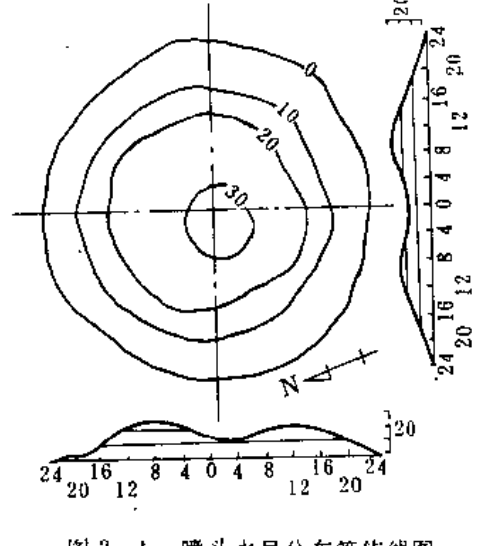

图 2 1 喷头水量分布等值线图

变大。所以在规划设计中确定喷头的布置间距时,一定要考虑风的影响。

T. 作压力是喷头的基本工作参数, 改变工作压力会引起射程、喷头流量、雾化程度及

35.

水量分布等方面的变化。对于水量分布来说,喷头的工作压力太高,将使水流分裂加剧, 有过多的水量落在喷头近处周围,射程也会减小;压力过低,水流分裂不足,大部分水量 射到远处;压力适中时,小喷头的水量分布曲线近似等腰三角形,如图 2-3 所示。

喷头的水量分布,除了风和工作压力的影响外,喷头本身的结构和类型是一个基本的因 素。此外,喷头的转速、摇臂式喷头摇臂的敲击频率、步进式全射流喷头的步进频率等,对 喷头的水量分布都有影响。因此,喷头在使用时,必须保证在其规定的工作状态下工作。

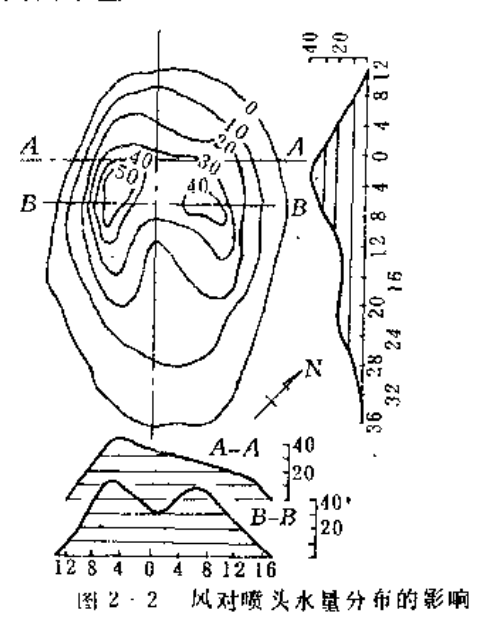

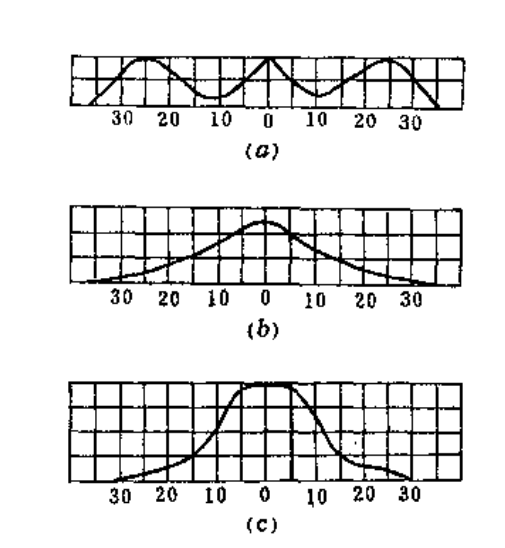

图 2-3 在不同压力条件下单个喷头的水量分布曲线 (a) 压力过低; (b) 压力适中; (c) 压力过高

第二节 旋转式喷头

一、旋转式喷头的特点

我国鉴定投产的旋转式喷头主要有摇臂式、垂直摇臂式、全射流连续式、全射流步进 式和叶轮式等五种,它们的驱动方式、特点和应用范围见表 2-2。

表 2-2

各种旋转式喷头驱动方式、特点及应用范围比较表

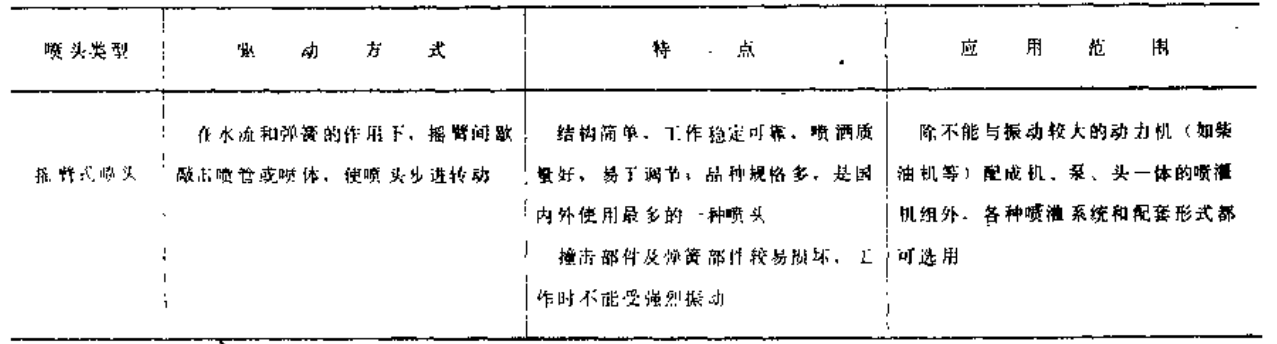

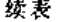

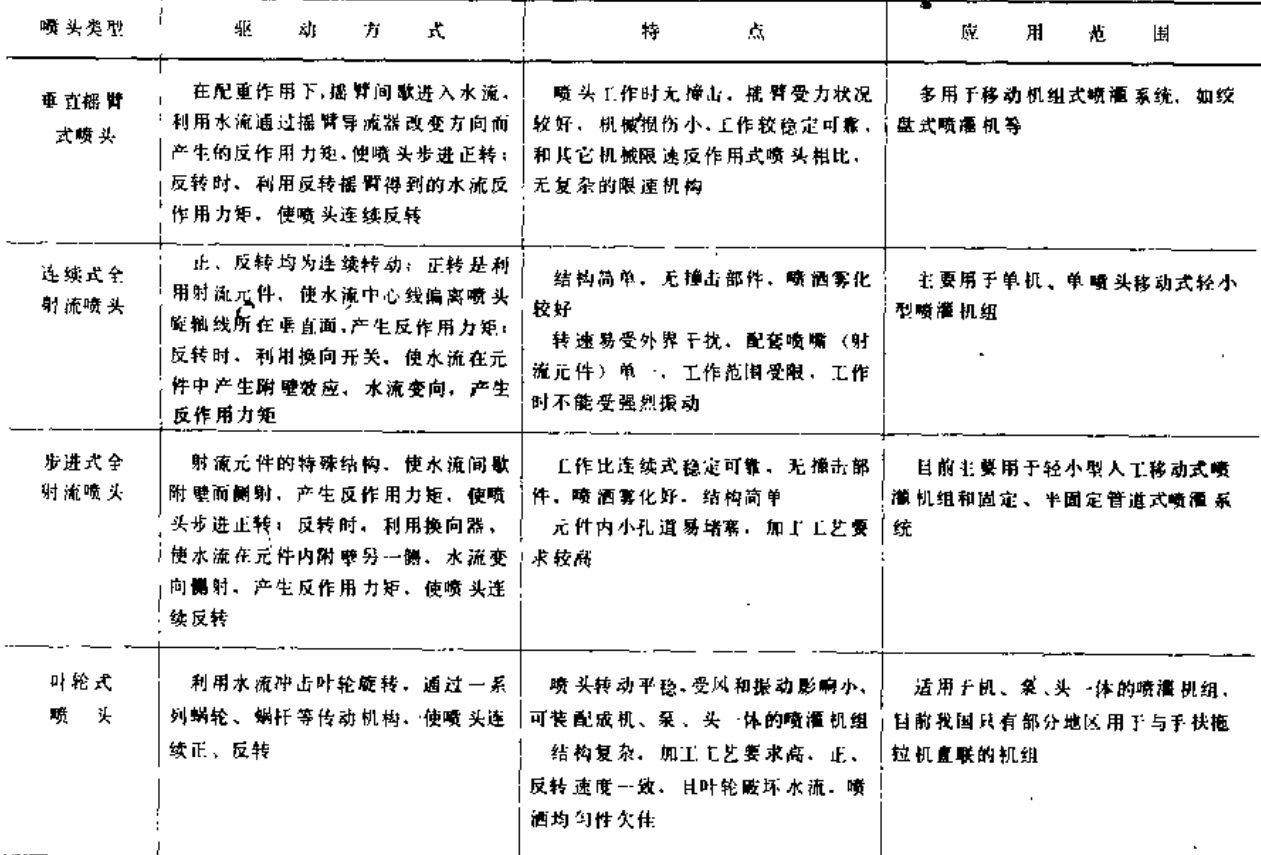

#### 二、摇臂式喷头

(一) 摇臂式喷头的结构

摇臂式喷头虽然有较多结构形式,但基本上都由下列几部分组成:

1. 旋转密封机构

常用的有径向密封和端面密封两种形式, 由减磨密封圈、胶垫(或胶圈)、防沙弹簧 等零件组成。

2. 流道

水流通过喷头时的通道,包括空心轴、喷体、喷管、稳流器、喷嘴等零件。

3. 驱动机构

由摇 臂、摇臂轴、摇臂弹簧、弹簧座等零件组成,其作用是驱动喷头转动。

4. 扇形换向机构

由换向器、反转钩、限位环(销)等零件组成、其作用是使喷头在规定的扇形范围内 喷洒。

5. 连接件

摇臂式喷头与供水管的连接常用螺纹连接,其连接件多为喷头的空心轴套。 摇臂式喷头结构见图 2-4 和图 2-5。

头

1-导水板; 2 一档水板: 3 一小喷嘴; 4 一摇臂: 5一摇臂弹簧;  $6 - \angle E$ 垫圈;

7-空心轴; 8 一轴套;

9-防砂弹簧; 10-摇臂轴; 11-摇臂垫圈; 12-大喷管; 13一整流器: 14 一大喷嘴

J.

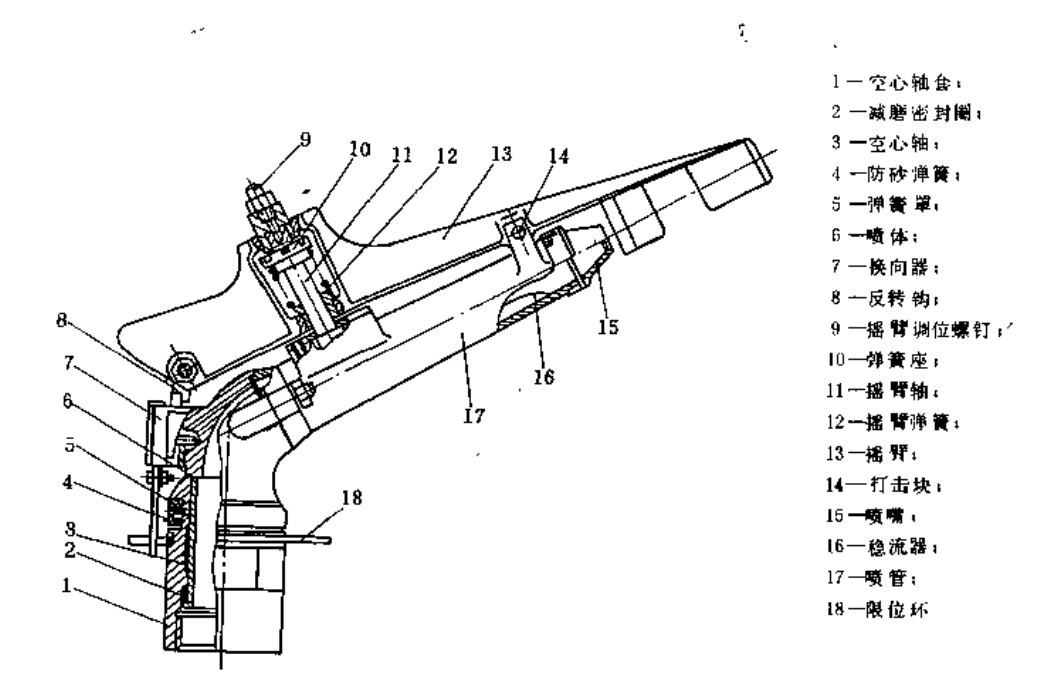

图 2-4 单嘴带换向机构的摇臂式喷头结构图

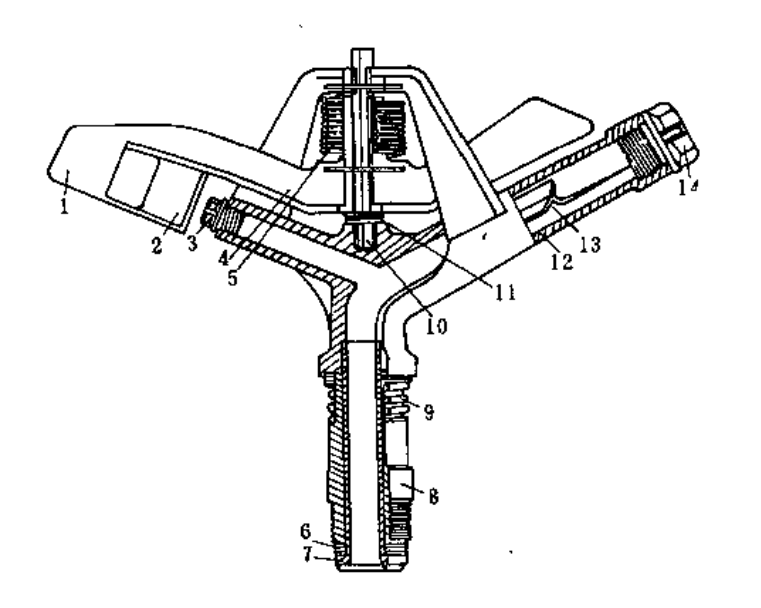

图 2-5 双嘴摇臂式喷头典型结构

(二) PY1 系列摇臂式喷头型号及性能参数 1.型号说明

(1) PY 系列金属 摇臂式喷头型号说明

÷.

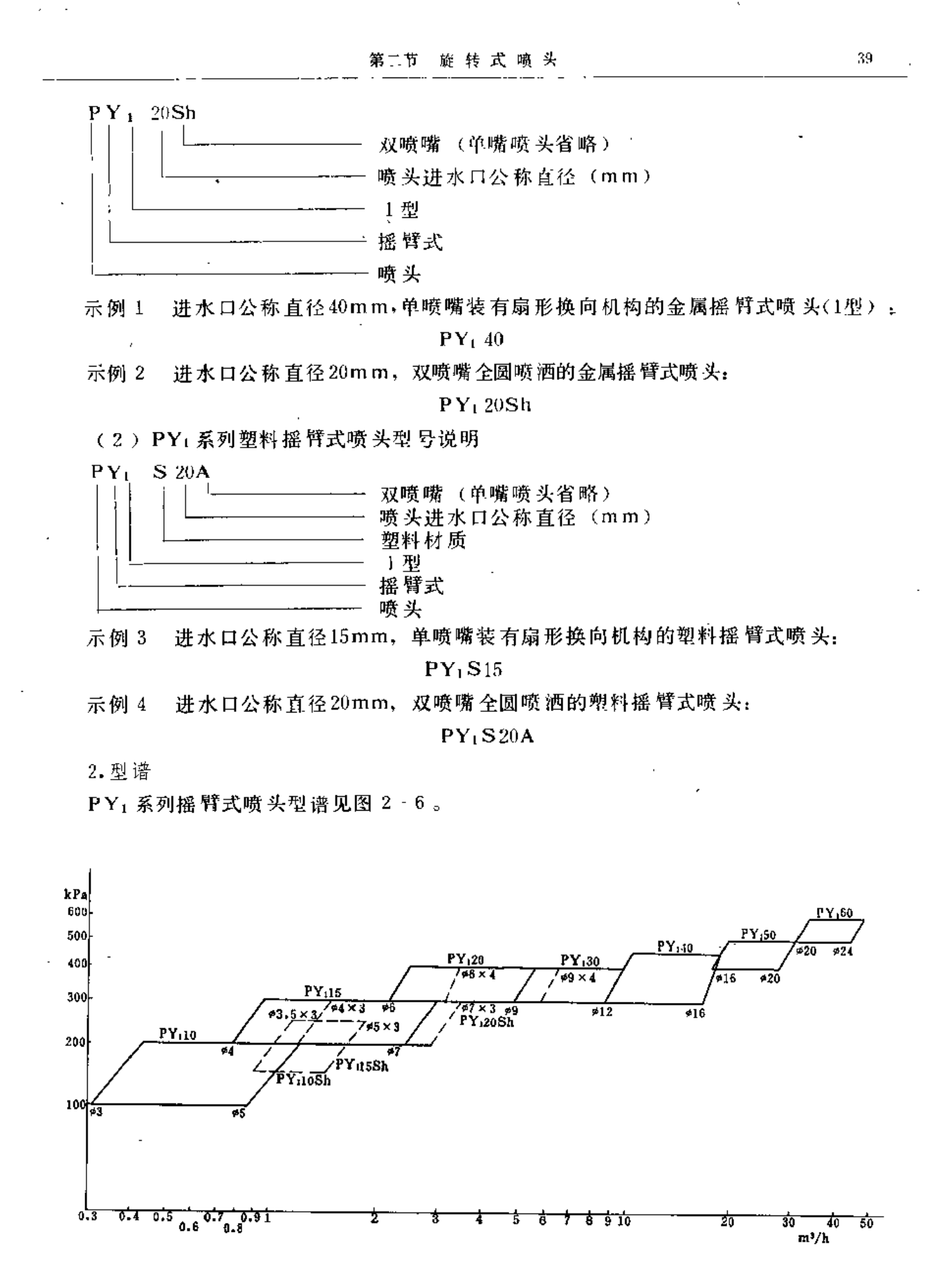

图 2-6 PY, 系列喷头型谱图

3. 性能参数

PY系列金属摇臂式喷头和塑料摇臂式喷头性能参数见表 2-3 和表 2-4

表 2-3

PY, 系列金属摇臂式喷头性能参数表

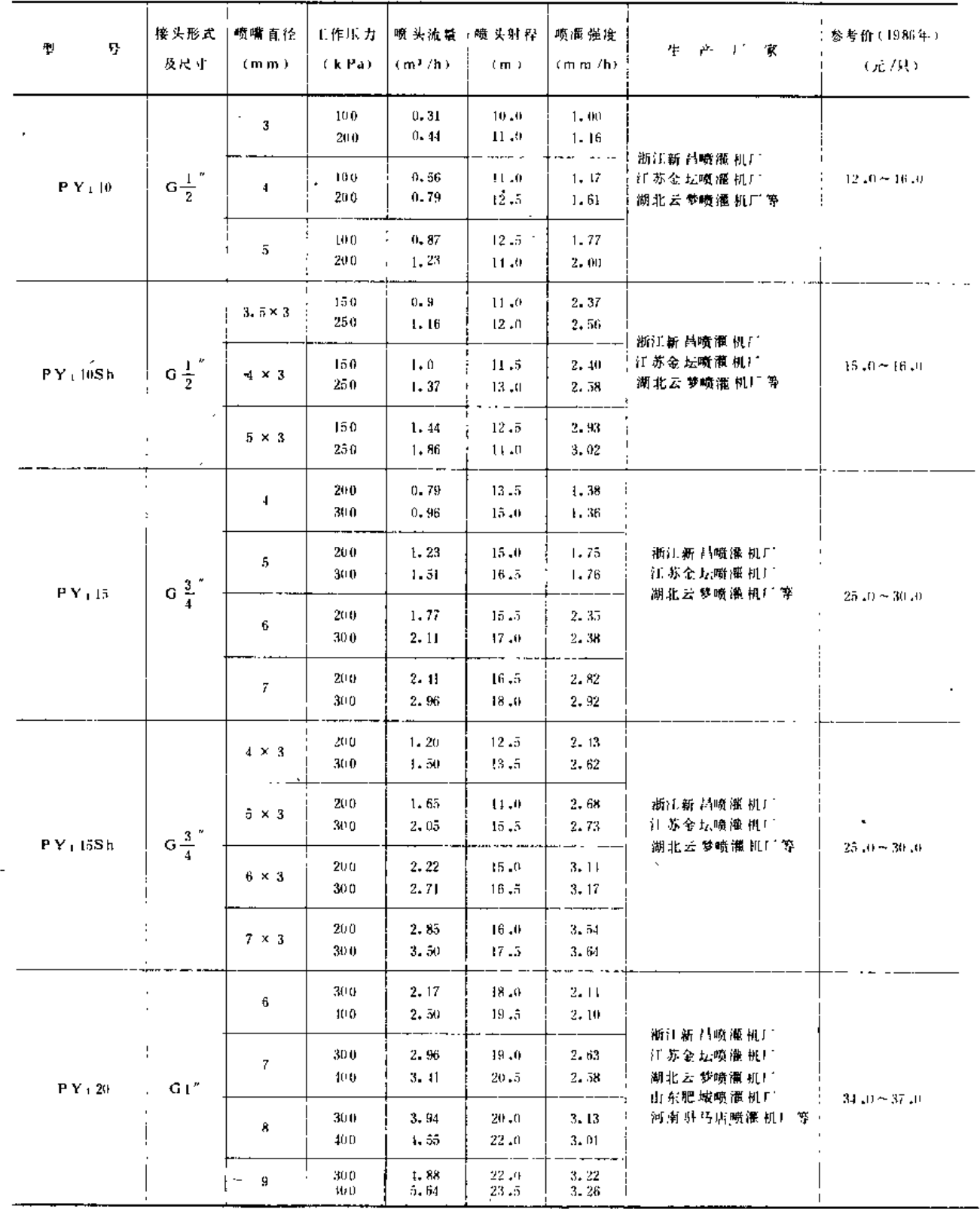

 $40\,$ 

第二节 航转式喷头

 $\ddot{\phantom{a}}$ 

. v

 $\mathbb{R}^2$ 

.<br>. . . . . . . .

 $\sim 10^4$ 

 $\beta\chi\bar{\chi}$ 

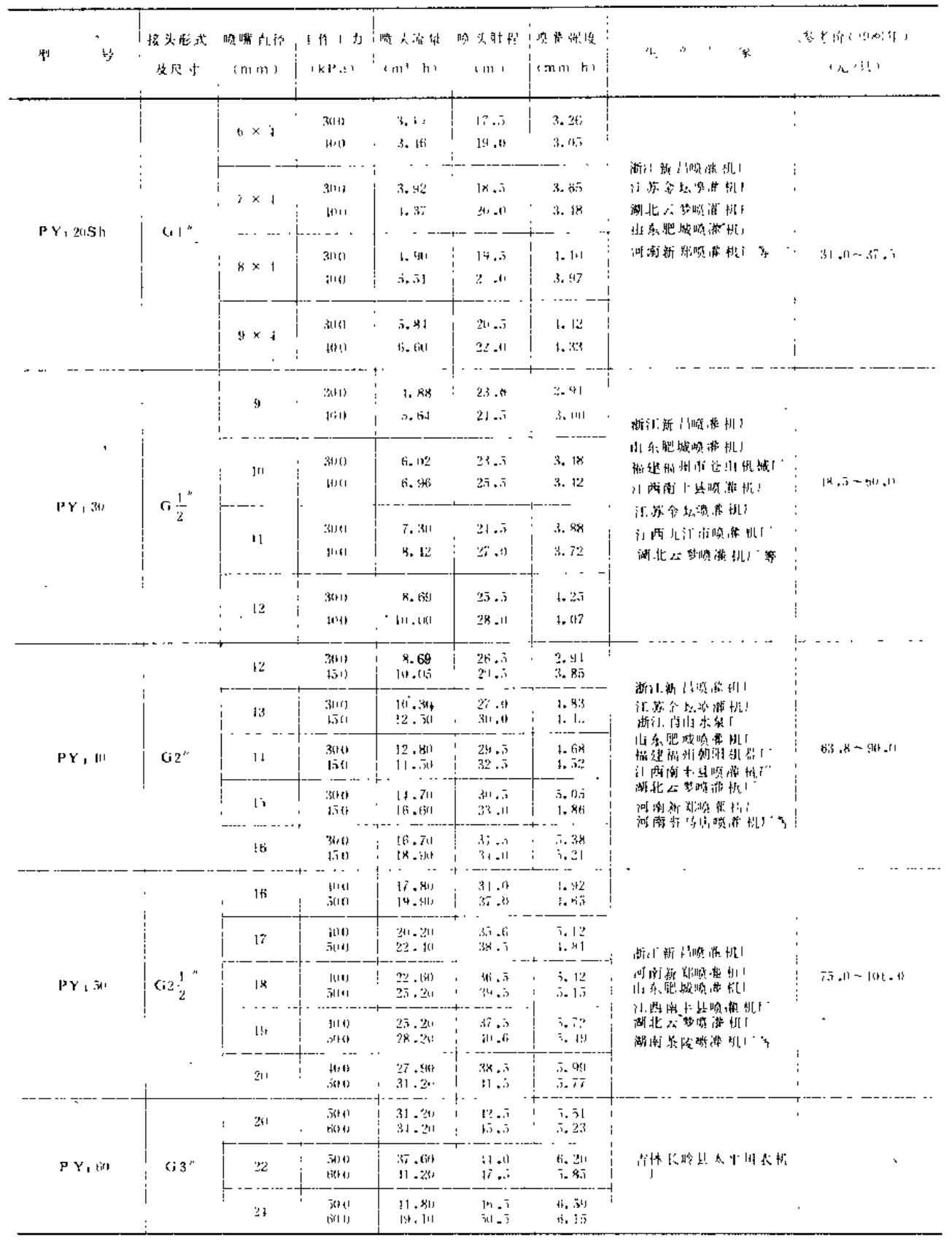

#### 大 第二章 喷

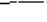

表 2-4

PY」系列塑料摇臂式喷头性能参数表

| 봨<br>型                     | 接头形式<br>及尺寸    | 喷嘴直径<br>(mm)         | 工作压力<br>(kPa) | 嗤头流量<br>(m <sup>3</sup> /h) | 曠 头射 行<br>(m)        | 喷灌强度<br>(mm/h) | 生产厂家                                           | <b>参考价(1986年)</b><br>(元 集) |  |
|----------------------------|----------------|----------------------|---------------|-----------------------------|----------------------|----------------|------------------------------------------------|----------------------------|--|
|                            | ZGI''          | 4                    | 200<br>300    | 0.81<br>0.99                | 13.5<br>11.5         | 1.12<br>1.50   | 吉林 通 化县 塑料厂<br>天津市 十七塑料厂                       | $7 - 0$                    |  |
| $PY_1S15$                  |                | $\bar{\mathfrak{g}}$ | 200<br>300    | 1.26<br>1,59                | 15.0<br>$16 - 0$     | 1.78<br>1.92   | 山东威海塑料厂                                        |                            |  |
| $PY$ , $S$ <sub>15</sub> A | ZG1"           | $4 \times 3$         | 200<br>300    | 1.16<br>1.12                | $13 - 2$<br>$14 - 1$ | 2.12<br>2, 27  | 吉林通 化基塑料厂<br>天津市 十七塑料厂                         | 6.5                        |  |
|                            |                | $5 \times 3$         | 200<br>300    | 1.61<br>1.97                | 11.6<br>$15 - 5$     | 2.40<br>2.61   | 山东咸海塑料!                                        |                            |  |
|                            |                | 6                    | 300<br>40.0   | 2.22<br>2.53                | 18.0<br>$19 - 5$     | 2,18<br>2.12   |                                                |                            |  |
| $PY_1S20$                  | 2 <sub>1</sub> | 7                    | 300<br>40 0   | 3.02<br>3.45                | 19.0<br>$20 - 5$     | 2.66<br>2.61   | 吉林通 化县 塑料厂<br>天津市 十七塑料厂<br>山东威海塑料厂<br>江苏无锡塑料五厂 | 11.5                       |  |
|                            |                | 8                    | 300<br>400    | 3.94<br>4.50                | 20.0<br>$22 - 0$     | 3.14<br>2.96   |                                                |                            |  |
|                            |                | $6 \times 4$         | 30.0<br>400   | 2.99<br>$3 - 41$            | 17.5<br>$19 - 0$     | 3,10<br>3,00   | 吉林通化县卵料厂                                       |                            |  |
| $PY_1S20A$                 | ZG1"           | $7 \times 4$         | 300<br>100    | $3.79 -$<br>4.33            | 18.5<br>$20 - 0$     | 3.52<br>3.15   | 天津市十七朔料厂<br>山东威海型料厂<br>江苏无锡塑料五厂                | 11.0                       |  |
|                            |                | $B \times 4$         | 30.0<br>40.0  | 4.71<br>5, 38               | $19 - 3$<br>21.5     | 3.94<br>3.71   | 武汉市塑料十二厂<br>潮北沙市市塑料一厂                          |                            |  |

(三) PY2系列金属摇臂式喷头型号及性能参数

1. 型号说明

 $30$ PY<sub>2</sub>2H  $-22.5$ <sup>\*</sup>

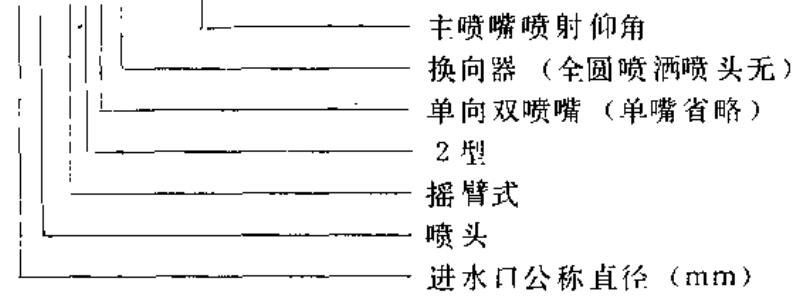

进水口公称直径10mm,单喷嘴,装有扇形换向机构,喷射仰角30°的金属摇 示例 5 臂式喷头:

#### $10$ PY<sub>2</sub>H $-30^{\circ}$

示例 6 进水口公称直径30mm, 单向双喷嘴, 装有扇形换向机构, 喷射仰角22.5°的 金属摇臂式喷头: Í,

 $\frac{1}{2}$ 

## $30$ PY<sub>2</sub>2H-22.5°

示例 7 进水口公称直径20mm,单喷嘴, 全圆喷洒, 喷射仰角15°的金属摇臂式喷头:  $20PY_2-15^{\circ}$ 

示例 8 进水口公称直径15mm, 双向双喷嘴, 全圆喷洒, 主喷嘴喷射仰角7°的金属 摇臂式喷头:

 $15 PY_2 2 - 7$ °

2. 型谱

PY2 系列金属摇臂式喷头型谱见图 2-7。

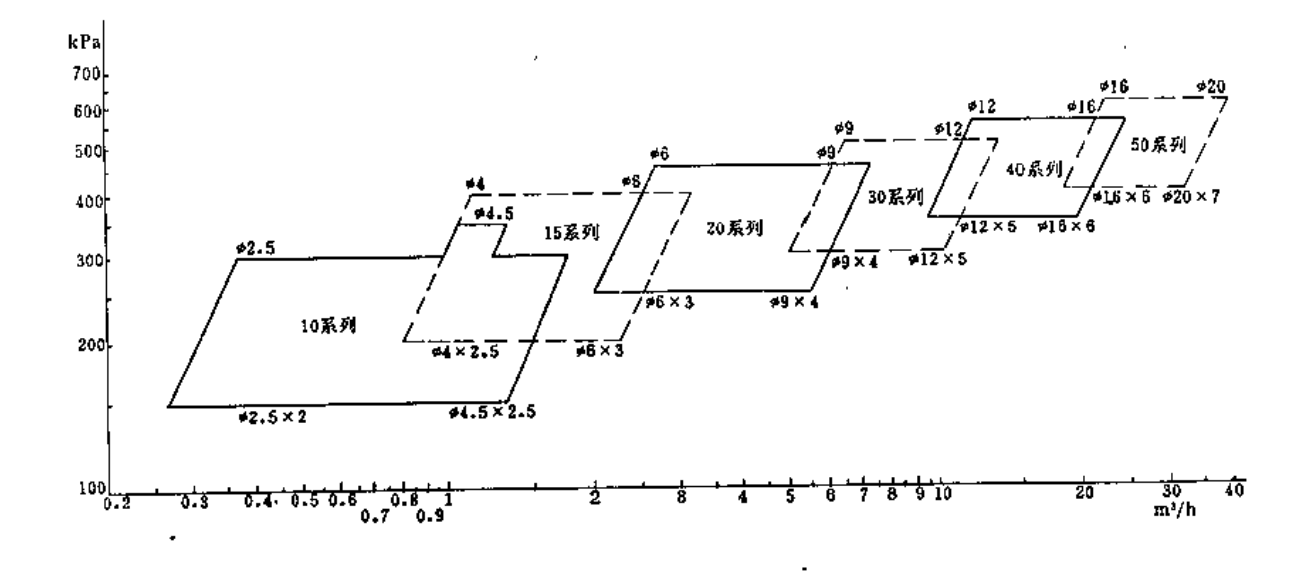

图 2-7 PY2型喷头型谱图

3. 性能参数

PY2型各系列喷头规格及性能参数见表2-5至表 2-10。

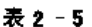

PY2型 10 系列金属摇臂式喷头性能参数表

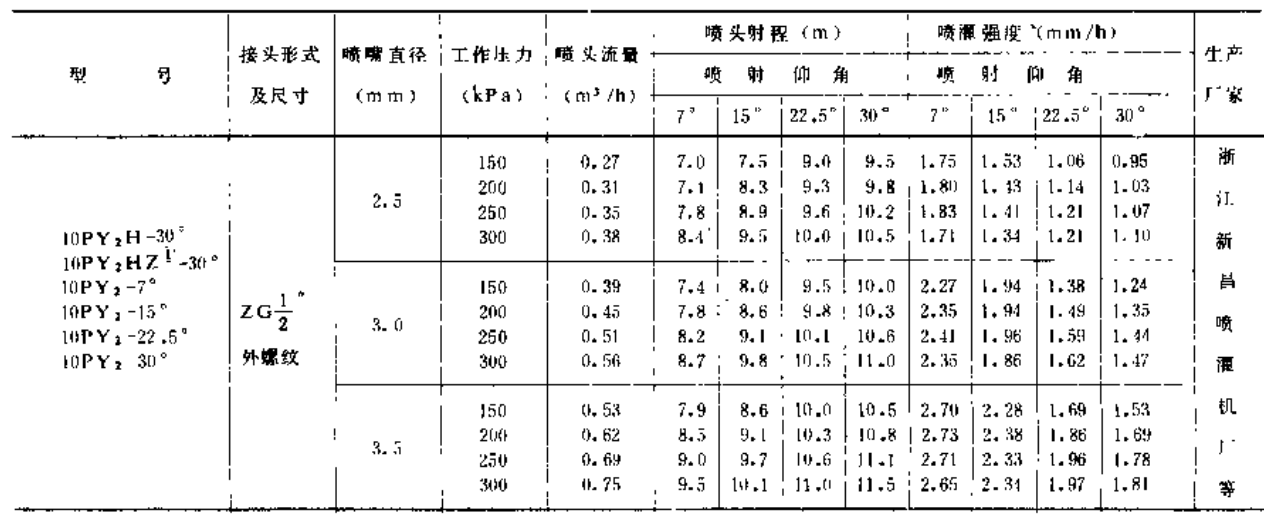

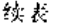

 $\sim$   $\sim$   $-$ 

 $\mathcal{A}^{\mathcal{A}}$ 

in.

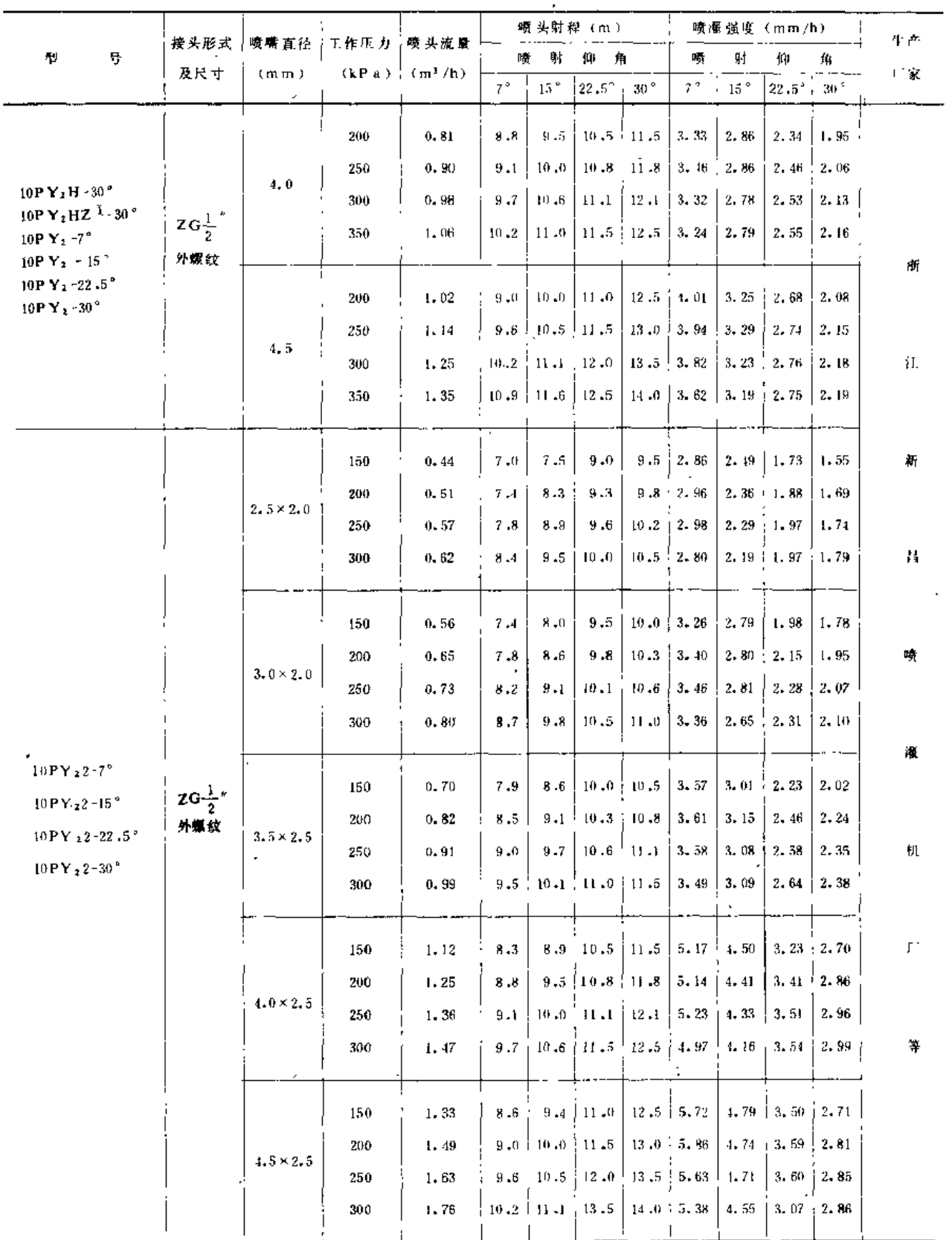

 $\hat{\mathcal{L}}$ 

 $\frac{1}{2} \left( \frac{1}{2} \right) = \frac{1}{2} \left( \frac{1}{2} \right) = \frac{1}{2}$ 

注 乙表示喷嘴前装有折射板。  $\mathbf{t}$ 

 $\ddot{\phantom{a}}$ 

 $\frac{14}{1}$ 

#### 旋转式喷头 第二节

 $\overline{\phantom{a}}$ 

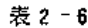

 $\ddot{\phantom{a}}$ 

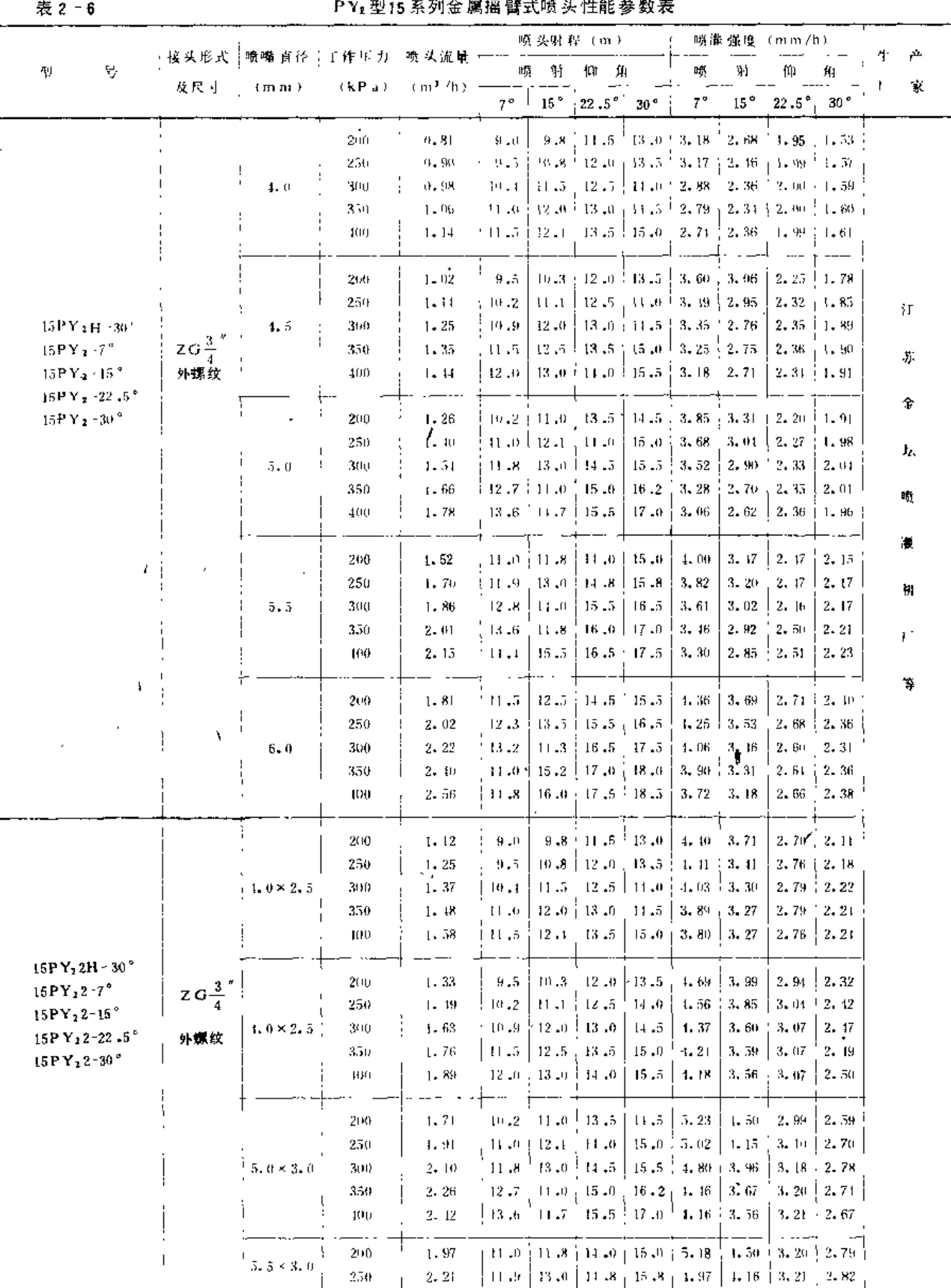

 $\sqrt{3}$ 

 $\cdot$ 

 $\mathbf{L}$ 

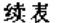

 $\bar{\bar{z}}$ 

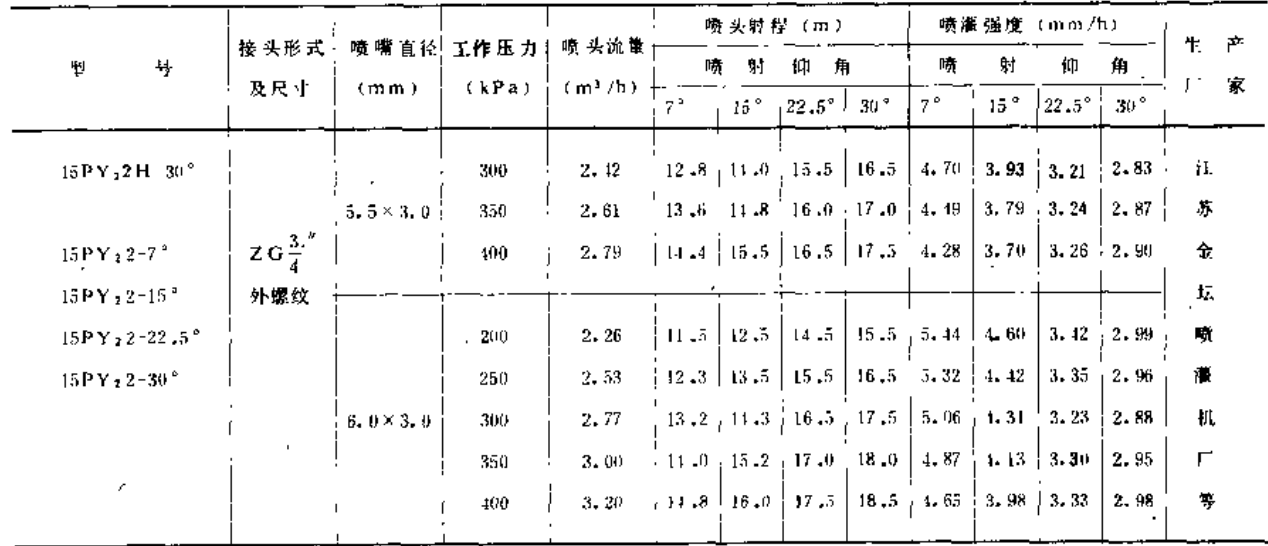

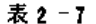

### **PV. 刑 30 私 列会 冒煙 劈式 時 斗性能 卷数 美**

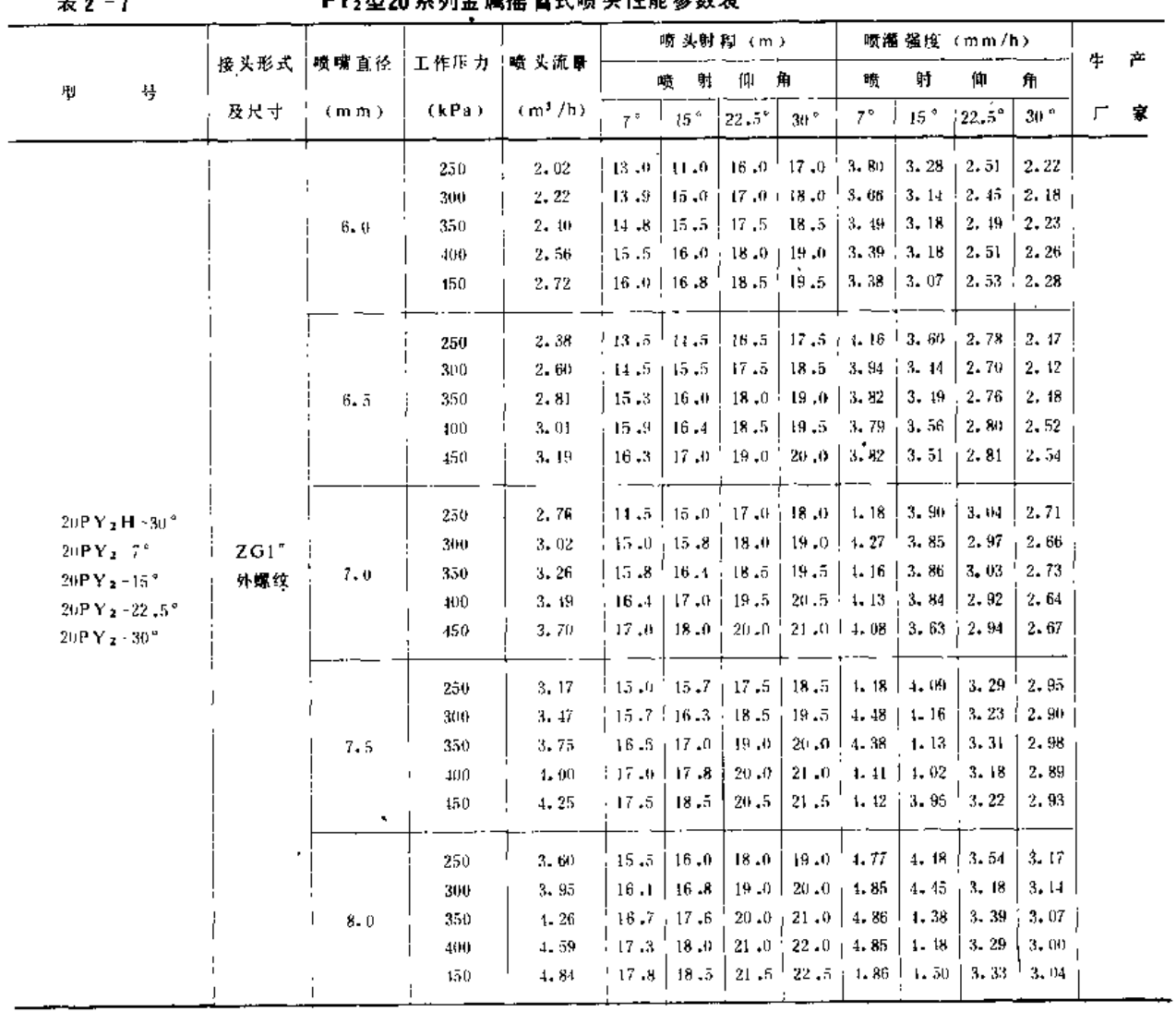

 $\mathbb{R}^2$ 

 $\mathcal{A}^{\mathrm{max}}$ 

第二节 旋转式喷头

|                                                                         |   |                      |                  |       |           |                         |                          | 喷头射程(m)            |                    | 噴灑 强度 (mm/h)     |                 |                            |                    |      |     |
|-------------------------------------------------------------------------|---|----------------------|------------------|-------|-----------|-------------------------|--------------------------|--------------------|--------------------|------------------|-----------------|----------------------------|--------------------|------|-----|
|                                                                         |   | 接头形式                 | 喷嘴直径             | 工作压力  | 喷头流蜃      |                         |                          |                    |                    |                  |                 |                            |                    | 生产   |     |
| 号<br>型                                                                  |   | 及尺寸                  | (mm)             | (kPa) | $(m^3/h)$ |                         | 呗<br>射                   | 仰                  | 角                  | 哦                | 射               | 仰                          | 角                  | 「家   |     |
|                                                                         |   |                      |                  |       |           | $7^{\circ}$             | 15 <sup>°</sup>          | $22.5^{\circ}$     | 30°                | $7^{\circ}$      | 15 $^{\circ}$   | $122.5^\circ$              | 30°                |      |     |
|                                                                         |   |                      |                  | 250   | 4.27      | 15.8                    | 16.5                     | 18.5               | 19.5               | 5,44             | 1,99            | 3.97                       | 3.57               |      |     |
| $20$ PY <sub>2</sub> H-30 <sup>2</sup>                                  |   |                      |                  | 300   | 4.46      | 16.5                    | 117.2                    | $19 - 5$ .         | $20 - 5$           | 5.21             | 4, 80           | 3.73                       | 3,38               |      |     |
| $20$ PY <sub>2</sub> -7 <sup>°</sup>                                    |   |                      | 8.5              | 350   | 4, 81     | 17.1                    | 0.81                     | 20,5               | 21.5               | $5 - 24$         | 1.73            | 3.64                       | 3.31               |      |     |
| $20$ PY <sub>2</sub> $15$ °                                             |   |                      |                  | 400   | 5. 15     | $17 - 8$                |                          | $18.5$   21.0      | 22,5               | 5.17             | 4.79            | 3.72                       | 3, 21              |      |     |
| $20PY_1 - 22.5°$                                                        |   | ZG1*                 |                  | 450   | 5.46      | $18 - 4$                |                          | $19.0 \div 22.0$   | 23.0               | 5.13             | 4.81            | 3.59                       | 3.29               |      |     |
| $20$ PY <sub>2</sub> -30 <sup>°</sup>                                   |   | 外螺纹                  |                  |       |           |                         |                          |                    |                    |                  |                 |                            |                    |      |     |
|                                                                         |   |                      |                  | 250   | 4.56      | 16.1                    | 17,0                     | 19.0 <sup>2</sup>  | $20 - 0$           | 5.60             | 5.02            | 4.02                       | 3,63               |      |     |
|                                                                         |   |                      |                  | 300   | 5, 00     | $16 - 9$                | 117,6                    | 21.0               | 22.0               | 5.57             | 5.14            | 3.61                       | 3, 29              |      |     |
|                                                                         |   |                      | 9.0              | 350   | 5.40      | $17 - 5$                |                          | $18.2 \div 21.5$   | 23.0               | 5.61             | 5.19            | 3.72                       | 3. 11              |      |     |
|                                                                         |   |                      |                  | 400   | 5.77      | 17.9                    |                          | $19.0 + 22.0$      | $23 - 5$           | 5.73             | 5.09            | 3.79                       | $3 - 33$           |      |     |
|                                                                         |   |                      |                  | 450   | 6.12      | 18.3                    |                          | $19.6 \pm 22.5$    | 24.0               | 5.82             | 5.07            | 3.85                       | $3 - 38$           |      |     |
|                                                                         | ↖ | $\ddot{\phantom{1}}$ |                  | 250   | 2.53      | $13 - 0$                | 14.0                     | 16.0               | 17,0               | 4,77             | 4. 11           | 3.15                       | 2.79               |      |     |
|                                                                         |   |                      |                  | 300   | 2.77      | $13 - 9$                | $15 - 0$                 | 17.0               | 18.0 <sub>1</sub>  |                  | $4.56$   $3.92$ | 3.05                       | 2.72               |      |     |
|                                                                         |   |                      | $6.0 \times 3.0$ | 350   | $-3,00$   | 14.8   15.5             |                          | $17 - 5$           | 18,5               | 4.87             | 3.97            | 3.12                       | 2.79               |      |     |
|                                                                         |   |                      |                  | 400   | 3, 20     |                         | 15.5, 16.0, 18.0         |                    | 19.0               | 4.24             | 3, 98           | $3 - 14$                   | $2 - 82$           |      |     |
|                                                                         |   |                      |                  | 450   | 3, 40     | 16, 0                   |                          | $16.8 \pm 18.5$    | 19.5               | 4.23             | 5.83            | 3.16                       | $2 - 85$           |      |     |
|                                                                         |   |                      |                  | 250   | 2.88      | 13.5                    | 14.5                     |                    | $16.5 \div 17.5$   | 5.03             | 4.36            | 3, 37                      | 2,99               |      |     |
|                                                                         |   |                      |                  | 300   | 3.16      | $14.5$   15.5           |                          | 17.5               | 18.5               | 1.78             | 4.19            | 3.28                       | 2.94               |      |     |
|                                                                         |   |                      | $6.5 \times 3.0$ | 350   | $3 - 41$  | $15 - 3$                | $16 - n$                 | 18.0               | 19.0               | 4.64             | 4.24            | 3, 35                      | 3.01               |      |     |
|                                                                         |   |                      |                  | 400   | 3,65      | 15.9                    | $16 - 4$                 | 18,5               | 19.5               | 4.60             | 1.32            | $3.39$ 3.06                |                    | 河南新  |     |
|                                                                         |   |                      |                  | 450   | 3,87      | $16 - 3$                |                          | $17.0 \pm 19.0$    | $20 - 0$           | 4.64             | 1.26            |                            | $3.41 \pm 3.08$    | 郑喷澡  |     |
|                                                                         |   |                      |                  |       |           |                         |                          |                    |                    |                  |                 |                            |                    | 机厂、  |     |
|                                                                         |   |                      |                  | 250   | $3 - 45$  | 14,5                    | $15 - 0$                 |                    | $17.0 \pm 18.0$    | 5.22             | 1.88            | 3.80 3.39                  |                    | 河南非  |     |
|                                                                         |   |                      |                  | 300   | 3.78      | 15.0                    | $15 - 8$                 | $18.0 + 19.0$      |                    | 5, 35            | 4.82            | $3.71 - 3.33$              |                    | 马店畈  |     |
| 20PY <sub>2</sub> 2H-30 <sup>°</sup>                                    |   |                      | $7.0 \times 3.5$ | 350   | 4,08      | $15 - 8$                | 16.4                     |                    | $18, 5 \mid 19, 5$ | 5.20             |                 | $4.83 \div 3.79 \div 3.42$ |                    | 廉机厂, |     |
| $20$ PY <sub>2</sub> 2-7°                                               |   |                      |                  |       | 400       | $4 - 36$                | 16.4                     | 17.0               | 19,5               | 20.5             | 5.16            | 1, 80                      | 3.65               | 3.30 | 山东肥 |
| $20$ PY <sub>1</sub> 2-15 <sup>°</sup>                                  |   |                      |                  | 450   | $4 - 63$  | 17,0                    |                          | $18.0 - 20.0$      | $21.0 \pm 5.10$    |                  | $4.55 \pm 3.68$ |                            | 3.34               | 城喷灌  |     |
| $20\text{PY}_22 = 22.5^\circ$<br>$20$ PY <sub>2</sub> 2-30 <sup>°</sup> |   |                      |                  |       |           |                         |                          |                    |                    |                  |                 |                            |                    | 机厂等  |     |
|                                                                         |   | $Z$ G1 $"$           |                  | 250   | 3.66      | 14.5                    | $15 - 0$                 | $17, 0 \div 18, 0$ |                    | 5.54             | 5,18            | 4.03                       | 3. GO              |      |     |
|                                                                         |   | 外螺纹                  |                  | 300   | 1.01      | 15.0                    | $15 - 8$                 | 18.0               | 19.0               | 5.67             |                 | $5.11$   3, 94   3, 54     |                    |      |     |
|                                                                         |   |                      | $7.0 \times 1.0$ | 350   | 4.33      | $15 - 8$                | 16.4                     | 18.5               |                    | $19.5 \div 5.52$ |                 | $5.12 \div 4.03$           | 3.62               |      |     |
|                                                                         |   |                      |                  | 400   | $4 - 63$  | $16, 4$   17,0          |                          | 19.5               | $20.5 \pm$         | $5.51 \pm 5.13$  |                 | 3, 90                      | 3, 53              |      |     |
|                                                                         |   |                      |                  | 450   | $1 - 91$  |                         | $17.0 \pm 18.0 \pm 20.0$ |                    | 21.0               | $5, 41 - 4, 82$  |                 | 3.91                       | 3.54               |      |     |
|                                                                         |   |                      |                  | 250   | 3.86      | 15.0                    | 15.7                     | 17.5               | 18.5               | 5.46             | 1,98            | 4,01                       | 3.59               |      |     |
|                                                                         |   |                      |                  | 300   | 1.22      | $15 - 7$                | 16.3                     | 18,5               | 19.5               | 5.45             | 5.06            |                            | $3.92 \div 3.53$   |      |     |
|                                                                         |   |                      | $7.5 \times 3.5$ | 350   | 1.56      | $16.5$   17.0           |                          | 19.0               | 20 JO              | 5.33             | $5 - 02$        |                            | $4.02 \div 3.63$ . |      |     |
|                                                                         |   |                      |                  | 400   | $1 - 88$  | $+17.0 + 17.8 \pm 20.0$ |                          |                    | 21.0               | 5.37             | 4,90            | 3,88                       | 3.52               |      |     |
|                                                                         |   |                      |                  | 450   | 5. 18     | 17.5                    | $18, 5 + 20, 5$          |                    | $21\,.5$           | 5, 38            | 4.82            | 3.92                       | 3.57               |      |     |
|                                                                         |   |                      |                  | 250   | $1 - 07$  | 15.0                    | $15 - 7$                 | $17.5 \pm 18.5$    |                    | 5.76             | 5, 26           | 1.23                       | 3.79               |      |     |
| ÷                                                                       |   |                      |                  | 300   | 1.46      | $15 - 7$                | $+16.3$                  | 18.5               | 19,5               | 5.76             | 5.34            | 1.15                       | 3,73               |      |     |
|                                                                         |   |                      | $7.5 \times 4.0$ | 350   | 1.81      | $16.5 - 17.0$           |                          | $19 - 0$           | 20, 0              | 5.62             | 5.30            | $1.21 \pm 3.83$            |                    |      |     |
|                                                                         |   |                      |                  | 100   | 5.15      | 17.0                    | 18,0                     | $20 - 0$           | 21.0               | 5.67             | 5,06            | $1.10 - 3.72$              |                    |      |     |
|                                                                         |   |                      |                  | 150   | 5, 46     | 17.5                    | $18.5 - 20.5$            |                    | $21 - 5$           | 5, 67            | 5,08            | $1.11 - 3.76$              |                    |      |     |
|                                                                         |   |                      |                  |       |           |                         |                          |                    |                    |                  |                 |                            |                    |      |     |
|                                                                         |   |                      | $8.0 \times 3.5$ | 250   | 1.29      | مباقل                   | $16.0 - 18.0$            |                    | $19 - 0$           | 5.68 5.33        |                 | $1.21 + 3.78$              |                    |      |     |

 $17$ 

 $\label{eq:2.1} \frac{1}{2} \int_{\mathbb{R}^3} \frac{1}{\sqrt{2\pi}} \int_{\mathbb{R}^3} \frac{1}{\sqrt{2\pi}} \int_{\mathbb{R}^3} \frac{1}{\sqrt{2\pi}} \int_{\mathbb{R}^3} \frac{1}{\sqrt{2\pi}} \int_{\mathbb{R}^3} \frac{1}{\sqrt{2\pi}} \int_{\mathbb{R}^3} \frac{1}{\sqrt{2\pi}} \int_{\mathbb{R}^3} \frac{1}{\sqrt{2\pi}} \int_{\mathbb{R}^3} \frac{1}{\sqrt{2\pi}} \int_{\mathbb{R}^3}$ 

 $\cdots$   $\sim$   $\sim$   $\sim$   $\sim$ 

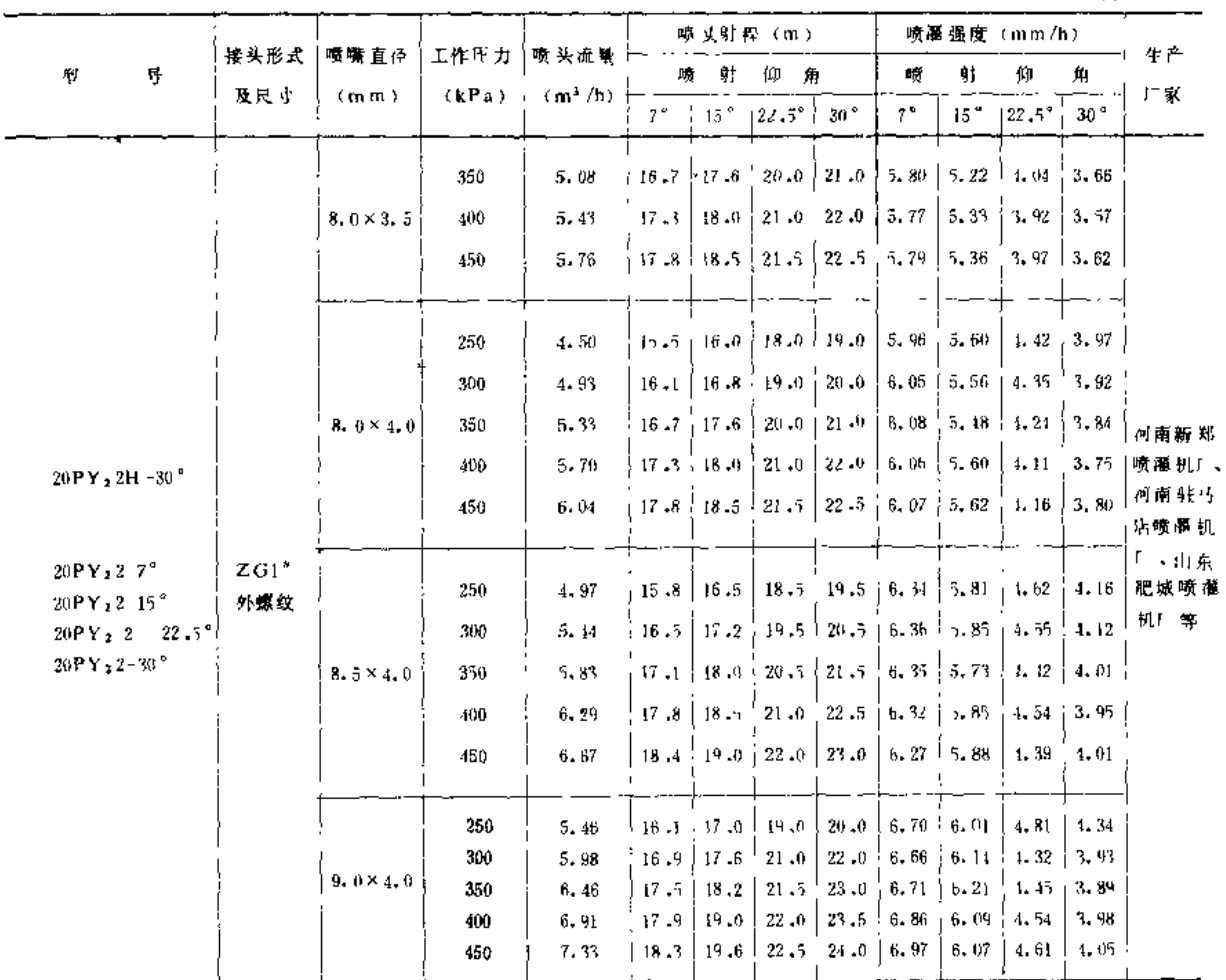

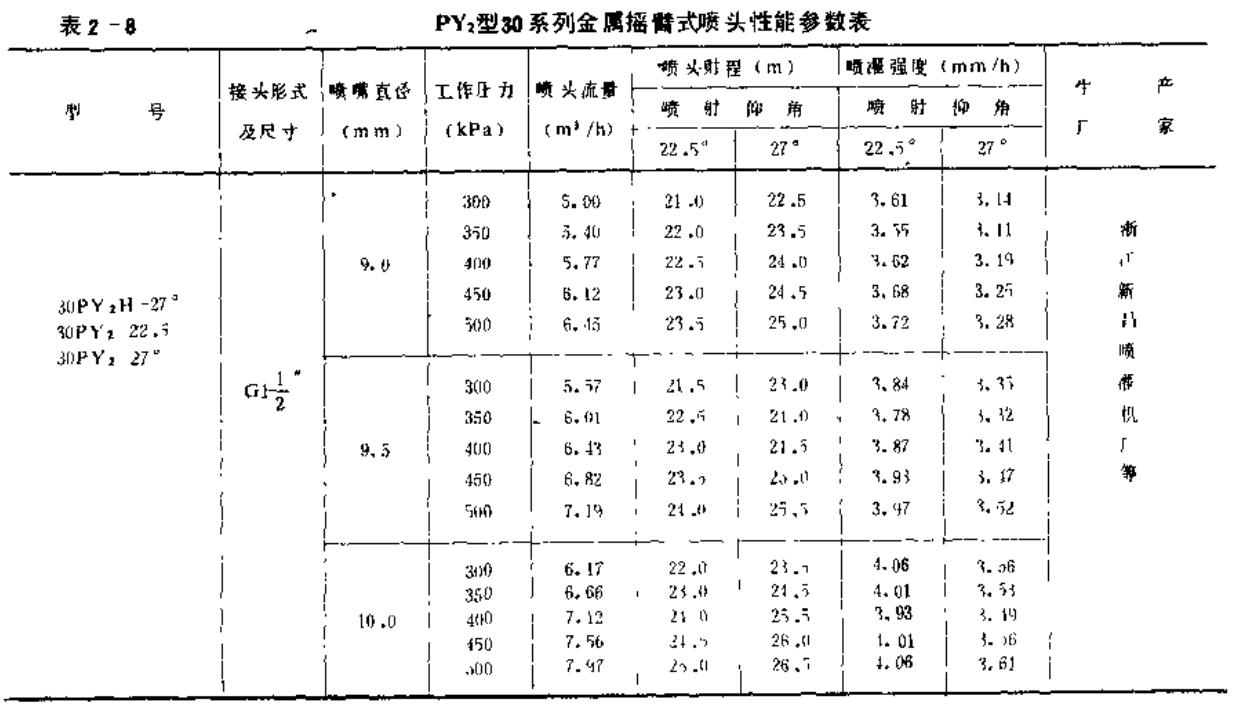

第二节 旋转式喷头

i.

l,

 $\mathbb{Z}^2$ 

 $\hat{\mathcal{A}}$ 

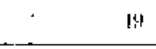

 $\equiv$ 

i<br>Ali matematika

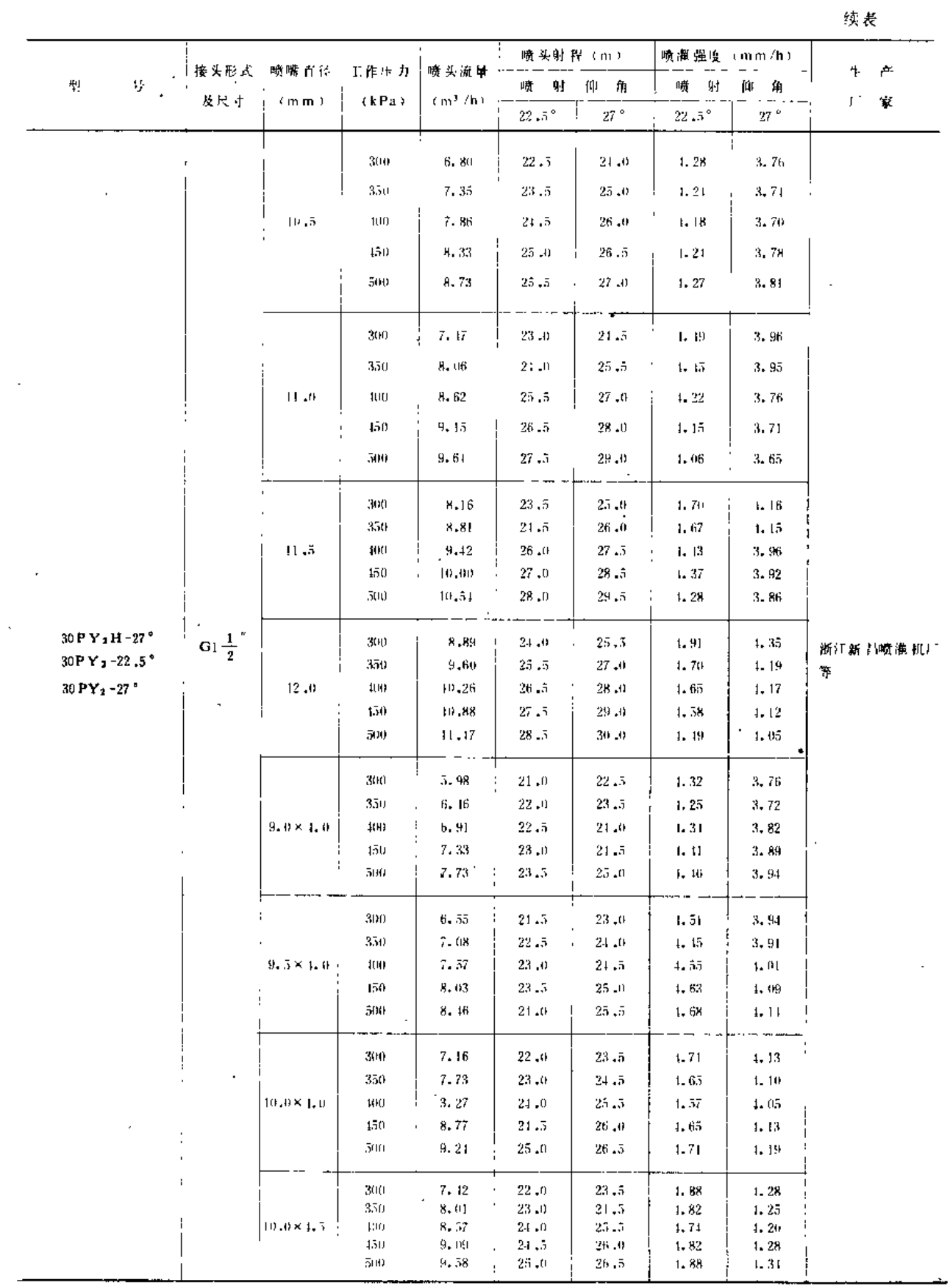

.<br>Manazarta da kuma ta san da kara

 $\sim$ 

#### 续表

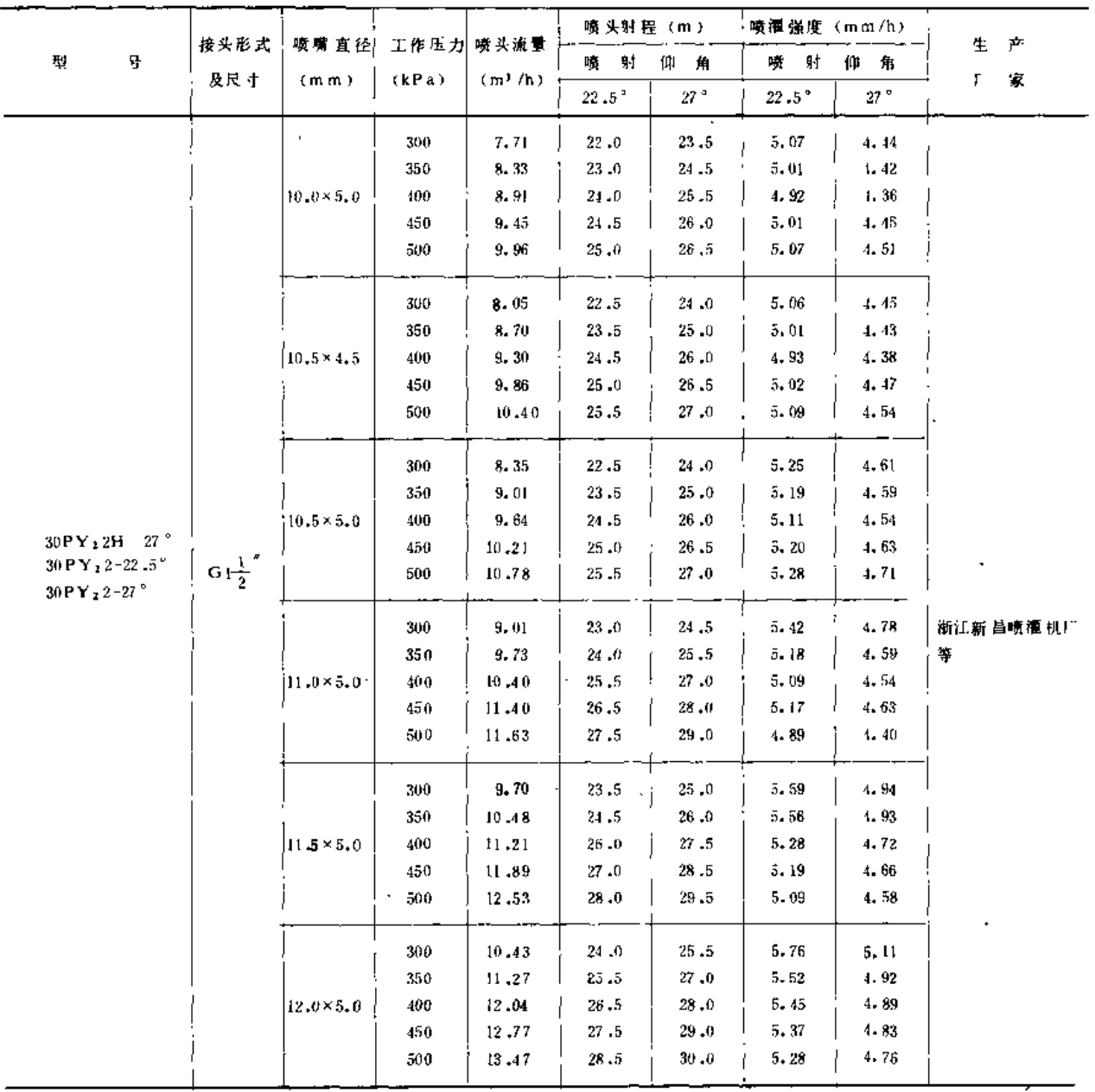

表 2-9

 $\mathbf{I}$ 

#### PY2型40系列金属摇臂式喷头性能参数表

 $\pmb{\mathfrak{t}}$ 

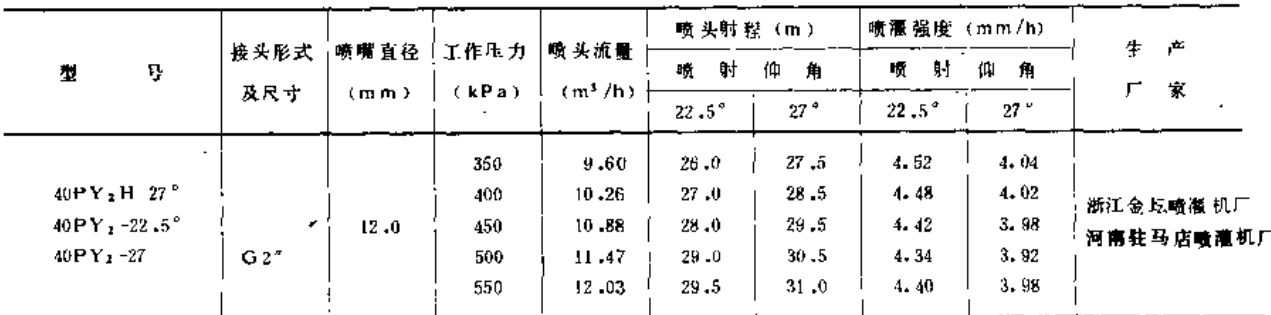

 $\overline{\phantom{a}}$ 

l,

- 第二节旋转式喷头

|                                                |       |                   |       |                     | 喷头射程 (m)                         |                 | 喷准强度(mm/h)                    |                 |             |
|------------------------------------------------|-------|-------------------|-------|---------------------|----------------------------------|-----------------|-------------------------------|-----------------|-------------|
| Ч,<br>풫                                        | 接头形式  | 横嘴 官径             | 工作压力  | 喷 头流量               | 喷射                               | 仰角              | 喷射                            | 仰 角             | 生<br>产      |
|                                                | 及尺寸   | (mn)              | (kPa) | (m <sup>3</sup> /h) | $22$ $\rlap{.} \pm 5$ $^{\circ}$ | 27°             | $22^\circ.5^{\,\prime\prime}$ | $27$ $^{\circ}$ | 家<br>J.     |
|                                                |       | $\epsilon$        | 350   | 11.27               | 26.5                             | 28.0            | 5.11                          | 1.58            |             |
|                                                |       |                   | 400   | $12 - 04$           | $27 - 5$                         | 29.0            | 5.07                          | 4,56            |             |
|                                                |       | $13 - 0$          | 450   | 12,77               | 28.5                             | 30.0            | 5. (H)                        | 4.52            |             |
|                                                |       |                   | 500   | $13 - 17$           | 29.5                             | $31 - 0$        | 4, 93                         | 4.46            |             |
|                                                |       |                   | 550   | 14,12               | $30 - 0$                         | 31.5            | 4,99                          | 4.53            |             |
|                                                |       |                   | 350   | 13,06               | 28.0                             | 29.3            | $5 - 30$                      | 4.78            |             |
|                                                |       |                   | ЩU    | 13.97               | 29.5                             | 31,0            | 5.11                          | -1.63           |             |
|                                                |       | 11.0              | 150   | 14,82               | 30.0                             | 32 <sub>0</sub> | 5.24                          | 4.61            |             |
|                                                |       |                   | 500   | 15.62               | $31 - 0$                         | 33 0            | 5.17                          | 4.57            | ,渐江金 坛喷崖 机厂 |
| $10PV2H - 27o$                                 |       |                   | 550   | 16, 38              | $32 - 0$                         | 34.0            | 5.09                          | $4 - 51$        | 河 南 驻马店喷缰 机 |
| $40$ PY <sub>2</sub> -22,5°                    | G2''  |                   |       |                     |                                  |                 |                               |                 | 厂等          |
| $10\mathrm{P}\,\mathrm{Y}$ $_2$ –27 $^{\circ}$ |       |                   | 350   | 15,00               | 28.3                             | $30 - 5$        | 5.88                          | 5. 13           |             |
|                                                |       |                   | 400   | 16.01               | 29.5                             | 31.5            | 5.87                          | $5 - 15$        |             |
|                                                |       | 15.0              | 150   | 17.01               | 31.0                             | 33.0            | 5.63                          | 4,97            |             |
|                                                |       |                   | 500   | 17,93               | $32 - 0$                         | 34.0            | 5.57                          | 1.94            |             |
| ٦.                                             |       |                   | 550   | 18, H0              | 33.0                             | 35.0            | $5 - 19$                      | 1,88            |             |
|                                                |       |                   | 350   | 17,07               | 29.5                             | 31.5            | 6.24                          | 5.18            |             |
|                                                |       |                   | 400   | 18,25               | 30.5                             | 32.5            | 6.21                          | $5 - 50$        |             |
|                                                | ٠     | $16 - 0$          | 450   | 19,35               | $32 - 1$                         | 34.0            | 6.01                          | 5.33            |             |
|                                                |       |                   | 500   | 20.40               | 31.5                             | 36.5            | 5.45                          | 4.87            |             |
|                                                |       |                   | 550   | 21.40               | 36.0                             | 38 .O           | 5.26                          | 1.72            |             |
|                                                |       |                   | 350   | 11.27               | 26.0                             | 27.5            | 5.31                          | 1, 71           |             |
|                                                |       |                   | tun.  | $12 - 11 = -4$      | 27.0                             | 28.5            | 5.26                          | 4.72            |             |
|                                                |       | $12.0 \times 5.0$ | 450   | 12.77               | 28.0                             | 29.5            | 5, 18                         | 1.67            |             |
|                                                |       |                   | 500   | 13.47               | 29.0                             | 30.5            | 5,10                          | 1,76            |             |
|                                                |       |                   | 550   | 14.12               | 29.5                             | 31.0            | 5,16                          | 1,68            |             |
|                                                |       |                   | 350   | 12.93               | 26.5                             | 28.0            | 5.86                          | 5, 24           |             |
|                                                |       |                   | 100   | 13 83               | 27.5                             | 29.0            | 5.82                          | 5.23            |             |
|                                                |       | $13.0 \times 5.0$ | 450   | 11.66               | 28.5                             | $30 - 0$        | $5 - 71$                      | 5.18            |             |
| $10$ PY', 2H -27 $^{\circ}$                    |       |                   | 500   | $15\,$ - $16$       | 29.5                             | $31 - 0$        | 5.65                          | 3.12            | 江苏金坛喷潭机厂    |
| $10$ PY <sub>2</sub> 2-22.5                    | G 2'' |                   | 550   | 16,21               | $30 - 0$                         | $31 - 5$        | 5.73                          | 5, 20           | 河南 非马店喷灌机   |
| $10\,\mathrm{P\,Y}_{2}\,2\cdot27\,^{\circ}$    |       |                   | 350   | 15.47               | 28.0                             | 29.5            | 6.28                          | 5,66            | 广等          |
|                                                |       |                   | 400   | 16.53               | 29.5                             | 31.0            | 6.01                          | 5, 17           |             |
|                                                |       | $11.0 \times 6.0$ | 450   | 17.54               | 30.0                             | 32.0            | 6.20                          | 5, 15           |             |
|                                                |       |                   | 500   | 18.49               | $31 - 0$                         | $33 - 0$        | 6.12                          | 5.40            |             |
|                                                |       |                   | 550   | 19,39               | 32.0                             | $34 - 0$        | 6.03                          | 3, 31           |             |
|                                                |       |                   | 350   | $17 - 40$           | 28.5                             | 30.5            | $6 - 82$                      | 5.95            |             |
|                                                |       |                   | 400   | 18.60               | 29.5                             | 31.5            | $6 - 80$                      | $5 - 97$        |             |
|                                                |       | $15.0 \times 6.0$ | 450   | 19.73               | $31 - 0$                         | $33 - 0$        | 6, 53                         | 5.77            |             |
|                                                |       |                   | 500   | 20,80               | $32 - 0$                         | $34 - 0$        | 6.17                          | 5, 73           |             |
|                                                |       |                   |       |                     |                                  |                 |                               |                 |             |

# $7428552$

Ċ,

J,

 $\overline{a}$ 

#### 续表

J

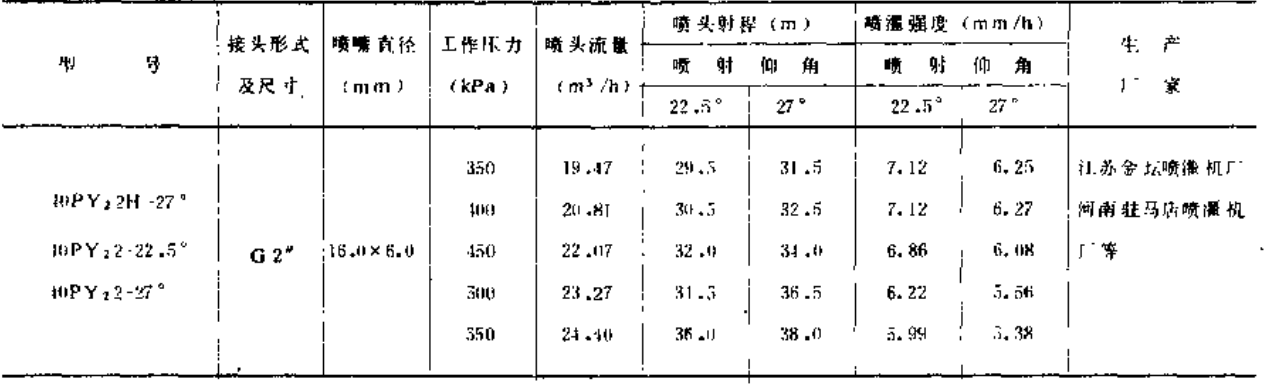

表2-10

 $\overline{1}$ 

# . PY2型50系列金属摇臂式喷头性能参数表

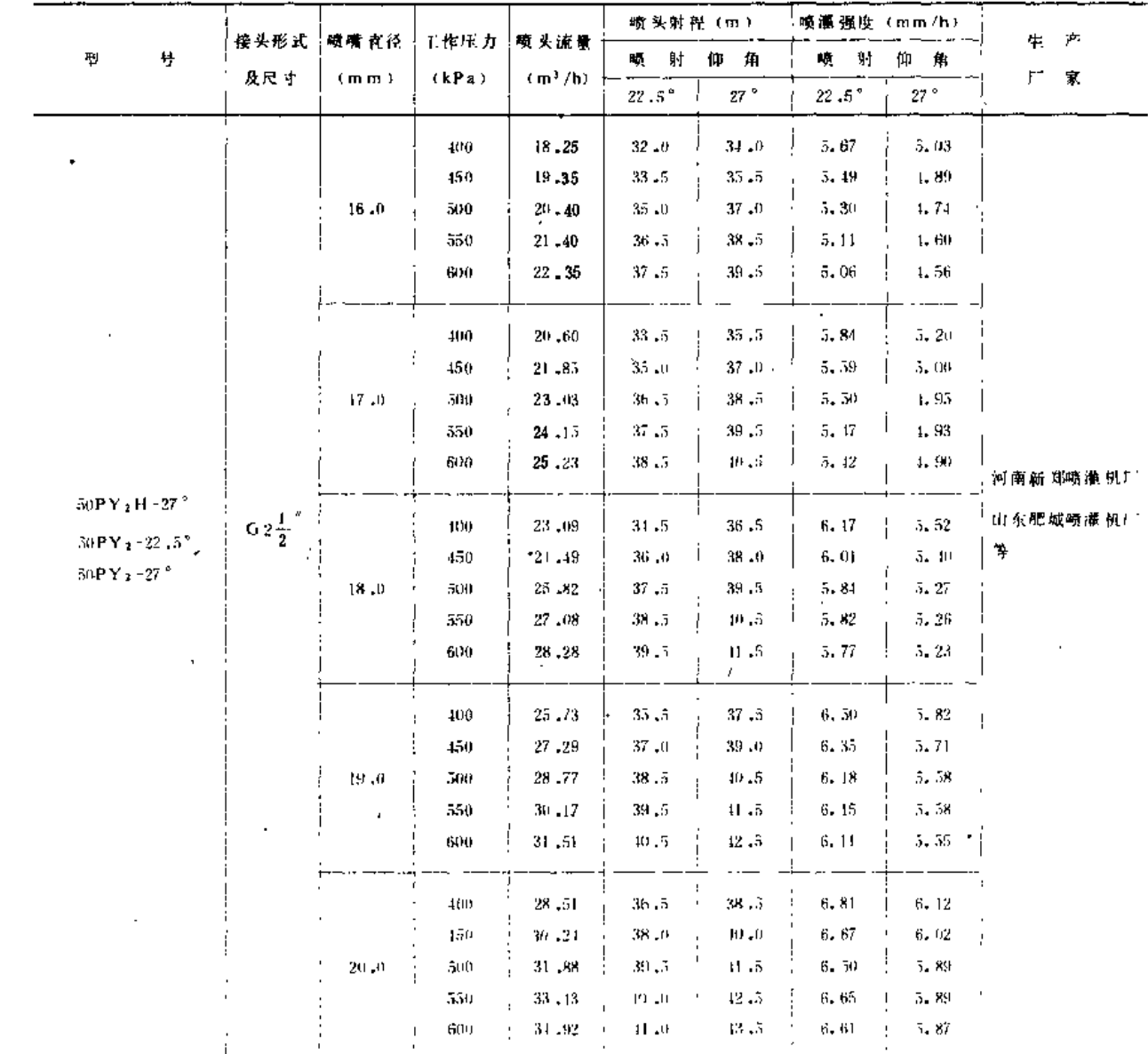

 $\frac{1}{2} \left( \frac{1}{2} \right) \frac{1}{2} \left( \frac{1}{2} \right) \frac{1}{2} \left( \frac{1}{2} \right) \frac{1}{2} \left( \frac{1}{2} \right)$ 

第二节 碇转式喷头

|                                      |                     |                   |         |           | 喷头射程(m)          |                   | 喷灌强度 (m.m./h)          |       |                             |
|--------------------------------------|---------------------|-------------------|---------|-----------|------------------|-------------------|------------------------|-------|-----------------------------|
| 号<br>型                               |                     | 接头形式 ;喷嘴直径        |         | 工作压力 喷头流量 | 壯<br>仰<br>哳<br>角 |                   | 馿<br>唝<br>仰<br>角       |       | Ŧ<br>产                      |
|                                      | 及尺寸                 | (m m)             | (kPa)   | $(m^3/h)$ | 22.5 $^{\circ}$  | 27°               | $22$ ,<br>5 $^{\circ}$ | 27°   | $\Gamma^{\circ}$<br>家       |
|                                      |                     |                   | 400     | 20.81     | 32.0             | $\bullet$<br>34.0 | 6.47                   | 5.73  |                             |
|                                      |                     |                   | 450     | 22,07     | 33.5             | 35,5              | 6.26                   | 5, 57 |                             |
|                                      |                     | $16.0 \times 6.0$ | 500     | 23,26     | $35 - 0$         | 37.0              | 6.04                   | 5.41  |                             |
|                                      |                     |                   | 550     | 21.40     | 36.5             | $33 - 5$          | 5.83                   | 5.24  |                             |
|                                      |                     |                   | 600     | 25.49     | 37.5             | 39.5              | 5,77                   | 5, 20 |                             |
|                                      |                     |                   | 100     | 25,65     | 34.5             | $36 - 5$          | 6.86                   | 6.13  |                             |
|                                      |                     |                   | 450     | 27,21     | 36.0             | 38.0              | 6.68                   | 6.00  | 河南新 郑喷福 机厂<br>山东肥城喷灌帆厂<br>箏 |
| 50PY <sub>2</sub> 2H 27 <sup>°</sup> |                     | $18.0 \times 6.0$ | 500     | 28.68     | 37.5             | 39.5              | 6.49                   | 5.85  |                             |
| $50$ PY <sub>2</sub> 2-22.5°         | G 2 $\frac{1}{2}$ " |                   | 550     | 30.08     | 38.5             | 40.5              | 6.46                   | 5.84  |                             |
| 50PY22-27 *                          |                     |                   | 600     | 31,42     | 39,5             | 41.5              | 6.41                   | 5,81  |                             |
|                                      |                     |                   | 400     | 26.58     | 34.5             | 36.5              | 7.11                   | 6.35  |                             |
|                                      |                     |                   | 450     | 28.19     | 36,0             | $38 - 0$          | 6.92                   | 6.21  |                             |
|                                      |                     | $18.0 \times 7.0$ | 500     | 29,72     | 37.5             | 39.5              | 6.28                   | 6,06  |                             |
|                                      |                     |                   | 550     | 31.17     | 31.5             | 40.5              | 5, 69                  | 5.05  |                             |
|                                      |                     |                   | 600     | 32.55     | 39.5             | 41.5              | 6, 64                  | 6,02  |                             |
|                                      |                     |                   | 400     | 32,00     | 36.5             | 38.5              | 7.65                   | 6, 87 |                             |
|                                      |                     |                   | 150     | 33.91     | 38.0             | 40.0              | 7.48                   | 6.75  |                             |
|                                      |                     | $20.0 \times 7.0$ | 500     | 35.78     | 39.5             | 11.5              | 7, 30                  | 6.61  |                             |
|                                      |                     |                   | 550     | 37.52     | 40.0             | $12 - 5$          | 7.46                   | 6, 61 |                             |
|                                      |                     |                   | $500 -$ | 39.19     | 41.0             | $43 - 5$          | 7, 42                  | 6, 59 |                             |
|                                      |                     |                   |         |           |                  |                   |                        |       |                             |

#### (四) WP型喷头型号及性能参数

 $\overline{\phantom{a}}$ 

1. 型号说明

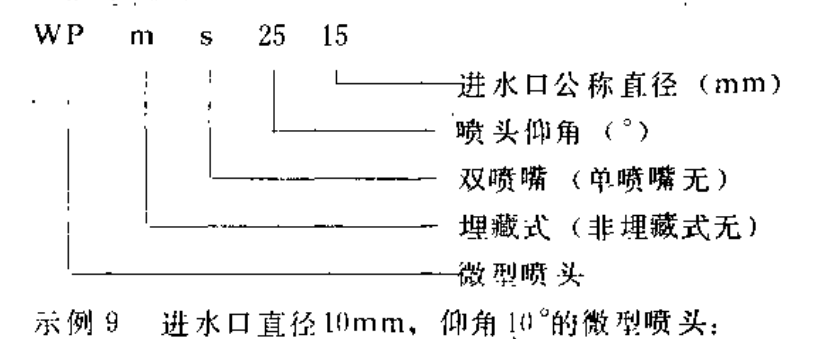

#### $WP10-10$

示例10 进水口直径为15mm, 仰角25°, 双喷嘴, 埋藏式喷头:

 $WP_{ms}25 - 15$ 

2. 性能参数

WP型喷头性能参数见表 2-11。

 $53\,$ 

#### 第二章 喷 头

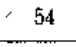

## 表 2 -11

 $\ddot{\phantom{0}}$ 

WP型喷头性能参数表

τ

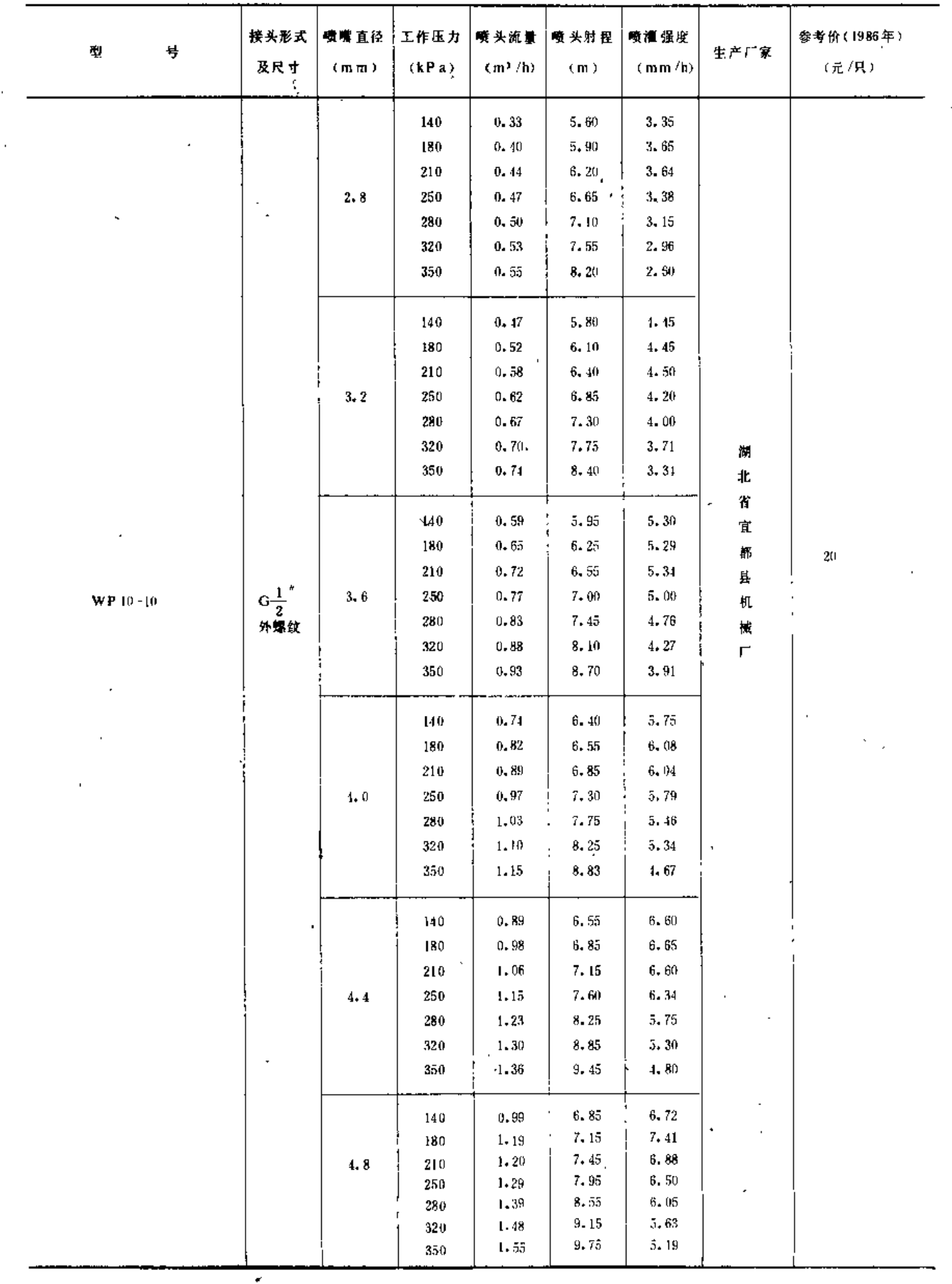

第二节 旋转式喷头

 $\mathbf{r}$ 

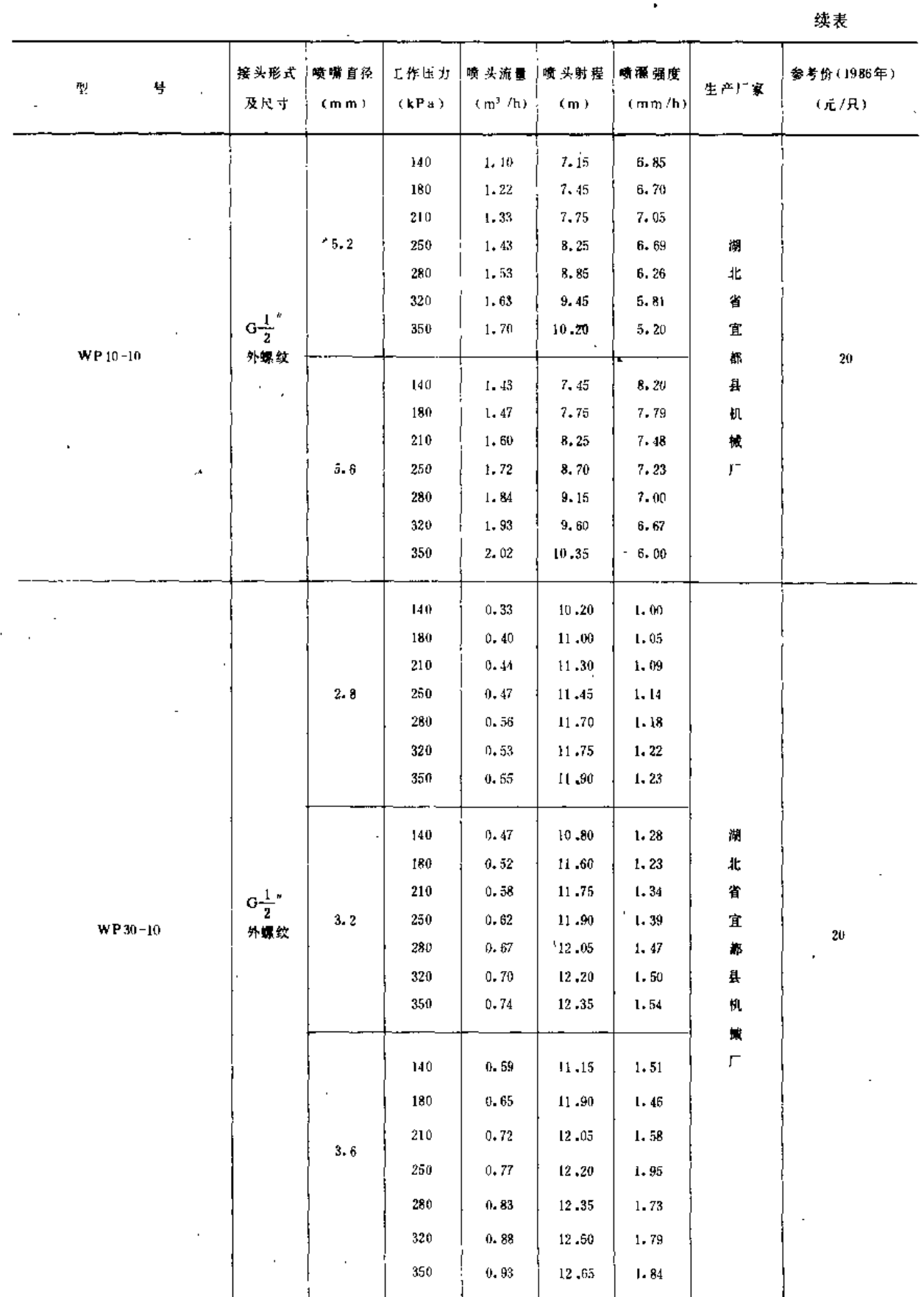

 $\mathbf{r}$ 

 $55\,$ 

第二章 喷

 $\mathbf{I}$ 

头

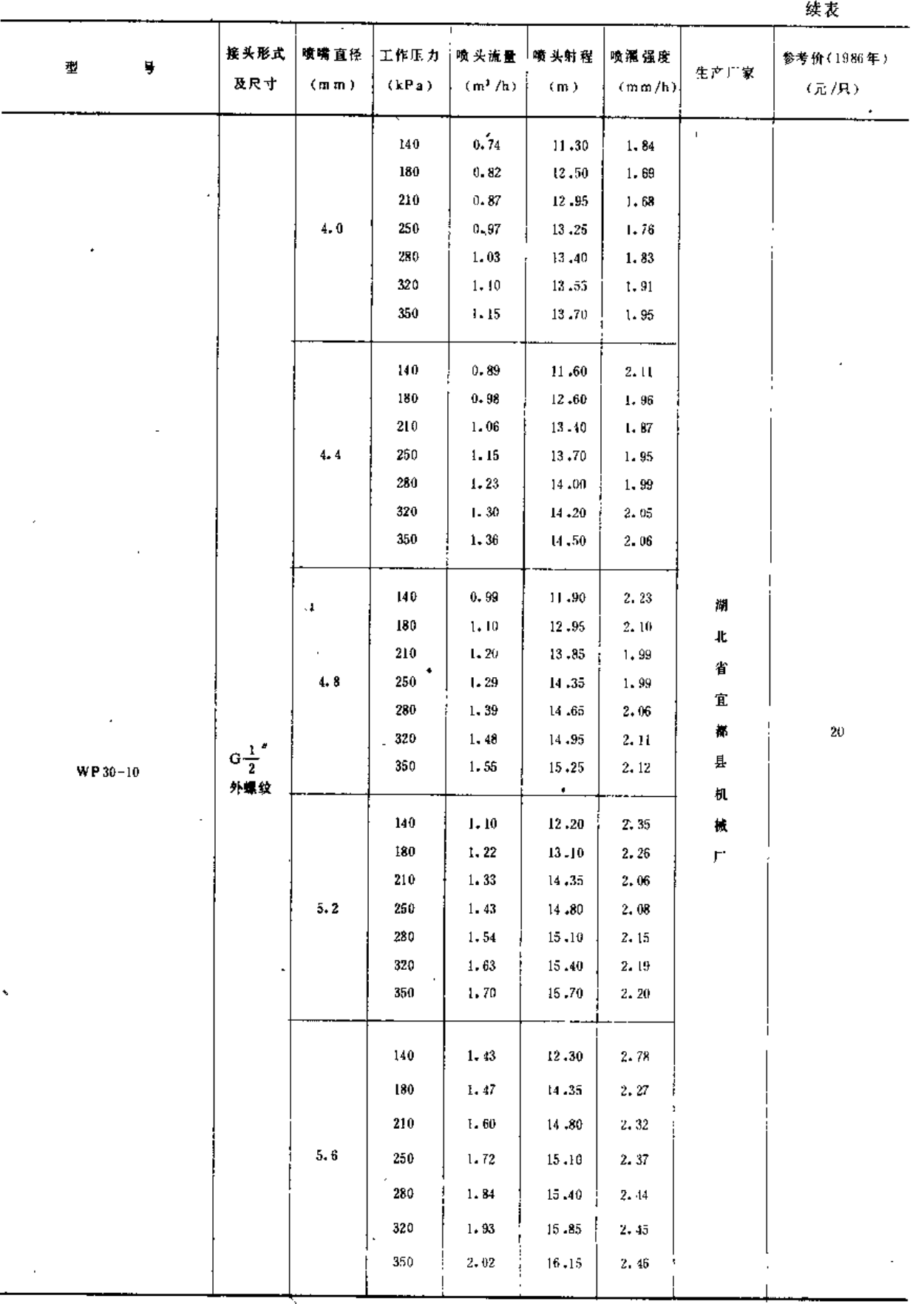

 $\epsilon$ 

56

j

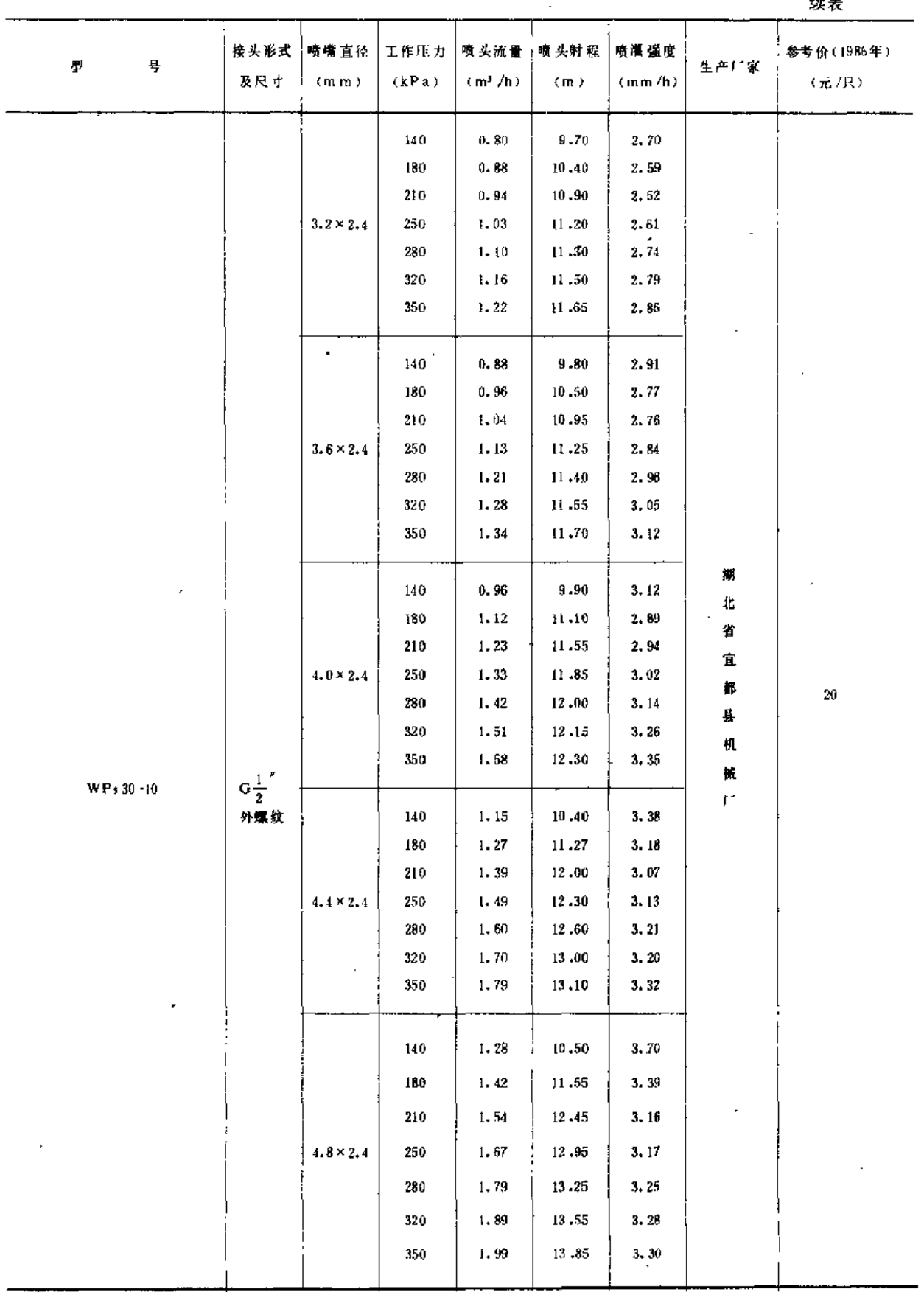

l,

 $\mathbb{R}^2$ 

 $\ddot{\phantom{a}}$ 

 $\epsilon$ 

#### $\bar{z}$  $\frac{1}{2}$

57

 $\overline{1}$ 

第二章 喷 头

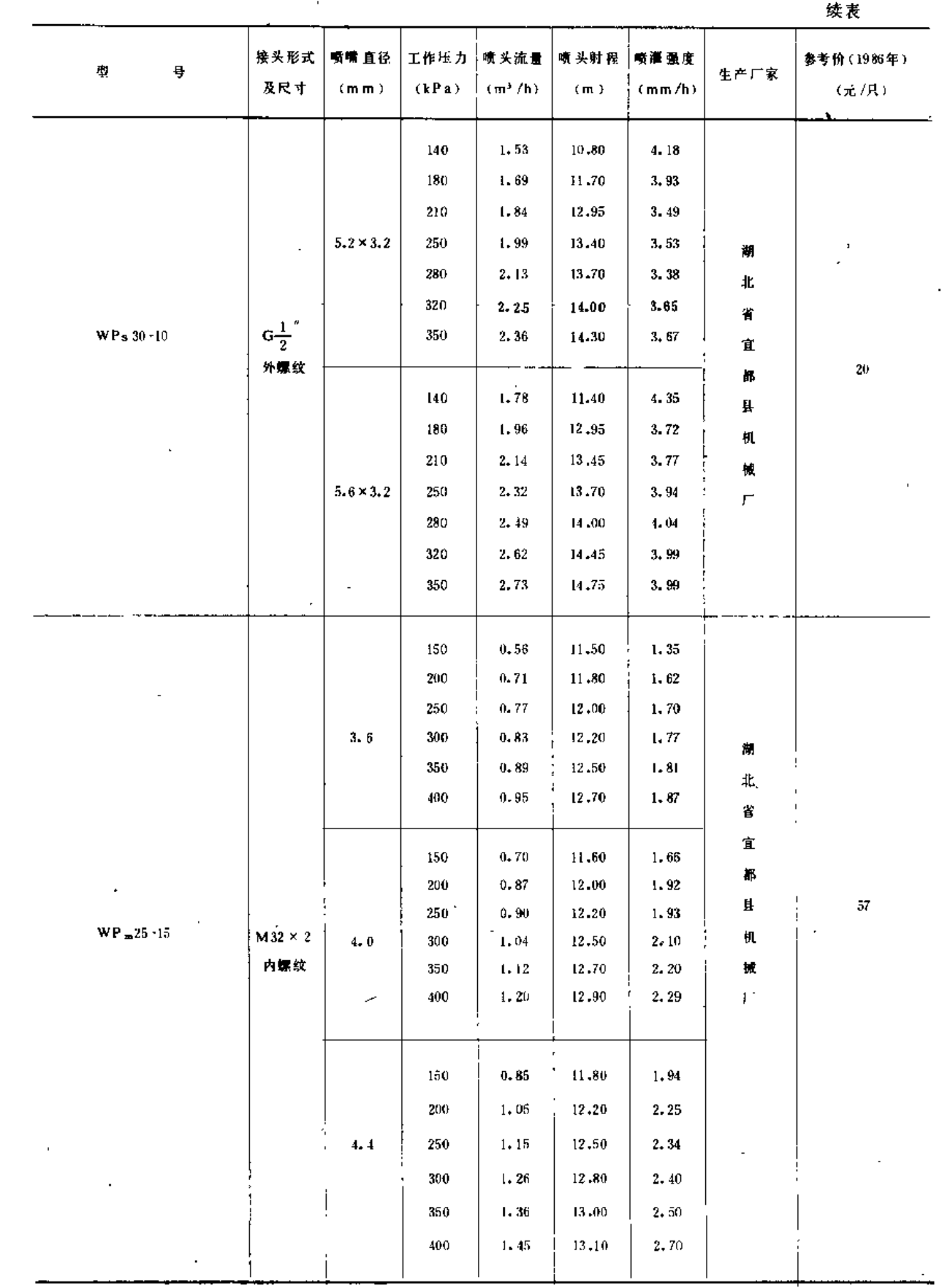

t.

58

l, l,

第二节 旋转式喷头

 $\overline{\phantom{a}}$ 

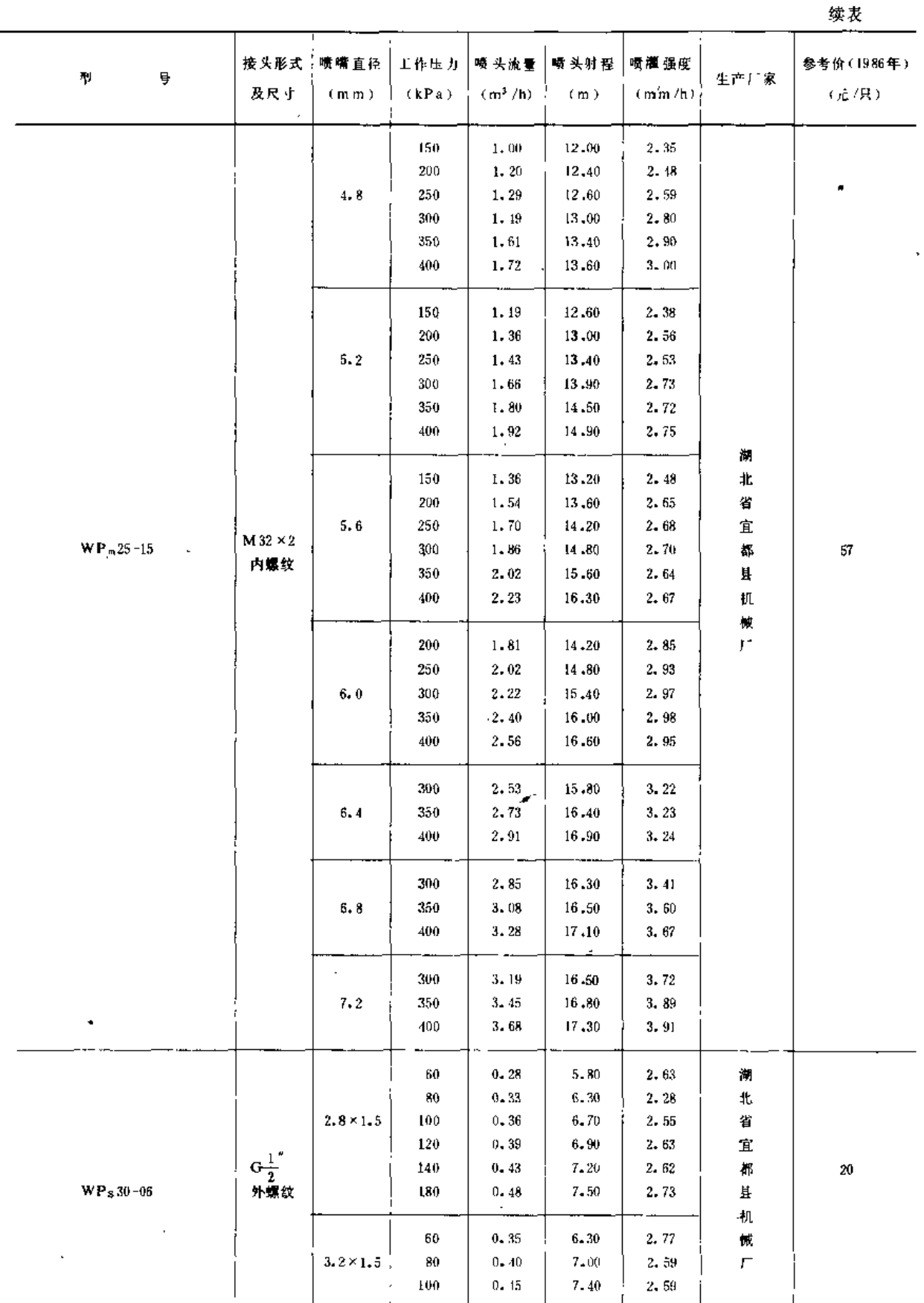

59

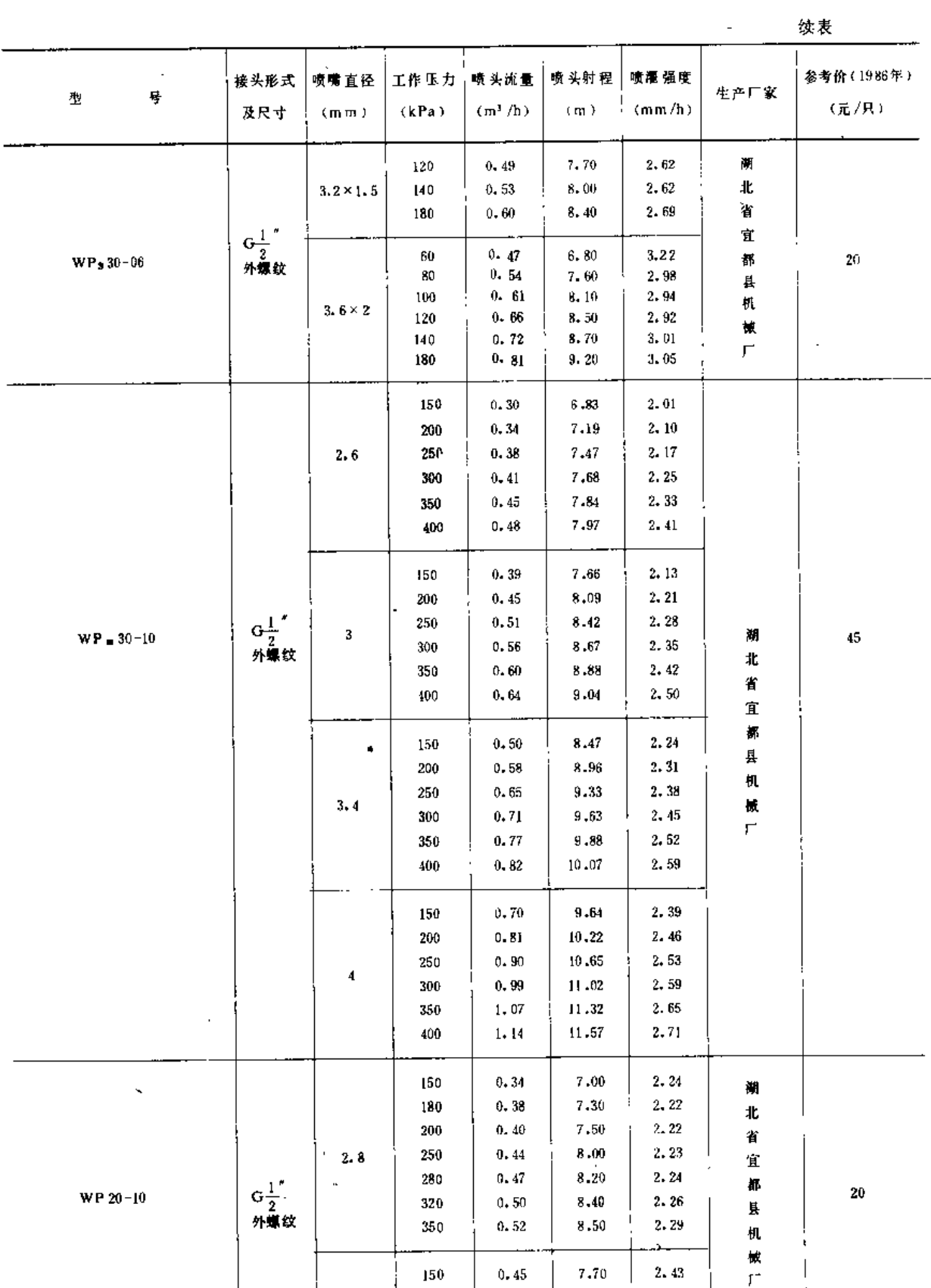

 $3.2$ 

 $\ddot{\phantom{a}}$ 

180

200

 $8.07$ 

 $\overline{8}$  ,  $\overline{31}$ 

 $0.49$ 

 $0, 52.$ 

 $2.39$ 

 $2.38$ 

l,

 $\overline{a}$ 

 $\overline{\phantom{a}}$ 

 $\mathbf{I}$ j

l,

第二节 旋转式喷头

 $\ddot{\phantom{a}}$ 

续表 接头形式 喷嘴直径。工作压力。 喷头流量:喷头射程 喷湿强度 参考价 (1986年)  $\overline{\mathbf{r}}$ Ŋ 生产厂家 及尺寸  $(kPa)$  $(m^*/h)$  $(m<sub>m</sub>)$  $(m)$  $(mm/h)$ . (元/只) 250  $0.58$ 8.80 2.37 l. 280  $0,61$ 9.04 2,38  $3.2$ 320  $0,65$  $9 - 32$ 2,39 350  $0,68$  $9.50$  $2.41$  $0.57$  $8.31$  $2.61$ 150  $180\,$  $0.62$ 8.78 2.56 200  $0.65$  $9,05$ 2.54  $3 - 6$ 250  $0.73$  $9.61$  $2, 52$ 280  $0, 77$  $9.39$  $2.51$ 320  $0.83$  $10.21$ 2.53 350  $0.86$  $10.42$ 2.52  $0.70$  $8.93$ 150  $2.79$ 180  $0.77$  $2.72$  $9.46$ 襕 200  $0, 81$  $9.75$ 2.70 北 250  $0.90$  $10,39$  $2.66$  $\overline{4}$ 省 280  $0.95$  $10,70$  $2.65$ 宜 320  $1.02$ 11.07 2.65 都  $\vec{z}0$ 350  $1.07$  $11.31$  $2.66$ 县  $\frac{1}{2}$ <br>外螺纹  $\mathfrak h$ WP 20-10  $150<sup>°</sup>$  $0, 85$  $9.51$  $2.97$ 试 180  $0.93$  $10.10$ 2, 88  $\mathfrak{f}$  : 200  $0.98$  $10.40$ 2.85  $4.4$ 250  $1.09$  $11,10$  $2, 80$  $2.79$ 280  $1.16$ 11,50 320  $1.23$ 11.90 2.78 350  $1.29$  $12 - 20$  $2.78$  $\mathsf I$ 150  $1,01$  $10.10$  $3.16$  $\frac{1}{4}$  $180$  $1.10$  $10,70$  $3.05$  $200$  $1.16$  $11.10$  $3.01$  $4.8$ 250  $1, 30$  $11.90$ 2.94 280  $1.37$  $12, 20$ 2.92 320  $1.47$ 12.70  $2, 91$ 350 1.54 13,00  $2.91$  $150$  $1.18$ 10.57 3.36  $180$ 1.29  $11,30$  $3.22$ 200  $1,36$  $11,71$  $3.17$  $\sqrt{5}$  .  $2$  $250$ 12,54 1.52  $3.08$  $280$  $1.61$ 12.96 3.06 320  $1.72$  $13.45$  $3.04$  $13.77$ 350  $1.80$  $3.03$ 450  $1.37$ 11,06  $3.57$ 180  $1.49$ 11.86  $3.40$  $5.6$  $3,33$ 200 1,58 12.30  $3.22$ 250  $1.77$  $13.21$ 

 $61$ 

 $\overline{\phantom{a}}$ 

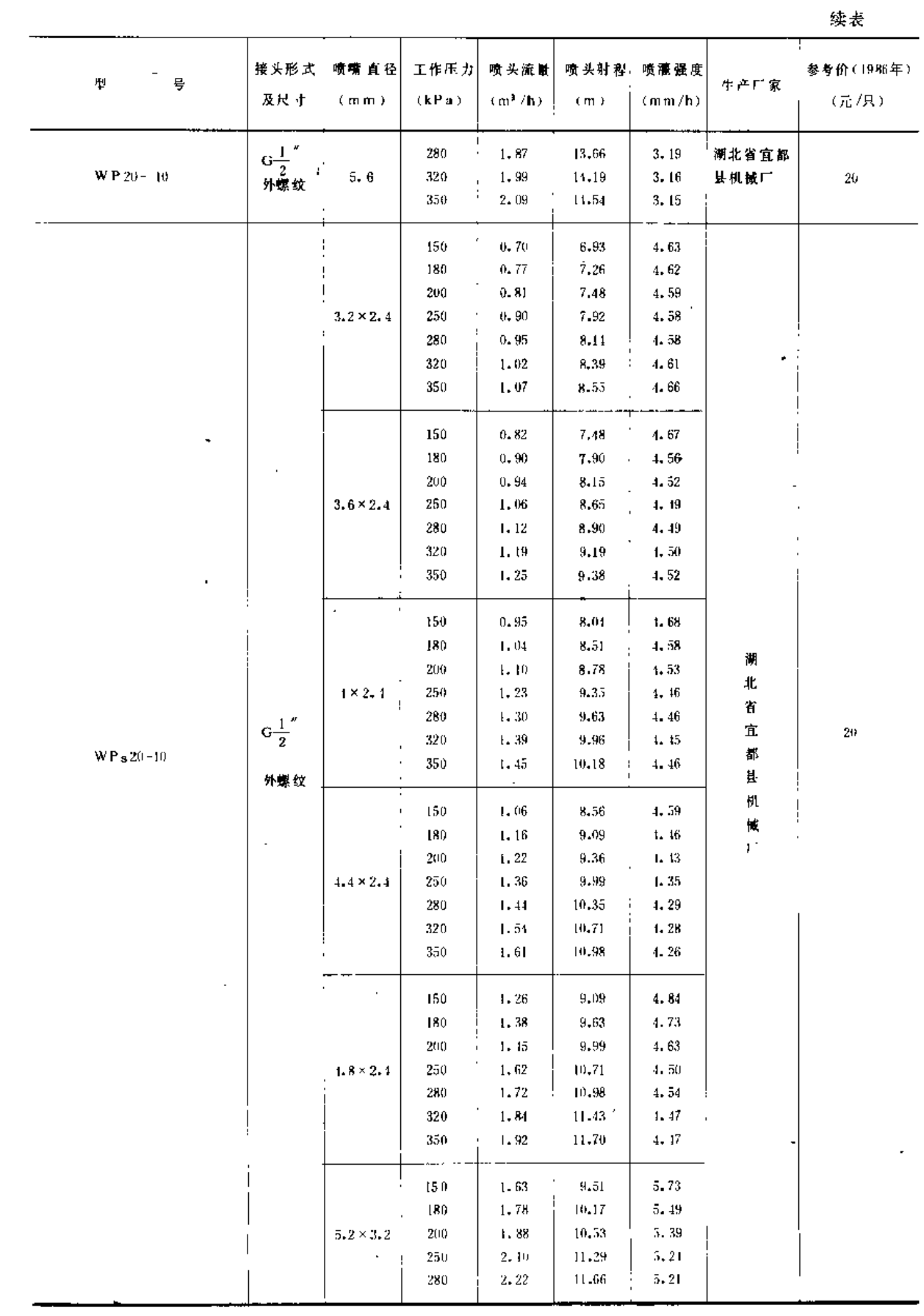

 $\sqrt{62}$ 

 $\ddot{\cdot}$ 

 $\overline{1}$ 

 $\cdot$ 

第二节 旋转式喷头

J.

J,

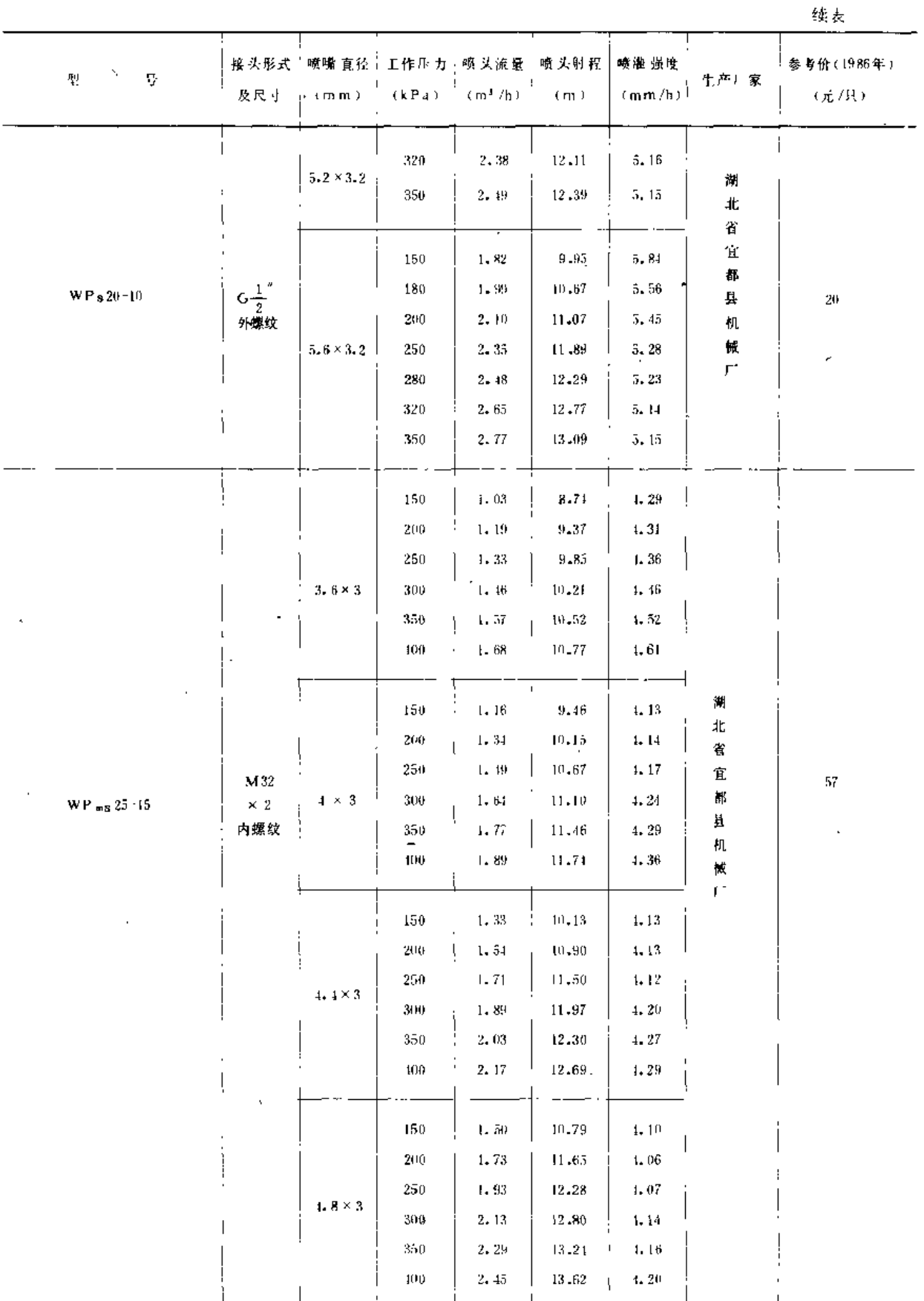

 $\sim$ 

 $63\,$ 

 $\ddot{\phantom{a}}$ 

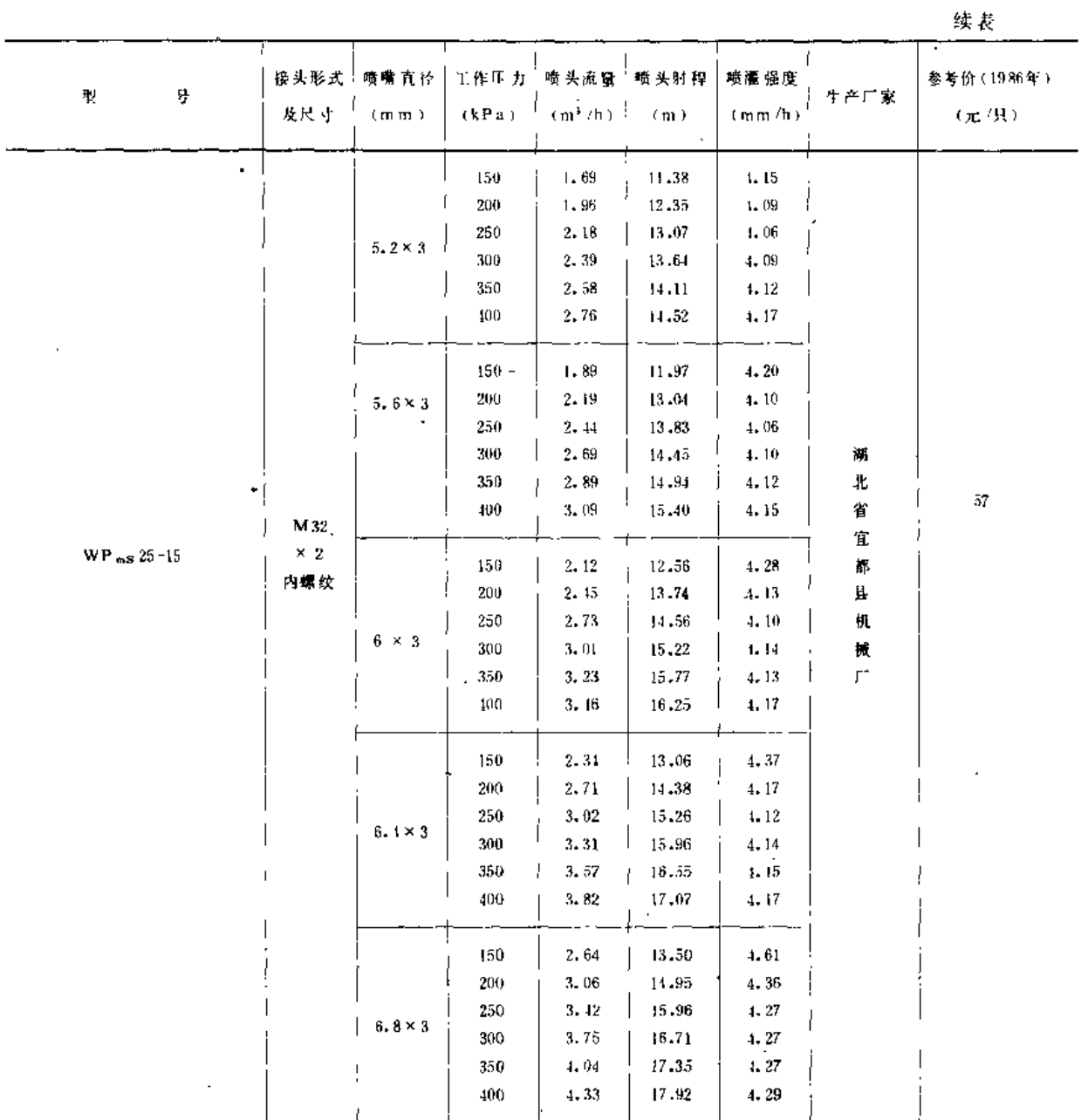

(五)中原-12Y型喷头性能参数

中原-12Y型喷头性能参数见表 2-12。

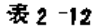

 $\frac{1}{2}$ 

中原-12Y型喷头性能参数表

| 型      |  | 号 | 及尺寸           | (m, m)           | (kPa) | (m <sup>3</sup> /h) | (m)   | 接头形式   磺嘴 直径   工作压力   喷头流量   喷头射程   喷灌强度 !<br>(mm/h) | 生产厂家  | 参考价(1986年)<br>(元/只) |
|--------|--|---|---------------|------------------|-------|---------------------|-------|------------------------------------------------------|-------|---------------------|
|        |  |   |               |                  | 250   | 2.71                | 18.32 | 2.56                                                 |       |                     |
|        |  |   | $\frac{3}{4}$ | $6.5 \times 2.0$ | 300   | 3.00                | 19,01 | 2.63                                                 | 河南省水利 |                     |
| 中原-12Y |  |   | 外螺纹           |                  | 350   | 3.21                | 19,40 | 2.73                                                 | 「广机械」 | 35                  |
|        |  |   |               |                  | 100.  | 3.17                | 19.74 | 2.82                                                 |       |                     |

 $64\,$
(六)中喷型喷头性能参数

中喷型喷头性能参数见表 2-13。

 $\sim 10^{11}$  eV  $^{-1}$ 

表 2 -13

中喷型喷 头性能参数表

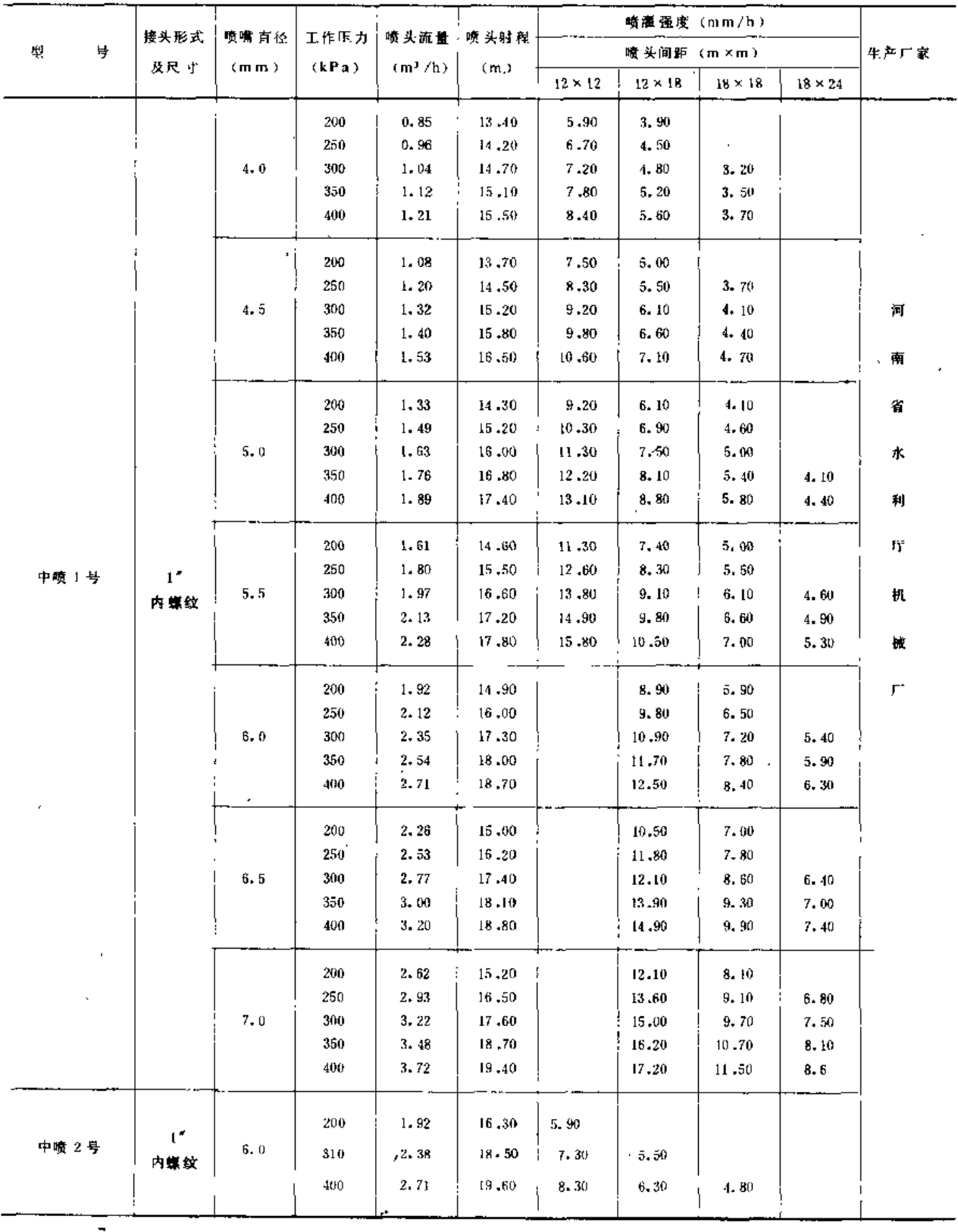

Ñ

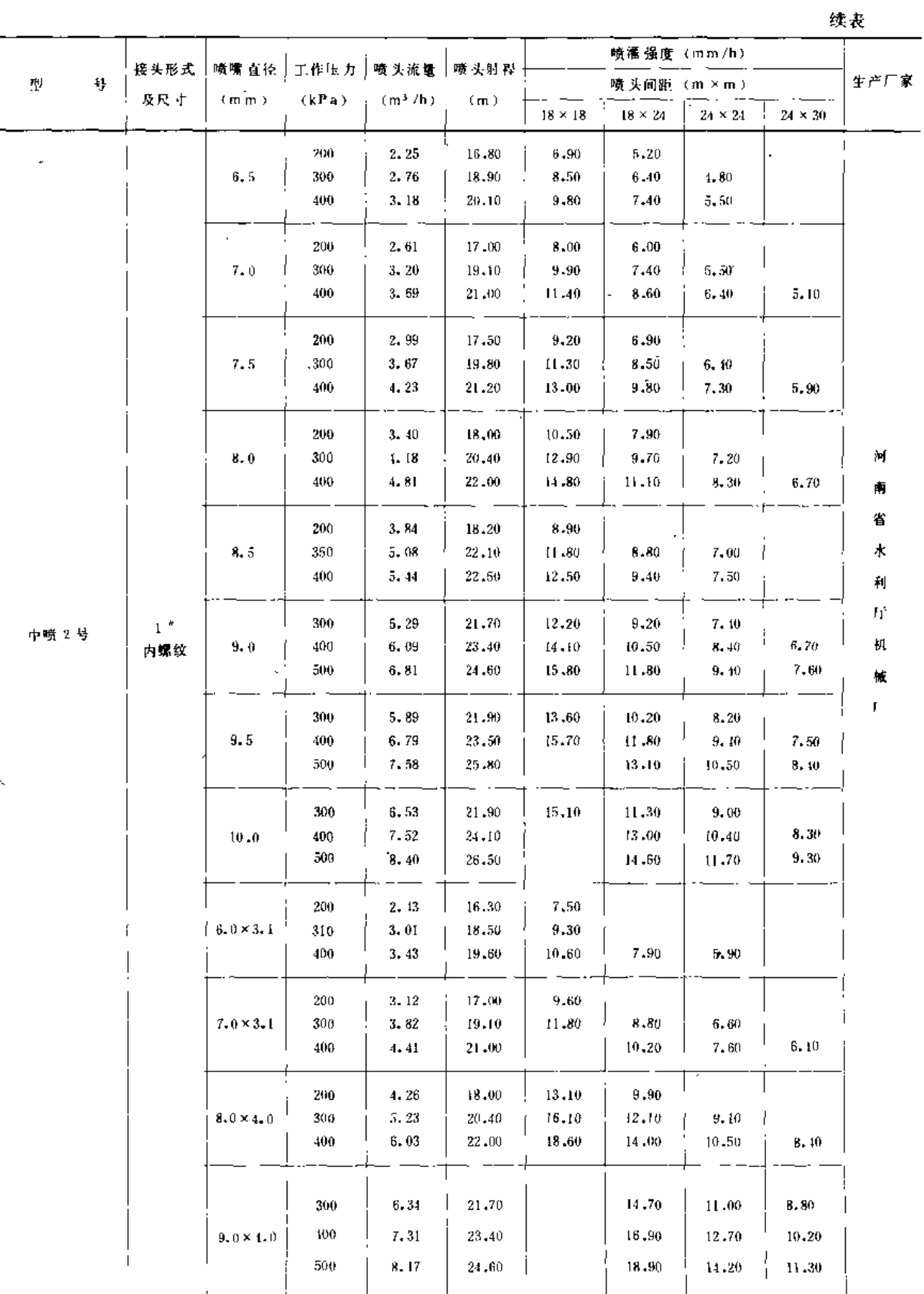

l.

 $66\,$ 

 $\mathbf{f}$ 

第二节 旋转式喷头

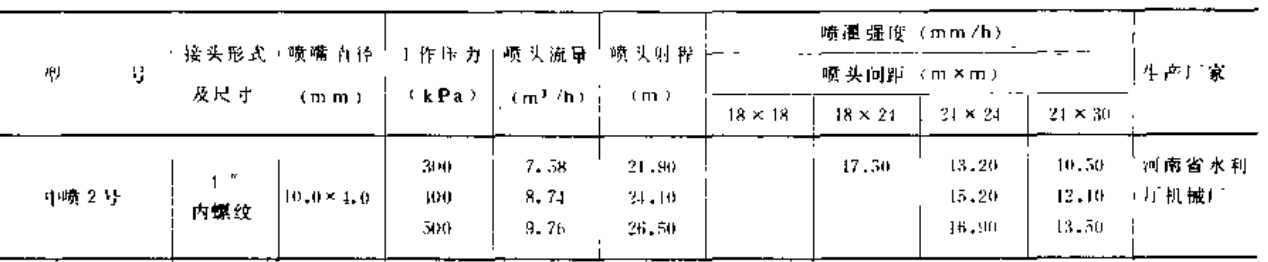

### 三、垂直摇臂式喷头

垂直摇臂式喷头是利用水流通过垂直摇臂的导流器,产生反作用,获得驱动力矩的旋 转式喷头。

(一) 垂直摇臂式喷头的结构

图 2-8是一种垂直摇臂式喷头的结构示意图。虽然垂直摇臂式喷头的结构视厂家的不 同而有所差异,但概括起来可以分为流道(包括空心轴、喷体、喷管、稳流器、喷嘴等零 件)、旋转密封机构(包括轴承座、轴承、密封圈等零件)、驱动机构(包括摇臂、反向 摇臂、摇臂轴等零件)、换向机构(包括挡块、滚轮、换向架、拉杆、弹簧等零件)和限 速机构(包括摩擦垫、压插、压簧等零件)五部分。这种喷头与供水管之间常用法兰连接。

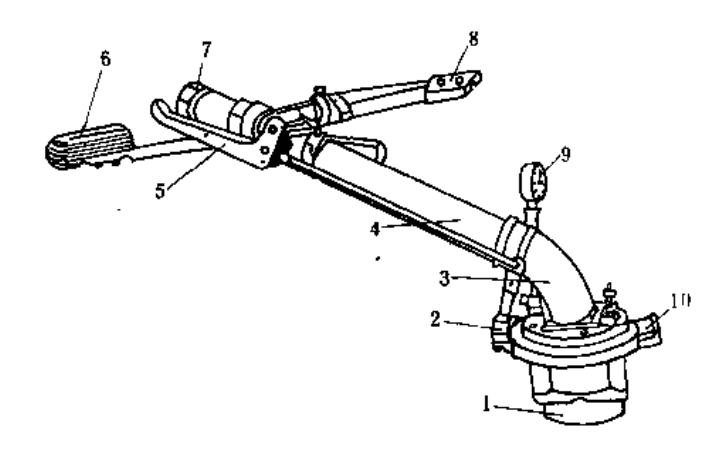

配重铁。 - トカ友 - 「 - ~ 地地 后任地野。  $10 -$ 

图 2-8 垂直摇臂式喷头结构图

(二)垂直摇臂式喷头型号及性能参数 1. 型号说明

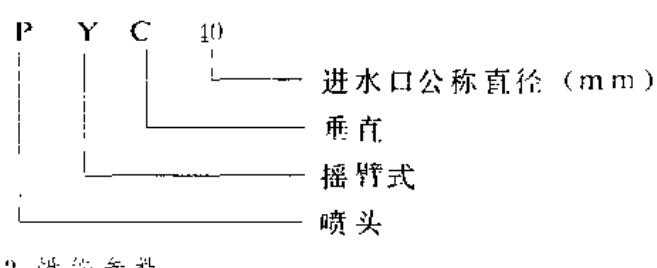

## 2. 性能参数

 $67$ 

续表

PYC垂直摇臂式喷头性能参数见表 2-14.

表 2 ~14

PYC垂直摇臂式喷头性能参数表

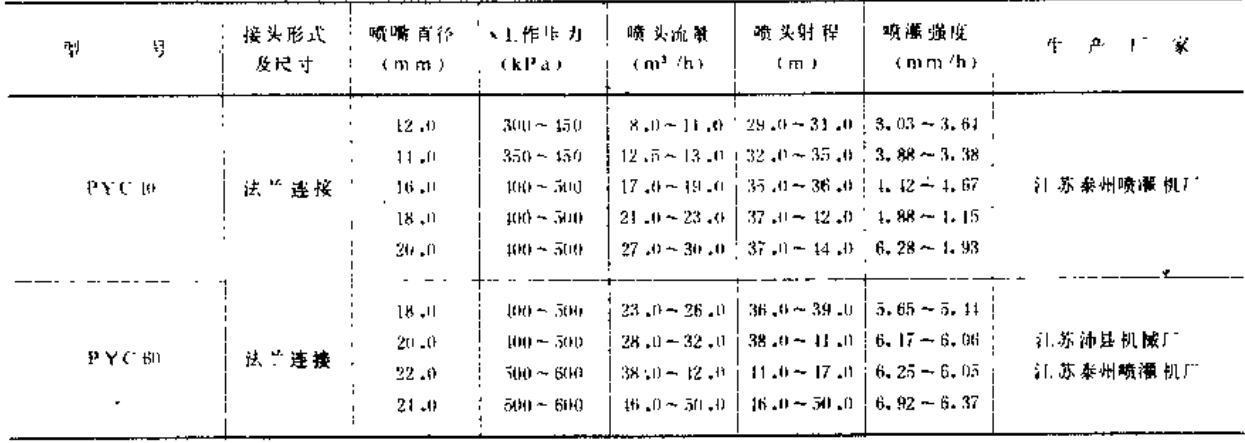

#### 四、全射流喷头

通过水流反作用力获得驱动力矩,利用水流附壁效应改变射流方向的旋转式喷头、称 为全射流喷头。全射流喷头有连续式和步进式两种,前者无论是正转还是反转都是连续转 动、因而转速易受外界干扰;后者正转为间歇步进式、而反转则连续转动,转速较前者稳 定。

(一)连续式全射流喷头的结构

图 2 9为一种连续式全射流喷头的结构简图。这种喷头也由流道(空心轴、喷体、喷 安、稳流器、射流元件等)、驱动机构(射流元件)、旋转密封机构(包括密封胶圈、推 力轴承、挡圈等零件)和换向机构(换向器、塑料管、限位销等)几部分组成。喷头与供 水管为螺纹连接。

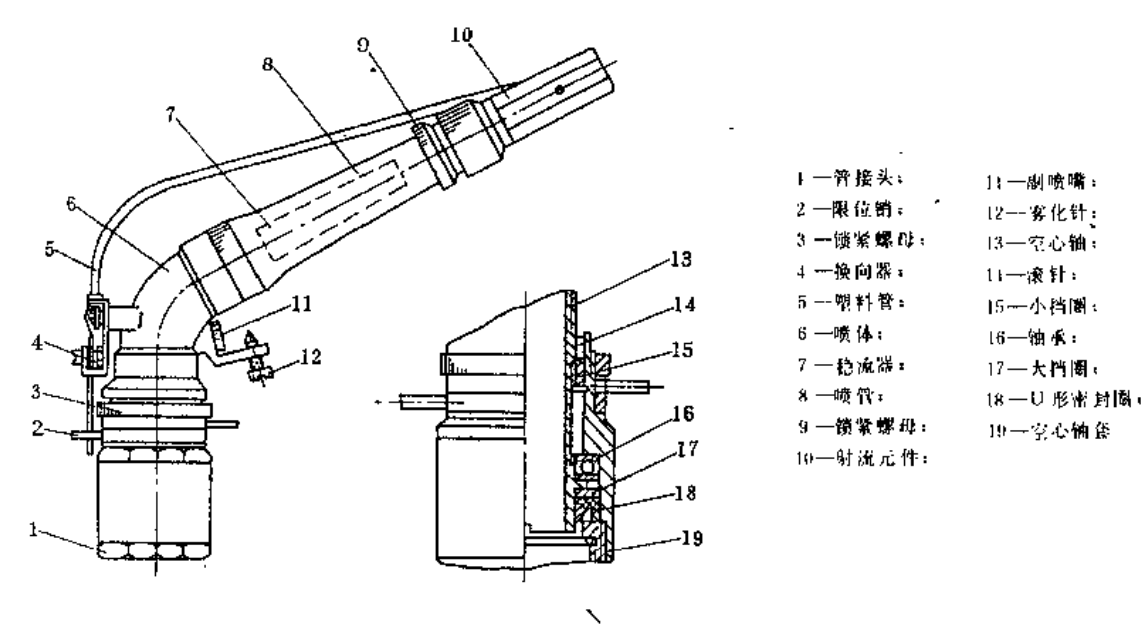

图 2-9 连续式全射流喷头结构图

្សន្

与其它喷头不同的是全射流喷头的射流元件,它既是喷嘴,又是喷头的驱动机构。连 续式全射流喷头的射流元件有圆截面和方截面两种。图 2-10为方截面元件结构图。

(二) 步进式全射流喷头的结构

步进式全射流喷头是为克服连续式全射流喷头转速不易稳定的缺点而研制的,目前定 型生产的有水流互控和水流自控两种形式。结构上除射流元件外,其余部分均与PY1 摇臂 式喷头相同,故下面只介绍两种射流元件的结构。

1. 水流互控射流元件的结构

图 2 日为水流互控步进式全射流喷头射流元件的结构简图。

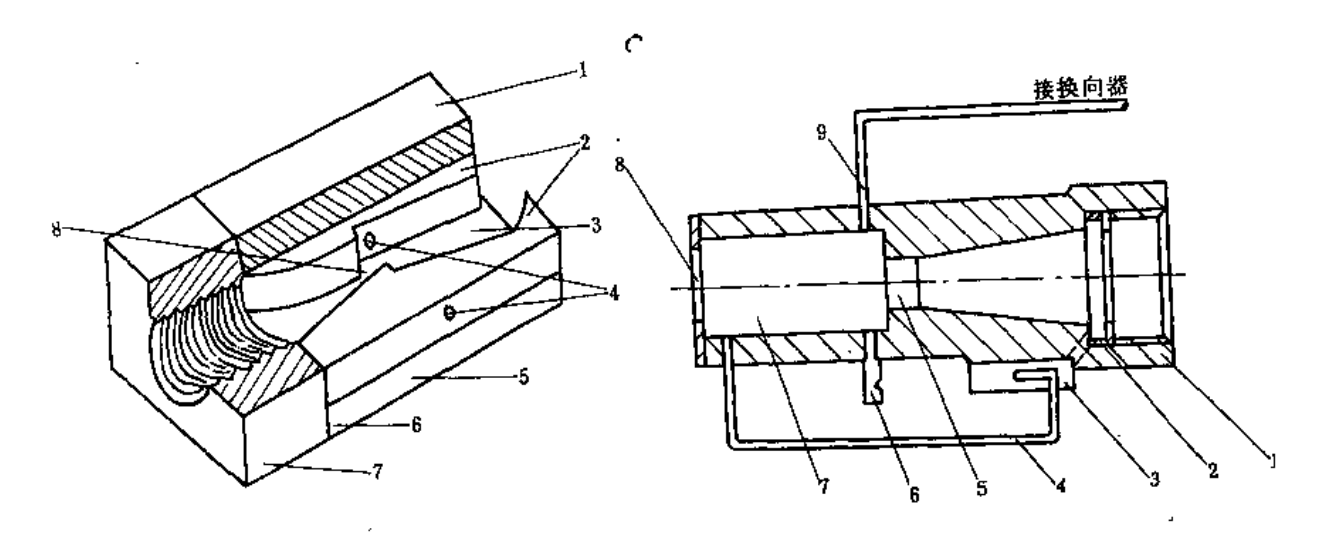

图 2-10 方截面射流元件结构图 1 一元件上盖板: 2 一元件板; 3 一元件相互作用区; 4 一控制孔: 5 一元件下盖板; 6 一胶垫; 7 一元件 接头: 8-喷嘴

图 2-11 水流互控步进式全射流喷头元件结构图 5--喷嘴: 6-水斗: 7--上元件相互作用区: 8--出口; 9-连接换向器塑料管

2. 水流自控射流元件的结构

图 2-12为一种水流自控射流元件结构图,它由防砂罩、出口、接嘴、附壁件、防砂圈、元 件接头和O 形密封圈等零件组成。

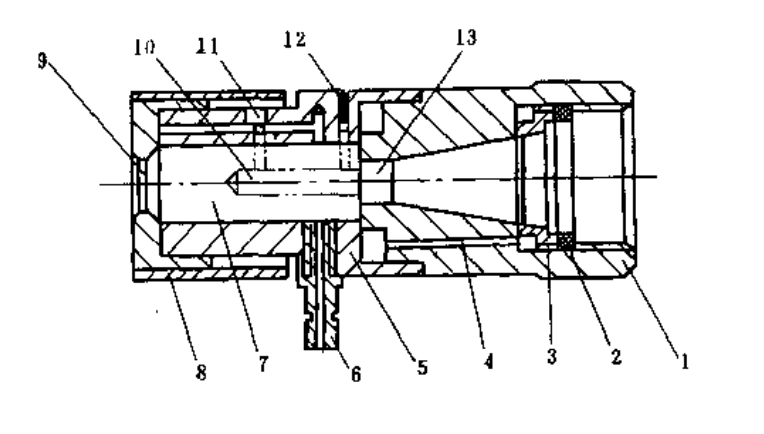

图 2-12 水流自控步进式全射流喷 头元件结构图

一定件接头: -O 形家 替屬 : 防防困。 指 特源孔: 附壁件 接彎, -相互作用区: 8 一防砂 罩:  $9 - H$  $n.$ 10-容室: 一补气孔;  $12 - \text{ 九$ 13-哺嘴

(三)全射流喷头的型号规格及性能参数

<u>na sa</u> Sala

1. 型号说明

全射流喷头型号编写方式目前各 研制生产单位尚不统一, 大致按下列规则:首端以P 和S表示喷头射流,最后注明喷头进水口公称直径的毫米数,中间以几个字母表示射流喷 头的型式, 具体参见以下示例。

示例 11 进水口公称直径40mm的连续式全射流喷头:

 $PS-40$ 

示例12 进水口公称直径20mm的双嘴全圆喷洒, 水流互控步进式全射流喷头:

 $PSH-20$ 

sh

示例13 进水口公称直径40mm, 双喷嘴, 装有换向开关的水流互控步进式全射流喷 头:

# $PSH-40$

# sh  $\langle k \rangle$

示例14 进水口公称直径40mm,双喷嘴,装有换向开关的水流自控步进式全射流喷 头:

## $PSBZ - 40$

也有的水流自控步进式全射流喷头无字母B,表示为PSZ-40。

2. 国产全射流喷头的性能参数见表 2-15。

**Contract Contract** 

表 2 -15

全射流喷头性能参数表

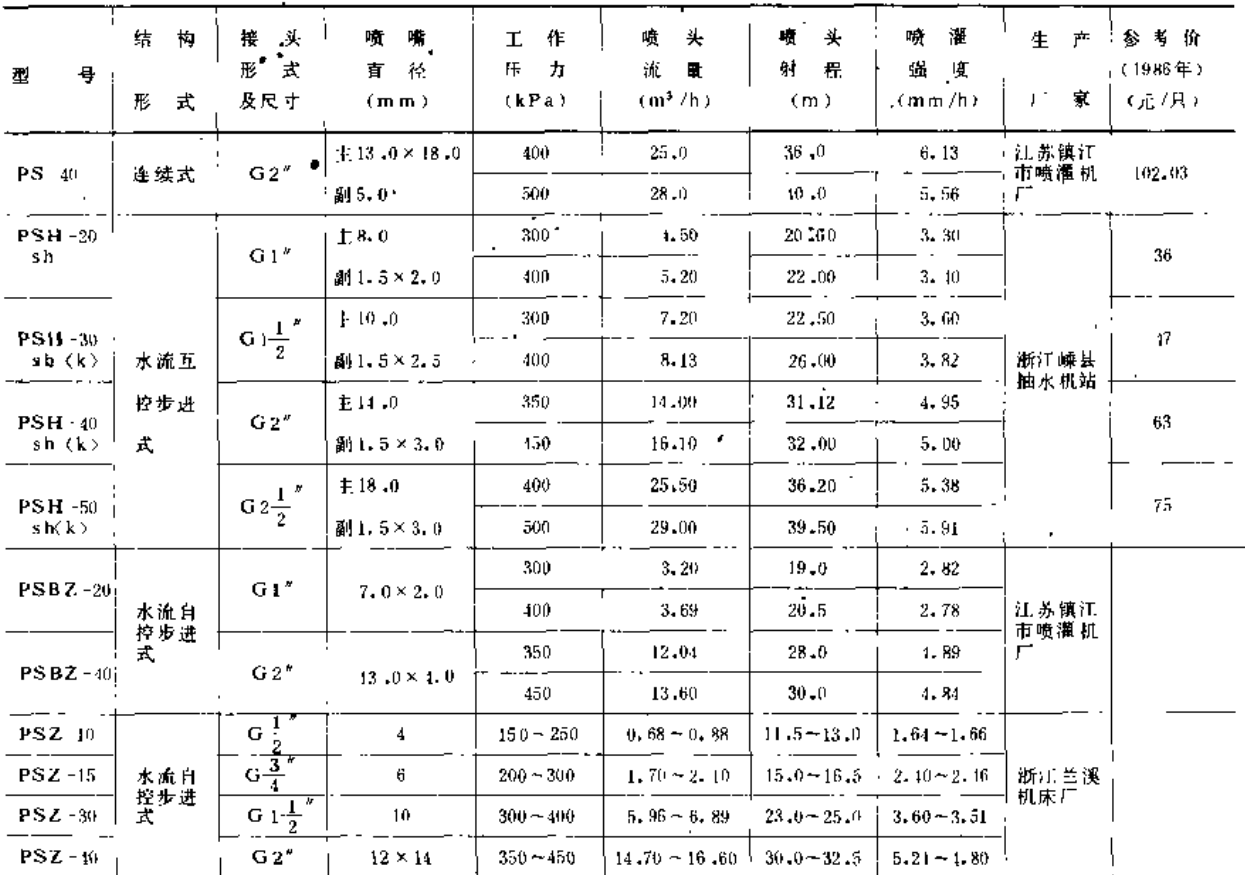

#### 五、叶轮式喷头

叶轮式喷头是利用水流冲击叶轮获得驱动力矩的旋转式喷头。由于喷出的水流速度较 大,所以叶轮转速很高,一般需经两级蜗轮蜗杆(或一级蜗轮蜗杆,一级棘轮)降速,使 喷头慢速旋转,所以又称蜗轮蜗杆式喷头。

(一) 叶轮式喷头的结构

叶轮式喷头有单喷嘴和双喷嘴两种类型,为了不影响喷头的射程,通常多采用副喷嘴 喷出的水流驱动叶轮旋转。

图 2-13为双喷嘴叶轮式喷头结构图,其流道部分由空心轴、喷体、主喷管、副喷管、 稳流器、主喷嘴及副喷嘴等零件组成;驱动机构由叶轮、叶轮轴、轴接头、小蜗杆、小蜗 轮、大蜗杆、大蜗轮等零件组成,扇形换向机构包括换向器、限位销、推杆等零件;旋转 部分的密封一般采用径向胶圈,与供水管常用法兰连接。

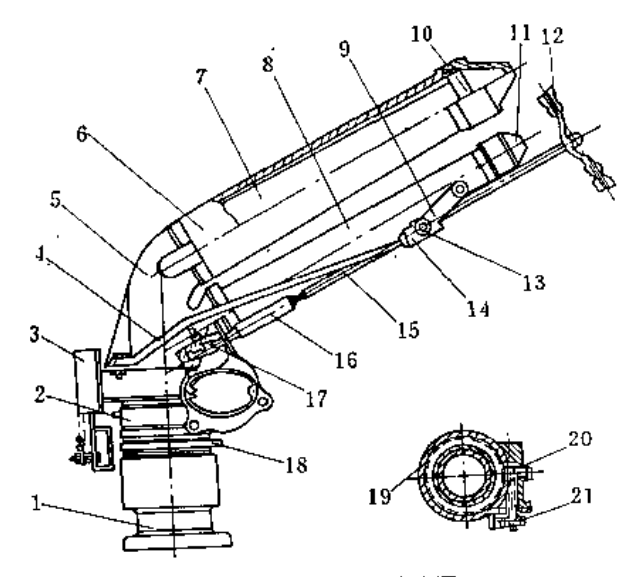

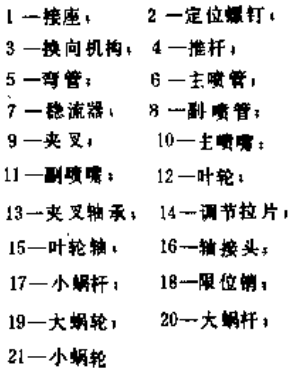

图 2-13 叶轮式喷头结构图

(二)叶轮式喷头的型号规格及性能参数 PW-65型叶轮式喷头的规格及性能参数见表 2-16。

主 っ …14

叶轮式喷头性能参数表

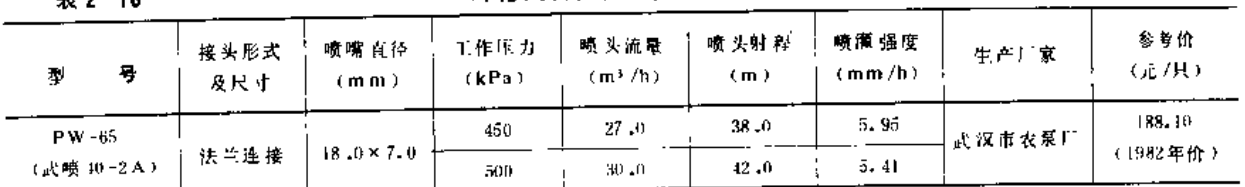

第三节 固定式喷头

喷洒时,其零部件无相对运动的喷头,称为固定式喷头。这类喷头的特点是结构简单,

 $71$ 

工作可靠,工作压力低、一般零化程度较高,但射程近,而且喷头近处的喷灌强度比平均 喷灌 强度大得多。固定式喷 头多用于花卉、苗圃、温室和草坪喷灌,近年来,为了节能, 在行喷式喷灌机上也越来越多地得到应用。

桉结构和喷洒特点,固定式喷头可分为折射式、缝隙式和漫射式三种。

一、固定式喷头的结构

(一) 折射式喷头

喷射水流经过折挡,裂散成水滴的固定式喷头,称为折射式喷头。这种喷头有内支架、 外支架和整体式3种,喷头由喷嘴、折射锥和支架等部分组成,见图 2-14。

折射锥为锥角120°~150°的圆锥体, 锥体表面应很光滑,其轴线要求和喷嘴轴线重合, 以利四周水量均匀;为调节水滴大小和沿轴向水量分布及散落距离, 折射锥与支架之间常 采用螺杆连接,以便调整。折射锥内外支架之别在于: 采用内支架则占去部分过水断面, 相应喷嘴过水截面积要大;采用外支架,则喷洒范围内部分地面产生盲区。整体式的折射 喷头均为单面折射, 拆射锥不是整圆锥, 而是一个带有部分圆锥面的柱体, 喷洒为扇形, 见图 2-11 (c),为了简化加工工艺,有的做成与水平面成一定角度的斜面。

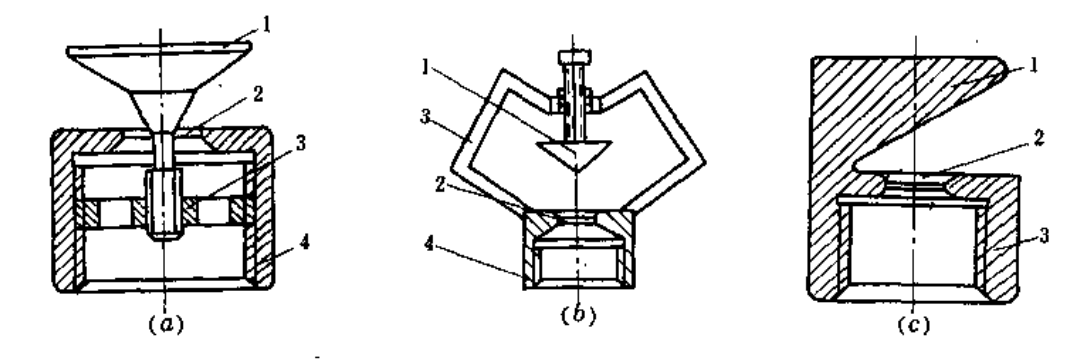

图 2-14 折射式喷头结构 (B) 外支塑式: (4) 醇体式 1-折射锥: 2-喷嘴: 3-女架: 4-管接头

折射式喷头工作时,水流由喷嘴垂直射出后,遇到折射锥的阻挡,形成薄水层向四周 射出, 在空气阻力作用下裂散为小水滴降落地面。

(二) 缝隙式喷头

水流经过缝隙,裂散成水滴的固定式喷头,称为缝隙式喷头。这种喷头均为整体式, 只作扇形喷洒。一般是在封闭的管端附近开出一定形状的缝隙,另一端为管接头,如图 2 -15所示。为了取得较大的射程,有的喷头将其缝隙做成与水平面成30°的夹角。这种喷头 优点是结构简单,易制做,但其缝隙易被污物堵塞,且缝隙两端水流较集中。

喷洒时,水流由缝隙中喷出,形成薄水层,然后在空气阻力作用下裂散成水滴,降落 地面。

(三) 漫射式喷头

水流喷出即裂散成水滴的固定式喷头,称为漫射式喷头,图 2-16为两种型式的漫射式

第三节 固定式喷头

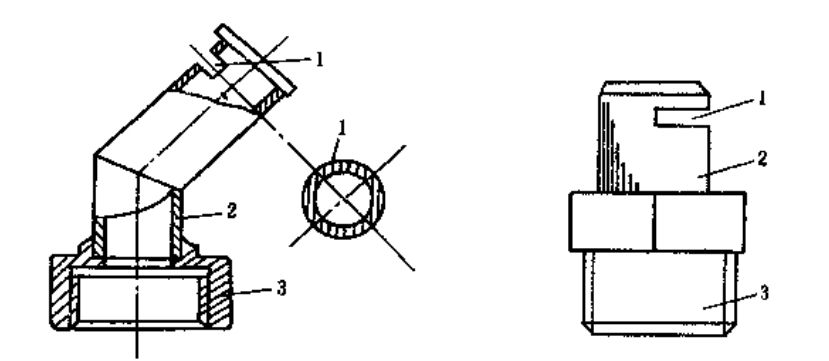

图 2-15 两种缝隙式喷头结构图 1-猪蹬: 2-喷体: 3-管接头

喷头结构图。这种喷头主要由喷嘴、锥形轴(螺旋轴)、喷体、接头等部分组成。喷头工 作时, 水流沿切线方向〔图 2-16(a)〕或沿螺旋孔道〔图 2-16(b)〕进入喷体, 并沿锥 形轴或壁面旋转,这样,经喷嘴喷出的薄水层,同时具有沿径向向外和沿切向旋转的速度, 因此在空气阻力作用下,薄水层很快裂散成小水滴,散落地面。

漫射式喷头的优点是工作压力低、雾化程度高,水滴对作物打击强度小,缺点是控制 面积小,因此多用于苗圃、温室、花卉喷灌和行喷式喷灌机上。这种喷头均为全圆喷洒。

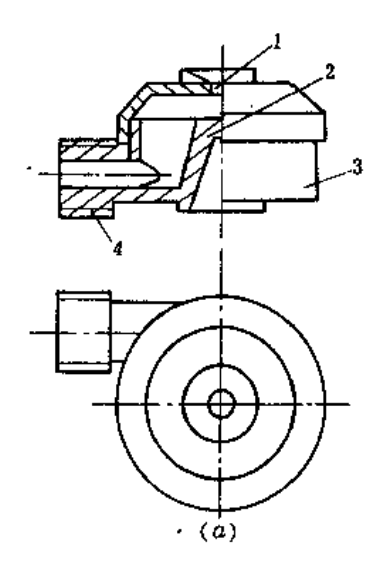

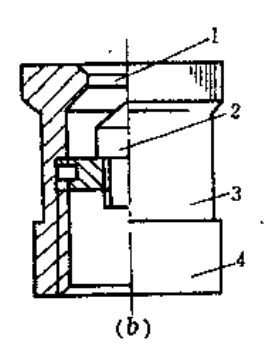

图 2-16 漫射式喷头结构图 锥形 (螺旋) 辅; 3-喷体; 4-接头

# 二、固定式喷头的性能参数

日前国内投产的固定式喷头种类不多,部分已鉴定的固定式喷头性能参数见表 2-17。

\_\_\_\_\_\_\_\_\_\_\_\_\_\_\_\_\_\_\_\_

表 2 -17

固定式喷头性能参数表

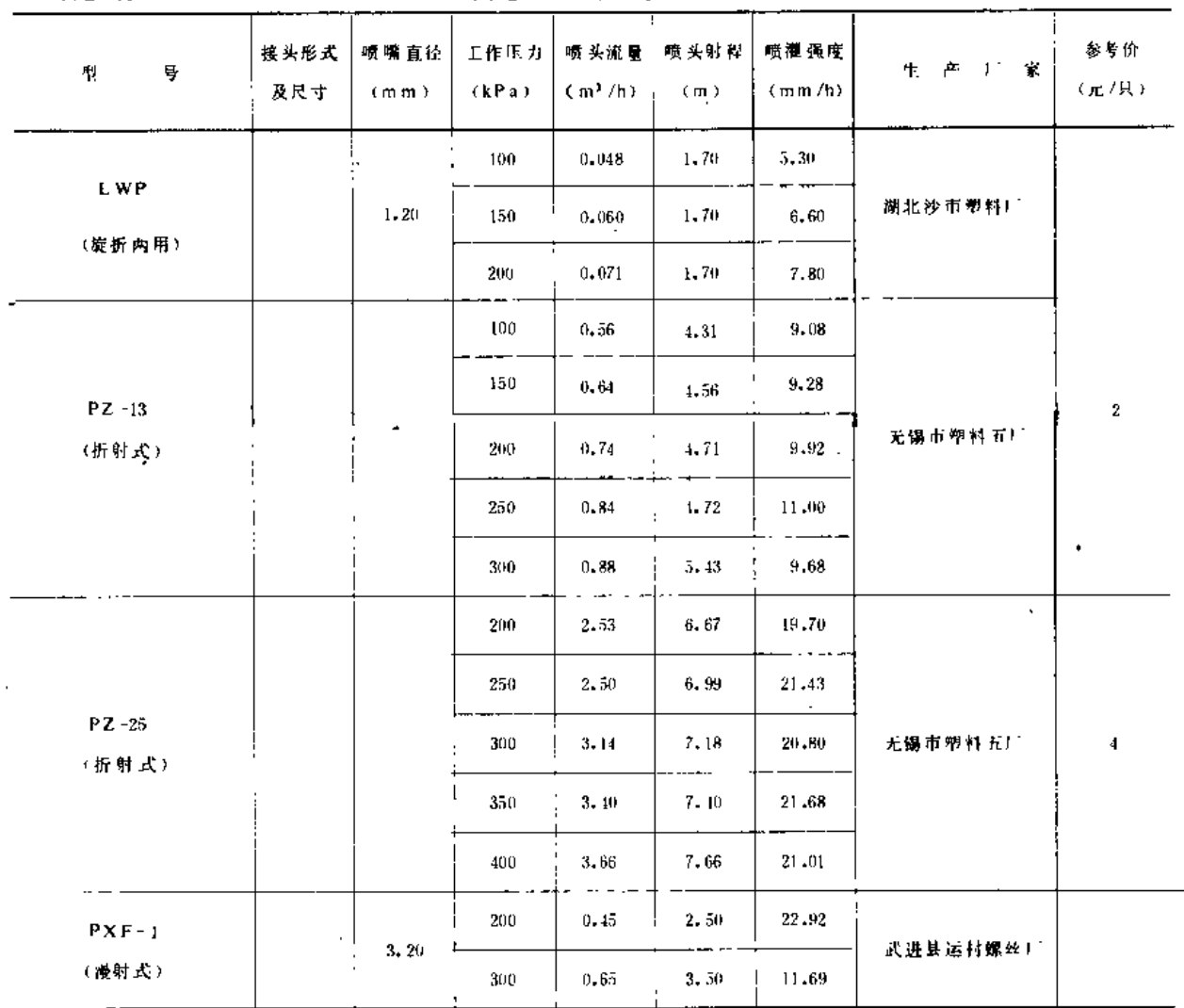

 $\begin{bmatrix} 74 \\ -4 \end{bmatrix}$ 

第三章

# 管及管件

管道是喷灌系统的主要组成部分,由于它在喷灌工程中需用的数量多,占投资比重大, 所以应给予足够的重视。

本章着重介绍国内采用较多的各种喷灌用管的性能、规格和优缺点,并尽可能地提供 参考价格,以供规划、设计、施工和管理喷灌工程时参考。

# 第一节 分类及适用条件

#### 一、啼灌管的种类

啼灌用管按其使用方式可分为固定管和私动管; 按材料的不同又分为金属管和非金属 管两大类,非金属管又分为脆硬性管和塑料管。

1. 金属管

原料为黑色金属或有色金属,如用来作固定管道的钢管。铸铁管、用作地面移动管道 的薄壁铝和铝合金管、薄壁镀锌钢管。

2. 脆硬性管

原料主要是水泥、如自(预)应力钢筋混凝土管、石棉水泥管等。

3. 塑料管

原料为各种合成树脂、如聚氯乙烯管、聚乙烯管、改性聚丙烯管、维塑软管和锦塑软 管等。

#### - 二 、对嘴 灌用管的 基本要求

1. 工作可靠

喷灌管道中除了工作状态下的正常内水压力外,在开机、关机和突然停机时,还产生 水锤、气浪和真空负压等作用力。喷灌管必须保证在负荷小于规定的工作压力和检验压力 时正常工作, 不发生开裂、爆管现象。

对铺设于地面上的管道,尚有温度应力的作用;而对埋设于地下的管道,则有土压力、 自重和基础不均匀沉陷所产生的剪切力等作用力。因此、喷灌管亦应在上述工作条件下安 全可靠。

2. 价格低廉

啼 灌工程属农田灌溉工程, 是需农民自筹一定资金兴建的工程。因此, 只有当设备质 量好、价格便宜时,农民才有能力、有兴趣投资。

3. 使用年限长

使用年限直接影响工程的经济效益。使用年限长短是衡量喷灌管是否经济可取的标准 之一。

4. 内壁光滑

喷灌管道输送的介质系有压水,流速较快,管内壁光滑与否对水头损失之大小影响很 大。为了减少水头损失,节约能源,喷灌管应力求内壁光滑。

5. 安装施工容易

鉴于喷灌工程多是社、队自行施工。因此,施工技术要简便易行,使群众易于掌握, 以确保工程质量。移动管则要求重量轻、易搬运、接头联接简单、操作快速、方便。

三、各种喷灌用管的优缺点 (表3-1)

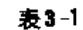

各种管优缺点表

| 管材名称        | 仇<br>点                  | 峠<br>点                                 |
|-------------|-------------------------|----------------------------------------|
|             | (1) 工作压力大, 一般都大于1MPa    | (1) 价格高                                |
| 钢           | (2) 初性强,不易断裂            | (2) 材料来源困难                             |
|             | (3) 管件品种齐全              | (3) 易腐蚀,寿命较短,常年输水的钢管, 使用年              |
| 骨           | (4) 浦 设 简便              | 限---般不超过20年                            |
|             | (1) 加工工艺不复杂,--- 般各省均有生产 | (1) 价 格高                               |
| 謣           | (2) 管件较齐全               | (2)材料来源较难                              |
| 铁           | (3) 安装施工容易              | (3) 重量较大、运输不便                          |
| 管           | (4) 寿命较钢管长              | (4) 一般使用10~20年后内壁产生锈瘤、内径变小。            |
|             |                         | 阻 力加大 、 过 水 能 力降 低                     |
| 自 钢         | (1)寿命长,一般可使用40~60年以上    | (1) 自重大、运输不便                           |
| 筋<br>$\sim$ | (2) 节省制材                | (2) 耐撞击性差。怕摔、怕撞击                       |
| 预混          | (3) 安装施工简便              | (3) 输送含有固体颗粒的介质时、其耐磨性不及钢               |
| ч.<br>₩     | (4) 有裂缝愈合能力             | 管和勝 铁管                                 |
| 喫<br>- t.   | (5) 输水能力稳定              | $\mathcal{L}^{\bullet}$ is<br>(4) 价格较高 |
| 力食          | (6) 接头密封性好、 使用安全可靠      |                                        |
| 石           | (1) 节省大量钢铁              | (1) 性脆, 怕槔、砸、撞击、运输中易橱坏                 |
| 棉           | (2) 价格较便宜               | (2) 不均质, 需取较大安全系数                      |
| ж           | (3) 重量较轻                | (3) 轴向拉强低,在温度应力作用下,易产生环向               |
| 淣           | (4) 输水性能稳定              | 断裂                                     |
| 臂           | (5) 可加工性能好              | (4) 成套性差、安装施工麻烦                        |
|             | (6) 耐腐蚀, 寿命长            |                                        |
|             | (1) 节省大量钢铁              | (1) 价格较高                               |
| 毑           | (2)耐腐蚀、寿命长              | (2) 高温变形, 低温冷脆, 低温时抗冲击力降低              |
| ₩           | (3) 重量轻、易于搬运            | (3) 受 光、热老化后, 强度逐渐降低, 工作乐力不            |
| 料           | (4)安装施工容易               | 稳定                                     |
| 管           | (5) 水力性能好, 过水能力稳定       | (4) 膨胀系数大                              |
|             | (6) 有一定韧性, 能适应较小的不均匀沉陷  |                                        |
|             | (1)重量轻,可与塑料管相比          | (1) 价格较高                               |
| 痛           | (2) 承受工作压力较大            | (2) 原材料多数地区来源困难                        |
| 联           | (3) 韧性强, 不易断裂           | (3) 抗冲 击力差 . 怕 砸 . 榫                   |
| 件.          | (4) 不诱蚀、耐酸性腐蚀           | (4) 耐磨性不及钢管                            |
| 管           | (5)内壁光滑,水力性能好           | (5) 不耐强碱性腐蚀                            |
|             | (6)寿命长、一般可使用15年         |                                        |
|             |                         |                                        |

76

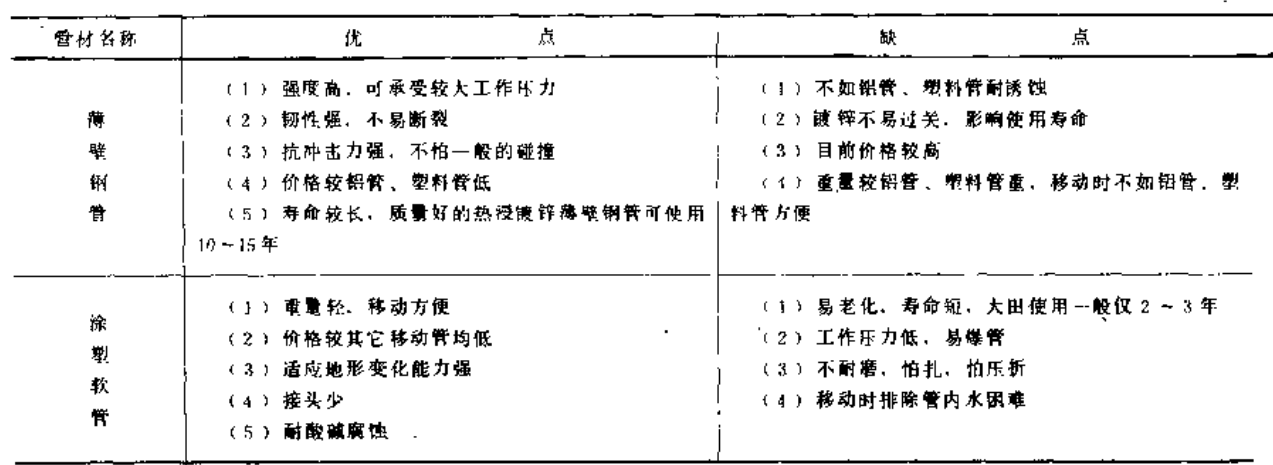

四、各种喷灌用管的适用条件

各种管都有其各自的适用条件,石棉水泥管性脆,怕撞击,在温度急剧变化、温差大 于15~17℃时, 温度应力能使其发生环向断裂, 故不适用于地面铺设,只可做地埋管使用。 此外,石棉水泥管由于石棉分布不均匀,石棉纤维排列无一定规律,较易发生爆管。因此, 应严格控制水睡的发生。

塑料管线胀系数较大、又具有高温变形、低温脆硬的性质、一般也不宜在地面铺设, 埋入地下使用比较可靠。

金属管和自(预)应力混凝土管较上述两种管道安全可靠,可埋于地下,也可在地面 铺设。但为安全计,自(预)应力混凝土管应采用承插式橡胶圈止水的柔性接头,防止温 度应力造成环向开裂。金属管因耐腐蚀性较差,输送的灌溉水中不应具有酸,碱腐蚀性物质。

薄壁铝管虽耐酸性腐蚀。但不耐盐碱腐蚀。因此,不宜用于盐碱地。薄壁钢管则应注 意其锈蚀情况,特别是在多雨潮湿地区,应额外采取防诱保护措施。

# 第二节 固定管及管件

一、钢 兽

(一) 无缝钢管

无缝钢管的性能指标见表3-2。

表3-2

无缝锅管的性能 (摘自YB231-70)

| -             |                          |     |     |      |      |                 |     |     |     |              |         |       |
|---------------|--------------------------|-----|-----|------|------|-----------------|-----|-----|-----|--------------|---------|-------|
| 制<br>룍        | m                        | 15  | 20  | 25   | 30   | 35              | 40  | 15  | 50  | $0$ 9 Mu $V$ | 16M 0   | 15M¤V |
| 抗拉強度の(MPa)    | 340                      | 380 | 100 | 460. | 500. | 520             | 560 | 600 | 630 | (440)        | (320) ! | (510) |
| - 屈服点のs (MPa) | ___ <del>__</del><br>210 | 230 | 250 | 280  | 290  | 310             | 320 | 340 | 360 | 300)         | (350)   | (400) |
| 伸长率 6g (%)    | 21                       | 22  | 20  | 19   | 18   |                 | 15  | 14  | 12  | :22 )        | 21)     | (18)  |
| 試驗压力          |                          |     |     |      |      | $\geq 10$ M P a |     |     |     |              |         |       |

注 热轧管为热轧状态。冷拔管为热处理状态(如用户要求冷拔管不热处理时不做机械性能检验)

续表

77

1. 热轧无缝钢管 (表3-3至表3-4)

表3-3

热 轧无 缝 钢 管规 格、 重 量表 (摘 自 YB231-70)

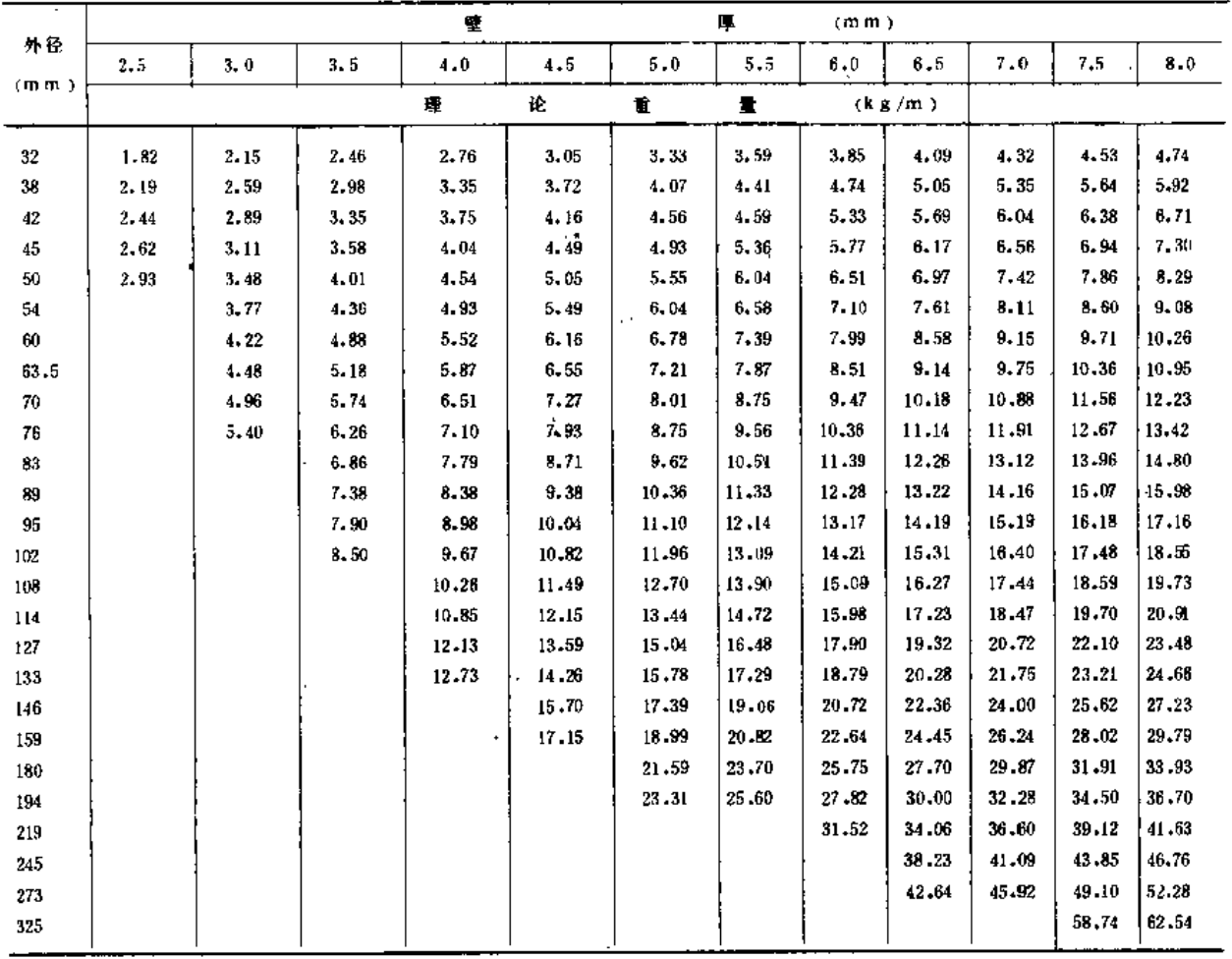

注 钢管比重为7.85。

表 3-4

 $\mathbf{I}$ 

 $\mathbf{I}$ 

热 轧无缝钢管 价格表

(单位:元/t)

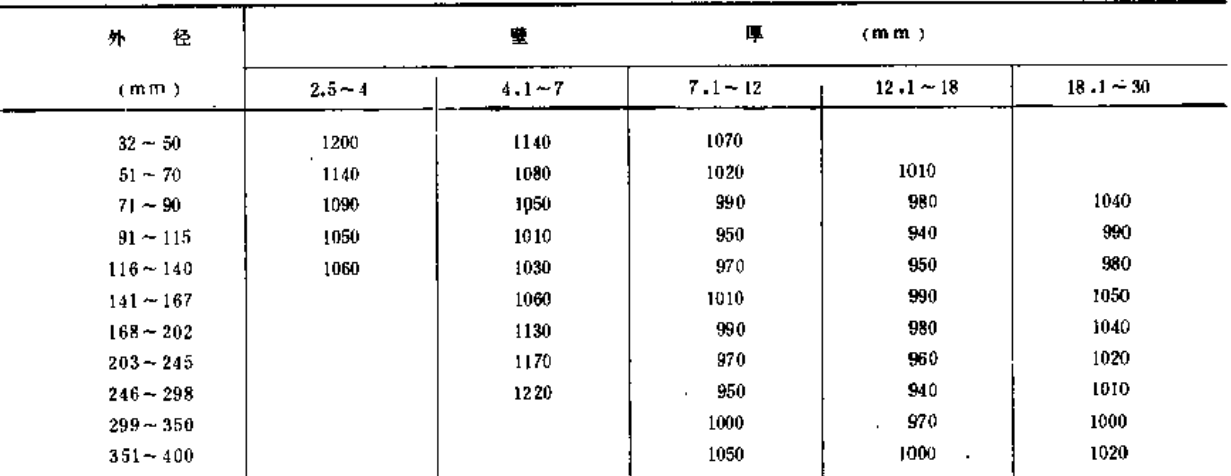

 $\overline{a}$ 

注 1. 表列价格摘自中国金属材料公司中南交易中心汇编的《常用金属材料价格》,1985年2月(

2. 规格据 YB231-70. 钢号为10°~20<sup>\*</sup>,

÷,

 $\ddot{\phantom{a}}$ 

2. 冷拔 无缝 钢管 (表3-5至表3-6)

表 3-5

 $\bar{1}$ 

冷拔无缝钢管规格、重量表 (摘自YB231-70)

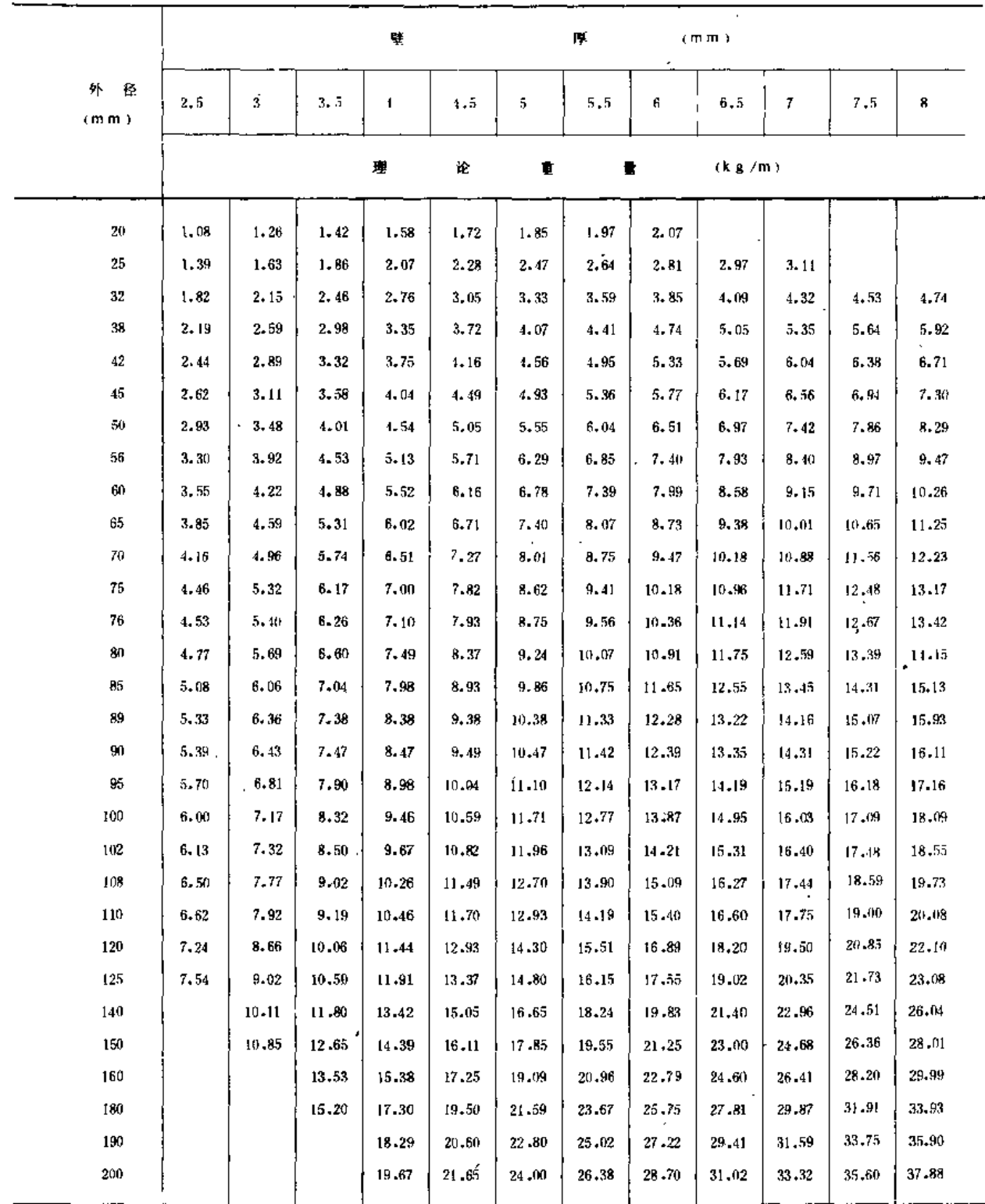

#### 第三章 管 及 管 件

表 3-6 

冷拔无缝钢管价格表

(单位:元/t)

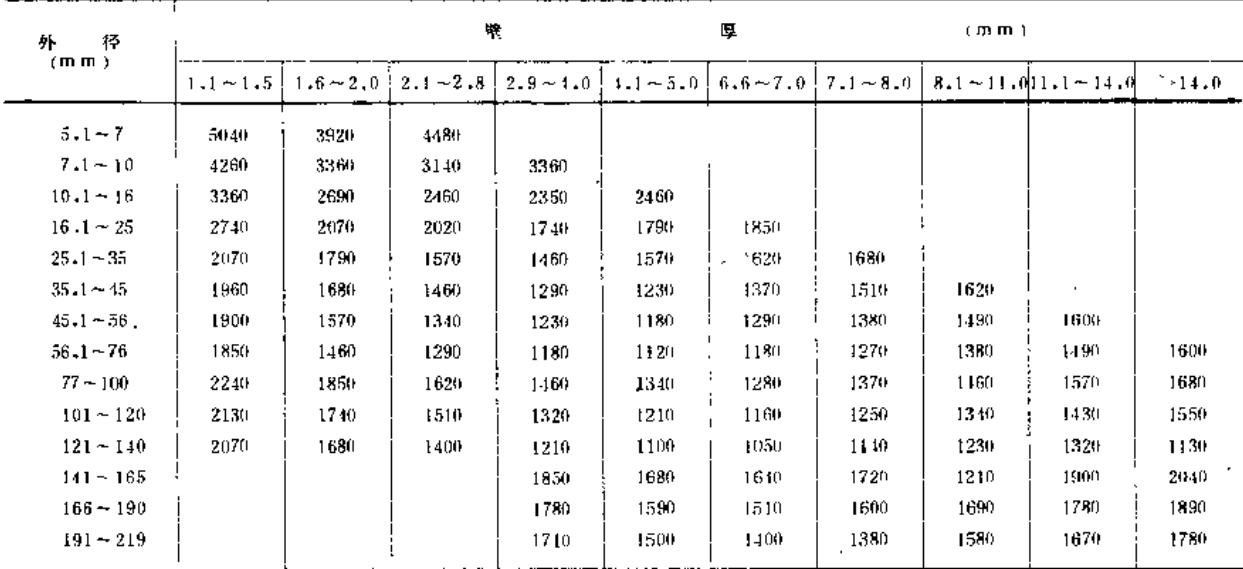

注 1. 表列价格摘自1985年《常用金属材料价格》:

2. 规格据YB231-70

(二)低压流体输送用焊接钢管

## 低压流体输送用焊接钢管规格及参考价见表37至表3-8。

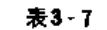

 $\ddot{\phantom{a}}$ 

低压流体输送用 焊接 钢管规格、重量表 (摘自GB3092-82)

| 称<br>公       | 径<br>$\mathbf{E}$            | 外         | 径            | 瞢                         | 通<br>梸       | 管         | 加             | 钢<br>厚                        | 甧      |
|--------------|------------------------------|-----------|--------------|---------------------------|--------------|-----------|---------------|-------------------------------|--------|
|              |                              | 公称尺寸      |              | 莹                         | 厚<br>$\cdot$ | 理论重量      | 嘊             | 厚                             | 理论重量   |
| mm           | 英<br>$\mathbf{\overline{r}}$ | (m, m)    | 许差<br>允偏     | 公称尺寸<br>(m <sub>m</sub> ) | 允偏<br>许<br>差 | (kg/m)    | 公称尺寸<br>(m m) | 许<br>允<br>偏<br>$\mathbb{R}^n$ | (kg/m) |
| 6            | 1/8                          | 10.0      |              | $2 - 00$                  |              | 0.39      | 2.50          |                               | 0.46   |
| 8            | 1/4                          | 13.5      |              | 2.25                      |              | 0.62      | 2.75          |                               | 0.73   |
| 10           | 3/8                          | 17.0      |              | 2.25                      |              | 0.82      | 2.15          |                               | 0.93   |
| 15           | 1/2                          | 21.3      |              | 2.75                      |              | 1,25      | 3.25          |                               | 1.45   |
| 20           | 3/4                          | 26.8      | $± 0.50$ m m | 2.75                      |              | 1,63      | 3,50          |                               | 2.01   |
| 25           | 1                            | 33.5      |              | 3.25                      | $+12%$       | 2.42      | 1,00          | $+12\%$                       | 2.91   |
| $^{\circ}32$ | $\frac{1}{4}$                | 42.3      |              | 3.25                      | $+150$       | 3.13      | 4.90          | - 15%                         | 3.78   |
| 40           | $rac{1}{2}$<br>Ŧ             | 48.0      |              | 3.50                      |              | 3.81      | 1.25          |                               | 1.58   |
| 50           | $\overline{z}$               | $60 - 0$  |              | 3.50                      |              | 4.88      | 1,50          |                               | 6.16   |
| 65           | $2\frac{1}{2}$               | 75.5      |              | 3.75                      |              | 1.64      | 4,50          |                               | 7.88   |
| 80           | 3                            | 88.5      |              | 4.00                      |              | 8.31      | 1.75          |                               | 9.81   |
| 100          | 4                            | $114 - 0$ | ± 1 %        | 4.00                      |              | $10 - 85$ | $5.00 -$      |                               | 13.44  |
| 125          | 5                            | 140.0     |              | 4.50                      |              | 15.04     | 5.50          |                               | 18.24  |
| 150          | 6                            | 165.0     | $\mathbf{r}$ | $4 - 50$                  |              | 17.81     | 5.50          |                               | 21.63  |
|              |                              |           |              |                           |              |           |               |                               |        |

注 1. 表中的公称口径系近似内径的名义尺寸, 不等于公称外径减去两个公称壁厚所得的内径;

 $\sim$ 

2. 应能承受下列规定的冲压试验值: 普通钢管为2MPa, 加厚钢管为3MPa

80

第二节 固定管及管件

| 表3-8           |                      |          |        | 低压 流体输送用焊接 钢管参 考价格表 |        | (单位:元/t) |          |  |  |  |  |
|----------------|----------------------|----------|--------|---------------------|--------|----------|----------|--|--|--|--|
| 公称内            | 径                    | 外径       | 壁厚     |                     | 电焊对链管  |          | 炉焊对缝管    |  |  |  |  |
| m <sub>m</sub> | 英寸                   | (m m)    | (m, m) | 菁<br>通              | 锌<br>廔 | 昔<br>通   | 锌<br>懞   |  |  |  |  |
| 15             | 1/2                  | 21.25    | 2.75   | 860                 | 1250   | 746      | 1160     |  |  |  |  |
| 20             | 3/4                  | 26.75    | 2.75   | 770                 | 1100   | 700      | 1090     |  |  |  |  |
| 25             | 1                    | 33.50    | 3, 25  | 710                 | 1040   | 645      | $1030 -$ |  |  |  |  |
| 32             | $1\frac{1}{4}$       | 42.25    | 3.25   | 670                 | 1030   | 635      | 980      |  |  |  |  |
| 10             | $1\frac{1}{2}$       | 48       | 3, 5   | 860                 | 1010   | 630      | 970      |  |  |  |  |
| 50             | $\mathbf{z}$         | 60       | 3.5    | 650                 | 1000   | 625      | 960      |  |  |  |  |
| 65             | $2\frac{1}{2}$       | 75,50    | 3.75   | 640                 | 990    | 620      | 950      |  |  |  |  |
| 80             | 3                    | 88.50    | 4      | 635                 | 980    | 615      | 940      |  |  |  |  |
| 100            | $\blacktriangleleft$ | 114      | 4      | 630                 | 970    | 610      | 930      |  |  |  |  |
| 125            | 5                    | ٠<br>140 | 4.5    | 625                 | 960    | 605      | 920      |  |  |  |  |
| 150            | 6                    | 165      | 4.5    | 620                 | 950    | 600      | 910      |  |  |  |  |

注 1.本表摘自1985年《常用金属材料价格》:

2. 表列乙类沸腾销价格为不车扣不带管接头的基价:

3. 车扣带丝管接头每吨加价40元;

4.镇静钢每吨加价60元;

5. 按GB3092-82定货每吨加价30元。

(三) 水、煤气用钢管管件

水、煤气用焊接钢管管件具有价格便宜、品种规格齐全、市场上容易购买等优点,因 此如江苏、上海、浙江等省、市多将其用于喷灌地埋塑料管的连接。其管件外形、规格、 重量、见图3-1、表3-9、表3-10。

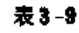

水、煤气用钢管管件规格

| 公称直径      | 连接管螺纹                    | 内螺纹长度             | L   | b   | R   | L, | L,         | 5   | C     | L, | s.      | L                          | Н  | $s_i$ | L,  |
|-----------|--------------------------|-------------------|-----|-----|-----|----|------------|-----|-------|----|---------|----------------------------|----|-------|-----|
| $Dg$ (mm) | d(英寸)                    | (m <sub>m</sub> ) |     |     |     |    |            |     | (Mn)  |    |         |                            |    |       |     |
| 15        | КG<br>1/2                | 11                | 26  | 45  | 32  | 20 | 48         | 46  | 52.5  | 22 | $12 \,$ | 20                         | 10 | 32    | 46  |
| 20        | КG<br>3/4                | 12.5              | 31  | 55  | 42  | 23 | 54         | 50  | 57    | 26 | 17      | 24                         | 11 | 36    | 50  |
| 25        | КG                       | 14                | 35  | 72  | 52  | 27 | 59         | 65  | 70    | 30 | 19      | 28                         | 13 | 46    | 58  |
| 32        | КG<br>÷                  | 16                | 42  | 90  | 70  | 31 | 64         | 70  | 75    | 33 | 22      | 30                         | 14 | 55    | 62  |
| 40        | κG                       | 18                | 48  | 105 | 80  | 35 | $66^\circ$ | 80  | 86    | 37 | 24      | 32                         | 14 | 60    | 66  |
| 50        | КG<br>2                  | 19                | 55  | 130 | 100 | 38 | 77         | 95  | 102   | 40 | 27      | 36                         | 15 | 75    | 71  |
| 65        | ΚG<br>$\frac{1}{2}$<br>2 | 22                | 65  | 165 | 130 | 45 | 85         | 115 | 123.5 | 46 | 32      | 42<br>$\ddot{\phantom{1}}$ | 18 | 95    | 80  |
| 80        | КG<br>3                  | 24                | 74  | 190 | 155 | 50 | 94         | 130 | 139.5 | 51 | 36      | 45.                        | 21 | 105   | 87  |
| 100       | КG<br>4                  | 28                | 90  | 245 | 205 | 60 | 108        | 170 | 183   | 57 | 41      | 55                         | 24 | 135   | 98  |
| 125       | ΚG<br>5                  | 30                | 100 |     |     |    |            |     |       | 61 | 46      | 58                         |    |       | 103 |
| 150       | ΚG<br>6                  | 32                | 125 |     |     |    |            |     |       | 64 | 50      | 65                         |    |       | 110 |

 $\overline{\mathbf{81}}$ 

Ñ

and the area

Ā

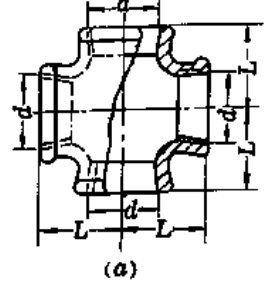

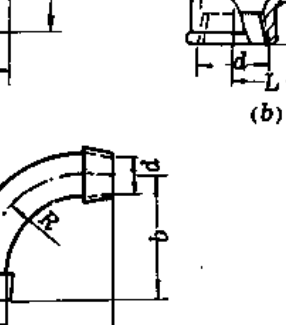

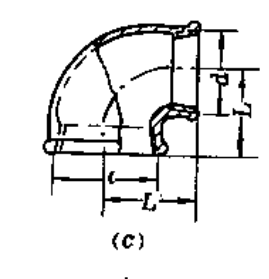

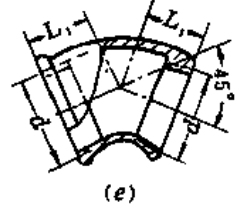

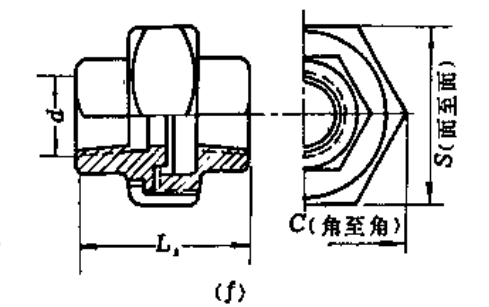

 $\mathbf{d}$ 

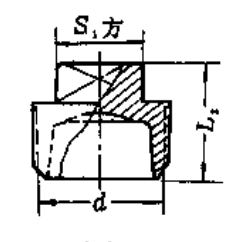

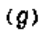

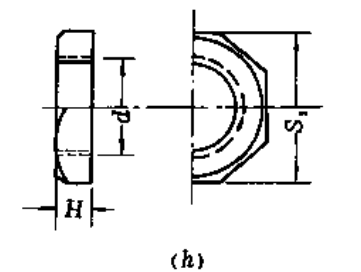

 $\overline{\phantom{a}}$ 

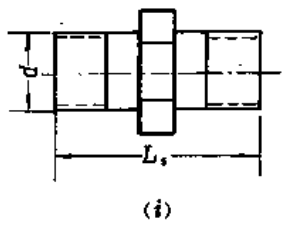

## 图 3-1 水、煤气用钢管管件图

(a) 四通 ; (b) 三通; (c) 90°弯头; (d) 90°外扣弯头;

(e) 45°弯头:(f) 活接头:(8)堵头; (h) 锁紧螺母; (1) 外接头

表3-10

 $\mathbf{I}$ 

### 水、煤气钢管管件重量。

(单位:kg)

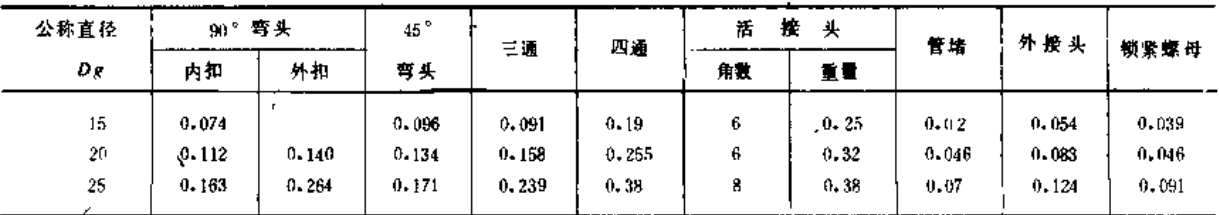

82

第二节 固定管及管件

|      |       |        | ٠     |       |       |    |        |       |       | 续表    |
|------|-------|--------|-------|-------|-------|----|--------|-------|-------|-------|
| 公称直径 |       | 90 "弯头 | 45.   |       |       | 活  | 接<br>头 |       |       | 锁紧螺母  |
| Dg   | 内扣    | 外扣     | 弯头    | 三通    | 四通    | 角数 | 重量     | 管堵    | 外接头   |       |
| 32   | 0.267 | 0.405  | 0.320 | 0.374 | 0,606 | 8  | 0.65   | 0.125 | 0.186 | 0.103 |
| 40   | 0.399 | 0.726  | 0.468 | 0.537 | 0.9   | 8  | 0.75   |       | 0.258 | 0.131 |
| 50   | 0.576 | 1.25   | 0.742 | 0.812 | 1.29  | 8  | 1.31   | 0.227 | 0.386 | 0.192 |
| 65   | 0.928 |        | 1.14  | 1.23  | 2.01  | 8  | 1.87   |       | 0.571 |       |
| 80   | 1.35  |        | 1.89  | 1.78  |       | 8  | 2.47   |       | 0.855 |       |
| 100  | 3.39  |        | 2.65  | 2.32  |       | 8  | 4.95   |       | 1.15  |       |
| 125  | 5,51  |        |       |       |       |    |        |       |       |       |
| 150  |       |        |       | 9.16  | п.    |    |        |       |       |       |
|      |       |        |       |       |       |    |        |       |       |       |

注 1.允许压力为1.56MPa,

2、除表列产品外,还有Dg20~100mm的异径三通、异径四通、异径短管等产品,详见《给水排水设计手册》第8册 (中国建筑工业出版社出版)。

(四) 喷灌地埋铜管管件

喷灌用地埋钢管管件系水利电力部组织的全国喷灌地埋管路附件设计组设计的,已于 1985年7月通过鉴定。其管件外形、规格,见图3-2、表3-11及表3-12。

表 3-11

#### 地埋锅管管件法兰搓格

(单位:mm)

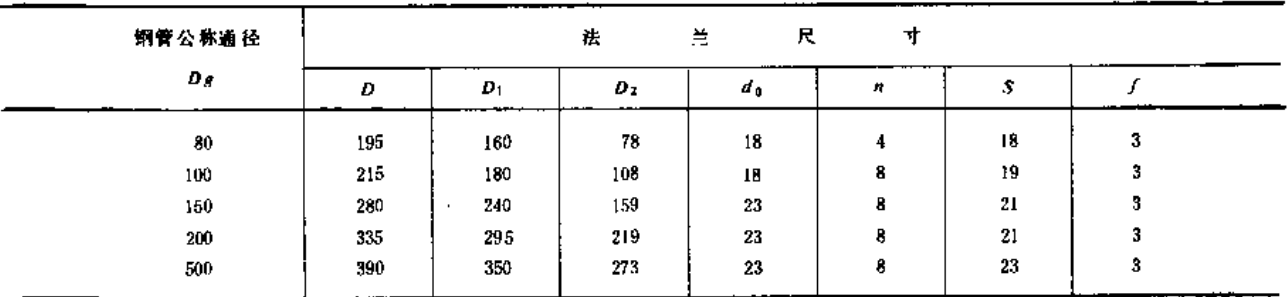

注 法兰内径与钢管外径的配合公差应符合国家标准要求。

表3-12

### 地堰 钢管管件规格、尺寸、重量

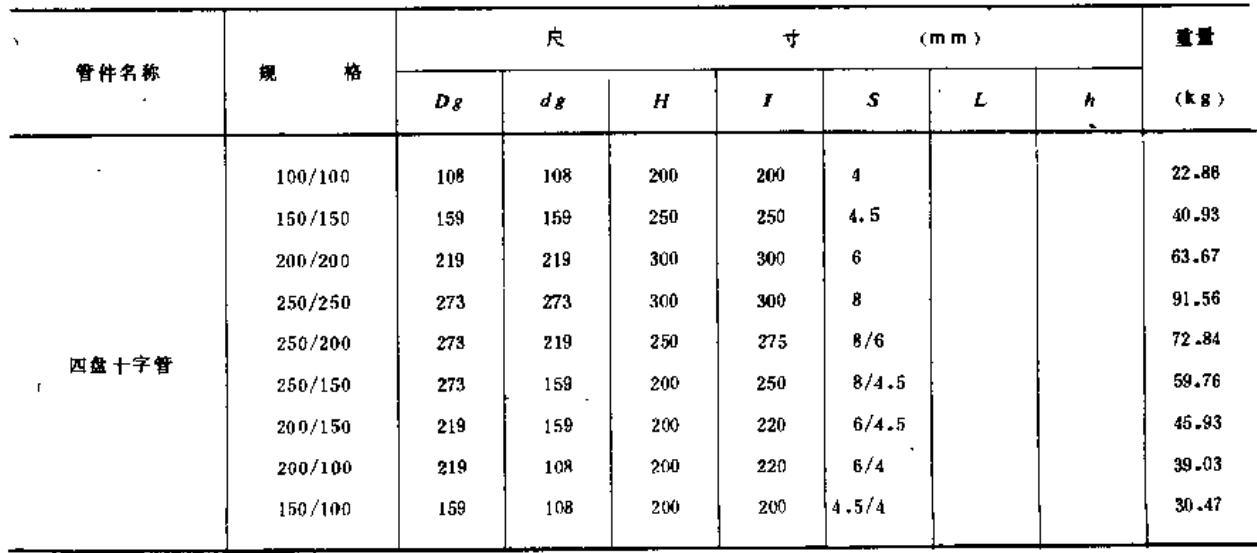

#### 第三章 管 及管件

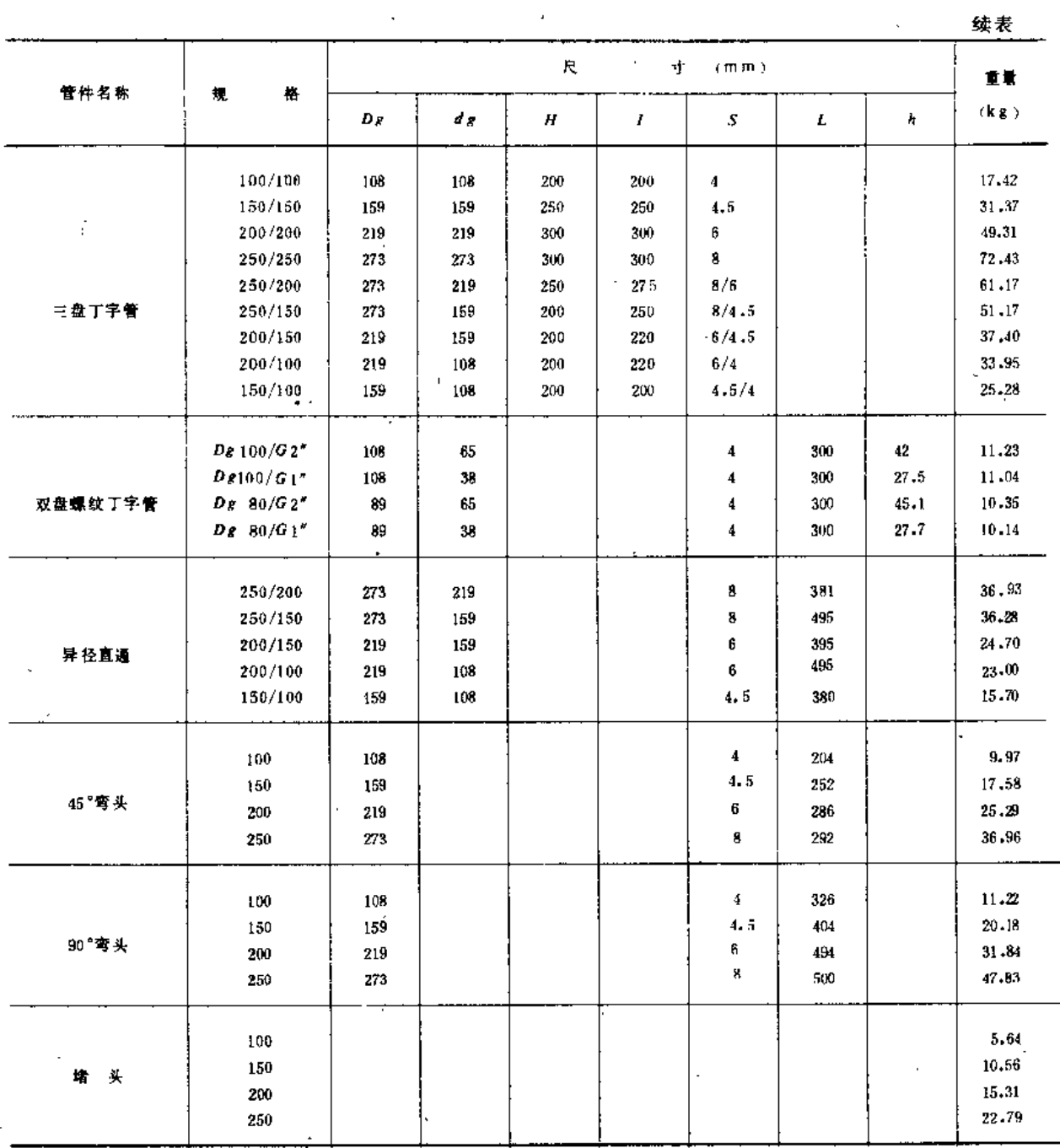

#### 铁 管 二、铸

(一)连续铸铁管

 $\tilde{\Delta}$ 

1.尺寸、外形、重量

承插直管的形状和尺寸应符合图3-3、表8-13、表3-14的规定。

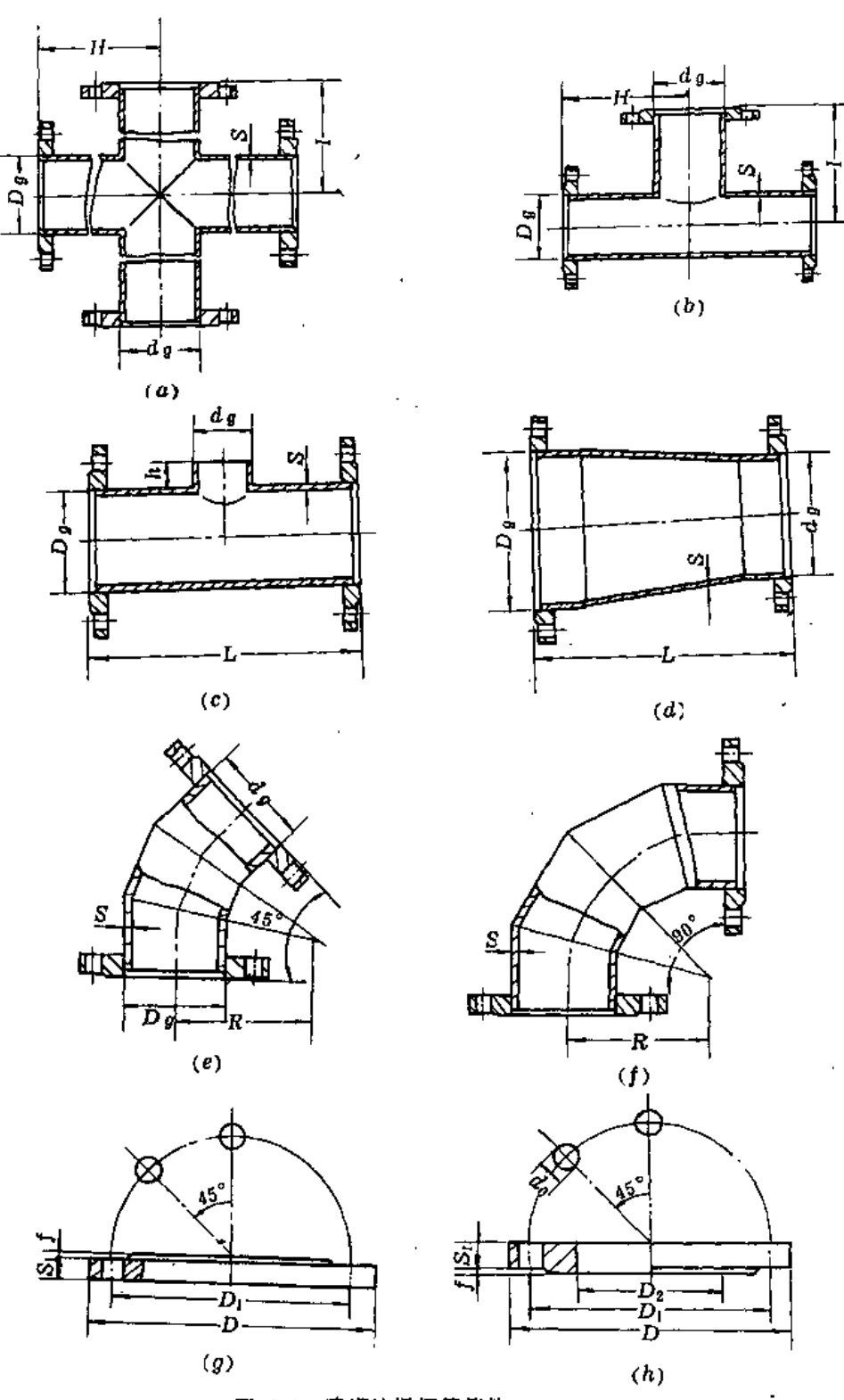

图 3-2 喷灌地埋钢管管件 (a) 四盘十字管: (b) 三盘丁字管: (c) 双盘螺纹丁字管: (d) 异径直通: (e) 45°弯头( (f) 90°弯头( (s) 堵头; (h) 法兰

÷.

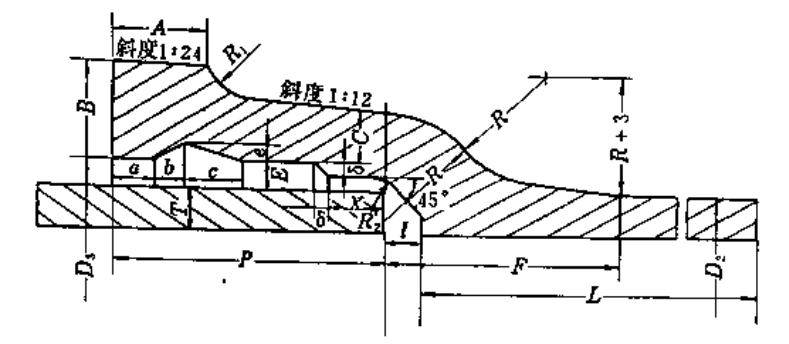

图 3-3 连续铸铁管

(单位: mm)

and a complete state

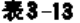

连续铸铁管承口尺寸

公称口径Ds 承口内径Ds  $\boldsymbol{A}$  $\pmb{B}$  $\bar{c}$  $\boldsymbol{E}^{\star}$  $\bar{P}$  $\overline{I}$  $\bar{F}$  $\delta$  $\boldsymbol{x}$  $\boldsymbol{a}$  $\boldsymbol{b}$  $\mathbf{c}$  $\epsilon$  $\pmb{\mathcal{R}}$  $113.0$  $75$ 26  $12$  $\mathbf{s}$  $10$ 90  $\overline{9}$ 75 36  $13$  $32$  $15$  $10$  $\boldsymbol{\theta}$ 20  $100$  $138 - 0$ 95 75 36 26  $12$  $10$  $10\,$  $\sqrt{5}$  $13$  $32$ 15  $10$  $20<sub>1</sub>$  $\mathsf{6}$  $189.0$ 150  $26\phantom{.}$ 36  $12 \,$  $10\,$  $100^{\circ}$  $10$ 75 5 13  $32$  $15$  $10<sub>1</sub>$  $20<sub>1</sub>$  $\,$  6  $\,$ 200  $240 - 0$  $38$ 28  $13$  $10<sup>°</sup>$  $100$  $\overline{11}$  $\overline{T}$  $\overline{5}$  $13$ 33  $15<sup>15</sup>$  $10$ 20  $\overline{6}$ 250 293.6 38  $32$  $15$  $\overline{11}$ 105  $12$ 83  $\overline{5}$ 18  $37$  $15$  $\boldsymbol{6}$  $10$  $20<sub>1</sub>$ 300  $344.8$ 38 33  $16$  $11$  $105 -$ 85  $\overline{5}$ 13  $^{18}$  $15$ 38  $10\,$  $20<sub>1</sub>$  $\boldsymbol{6}$ 350 396.0  $34$  $17$  $87$  $40.$  $11$ 110  $13\,$  $\bar{\rm s}$  $18$ 39  $15$  $20$  $\boldsymbol{6}$  $10$ 400 447.6 36 18  $11\,$ 89  $\mathbf s$  $40\,$ 110  $14$  $\bf{24}$  $40$ 

.

注 1. 本表摘自GB 3422-82:

2.  $R = C + 2E$ ,  $R_1 = C$ ,  $R_2 = E_0$ 

 $\overline{\phantom{a}}$ 

表3-14

### 连续铸铁管的壁厚与重量

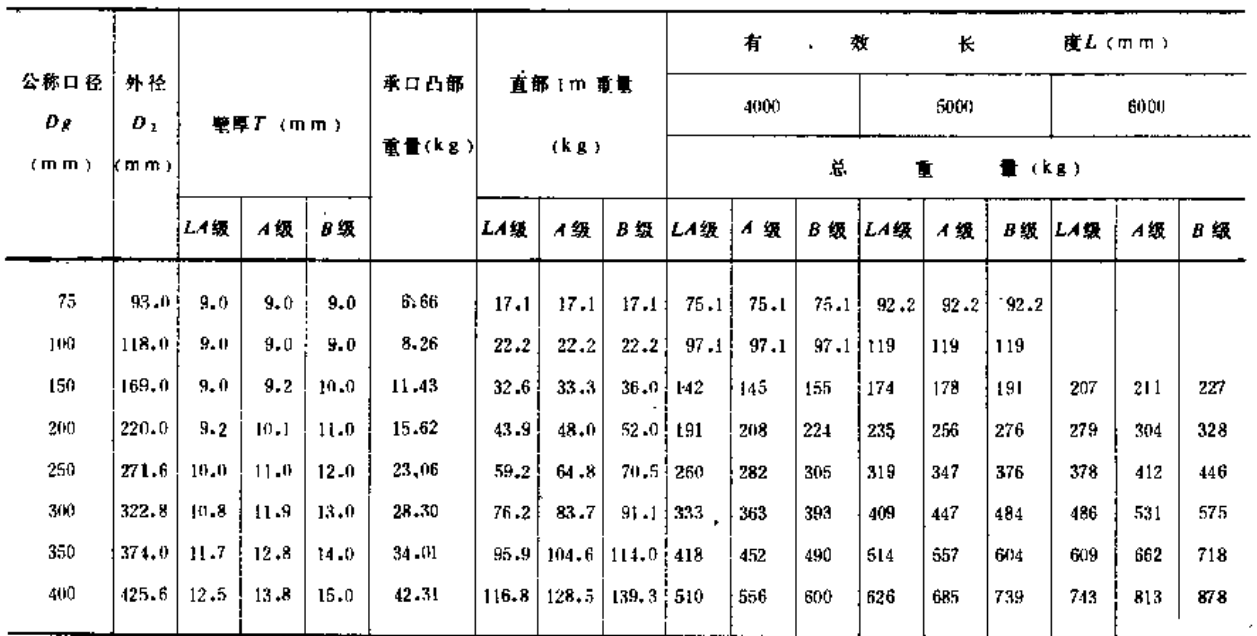

注 1.本表摘自GB 3422-82;

2. 计算重量时, 铸铁比重采用7.20;

3.总重量 = 直管部1m 重量 × 有效长度 + 承口凸部重量。

86

2. 机械性能 (表3-15及表3-16)

表3-15 连续铸铁管管环抗弯强度

(摘自GB3422-82)

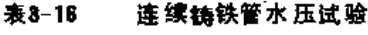

**CONTACT** 

**THE REAL PROPERTY** 

(摘自GB3422-82)

 $\mathcal{L}_{\text{max}}$ 

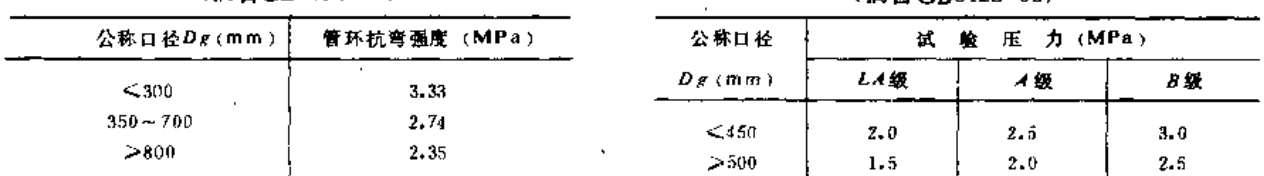

(二) 砂型离心铸铁管

1. 尺寸、外形、重量

承插直管的形状和尺寸应符合图3-4、表3-17、表3-18的规定。

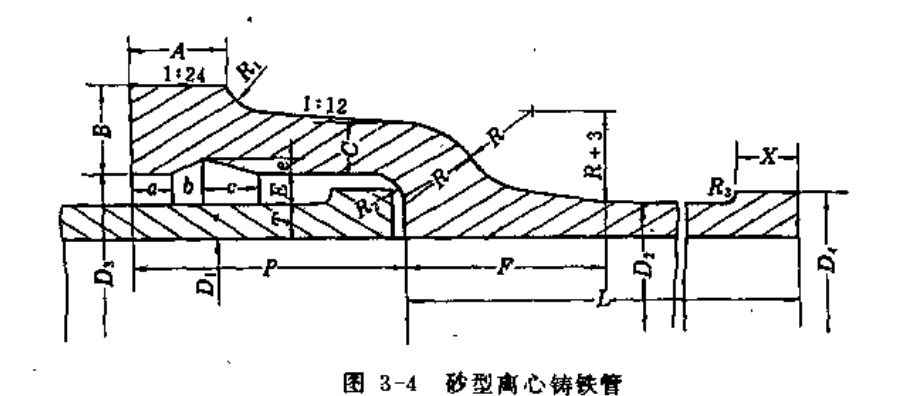

表 8-17

砂型离心铸铁管承口尺寸

(单位: mm)

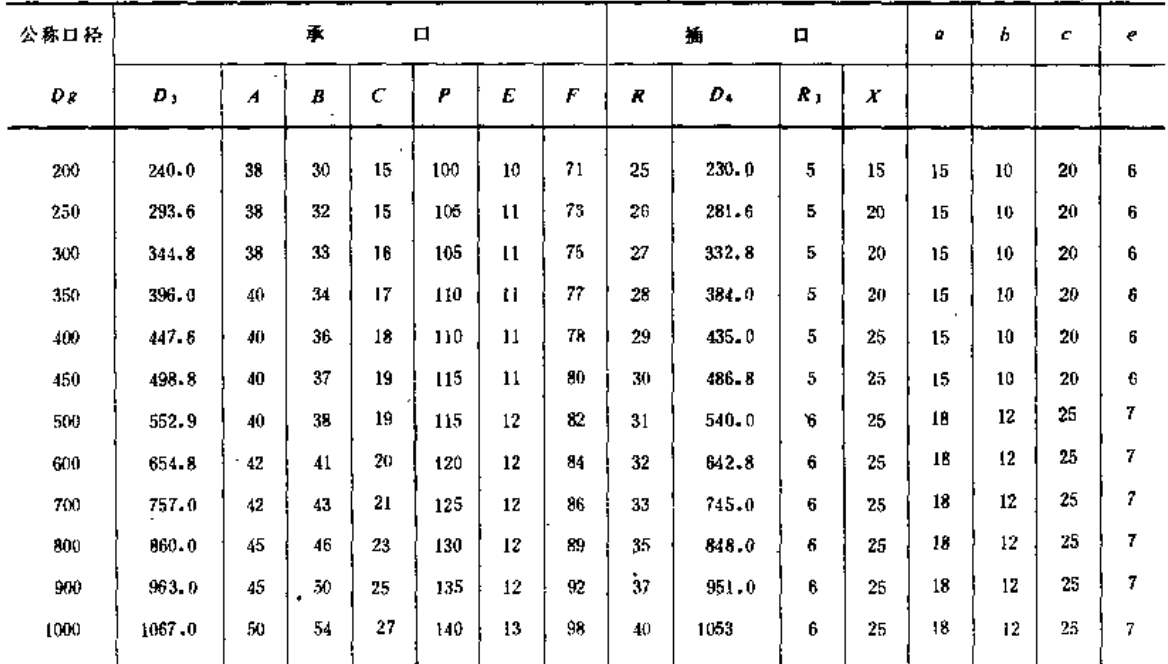

注 1. 本表摘自GB3421-82:

 $2, R = C + E, R_1 = C, R_2 = E$ 

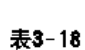

88

砂型离心铸铁管的壁厚与重量

|                  |                   |          |                 |       |                     |       | 有效长度(mm)  |        |        |               |                 |          |          |
|------------------|-------------------|----------|-----------------|-------|---------------------|-------|-----------|--------|--------|---------------|-----------------|----------|----------|
| 公称口径             | 联厚 丁              |          | 内径 D1<br>(m, m) |       | 外<br>秮              |       | 100m      |        | 6000   | 承口凸           | 植口凸             |          | 直部 1 m   |
| $Dg$ (mm)        | (m <sub>m</sub> ) |          |                 |       | $D_2$<br>$(m \, m)$ |       | 总重量       | (kg)   |        | 部重量           | 那重量             |          | 電量(kigi) |
|                  | 尸级                | G级       | P级              | G級    |                     | P级    | に続        | 尸毁     | G 级    | $(k_{\rm H})$ | kg <sup>}</sup> | 尸级       | G級       |
| 200              | 8.8               | 10.4     | 202.1           | 200   | 220.0               | 227.0 | 2.14.0    |        |        | 16.30         | 0.382           | $42 - 0$ | 47.5     |
| 250              | 9.5               | 10.8     | 252.6           | 250   | 271.6               | 303.0 | 340.0     |        |        | 21,30         | $0 - 626$       | 56.3     | 63.7     |
| 300              | 10.0              | $11 - 4$ | 302.8           | 300   | 322,8               | 381.0 | $428 - 0$ | 452.0  | 509.0  | 26.10         | 0.741           | 70.8     | 80.3     |
| 350              | 10.8              | 12.0     | 352.1           | 350   | 374.1               |       |           | 566.0  | 623.0  | 32.60         | 0.857           | 88.7     | 98.3     |
| 400 <sup>2</sup> | 11.5              | 12.8     | 112.6           | 4(30) | 425.6               |       |           | 687.0  | 757.0  | 39,00         | 1.160           | 107.7    | 119.5    |
| 450              | 12.0              | 13.4     | 452.4           | 450   | 476.8               |       |           | 806.0  | 892.0  | 46,90         | 1.610           | 126.2    | 140,5    |
| 500              | $12 - 8$          | 11.0     | 502.4           | 500   | 528.0               |       |           | 950,0. | 1030.0 | 52.70         | 1.810           | 149, 2   | 162.8    |
| 600              | 11.2              | 15.6     | 602.1           | 599.6 | 630.8               |       |           | 1260.0 | 1370.0 | 68.80         | 2.160           | 198.0    | 217.1    |
| 700.             | 15.5              | 17.1     | 702.0           | 698.8 | 733.11              |       |           | 1600.0 | 1750.0 | B6 . (11)     | 2,510           | 251.6    | 276.9    |
| 800              | 16.8              | 18.5     | 802.6           | 799.0 | 836.0               |       |           | 1980.0 | 2160.0 | 109,00        | 2,860           | 311.3    | 342.1    |
| 900-             | 18.2              | 20.0     | 902.6           | 899.0 | 939.0               |       |           | 2110.0 | 2630.0 | 136.00        | 3.210           | 379.1    | 115.7    |
| 1000             | 20.5              | 22.6     | $-1000 - 0$     | 955.8 | 1041,0              |       |           | 3020.0 | 3300.0 | 173.00        | 3,550           | 173.2    | 520.6    |
|                  |                   |          |                 |       |                     |       |           |        |        |               |                 |          |          |

注 1. 本表摘自GB3421 82:

2. 计算重量时铸铁比重采用7. 20:

3. 总重量 = 直管部1 m 重量 x 有效长度 + 承口凸部重量

2. 机械性能

砂型离心铸铁管的机械性能及参考价见表3-19至表3-21。

表3-19. 砂型 离心结铁管管球

表3 - 20 砂型离心 镇铁管水压试验

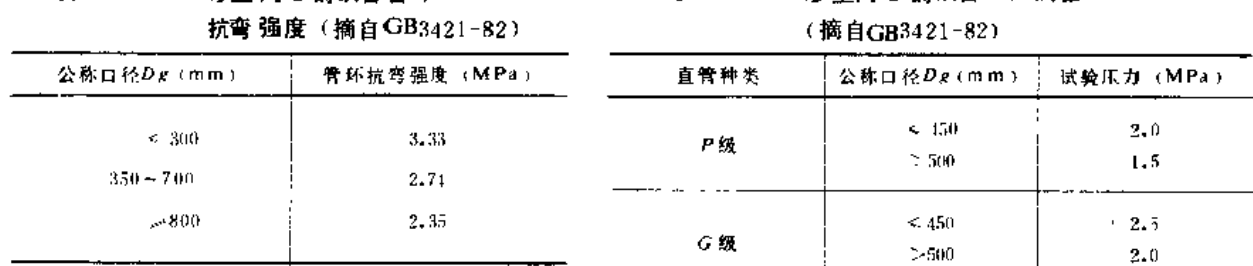

表3 21

铸铁直管参考价格

| 称<br>茗 | 径 (mm)<br>内         | 酵 厚(mimi)                     | 参考价格(元/1)                              |            |
|--------|---------------------|-------------------------------|----------------------------------------|------------|
| 承插式直管  | 75<br>100.<br>150   | Й<br>9                        | 550<br>500<br>490                      |            |
|        | $200 - 250$<br>300. | $9.1 - 10.8$<br>$10.2 - 11.4$ | 170<br>$\overline{\phantom{a}}$<br>160 |            |
|        | 75                  | 9                             | 570                                    |            |
|        | 100.                | 9                             | 525                                    |            |
| 双单盘直臂  | 150.                | 9                             | 519                                    | $\epsilon$ |
|        | $200 - 250$         | $9.1 - 10.8$                  | 490                                    |            |
|        | 300                 | $10.2 - 11.4$                 | 185                                    |            |

(三) 铸铁管件

喷灌用地埋铸铁管件为水电部组织的全国喷灌地埋管路附件设计组设计的,已于1985 年7月通过鉴定。其外形、规格、见图3-5、表3-22。

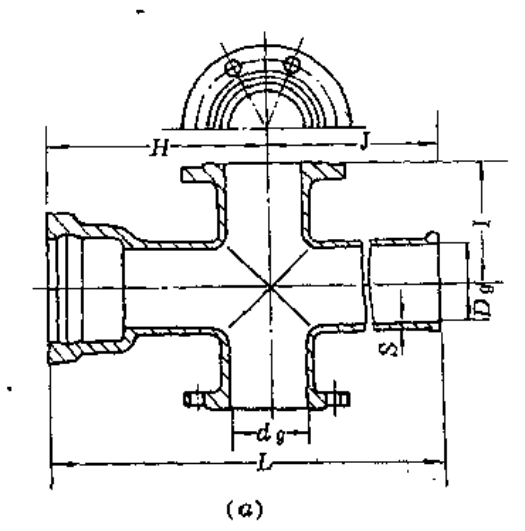

ø

 $\langle c \rangle$ 

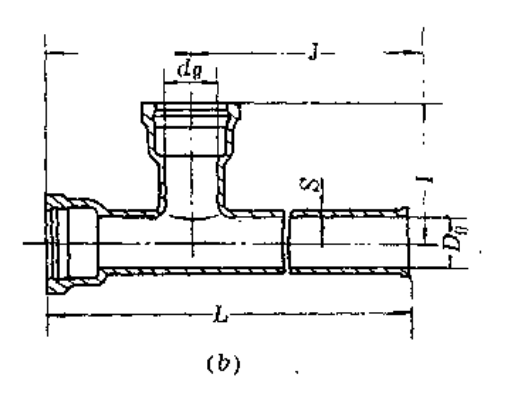

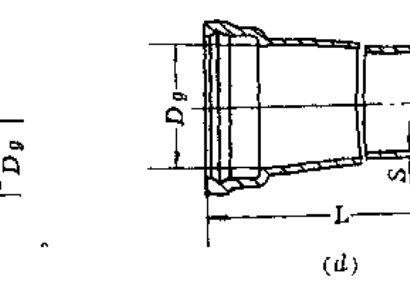

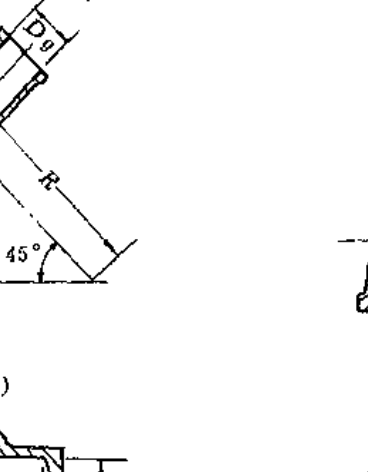

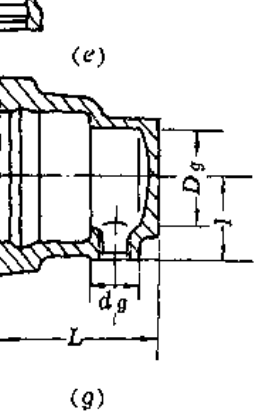

 $\bar{a}$ 

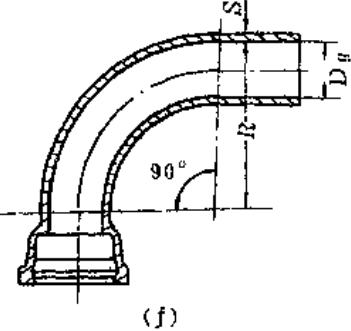

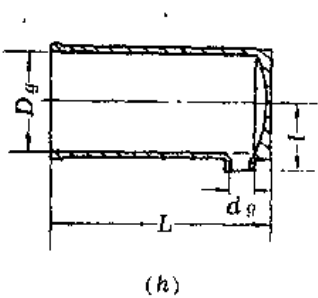

图 3-5 喷灌用地埋铸铁管管件

(a )承插双盘十字管。 (b ) 双承 单插丁字管: (c )承 楯螺纹丁字管: (d ) 承 插 异 径 直通: (e) 45° 弯头: (f) 90°弯头: (g) 承壊 し (h) 懶堵

للمراو المستقرين التفاعيل والتفاعير

## 第三章 管 及 管 件

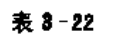

## 地埋用铸铁管管件规格、尺寸、重量

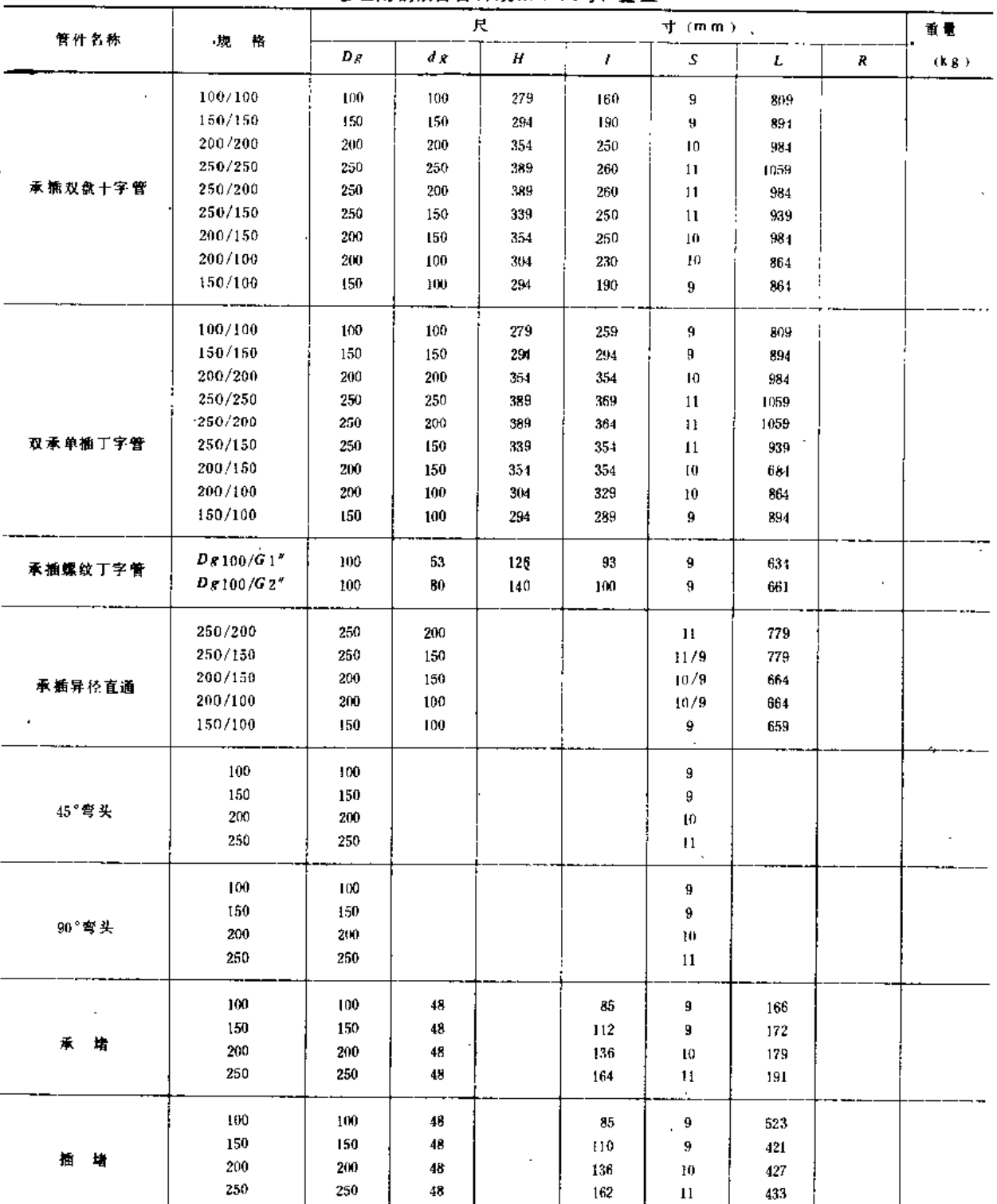

注 表列管件工作压力为1MPa.

## 三、自应力钢筋混凝土管

(一) 类型

承插式自应力钢筋混凝土管根据工作压力分为工压-4、工压-5、工压-6、工压-8、 工压 10和工压 12六种类型。详见表3-23。

表3 23

自应力钢 筋混凝土 管工作压力

| 类          | 型 | 公称内径        |      | 压力指标(MPa) | 型<br>类                         | 公称内径        |      | 压力指标(MPa) |
|------------|---|-------------|------|-----------|--------------------------------|-------------|------|-----------|
|            |   | ו וחוח)     | 工作压力 | 出厂检验压力    |                                | $(m \, m)$  | 工作压力 | 出「检验リカ」   |
| $T, F - 1$ |   |             | 0.4  | 0.8       | 1. 压 -8                        |             | 0.B  | 1.4       |
| T.H. 5     |   | $100 - 800$ | 0, 5 | 1.0       | $\mathbf{L} \times \mathbf{0}$ | $100 - 800$ | 1.0  | 1,7       |
| 工 压 - 6    |   |             | 0.6  | 1.2       | $\mathbf{I}$ $\mathbf{F}$ -12  |             | 1.2  | 2.0       |

注 本表稿自GB1081-83

(二)规格与尺寸

自应力钢筋混凝土管的外形和管接头的规格、尺寸如图3-6、图37与表3-24。

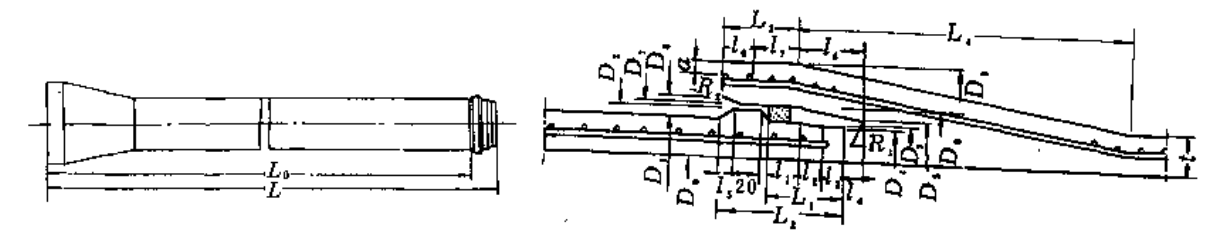

图 3-6 管子外形

图 3-7 管子接头

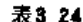

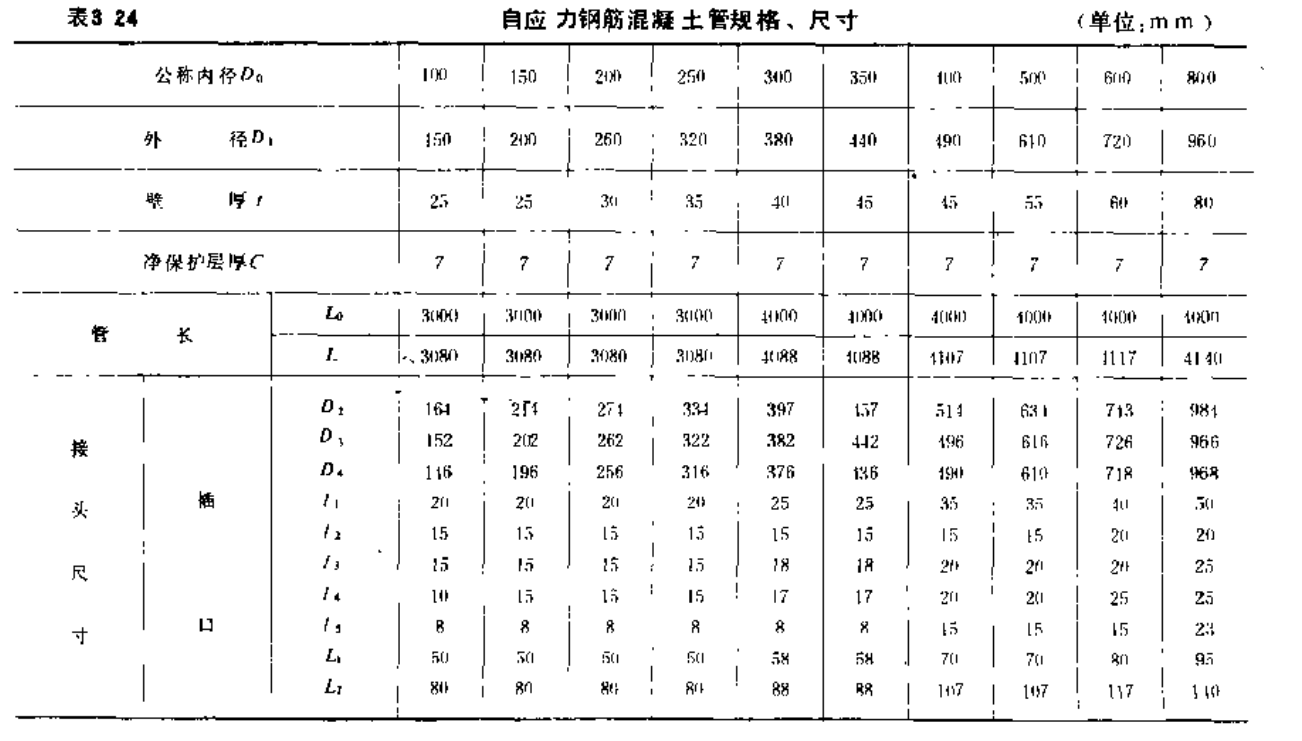

第三章 管 及 管 件

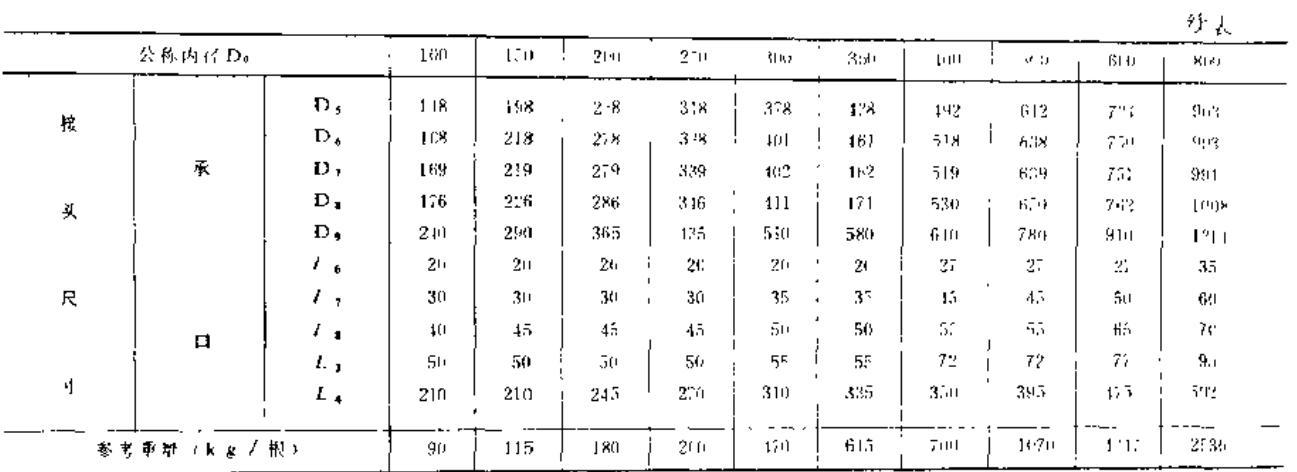

注 本表摘自GB1081-83

(三) 自应力钢筋混凝土管管件

由水利电力部全国喷灌地埋管路附件设计组设计、于1985年7月通过鉴定的自应力钢 筋混凝土管地埋铸铁管路附件如图3-8及表3-25。

### 表3-25

自应力钢筋混凝土管 铸铁管件规格

| $\mathbb{F}_p$               |        |                      |                   | 外   |   | 形 | $\mathsf{R}^{\mathsf{I}}$ | 土               | (m, m)  |                  |                         | 重<br>景 |
|------------------------------|--------|----------------------|-------------------|-----|---|---|---------------------------|-----------------|---------|------------------|-------------------------|--------|
| $\boldsymbol{\mathcal{V}}_1$ | 舰<br>格 | $\boldsymbol{D}_{I}$ | $d_{\mathcal{A}}$ | L   | Н | J | L                         | $\mathcal{F}_1$ | $L_{1}$ | $\boldsymbol{R}$ | $\sqrt{s}$              | ckg i  |
|                              | 100    | $100$                | 128               | 200 |   |   |                           |                 |         |                  |                         |        |
|                              | 150    | 150                  | 1/6               | 200 |   |   |                           |                 |         |                  |                         |        |
| 插盘短管                         | 200    | 200                  | 236               | 200 |   |   |                           |                 |         |                  |                         |        |
|                              | 250    | 250                  | 291               | 250 |   |   |                           |                 |         |                  |                         |        |
|                              | 300    | 300                  | 350               | 250 |   |   |                           |                 |         |                  |                         |        |
|                              | 100    | $100\,$              | 169               | 220 |   |   |                           |                 |         |                  |                         |        |
|                              | 150    | $150 -$              | 219               | 125 |   |   |                           |                 |         |                  |                         |        |
| 承盘短管                         | 200    | 200                  | 278               | 135 |   |   |                           |                 |         |                  |                         |        |
|                              | 250    | 250                  | 338               | 155 |   |   |                           |                 |         |                  |                         |        |
|                              | 300    | 300                  | 401               | 220 |   |   |                           |                 |         |                  |                         |        |
|                              | 100    | 128                  | 168               |     |   |   |                           | M,              |         | 250              | 80                      |        |
|                              | 150    | 176                  | 218               |     |   |   |                           | 30              |         | 300              | 80                      |        |
| 90°承插弯管                      | 200    | 236                  | 278               |     |   |   |                           | 30 <sub>1</sub> |         | $400 -$          | <b>HU</b>               |        |
|                              | 250    | 291                  | 338               |     |   |   |                           | $30 -$          |         | $100 -$          | 80                      |        |
|                              | 300    | 350                  | 401               |     |   |   |                           | 30              |         | $5\,\mathrm{dB}$ | 108                     |        |
|                              | 100    | 128                  | 168               |     |   |   |                           | 30 <sub>1</sub> |         | 250              | 80                      |        |
|                              | 150    | 176                  | 218               |     |   |   |                           | $30 -$          |         | 300              | 80                      |        |
| 45° 承捕弯管                     | 200    | 236                  | 278               |     |   |   |                           | $30 -$          |         | 100              | $R_{\rm D}$             |        |
|                              | 250    | 294                  | 338               |     |   |   |                           | 30t             |         | frit!            | $g_{\rm D}$             |        |
|                              | 300    | 350                  | 401               |     |   |   |                           | 30              |         | 599              | 198                     |        |
|                              | 100    | 128                  | 168               |     |   |   |                           | 36              |         | 254              | $R\Omega$               |        |
|                              | 150    | 176                  | 218               |     |   |   |                           | 30              |         | 300<br>$\cdot$   | $\overline{\mathbf{3}}$ |        |
| 22.5°承插弯管                    | 200    | 236                  | 278               |     |   |   |                           | 30              |         | $100 - 100$      | 80                      |        |
|                              | 250    | 291                  | 338               |     |   |   |                           | 30              |         | $100 -$          | 40                      |        |
|                              | 300    | 350                  | $401$             |     |   |   |                           | 30              |         | 5591             | jnK                     |        |

 $92\,$ 

第二节 固定管及管件

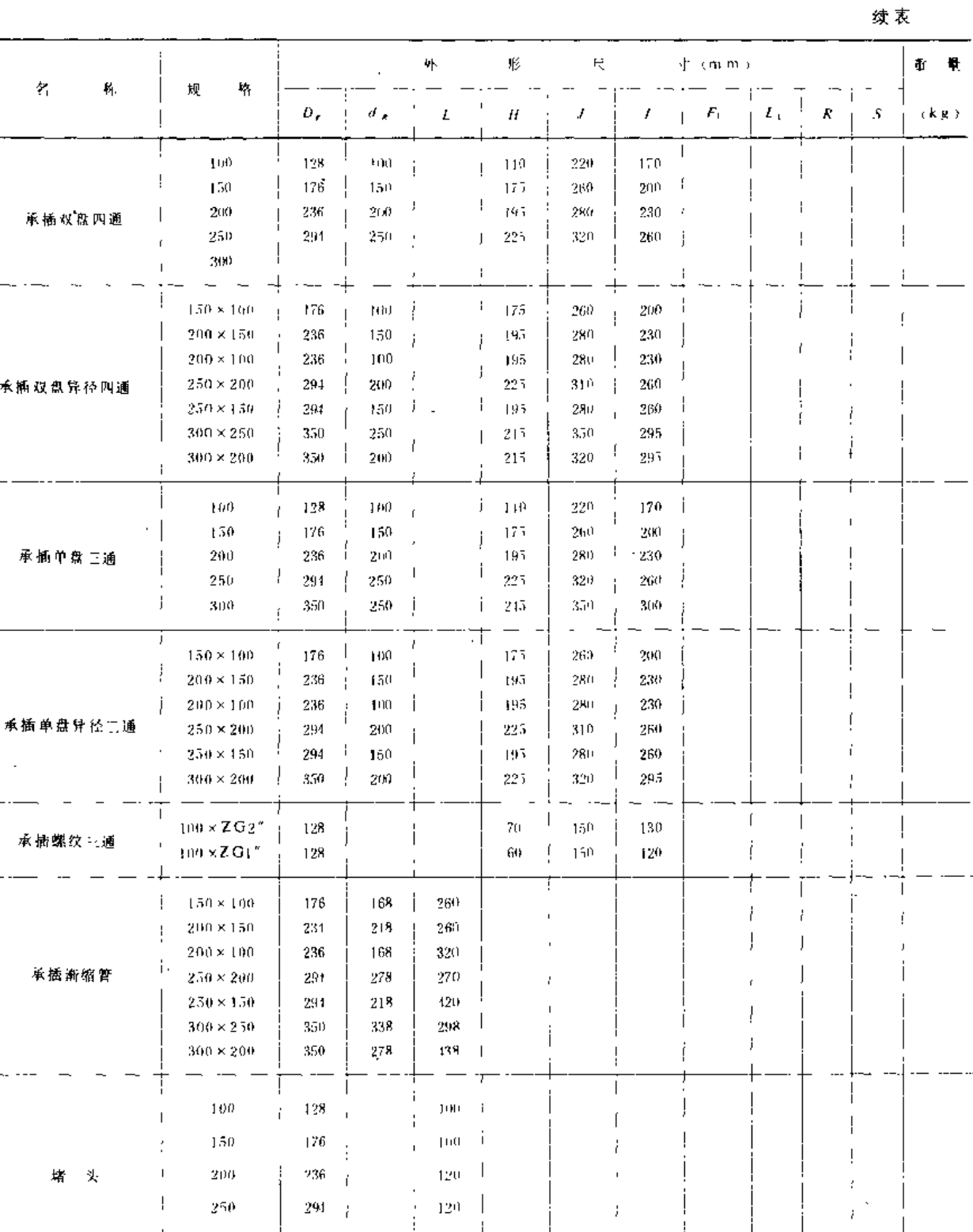

注 1. 表列产品的生产厂家有断江杭州喷灌设备安装公司、自西太原光华喷灌设备厂、江苏金坛管道设备厂;

 $130\,$ 

2. L作压力1.0MPa. 试验压力1.5MPa:

300

 $350 - 1$ 

3. 每公斤参考价格为1. 00元

 $\ddot{\mathrm{t}}$ 

 $93^\circ$ 

 $\overline{\phantom{a}}$ 

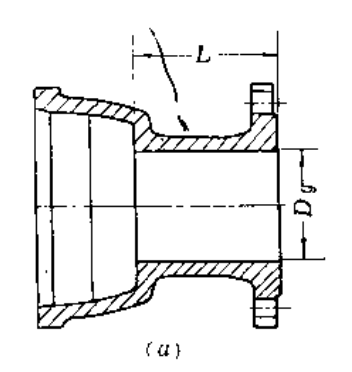

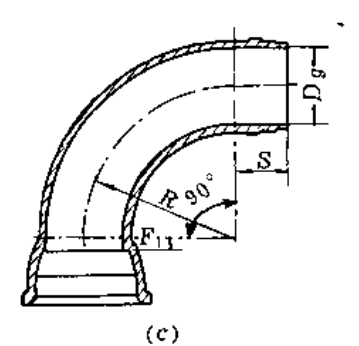

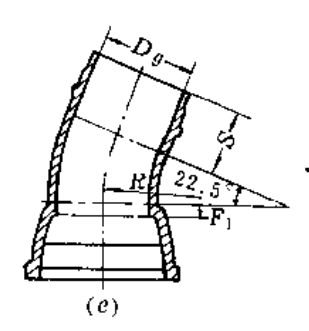

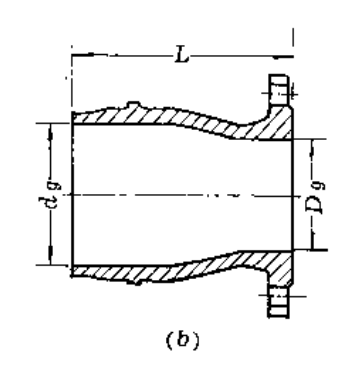

t,

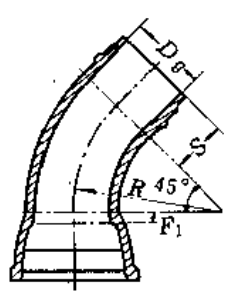

$$
\left( d\right)
$$

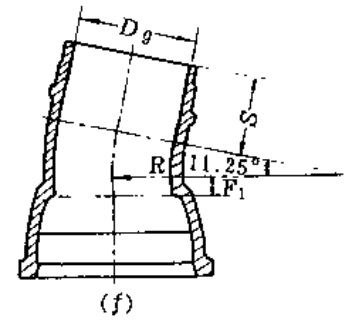

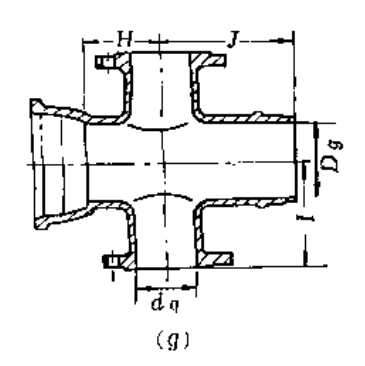

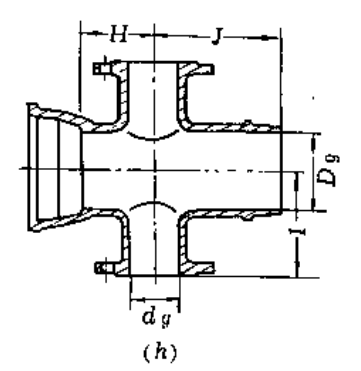

图 3-8 自应力钢筋混凝土骨铸铁管件(一) (a) 插盘短臂( (b) 承盘短管( (c) 90° 承插弯头; (d) 45° 承插弯头; (e )22 4/2°承桶弯头; (f) 11 1/4"承捆弯头; (s) 承捆双盘四通; (h)承插双盘异径四通;

 $\ldots$ 

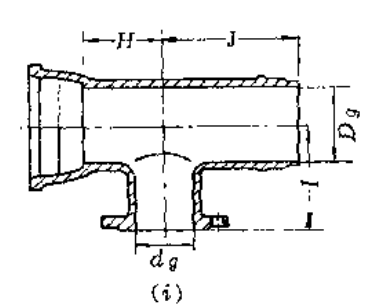

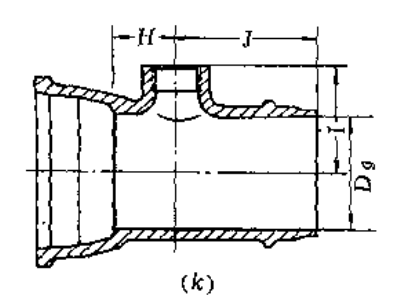

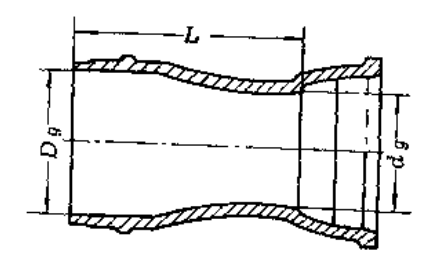

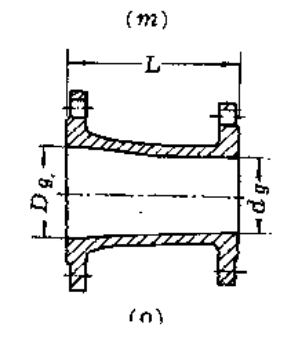

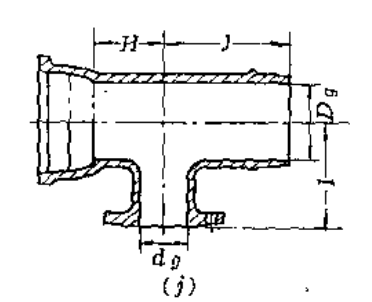

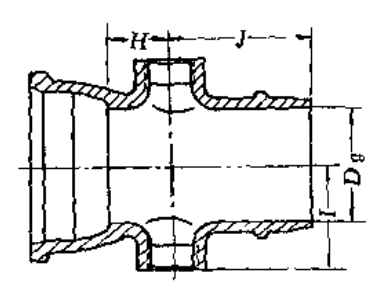

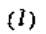

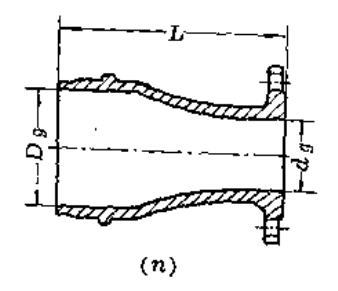

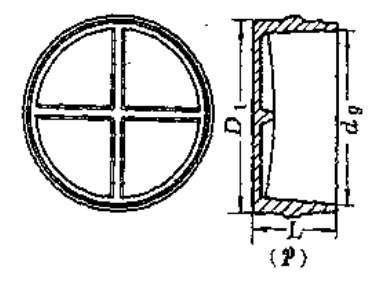

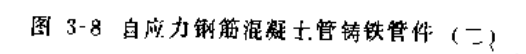

(1) 承捕单盘三通 ,( )) 承插单盘异径三通:( ) 承積螺纹三通 , ( 1) 承插螺纹 四通。 (m) 承循筋縮實。 (n) 矯急漸縮管。 *(o)* 双急渐縮管。( p ) 増头

# 四、自应力钢丝网水泥压力管

自应力钢丝网水泥压力管用于喷灌工程效果较好。目前未有国标和部标,只有生产厂 家的企业标准。现将新安江水泥制品厂生产的自应力钢丝网水泥管的规格和参考价格列表 3-26、表 3-27以供参考。

表3-26

自应力钢丝 网水泥压力管规格及参考价格

| 公称内径<br>(m m)<br>$\mathcal{L}_{\mathcal{A}}$ | 节<br>长<br>(m)    | 工作压力<br>(MPa)  | 検験斥力<br>(MPa) | 理论重量<br>(k g /根)  | 参考价格<br>(元/根) |
|----------------------------------------------|------------------|----------------|---------------|-------------------|---------------|
|                                              |                  | 0,4            | 0.8           |                   | $27\,$        |
| 100                                          | $\bf{3}$         | 0.8            | 1.2           | 100               | 30            |
|                                              |                  | 1,2            | 2.2           |                   | 39            |
|                                              |                  | 0.4            | 0.8           |                   | 39            |
| 150                                          | $\boldsymbol{3}$ | 0.8            | 1.2           | 120               | 46            |
|                                              |                  | 0.4            | 0, 8          | 170               | 49            |
| 200                                          | 3                | 0,8            | $1\,\ldotp 2$ |                   | 59            |
|                                              | 3                | 0.4            | 0,8           |                   | 61            |
| 250                                          | $\mathbf{r}$     | 0,8            | 1.2           | 190               | $77\,$        |
| 300                                          | $\sqrt{3}$       | 0.4            | 0.8           | $\epsilon$<br>270 | 71            |
|                                              |                  | $\mathbf{3.0}$ | 1.2           |                   | 89            |
| 350                                          | 3                | 0.4            | 0.8           | 310               | 84            |
|                                              |                  | 0.8            | $1 - 2$       |                   | 101           |
|                                              |                  | 0.4            | 0.8           |                   | 102           |
| 400                                          | 3                | 0, 8           | 1.2           | 410               | 125           |

注 表列参考价格为1986年价格。

表3-27

#### 钢丝网水泥管铸铁管件规格

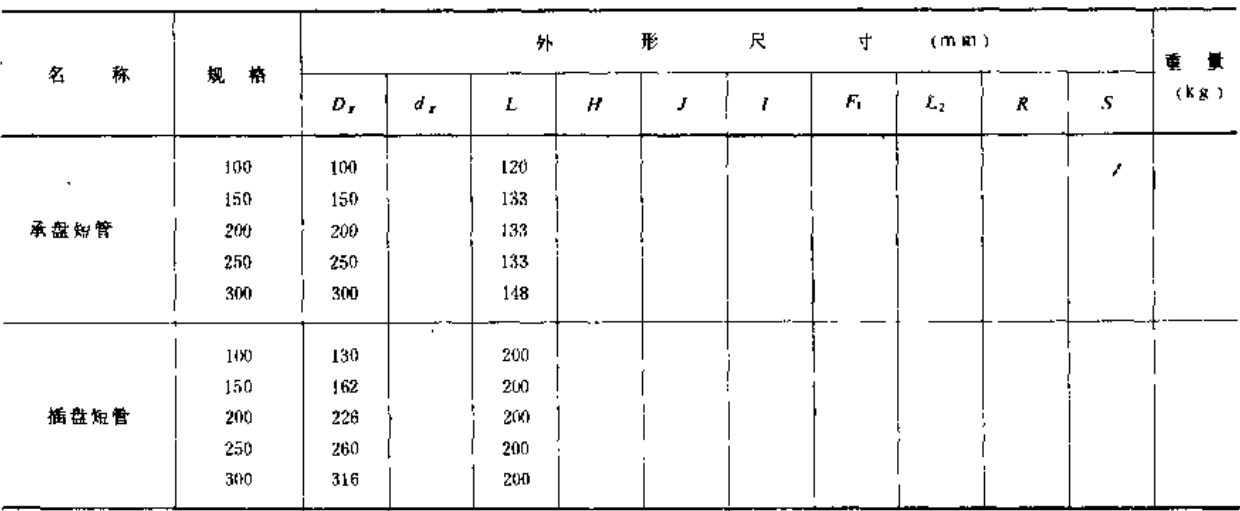

第二节 固定管及管件

|        |                                                     |              |                   |     |      |        |                       |    |            |   |   | 续表     |
|--------|-----------------------------------------------------|--------------|-------------------|-----|------|--------|-----------------------|----|------------|---|---|--------|
| 名称     | 规<br>格                                              |              |                   | 外   |      | 形      | R                     | ٦ſ | $(m \, m)$ |   |   | 寘<br>т |
|        |                                                     | $D_{\kappa}$ | $d_{\mathcal{A}}$ | L   | н    | J      | Ł<br>$\boldsymbol{I}$ | F) | $L_1$      | R | S | (kg)   |
|        | 100                                                 | 130          | 100               |     | 130  | 220    | 178                   |    |            |   |   |        |
|        | 150                                                 | 162          | 150               |     | 163  | 260    | 207                   |    |            |   |   |        |
| 承插双盘四通 | 200                                                 | 226          | 200               |     | 197  | 290    | 240                   |    |            |   |   |        |
|        | 250                                                 | 260          | 250               |     | 223  | 320    | 260                   |    |            |   |   |        |
|        | 300                                                 | 316          | 300               |     | 248  | 350    | 301                   |    |            |   |   |        |
|        | $100 \times 80$                                     | 130          | 80                |     | 120  | 210    | 176                   |    |            |   |   |        |
|        | $150 \times 80$                                     | 162          | 80                |     | 123  | 220    | 193                   |    |            |   |   |        |
|        | $150 \times 100$                                    | 162          | 100               |     | 133  | 230    | 195                   |    |            |   |   |        |
| 承捕双盘   | $200 \times 100$                                    | 226          | 100               |     | 133  | 230    | 228                   |    |            |   |   |        |
|        | $200 \times 150$                                    | 226          | 150               |     | 163  | 260    | 240                   |    |            |   |   |        |
| 异径四通   | $250 \times 150$                                    | 260          | 150               |     | 163  | 260    | 258                   |    |            |   |   |        |
|        | 250×200                                             | 260          | 200               |     | 1,93 | 290    | 258                   |    |            |   |   |        |
|        | $300 \times 200$                                    | 316          | 200               |     | 198  | 300    | 287                   |    |            |   |   |        |
|        | $300 \times 250$                                    | 316          | 250               |     | 218  | 320    | 289                   |    |            |   |   |        |
|        | $100 \times 100$                                    | 130          | 100               |     | 130  | 220    | 178                   |    |            |   |   |        |
|        | $150 \times 150$                                    | 162          | 150               |     | 170  | 260    | 207                   |    |            |   |   |        |
| 承插单盘二通 | $200 \times 200$                                    | 226          | 200               |     | 200  | 290    | 240                   |    |            |   |   |        |
|        | 250 × 250                                           | 260          | 250               |     | 223  | 320    | 260                   |    |            |   |   |        |
|        | $300 \times 300$                                    | 316          | 300.              |     | 248  | 350    | 301                   |    |            |   |   |        |
|        | $100 \times 80$                                     | 130          | 80                |     | 120  | 210    | 176                   |    |            |   |   |        |
|        | $150 \times 80$                                     | 162          | 80.               |     | 123  | 220    | 193                   |    |            |   |   |        |
|        | $150 \times 100$                                    | 162          | 100               |     | 133  | 230    | 195                   |    |            |   |   |        |
| 承插单盘   | $200 \times 100$                                    | 226          | 100               |     | 133  | 230    | 228                   |    |            |   |   |        |
|        | $200 \times 150$                                    | 226          | 150               |     | 163  | 260    | 240                   |    |            |   |   |        |
| 异径二通   | $250 \times 150$                                    | 260          | 150               |     | 163  | 260    | 258                   |    |            |   |   |        |
|        | $250 \times 200$                                    | 260          | 200               |     | 193  | 290    |                       |    |            |   |   |        |
|        | $300 \times 200$                                    | $316 -$      | 200               |     | 198  | 300    | 258                   |    |            |   |   |        |
|        |                                                     | 316          | 250               |     | 218  | 320    | 287                   |    |            |   |   |        |
|        | $300 \times 250$                                    |              |                   |     |      |        | 289                   |    |            |   |   |        |
| 承插螺纹中通 | $100\times$ K G $2''$                               | 131          |                   |     | 70.  | $-160$ | 120                   |    |            |   |   |        |
|        | $150 \times$ KG2 <sup><math>\mu</math></sup>        | 162          |                   |     | 63   | 160.   | 136                   |    |            |   |   |        |
| 承插螺纹四通 | $(0) \times KG2''$                                  | 130.         |                   |     | 70   | 160    | $120 -$               |    |            |   |   |        |
|        | $150\!\times\!{\rm K}\,{\rm G}\,2^{\,\prime\prime}$ | 162          |                   |     | 63   | 160    | 136                   |    |            |   |   |        |
|        | $100 \times 80$                                     | 130          | 80                | 260 |      |        |                       |    |            |   |   |        |
|        | $150 \times 80$                                     | 162          | 80.               | 410 |      |        |                       |    |            |   |   |        |
|        | $150 \times 100$                                    | 162          | 100               | 262 |      |        |                       |    |            |   |   |        |
|        | $200 \times 100$                                    | 226          | 190               | 412 |      |        |                       |    |            |   |   |        |
| 瓶盘新缩管  | 2H0 ×150                                            | 226          | 150               | 261 |      |        |                       |    |            |   |   |        |
|        | $250 \times 150$                                    | 260          | 150               | 414 |      |        |                       |    |            |   |   |        |
|        | $250 \times 200$                                    | 260          | 200               | 261 |      |        |                       |    |            |   |   |        |
|        | $300 \times 200$                                    | 316          | 200               | 114 |      |        |                       |    |            |   |   |        |
|        | $300 \times 250$                                    | 316          | 250               | 266 |      |        |                       |    |            |   |   |        |
| 双盘雀纲管  | $100 \times 80$                                     | 和准           | 80                | 192 |      |        |                       |    |            |   |   |        |

第三章 管 及 管 件

|           |                  |     |                           |       |   |   |    |             |       |     | 续表           |                     |
|-----------|------------------|-----|---------------------------|-------|---|---|----|-------------|-------|-----|--------------|---------------------|
|           |                  |     |                           | 外     | 形 |   | K. | 4           | (m m) |     |              | 軖<br>$\blacksquare$ |
| ₹.<br>秭   | 觏<br>悋           | D,  | $\mathbf{d}_{\mathbf{f}}$ | L     | Н | J | L  | $F_{\perp}$ | $L_2$ | R   | $\mathbf{s}$ | (kg)                |
| 双盘渐缩管     | $150 \times 80$  | 150 | 80                        | 344   |   |   |    |             |       |     |              |                     |
|           | $150 \times 100$ | 150 | 100                       | 196   |   |   |    |             |       |     |              |                     |
|           | $200 \times 100$ | 200 | 100                       | 346   |   |   |    |             |       |     |              |                     |
|           | $200 \times 150$ | 200 | 150                       | 198   |   |   |    |             |       |     |              |                     |
|           | $250 \times 150$ | 250 | 150                       | 350   |   |   |    |             |       |     |              |                     |
|           | $250 \times 200$ | 250 | 200                       | 200   |   |   |    |             |       |     |              |                     |
|           | $300 \times 200$ | 300 | 200                       | 352   |   |   |    |             |       |     |              |                     |
|           | $300 \times 250$ | 300 | 250                       | 204   |   |   |    |             |       |     |              |                     |
| 插承渐缩管     | $150 \times 100$ | 162 | 130                       | 259.5 |   |   |    |             |       |     |              |                     |
|           | $200 \times 100$ | 226 | 130                       | 409.5 |   |   |    |             |       |     |              |                     |
|           | $200 \times 150$ | 226 | 162                       | 263.1 |   |   |    |             |       |     |              |                     |
|           | $250 \times 150$ | 260 | 162                       | 413.1 |   |   |    |             |       |     |              |                     |
|           | $250 \times 200$ | 260 | 226                       | 263   |   |   |    |             |       |     |              |                     |
|           | $300 \times 200$ | 316 | 226                       | 413   |   |   |    |             |       |     |              |                     |
|           | $300 \times 250$ | 316 | 260                       | 266.5 |   |   |    |             |       |     |              |                     |
|           | 100              | 130 |                           |       |   |   |    | 19.5        |       | 250 | 90           |                     |
|           | 150              | 162 |                           |       |   |   |    | 23.1        |       | 300 | 90           |                     |
|           | 200              | 226 |                           |       |   |   |    | 23          |       | 400 | 90           |                     |
| 90°承插弯管   | 250              | 260 |                           |       |   |   |    | 26.5        |       | 400 | 90           |                     |
|           | 300              | 316 |                           |       |   |   |    | 28.3        |       | 550 | 90           |                     |
| 45°承插弯管   | 100              | 130 |                           |       |   |   |    | 19.5        |       | 250 | 90           |                     |
|           | 150              | 162 |                           |       |   |   |    | 23.1        |       | 300 | 90           |                     |
|           | 200              | 226 |                           |       |   |   |    | 23          |       | 400 | 90           |                     |
|           | 250              | 260 |                           |       |   |   |    | 26.5        |       | 400 | 90           |                     |
|           | 300              | 316 |                           |       |   |   |    | 28.3        |       | 550 | 90.          |                     |
| 22.5°承插弯管 | 100<br>¥         | 130 |                           |       |   |   |    | 19.5        |       | 250 | 90           |                     |
|           | 150              | 162 |                           |       |   |   |    | $23 - 1$    |       | 300 | 90           |                     |
|           | 200              | 226 |                           |       |   |   |    | 23          |       | 400 | 90           |                     |
|           | 250              | 260 |                           |       |   |   |    | 26.5        |       | 400 | 90           |                     |
|           | 300              | 316 |                           |       |   |   |    | 28.3        |       | 550 | 90           |                     |

注 1.表列产品为水利电力部全国喷灌地埋管路附件设计组设计。于1985年7月通过鉴定。生产厂家有浙江新安江水泥制品厂、 杭州喷濑设备安装公司、江苏金坛管道设备厂。

2. L作乐力1.0MPa, 试验压力1.3MPa;

3. 每公斤参考价格为1.0元。

# 五、石棉水泥管

石棉水泥管的生产工艺分为抄取法、塑法内真空和三轴法3种,其中以抄取法生产的 石棉水泥管质量最佳,目前国内外喷灌工程中使用的均为按抄取法工艺生产的石棉水泥管。

(一) 分级标准和规格尺寸

根据国标GB3039-82,石棉水泥输水(压力)管的分级规格、见表3-28。

表 3-28

石填水泥输水管分级搅格 (摘自GB3039-82)

| $\sim$ $\sim$ |     | The distribution of $\mathbb{R}$ and $\mathbb{R}$ are very limit in the fit of the control of $\mathbb{R}$ |          |            |  |
|---------------|-----|----------------------------------------------------------------------------------------------------|----------|------------|--|
| 绒             |     | 工作压力 (MPa)                                                                                                 | 级<br>别   | 工作压力 (MPa) |  |
| л.            |     | $0 - 3$                                                                                                    | 不        | 0.9        |  |
|               |     | 0.5                                                                                                    | -12<br>л | 1 . C      |  |
|               | 7.5 | 0.75                                                                                                    |          |            |  |

98

 $\overline{1}$ 

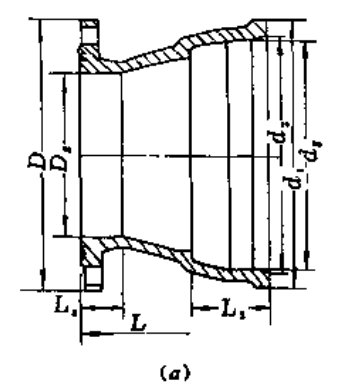

 $\bar{\mathbf{r}}$ 

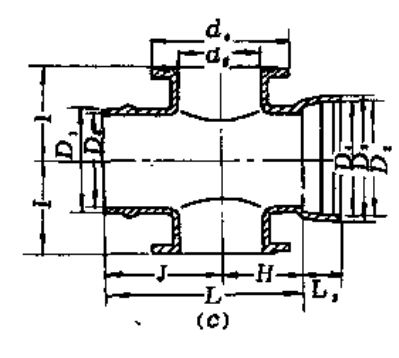

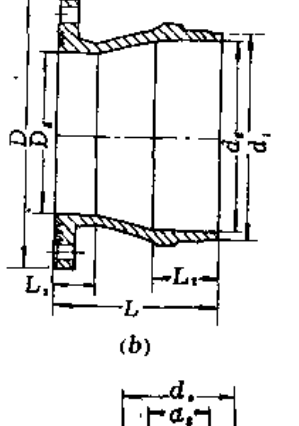

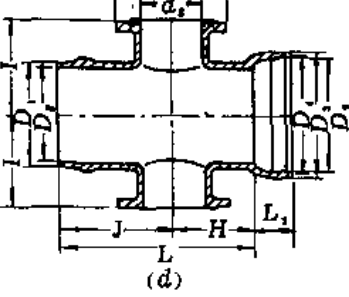

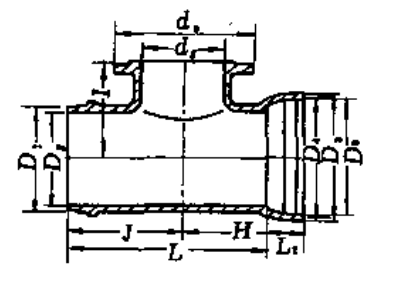

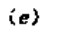

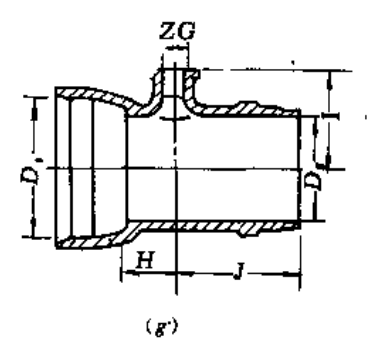

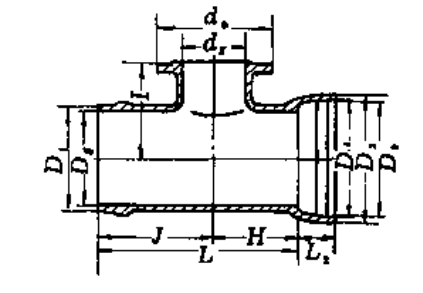

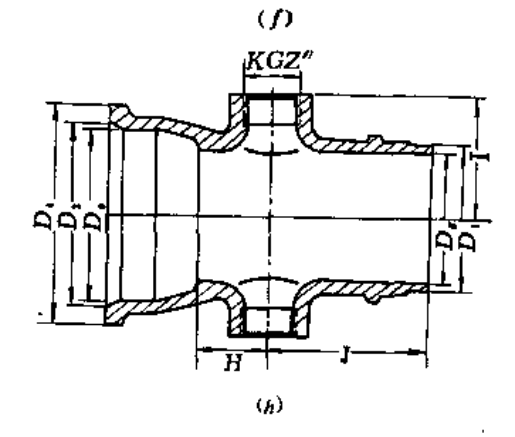

图 3-9 自应力钢丝网水泥管铸铁管件(一)

 $\sim$   $\sim$   $\sim$   $\sim$ 

 $\pm 1$  ,  $\pm$ 

(a) 杀盘短管: (b) 插盘短臂: (c) 承插双盘四通: (d) 承插双盘异径四通; (e)承插单盘三通; (f)承插单盘异径三通;(g)承插螺纹三通;(h)承插螺纹四通。

l,

 $\cdot$ ---

. <del>. . .</del> . .

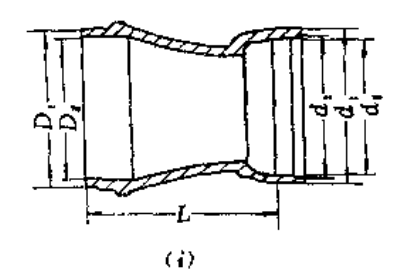

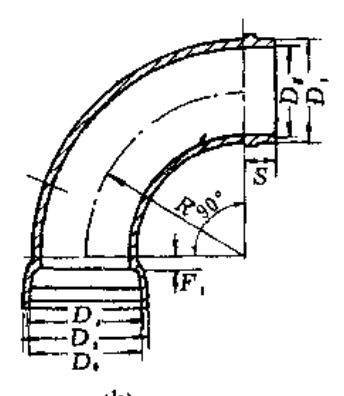

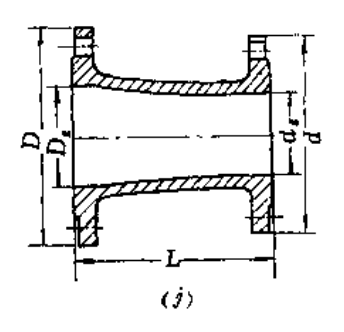

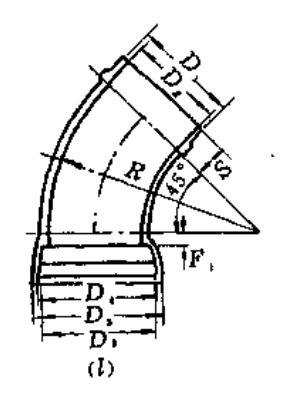

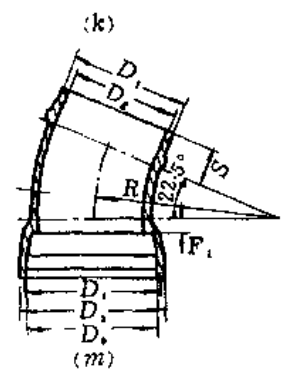

÷.

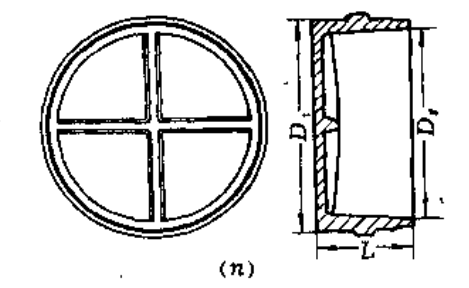

وكالمتر المتبسب سامينا بدا

图 3-9 自应力钢丝网水泥管铸铁管件(二) (1) 承頼新縮賢:〈j ) 双盘新端贊:(h )90°承頼學头: (j ) 45° 承極弯头。 (m) 22.5°承插弯头; (n) 堵头  $\sim$   $\sim$ 

 $100\,$
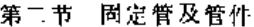

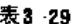

石棉水泥输水管规格尺寸(摘自GB3039-82)

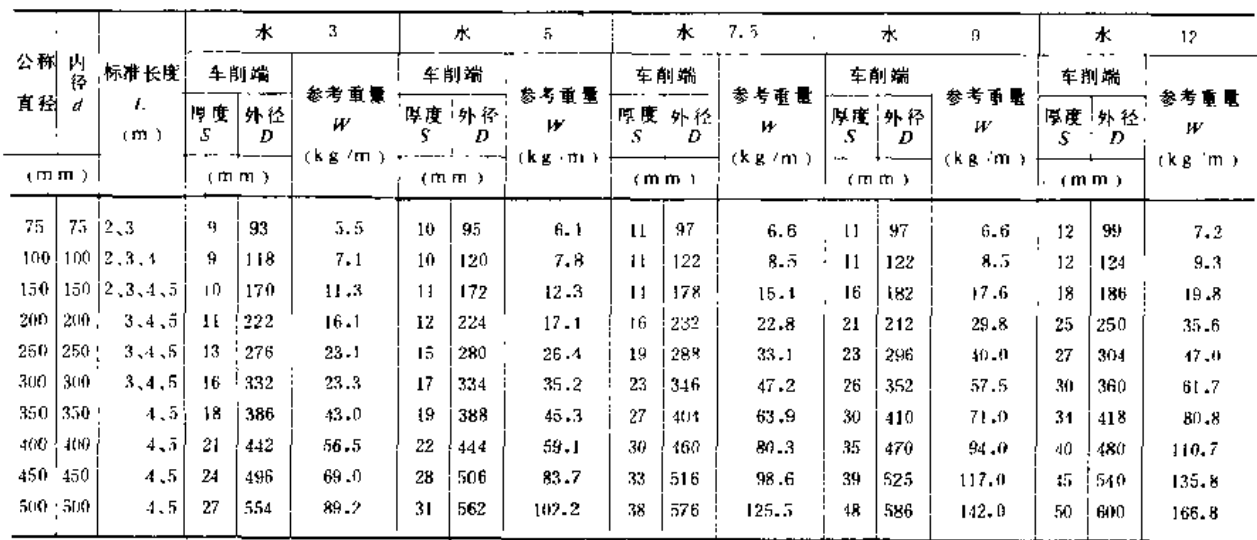

·注 管子未车削外径比车削外径约大2mm,

石棉水泥输水管的形状和规格尺寸如图3-10和表3-29。

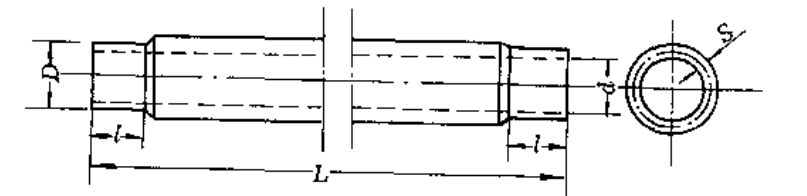

图 3-10 石棉水泥输水管外形尺寸

d--内径: D--车削端外径, S-车削端壁厚: 1-车削长度: L-营子标准长度

(二) 性能

根据国标GB3039-82,石棉水泥管的试验水压、破坏水压和强度如表3 30和表3 31。 

| 表3 30 |      |            |      | 石棉水 泥输水管的试验水压和破坏水压 |      | (单位: MPa) |               |                     |       |
|-------|------|------------|------|--------------------|------|-----------|---------------|---------------------|-------|
| 叛     | 别    | 试验水压       |      |                    | 舷    | 坏         | ж<br>压        | $\hat{\phantom{a}}$ |       |
|       |      | $\epsilon$ | 75   | $100 -$<br>150.    |      | 200       | 250           | 300                 | 350   |
|       | 水 3  | 0.6        | 2.74 | 2.05               | 1,56 | 1.37      | 1.27          | 1.27                | 1.27  |
|       | 木 5  | 1.0        | 3.72 | 2,64               | 2.15 | 1.76      | 1,76          | 1.66                | 1, 56 |
|       | 水7.5 | 1.5        | 4.02 | 3.13               | 2.61 | 2.35      | 2.25          | 2.25                | 2.23  |
|       | 水日   | 1.8        | 5.49 | 4.31               | 1.31 | 4.11      | 3.62          | 3.13                | 3.43  |
|       | 水12  | 2,4        | 5.98 | 4.60               | 1.60 | $4 - 80$  | $4 - 21$<br>٠ | 3.92                | 3.82  |

注 本表摘自GB 3039-82

 $\mathbf{r}$ 

表 3-31

石棉水泥输水管的强度

(单位:MPa)

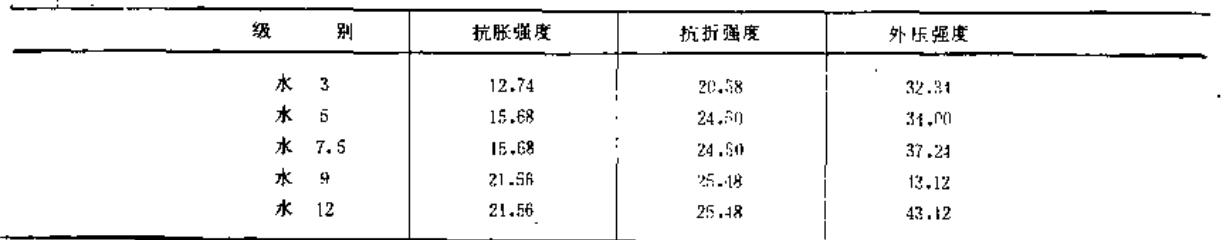

注 本表摘自GB3039-82:

(三) 参考价格

华新水泥厂石棉制品分厂生产的石棉水泥管的规格、性能和价格,如表3-32和表3-33。

#### 表3-32 华新水泥厂生产的石棉水泥管规格

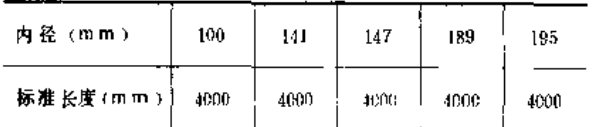

### 表 3-33 华新水泥厂石棉水泥管参考价格

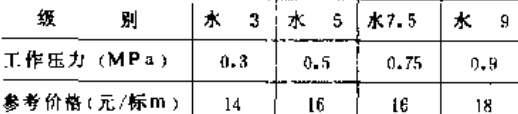

注 内径189mm的石棉水泥管每m为一标m、对于其他 管径的管子,先按其折算系数折算成列89营的长度, 然后再计算价格。

陕西省石棉水泥管厂生产的石棉水泥管的规格和性能如表3-34,参考价格见表3-35。

表 3-34

陕西省石棉水泥制管厂生产的石棉水泥管规格

| - 内 径 (m m ) | 100       | (17       | 189      | 235                 | 279      |
|--------------|-----------|-----------|----------|---------------------|----------|
| 标准长度 (mm)    | 1000      | 4000      | 4000     | 4000                | 4000     |
| 工作压力 (MPa)   | 0.5, 0.75 | 0.5, 0.75 | 0.5.0.75 | 0.5, 0.75<br>______ | 0.5.0.75 |

注 陕西省石棉水泥制管厂生产的双胶圈柔性石棉套管接头的工作压力为0.75MPa,

表 3-35

陕西省石棉水泥制管厂石棉水泥管参考价格

|     | 公称直径(m.m)  内径×壁厚(m.m)   管重(kg/m) |    | 折合标米系数 | 书<br>价<br>格<br>畚 |       |  |
|-----|----------------------------------|----|--------|------------------|-------|--|
|     |                                  |    |        | 花面               | 元/根   |  |
| 100 | $100 \times 11$                  | 31 | 0.37   | 6.13             | 24.52 |  |
| 150 | $147 \times 14$                  | 51 | 0,66   | 10.94            | 13.76 |  |
| 200 | 189 × 16                         | 82 | 1.00   | 11.59            | 66.36 |  |

### 六、硬 塑 料 管

国内用于喷灌固定管的硬塑料管主要有硬聚氯乙烯(UPVC)管、聚乙烯(PE)管和 改性聚丙烯 (PP)管。

(一) 硬聚氯乙烯管

硬聚氯乙烯管按使用压力分为轻型和重型两类。常温下使用压力轻型管为0.6MPa,重 型管为1MPa。

1.规格(表3-36)

| 表 3-36    |                   | 硬聚氯乙烯管规格及尺寸公差 (摘自SG78-75)  |                |                 |                |  |
|-----------|-------------------|----------------------------|----------------|-----------------|----------------|--|
| 径<br>外    | 外径公差              | 轻                          | ÷.             | 型<br>重          |                |  |
| (mm)      | (m <sub>m</sub> ) | 壁厚及公差<br>(m <sub>m</sub> ) | 近似重量<br>(kg/m) | 壁厚及公差<br>(mm)   | 近似重量<br>(kg/m) |  |
| 32        | ± 0.3             | $1.5 + 0.4$                | 0.22           | $2.5 + 0.5$     | 0.35           |  |
| 40        | ± 0.4             | $2.0 + 0.4$                | 0.36           | $3 - 0 + 0.6$   | 0.52           |  |
| 50        | ± 0.4             | $2.0 + 0.4$                | 0.45           | $3 - 5 + 0 - 6$ | 0.77           |  |
| 63        | ±0.5              | $2.5 + 0.5$                | 0.71           | $4.0 + 0.8$     | $1 - 11$       |  |
| 75        | $+0.5$            | $2.5 + 0.5$                | 0.85           | $4.0 + 0.8$     | 1.34           |  |
| 90        | $\pm 0.7$         | $3.0 + 0.6$                | 1.23           | $4.5 + 0.9$     | 1.81           |  |
| 110       | ±0.8              | $3.5 + 0.7$                | 1.75           | $5 - 5 + 1 - 1$ | 2.71           |  |
| 125       | ±1.0              | $4.0 + 0.8$                | 2.29           | $6 - 0 + 1 - 1$ | 3.55           |  |
| 140       | ±1.0              | $4.5 + 0.9$                | 2.88           | $7 - 0 + 1 - 2$ | 4,38           |  |
| 160       | ±1.2              | $5.0 + 1.0$                | 3,65           | $8 - 0 + 1.4$   | 5.72           |  |
| 180       | ±1.4              | $3.5 + 1.1$                | 4.52           | $9 - 0 + 1.6$   | 7.26           |  |
| 200       | ±1.5              | $6.0 + 1.1$                | 5.48           | $10.0 + 1.7$    | 8.95           |  |
| 225       | ±1.8              | $7.0 + 1.2$                | 7.20           |                 |                |  |
| r.<br>250 | ±1.8              | $7.5 + 1.3$                | 8.56           |                 |                |  |
| 280       | ±2,0              | $8.5 + 1.5$                | 10.88          |                 |                |  |
| 315       | ±2.5              | $9.5 + 1.6$                | 13.68          |                 |                |  |

第二节 固定管及管件

注 管材同一截面的壁厚偏差が (%) 不得超过14%、其计算公式如下:

$$
\delta' = \frac{\delta_1 - \delta_2}{\delta_1} \times 100\%
$$

式中  $\delta$ : ---管材同一截面的最大壁厚 (mm);  $\delta_2$  --- 管材同一截面的最小壁厚(mm)。

2. 性能

目前在国家标准尚未定出之前,喷灌用硬聚乙烯管的性能指标应符合表3-37规定。

表3-37

硬聚氯乙烯管性能指标 (SG78-75)

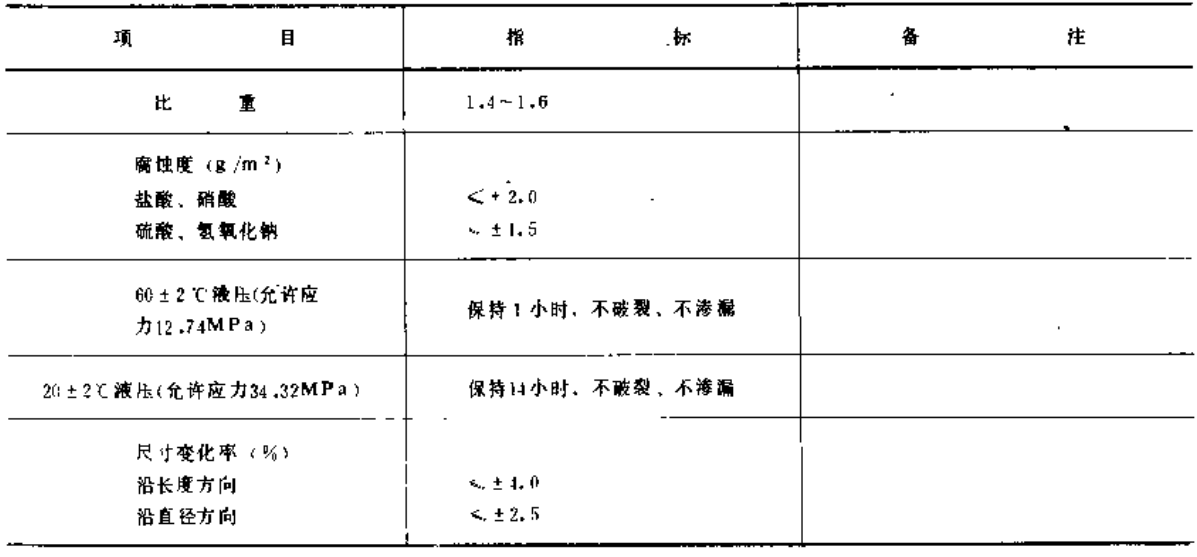

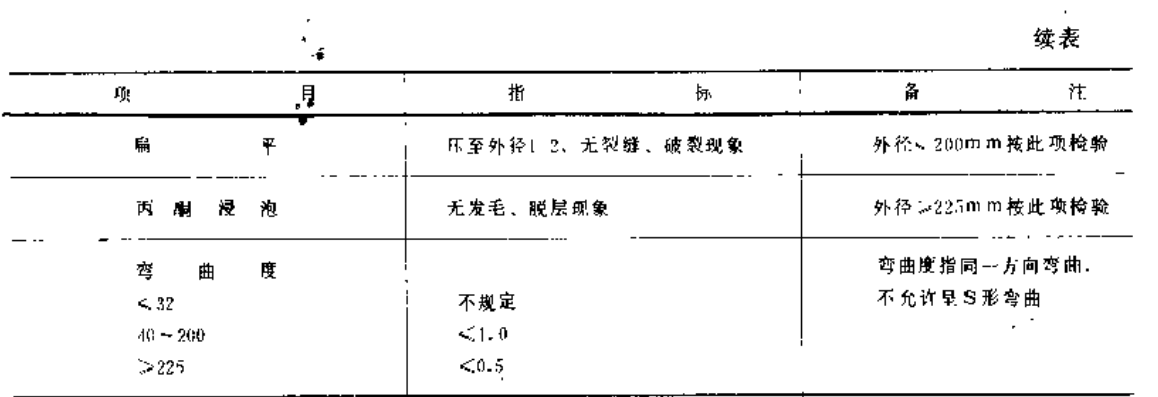

(二) 聚乙烯管

聚乙烯有高密度和低密度(或低硬度和高硬度)的不同。

高密度聚乙烯管简称HD PE 或UPE 管, 在外径相同时, 管壁较薄而内径较大。低密度 聚乙烯管简称LD-PE或SPE管, 管壁较厚, 比较柔韧。国外固定给排水管多采用高 密 度 聚乙烯管。

轻工业部部标准SG80-75规定的使用压力在常温下为0.4MPa,然而地埋喷 灌用固 定管 实际使用压力往往超过此值, 而达到0.6MPa级或1MPa级,此外,SG80~75为低密度聚乙烯 管标准。因此,在选用此种管时应注意。

1. 规格 (表3-38)

2. 性能 (表3-39)

#### 表3-38 聚乙烯管规格及尺寸

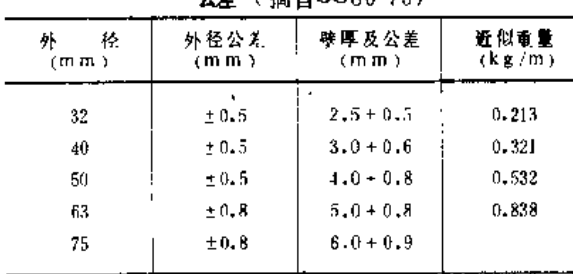

 $A \neq A \cong A$ SGen 75)

表 3-39 聚乙烯性能指标(摘自SG80-75)

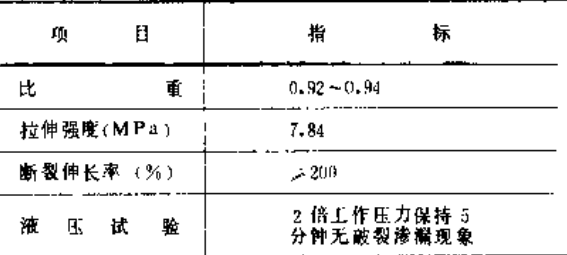

.<br>1注 管材同一截面的壁厚偏差δ′(%)不得超过14%。

(三) 改性聚丙烯管

由于聚丙烯管具有低温性脆的明显缺点,一般喷灌多采用改性聚丙烯管而不用纯聚丙 烯管。改性聚丙烯管是以聚丙烯树脂为基料,加入聚乙烯或橡胶型弹性体及其它添加剂, 经挤出成型而取得的共混改性或共聚改性的聚丙烯管。

目前喷灌用改性聚丙烯管尚无国家标准和部标准,只能参考轻工业部SG246-81聚丙烯 管部标准。

聚丙烯管在常温下使用压力分Ⅰ、Ⅱ、Ⅲ型。 1 型为 0.4MPa, Ⅱ型为 0.6MPa, Ⅱ型 为 $0.8$ MPa。

1. 规格 (表3-40)

第二节 固定管及管件

### 表 3-40

聚丙烯普规格尺寸公差 (摘自SG246-81)

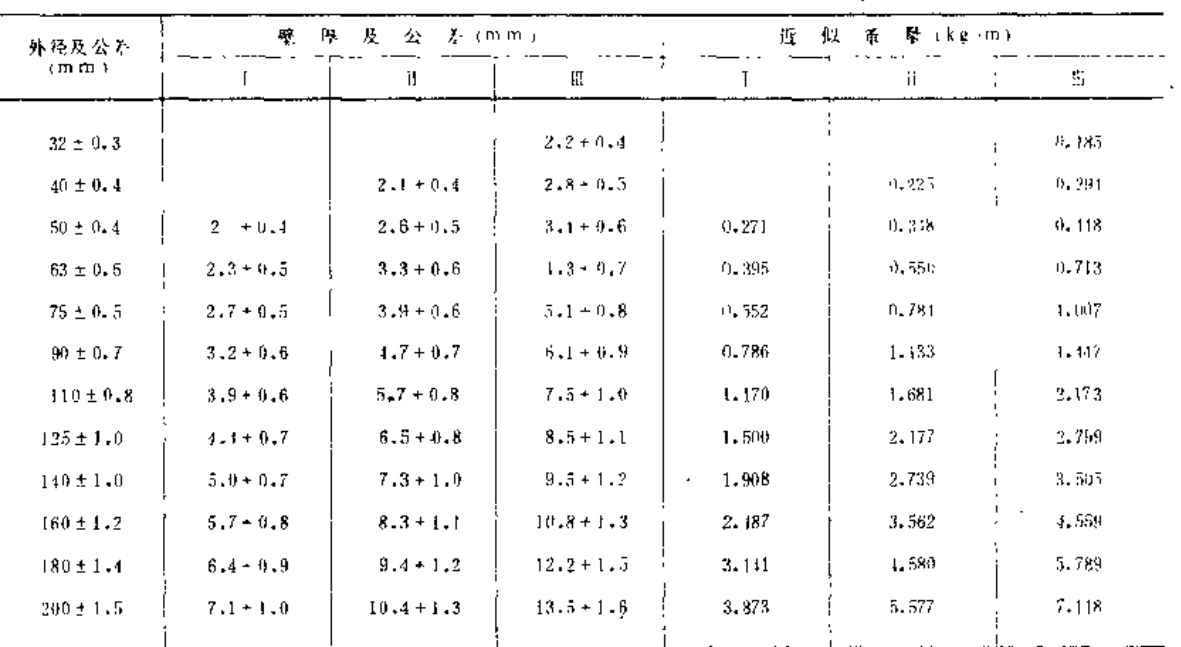

注 管材同一截面的壁厚偏差d'(%)不得 超过自%。

2. .. .. . . .

2. 性能 (表3-41)

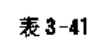

聚丙烯管性 能指标 (摘自SG246-81)

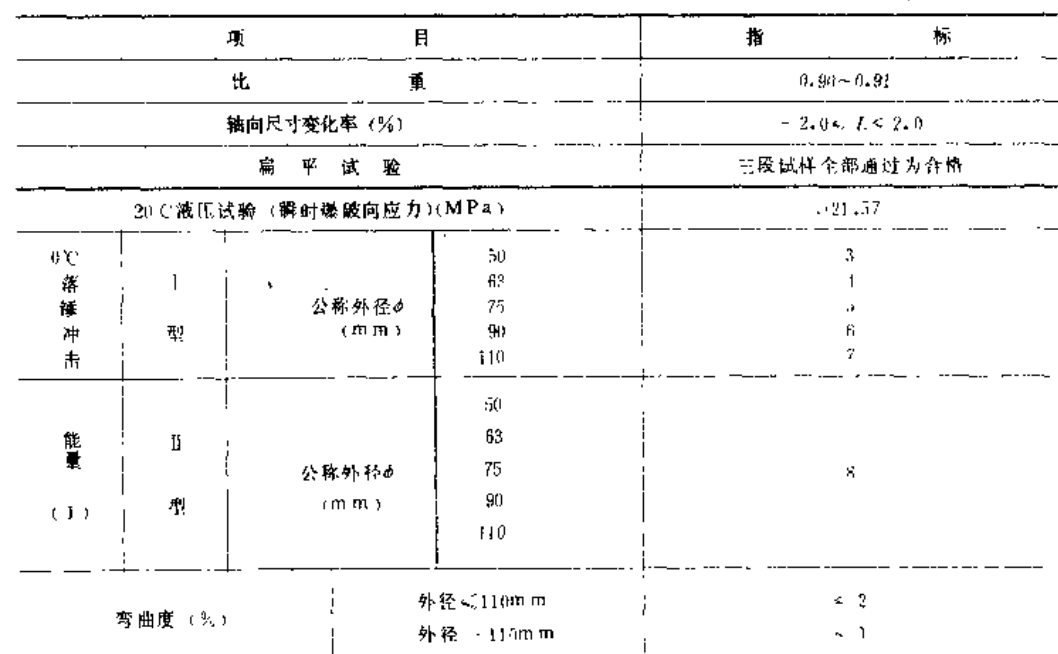

## (四) 塑料管参考价格 (表3-42)

表3~42

### 塑料管参考价

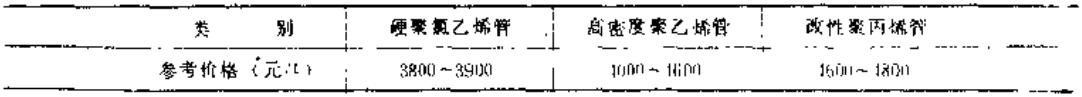

\_ \_\_\_\_\_\_\_\_\_

 $m_{\rm i}$  =  $m_{\rm i}$  =  $m_{\rm i}$  =

(五) 一些厂家的塑料管产品规格 (表3 43至表3-49)

表 3-43 武汉塑料工业公司

#### 硬聚氯乙烯管规格

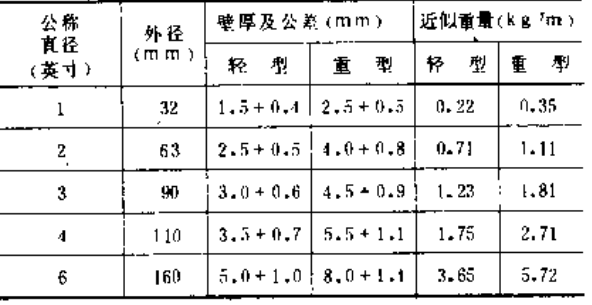

注 3100~3300元/1,

### 表3-45 上海化工厂改性聚丙烯管规格

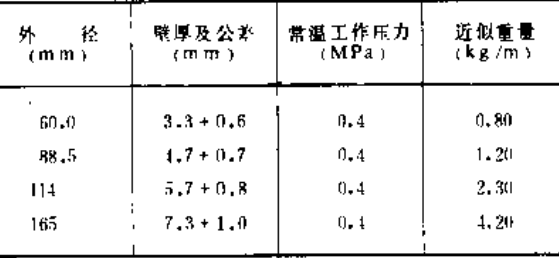

#### 表3-44 武汉塑料工业公司聚乙烯管规格

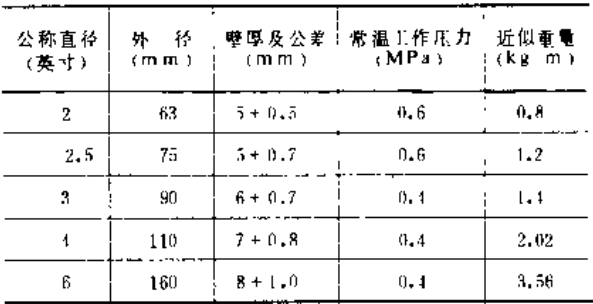

### 表3~46 上海塑料三厂聚丙烯管规格

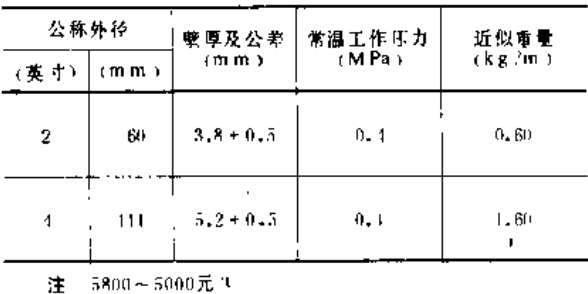

表3-47

上海开隆塑料化工厂高密度聚乙烯管规格

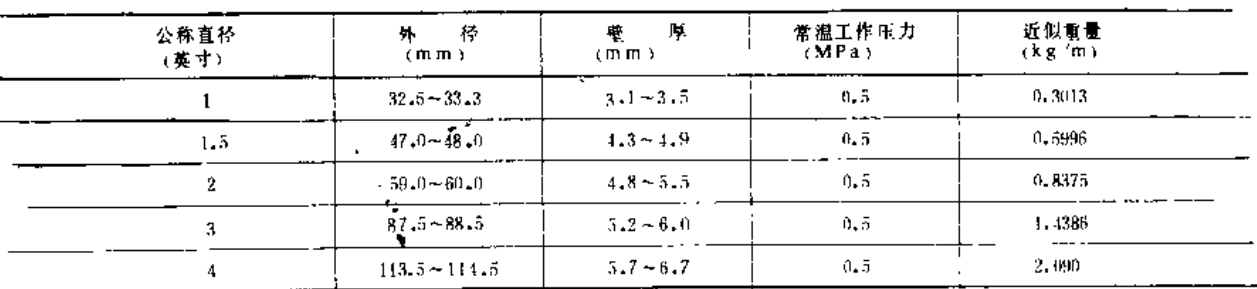

注 1.5000元/1:

2. 液压试验2. 45MPa保持2分钟不破裂、不渗漏。

表3-48

#### 成都塑料厂硬聚氯乙烯管规格

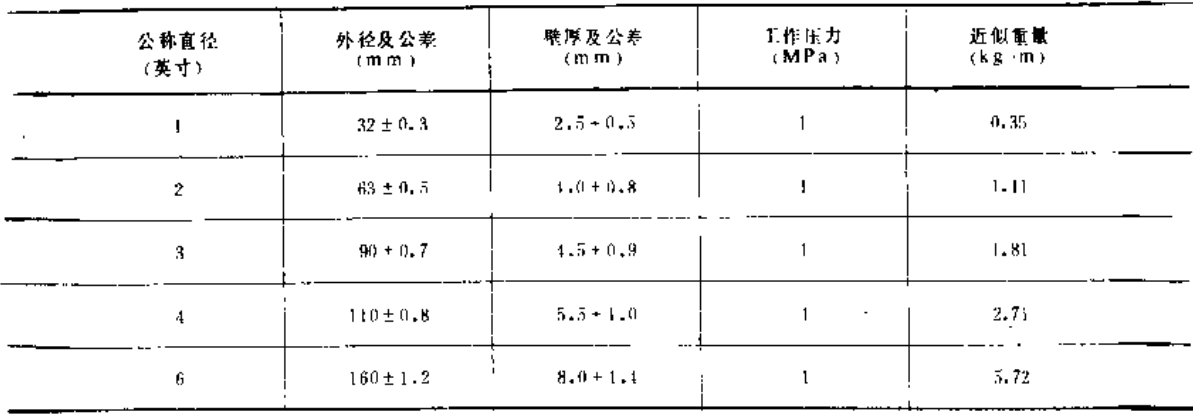

太原塑料工业公司硬聚氯乙烯管规格

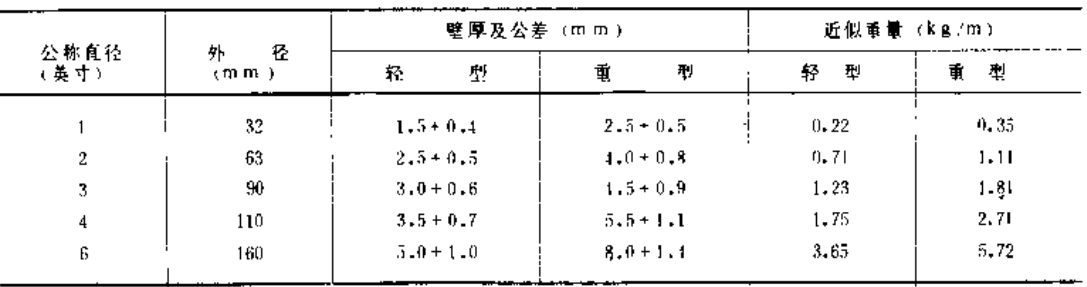

注 1. 聚氯乙烯管 3810元/1;

2.1~6英寸高密度聚乙烯管1200元年

(六) 硬塑料管管件

目前国内生产的地埋硬塑料管管件主要有内(外)转环式、插入式、螺纹式和法兰式 等几种形式。现将插入式和螺纹式管件介绍如下。'

1. 插入式管件 (表3-50)

表3-50

插入式塑料管管件

| $\sim$ $\sim$ |                  |                               |        |
|---------------|------------------|-------------------------------|--------|
| 稼<br>名        | 格<br>概           | 参考价格 (元)                      | 样<br>图 |
|               | ቃናበ              | $2 - 80$                      |        |
|               | $\phi$ 75        | 3, 20                         | 77.277 |
| 直<br>通        | \$89             | 3.81                          |        |
|               | 410              | 5,00                          |        |
|               | 4160             | 9,94                          |        |
| $\epsilon$    | $60 \times 89$   | 3,86                          |        |
| 异径直通          | $89\times110$    | 4,96                          |        |
|               |                  |                               |        |
|               | $110 \times 60$  | 5.76                          |        |
|               | $110\times75$    | $5,76$                        |        |
| $\equiv$<br>通 | $110 \times 90$  | ¥.<br>5.76                    |        |
|               | $160\times110$   | 11.96                         |        |
|               |                  |                               |        |
| 四<br>通        | $160 \times 110$ | 11.96                         |        |
|               | $\sim$           |                               |        |
|               |                  |                               |        |
|               | Ø60              | 0.63                          |        |
|               | $\phi 75$        | $0,67$                        |        |
| 头<br>墉        | $\phi39$         | $0\textcolor{red}{\bullet}73$ |        |
|               | $6110 -$         | $0,92$                        |        |
|               | $\phi160$        | 1,26                          |        |

注 1.表列产品为湖北省沙市塑料一厂生产:

2. 工作压力<. 0.6MPa. 试验压力1MPa:

3.材料为聚乙烯。

### 2.螺纹式管件 (表3-51、表3-52)

### 表3-51

### 螺纹式塑料管管件 (聚乙烯)

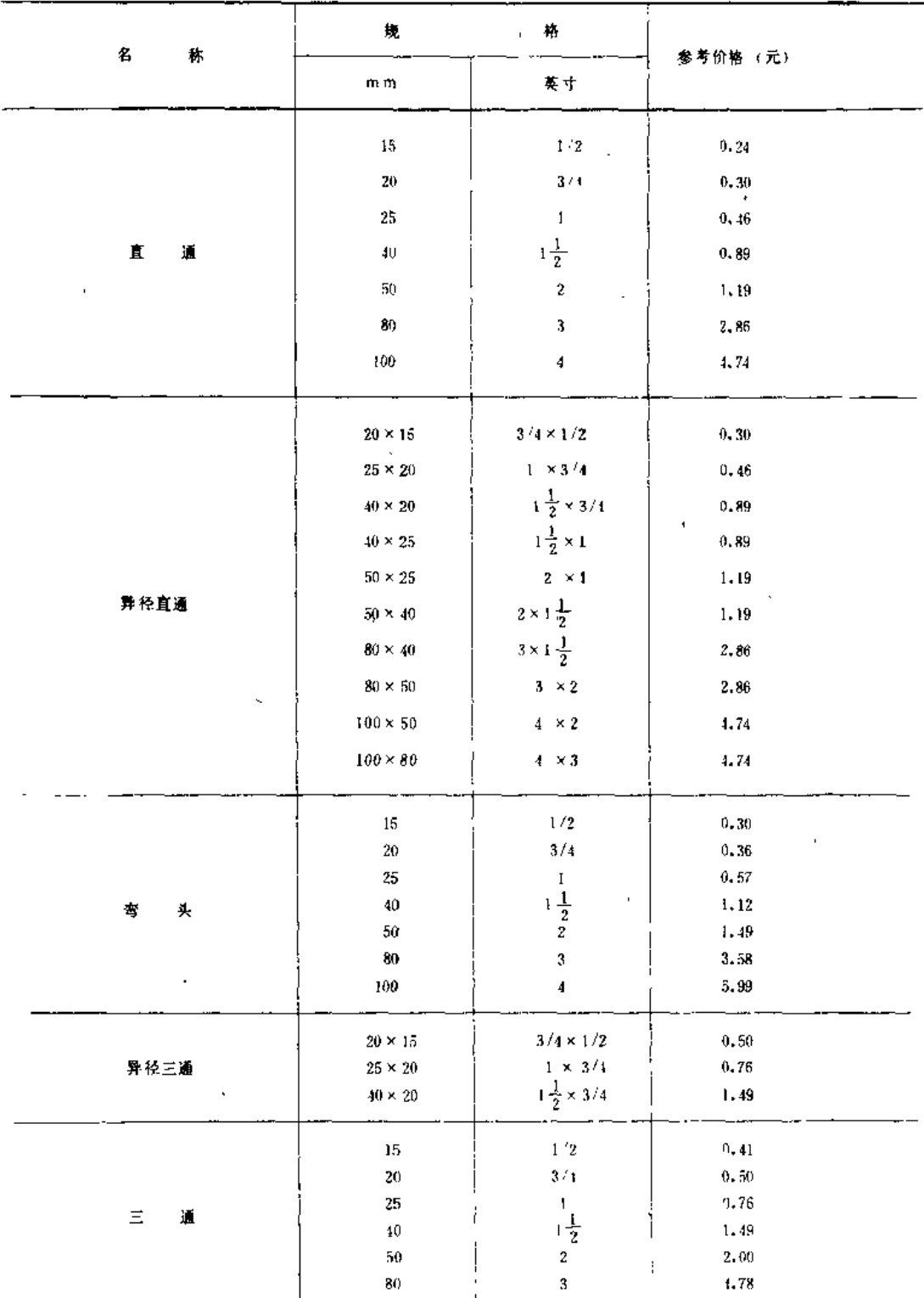

注(1) 表列产品为上海开隆型科化工厂生产:

(2) 工作压力<1.5 MPa, 试验压力2.5 MPa;

(3) 适用于地埋塑料管的连接, 不适用于地面铺设

第三节 固定管及管件

109

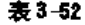

螺纹式塑料管管件 (聚丙烯)

| 名             | 姒               | 格                               |                    |  |
|---------------|-----------------|---------------------------------|--------------------|--|
| 称             | $m \, m$        | 英寸                              | 参考价格 (元)           |  |
|               | 15 <sub>1</sub> | 1/2                             | 0, 20              |  |
|               | 20              | $3\,/\,4$                       | $0 - 24$           |  |
|               | 25              | $\mathbf I$                     | 0.25               |  |
| 直<br>通        | 40              |                                 | 0.71               |  |
|               | 50              | $1\frac{1}{2}$                  | 0, 91              |  |
|               | 75.             | 3                               | 1.80               |  |
|               | $20\times15$    | $3/4\times1/2$                  | 0.24               |  |
|               | $25 \times 20$  | $1 \times 3$ $'4$               | 0, 40              |  |
| 异径直通          | $40 \times 25$  | $1\frac{1}{2}\times 1$          | 0.54               |  |
|               | $50 \times 25$  | $2 \times 1$                    | 0.80               |  |
|               | 15              | $1\,{}^\prime\!2$               | 0.26               |  |
|               | 20              | $3\, / 4$                       | 0.33               |  |
|               | 25              | $1\,$                           | .0.44              |  |
| 90 曹头         | 40              | $1\frac{1}{2}$                  | 0.90               |  |
|               | 50              | $\overline{2}$                  | 1.10               |  |
|               | 75              | $\bf 3$                         | 3, 20<br>$\bullet$ |  |
|               | $20 \times 15$  | $3\, / 4 \times 1$ '2           | 0, 32              |  |
| 异证90°弯头       | $25 \times 20$  | $1 \times 3/4$                  | 0.42               |  |
|               | 15              | 1/2                             | 0.38               |  |
|               | 20              | 3/1                             | 0.44               |  |
|               | 25              | $\mathbf{1}$                    | 0,68               |  |
| $\equiv$<br>通 | 40              | $1\frac{1}{2}$                  | 1.12               |  |
|               | 50              | $\boldsymbol{2}$                | 1.78               |  |
|               | 75              | 3                               | 4.29               |  |
|               | $20 \times 15$  | $3/4\times1/2$                  | 0, 50              |  |
|               | $25 \times 20$  | $1 \times 3/4$                  | 0.68               |  |
| 异径三通          | $25 \times 15$  | $1 \times 1/2$                  | 0.47               |  |
|               | $75 \times 50$  | $3 \times 2$                    | 3.02               |  |
|               | 40              | $\frac{1}{2}$                   | 3.13               |  |
|               | 50              |                                 | 3,56               |  |
| 伸缩接           | 63              | $rac{2}{2}$<br>$\boldsymbol{2}$ | 4.70               |  |
|               | 75              | 3                               | 5,80               |  |
| 堵<br>头        | ${\bf 15}$      | $1/2$                           | 0, 10              |  |

注 表列产品为杭州塑料管件厂生产,

# 第三节 移动管及管件 一、薄壁钢管

(一) 规格

《喷灌用金属薄壁管》(GB5896-86)国家标准规定的薄壁钢管的规格如表3-53。

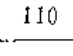

表 3-53

镀锌薄壁钢管的规格及尺寸公差

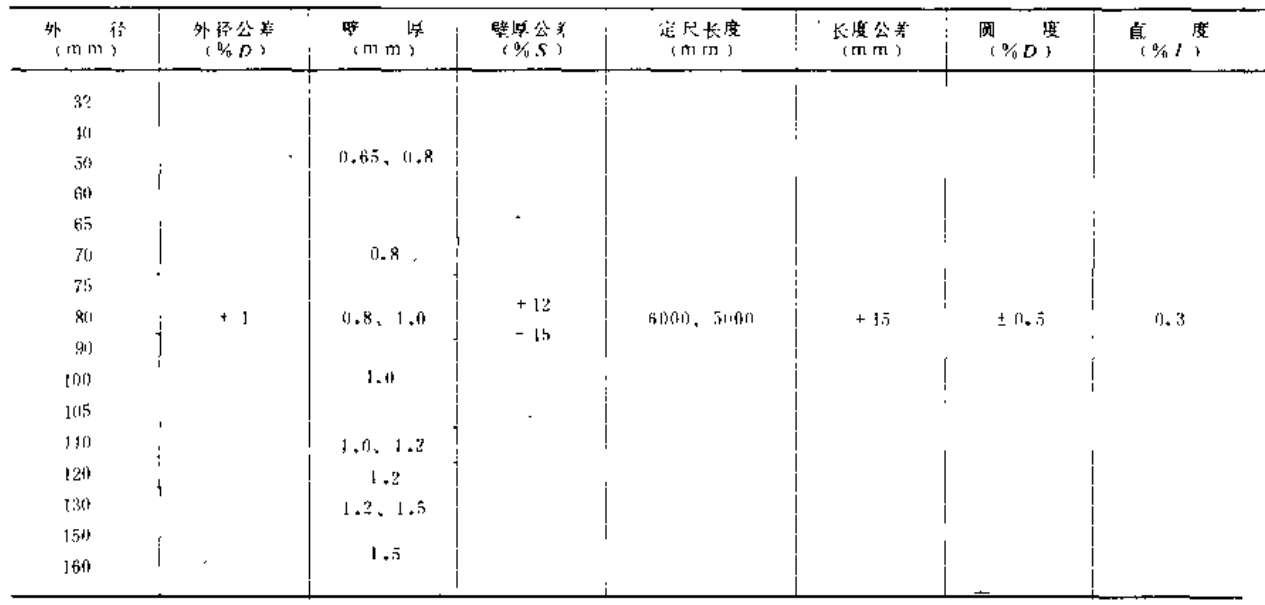

(二) 技术要求

根据《喷灌用金属薄壁管》国家标准和1979年全国喷灌技术研究班建议,对薄壁钢管 的技术要求列如表3-54。

表3-54

### 喷灌用薄壁钢管技术要求

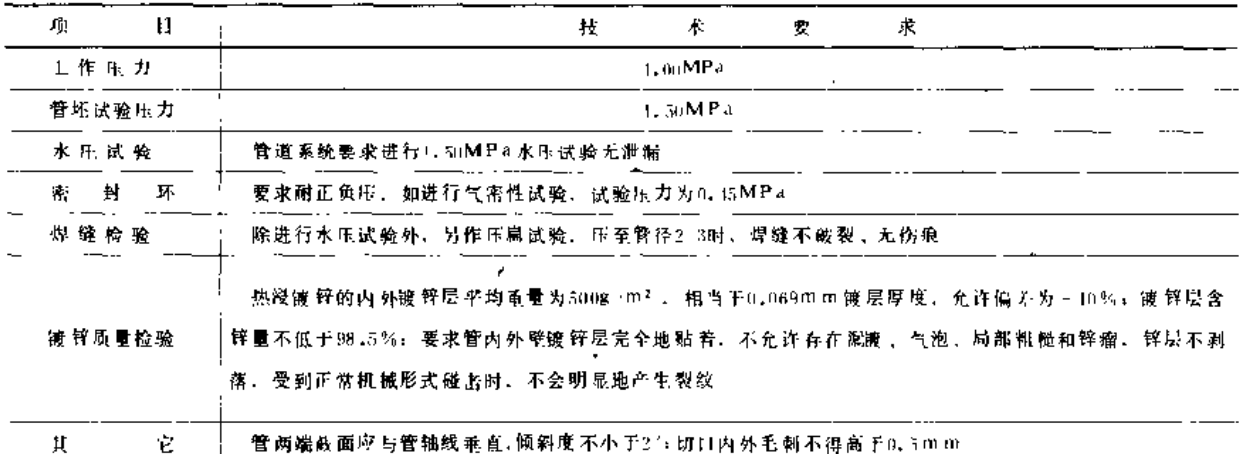

(三)生产厂家的产品规格、价格(表3-55至表3-58)

表 3~55

 $\sim 10^{-1}$ 

南京 轧钢厂薄壁钢管厂 镀锌薄壁 钢管规格

| 포<br>擎                            | 外<br>(mm)       | 径<br>(英寸)                                                    | Ę¥.<br>厚<br>$($ m $m$ $)$ | 作<br>٦.<br>J)<br>庆。<br>(MPa) | i.<br>脆<br>H、 力<br>$+MPa$ | 最大信<br>转角度                 | 每根标<br>准管子<br>长度 (m) | 重 量<br>(kg/根)               |
|-----------------------------------|-----------------|--------------------------------------------------------------|---------------------------|------------------------------|---------------------------|----------------------------|----------------------|-----------------------------|
| PBG 70<br>PBG 89<br>$PBC = \{0.8$ | 70<br>89<br>108 | <u>3</u><br>$\mathbf{2}^-$<br>$\frac{3}{2}$<br>$\frac{1}{4}$ | 1,0<br>1.0<br>1. 0        | 1.0<br>1.N<br>1.0            | 1.5<br>1.5<br>1,5         | ±15°<br>$\pm$ 15<br>$+15°$ | 6.<br>6<br>G.        | $10 - 24$<br>14,70<br>19.50 |

第三节 移动管及管件

mittel from visiting und

Metal April 2015 - Service State State And State State State State State State State State State State

 $\epsilon$ 

**SERVICE AND STREET** 

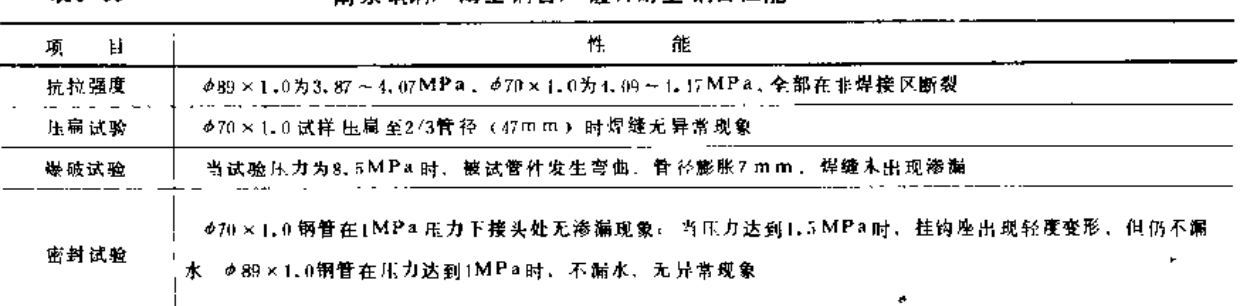

表3-57

**志查轧钢厂遭壁钢管厂薄壁钢管喷灌系统价格** 

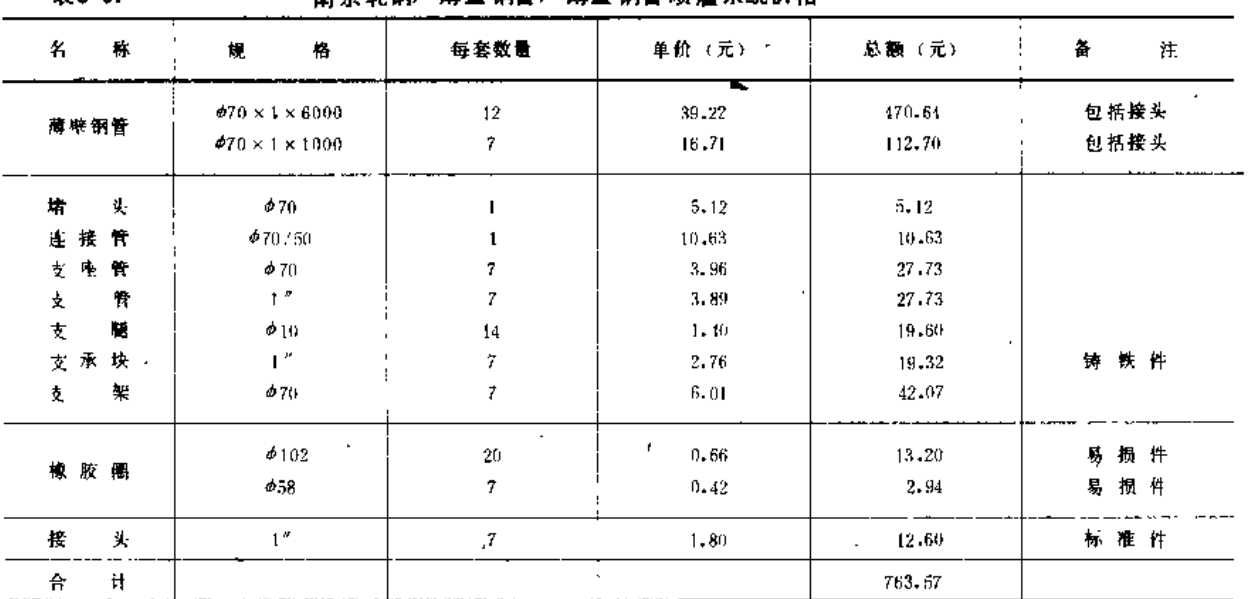

注 每套暂道长度为79m。

表 3-58

- 宁夏喷灌机械厂薄壁钢管喷灌系统价格表

| 鄙<br>别  | 名<br>称      | 格<br>规                                             | 单<br>fü | 每套数量 | 单价 (元)                |
|---------|-------------|----------------------------------------------------|---------|------|-----------------------|
|         | 吸水头<br>双接口  | 458<br>$\phi$ 158 × 600                            | 个<br>根  |      | 50<br>30 <sub>1</sub> |
| 进       | 进水管         | $\phi$ 158 × 1000<br>×                             | ₩       |      | 30                    |
|         |             | $\Phi$ 158 × 1500                                  | 椳<br>根  |      | 40                    |
| 水       | 进水直管        | $\phi$ 158 $\times$ 600<br>$\phi$ 158 $\times$ 30° | 根       | 1    | 30<br>30              |
|         | 进水弯管        | $\phi$ 158 × 60°                                   | 根<br>k. | ٠    | 30                    |
|         | 进水接头        | 4158法兰                                             | 个       |      | 20                    |
| 出       | 出水接头<br>S型管 | 法 兰出口 6108<br>$+10B$                               | 个<br>根  | л.   | 250<br>50             |
| $\star$ | 直<br>臂      | <b>489 × 3000</b>                                  | 根       | 31   | 50 <sub>2</sub>       |

 $\sim$ 

 $\mathbb{Z}$  .

 $\omega_{\rm{max}} = \omega_{\rm{max}} + \omega_{\rm{max}} + \omega_{\rm{max}}$ 

 $111$ 

### 第三章 管 及 管 件

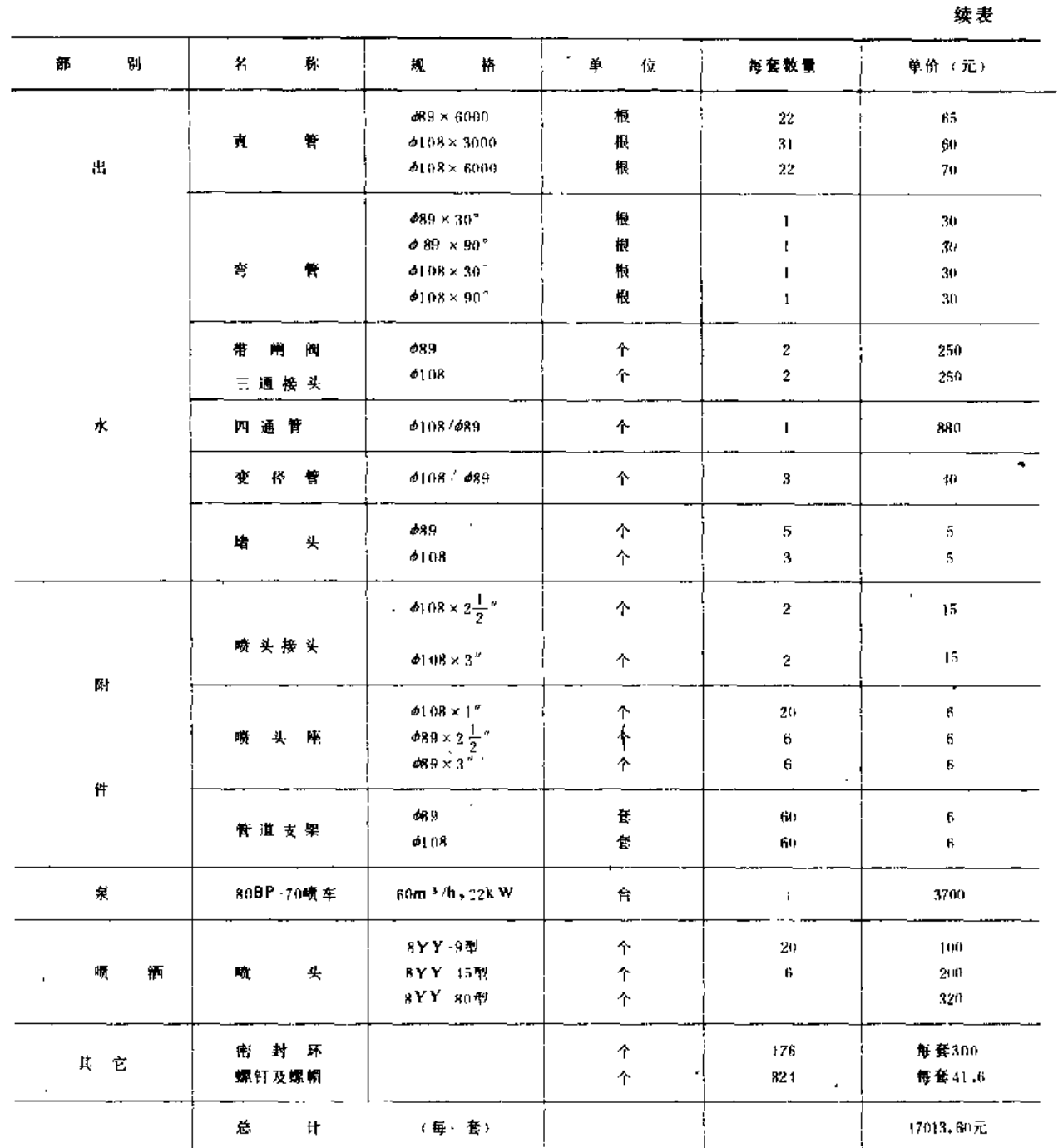

注 管道长度为d99, 325m a d108. 225m a 总长 450m

(四) 薄壁钢管管件 (表3-59、表3-60)

表3:59

南京轧钢厂薄壁钢管厂生产的薄壁钢管管件

| ×.               | 再. | 樾                     | m | F. | 样 |
|------------------|----|-----------------------|---|----|---|
| <b>币 树 母 接 头</b> |    | <b>070, 089, 0108</b> |   |    |   |

 $\overline{11}$ 

第三节 移动管及管件

J.

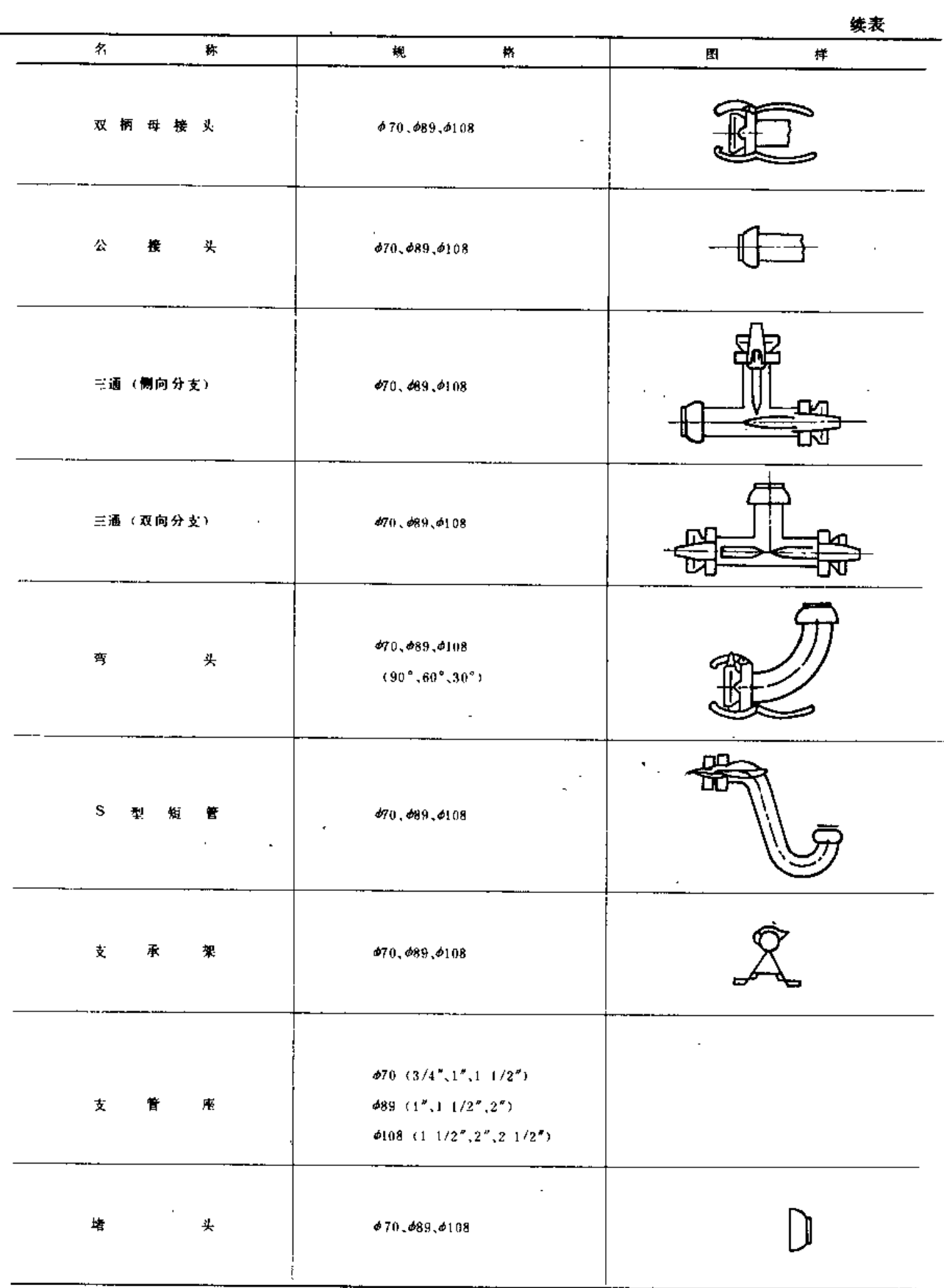

 $\frac{1}{2}$ 

113

 $\ddotsc$ 

 $114$ 

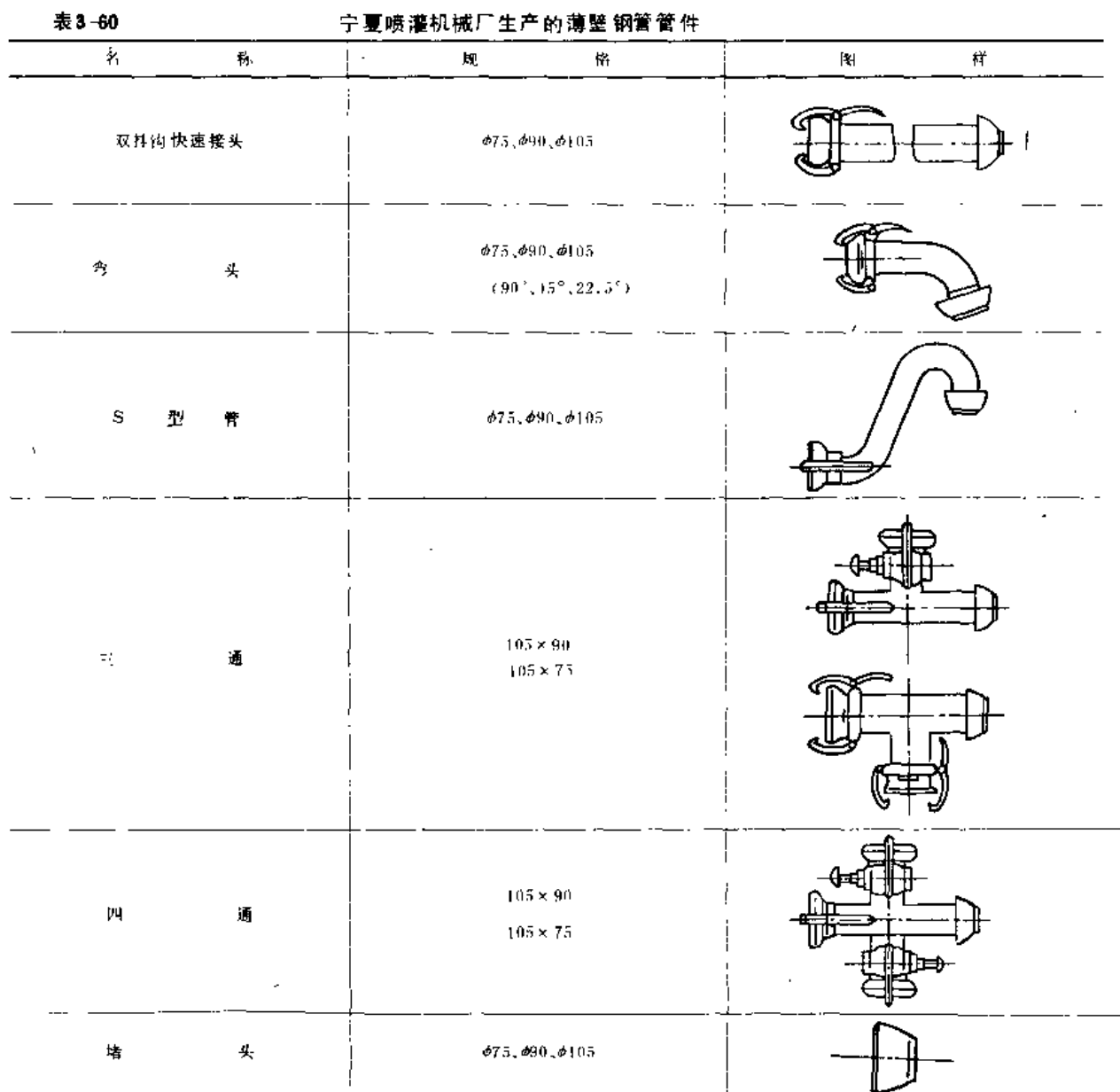

### 二、薄 壁 铝 管

### (一) 規格

喷灌用金属薄壁管国家标准规定的薄壁铝管规格如表3-61。

表3-61

### 薄壁 铝管的规格及尺寸公差

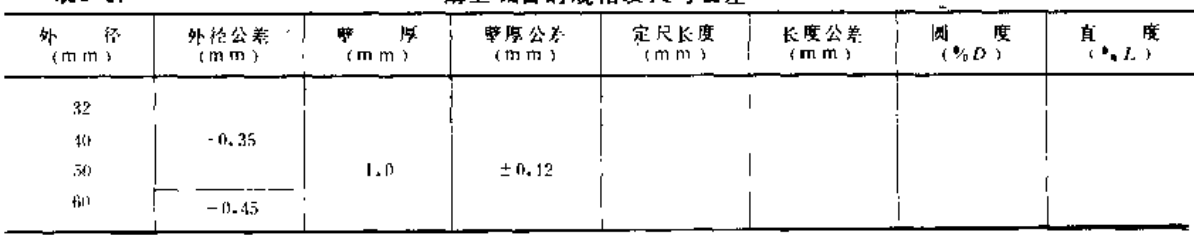

第三节 移动管及管件

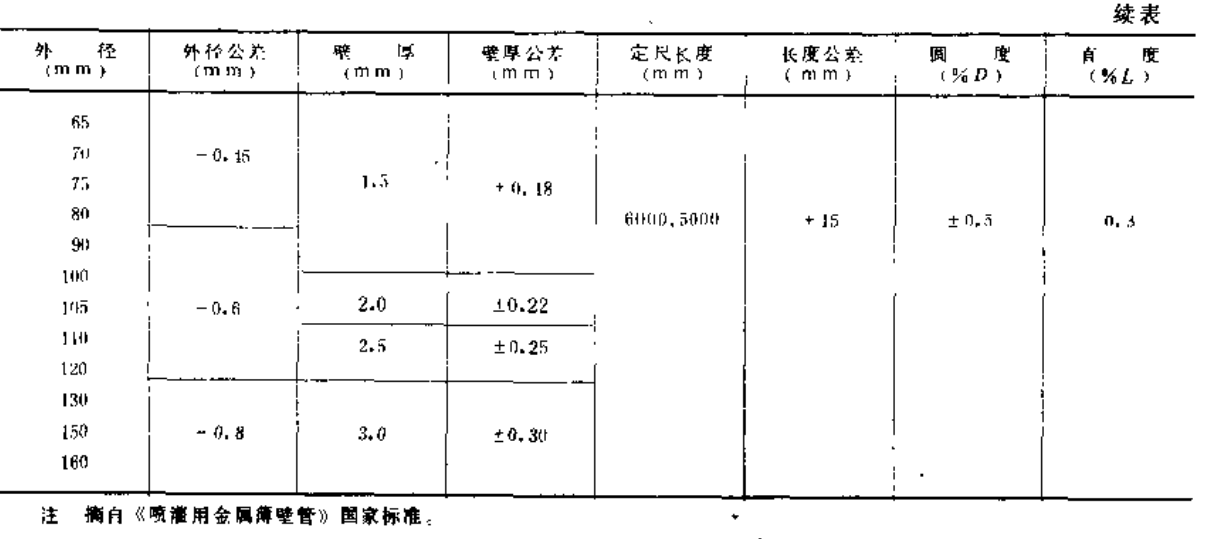

注 摘白《喷灌用金属簿壁管》国家标准。

(二) 技术要求 (表3-62)

表3-62

喷灌用薄壁铝管技术要求

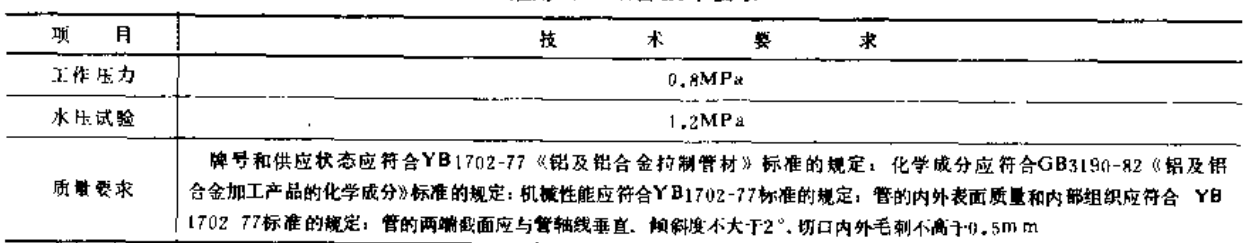

,<br>注 摘白《喷撒用金属薄壁管》国家标准。

(三)生产厂家的产品规格、性能 (表3-63、表3-64)

表 3-63

太原 铝厂喷 灌用薄壁 铝管 规格

| 外<br>径<br>(m <sub>m</sub> ) | 擘<br>厚<br>(m <sub>m</sub> ) | 度<br>к<br>(m m) | -----<br>(kg/m) | 工作压力<br>(MPa) | 试验压力<br>(MPa) |
|-----------------------------|-----------------------------|-----------------|-----------------|---------------|---------------|
| 65                          | 1.5                         |                 | 0.81            |               |               |
| 76                          | 1.5                         |                 | 0, 97           |               |               |
| 102                         | 2, 0                        | 6000,5000       | 1.70            |               | 1.5           |
| 125                         | 2,0                         |                 | 2.25            |               |               |
| 33                          | 4.0                         | 500,1000        | 1, 0            |               |               |
| 48                          | 4,0                         |                 | 1,5             |               | 1.5           |

注 1. 薄壁铝管为冷拔无缝管

2.065~0125为移动输水管、033、48为立管

表3-64

### 太原铝厂薄壁铝管机械性能

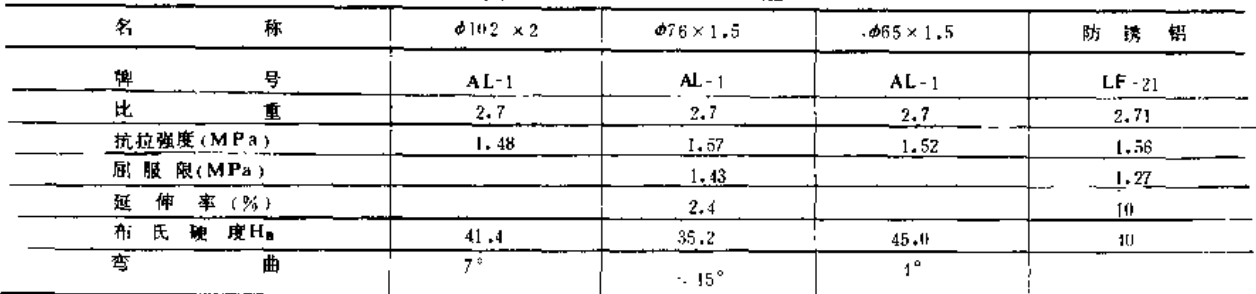

使い 大学者 く あんぼ トラー・アダプヤ学会社会 ニューリイン・ウレンジ クレーン・コール

续表

Ĩ,

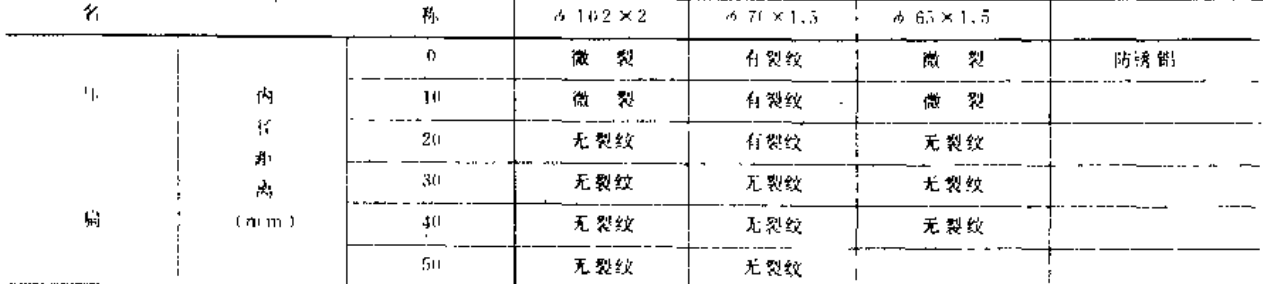

(四) 参考价格 (表3-65)

表3-65

太原喷灌设备厂薄壁铝管及管件价格

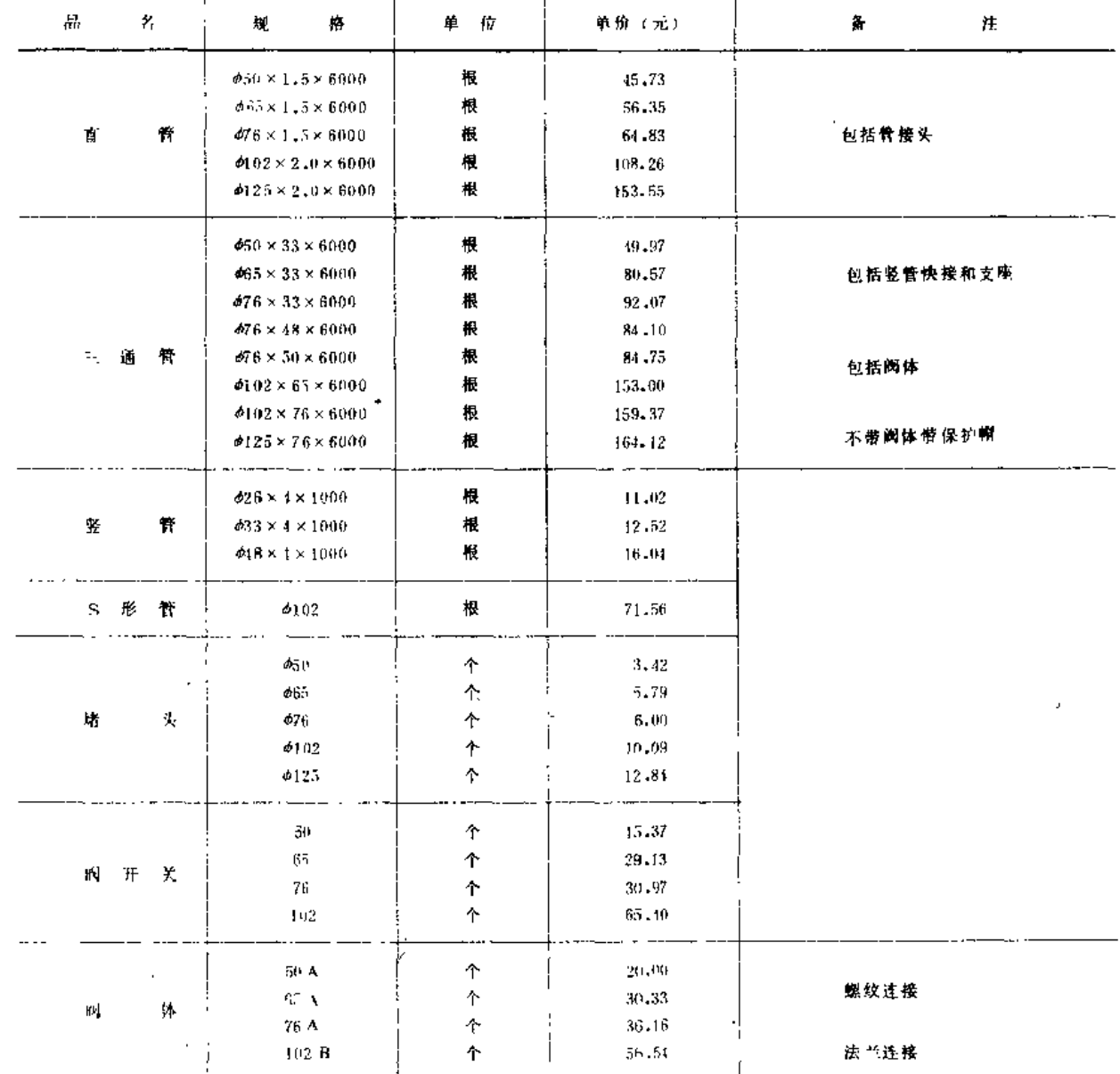

注。表中所有管件心圈门均为合金铝铸造件

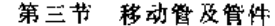

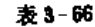

大原新城农机厂 薄壁 铝管及管件价格

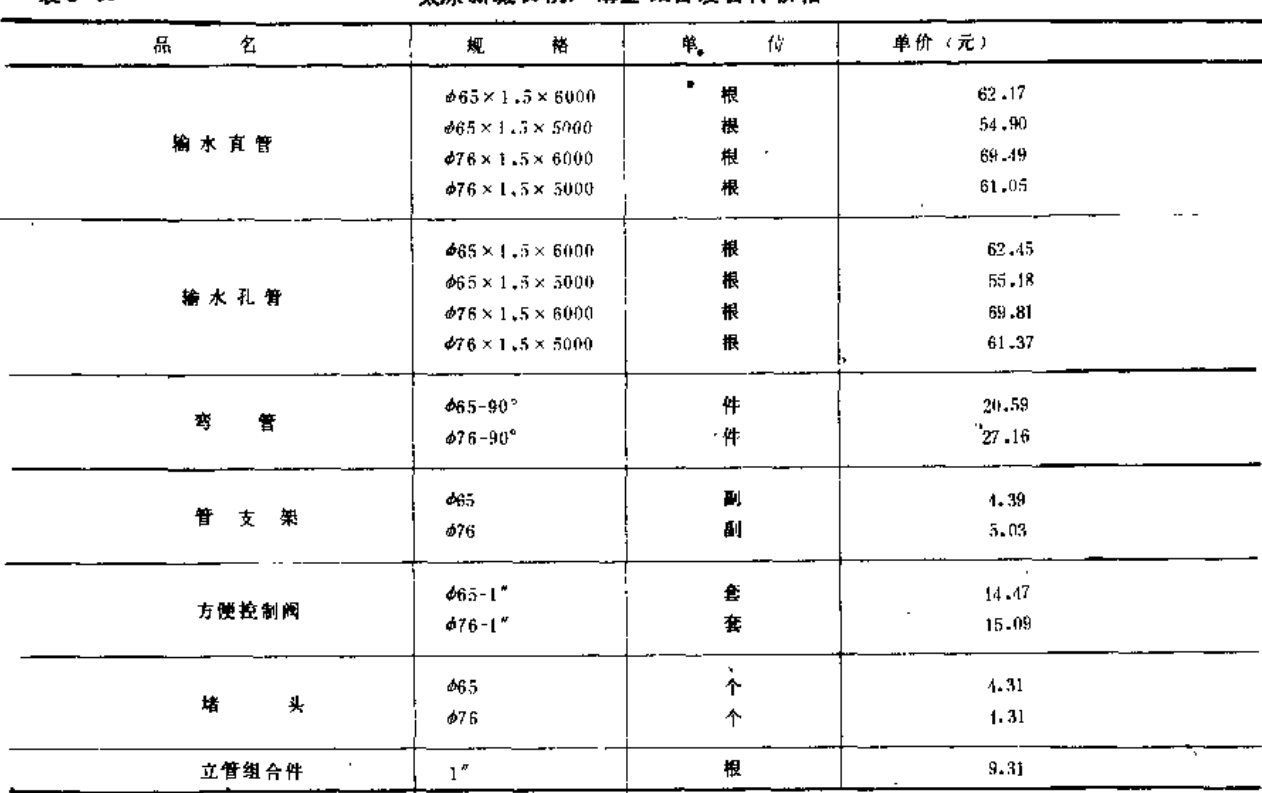

注 表中所列管件均为冲压镀锌钢件

(五) 薄壁 铝管管件 (表3-67、表3-68)

国产薄壁铝管喷灌管道系统于1978年研制成功,已通过鉴定,目前生产的厂家主要有 太原喷灌设备厂和太原新城农机厂。太原喷灌设备厂生产的配套管件为铝合金铸造件,太 原新城农机厂生产的配套管件则为冲压镀锌钢件、两种各有优缺点、铝合金铸造件不怕锈 蚀、使用管理简便,有自泄功能,而冲压镀锌钢件转角大,对地形变化的适应能力强。

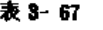

薄壁铝管铸造管件

|              | 称<br>名        | 格<br>韨       | 参考价格 (元)   |  |
|--------------|---------------|--------------|------------|--|
|              |               | $\phi_{511}$ | ٠<br>5,60  |  |
|              |               | $\phi$ R5    | 12,50      |  |
|              | 直管快速接头        | 476          | 14.25      |  |
|              |               | 4102         | 19.82      |  |
|              |               | 012.5        | ×,         |  |
|              |               | $\phi_{10}$  | 6,70       |  |
| ×.           |               | $\phi_{0.5}$ | (54, 77)   |  |
|              | 立實三通快速接头      | Φ76          | (41.60)    |  |
|              | $\mathcal{A}$ | #102         | (64, 62)   |  |
| $\mathbf{r}$ |               | ψ65          | 31.07      |  |
| $\mathbf{u}$ | 盡<br>E.       | ф76          | 34.74      |  |
|              |               | ቃι 02        | 50.95<br>٠ |  |
|              | 形<br>管<br>s   | $\phi$ 102   | 71,56      |  |

第三章 管 及 管 件

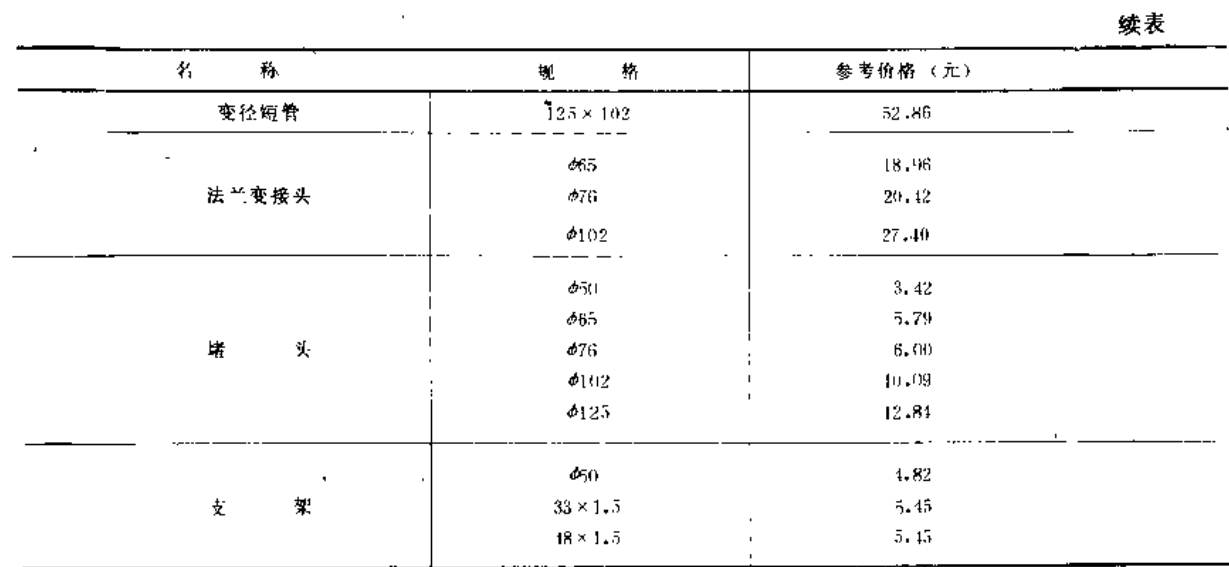

注 1. 表列产品为太原喷灌设备厂生产;

2. L作压力1,0MPa, 试验压力1.5MPa.

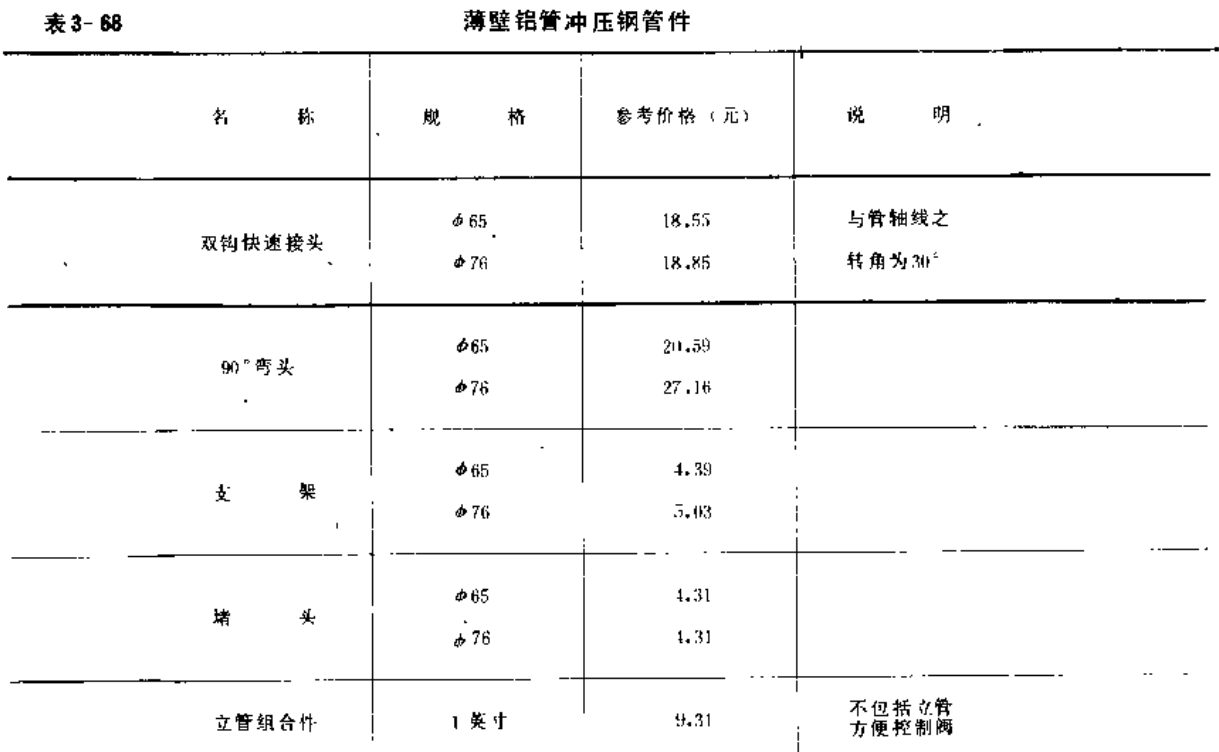

注 1. 表列产品为太原新城农机厂生产:

2. 工作压力 << 1MP a, 试验压力为1. 5MP a

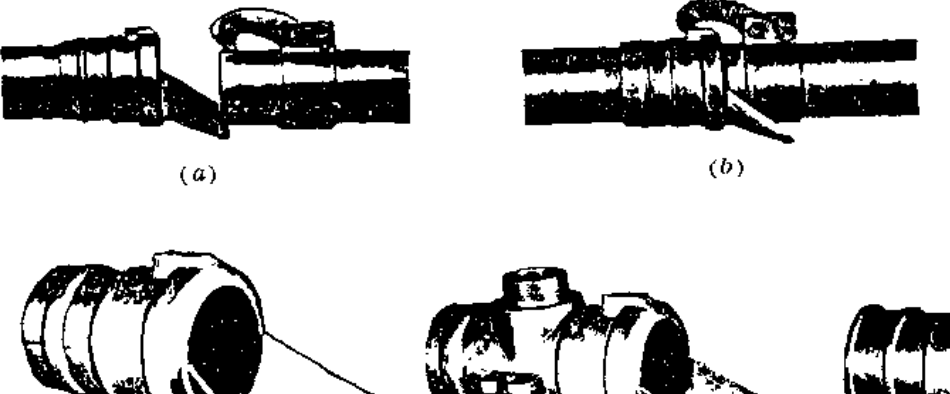

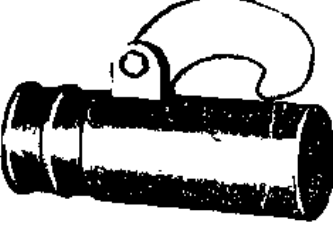

 $(e)$ 

 $\overline{1}$ 

图 3-11 薄壁铝管单挂钩快速接头 (a) 连接前状态:(b) 连接后状态:(c) 直管快 **速母接头: (d) 吸管三通快速母接头: (e) 堵头** 

 $(d)$ 

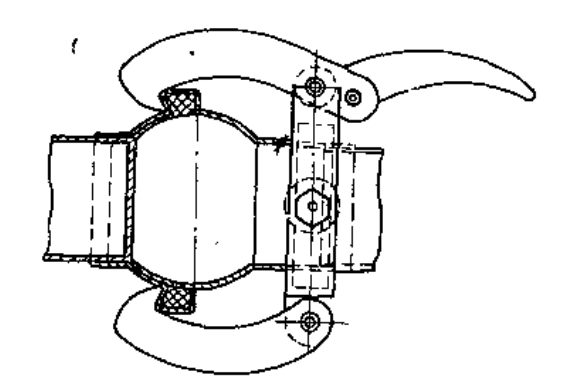

图 3-12 薄壁铝管冲压镀锌钢接头

三、涂塑软管

(一)规格(表3-69、表370)

 $(c)$ 

表 3-69

上海消防水带厂涂塑软管规格

| 公称内径(mim)  | 25 | 40 | 50 | 65     | 80. | 90 | $100 -$ | 150<br>۰. |
|------------|----|----|----|--------|-----|----|---------|-----------|
| 内径公募 (mm)  |    |    |    | $+1.5$ |     |    |         |           |
| 度 (m)<br>长 |    |    |    | 20     |     |    |         |           |

119

 $\Box$ 

表3 70

杭州胜利塑料厂涂塑软管规格

| 75. | 格           | O 411         | φ50            | φ65           | φ80                 |
|-----|-------------|---------------|----------------|---------------|---------------------|
|     | 内径(111 111) | $38 \pm 1.5$  | $50.8 \pm 1.5$ | 63.5±1.5      | $76 + 1.5$          |
|     | 夔厚(mm)      | $1.9 \pm 0.1$ | 1.9± 0.1.      | $1.9 \pm 0.1$ | $2.0 \pm 0.1$<br>-- |
| к   | 度(m)        | $25 \pm 0.2$  | $20 + 0.2$     | $20 + 0.2$    | $20 \pm 0.2$        |

(二) 性能 (表3-71、表3-72)

表 3-71 杭州胜利塑料厂涂塑软管性能指标 E 一指 项 棕 部氏硬度  $< 70\,$ 耐寒试验 - 15 C ± 2 C合格 耐磨试验 (cm3/1.61km)  $< 0.30$ 破坏压力(MPa)  $>1.8$ 工作压力(MPa)  $<sub>1.6</sub>$ </sub>

表 3-72

上海消防水带厂涂塑软管性能指标

| 型号   | 公称内径 (mm)   | 工作压力(MPa) | 爆破压力(MPa) |
|------|-------------|-----------|-----------|
|      | 25          |           |           |
|      | 40          |           |           |
| 7102 | 50          | 0, 8      | $\,$ 2    |
|      | 65          |           |           |
|      | Br          |           |           |
|      | 25          |           |           |
|      | ٠<br>$40 -$ |           |           |
| 7551 | $50 -$      | $0.6\,$   | 1, 5      |
|      | 65          |           |           |
|      | 80          |           |           |
|      | $100$       | 0.4       | ı         |

(三) 价格 (表3-73、表3-74)

表 8-73

上海消防水带厂涂塑软管价格

| 规格<br>ハレノ<br>型号<br>m | 25   | 40   | 50       | 65   | 80   | 100  |
|----------------------|------|------|----------|------|------|------|
| 7102                 | 2.67 | 3.17 | 3.69     | 4,60 | 6.19 |      |
| 7551                 | 1.75 | 1.96 | $2 - 30$ | 2.66 | 3.42 | 5.16 |

表3-74

#### 杭州胜利塑料厂涂塑软管价格

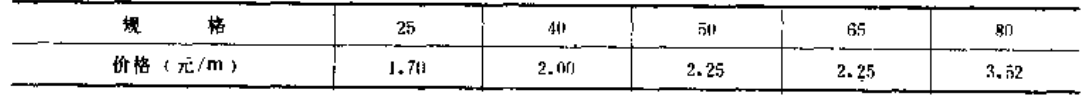

第四 节 榨制件及安全件

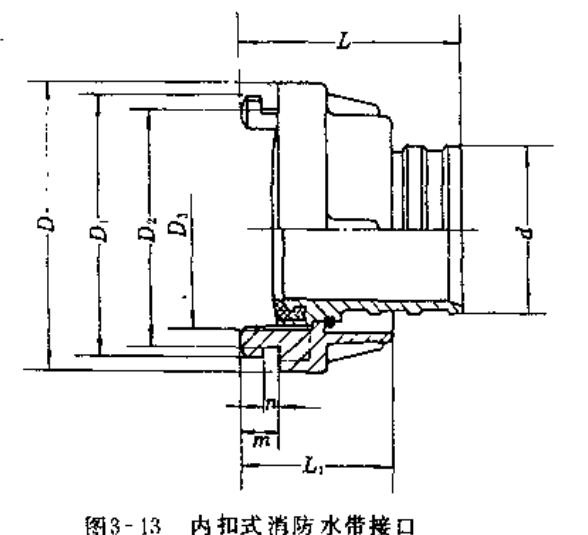

第四节 控制件及安全件

(四) 管件 目前国内采用的涂 塑软管管接头为内扣式 消防接头,规格有 650、 665和680三种,结构型 式如图3 13, 靠橡胶密 封圈正水,密封性较好。 使用时只要将插口牙扣 插入承口的缺口中、旋 转一个角度即可扣紧。 这种接口的公称压力为  $1.6MPa<sub>o</sub>$ 

控制用和安全用管件主要有控制阀、安全阀、减压阀、排进气阀、水锤消除器、专用 阀等,其作用主要是控制管道系统内的介质压力和流量,在管道内水压发生波动时确保管 道系统的安全。

(一) 闸阀

闸阀是广泛使用的一种阀门。具有阻力小、开关力小,介质可从两个方向流动的优点, 但结构复杂。密封面容易擦伤影响止水功能、高度尺寸也较大。

闸阀的操纵部分有暗杆、明杆之分。暗杆式适用于非腐蚀性介质及安装、操作位置受 到限制的地方; 明杆式适用于腐蚀性介质及室内管道上。闸阀的闸板有平行式和楔式两种。 平行式多为双闸板,两密封面平行、主要用于清水管道上,而不宜用于含有污物及杂质的 流体中; 楔式闸阀的闸板多为单板, 两密封面成一角度, 与平行式闸阀相比, 有可补偿磨 损的作用, 但密封面制造、研磨和修理要求较高。

闸阀与管的连接形式有法兰、螺纹、焊接等。

阀门的型号由下述 7 个单元组成:

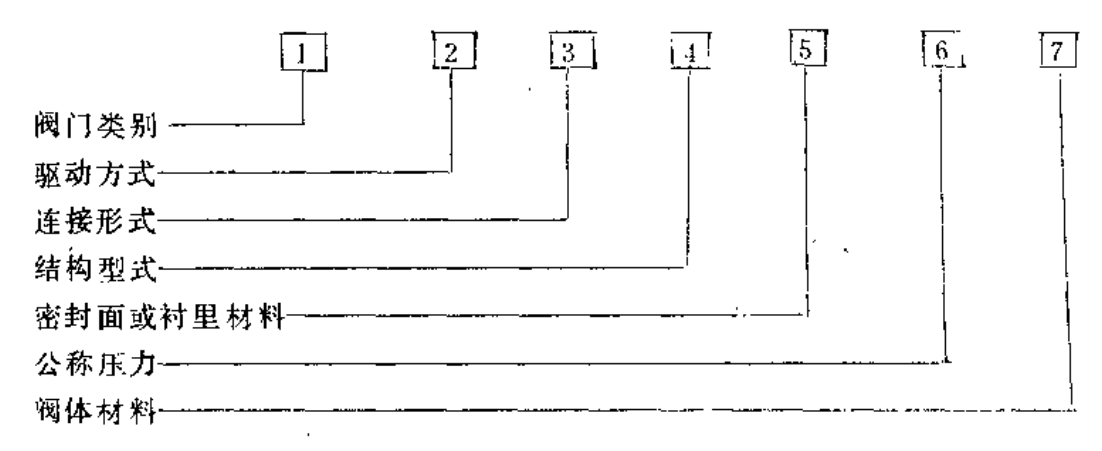

121

现将各单元的有关代号节录如下:

- [1] ---- 闸阀为Z, 截止阀为J, 球阀为Q, 安全阀为A, 减压阀为Y。
- 12 ---手动阀门省略本单元。
- 3 一内螺纹为 1, 外螺纹为 2, 法兰为 4 (法兰代号用于双弹簧安全阀为 3, 用 于杠杆式安全阀为 5)。
- [4] ---- 闸阀: 明杆楔式单阀板为 1, 明杆楔式双闸板为 2, 明杆平行式双闸板为 4, 暗杆楔式单闸板为 5 . 暗杆楔式双闸板为 6 . 暗杆平行式双闸板为 8:球阀, 直通式(铸造)为1,直通式(锻造)为2;减压阀,外弹簧薄膜式为1, 内弹簧薄膜式为2,波纹管式为4;弹簧安全阀:封闭微启式为1,封闭全 启式为 2, 带板手微启式为 7, 带扳手全启式为 8; 杠杆安全阀: 单杠微启 式为 1, 双杠微启式为 3。
- [5]---铜为T, 耐酸钢或不锈钢为H, 橡胶为X, 聚四氟乙烯为SA, 酚醛塑料为 SD, 尼龙为NS, 由阀体上直接加工出密封圈为W。
- [6] ----用kg/cm2为单位的公称压力数字直接表示,并用短线与前几个单元隔开。
- $\boxed{7}$  -- 灰铸铁为 Z (Pg < 16kg/cm 2者省略), 可锻铸铁为K, 铜合金为T,碳钢为 C  $(Pg \geq 25 \text{kg/cm}^2$ 者省略), 铬镍钛钢为P。

1.暗杆闸阀

(1) 内螺纹暗杆楔式闸阀的性能规格见表3-75、表3-76、图3-14、图3-15。

表 3-75

Z15T-10型闸阀外形尺寸 (mm)

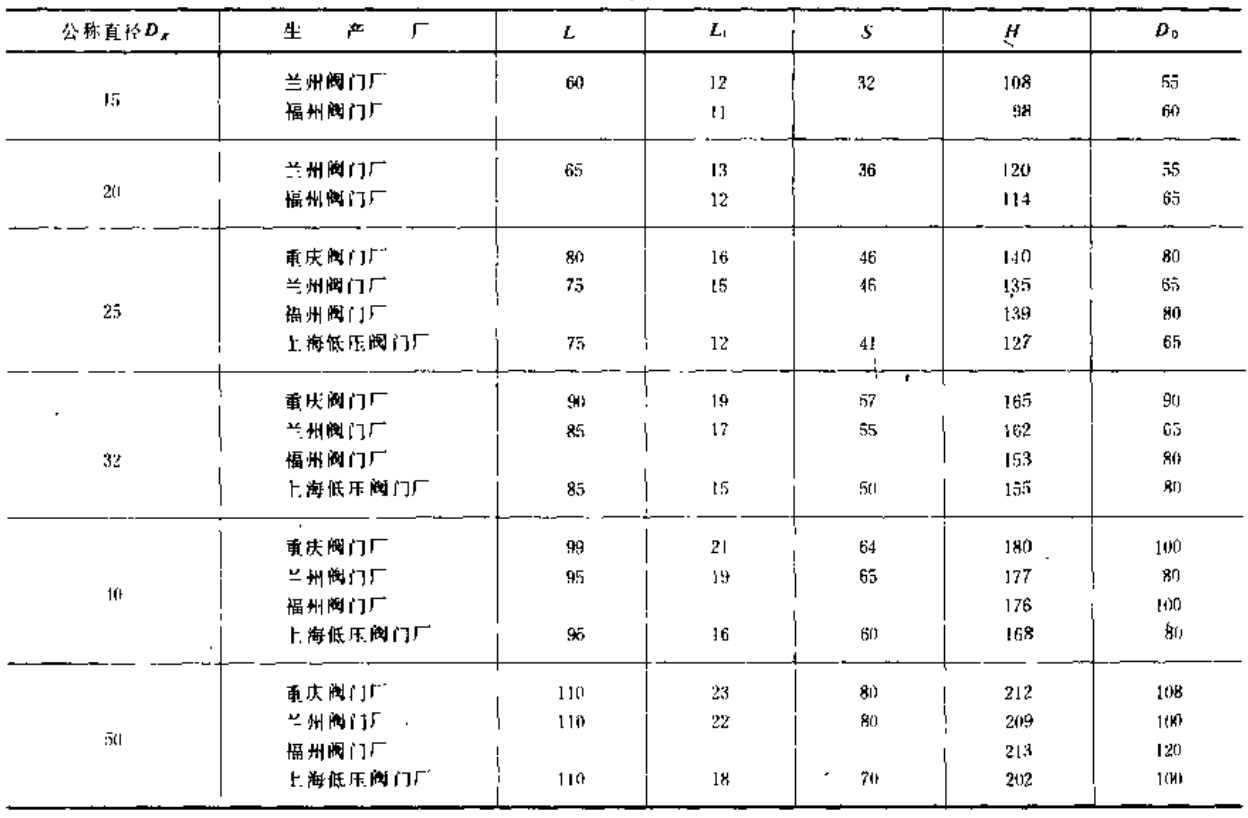

第四节 控制件及安全件

|        |         |     |      |     |     | 续表  |
|--------|---------|-----|------|-----|-----|-----|
| 公称直径D, | ÷.      |     | 7. L | د.  | н   | ъ.  |
|        | 重庆阀门厂   | 130 | 27   | 95  | 247 | 135 |
| 65     |         | 120 | 20   | £Р  | 225 | 120 |
| 80     | 上海低压阀门厂 | 150 | 24   | 100 | 265 | 110 |
| 100    |         | 170 | 30   | 130 | 306 | 160 |

注 适用温度<100 ( ~120 C)

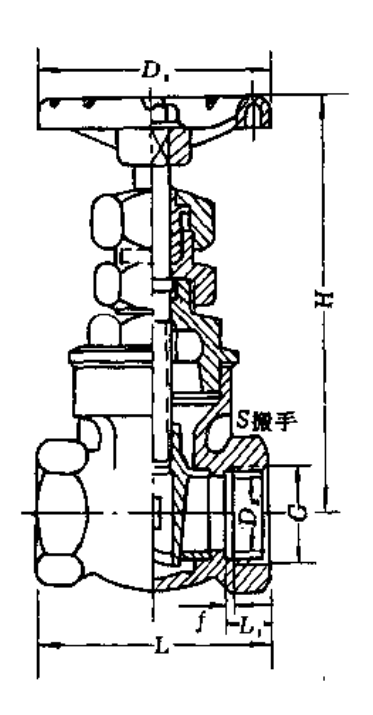

图 3 14 Z15T-10型内螺纹暗杆楔式闸阀

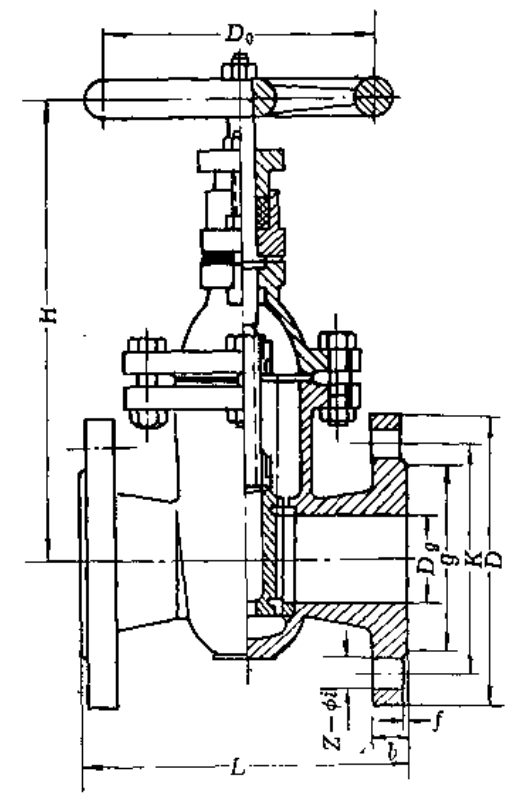

图 3-15 Z45T-10型法兰暗杆楔式闸阀

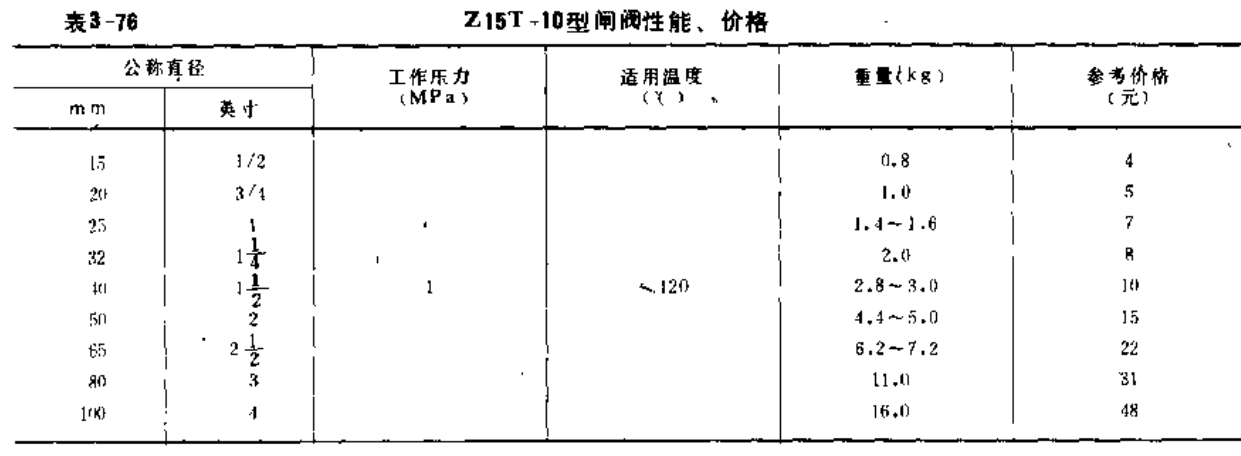

 $\sim$  14  $\,$  44  $\,$  44  $\,$ 

(2) 法兰暗杆楔式闸阀的规格见表3-77。

 $124\,$ 

第三章 管 及 管 件

. . . . .

**All distances** 

表3 77

Z45T-10型法兰暗杆楔式闸阀规格

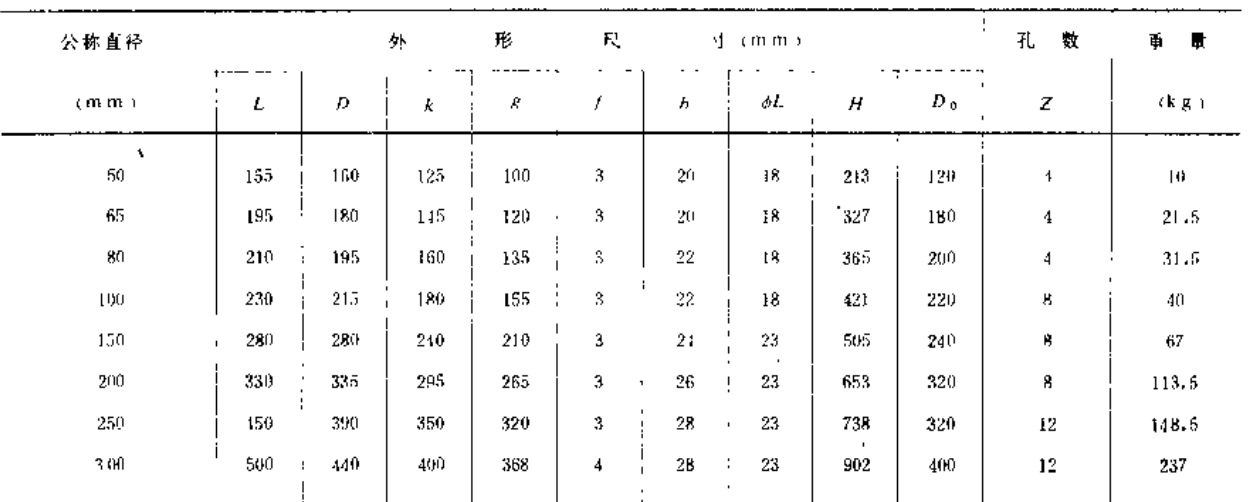

注 1. 表中产品为福州阀门厂生产;

2. 适用温度<120℃。

3. 上海阀门六厂、秦州阀门厂、上海阀门五厂、天津塘沽阀门厂和石景山阀门一厂等亦生产Z45T-10型闸阀。

(3) 承插暗杆楔式单闸板闸阀的规格, 见表3-78、图3-16、图3-17。

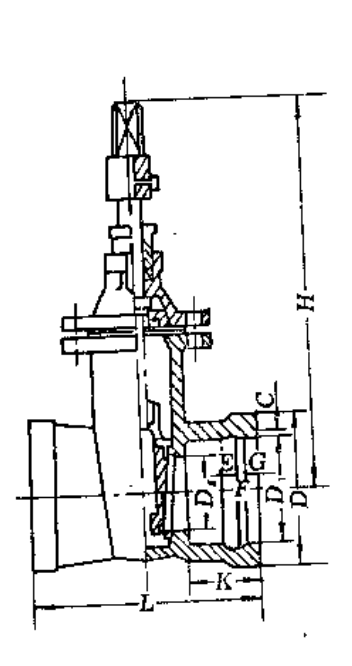

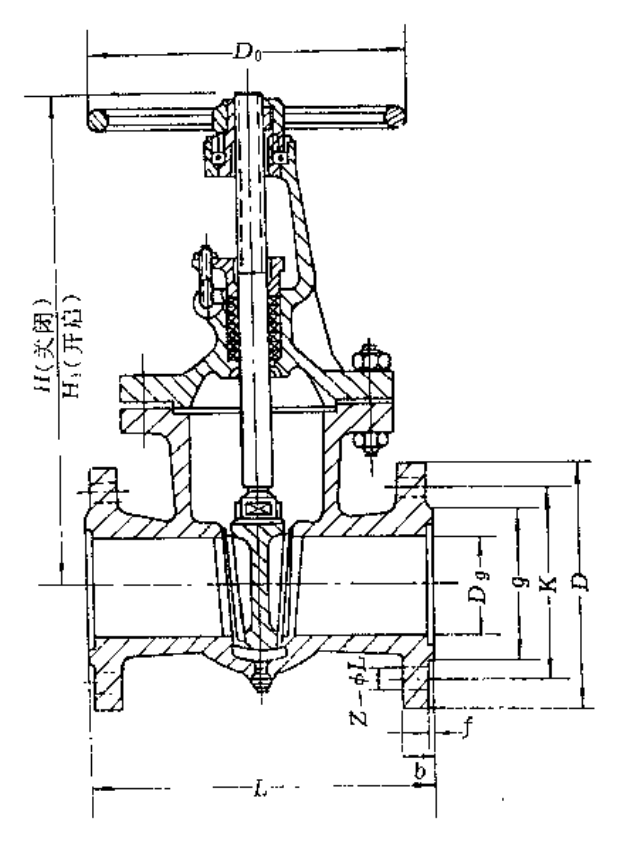

图 3:16 SZ75T 10型承插式暗杆楔式单闸板闸阀 图 3-17 Z 41H-16型法兰明杆楔式单闸板闸阀

 $\ddot{\phantom{a}}$ 

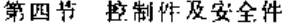

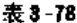

SZ75T-10型承插暗杆楔式单闸板闸阀规格

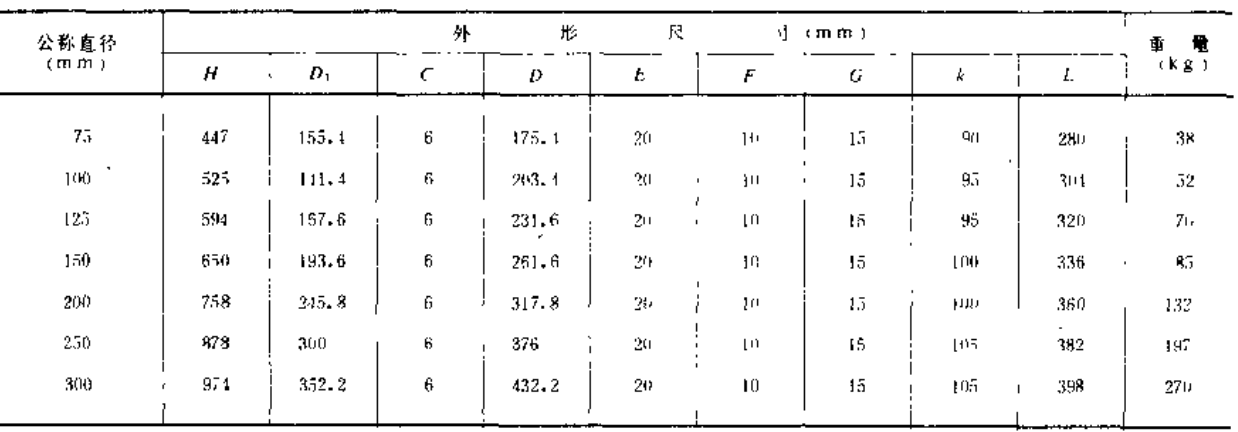

注 1. "S"表示竖式, 适用温度<50(;

2.表中产品为塘沽商门厂生产。

2. 明杆闸阀

(1) 法兰明杆楔式单闸板闸阀的规格; 见表3-79、表3-80、图3-18。

表3-79

### Z41 H-16型法兰明杆楔式单闸板闸阀规格

 $\mathcal{L}^{\text{max}}_{\text{max}}$ 

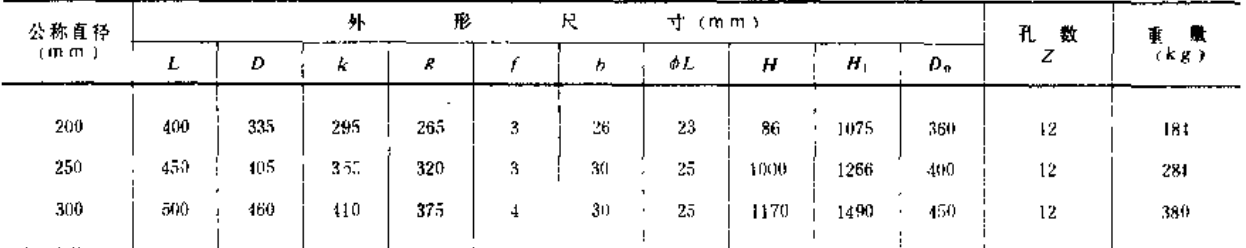

注 1.表列产品为上海阀门厂产品、适用温度≤450℃;

2. 沈阳高中压阀门厂生产的2-41H-16型闸阀适用温度~300℃。

 $\sim$  .

 $\sim$ 

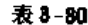

### Z 41H-25型法兰明杆楔式单闸板闸阀规格

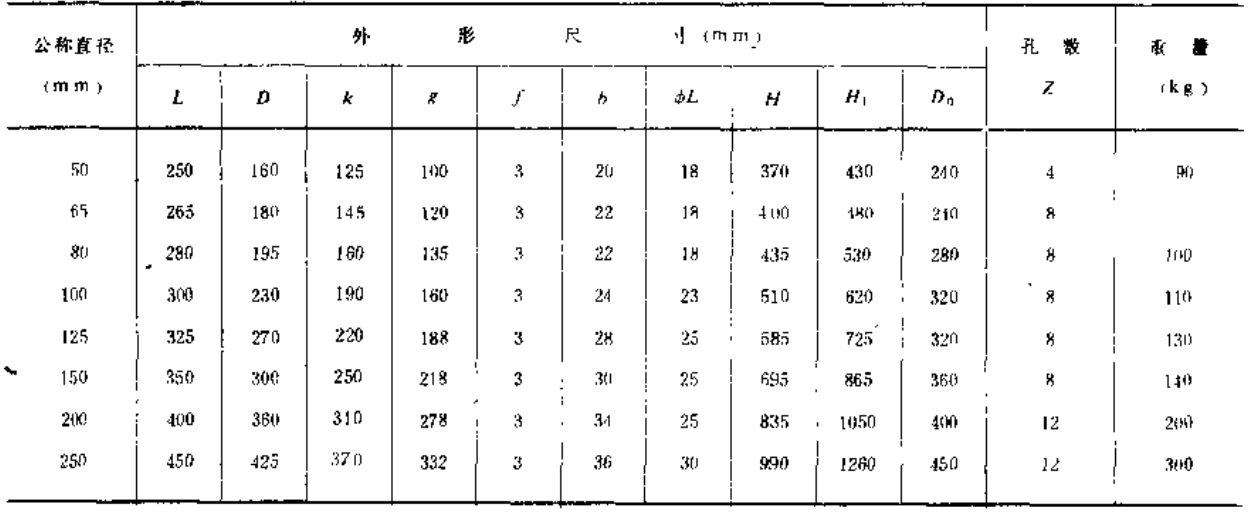

注 表列产品为北京阀门厂生产。 L,

 $\omega_{\rm{max}}$ 

 $\ddot{\phantom{a}}$ 

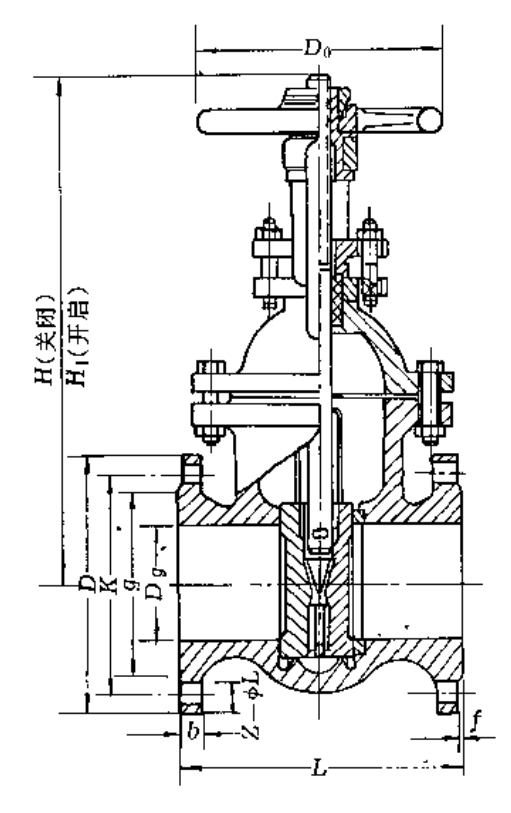

图 3-18 Z 44T-10型法兰明杆平行双闸板闸阀

(2) 法兰明杆平行双闸板闸阀 (表3-81)

表3-81

Z 44T 10型法兰明杆平行双闸板闸阀规格

| 公称直径    |     |     | 外    |     | 形  | ・尺      |     | 4<br>(m m)  |               |      | 孔<br>数 | ₩<br>量      |
|---------|-----|-----|------|-----|----|---------|-----|-------------|---------------|------|--------|-------------|
| (m, m)  | ı.  | k   | D    | R   |    | ħ       | φL  | Н           | $H_{\perp}$   | ρ.   | z      | (kg)        |
| 50      | 180 | 160 | 125  | 100 | 3. | $20 -$  | 18  | $225 - 332$ | $311 - 385$   | 160  | 4      | $19 - 21$   |
| 65      | 195 | 180 | 145  | 120 | 3  | 20      | 18  | $297 - 305$ | $328 - 390$   | 160. | 4      | 26          |
| 和       | 210 | 195 | 160  | 135 | 3  | 22      | IR1 | $330 - 371$ | $116 - 169$   | 200  | 4      | $30 - 34$   |
| 1uD     | 230 | 215 | 180  | 155 | 3  | $^{22}$ | 18  | $396 - 127$ | $512 - 534$   | 200  | й      | $41 - 43$   |
| 125     | 255 | 215 | 210  | 185 | 3  | 21      | 18  | $170 - 178$ | $603 - 624$   | 210  | 11,    | 62          |
| 150     | 280 | 280 | 210  | 210 | 3  | 21      | 23  | $551 - 601$ | $703 - 758$   | 240  | 8      | $61 - 91$   |
| 200     | 330 | 335 | 295  | 265 | 3  | 26      | 23  | $668 - 733$ | $878 - 946$   | 320  | я,     | $130 - 110$ |
| $250 -$ | 450 | 390 | 350  | 320 | 3  | 28      | 23  | $800 - 880$ | $1060 - 1140$ | 360  | 12     | 200         |
| 300     | 500 | 440 | 100) | 368 |    | 28      | 23  | $933 - 990$ | $1240 - 1331$ | 1(h) | 12     | $263 - 270$ |

注 1. 适用温度 225 (1)

2.生产表中产品的厂家有北京阀门厂、上海阀门五厂、兰州阀门厂、桂林阀门厂、蚕庆阀门厂、乌鲁木齐通用机械厂、上海低 兵阀门厂、 塘沽阀门厂、上海阀门六厂、汕头阀门厂、武汉阀门厂、吉林阀门厂、廷房店阀门厂等

(二) 球阀

球阀的优点是结构简单,体积小,重量轻,对水流阻力小。缺点是启闭速度不易控制, 从而使管内产生较大水锤压力。

球阀是用一个开有孔道的球体作为启闭机构,靠旋转球体达到开启或关闭的目的。球

第四节 控制件及安全件

体形式有浮动球体和刚性支承球体两种。浮动球体适用于小直径及低压系统;刚性支承球 体适用于大直径及高、中压系统。球阀在喷灌系统中多安装于竖管上,用来控制喷头的开 启或关闭。各类球阀的规格、结构见表3-82至表3-85及图3-19至图3-22。

表 3-82

Q13SA-16型球阀规格

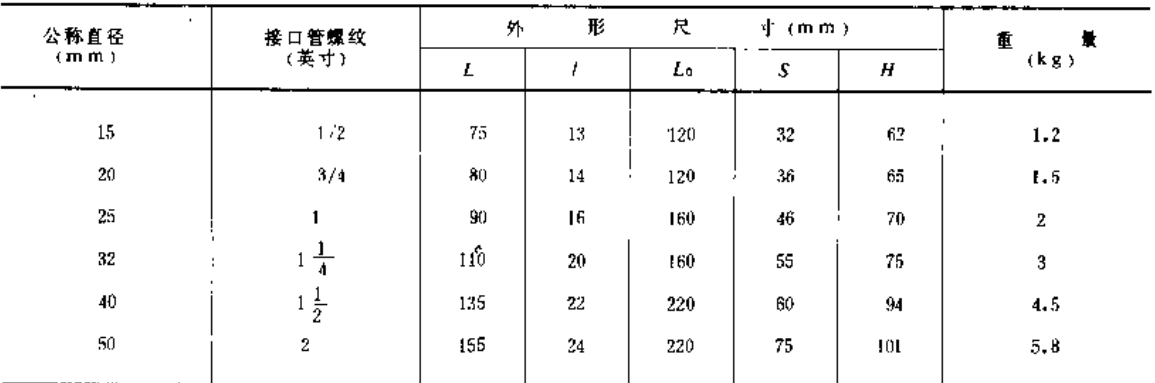

注 表中产品为瓦房店阀门厂生产 适用温度<225℃

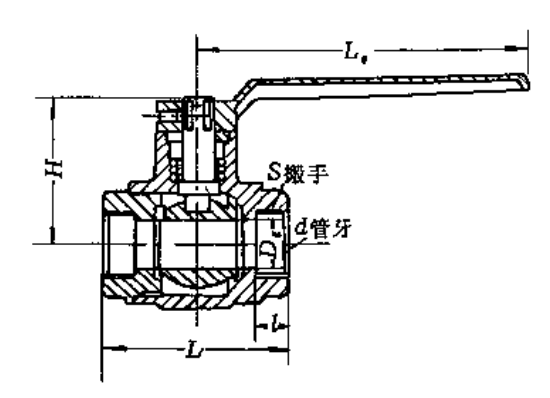

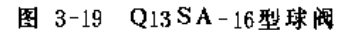

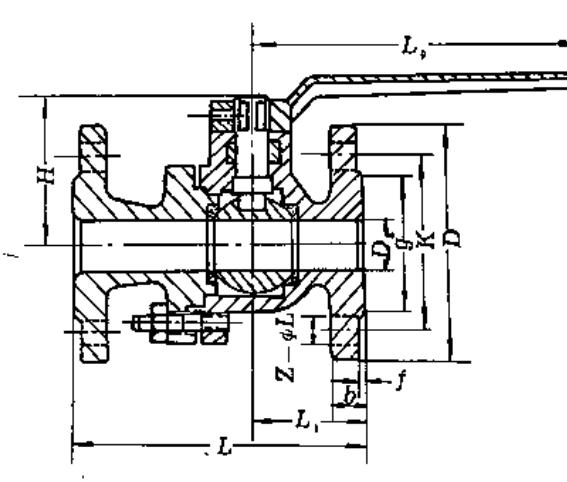

图 3-20 Q41SA-16型球阀

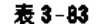

Q41 S A-16型球阀规格

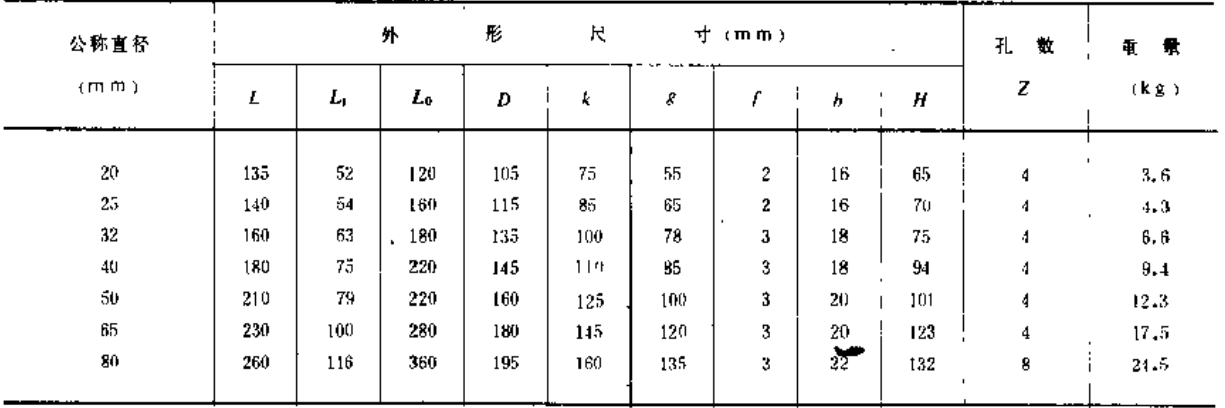

注 1. 表列产品为瓦房店阀门厂生产、适用温度<2257;

2. 沈阳高中压阀门厂生产Dr.32、49、50、60、80mm的O1JSA-16P、Q41SA-16R型球阀、适用温度<2007...

### 第三章 管 及 管 件

128

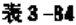

Q41NS-16型球阀规格

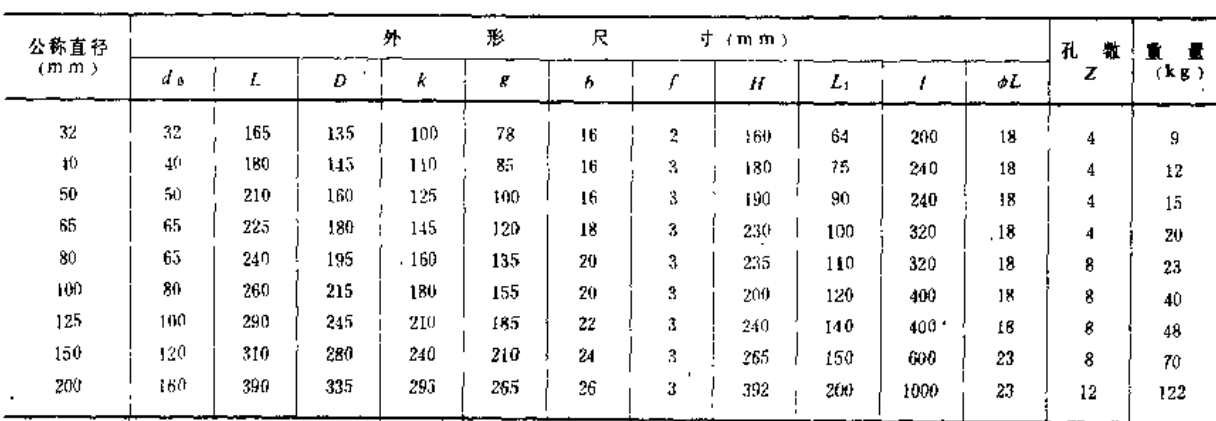

注 表列产品为上海阀门厂生产,适用温度<50℃

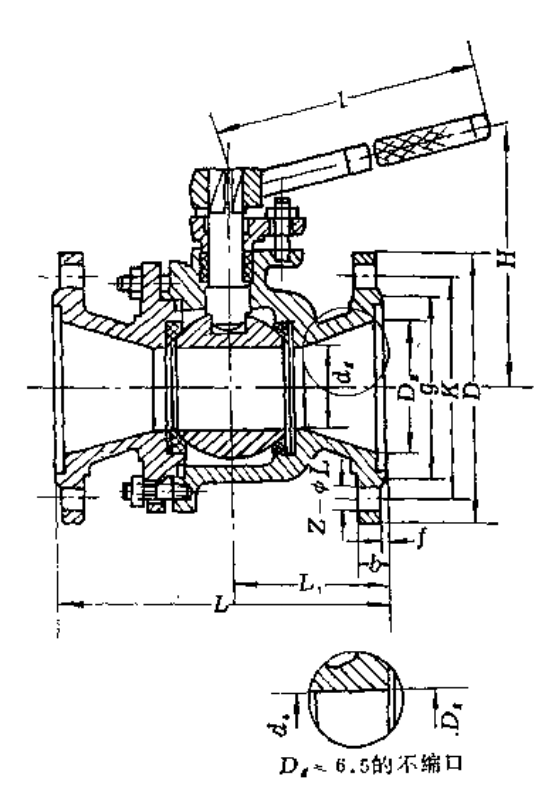

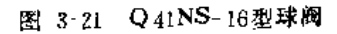

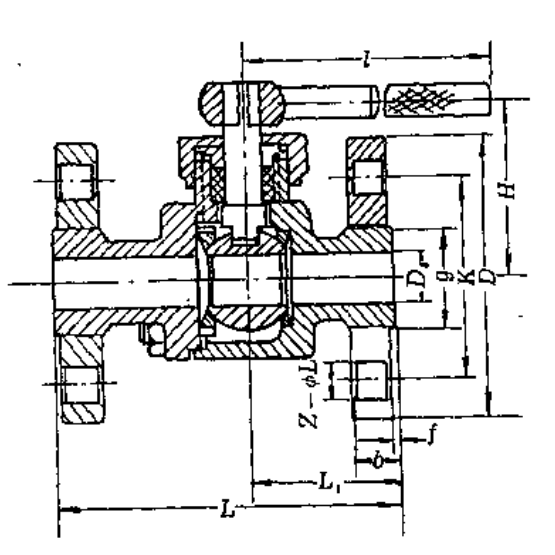

图 3-22 Q 43NS-16型球阀

.<br>International control company and control of the control of the control of the control of the control of the c

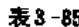

Q43NS-16型球阀规格

| 公称直径 |     |     |    | 外                 | 形  | 尺                           |    | ្យាយា) |     |     | 孔数 | 重<br>量 |
|------|-----|-----|----|-------------------|----|-----------------------------|----|--------|-----|-----|----|--------|
| (mm) | . . | D   |    |                   | o  |                             | Н  | Jл     |     | sl. | z  | (kg)   |
| 15   | 115 | 95. | 65 | $M30 \times 2$    | 12 | ۰                           | 60 | 49     | 120 | J4  |    |        |
| 20   | 125 | 105 | 75 | $M39 \times 2$    | 14 | 7                           | 65 | -54    | 120 | ١¢  |    |        |
| 25   | 145 | 115 | 85 | $M$ 15 $\times$ 2 | 1١ | $\mathcal{L}_{\mathcal{L}}$ | 75 | 66     | 160 | 14  |    | 4.5    |

注 表列产品为上海阀门厂生产,适用温度<30℃。

(三) 下开式停泵水锤消除器

下开式停泵水锤消除器是一种当压力降低至一定程度后自行开启的安全阀。适用于防

护突然停泵时因降压所产生的直接水锤压 力,而对迅速关闭闸阀所产生的由升压开 始的水锤压力则无能为力。

一般下开式停泵水锤消除器常和止回 阀配合使用、国产的下开式停泵直接水锤 消除器只有用于小流量、高扬程、长管道 和单机单管的场合时,其防护效果才比较 理想 但当事故停泵过程中初始阶段的最 大降压值接近于正常工作水头时, 也不宜 采用下开式安全阀进行水锤防护。原因是 在压力升高前经过这种安全阀泄水会增加 水柱分离的危险性。下开式停泵水锤消除 器的结构、规格见图3-23、表3-86。

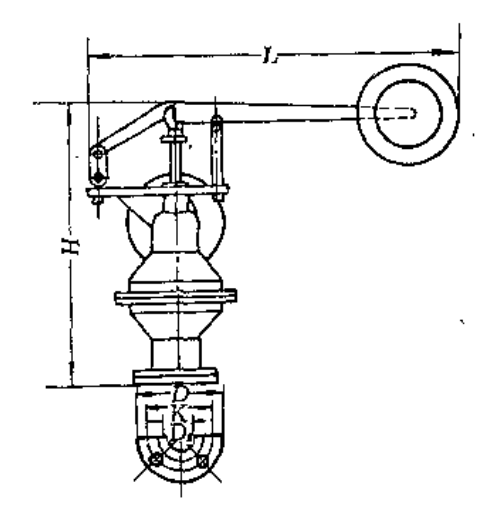

图3-23 下开式停泵水锤消除器

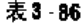

下开式停泵水锤消除器规格

| 现<br>格     | 外    | 形    | 尺   | ·索(mm) |     | 进                  | 膏<br>ж       | 杹                       | 脊<br>水  | <b>甬 锤 数</b> |       | 重<br>電 |
|------------|------|------|-----|--------|-----|--------------------|--------------|-------------------------|---------|--------------|-------|--------|
| $(m \, m)$ | L    | Н    | B   | D      | k.  | 孔<br>轻<br>ונות החז | 散<br>孔<br>Ž. | 孔.<br>径.<br>$+$ m m $+$ | -A<br>数 | $5k$ g       | tuk g | (kg)   |
| 题          | 570  | 520  | 220 | 160    | 125 | 18                 |              | i8                      |         | ń            |       | 33     |
| 100        | 1150 | 750  | 300 | 215    | 180 | 18                 | 8.           | 18                      | ĸ       |              | 2     | 73     |
| 150        | 1300 | 850  | 350 | 280    | 210 | 23                 | 8.           | 23                      | я       |              | ×,    | 112    |
| 200        | 1600 | 1000 | 430 | 335    | 295 | 23                 | 12           | 23                      | 12      | ĥ.           | П     | (259)  |

注 1. 表列产品为营口市自来水公司生产:

2.表中重量一栏不包括重锤重量

(四)安全阀

上开式安全阀是一种当管内压力上升时自行开启的安全阀,主要有弹簧式和杠杆式两 种,用于减少管道内超过规定的压力值,防止水锤事故。在不产生水柱分离时,将上开式 安全阀安装在管路始端能对全管道起到保护作用;如产生水柱分离,则必须在管路沿程的 一处或几处另装安全阀才能达到防止水锤的目的。

上开式安全阀最好和补气措施同时采用,这不仅可避免因水锤引起的压力突然上升, 还可减少安全阀的过水量,降低成本。

水利电力部水利水电科学研究院考虑到"压力罐"和"水锤 消除器"等安全设备在喷 灌系统中应用不甚理想,因此于1982年至1984年研制了A49X-10型开放式安全阀。该阀在 设计上取消了大负荷的弹簧和重锤、具有快启缓闭、工作灵敏可靠、不存在二次水锤危害 。學特点,主要用于防护关阀水锤和充水水锤,同时还设置有外控制孔,可代替下开式水锤 消除器作为防护事故停泵水锤之用。

1. 弹簧式安全阀

各类弹簧式安全阀的规格、结构见表3-87至表3-89、图3-24至图3-27。

表 3 87

A 21H-16型弹簧微启式安全阀规格

| 公称自径      |     | 外          | 形     | E1 | 51.        | $\pm$ 101, 171, $\pm$ |    |    |     | н    |
|-----------|-----|------------|-------|----|------------|-----------------------|----|----|-----|------|
| ן וחוחון. | a n | d          | a     |    | $\bm{D}_0$ | D.                    | n  | ı. | Н   | (kg) |
| 15        | 12  | . .<br>LÞ. | 59英寸  |    | 20         | 30                    | 60 | 35 | ßĮ. |      |
| 20        | 16  | 20         | 3.4英寸 |    | 25         | 31                    | 68 | 10 | 68  | 1.25 |
| 25        | 20  | 25         | 英寸    |    | 31         | 1 <sup>t</sup>        | 78 | 50 | 105 | 2.5  |

注 1. 表列产品为上海阀门厂生产;

2. 开启高度 21-10 do. 适用温度 2000

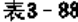

#### A 41H-16、A 41W-16P型弹簧微启式安全阀规格

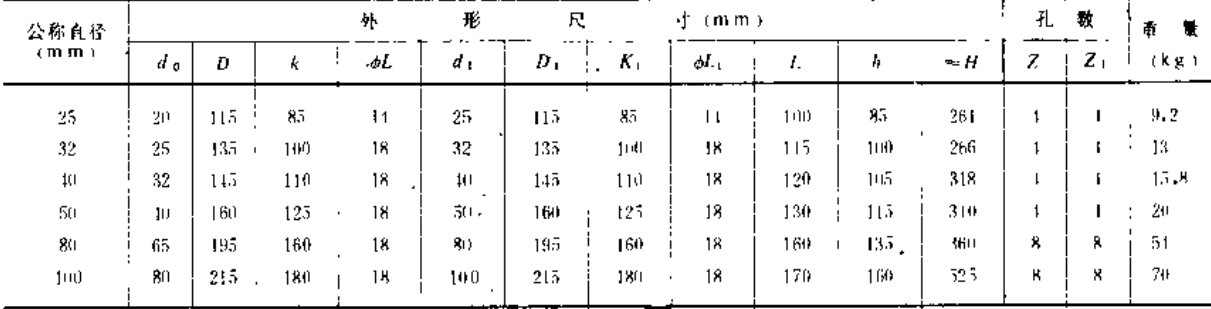

注 1.表列产品为上海阀门厂生产,适用温度 > 300 C: 2. 开启高度: 带调节圈 21-20do. 不带调节圈 2-1/0do

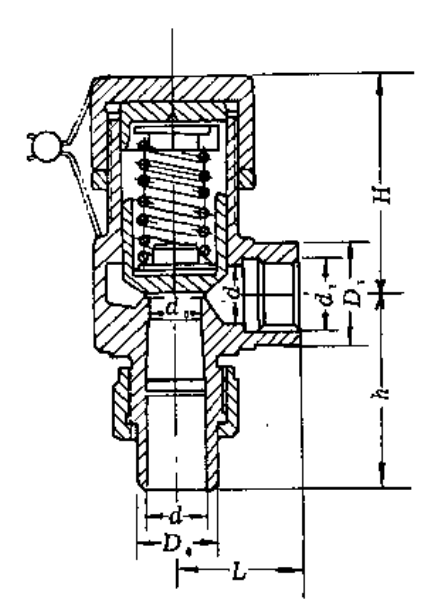

图3-24 A21H 16型弹簧微启式安全阀

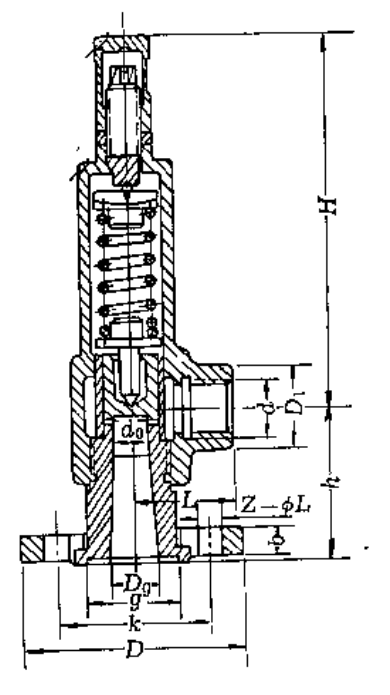

图 3-25 A41H 16型弹簧微启式封闭安全阀

### 130

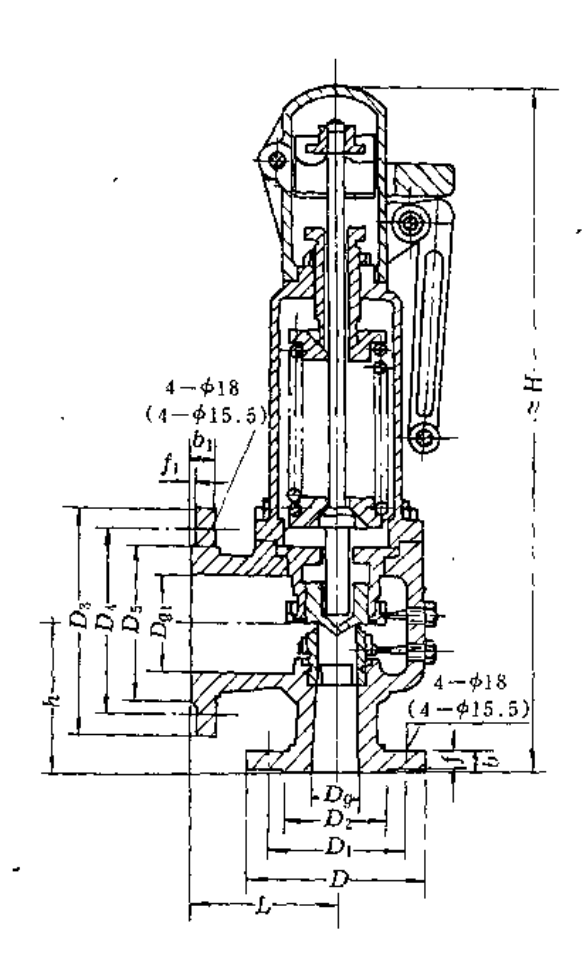

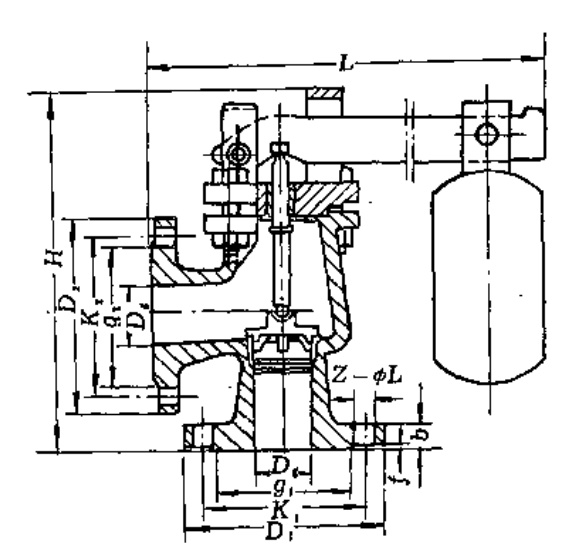

图 3-26 A 58H型单弹簧全启式安全阀 20 20 图 3-27 A 51T-8型单杆微启式安全阀

2.杠杆式安全阀

杠杆式安全阀结构规格见表3-90、表3-91、图2-28、图3-29。

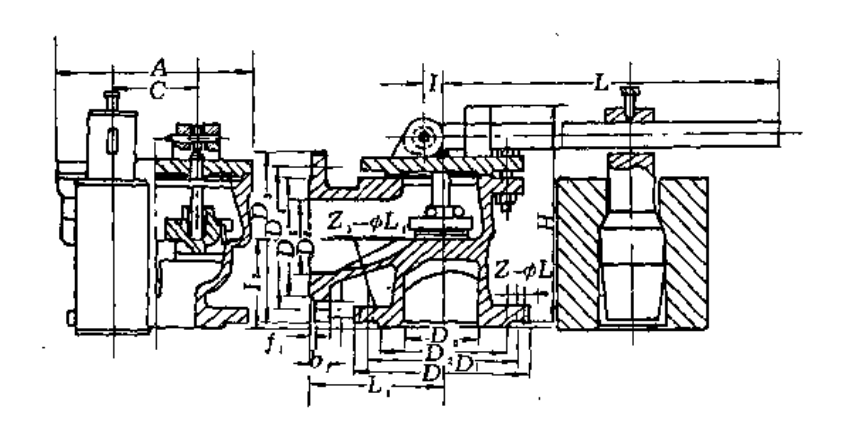

图 3-28 A53T 16型双杆微启式安全阀

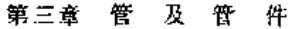

表3-89

#### A58H-10、A58H-16型单弹簧全启式安全阀规格

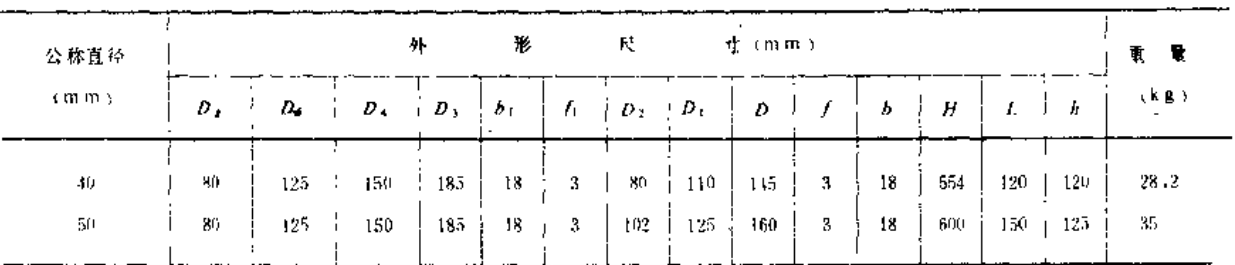

注 表列产品为瓦努店瞬门厂生产, 通用编度<300℃。

表 3-90

#### A 51T-8型单杆微启式安全阀规格

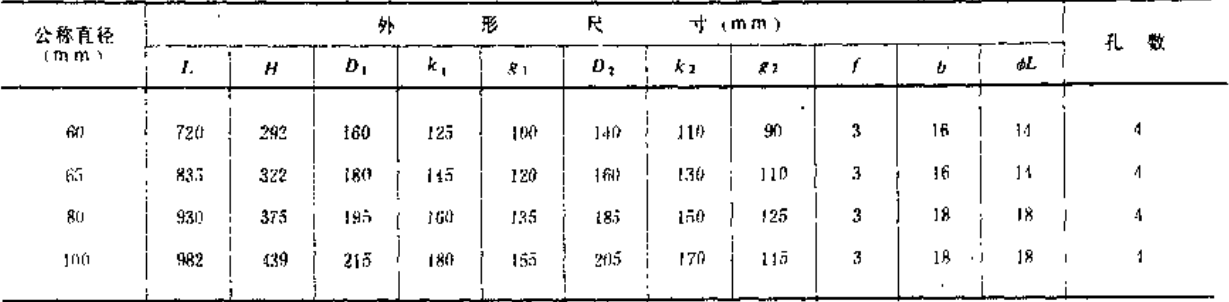

注 表列产品为北京水暖器材一厂生产, 适用温度√300℃

表3-91

### A53T-16型双杆微启式安全阀规格

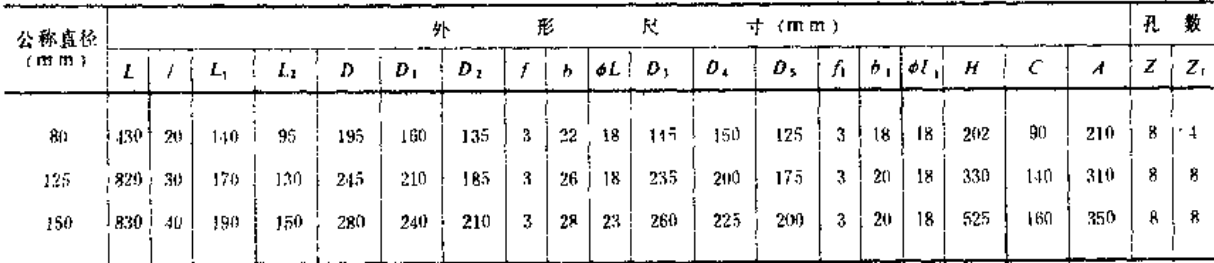

注 表列产品为瓦房店阀门厂生产。适用温度\200()。

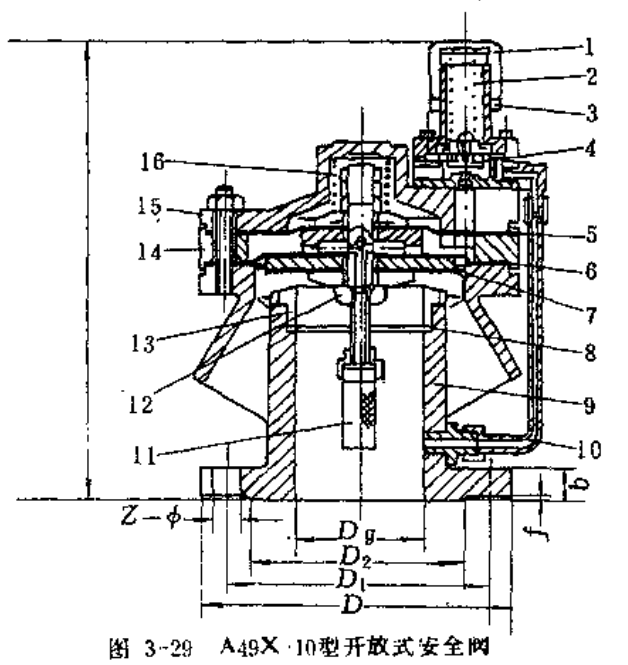

-副网弹簧。 锁紧螺母: --副阀阀器:  $\Lambda$ 一上隔膜。

1-调整螺母:

 $6 - Y$ 隔膜:

7 一密封剛:

8-0形密封圈。

- $9 (5)$
- 10一控制管:

11 一过滤器:

12-阅修螺栓: 13-主阀来:

- $14 -$  隔环:
- 15一阅盖;
- 

16一主阀弹簧

3.开放式安全阀

(1) 结构规格见表3-92。

```
表 3-92
```
#### A49X-10型开放式安全阀规格

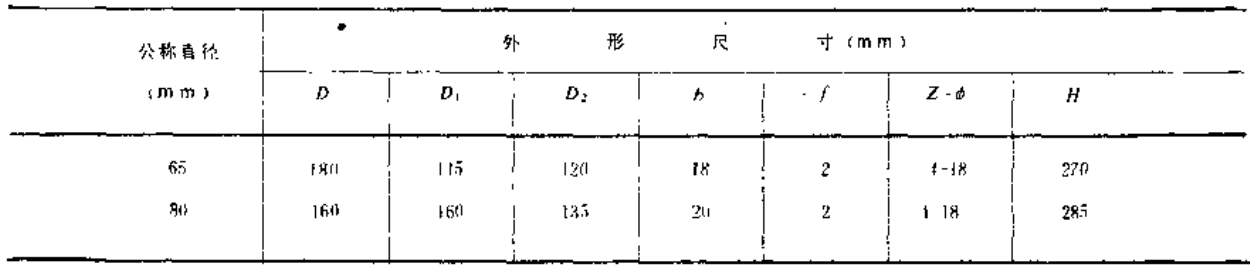

注 表列产品为湖北省云梦喷灌机厂生产

(2) 技术参数

公称压力:  $P_1 = 1 \text{MPa}$ ; 压力给定范围:  $p = 0.34 \sim 0.63$ MPa; -主阀开启压力:  $p_k \leq p+0.8$ : 额定排放 压力, p<sub>e</sub> ≤ 1,1pk; 回座压力: *p*<sub>h</sub> ≥ *p*<sub>1</sub> 额定排量 (QA): 见表3-93。

表 3-93

A49X-10安全阀额定排量

(单位:m3/h)

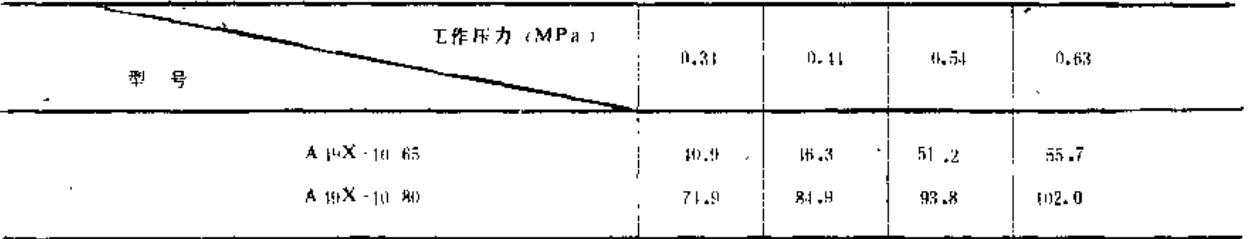

(3) A49X-10型开放式安全阀的选用:

1) 用于关阀水锤防护时, 一般可选取安全阀的额定排量不小于管道闸阀控制流量的70%。

2)用于超压防护时, 安全阀的额定排量一般可按管道流量的50%选取。

3)用于充水水锤防护时、安全阀的额定排量一般取管道流量的50%。

(五) 减压阀

减压阀的作用是在设备或管道内的水压力超过工作压力时自动减低到所需压力。如在 地势很陡, 管轴线急剧下降, 使管内水压力上升超过了喷头的工作压力或管道的允许压力 时,就要用减压阀活当降低压力。

减压阀按结构型式分成薄膜式、弹簧薄膜式、活塞式和波纹管式等。除活塞式减压阀 适用于蒸汽和空气外,其余3种均可用于水和空气。在选用减压阀时,一定要确定进口和 出口压力的具体数值,因不同的进口压力和出口压力所配的敏感元件不同。

1. 薄膜式减压阀 (表3-94、表3-95、图3-30)

孔<br> $\frac{1}{z}$ 数

 $12\,$ 

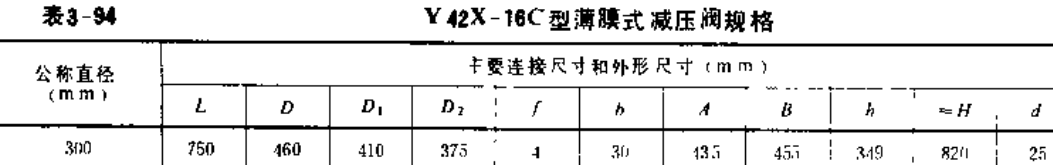

注 表列产品为沈阳高中压阀门厂生产

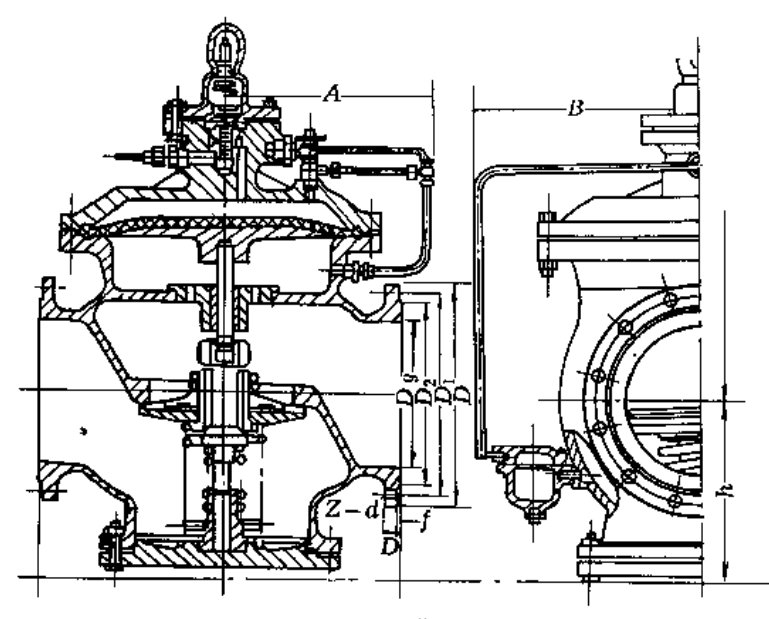

图 3-30 Y 42X - 16C 薄膜式减压阀

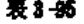

Y42X-16C 薄膜式减压阀性能参数

| 目<br>项                   | 性<br>能<br>参<br>敿            |
|--------------------------|-----------------------------|
| 公称压力<br>р,               | $1.6M$ Pa                   |
| 强度试验压力ps                 | 2.35MPa                     |
| 进口压力<br>$P_{\mathbf{R}}$ | < 1.6 MPa                   |
| 出口压力<br>$P_{\rm th}$     | $0.05 - 0.12 \text{MPa}$    |
| 出口压力误差                   | $20 - 6\%$                  |
| 适用介质                     | 水、空气等                       |
| 适用温度                     | $<$ 50 $<$<br>$\sim$ $\sim$ |
|                          |                             |

2.弹簧薄膜式减压阀

弹簧薄膜式减压阀性能、规格及结构见表3-96、表3-97、图3-31。

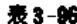

### Y42SD-25型弹簧薄膜式减压阀规格

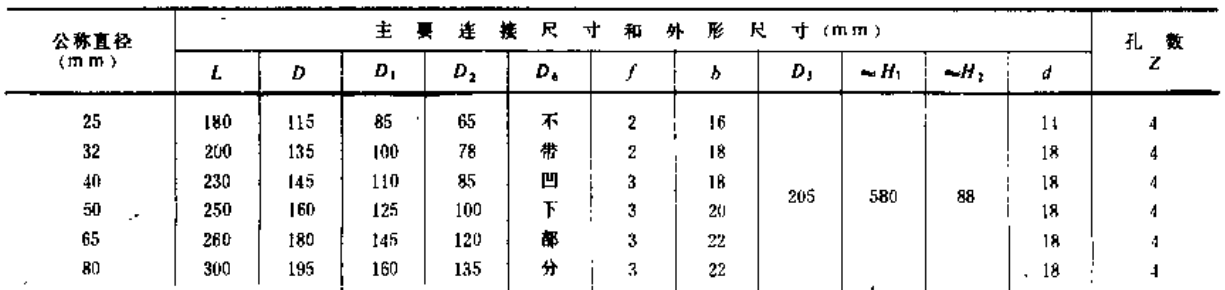

注 表列产品为沈阳高中压阀门厂生产。

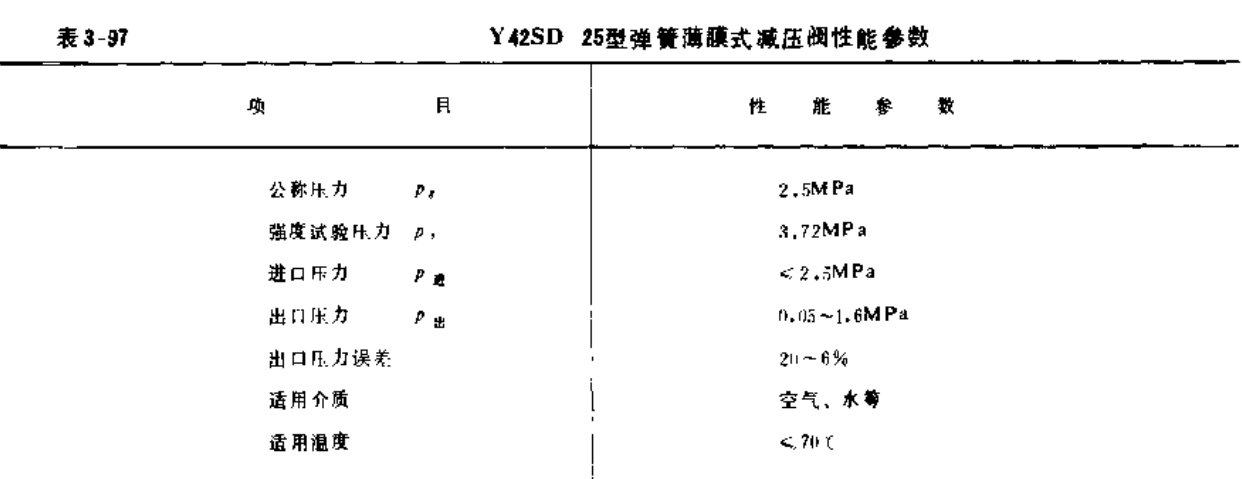

高第四节 控制件及安全件

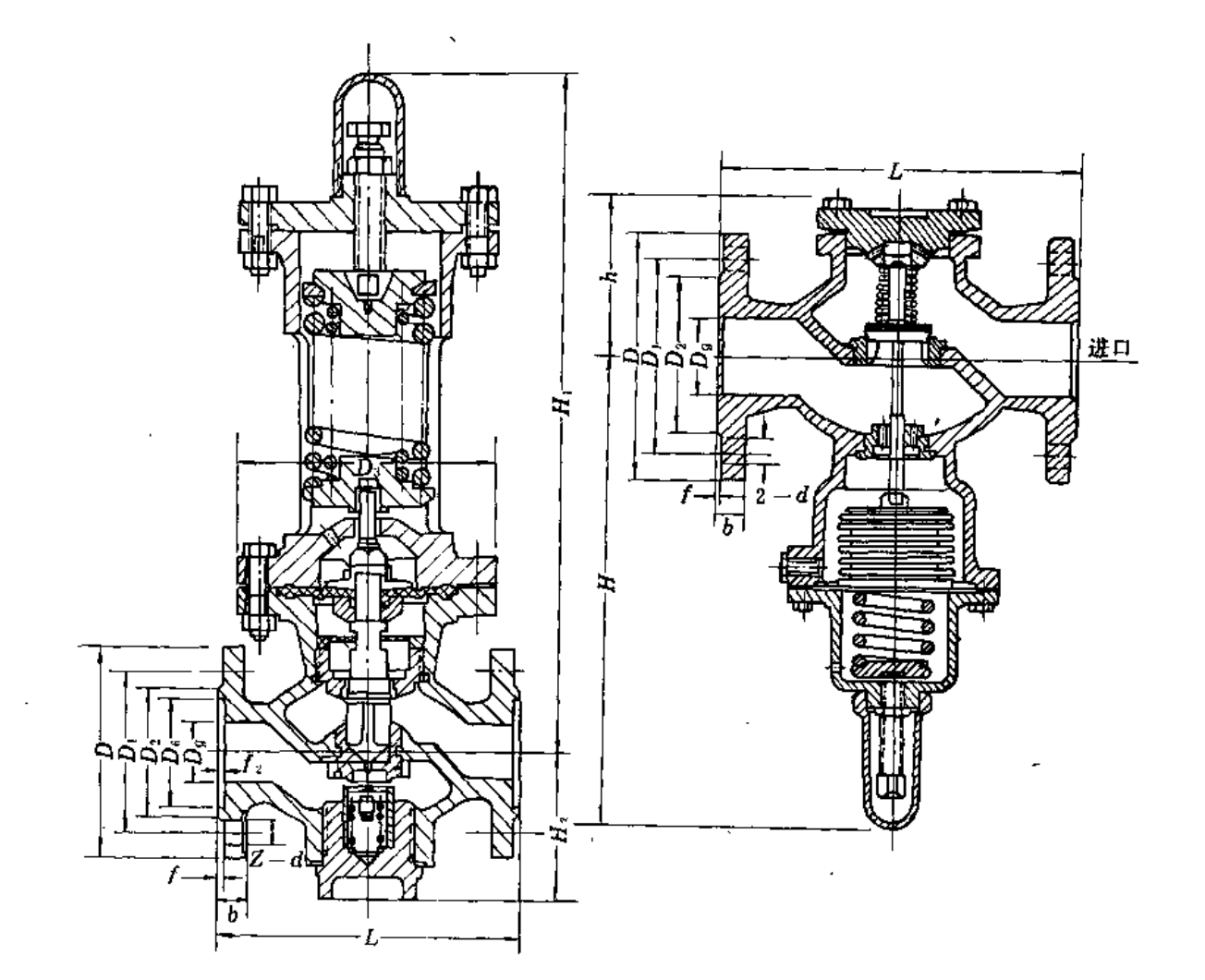

图 3-31 Y42SD-25型弹簧薄膜式减压阀 3. 波纹管式减压阀 (表3-98及表3-99) 图 3.32 Y44T 10型波纹管式减压阀

135

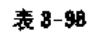

Y44T-10型波纹管式减压阀规格

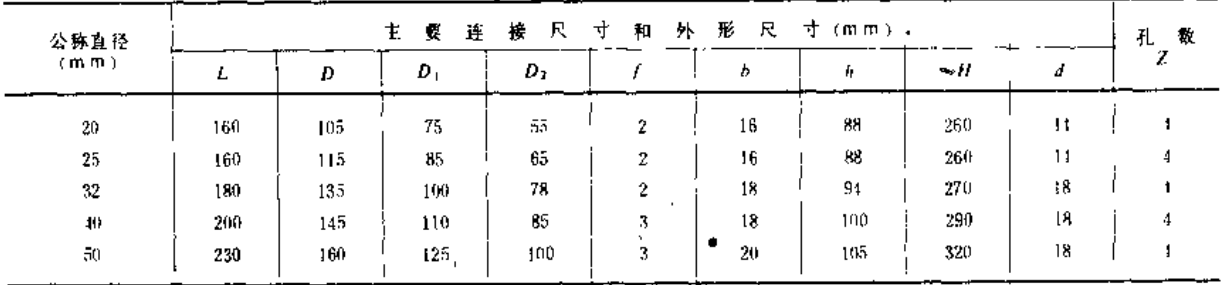

#### 注 表列产品为沈阳市第二阀门厂生产

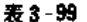

Y44T-10型波纹管式减压阀性能参数

| 项         | 且                        | 糤<br>性<br>參<br>能 |
|-----------|--------------------------|------------------|
| 公称压力      | ρ,                       | 1MP a            |
| 强度试验压力 p, |                          | 1.5MPa           |
| 进口压力      | $P_{\rm{eff}}$           | $1 - 0.1$ MPa    |
| 出口压力      | Ρæ                       | $0.4 - 0.05 MPa$ |
| 出口压力误差    |                          | $\leq 0.02$ MPa  |
| 适用介质      | $\overline{\phantom{a}}$ | 水、蒸汽、空气          |
| 适用温度      |                          | < 200 C          |
|           |                          |                  |

(六)空气阀

空气阀是喷灌系统的主要附件之一、国外喷灌管网均安设空气阀、作为自动进排气之 用。国内过去有许多喷灌工程由于管道上没有安装空气阀,造成管道破裂。近来各地对空 气阀的作用已重视起来。

国产定型生产的空气阀分单、双室两种,单室排气量小,双室体积和重量又都较大, 目排气孔直径偏大, 又无过滤网, 不适合中、小规模的喷灌系统使用, 当水质不洁净时也 不适用。

1984年水利电力部水科院研制成功的KQ42X 10型快速空气阀是根据喷灌系统压力管 道的特点研制的,经试验效果良好,已批量生产。

出西省水科所根据薄壁铝管喷灌系统的竖管快速接头和国外滴灌系统空气阀的样品也 研制了一种空气阀、这种空气阀结构简单。成本低廉、适用于小规模的喷、滴灌工程。

1. KQ42X-10型快速空气阀(表3-100,图3-33)

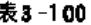

KO42X-10砂快速空气阀抑格性能

| 主气孔直径<br>(m, m) | 额定进排气压差:<br>(MPa) | 排气量<br>$(m^3 - h)$ | 进气量<br>$(m^3/h)$ | 公称压力<br>(MPa) | 适用管径<br>ו נחוח |
|-----------------|-------------------|--------------------|------------------|---------------|----------------|
|                 |                   |                    |                  |               |                |
| 8               | 0.02              | 25                 | 21               |               | < 100          |
| 13              | 0.02              | 63                 | 53               |               | s., 200        |
| 20              | 0.02              | 136                | 113              |               | < 300          |
| 28              | 0.02              | 238                | 199              |               | 4 (昭)          |
|                 |                   |                    |                  |               |                |

注 表列产品为糊北省云梦喷灌机厂生产。
2. 简易空气阀 (图3-34)

篇易空气阀由阀体、浮子和密封胶圈三部分组成。当输水管内充有空气时,浮子处于 落下状态, 空气即从阀孔排出; 当气体排完后, 输水管内有压水将浮子压起至密封胶圈处, 有压水被封闭在里面;当输水管内产生水锤并形成水柱分离而产生负压时,大气压力将浮 子压下, 空气即由阀孔进入管内, 从而可减少安全阀的过水量, 避免因水睡引起的压力突 然上升。

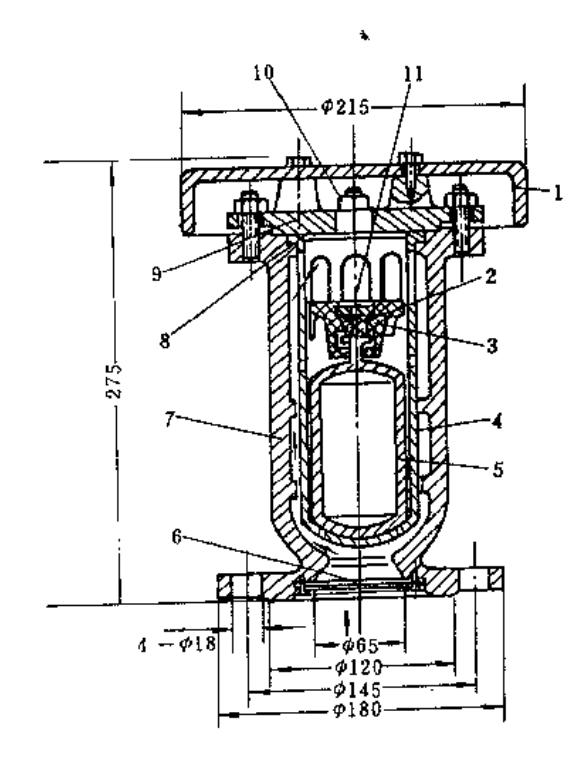

图 3 33 KQ42X 10型快速空气阀 1--- 阀罩。 2------- 形橡胶块: 3---- 阀踏; 1---导向套; 5-12 f: 6-滤网; 7-網体: 8-密封斷: 9-阀盖: 10-主进租气孔: 11-副推气孔

(七) 喷灌专用阀

喷灌专用阀主要用于喷灌机组和地面移动管的流量控制。包括弯头阀、给水栓和竖管 快接控制阀。

1. 弯头 网 (图3-35)

弯头阀多安装在地埋管的出水口或喷灌机组的出水口后面,国产的规格有公称直径3 英寸和 ; 英寸两种, 生产厂家有江苏金坛管道设备厂等。

2. 给水栓 (图3-36及图3-37)

给水栓由上下两部分组成,下部为阀体,与固定管的出水口连接,上部为阀开关,与 移动支管连接、可任意水平旋转360、使用很方便、其作用与弯头阀相同,实际上是一种 分体的弯头阀,适用于支管移动的管道系统,其中山西太原市生产的给水栓规格见表3-101。

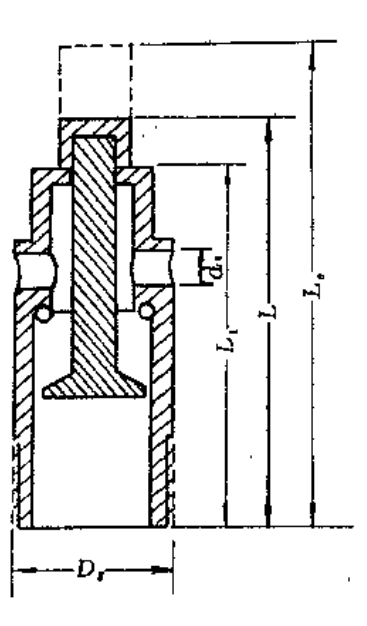

图 3-31 简易空气阀

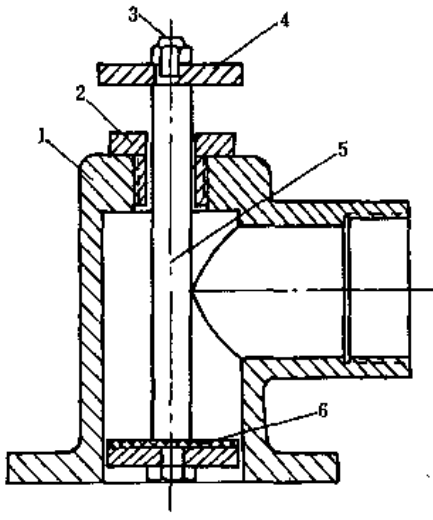

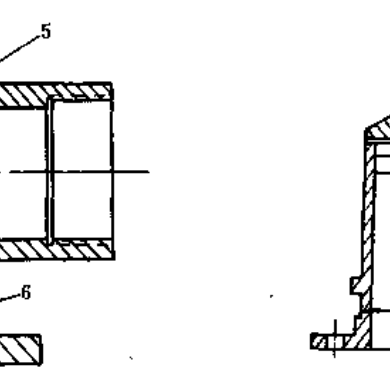

图 3-35 简易弯头阀 1-网体:2-六角螺塞:3--六角螺母: 1-手柄: 5-阀杆: 6-橡胶垫

表8-101

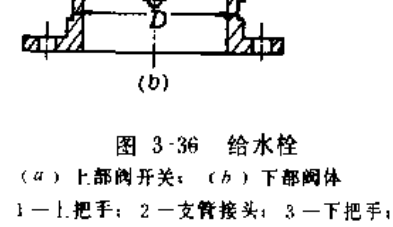

٠Ŋ,  $(a)$ 

1~盖板: 5-螺杆

| 表3-101     |        |             | 薄壁 金属管 喷灌系统 给水栓规格与价格 |             |
|------------|--------|-------------|----------------------|-------------|
| 뵨<br>型     | 幕<br>4 | 规<br>Ħ      | 參考价格 (元)             | 生<br>ᅔ<br>Г |
|            | 给水栓阀开关 | Φ50         | 15.37                |             |
|            | 给水栓阀体  | <b>φ5υ</b>  | 20,00                | 太原光华喷灌设备厂   |
|            | 给水栓阀开关 | ₫65.        | 29,13                |             |
|            | 给水栓阀体  | ∌65A        | 30.33                |             |
| TPL        | 给水栓阀体  | 665B        | 33.13                |             |
|            | 给水栓阀开关 | 676         | 30.97                |             |
|            | 给水栓阀体  | 675 A       | 36.16                | 太原喷瀑设备厂     |
|            | 给水栓阀体  | 676B        | 39.98<br>x.          |             |
|            | 给水栓淘开关 | 402         | 65.10                |             |
|            | 给水栓阀体  | $\phi$ 102B | 56.54                |             |
|            | 给水栓阀开关 | Φ65         | 53,03                |             |
| <b>PKC</b> | 给水栓阀开关 | φ76         | 53.03                | 太原新城农机厂     |
|            | 给水栓阀体  | $\phi$ 76B  | 32.57                |             |

注 1. "A"为螺纹连接. "B"为法兰连接:

2. L作压力为(MPa, 试验压力为), 5MPa.

 $\mathcal{L}_\mathcal{L}$ 

 $\epsilon_{\rm w}$ 

### 3. 竖管快接控制阀

竖管快接控制阀用于竖管与输水支管的连接处,在支管处于工作状态时,可以更换或 拆去个别喷头竖管,其规格性能见表3-102,结构如图3-38和图3-39所示, 当喷头竖管压入 阀口后,将封水胶球压下, 而自动打开阀门:取下竖管时,封水胶球被水压力或弹簧压起, 将阀门出水口封闭。

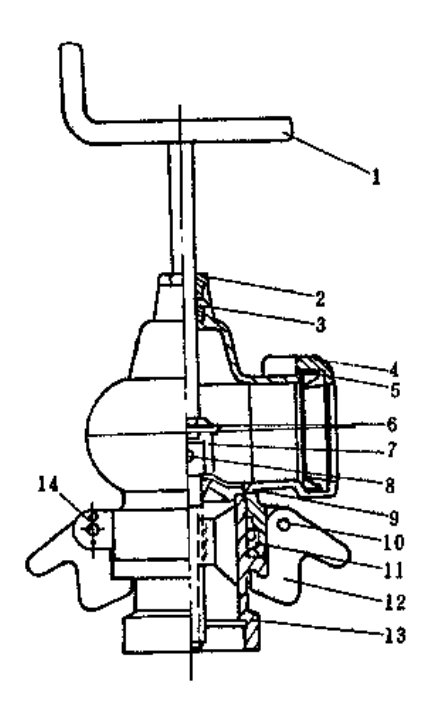

图 3-37 薄壁铝管喷灌系统给水栓 1-丝杆手柄: 2-压紧螺母: 3-开关手柄封水圈; 4-上阀门出水口: 5-水封胶圈; 6-丝杆销子; 7-开关头: 8-经打:9-封水压盖;10-倒门勾销 子: 11-水封胶圈: 12-挂钩: 13-下阀门

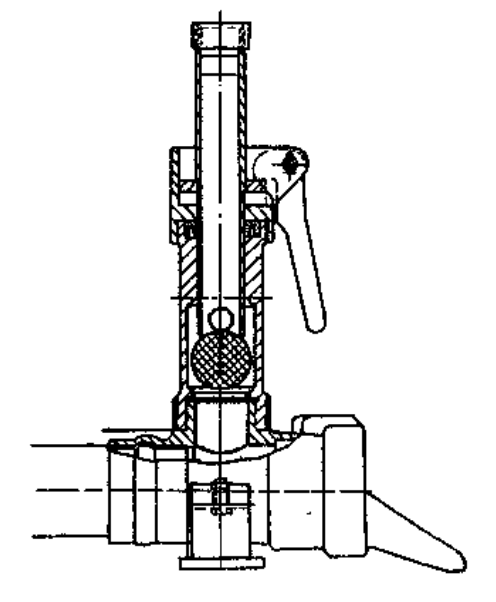

图 3-38 TPL型竖管快接控制阀

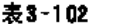

薄璧金属管喷灌系统竖管快接控制阀规格与价格

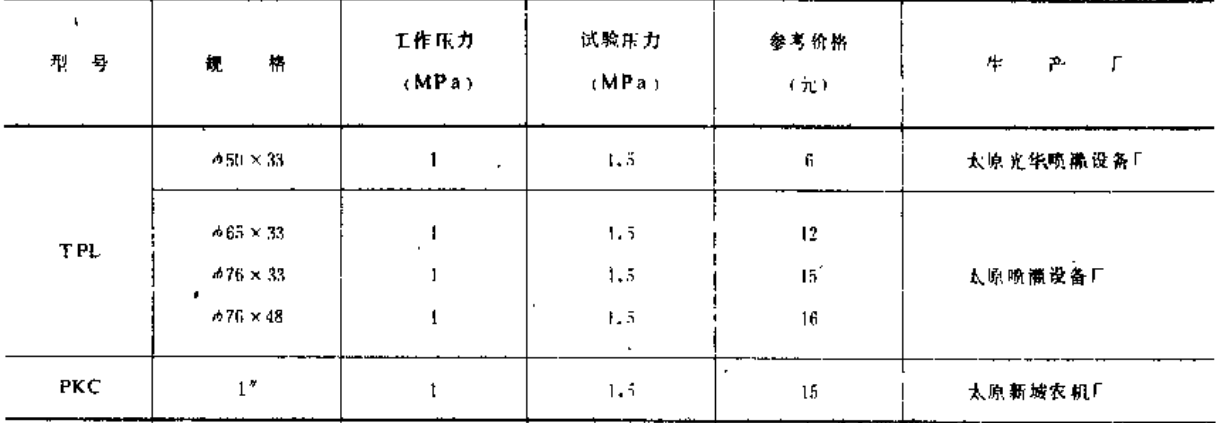

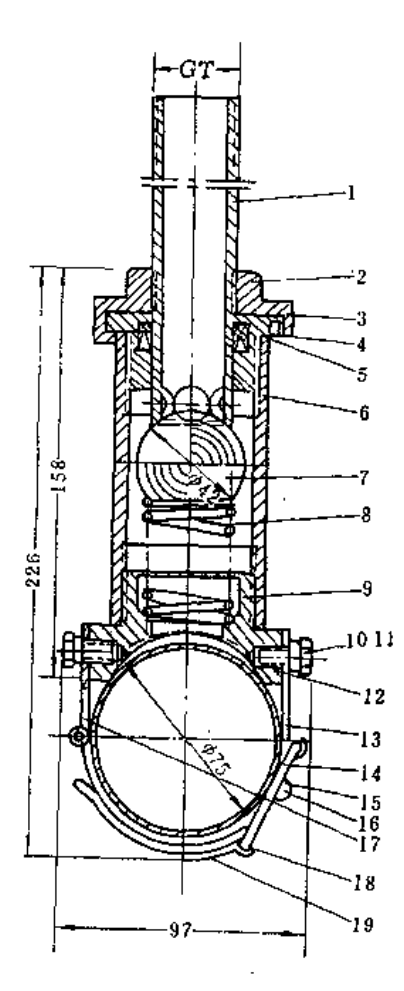

#### 图 3-39 PKC型竖管快接控制阀

)一喷头竖管:2 一竖管三爪接头:3 一球形倒座:4 一定位销轴: 5-V型密封關: 6-阀体: 7-橡胶阀球: 8-螺旋弹簧: 9-阀 簧座: 10--螺钉: 11-垫圈: 12-0型密封圈: 13-吊钩: 14-搭扣 环; 15 - 卡紧装置下片: 16 - 销轴: 17 - 卡紧装置吊轴: 18 - 鞍形环;

19一输水管

## 第四章

متواديها أحمادها الموادعات بماريها التواصل والمتحدث والمتواطئ الموادية الموادية الموادية

泵与泵站

.<br>Nezi eden odprivale i alkorisko operatora papa i aprila prog

# 第一节 泵的型号与性能 一、泵的型号及其意义

-表 4-1

بالمستقيم المستقيم المستعمر

i.

**泵 型 号 意 义** 

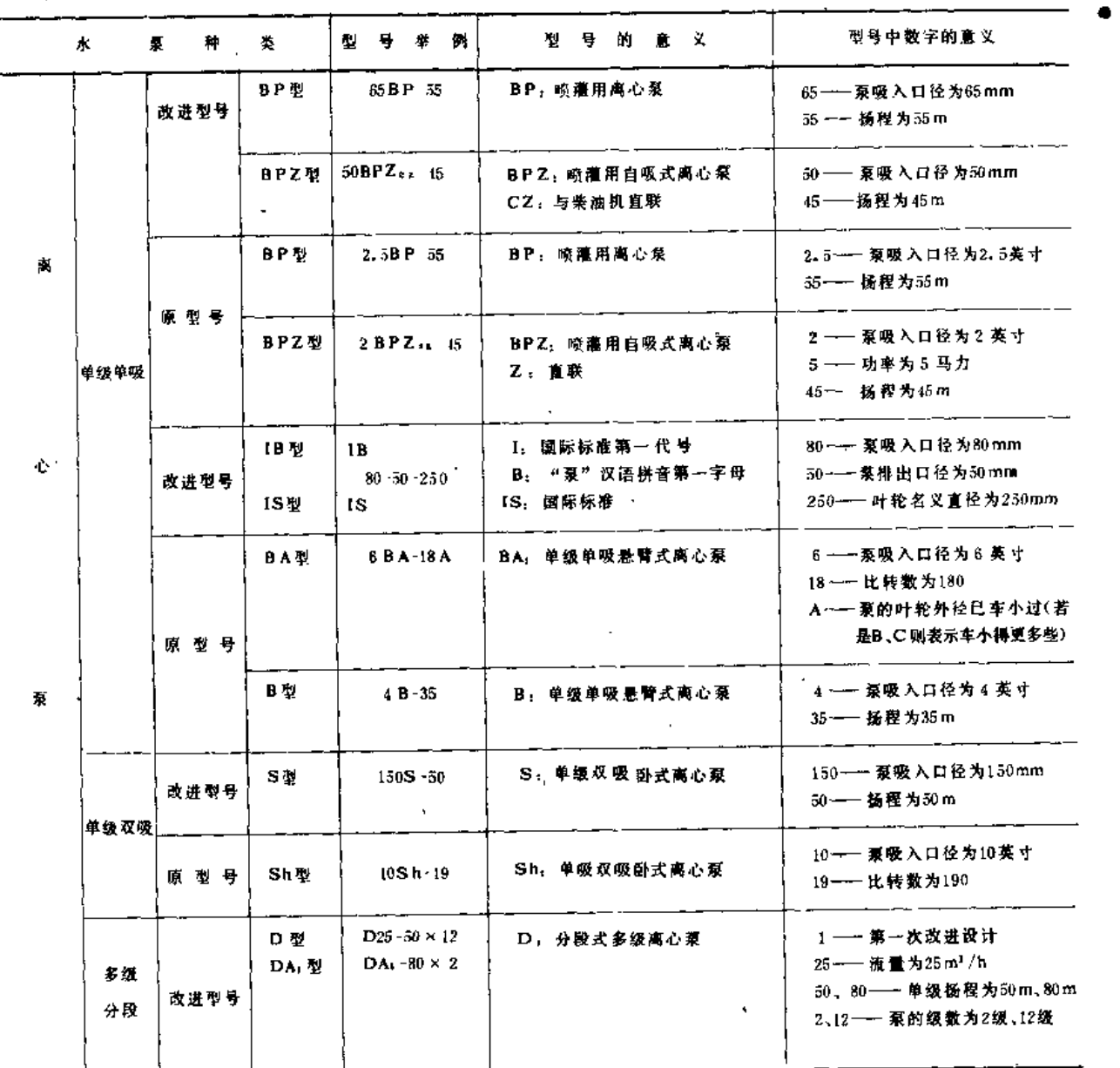

 $\ddot{\phantom{a}}$ 

 $\mathcal{L}_{\mathcal{L}}$ 

 $\sqrt{2}$ 

 $\mathbf{r} = \left\{ \begin{array}{ll} 0 & \text{if} \ \mathbf{r} = \mathbf{r} \end{array} \right.$ 

l,

. . .

J.

 $\sim$   $-$ 

续费

 $\ddot{\phantom{a}}$ 

 $\overline{a}$ 

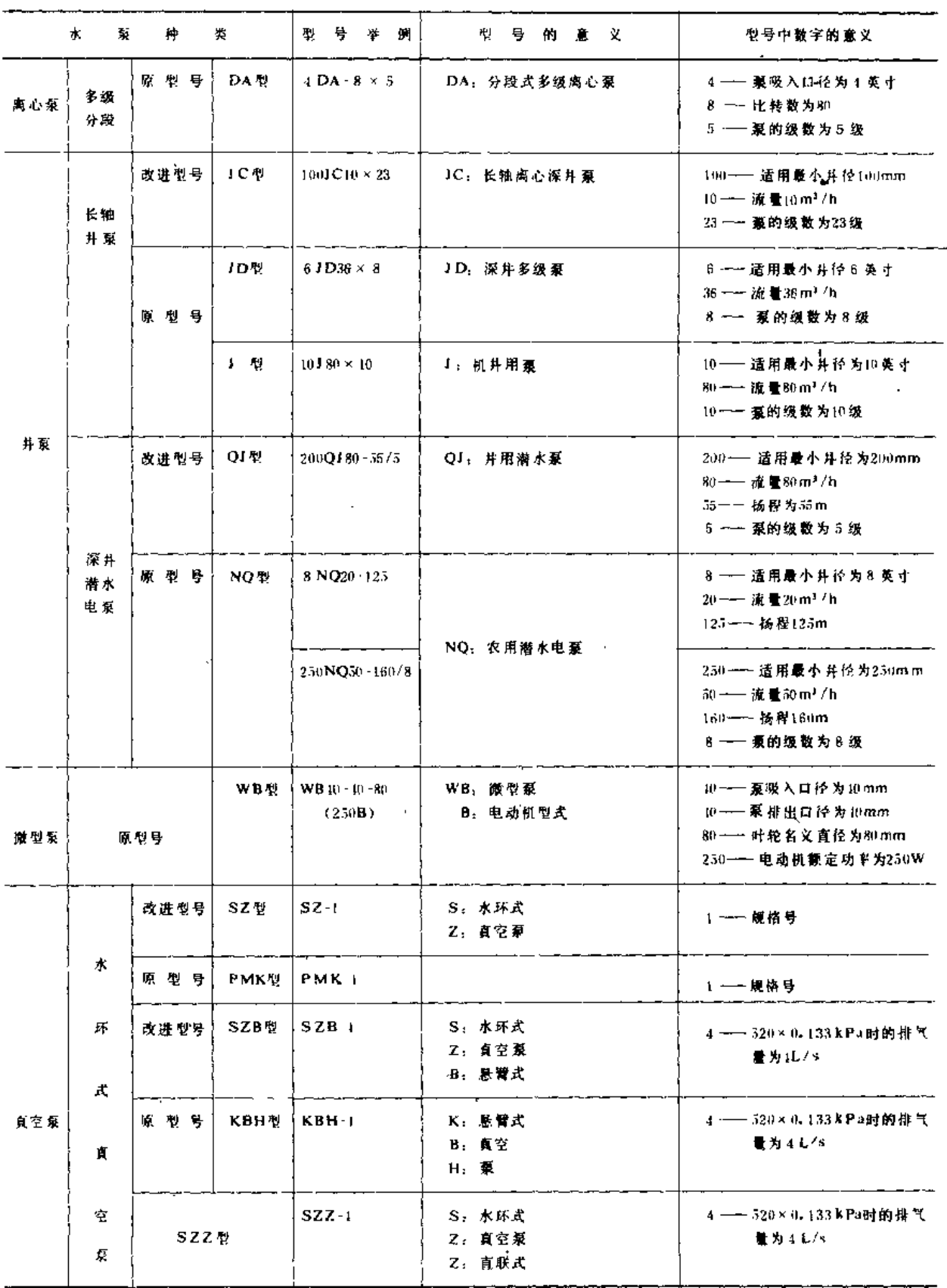

 $\mathcal{A}$ 

 $\omega_{\rm{max}}$  $\label{eq:1} \begin{array}{lllllllllll} \mathbf{1}_{\mathbf{1}_{\mathbf{1}_{\mathbf{1}_{\mathbf{1}}}}\mathbf{1}_{\mathbf{1}_{\mathbf{1}}\mathbf{1}_{\mathbf{1}}\mathbf{1}_{\mathbf{1}}\mathbf{1}_{\mathbf{1}}\mathbf{1}_{\mathbf{1}}\mathbf{1}_{\mathbf{1}}\mathbf{1}_{\mathbf{1}}\mathbf{1}_{\mathbf{1}}\mathbf{1}_{\mathbf{1}}\mathbf{1}_{\mathbf{1}}\mathbf{1}_{\mathbf{1}}\mathbf{1}_{\mathbf{1}}\mathbf{1}_{\mathbf{1}}\mathbf{1}_{\math$ 

#### 二、泵的性能参数

泵的性能参数是用来表征泵性能的一组数据,可归纳为基本性能参数(流量、扬程、 功率、效率、转速)、汽蚀性能参数(必需汽蚀余量或允许吸上真空高度)和综合性能参数 (比转数)。

(一) 流量

流量又称输水量,是指一台泵在单位时间内能输送多大体积(或重量)的水。用Q表 示, 单位是 $L/s$ 、m<sup>3</sup>/s、m<sup>3</sup>/h或t/h等。

(二) 拐程

扬程是单位重量(应换算成kN)水,从水泵进口到水泵出口所增加的能量(kJ),其 单位为-<mark>kJ</mark> = kN · m = m, 因此, 扬程也是水泵的扬水总高度。

(三) 功率

泵功率分为有效功率、轴功率和配套功率3种。

1. 有效功率

有效功率又叫水功率或水马力, 是指泵的输出功率, 以Pe表示, 按下式计算;

 $P_e = \gamma Q H$  (kW)

 $(4-1)$ 

'式中 y----水的容重 (kN/m3):

其余符号意义同上。

2. 轴功率

是指泵的输入功率,也就是动力机传给泵的功率,以P表示,单位为kW、

3. 配套功率

是指与泵配套的动力机的输出功率,为了保证机组运行安全可靠以及补偿传动中消耗 的功率, 配套功率应比轴功率大。配套功率的单位也是kW。

(四) 效率

是指泵的有效功率与泵的轴功率的比值,它标志着泵传递功率的有效程度。以符号n表 示, 单位是百分数(%)。

$$
\eta = \frac{P_e}{P} \times 100\%
$$
 (4-2)

(五) 转速

转速又叫转数, 是指泵轴或叶轮每分钟转动的次数, 以n表示, 单位是r/min。泵转速 发生变化,其它性能参数也发生相应变化。

(六)必需汽蚀余量

1. 汽蚀余量

指泵进口处单位重量水所具有超过汽化压力的富裕能量,单位为m,用4h表示:

$$
\Delta h = \frac{p_3}{y} + \frac{v_1^2}{2g} - \frac{p_\nu}{y} \tag{4-3}
$$

式中 
$$
\frac{p_1}{p_1}
$$
, $\overline{p_2}$ , $\overline{p_3}$ , $\overline{p_4}$ , $\overline{p_5}$ ,

$$
\frac{v_1}{2g} = \frac{1}{2g} \times \frac{1}{2g} \times \frac{1}{2g}
$$

P,--- 水在相应温度下的汽化压力水头 (m);

其余符号意义同上。

2. 临界汽蚀余量

指在大气压力为101.3kPa(760mmHg),水温为20℃的标准状况下,测得开始发生汽 蚀时 泵进口处的汽蚀余量,用4hc表示。

3. 必需汽蚀余量

为保证泵正常工作,不产生汽蚀,所规定的汽蚀余量必需值,用4h,表示。原机械工业部 规定为

$$
\Delta h_r = \Delta h_c + 0.3 \tag{4-4}
$$

(七) 允许吸上真空高度

1. 吸上真空高度

对于一般情况下其叶轮处于水面以上的离心泵,泵进口压力低于大气压力的数值,称 为泵的吸上真空高度, 用H,表示, 单位为m, 即

$$
H_s = \frac{p_g}{p} - \frac{p_1}{v} \tag{4-5}
$$

式中  $\frac{p_a}{y}$  ---- 大气压力水头 (m),

其余符号意义同前。

吸上真空高度和汽蚀余量的关系为:

$$
H_s = \frac{p_a}{y} - \frac{p_v}{y} + \frac{v_1^2}{2g} - \Delta h \tag{4-6}
$$

2. 临界吸止真空高度

在大气压力为101.3kPa (760mmHg),水温为20℃的标准状况下,泵内开始产生汽蚀 时测得的吸上真空高度的临界值,称为临界吸上真空高度,用 Hic表示。

3. 允许吸上真空高度

为防止泵发生汽蚀,规定吸上真空高度的允许值,称为允许吸上真空高度,用〔H;〕表 示。原机械工业部规定为

$$
(H_s) = H_{sc} - 0.3 \tag{4-7}
$$

(八) 比转数

比转数是综合反映泵性能的一个参数,也是一系列几何相似泵的特征数、判别数、用 n,表示。在相似工况下,几何相似泵的比转数相等。对于一台泵的比转数,中国和苏联等 国家, 采用 (4-8) 式确定:

$$
^{144}
$$

第一节 泵的型导与性能

$$
n_s = 3.65 n \frac{\sqrt{Q}}{H^{3/4}}
$$
 (1-8)

式中 n,----- 泵的比转数;

n- 泵设计转速 (r min):

 $Q$  --- 泵最高效率时的流量 (m3/s);

 $H$  ---- 泵最高效率时的扬程(m)。

对于双吸泵,式(4-8)中Q换成Q/2;对于多级泵(包括井泵), H换成H/i(i为级 数)。

由于美国、英国、日本等其它国家采用的计算比转数公式的形式以及性能参数的单位 不同, 计算出的比转数值亦不同, 表4-2列出了比转数的换算关系。

表 4-2

比转数n,换算表

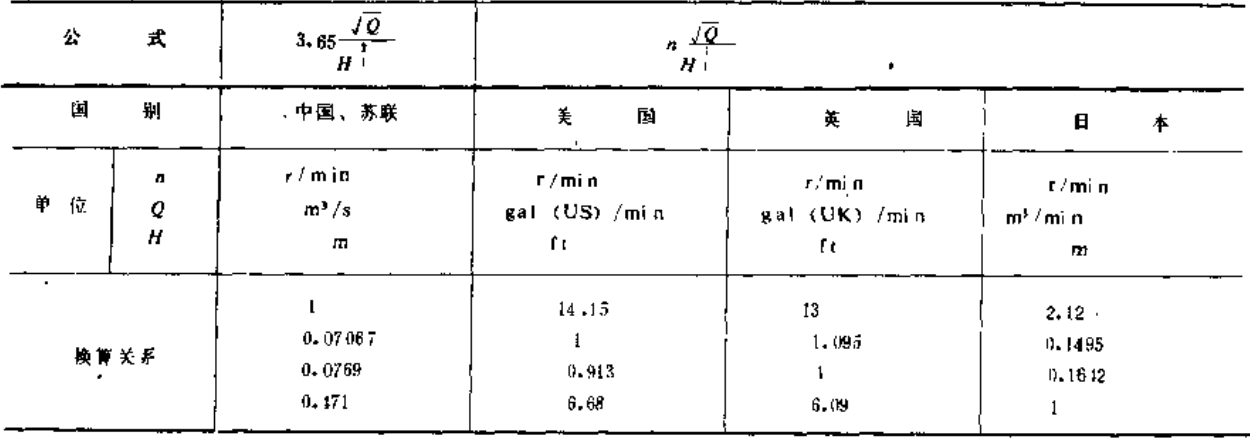

#### 三、泵的性能曲线和性能表

泵的性能曲线是用来表示泵的各性能参数之间关系的一组曲线,通常规定为: 当泵的 转速n为某一恒定值时, 扬程H、轴功率P、效率n和必需汽蚀余量dh,或允许吸上真空高度 [Hs] 随流量O而变化的关系, 称为泵的性能曲线(或特性曲线),其代号分别为H-Q、  $P - Q$ ,  $\eta - Q$ ,  $Ah - Q$ 或  $(H_5) - Q_6$ 

图 4-1 绘示了12Sh-6型双吸式离心泵的性能曲线。由图可知, 在H-Q曲线上用"波形 线"标出了泵的工作范围,该工作范围和ηQ曲线上高效率区相对应。如果超出了这个 ·范围, 泵效率降低较多, 因此运行是不经济的。由工作范围两边界点和最高效率对应点, 共3点所对应的各性能参数值就是泵的性能表(表1-18)中所列的数值、而将最高效率点 所对应的值标在泵的铭牌上。

在曲线图上还用3种不同的线号,表示同一泵体,不同直径叶轮的性能。实线"一一" 表示原形叶轮 (D=510mm) 的性能; 虚线 "----"表示换成一个较小的叶轮 (D=510 mm, 其它尺寸不变) 的性能;点划线 "一· -· -"表示换成更小的一个叶轮 (D = 175 mm,其它尺寸不变)的性能。叶轮经过车削,缩小了直径,从而达到改变水泵性能和扩 大使用范围的目的,表1-18中同时列入了两个小直径叶轮的各项性能参数值。

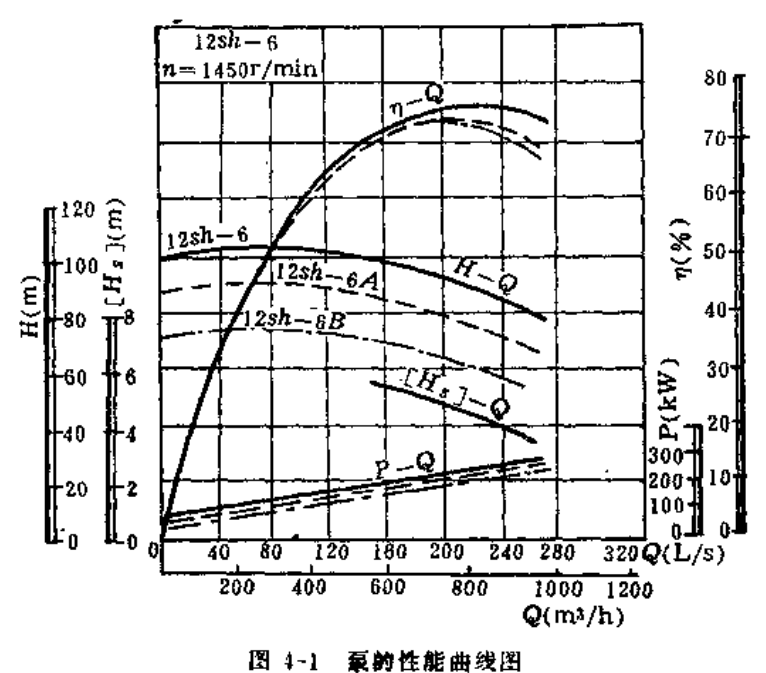

从曲线图还可以看出离心泵的流量改变时,其它性能参数的变化规律:

(1) 零流量时的轴功率最小、随着流量的增加、轴功率上升。为防止动力机超载,离 心泵起动时宜关闭出水管路上的闸阀。

(2) 小流量区、H-Q曲线出现小驼峰,运行不稳定且效率又低,应避免离心泵在此范 围内使用。

(3) 效率曲线上的高效率区范围较广。泵在高效率区运行,可获得较高的经济效益。

## 第二节 泵工作点的确定

泵一管道系统的平衡状态,取决于物质和能量的平衡。前者用通过管道的流量和泵流量 相等的条件表示;后者表示为泵扬程和管道所需扬程相等。在曲线图上,上述平衡条件以 泵性能曲线与管道性能曲线的交点表征、此交点称为泵工作点或工况点。

一、向水池供水时、水泵工作点的确定

(一) 绘制水泵性能曲线 (图4-2)

(二) 绘制管道性能曲线

管道性能曲线, 即管道所需扬程曲线, 由 (1-9) 式确定:

$$
H_r = H_s + h_w
$$
  
\n
$$
h_w = h_f + h_j
$$
 (1-9)

$$
h_f = f \frac{LQ^m}{d^b}
$$
  

$$
h_f = 0.08262 \frac{\sum \zeta}{d^4} Q^2
$$

式中 H, -- 管道所需扬程 (m);  $H_s$  -- 实际扬程, 即水池与水源水面之垂直高差(m): hw--- 管道水头损失 (m); hf-曾道沿程水头损失(m); hj -- 管道局部水头损失(m); f -- 摩阻系数, 与摩阻损失有关; L--管道长度(m); Q -- 流量 (m3/s): m -- 流量指数, 与摩阻损失有关; d -- 管道内径 (m): b -- 管径指数, 与摩阻损失有关; Σζ --- 局部阻力系数ζ之和。

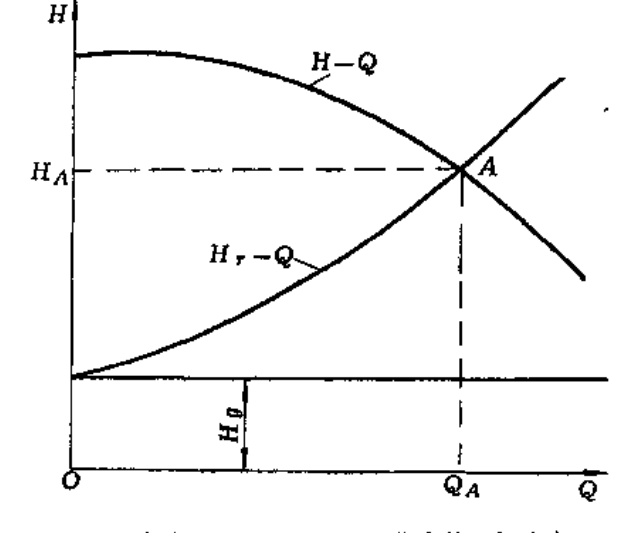

图 1-2 向水池供水时, 水泵工作点的图解确定

曲线. 则对应 QA. 还可以得出 PA、nA和〔H5〕A或 AhrA。

【例4-1】已知某泵站安装12Sh-13型离心泵5台,采用铸铁管作为进、出水管。进水管内径d;= 400mm,长 度L1 = 9 m, 附件有滤网(不带底阀), 15°弯头、渐细接头各1个; 出水管内径d2=300mm,长度L2=61m, 附 件有渐粗接头、逆止阀、闸阀各 1个,30°弯头2个。进、出水池正常水位分别为341.00m和368.00m。试用图 解法求泵工作点, 并指出Q、H、P、n等性能参数值。

解: 1. 绘制12Sh-13型泵的性能曲线 (图4-3)

2. 绘制管谱性能曲线

$$
H = H_{\epsilon} + f \frac{L}{d^{\lambda}} Q^{\mu} + 0.08262 \frac{\Sigma \zeta}{d^{\mu}} Q^2
$$

上述f、m、b值, 根据管材自第七章查 得。

在图4-2中按  $H_r = H_s + f \frac{L}{d^b} Q^m$ 

+ 0.0826  $2\frac{\sum \zeta}{d^4}Q^2$ 绘出管道性能曲线。

(三)工作点的确定

在图4-2中泵的性能曲线 H-Q和管道 性能曲线H,-O的交点A, 即该泵与该管 谱所组成的抽水装置的工作点,简称为泵 的工作点或工况点。HA、QA系泵的工作扬 程和工作流量。如果在同一坐标系中再绘 上泵的 P-Q、n-Q和〔H;〕或4h, 等性能 (1) 实际扬程:  $Hg = 368.00 - 341.00 = 27$  (m)。

(2) 沿程水头损失:

1) 进水管沿程水头损失:

$$
h_{f_1} = f \frac{L_1}{d_1^2} Q^m = 0.00179 \frac{9}{0.1^{5 \times 1}} Q^{1.9} = 1.721 Q^{1.9}
$$

2) 出水管沿程水头相失。

$$
h_{f2} = f \frac{L_2}{d_2^b} Q^{m} = 0.00179 \frac{81}{0.3^{5} \cdot 1} Q^{1.9} = 50.683 Q^{1.9}
$$

3) 总的沿程水头损失:

$$
h_f = h_{f1} + h_{f2} = 1.721Q^{1.9} + 50.683Q^{1.9} = 52.407Q^{1.9}
$$

(3) 局部水头损失:

1) 进水管局部水头损失:

因为 $\Sigma \zeta = \zeta_{\text{EMM}} + \zeta_{35} \cdot \frac{1}{7} \zeta_{\text{MMSM}} + \zeta_{\text{MMSM}} = 2.5$ ,  $\zeta_{35} \cdot \frac{1}{7} \zeta_{36} \cdot \frac{1}{7} \zeta_{36} \cdot \frac{1}{7} \zeta_{36} = 0.7 \times 0.294$  (当 $r/R = 0.5$ ) = 0.21,  $\zeta$ ###4= 0.1.  $\dot{R} \bar{Z} \zeta = 2.5 + 0.21 + 0.1 = 2.81$ 

所以

$$
h_{11} = 0.08262 \frac{2.81}{0.1^4} Q^2 = 9.069Q^2
$$

2) 出水管局部水头损失:

因为25=5 或相接头 + 5 逆止间+ 5 ym + 5 yp · 有头+ 5 出口, 在第七章得5 新相接头= 0.25, 5 逆止间= 1.7, 5 相调全环= 0.07,  $\zeta_{30}$ <sup>3</sup>  $\pi$   $\zeta$  = 0.55 × 0.294 = 0.162,  $\zeta$   $\mu$  o = 1.0,  $\zeta$   $\zeta$   $\zeta$  = 0.25 + 1.7 + 0.07 + 2 × 0.162 + 1.0 = 3.34 +

$$
h_{12} = 0.08262 \frac{3.344}{0.24} Q^2 = 34.109Q^2
$$

3) 总的局部水头损失:

$$
h_1 = h_{11} + h_{12} = 9.069Q^2 + 34.109Q^2 = 13.178Q^2
$$

(4) 管道所需扬程:

$$
H_t = H_t + h_f + h_J = 27 + 52.407Q^{1.9} + 13.178Q^2
$$

列表计算曲线点据 (表4-3),并将点据绘于图4-3上, 连成H, Q曲线。

表 4-3

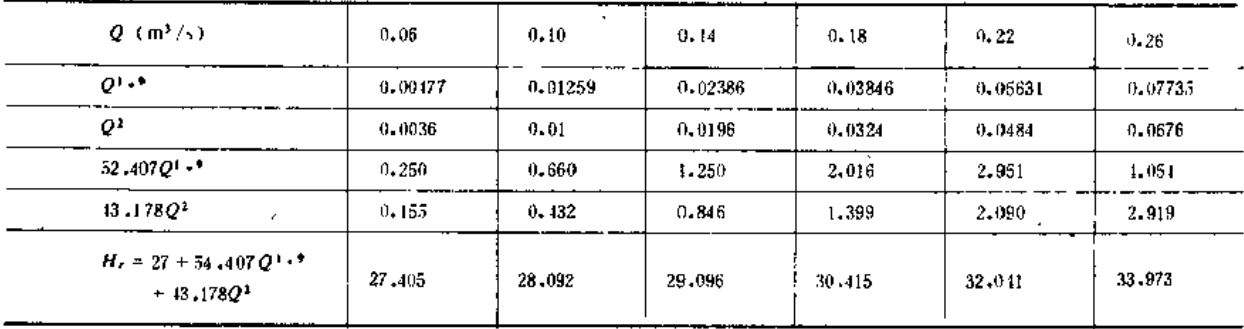

3. 求工作点及各性能参数

H-Q曲线与H-Q曲线的交点 A, 即泵工作点。由A点向纵横坐标轴引垂线, 便得HA= 32.04m, QA= 0.22 m3/s。由 A点向下引的垂线与 P-Q曲线相交于一点, 这点对应的轴功率PA= 80,3kW、由 A点向上引的垂线与 n-Q曲线相交于一点, 这点对应的效率为na=86.5%。

### 二、井泵工作点的确定

用井泵抽取井水时,泵的扬程随管道水头损失和井中动水位变化而变化,井泵工作点 的确定, 按以下步骤进行(图1-4):

(1) 以井中静水位为基线、分别绘出井泵的性能曲线HQ和管道水头损失曲线hwQ。

118

(2) 仍以井中静水位为基线, 绘出根据井的抽水试验所得的涌水量与降深关系曲线 S -Qw, 再以出水池水面(或出水管中心)为准, 绘一水平线, 然后把 S-Qw曲线对应 地 加 在此水平线上, 就得到实际扬程曲线Hg-Q。

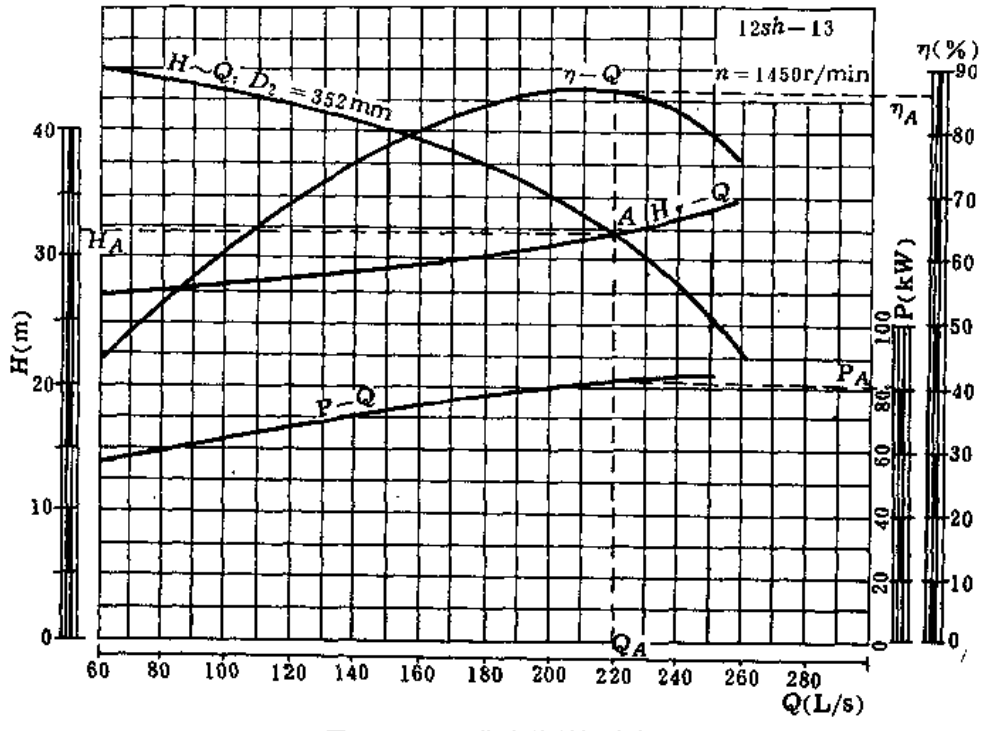

图 1-3、泵工作点的图解确定

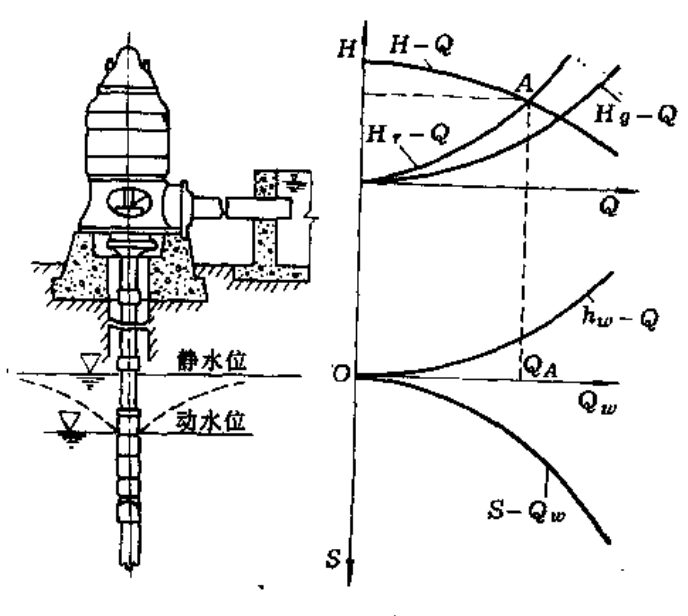

图 4-4 并泵工作点的确定

(3) 再在H<sub>8</sub> Q曲线上对应地加上hw-Q曲线, 就得到管道性能曲线Hr-Q。该曲线与井 泵性能曲线H·Q的交点A,即井泵工作点。

#### 三、喷灌泵工作点的确定

喷灌泵的扬程主要不是用于提高水位,而是为了给喷灌系统加压,即给喷头提供所要 求的工作压力。在这种情况下,管路所需扬程计算公式中,除了Hg、hw外,增加了一项hg.即  $H_r = H_r + h_w + h_o$  $(110)$ 

$$
h_{p} = \frac{1}{\mu^{2} \times 0.785^{2} d^{4} 2 g} Q^{2} = \frac{1}{9.8 d^{4}} Q^{2}
$$

式中 h, -- 唠嘴工作压力, 因量测不便, 目前常以鸡头进口压力代替;

μ-- 嗬嘴流 量 系数, 一般取 为 0, 85~0, 95;

g---- 重力加速度, 为9.8m/s2;

 $Q$  — 喷头流量 (m3/s)。

配带单喷头的喷灌泵,其工作点的图解确定方法,见图1-5。对于配带多喷头的喷灌泵, 因管路水头损失和喷头工作压力两项不能用简单的数学式表达,致使式(1-10)更为复杂,要 根据具体情况计算确定水泵的工作点,本手册不再介绍。

#### 四、串联泵工作点的确定

泵串联工作时,总扬程为同一流 蠻下各台泵的扬程之和。这时总扬程曲线可以用纵加 法画出。就是说,把同一Q值时各泵扬程加起来,就得到该Q值时的串联总扬程。图4-6所 示为 I、II 两台离心泵串联时的总扬程曲线(H-Q) I+ I 的绘制方法,图上 EH=GH+  $FH_{\circ}$  (H-Q)  $I + I$  与管道性能曲线H,-Q的交点 A, 就是串联时的工作点, 从 A向下引 纵 线,可定出串联时I、日号泵的工作点C和B。

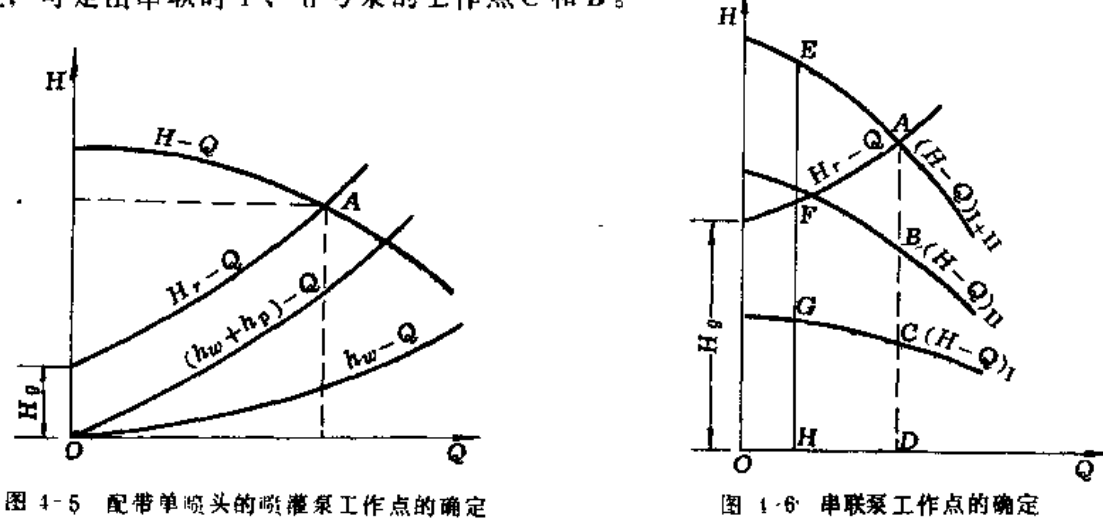

#### 五、井联泵工作点的确定

泵并联工作时总扬程曲线可以采用横加法画成,即把同一扬程值各泵流量加起来,就 得到该扬程值时的并联总流量。图4-7所示为 I、II 两台离心泵并联时的总扬程曲线(H-

 $Q$ )  $I + I$  的绘制法, 图上EH = GH + FH。(H · Q)  $I + I$  与管道性能曲线H,-Q的 交点A, 即并联时的工作点,从A点向左引横线,可定出并联时 I、II 号泵的工作点C和B。

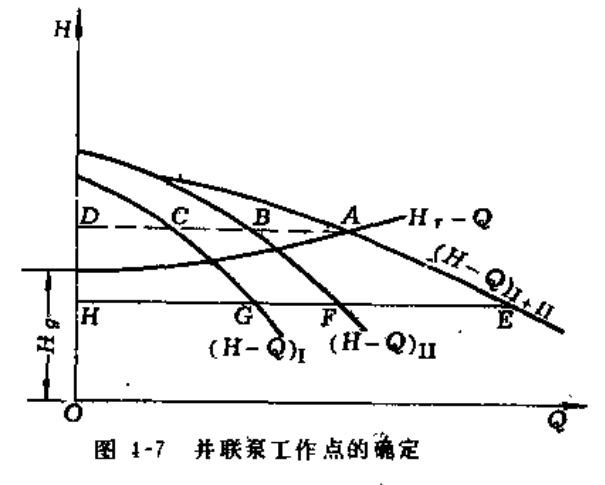

第三节 泵的选型与安装高程的确定

#### 一、泵、的选型

(一) 原则

(1) 所选定的泵, 其流量和扬程应与喷灌系统设计流量和设计水头基本一致, 且当工 作点变动时, 泵始终在高效率范围工作, 不致产生汽蚀或使动力机过载。

(2) 泵的大小和台数是相互制约的。泵选得大、则效率高、安装台数少, 设备、土建 和管理等费用均可相应减少;但是、台数又不能太少,否则1台泵发生故障,对全系统影 响很大。一般以安装2~4台为宜。当系统设计流量较小时,也可只设置1台泵,但应配 备足够数量的易损零件。 暗灌泵站一般不设置备用泵。

(3) 如果有几种泵型都能满足喷灌系统设计流量和设计水头的要求。则应选择其中效 率高,配套功率小,便于操作、维修,并使喷灌系统的总投资小的那种泵型。

(4)同一略灌系统安装的泵,尽可能型号一致,这样;①便于管理和零件配换;②适 应自动化和半白动化控制;③使泵房结构单一。

(5) 椎荐采用国优与部优产品以及获得国家生产许可证的产品与节能产品,避免采用 淘汰产品。

(6) 尽可能选择汽蚀性能好的泵, 这对于简化泵房结构、减少泵站投资、保证机组安 全运行有很大影响。以选择离心泵为例,如果所选泵的允许吸上真空高度值大,而水源水 位变化又不大时,可采用简易的、由砖木结构所组成的分基型泵房;反之,就必须改用较 为复杂的、由钢筋混凝土与砖石混合结构组成的干室型泵房。

(7) 如果现有的泵型不能满足喷灌系统设计流量与设计水头的要求,可采用串联、并 联以及变速的方法解决。

对于同一台泵, 当转速变化在±20%以内时,其性能参数按式(4-11)至式(4-13)变化;

第四章 泵 与 泵 站

 $\frac{Q_1}{Q_2} - \frac{n_1}{n_2}$  $(4-11)$ 

$$
\frac{H_1}{H_2} = \left(\frac{n_1}{n_2}\right)^2 \tag{4-12}
$$

$$
\frac{P_1}{P_2} = \left(\frac{n_1}{n_2}\right)^3\tag{4-13}
$$

 $(4-14)$  $\eta_1 \approx \eta_2$ 

(二) 步骤

(1) 以喷灌系统设计水头为准, 在泵系列型谱(图1-8) 或产品目录、样本上找出几种 可以满足扬程要求的泵,考虑合适的台数、订货的把握性、汽蚀性能较好等因素,就可初 步把型号定下来。

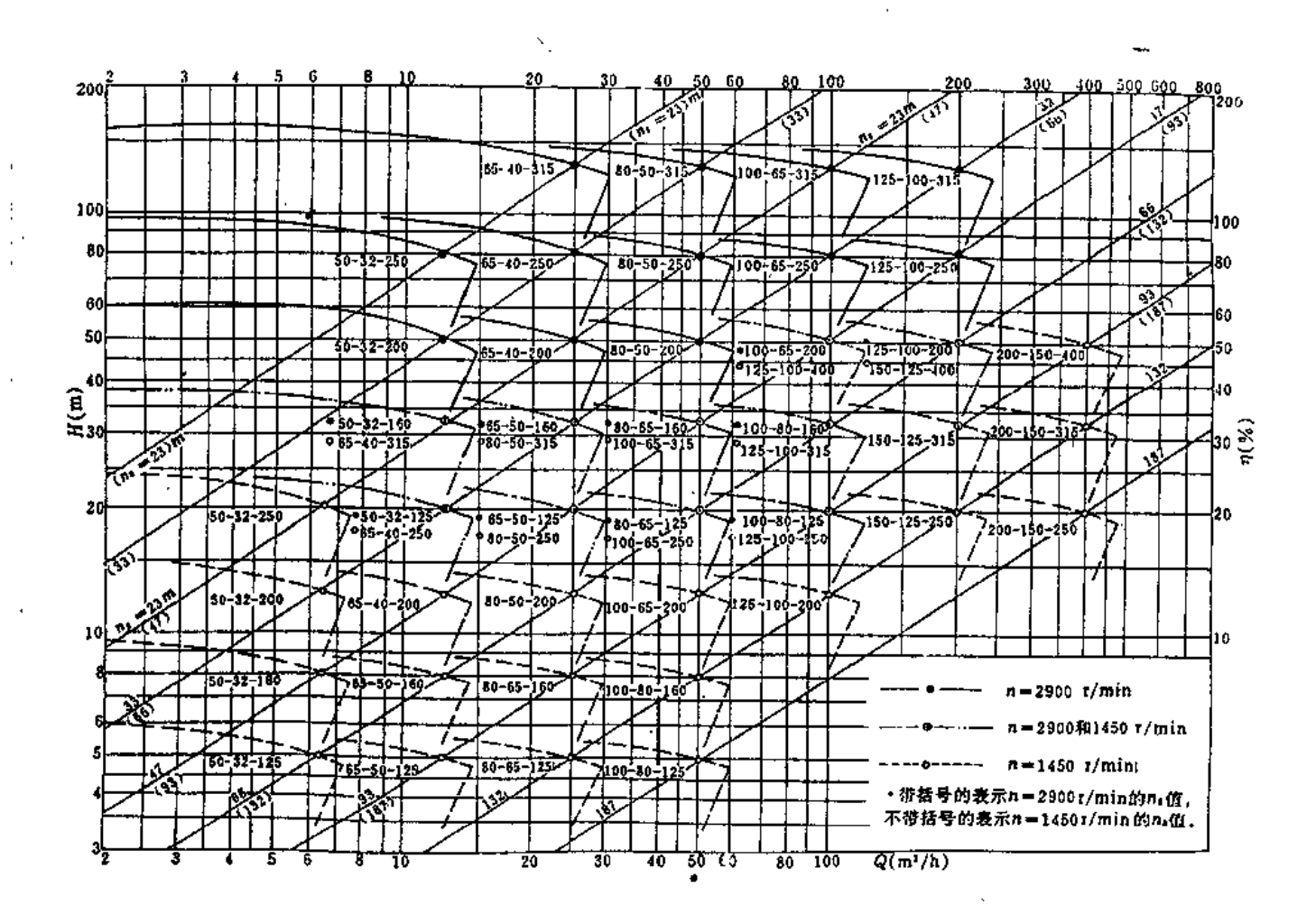

图 1 8 IS泵系列型谱

 $\cdots = -1$ 

(2) 按本章第二节所述方法、求出喷灌泵的工作点、此工作点对应的效率应处于泵的 高效率范围。

(3) 用喷灌系统可能出现的最大与最小扬程, 求出变动的泵工作点,通过 P-Q和(H,) -Q曲线查出相应的 P、(H;) 值, 校核动力机是否超载, 泵内是否产生汽蚀。

(4) 如果经过以上校核, 泵能够高效率而又安全地运转, 再考虑喷灌系统总投资、管 理运行费用以及工程效益等因素、最后确定泵的型号。

#### 二、泵 安 装 高 程 的 确 定

(一) 卧式离心泵

卧式离心泵的轴线安装高程,由4-15式确定

$$
Z_{\mathfrak{a}} = Z_{\mathfrak{a}} + [H_{\mathfrak{a}}] - 10_{\mathfrak{a}}09 + \frac{p_{\mathfrak{a}}}{p} - \frac{p_{\mathfrak{b}}}{p} - h_{w_1} - \frac{v_2^2}{2g} - 4Z \qquad (4-15)
$$

式中 Za ---- 泵安装高程 (m);

Z,--- 水源最低水位(m), 如泵站有进水建筑物, 则为进水池最低水位;

[H,] -- 在标准大气压及20℃水温下, 由汽蚀试验确定的泵允许吸上真空高度(m),

自样品、产品目录或安装使用说明书所载泵性能曲线或性能表查得;

10.09 -- 标准状况下大气压力水头与汽化压力水头的差值(m);

Pa -- 不同海拔处的大气压力水头 (m), 根据站址海拔高程自表1 1查得;

P: -- 不同水温时的汽化压力水头 (m), 根据水温自表4-5查得;

1w1 -- 进水管水头损失 (m):

 $\frac{v_1^2}{2g}$  ---- 泵进口断面处流速水头 (m);

AZ -- 安全值, 一般取为0.5m。

不周海拔高程的大气压力水头值

|                | .       |                 |      |                     | _____                   |              |      |      |      |     |  |
|----------------|---------|-----------------|------|---------------------|-------------------------|--------------|------|------|------|-----|--|
|                | 海拔 (m)  | $-600$          | 0    | LUO                 | 200                     | 300          | 400  | 500  | 600  | 700 |  |
| в.             | m)      | $11 - 3$        | 10.3 | $10 - 2$            | $10 - 1$                | 10.0<br>---- | 9,8  | 9. 7 | 9,6  | 9.5 |  |
| 海拔             | <br>(n) | --<br>--<br>800 | 900  | <b>TIME</b><br>1000 | <b>CONTRACT</b><br>1500 | 2000         | 3000 | 4000 | 5000 |     |  |
| - وط<br>$\sim$ | (m) '   | 9.1             | 9.3  | $9 - 2$             | 8.6                     | 8, 1         | 7.2  | 6.3  | 5.5  |     |  |

**本國支運新的資化策力水头值** 

| <b>22 4 0</b>  |      |              |      |          |      |      |      |      |      |      |       |  |
|----------------|------|--------------|------|----------|------|------|------|------|------|------|-------|--|
| 水温(C)          |      | $10^{\circ}$ | 20   | -30      | 10   | 50   | 60   | 70   | B0   | 90   | 1(1)  |  |
| Р.<br>(m)<br>÷ | 0.09 | 0.12         | 0.24 | $0.43$ . | 0.75 | 1.25 | 2.02 | 3.17 | 1.82 | 7.14 | 10.33 |  |

【例4-2】接例4-1,知每台泵流量为0.22m<sup>1</sup>/s,允许吸上真空高度〔H.〕=4.5m, 进水池最低水位为33\*.77m, 水温30℃,试确定该泵安装高程。

$$
\mathbf{M}_1, \quad Z_o = Z_2 + (H_s) - 10.09 + \frac{p_o}{y} - \frac{p_r}{y} - h_{w1} - \frac{D_s^2}{2g} - dZ.
$$

(1) 已知水泵使用地点海拔310.00m左右, 据表1-1内插, 得 2a = 9.92m,

(2) 已知水温30℃,查表1-5得<mark><sup>pr</sup> = 0, 13 (m):</mark>

(3) 由例4-1知

 $h_M = h_B + h_{II} = 1.721Q^{1.3} + 9.069Q^{22} = 1.721e^{3}$   $m = 22^{1.3} + 9.069 \times 0.22^{2}$  $= 1.724 \times 0.0563 + 9.069 \times 0.0484 = 0.097 + 0.439 = 0.536$  (m):

(4) 
$$
v_1 = \frac{4Q}{\pi d_1^2} = \frac{4 \times 0.22}{3.14 \times 0.3^2} = \frac{0.88}{3.14 \times 0.09} = 3.07 \text{ (m/s)}
$$

$$
\frac{v_1^2}{2g} = \frac{3.07^2}{2 \times 9.81} = 0.48 \text{ (m)};
$$

 $\boldsymbol{H}$ 

(5) AZ取为0.5mm

(6) 将以上各值代入总式、得  $Z_4$  = 338.77 + 4.5 - 10.09 + 9.92 - 0.43 - 0.54 - 0.48 - 0.5 = 341.15 (m)

(二) 井泵

应确保泵体能够淹没在井内动水位以下。为此,长轴井泵井下部分输水管的长度、应 比井中动水位深度大一些,但不能过大,一般规定不要超过"泵管放入井中的最大长度" 值,以免因输水管过长,使水头损失和电能耗费增大。有关长轴井泵泵体和输水管总长度,见 表4-6所列。一般规定, 井下部分输水管的长度应比动水位深度大1~2m, 计算公式为

$$
L=H_m+(1-2)
$$

式中 L-- 井下部分输水管的长度(m);

 $H_m$  ---- 井中动水位深度 (m),  $H_m = H_d + S$ , 其中 $H_d$ 为井中静水位深度, S是降深。

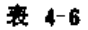

#### 某些长轴井泵泵体和输水管总长度表

(单位: m)

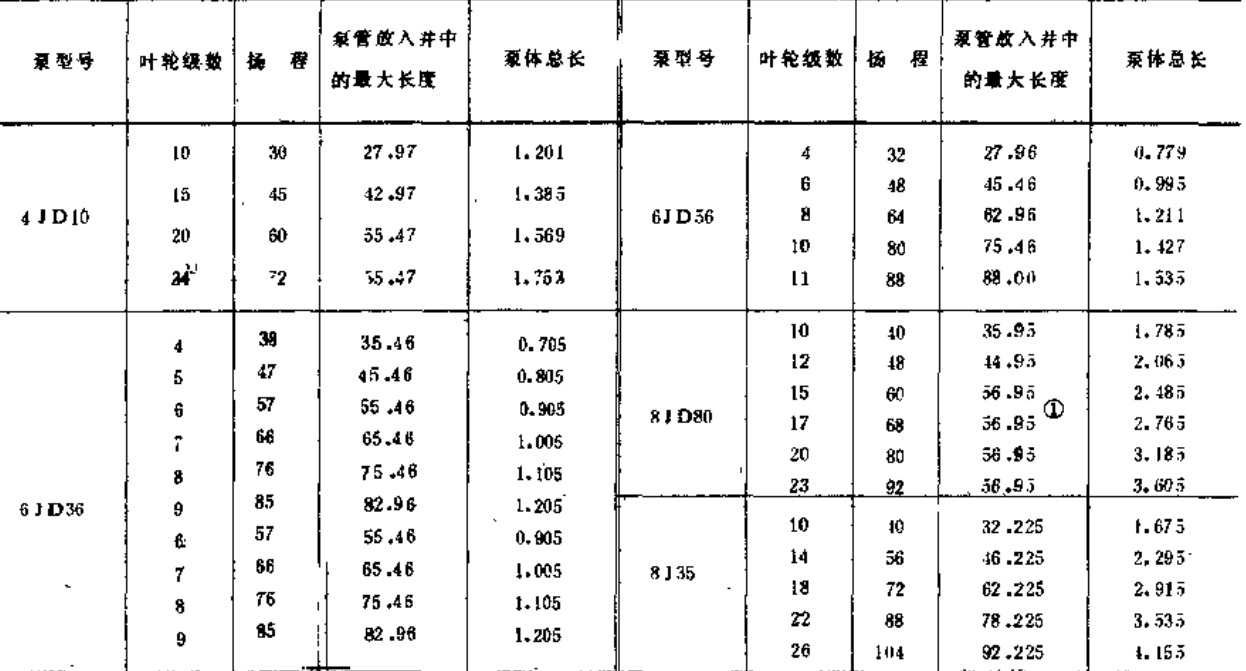

3) 此值及以下两管长值是个"郑<sup>1升</sup>家规定的供货管长、各地可结合具体情况增大放入并中的管长, 但最大长度应小于泵的总扬程。

 $-154$ 

#### 第四节 泵 让

#### 一、站址选择

泵站站址选择应当考虑的因素有以下几方面:

(一) 地形

(1) 应布置在水源能保证向喷灌系统提供所需的流量的地方, 水质应符合现行《农田 灌溉水质标准》。

(2) 应有利于泵站建筑物布置, 使得工程量最少, 并照顾到将来的发展, 有扩大或改 律的条件。

(3) 应靠近水源和喷灌区,以利于渠系布置并缩短出水管路和渠道长度,减少管道及 上石方工程量。

(4) 自河道取水的蟠灌泵站, 应考虑三防 (防淤、防冲、防洪) 问题。为此, 站址应 选择在河槽稳定的主槽 迎流凹岸, 避免在河床逐渐淤积的凸岸和岸边陡峭、土质不好、容 易坍岸的地方建站。河道洪、枯水位变化较大、有站身防洪问题的泵站、站址附近应有宽 敞的平台,以便于布置防洪工程、但又不要有过多的受雨面积,以减少洪水期泵房自身的 排水量。站址不要选在水流的对冲方向,以免漂浮物撞击挡水墙;四周无高山逼近,不会 影响通风、采光。

(二) 地质

泵站的地基、要承受动负荷、应坚实可靠、以经过振动而不产生较大变形为其基本要 求。新填土、淤砂土和细砂之类的软弱地基、不宜作为喷灌泵站站址。倘若迫不得已、须 采取措施加固处理。

(三)尽量利用原有水利设施

对于原有设施加以利用改造,一般可减少上石方工程、少占耕地、减少泵站设备容量、 提高设备利用率,从而降低喷灌成本。

(四) 其它

应靠近电源,以缩短输电线路、减少输变电设备投资;交通应方便,以减少施工期间 和运行过程中的运输费用;还应靠近居民点,以方便职工生活。

#### 二、枢纽布置

这里介绍几种枢纽布置形式供设计参考。

(一)从江河、湖泊取水,有引渠(洪水期不受淹没)的枢纽布置之一(图1-9)

(二)从江河、湖泊取水,有引渠(洪水期受淹没)的枢纽布置之二(图1-10)

- (三)从江河、湖泊取水,无引渠的枢纽布置(图1-11)
- (四) 从水库取水的枢纽布置(图1-13)

(五)从大口井取水的枢纽布置(图112)

 $\sim$ 

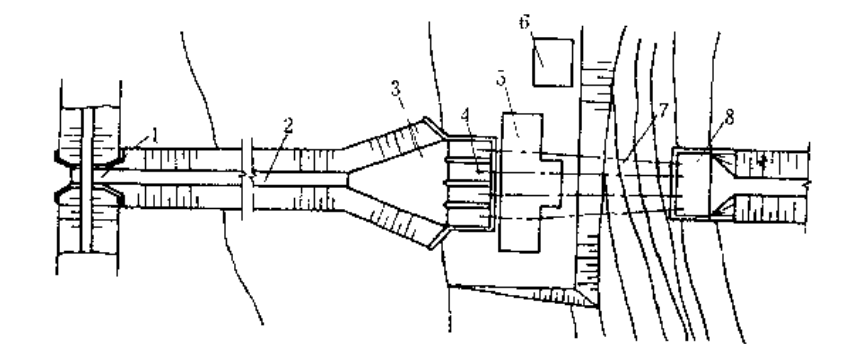

图 1:9 有引渠的枢纽布置之一 1 - 进水闸: 2 - 引柴: 3 -前池: 4 -进水池: 5 - 泵房: 6 - 变电站: 7 - 出水管: 8 - 出水池

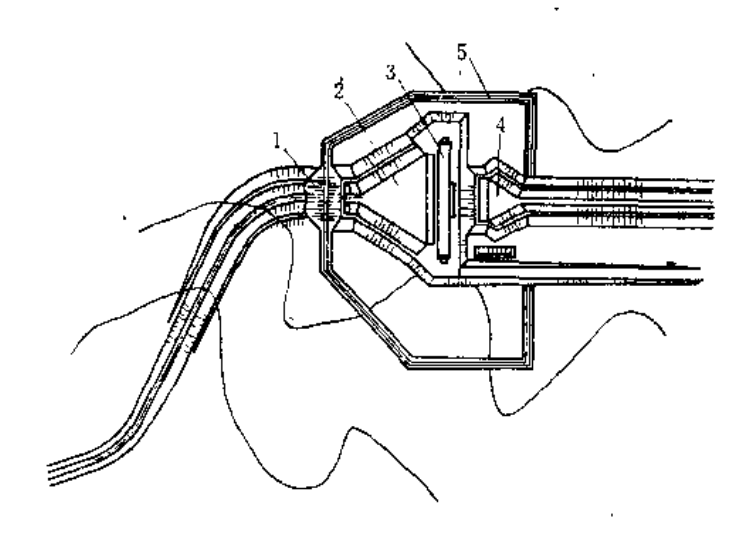

图 1 10 有引渠的枢纽布置之二 3. 进水涌洄: 2. 前池: 3 - 泵房: 3. 出水池, 5. 防洪堤

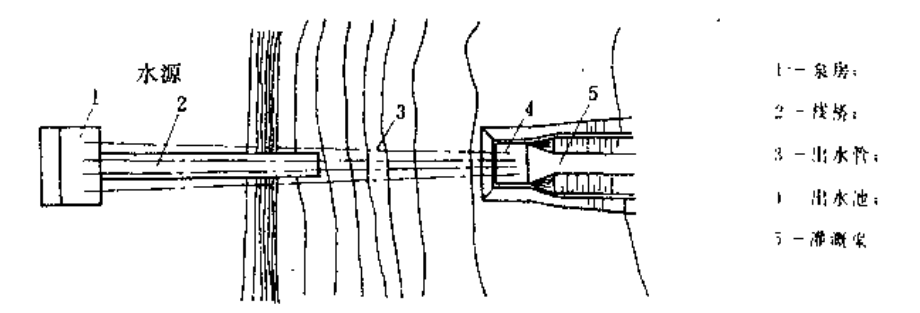

图 1-11 无明染的枢纽布置

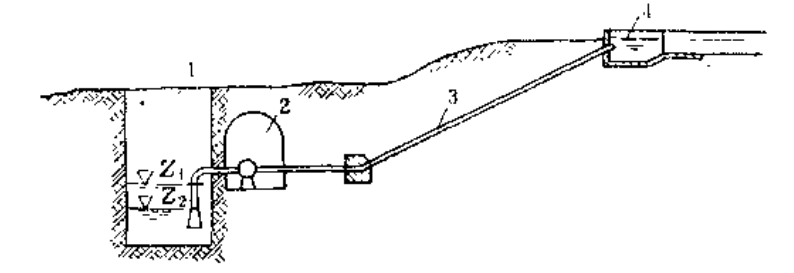

图 1-12 从井内取水的枢纽布置。 1 一大口井: 2 一泵房: 3 出水管; 1 一出水池; 21-降水位: Z2 · 动水位

三、泵 房

(一) 类型选择

泵房类型、取决于泵型、水源水位变幅和地基条件等因素、各类型泵房的适用条件如  $\mathbf{F}_{\perp}$ 

站

1. 分基型泵房 (图1-14)

(1) 水源岸边比较稳定, 土壤透 水性差;

(2) 水源水位变幅小于泵的有效 吸水高度、即

$$
dZ < H_{ea} = [H_s] - h_{w_1}
$$
  

$$
\frac{v_1^2}{2g} - Z - (a + b) \qquad (1-16)
$$

式中 42 - 水源水位变幅 (m),等 1-xg; 2-th水管: 3-th水管: 3-k如: 5-ta洪道 于水源最高水位与最低水位之差;

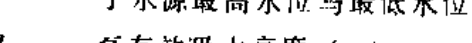

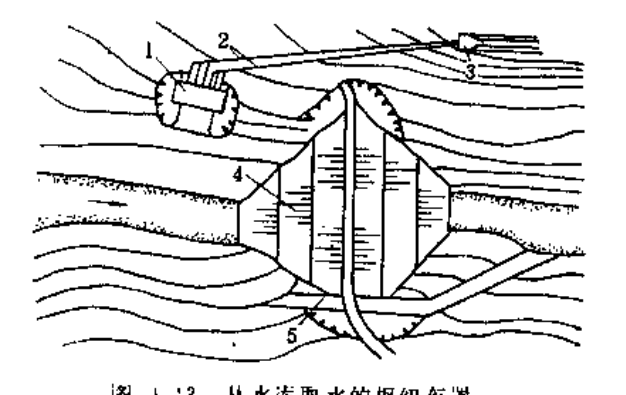

 $H_{eq}$  --- 泵有效吸水高度 (m): Z --- 泵轴线相对于泵底座底面的高度(泵类产品样本给出), 若无底座, 则为相对

于泵体底面的高度 (m):

a -- 为安装方便, 要求上述泵底座或泵体底面凸出泵房地坪的高度, - 般 取 为  $0.2m - 0.3m$ .

b --- 泵房地坪对水湖最高水位的超高, 一般取为0.6m; 其余符号意义同前。

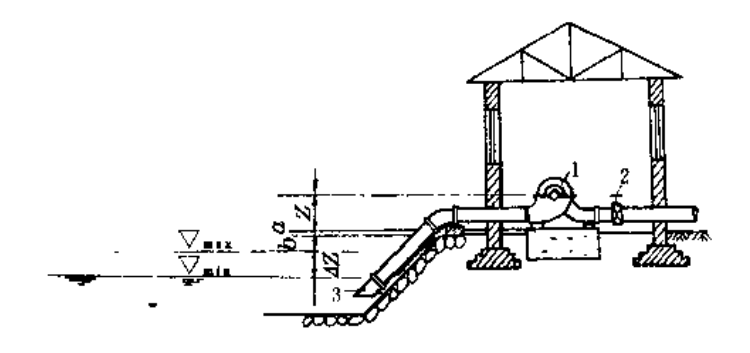

图 1 11 分基型泵房 - 泵: 2 - 闸阀: 3 - 进水管

2. 干室型泵房 (图1-15)

(1)  $4Z > H_{eq}$ ;

(2) 采用分基型泵房在技术上不合理, 经济上不合算

157

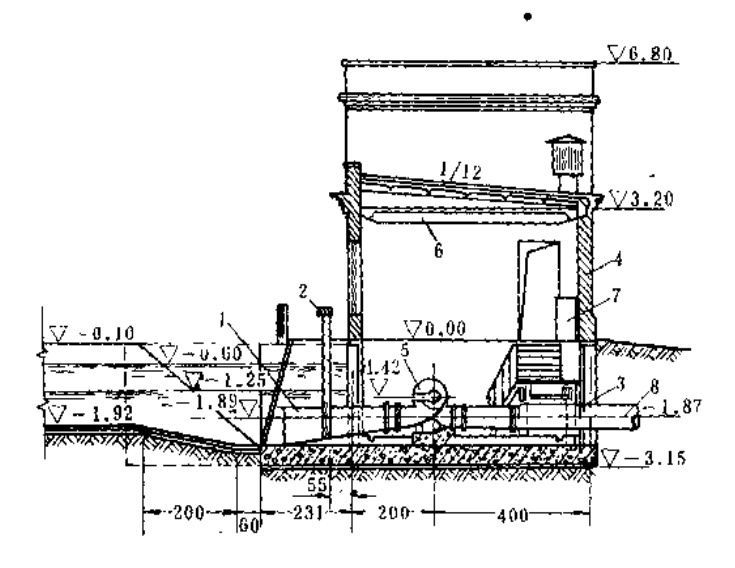

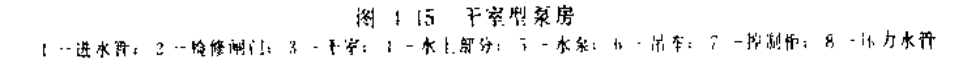

3. 泵车 (图1-16)

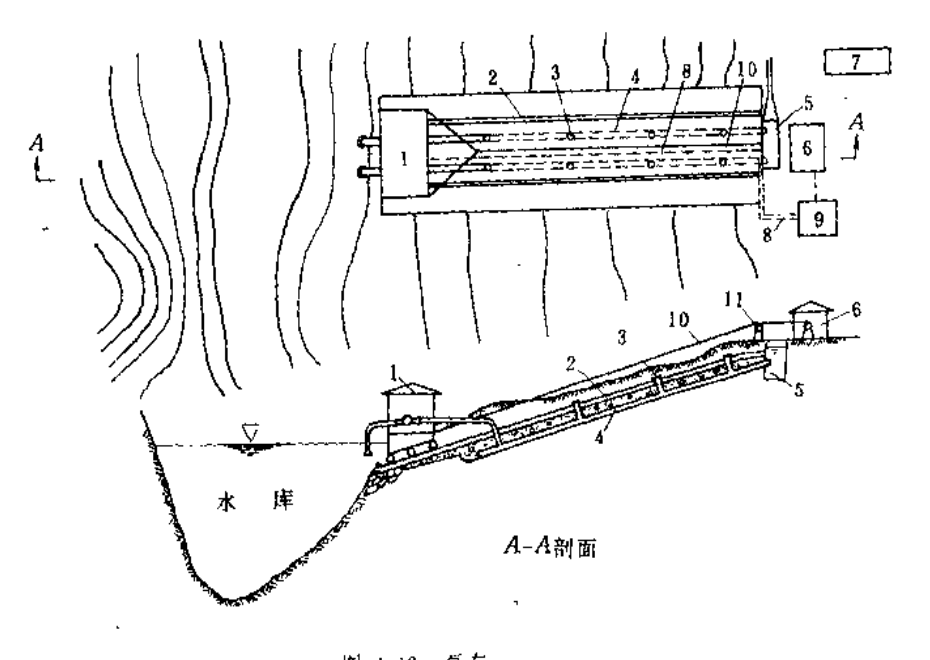

7 - 普理间: K-电缆沟: 9 - 变电站: 10 - 钢丝绳: 11 导向轮

(1) 1Z = 10~35m. 水位涨落速度不大于2m h;

(2) 河床比较稳定,河岸工程地质条件好且岸坡有适当的倾角(一般以10°~30°为宜);

(3) 河流漂浮物少, 无冰凌, 不易受漂木、浮筏、船只撞击。

4. 泵船 (图1-17)。

(1) AZ >10-35m, 水位涨落速度不大于2m h; 桔水期水深大于1 m, 日水流平稳,

风浪较小,停泊条件良好;

(2) 河床比较稳定, 当联络管采用阶梯式接头时, 岸坡角度可达面 或更大些; (3) 河流无冰凌, 漂浮物少, 不受浮符、船只、漂水撞击。

 $\lambda\lambda$ 

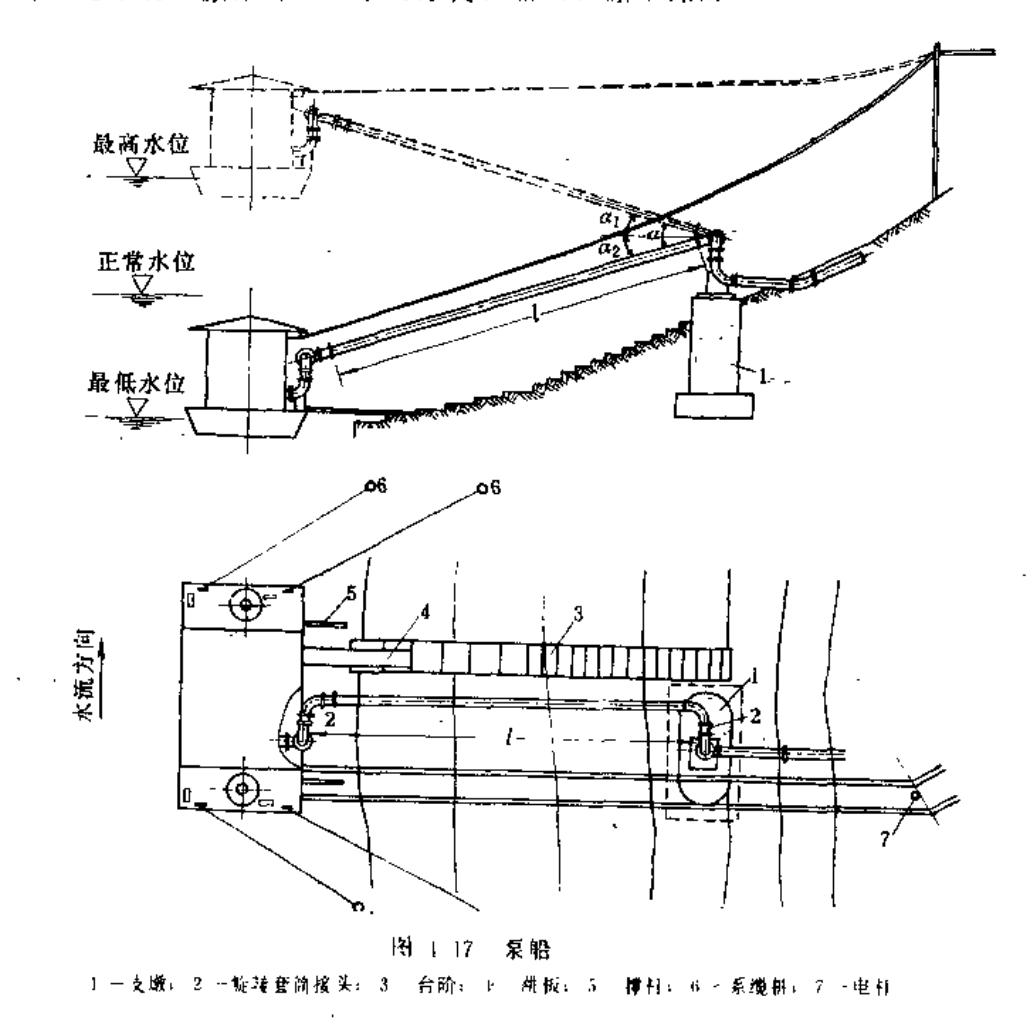

(二) 泵房内部布置

力求简单、整齐,以便于设备安装、检修和操作管理、合理的布置还可以减少泵房面 积及进出水池宽度、降低泵站工程投资、

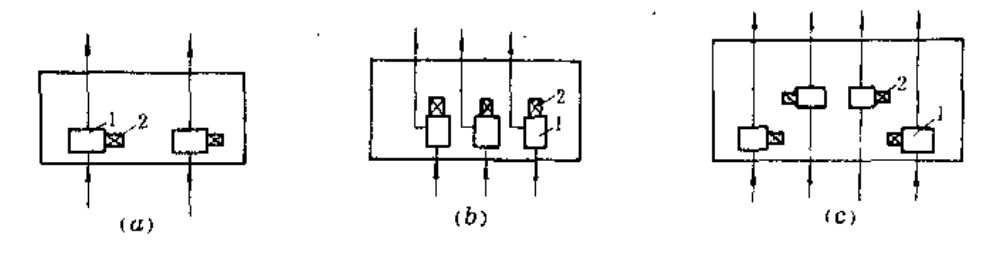

图 1-18 机组的布置 (a) · 刺式布置: (b) 半行式布置; (r) 双列交错式布置 1- 杂: 2- 电动机

1. 机相布置方案

有一列式、平行式和双列交错式3种(图1-18) 一列式和双列交错式的机组轴线平

行于泵房长度方向, 适用于双吸式〔S(sh) 型〕离心泵, 其中双列交错式多用于机组 台 数较多的场合。平行式适合布置单吸式[IS、IB、B (BA)、BP、BPZ 等型]离心泵

2. 莫房肉的布置要求

参见图 1-19及表1-7。

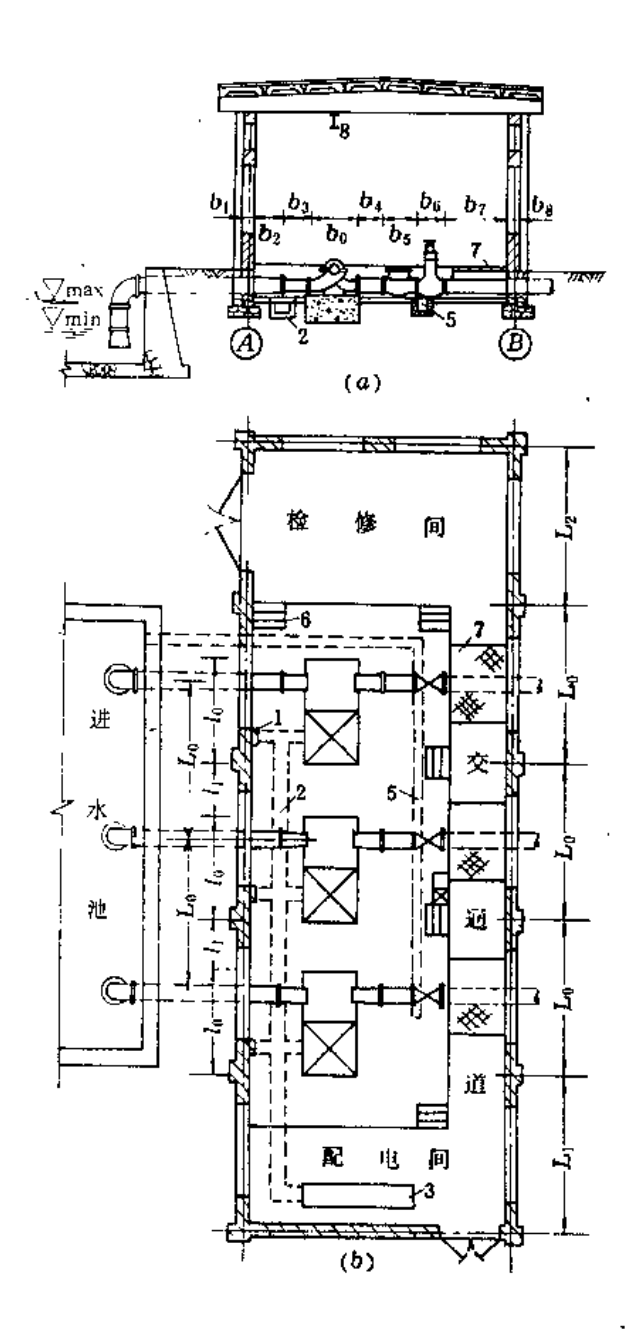

### 图 4-19 分基型泵房布置图

(a) 剖面图:(b) 平面图

4-启动器:2-电缆沟:3-配电柜:1-真空泵:5-排水 沟; b … 踏步; 7 - 比纹钢盖板; k - 单轨吊车; ▽ max - 进水池验 高水位; Vmm 进水池最低水位; (A) 、B) 一泵房前, 后袖线, b1.b2-抽线以内的墙壁厚度:b2 拆装管道所需空间:b3- 原 心所卻接头长度: hp-水泵长度:hp-所相接头长度:h+一逆 止阀或水平管长度: bs--闸阀长度:hr→交通通危度:La--机 组中心距: 厶、L2-配电间、检修间的开间: /a-机组基础 长度: 1; - 两机绢间距离

复式内部本曾尺寸更戈 主工工夫

| 序号 | Ф.<br>Ħ.<br>情况   | 最小尺寸                     |
|----|------------------|--------------------------|
| ı. | 两台水泵机组间的通道       |                          |
|    | (1) 电动机容量小于55k W | - 不小 F 0. 8 m            |
|    | (2) 电动机容量等于或大    | 不小于1,2m                  |
|    | 手 弱kW            |                          |
| 2  | 1) 相邻两台水泵机组突     | - 应 误 证 永 枭 轴 种电 劲 机     |
|    | 出基础解分及机组突        | 过子在检修时能够拆卸井              |
|    | 出部分与墙壁的净距        | ሉ∱ ታ∿.*m                 |
|    | (2) 上述情况、如电动机    | 同上要求,并不小于1,2             |
|    | 容量等于或大于55kW      | 'n                       |
| 3  | 设置安装检修场地时        | 应根据机组外形尺寸决               |
|    |                  | 定、并应在周围设有不小              |
|    |                  | 于0。7mmを的通道 喪政            |
|    |                  | 習在 氣房 一端                 |
| ı  | 当考虑就地检修时         | 每台机组的 一侧应有大              |
|    |                  | 于机组发度 1、5m的通道。           |
|    |                  | 井符合本表第1项的要求              |
| 5  | 泵房 主要交通道宽度       | $(1, 2 - 1, 5)$ m        |
|    | 若用楼梯与泵房地坪相       | 楼梯或踏步 坡度                 |
|    | 操时               | 1:1 - 2:1                |
| 6  | 1配电盘前面通道宽度       |                          |
|    | (1) 低压           | 不小 14.5m                 |
|    | (2) 高压           | 不小于2.0m                  |
| 7  | 辅助泵 (真空泵、排水)     |                          |
|    | 矣)               | 地。不增加泵房尺寸 这              |
|    |                  | 类机组可靠墙设置 只需              |
|    |                  | 一边留出通道                   |
| 8  | 苔菜半固定管道式或全       |                          |
|    |                  | 移动管道式喷洒系统,又   场地长度应大于每节片 |
|    | 不设专用仓库时,可在泵上子长   |                          |
|    | 房内留出储存移动管道的。     |                          |
|    | 场地               |                          |

(三) 泵房尺寸的确定

1. 泵 字 高 度

泵房高度在不装设吊车时,应不小于3m(指泵房进口室内地坪或平台至内屋顶梁底 的距离);当设有吊车时,应通过计算确定,其中起吊物底部与吊运越过的固定物顶部之间 应有0.5m以上的净距、辅助房间的高度采用3m。

对于深井泵房高度, 尚须考虑以下因素: 井内输水管的每节长度; 电动机和输水管的 提取高度;不使供检修用的移动吊架跨度过大。深井泵房内的起重设备,一般采用可拆卸 的屋顶式三角吊架,检修时装于屋顶,适用于手拉链式胡芦设备。屋顶设置1,0×1,0m的 检修孔、

2. 泵房宽度

考虑以下因素加以确定:能布置好泵、进出水管及其附件;与定型屋架标准跨度相适 应;当设置吊车时,与吊车跨度相适应;当泵房进、出水侧布置有交通道或配电盘时,应 考虑它们的占有宽度

3. 泵 房 长 度

取决于机组台数、机组基础长度以及机组基础间净距。当泵房一端(或两端)布置有 修配间、配电间时、应考虑它们占有的长度。

(四) 动力基础

1. 设计要求

(1) 应有足够的强度与刚度, 以承受机组重量。

(2) 基础顶面应高出泵房地坪a=0.1~0.3m.以利于机组安装并防止积水。

(3) 基础底面应置于冰冻线以下。

(4) 基础底面承载力应小于地基允许承载力。

(5) 对于较大机组, 其基础尚应进行振动验算、机组自振圆频率以及垂直与水平振 幅,均应符合《动力机器基础设计规范》要求,验算方法参见《水工设计手册》第八 卷。

2. 尺寸確定 (图1-20)

(J) 水泵底脚螺栓长度L=(15~20)d,d为螺栓直径-

(2) 预埋地脚螺栓底面下的混凝土净厚/不小于0.05m,如为预留孔则/不小于0.10m

(3) 螺栓轴线至基础边缘距离x不小于1d, 预留往边至基础边缘距离不小于0.1m。

3. 禁地底面承载力控算

验算公式为

$$
p = \frac{G}{F} \le \psi R \tag{1.17}
$$

式中 p -- 基础底面承载力 (kPa):

G-相组和基础重力 (kN);

F- 基础底面积 (m2):

ψ --- 由于动力影响对地基承载力的折减系数, 对于电动机组基础可采用0.8;

一静荷作用下的地基允许承载力(kPa)。  $R -$ 

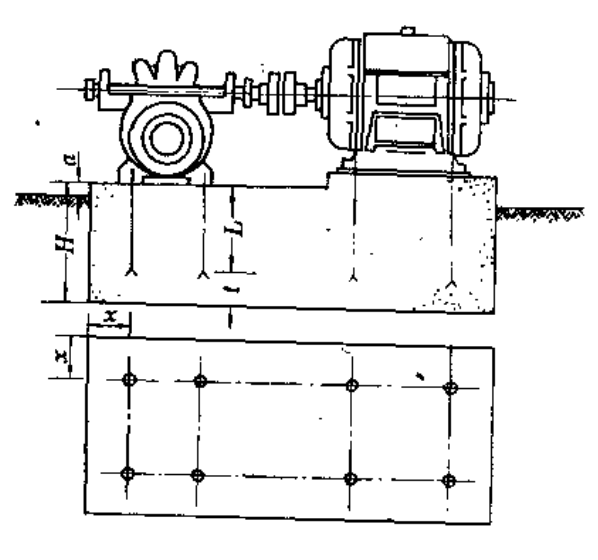

图 1 20 动力基础

四、进水建筑 圽

,(一)取水建筑物及引渠

参见《灌排渠系工程设计规范》及其他有关规范。

(二) 前池 (图4-21)

(1) 水流平面扩散角α。对于开敞型前池,应小于30°; 对于分室型前池, 各室扩散角不 大于20, 总扩散角不宜大于60°。

(2) 岸墩翼墙内壁与主流方向夹角 $\beta_n \sim \frac{1}{2} B^{\circ}$ 。

(3) 底部纵坡;。应不大于1/5。

(4) 拦污栅。设置在首部, 其安放角为70°~80°。

(二) 进水池 (图4-21)

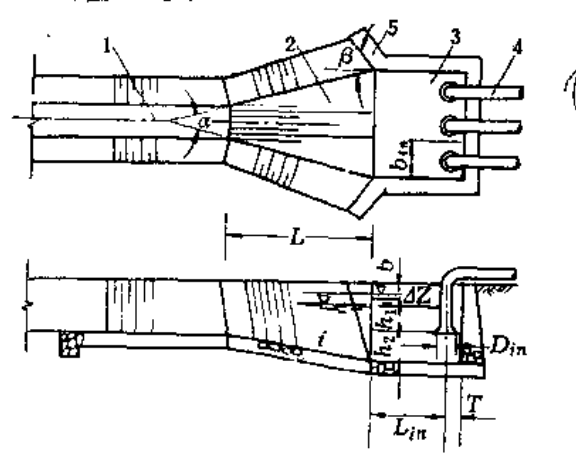

图 4 21 进水建筑物 1-对渠: 2-前池: 3-进水池: 4-进水管口, 5-翼墙

(1) 进水管口直径Din。按进口流速  $v_{in} = 0.8 - 1.0$ m/s确定。

(2) 进水管口淹没深。h1 = 0.8Dim 且不小于0.5m。

(3) 进水管口悬空高。h2=(0.8~1.0) D、 日不小于0.5m, 其中D为进水管直径。

(4) 池顶超高。b=0.3~0.6m。

(5) 进水管轴线至进水池后墙内壁距 离。 $T = 0.5D_{1n} + 0.3m_2$ 

(6) 进水管轴线至前池末端距离。L,  $=$  1*D*<sub>ino</sub>...

(7) 每台泵的进水水面宽度。bin=(2.5~3.0)Dine 、

(8) 进水池容积。按容纳泵运行不少于30~50s的水量确定。

(四) 进水管

(1) 每台泵设一条, 其直径不小于泵口径。

(2) 应有向水泵不断上升的不小于1:100的坡度。

(3) 干室型泵房中的进水管道上应设检修阀。

#### 五、出水速筑物

 $\mathcal{C}$ (一)泵房内压力水管

(1) 常采用钢管, 其法兰数应最少。

(2) 为便于安装和拆卸, 应设置带活动法兰的可卸管节。

(3) 泵房后墙挡水时, 穿墙管应设置止水措施。

(4) 管件下面应设承重墩座,以防管道重量传至泵体。

(5) 管道架空安装时, 不得阻碍交通道, 不得安设在电气设备上方。

(二) 泵房外压力管道

- (1) 管道敷设角应小于土壤自然休止角。
- (2) 管线在平面与高程上力求少转弯,必须转弯时,转弯处应设置镇墩。

(3) 管段较长时, 应设置支墩。

(4) 应保证管身及接头的强度与密封性。

(5) 管道充水时空气应能自由排出, 检修时能泄空水管。

(6) 泵站安装多台水泵,且压力管线较长时, 应考虑并联, 如何并联应作出方案比较, 讲行技术经济论证。  $\mathcal{L}^{\mathcal{L}}(\mathcal{L}^{\mathcal{L}})$  and  $\mathcal{L}^{\mathcal{L}}(\mathcal{L}^{\mathcal{L}})$  and  $\mathcal{L}^{\mathcal{L}}(\mathcal{L}^{\mathcal{L}})$ **Contract** 

(三)出水池(图4-22),

(1) 压力管道出口直径。Dex= 2(1.1~1.2)D, D为压力管道直径。

(2) 压力管道出口上缘最小淹深。h<sub>1</sub> = (1~3)<sup>pex</sup>,vex为压力管道出口流速。

(3) 压力管道出口下缘至出水池底距离。P=0.2~0.3m。

(4) 池顶超高。 $b = 0.3 - 0.6$ m。

(5) 每根压力管道出水水面宽度。取为Dex+ 2C, 其中C = 0.25~0.3m。

(6) 出水池与输水渠用渐变段连接, 水流平面收 缩角应不大于50°。

(7) 出水池长度按淹没射流公式计算;

$$
L_{\mathbf{A}} = 2.9 D_{ex} \left( \frac{v_{ex}}{v_{can}} - 1 \right) \tag{4-18}
$$

式中 Lk -- 出水池长度 (m);

2.9 -- 实验系数;

Dcan -- 输水渠中流速 (m/s):

其余符号意义同前。

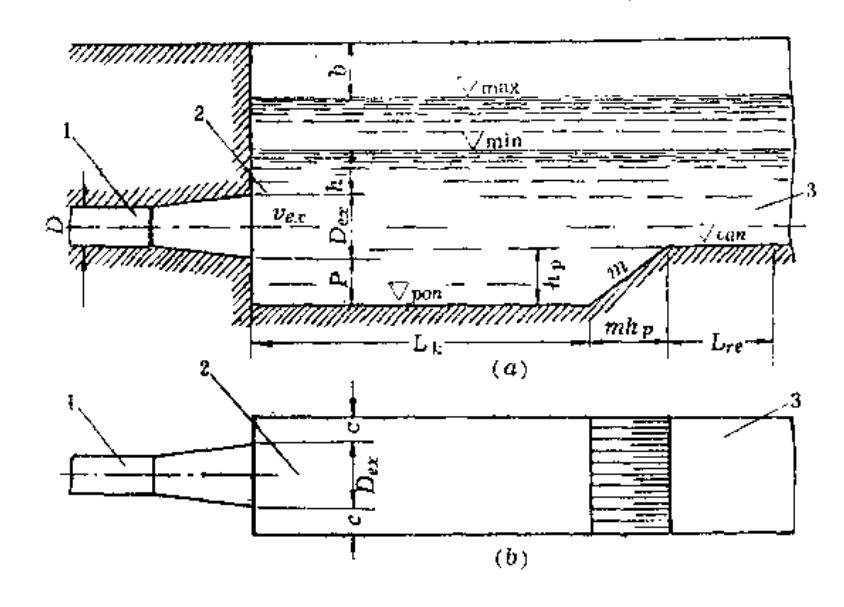

(8) 渠首加固段长度 Lre=(3-~4)hcm.hcm为渠中最大水深。

图 1 22 出水池 (a) 剖面图: (h) 平面图 力贊道: 2 一出水池: 3 一输水渠

第五节 自动调压喷灌泵站

一、自动调压泵站的作用与组成

(一) 自动调压喷灌泵站的作用

根据灌区不断变化的实际喷灌用水量,自动调压喷灌泵站可以自动调节泵站内泵的运行 台数,使泵站供水量始终与实际喷水量相适应,从而使管网在一个规定的压力范围内工作。 因此,采用自动调压泵站的喷灌系统就具有节能、节水、管道设备不易破坏及喷洒质量好 的优点。自动调压 喷 灌 泵 站在国外已大量采用,在国内还刚开始应用。因此,在选用时, 应对其必要性进行充分论证。

(二) 自动调压喷灌泵站的组成

(1) 泵。可用离心泵或潜水电泵。

(2) 调压罐。其作用: 一是反映管网压力变化; 二是储存一定的水量, 当灌区用水量 变化时,由于同一台泵两次起动有一定的时间间隔,泵站流量不能立刻增加,此时罐内储 存在最高水位与最低水位之间的水量将补充进管网,以维持调压范围;三是减弱管网中发 生的水锤压力, 保护管网的安全。

(3) 压气供应系统。补充调压罐内的空气, 控制罐内的水位保持在调压范围的设计水 位上。

(4) 球力水位传感器。安装在调压罐上、输出压力、水位信号、使泵和空压机启

动。

(5) 泵程序控制器。接收调压罐上压力传感器信号,按一定程序启闭泵。

 $\mathcal{L}$ 

(三) 自动调压喷灌泵站适用条件及型式选择

(1) 自动调压喷灌泵站一般用于不具备自压喷灌条件,又要求加压泵能自动运行的喷 灌系统。

(2) 可采用有泵房的自动调压喷灌泵站或无泵房的露天自动调压喷灌泵站。有泵房时 大多采用离心 菜,水泵安装于前池最低工作水位以下,免去了充水设备,适应自动 调压泵站水泵启动比较频繁的特点。无泵房的露天泵站宜采用潜水电泵。

图 1-23 为河南郑县自动调压喷灌 泵站示意图、可供参考。

二、泵型选择与运行方式的确定

(一) 泵型选择

自动调压泵站的泵型选择应注意 以下几点:

(1) 一座泵站一般由 2~6台有 较宽高效区的泵组成,设计的调压范 围都应在各台泵的高效区内。

(2) 在确定的工作压力范围内, 根据泵组合运行的程序、后一组并联 运行的泵总流量的上限和前一组并联 运行的泵总流量的下限应有一定程度 的搭接, 以避免泵的频繁 后闭。

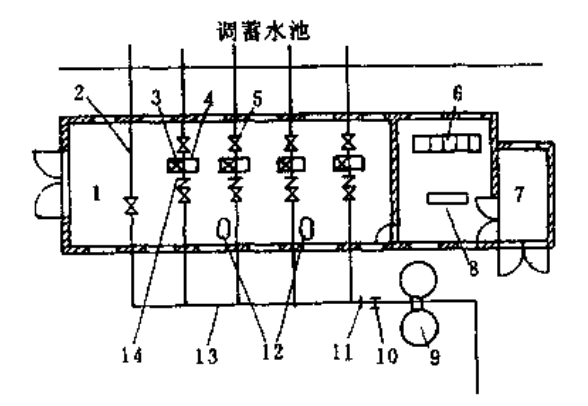

图 1 23 自动调压喷灌泵站布置示意图 1 一枪修间: 2 一自流充水管: 3 -电动机: 1… 泵: 5 -闸阀;6 -月关柜: 7 -夏衣间; 8.三控制台(乌一调压罐) 10一排气阀( 11- 讲气阀: 12、空气压缩机: 13- 集流管: **11 一型止阀** 

(3) 为了管理方便, 各台泵最好采用同一型号, 如果无法由一种型号的泵实现上述流 量搭接的要求, 则可以插进1-2台较小的泵。

(4) 与水泵配套的电动机应允许频繁启动,中小型鼠笼型电机的允许启动周期,见表 1-8所示。

表 4-8

电动机允许启动频度和周期

| 額定功率 (kW) | 5.5  | 7.5   |      |      | 22   |      |      | -NP     |
|-----------|------|-------|------|------|------|------|------|---------|
| 允许顿度(次/b) | 38   | 28    | 22.3 | 14.5 |      |      |      | a Maria |
| 允许周期(min) | 1.78 | 2, 13 | 2.69 |      | 1.52 | 5.15 | 6,59 | .       |

(二) 泵运行方式的确定

1. 泵运行方式

(1) 预先将各台泵的运行编成一定的次序、在这种次序下运行、在给定的调压范围内、 应使泵站的流量可随着灌区用水量在最小与最大设计值之间变化。

(2) 当灌区用水量逐渐增大时, 依规定的次序增开某台泵或变换启闭某些泵, 直至全 部投入运行; 当灌区用水量逐渐减少时、各泵的关闭或开启恰与用水量增大时相反, 为一

逆过程。

(3) 由于灌区用水量变化不是到达最大值后再逐渐减少的,而是经常发生或大或小的 变化,因此规定泵在某一种流量增加的次序下运行时,如果此时流量减少,则就在这一种 次序下, 泵往逆方向运行, 反之亦然。

(4) 由于泵的启闭是由调压罐中的压力来控制的, 为了避免调压罐中的压力波动引起 泵的误动, 在调压罐发出信号后, 泵的启闭要有一定的延迟时间。

2. 泵运行方式控制的形式。

(1) 采用强电控制, 只将 各 泵的运行编排为简单的程序。

(2) 采用弱电控制, 将各泵的运行程序编排许多套, 每一套程序又规定了各泵组合运 行的一种先后次序,各套程序反映的水泵运行次序是不一样的。选择程序可以通过仪表盘 上插孔或淀扭来进行、这样就可以得出许多种泵运行的组合。根据不同时期灌溉用水计划 的要求,选择最适合的泵运行组合。以节省能源提高灌溉效率,也使各合水泵的运行时间 保持大体一致。

#### 三、调 压 摙

(一)调压罐的结构

1. 类型

调压罐按安装形式分为立式和卧式; 桉内部构造分为气水自然分隔和有隔膜分隔; 按 水流通过的形式分为全通和旁通。

2. 安装位置

立式旁通和卧式全通内部气水自然分隔的调压罐体积比较大,可在泵房外边露天放置、 1 个泵站可采用多个调压罐并联运行,以减少单个调压罐的体积,方便制造和安装。立式 旁通有隔膜调压罐的体积较小, 一般只有几m3. 大都安装在泵房内部。

3. 材料:

调压罐一般用钢板焊接成圆筒形,并留有相应的法兰出口,以便与管道、控制仪表及 阀门相连接。

图4-24、图4-25和图4-26给出了3种调压罐的系统图,可供参考。

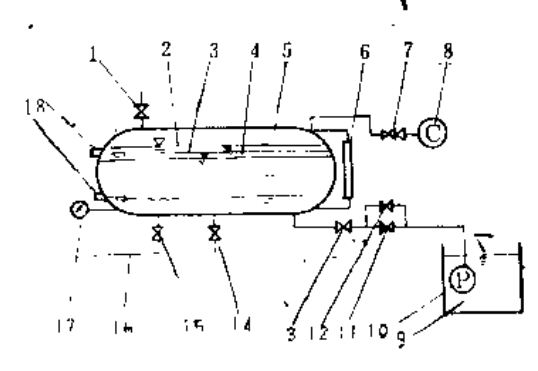

图 1-24 卧式全通水气自然分隔调压罐

(二)水气自然分隔型调压罐运行设计

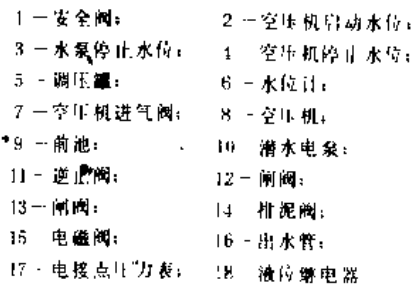

自动调压喷灌泵站 第五 节

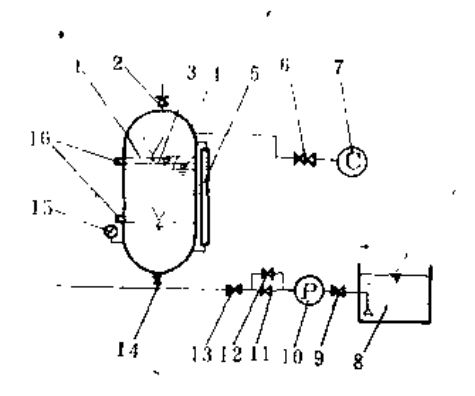

图 4-25 立式旁通水气自然分隔调压罐 1-空星机 机启动水位4.2-安全阀: 3-水泵停止水位41-空 压机停止水位广东 水位计广东 空压机进气阀 7 空压机 8-前池: 9-阑阔: 10-离心泵: 11-逆止阀:12-侧阀:13-闸 阀: 14-电磁阀: 15-电接点生力表; 16-液位增电器

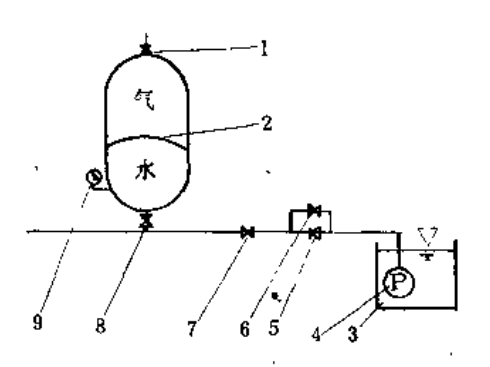

图 1 26 立式旁通水气隔膜分隔调压罐 1 - 充气阀: 2 一隔膜: 3 前池: 1 一潜水电泵: 5 -適止阀: 6-闸阀: 7 闸阀: 8 电磁阀: 9-电 接点压力差

(1) 关闭调压罐下的闸阀、开动空气压缩机, 往罐内充气, 使罐内气体到达设计起始 压力。

(2) 接通管网, 启动泵到水压力大于罐内起始压力时, 调压罐下电磁阀开启, 随着水 压力增大,罐内水位逐渐上升至罐内压力到达调压上限时,关闭泵,喷灌系统即可以投入 运行

(3) 随着灌区喷头的开启, 罐内水位将下降到泵启动水位, 此时罐内压力下降到调 压下限, 泵压力开关动作, 各泵就按规定的程序开启投入自动运行。当 供 永 大 于 用 于 时,罐内水位上升至泵停止水位。压力又达到调压的上限,各泵自动关闭,如此反复 讲行

(4) 当罐内的空气由于被水流带走,而使气压降低,罐内的水位将会上升到泵停止水 位以上, 此时液位控制继电器动作, 启动空压机, 压缩罐中的水, 使 水位下降至空压机停 止水位,此时液位控制继电器动作,关闭空压机,如此反复使罐中水位保持在设计最高和 最低水位范围之内。

(5) 当系统产生水锤时, 如果压力不高, 则罐内上部空气受到压缩, 吸收了水锤的能 量。由于水锤发生时罐内水位波动的速度很快,而泵和空压机的启闭又有延时继电器控制, 不会马上动作,因此不影响泵的运转。如果水锤'压力很大超出调压罐的许可压力,则罐顶 的安全排气阀被冲开、空气与部分水被排出罐外、保护调压罐的安全。水锤过后又按以上 的过程投入运行。

\*46) 如果所有的泵都已开启,罐内的水位仍然从最低水位下降(这在灌区用水超过设 计最大流量或管道破裂时发生),则泵站自动停机、调压罐下的电磁阀随即关闭、防止泄空 调压罐。

(三)调压罐的容积计算

1.参与选择

内部气水自然分隔的调压罐的容积与罐内的起始压力、调压范围、泵允许启动周期、

停泵期间的补充流量和防止罐内空气被吸入压力管道所需维持的最低水位等有关、如兼有 消除水锤压力用途的调压罐。应对调压罐容积进行校核、以满足调节永泵运行和水锤防护 的要求

(1) 调压罐的起始压力。起始压力必须小于调压罐的设计最低工作压力, 对于具有自 动补气、内部气水自然分隔的调压罐。罐内起始充气压力按(1-19)式让算。

$$
b_0 \leqslant 0.8 \, \rho_1 \tag{1.19}
$$

式中 p -- 水泵供水前调压罐保有的起始压力(kPa):

m -- 调压罐设计最低工作压力(kPa)

'调压罐的起始充气压力越高。所需调压罐容积减小。

(2) 调压罐的调压范围,即调压罐的设计最高工作压力和最低工作压力之差,应控制 在80kPa以内, -般不超过100kPa、

(3) 电机允许启动周期及停集期间的补充水量 由于水泵、电动机不能在刚停机后立即 启动,需要间隔一定时间,因此,在这一间隔时间内,灌区用水需要的流量就由储存在罐 内最高和最低设计水位之间的水量来补充,以维持调压范围。停泵期间的补充水量,按 (1-20) 式计算

$$
Q \cdot T q \tag{1.20}
$$

式中 Q- 停泵期间的补充水量(L):

T-一电动机允许起动周期(min),见表1-8,按最小功率电动机选择;

9 -- 灌区喷灌设备标准套流量, 即一条标准支管的设计流量(L'min)

(4) 防止调压罐内空气被吸入压力管道所需的最低水位。为了避免吸入空气,调压罐 出水管顶的淹没深度应不小于出水管直径的1.5倍,调压罐的设计最低水位必须满足这个要 求 为避免因泵站突然断电而泄空调压罐的水,应在罐出水管处装置电磁阀,以保证罐内 存水,并维持这个最低水位

2. 容积计算

调压罐容积桉下式计算:

$$
V = \frac{Q}{a - \beta} \tag{4.21}
$$

$$
a = 1 - \frac{p_0 + 101.325}{p_2 + 101.325}
$$
 (4.22)

$$
\beta = 1 - \frac{p_0 + 101.325}{p_1 + 101.325}
$$
 (4.23)

$$
a \leq 70\,\%
$$

式中 V --- 调压罐容积 (L):

a--- 设计最高工作压力下罐内水量所占罐体积的百分数(%):

B -- 设计最低工作压力下罐内水量所占罐体积的百分数(%);

p,----'设计最高工作压力(kPa);

其余符号意义见前。

 $168$ 

兼作防护水锤的调压罐、可分别按式(1-21)和有关水锤防护的规定计算后。取两种 计算所得的大者为调压罐的总容积

(四) 调压罐的结构设计

1. 设计要求

(1) 调压罐由两个碟形曲面和一个圆筒形钢板焊接面成, 碟形曲面应冲压成型

(2) 预留安装各种仪表、阀门的孔口位置必须准确, 其上焊接的连接法兰应符合仪表 的使用要求。

(3) 为便于调压罐内部检修,应设置人孔, 小型调压罐可不设。

(4) 便于与基础的安装连接。

图 4-27 为郑县自动调压喷灌泵站的立 式调压罐结构图、可供参考。

2. 钢板厚变计算

(1) 圆筒段钢板厚度, 按 (1-25) 式 计算.

$$
T = \frac{pD}{2\left[\sigma\right]\varphi - p} + C \quad (1-25)
$$

式中 T- 钢板厚度 (mm):

D--- 圆筒内径 (mm):

p -- 最大水锤压力(kPa);

 $\sigma$ ] -- 容器材料的许用应力(kPa)、 对于板厚不大于12mm的A3钢板, 在温度≤20℃条件下,[a] - 127000 kPa.

图 1 27 立式调压罐结构 1 一压力表冲; 2 一安全阅读 15: 3 进气 管法ギャレー放气阀法当: 5 一液位 けょせ 一 泄 水阀法兰: 7 - 支腿: 8 - 人在: 9 唐位 继电器法兰: 10~进水口法兰: 11~出水口 建立

- 焊缝系数、双面焊的对接焊缝100%,无损探伤φ=1.0,单面焊的对接焊缝。  $\omega$  – 在焊接过程中沿焊缝全长有紧贴基本金属的垫板100%,无损探伤 = 0,90;  $C$  --- 压力系数, 图1-28示出 p/p2与C的关系图。

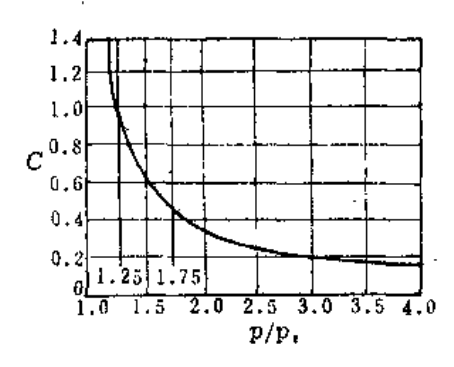

图 1 28 p p 与C的关系图

(2) 蝶形曲面封头钢板厚度, 按下式计算:

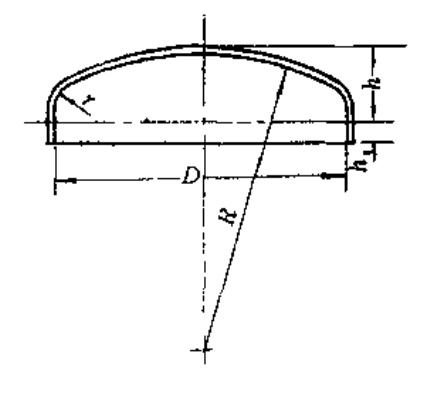

图 1-29 蝶形曲面封头

$$
t = \frac{M pR}{2 (\sigma) \varphi - 0.5 \rho} + c_1
$$
 (1-26)

$$
M = \frac{1}{4} \left( 3 + \sqrt{\frac{R}{r}} \right) \tag{4.27}
$$

式中 1 -- 钢板厚度 (mm);

R---蝶形曲面中间部分内半径 (mm);

 $M$  ----- 形状系数;

r -- 蝶形曲面过渡区转角内半径(mm),如图1-29所示,当D=R时,亦可取r=0.06  $(D+T)$ .

(3) 封头最大开孔直径,在封头中心80%直径范围内,接管或单个开孔直径按(+28) 式计算:

$$
d \leqslant 0.14 \sqrt{Dt_0} \tag{1.28}
$$

式中 d-开孔直径 (mm);

te -- 封头开孔处的计算壁厚 (mm):

其余符号同前。

满足上式要求,允许不另行补强,否则要补强,并进行计算。

(4) 人孔、法兰、紧固件设计可参照有关规定。

(一) 设计要求与布置

1. 设计要求

(1) 空气压缩机由调压罐中的给定水位控制, 自动运行。

(2) 小型的调压泵站可设置单台空气压缩机, 较大型的调压泵站可采用两台空压机联 合运行。

(3) 对于每台空压机,均应设置自动保护设备,如压力计、安全阀、压力调整器、逆 止阀、温度信号器、温度计等。

2. 设备有置

(1) 空压机应远离控制室, 如有可能最好布置在辅机室或单独的房间内, 以确保运行 安全和避免噪音影响。

(2) 压缩空气管道系统可与泵出水管并列, 在泵房内引出通到调压罐。空气管道最好 采用整段的无缝钢管, 安装时则以法兰联结, 直线段可以电焊。

(3) 管道长度超过40~50m时, 应设置弯曲形伸缩节, 管道应有不小于0.3~0.5% 的 坡度,末端设放水阀。管道的弯曲角不得小于90°。

(4) 安装竣工的空气管道, 应按规定进行水压试验。

(二) 工作压力与用气量计算

(1) 工作压力。不得小于调压罐的设计最高工作压力。

(2) 用气量。可按下式计算:

$$
Q_k = \frac{p_p V_y}{98 \ T} \tag{4-29}
$$

式中  $O_k$  ---- 用气量 (m3/min): py---- 调压灌中设计最高工作压力  $(kPa)$ :  $T$  —— 充气延续时间, 约为30min; V, -- 调压罐中设计最高工作压力 时的空气容积(m3)。

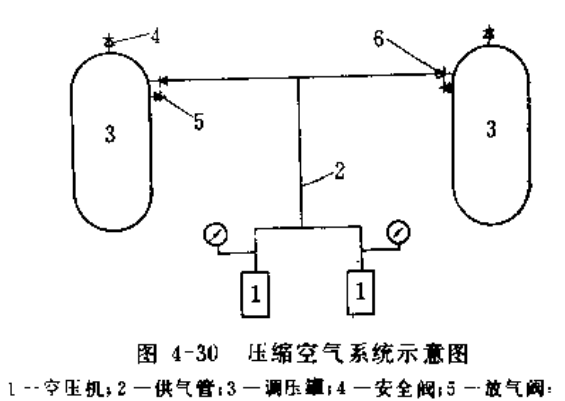

6 一进气阀

五、控制仪表

调压泵站的控制仪表包括压力、水位传感器和泵、空压机启闭控制电器。对于后一部 分、主要是一些常规的继电器,与一般泵站区别不大。由于调压喷灌泵站主要通过调压罐 输出压力、水位信号来调压,因此压力、水位传感器是调压泵站中所特有的设备。

(一)控制压力的仪表

1. 压力继电器

常用于控制调压罐的起始压力和调压罐出水管上的电磁阀,从调压罐中输出信号,启 闭空压机或电磁阀。JY型压力继电器的主要性能参数和外形尺寸见表4-9和图4-31。

表 4-9

JY型压力继电器  $\mathbb O$ 

| 型号名称           |                           | 作误差<br>动<br>(100kPa) |               |            |            |             |  |  |
|----------------|---------------------------|----------------------|---------------|------------|------------|-------------|--|--|
|                | 工作压力界限<br>(100kPa)        | $0.35 - 0.65$        | $> 0.6 - 0.8$ | $>1.8 - 8$ | $> 8 - 12$ | $> 12 - 30$ |  |  |
| JY 1           | -----------<br>$0.35 - 5$ | ± 0.1                | ± 0.2         | ± 0.3      |            |             |  |  |
| JY 2           | $0.65 - 12$               | ± 0.1                | ± 0.2         | $= 0.3$    | $+0.1$     |             |  |  |
| JY 3<br>—————— | $6 - 30$                  |                      |               | ± 0.3      | $+ 0.1$    | ±1.0        |  |  |

1 生产厂: 上海自动化仪表五厂。

2. 电接点压力表

下常用于控制调压罐中的工作压力, 从调压罐中输出信号, 启闭水泵。YX-150型电 接 点压力表的主要性能参数和外形尺寸见表4-10和图4-32。

| . . |  | םו<br>٠ |
|-----|--|---------|
|-----|--|---------|

YX-150 型电接点压力表 1

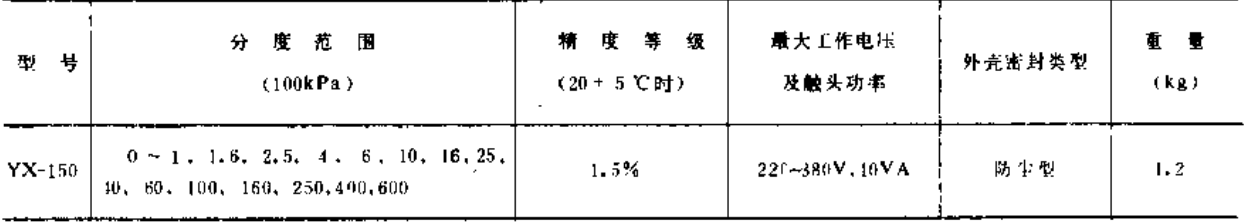

① 生产厂: 上海自动化仪表四厂。

(二)控制水位的仪表

为了使调压泵站可靠运行, 调压罐内必须保持压力和水位的平衡, 即罐内水压力处于 最高或最低设计压力时,水位亦应同时位于最高或最低设计水位。水位控制是通过安装在 第四章 泵 与 泵 站

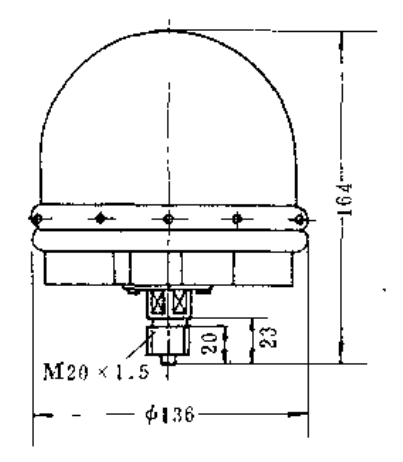

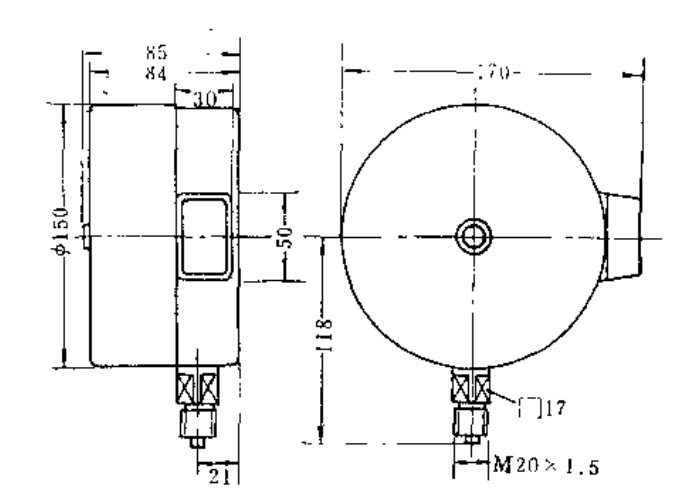

图 1-31 JY型压力继电器外形尺寸图 1-32 YX 150型电接点压力表外形尺寸图

调压罐上的液位继电器输出信号,启动或关闭空压机、以及开启调压罐上的放气阀来进行 的JYF型液位继电器的主要性能参数和外形尺寸见表111和图133,图4-34为其安装示意图。

表 4·11

JYF型液位继电器(C)

|                                      | 动作界限 (mm)                                                            | 工作压力 (100kPa) | 力 式<br>¶≱<br>定 | 安装方式工<br>$\sim$                      | 看量 (kg) |
|--------------------------------------|----------------------------------------------------------------------|---------------|----------------|--------------------------------------|---------|
| $JYF_{\parallel}0$<br>JYF 42         | Ιø<br>$25 - 550$                                                     | $\leq m$      | 不可调<br>有级调整    | ψ.<br>ж<br>水<br>平。                   | $1 - 6$ |
| ,6孔\$12<br>$-9120-$<br>6孔Φ12<br>6120 | (1) 生产厂:上海自动化仪表五厂。<br>$-117-$<br>225<br>(a)<br>$-117-$<br>500<br>(b) |               | Š,<br>In       |                                      |         |
|                                      | 图 : 33 JYF型液位继电器外形尺寸图<br>(a) JYF 01型 i (b)JYF-02型                    |               | 图 4 31         | JYF 02型液位继电器安装示意图<br>1- 両圧離: 2, 3-法平 |         |

第六节 喷灌常用泵的性能图表与安装尺寸 一、规格性能表

<sup>(</sup>二) BP与BPZ 改进型泵 (表1-12)
第六节 嘴灌常用泵的性能图表与安装尺寸

 $\sim$ 

- 45 - - -

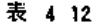

 $\overline{a}$ 

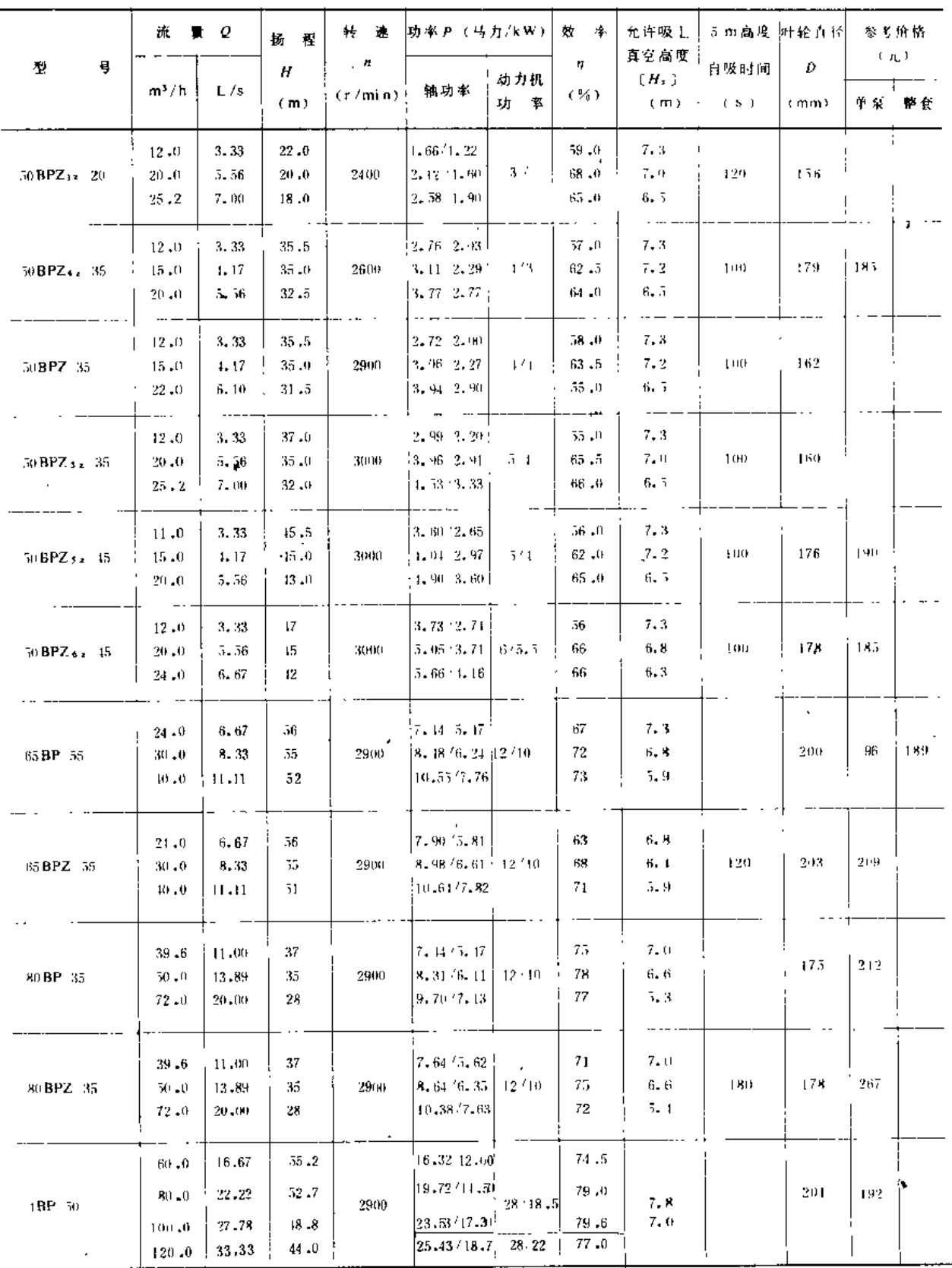

 $173$ 

 $\cdots$   $\equiv$ 

l,

 $\cdot$ 

(二) BP与BPZ型泵 (表4-13)

表 4-13

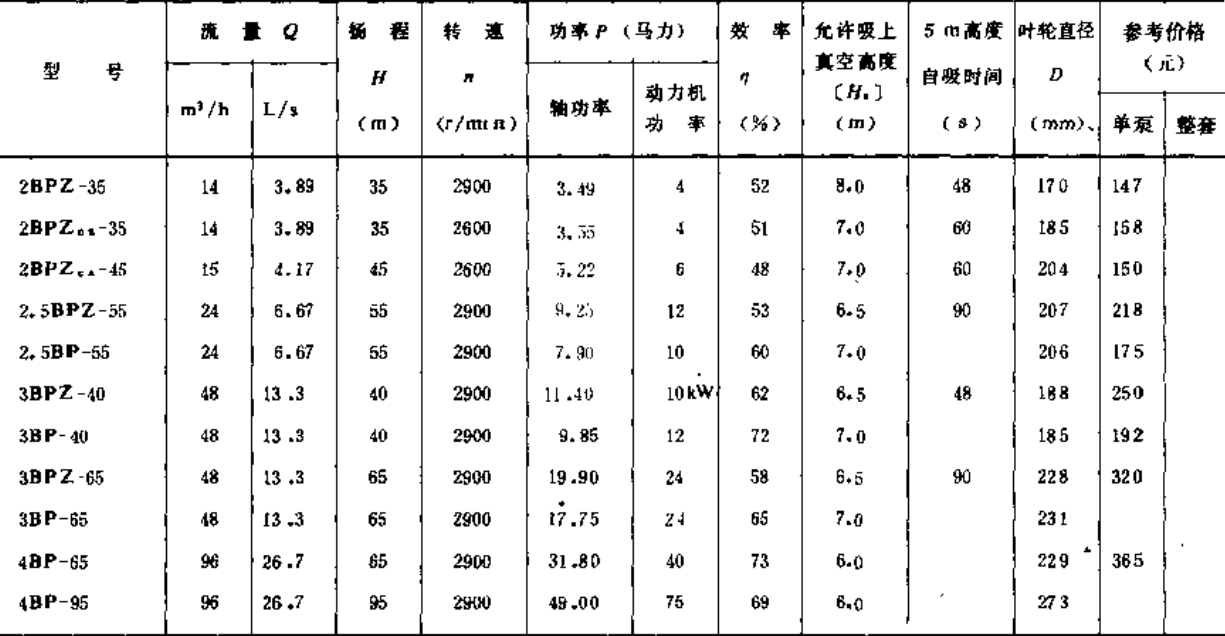

注 2BPZ-35降速至2600r/min与3马力柴油机配套,增速至3100r/min与5马力柴油机配套。

4BP-65降速与24马力柴油机配套;

4BP 95降速与铁牛~55、东方红-54型拖拉机配套; 2BPZ...-45与R175型柴油机配套。

(三) IB型泵 (表4-14)

表 4-14

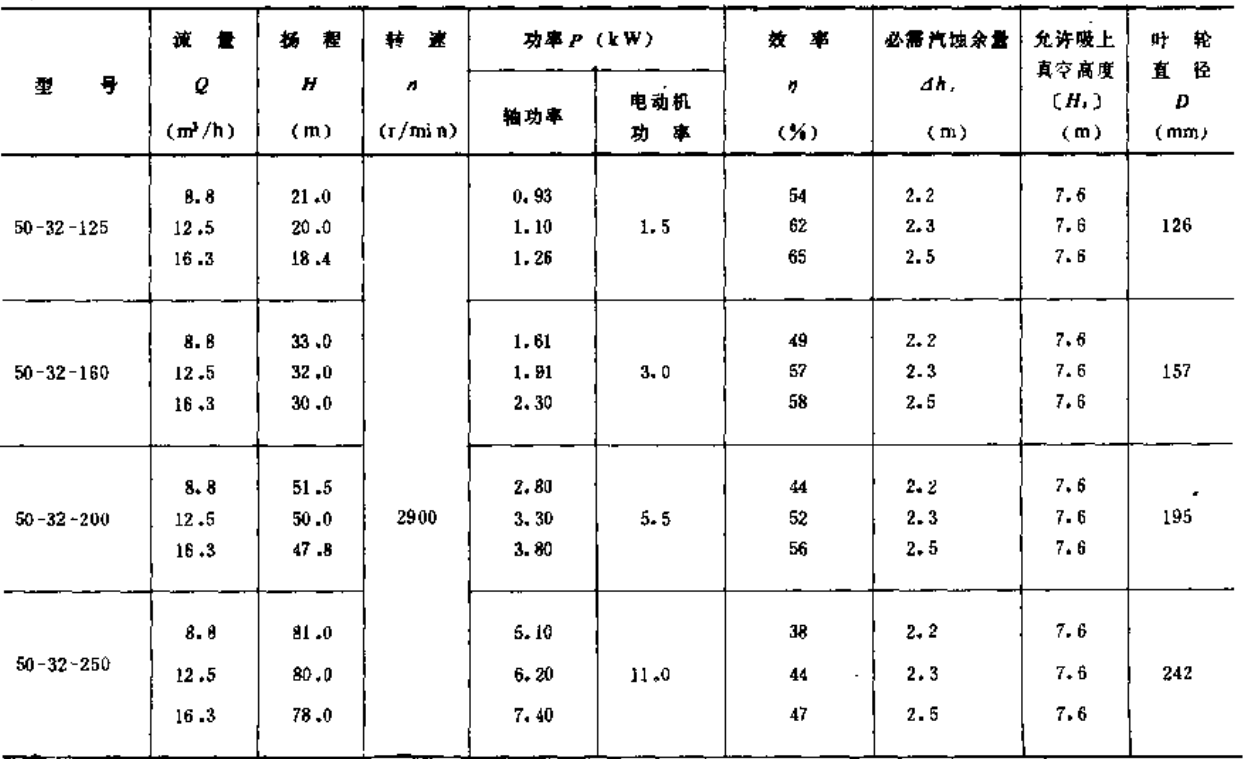

المستناد المستنادين

 $\frac{1}{2}$  .  $\frac{1}{2}$ 

#### 第六节 喷灌常用泵的性能图表与安装尺寸

续表  $\bullet$ 必需汽蚀余量 允许吸上 叶 轮 功率 P (kW) 煮 流量 提卷 特速 直径 真空高度 型 号  $\boldsymbol{Q}$ Ah,  $\boldsymbol{H}$  $\boldsymbol{y}$  $\overline{a}$  $(H_t)$ D 电动机 神功率  $(mm)$  $(m)$  $(m)$  $(r/\text{mi n})$ 功率  $(X)$  $(m^3/h)$  $(m)$  $7.7$  $2.2$  $17.5$  $21 - 6$  $1.60$ 65.  $\ddot{\phantom{a}}$  $2.3$  $7.7$  $136$  $65 - 50 - 125$  $20 - 0$  $1.90$  $3.0$  $71$  $25 - 0$  $66\,$  $3.0$  $7 - 2$  $17 - 0$ 2.30 32.5  $\lambda$  $2.2$  $7.7$ 2.60  $62$  $17 - 5$ 33.3 69  $2.3$  $7.7$ 157  $3.20$  $5.5$  $65 - 50 - 160$  ${\bf 25}$  .0  $32 - 0$  $7.2$ 70  $3.0$  $32,5$  $29 - 8$  $3.80$  $7.7$ 4,50 55  $2.2$  $17.5$  $51.4$  $50 - 0$  $5.40$  $7.5$  $63$  $2.3$  $7.7$ 194  $25.0$  $65 - 40 - 200$  $6.50$ 65  $2.5$  $7.7$ 47.4  $32 - 5$  $7.7$ 45  $2.2$  $17.5$  $82.0$ 8.70  $7.7$ 246  $80.08$  $10.30$  $15 - 0$ 53  $2.3$  $25 - 0$  $65 - 40 - 250$ 57  $2.5$  $7.7$ 77.0 12.00 32.5  $7.5$ 35  $2, 5$  $17 - 5$ 127.0 17,30 303  $2.5$ 7.5  $65 - 40 - 315$  $25.0$ 125.0 19.30 30 44  $6.7$ 121.0 22.30 48  $3.5$  $32.5$  $3 - 00$ 69  $2,8$  $7.2$  $35.0$  $21.8$  ${\bf 78}$  $3.0$  $7.2$ 134  $20 - 0$ 2900 3.50  $5.5$  $60, 0$  $80 - 65 - 125$  $4,00$  $3.5$  $6.9$  $74\,$  $65\ , 0$  $16.6$  $7.7$  $35.0$  $34.6$ 4.80 69  $2.3$  $170$  $2.5$  $50.0$  $32 - 0$  $5 - 70$  $7.5.4$ 76  $7.6$  $80 - 65 - 160$ 6.60 73  $3.5$  $6.9$ 65.0  $27.4$  $7.7$ 67  $2.3$  $35.$  $52.4$  $7 - 5$ 198 - $7.6'$  $2.5$  $73$  $80 - 50 - 200$  ${\bf 50}$  $50\,\,{\scriptstyle\circ}\,0$  $9 - 3$ 15 6.9  $3.3$ 65  $46.2$  $11 - 2$ 73  $14 - 0$  $82 - 0$  $56$  $2.3$  $7.7$ 35  $17.0$  $22$ 64  $2.5$  $7.6$ 242 50  $80.0$  $80 - 50 - 250$  $19 - 8$  $68$  $3.0$  $7.4$ 65  $76.0$ ÷  $7.7$ 35  $127.0$  $26 - 9$ 45  $2.3$ 45 55  $2.5$  $7.6$ 306  $80 - 50 - 315$  $50$  $125.0$  $30 - 9$  $3.0$  $7.4$ 58 65  $122.0$  $37.2$  $5.8$  $4.0$  $6.1$  $70$  $22.0$ 73. 140  $100 - 80 - 125$ 100  $20.0$  $6.7$  $\mathbf{11}$ 81 4.3  $6.1$ 73  $5.0$  $5.9$ 130  $15.3$  $7.1$  $70$  $34.0$ 8.8  $\bf 74$  $3.0$  $7.1$  $100 - 80 - 160$  $10 - R$  ${\bf 15}$  $3.5$ 170 6.9 100  $32.0$ 80  $12.6$ 80 4,5  $6.4$ 130  $28.4$ 

 $\bar{z}$ 

 $\frac{1}{2}$  and  $\frac{1}{2}$  . The set of  $\frac{1}{2}$ 

 $\mathcal{L}_{\mathbf{a}}$ l.

## 第四章 泵 与 泵 站,

..

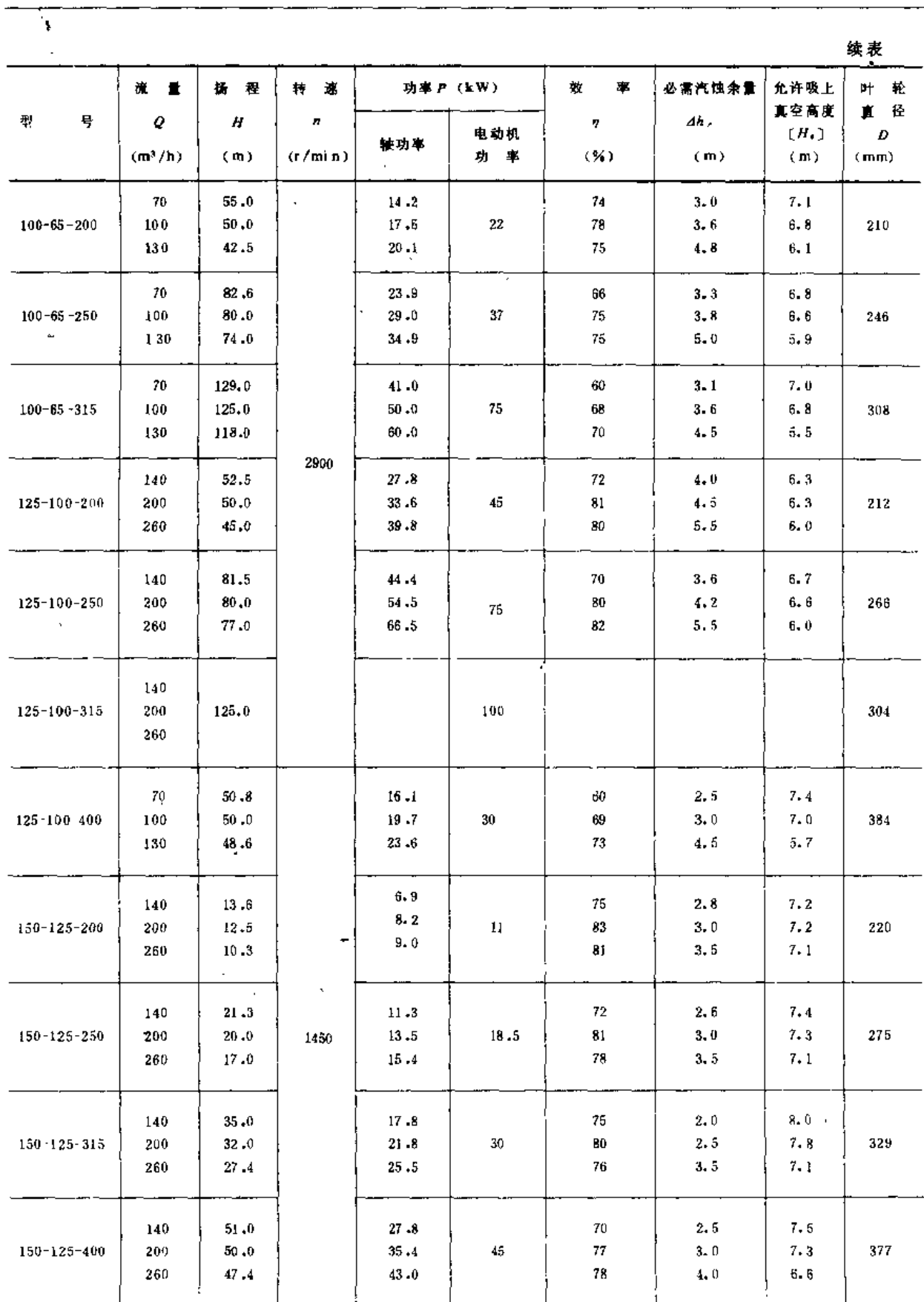

 $\ddot{\phantom{a}}$ 

176

 $\mathbb{R}^2$ 

 $\ddot{\phantom{a}}$ 

. ----*------*

(四) IS型泵 (表4-15)

 $\sim 10^7$ 

表4-15

 $\overline{\phantom{a}}$ 

 $\overline{a}$ 

 $\mathcal{L}$ 

 $\sim$ 

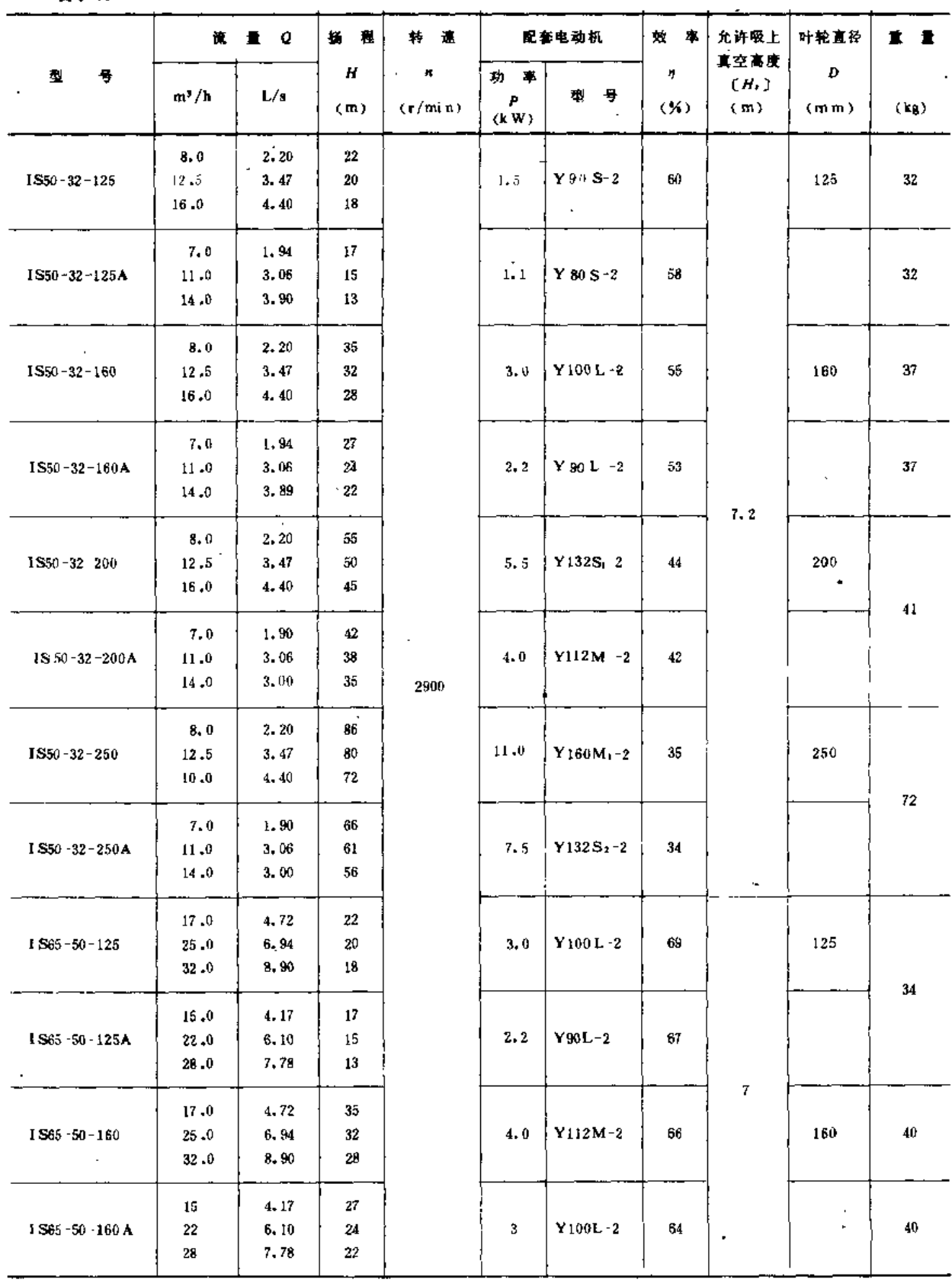

 $\overline{a}$ 

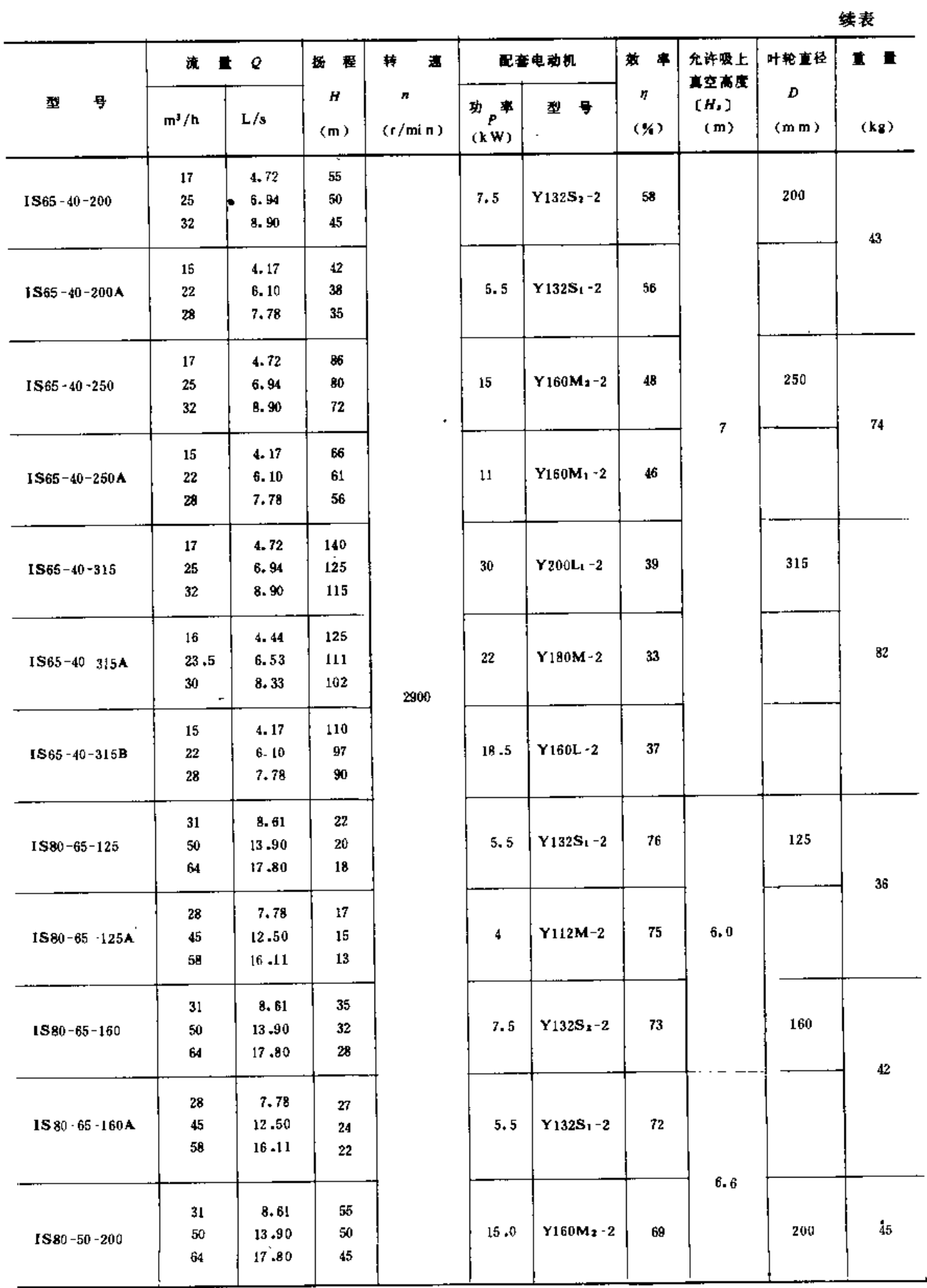

 $... - - -$ 

 $\overline{\phantom{a}}$ 

- -

 $\sim 10$ 

 $\mathcal{A}$ 

 $\overline{\phantom{a}}$ 

 $\bar{\mathcal{A}}$ 

 $\bar{a}$ 

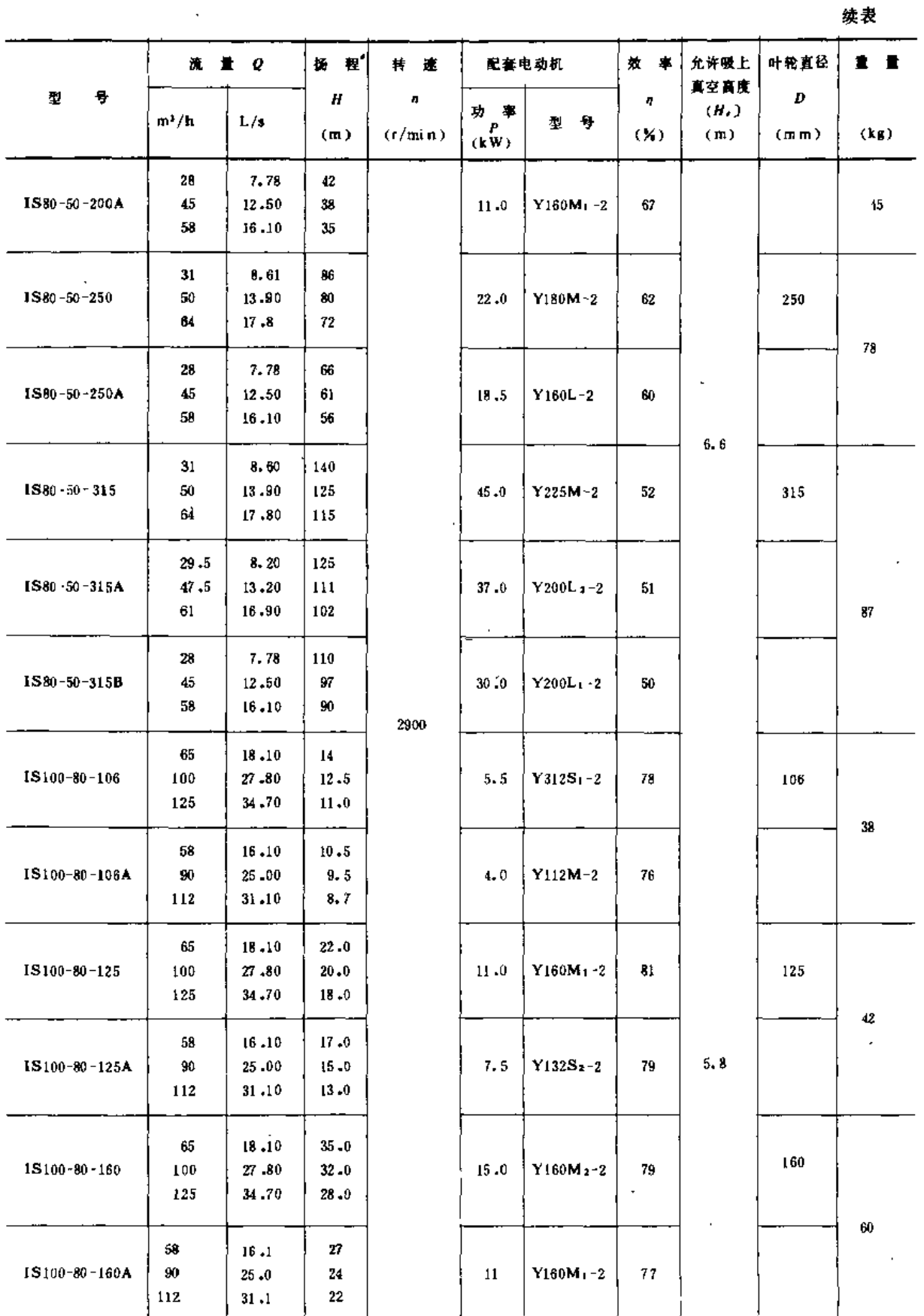

 $\mathcal{L}_{\text{max}}$ 

 $\tau = 1$  .

 $\overline{\phantom{a}}$ 

 $\mathcal{A}$ 

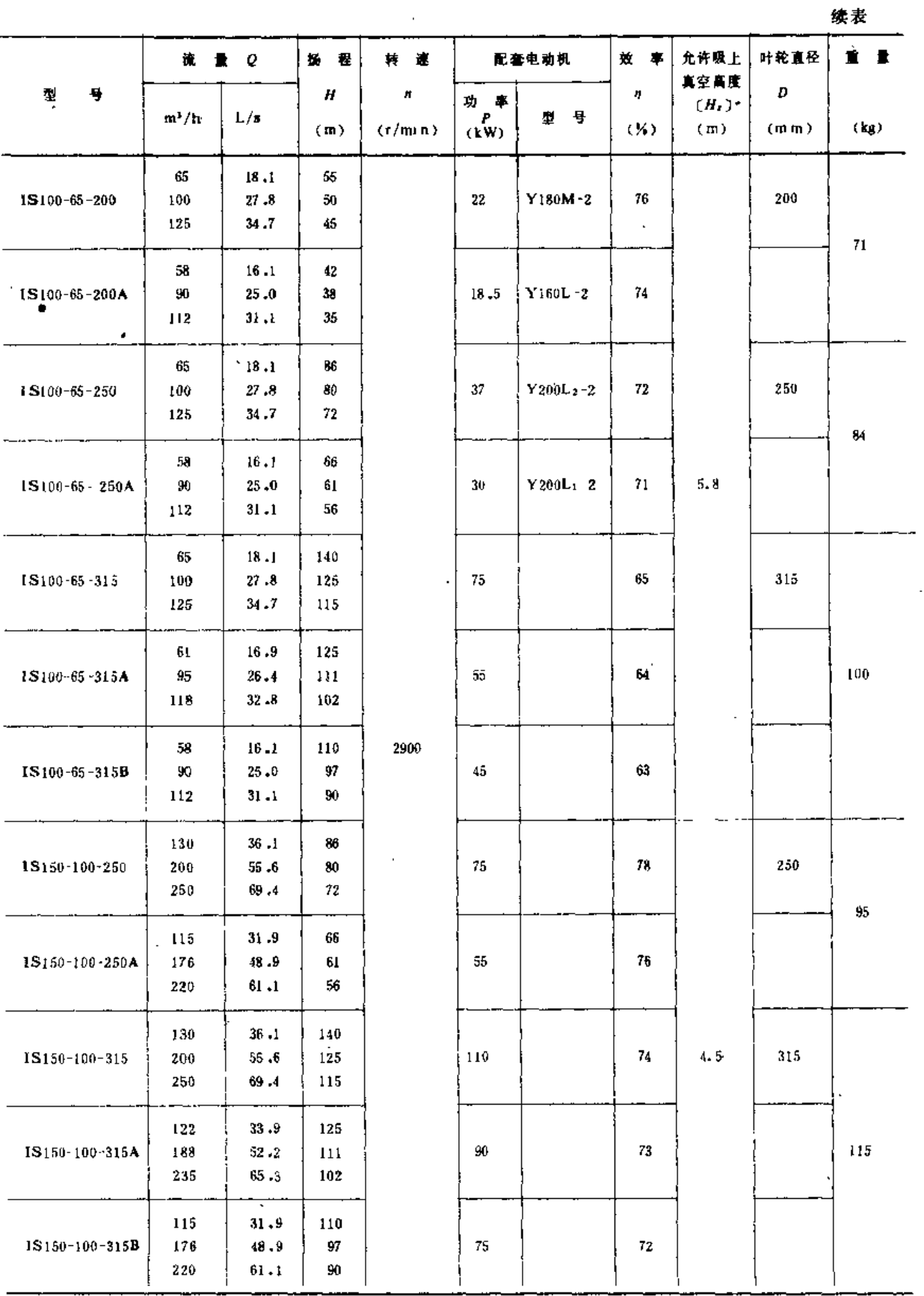

 $\overline{\phantom{a}}$ 

 $\bar{z}$ 

 $\bullet$ 

(五) B型泵 (表4-16)

表 4-16

 $\mathcal{L}^{\mathcal{L}}$ 

 $\cdot$ 

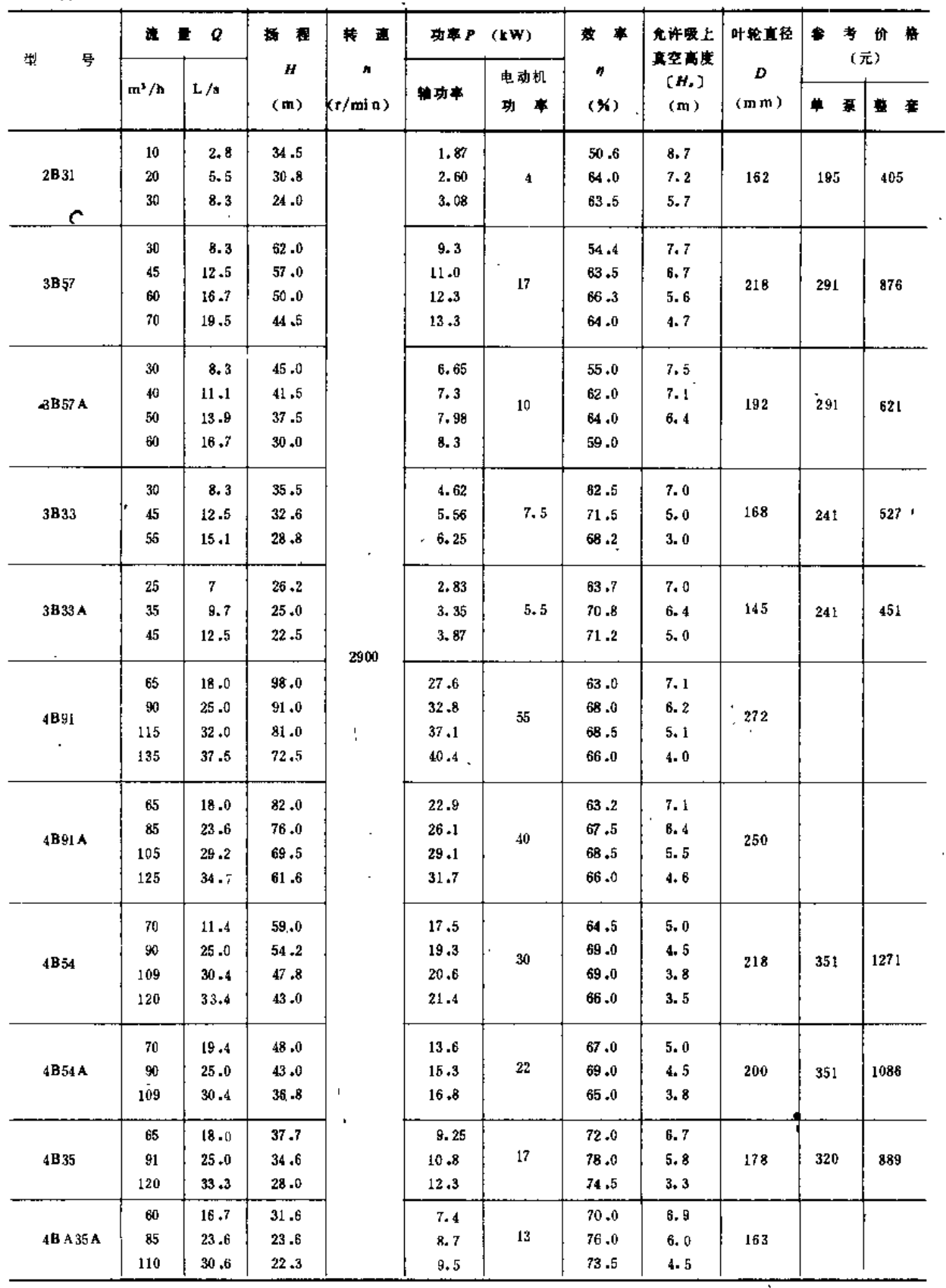

(六) S型泵 (表4-17)

表4-17

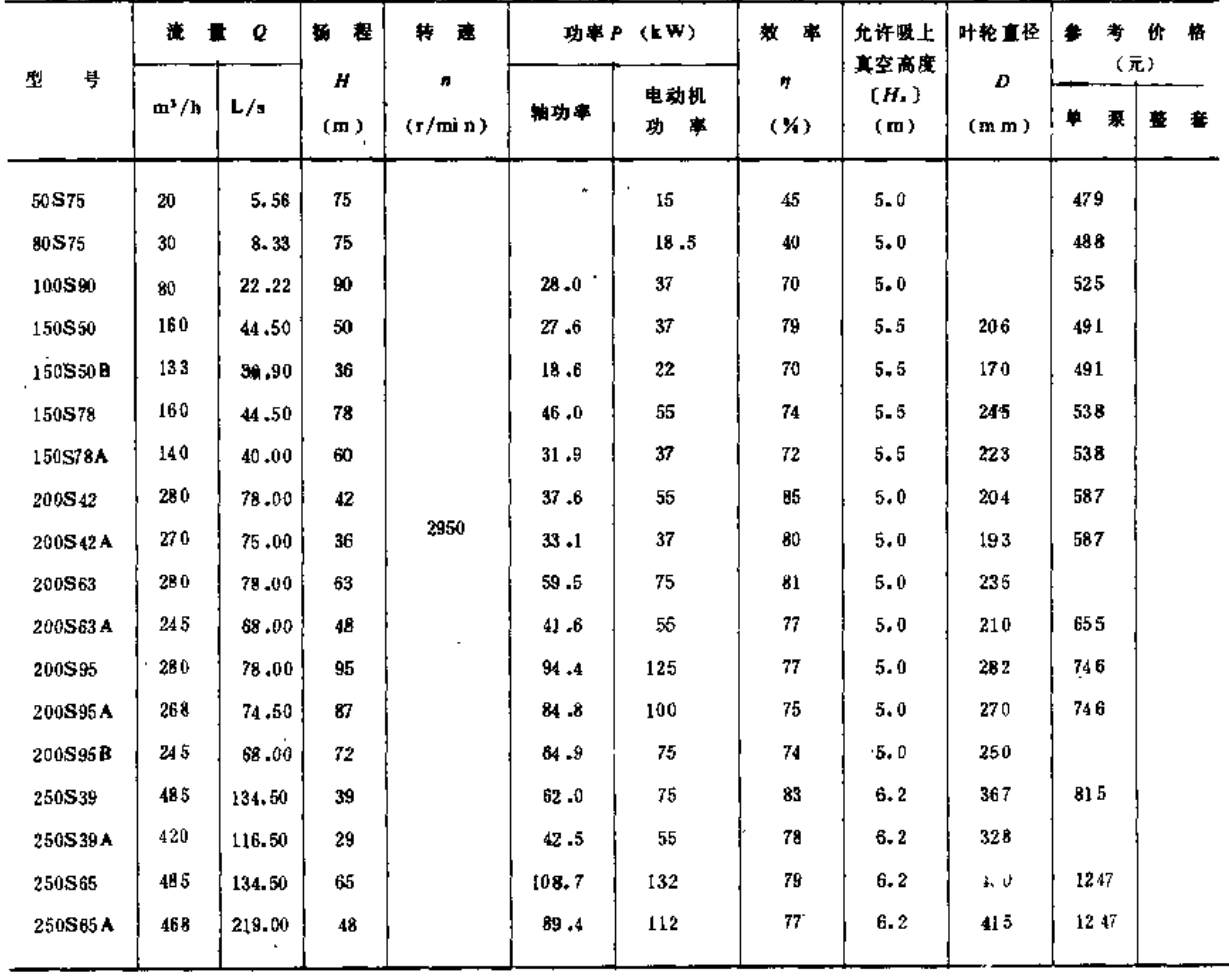

### (七) Sh型泵 (表4-18)

表4-18

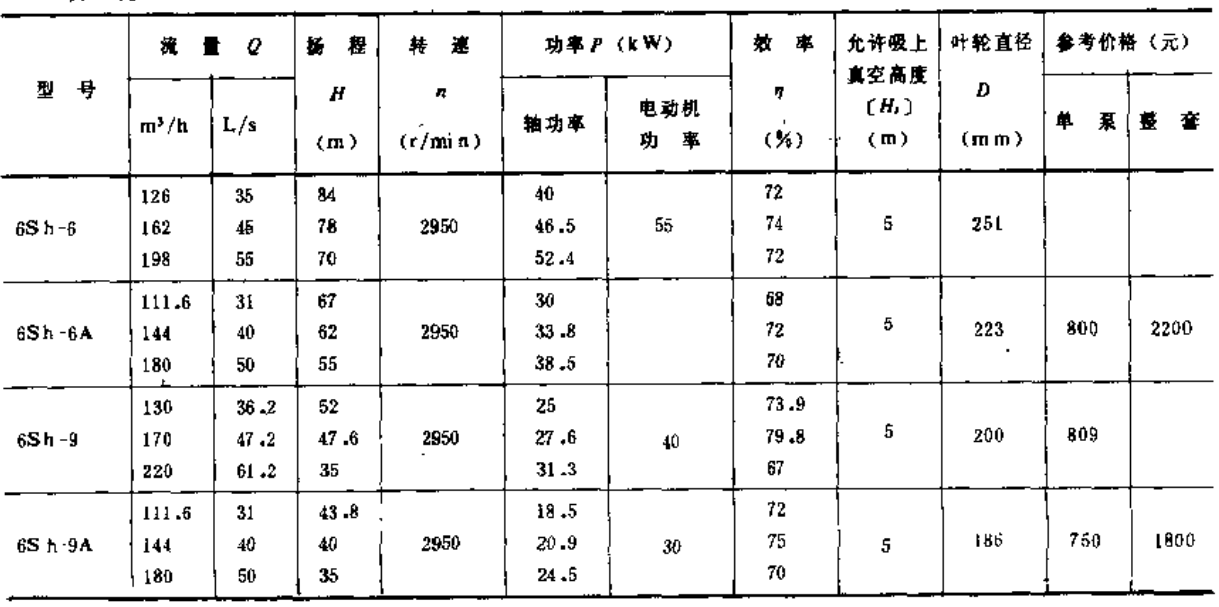

 $\sim$   $\sim$ 

 $\overline{a}$ 

------

l.

l,

l.

 $\mathbb{R}^3$ 

 $\ddot{\phantom{a}}$ 

------

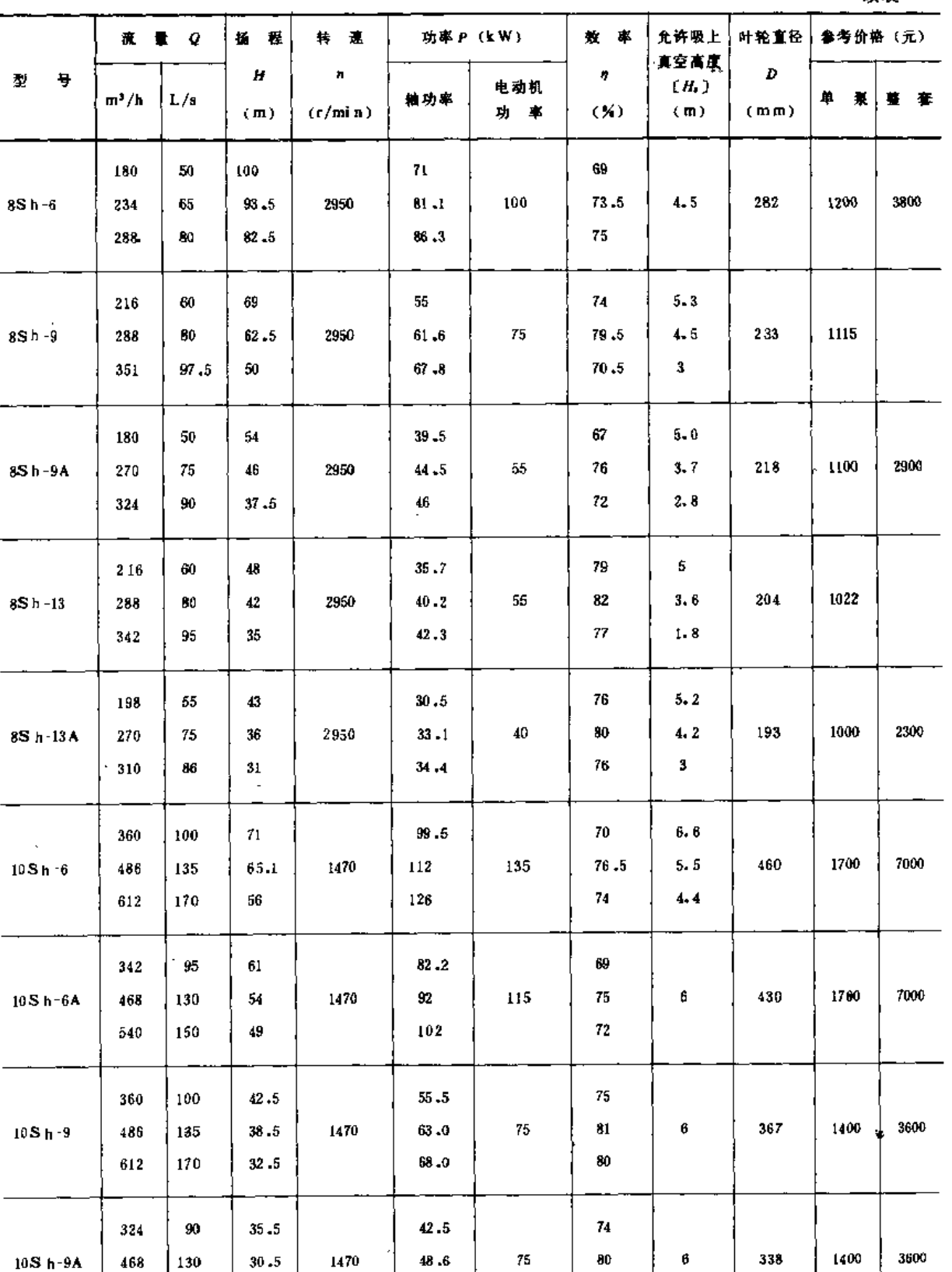

 $\overline{a}$ 

 $\ddot{\phantom{a}}$  . The contract of the contract of the contract of the contract of the contract of the contract of the contract of the contract of the contract of the contract of the contract of the contract of the contract of

 $\bf 51.0$ 

 $\overline{\phantom{a}}$  . The component of the components of the  $\overline{\phantom{a}}$ 

续表

 $\sim$  $\bar{z}$  $\ddot{\phantom{1}}$ 

 $160$ 

576

 $\bar{\alpha}$ 

 $\blacksquare$ 

 $25\,$ 

particularly and the context of the context of the context of the context of the context of the context of the

 $\sim$ 

 $\overline{a}$ 

.. . .

、入) D型泵 (表4~19)

 $\sim$ 

表4-19

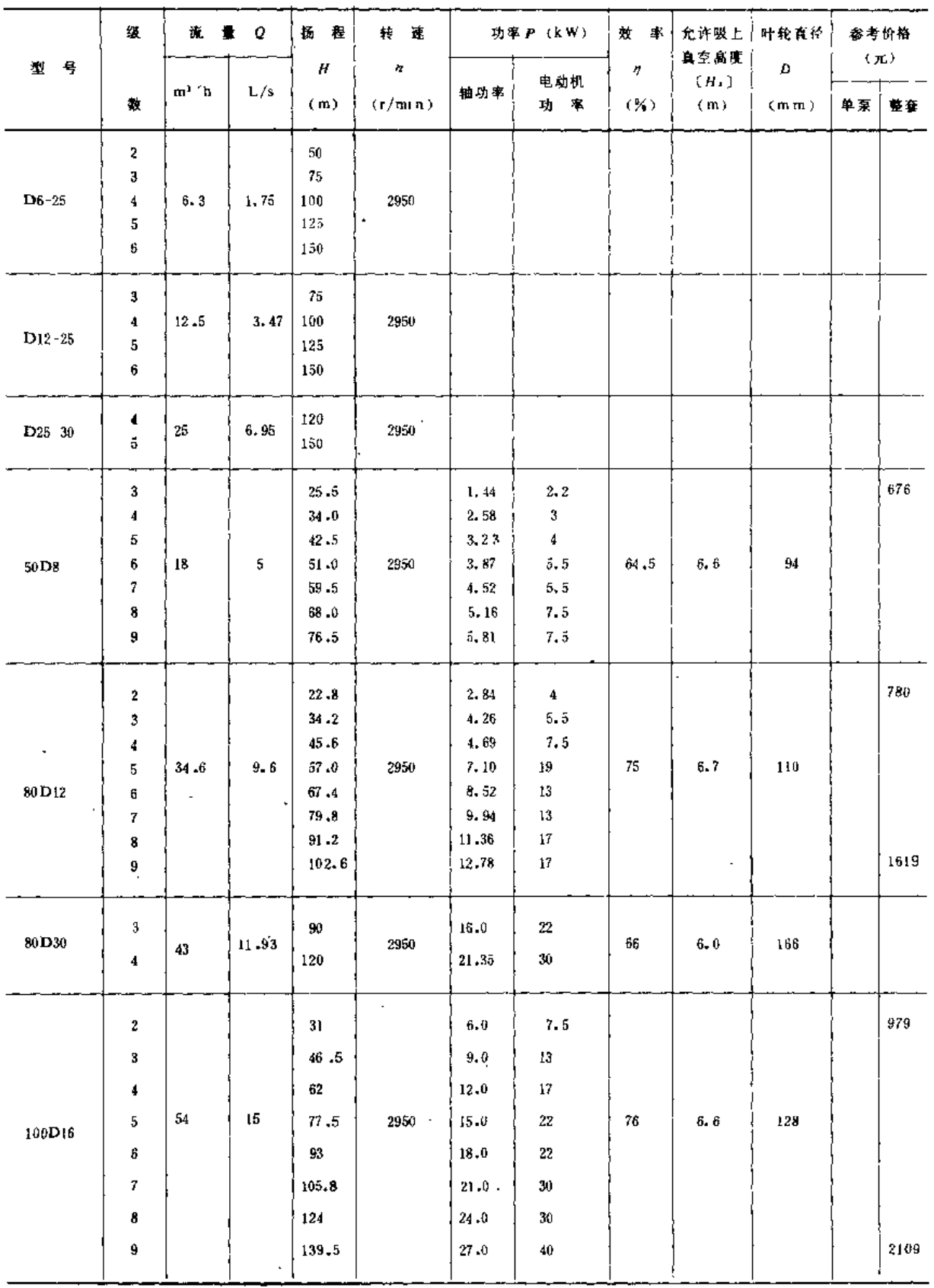

<del>------------</del>- -

 $\mathcal{L}_{\mathcal{A}}$ 

第六节 喷灌常用泵的性能图表与安装尺寸

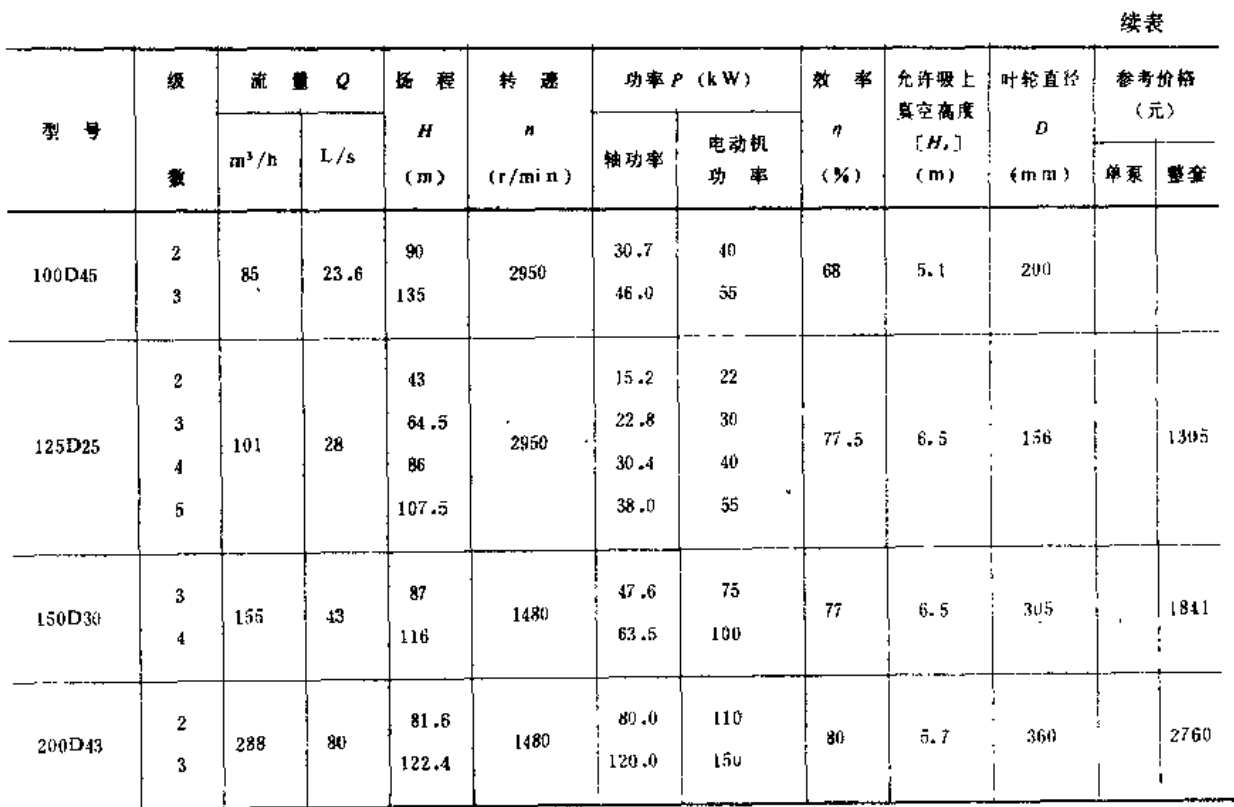

# (九) DA:型泵 (表4-20)

表4-20

 $\epsilon$ 

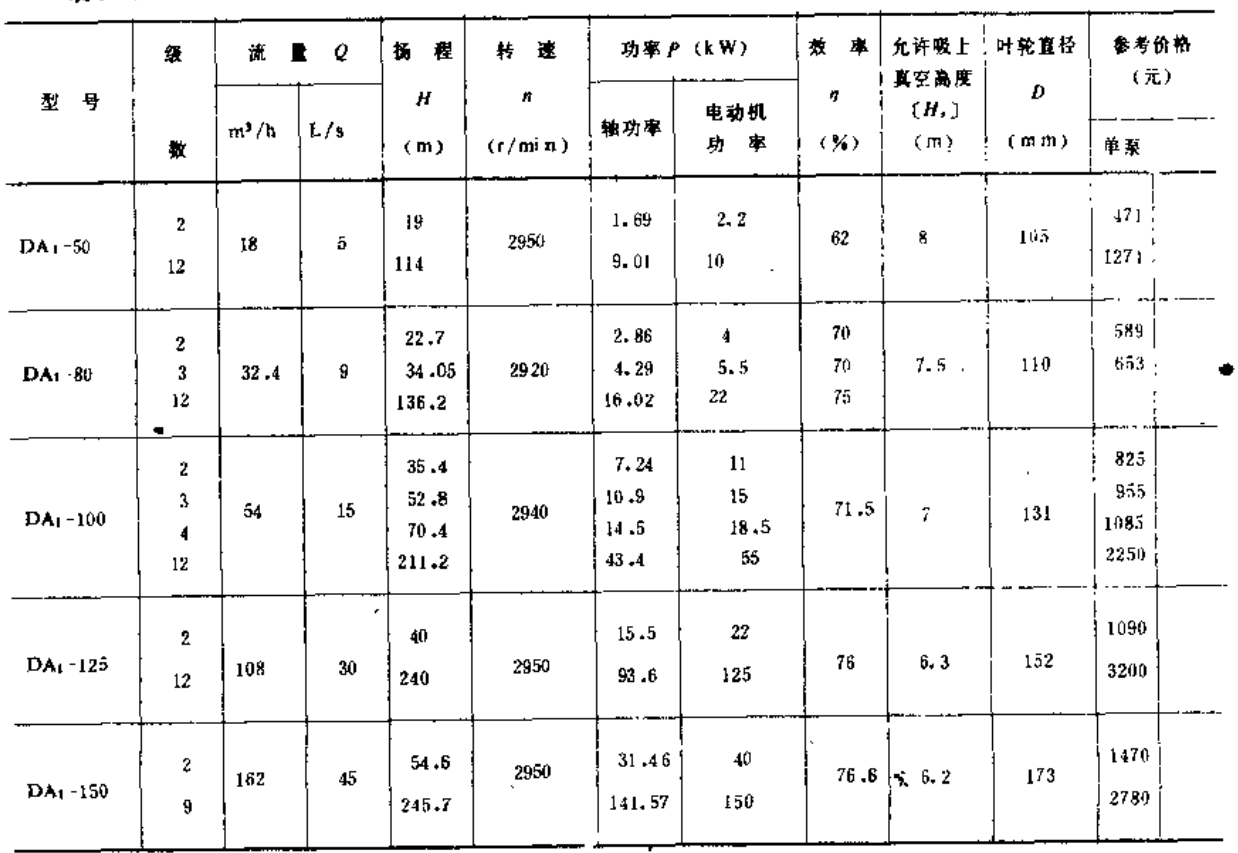

 $\hat{\mathcal{A}}$ 

L.

 $\mathbf{I}$ 

(十) DA型泵 (表4-21)

l,

表 4-21

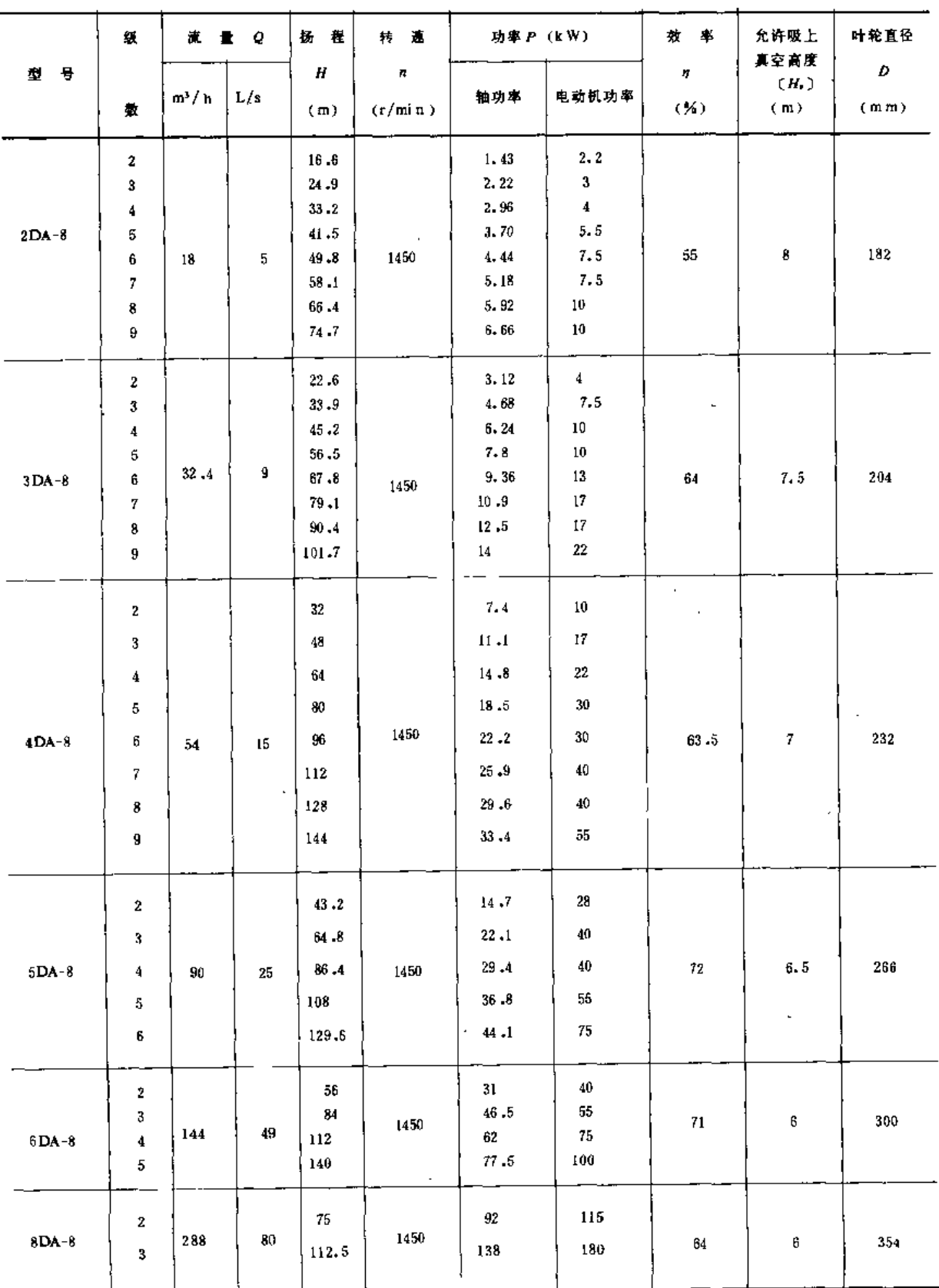

. .\_\_\_\_\_\_. . . .

186

 $\ddot{\phantom{a}}$ 

 $\mathbf{r}$ 

. .

(十一) JC型泵

1. 基本参数 (表4 22-1)

表4-22-1

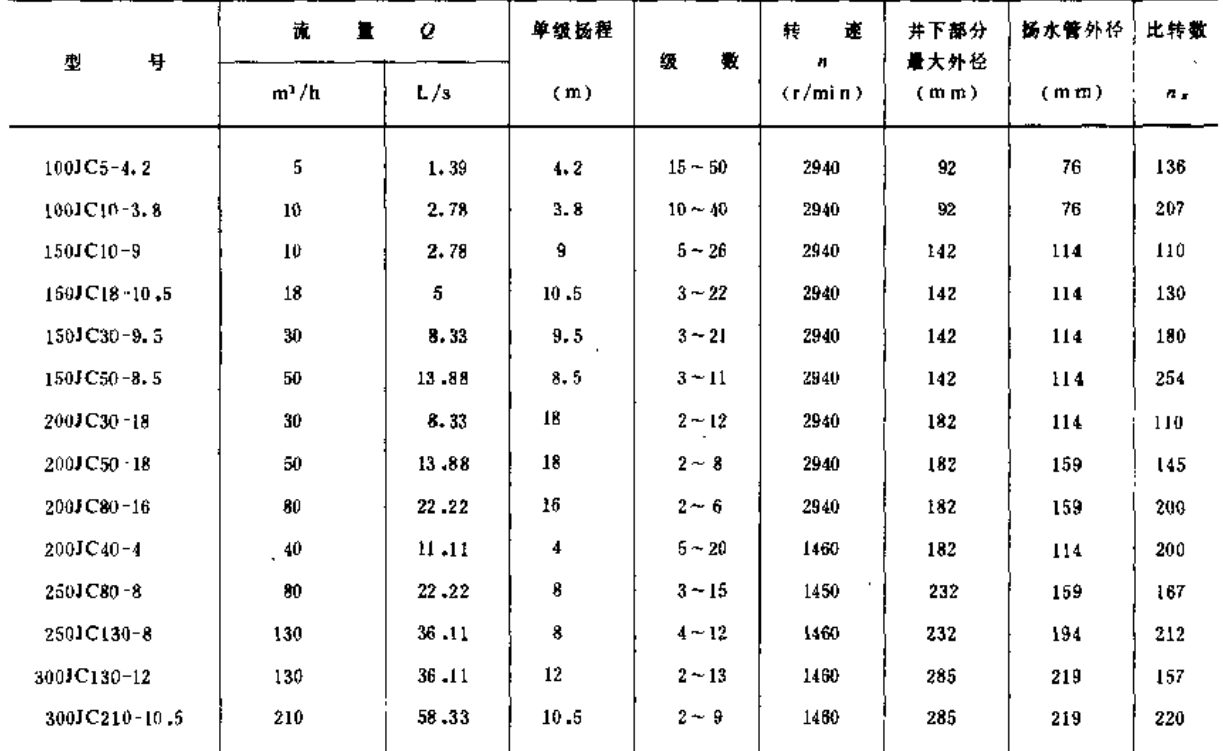

# 2. 产品规格性能(表4-22-2)

表 4-22-2

 $\cdot$ 

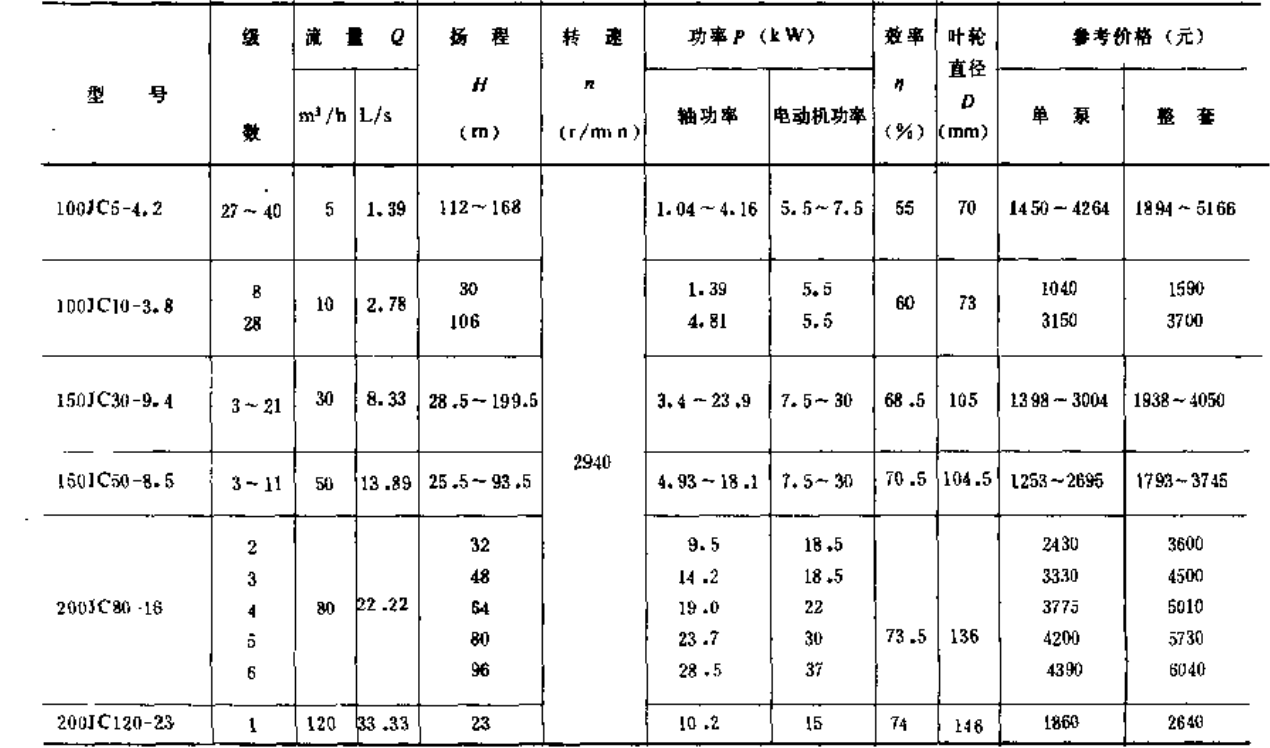

 $\overline{\phantom{a}}$ 

(十二) JD型泵 (表4-23)

表 4-23

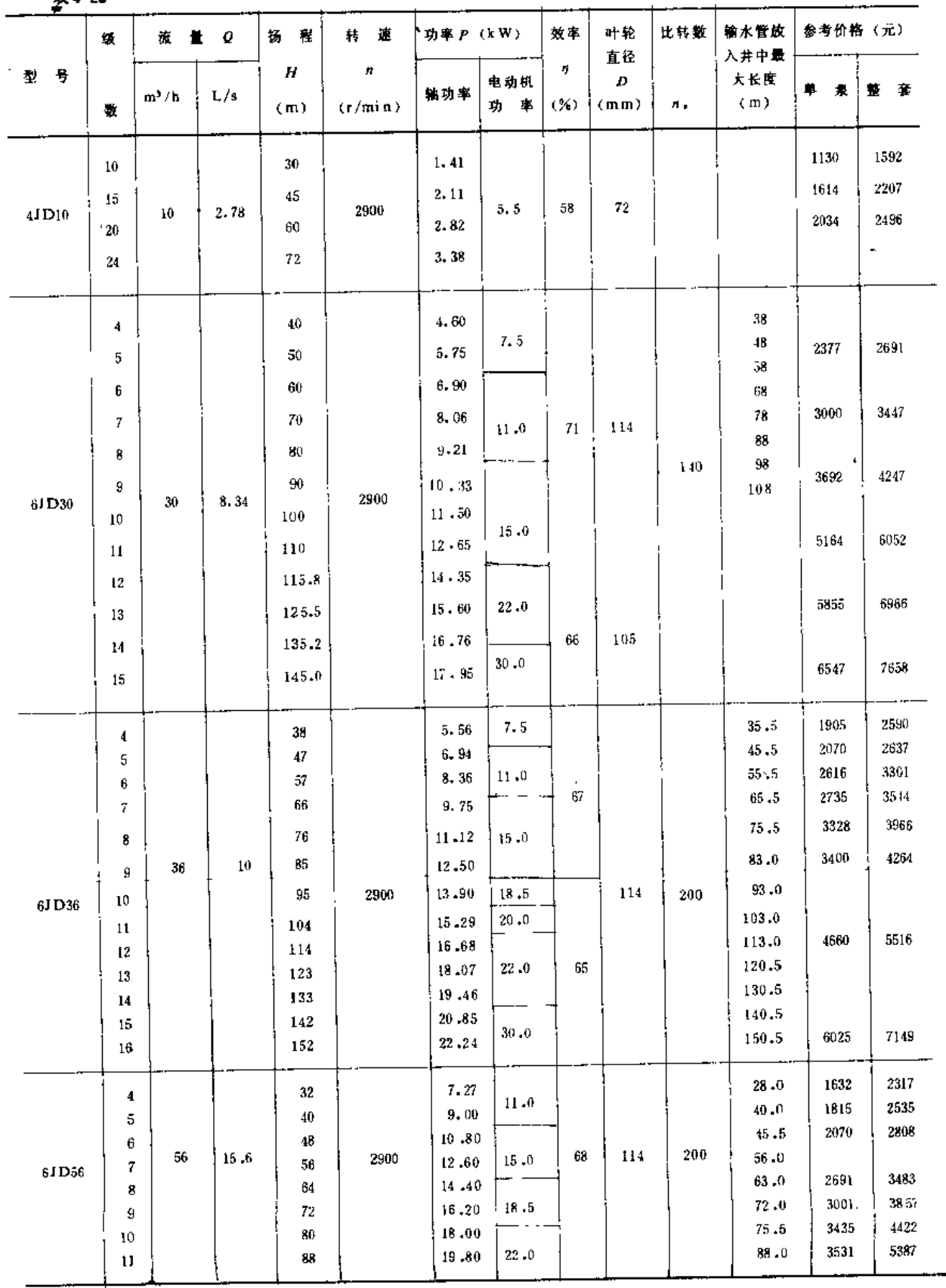

 $\overline{\phantom{a}}$ 

#### 第六节 喷灌常用泵的性能图表与安装尺寸

. . . . . . . <del>. .</del>

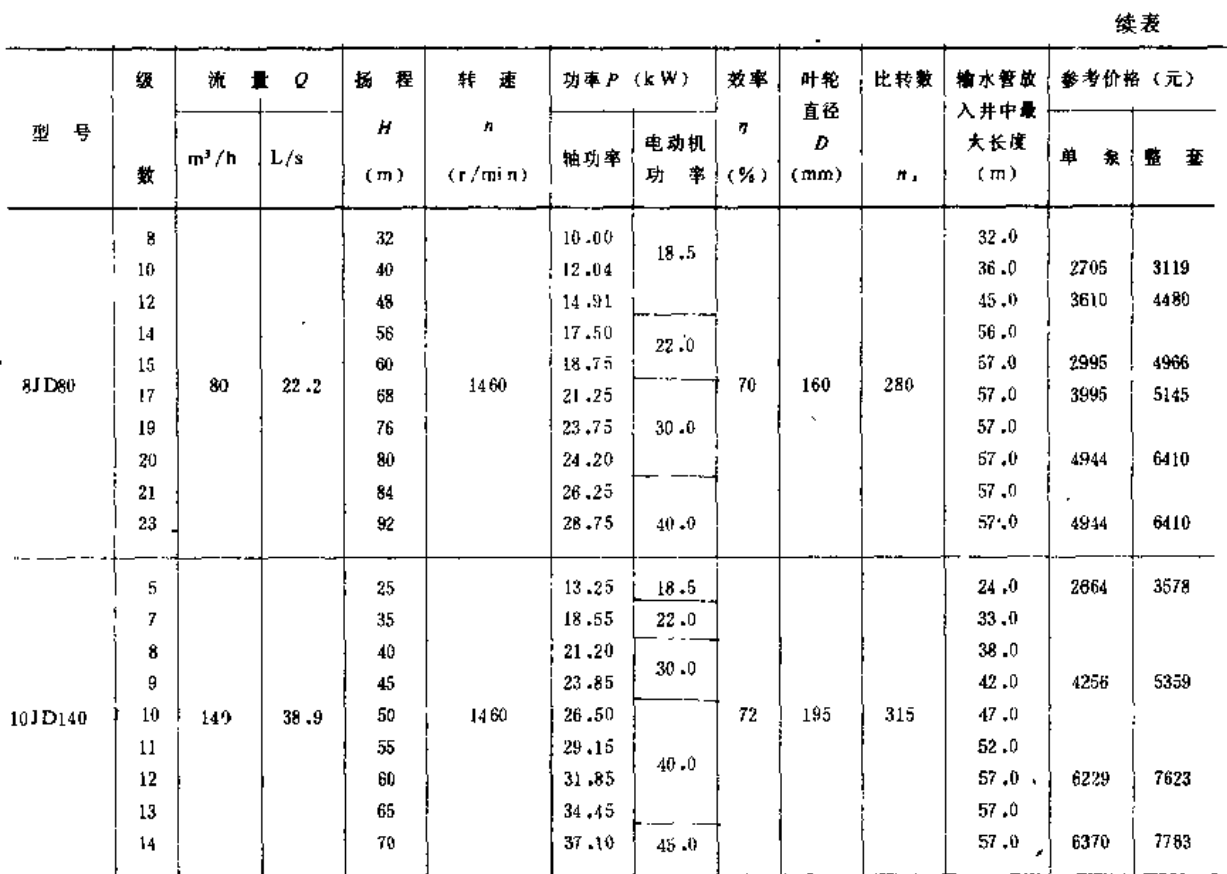

# (十三) J型泵 (表4-24)

表4-24

J

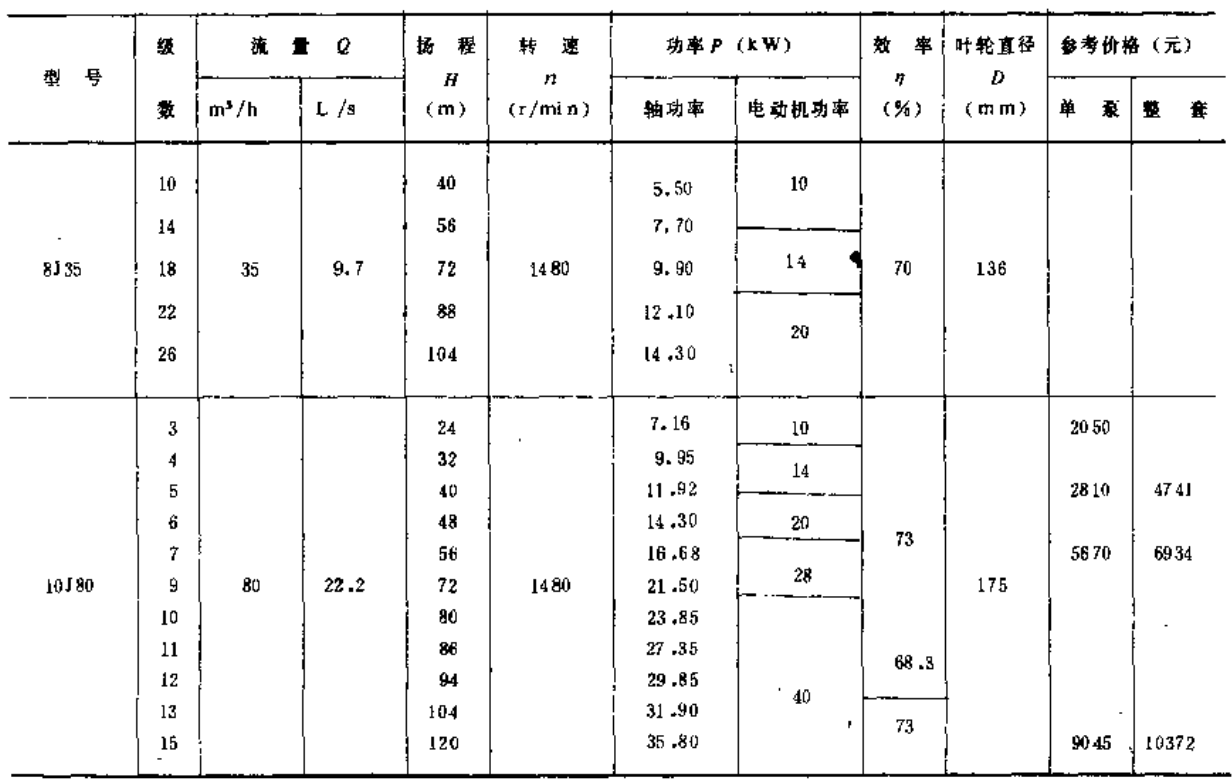

第四章 泵 与 泵 站

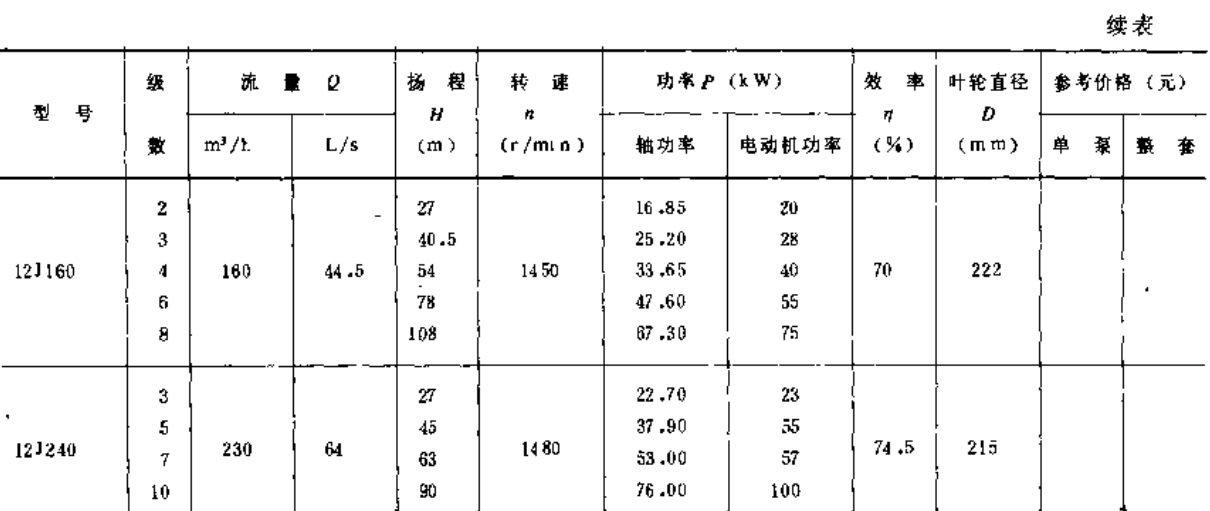

# (十四) QJ型泵 (表4-25)

表 4-25

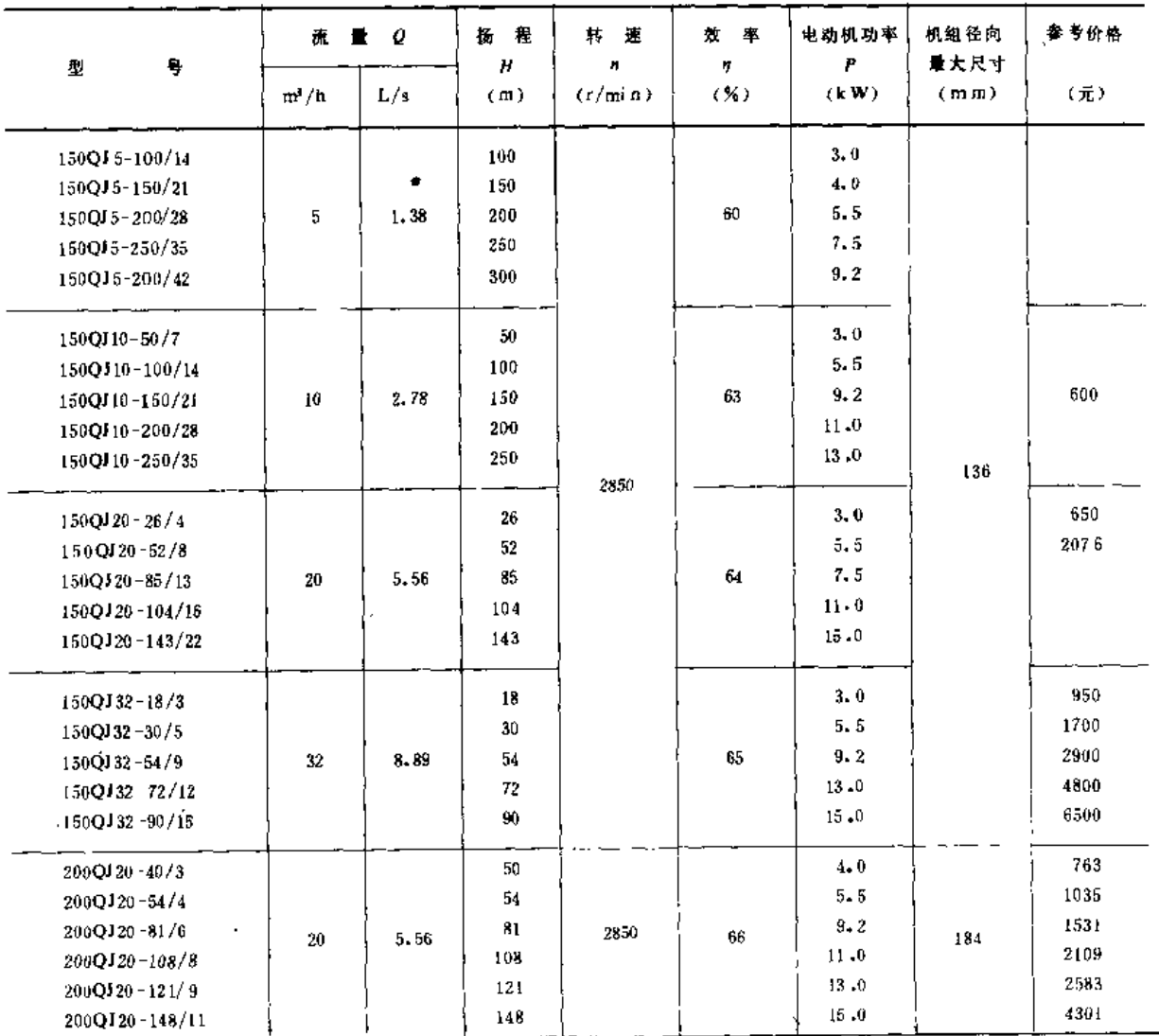

190

 $\sim$   $\sim$ 

 $\mathcal{L}$ 

第六节 喷灌常用泵的性能图表与安装尺寸

J.

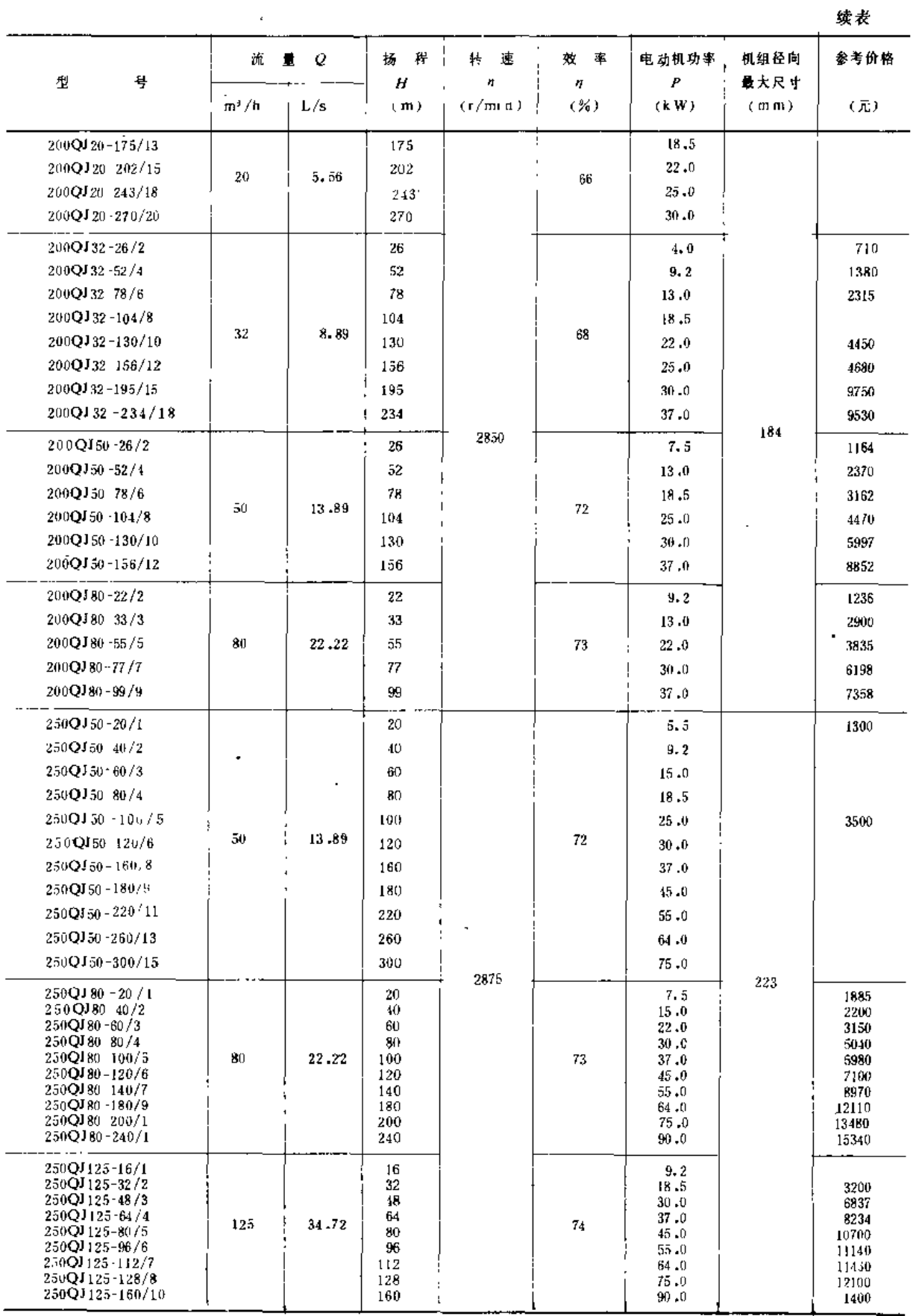

191

 $\ddot{\phantom{1}}$ 

(十五) NQ型泵(表4-26)

表 4-26

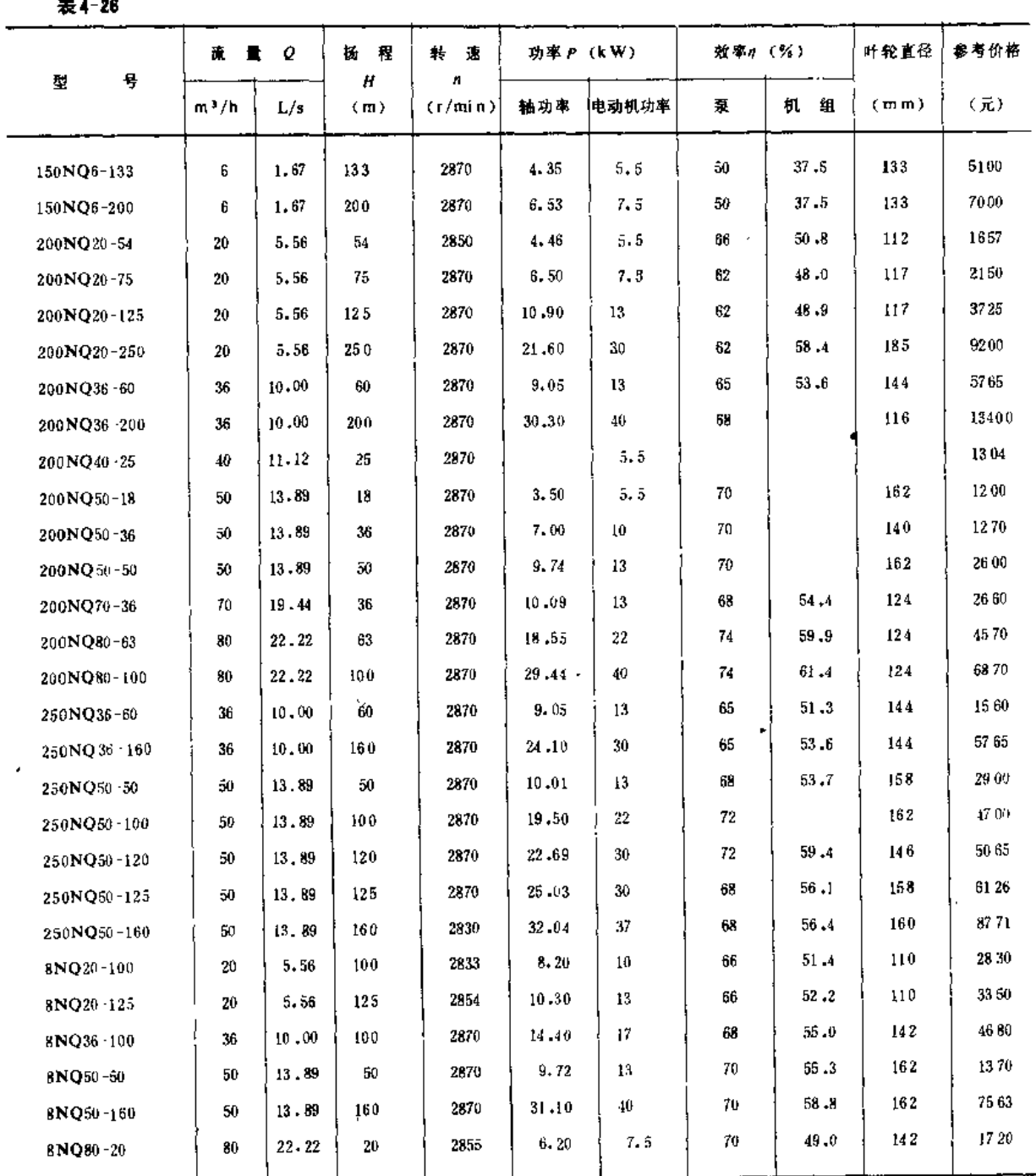

# (十六) 里茨泵(表4-27)

表4-27

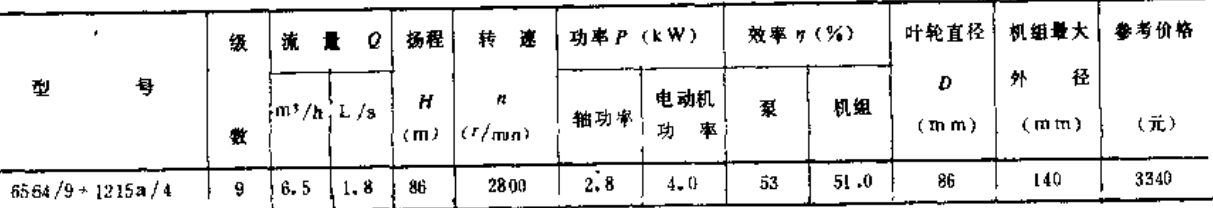

 $\ldots$   $\equiv$   $\ldots$ 

 $\begin{tabular}{ll} \multicolumn{2}{c}{\textbf{...}} & \multicolumn{2}{c}{\textbf{...}}\\ \multicolumn{2}{c}{\textbf{...}} & \multicolumn{2}{c}{\textbf{...}}\\ \multicolumn{2}{c}{\textbf{...}} & \multicolumn{2}{c}{\textbf{...}}\\ \multicolumn{2}{c}{\textbf{...}} & \multicolumn{2}{c}{\textbf{...}}\\ \multicolumn{2}{c}{\textbf{...}} & \multicolumn{2}{c}{\textbf{...}}\\ \multicolumn{2}{c}{\textbf{...}} & \multicolumn{2}{c}{\textbf{...}}\\ \multicolumn{2}{c}{\textbf{...}} & \multicolumn$ 

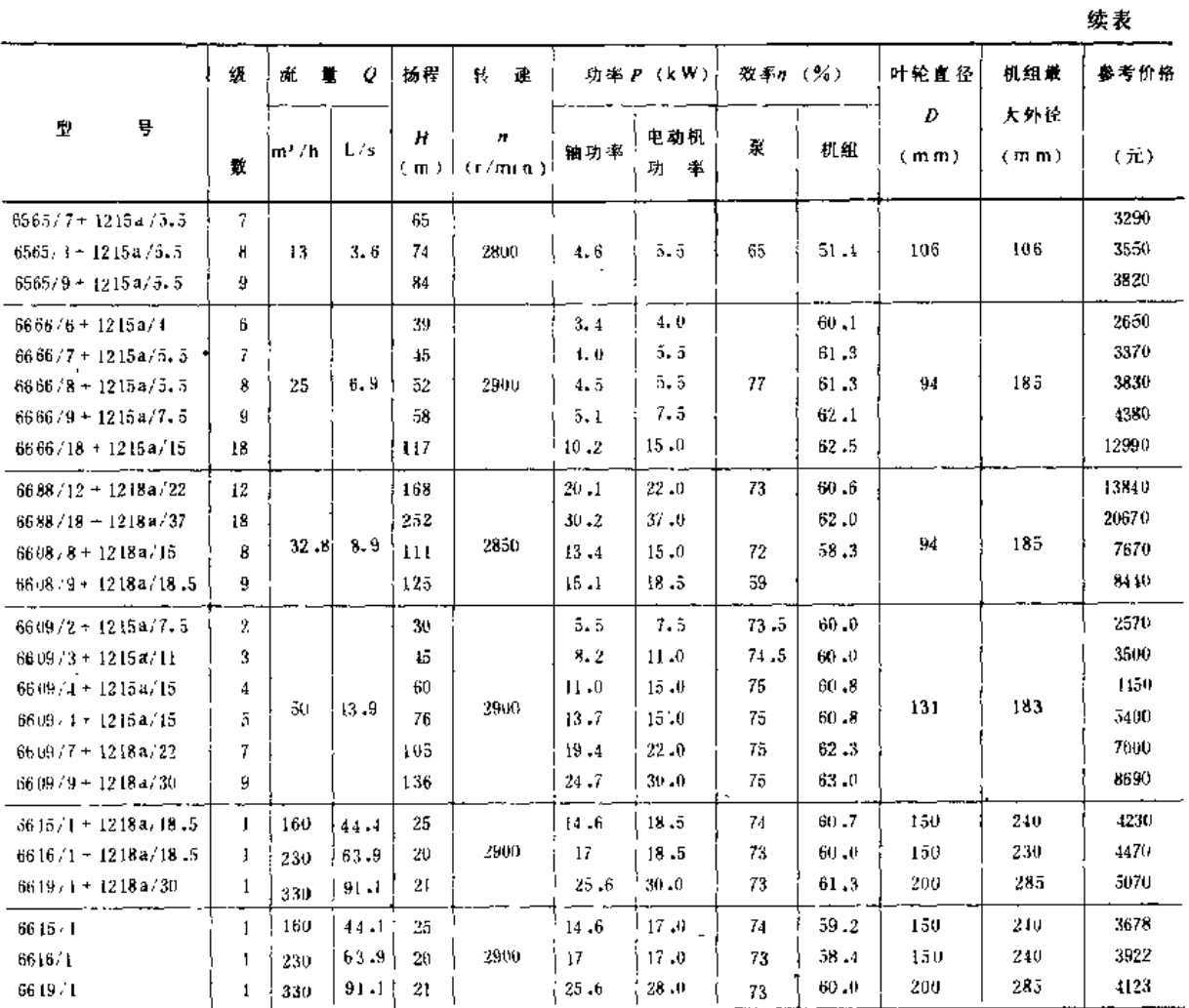

注 本表系沈阳潜水泵厂引进联邦德国里茨公司技术生产的产品。

# (十七) WB型泵 (表4-28)

 $\ddot{\phantom{a}}$ 

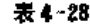

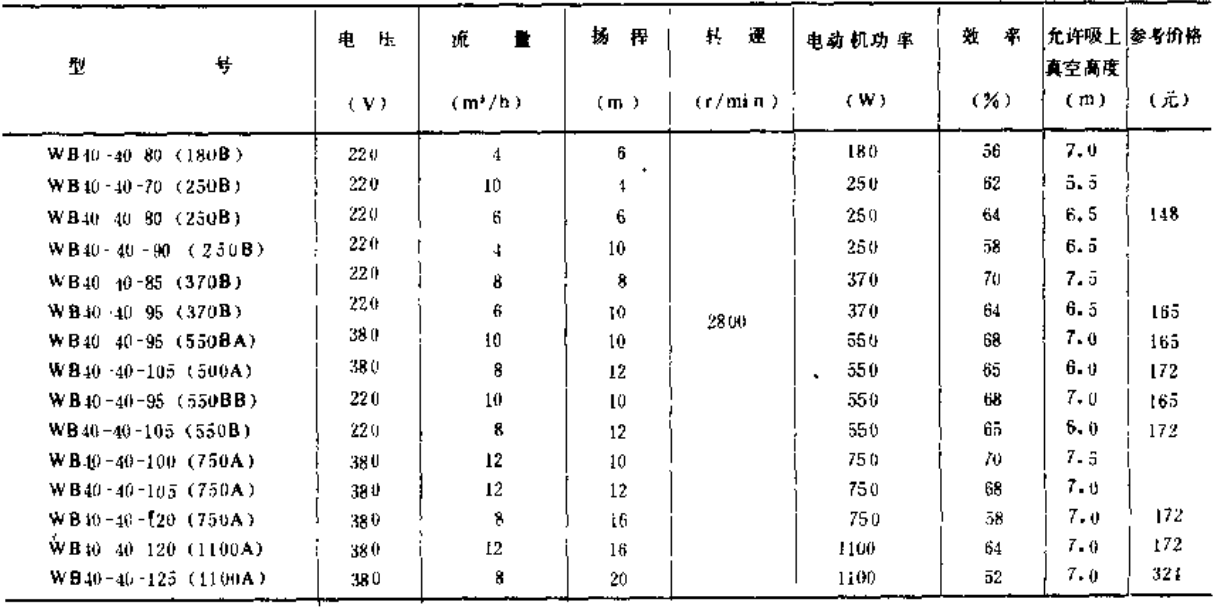

J.

 $\bar{z}$ 

 $\bullet$ 

(十八) SZ型真空泵 (表4 29)

表4~29

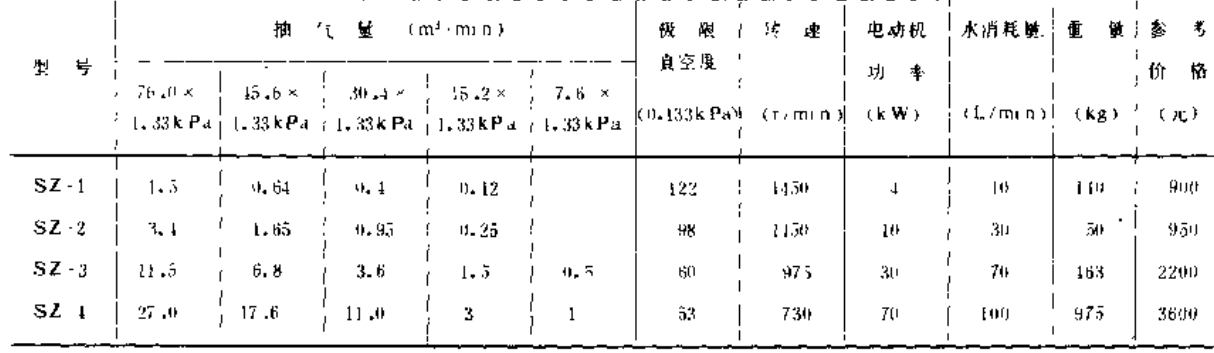

### (十九) SZB型真空泵 (表4-30)

表 4-30

 $\overline{1}$ 

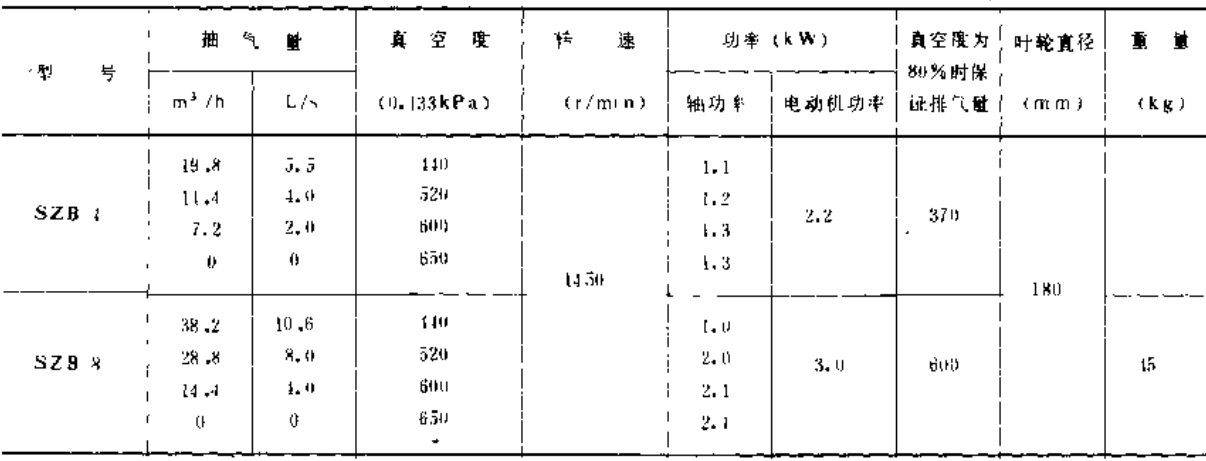

## (二十) SZZ型真空泵 (表4-31)

表 4-31

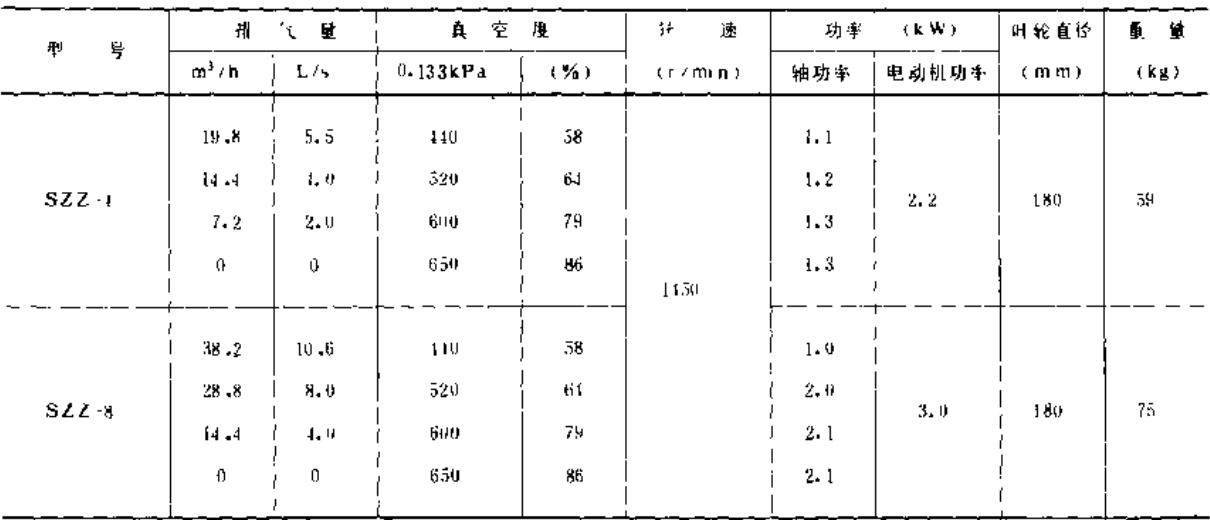

\_ \_\_\_\_\_\_

第四章 泵 与 泵 站

辽宁兴城水泵厂: IS50-32-200、 IS65-50-160、 IS65-40-315、  $\text{IS}80 - 65 - 160$ ,  $\text{IS}80 - 50 - 200$ ,  $\text{IS}80 - 50 - 315$ ,  $IS100-80-160$ ,  $IS100-65-200$ ,  $IS125-100-400$ ,  $IS150-125-250$ ,  $IS150-125-315$ ,  $IS200-150-315$ 黑龙江通河县水泵厂: 1S65-50-160、IS65-40-200、IS65-40-200A、  $\text{IS}65 - 40 - 250$ ,  $\text{IS}65 - 40 - 315$ ,  $\text{IS}80 - 65 - 125$ ,  $IS80 - 50 - 250$ ,  $IS80 - 50 - 315$ ,  $IS100 - 80 - 125$ ,  $IS100-80-160$ ,  $IS100-65-200$ ,  $IS100-65-250$ ,  $IS125-100-250$ ,  $IS125-100-315$ ,  $IS125-100-400$ ,  $IS150-125-250$ ,  $IS150-125-315$ ,  $IS150-125-400$ , IS200-150-315, IS200 150-400 福建龙岩水泵厂: 生产全系列IS型泵 湖北广济水泵厂: IS65-50~160、IS80~65~160、IS100-80-125、 IS125-100-400, IS150-125-160 (正、A)、IS150-125-200 (正、A)  $IS150-125-250$ ,  $IS200-150-200$ 湖南遭州机械厂: IS200-150 200 四川新达水泵厂: IS65-50-160 ( = ) 【B型 泵 河北承德水泵厂: UB50-32-125、IB50-32-250、IB100-80-160 河北武安县水泵厂: 1B80~65-125、IB100-80-125、 IB150-125-200 江苏丹阳县水荥厂: 1865-50~160, IB80-65-160 江苏无锡县水泵厂: IB80-65-160、IB65-50-160、IB65-40-200 江苏武进县水泵厂: IB50-32-125、IB65-50 160、IB80-65-160 浙江缙云农机厂: 1B50-32-125、B50-32-200、IB65-50-125、 IB65-50-160, IB65-40-200, IB80-50-200, IB80-65-125, IB100-65-200, IB100-65-250, IB100-65-250, IB100-80-125,  $IB150-125-200$ ,  $IB150-125-250$ ,  $IB200-200-200$ , IB300-150-250 浙江江山水泵厂: IB50-32-125、IB65-50-160、IB80-50-200、 IB80-65-125, IB80-65-160 浙江肖山水泵厂, IB50-32-125、IB50-32-160、IB65-40-200、  $IB80 - 65 - 125$ 浙江新昌喷灌机厂: B50-32-250、IB65-50-125、IB65-40-200、 IB80-65-160 杭州有色金属铸造厂: 1865-50-125、IB65-50-160 安徽巣湖市水泵厂: IB200-200-200

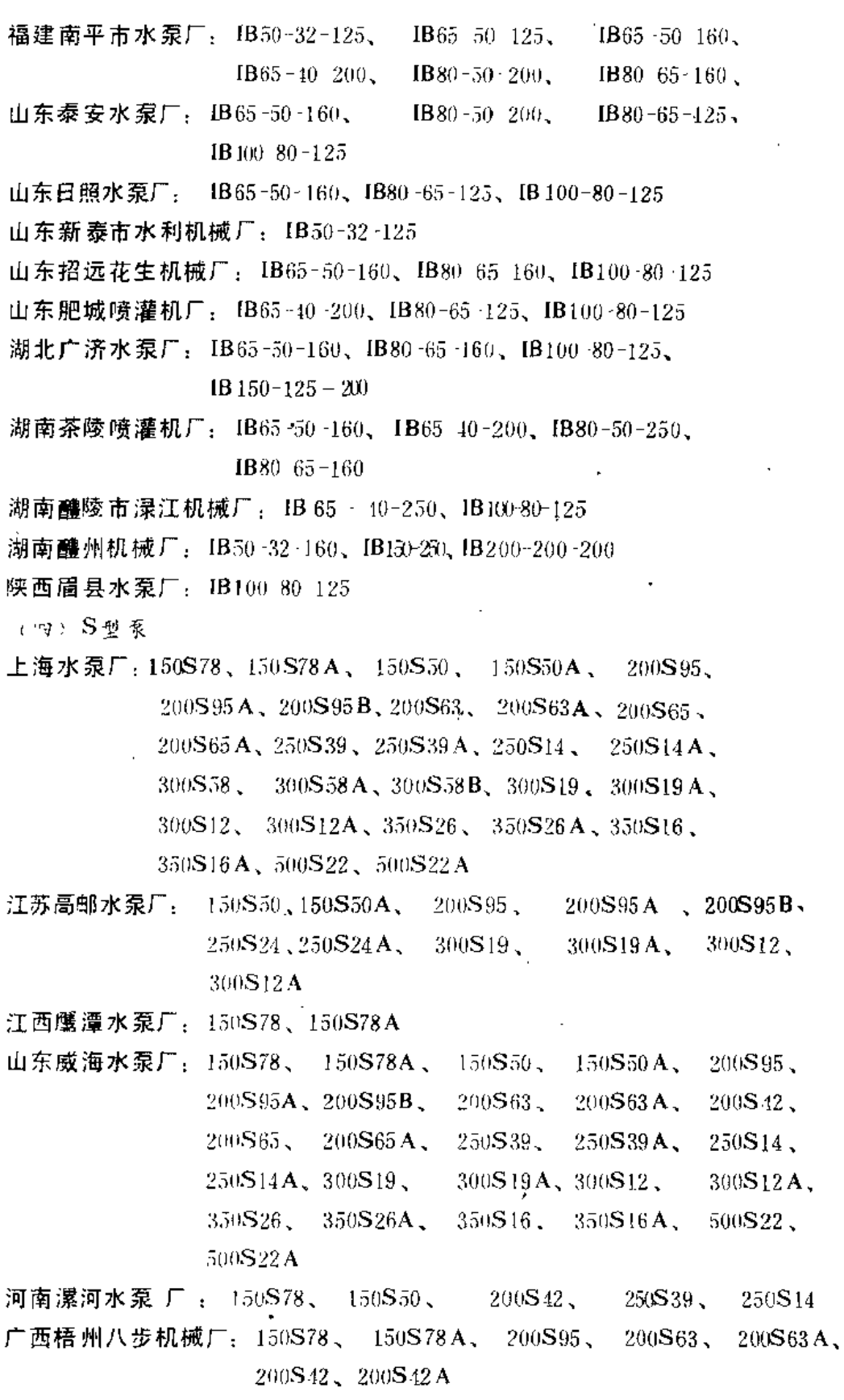

四川新达水泵厂:生产全系列S型泵

 $\lambda$ 

毘明水泵厂: 200S63、250S39、250S24、250S14、300S12

 $\cdots$  ------

 $\ddot{\phantom{0}}$  $\ddot{\phantom{0}}$  (五) D型泵

辽宁锦西水泵厂:  $50D8 \times 3-9$  、  $80D12 \times 2-9$ 、  $80D30 \times 2-10$ 、  $100D16 \times 2-9$ 、  $100D45 \times 2 - 9$ ,  $125D25 \times 2 - 9$ ,  $150D30 \times 4$  10

黑龙江通河县水泵广: 50D8×3-9

哈尔滨水泵厂: 50D8 × 3-9、 80D12 × 2-9、 100D16 × 2-9、 125D25 × 2-9、  $150D30 \times 3 - 10$ ,  $200D43 \times 2 - 9$ 

江西鹰潭水泵厂: 80 DF 30 × 5

上海水泵厂:  $200D43 \times 2 - 9$ 、 $200D65 \times 7 - 10$ 

福建龙岩水泵厂: 200D43×2-9、200D65×6-10、250D60×4-10、DG6-25×3-12、 DG12-25  $\times$  3-12, DG25-30  $\times$  4-10, DG46-30  $\times$  4-10,

 $DG46-50 \times 3-12$ ,  $DG85-45 \times 3-9$ ,  $DG155-67 \times 5-9$ 

(六) DA型泵

- 由东威海水泵厂: DAt 50×2-12、DAt 80×2-12、DAt-100×2-12
- 山东 淄博潜水电泵厂: DA1-50×2-12、DA1-80-2-12、DA1-100×2-12

济南水泵厂:  $DA_1 - 50 \times 2 - 12$ ,  $DA_1 - 80 \times 2 - 12$ ,  $DA_1 - 100 \times 2 - 12$ ,  $DA_1 - 125 \times 2 - 12$ ,  $DA_1 - 150 \times 2 - 9$ 

- 山东泰安水泵广: DA1-80×2-12
- 山西岚县机械厂: 2DA-8×2-9、3DA-8×2-9、4DA-8×3-9

河北获鹿水泵厂:3DA-8×3-5、3DA-8×7、3DA-8×9、4DA-8×3-5、  $4DA-8\times7$ ,  $4DA-3\times9$ 

- 山东日照水泵厂: 5DA-8×3、50DA-8×5
- 江苏高邮水泵厂: XD3 1S (1D) -3S (3D) 、XD6-1D、XD6-5S

四川新达水泵厂: DA1 50×2-12、DA1-80×2-12、DA1-100×2-12、DA1-125×2-12、  $DA_1 \cdot 150 \times 2 \cdot 9$ 

 $(+)$  JC型泵

上海深井泵厂: 100JC10 3.8×8、100JC10-3.8×12、100JC10-3.8×16、  $100\text{JC}10-3.8\times19$ ,  $100\text{JC}10-3.8\times23$ ,  $100\text{JC}10-3.8\times28$ , 200JC80  $16 \times 2 - 6$ 

北京排灌机械总厂水泵厂: 100JC10×10、100JC10×13、100JC10 × 18、

100JC 10 × 23, 100JC 10 × 28, 150JC 50 × 1-11,

 $200$ JC 80 × 2 ·6, 250JC 80 × 3, 250JC 80 × 5,

250JC 80  $\times$  7, 250JC 80  $\times$  9, 250JC 80  $\times$  12, 250JC 80  $\times$  15,

 $300 \text{JC} 210 \times 2 - 3$ ,  $300 \text{JC} 210 \times 5$ ,  $300 \text{JC} 210 \times 7$ ,  $300 \text{JC} 210 \times 9$ .

河北丰润水泵厂: 100JC5×4.2、100JC10×3.8、150JC30×9.5、150JC50×8.5

河北蔚县深井泵厂, 200JC 50×2-9、200JC 80×25、200JC 120×1-4

河南偃师深井泵厂: 200JC 50 × 3-9

浙江平湖水泵厂: 100JC10-3.8

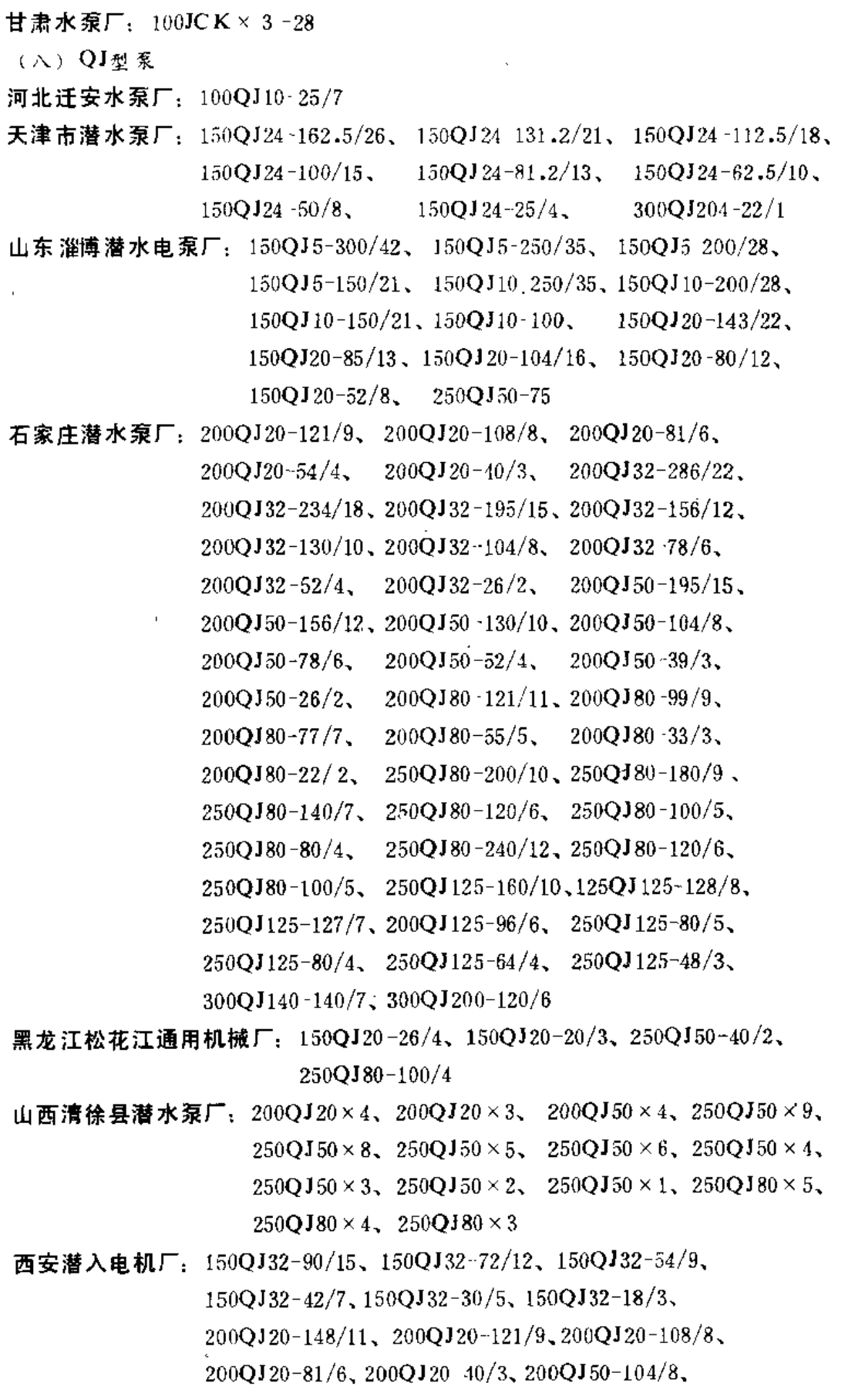

 $200QJ50-78/6$ ,  $200QJ50-65/5$ ,  $200QJ50$   $52/4$ ,  $200QJ50$   $26/2$ 郑州潜水泵厂: 200QJ20×4、250QJ50×5、250QJ50×4、250QJ50×3、 250QJ-33/2, 250QJ80  $\times$  4, 250QJ80  $\times$  3, 250QJ80  $\times$  2, 250 $O$ J80  $\times$  1 沈阳潜水泵厂: 200QJ36-200/20、200QJ36-150/15、200QJ36-100/19、  $250QJ50 - 130/8$ ,  $250QJ50 - 82/5$ ,  $200QJ50-17/1$ ,  $250QJ80 - 80/4$ ,  $2500180.60/3$  $250OJ50-64/4$ ,  $-300$ OJ140-30/4, 300OJ200-30/1  $250O$  J 80 - 40/2 (山西解州潜水泵厂: 200QJ20×38、200QJ50×12、200QJ50×117、200QJ50×91、  $2000J50 \times 78$ ,  $200QJ50 \times 65$ ,  $200QJ50 \times 52$ ,  $200QJ50 \times 3$ ,  $2000J50 \times 2$ ,  $200OJ80 \cdot 77/7$ 四川成都水泵厂: 150QJ10-200/28、150QJ10-150/21、150QJ10-100、

 $150OJ10-50/7$ 

陕西渭南潜水电泵厂: 200QJ20~27/2G

北京排灌机械总厂水泵厂: 200QJ32-234/18、 200QJ32-195/15、 200QJ32 156/12、  $200QJ32-130/10$ ,  $200QJ32-104/8$ ,  $200QJ32-78/6$ ,  $200QJ32 - 52/4$ .  $200O$ J 50  $-156/12$ ,  $200OJ32 - 26/2$  $200QJ50-130/10$ ,  $200QJ50-104/8$ ,  $200QJ50-78/6$ ,  $200Q$ J80 33/3,  $200QJ50-26/2$  $200QJ50.52/4.$  $250QJ80 - 240/12$ ,  $250QJ80 - 200/10$ ,  $250QJ80 - 180/9$ ,  $250O$ **J80-120/6.**  $250O$ **J80-100/5.**  $250O$ J80-140/7.  $250Q$ J80-40/2.  $250QJ80 - 60/3$ ,  $250QJ80 - 80/4$ ,  $250O$ J80-20/1

黑龙江明水县水泵厂: 200QJ32-45/3、200QJ32-30/2、200QJ32-25

山西介休县水泵厂: 200QJ50×9、200QJ50×7、200QJ60×12、200QJ60×10、 200OJ60 × 7, 200OJ80 × 8, 200OJ80 × 6,

 $200O$ J $80 \times 5$ 

- 河北蔚县深井泵厂: 200QJ50-96/6、200QJ50-64/4、 200QJ50-80/5、  $200O$ **J** 50 - 48/3,  $200O$ **J** 50 - 32/2,  $250Q$ **J** 80 - 80/4,  $250O$ **J80**-60/3,  $250O$ **J80**-40/2,  $250O$ **J80-20/1,** 250QJ125-80/4, 250QJ125-60/3, 250QJ125-40/2, 250QJ125-30/1、300QJ200-100/5、250QJ125-20/1、 300OJ 200-80/4, 300OJ 200-60/3, 300QJ 200-40/2,  $3000$ J $200 - 20/1$
- 陕西扶风水泵厂: 200QJ50-78/6、200QJ50-65/5、200QJ50-52/4、  $200 \text{O} \cdot 150 \cdot 39 / 3$ ,  $200 \text{O} \cdot 150 - 26 / 2$ ,  $200 \text{O} \cdot 180 - 55 / 5$ ,  $200QJ80 - 44/4$ ,  $200QJ80 - 33/3$ ,  $200QJ80 - 22/2$

**皇新红旗水泵厂: 200QJ50** 

吉林市水泵厂: 200Q350×52、200QJ50-39、200QJ50-26/2

合肥单湖机电厂: 200OJ50

河南荥阳机械厂: 200QJ50×4、200QJ50×3、200QJ50×2

济南水泵厂: 200QJ50、200QJ50×3、200QJ50×2、250QJ80×3、250QJ80×2、  $250O$ J $80 \times 1$ 

黑龙江明水县水泵厂: 200QJ50-20

- 甘肃水泵厂: 250QJ50-200/10、250QJ50-180/19、250QJ50-160/8、
	- $250QJ50 120/6$ .  $250QJ50-140/7$ ,  $250QJ50 \times 6$ ,  $250QJ50-100/5$ ,  $250QJ50-80/4$ ,  $250QJ50-63/3$ ,  $250QJ50-40/2$ ,  $250QJ50-20/1$ ,  $250QJ80-200/10$ ,  $250Q$ J80-180/9,  $250Q$ J80-160/8,  $250Q$ J80-140/7, 250OJ80-120/6, 250OJ80-100/5, 250OJ80  $\times$  4,  $250QJ80 \times 3$ ,  $250QJ80 - 40/2$ ,  $250QJ80 - 20/1$ ,  $300QJ230 - 60/2$ ,  $300QJ230 - 40/2$ ,  $300QJ230 - 30/1$ ,  $3000J230-20/1$
- 新疆五家渠水泵厂: 250QJ50-100/4、250QJ50-75/3、250QJ50-50/2、  $250QJ50 - 25/1$ ,  $250QJ50 - 20/1$ ,  $250QJ80 - 60/3$ , 250QJ80-40/2, 250QJ125-32/2, 250QJ140-22/1,  $3000J200-40/2$

(九) WB型泵

内蒙古突泉县水泵厂: WB34-25-91 江苏启东喷灌机厂: WB25-25-100、WB40-40-125 江苏金坛喷灌机厂: WB40-40-95、WB40-40-120 浙江平湖水泵厂: WB40-40-105 福建福州喷灌机厂: WB40-40-105、WB40-40-80 江西万载水泵厂: WB25-25-100、WB40-40-90 山东肥城喷灌机厂: WB40-40-100、WB40-40-85 江南新郑喷灌机厂: WB40-40-125、WB40-40-80 河南驻马店喷灌机厂: WB40-40-95、WB40-40-100 湖北宣都农机厂: 40WB7-9、40WB10-6、50WB20-3 (+) SZ、SZB、SZZ型真空泵 唐山水泵厂: SZ-1、SZ-2、SZ-3、SZ-4 沈阳水泵厂: SZ-1、SZ-2、SZ-3、SZ-4 沈阳农业水泵厂: SZ-1、SZ-2、SZ-3、SZ-4, SZB-4, SZB-8 大连耐酸泵厂: SZ-1、SZ-2、SZ-3、SZ-4 哈尔滨水泵厂: SZ-1、SZ-2、SZ-3、SZ-4

博山真空泵厂: SZ-1、SZ-2、SZ-3、SZ-1 无锡水泵厂: SZ-3, SZB-4、SZB-8 浙江水泵厂: SZ-2、SZ-3、SZ-1, SZB-1, SZB-8 浙江真空泵厂: SZ-1、SZ-2、SZ-3, SZB-4、SZB-8 安徽和县水泵制造厂: SZ-2、SZ-3 新乡水泵厂: SZ-1、SZ-2、SZ-3、SZ-1 新乡卫东机械厂: SZ-1、SZ-2、SZ-3 武汉水泵厂: SZ-1、SZ-2、SZ-3、SZ-1、SZB-1、SZB-8、SZZ-1、SZZ-8 黄石水泵厂: SZ-2 广东开平农业机械厂: SZ 2、SZ-3 柳州轻工化工修配厂: SZ-1、SZ-2、SZ-3、SZ-1 石家庄水泵厂: SZB-1、SZB-8 长春水泵厂: SZB-1、SZB-8 成都水泵厂: SZB-4、SZB-8 昆明水泵厂: SZB-1、SZB-8 阳泉水泵厂: SZB-1 威海水泵厂: SZB-8 北京水泵厂: SZZ-4、SZZ-8

# 三、BP、BPZ改进型泵的性能曲线与安装尺寸

(一) 性能曲线 (图1-35~图1-15)

(二) 泵的外形及安装尺寸(图1-16及表1-32)

 $#4-32$ 

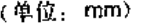

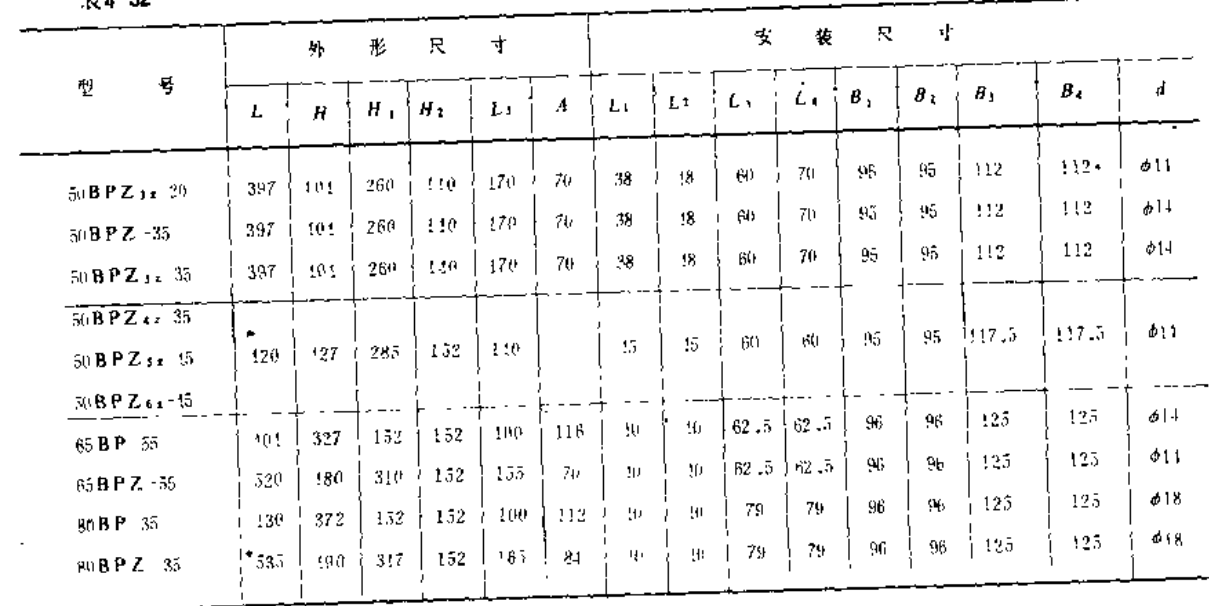

## 四、IB型泵的性能曲线与安装尺寸

(一)性能曲线 (图1-17~图4-72)

(二) 束的外形及连接尺寸(图473及表4-33)

表4-33

 $($ 单位: mm)

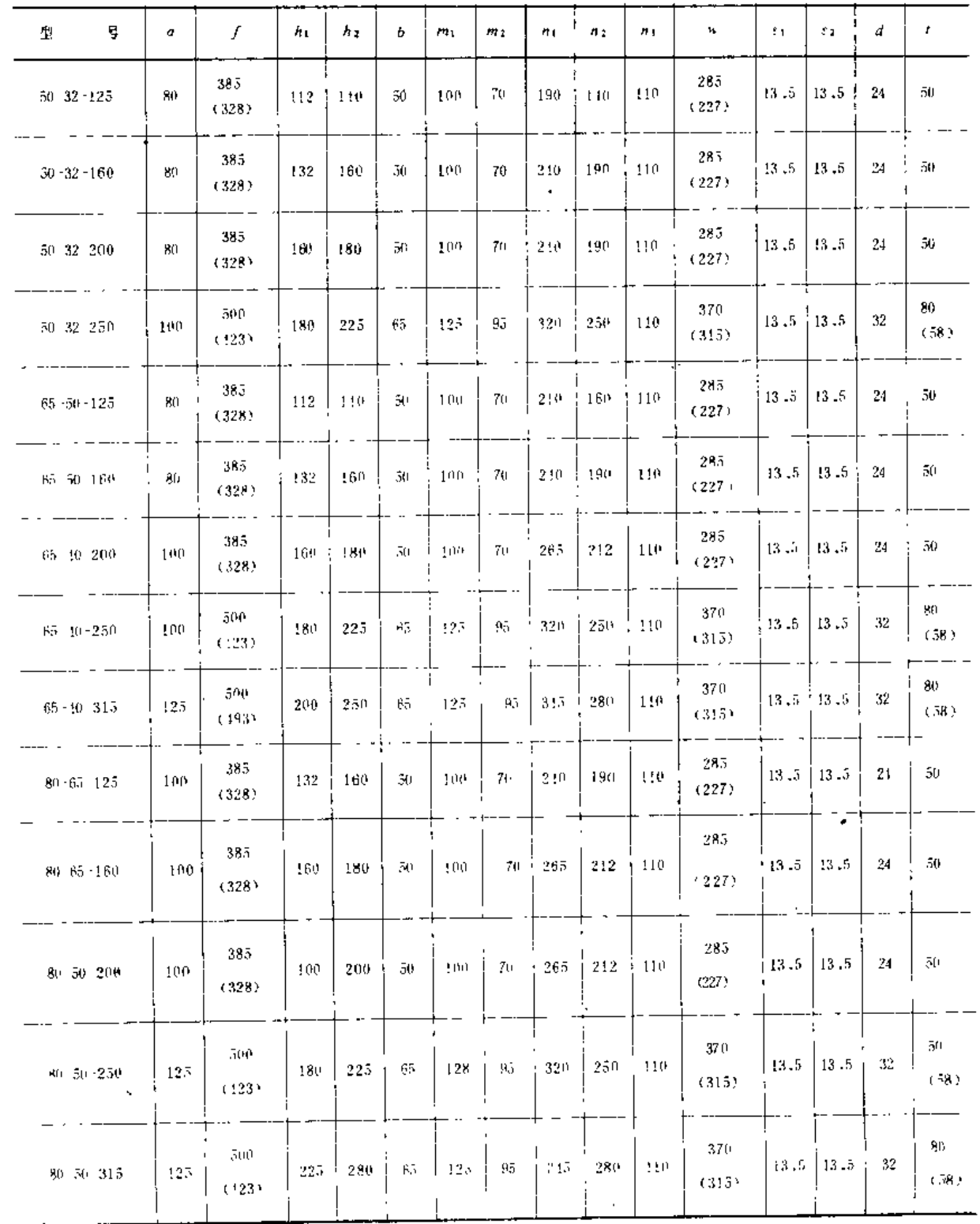

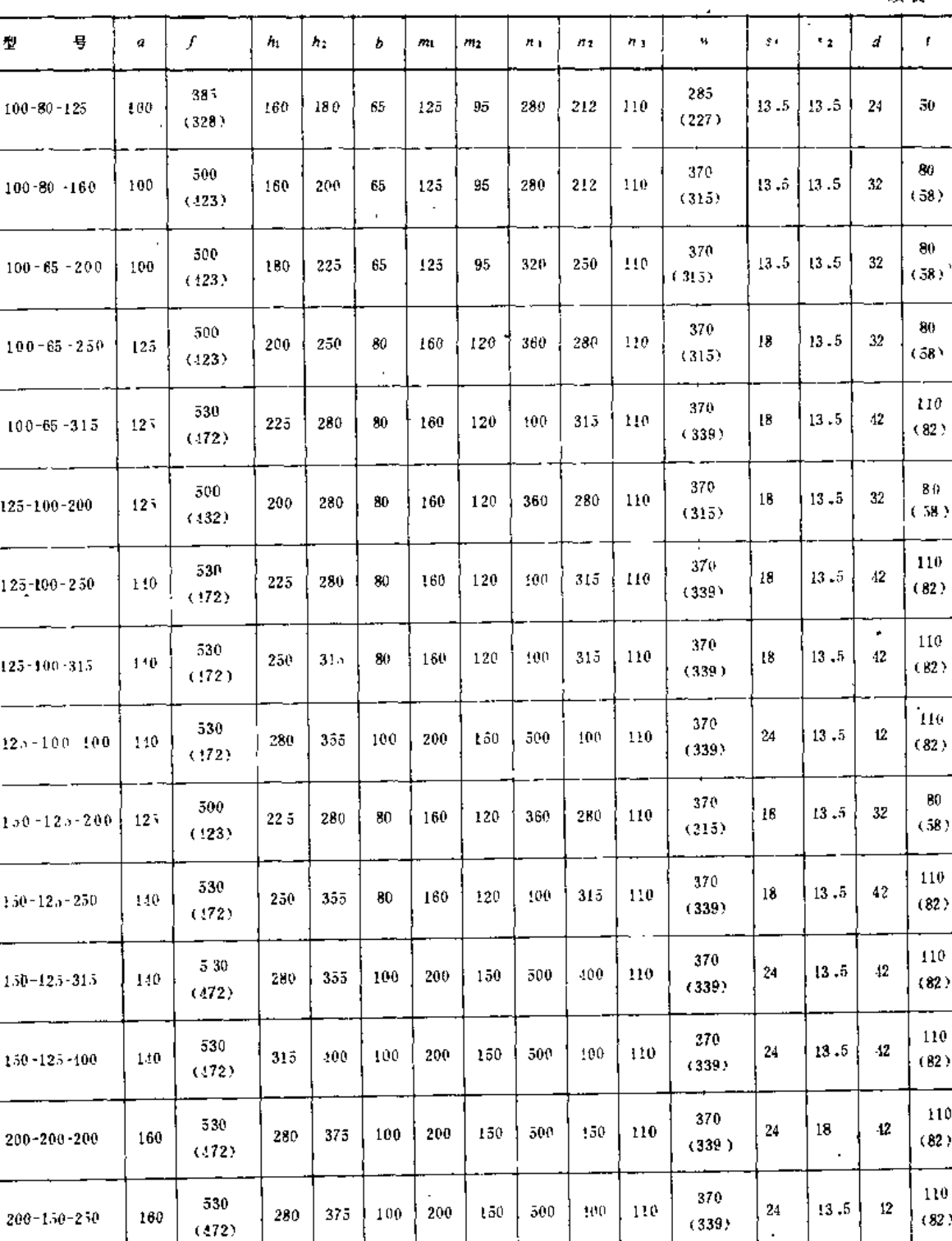

 $100 \ \ 200$ 

 $200^\circ$ 

 $100\,$ 

 $315$ 

 $315$  150

 $100^\circ$ 

150

 $150\,$ 

 $550\,$ 

 $550\,$ 

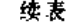

 $\sim$ 

 $110\,$ 

 $110\,$ 

 $\mathbf{9}$ 

 $\pmb{18}$ 

 $\bf 24$ 

 $24\,$ 

500

 $500\,$ 

 $150$  110

 $150$ 

 $\left|1\right\rangle\!\!\!\!\left|0\right\rangle$ 

 $\left[18\right]$ 

 $\mathbf{18}$ 

注 括号内数字为变型泵尺寸。

 $160\,$ 

160

670

670

 $200 - 150 - 315$ 

 $200 - 150 - 100$ 

(三) 法兰及密封环尺寸 (图4-74及表4-34)

(四) 机组外形及安装尺寸(图4-75、图4-76与表4-35)

表4-84

法盖及密封环尺寸

(单位: mm)

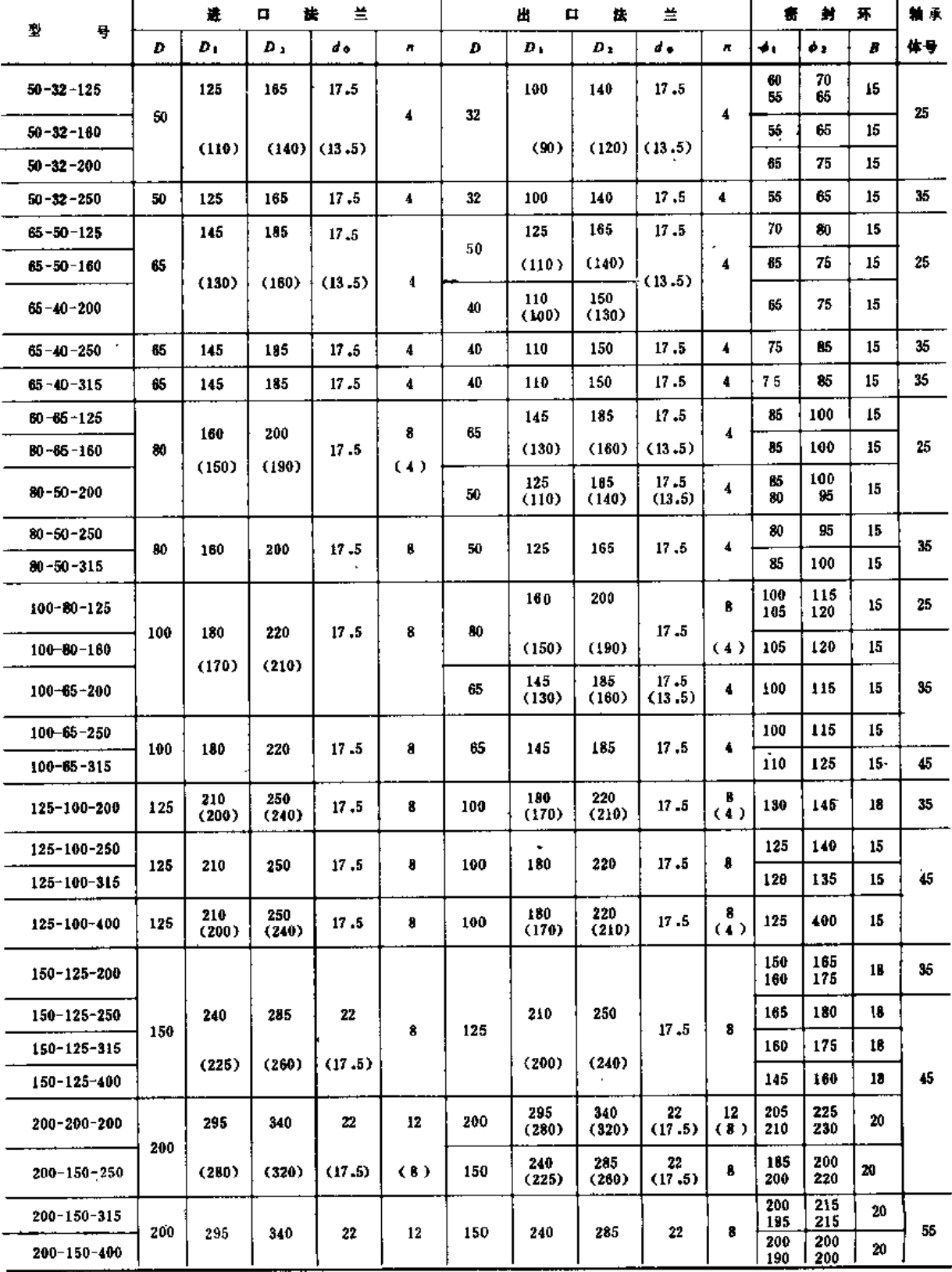

注 括号内数字为变型泵法兰尺寸。

 $\mathbf{r}$ 

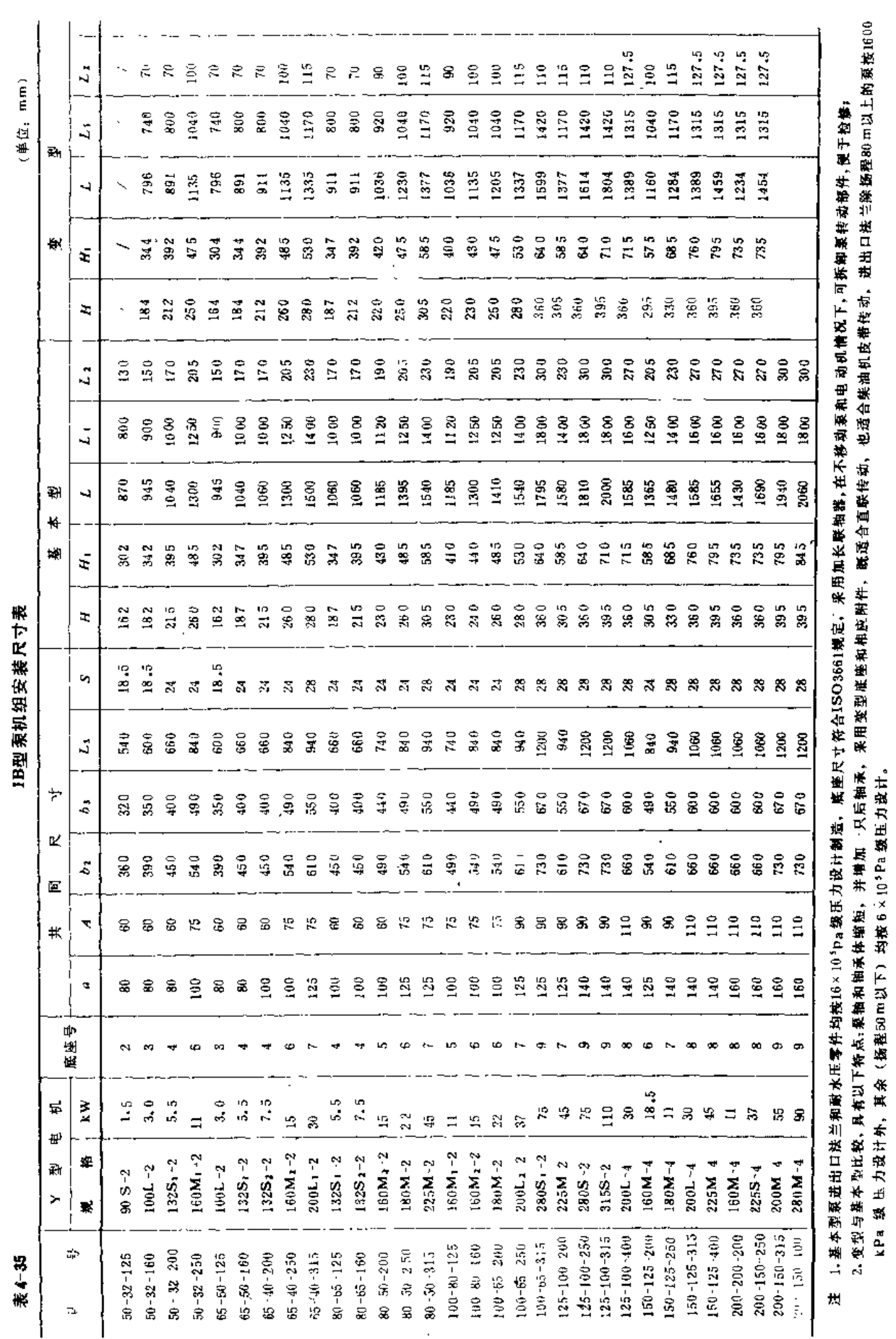

 $206\,$ 

第四章 泵 与 泵站

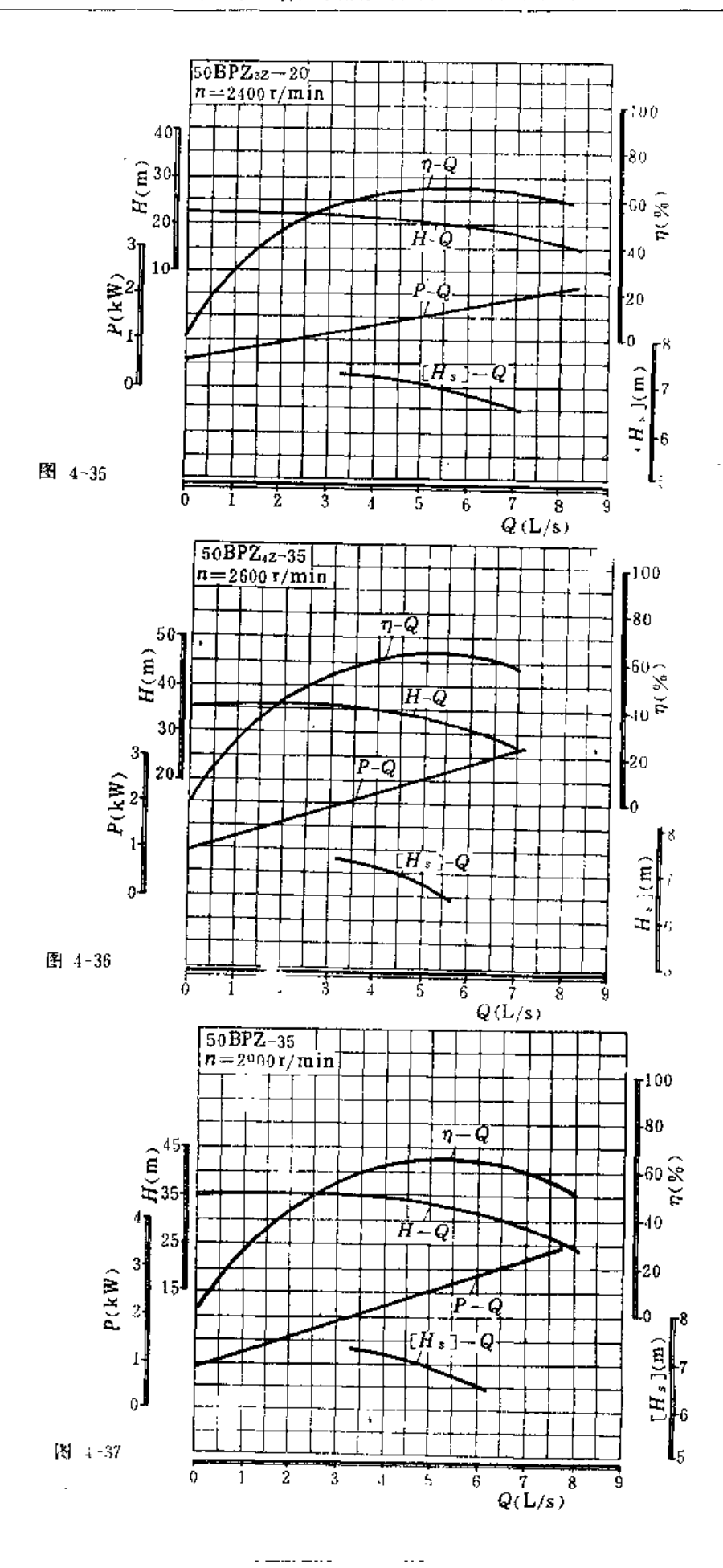

 $\overline{1}$ 

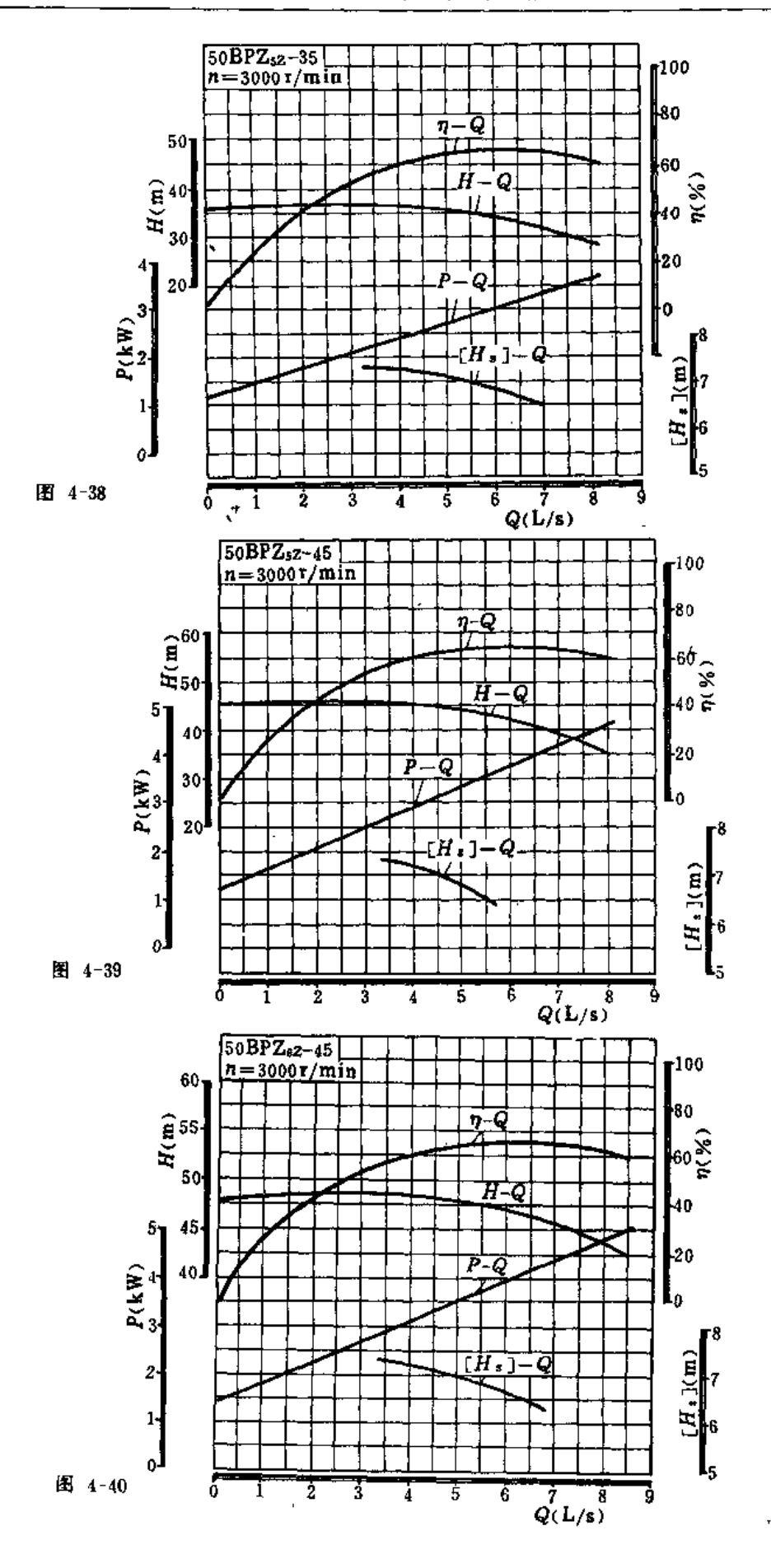

A,

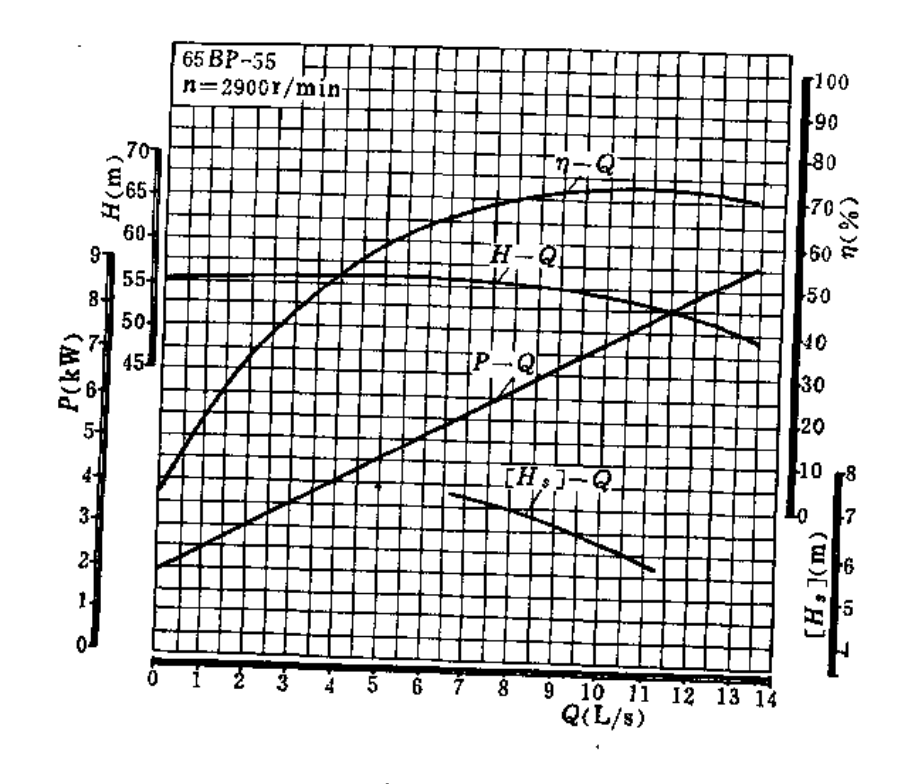

## $(3) 4-41$

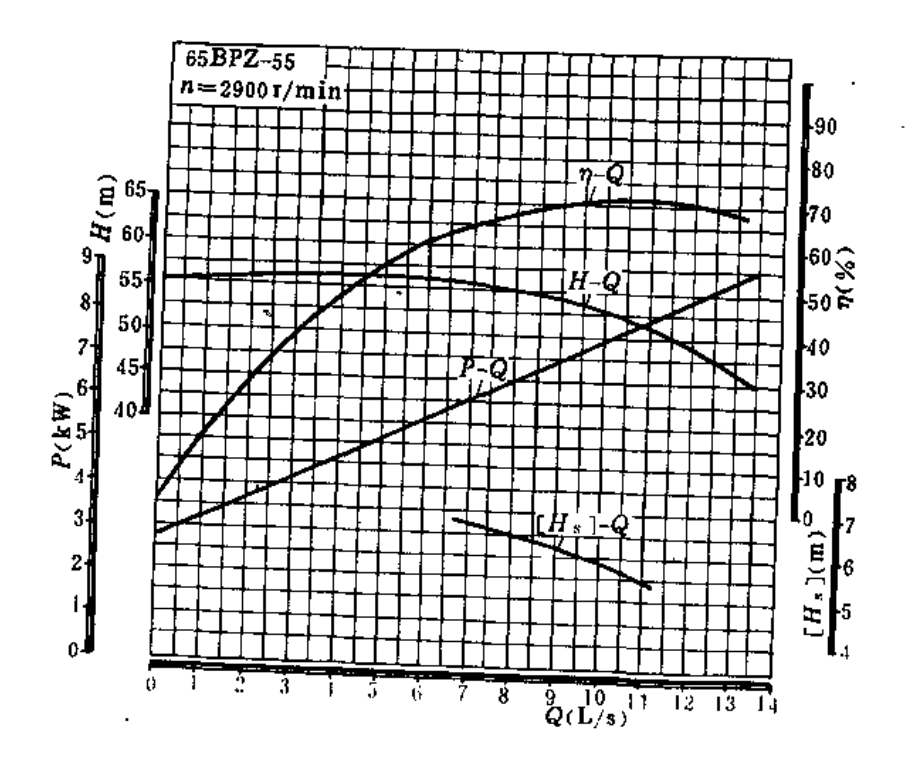

图 4-42

 $\ddotsc$
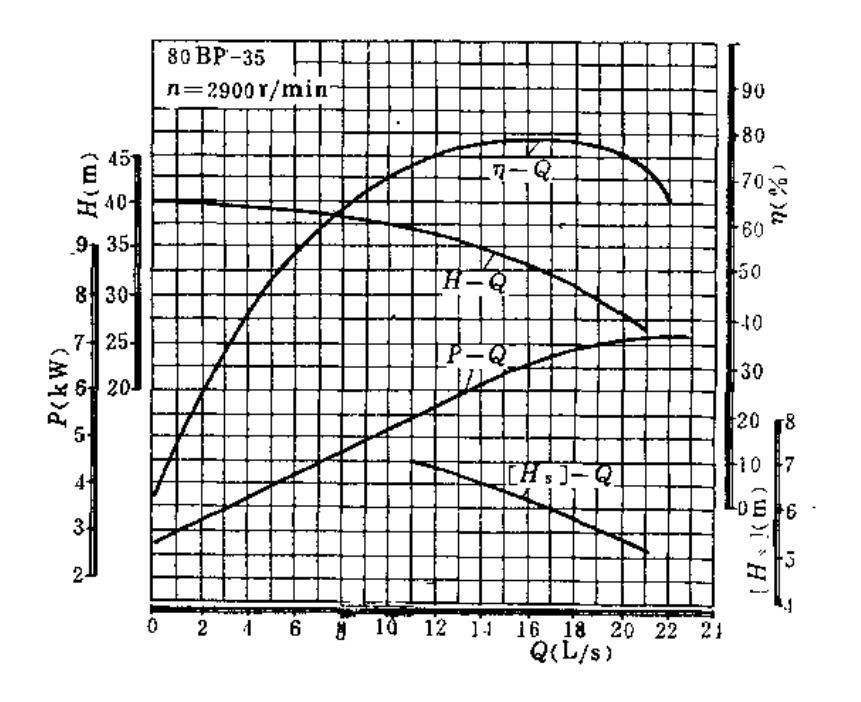

图 4 43

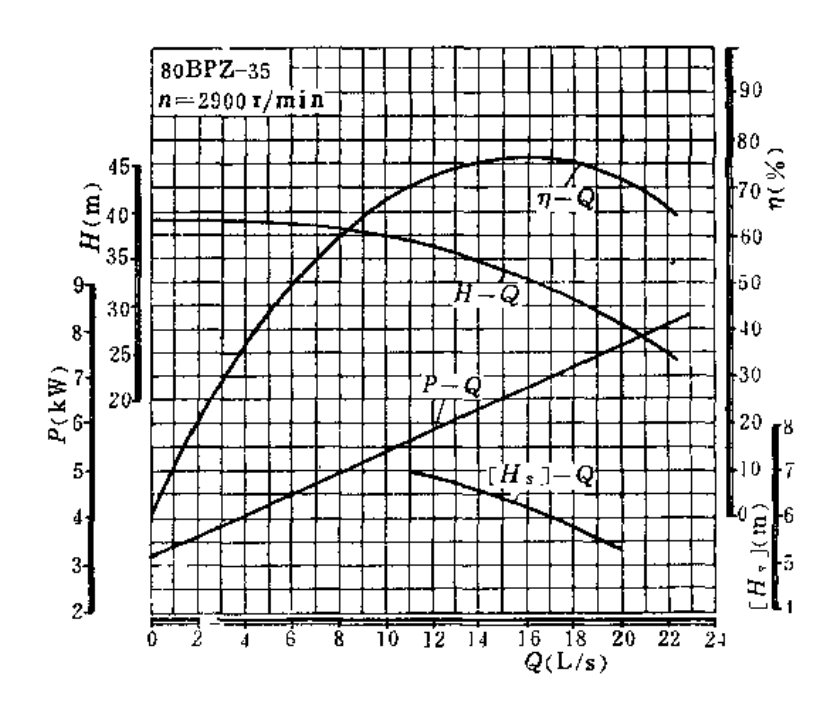

图 4 44

J.

×

÷.

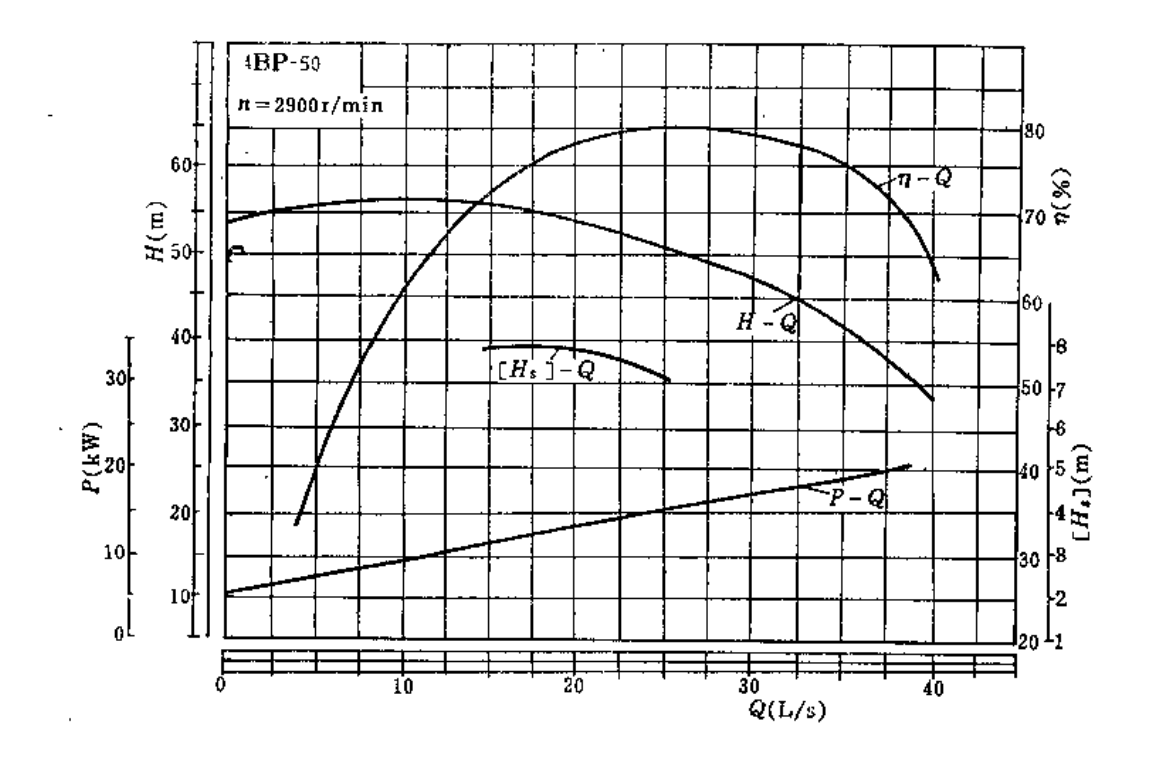

图 4-45

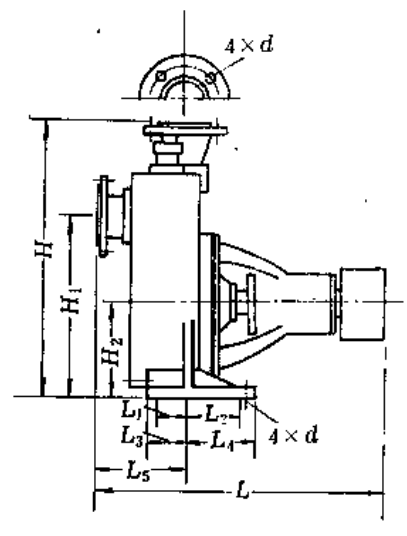

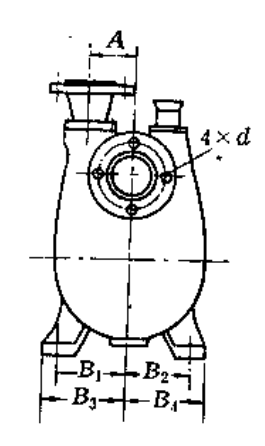

.<br>Marekan bida batasar

图 4-46 外形图

. . . .

 $\overline{a}$ 

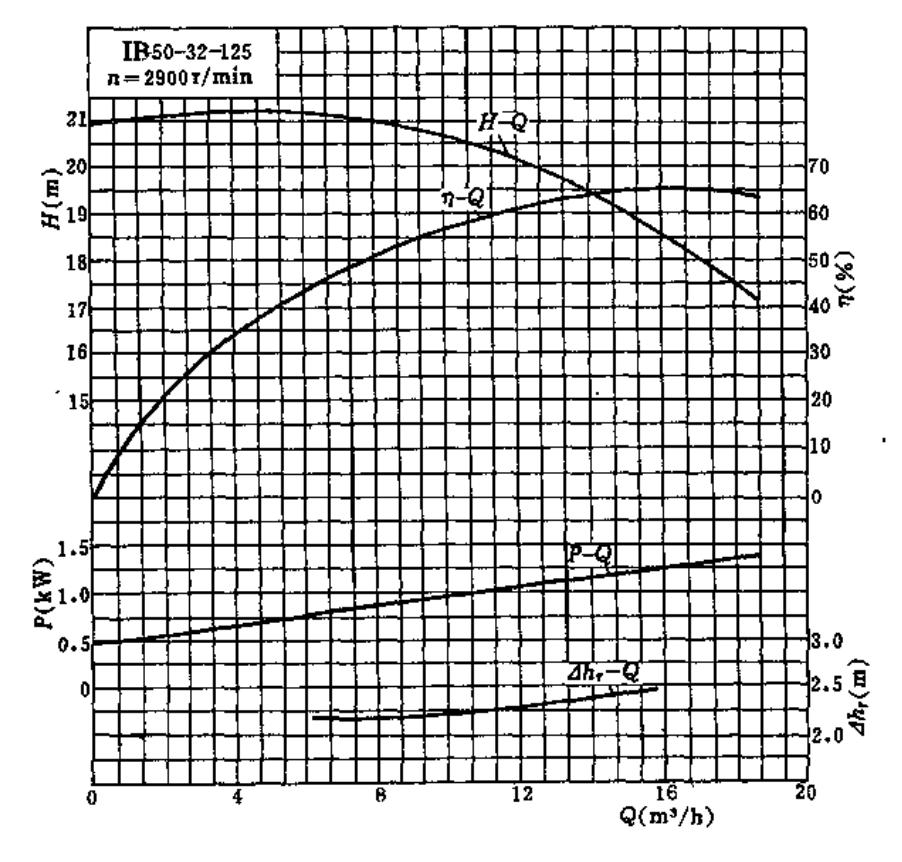

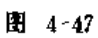

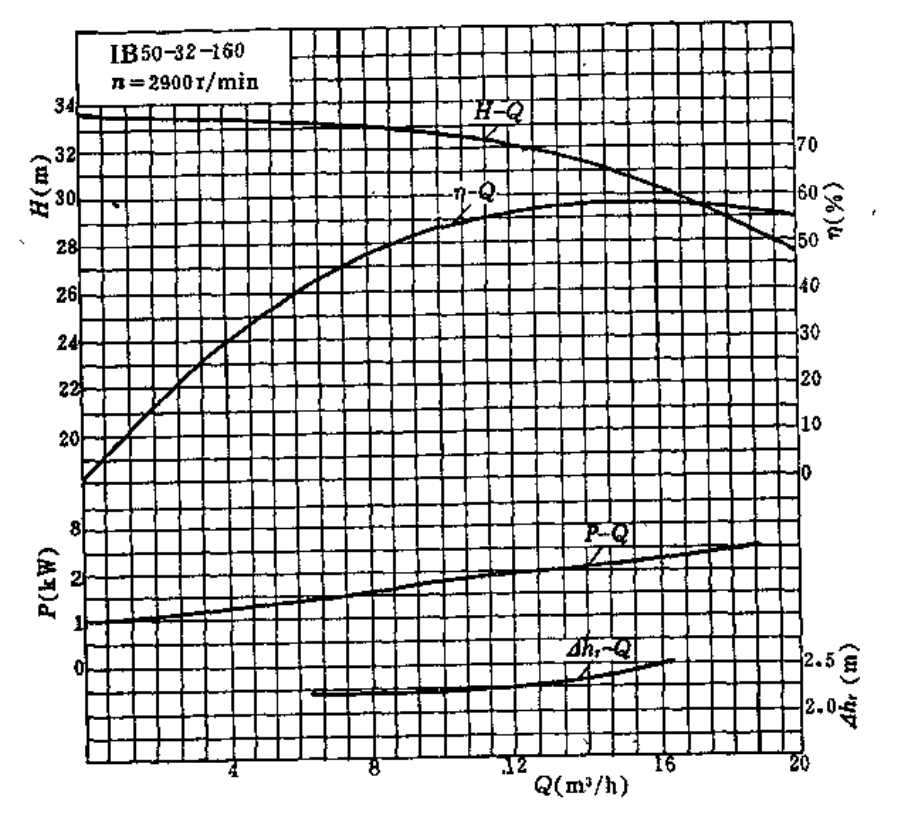

图 4 48

J,

ŀ,

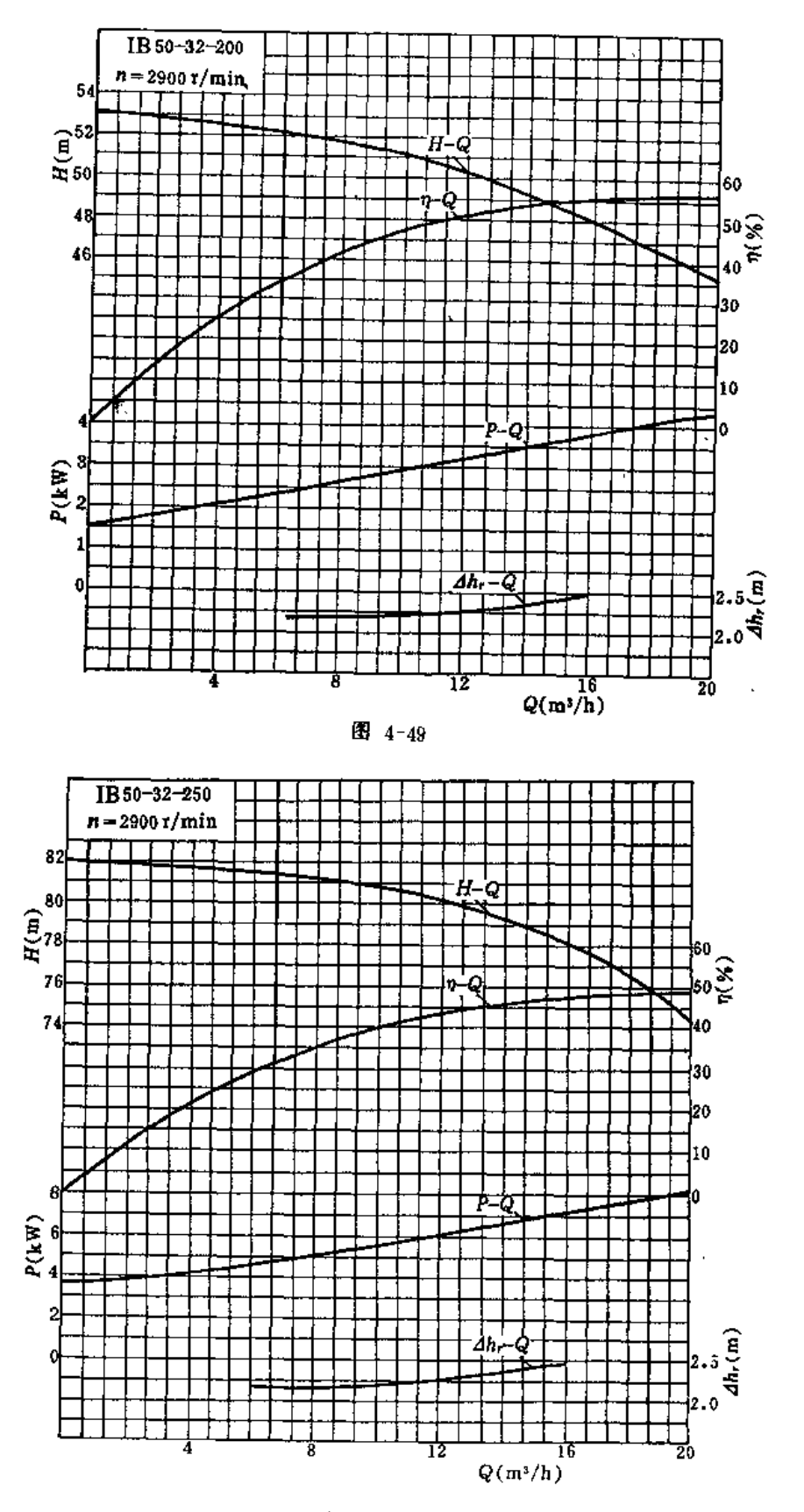

图 4-50

 $\omega = \omega_0 - \omega_0$ 

 $2.15 - 4$ 

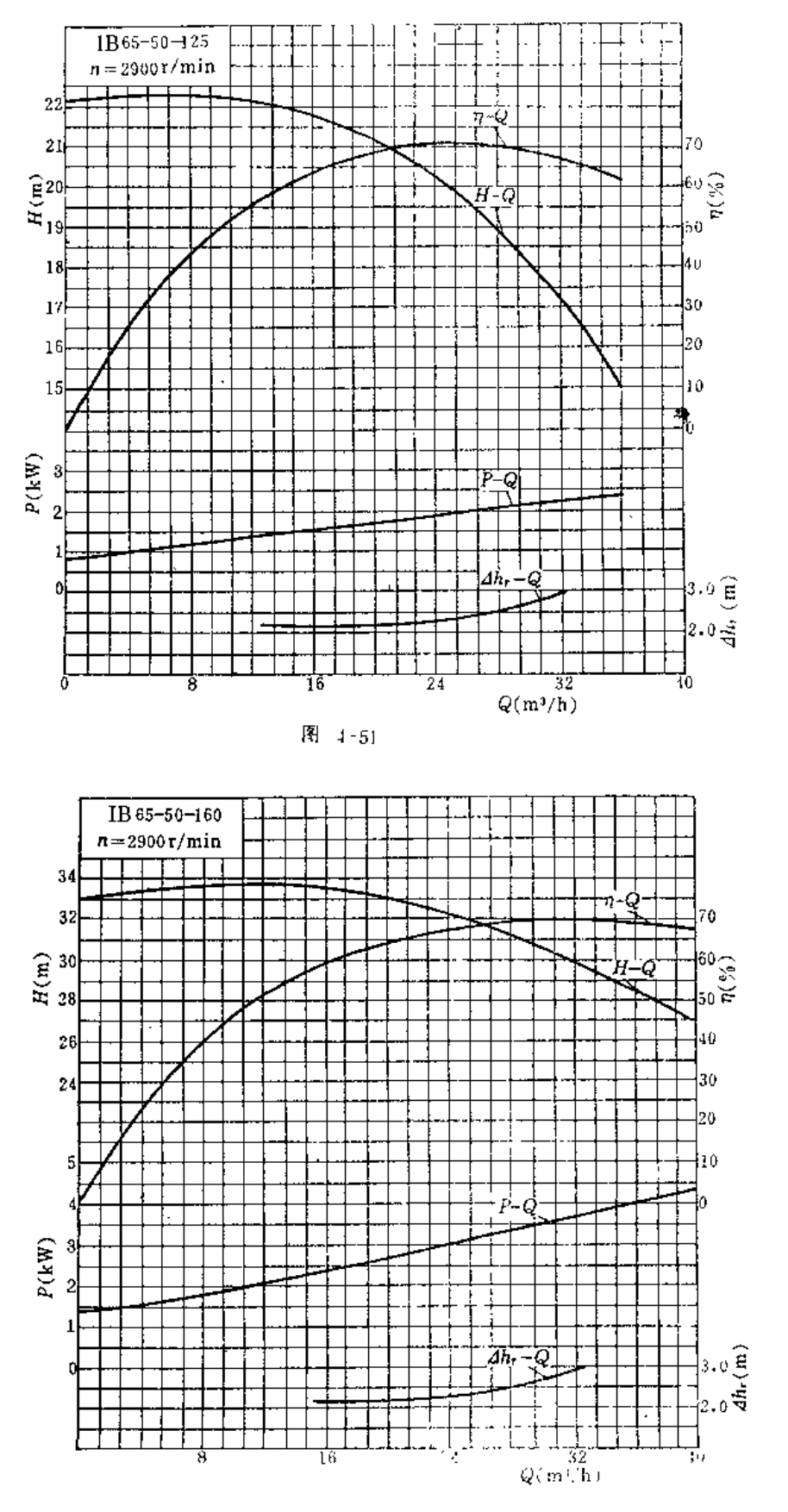

图 4-52

第六节 喷涌常用杂的性能图表与安装尺寸

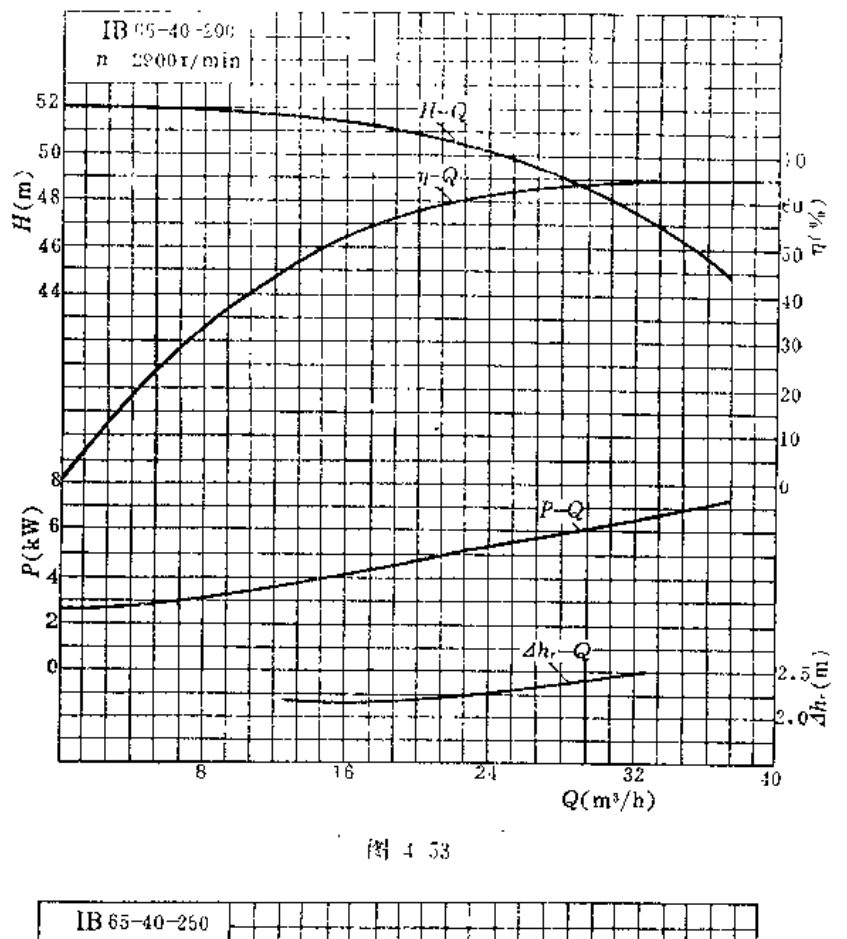

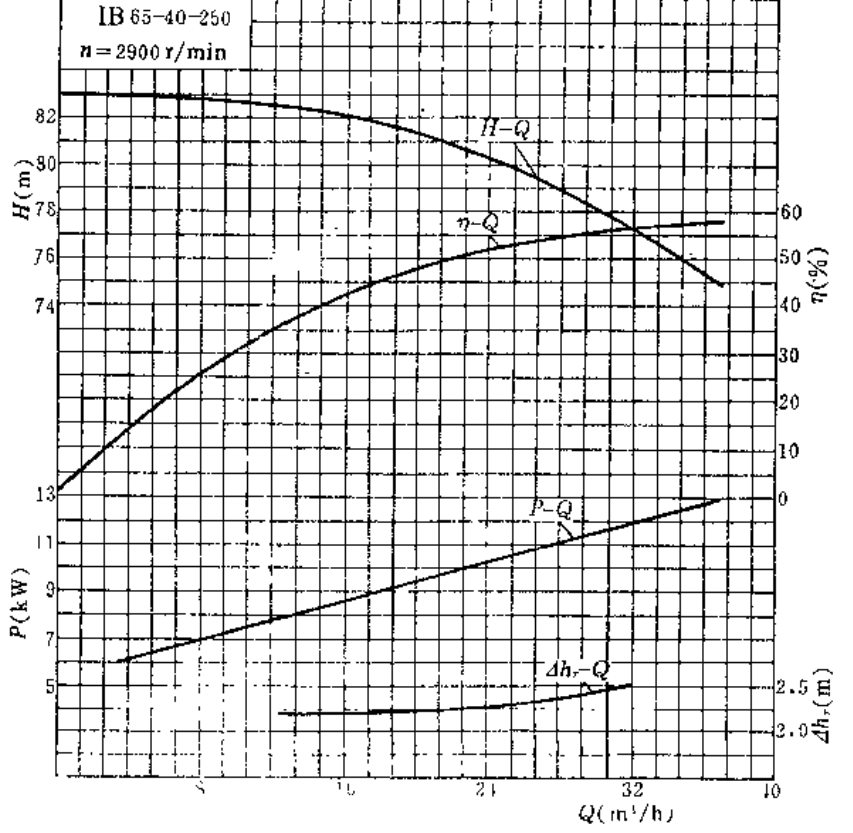

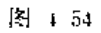

 $\mathbf{t}$ 

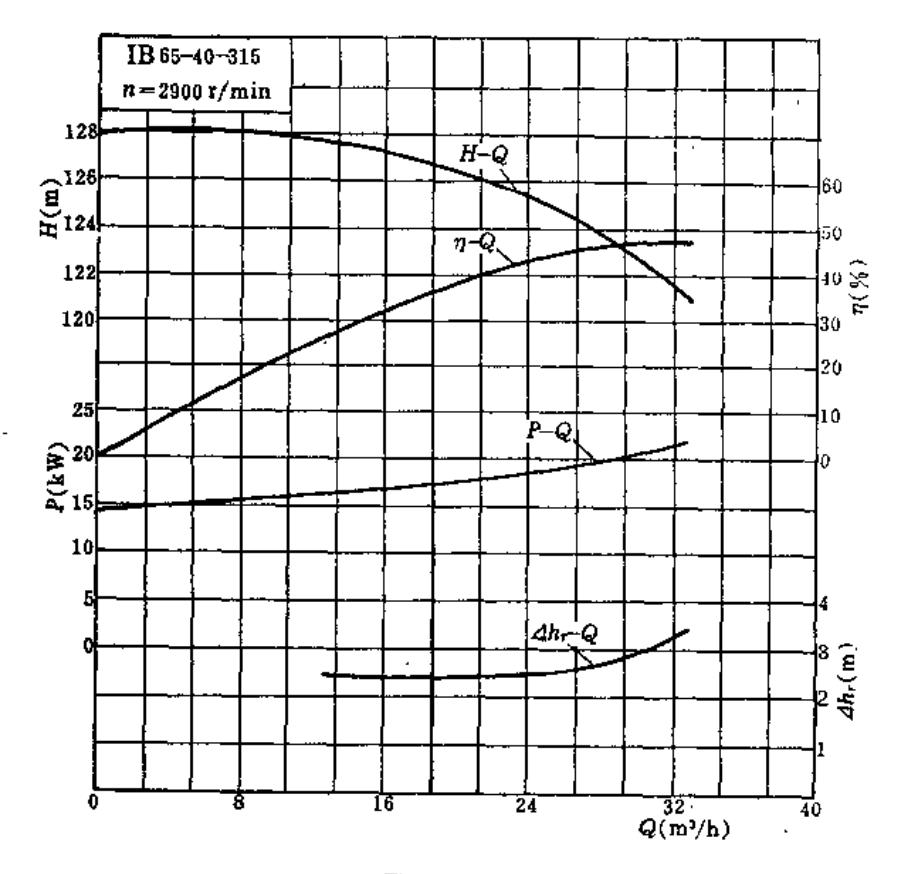

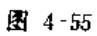

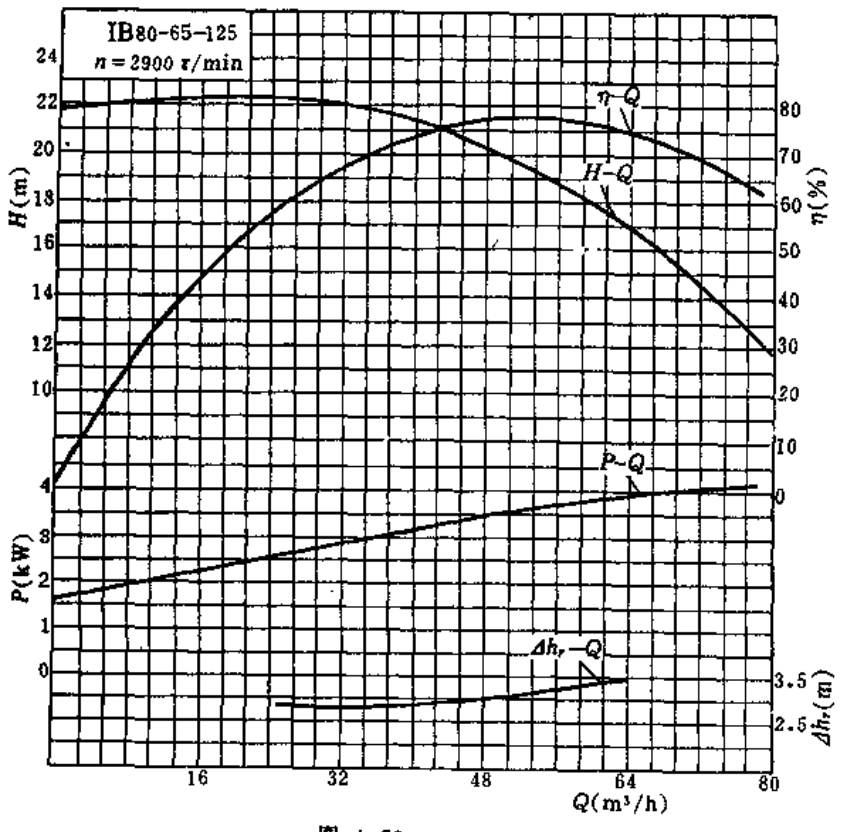

 $\cdot$ 

图 4-56

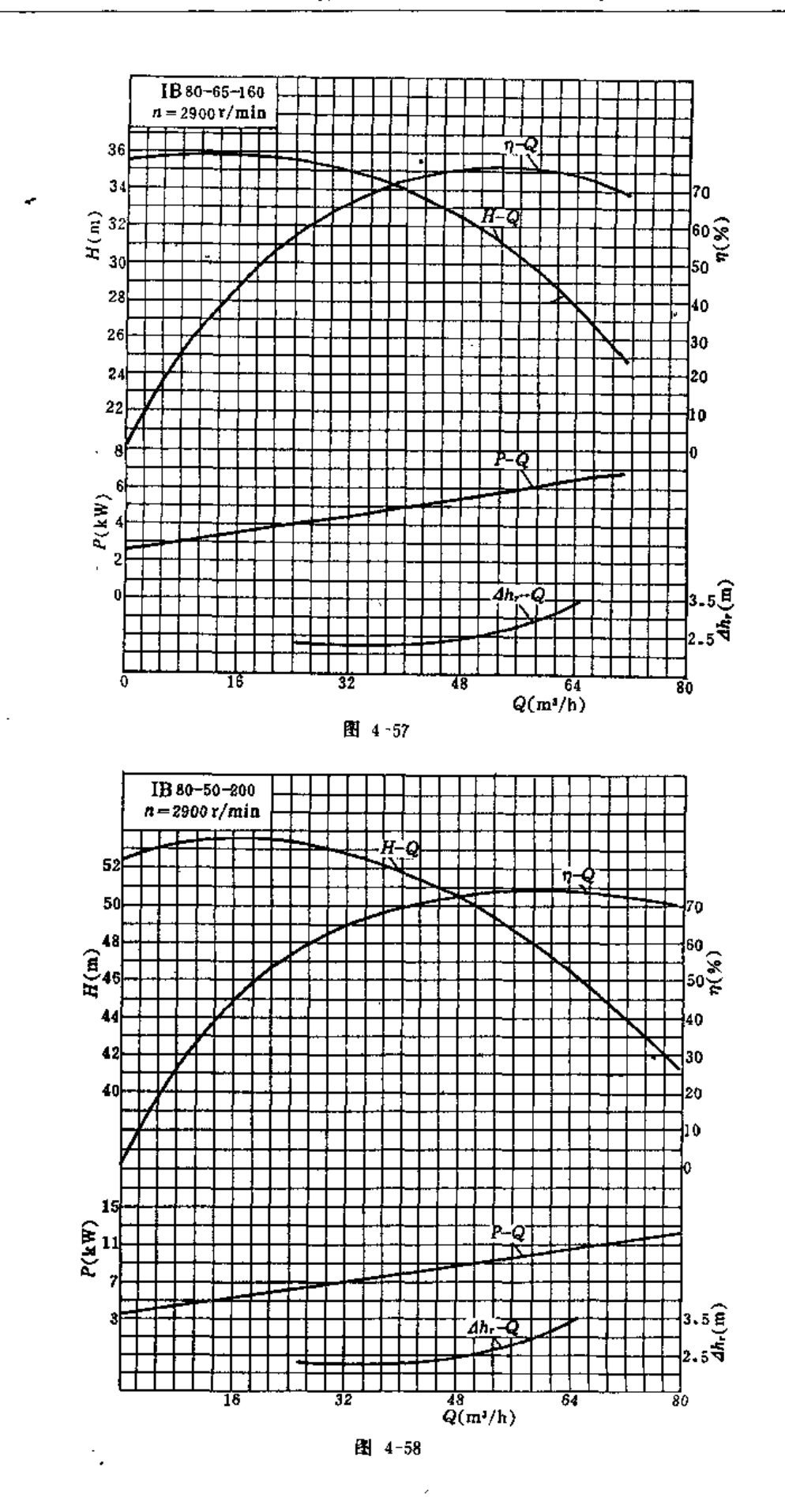

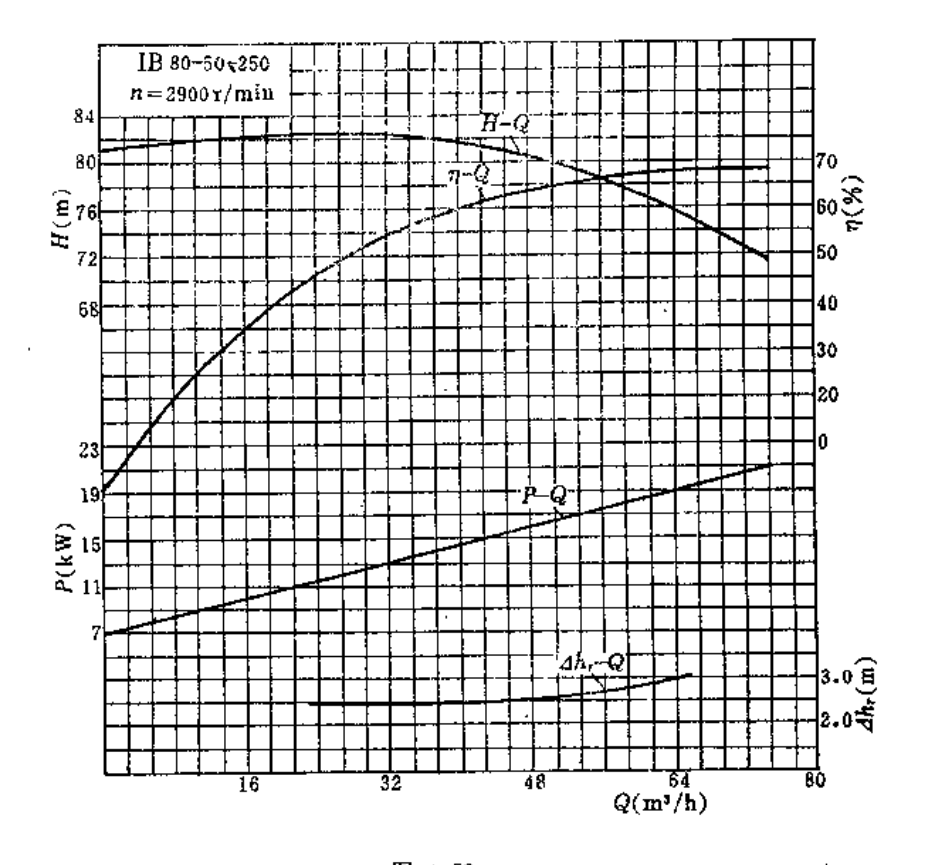

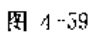

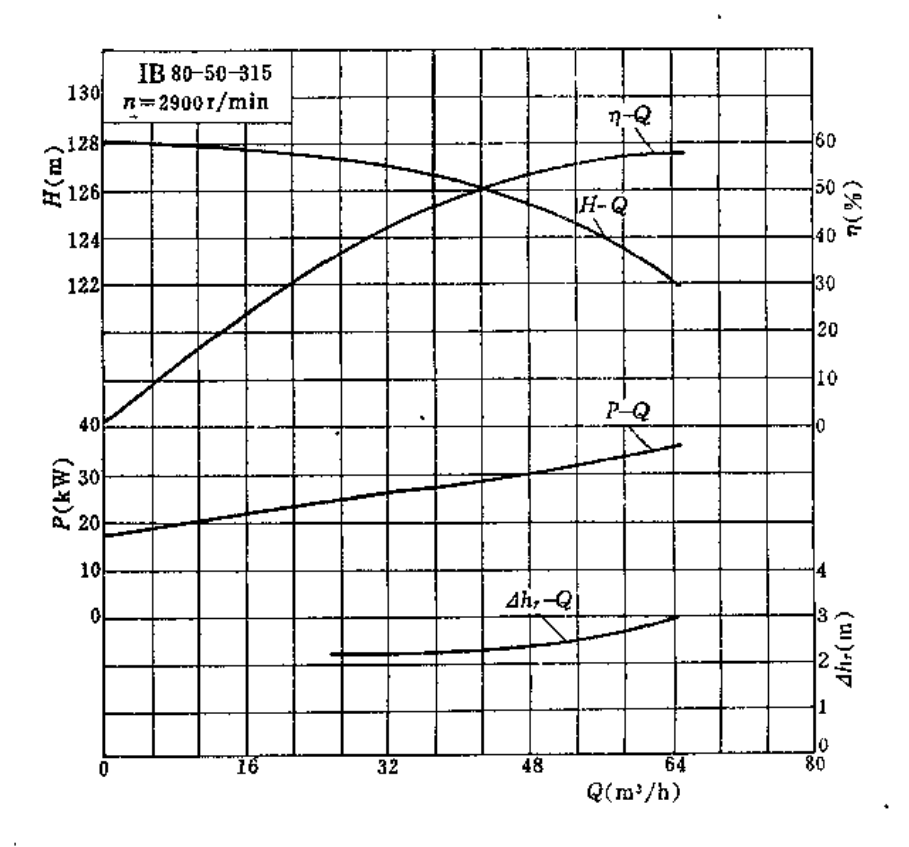

图 4 -60

 $\ddot{\phantom{a}}$ 

 $\overline{1}$ 

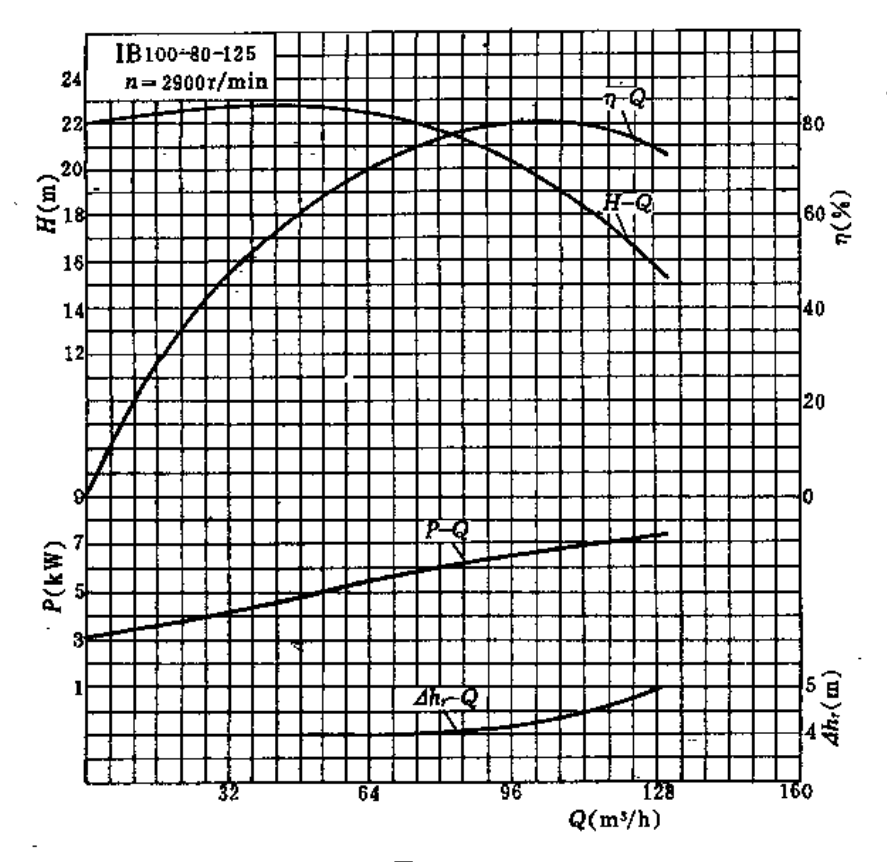

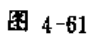

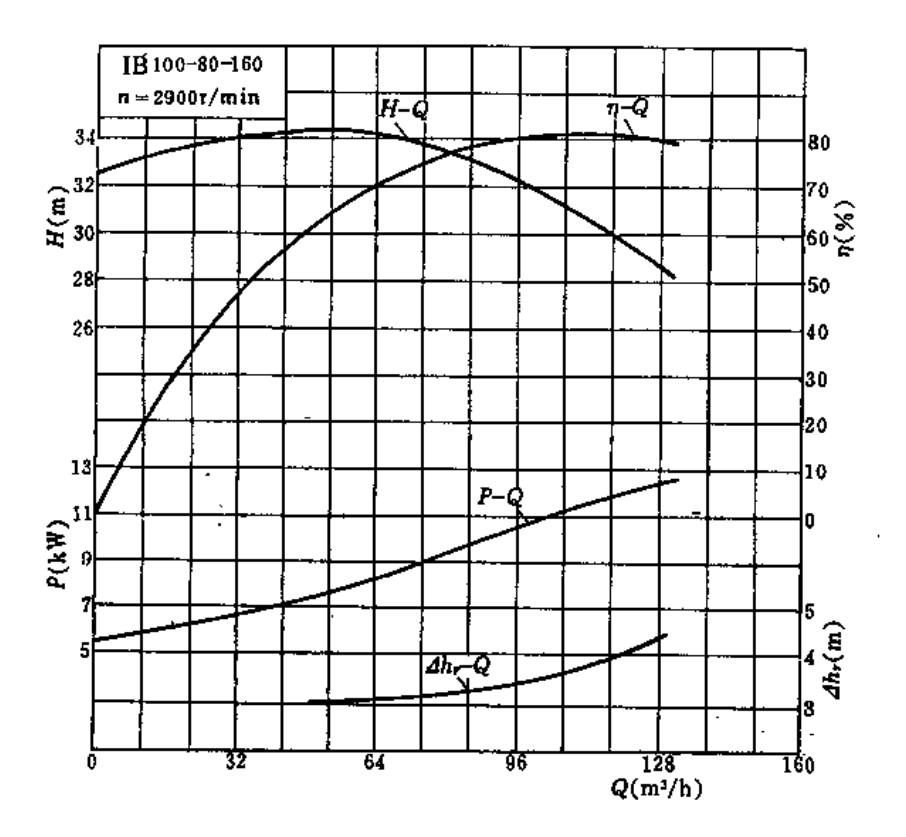

图 4-62

- see bay of Addison

 $\epsilon$ 

 $\overline{\phantom{a}}$ 

 $\ddot{\phantom{a}}$ 

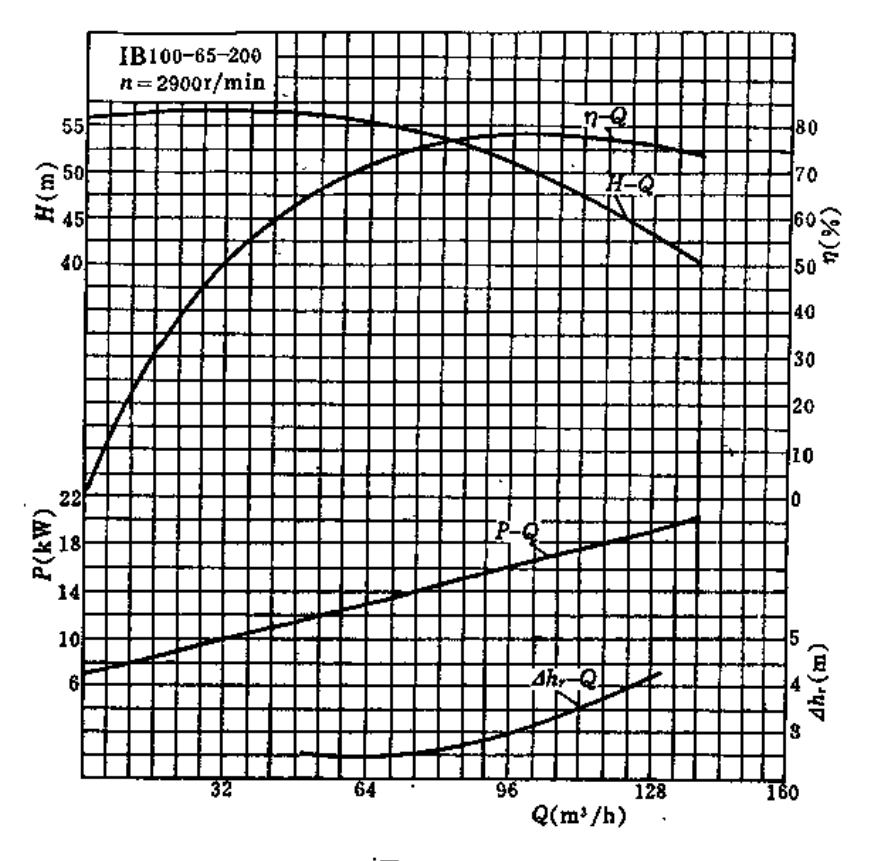

图 4-63

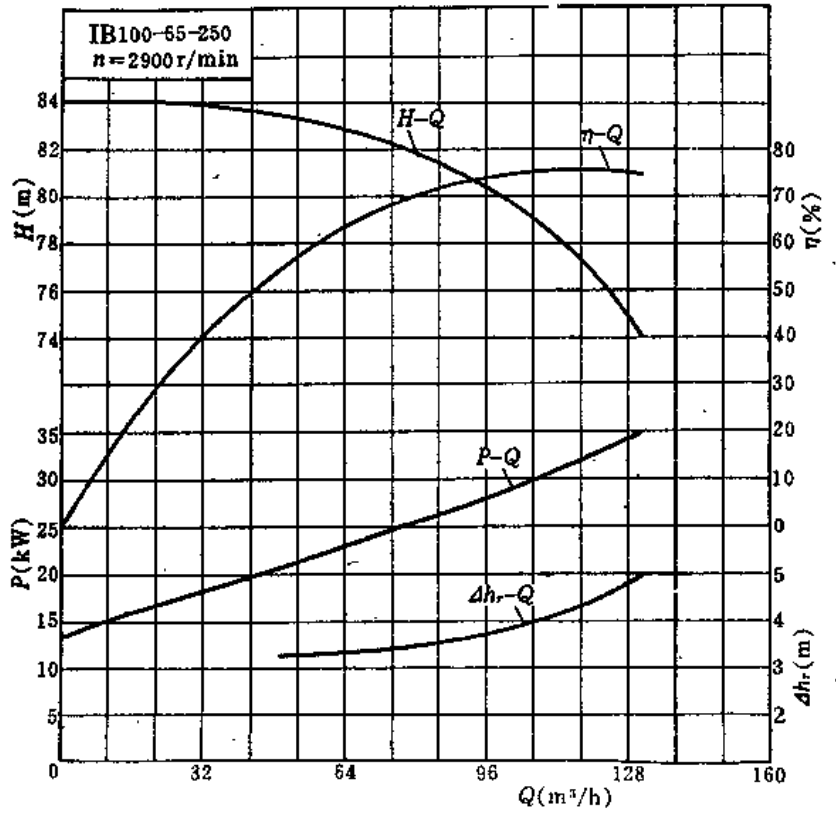

图 4-64

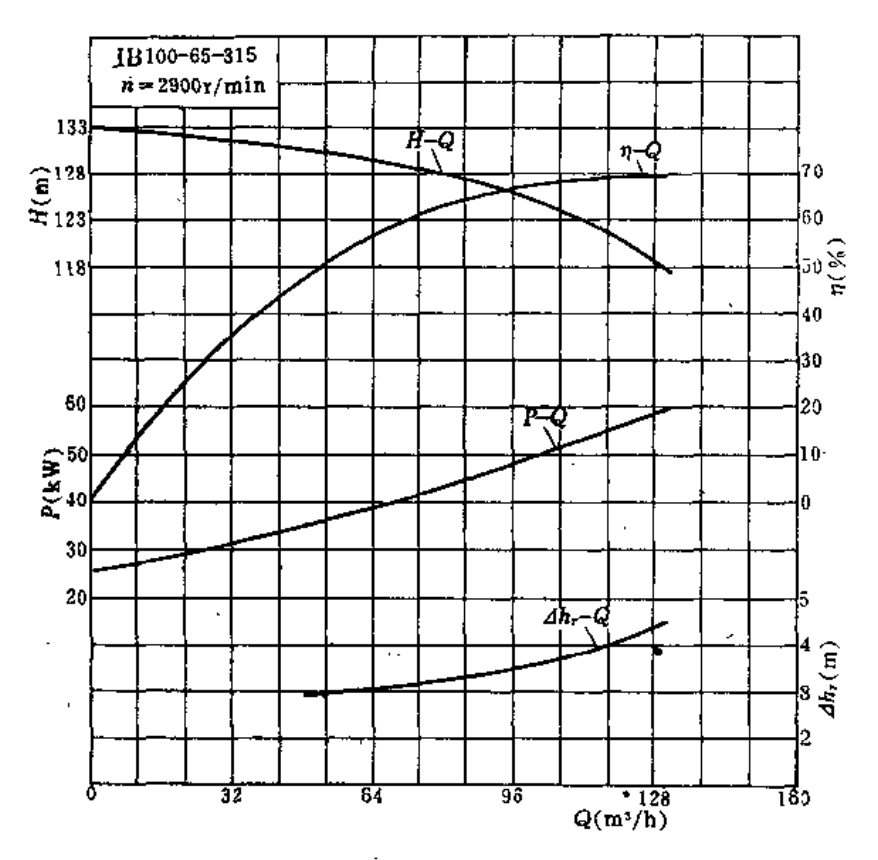

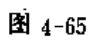

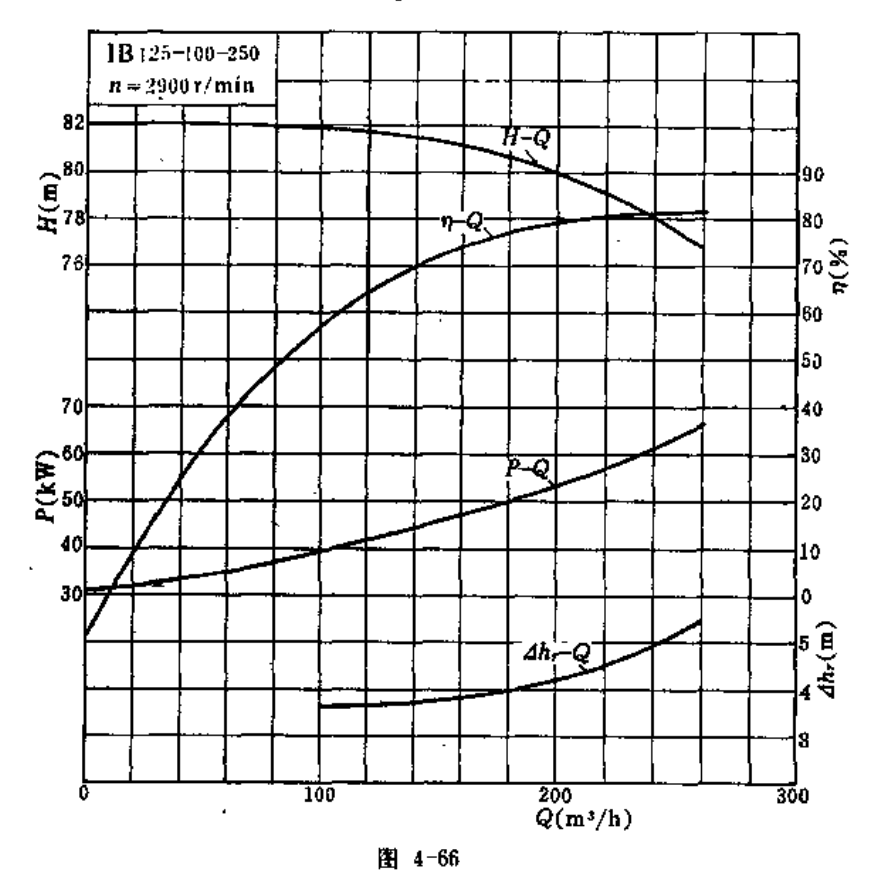

l.

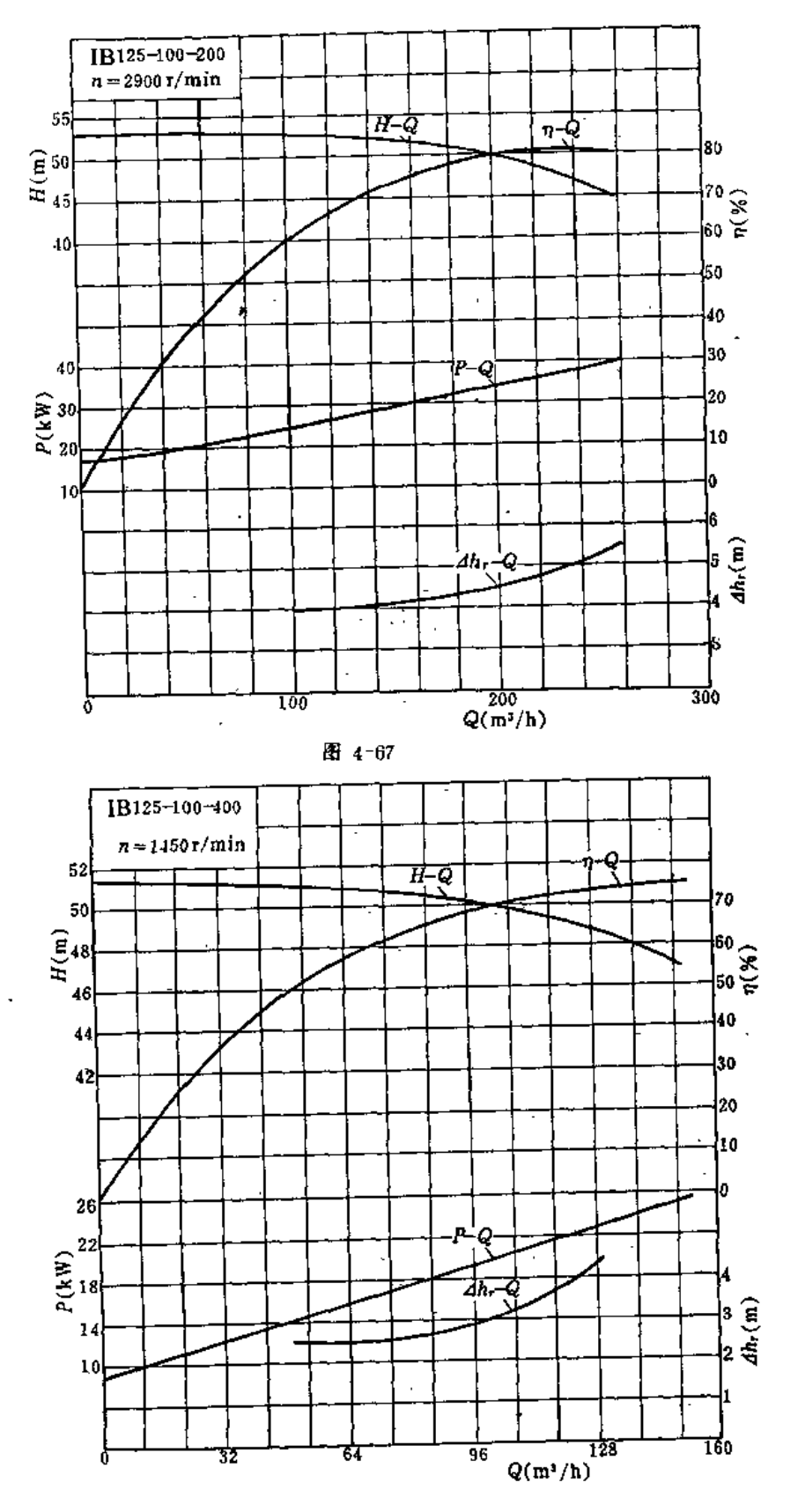

图 4-68

 $\sim$ 

 $\sigma$  .

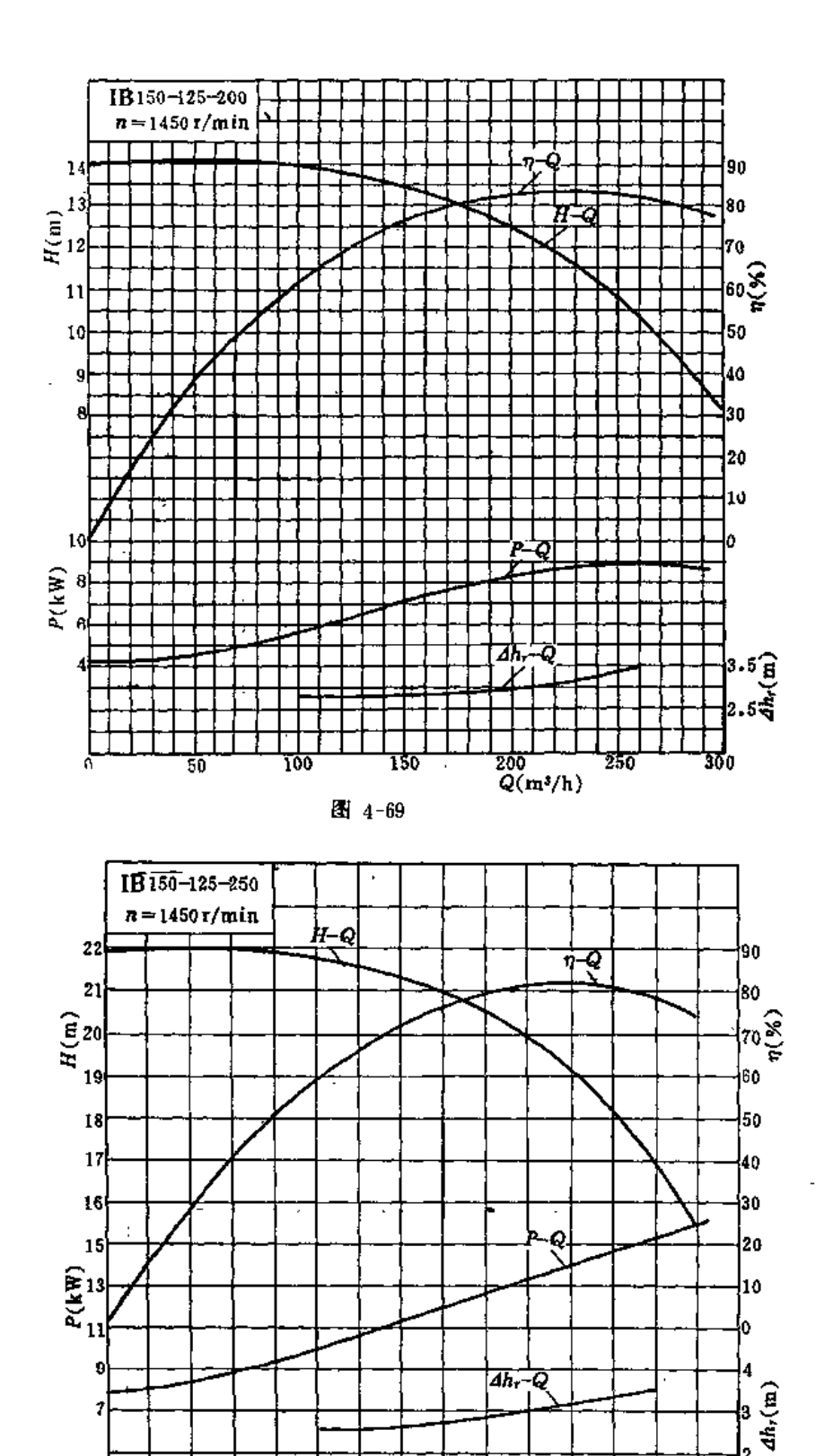

<u>. 100</u>

图 4-70

J

l2 ı  $\frac{1}{300}$ 

 $\frac{200}{Q(m^3/h)}$ 

 $\ddot{\cdot}$ 

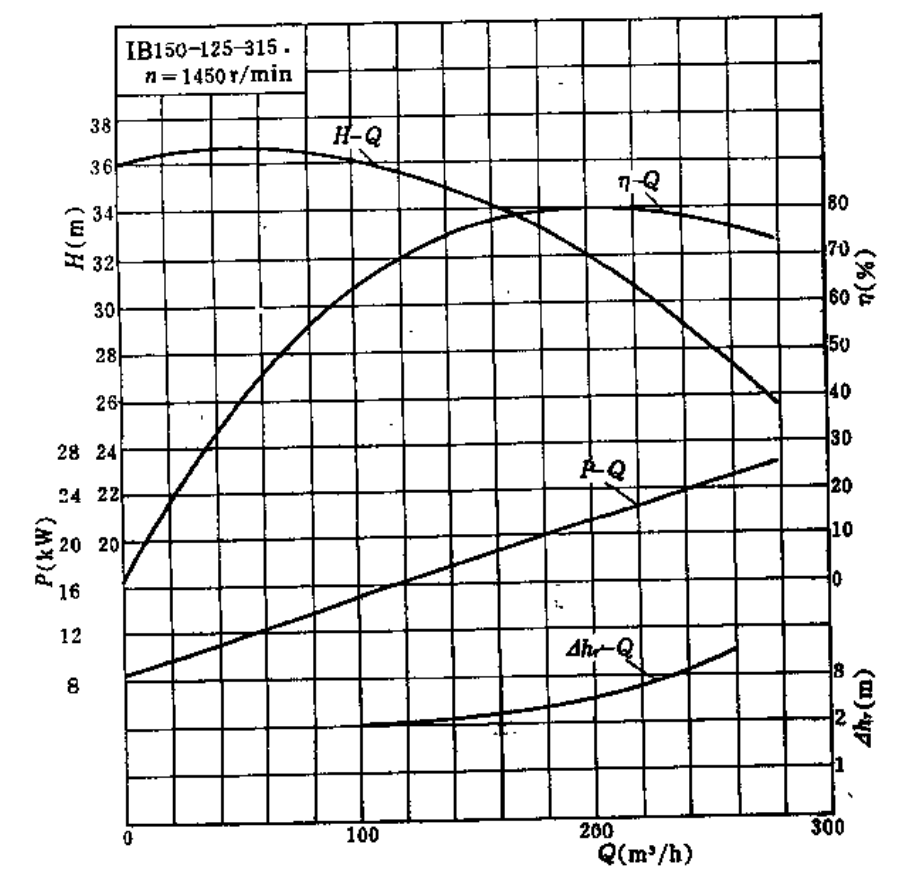

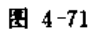

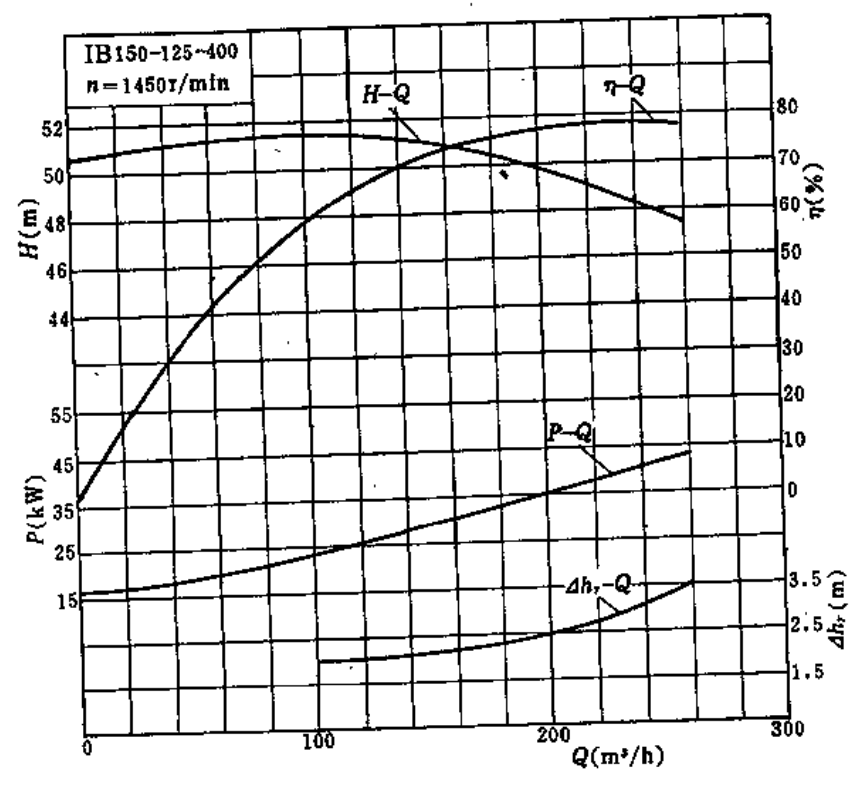

图 4-72

图 4-75 基本型图

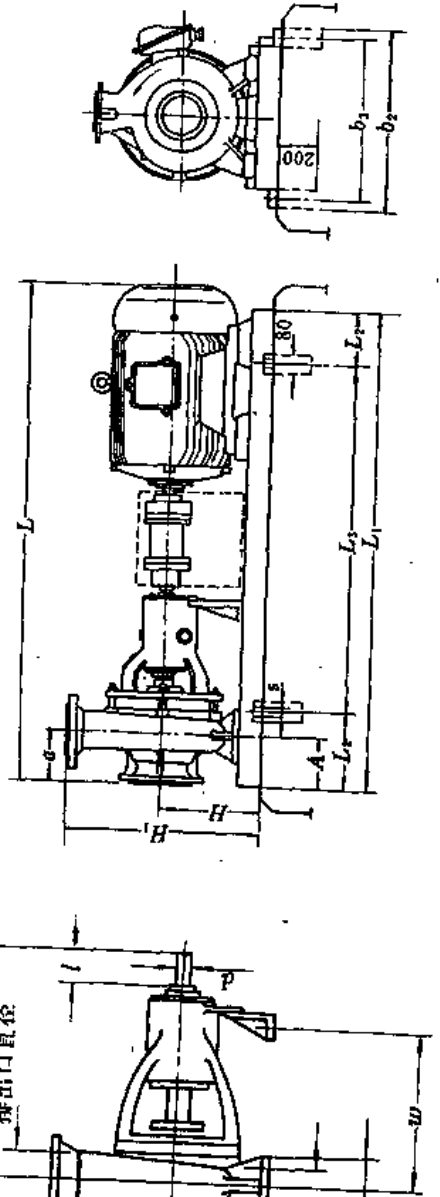

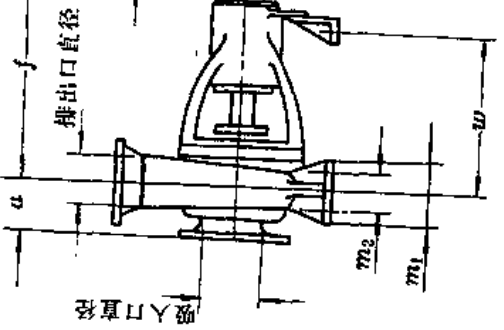

图 4-73

É Ë,

ż

д Т,

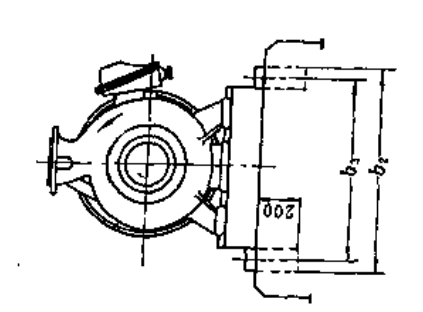

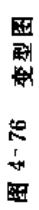

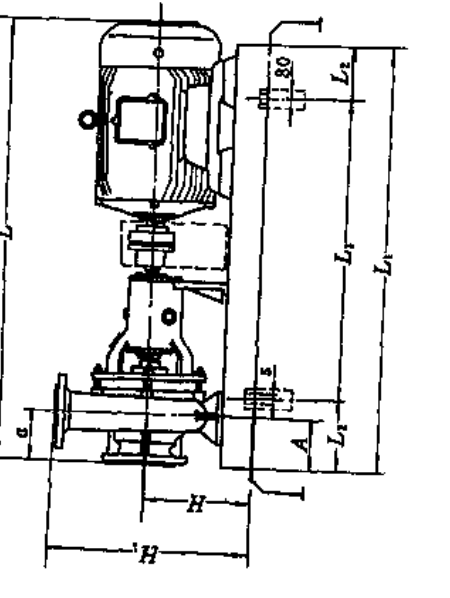

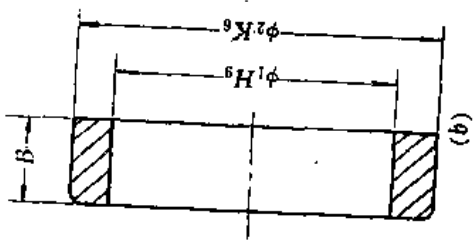

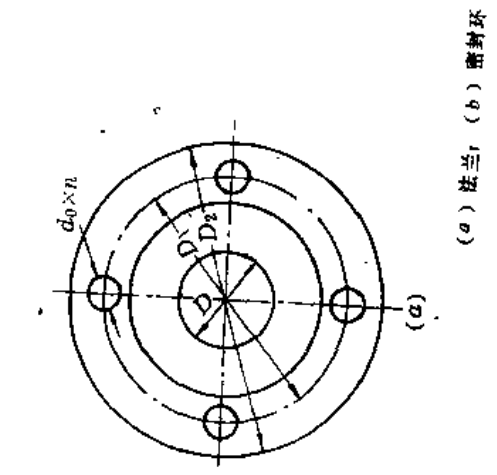

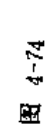

# 动力机与常用电气设备

# 第一节 动力机的选择

### 一、动力机的类型

用于喷灌的动力机通常是电动机和柴油机。拖拉机作为又一种动力形式,也经常用于 喷灌系统。本章以介绍电动机和柴油机为主,对常用拖拉机主要技术数据亦予以简要介 绍。

动力机的选择、首先应满足喷灌系统要求、再考虑设备投资和使用成本等。

### 二、型号及规格的确定

(一) 功率的确定

动力机的功率可按下式计算:

$$
P_d > K \cdot P \tag{5-1}
$$

式中 Pa---动力机的额定功率 (kW);

P -- 水泵工作时的最大轴功率(kW);

K--- 动力机备用系数, 即考虑到水泵由于制造上的误差及工作中因某种原因或特 殊需要可能引起轴功率增加而设的系数,其值见表5-1。

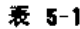

#### 备用系数人值表

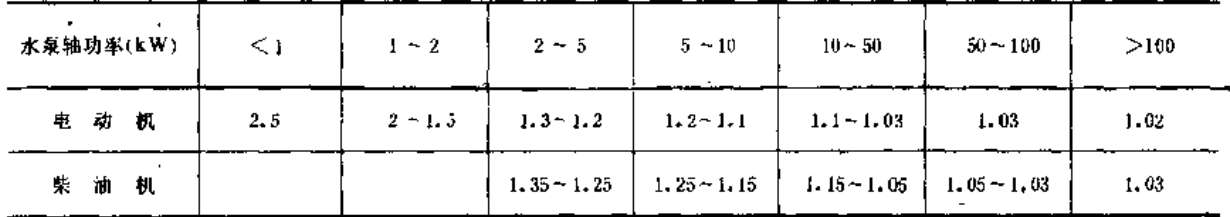

(二) 电动机配套

电动机的配套包括类型系列选择及规格型号的确定,具体步骤如下:

(1) 根据需要的电动机额定功率, 从常用电动机系列表(表5-16) 中找出可能适用 的电动机系列。

(2) 对有多种系列可能适用的情况, 优先选用封闭式鼠笼型三相异步电动机, 因为 这种电动机构造简单、运行可靠、价格便宜,适用于没有特殊要求的一切场合;外壳封闭 的防护形式、能保证电动机在潮湿、尘土较多的工作环境中可靠运行。

(3)根据电网电压、所需电动机额定功率和水泵转速,从已选好的电动机系列中选

定规格型号。如有可能、最好选择额定转速与水泵转速一致或相近的电动机型号、以实现 直联传动。

(三) 柴油机配套

柴油机的配套主要是功率与转速的确定。在满足功率要求的前提下。若柴油机转速与 水泵转速相近,采用直联传动,这时可直接根据功率选用柴油机。但是,通常柴油机与水 泵转速不同,因此,只能采用皮带传动。由于传动比范围较宽,使得采用皮带传动时,有 可能选出合适的转速,保证柴油机运行在经济范围内。常用柴油机主要技术数据见表5-14。

柴油机配套具体步骤是:

(1) 由功率初选柴油机型号。根据需要的动力机额定功率选出柴油机, 有多台相同 功率柴油机时,优先选用油耗低的。当需连续工作12小时以上时,应按柴油机的持续功率 选用。

(2)根据生产厂样本提供的万有特性曲线,确定柴油机的经济工作范围。

(3) 确定柴油机转速。

#### 三、选型、举例

【例5-1】 有一台658P-55型喷灌用泵,工作时其最大轴功率为7.25kW,在无电源条件下工作,一天连续运 行不超过10h。试选出动力机型号并确定其转速。

解: (1) 机型选择: 由于无电源, 因此选择柴油机。

(2) 柴油机型号的确定:

1)根据表5-1,选K=1.2。

2)动力机额定功率为

 $P_d > K \cdot P = 1.2 \times 7.25 = 8.7$  (kW)

3)确定型号。动力机连续工作小于12h, 故按柴油机的12h 功率选用。查表5-14, 12h 功率为8.8kW的柴 油机有许多种, 今选X195型。

(3) 确定柴油机的经济工作范围: 图5-1为X 195型柴油机的万有特性曲线, 绘出了其油耗率、功率等与

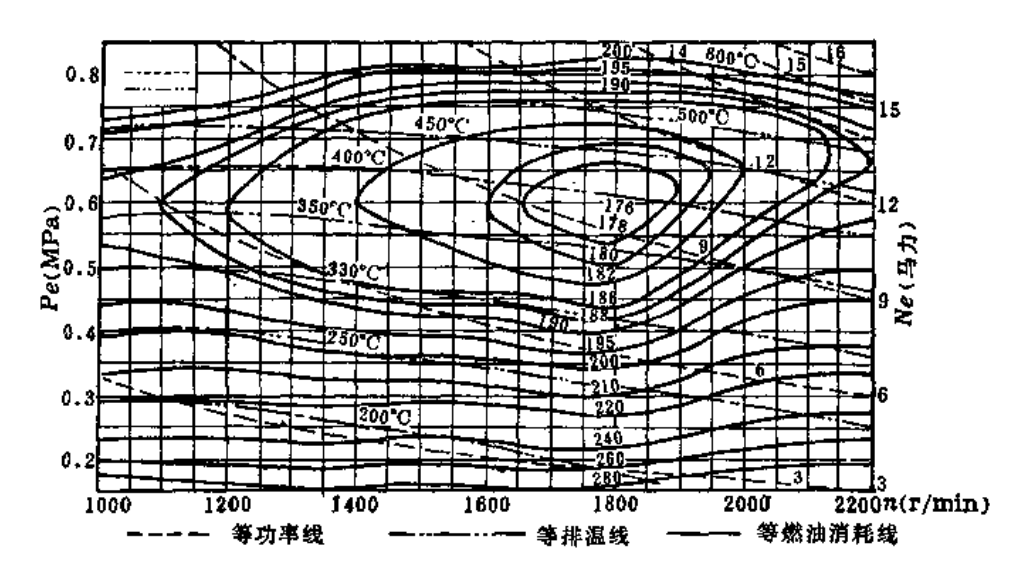

图 5-1 X195型柴油机万有特性曲线

第五章 动力机与常用电气设备

转速的关系曲线。从图中可以看出,转速在1800~2000r/min,功率为6.6~8.8kW (9~12马力)时,有较低 的油耗率 [g<sub>1</sub><137g/(kW·h)]。

(4) 柴油机转速确定: 由图5-1可见, 对应1800r/min的轴功率稍有增大, 油耗率就会增加, 允许功率变 化的范围小, 而1900r/min hymm/mm 允许功率变化范围较大, 故后两种转速都可以使用。其中2000r/min是 标定转速, 油 门还有标记, 使用更为方便, 所以最后确定n= 2000r/min。

#### 第二节 传 一动

为把动力机的机械能传递给喷灌泵, 使泵正常工作, 必须采用合理的传动方式, 并借 助干传动设备来完成。常用的是直联传动和皮带传动。

## 

(一) 同轴

动力机与水泵同一根轴、这类传动称为同轴直联传动。图5-2所示为一电动机直联机 组。

同轴直联传动结构简单、紧凑、轻巧、效率高,但要求水泵与动力机的转速相同,转 向相符。一般用于轻型喷灌机组。

(二) 联轴器

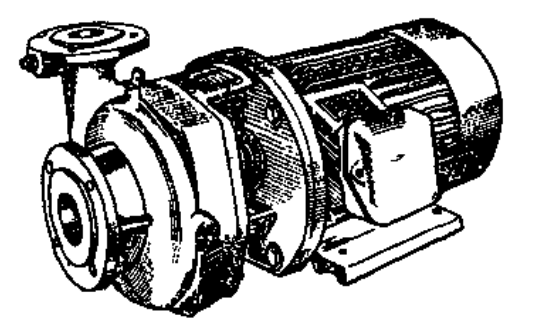

图 5-2 电动机直联机组

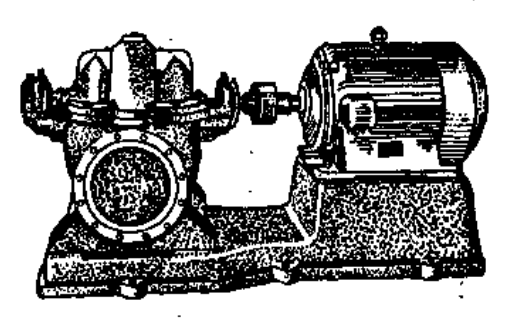

图 5-3 联轴器传动机组

在动力机与水泵转速和转向相同,且两轴处于同一直线的情况下,可采用联轴器直联 传动。图5-3所示为一采用联轴器传动的电动机组。

喷灌中常用的联轴器有爪形弹性联轴器和柱销弹性联轴器两种,其规格参数见《实用 机械设计手册》或有关标准,可根据泵轴径直接选用。

### 二、三角胶带传动

当动力机与水泵转速不同, 或是两轴不在同一直线上但互相平行时, 一般采用胶带传 动。

胶带有两种普通类型,一种是平胶带,一种是三角胶带。三角胶带传动的特点是结构

228

简单、成本低廉、工作平稳可靠,可双向传动,且 传动比大,允许机泵采用较小的中心距,在喷灌工 程中应用十分广泛。

普通三角胶带有帘布结构和线绳结构两种。线 绳结构的曲挠性能好、扯断强力低,适用于带轮直 径较小、曲挠次数多的传动。反之,帘布结构的曲 挠性能差,但扯断强力高。

三角胶带传动(图5-4)时,胶带只受单向弯曲, 可采用移动轴的位置来张紧,不设专用张紧调节装 置, 一般使用寿命长。

(一) 规格

三角胶带断面尺寸如表5-2所列。

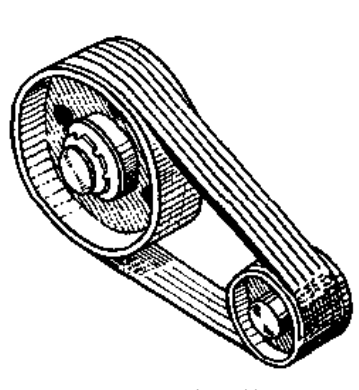

图 5-4 三角胶带传动

表 5-2

三角胶带断面尺寸

(单位: mm)

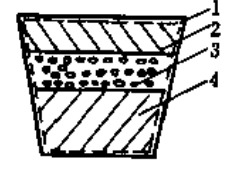

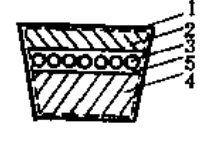

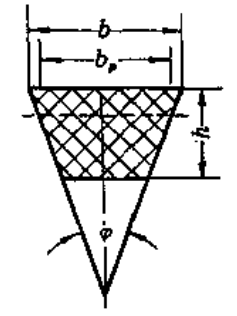

帝布结构的普通三角胶带剖面

线绳结构的普通三角胶带剖面 」 \_ 句 #i皂 → 2 - - 曲 #i舄 → 3 - - 墨 力 昆 → オ - Hi 缩 厚 → 5 - - 緩 冲 层 断面尺寸

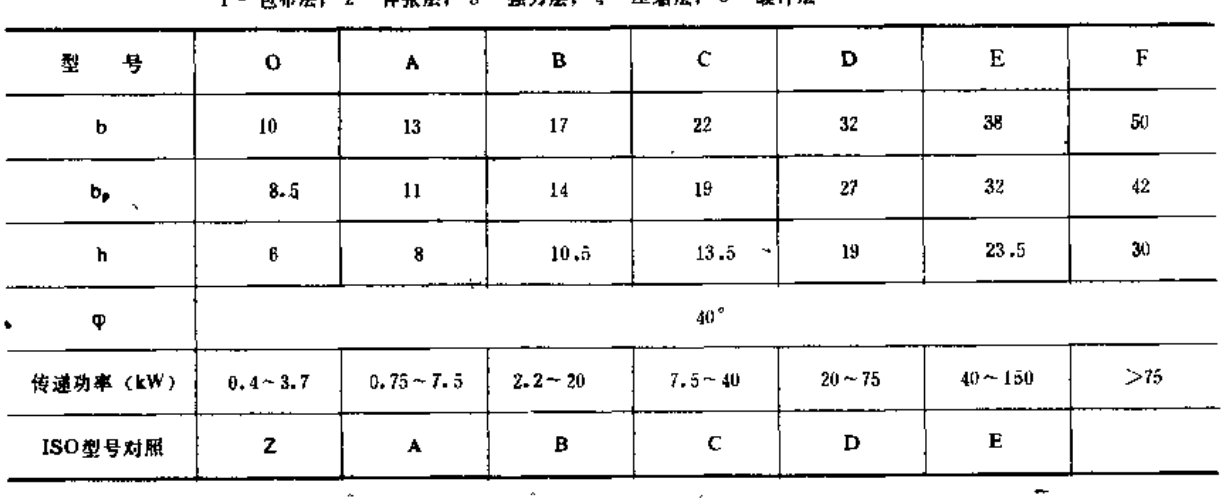

注 1.b,值按ISO R52, R 253 给出;

2. 普通三角胶带的带轮最小直径见表5-6;

3. 单根三角胶带传递功率见表5-7;

4. 线绳结构目前只有O、A、B、C 4 种型号。

229

#### 第五章 动力机与常用电气设备

 $\mathcal{I}$ 

 $\overline{\phantom{a}}$ 

 $\overline{\phantom{a}}$ 

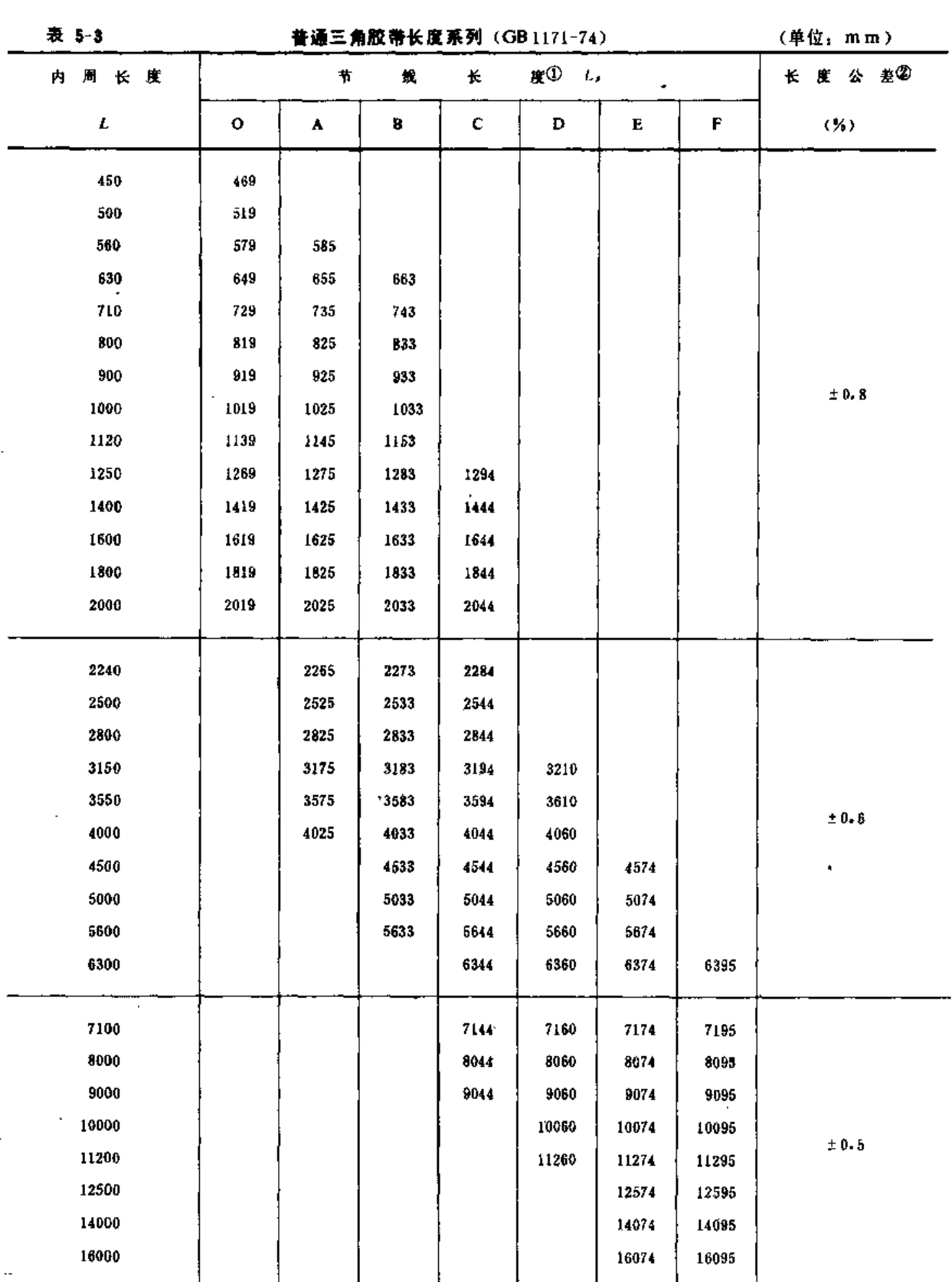

1 我国过去称计算长度, 现按ISO、R1081称为节线长度, 该长度系按三角带断面中心计算; ② 在长度公差范围内均分三档配组出厂。

 $\bar{\omega}$  .

 $\mathbb{Z}^2$ 

(二) 三角胶带传动的计算

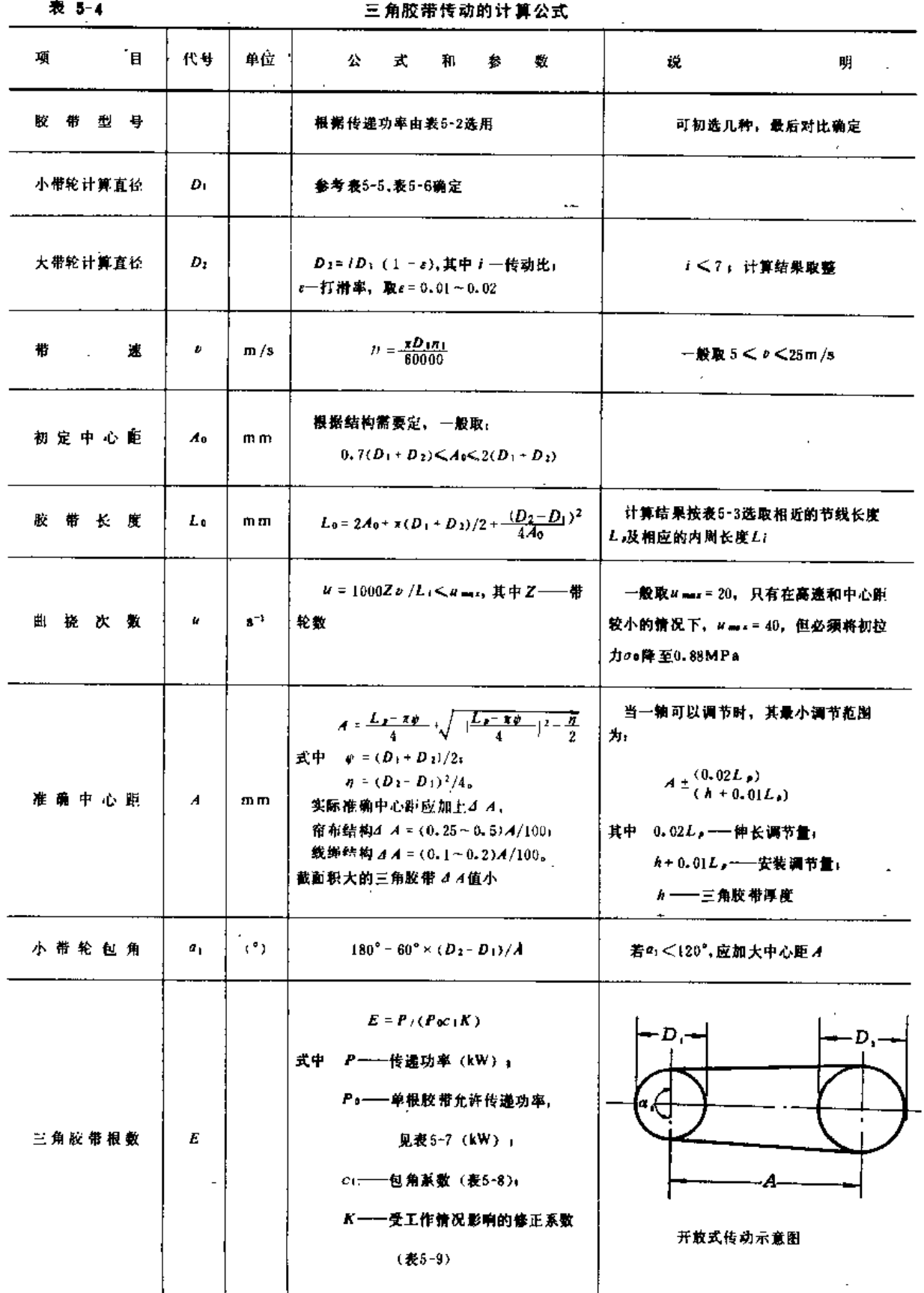

 $\tau=2\pi$ 

231

g.

#### 第五章 动力机与常用电气设备

 $\bar{\mathcal{A}}$ 

#### 232

#### 表 5-5

#### 三角胶带带轮计算直径系列

(单位; mm)

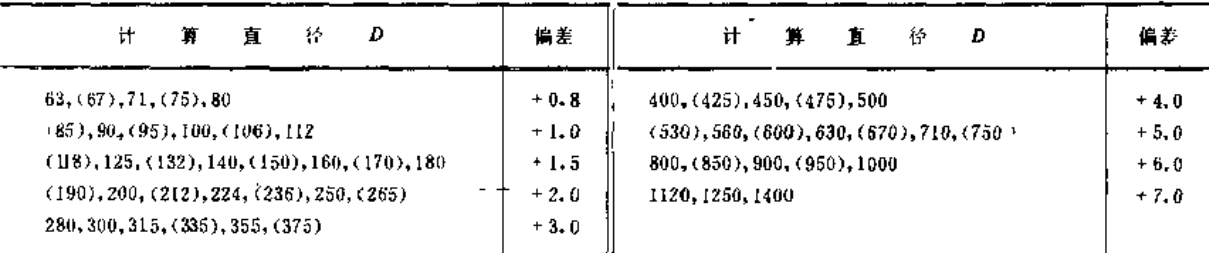

注 括弧内直径尽量不用。

表 5-6

#### 三角胶带带轮最小直径和相应槽角

(单位: mm)

 $\hat{\mathbf{r}}$ 

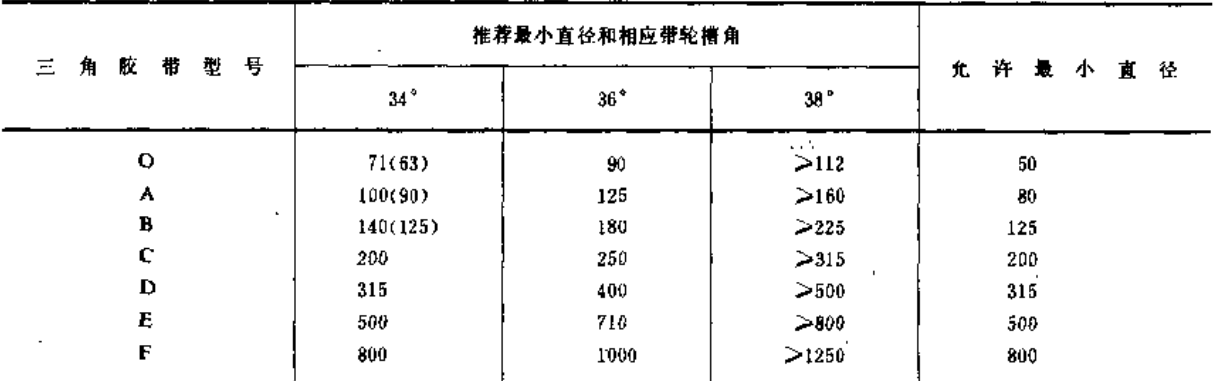

表 5-8

÷.

.

包角系数 ci

| 包          | 角 (°) | 40   | 50   | 60                       | 70     | 80                 | 90   | 100.                  | 110  | 120.1         | $130$ ) | 140         | 150               |
|------------|-------|------|------|--------------------------|--------|--------------------|------|-----------------------|------|---------------|---------|-------------|-------------------|
| 三角带用三角槽带轮时 | 0.38  | 0.46 |      | $0.53 \;   \; 0.58 \;  $ | 0.64   | $\vert 0.68 \vert$ | 0.74 | 0.78                  | 0.83 | 0.86          | 0.89    | 0.92        |                   |
| 三角带用平带轮时   |       | 0.22 | 0.27 | $0.33 \pm$               | 0.37   | $0.42$ $\pm$       |      | $0.45 \mid 0.48 \mid$ | 0,53 | 0.56          | 0.59    |             | $0.63 \quad 0.66$ |
| 包          | 角 (°) | 160  | 170  | 180                      | 190    | 200                | 210  | 220                   | 240  | 260           | $280+$  | 300         | 320               |
| 三角带用三角槽带轮时 |       | 0.95 | 0.98 | 1.00                     | 1.02   | 1.04               | 1.06 | 1.08                  |      | $1.11$ $1.14$ |         | $1.16$ 1.17 | 1.18              |
| * 三角带用平带轮时 |       | 0.68 | 0.72 | 0.74                     | [0.76] | 0.78               | 0.82 | 0.84                  | 0.87 | 0.91          | 0.94    | 0.97        | 1.00              |

表 5-9

受工作情况影响的修正系数K

|                 | - 天 工 作 时 间(h) |                       |     |  |  |  |  |
|-----------------|----------------|-----------------------|-----|--|--|--|--|
| 负<br>- 衙 性<br>质 | <10            | $10 - 16$<br>$\cdots$ | >16 |  |  |  |  |
| 负荷平稳,如离心式水泵     | 0.9            | 0.8                   | 0.7 |  |  |  |  |
| 负荷变动小,如旋转式水泵    | 0.8            | 0.7                   | 0.6 |  |  |  |  |
| 负荷变动较大          | 0, 7           | $0 - 6$               | 0.5 |  |  |  |  |

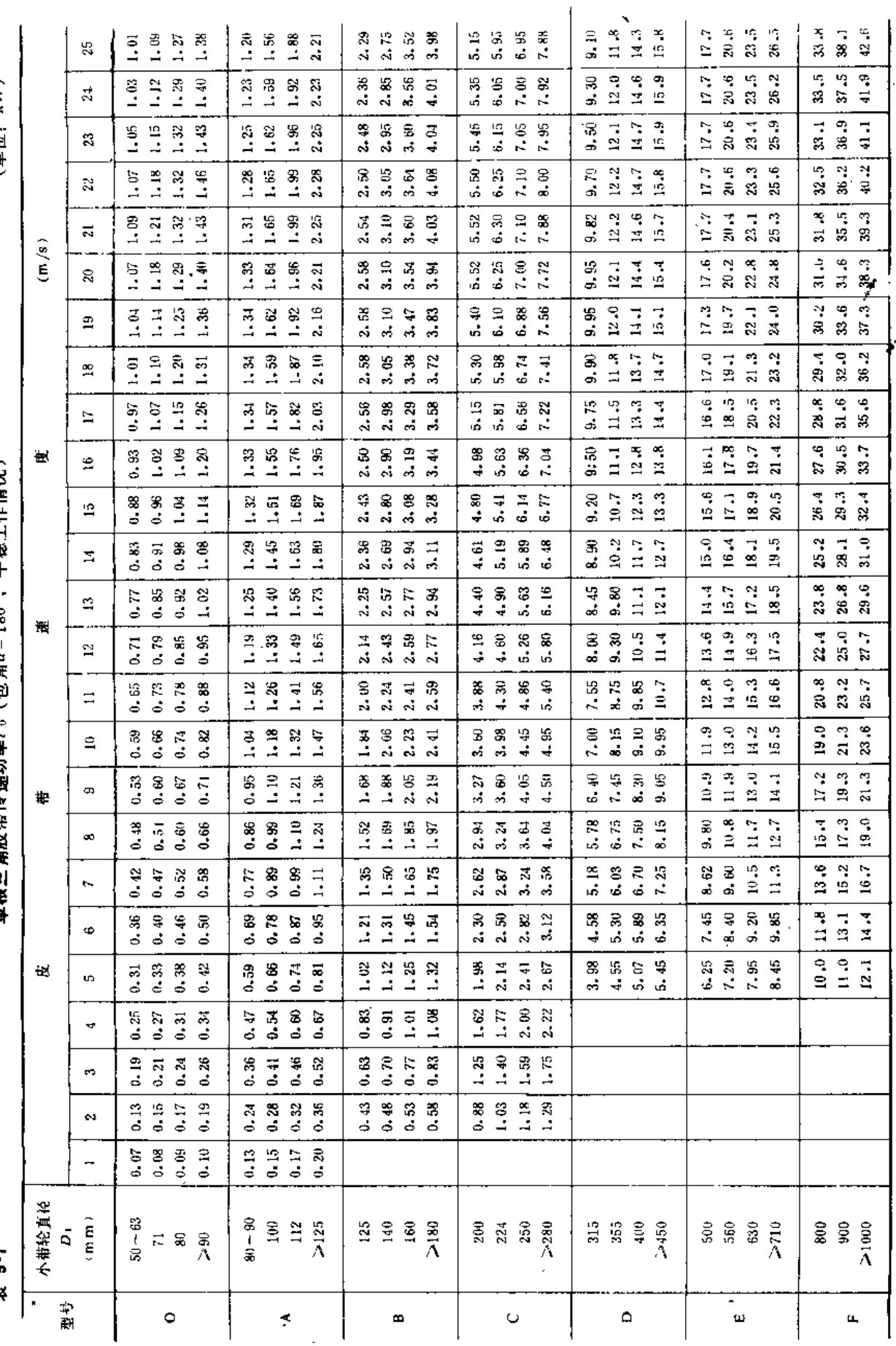

第二节 传

l.

动

 $233$ 

 $\ddot{\phantom{a}}$ 

(单位,kW)

增益计 做彩粉株 输程键 b"(也 在9-180) 导班上名称的一

 $\frac{1}{2}$  $\mathbf{r}$  (三) 三角胶带传动计算实例

【例5-2】 要设计一个小型喷灌系统,动力机为195型柴油机,标定转速ns=2000r/min,12小时功率值P= 8.8kW (12马力), 工作泵65BPZ-55, 转速n2=2900r/min, 采用三角胶带开放式传动, 一天工作小于10 h。 求带轮及胶带参数。

解: (1) 选择胶带型号、结构: 杏表5-2, 传递功率为8.8kW, 可用B、C 两种型号, 洗B 型带, 线编 结构。

(2) 确定带轮计算直径与带速;查表5-6,选定带轮槽角为34°,则B型带带轮最小直径应为140mm、为使 结构紧凑,确定小带轮计算直径D1=140mm

大带轮计算直径

$$
D_2 = (1 - \varepsilon) i D_1 = (1 - 0, 01) \times \frac{2900}{2000} \times 140 \approx 201 \text{ (m m)}
$$

带速 " =  $\frac{\pi D_1 n_1}{60000}$  =  $\frac{\pi \times 140 \times 2000}{60000}$  ~ 14.7 (m/s),符合开放式传动的速度范围。

(3)确定胶带长度:

初定中心距  $A_0 = 2(D_1 + D_2) = 2 \times (140 + 201) = 682$ 

 $L_0 = 2A_0 + \pi \left( \frac{D_1 + D_2}{2} \right) + \frac{(D_2 - D_1)^2}{4A_0}$ 胶带长度

$$
= 2 \times 682 + \pi \times \left(\frac{140 + 201}{2}\right) + \frac{(201 - 140)^2}{4 \times 682}
$$

 $= 1901$  (mm)

查表5-3,选取节线长度L,= 2033mm, 相应内周长度L,= 2000mm。 (4) 校核曲挠次数:

> $u\simeq 1000{\rm Z}\,\hbar/L_{\ell}\simeq 1000\times$  2  $\times$  14  $\mathcal{N}_{\ell}\simeq\omega_{\ell}$ = 14.7<20, 符合要求。

(5) 计算准确中心距:

$$
\psi = (D_1 + D_2)/2 = 170.5
$$
\n
$$
\eta = (D_2 - D_1)^2/4 = 930
$$
\n
$$
A = \frac{L_2 - \pi \psi}{4} + \sqrt{\frac{L_2 - \pi \psi}{4} + \frac{L_1 - \pi \psi}{2}}
$$
\n
$$
= \frac{2033 - \pi \times 170.5}{4} + \sqrt{\frac{2033 - \pi \times 170.5}{4} + \frac{2033 - \pi \times 170.5}{4} + \frac{92}{2}}
$$
\n
$$
\approx 748 \text{ (m m)}
$$
\n
$$
A = (0.15 \times 748)/100
$$
\n
$$
= 1.12
$$
\n
$$
\text{Hence } A + 2A \approx 749 \text{ m } \Rightarrow A_{\text{min}} = 513 \text{ m m}, \quad \text{if } A \sim \text{m}
$$

(6) 校核带轮包角:

小带轮包角  $a_1 = 180^\circ - 60^\circ \times (D_2 - D_1)/$  $= 180^{\circ} - 60^{\circ} \times (201 - 14)^{\circ} / 749$  $\approx$  180° - 5° = 175° > 120°, 馬足要求

(7) 确定胶带根数: 查表5-7, B型带当D1=140mm, 带速 b = 14,7m/s时, Po= 2,77kW; 查表5-8,当 包角为175°时,用三角槽带轮, c1=0.99; 查表5-9,选用K = 0.9,则胶带根数为

$$
E = \frac{P}{P_0 c_1 K} = \frac{8.8}{2.77 \times 0.99 \times 0.9} = 3.56
$$

采用E = 4 根。

所用胶带规格为B-2000×4(GB1171-74)。

(四) 带轮

喷灌机械上三角胶带带轮常用灰铸铁制造。

1. 带轮的槽形断面尺寸

三角胶带带轮根据传动计算确定计,等直径后,即可参照表5-10确定槽形断面尺寸。带 轮的槽角 φ 一般小于三角胶带楔角Φο, 带轮愈小, 槽角亦应愈小。

2. 带轮的结构型式及尺寸

铸铁带轮的结构型式如图5-5所示,可根据胶带型号、带轮计算直径和轴径参照表5 11 选用。铸铁牌号的选用,当"<25m/s时,用HT15 33; " = 25~30m/s时,用HT20 40。  $v > 5$  m/s时, 带轮应进行静平衡;  $v = 25 \sim 30$  m/s时, 则要求进行动平衡。

三角胶带带轮的公差及技术要求见表5 12。静平衡和动平衡的要求见表5-13。

三角胶带铸铁带轮槽形断面尺寸  $(\,$ 单位: mm) 表 5-10

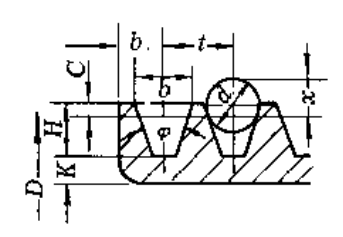

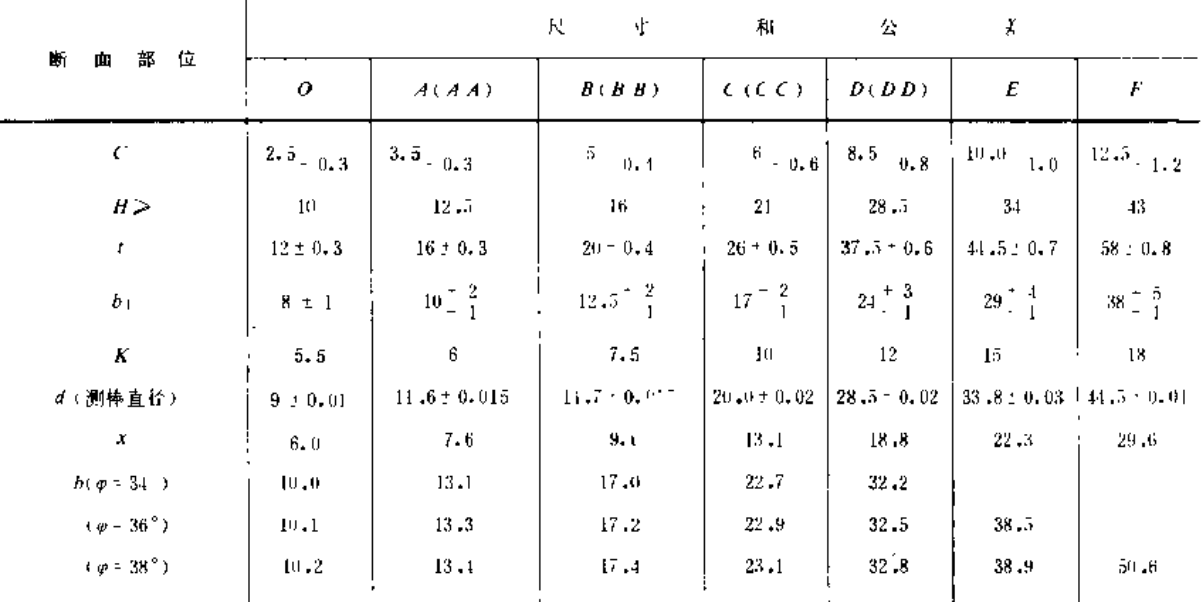

注 1. 带轮外径Dw=D+2C、带轮内径Do=D 2(H-C); 2. 在多槽轮中 / 的累计偏差不应超过单槽轮 / 公差的 2 倍。

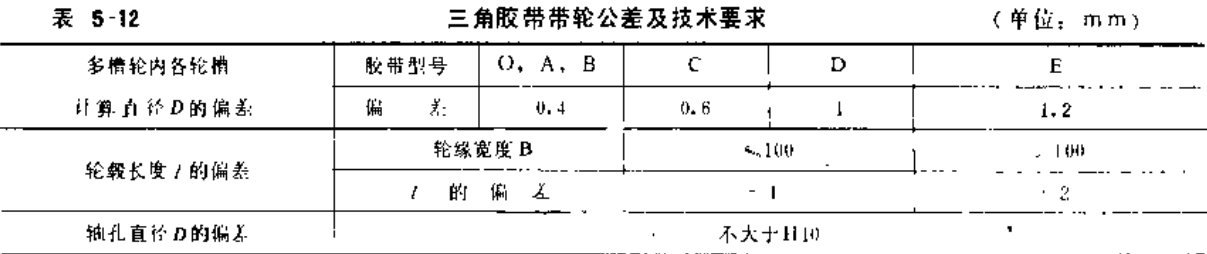

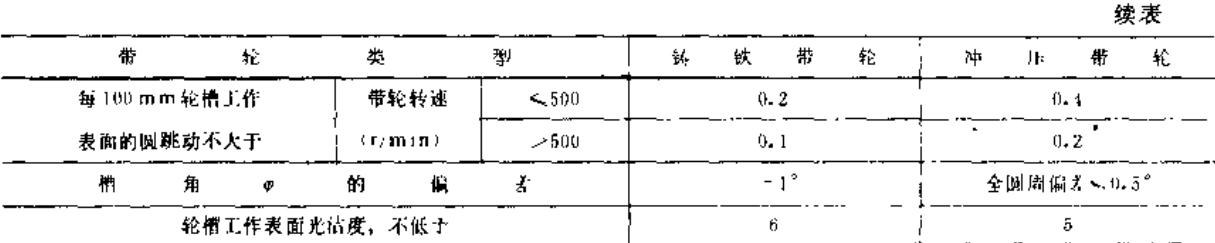

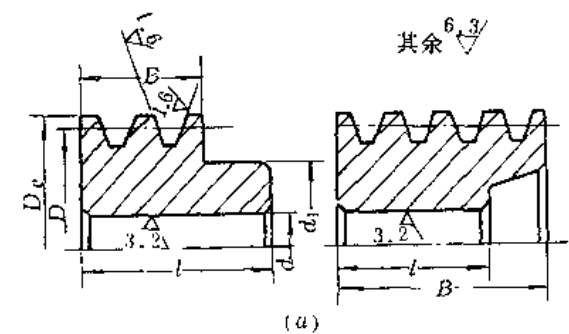

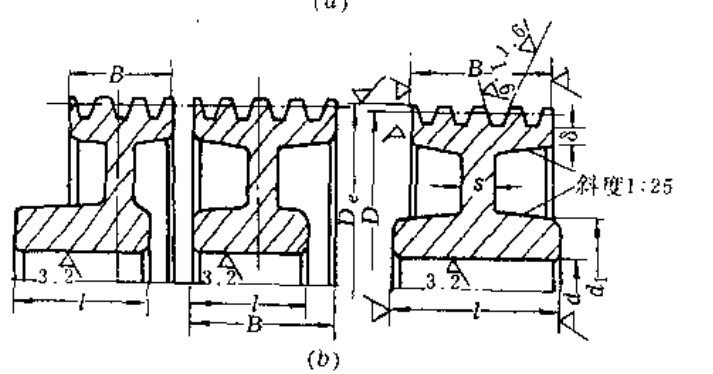

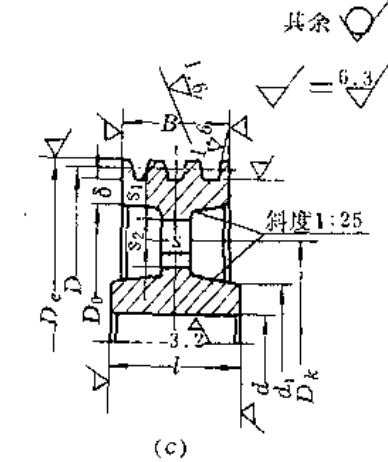

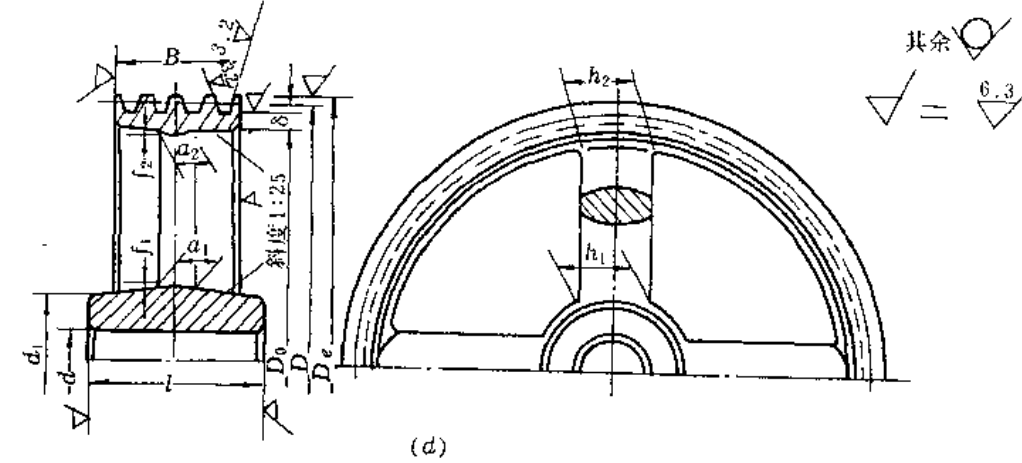

图 5 5 三角胶带铸铁带轮的结构及尺寸

(a) 実心论: (A) 編版论 | (c) 化反论 | (j) 哺用協定

| $d_1 = (1, 8 - 2)d_1$                    | $S_2 > 0.5S_3$                    | $h_2 = 0.3h$ ,           | $l = (1.5 - 2)d_1$ |
|------------------------------------------|-----------------------------------|--------------------------|--------------------|
| $h_1 = 290 \sqrt[3]{\frac{N}{nA}}$ (mm), | $a_1 = 0.4h_{1,1}$                | $D_0 = D_1 - 2(H + K)$ : | - A · 一传递功率(k W )」 |
| $a_2 = 0.8a_{11}$                        | $D_A \approx \frac{D_0 + d_1}{2}$ | n -- 带轮转速 (r/min);       | $1 - 0.2h$         |
| S 查表5-11:                                | A--一轮辐数;                          | $f_2 = 0.2h_{21}$        | $S_1 > 1.5S_1$     |
| K 査表 5-10                                |                                   |                          |                    |

والساد وكالمستنصب والمرا

 $\boldsymbol{\mathcal{L}}$ 

葪

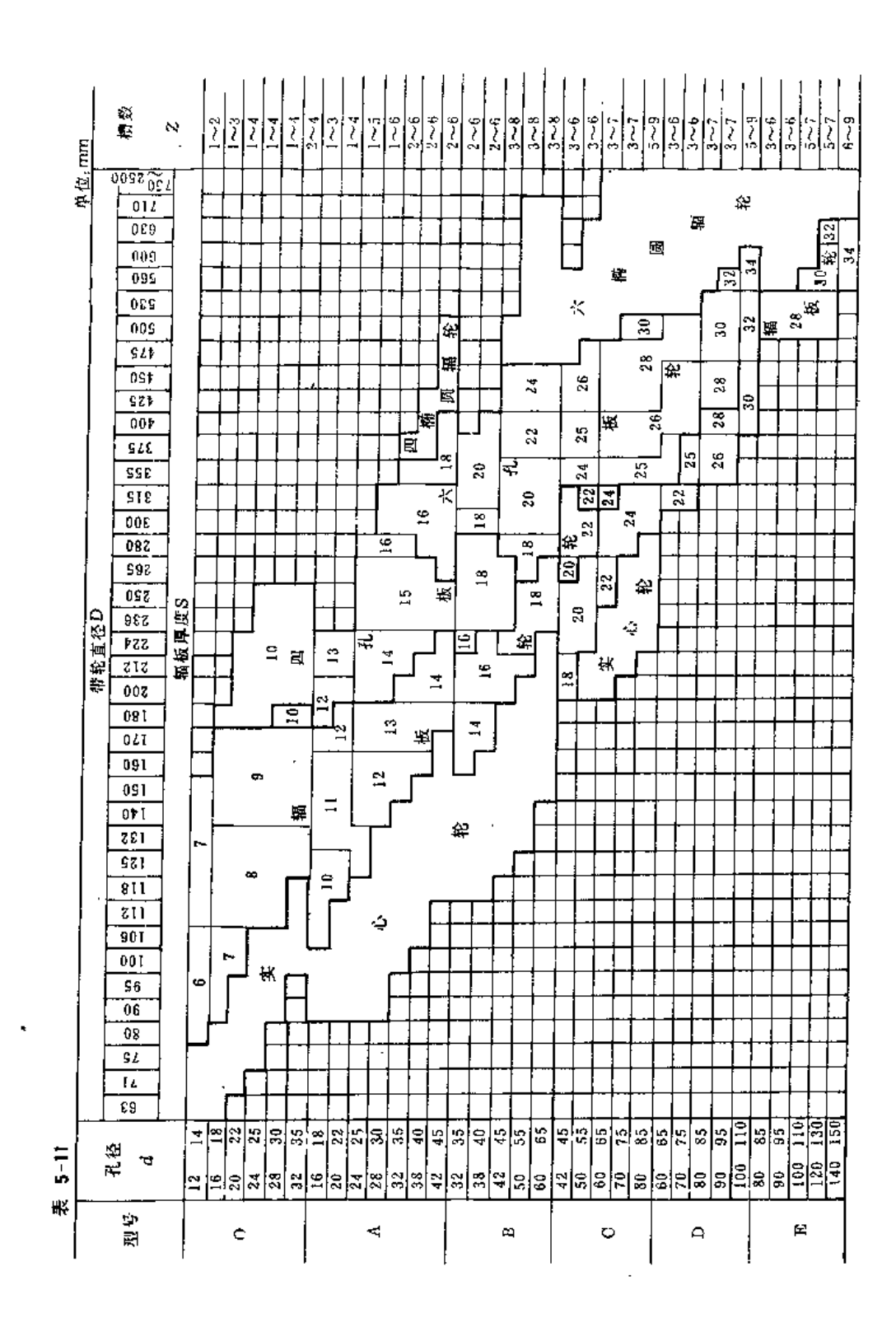

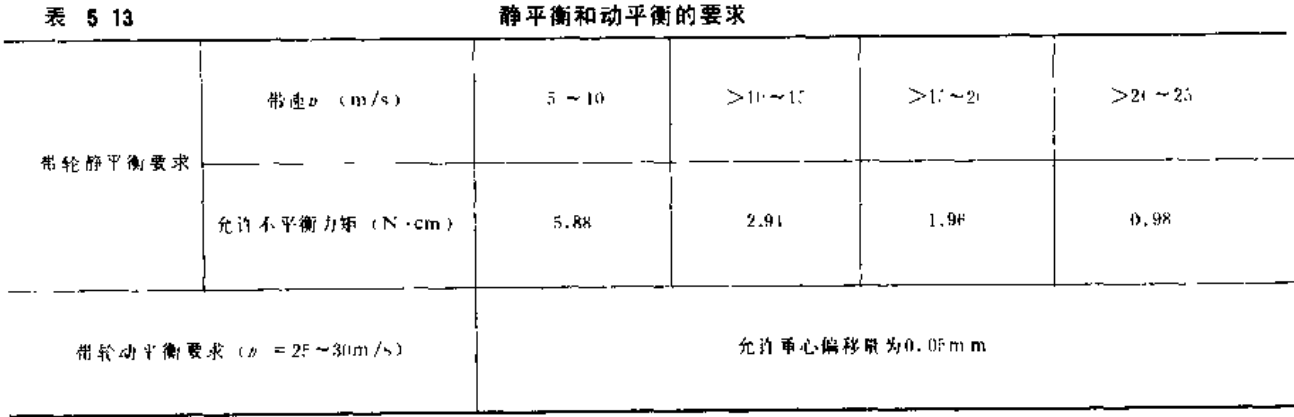

第三节 常用动力机

#### 一、柴 浀 机

1. 型号编制规则 (根据GB725-65)

型号反映其主要性能结构,由数字和汉语拼音字母组成。

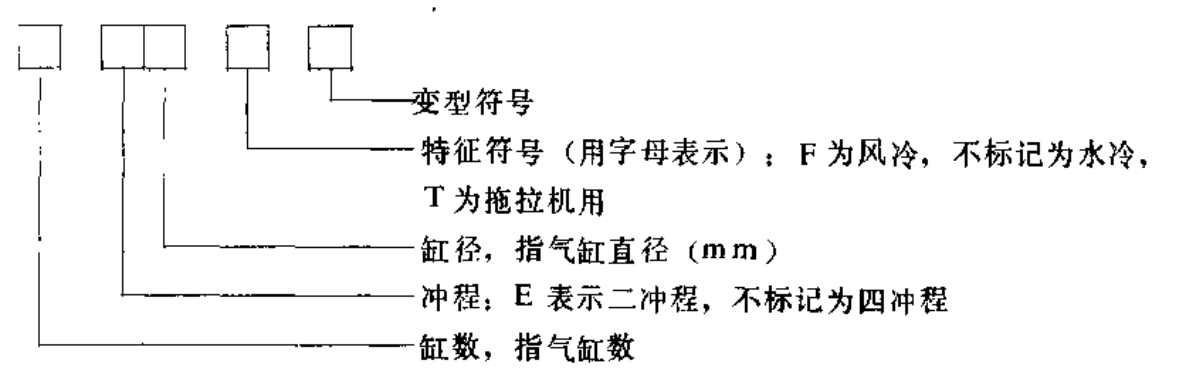

有的厂家在缸数前加字母以补充说明, 例如: R 表示第二代产品; D表示电起动; X 表示新型。

型号示例: R170F表示: 单缸、四冲程、缸径70mm、风冷柴油机、第二代产品。 2. 常用柴油机主要技术数据 (见表5-14)

#### 二、拖 拉 - 机

常用拖拉机主要技术数据见表5-15。

#### 三、电动 机

常用电动机系列见表5-16。

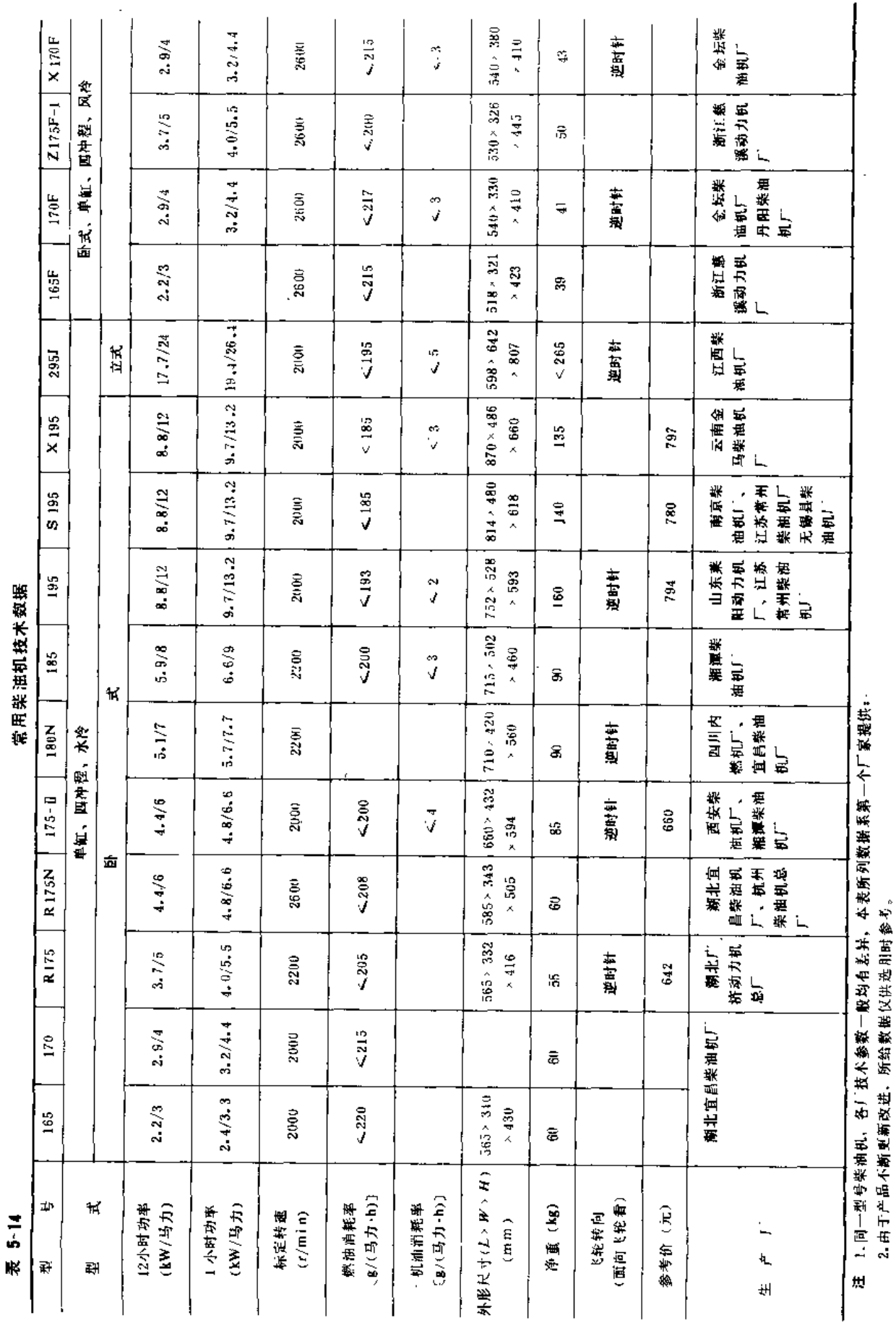

والداري والمتعاطفين

l,

 $-$ 

第三节 常用动力机

239

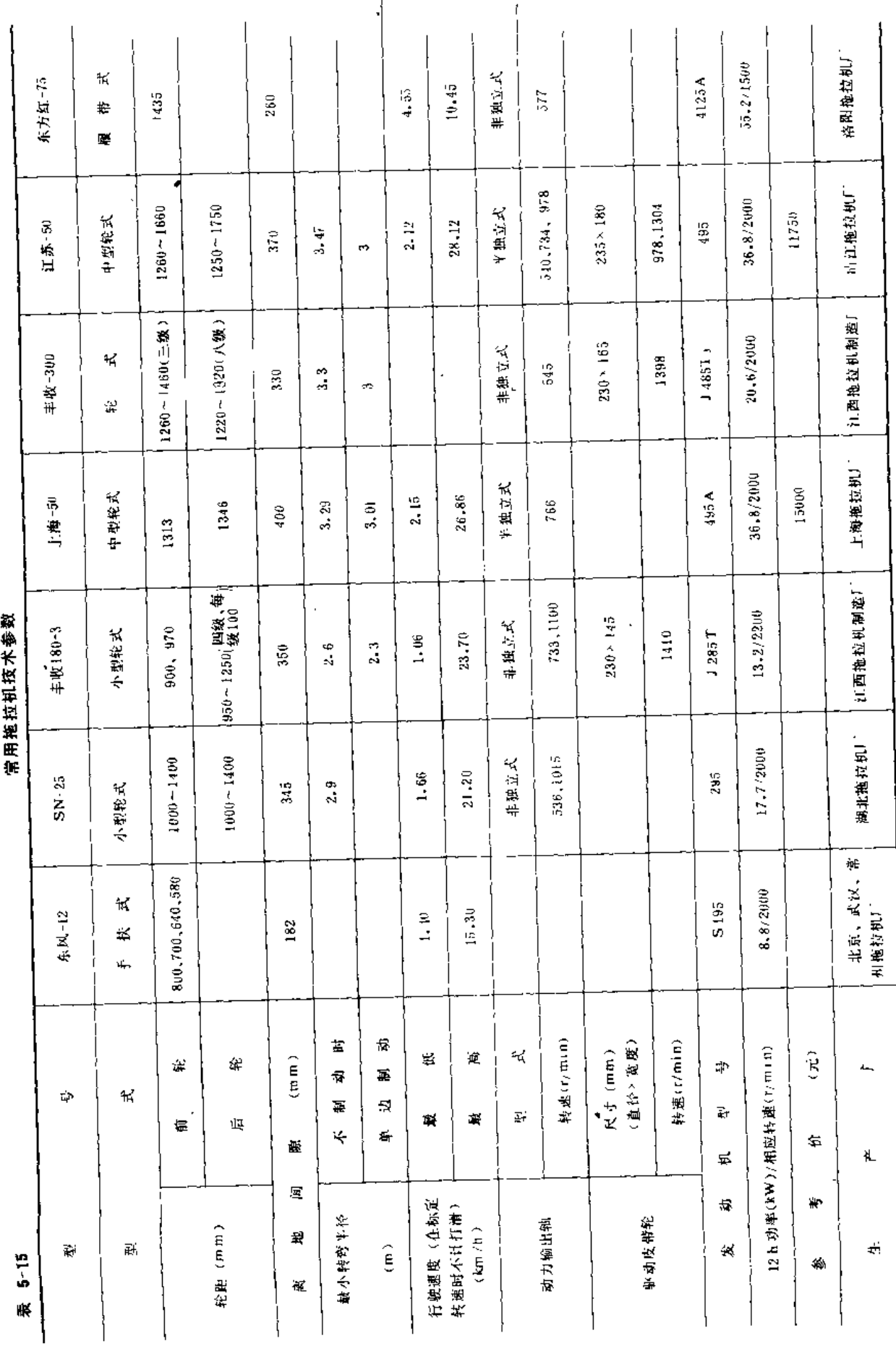

## 第五章 动力机与常用电气设备

J.

240

 $\mathcal{L}_{\mathcal{A}}$ 

 $\bar{1}$ J.

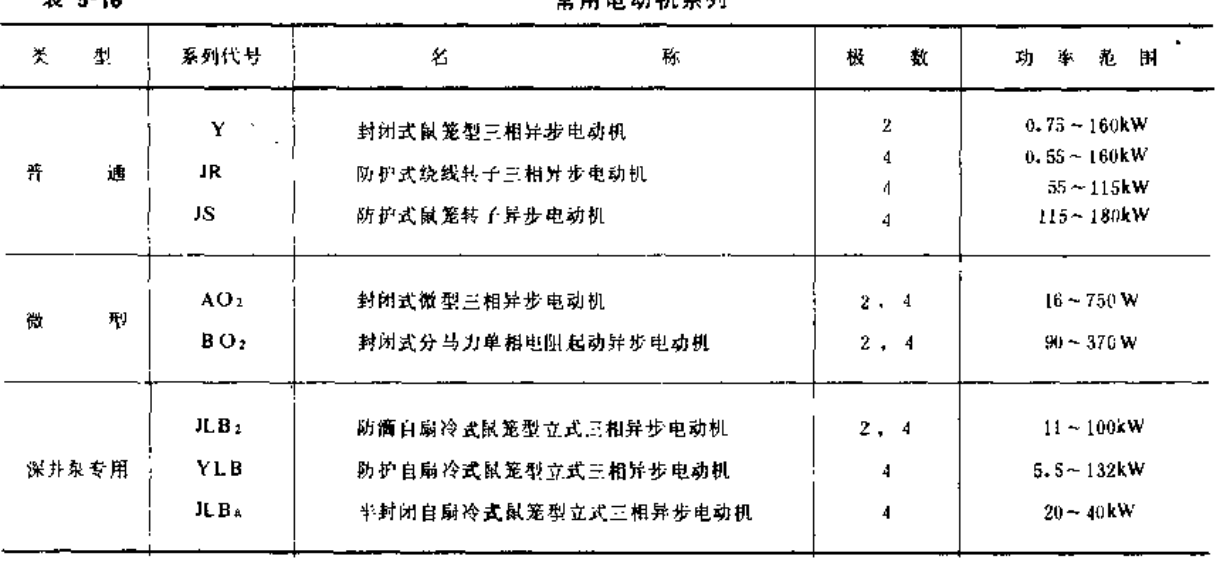

 $\overline{45}$  5-18

堂用由动机系列

技术数据及外形尺寸等,按表5-16中的电动机顺序依次给出,见表5-17~表5-30。其中 外形尺寸表中的宽,系指电动机的最大宽度;价格系根据《1980年全国机械产品不变价格》 给出,仅供综合概算估价参考。

产品名称和型导编制规则

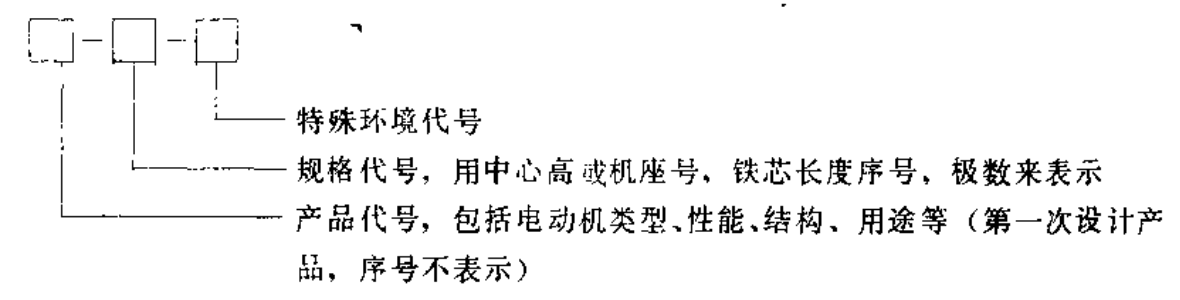

若产品代号、规格代号、特殊环境代号的数字和字母之间不会引起混淆时,可省去短 划线。电动机型号示例如下。

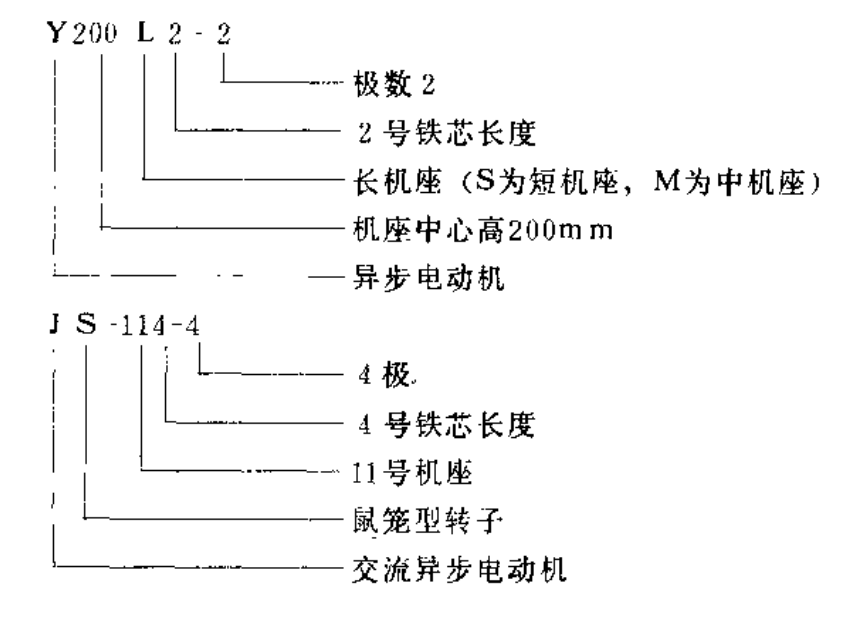

(一) 普通三相异步电动机

1. Y系列三相异步电动机

(1) 安装结构。有 4 种类型: B 3 型, 即卧式机座带底脚, 端盖无凸缘; B 5 型, 即 卧式机座不带底脚,端盖有凸缘; B35型, 即卧式机座带底脚,端盖有凸缘; Vi型, 即立 式机座不带底脚、端盖有凸缘。

(2) 技术数据。见表5-17、表5-18。

(2) 外形尺寸。见表5-19。

(4) 生产厂。北京市电机总厂、哈尔滨第二电机厂、无锡县电机厂、西安电机厂、 浙江温州电机厂、湖北电机广、邯郸电机厂(生产Y80~Y280)、景德镇电机广、广东 江门电机厂(生产Y80~Y160)、南通电机厂(生产Y80~Y160)、天津市电机厂(生 产Y180~Y280)、上海革新电机厂(生产Y200~Y225)、沈阳实业电机厂(生产Y160 ~Y280)、延安电机厂 (生产Y132)、重庆电机厂 (生产Y80~Y315)。

2. JR、JS系列三相异步电动机

(1) 安装结构。基本安装型式为A101 结构。即具有两个端盖轴承和一个圆柱形轴 伸,可采用联轴器与水泵联接。也有602 结构,即在铸铝底板上装有第三个座式轴承。电 动机的轴伸为长轴伸,以第三轴承作额外的支承。

(2) 技术数据。见表5-20和表5-22。

(3) 外形尺寸。见表5-21和表5-23。

(4) 生产厂。广州电机厂、兰州电机厂、南京汽轮机厂(生产JS系列及JR系列11号 机座)、北京市电机总厂、西安电机厂、邯郸电机广(仅生产JR系列电动机)、大连电机 广(仅生产JR系列8号、9号机座)。

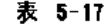

Y系列三相异步由动机技术数据

| - - -                |                |         |          |       |              |            |            |            |     |
|----------------------|----------------|---------|----------|-------|--------------|------------|------------|------------|-----|
| 墅<br>型               | 功率             | 转速      | 电抗       | 效率    | 功率因数         | 堵转转<br>更大额 | 堵转电<br>流/额 | 最大转<br>やノ额 | 参考价 |
|                      | (kW)           | (r/min) | (A)      | (%)   | $cos\varphi$ | 定转矩        | 定电流        | 定转矩        | (元) |
| $Y801 - 2$           | 0.75           | 2825    | 1.8      | 75    | 0.84         | 2, 2       | 7.0        | 2.2        | 110 |
| $Y802 - 2$           | 1.1            | 2825    | 2, 5     | 77    | 0.86         | 2.2        | 7.0        | 2.2        | 120 |
| $Y90S-2$             | 1.5            | 2840    | 3.4      | 78    | 0.85         | 2.2        | 7.0        | 2.2        | 135 |
| Y 90 L $-2$          | 2.2            | 2840    | 4.7      | 82    | 0.86         | 2.2        | 7.0        | 2.2        | 145 |
| $Y100L-2$            | 3              | 2880    | 6.4      | 82    | 0.87         | 2.2        | 7.0        | 2.2        | 195 |
| $Y112M-2$            | $\overline{4}$ | 2890    | 8.2      | 85, 5 | 0.87         | 2, 2       | 7.0        | 2.2        | 240 |
| $Y132S_12$           | 5.5            | 2900    | 11.1     | 85.2  | 0.88         | 2, 0       | 7.0        | 2, 2       | 320 |
| Y132S <sub>1</sub> 2 | 7.5            | 2900    | $15 - 0$ | 86.2  | 0.88         | 2.0        | $7 - 0$    | 2.2        | 350 |
| Y 160M $-2$          | $\mathbf{H}$   | 2930    | $21 - 8$ | 87.2  | 0.88         | 2.0        | 7.0        | 2.2        | 520 |
| $Y160M_2-2$          | $15 -$         | 2930    | $29 - 4$ | 80.2  | 0.88         | 2.0        | 7.0        | 2.2        | 580 |
| Y160L 2              | 18.5           | 2930    | 35.5     | 89    | 0.89         | 2.0        | 7.0        | 2.2        | 630 |

第三节 常用动力机

 $\mathcal{L}$ 

 $\bar{\textbf{z}}$ 

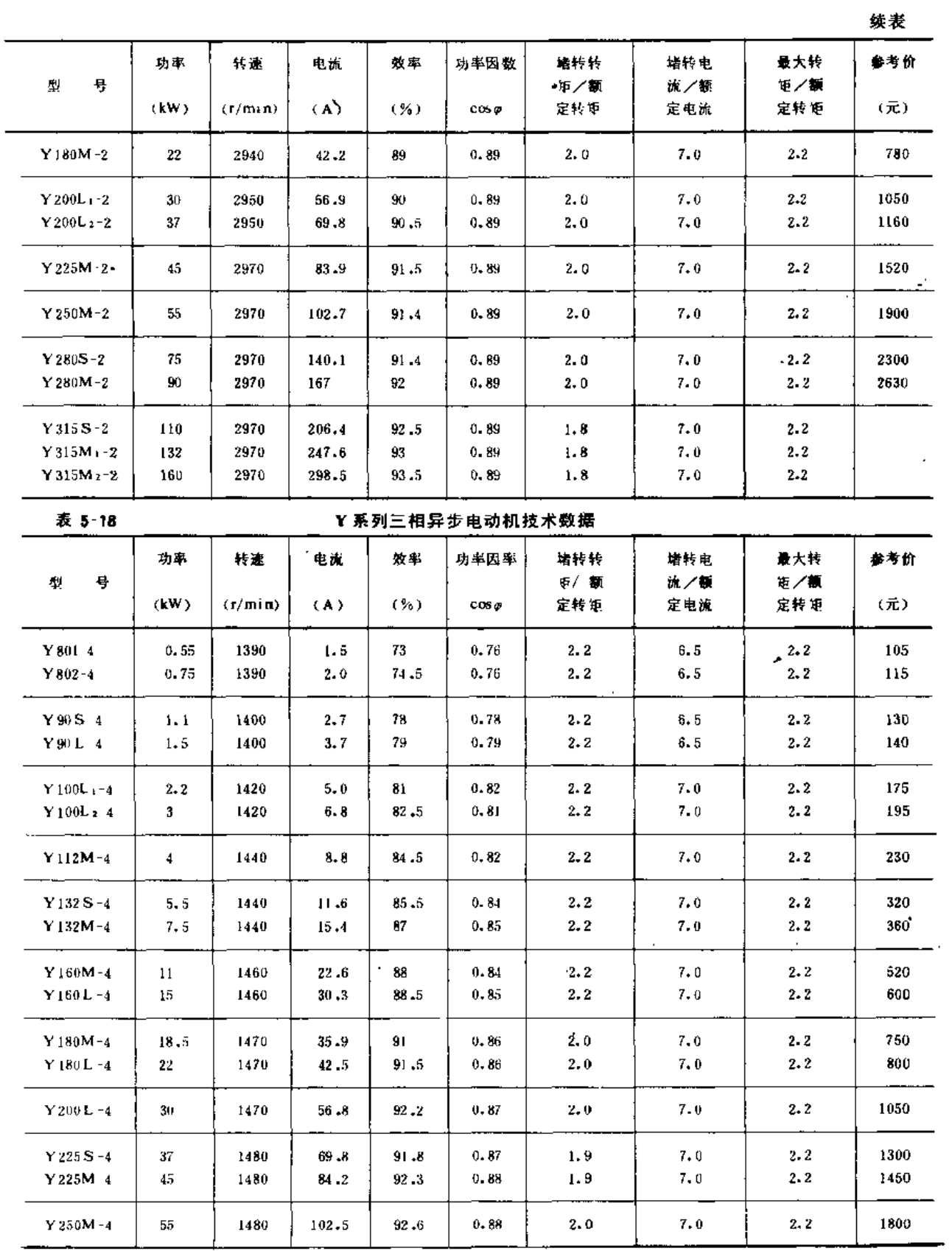

243

 $\bar{z}$ 

 $\sim 10^{-11}$ 

. . . .  $-$ 

F

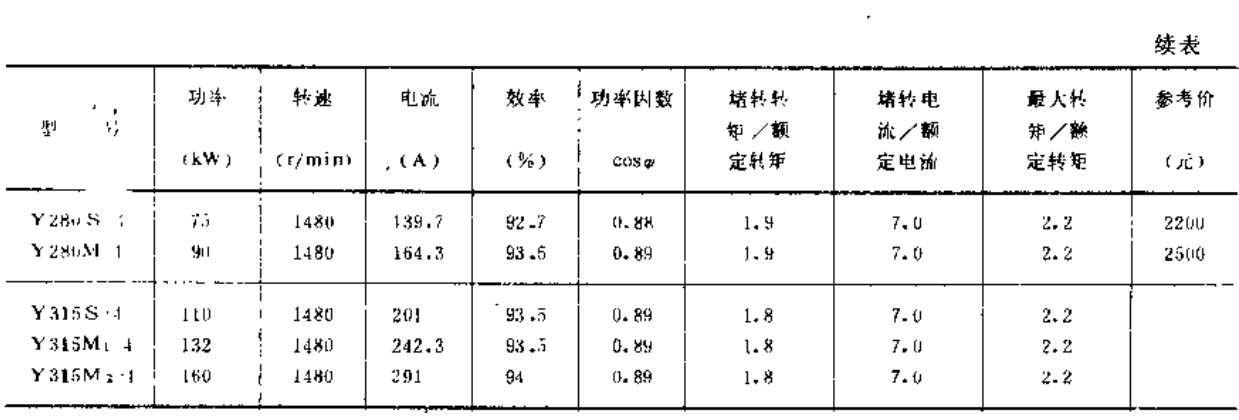

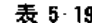

 $\overline{1}$ 

Y系列三相异步电动机外形尺寸(B3型)。

《单位: mm》

 $\overline{a}$ 

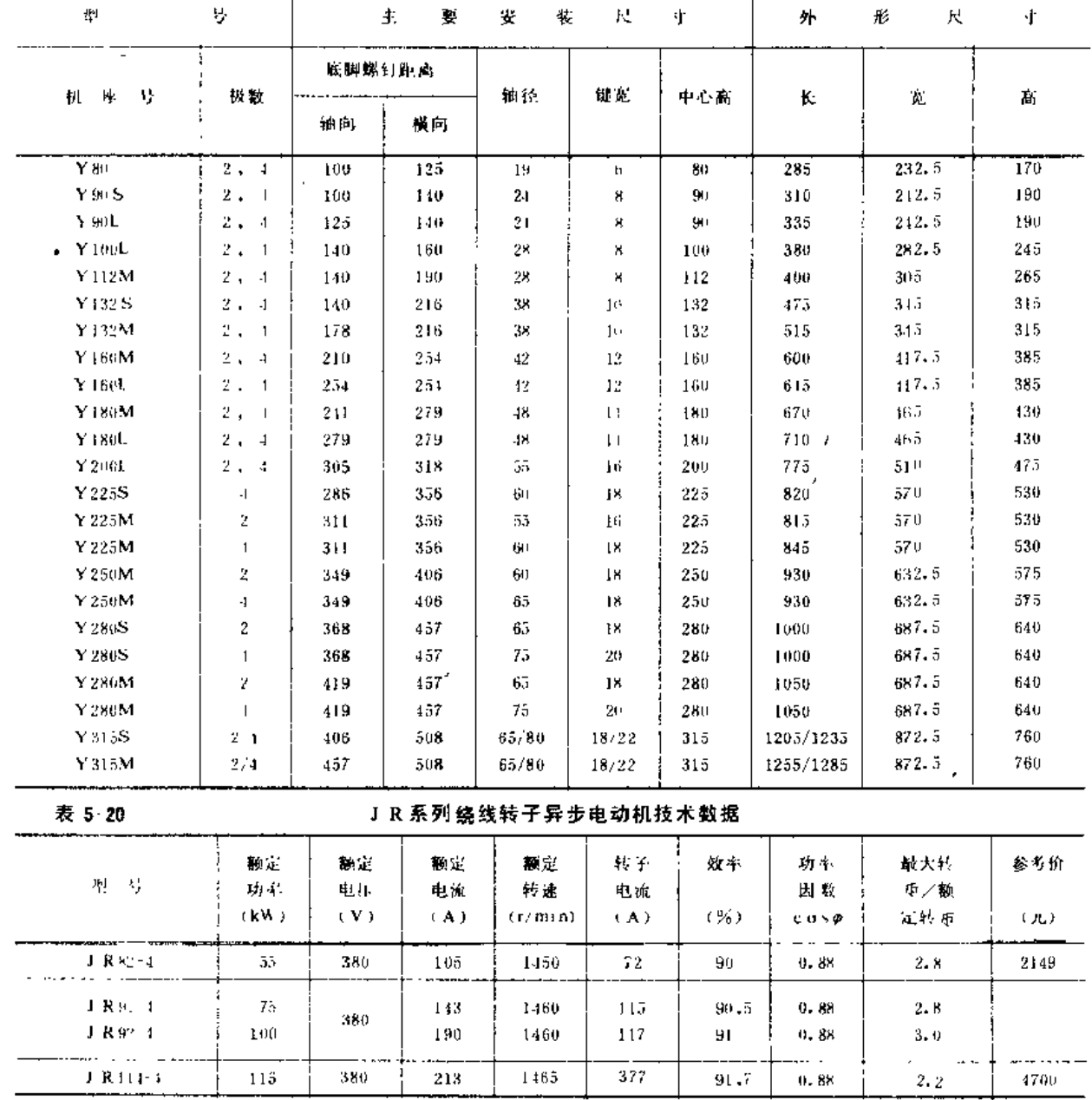

 $\mathbb{Z}$ 

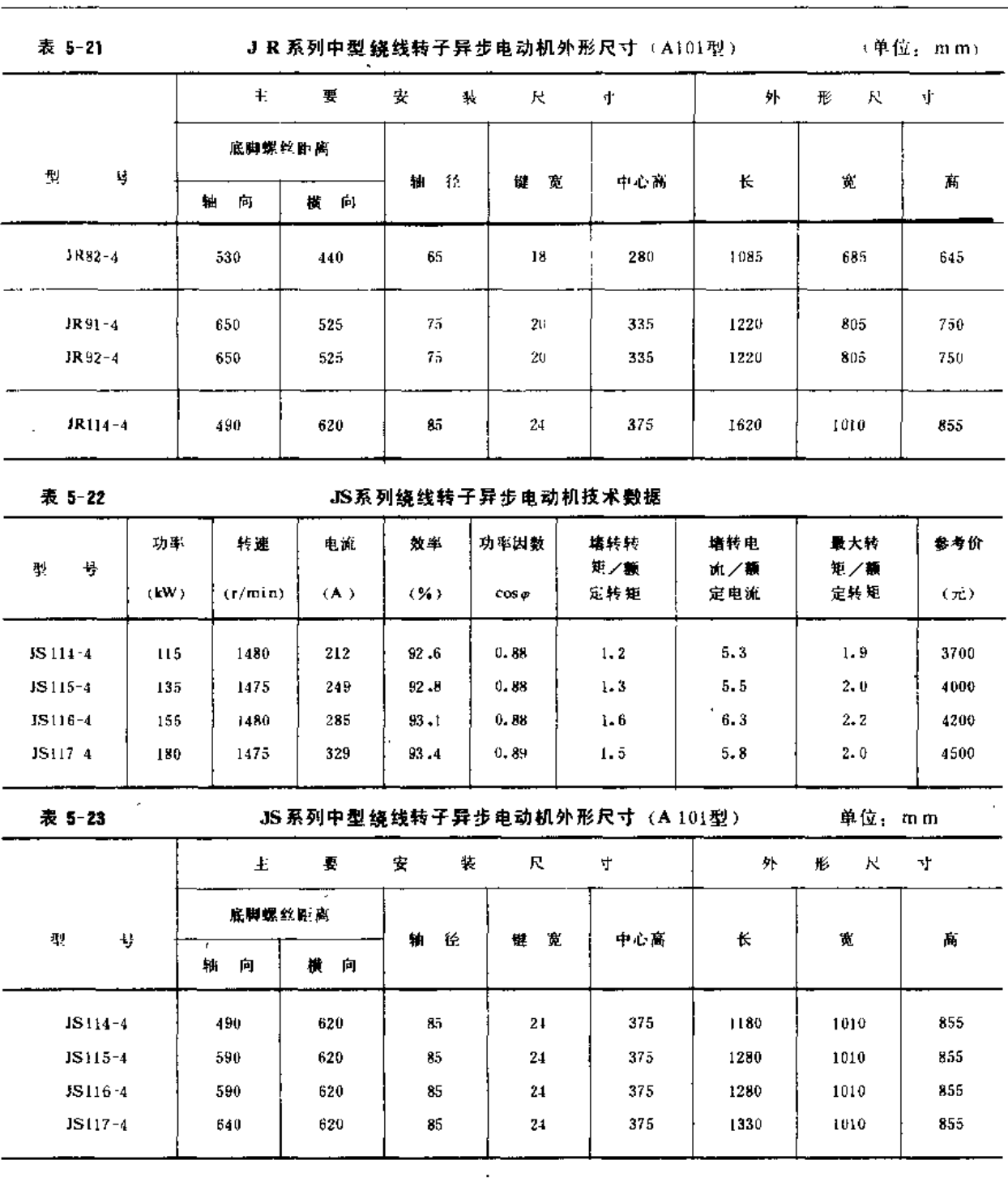

第三节 常用动力机

(二) 微型异步电动机

(1) 安装结构。基本形式有B3型, 即机座有底脚, 端盖上无凸缘; B34型, 即机 座有底脚,端盖上有小凸缘,轴伸在凸缘端; B 5 型, 即机座无底脚,端盖上有大凸缘, 轴伸在凸缘端; B14型, 即机座无底脚, 端盖上有小凸缘, 轴伸在凸缘端。

(2) 技术数据。见表5-24 和表5-25。

(3) 外形尺寸。见表5-26和表5-27。

(4) 生产厂,上海革新电机厂、宜昌微型电机厂。

 $\overline{a}$ .

245

 $\mathcal{L}$
# 第五章 动力机与常用电气设备

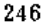

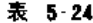

# AO2微型三相异步电动机技术数据

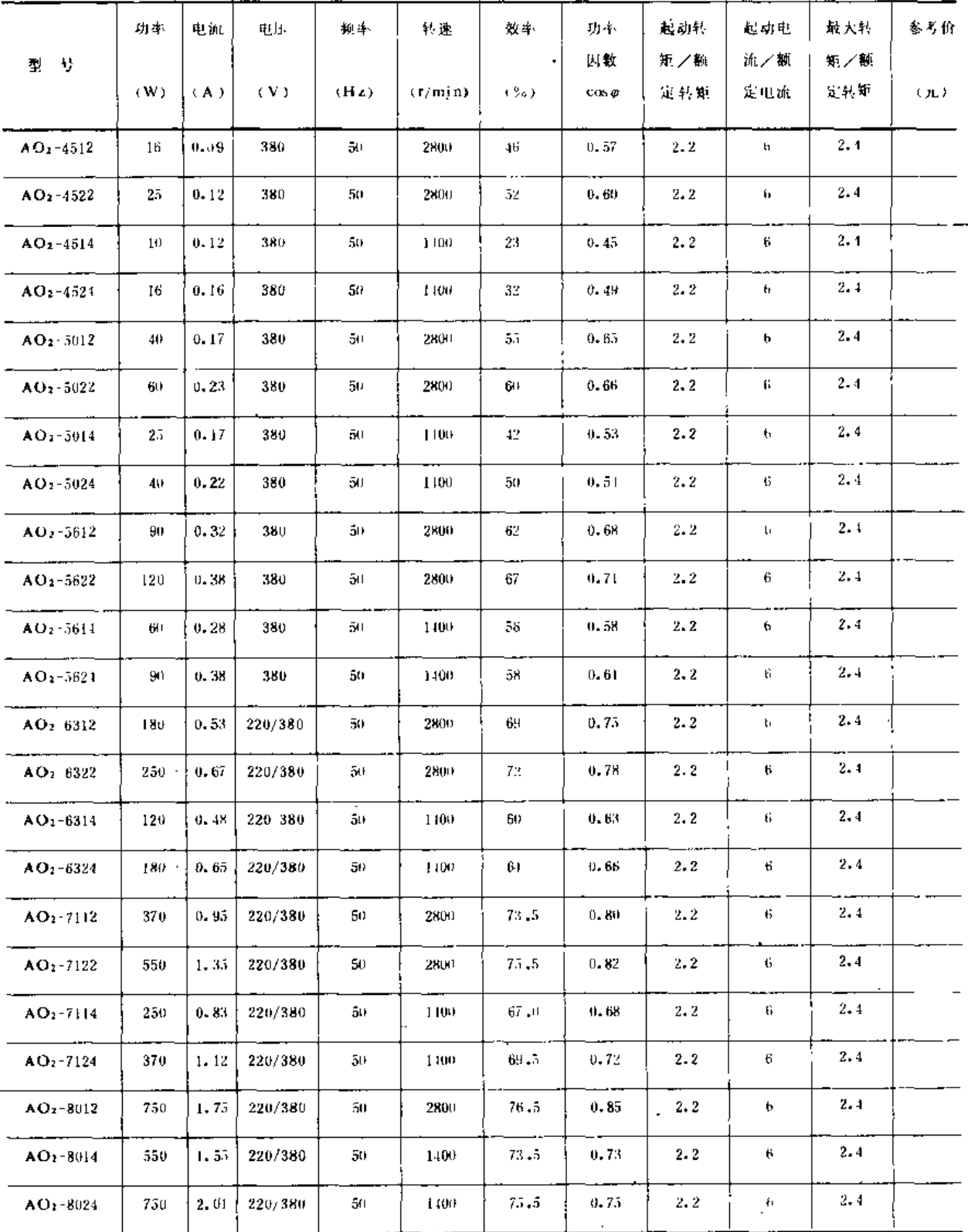

第三节 常用动力机

| 表 5-25               |     |      |     |      | BO2分马力单相电阻起动异步电动机技术数据 |      |              |            |          |            |     |
|----------------------|-----|------|-----|------|-----------------------|------|--------------|------------|----------|------------|-----|
| 号<br>型               | 功率  | 电流   | 电压  | 粳率   | 转速                    | 效率   | 功率<br>因數     | 起动转<br>矩/额 | 起动<br>电流 | 量大转<br>矩/皺 | 参考价 |
|                      | (W) | (A)  | (V) | (Hz) | (r/min)               | (3a) | $cos \sigma$ | 定转矩        | (A)      | 定转矩        | (元) |
| $BO2-6312$           | 90  | 1.09 | 220 | 50   | 2800                  | 56   | 0.67         | 1.5        | 12       | 1.8        |     |
| $BO2 - 6322$         | 120 | 1.36 | 220 | 50   | 2800                  | 58   | 0.69         | 1.4        | 14       | 1.8        |     |
| $BO2-6314$           | 60  | 1.23 | 220 | 50   | 1400                  | 39   | 0.57         | 1.7        | 9        | 1.8        |     |
| $BO2-6324$           | 90  | 1.64 | 220 | 50   | 1400                  | 43   | 0,58         | 1.5        | 12       | 1.8        |     |
| $BO2-7112$           | 180 | 1.89 | 220 | 50   | 2800                  | 60   | 0.72         | 1.3        | 17       | 1.8        |     |
| $BO2-7122$           | 250 | 2.40 | 220 | 50   | 2800                  | 64   | $0.74 -$     | 1.1        | 22       | 1.8        |     |
| $BO2-7114$           | 120 | 1.88 | 220 | 50   | 1400                  | 50   | 0.58         | 1.5        | 14       | 1.8        |     |
| $BO2-7124$           | 180 | 2.49 | 220 | 50   | 1490                  | 53   | 0.62         | 1.4        | 17       | 1.8        |     |
| $BO2-8012$           | 370 | 3.36 | 220 | 50   | 2800                  | 65   | 0.77         | 1.1        | 30       | 1.8        |     |
| $BO2 - 8014$         | 250 | 3.11 | 220 | 50   | 1400                  | 58   | 0.63         | 1.2        | 22       | 1.8        |     |
| BO <sub>2</sub> 8024 | 370 | 4.24 | 220 | 50   | 1400                  | 62   | 0.64         | 1.2        | 30       | 1.8        |     |
|                      |     |      |     |      |                       |      |              |            |          |            |     |

表 5-26

AO2微型三相异步电动机外形尺寸 (B3型) (单位,mm)

 $\ddot{\phantom{a}}$ 

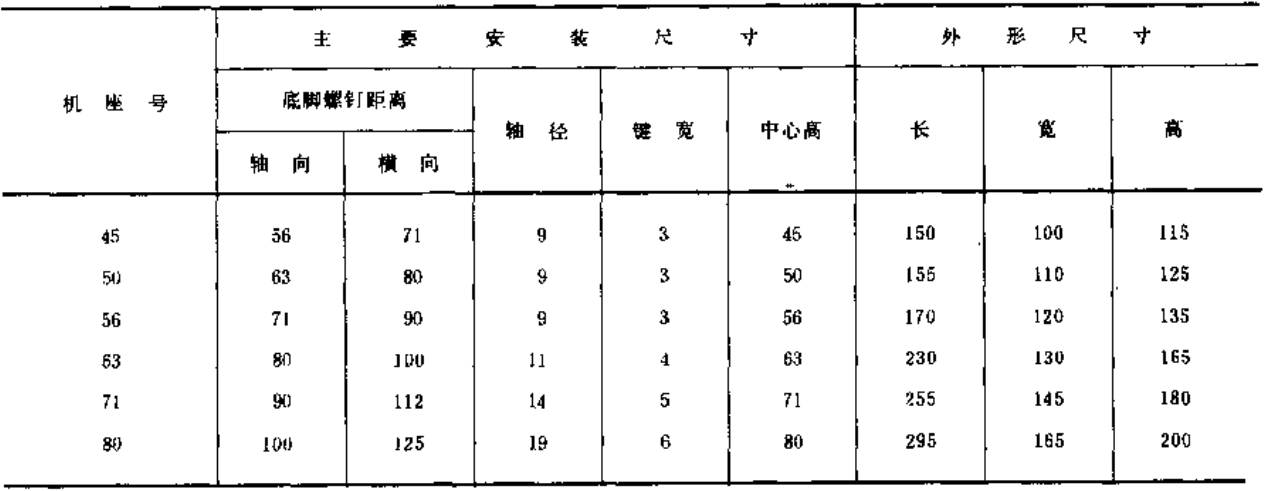

表 5 27

BO2系列微型单相电阻起动异步电动机(B3型) 4单位:mm)

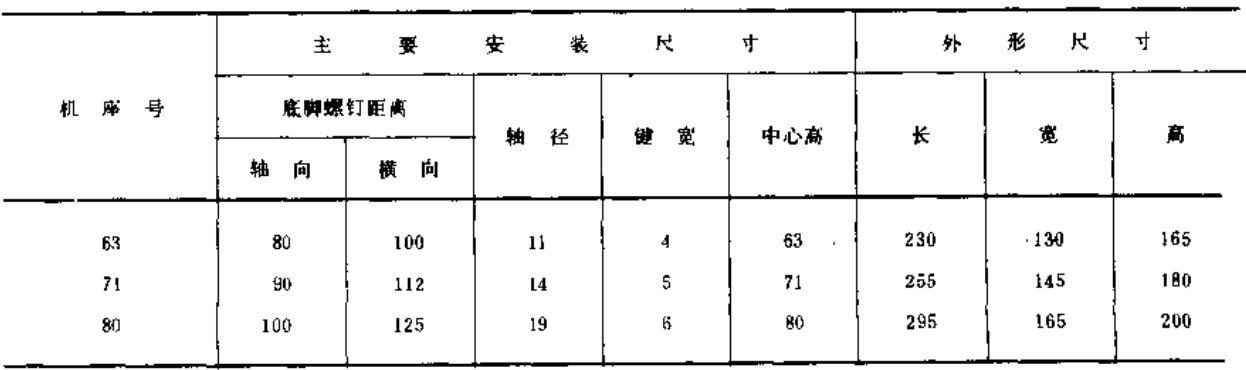

247

(三)深井泵专用三相异步电动机

1. JLB<sub>2</sub>系列

(1) 安装结构型式。立式, 机座不带底脚, 下端盖上有凸缘。

(2) 技术数据及外形尺寸、见表5-28。

(3)生产厂。沈阳市深井泵电机厂、甘肃省西峰电机厂。

2. YLB系列

(1) 安装结构型式。立式, 机座不带底脚, 下端盖上有凸缘。

(2) 技术数据及外形尺寸。见表5-29。

(3) 生产厂。沈阳市深井泵电机厂(正组织生产)、上海人民电机厂(即将投产)、 陕西延安电机厂。

3. JLBa系列

(1) 安装结构型式。立式, 机座不带底脚, 下端盖上有凸缘。

(2) 技术数据。见表5-30。

(3) 生产厂。密云县沙河农机厂。

表 5-28

JLB2系列立式深并泵异步电动机性能数据及外形尺寸

|                          | 颤定           | 額定        | 额定        | 起动电        | 起动转        | 最大转              | 轴向              |       | 外形尺寸 (mm)  |     | 重量   | 参考价  |
|--------------------------|--------------|-----------|-----------|------------|------------|------------------|-----------------|-------|------------|-----|------|------|
| ą<br>型                   | 功率<br>(kW)   | 电压<br>(V) | 电流<br>(A) | 流/额<br>定电流 | 矩/额<br>定转矩 | 使人额<br>定转矩       | 负荷<br>(kN)      | B     | $D_2$      | ı   | (kg) | (LL) |
| $JLB$ <sub>2</sub> -61-2 | $\mathbf{H}$ | 380       | 23        | 6          | 1.3        | 2.2              | ю               | 292.5 | $\phi$ 375 | 810 | 175  | 754  |
| $J L B_1 - 62 - 2$       | 15           | 380       | 31        | 6          | 1.3        | 2.2              | 10              | 292.5 | 0375       | 810 | 180  | 812  |
| $JLB2 - 63 - 2$          | 18.5         | 380       | 38        | 6          | 1.3        | 2, 2             | $10^{\circ}$    | 292.5 | $*375$     | 810 | 185  | 871  |
| $JL B_2 B_1 - 2$         | $22\,$       | 380       | 45        | 6          | 1.3        | 2, 2             | 10              | 292.5 | 0.375      | 810 | 190  | 942  |
| $1LB_2 - 61 - 4$         | u            | 380       | 22        | fi         | 1.3        | 2                | 10 <sup>2</sup> | 292.5 | \$375      | 810 | 180  | 824  |
| $JLB2-62-4$              | 15           | 380       | 30        | ę.         | 1.3        | 2                | 10.             | 292.5 | #375       | 810 | 185  | 897  |
| $JLB_2 - J12$            | 30           | 380       |           |            |            |                  | 22              | 325   | 0440       | 956 | 269  | 1236 |
| $JLB_2$ 72-2             | 4()          | 380       |           |            |            |                  | 22              | 325   | 0440       | 956 | 296  | 1460 |
| $JLB_2 - 71 - 4$         | 18.5         | 380       | 38        | 6          | 1.3        | $\overline{2}$   | 22              | 325   | 0440       | 890 | 248  | 1024 |
| $JLB1·72-4$              | 22           | 380       | 45.       | 6          | 1.3        | 2                | $22 \,$         | 325   | 0440       | 890 | 257  | 1095 |
| $J L B_2 - 73 - 4$       | 30           | 380       | 59        | 6          | 1.3        | 2                | 22              | 325   | 0440       | 890 | 269  | 1236 |
| $ILB_2 - 74 - 4$         | 40           | 380       | 77        | 6          | 1.3        | 2                | $22\,$          | 325   | 0440       | 956 | 312  | 1460 |
| $J L B_1 - 75 - 4$       | (45)         | 380       | 85        | 6          | 1.3        | 2                | 22              | 325   | 0440       | 956 | 346  | 1565 |
| $51. B_2 - 81 - 4$       | 55           | 380       | 103       | 6          | 1.3        | $\boldsymbol{z}$ | 29              | 360   | 0485       | 180 | 453  | 2001 |
| $JLB2-82-4$              | 75.          | 380       | 141       | 6          | 1.3        | 2                | 29              | 360   | 0485       | 180 | 481  | 2236 |
| $1LB$ <sub>2</sub> 83-4  | 100          | 380       | 189       | 6          | 1.3        | 2                | 29              | 360   | 0485       | 180 | 533  | 2589 |

注 1. 表格内有 \* ( ) " 的额定功率栏, 系特殊规格产品;

2. 外形尺寸代号B为电动机较大半面尺寸, D2为电动机外径, I. 为电动机离。

第三节 常用动力机

| 表 5-29                    |          |          |    |                   | YLB系列深井水泵用三棉异步电动机技术数据及外形尺寸 |      |                |             |              |                |     |          |             |       |          |
|---------------------------|----------|----------|----|-------------------|----------------------------|------|----------------|-------------|--------------|----------------|-----|----------|-------------|-------|----------|
| 型马及                       | 额定<br>功率 | 顯定<br>电压 | 接  | 额定<br>电流          | 转速                         | 效率   | 功率<br>因数       | 堵转转<br>铜 乙额 | 最大转<br>#i/额! | 堵转电<br>凯/额     |     | 外形尺寸(mm) |             |       | 怒号<br>价格 |
| 规格                        | (kW)     | (V)      | 法  | (A)               | (r/m(n))                   | (%)  | $\cos \varphi$ | 定转矩         | 定转矩          | 定电流            | АC  | 4 D.     | $L_{\rm A}$ | $I$ H | (7L)     |
| $Y L B 132 1 - 2$         | 5.5      | 380      | Ź. | 10.9              | 2940                       | 83   | 0.88           | 1.9         | 2.2          | $\tau$         | 270 | 205      | 12          | 625   | 582      |
| YLB132 2-2                | 7.5      | 380      | Ć, | 14.5              | 2940                       | 84.5 | 0.88           | 1.9         | 2.2          | 7              | 270 | 205      | $^{12}$     | 625   | 708      |
| $YL B160 - 1 - 2$         | Ħ        | 380      | Σì | 22.1              | 2940                       | 85   | 0.88           | 1.8         | 2.2          | 7              | 350 | 265      | 16          | 850   | 864      |
| $YL$ B <sub>160-2-2</sub> | 15       | 380      | Â  | 29.7              | 2940                       | 86   | 0.88           | 1.8         | 2.2          | 7              | 350 | 265      | 16          | 850   | 936      |
| $YLB160-1-4$              | 11       | 380      | È. | 22.5              | 1470                       | 86.5 | 0.85           | 1.8         | 2            | $\tau$         | 350 | 265      | 16          | 850   | 1008     |
| YLB160-2-4                | 15       | 380      | Δ  | 30                | 1470                       | 87.5 | 0.86           | 1.8         | 2            | 7              | 35U | 265      | 16          | 850   | 1080     |
| $YLB180-1-2$              | 18.5     | 380      | Δ  | 36                | 2940                       | 87   | 0.88           | 1,7         | 2.2          | 7              | 395 | 290      | Ħ           | 885   | 1008     |
| $YLB180-2-2$              | 22       | 380      | Δ  | 42.3              | 2940                       | 87.5 | 0.88           | 1,7         | 2, 2         | 7.             | 395 | 290      | 17          | 885   | 1080     |
| YI B180-1-4               | 18.5     | 380      | Ζ. | 36.6              | 1470                       | 88,  | 0.86           | 1.7         | 2            | 7              | 395 | 290      | 17          | 885   | 1176     |
| $YL8180 - 24$             | 22       | 380      | Ź. | 42.9              | 1470                       | 88.5 | 0.86           | 1.7         | 2            | 7              | 395 | 290      | 17          | 885   | 1272     |
| YLB200-12                 | 30       | 380      | ٤à | 58.2              | 2940                       | 88   | 0.88           | 1.7         | 2.2          | 7              | 445 | 330      | 18          | 995   | 1320     |
| YLB200-2-2                | 37       | 380      | Λ  | 70.0              | 2940                       | 88.5 | 0.88           | 1.7         | 2.2          | 7              | 445 | 330      | łЬ          | 996   | 1500     |
| YLB200-1-4                | 30       | 380      | Δ. | 52,4              | 1470                       | 89.5 | 0.87           | 1,7         | 2            | 7              | 445 | 330      | 18.         | 995   | 1500     |
| YLB200-2-4                | 37       | 380      | Λ  | 71.2              | 1470                       | 90.  | 0.87           | 1.7         | 2            | ř.             | 445 | 330      | 18          | 995   | 1680     |
| $YLB200-3-4$              | 45       | 380      | Ź. | $85 - 6$          | 1470                       | 90.5 | 0.87           | 1.7         | 2            | i.             | 445 | 330      | 18          | 995   | 1920     |
| YLB250-1-4                | 55       | 380      |    | $-103.3$          | 1470                       | 91   | 0.88           | 1,7         | 2            | 7.             | 540 | 395      | 20          | 1175  | 2100     |
| YLB250 2-4                | 75.      | 380      |    | ∠. 1140-1         | 1170                       | 91.5 | 0,88           | 1.7         | 2            | $\overline{7}$ | 540 | 395      | 20<br>ă     | 1175  | 2760     |
| YLB250 3 4                | 90       | 380      |    | $\angle$ , 1167.3 | 1470                       | 91.5 | 0.88           | 1,7         | 2            | $\tau$         | 540 | 395      | 20          | 1175  | 3120     |
| $YLB280 - 1 - 4$          | 110      | 380      |    | $\angle$ , 207.3  | 1470                       | 92   | 0.88           | 1.7         | 2            | $\mathcal{I}$  | 600 | 445      | 20          | 1225  | 3856     |
| YLB280 2 4                | 132      | 380      |    | $\angle$ 241.1    | 1470                       | 92.5 | 0.83           | 1.7         | 2            | 7              | 600 | 445      | 20          | 1225  | 4620     |
|                           |          |          |    |                   |                            |      |                |             |              |                |     |          |             |       |          |

注 外形尺寸中AC为电动机外径, AD为电动机较大半面尺寸, LA为电动机的凸缘厚度, LB为电动机高。

表 5 30

 $\mathcal{A}$ 

JLB.型深井泵用三相异步电动机技术数据及外形尺寸

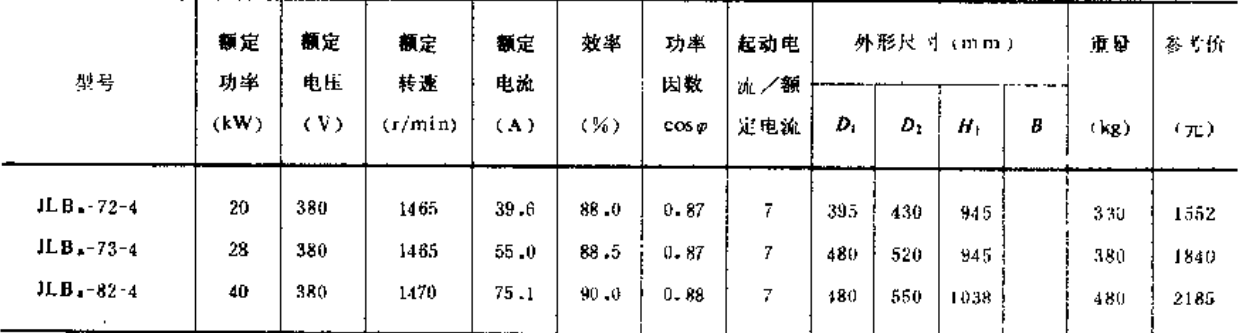

注 外形尺寸代号 01 为安装孔中心距, 02 为电机外径, H1 为电机长, B 为电机较大半面尺寸。

# 第四节 常 用 电 气 设 备

#### 一、配电及电动机控制系统设计

(一) 设计基本资料及电动机起动方式的确定

1. 设计基本资料

(1) 电力供应情况。包括可供喷灌工程使用的变压器容量, 变压器的负载总和, 以 及配电系统额定电流等。

(2) 总装机容量。指喷灌工程所用的电动机的总容量。

(3) 回路数及支路电流。通常是一个回路控制一台电动机, 回路数即为电动机台数, 每台电动机的额定电流即为该回路的电流,又称为支路电流。

2. 电动机起动方式的确定

鼠笼型异步电动机的起动方式分全压起动(直接起动)和降压起动。绕线型异步电动 机是在转子线圈引出线串联频敏变阻器或电阻起动。

在电源容量足够大时,应尽量采用全压起动,当只能降压起动时,总是先选Y-△降 压起动方式, 在仍达不到起动要求或不能采用 Y-△降压方式时, 才选用自耦降压起动方 式。

电动机能否直接起动要根据电网的容量和容许干扰的程度来决定。一般规定:起动时 电源变压器的母线压降不应超过允许值(经常起动时,母线最大容许压降为10%,不经常 起动时为15%);起动时变压器的短时过载不应超过最大容许值。根据经验,容许全压起 动的鼠笼式异步电动机的最大功率应不大于电源变压器容量的20%~30%。

在低压电网中, 6(10)/0.4kV 变压器容许全压起动的鼠笼型电动机的最大功率可参照 表5-31确定。

表 5 31

6(10)/0.4kV 变压器容许直接起动的鼠笼型电动机的最大功率

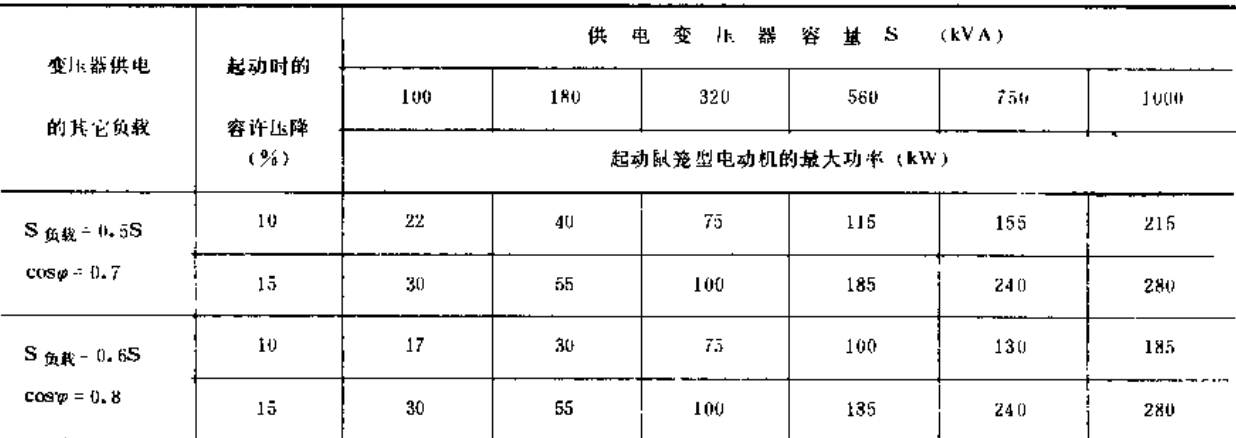

注 1.表中所列数据系指电动机与变电所低压母线直接相连时的参考数据,当供电线路较长时,数值应比表中数据低; 2.S 负股为变压器所供给的其它负载总和(kW), cos p为所供负载的功率因数。

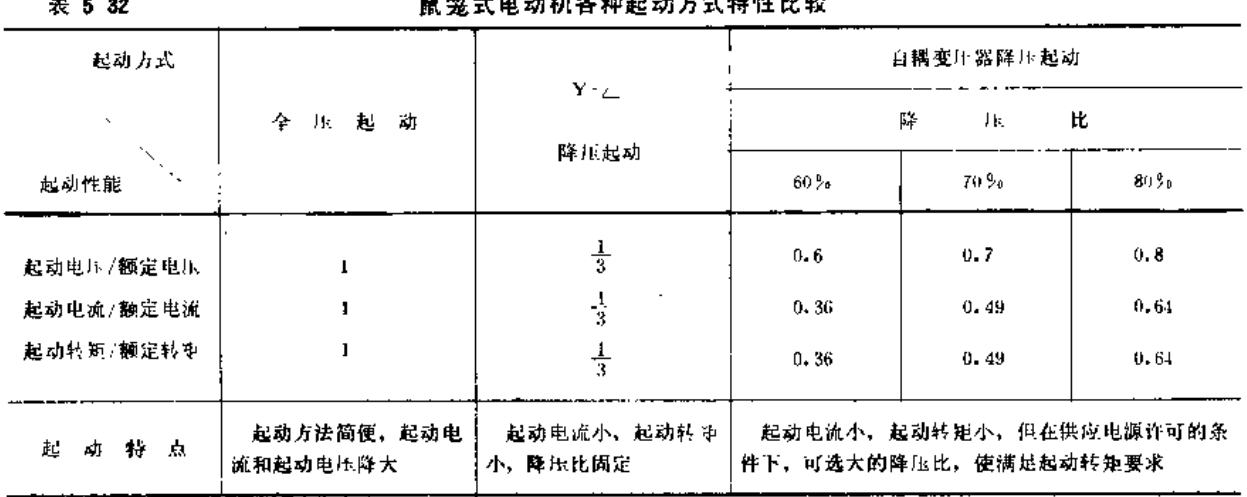

鼠笼型电动机常用起动方式特性比较见表5-32。

(二) 单台电动机全压起动的一次结线方案

电动机全压起动,可以选用成 套供应的动力配电箱,也可自行设 计,其一次结线方案,一般如图5-6。 所示,可供设计时选择。图中设置 刀开关DK, 使线路具有明显的开 断指示

图5-6(a) 中自动开关 ZK 作 为电动机保护电器, 使电动机不因 线路过电流、短路或欠电压等而损 坏;作为操作电器,选用带自动操 作的开关,可实现远距离控制,但 价格较贵。75kW以上电动机通常选 用 DWs、DW 10自动开关, 75kW 以下 电动机通常选用DZs、DZ10 自动开 关。

图5 6(b) 中自动开关 Z K 只 作保护电器,交流接触器 JLC 作为 电动操作电器,可实现远距离控制。

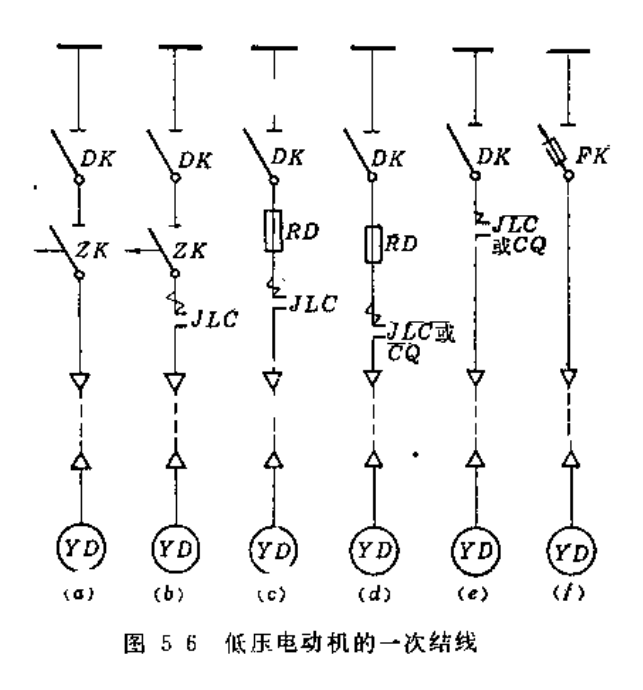

图5-6(c)、(d)、(e)中熔断器 RD 用于电动机的短路保护,磁力起动器 CQ 用于电动操 作和过载保护, 交流接触器JLC作电动操作用, 为了过载保护, 用交流接触器时需加装热 继电器。

图5-6(f) 是围熔断器和闸刀或负荷开关的手动操作接线, 适用于15kW及以下的电 动机。

(三) 单台电动机降压起动系统设计

(1) 当必须采用降压起动时, 可根据图5-6所示结线增装减压起动器;当采用绕线型 电动机时,可在电动机转子回路增装频敏变阻器,自行设计起动系统。

(2) 选用成套供应的电动机控制箱。其主要技术数据见表5-33。

根据被控电动机类型及电动机的起动方式,选择电动机控制箱的类型,根据电动机的 额定电流确定其规格。

- 电动机控制箱的一次线路方案通常不设刀开关,控制箱没有明显的开断指示,一般不 能直接接入二次侧为交流380V的电源变压器上,选用时,还需进行配电系统的设计。

(3) 泵房配电系统的设计。低压配电屏可以自行设计, 但因为成套装置系专门的标 准设计,具有一定的可靠性和较小的发生故障的可能性,故通常被采用。低压配电屏主要 数据见表5-34。

低压配电屏的选择主要是规格确定,即一次线路方案的选择,在满足线路要求的前提 下,还要注意配电装置的可靠性、经济性,同时必须保证工作人员的安全操作。

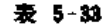

电动机控制箱主要数据表

| 头<br>型                  | 控制<br>电压<br>(V)       | 额定<br>电流<br>(A) | 被控电<br>机容量<br>(kW)                   | 被控电<br>机放起<br>动方式 | 主要电<br>器元件                       | 安装<br>型式 | 外形尺寸<br>(mm)<br>宽×深×高                                                                        | 参考价<br>(元)         | 生产!                              |
|-------------------------|-----------------------|-----------------|--------------------------------------|-------------------|----------------------------------|----------|----------------------------------------------------------------------------------------------|--------------------|----------------------------------|
| $X K - 1$<br>$X K - 1A$ | $-220$<br>畞<br>$-380$ | $\leq 400$      | $\sim$<br>$\leq$ 132                 | 鼠笼型<br>直接起动       | 交流接触<br>器热能电器                    | 墙挂       | $800 \times 600 \times 1600$<br>$600 \times 400 \times 1400$                                 | 1300               | 天水长城控制电器厂<br>天水 长城开关厂<br>锦州新生开关厂 |
| $XKK_1-1R$              | $-220$<br>戜<br>$-380$ | $150 - 400$     | $20 - 132$                           | 绕线种<br>子降压起<br>动  | 自动开关<br>交流接触器<br>频敏变阻器           | 屏式       | $600 \times 500 \times 1800$<br>$700 \times 600 \times 1800$<br>$700 \times 600 \times 1900$ | 1683               | 天水长城控制电<br>器厂                    |
| $XKK_{1} - IY$          | $-220$<br>貮<br>$-380$ | $100 - 250$     | $28 - 110$                           | 鼠笼型<br>全压起动       | 自动开关<br>交流接触器                    | 屏式       | $500 \times 500 \times 1400$<br>$600 \times 500 \times 1800$<br>$700 \times 500 \times 1800$ | 1360               | 天水长嫁控制电<br>器厂                    |
| $XKK_1-2Y$              | $-220$<br>或<br>$-380$ | $100 - 400$     | $18 \sim 132$                        | 赋笼型<br>Y-△起动      | 自动开关<br>交流接触器                    | 屏式       | $600 - 500 \times 1400$<br>$700 \times 500 \times 1600$<br>$700 \times 500 \times 1800$      | 1506<br>₹.<br>2203 | 天水长城控制电<br>器厂                    |
| $XKK1-3Y$               | $-380$                | $142 - 256$     | $\sim$<br>$55 - 135$<br>$\mathbf{v}$ | 鼠笼型<br>自精降压<br>起动 | 自耦变压器<br>交流接触器<br>热 继电器<br>时间继电器 | 屏式       | $700 \times 600 \times 1600$<br>$800 \times 600 \times 1900$                                 | 3150               | 天水长城控制电<br>器厂                    |

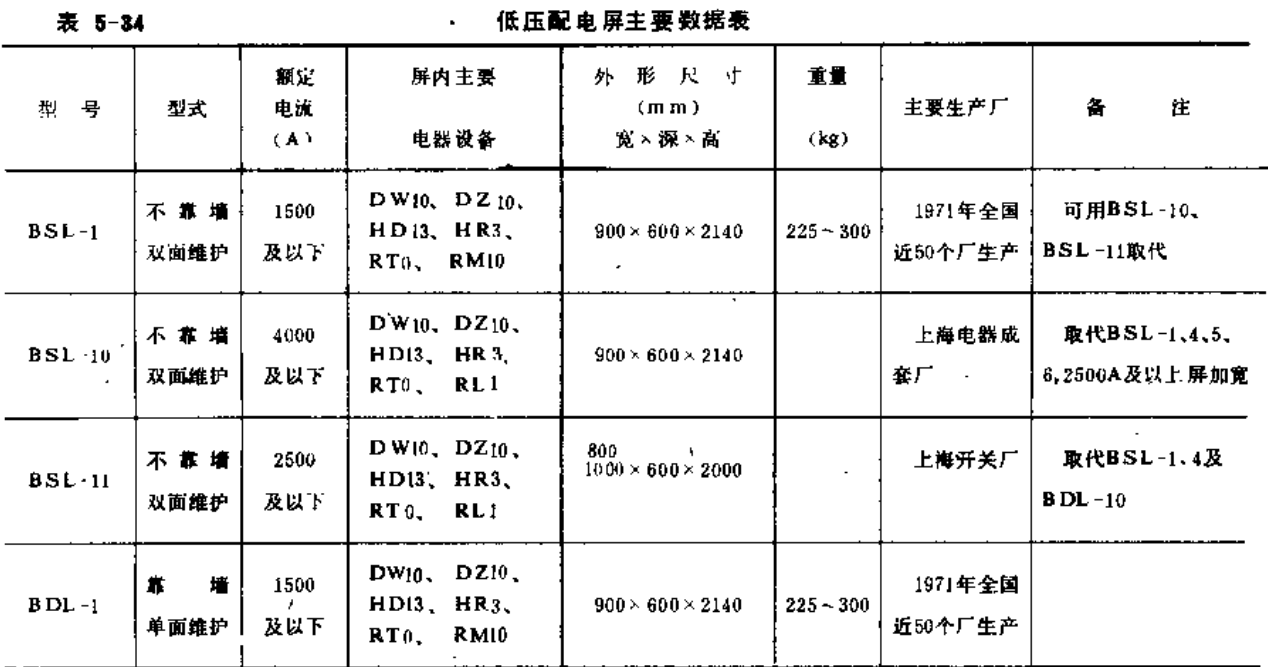

注 表中主要电器设备价格,均系机械工业部规定的《1982年机电产品现行出厂价格》,供综合概算估价参考。

(四) 多台电动机的起动系统设计

当系统中需要多台电动机时, 一般可以选用动力配电箱。

动力配电箱适用于多台鼠笼型电动机的直接起动及绕线型异步电动机的起动,其主要 数据见表5-35。动力配电箱的选用主要根据总负载电流、支路数、各条支路的额定电流、 电动机类型及其起动方式。当其中有要求降压起动的电动机时,还需配用专门的减压起动 器或选用电动机控制箱。

| 302 J W     |                |                    |             |                           |            | ᄴᄭᄥᄟᇭᅩᄒᅠᆾᄥᅃᅑ                                                 |          |                                              |                                                                              |
|-------------|----------------|--------------------|-------------|---------------------------|------------|--------------------------------------------------------------|----------|----------------------------------------------|------------------------------------------------------------------------------|
| 手<br>型      | 三相<br>配电<br>系统 | 刀开关<br>额定电流<br>(A) | 圓<br>路<br>豼 | 回路<br>额定电流<br>$(\Lambda)$ | 主要<br>电器设备 | 外形尺寸①<br>(m <sub>m</sub> )<br>寛×深×高                          | 安装<br>型式 | 参考价<br>(元)                                   | 产<br>Г<br>生                                                                  |
| $XL-3$      | 三线             | 200                | 5<br>8      | 20, 25, 30,<br>40,50,60   | 刀开关<br>熔断器 | $450 \times 250 \times 700$<br>$630 \times 280 \times 700$   | 墙挂       | 270<br>350                                   | 沈阳低压开关厂<br>苏州开关厂<br>上海成套电器厂<br>锦州新生开关厂<br>福州第一开关厂<br>天水长城开关厂<br>( 遵义)长征电器十二厂 |
| $XL$ (F)-15 | 三线             | 400                | 4<br>6<br>8 | 60,100,200                | 刀开关<br>熔斷器 | $500 \times 370 \times 1700$<br>$703 \times 370 \times 1700$ |          | $680 - 780$<br>屏式 680~1040<br>$ 820 - 1100 $ | 沈阳市开关厂<br>阿城低压电器厂<br>上海华一电器厂<br>天水长城开关厂                                      |

 $\pm$   $\pm$   $\pm$ 

动力配点第主要数据事

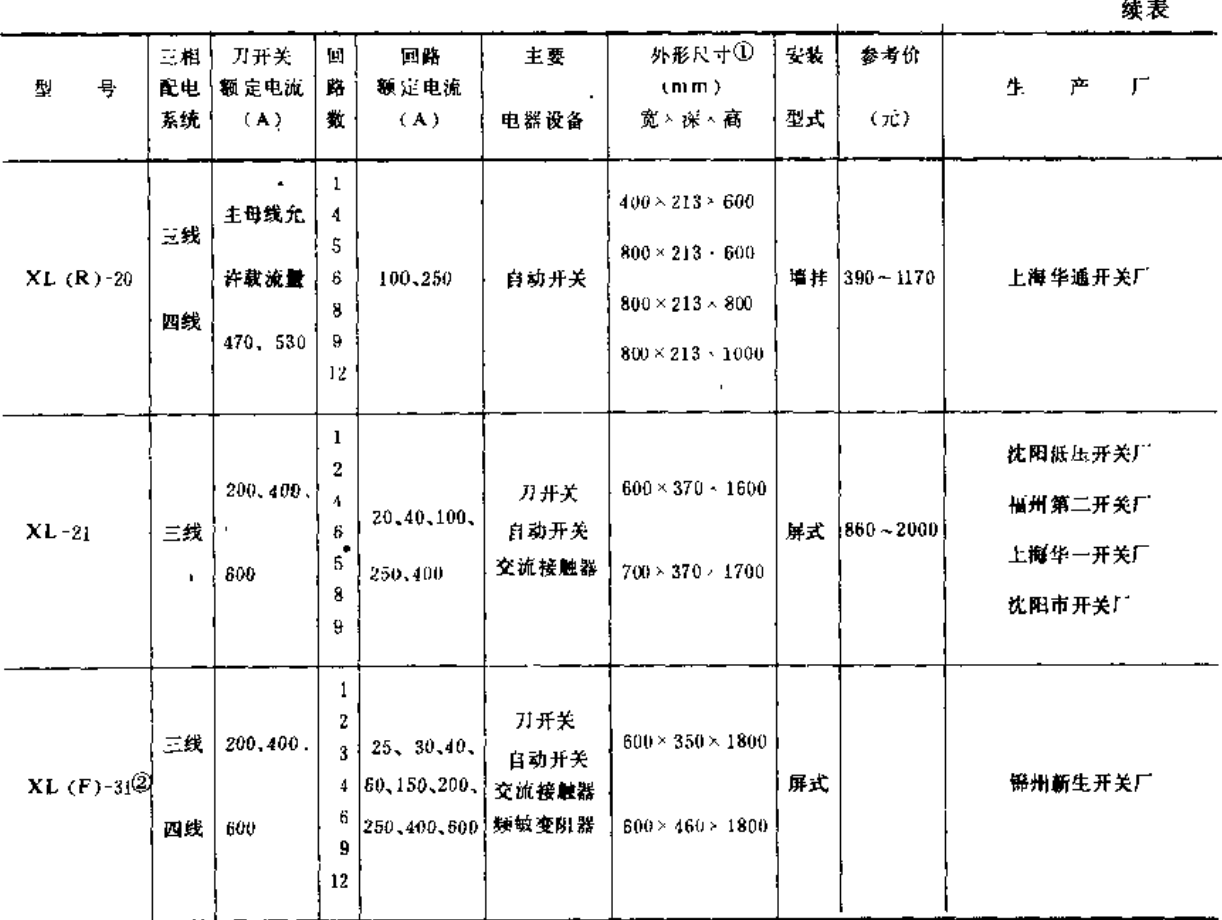

(i) 同一型号配电箱有多种规格、多个生产厂, 尺寸不尽相同, 故表中所列数据, 仅供设计时参考。

(2) 也可用于交流380V及以下作为交流鼠笼型电动机、绕线型电动机的控制。

#### 二、成套设备

将熔断器、刀开关、接触器、起动器等电气设备按接线图的要求, 以一定的顺序连接 并布置在一个或几个柜内,称为成套配电装置。

配电系统设计中,只要正确选用成套配电装置,并根据有关规定合理布置,则不仅能 保证用电器长期可靠地运行,即具有较小的发生故障的可能性,而且在发生故障后能将故 障局限于一定的范围迅速消除。

本手册推荐了喷灌工程中常用的成套配电装置:低压配电屏、动力配电箱及电动机控 制箱,给出了有关主要数据。

成套配电装置均有多种标准接线方案,可根据实际需要按生产厂样本选用,也可提出 不同方案, 向生产厂订货。

(一) 低压配电屏

喷灌工程设计中,为了接受和分配电能,有时需要设计配电系统。常用的低压配电屏 有BDL、BSL型等, 前者靠墙布置, 适用于场地较小处, 后者离墙布置。

 $2.2 - 1.2$ 

1. 型号说明

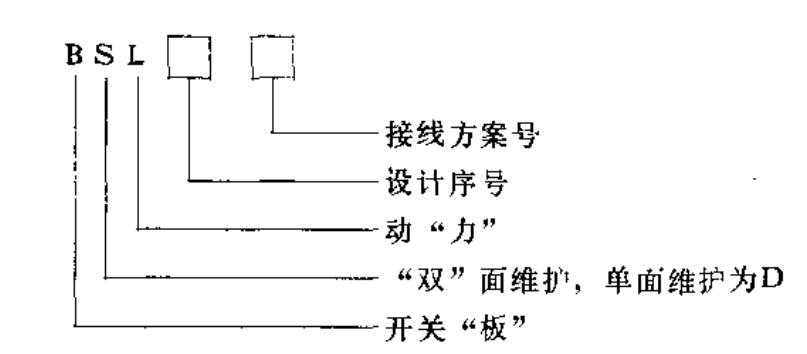

2. 技术数据 (表5-34)

(二) 动力配电箱

为了控制电动机, 可以直接选用动力配电箱。常用于交流 380 V及以下的鼠笼型异步 电动机、绕线型异步电动机控制的动力配电箱有XL-21、XL(F)-31型等。

1. 型号说明

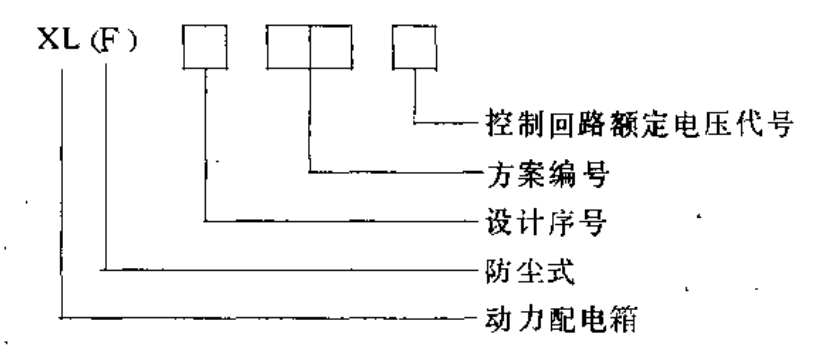

2. 主要技术数据 (表5-35)

(三) 电动机控制箱

对较大容量且需要降压起动的单合电动机的控制,可以选用电动机控制箱。 1. 型号说明

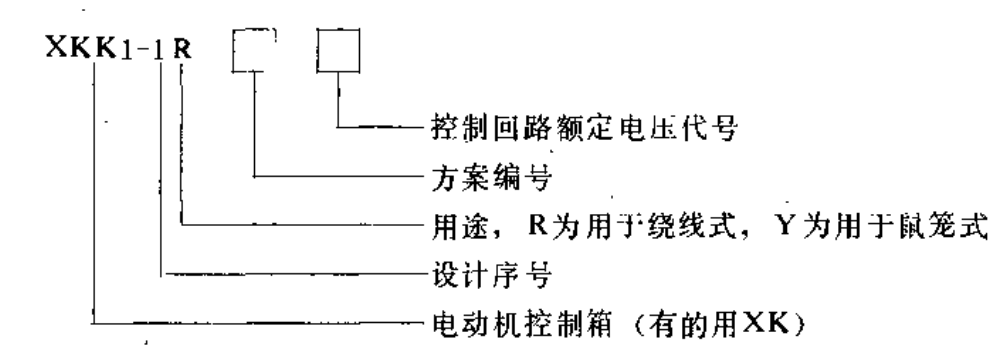

2. 主要技术数据(表5-33)

#### 三、低压电器主要元件

(一)低压开关及熔断器

1. 闸刀开关

闸刀开关简称刀开关, 主要用于成套配电设备中隔离电源用。常用HD11、HD12、HD13、 HD14系列和HS11、HS12、HS13系列。其中各种杠杆式及侧面操作手柄式刀开关主要用于配

电屏及动力配电箱中,可以切断额定电流以下的负载。中间手柄式的单投和双投刀开关, 主要用于磁力站,不切断带有电流的电路,仅作隔离开关用。

刀开关的选用主要根据回路额定电压及长期工作电流。

(1) 型号说明。

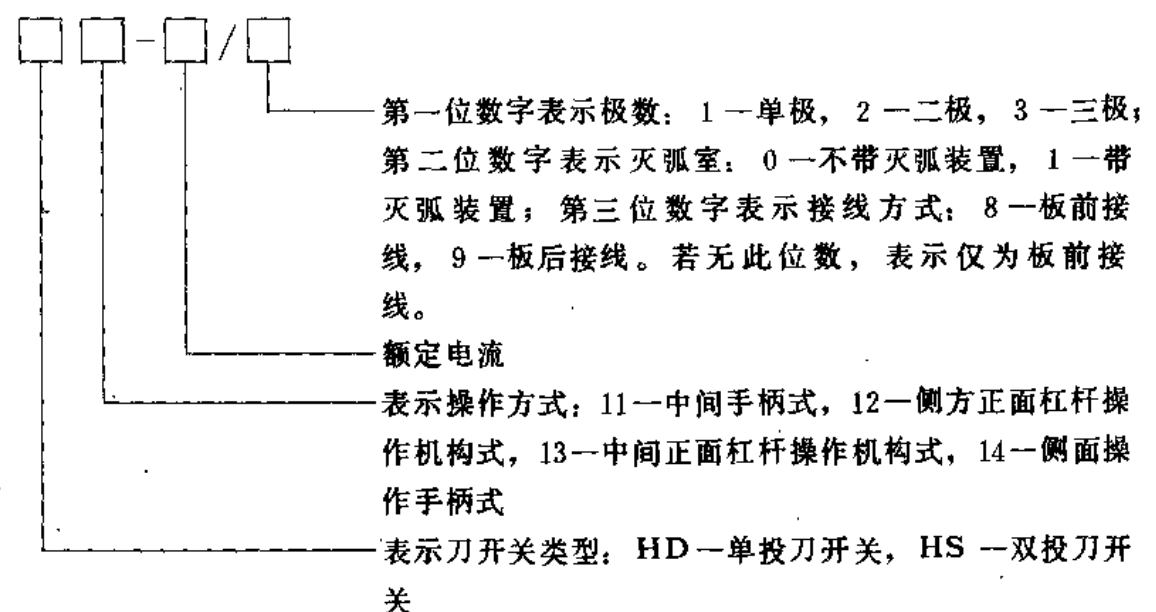

(2) 技术数据见表5-36。

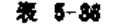

刀开关分类表

| 序号           | 刀开关结构类型                    | 转换方向               | 橛<br>歚             | 额 定<br>电 流 (A)                                    | -9<br><b>系列型</b>                                          |
|--------------|----------------------------|--------------------|--------------------|---------------------------------------------------|-----------------------------------------------------------|
|              | 中闯正面杠杆操作机构式刀开关<br>(装有灭弧室)  | 投<br>44<br>鉪<br>双  | 1, 2, 3<br>1, 2, 3 | 100,200,400,600,1000<br>100,200,400,600,1000      | $H D 13$ - $\Box$ <sup>1</sup><br>$HS 13 - \Box / \Box 1$ |
| $\mathbf{2}$ | 中间正面杠杆操作机构式刀开关<br>(不装火弧章)  | 单<br>扙<br>挫<br>ж   | 1, 2, 3<br>1, 2, 3 | 100,200,400,600,1000,1500<br>100,200,400,600,1000 | $HD 13$ - $C/C 0$<br>$H S 13 - \Box / \Box 0$             |
| 3            | 侧方正面杠杆操作机构式刀开关。<br>(装有火弧室) | 单<br>投<br>数<br>双   | $2 - 3$<br>$2 - 3$ | 100,200,400,600,1000<br>100,200,400,600,1000      | $H D 12$ - $\Box / \Box 1$<br>$HS 12$ - $\Box / \Box 1$   |
|              | 侧方正面杠杆操作机构式刀开关<br>(不装灭弧茎)  | 单<br>数<br>贄<br>双   | 2.3<br>$2 - 3$     | 100,200,400,600,1000,1500<br>100,200,400,600,1000 | $H D 12$ - $C/O$<br>HS 12-L/LJU                           |
| 5            | 侧面手柄式(装有灭弧室)               | 单<br>投             | 3                  | 100,200,400,600                                   | $HD14-T/31$                                               |
| łi.          | 侧面手柄式(不装灭弧塞)               | 单<br>投             | 3                  | 100,200,400,600                                   | $HD14-\frac{1}{2}$ /30                                    |
| 7            | 中间手柄式                      | 投<br>单             | 1.2.3              | 100,200,400                                       | $H D11$ - $\Box$ / $\Box$ 8                               |
| 8            | 中间手柄式                      | 投<br>44.<br>赀<br>双 | 1.2.3<br>1, 2, 3   | 100, 200, 400, 600, 1000<br>100,200,400,600,1000  | $HDII-CD9$<br>HS 11-L/I                                   |

2. 开启式负荷开关

又称胶盖瓷底刀开关,有HK1、HK2、HK1-P等系列,可作为分支线路的配电开关,

也可用于10kW及以下的异步电动机的直接起动,但这时开关的额定电流应为电动机额定 电流的3~4倍。

(1) 型号说明。

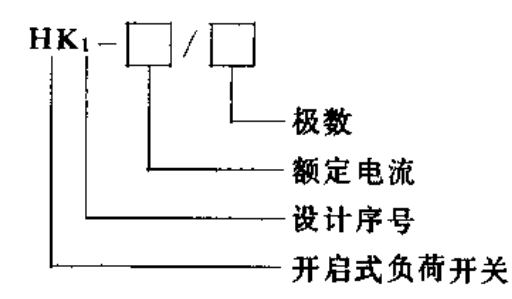

(2) 技术数据见表5-37。

表 5-37

部分开启式负荷开关技术数据

| 型<br>号          | 额定电压<br>(V) | 额定电流<br>(A) | 极<br>敷                     | 电动机容量<br>(kW) | 熔体线径<br>(mm)  | 参考价<br>(元)           | 生产厂     |
|-----------------|-------------|-------------|----------------------------|---------------|---------------|----------------------|---------|
| $HK_1 - 15/2$   | 220         | 15          | 2                          | 1.5           | $1.45 - 1.59$ |                      |         |
| $HK_1 - 30/2$   | 220         | 30          | $\mathbf{2}$               | 3,0           | $2.3 - 2.52$  | 3.4                  | 无锡低压开关厂 |
| $HK_1 - 60/2$   | 220         | 60          | 2                          | 4.5           | $3.36 - 4$    | 6.0                  | 天津哺光电器厂 |
| $HK_1 - 15/3$   | 380         | 15          | 3                          | 2.2           | $1.45 - 1.50$ |                      | 包头开关厂   |
| $HK_1 - 30/3$   | 380         | 30          | 3                          | 4.0           | $2.3 - 2.52$  | 6.0                  |         |
| $HK_1 - 60/3$   | 380         | 60          | 3                          | 5.5           | 3.36 $-4$     | 8.5                  | 广州佛山电器厂 |
| $HK_{2} - 10/2$ | $250$       | 10          | 2                          |               |               |                      |         |
| $HK - 15/2$     | 250         | 15          | 2                          |               |               |                      | 沈阳红星开关厂 |
| $HK2-30/2$      | 250         | 30          | 2<br>$\tilde{\phantom{a}}$ |               | ٠             |                      |         |
| $HK_{1} - 15/3$ | 500         | 15          | 3                          |               |               | $\ddot{\phantom{1}}$ | 长沙电器厂   |
| $HK - 30/3$     | 500         | 30          | 3                          |               |               |                      | 上梅二厂    |
| $HK - 60/3$     | 500         | 60          | 3                          |               |               |                      |         |

注 刀开关的熔丝不随产品供应。

3.负荷开关

又称铁壳开关,有HH3等系列,作为手动不频繁接通与分断有负载电路、起动与分断 电动机以及线路末端的短路保护之用,也可用于28kW及以下电动机的直接起动,但选用时 开关的额定电流应为电动机额定电流的3~4倍。

(1) 型号说明。

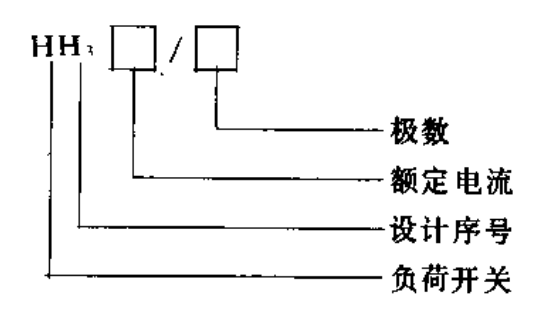

(2) 技术数据见表5-38。

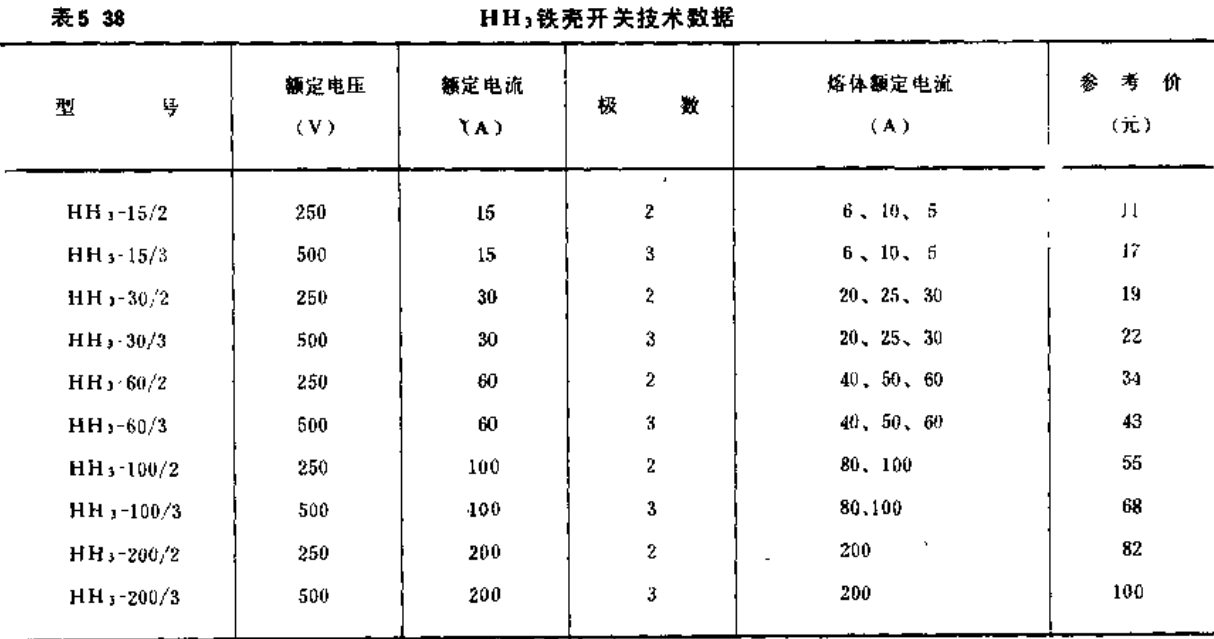

4. 自动开关

又称自动空气开关或自动空气断路器,可用于控制较大容量电动机的全压或降压起动 与停车,并能对电动机实现过载、短路、失压等多功能保护。在正常工作条件下可作不频 繁转换电路之用。

自动开关的选用应符合以下条件:

1) 自动开关的额定电压不小于线路额定电压;

2)自动开关的额定电流不小于线路计算负载电流;

3) 自动开关的脱扣器额定电流不小于线路计算的负载电流;

4) 自动开关的极限分断能力不小于线路中最大短路电流;

5) 自动开关欠电压脱扣器额定电压等于线路额定电压。

(1) 型号说明。

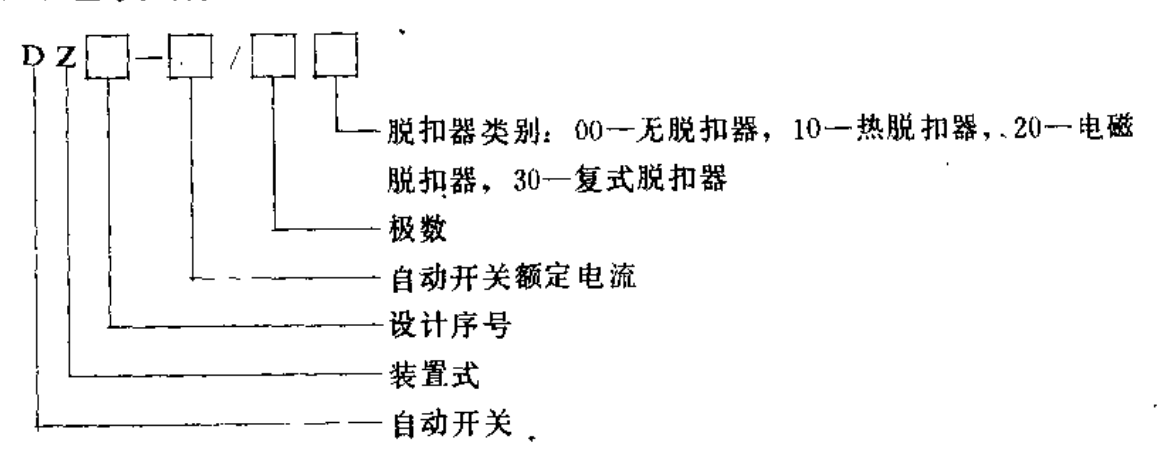

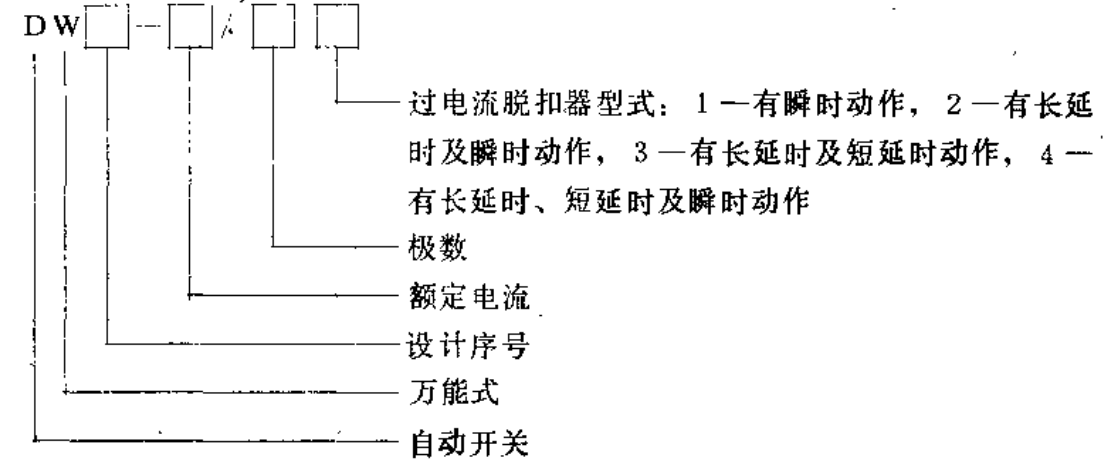

(2) 技术数据见表5-39。

5. 交流接触器

常用的有CJ10、CJ12等系列,供远距离接通与分断电路之用,并适用于频繁控制鼠笼 型电动机直接起动和运转状态下的断开。

交流接触器的型号主要根据控制主回路的额定电压与电流来选用,接触器吸引线圈的 额定电压根据控制电路的电压选择。

(1) 型号说明

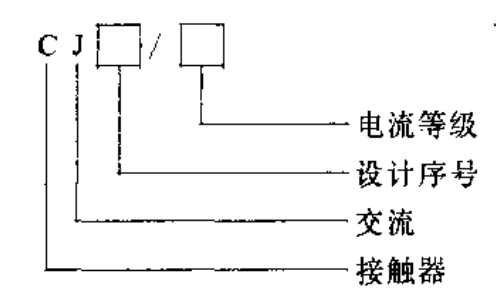

(2) 技术数据见表5-40。

6. 低压熔断器

常用RTo、RM7、RC1A、RL1 等系列, 用于交流额定电压至500 V的电力网络及电 气设备的短路过载保护。

熔断器的选用必须做到;熔断器的电压等级与电网电压相符;用于配电系统时,熔断 器要能分断系统可能出现的最大故障电流;用于电动机的保护时,为避免电动机起动过程 中熔断、熔体的额定电流一般取为

$$
I_e = I_d/(2.5 \sim 3)
$$

式中 I --- 熔体额定电流;

Id --- 电动机起动电流。

(1) 型号说明。

- - -

. . . ------

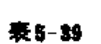

# 常用自动开关主要技术数据

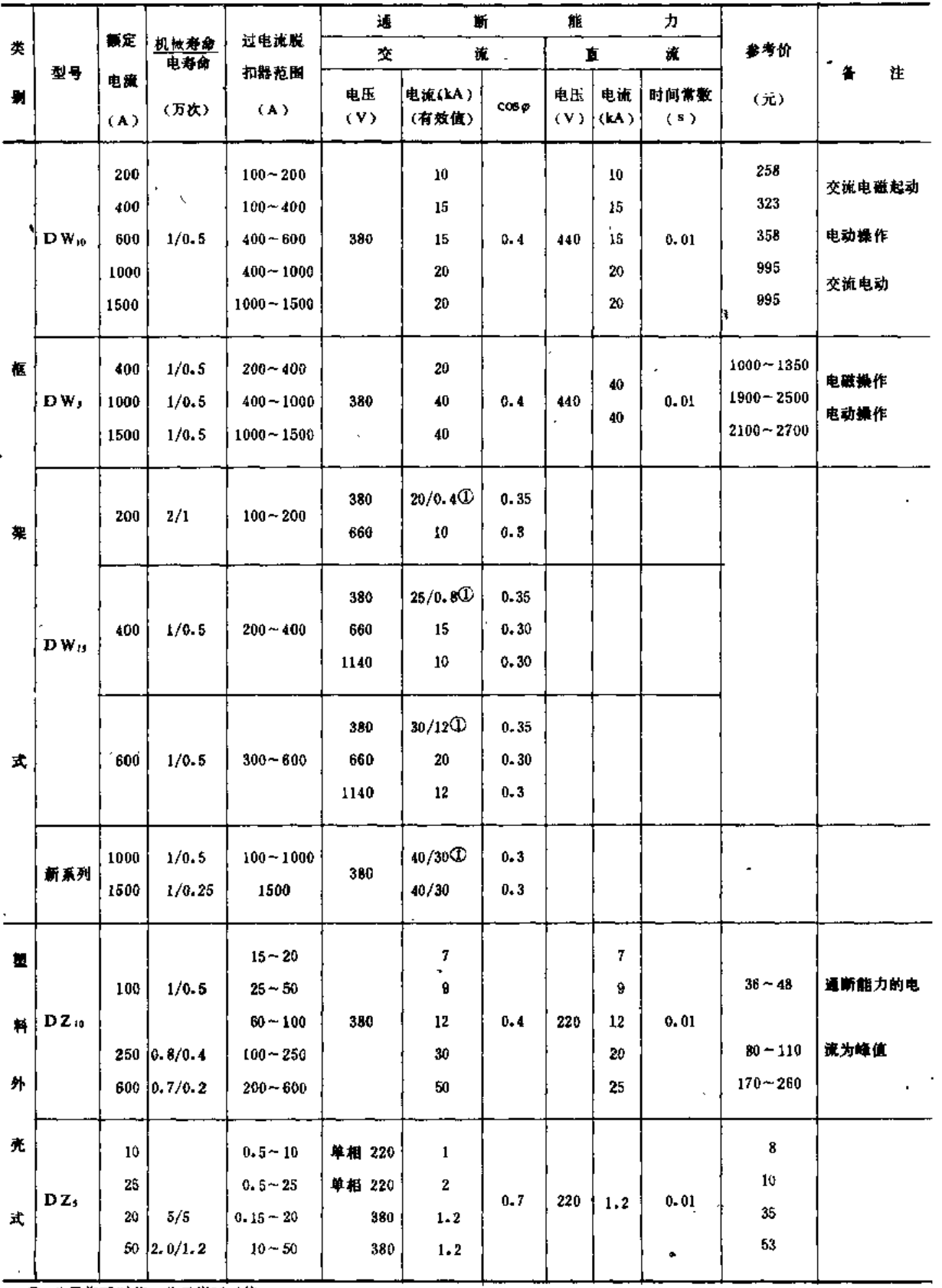

٠,

1 分子指瞬时值,分母指延时值。

l,

 $\overline{1}$ 

 $\bar{z}$ 

 $\mathcal{A}$ 

第四节 常用电气设备

| 表5 40 |                                                       |            |             |              |      | 接触器技术数据                     |                      |                | ۰          |                |     |              |
|-------|-------------------------------------------------------|------------|-------------|--------------|------|-----------------------------|----------------------|----------------|------------|----------------|-----|--------------|
| 型     | ų                                                     | 触头额<br>定电压 | 主触头额<br>定电流 | 辅助触头<br>额定电流 |      | 可控制三相异步电<br>动机的最大功率<br>(kW) |                      |                | 额定操<br>作類率 | 通<br>电         |     | 线圈功率<br>(VA) |
|       |                                                       | (V)        | (A)         | (A)          | 127V | 220V                        | 380V                 | 500V           | (次/h)      | 車              | 起动  | 吸持           |
|       | $\mathbf{C}\mathbf{J}_0 \rightarrow \mathbf{I}0$<br>Ò | 500        | 10          | 5            | 1.5  | 2.5                         | $\blacktriangleleft$ | 3.5            | 13         | 连续             | 77  | 14           |
|       | $CJ_0$ 20                                             | 500        | 20          | 5            | 3    | 5.5                         | 10                   | 10             | 18         | 连续             | 156 | 33           |
|       | $C10$ 40                                              | 500        | 40          | 5            | 6    | 11                          | 20                   | 25             | 25         | 连续             | 280 | 33           |
|       | $CJ_0 - 75$                                           | 500        | 75          | 5            | 13   | 22                          | 47                   | 47             | 70         | 连续             | 630 | 74           |
|       | $CJ_{10}$ 10                                          |            | 10          | 5            |      | 2.2                         | 4                    | $\overline{1}$ | 13         | $\blacksquare$ | 65  | 11           |
|       | $CJ_{10} - 20$                                        |            | 20          | 5            |      | 5.5                         | 10                   | 10             | 18         |                | 140 | 22           |
|       | $CI$ <sub>10</sub> -40                                |            | 40          | 5            |      | 11                          | 20                   | 26             | 25         |                | 230 | 31           |
|       | $CJ_{10} - 60$                                        |            | 60          | 5            |      | 17                          | 30                   |                | 60         |                | 495 | 70           |
|       | $CI10-IO0$                                            |            | 100         | â            |      | 29                          | 50                   |                | B5         |                | 760 | 105          |
|       | $CJ_{10} - 150$                                       |            | 150         | õ            |      | 47                          | 75                   |                | 130        |                | 950 | 110          |
|       |                                                       |            |             |              |      |                             |                      |                |            |                |     |              |

注 线圈的额定电压有36、127、220、380V四种,可根据需要选用其中一种。

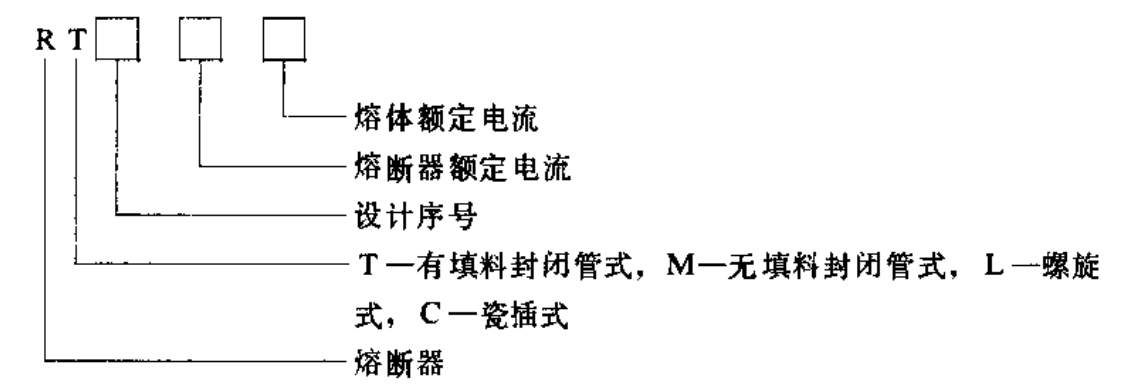

(2) 主要技术数据见表5-41。

(二) 起动与频敏变阻器

专门用于控制鼠笼型异步电动机起动、停止的电器简称起动器。除少数手动起动器外, 大多由通用型的接触器、热继电器、控制按钮等电器元件按一定的方式组合而成,并具有 过载、短路、失压等保护功能。

绕线式异步电动机的起动器有频敏变阻器和起动变阻器,一般尽量选用频敏变阻器。 因为它是一种无触点电磁元件,只需一组变组器即可实现电动机的无级起动。

常用的起动器和频敏变阻器的分类、特点及用途见表5-42。

起动器中以磁力起动器应用较多,BP;系列频敏变阻器中以轻载起动的应用较多。频 敏变阻器规格的选择主要根据电动机的额定功率以及转子的额定电流。

 $\ddot{\textbf{v}}$ 

1. 型号逆断

#### 第五章 动力机与常用电气设备

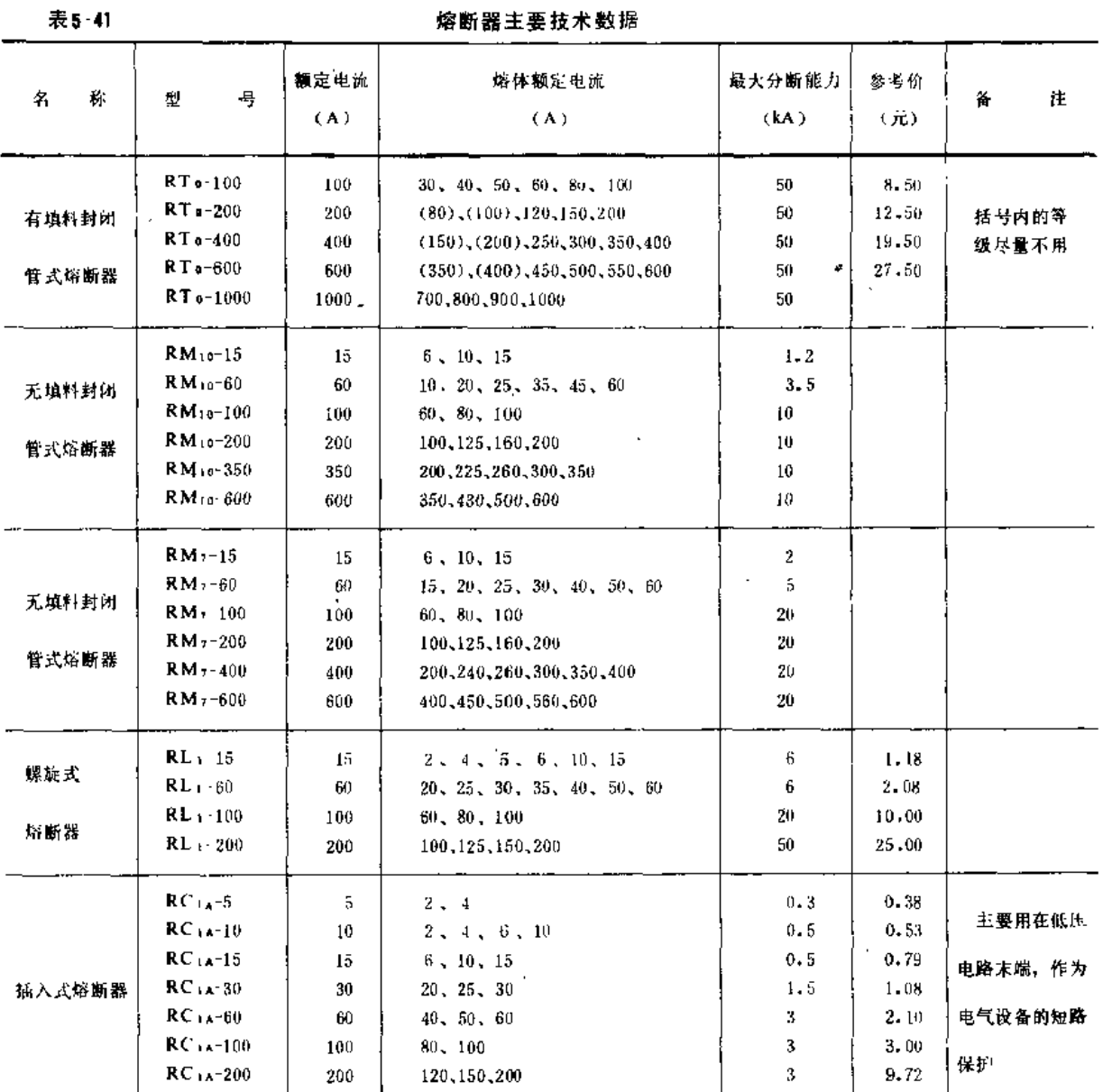

 $QC$ l. - K - 开启式,H - 保护式,N - 可逆式,W - 不带热保 护 容量等级 设计序号 磁力 起动器

 $\overline{a}$ 

 $\ddot{\phantom{a}}$ 

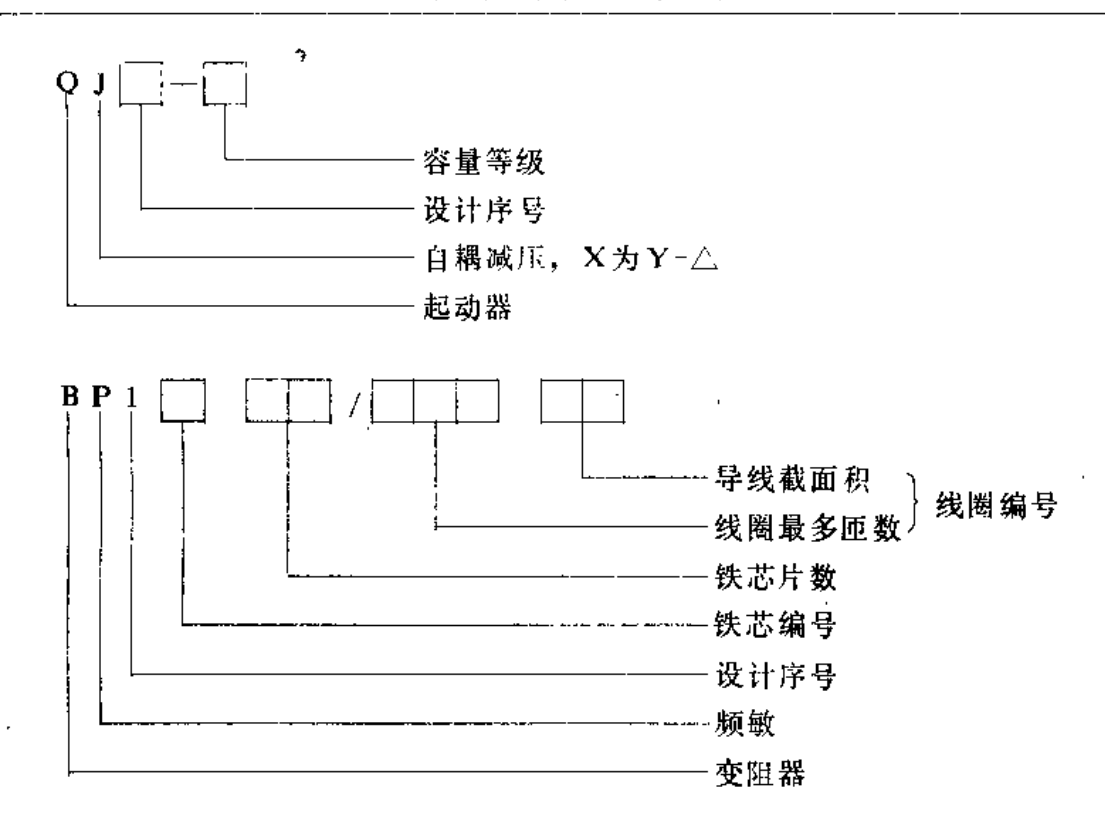

2. 技术数据见表5-42至表5-44

表 5-43

常用起动器主要技术数据

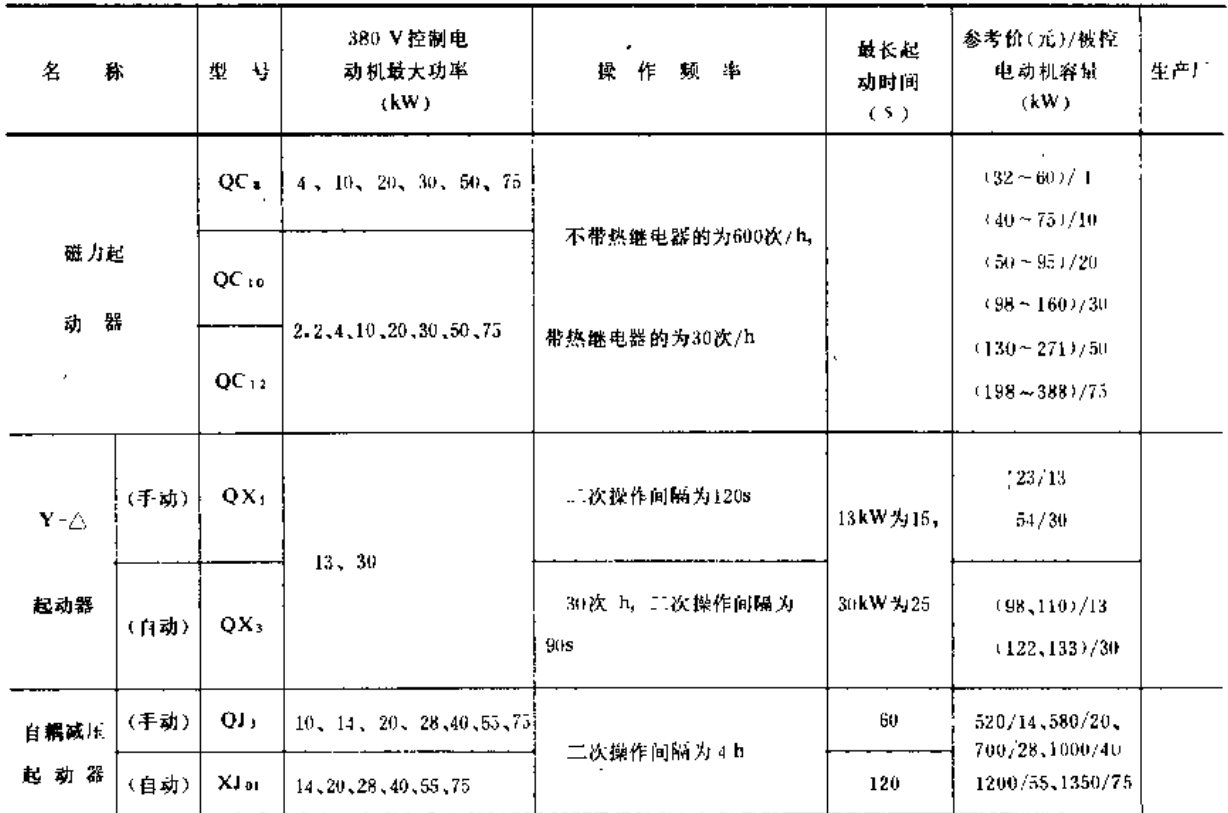

注 1.磁力起动器的参考价系QC «数据,下限为不可逆开启式起动器价格,上限为具有热继电器的保护式可逆起动器价格,具余 型号起动器的价格介于两者之间;

2. 自动 Y- △ 起动器的价格中, 小值为开启式起动器价格, 大值为保护式起动器价格。

第五章 动力机与常用电气设备

 $\overline{\phantom{0}}$ 

 $\ddot{\phantom{0}}$ 

J.

 $\ddot{\phantom{0}}$ 

 $\overline{a}$ 

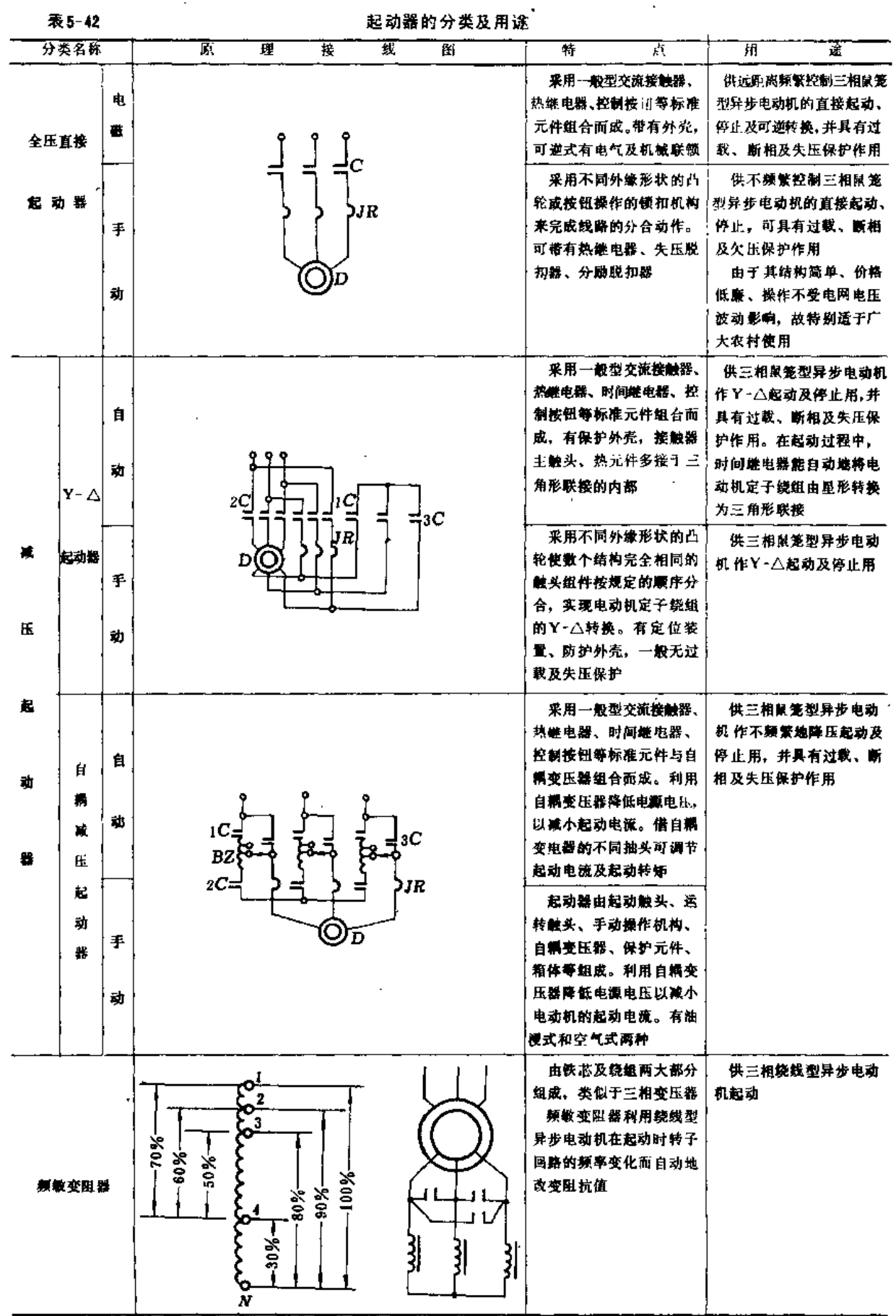

264

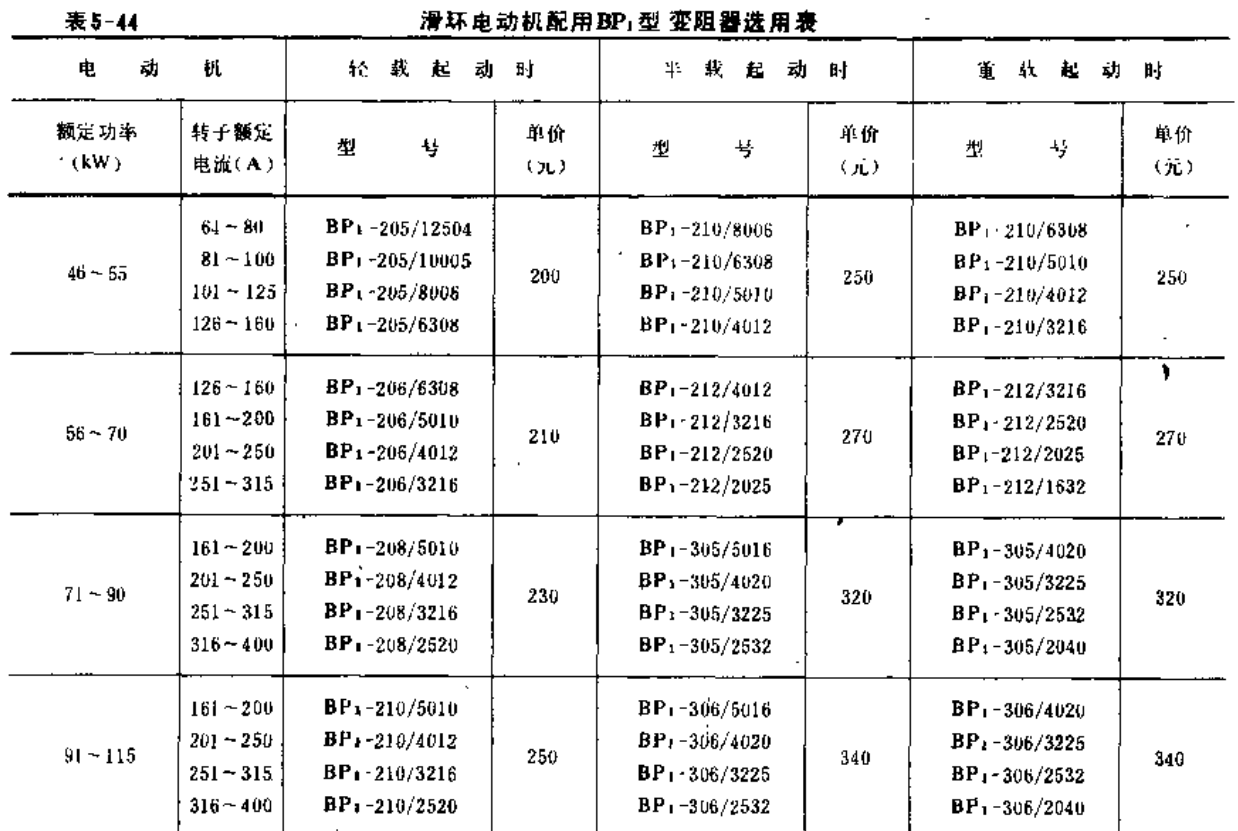

注 生产厂有上海起重电器厂、大律第三开关厂等。

(三) 导线

导线亦称电线。屋外一般用裸导线,常用的有单股铜线(TY型)、硬铜绞线(TJ型)、 硬铝绞线(LJ型)、铜芯铝绞线(LGJ型)和钢线(G型)等。屋内多用绝缘导线、常用的有 聚氯乙烯绝缘电线 (BV铜芯或BLV铝芯)和氯丁橡皮绝缘电线(BX铜芯或BLX铝芯)。

1. 导线种类、用途及规格(表5-45至表5-48)

表 5-45

导线种类及主要用途

| 分<br>类 | 4<br>鞂      | 45<br>型    | Æ<br>用<br>要<br>企                  |
|--------|-------------|------------|-----------------------------------|
|        | 技<br>鯯      | TΥ         | 供制造电力输配及电话通讯等架空线路用                |
|        | 制纹线         | TJ         | 低压及高压架空输电用                        |
| 樔      | <b>相较线</b>  | IJ         | ₹Щ<br>上)                          |
| ₩<br>鑸 | 钢芯铅线        | GL J       | 需要提高拉力强度的架空输电用                    |
|        | 钢(铁)线       | G          | 1. 小容量输配电线路导线<br>2、架空地线、接地装置及板桩线等 |
|        | 钢纹线         | ĠJ         | (同<br>上)                          |
| 笔      | 220 V 铜芯橡皮线 | $B X-200$  | 接户装置及电灯装置                         |
| 发      | 500 V 铝芯橡皮线 | $BLX-500$  | 低压配电装置及电气仪表接线                     |
| Ş      | 500V 铜芯橡皮线  | $BX-500$   | (p)<br>$\pm$                      |
| 维      | 铝芯塑料线       | <b>BLV</b> | (M)<br>上)                         |
|        | 芯橡皮线<br>制   | BV         | (回<br>上)                          |

 $\lambda$ 

 $\overline{\phantom{a}}$ 

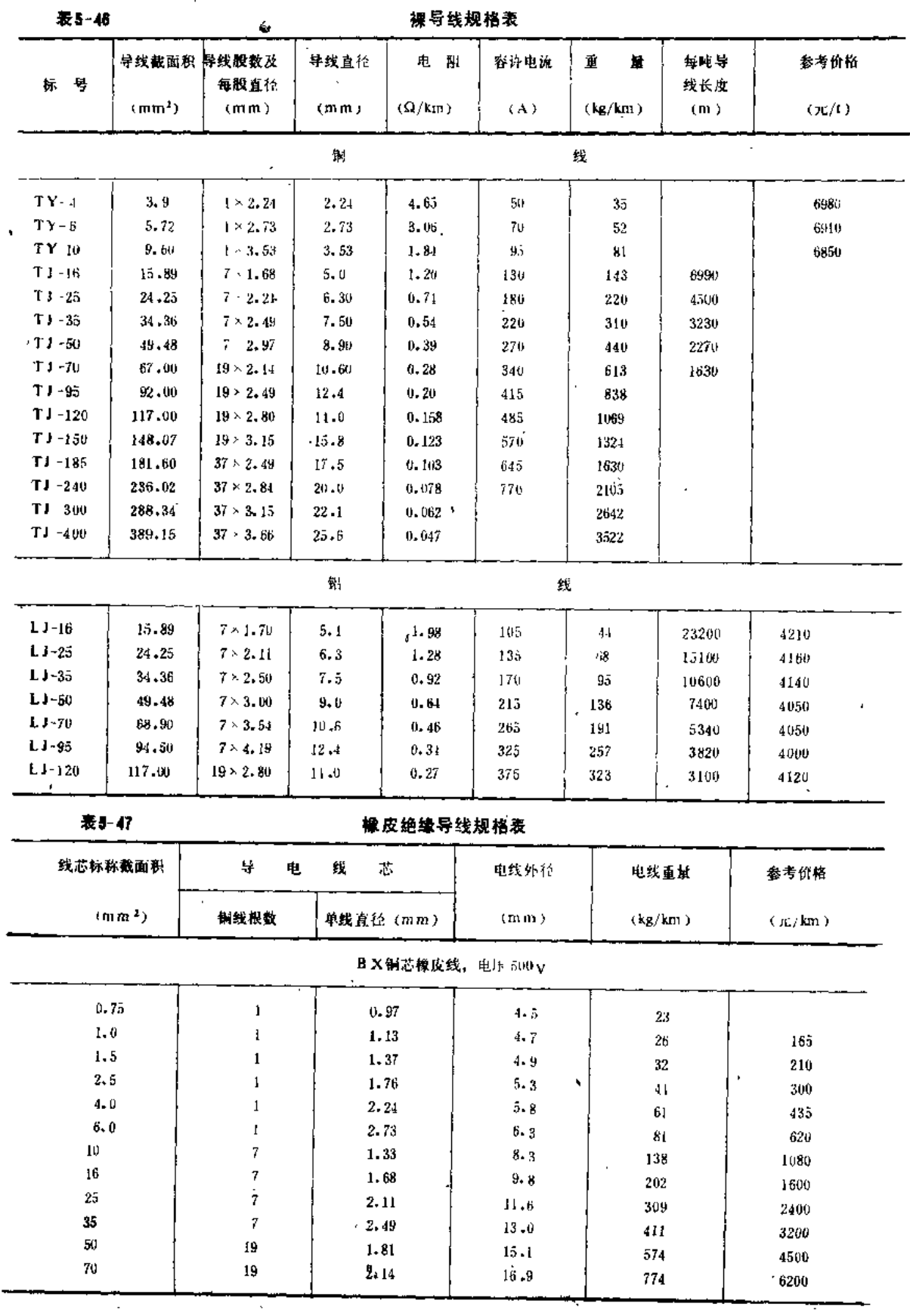

का सम्राटन

 $\overline{1}$ 

 $\bar{t}$ 

第四节 常用电气设备

╼

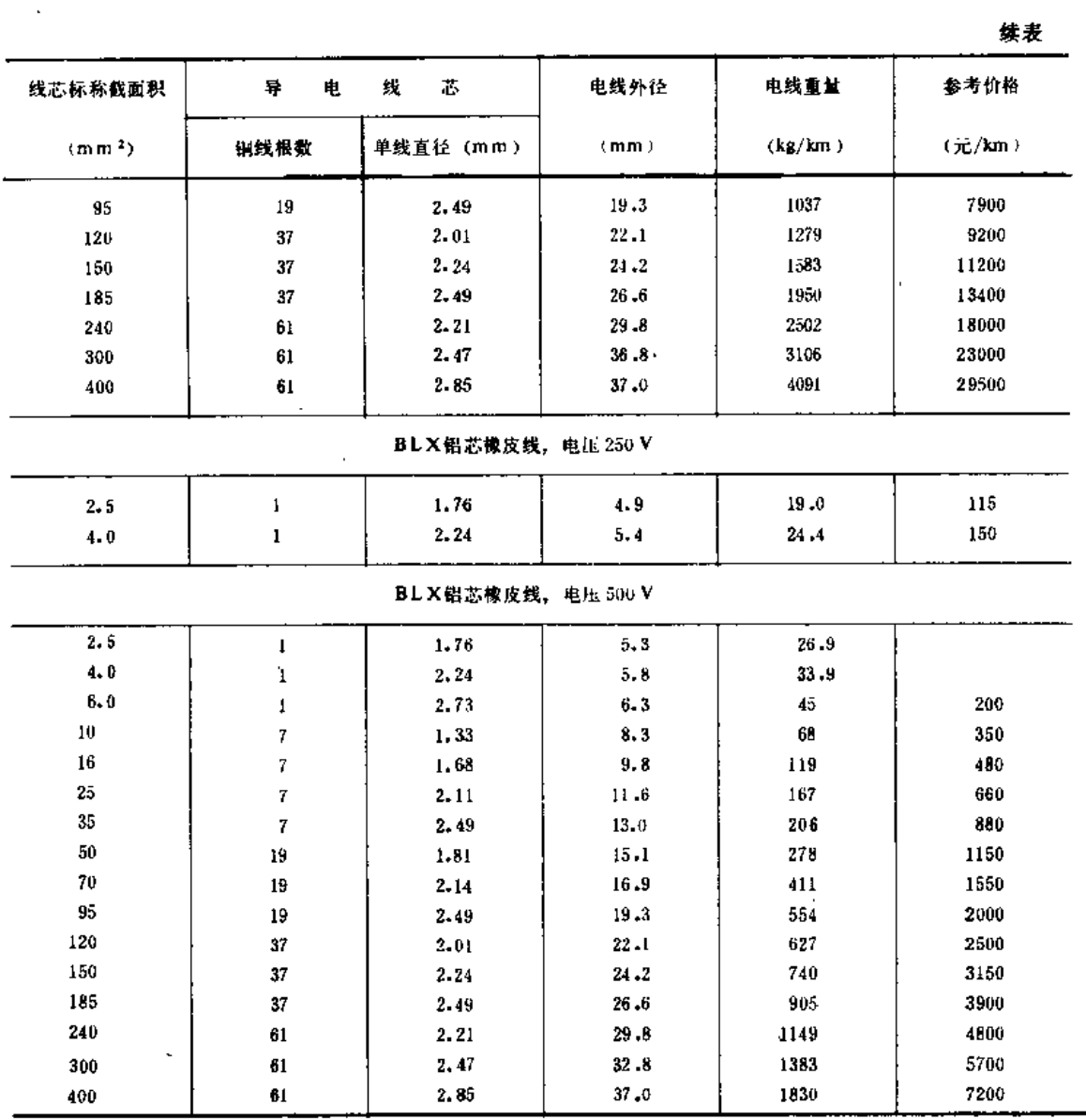

#### **表 5-48**

# 繫氯乙烯绝缘导线规格表

 $\mathbb{R}^2$ 

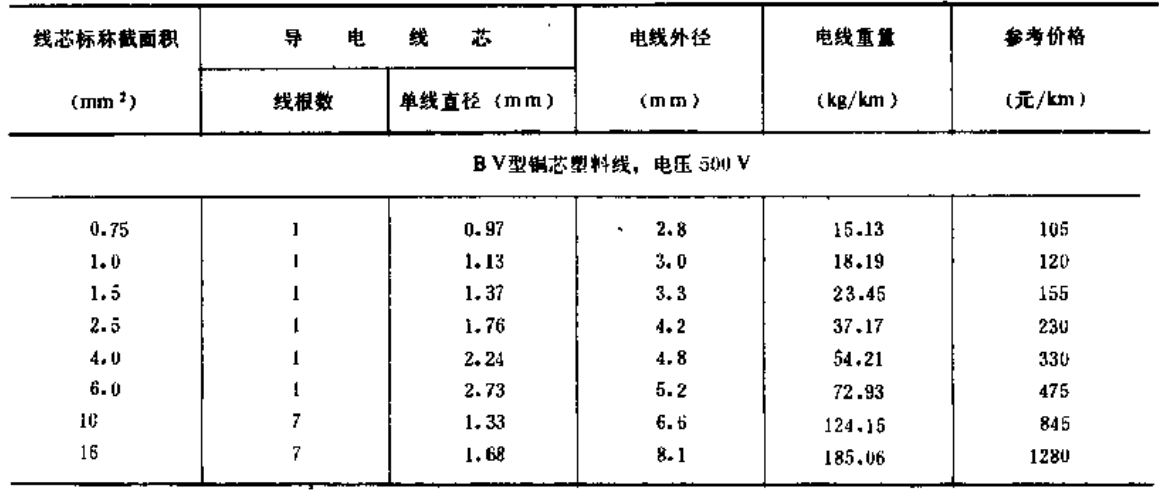

 $\mathbf{u}$ 

 $\overline{\mathbf{a}}$ 

 $\mathcal{L}^{\text{max}}_{\text{max}}$  and  $\mathcal{L}^{\text{max}}_{\text{max}}$ 

 $\sim$   $\omega$  $\mathcal{C}^{\mathcal{C}}$  and  $\mathcal{C}^{\mathcal{C}}$  and  $\mathcal{C}^{\mathcal{C}}$  and  $\mathcal{C}^{\mathcal{C}}$ 

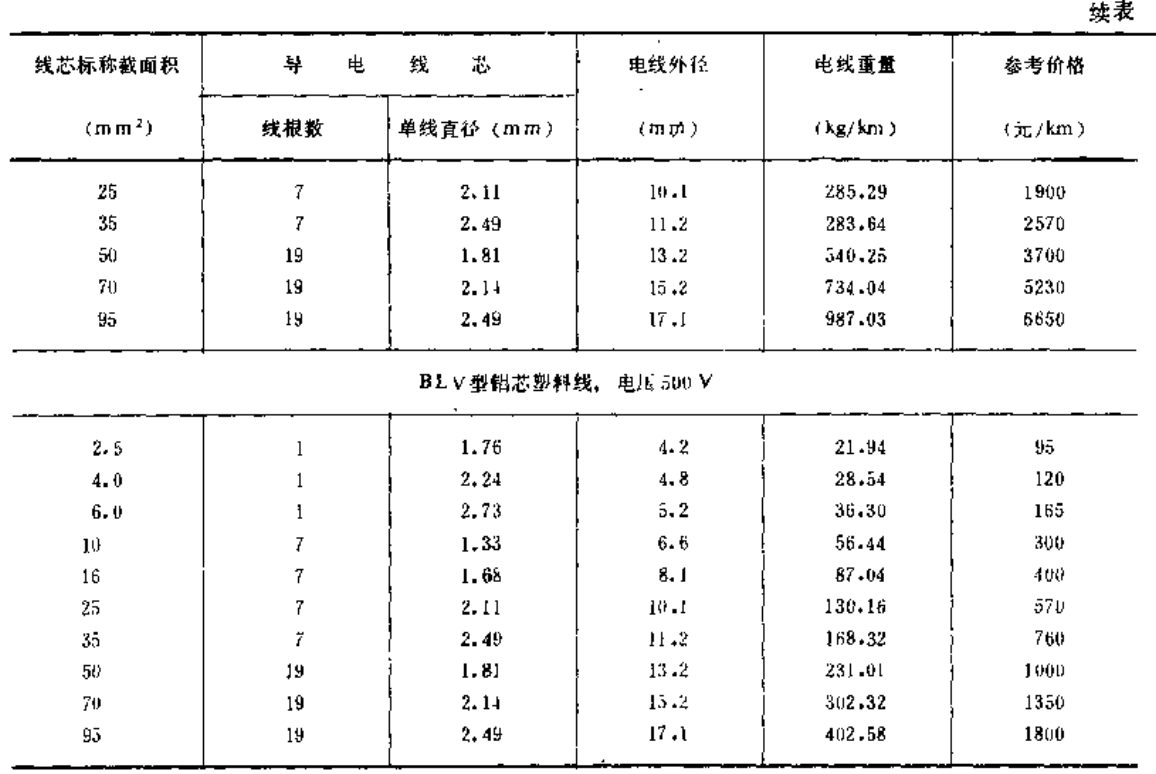

2. 导线选择的一般原则

 $\overline{1}$ 

导线截面积对于电力负荷为长期工作制的供电线路,按0.5小时最大负荷来选择;对于 电力负荷为长期工作制的用电设备,按用电设备的额定电流来选择。

常用绝缘导线的安全载流量见表5-49~表5-52。橡皮线线芯允许工作温度为+65℃, 塑料线线芯允许工作温度为+70℃。

| 表 5-49             |      |              |      | 橡皮绝缘电线空气中敷设长期负载下的载流量 |      |         |      |              |
|--------------------|------|--------------|------|----------------------|------|---------|------|--------------|
|                    |      |              | 從    | 流<br>址               | (A)  |         |      |              |
| 标称截面积              |      | 鼎            | 芯    |                      |      | 销       | 芯    |              |
| (mm <sup>2</sup> ) | 25 U | $30^\circ$ C | 35 C | 40C                  | 25 C | 30 C    | 35 C | 40 C         |
| 0.75               |      |              |      |                      | 18   | 17      | 16   | $\mathbf{1}$ |
| 1.0                |      |              |      |                      | 21   | 20      | 18   | 17           |
| 1.5                |      |              |      |                      | 27   | 25      | 23   | 21           |
| 2.5                | 27   | 25           | 23   | 21                   | 35   | 33<br>× | 30   | 28           |
| 4                  | 35   | 33           | 30   | 28                   | 45   | 42      | 39   | 3â           |
| Ç.                 | 45   | 42           | 39   | 35                   | 58   | 54      | 50   | 46           |
| 10                 | 65   | 61           | 56   | 51                   | 85.  | 79      | 71   | 67           |
| 16                 | 85   | 79           | 74   | 67                   | 110  | 103     | 95   | 87           |
| 25                 | 110  | 103          | 95   | 87                   | 145  | 135     | 125  | 114          |
| 35                 | 138  | 129          | 119  | 109                  | 180  | 168     | 1.56 | 142          |
| 50                 | 175  | 163          | 151  | 138                  | 230  | 215     | 199  | 182          |
| 70                 | 220  | 206          | 190  | 174                  | 285  | 2ьб     | 246  | 225          |
| 95                 | 265  | 248          | 229  | 209                  | 345  | 322     | 298  | 272          |
| 120                | 310  | 290          | 268  | 241                  | 400  | 374     | 346  | 315          |
| 150                | 360  | 336          | 311  | 284                  | 470  | 440     | 406  | 371          |

语中络络中线穴有中勤沿长能名载下的载连着

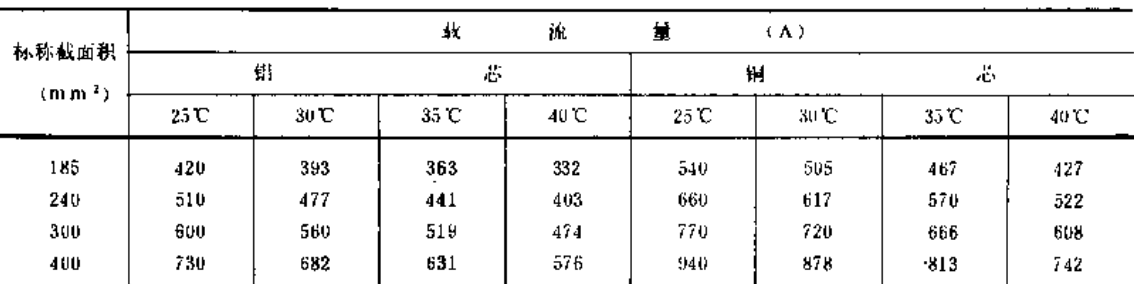

2. 本表为单根数设时的载流量。

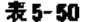

# 橡皮绝缘电线穿管敷设长期负载下的载流量

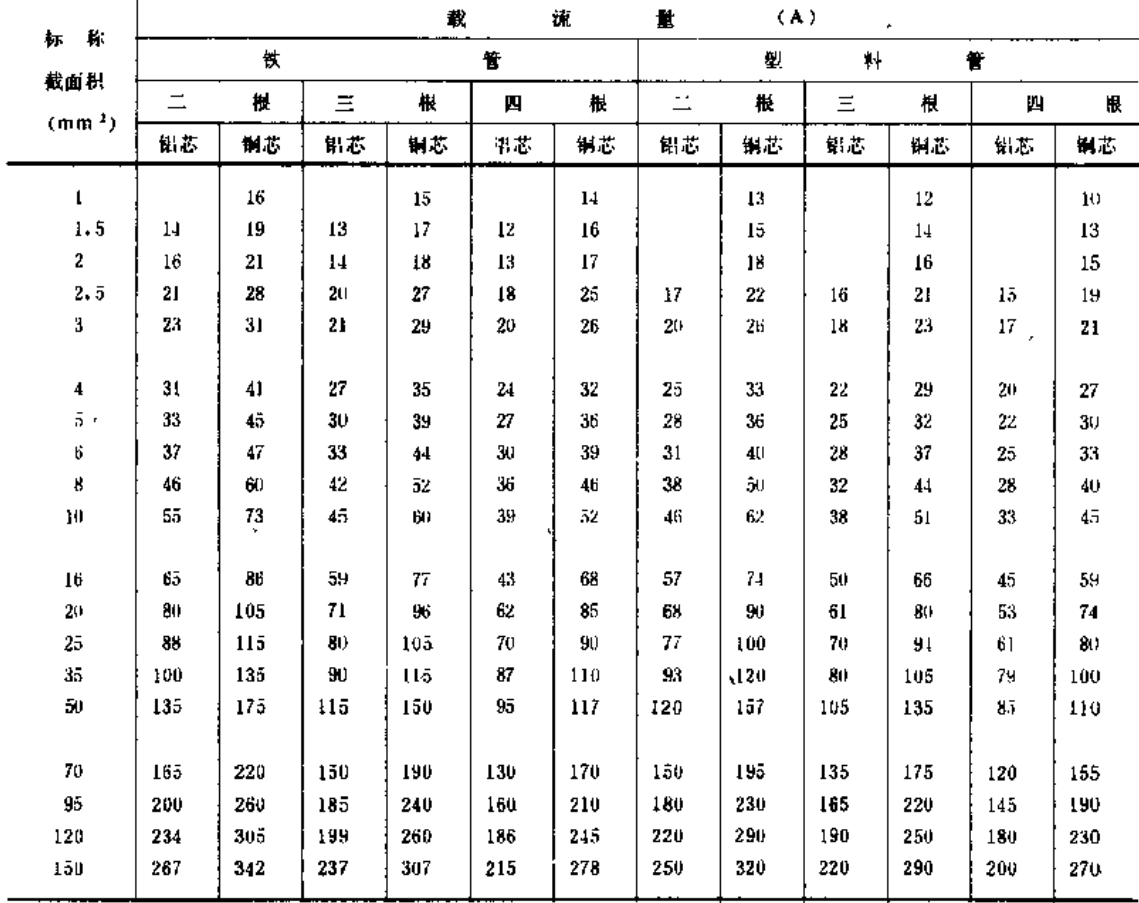

表5-51

#### 塑料绝缘电线空气中敷设长期负载下的载流量

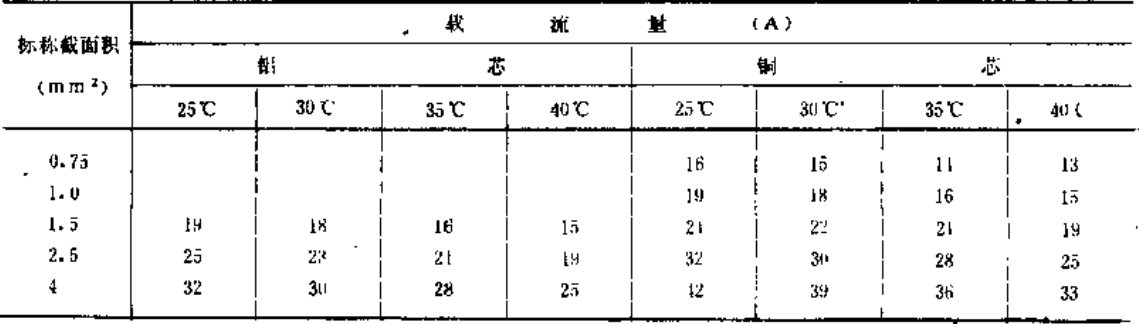

续表

续表

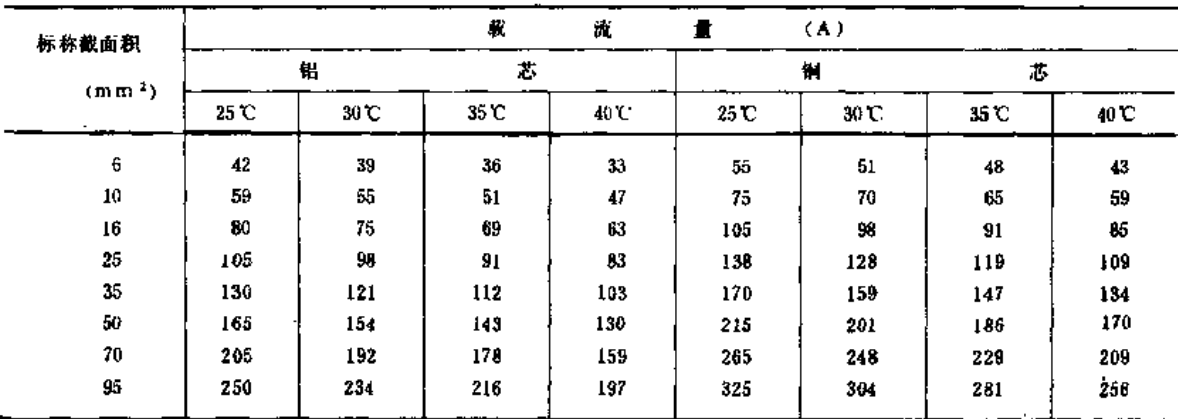

注 1.VLV、VV型电力电缆的载流量可参考绝缘电线的载波量; 2. 本表为单模数设时的载流量。

表5-52

塑料绝缘电线穿管敷设长期负载下的裁流量

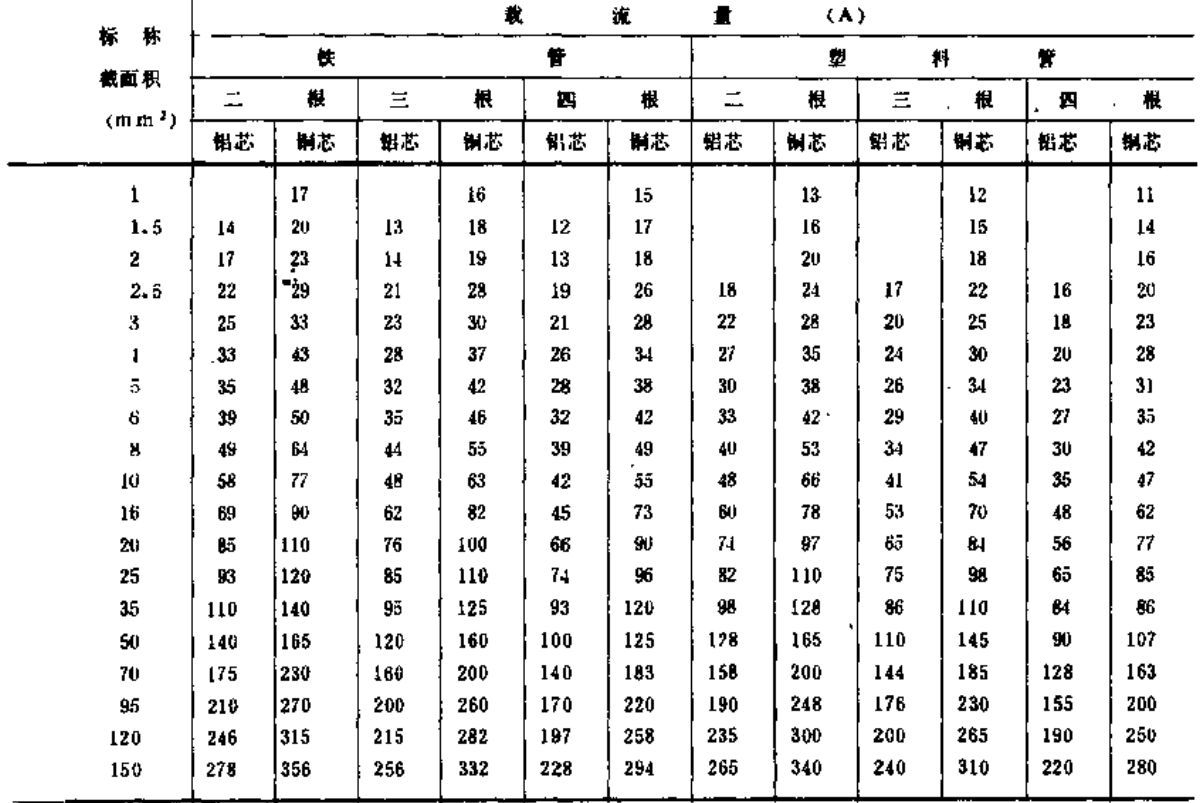

第六章

 $\frac{1}{k}$ 

#### 晴 灌 机

喷灌机是将喷洒器、输水管道、水泵、动力机、机架及移动部件等按一定配套方式组 合,并在机械、水力、运用性能等方面符合要求的一种灌水机械。

# 第一节喷灌机的种类

喷灌机根据支管移动方式、动力和控制面积的大小、喷洒特征、结构性能、可分成不 同的类别。目前我国习惯上分成定喷式和行喷式两大类共12种机型。

(一)定喷式

- (1) 手提式喷灌机;
- (2) 手抬式喷灌机;
- (3) 手推车式喷灌机;
- (4) 人工移管式喷灌机;
- (5) 拖拉机悬挂式喷灌机;
- (6) 拖拉机牵引式喷灌机;
- (7) 滚移式喷灌机。
- (二) 行喷式
- (8) 双悬臂式喷灌机:
- (9) 绞盘式喷灌机;
- (10) 中心支轴式喷灌机;
- (11) 平移式喷灌机;
- (12) 平移 -- 回转式喷灌机。

定喷式喷灌机是指停在一个固定位置上进行喷洒工作的喷灌机,一个位置喷完后,喷 灌机或支管要按设计要求移动一定距离、到一个新位置后再进行喷灌,以达到在全部面积 上轮灌的目的。

行喷式喷灌机和定喷式喷灌机正相反,即喷灌机在进行喷洒工作的同时也在移动其位 置。

12种机型中,除了前3种控制面积较小外,其余控制面积可大可小,即同类喷灌机型 中、可包括大、中、小等多种规格品种。

上述喷灌机目前我国均已研制、多数已批量或小批量投产。全国喷灌机保有量达30余 万台,其中手抬式、手推车式等轻小型喷灌机占90%左右。对于一些较大型的喷灌机,由 于某些原因,目前暂时停产,但已积累了生产经验,有足够的技术贮备和较好的生产基础,

一旦用户需要, 即可在短期内投产。因此, 对这些喷灌机仍就其主要技术经济参数和生产 厂家加以简单介绍。

# 第二节 定喷式喷灌机

#### 一、手提式喷灌机

手提式(包括背负式)喷灌机是一种可由一个人搬移的微型喷灌设备。它的结构简单, 搬移轻便、安装操作容易,能用低压电源 (220V), 工作压力低, 耗能少,价格低,能充 分利用小水源。缺点是在无电源地区使用较困难;采用折射式喷头时一般喷灌强度较大。

手提式喷灌机是近几年适应我国经济体制变革发展起来的、它适合农村个体户、专业 户使用,可用于小面积蔬菜和经济作物(如木耳,人参等)的喷灌,也可用于喷灌庭院绿 地。若喷灌大田作物,一台手提式喷灌机可控制4~8亩。

每台参考售价 400~600元。

1.YL微型高速泵配低压喷头机组

机组由微型电动机、微型高速离心泵、手压泵、管道、低压或低强度喷头、支架等部 分组成(图 6-1)。

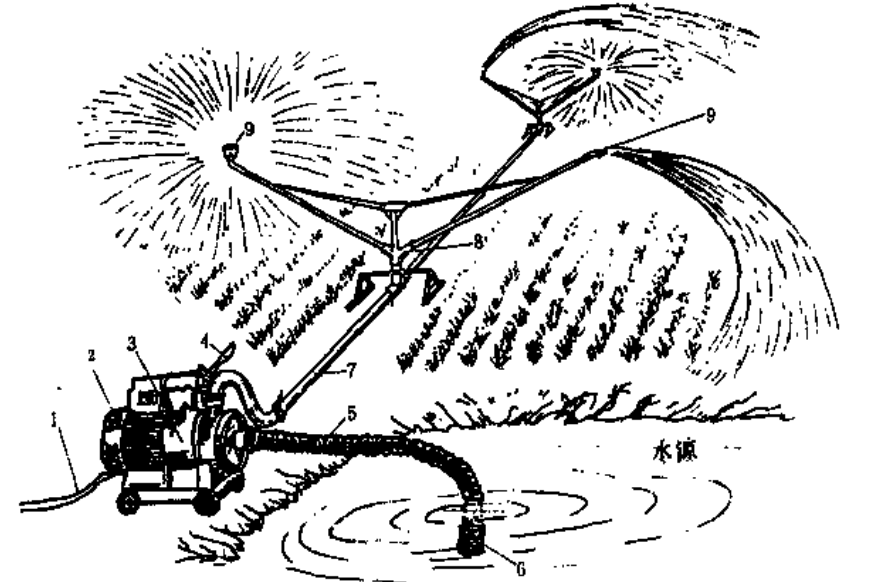

图 6-1 YL微型高速泵手提式喷灌机外形图 1-输电线: 2-微型电动机: 3-增速箱与高速离心泵; 4-手压泵; 5-进水软管; 6-谜网: 7-输水管: 8-喷头支架: 9-喷头

出厂时, 电动机和高速离心泵组装在一起, 一般用一个增速小齿轮箱联结, 整体性很 好,有提手柄便于携带,进、出水管用螺纹联结,使用方便,但这种高速微型水泵机组效 率偏低。

·在喷头支架上,可同时装两个折射式喷头,也可一边装一个折射式喷头,另一边管端

装一个斜射喷嘴,利用反作用力使喷管绕支架轴旋转。这样可以增大控制范围, 并改善喷 酒质量。除折射式喷头外,还可以采用低压低强度射流式喷头,如PY;20、PY;10等。

使用时, 将微型泵安放在水源边, 接上电源和管道, 装好喷头支架, 即可开机喷洒。 个位置喷完后,移动管道喷洒相邻位置(考虑喷洒湿润圆有一定量的搭接)。喷洒完毕 后,将管道和支架收叠在一起提回。

如果使用井水源,水位埋深超过了水泵吸程时,可考虑将微型泵安放在吊架上吊入井 中,用一段软管接出地面,再接金属快速联接管(图6-2)。

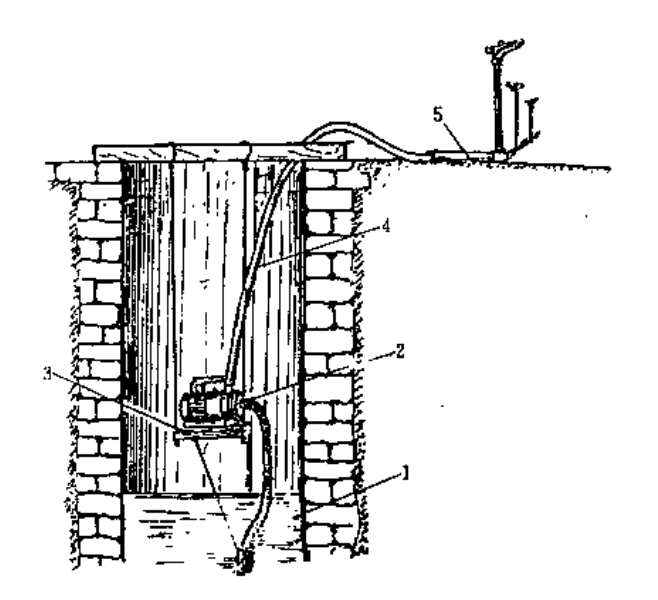

图 6-2 微型泵吊入浅井中工作图 1-机井: 2 · 微型泵: 3 吊架: 4-需塑软管: 5-金属管

2.7/8"BP-20微型喷灌机

由BD771型单相微电机、7/8″(22、23mm)微型喷灌离心泵、手压泵、PE输水管及 多种微型喷头组成(图 6-3)。

该机组管路系统用快速接头连接、可按用户需要采用固定、半固定或全移动形式使用。 本机组已小批量生产,并用于辽宁和山西等省的个体户小块地喷灌。若用于蔬菜喷灌,按 3 天轮灌一次, 一台机组控制面积可达 6 亩左右, 年运行费用每亩仅3,75元。

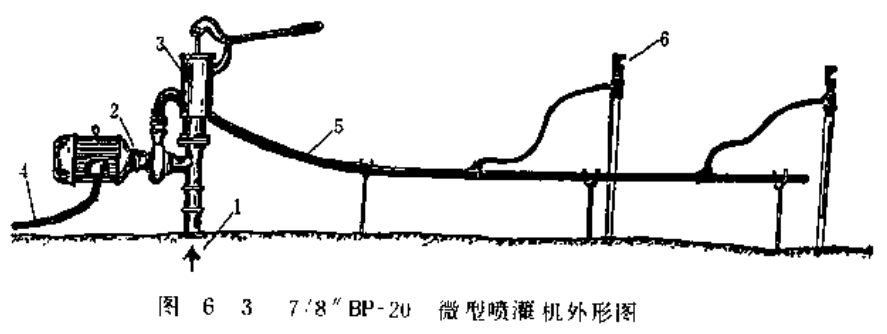

1-井或其它水源; 2 微型电动机水泵机组; 3-手压泵; 4-电线: 5-输水管: 6-微型喷头

274

3.WB微型离心泵配微型喷头机组

机组采用WB系列微型离心泵(带电动机)、各种管径的高压聚乙烯管及多种微型喷 头配套而成,形式较多,参见表 6-1。

这种微型机组由江苏工学院排濯机械研究所等单位和几个厂家共同研制生产, 价格因 所配水泵及管长不同而异。

中国农机研究院与河南新郑喷灌机厂共同研制了一种微型离心泵喷灌机组,装在小车 或背架上,带小手压泵、电缆绕架及一个手持式喷头(图6-4),比较适于浇灌菜园和小 块土地。

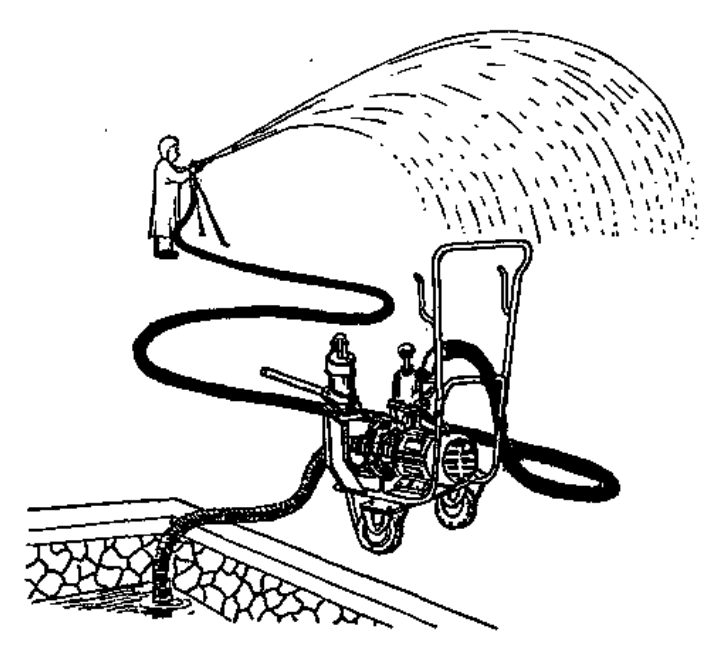

图 6-4 手持式喷头微型机组

4.8Y1.1Q微型喷灌机

由三相异步潜水电泵、园艺喷头和管道等组成,外形见图 6-5。

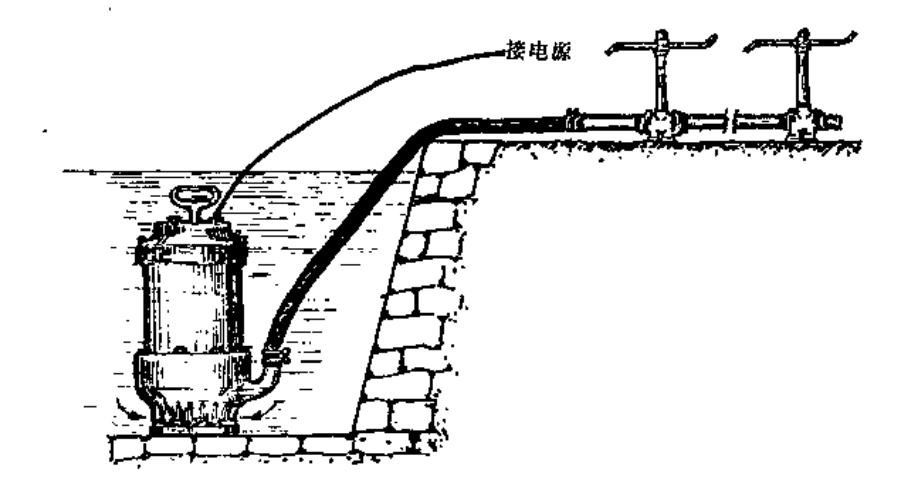

图 6-5 8Y1.1Q 微型喷灌机

第二节 定喷式喷灌机

潜水电泵采用两副机械密封为端面密封, O形橡胶圈加703密封胶作轴向密封,在密封 腔内充满 5 号机油, 密封性能较好。电动机装有过热保护, 可避免过载烧毁的情况出现。

手提式微型喷灌机的主要技术性能见表 6 1。

表 6 1

几种手提式微型喷灌机主要技术性能

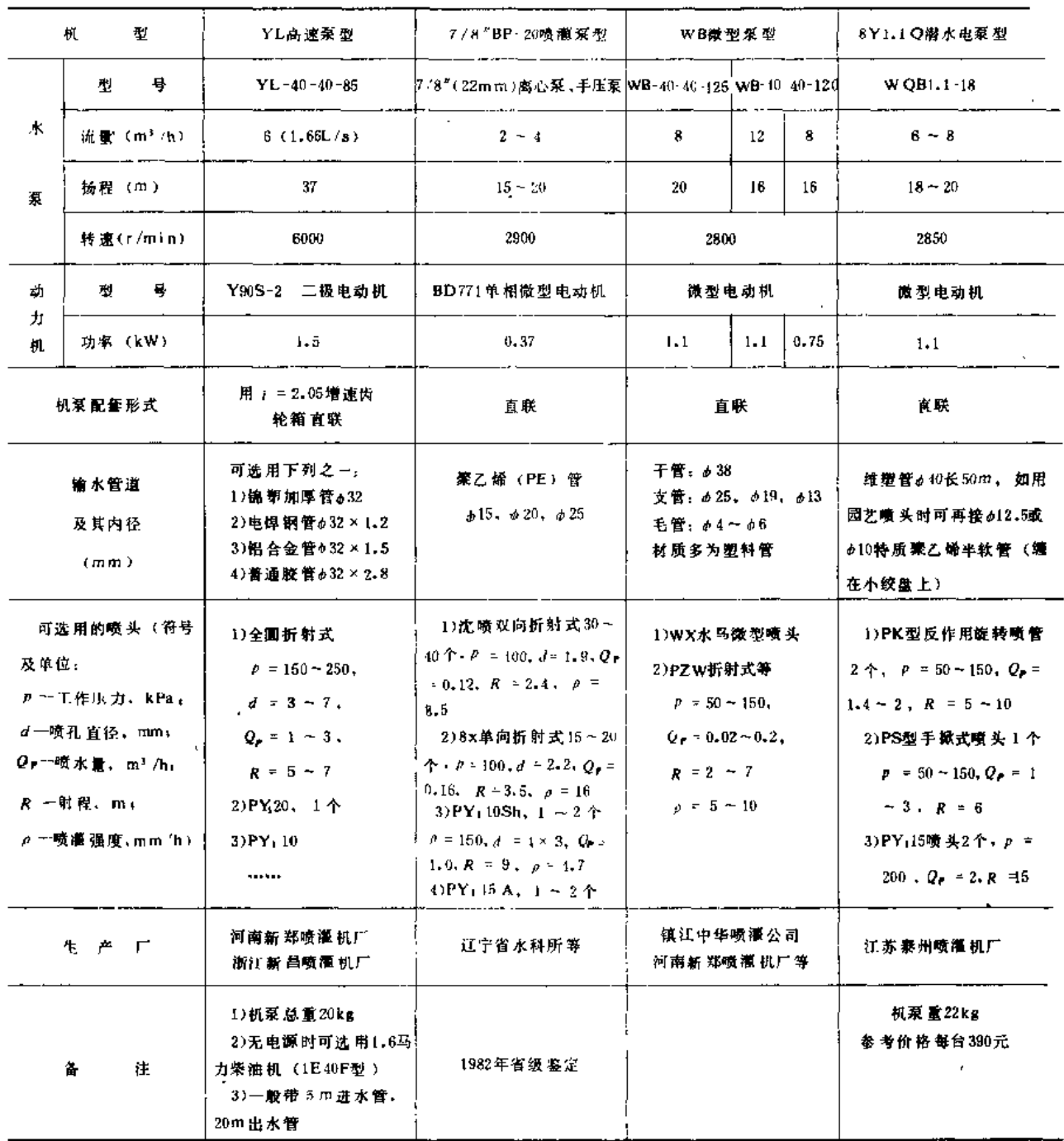

二、手抬式喷灌机

手抬式喷灌机是一种两人即可搬移的轻型喷灌机,它是我国近几年生产使用最多的喷

.<br>Maria matana ang mga k

灌机之一。其结构组成见图 6-6。

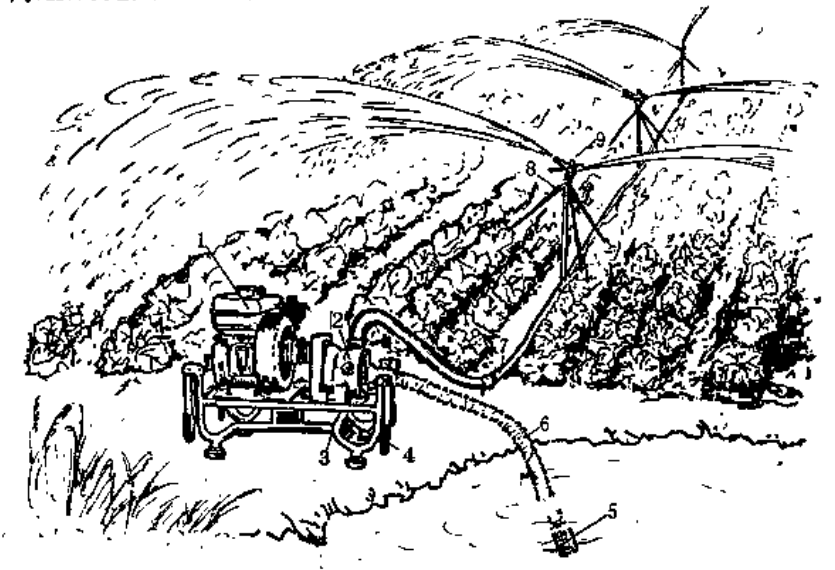

图 6-6 轻型手抬式喷灌机外形图 1-柴油机; 2-白吸泵; 3-机架; 4-手柄; 5-一滤网; 6 一吸水软管: 7 一輪水管:

该机优点是重量较轻,结构紧凑,体积小, 价格较便宜, 适应性强, 操作技术较简易, 保养容易。缺点是移动较麻烦, 机组振动较大, 喷灌后因地湿不宜马上拆管, 需配两组以 上的管道轮换使用等。

轻型喷灌机适宜于喷洒山丘地区地形复杂或分散的较小地块。可喷灌小面积的粮食作 物、蔬菜、经济作物、苗圃及果树等。洗择适当的配套形式可用于各种不同的土质。

这类机型的配套动力机一般为3~6马力风冷柴油机或3~5kW电动机,水泵采用自 吸离心泵以适应经常移动的特点,两者多用联轴器直联,结构紧凑,传动效率高。水泵流 量10~20m3/h,扬程35~40m。输水管道常用锦(维)塑软管、塑料硬管、薄壁金属管等, 管径约50mm, 支管长100~200m, 喷头选用一个PY140喷头, 或5~6个PY120喷头,或 6-8个PY115喷头, 整机重量一般要求在80kg以下。

轻型喷灌 机经常采用定点喷洒的作业方式,即一个位置喷完后,由两人抬着机组转移 到相邻位置, 安好机组管路后继续进行喷洒。

根据水源和使用地区特点可有多种配套方式。配一个中压喷头时,较适用于山丘区环 山渠道以下的地块,喷灌玉米、高粱等高杆作物;配多个低压喷头时,较适用于地形起伏、 面积不大的地块,喷灌粮食作物、蔬菜和经济作物等。

手抬式轻型喷灌机主要技术性能见表 6-2。

根据试验资料,手抬式轻型喷灌机的参考经济指标如下:

控制面积 130~50亩, 每马力灌溉面积约7亩。每亩投资50~70元; 运行费用(考虑 油料消耗和用工费)每亩3~5元;每kg柴油浇地1~1.2亩。

① 本章各种喷灌机的控制面积均以喷灌大田作物(灌水定额 m = 20mm。每天灌水时间/ = 10h,轮灌周期 y = 7d)时统计的 参考教值。对于其它情况则分别在相应位置指出。

#### 三、手推车式喷灌机

手推式小型喷灌机在我国生产最多,使用最广。

手推式小型喷灌机是将水泵、动力机及传动机构固定在装有胶轮的车架上,喷头可以 用竖管直联于水泵上,也可以用管道引出联结在支架上,还可用引出管道进行多喷头组合 嘴洒 (图 6-7)。

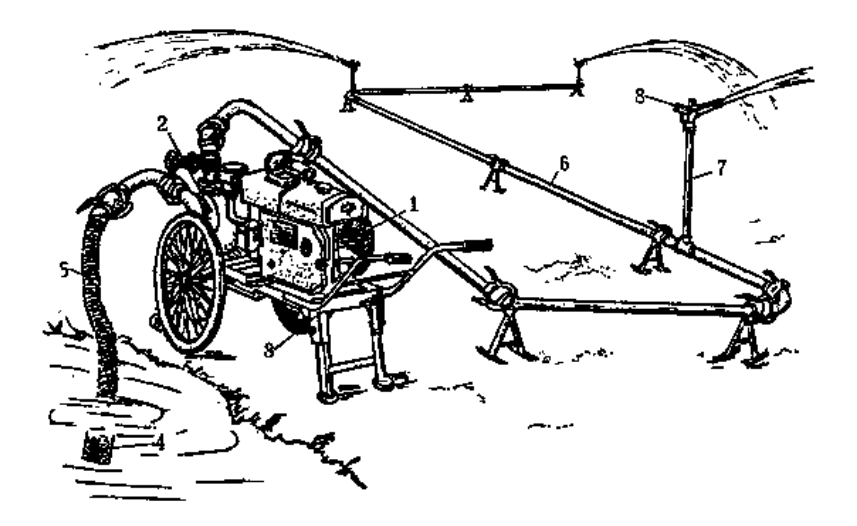

图 6-7 手推车式小型喷灌机外形图 1 一柴油 机: 2 一自吸泵: 3 一机架: 4 一滤网: 5 一进水管; 

动力机一般采用12马力195,X195,S195等型号的柴油机。X195是195柴油机第四种变型 新产品, "X"即"新"字字首;S195为双轴平衡式,振动力较小。北方水质较硬地区, 宜用外加冷却水箱的强力循环式,其它地区可选用结构简单的蒸发冷却式。动力机重量一 般为130~170kg。水泵配用体积小、重量轻、效率高,能自吸(或带自吸装置)的离心泵。 水泵和柴油机一般用三角皮带传动;有些小型喷灌机的动力配用7.5kW或11kW电动机,其 转速和水泵转速相近,所以,可以用联轴器和水泵直联。喷头配套如采用单喷头时,常用 中压的摇臂式、全射流式、摆片式 "叶轮式等形式的喷头;如采用多喷头配套时,采用中、 低压喷头(主要是摇臂式)。

手推车式小型喷灌机结构简单,投资及运行费用较低,使用维修机动灵活,技术要求 不高,可以综合利用我国农村保有量很大的小动力。它适于灌溉丘陵山区及平原的小块地, 对各种作物、土质都能适用, 因此, 这类喷灌机今后仍将作为主要机型之一发展。它的缺 点主要是:

(1) 整机重量偏大, 一般超过200kg, 虽有手推车, 但喷濯机沿渠道两侧湿地行走, 加上风使喷洒水滴飘移,造成道路泥泞,机组打滑,不易起步,移动困难。近几年,已在 研制利用本身动力自走的喷灌机,将有助于弥补这一缺陷。

(2) 目前的小型机组不少配套不合理, 能源有较大的浪费, 喷洒质量也不易保证,

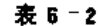

# 手抬式轻型喷灌

 $\bar{\mathcal{A}}$ 

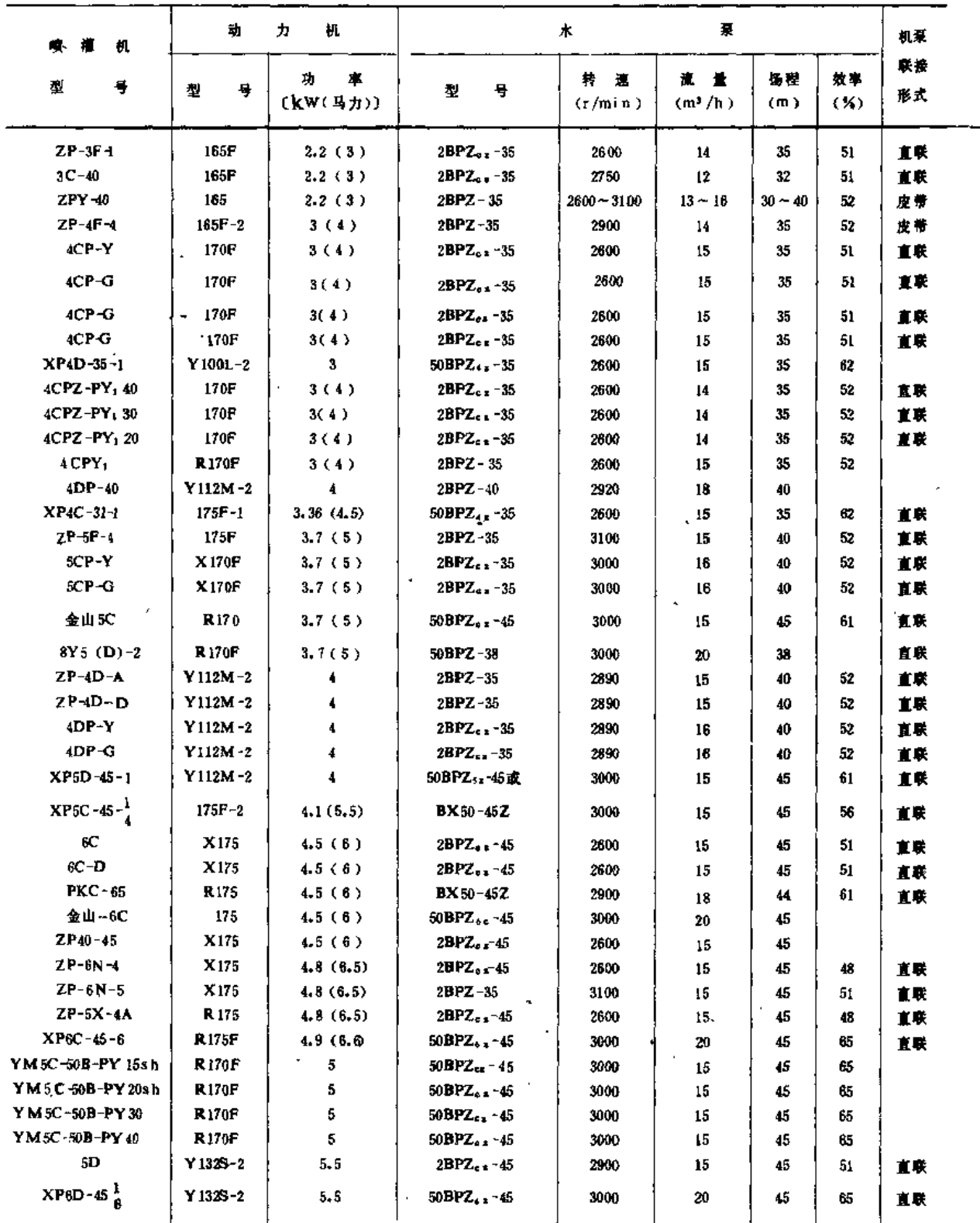

注 1.生产厂代号, ①浙江新昌喷推机厂, ②福州喷推机电厂, ③浙江肖山喷推机厂, ④江苏金坛喷灌机厂, ⑤湖南茶陵喷灌机 **电太原新域农机厂; 它剃北宜都农机厂; 您潮北云梦喷灌机厂。** 

2.表中机型代号意义: C 一与柴油机配套, D 一与电动机配套, P 一喷灌机。

 $\Box$   $\Box$ 

# 第二节 定喷式喷灌机

机主要技术性能

 $\ddot{\phantom{0}}$ 

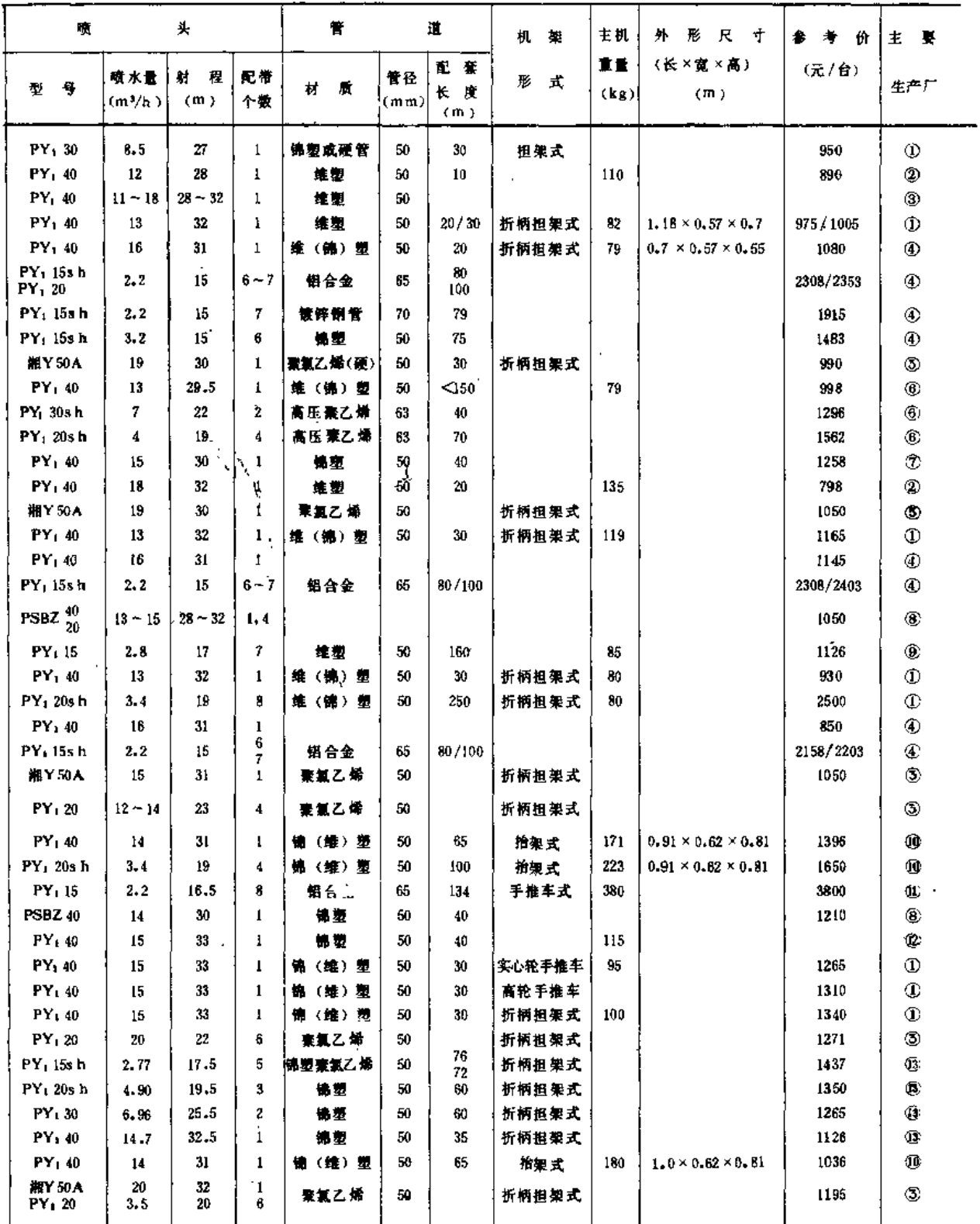

厂: ⑥山东肥城喷灌 机厂; ②河南 驻马店喷灌 机厂; ⑧江苏镇 江喷灌 机厂, ⑨江苏 泰州喷灌 机厂, ⑩河南新 郑喷灌 机厂;

المستحدث المستحدث

 $\sim 10^{11}$  m  $^{-1}$ 

 $\mathbb{R}^2$ 

 $\sim$  100  $\sim$  100  $\sim$ 

 $\mathbb{R}^2$ 

- <del>. . . .</del>

 $\ddot{\phantom{a}}$ 

表 6-3

 $\frac{1}{2}$ 

 $\bar{1}$ 

手推车式小型喷

 $\bullet$ 

 $\epsilon$ 

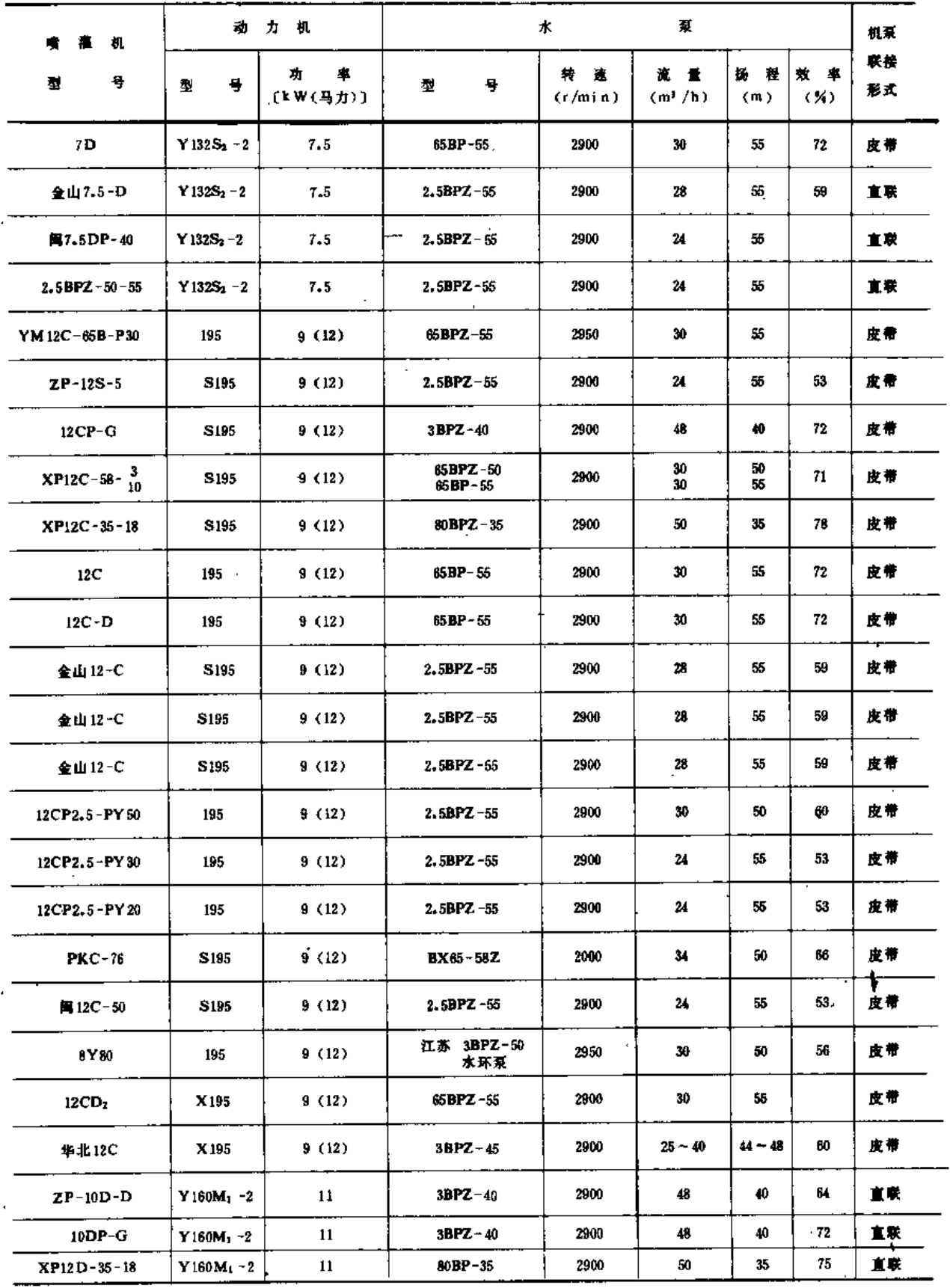

注 主要生产厂代号: 13河北永清水泵厂: 13广东惠来农机一厂: 其余同表 6-2。

 $\sim$ 

 $\hat{\mathbf{r}}$ 

# 第二节 定喷式喷灌机

....

. . . . –

瀟机主要技术性能

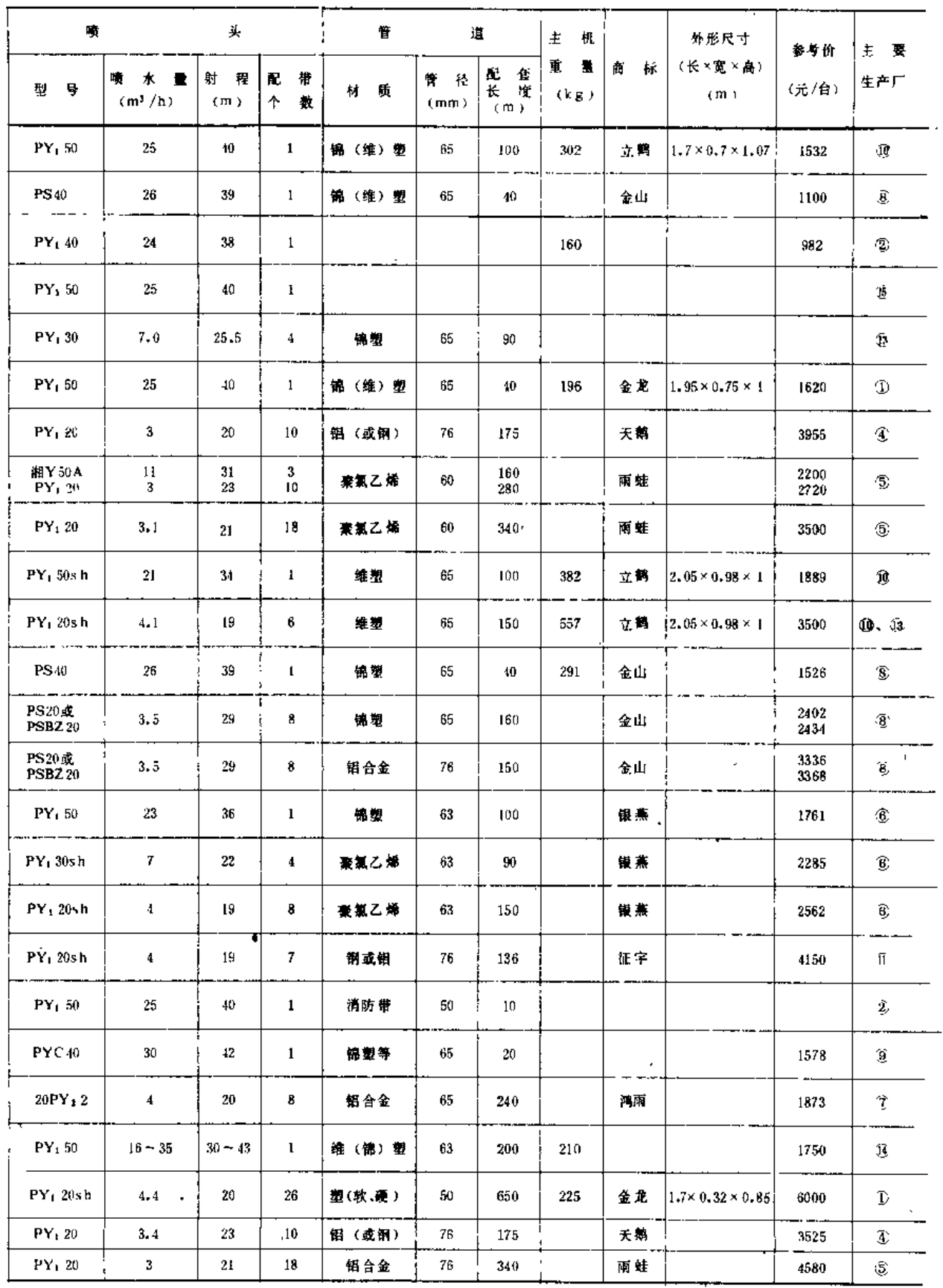

 $\overline{1}$ 

 $\hat{\mathcal{A}}$
很难发挥应有效益。所以,设计喷灌系统时,应力求选择配套性能好的机组。经分析认为: 在平原地区采用多喷头配套方案时, 洗用3PBZ-40、3BP-40、80BP-35、 湘农 80-35 等示泵 及PY<sub>1</sub> 30sh、PY<sub>1</sub> 20Sh、PY<sub>1</sub>15Sh、PY<sub>1</sub> S20A、PY<sub>1</sub> S15A、PSBZ-20 等喷 头,是较合理的。丘 陵山区当地形高差在10~20m时, 选用2.5BP-55、2.5BPZ-35、湘农65-58Z等水泵及PY1 40、PY<sub>1</sub> 30sh、PY<sub>1</sub> 20sh、PSRZ 20或PSBZ40、PY1 S20A等喷头是较合理的。

另外,使用小型机组时因不易掌握移动距离,使喷洒均匀度难以保证。

手推车小型机的运行方式是定点间歇喷洒。因机组振动较大,为了保证摇臂式喷头的 稳定工作,并为了减少渠道工程量,目前较少采用喷头直联在水泵上的情况,一般都配一 段输水管道。单喷头喷洒时, 常采用顺风向180°~240°的扇形喷洒, 以留出较干的车行道。

我国生产手推式小型喷濯机的工厂很多,据1983年资料,这种机组保有量已达27.6万 台,约占喷灌机总数的90%,产品主要技术性能见表 6-3。

手推车式小型喷灌机的经济指标参考数据如下: 每台控制面积50~70亩, 每马力浇地 约 5 亩, 每亩投资30~70元, 每亩运行费用约3.8元, 每kg柴油浇地约0.7亩。

### 四、人工移管式中型喷灌机

这种喷濯机在结构上和带多喷头的小型喷灌机相类似, 但规模较大。用一台中型动力 机(如24马力柴油机或17kW电动机)带动水泵,将动力机组固定在胶轮车上(图6-8)。 水泵出水管上用快速接头连接,输水管多用铝合金管、镀锌薄壁钢管、硬塑料管等,管

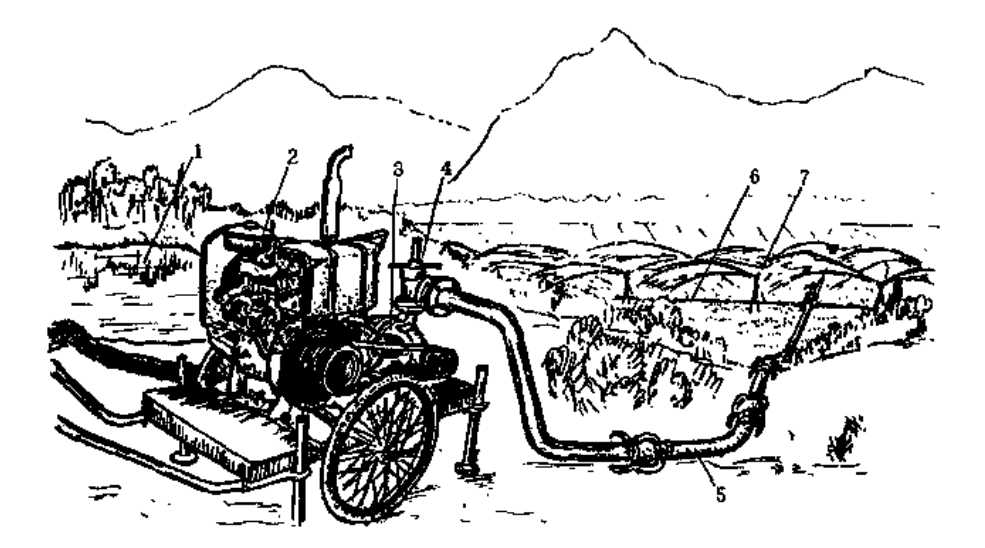

6-8 人工移管式中型喷洒机 (4) 柴油机配套」 (b) 电动机配套 1 一水源: 2 一柴油 机」 3 一水泵: 4 **+输水干管; 6 ~-支管: 7 --喷头** 

道上带有多个摇臂式喷头。

人工移管式中型喷灌机结构较简单,由于多用快速连接的轻便金属管,因此,重量轻, 拆装方便,使用年限长,操作容易;喷洒质量好;单位面积投资较少;管道接头处有一定 的偏转角以适应地坡变化。缺点是搬运管理工作量大、劳动强度大,而且需要有两套管道 轮换使用(因为喷湿后的地需要有凉干时间),增加了亩投资。

这种喷灌机有多种配套方案,因此,对各种作物、土质和地形都有较好的适应性。

作业方式为定点喷洒,间歇移动。移动时,管道人工搬移,动力机组用人工拖动或用 拖拉机等牵引。

产品主要技术性能见表 6-4。

表 6-4

人工移管式中型喷灌机主要技术性能

| 噴 痼 机 型 号<br>RIGZP-80 |             |                                                                | $L- YGP-80$                      |  |
|-----------------------|-------------|----------------------------------------------------------------|----------------------------------|--|
| 动.                    | 型<br>-9     | Y160L-2电动机(或295 柴油机)                                           | 柴油机、电动机等                         |  |
| カ<br>机                | 功率(kW)      | 18.5 (成24马力)                                                   | 55或40                            |  |
|                       | 型<br>号      | 4BP-50                                                         | $IS$ 100 -65 - 250               |  |
| 水                     | 流量 (m)/h)   | 80                                                             | 80(50, 100)                      |  |
|                       | 猛糧 (皿)      | $-50$                                                          | $60 - 65$                        |  |
| 劃                     | 特速 (r/min)  | 3000                                                           | 2900                             |  |
|                       | 敖寧(※)       | 75                                                             | $63 - 68$                        |  |
| 囕                     | 型<br>导      | PY <sub>1</sub> 20sh, PY <sub>1</sub> 30, PY <sub>1</sub> 30sh | $PY_1$ 30                        |  |
| 头                     | ᠰ<br>÷.     | $10 - 24$                                                      | 12                               |  |
|                       | 蚕<br>₩      | 铝合 金管 (或薄壁 铜管)                                                 | LF21铝合金餐                         |  |
|                       | 管径 (mm)     | 65.76.102 (虞70.89, 105)                                        | 108, 89                          |  |
| 謍                     | 璧厚 (mm)     | 1.5(1.0)                                                       | $2 - 1.5$                        |  |
|                       | 节长 (m)      | $3 - 5 - 1$                                                    | 2.3.6                            |  |
| 道                     | 偏转角(°)      | $10^{\circ} - 30^{\circ}$                                      | $0'' \sim 18''$                  |  |
|                       | 接头形式        | 单挂钩插入式、双挂钩球形                                                   | 承粮、自對、单挂钩                        |  |
|                       | 配套长度 (m)    | $200 - 400$                                                    | 干管 230, 支管480                    |  |
|                       | 参考控制面积(亩)   | $300 - 400$                                                    | 450~730〔一个位置控制11.2 (9.5、13.2) 亩〕 |  |
|                       | 参考单 价(元/台)  | 8000 (带柴柚机)                                                    | $23360 - 23850$                  |  |
|                       | 参考亩投资 (元/亩) | $20 - 26.7$                                                    | $32 - 53$                        |  |
|                       | 生产厂家        | 江苏金坛喷播机厂、浙江新昌喷播机厂、山西<br>太原市噴福设备公司                              | 原为哈尔滨重型机器厂生产                     |  |
|                       | 备<br>注      | 有几种配套方案供选择, 1980年那级鉴定                                          | 1981年省级鉴定                        |  |

### 五、拖拉机悬挂式喷灌机

这类喷灌机形式较多,配各种不同功率的轮式(包括手扶和小四轮)、履带式拖拉机 作为动力。它也可以看成是拖拉机的一种配套农具。

小型拖拉机配套的以12马力手扶拖拉机最为常见(图 6-9)。水泵为自吸离心泵,另 加托架安装在拖拉机的前方、中间或后方,但以安装在前方为多。在飞轮外加装一皮带轮, 用三角皮带和水泵皮带轮相连。安装时,要注意飞轮和水泵的旋转方向一致,还应当在拖 ,拉机后加适当配重。可以在水泵出水法兰直联一个蜗轮蜗杆式喷头,也可以用硬管或软管 引出,带!至数个中、低压摇臂式喷头。

大、中型拖拉机配套的喷灌机一般由离心泵、增速箱、吸水管、自吸装置、输水管及

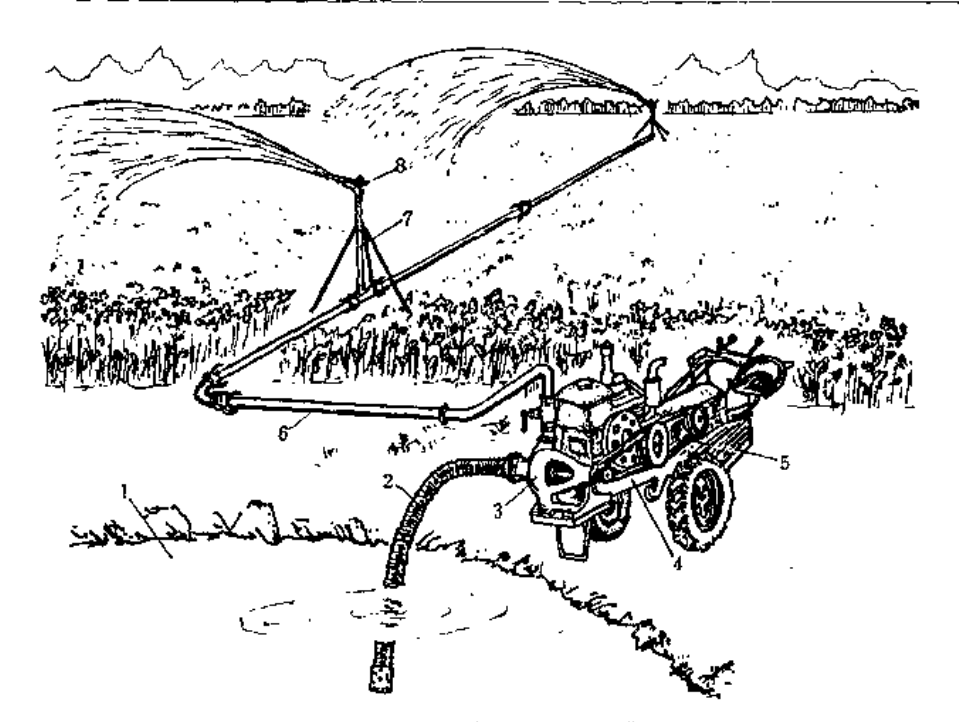

图 6-9 手扶拖拉机配套的悬挂式喷灌机 1-水源: 2-吸水管; 3、水泵; 4-手扶拖拉机; 5--皮带传动系统: 6-输水管: 7 - 竖管及支架: 8--喷头

喷头等组成。配单喷头时,将以上部件组装成整体,用托架悬挂在拖拉机后的农具悬挂架 上(图6-10)。配多喷头时,用快速接头将管道引出拖拉机外、再在管道上装喷头(图

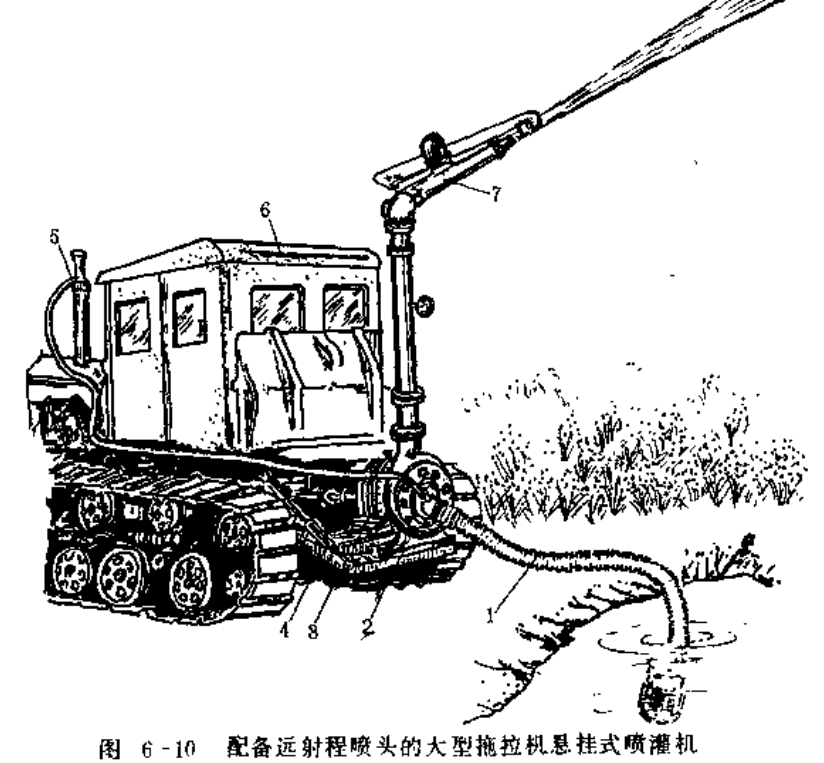

1-吸水瞥: 2-离心泉: 3-増速齿轮箱: 4-\*悬挂架; 5--自吸装置; 6-·拖拉机; 7--喷头 6-11), 增速箱与拖拉机的动力输出轴连接。

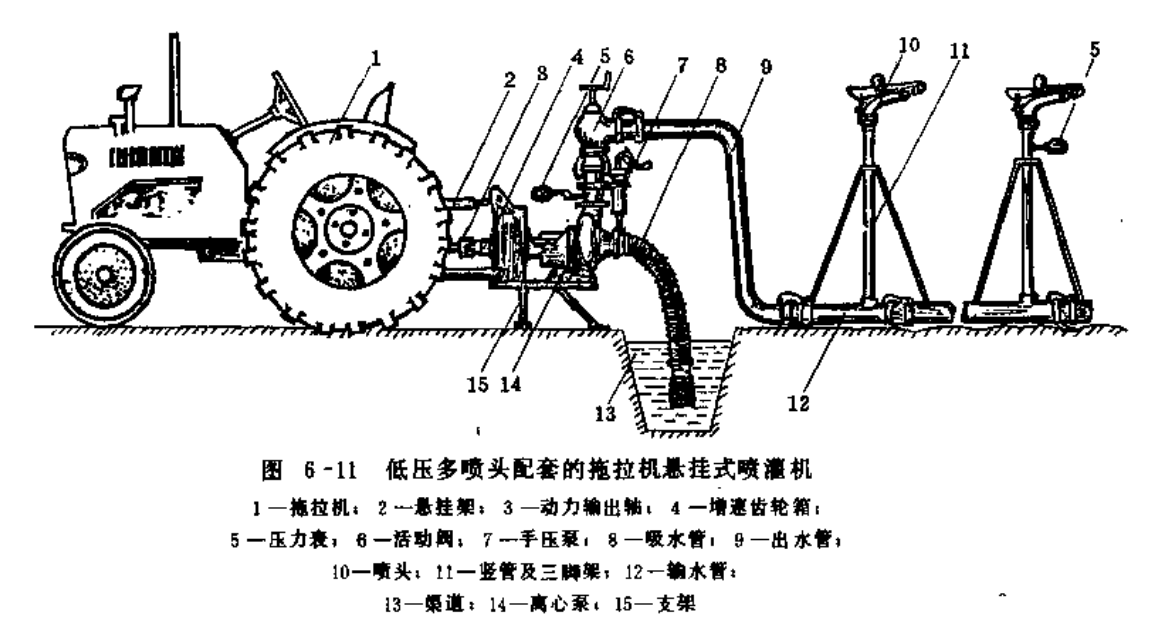

这类喷灌机的优点是可以使拖拉机一机多用,利用率提高;结构简单、紧凑,拆装方 便; 设备投资较低; 机动性好; 多喷头配套时, 能保证喷洒质量。缺点是机械振动大, 影 响机件寿命和工作性能;采用远射程单喷头配套时,受风影响较大,喷灌质量较差,而且 耗能较大,运行成本较高;机行道占地较多。所以,目前用得较少。

作业方式一般是定点喷洒。喷完一个位置后,拖拉机沿渠道移动,渠道间距根据喷头 性能和当地风情而定,要求达到规定的组合均匀系数。如用单喷头配套,可以边喷边走。 

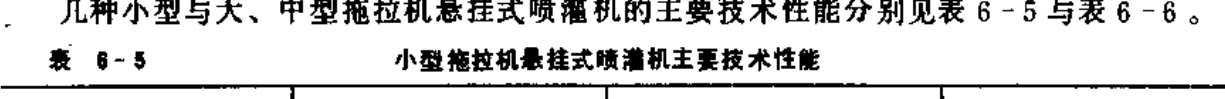

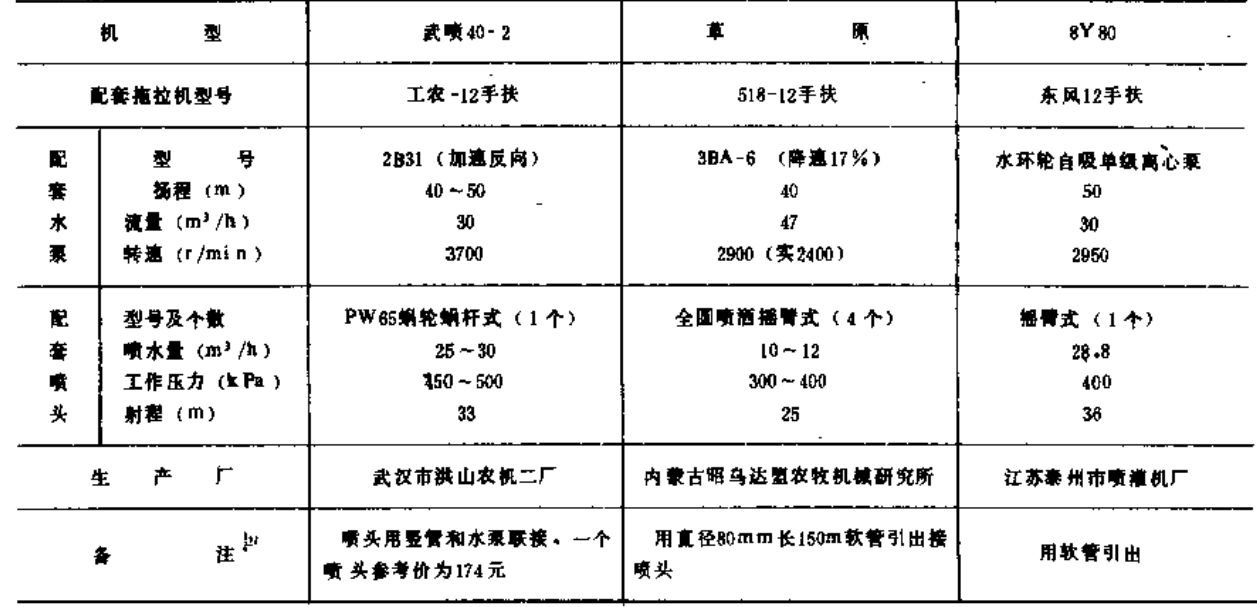

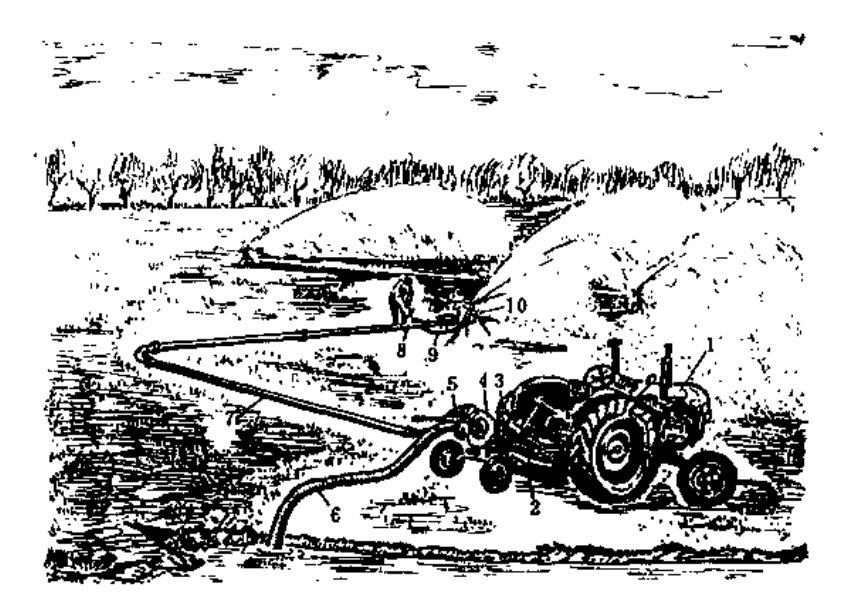

图 6-12 拖拉机牵引式喷灌机 1-轮式拖拉机: 2-力向联轴节: 3-增速齿轮箱: 1-水泵; 5-隔膜泵; 6-吸水管; 7-带快速接头的金属管; 8-阀: 9-塑料软管; 10-喷头及支架

直联单喷头: 在水泵出水法兰处用竖管和一个高压远射程喷头联接,喷头作270°左右 的扇形喷洒。拖拉机沿渠移动,边走边喷。水泵吸水管用悬挂机构固定在拖拉机上。直联 单喷头机组移动方便,但渠道、机行道间距密 (间距视喷头射程而定, 一般100~120m) 占地多、目前用得较少。

引出管道带单喷头: 用塑料软(硬)管或快速接头金属管联接水泵和喷头, 管道长度 由喷头射程和移动次数决定,中、高压喷头固定在喷头支架上,作270°左右的扇形定点喷 酒,喷完一个作业点后,将喷头、支架和输水管后撤一段距离,继续在第二个作业点喷洒。 依此由远及近,直至拖拉机附近,采用这种方式,渠道间距较大。

引出管道带多喷头:喷头为中、低压,这种多喷头的喷洒方式不仅提高了喷灌质量, 而且提高了土地利用率,降低了能耗,因此,这种方式值得推广。

几种拖拉机牵引式喷灌机的主要技术性能见表 6-7。

### 七、滚移式喷灌机

滚移式喷灌机是喷灌矮杆作物较成熟的机型之一,国外已广泛使用,用得较多的是美、 英、苏、加、澳、东德、印度、南斯拉夫等国,我国也已研制、使用。

滚移式喷灌机又称侧滚轮式喷灌机。采用单元组装多支点的结构,由轻便高强度金属 管道、大直径钢圈式轮、中央驱动车及快速连接的进水软管系统等四大部分组成(图  $6 - 13$ ).

常用管道为铝合金管和薄壁钢管,管径为100~150mm;铝管壁厚 2~3.5mm,钢管 壁厚1.5~2mm;节长6~12m。采用法兰盘或刚性快速接头将管道连接成150~500m长 的喷洒支管。每隔12m左右安装有一个直径1~2m带幅条的钢圈式轮,轮子以管道为轴。 两轮中间的接头上装有带喷头的竖管和自动泄水阀。这就是组成喷灌机的基本单元,根据

### 轰 6-7

#### 拖拉机牵引式喷灌机主要技术性能

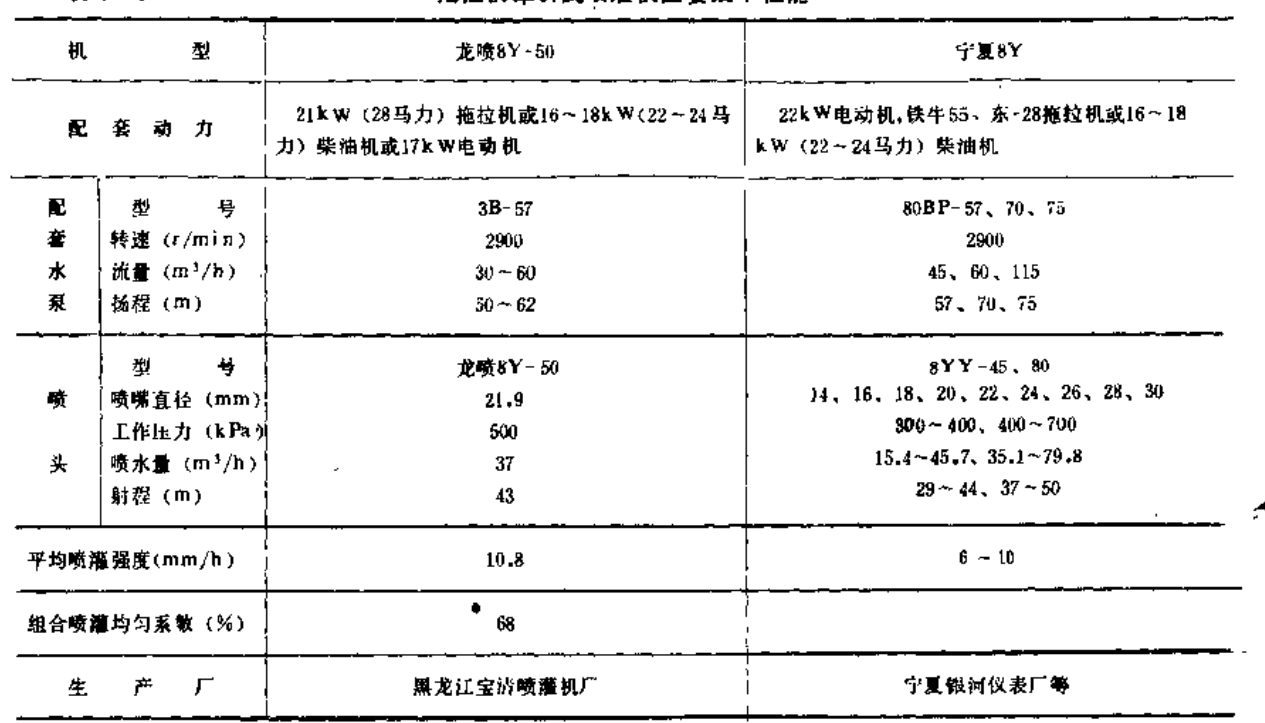

注 生产厂家还有辽宁森林机械厂等。

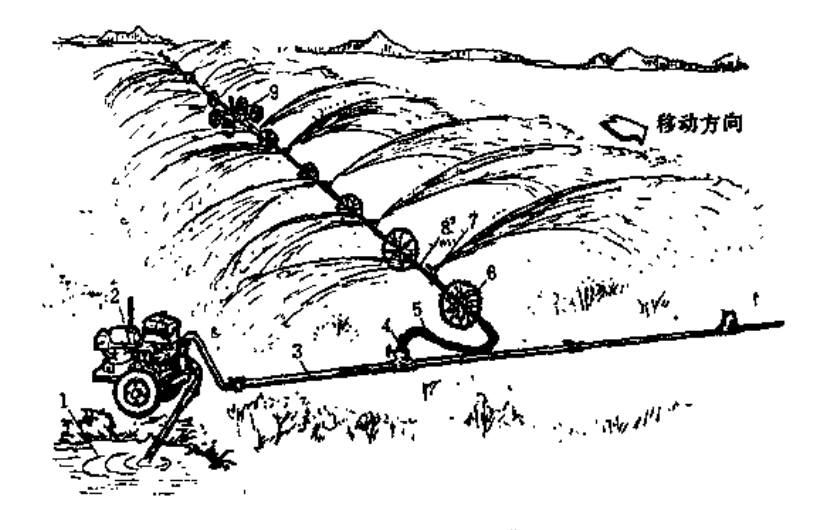

图 6-13 滚移式喷灌机 1-水源; 2-抽水机组; 3-输水干管; 4-给水栓; 5-联接软管; 8-開陽式轮; 7-喷头; 8-喷洒支管: 9-驱动车

## 需要可组装或拆卸成任一长度。

驱动喷灌机滚移的动力放在喷洒支管的中央,它带动管道及所有轮子转动。支管上装 有许多中、低压能自动调整铅直位置的喷头。支管的首端用软管与输水干管的给水栓连接, 末端用堵头堵塞。

喷洒作业开始前,先将连接软管接在给水栓上;用手推拉调整轮子的位置,使支管基 本上成一直线;打开给水栓,喷灌机即在调整好的位置上喷洒。喷完一个条带后,关闭给 水栓,拆开连接软管并固定在支管首端,待自动泄水阀排干管道中积水后,机手至喷灌机 中央开动驱动车上的小汽油机、将喷灌机滚移到下一相邻位置,接上给水栓继续喷洒。

滚移式喷灌机的主要优点是: 结构简单, 操作方便, 运行可靠, 维修容易, 一台喷灌 机一般配机手 1~2人,一天只移动2~3次,待移动6~10个位置后才需调直管线;控 制面积大, 生产效率高, 一台400m长的机组, 双翼运行可控制近1000亩; 喷洒质量好, 均 匀度较高; 侠水干管间距大, 田间基本建设工程量小、占地少; 拆装方便, 可以避开田间 障碍物。

缺点是受轮子直径影响不能灌溉如玉米、高粱等高杆作物;调直机组和往返田间操作 开关动力机比较麻烦;适应地形坡度和土壤的能力较差,一般只能在5~10%坡地上运行, 对于粘土不适宜使用。

这种喷灌机常用于灌溉草地、谷物(小麦、小米等)、某些蔬菜、土豆、瓜类、草莓 及一些经济作物等,更多的是用于牧草灌溉。适应各种形状的较平整的地块。如果能将喷 灌支管保持直线运行, 则在较粘重土壤和坡度大于10%的坡地上也可以使用。

这种喷灌机的一般作业程序如下:

(1) 机手至喷灌机中央驱动小车处, 将变速箱的制动杆放到运输位置, 发动内燃机 加温;

(2) 待管道上自动排水阀排完管中存水 (约10min)后,合上离合器, 将喷灌机缓慢 地滚移到下一个相邻工作位置:

(3) 关闭内燃机油门, 将控制杆放在工作位置;

(4) 机手至给水栓处, 将连接软管接在给水栓上, 并安装好软管支撑柱;

(5) 逐渐开启给水栓阀片, 达到工作压力后, 开始进行喷灌;

(6) 灌完该条带地后, 缓慢关闭给水栓, 拆开并放置好连接软管等。

按以上程序在地块中间歇运行、定位喷洒,直至喷灌完全部控制面积。

喷灌机起步前,应将管道调整呈一直线状态。移动中,当某一行走轮超前或滞后1.5m左 右时(一般移动6~10次位置后才可能出现此情况),或管道侧向偏移3m时,就需人工 进行一次调整。调整时一般从中央向两端逐步进行,需时0.6~1h。喷头在每一次移位后, 均应保持中心线铅直位置,以防运行失灵。

几种典型的滚移式喷灌机的主要技术性能见表 6-8。

# 第三节 行喷式喷灌机

#### 一、双悬臂式喷灌机

双悬臂式喷灌机是将两翼状的对称桁架, 悬臂安装在动力机上, 桁架中有一根或两根 弦杆是喷洒支管,其上安装许多低压喷头或开有喷孔,不泵、增速箱等装置在动力机架上, 动力采用拖拉机或柴油机。水泵由明渠或管道供水(图6-14)。

双悬臂式喷灌机的优点是工作压力低(一般100~300kPa),喷灌质量较好,工作效率

. .

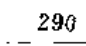

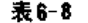

### 滚移式喷灌机主要技术性能

water that the most more than the control of the

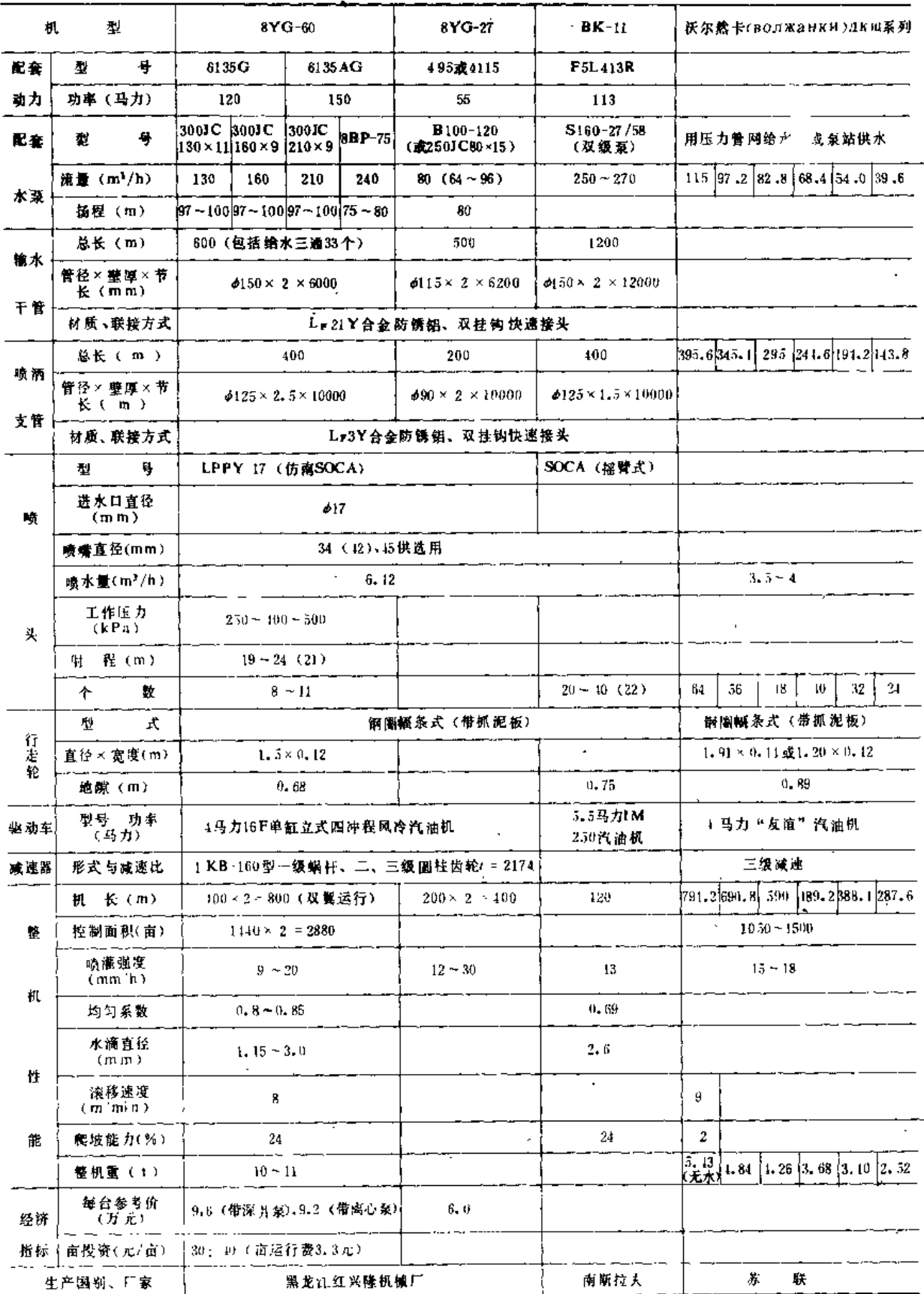

والمستعلم المارك الكاستني

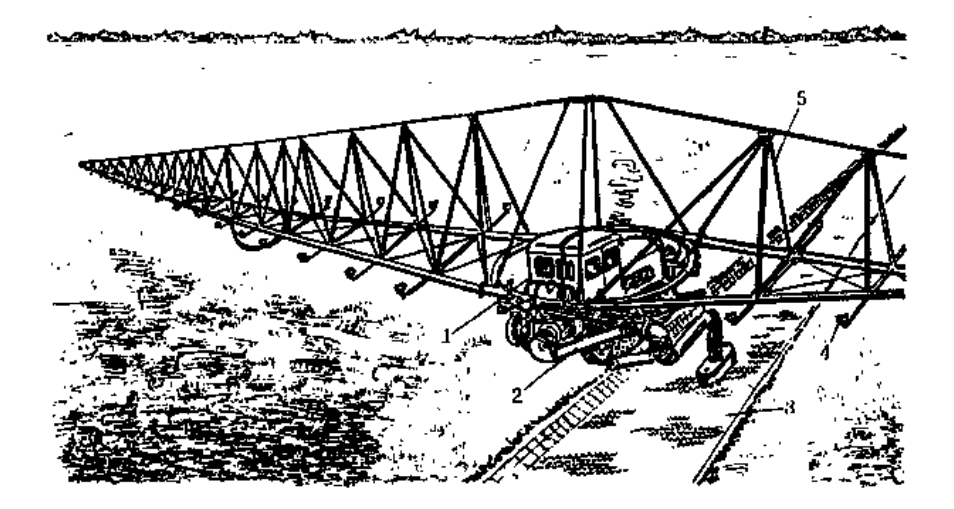

图 6-14 双悬臂式喷灌机 1 一拖拉机; 2 一水泵吸水管; 3 一渠道; 4 一低压喷头; 5 一桁架

较高。缺点是结构宠大, 费钢材, 机行道和渠道占地较多(一般宽 6 ~ 7 m), 修建质量 要求高, 适应地形坡度的能力小。

它可用于各种作物的喷灌、适用于面积较大的较平整土地、不适于粘件土壤。

双悬臂式喷灌机有以下几种作业方式:

(1) 沿渠道边走边喷洒 (图 6-14):

(2) 用压力管道供水, 定点旋转喷洒(图6-15);

(3) 用压力管道供水, 一边旋转喷洒, 一边直线自走(或钢索牵引一段距离, 其长 度视压力管给水栓间距而定)。

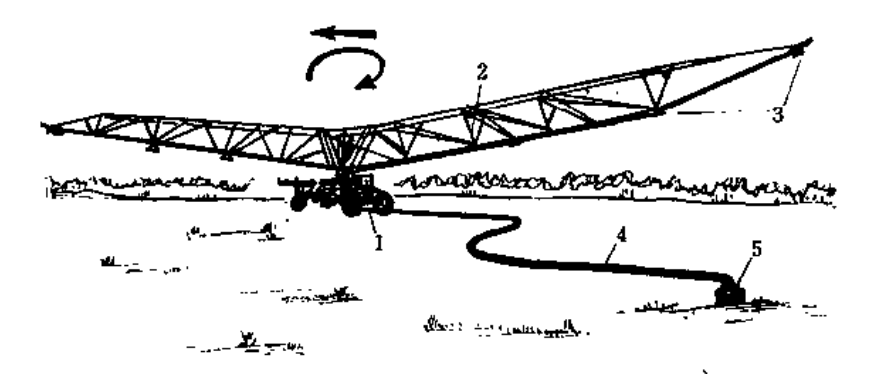

图 6-15 旋转双悬臂式喷灌机 1-动力机组: 2-桁架: 3-喷头: 4-高压输水软管; 5-给水栓

(一)装在拖拉机上的双悬臂式喷灌机

拖拉机沿渠移动,从明渠取水,在其控制宽度内喷洒。在国外苏联、法国等用得较多。 苏联生产的AAA-100MA型,就是一种比较完善的、大批量生产的双悬臂式喷灌机。我国新 疆昌吉州102团于1974年试制、1978年完善了新垦120型(仿苏)双悬臂式喷灌机。

1. 结构概况

以新垦120型为例说明(图 6-14)。

(1) 配套东方红-75H带液压操纵机构的拖拉机,并将变速箱前加装副变速箱,进一 步减速, 使运行速度适应灌水要求。在动力输出轴上加装 增速箱提高转 速(从570r/min 增至1450r/min) 与水泵配套。水泵充水用柴油机废气自吸装置。

(2) 机组中央, 从拖拉机底盘固定承托转向圆环管及框架, 使机组能旋转和控制悬 臂的平衡,框架两侧接三角形截面的桁架。

(3) 在拖拉机尾部用托架固定水泵, 吸水管有提升装置, 底阀加装船形漂浮器。

(4) 悬臂为两个三角锥形桁架, 上弦管呈平直形, 两根下弦管自基部向端部上翘收 拢,管径渐小,其上横向安装喷洒支管和折射式喷头。

2. 主要技术性能见表 6-9。

表 6-9

双悬臂式喷灌机主要技术性能

| 机                                      |                        | 型            | 新星120型                        | 苏联ZJA-100M型                                                          | 苏联AAA-100MA型                   |
|----------------------------------------|------------------------|--------------|-------------------------------|----------------------------------------------------------------------|--------------------------------|
|                                        | 配套拖拉机型号                |              | 东方红 -75H型(或东 -54)             | ЛТ-54А                                                               | Д Г-75型                        |
| R.                                     | 型                      | 号            | BB-18                         | 8K-12                                                                |                                |
| 套                                      |                        | 转速 (r/min)   | 1450                          | 1508                                                                 | 1687                           |
| 水                                      | 流量 (m <sup>1</sup> /b) |              | 252                           | $3601$ .                                                             | 468                            |
| 复                                      | 工作压力(kPa)              |              | 180                           | 265                                                                  | 370                            |
| 外形尺寸<br>工作状态<br>(长×宽×高)<br>运输状态<br>(m) |                        |              | $4.12 \times 110 \times 4.7$  | $5.5 \times 110.3 \times 4.6$<br>$110.3 \times 4.8 \times 4.6$<br>Ĥ. | $5.5 \times 110.3 \times 4.6$  |
| 地隙                                     | (m)                    |              | 1.55                          |                                                                      |                                |
| 机组重(不计拖拉机)(kg)                         |                        |              | 4000 (自重) 1000 (水量)           | 4460                                                                 | 4240                           |
| 运                                      | 行                      | 莭<br>査       | 400,600,800三档                 | 411                                                                  | 940                            |
| 連                                      | 度                      |              |                               | (运输时为4300)                                                           | 运输时为4610                       |
| (m/h)                                  |                        | 后<br>退       | 400                           | 370                                                                  | 575                            |
| 机长(喷幅)(m)                              |                        |              | rФ<br>120                     | 120                                                                  | 120                            |
| 嚱                                      |                        | 头            | 折射式,孔径 8~18mm,槽<br>向幅宽 10~16m | 喷嘴孔径12、13、14、15、22<br>(mm): 筬量1.8L/s, 來端流<br>量3.6L/st 共54个           | 喷嚏流量2.3L/si 末端流量<br>5L/s       |
| 平均喷灌强度(m.m./h.)                        |                        |              | $2.6 - 5.3$                   | $6 - 30$                                                             |                                |
| 一个行程平均滞 水深(mm)                         |                        |              |                               | 7.5                                                                  | 5                              |
| 操作机手(人)                                |                        | $\mathbf{2}$ | $\mathbf{1}$                  |                                                                      |                                |
| 参考控制面积(亩)<br>1000                      |                        |              |                               |                                                                      |                                |
| 参考价 (元/台)                              |                        |              | 30000 (包括拖拉机)                 |                                                                      |                                |
| 亩耗钢(kg)                                |                        |              | 4                             |                                                                      |                                |
| 生产率 (亩/h)                              |                        |              | 6.3 (m = $40m^3$ /亩)          | 9 $(m = 40m^3/\mathbf{H})$                                           | $12$ (m = 40m <sup>3</sup> /窗) |

(二) 双悬臂自走式喷灌机

这类喷灌机形式很多。牵引动力多为柴油机,少数为拖拉机牵引、三点悬挂拖车装载 及绞盘钢索牵引。一般是将桁架对称装置在三轮或四轮小车上,桁架较短,截面为倒置三 角形, 即一根下弦管为喷洒支管, 其管径较粗, 两根上弦常为拉筋, 上, 下弦间用支立三 角架及 斜拉 筋张紧。喷洒 支管上安装 几个中、高压喷 头, 其总流量不超过150m3 /h。这种单 下弦杆的结构重量较轻、两翼较短,可使桁架绕中心支架旋转。旋转力矩一般是利用装在 桁架上的不同大小的喷头和喷嘴射出不平衡高速水流的反作用力产生的。

我国黑龙江宝清喷灌机厂研制的天鹅牌SX100型双悬臂式喷灌机,能沿渠自走, 边走 边喷洒,它的结构简单、机动性好,是一种成本较低而效率较高的喷灌机。

主要技术性能见表 6-10。

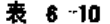

双悬臂自走式喷灌机主要技术性能

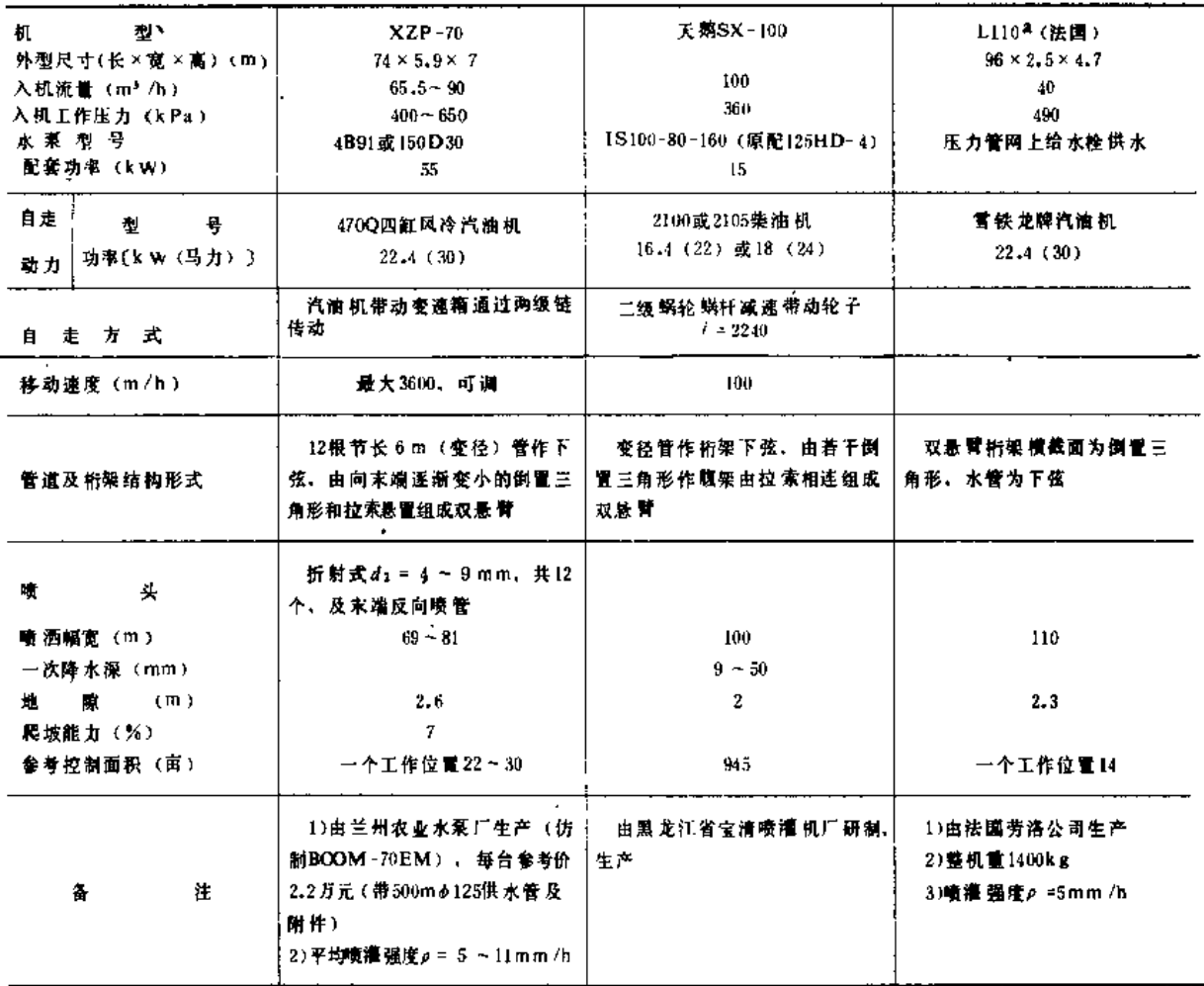

二、绞盘式喷灌瓦

绞盘式喷灌机是指由软管供水,用绞盘卷绕软管或钢索,牵引1~3个远射程喷头, 使喷头在喷灌过程中沿作业路线移动的喷灌机。

绞盘式喷灌机是一种已广泛使用的机型,采用的国家很多,如联邦德国、澳大利亚、英 美、法、奥地利、瑞典、丹麦、西班牙、意大利、匈牙利、南斯拉夫和捷克斯洛伐克等。 有些国家这种喷灌机喷灌的面积占喷灌总面积的比重很大,如联邦德国已达到20%。

(一) 优缺点

1. 优点

(1)喷头车在喷洒过程中能自走、自停,管理简便,操作容易,省工(基本上一人 可管理一台), 劳动强度较低;

(2)结构紧凑、成本较低,材料消耗较少,田间工程量少;

(3) 机动性好, 供水可用压力干管, 也可用抽水机组;

(4) 适应性强, 不受地块中障碍物限制。

2. 缺点

(1)耗能大,大型机组一般工作压力要求600~700kPa,管道水头损失较大,运行费 用较高;

(2) 机行道较宽, 一般要求4~6m, 占地较多;

(3) 软管工作条件差, 道路不光滑时, 带水的管道很容易磨损;

(4) 喷灌强度较大, 受风影响较大。

(二) 适应范围

能够适应各种大小形状和地形坡度起伏的地块,活应灌溉各种高杆和矮杆作物(如玉 来、大豆、土豆、牧草等),以及某些果树和经济作物(如甘蔗、茶叶、香蕉等);要步 土质不要太粘重。

(三) 钢索牵引绞盘式喷灌机

1. 结构

钢索牵引绞盘式喷灌机有大、中、小各种类型,结构不一。一般为一台轮式(少数用 履带式)小车,车上带有驱动动力机、钢索绞盘和远射程喷头等,输水软管另缠绕在一绞 盘上,挂在喷灌车后,或分开成两车。喷灌车上还装有速度控制、钢索导向、自动停车和 安全保护等机构 (图 6-16)。

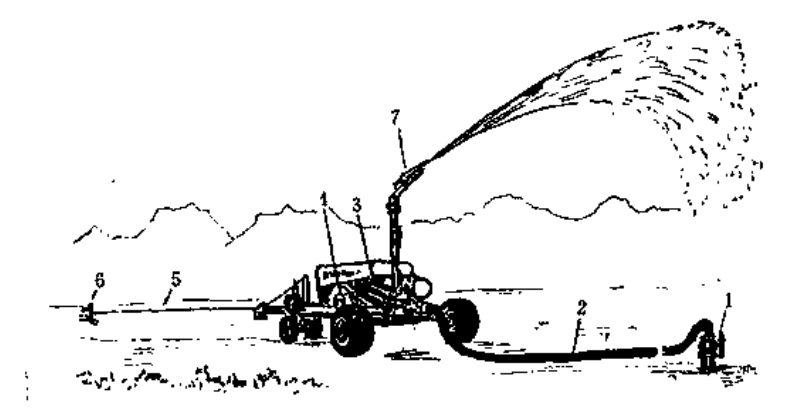

图 6-16 钢索牵引绞盘式喷灌机 1 一给水栓」 2 一供永软管: 3 一被压装置: 钢索绞盘: 5 一锅索: 6 一锚固 #: 7 一晴 头

喷洒过程中,驱动机构的动力是用喷灌自身所具有的压力水,驱动机构有旋转喷嘴、 液压缸或水蜗轮等,它带动缠绕钢索的绞盘,使喷灌车沿钢索牵引方向匀速移动。移动速 度的控制方式较多,水蜗轮驱动是用变速箱控制钢索绞盘的转速;液缸驱动是用排除缸内

废水的嗜嘴直径大小来控制活塞行程。除上述两种形式外,还有其它控制移动速度的方法。 2. 运行方式

如图 6-17所示,喷灌车呈条带状喷洒,条带长视机组大小而定。对于大型机组,长约 400m (为输水软管长度的2倍), 宽80~100m。

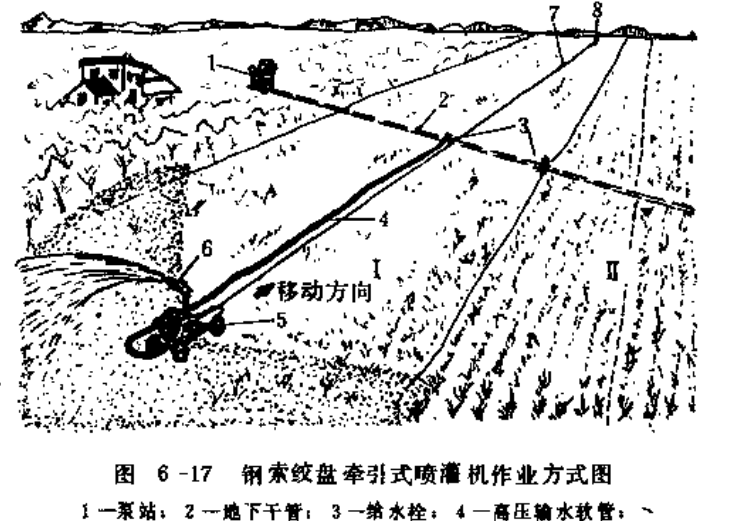

[车」 6 一喷头, 7 一奉引钢索; 8 一锚固进

一般大中型机组作业程序是:

(1) 把软管接在输水干管的给水栓上;

(2) 用拖拉机或其它动力拖带着喷灌车沿机行道把软管铺展开, 直至地头;

(3) 把牵引钢索固定在另一端地头的锚固桩上;

(4)打开给水栓的阀门,压力水通过软管达喷灌车,驱动动力机,带动变速箱和钢 索绞盘、卷 绕钢索,从而使喷灌车朝给水栓方向边移动边喷洒,充水软管在机行道上随喷 灌车拖动;

(5)喷头成300°左右的扇形喷洒,使之在前进方向上留有干道,喷灌车行至锚固桩 处,便自动停机;

(6) 将接在给水栓上的软管进口改接在压缩机的管口上,装在喷灌车上的微型空气 压缩机由拖拉机动力输出轴带动、产生压缩空气在几分钟内将管中积水驱走、然后将拖拉 机动力输出轴改接在缠管的卷盘花键上,迅速将软管缠绕在软管卷盘上;

(7) 用拖拉机将喷灌车和软管绞盘车牵引到另一条带, 重复上述过程。

几种典型的钢索牵引绞盘式喷灌机的主要技术性能见表 6-11。

(四) 软管牵引绞盘式喷灌机

 $1.$ 结构

软管牵引绞盘式喷灌机一般由喷头车和绞盘车两部分组成,压力水由供水系统的压力 于管或移动式抽水机组供给。绞盘车包括绞盘、输水半软管、底盘、驱动 绞盘 的动力机 (如水蜗轮、水压缸等)、调速装置、软管缠绕导向装置和安全机构等(图 6-18)。

2. 作业方式

表 6-11

钢索牵引绞盘式喷灌机主要技术性能

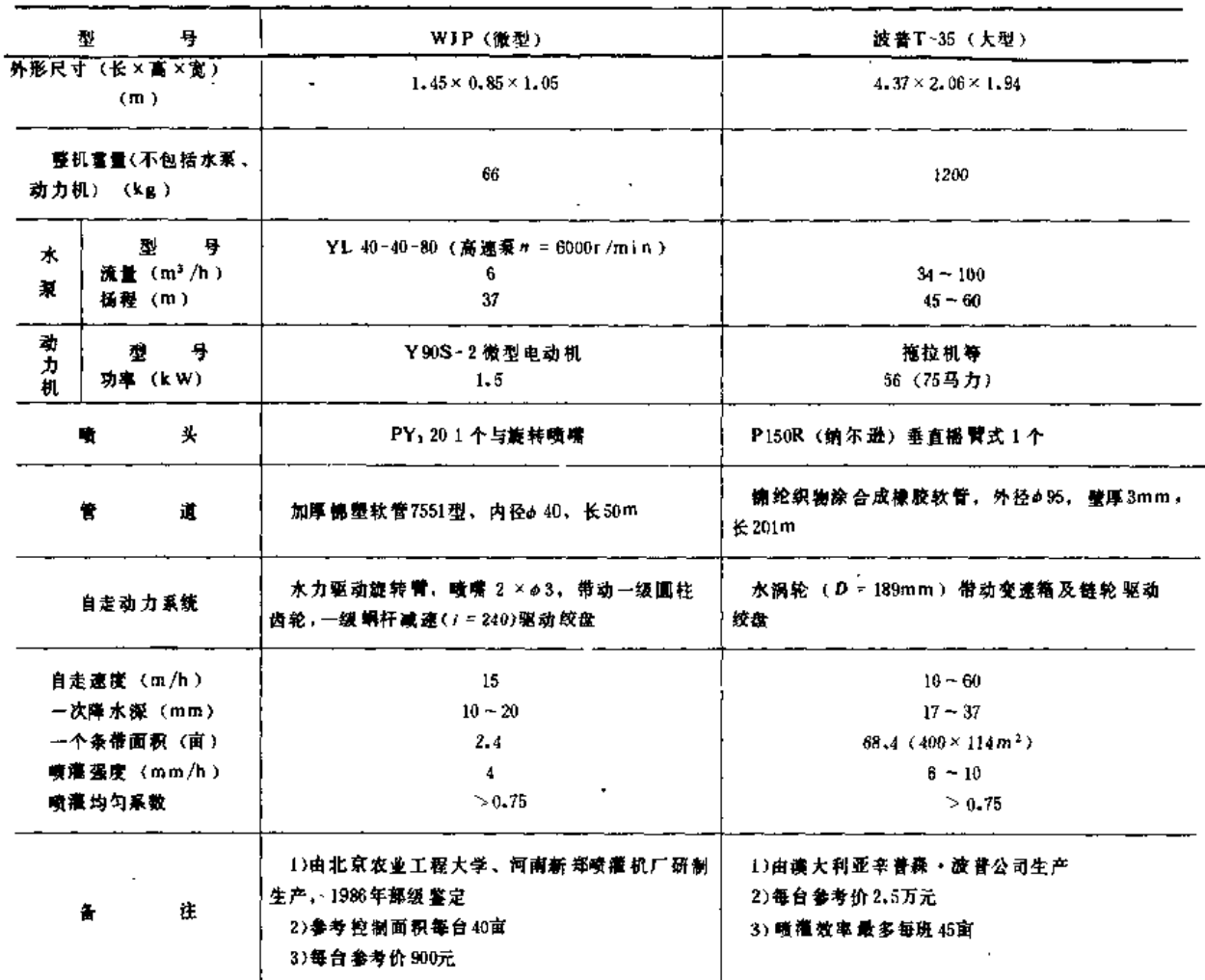

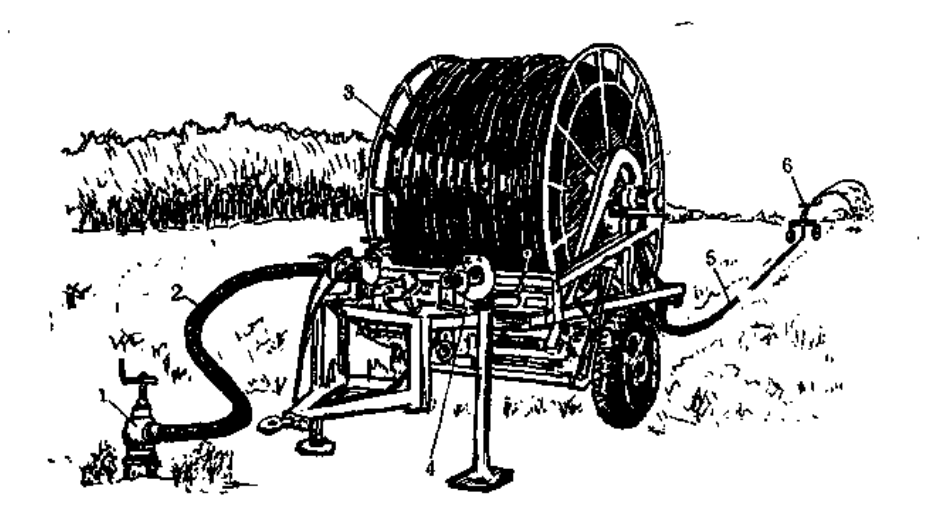

图 6-18 软管牵引绞盘式喷灌机 1-给水栓; 2-供水干管; 3-绞盘车; 4 一自动控制装置: 5 一PE半软管: 6 一喷头车

作业方式随绞盘安装 在底盘(机架)上的位置而不同,最常见的是喷灌机牵引方向与

喷头车作业方向垂直(图 6-19)。

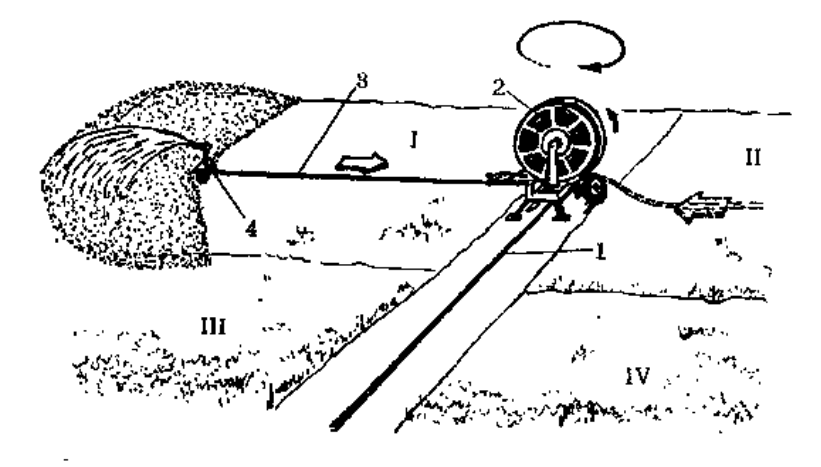

图 6-19 软管牵引绞盘式喷灌机作业方式示意图 1 一供水干管: 2 一绞盘车: 3 --PE半软管: 4 一试射 程隆 头车: T ~ IV 一階道 顺序

(1) 用拖拉机(40~60马力)将喷灌机牵引到地边第一条带的给水栓处(一般给水 栓布置在条带长方向的中间), 将绞盘车调转90°, 接上水源;

(2) 用拖拉机将喷头车和半软管牵引到地头;

(3)打开给水栓供给压力水,开始喷灌。因绞盘缠绕半软管,使喷头车边喷洒边倒 退(喷头约成300°以内的扇形喷洒), 直退至绞盘车处即自动停车;

(4) 用拖拉机将喷灌机转动180°, 将喷头车及管道牵引至该条带的另一侧, 重复上 述步骤;

(5) 该条带两侧全部喷完后, 用拖拉机将喷灌机牵引到另一条带, 继续以上顺序讲 行喷灌。

3. 使用特点

(1)喷头车轮间距一般可以调整,它应与作物行距相适应,以免压毁作物。

(2) PE管铺放时、不要使管子拉得过紧; 管子应在导引架内, 使其在垄沟中直线拖 动;管子在绞盘上应留下一圈,以免在联接处发生过度变形而断裂。

(3) 开启供水阀要缓慢, 使管子内压力逐渐增加, 且不能超过机组额定压力。

(4) 在运行中不能调整喷头。在高压线下喷灌时,喷头离高压线距离应大于喷射高度。

(5) 当所喷灌的地块地而阻力很大(特别是PE管全部伸开),绞盘车的稳定性仅靠 制动刹车及支锚 墩等还可能达不到要求时,应将拖拉机挂在绞盘车上。

(6) 水质要清洁, 进入水蜗轮的水不应挟带较大的石子和杂物, 进入水压缸的水应 经过过滤。

几种典型软管牵引绞盘式喷灌机主要技术性能见表 6-12。

### 三、中心支轴式喷灌机

中心支轴式喷灌机又称时针式喷灌机、圆形喷灌机。它是将装有许多喷头的薄壁金属

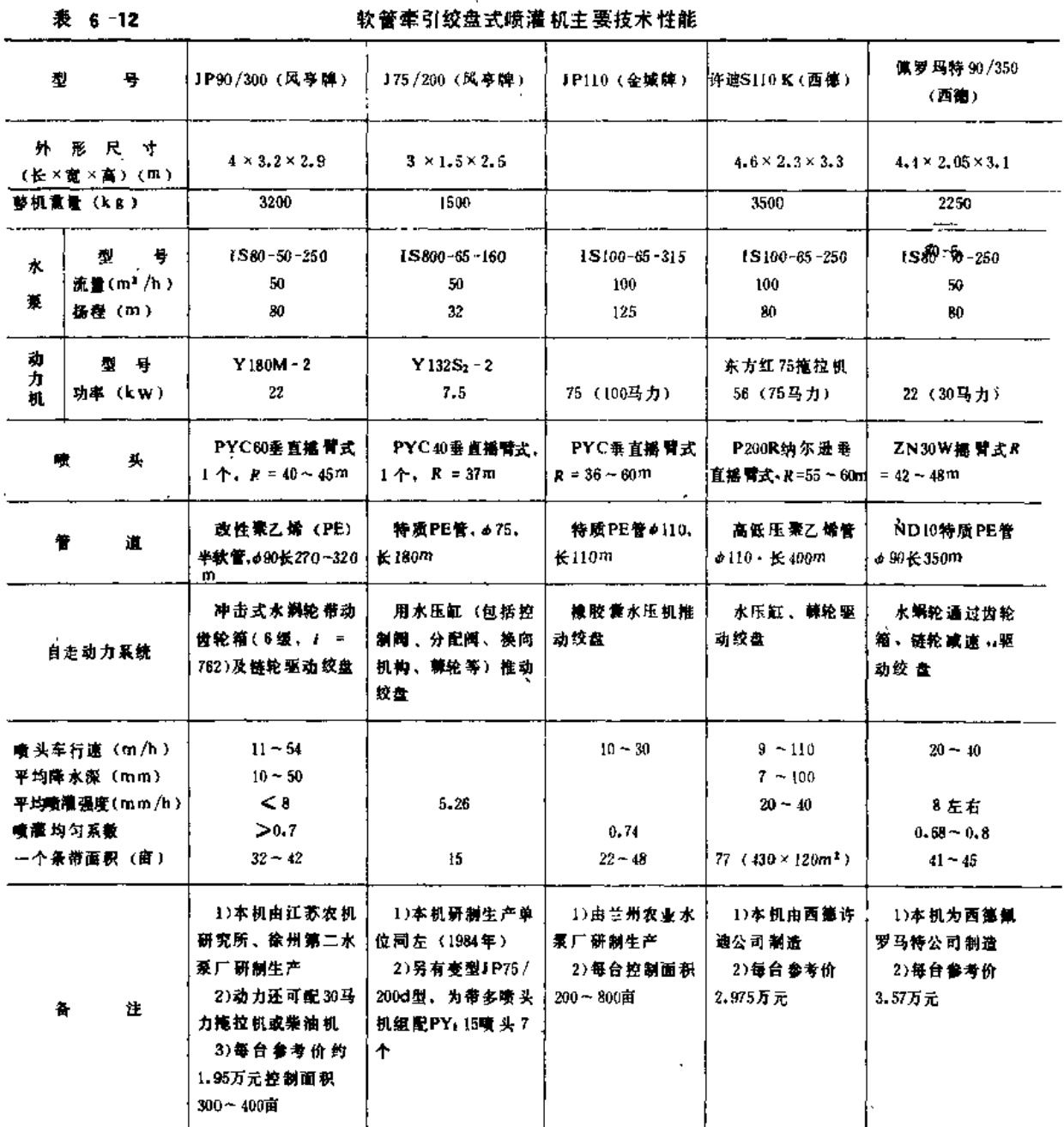

长管道的一端,用可旋转的弯头与位于地块中央的固定竖管联接,竖管作为支轴并供给压 力水。薄壁金属管高架在等间距的若干个塔车上,中心支轴处和各塔车上有一套保证管道 可靠移动的系统,使管道保持近似直线绕中心支轴按调节好的速度连续旋转进行喷灌作业  $(\mathbb{M} 6 - 20)$ 。

中心支轴喷灌机1952年首创于美国,到本世纪70年代美国许多州都已使用。其喷灌面 积约占美国总喷灌面积的40%。其它国家也相继引进和仿制,据不完全统计已有30余个国 家使用了中心支轴式喷灌机。有些国家发展很快,如苏联1968年从美国引进"伐利"型水 力驱动中心支轴式喷灌机, 1971年仿制, 1977年增加到1,79万台, 而且还有少量出口到西 欧。我国1978年从美国引进,已有不少省研制,并有几个生产厂小批量生产电力和水力驱 7

第三节 行喷式喷灌机

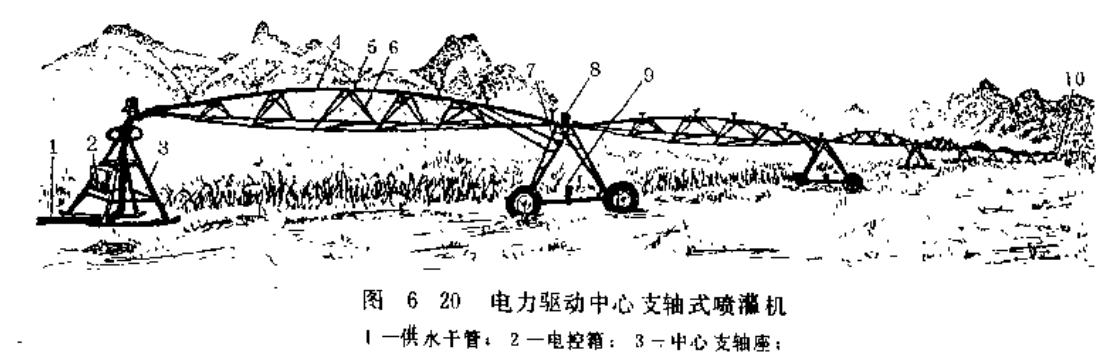

4 一喷洒支雪」 6 一中(低)压喷头: 6 一腹架」 7 一塔车; -塔车控制箱: 9 --塔车驱动电机:10 --远射程喷头

动中心支轴式喷灌机。据初步统计,我国1985年约有200余台中心文轴式喷灌机在运行。

(一) 优缺点

1. 优点

播

(1) 自动化程度高。和地面灌溉比可节省90%以上的劳力,和其它喷灌机比,可节 省25~75%的劳力。能昼夜自动喷灌,一人在中心控制室可同时控制 8~12台(有的甚至 20余台), 灌溉近万亩土地, 工作效率很高。

(2) 节约用水。喷水量可在5~100mm内调节,均匀度高(均匀系数可达85%), 比沟灌少用水30%~60%。

(3) 增加产量。一般玉米可增产10%~20%, 如美国内布拉斯加州, 采用这种喷灌 机喷灌的玉米平均产量588kg/亩。牧草喷灌后,每3亩地可养一头肉牛,而过去沙丘草地 露天放牧每头肉牛需30亩草地。对于其它作物,增产效果也很显著。

(4) 适应性强。可灌溉地形坡度达30%左右的丘陵山坡地,几乎适宜于灌溉所有的 作物和土壤。

(5) 一机多用。可结合喷施化肥与农药等, 对于领肥溶液有更好的喷洒效果。

2. 缺点

(1) 只能喷灌圆形面积, 对于矩形地的四个地角喷不上。目前虽有些补救办法, 但 投资大, 都不很 理想。

(2)耗能。,运行费用高。

(3) 在作物需水高峰期间, 要求喷灌机连续运转, 一旦有一处出故障, 就会影响到 全机工作,因此,需要有足够的备件和维修力量。

(4) 一般为了增加外圈的控制面积,常采用远射程大流量喷头喷洒,致使喷灌强度 远大于土壤入渗速度,造成径流损失。

(二) 适应范围

中心支轴式喷灌机几乎适用各种质地的土壤及大田作物、经济作物、蔬菜、牧草等各 种作物类型。我国西北、东北、华北各省区和广东、广西、云贵高原等地的广大农牧业区, 凡上地连片, 地中无障碍物, 均可使用。对于干早缺水的浅丘区与黄土高原区, 深井和 高扬程灌区以及土壤瘠薄、渗漏严重的地区效果更好。

(三) 结构结点

第六章 啧 灌 机

中心支轴式喷灌机的结构与驱动形式关系密切。驱动形式有水力驱动(分液压缸型和 旋转喷嘴型)、电力驱动、油压驱动、钢索绞盘驱动及气压驱动等多种、最常见的是电力 驱动和水压缸驱动。

1. 水力驱动中心支轴式喷灌机(图6-21)

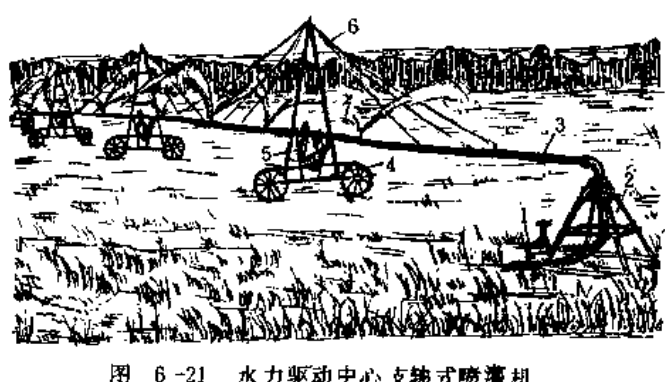

6-21 水力驱动中心支轴式喷灌机 1-供水干管; 2-中心支轴座; 3-喷洒支管; 4-塔车; 5-水力驱动系统; 6-悬吊铜索系统; 7、减臂式精头

(1)喷洒支管。用法兰盘刚性联接, 无柔性接头, 一般采用直径为6英寸 (152.4mm)、壁厚 2 ~ 3 mm的薄壁镀锌 钢管组装而成。

(2) 跨架与塔架。采用悬吊钢索式 拉吊支承管道、水平钢索加强管道刚度以 保持稳定, 使结构简单、轻巧,节省钢材。 塔架是以底梁为底的等腰三角形,底梁的 两端焊有可转动的钢轮支座。每跨长(即 塔车间距)不等(一般为25~40m),以 满足受力要求和话应地形变化。

(3) 行走轮。为钢轮,钢轮轮缘上焊有若干抓泥板条,以防在泥泞的地块作业时打 滑,同时,它也是驱动机构的重要组成部分。

(4) 水力驱动装置。包括水压缸、节流阀、分配阀、传动杠杆、抓泥板条等。水压 缸的缸体是运动件, 空心连杆和活塞是固定件。水压缸产生的推力通过传动杠杆猛推轮缘 上的抓 泥板条, 使钢轮移动10cm左右的距离。连续推拉动作, 使喷灌机向前移动。

(5) 速度调节机构。安装在末端塔车上, 速度调节阀可以控制从管路中进入水压缸 的流量,即控制末端塔车的行走速度。其它塔车通过同步控制机构与末端塔车对直,从而 可以控制整机的运行速度。

(6)同步控制机构。安装在除末端塔车外的其它各塔车上,它是利用装在相邻两塔 车上的变位连杆反映出相邻两跨的角变位、并将变位传递给控制杆、带动节流阀、改变水 压缸的流量, 从而改变不同步塔车的移动速度。

(7) 安全保护装置。有两套, 一套机械式、一套电气式, 都能在机组出现故障时使 喷灌机自动停车,起到保护喷灌机的作用。机械式安全保护装置设在末端塔车的停车机构 上,用钢索通过导轮成之字形与各塔车联系,直至中心支轴。当某两个相邻塔车间出现不 允许的角变位时,钢索张紧,使末端塔车的球阀关闭停止运行,以达到全机停车。电气式 安全保护装置是用12V或24V电源线路串联在各塔车同步机构的水银开关上,当某一塔车 严重不同步时, 同步控制传动杆就使水银开关倾倒, 切断电气回路, 从而关闭柴油机,使 喷灌机停车。

(8) 行走 钢轮和塔车的刹车装置。在下坡时,起防止下滑作用。

2. 电力驱动中心支轴式喷灌机

由中心支轴座、塔车、腹架、末端悬臂、驱动系统、电控系统、安全保护系统和喷头、 等八个部分组成,必要的配套设备有动力机(如柴油机、电动机、发电机)、水泵、闸阀

等,另外还有根据需要选用的辅助设备,包括成套肥料喷洒装置、自动正反转装置、末端 喷头自动启闭装置、水压降低的低压开关、低温自动停机装置、地角臂系统、照明灯和转 移地块的牵引装置等。

(1) 抽水机组。从井中抽水一般采用井泵机组, 从河渠抽水一般采用离心泵机组。

(2) 中心支轴座 (图 6-22) 。中心支轴座安装在灌溉面积的中心, 是喷灌机的回转

支轴, 也是喷灌机的控制中心。中心支轴架是由四 根异形角钢柱,上、中、下横拉角钢、旋转弯头等 组成的四棱锥架。旋转弯 头下端用U形橡胶密封圈 及连接卡箍与进水竖管相连。

集电环装在旋转弯头上,它可避免喷灌机在旋 转过程中,将输电至各塔车的电缆缠绕在中心支轴 上。控制环是安装自动定点停车及末端喷头自动启 闭设备用的。

中心支轴座底部有两根滑橇角钢、用锚固链上 的两块短角钢和螺栓固定在钢筋混凝土基础上,喷 灌 机需要转移到另一地块时,拆开螺栓,即可拖移。

(3) 腹架。是由喷洒管道、支立三角架和拉 筋等组成的空间拱架结构。它既是过流部件, 也是 承重部件。喷灌管道常采用直径152、168或203mm, 壁厚 2 ~ 3 mm的热浸镀锌薄壁钢管。支立三角架 由角钢用螺栓连成,起腹杆作用,根据不同跨长、

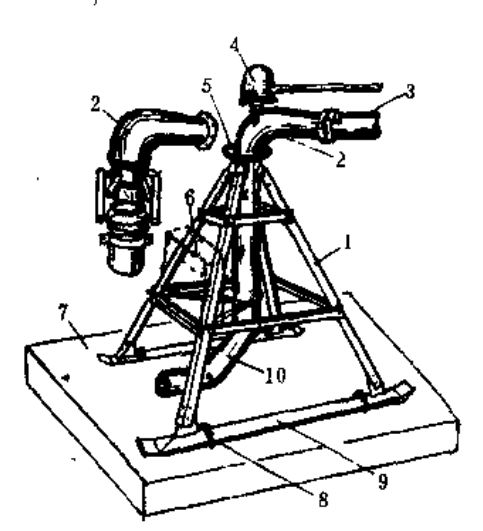

- 6 -22 - 中心支轴式喷灌 机中心支轴座 棱锥架: 2 一旋转弯头 , 3 一喷洒 支管。 集电环; 5-控制环; 6-主控制箱; 7-钢筋棍凝土基础: 8-+锚固链; 9-+滑拖垫板;  $10 -$ 进水管

每跨可有4~7个。拉筋采用Φ19或Φ22的等直径圆钢筋(图6-23)。

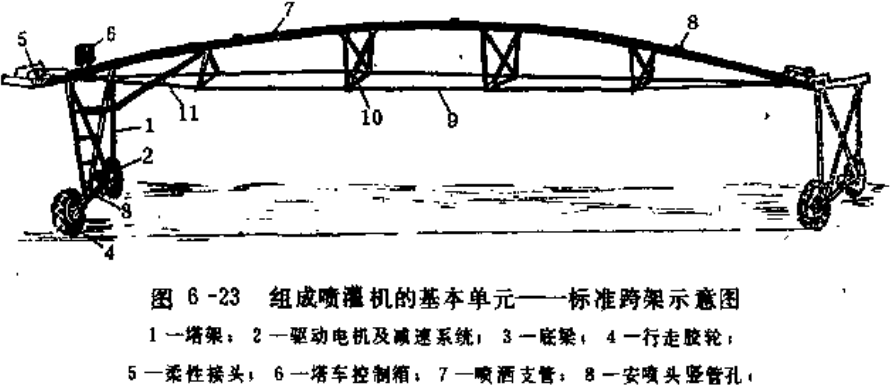

9 一拉筋: 10 一支立三角架: 11 一斜支撑杆

(4) 塔车。由角钢、钢管底梁、行走轮和驱动系统等组成, 它是腹架的支座, 也是 喷灌机的驱动部件(图 6-23)。

拱形腹架的一端和塔车固定,另一端用柔性接头和另一跨联接,一个腹架和一个塔车 组成喷灌机的一个"单元"。两个塔车的距离称为跨距,一般分为标准跨和长跨,标准跨 一般长32~39m;长跨一般长52~56m,长跨组成的喷灌机主要用于耕地面积大、地势较

平的情况下。喷灌机由跨架单元组成可长可短的机组。目前喷灌机的长度由63m到1182m (常见机长为400m 左右),转一圈可控制60~6556亩(一般为800亩左右),400m长的机组 转一圈所需时间可根据作物需要调整到8小时至7天或更长时间。

末端塔车结构和标准塔车基本相同,但增加了末端悬臂管和悬吊钢索,它是喷灌机运 ,速度的控制塔车 (图 6-20)。

(5) 驱动装置。包括塔车控制箱、驱动电动机、减速器、传动装置及行走轮等。

驱动电动机多采用起动转矩大、允许频繁起动的三相异步电动机, 功率为0.6~1kW, 转速较低,有过流过载保护。

减速器形式较多,因为减速比一般较大,所以常采用2~3级减速,采用最多的是蜗 轮蜗杆减速器,其次是链轮、圆柱齿轮和液压马达行星齿轮减速器等。

行走轮 多用橡胶轮,对于粘性土 用低压高浮动式轮,外径 1.2m,轮宽 0.36 m,轮 胎压 力为98~112kPa。对于砂性土盐碱地等为了降低造价,可以采用钢轮。

(6) 电控系统。包括速度控制、同步控制、安全保护等系统,多采用120V单相电源。

速度控制是由中心处主控制箱内百分率定时器(时间继电器)决定的,根据作物的需 水要求, 调整百分率定时器的旋钮, 电讯号直接传至末端塔车控制器的接触器, 使电动机 按百分率定时器调整的时间间隔运行。一般百分率定时器发出讯号的周期是1min,所以, 如果将百分率定时器旋钮调到100%处,末端塔车就会连续不断地移动;如果调到50%时, 末端塔车移动30s、停30s,余类推。这样,虽然塔车移动线速度不变,即电动机转速和减速 箱 的减速比固定不变,但由于运行和停止的时间比例变化,未端塔车的平均运行速度也就 改变了。其它塔车由于有同步控制也跟随末端塔车的运行速度变化,这样,就使整机的运 行速度改变。

同步控制系统是使喷灌 机各塔车近似运行在一条直线上(实际上是一条向前或向后的 微弓形线) 的系统。它的基本原理是,控制某一塔车上柔性接头处反映出的相邻两跨管道 的角变位在一定的范围内 (如0.5°), 以 便 随时向后 - 塔车对直,使该塔车不致超前或滞 后于其它塔车, 达到和其它塔车同步的目的。例如当某塔车停止运行, 而后面(从中心向 外数)相邻塔车移动一段距离后,该相邻两跨管道产生了角变位,控制臂推动塔架控制箱 中 的 凸轮 , 使微 动 开 关 常 开 触 点 闭 合 , 接 触器 通 电 , 塔 车 电 动 机 启 动 , 该 塔 车 移 动 一 段 距 离,稍超出后一塔车位置后即停止移动。此时,该塔车又与前一塔车的管道有了角变位, 又使前一塔车移动,如此依次从末端传至中心,使喷灌 机近似成一 直线向前慢慢移动。由 于 调速的百分率定时器位置不同, 使喷灌 机同时运行的塔车数也不同, 而所有塔车同时运 行的情况是不会出现的。

各种中心支轴式喷灌机的安全保护系统虽然类型不同,项目各异,但是综合起来有同 步保护、过水量保护、电动机过流过载保护、短路保护、防雷电保护、低温保护和低压保 护等。同步保护是当某塔车控制箱的运行微动开关出故障时,相邻两跨的角变位会继续增 大,控制臂继续推动凸轮带动安全微动开关,使常闭触点断开,切断电源,使整机停车。 过 水量保护 是为了避免因某一塔车 安全微动 开关失灵或末端塔车打滑 等原因,使喷灌 机长 时间停留在一处喷灌,灌水量大大超过计划值而设置的。它是在第一塔车(或倒数第二塔 车)控制箱内安装一个延时继电器,串接在通至各塔车的安全回路中,它有一对常闭触点, 通电时不动作,断电时,延时断开。如果先调好延时时间(如3分钟),当出故障时,继 电器到延时时间后就自动切断回路使整机停车。

(7)喷洒系统。中心支轴式喷灌机采用的喷头绝大部分是全圆喷洒的摇臂式喷头。 随着能源紧张,用低压折射式喷头有所增加。

因为沿喷洒支管离中心支轴越远控制面积越大,为了达到灌水均匀的目的,沿喷洒支 管各段的出流量应不同,即各管段出流量与该管段距中心支轴距离成正比。因此,喷头配 置有三种基本形式:

1)采用中压摇臂式喷头,等距离布置,喷头规格自中心至末端逐渐增大。其特点是喷 洒面积大,喷灌强度小,均匀度较好,受风影响较小,但雨滴较大,易击实土壤。

2) 用相近规格的小型摇臂式喷头,但间距从中心至末端逐渐加密。其特点是喷洒重叠 面积增大,均匀度提高,喷洒宽度较窄,个别喷头运转失灵所造成的影响较小,雨滴也 较小。

3)采用低压折射式喷头,自中心至末端喷头的喷水量逐渐增加。其特点是工作压力低、 耗能少, 抽水费用减少10~40%, 喷洒宽度窄, 雨滴小, 但喷灌 强度大(比上两种大2~ 3倍),适合于砂性土,不适合于粘土,受风影响较大

(8) 地角 臂系统。我国尚未生产,只在引进美国的喷灌机上有此系统。它是在中心 支轴的末端塔车外,伸展地角跨架和悬臂。有地角臂系统后能增加喷灌地角面积17%,但 是它的造价昂贵,所以一般不提倡采用。

(四)作业方式

中心支轴式喷灌机控制面积为圆形,对于方形 地,每台喷灌机有22%的地角土地不能灌溉,因此 在规划设计时, 井位应布置成等边三角形, 这样可 以提高土地利用率。如果一台喷灌机控制两个作业 面积, 则采用菱形布置为宜(图 6-24)。但是, 由 于水力驱动中心支轴式喷灌机只能顺时针旋转,故 在布局上要考虑牵引方向和位置。

(五)几种中心支轴式喷灌机主要技术性能 (表 6-13)

图 6-24 中心支轴式喷灌机菱形布置作业示意图

四、平移式喷灌机

平移式喷灌机又称直线连续自走式喷灌机,一般从明渠中取水(用井水作水源时,需 二次提水,多井汇流于渠中)。明渠位于喷灌机的中央(或一侧)。喷灌机由若干个跨架 单元组成一直线形的机组,在中央(或一侧)有控制中心,称为中央跨。喷灌机运行时其 轴线垂直于渠道中心线,即喷灌机的塔车轮子的移动轨迹是平行于渠道中心线的。中央跨 架骑渠(或在渠道的一边)行走。柴油机、水泵、发电机、控制与导向设备等安装在中央 跨塔车的吊架上,悬挂在渠道水面上方。在中央跨的两边各由几个标准跨架单元联结而成,

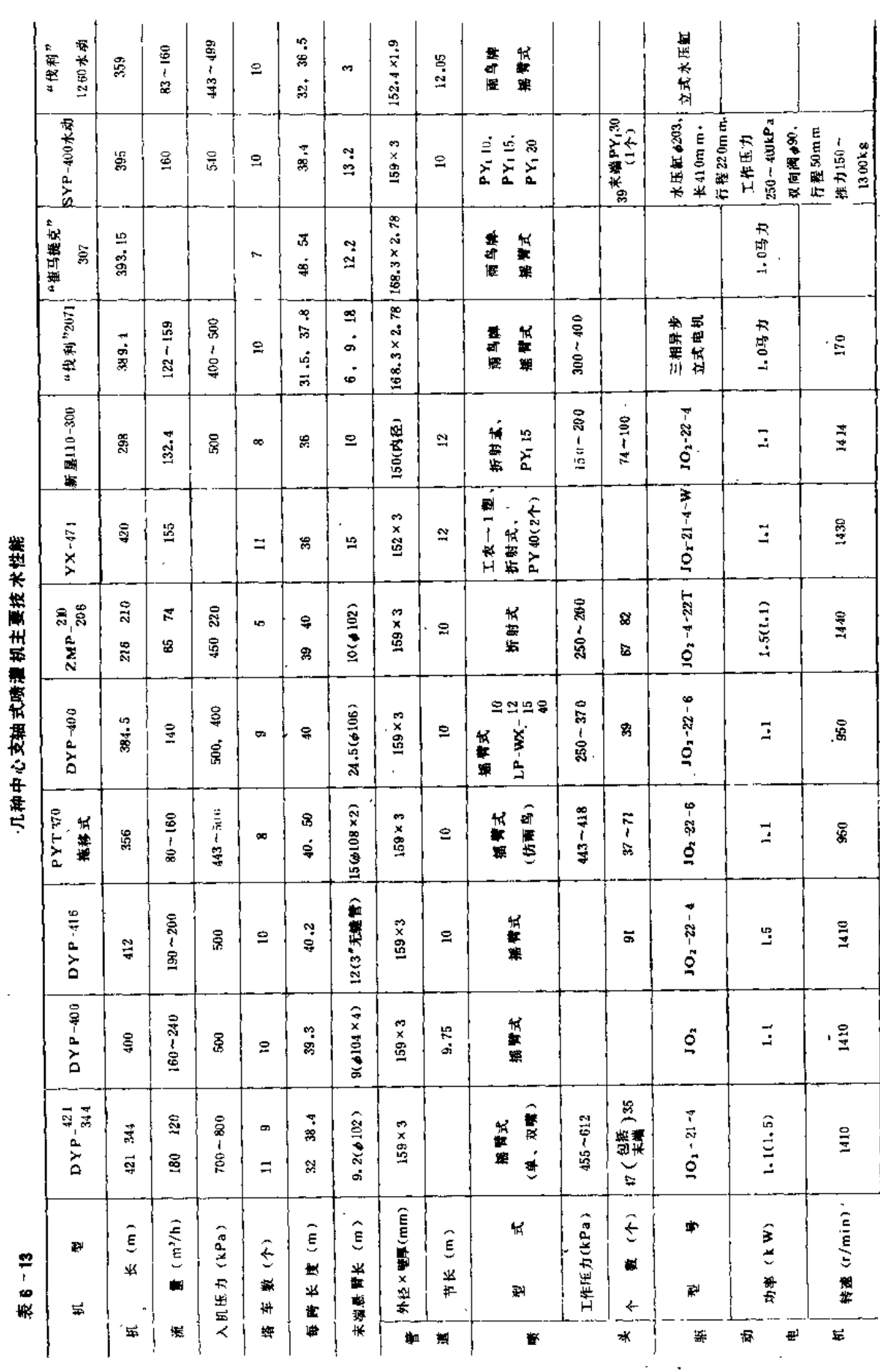

304

 $\cdot$ 

 $\ddot{\phantom{a}}$ 

 $\overline{a}$ 

 $\mathcal{A}^{\mathcal{A}}$ 

 $\bar{1}$ 

 $\ddot{\phantom{a}}$ 

 $\bar{a}$ 

 $\sim$ 

 $\pmb{r}$ 

# 第六章 喷 灌 机

÷.

-- ---

. .  $\sim$  $\sim$   $-$ 

 $\overline{\phantom{a}}$  $\mathbb{R}$  . . . .

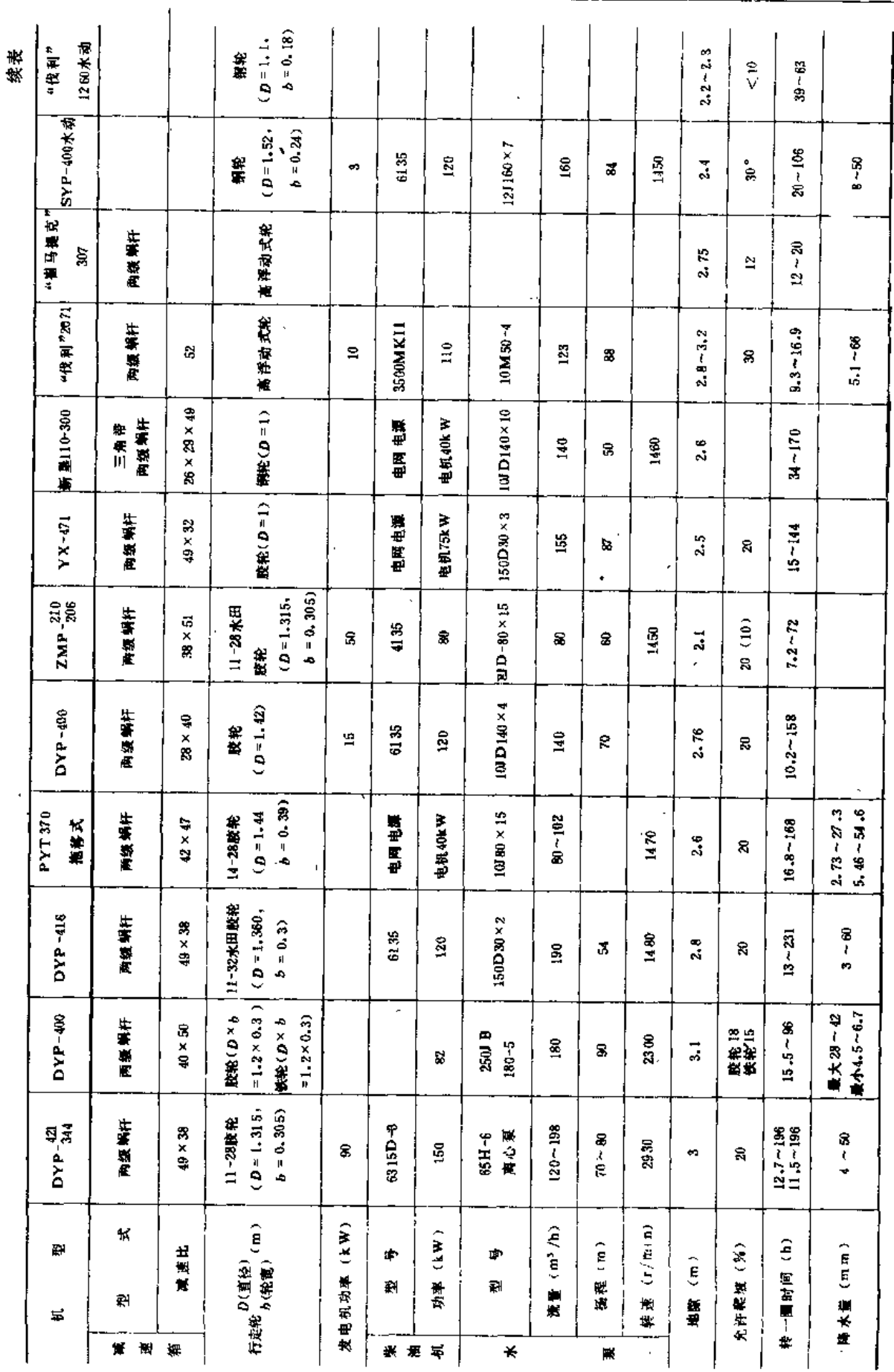

وتهديد والمتحدة

.<br>Martin Statement - Andreu Statement Angli

J.

 $\ddot{\cdot}$ 

第三节 行喷式喷灌机

. . .

 $\mathcal{L}(\mathcal{L}^{\text{max}})$  . The  $\mathcal{L}(\mathcal{L}^{\text{max}})$ 

 $- - - -$ 

305

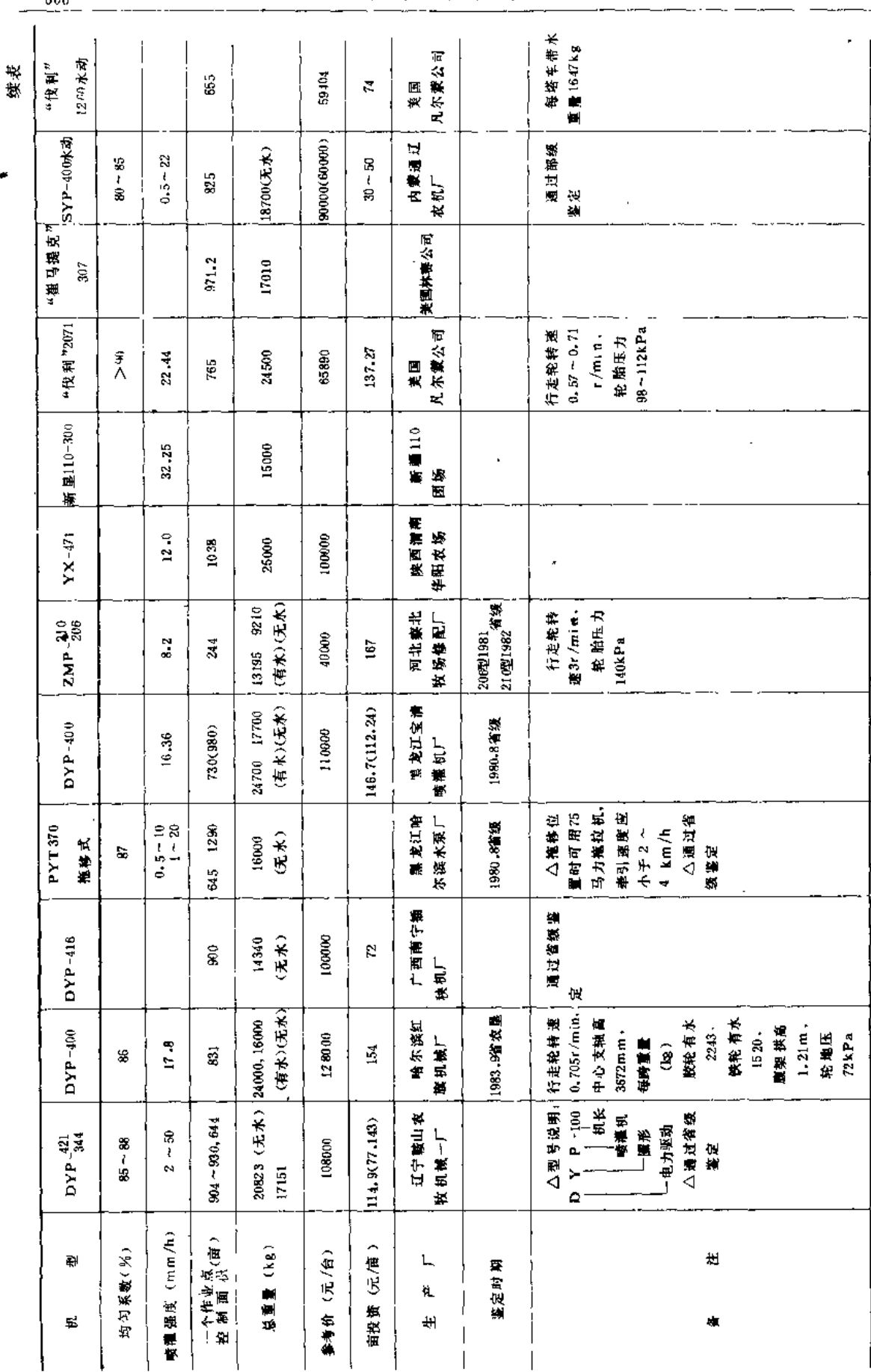

306

第六章 喷 机 – 灌

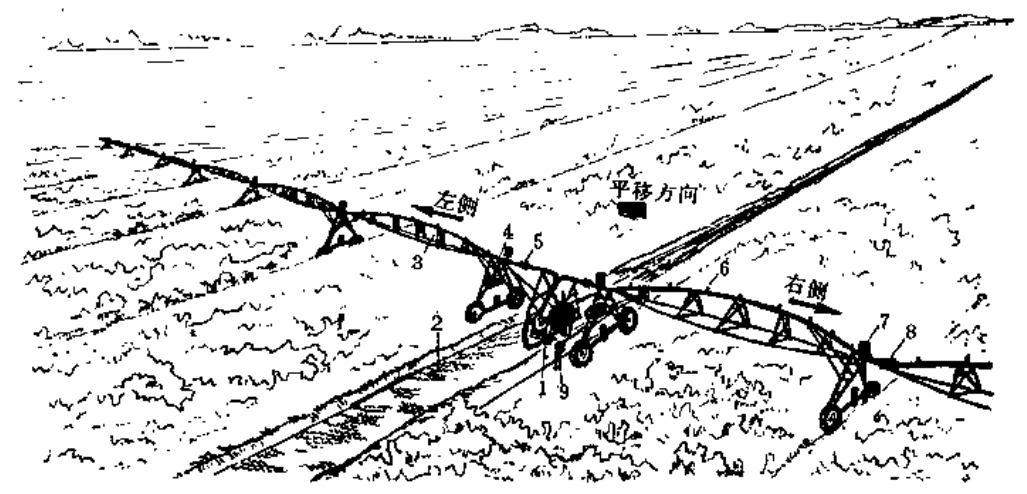

标准跨架单元是由管道腹架,塔车及驱动、控制、喷洒等部件组成(图6-25)。

图 6-25 平移式喷灌机示意图 1-水泵; 2-渠道; 3-腹架; 4-塔车; 5-中央跨架; 6 一喷头: 7 一塔车控制箱; 8 一柔性接头; 9 一导向系统

平移式喷灌 机出现于本世纪70年代,美国首先研制, 1977年才正式用于大田灌溉。

(一) 优缺点

1. 优点

(1) 能灌溉矩形地块, 没有浇不上的地角, 土地利用率可高达98%, 而中心支轴式 喷灌机加上末端远射程喷头,土地利用率只有87%。

(2)与传统的农业耕作措施和耕作方向相适应,轮辙对农机(特别是收割机)作业 影响很小,播前不需平整轮辙;对于牧场每周需割2~3次草,中心支轴式喷灌机的圆形 轮辙对割草机作业很不利。

(3) 沿机长方向喷洒均匀, 受风的影响小,喷灌质量高。

(4) 适于低压喷洒, 管道水头损失较小, 减少能耗。采用低压喷头, 还有利于兼施 化肥农药。

(5)结构简单,喷灌管道可用不同直径的管子组成,喷头采用同一型号等距布置, 每一塔车电控设备完全相同, 装配、保养、维修方便。

(6) 自动化程度高,喷灌机长度可长可短,控制面积可大可小,而且比同一机长的 中心支轴式喷灌机控制面积大,降低了单位面积投资和耗能指标。

(7)运行速度调节范围大,能满足各种作物不同生育期的需水要求。

(8)可用于喷施化肥、杀虫剂、杀菌剂、除草剂、植物生长调节剂等,还可部分代 替中耕、植保等农业机械,做到一机多用。

2. 缺点

主要是适应地坡能力较差,要求地面较平;增加了导向系统,使造价提高且妨碍交通; 如采用明渠供水,需设拦污设备。

由于平移式喷灌机的优点多,所以,近年来我国发展较快。在美国国内新发展的灌区,有 许多是采用平移式喷灌机。

(二) 适应范围

和中心支轴式喷灌机基本一样,但它适应地形坡度能力要小,而对不同土壤及不同风 速风向的适应能力较强。

(三) 结构

平移式喷灌机是在中心支轴式喷灌机的基础上发展起来的,它实际上是两台中心支轴 式喷灌机成反对称联接在中央跨上、因此、跨架结构基本相同、但由于供水方式、运行状 况不同, 所以, 平移式喷灌机也有其独特结构。

1. 中央跨架

中央跨架是平移式喷灌机的"首脑"部位,它起着中心支轴式喷灌机中心支轴座的 作用。

中央跨由两个塔车承受抽水机组与吊架重量,左右对称,分立在渠道两旁(或一侧), 塔车结构和标准塔车相同,只是底梁管稍厚些。

抽水机组一般在工厂组装好,运至工地,只需将悬吊角钢和稳定支撑固定好,即可接 上进、出水管。水泵常采用离心泵,安装支座采用橡胶减震垫,水泵启动时的排气可用柴 油机废气自吸。吸水管上安有拦污栅,为减轻重量,用轮子支撑在渠底上。出水管装有闸 阀、量水表、压力表等。在吊架的一侧安装控制箱,一般包括主控制箱,辅助控制箱、向 前运行导向控制箱。向后运行导向控制箱和柴油机控制箱等。

2. 导向系统

÷

平移式喷灌机不象时针式喷灌机有固定的中心支座,如果它在横向运动时无约束,则 喷灌机会偏离渠道吸不上水,甚至使中央跨架掉入渠中,损坏机器。因此,必须有导向校 制系统来约束它在横向(喷灌机轴线方向)上的位移。

导向控制系统主要有触杆微动开关式、无线电跟踪式和机车牵引式等三种形式,目前, 比较经济面且应用较多的是触杆微动开关式。

触杆微动开关式导向系统是沿渠道一侧平行渠道中心线设置导向钢索或导向混凝土壤。 工作时,两根触杆置于导向钢索的两侧。当喷灌机运行产生偏斜时,触杆之一将离开钢索, 导向控制箱中的微动开关等控制元件将使喷灌机的某一侧塔车降低运行速度、达到两边重 新对直。导向控制的灵敏度由平行于中央渠道的轮子轨迹判断,一般要求其偏差在102~152 mm之间。

3. 喷头

平移式喷灌机上的喷头多用相同型导的低压喷头,等距离布置。由于涌过塔车处受到 局部限制及管道的沿程水头损失,为使喷头喷水量一致,喷头孔径有微小区别,即愈靠外 端、孔径愈大。

(四) 几种平移式喷灌机的主要技术性能(表6-14)

### 五、平移-回转式喷灌机

在研制中心支轴式和平移式喷灌机的基础上。为了提高喷灌机对水源、地形的适应性 及提高时间利用率,近几年我国吸收国外技术,又研制成功了平移-回转式喷灌机。

 $\overline{\phantom{a}}$ 

 $\mathbb{R}^2$ 

. . .

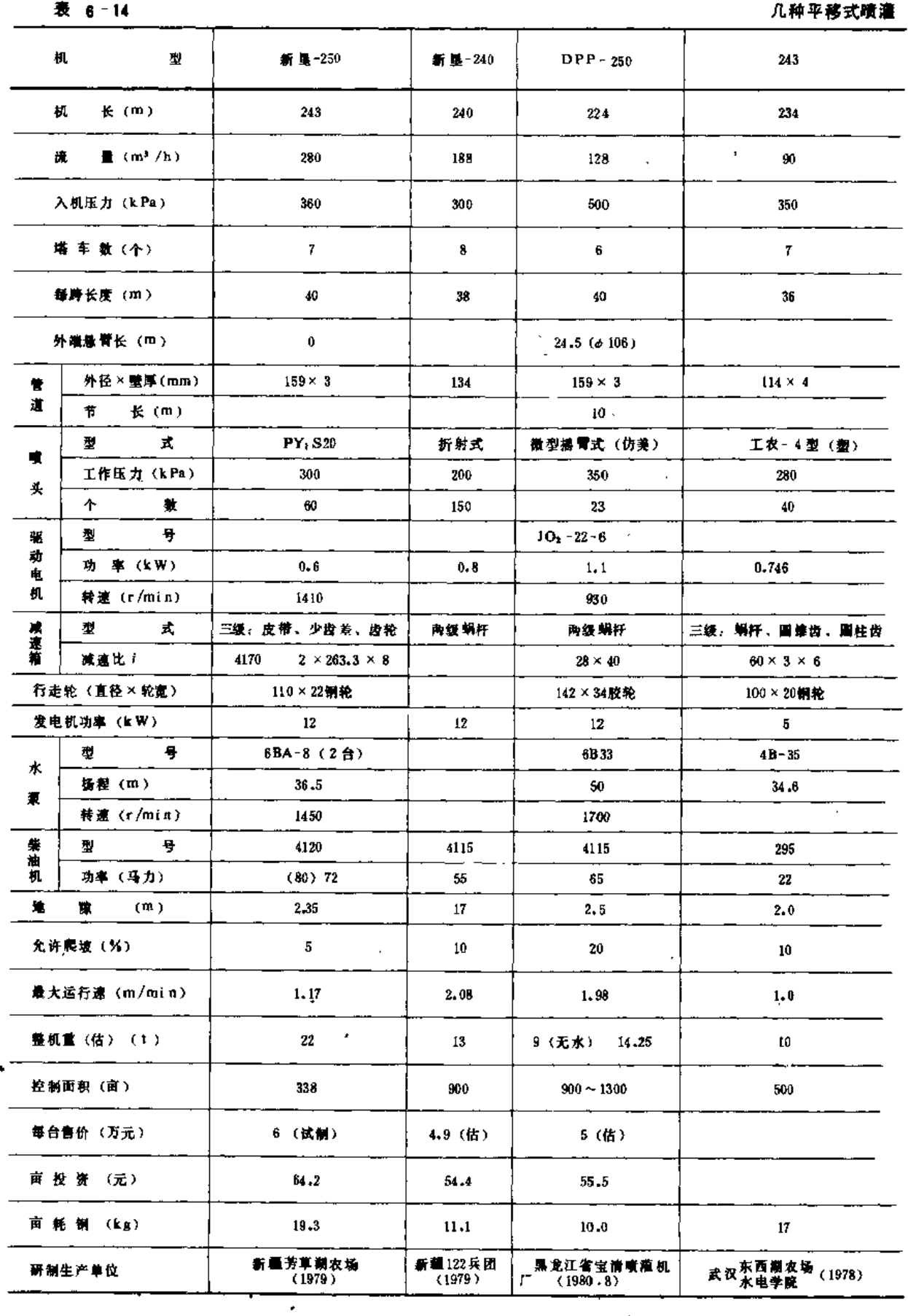

 $\sim$ 

 $\sim 10^{11}$  m  $^{-1}$  $\overline{a}$ 

 $\frac{1}{2}$ 

J.

 $\bar{1}$ 

 $\bar{1}$ 

 $\omega_{\rm{max}}$  and  $\overline{a}$ 

第三节 行喷式喷灌机

ł

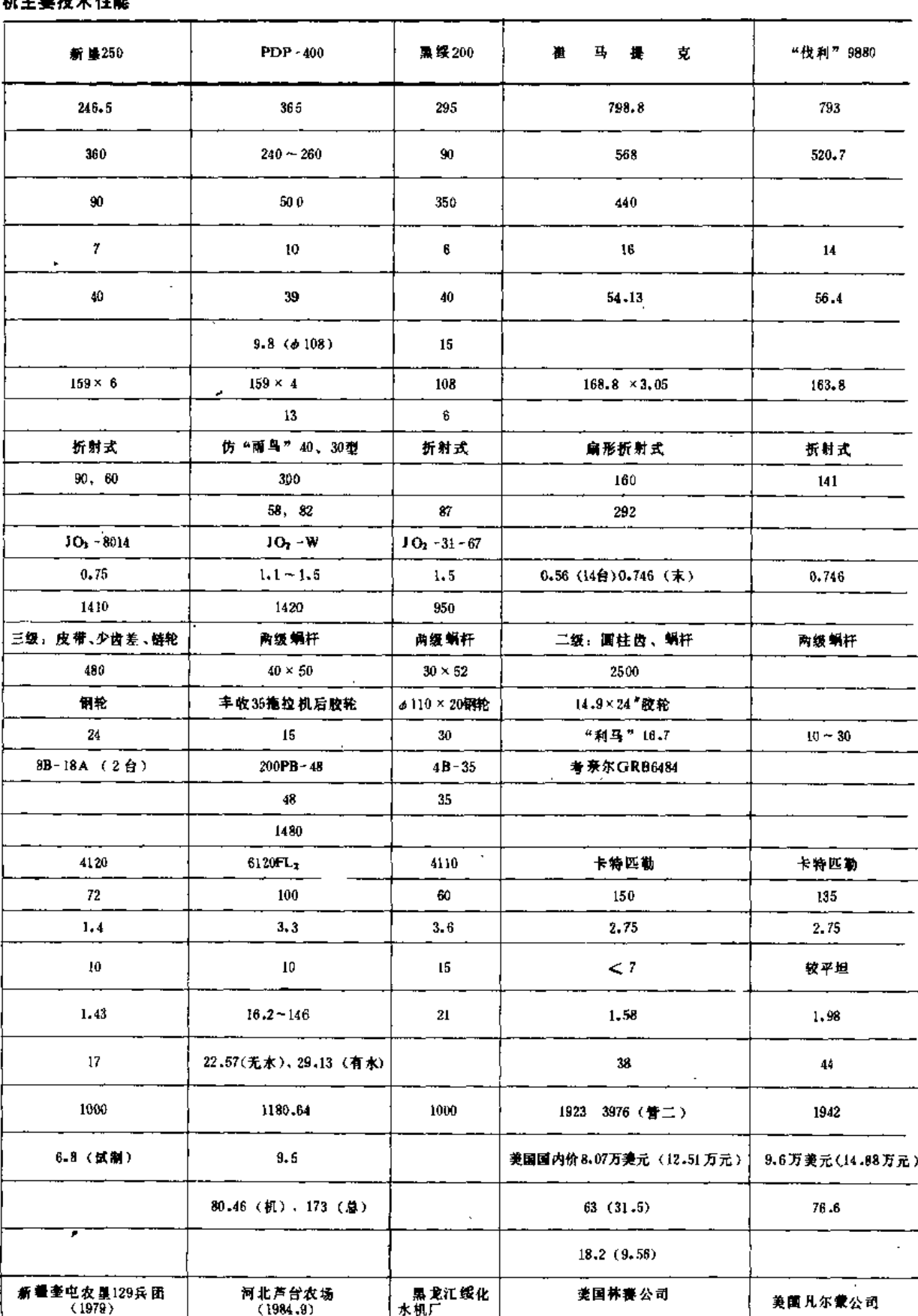

 $\overline{1}$ 

### 第六章 喷灌机

表 6-15

# 。◆<br>几种平移-回转式喷灌 机主要技术性能

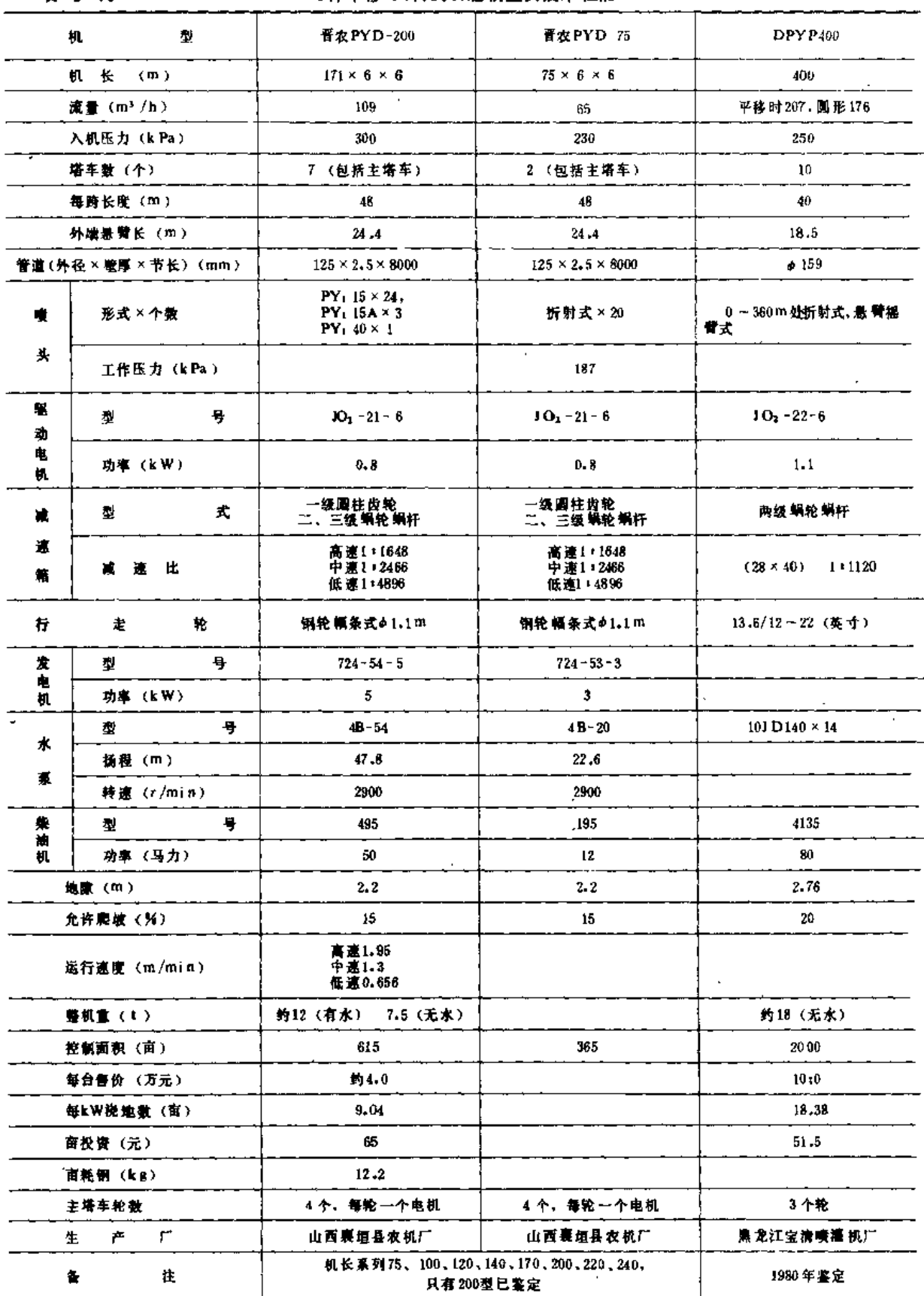

 $\ddot{\phantom{0}}$ 

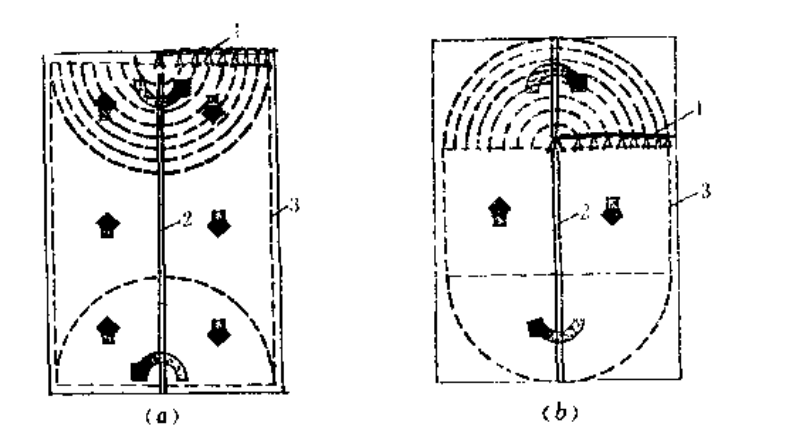

图 6-26 平移-回转式喷灌机田间作业示意图 (a) 平移运行; (b) 平移-回转结合运行 【 枳 : 2 一乘 道 : 3 一喷 洒边 界

第四节 喷灌机适应性与使用性能的评定

以上介绍了12种喷灌机,事实上,世界各国还有其它多种多样的喷灌机,如用拖拉机 牵引支管(带有许多喷头和小轮)一端移动的端拖式;带喷头拖管的滚移式;多塔车长轴 驱动平移式; 折叠桁架双悬臂式及用程序控制实现高度自动化的降雨机器人等。这些喷灌 机因各具特点、适应着不同条件而得到保持和发展。

我国条件复杂,仅靠少数几种喷灌机不能适应全国需要,必须根据各地具体情况, 进 行详细的技术经济可行性分析, 然后决定当地应选何种喷灌机或以哪一种喷灌机为主。当 然, 对于同一地区,喷灌机的种类应尽可能少些, 以便于运用管理。

喷灌机的适应性主要看所选择的喷灌机是否符合当地 的条件,其中较重要的是水源 (水量、水质、保证率), 土壤(组成、土壤水、盐碛化), 作物(种类组成、行垄向), 地块大小及坡度,风情(主风向、风速),经济结构与水平,技术水平及农业现代化规划 等,这些条件的具体要求在有关章节中已介绍。但是,喷灌机的适应性集中反映在它的使 用性能上。评定喷灌机使用性能的定性指标(有的可以定量)主要有以下几方面:

(一) 适用性能

适用性能是指喷灌机是否适应本地区的农业自然条件。

1. 水力性能

(1) 水力性能(包括喷灌强度、组合均匀系数和雾化指标)是否适应当地作物与土 壤的要求。

(2) 水力性能是否可调以及可调的范围多大, 是否能适应本地区不同作物、不同土 壤的喷灌要求;是否能兼用于喷药、喷液态肥等综合用途。

2. 操作性能

(1) 操作是否灵活、轻巧、劳动强度小。

(2) 安全自动保护设备是否完善、可靠。

(3) 拆装、维修保养是否方便, 可以用零部件拆装所需工时来衡量。

3. 行走性能

(1) 田间道路上的通过性。在田间道路,特别是在喷湿后的道路上行走,轮子的附 着力是否能够避免打滑。

 $\mathbf{1}$ 

(2) 作物行间的通过性。用喷灌机的地隙高度以及轮子两侧保护带宽度来衡量其在 作物行间的通过性能。对于中心支轴式、平移式等定轨迹运动的机组,则还要看其轨迹的 稳定性。

(3) 田间转移时的通过性。用最小地隙、最小转弯半径、最大越障高度或越沟深度。 以及机组外形尺寸等来衡量其转移时的通过性。

(二) 经济性能

经济性能是指使用喷灌机经济效果的评价。

1. 运行可靠性与耐用性

(1) 运行可靠性可以用一定运行时间内发生的故障及零部件损坏的性质、严重程度、 次数等来考核。

(2) 耐用性可用主要(或关键) 零部件需要更换或修理以前的使用时间来考核。 2. 配套合理性与生产效率

(1) 配套合理一般系指在满足较好的水力性能的前提下, 管路压力损失适当, 泵和 动力均在高效范围内工作(柴油机工作在最小比油耗附近)。可以用实际工作点效率对于 性能曲线上最高效率的降低值来衡量。

(2)生产效率是指实际生产率与纯生产率之比。实际生产率是喷灌机在实际工作时 间内的生产率;纯生产率是扣除了转移地点、正常的停水维修时间后的生产率。喷灌机的 生产率可用每小时完成的工作量(喷水量或在一定的灌水定额下完成的灌溉面积)来表示。

3. 实际单位油耗或电耗以及额定操作人员数目

在喷灌机实际工作时间内,完成单位工作量(如浇1m3水或在一定喷水定额下浇 1 亩 地)所消耗的燃油量(kg)或电量(kW·h)。机油消耗量以占燃油消耗量的百分数表示。 应当指出,喷灌机在完成工作时,如果需要辅助机械(如转点时要拖拉机牵引等),辅助 机械的耗能应计入实际单位耗能量中。这一指标以及额定操作人员数反映了运转的经济性。

4. 综合利用性能及机组的售价

用喷灌机附带能进行的其它作业项目(如施液肥、农药等)的多少,以及由于综合利 用而使机组售价的加价大小来衡量其综合利用性能。

(三)劳保性能

劳保性能是指操作人员的安全和健康不受损害是否有保障。

1. 安全性能

行驶是否平稳、制动是否良好,自动安全保护是否齐全,开式传动部件是否设有防护罩等。 2.保健性能

运行时噪声和振动情况如何,操作是否灵便舒适,操作人员视野是否清晰,机组外形 是否美观等。

# 第七章

# 有压管道的水力计算

.<br>Information de la de la deux de la colectiva de la deux de la deux de la deux de la deux de la deux de la deux

第一节 各种材料管道的沿程水头损失

### 一、有压管道沿程水头损失的基本公式

有压管道沿程水头损失的达西-魏斯巴赫公式为

$$
h_f - \lambda \frac{L v^2}{d^2 g} \tag{7-1}
$$

式中 ht ---沿程水头损失 (m);

儿——管流沿程阻力系数;

L----- 管道长度 (m);

d---- 管道内径 (m);

v---管道过水断面平均流速(m/s);

 $g \longrightarrow$  重 力加速度,  $g = 9.81 \text{ m/s}^2$ 

式(7-1) 表达了沿程水头损失与沿程阻力系数、管道的管径、管长和流速(或流量) 的关系。在沿程阳 力系数已知的情况下,可由(7-1)式确定hc,d,v或Q等数据。因 此, 式(7-1)为有压管道水力计算的基本公式。

对于雷诺数Re<2320时的圆管层流, 沿程阻力系数可由理论求得:

$$
\lambda = \frac{64}{Re} \tag{7-2}
$$

对于雷诺数Re >2320时的紊流, 其沿程阻力系数目前是由实验研究确定。

### 二、各种材料管道沿程水头损失 计算公式

为了工程设计中使用方便,工程界根据对每种材料管道的沿程阻力系数(或沿程水头 损失)与流态的关系直接进行实验研究,制定经验公式,进行计算。

在有压管道系统的设计中,管道沿程水头损失公式的选用,应符合两个原则:

(1) 选用的公式必须符合该种管材管内水流的流态实际, 以保证计算的正确性。

(2) 为了便于经济管径和管道系统经济运行的分析计算, 在喷灌管道系统设计中也 为了便于在灌洒支管沿程水头损失计算中采用多口系数法,选用的公式必须是单项式指数 公式, 就是说, 沿程水头损失hr应能表达为流量(或流速)的指数函数和管径的指数函数 的单项式公式, 如

$$
h_f = f \frac{LQ^m}{d^b} = S_0 Q^m L \tag{7-3}
$$

由式 (7-1)可知

$$
S_0 = \frac{f}{d\theta} = \frac{8\lambda}{\pi^2 g d^5} \tag{7 - 4}
$$

式中。Se---比阻,即单位管长,单位流量时的沿程水头损失;

f -- 与沿程阻力系数有关的系数, 是一个有量纲的量;

 $Q$  ----管中流量;

m --- 流量指数, 与沿程阻力系数有关;

b---管径指数, 与沿程阻力系数有关;

其余符号意义同前。

根据上述原则经论证,对于各种材料管道沿程水头损失计算建议采用以下各经验公式 (式中所用符号意义同前)。

1. 型料硬管

$$
h_f = 0.000915 \frac{LQ^{1.77}}{d^{4.77}} = S_0 Q^{1.77} L
$$
 (7.15)

式中

$$
S_0 = \frac{0.000915}{d^{4.77}}
$$
 (7-6)

2. 铝或铝合金管

$$
h_f = 0.000800 \frac{LQ^{1.74}}{d^{4.74}} - S_0 Q^{1.74} L \tag{7-7}
$$

$$
S_0 = \frac{0.000800}{d^{4.74}}
$$
 (7 - 8)

3. 石棉水泥管

$$
h_f = 0.00118 \frac{LQ^{1.85}}{d^{4.89}} = S_0 Q^{t.85} L
$$
 (7 - 9)

$$
S_0 = \frac{0.00118}{d^{4.89}}
$$
 (7-10)

4. 旧钢管和旧铸铁管

$$
h_f = 0.00179 \frac{LQ^{1.9}}{d^{5.1}} = S_0 Q^{1.9} L \tag{7.11}
$$

$$
S_{\theta} = \frac{0.00179}{d^{5.1}}
$$
 (7 -12)

5. 钢筋混凝土管

$$
h_f = 10.29 \frac{LQ^2 n^2}{d^{5.33}} = S_0 Q^2 L \tag{7-13}
$$

 $S_0 = 10.29 \frac{n^2}{d^{5.33}}$  $(7 - 14)$ 

上式中n为管壁糙率,本手册计算表中采用n=0.013、0.014、0.015和0.017四种(老 7-1与表7-11),使用时根据管壁实际情况选择,如果壁面很粗糙,也可取更大的值。 现将各种材料的管道沿程水头损失公式的f,m与b值,归纳列表 7-1。

表 7-1

沿程水头损失公式中的f、m、b值

| 类<br>种<br>昝<br>道              | $h_f = f \frac{LQ^m}{ds}$ |                                     |                   |      |
|-------------------------------|---------------------------|-------------------------------------|-------------------|------|
| $\mathcal{A}^{\mathcal{A}}$ . | (Q以m '/s计,d以m 计)          | $ QQm$ , $nH, dQm$                  | $n_{\rm f}$       | ь    |
| 塑料硬管                          | 0.000915                  | $0.948 \times 10^5$                 | 1.77              | 4.77 |
| 甜管或铝合金管                       | 0.000800                  | $0.861 \times 10^{5}$               | 1.74              | 4.74 |
| 石棉水泥管                         | 0.000118                  | 1.455 $\times$ 10 <sup>5</sup><br>٠ | 1.85              | 4.89 |
| 旧钢管旧铸铁管                       | 0.00179                   | 6.25 $\times$ 10 <sup>5</sup>       | 1.9               | 5.1  |
| 钢筋混凝し管                        |                           |                                     |                   |      |
| $n = 0.013$                   | 0.00174                   | $1.312 \times 10^{6}$               | 2                 | 5.33 |
| $n = 0.014$                   | 0.00201                   | $1.516 \times 10^{6}$               | 2                 | 5.33 |
| $m = 0.015$                   | 0.00232                   | $1.749 \times 10^{4}$               | 2                 | 5,33 |
| $m = 0.017$                   | ٠<br>0.00297              | $2.240 \times 10^6$                 | $\mathbf{I}$<br>2 | 5.33 |
|                               |                           |                                     |                   |      |

### 三、各种材料管道So数值表及hr计算实例

为了简化计算工作,将各种材料管不同管径的比阻So值算出并列于表 7-2 至表 7-11, 供计算沿程水头损失时使用,若管内径与表中所列数值不符时,需进行换算(参看以下计 算实例)。

【例7-1】 硬笨氯乙烯管道,长L = 450m,通过流量Q = 0.022m3/s, 外径×壁厚 = 160×5(mm),试 求沿程水头损失互及管内流速。

解: 管内径d = 160 - 2 × 5 - 150(mm), 由表 7 - 2 查得So = 7.789. 代入式 ( 7 · 5):  $h_1 = 7.789 \times (0.022)^{1.77} \times 450$ 

$$
-4.08 \hspace{2mm} (m)
$$

或由表 7-2 取So = 3, 952×10<sup>-6</sup>, 代入式 (7-5) 时考虑改变流量的单位为m3/h, 有

$$
h_f = 3.952 \times 10^{-6} \times \left( \frac{0.022}{\frac{1}{3600}} \right)^{1.77} \times 450
$$

 $= 4.08$  (m)

 $\frac{Q}{A}$  –  $\frac{0.022}{0.785 \times 0.15^2}$  = 1.25 (m/s) 流速 v-

【例7-2】 案内烯 Ⅱ型管,外径×壁厚 = 160×8.3(mm), 通过流量Q = 0.025m3/s, 管长L = 300m, 求沿程水头损失hr。

解: 此管内径d - 160-2×8.3=143.4(mm), 在表7-3 查不出相应的So值。为此, 需进行换算。 由式(7-5)可知, 两种不同管径但同管长同流量的沿程水头损失有如下关系

$$
h_f = h'_f \times (\frac{d'}{d})^{4 \times 77}
$$

从表 7-3 查得相近管径d'=118.6m的比阻值So = 8.145, 求出h', - SoQ!·77L - 8.145×(0.025)!·77 × 300 = 3.57 (m), 所以, 对d = 143.4mm的聚丙烯管

$$
h_f=3,\,57\times(\frac{14\,8,\,6}{14\,3,\,4})^{4\,\cdot\,77}=4,\,23\;\;(\,{\rm m}\;)
$$

用式 (7 5) 直接计算校核

$$
h_f = 0.000915 \times \frac{300 \times (9.025)^{3.77}}{(0.1434)^{4.77}}
$$
  
= 4.23 (m)

说明计算正确。

【例7-3】 薄壁铝管,外径×壁厚=102×2(mm),长L=150m,输送流量Q-35,10m3/h,求沿程水 头损失hr。

解: 内径d = 102-2×2=98 (mm)。由表 7-4 查得相应的比阻 So = 48.38, 代入式 (7-7), 并注意 改变O的单位为m3/s:

$$
h_f = S_0 Q^{1.74} L = 48.38 \times \left(\frac{35.10}{3600}\right)^{1.74} \times 150
$$

 $h_f = S_0 Q^{1.74} L = 3.138 \times 10^{-5} \times (35.10)^{1.74} \times 150$ 

$$
=2,30\ \ (\mathrm{m})
$$

所得结果完全一样。

【例7-4】 采用石棉水泥管作输水干管,内径d=300mm, 通过流量Q = 0.14m3 /s, 管长L = 200m, 求 沿程水头损失 $h$ /。

解: 根据d = 300mm由表 7-5 查得So = 0.4254, 代入式 (7-9), 得

 $\pm$  9.

 $h_f = S_0 Q^{1.85} L = 0.4254 \times (0.14)^{1.85} \times 200$ 

$$
24 \ (m)
$$

或由表 7 5 查得另一种So - 1.121×10-7, 代入式 (7-9) 并注意改变Q 的单位为m3/h, 得

$$
h_f = S_0 Q^{1.85} L = 1.121 \times 10^{-7} \times \left(-\frac{0.14}{\frac{1}{3600}}\right)^{1.85} \times 200
$$
  
= 2.24 (m)

两种算法结果相同。

【例7-5】 镀锌焊接加厚钢管,外径D=88.5mm,壁厚δ=4.75mm,管长L=200m,通过流量Q=10L/s, 求沿程水头损失hfc

解: 钢管内径d = 88.5 - 2 × 4.75 = 79 (mm), 在表 7-7 中查不到相应的δ e值。由式 (7-11) 知

$$
h_f = h'_f \times (\frac{d'}{d})^{5.4}
$$

由表 7 · 7 查得内径d' = 80.5mm的比阻 S  $'_{0}$  = 681.2, 代入式 (7-11) 得h' = S  $'_{0}Q^{1.9}L$  = 681.2 × (0.01)<sup>1,9</sup>  $\times$  200 = 21.59 (m), 所以内径 d = 79mm 销管的沿程水头损失为。

$$
h_f = h'_f \times (\frac{d'}{d})^{5.1} = 21.59 \times (\frac{80.5}{79})^{5.1}
$$

$$
= 23.76
$$
 (m)

【例7-6】 钢筋混凝土管,长L=2000m,内径d=35mmm,通过流量Q=110L/s,n=0.013, 求沿程水头 损失hf及管内流速。

\_\_\_解: 由表 7 11、查取当d = 350mm及n = 0.013时的比阻值So = 0.4685, 由式 (7-13) 计算  $h_t = S_0 Q^2 L = 0.4685 \times (0.110)^2 \times 2000 = 11.34$  (m)

renduktion o<del>on alle</del>n wat is in s

÷.

こうす トイン レチ

或查取另一种值So=3.615×10™并注意改变流量的单位为m1/h, 则  $\hbar_f = S_0 Q^{\rm z} L^{\rm i} = 3,81.5\times 10^{-8} \times (3600\times 0,110)^{\rm z}\times 2000$ 

 $44.131118$ 

 $= 11.31$  (m)

两种算法结果一样。

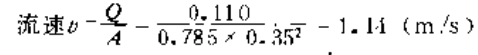

```
表 7 - 2 ·
```
硬聚氯乙烯管 (SG78-75) 的比阻So值

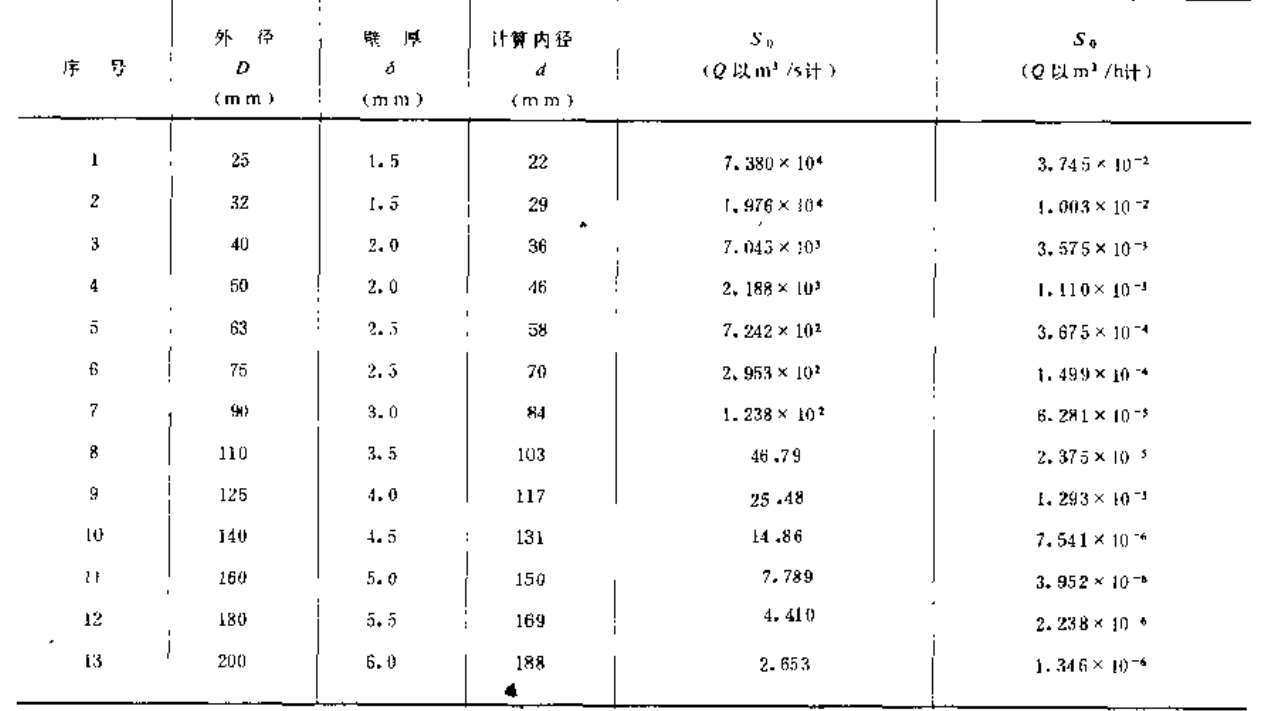

注 本教所列为篆氯乙烯 I 型管壁厚。

表 7 - 3

聚丙烯管 (SG 246-81) 的比阻So

| 묭<br>序        | i3<br>外<br>D      | 壁厚<br>ð.          | 计算内径<br>d         | $S_0$                          | δo                              |
|---------------|-------------------|-------------------|-------------------|--------------------------------|---------------------------------|
|               | (m <sub>m</sub> ) | (m <sub>m</sub> ) | (m <sub>m</sub> ) | (Q 以m <sup>3</sup> /s计)        | (Q 以m1 /h计)                     |
| $\mathbf{1}$  | 25                | 2.0               | $21 - 0$          | 9. $21.4 \times 10^4$          | 4.675 $\times$ 10 <sup>-2</sup> |
| 2             | 32                | 2.2               | 27.6              | $2,502 \times 10$ <sup>4</sup> | $1.270 \times 10^{-4}$          |
| 3             | $40 \,$           | 2.8               | 34.1              | $8.751 \times 10^3$            | $4.440 \times 10^{-3}$          |
| 4             | 50                | 2.0               | 46.0              | $2.188 \times 10^{3}$          | $1.110 \times 10^{-3}$          |
| 5             | 63                | 2.3               | 58.4              | $7.009 \times 10^{2}$          | $3.556 \times 10^{-4}$          |
| 6             | 75                | 2.7               | 69.5              | $3,035 \times 10^2$            | $1.540 \times 10^{-4}$          |
| 7             | 90                | 3.2               | 83.6              | $1.266 \times 10^{2}$          | $6.425 \times 10^{-5}$          |
| 8             | 110               | 3.9               | 102.2             | 18, 57                         | $2 - 164 \times 10^{-5}$        |
| 9             | 12.5              | 4.1               | 116.2             | 26.33                          | $1.336 \times 10^{-4}$          |
| $\mathbf{10}$ | 140               | 5.0               | 130.0             | 15,41                          | $7.822 \times 10^{-6}$          |
| 11            | 160               | 5, 7              | 118.6             | B.145                          | $4.133 \times 10^{-6}$          |
| 12            | 180               | 6.4               | 167.2             | 1.641                          | $2 - 355 \times 10^{-4}$        |
| 13            | $200 -$           | 7.1<br>٠          | 185.8             | 2.806                          | $1.424 \times 10^{-6}$          |

 $\mathcal{L}_{\mathcal{L}}$ 

注 外径25,32和40, 系采用Ⅲ型管壁厚; 外径50~200, 系1型管壁厚。

 $\mathcal{A}^{\mathcal{A}}$ 

 $\omega_{\rm{max}} = 1$
第七章 有压管道的水力计算

表 7-4

# 铝管或铝合金管的比阻S。值

 $\overline{\phantom{a}}$ 

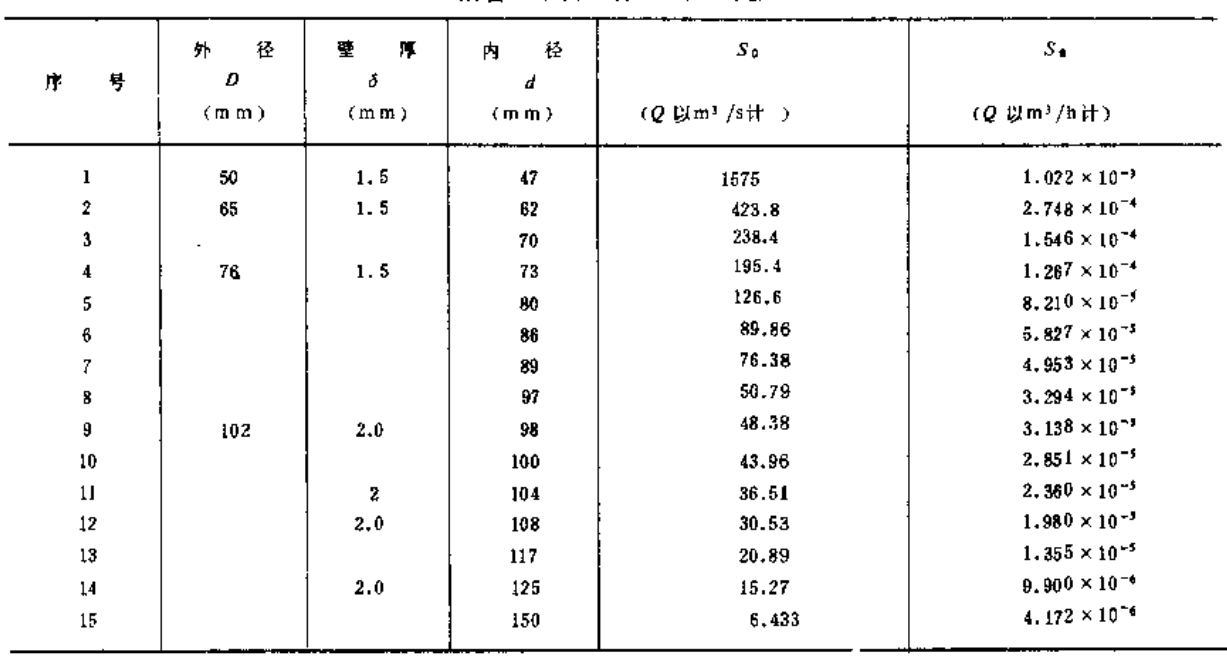

表 1-5

石棉水泥管 (GB3039-82、GB3041-82) 比阻So值

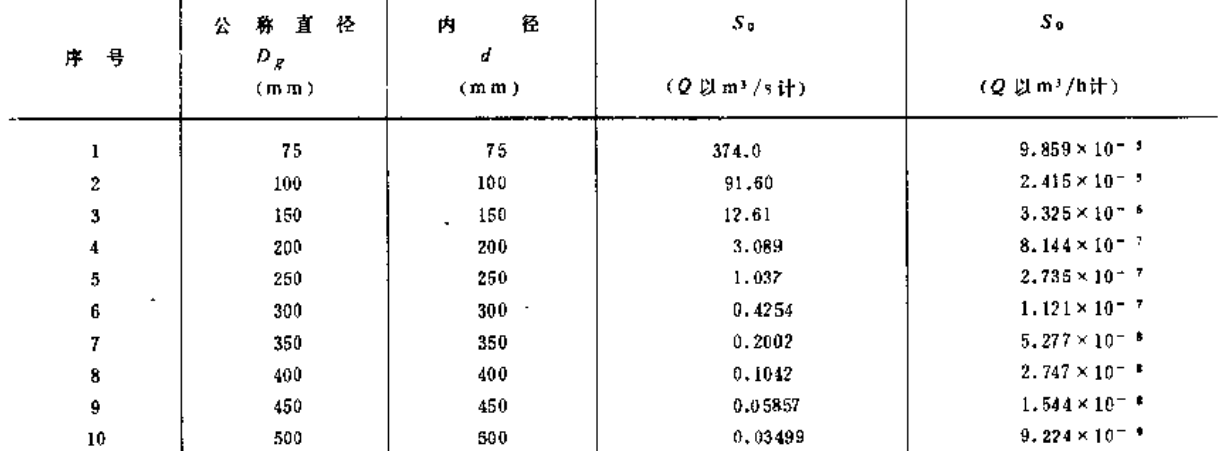

表 7-6

石棉水泥管比阻S。值

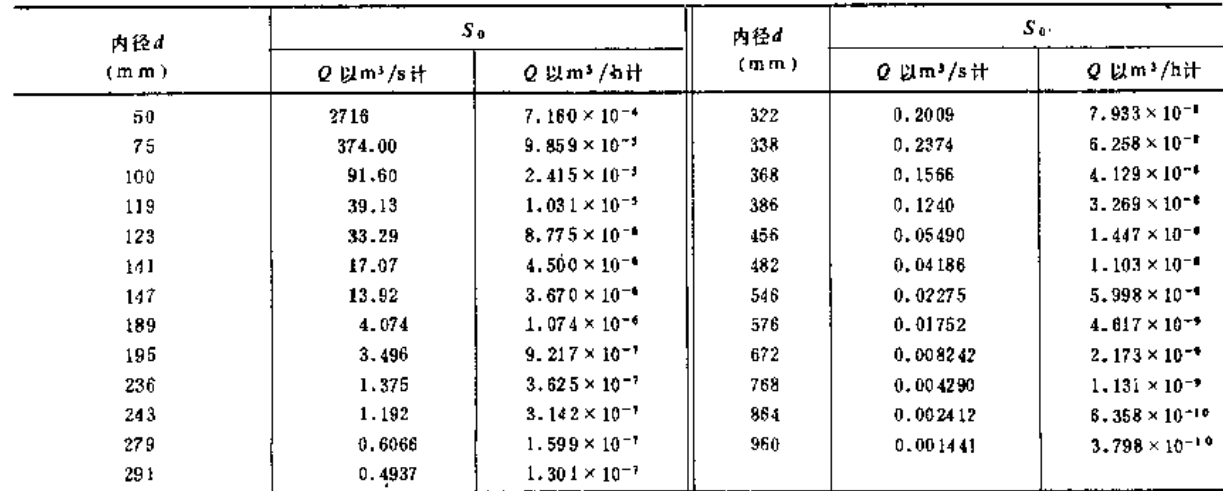

注 本表所列内径为旧规格。

320

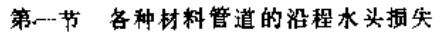

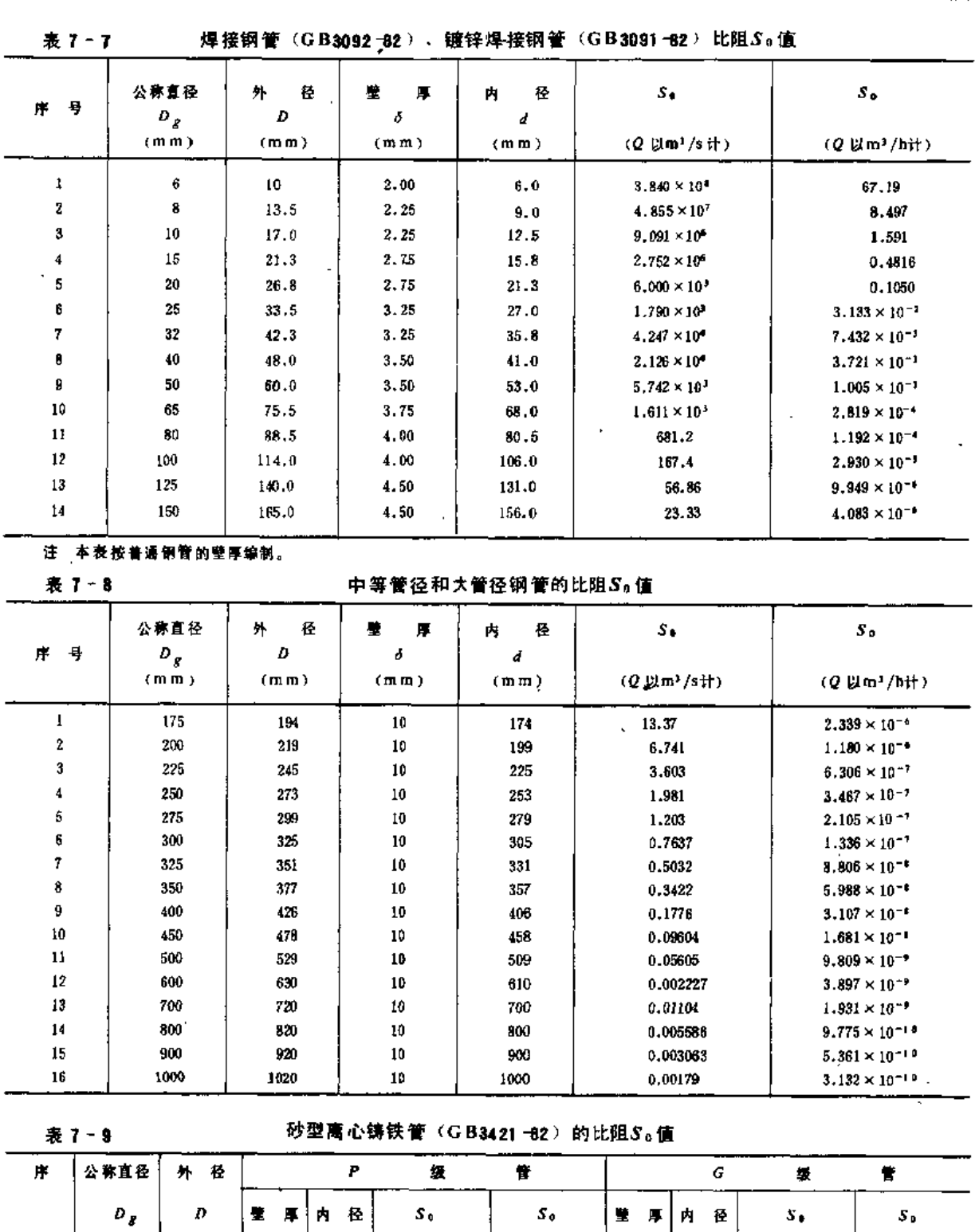

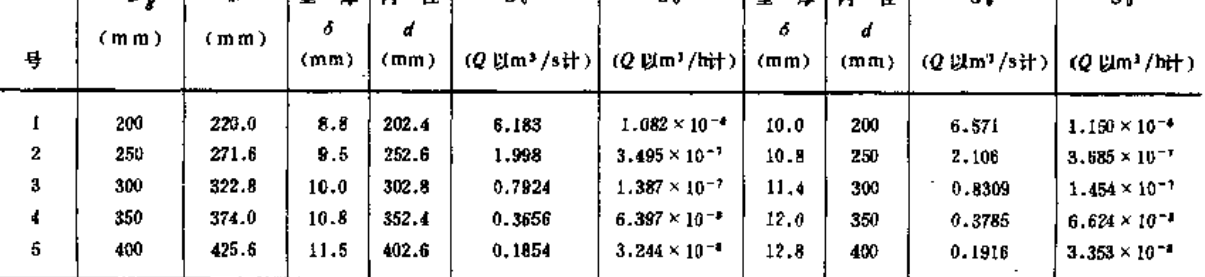

 $\bar{\phantom{a}}$ 

<mark>guesan derayê bezalînê</mark> de kiriye dibe. Ji bi de

 $\overline{a}$ 

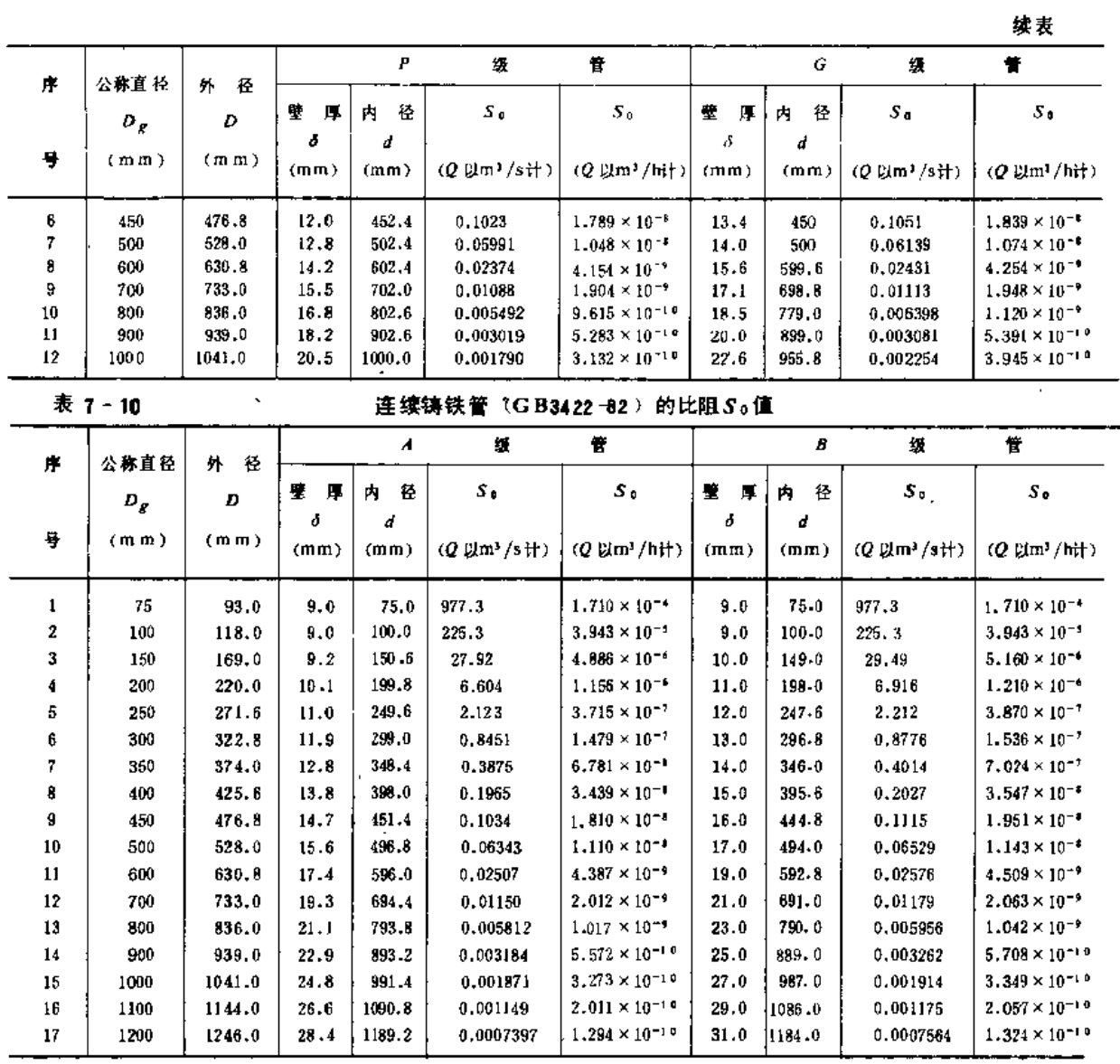

表 7-11

钢筋混凝土管 (GB4084-83) 比阻So值

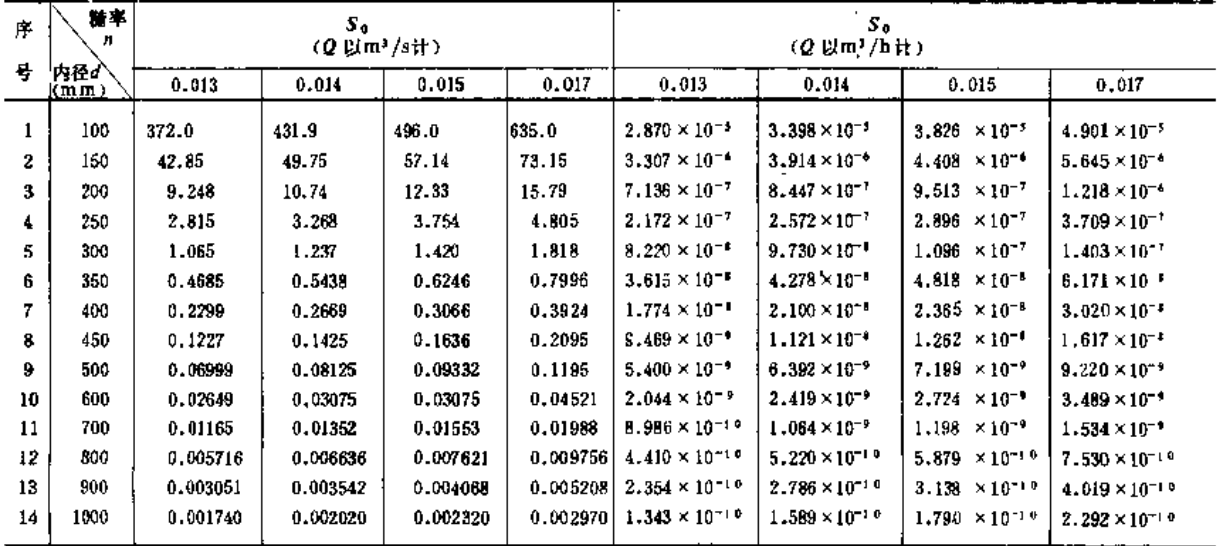

 $\overline{a}$ 

 $\sim$ 

2010/07/20 14:00

### 四、柔性管沿程水头损失计算

喷灌工程中,有时采用加筋或不加筋的橡胶管、锦纶塑料软管、维纶塑料软管、高压聚 乙烯塑料软管等柔性管道。它们的沿程水头损失计算仍可采用式(7-1)的形式,即

$$
h_f = \lambda \frac{L v^2}{d_f 2g} \tag{7-15}
$$

应当注意的是柔性管道的管长、管径和粗糙度都可能随管内承受水压的大小而变。若忽 略不计管长的变化,则上式中沿程阻力系数;和计算内径d;是随管道内压强而变的。

(一) 加筋螺旋波纹胶管

加筋螺旋波纹胶管(图7 -1),沿程阻力系数入值可根 据公称直径D, 由表 7-12 或 图 7-2 查出。

加筋螺旋波纹胶管计算内 径di, 随压力的变化值, 根据 胶管的公称直径D<sub>g</sub>, 由图 7-3 查出。

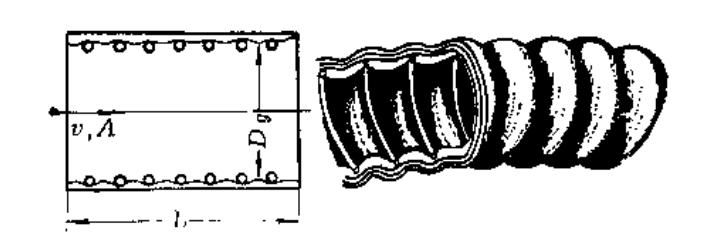

#### 图 7-1 加筋螺旋波纹胶管

表 7-12

| $D_x$ (mm) | 25              | 32                          | 38              | 50              | 65              |
|------------|-----------------|-----------------------------|-----------------|-----------------|-----------------|
|            | $0.051 - 0.057$ | $0.053 - 0.066$<br>$\cdots$ | $0.072 - 0.090$ | $0.083 - 0.094$ | $0.085 - 0.100$ |

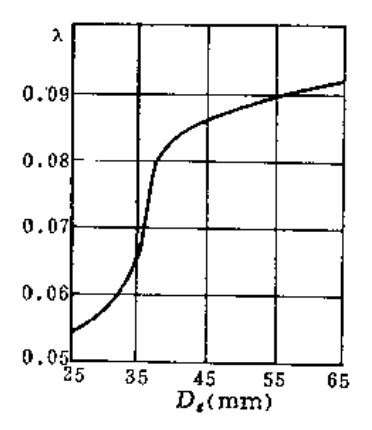

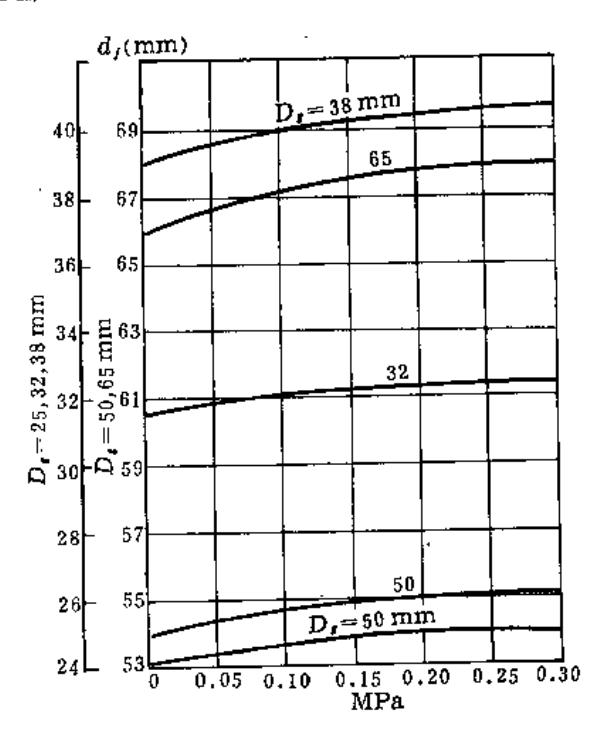

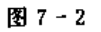

图 7-3

(二) 加筋光滑胶管

光滑的加筋胶管(图7-4), 沿程阻力系数A值可根据公称直径D, 雷诺数Re和管内 压力p, 由表 7-13和 7-14查得, 或由图 7-5 和图 7-6 查得。雷诺数的计算式为

$$
Re = \frac{vD_z}{y} \tag{7-16}
$$

式中 v ----- 管中流速 (m/s);

 $D_{\ell}$  --- 公称直径 (m);

v -- 水的运动粘滞系数, 与水温有关, 见表 7-15。

$$
\pmb{\bar{\pi}} \pmb{7} - 13
$$

 $\lambda$  值  $(D_x=65mm)$ 

|              | $Re \times 10^{-5}$ |      |       |      |      |      |      |      |  |  |  |
|--------------|---------------------|------|-------|------|------|------|------|------|--|--|--|
| $\rho$ (MPa) | 0.4                 | 0.6  | 0,8   |      | 1.4  | 2    | 2.5  |      |  |  |  |
| 0.025        | 0.03                | 0.03 | 0.03  | 0.03 | 0.03 | 0.03 |      |      |  |  |  |
| 0.05         | 0.04                | 0.03 | 0.03  | 0,03 | 0.03 | 0.03 | 0.03 | 0.03 |  |  |  |
| 0.10         | 0.05                | 0.05 | 0,05  | 0.04 | 0.04 | 0.04 | 0.04 | 0.03 |  |  |  |
| 0,15         | 0.07                | 0.07 | 0.07  | 0.07 | 0.07 | 0.06 | 0.06 | 0.05 |  |  |  |
| 0, 20        | 0.09                | 0.09 | 0,09  | 0,09 | 0.09 | 0.08 | 0.08 | 0.07 |  |  |  |
| 0.25         | 0.11                | 0.11 | 0, 11 | 0.11 | 0.11 | 0.11 | 0.11 |      |  |  |  |
|              |                     |      |       |      |      |      |      |      |  |  |  |

表 7-14

 $\lambda$  值  $(D_s = 100$ mm)

| $p$ (MPa) | $Re \times 10^{-3}$ |      |      |      |      |      |              |      |      |      |  |  |
|-----------|---------------------|------|------|------|------|------|--------------|------|------|------|--|--|
|           | 0.25                | 0.1  | 0.6  | 0.8  |      | 1.4  | $\mathbf{2}$ | 2.5  | 4    |      |  |  |
| 0.025     | 0.03                | 0.03 | 0.03 | 0.02 | 0.02 | 0.02 |              |      |      |      |  |  |
| 0.05      |                     | 0.03 | 0.03 | 0.03 | 0,02 | 0.02 | 0.02         | 0.02 |      |      |  |  |
| 0.10      |                     |      | 0.03 | 0.03 | 0.03 | 0.03 | 0.07         | 0.02 | 0.02 |      |  |  |
| 0.15      |                     |      | 0.03 | 0.03 | 0.03 | 0.03 | 0.03         | 0.03 | 0.03 | 0.07 |  |  |
| 0.20      |                     |      | 0.05 | 0.05 | 0.04 | 0.04 | 0.04         | 0.04 | 0.04 | 0.03 |  |  |
| 0.25      |                     |      |      | 0.06 | 0.06 | 0.06 | 0.05         | 0.05 | 0.05 |      |  |  |

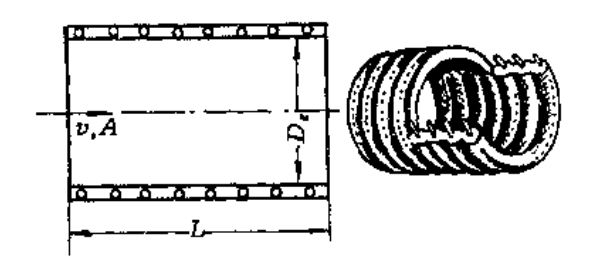

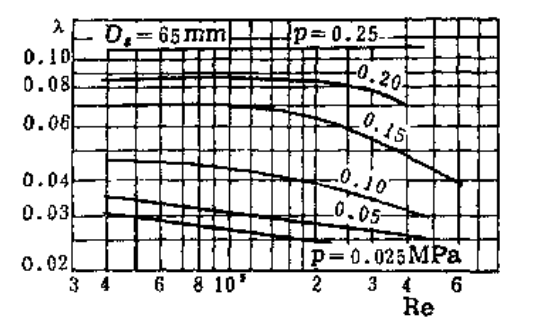

图 7-4

图 7-5

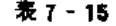

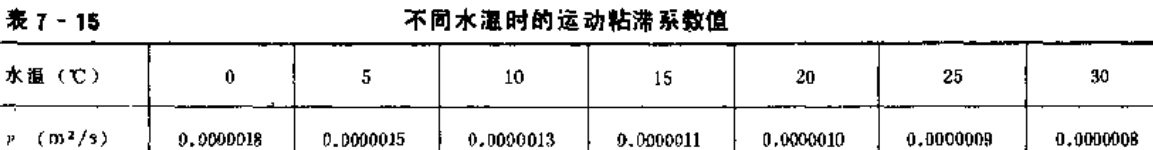

加筋光滑胶管计算内径d;随压力 P的变化值,可根据胶管的公称直径Dr 由图 7-7 查出。

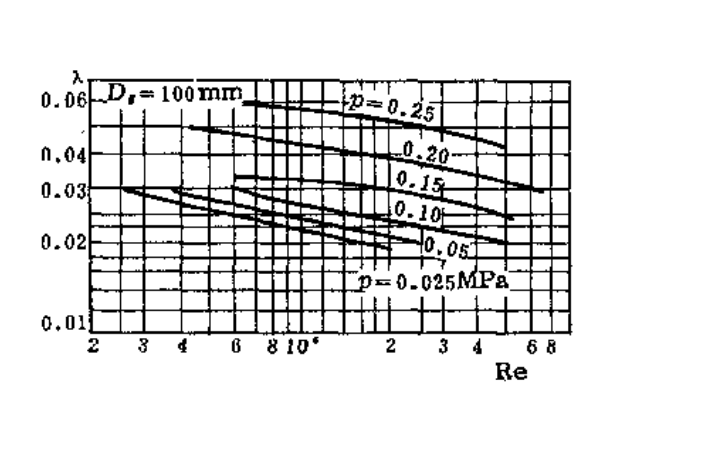

图 7-6

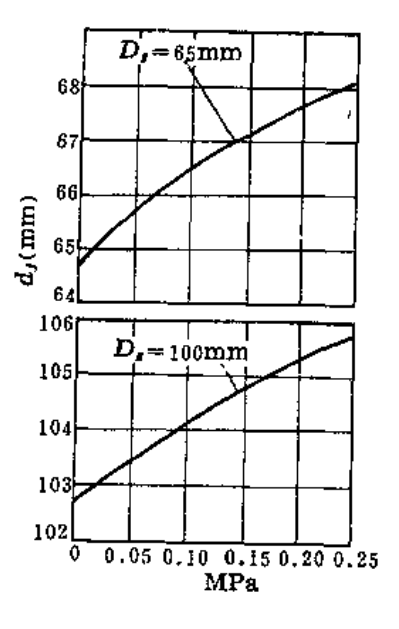

图 7-7

(三) 无筋光滑胶管

无筋光滑胶管(图7-8)沿程阻力系数入值,可用下式计算:

$$
\lambda = \frac{A_1}{Re^{0.265}} \tag{7-17}
$$

式中 A1为与胶管质量有关的系数, A1 = 0.38~0.52。上式适用于雷诺数 Re=5000~120000。1 值也可由表 7-16或图 7-9 查取。

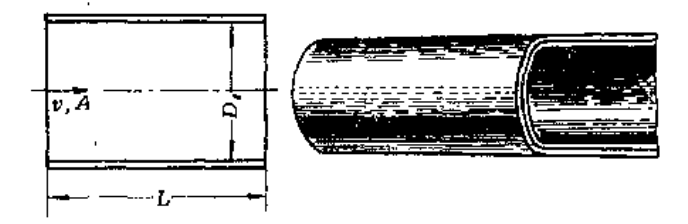

 $\mathbb{E}7 - 8$ 

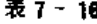

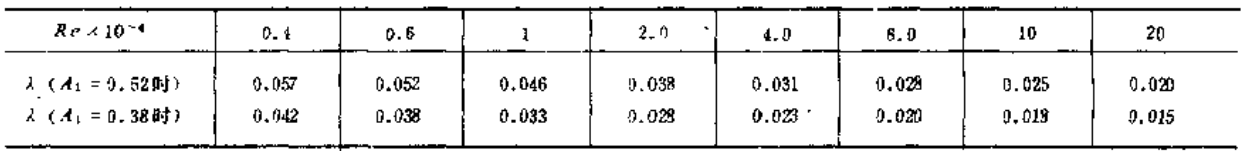

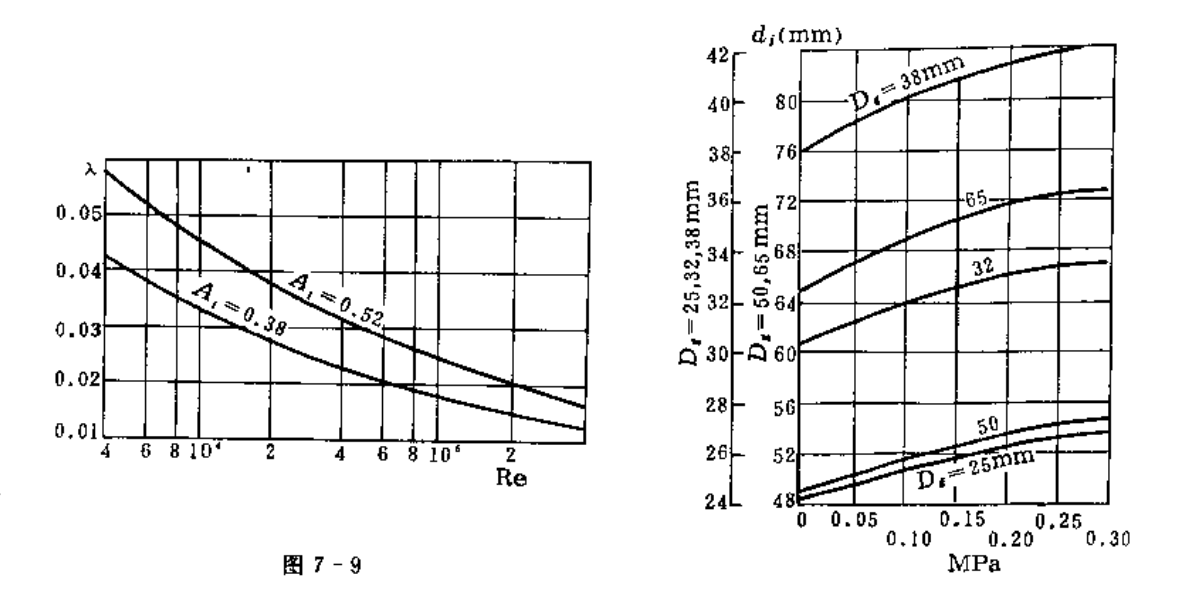

无筋光滑胶管随压力变化的计算内径d),可根据公称直径Ds,由图 7-10查出。

图 7-10

(四) 各种塑料软管

塑料软管沿程阻力系数不但受流量、压强、管径等影响,还与软管铺设的地面平整程度 和软管的顺直状况有关。

塑料软管沿程阻力系数,目前公认的成熟的研究成果还不多见,建议利用塑料硬管的沿 程阻力系数公式

$$
\lambda = k \frac{0.25}{Re^{0.226}}
$$

式中k为系数, 根据软管布置的顺直程度、弯曲段数目、转弯半径大小及铺设地面的平整程 度,可取k=1.1~1.5。

第二节 管道多口出流时沿程水头损失的多口系数

多口出流管道的沿程水头损失 Ht, 与同一管道但全部流量只在管末端出流时的沿程水头 损失h;之比, 称为多口系数, 以F表示, 即

$$
F = \frac{H_f}{h_f} \tag{7-18}
$$

为此, 按非多口出流求出沿程水头损失hf, 再乘以多口系数 F, 就可求得多口出流管道 (如喷灌支管、微喷灌和滴灌毛管)的沿程水头损失 Hf, 即

$$
H_f = F h_f \tag{7-19}
$$

 $H_I = F_1 \cdot h_I = 0$ , 471 × 9, 24 = 4.35 (m) 刷

【例1-9】 喷灌支管采用镀锌焊接钢管,公称直径为100mm,内径d-106mm, 管长L=155m, 管上安 16个喷头, 间距10m, 但第一喷头离支管进口/j - 5 m, 支管流量共为Q = 8L/s, 求此支管喷灌时的沿程水 头损失。

解: 由表 7-7 查得, S1=167.4, 代入公式 (7-11)  $h_f \approx S_0 \, Q^{1+9} L = 167, \, 4 \times (0,008)^{1+9} \times 150$  $= 2.61$  (m) 由表 7-21查得当m = 1.9和N = 16时的多口系数 Fo.5 = 0.357, 购  $H_f = F_{0,3} \times h_f = 0,357 \times 2,61$  $= 0.93$  (m)

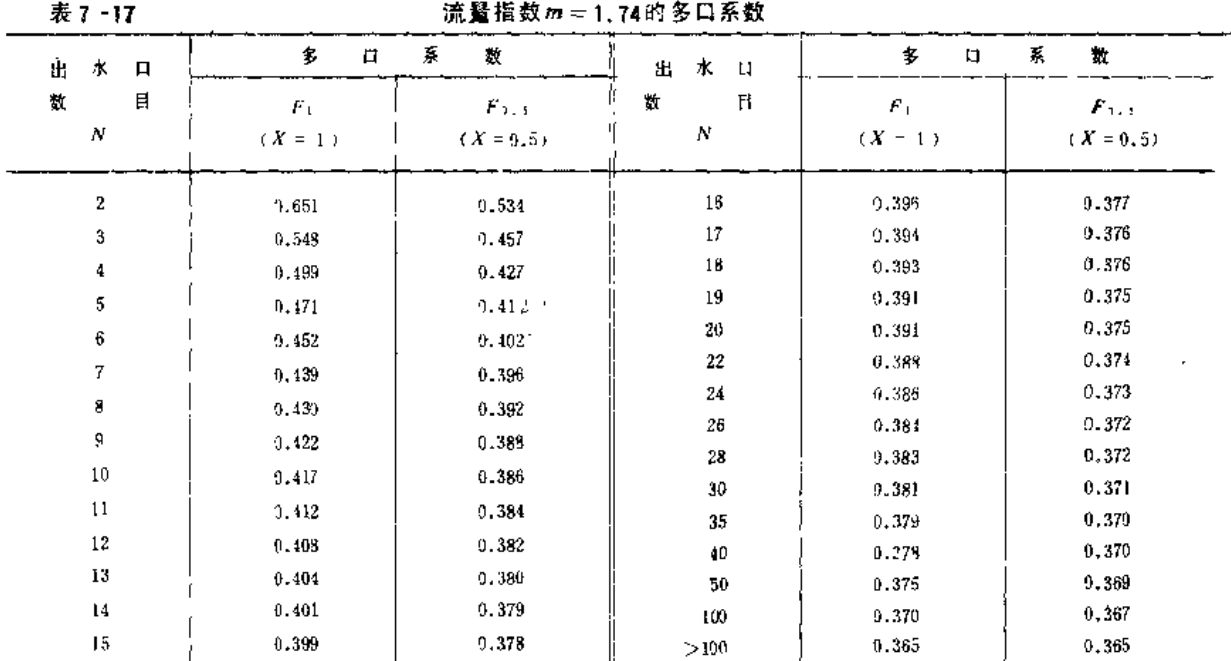

表 7-18

流量指数 m=1.75的多口系数

| 出水口              | 多<br>目    | 蒹<br>数            | 出水口            | 多<br>敬<br>繤<br>$\Box$ |             |  |  |
|------------------|-----------|-------------------|----------------|-----------------------|-------------|--|--|
| 数目               | $F_1$     | $F_{3,3}$         | 数目             | $F_{\perp}$           | $F_{0.3}$   |  |  |
| $\boldsymbol{N}$ | $(X = 1)$ | $(X \approx 0.5)$ | N              | $(X = 1)$             | $(X = 0.5)$ |  |  |
| 2                | 0.650     | 0.533             | 16             | 0.395                 | 0.376       |  |  |
| 3                | 0.546     | 0.455             | $\mathsf{I}^7$ | 0.391                 | 0.375       |  |  |
| 4                | 0.198     | 0.426             | 18             | 0.392                 | 0.371       |  |  |
| 5                | 9.469     | 0.410             | 19             | 0.390                 | 0.371       |  |  |
| 6                | 0.451     | 0.101             | 20             | 0.389                 | 0.373       |  |  |
| 7                | 0.438     | 0.395             | 22             | 0.387                 | 0.372       |  |  |
| 8                | 0.423     | 0.390             | 24             | 0.385                 | 0.371       |  |  |
| g                | 0.421     | 0,387             | 26             | 0.333                 | 0.371       |  |  |
| 10               | 0.415     | 0.381             | $^{28}$        | 0.382                 | 0,370       |  |  |
| 11               | 0.410     | 0.382             | 30             | 0.380                 | 0.370       |  |  |
| 12               | 0.405     | 0.390             | 35             | 0.378                 | 0.369       |  |  |
| 13               | 9.403     | 0.379             | 40             | 0.376                 | 0.368       |  |  |
| 14               | 0.100     | 0.378             | 50             | 0.37:                 | 0.367       |  |  |
| 15               | 0.399     | 0.377             | 109            | 0.369                 | 0.365       |  |  |
|                  |           |                   | >100           | 0.364                 | 0.364       |  |  |

328

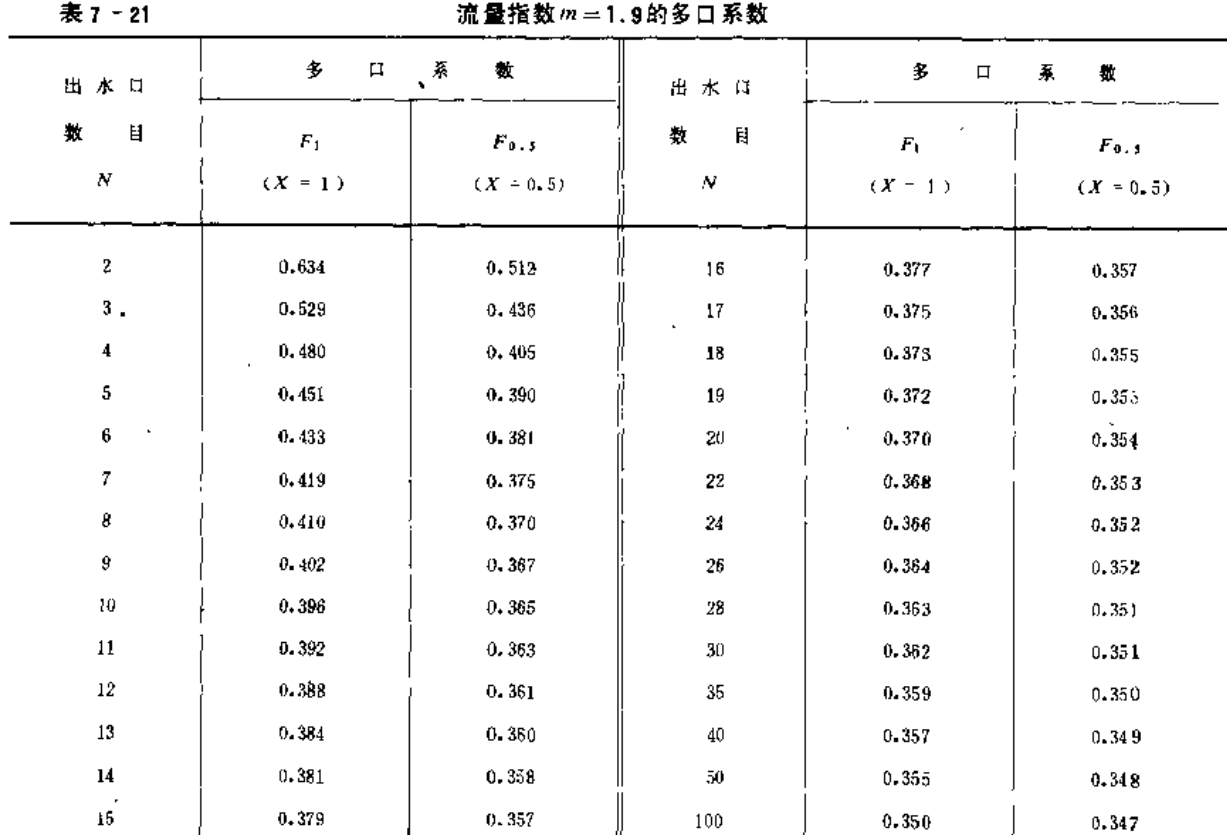

表 7 -22

流量指数m = 2 的多口系数

 $>100$ 

 $0.345$ 

 $0.345$ 

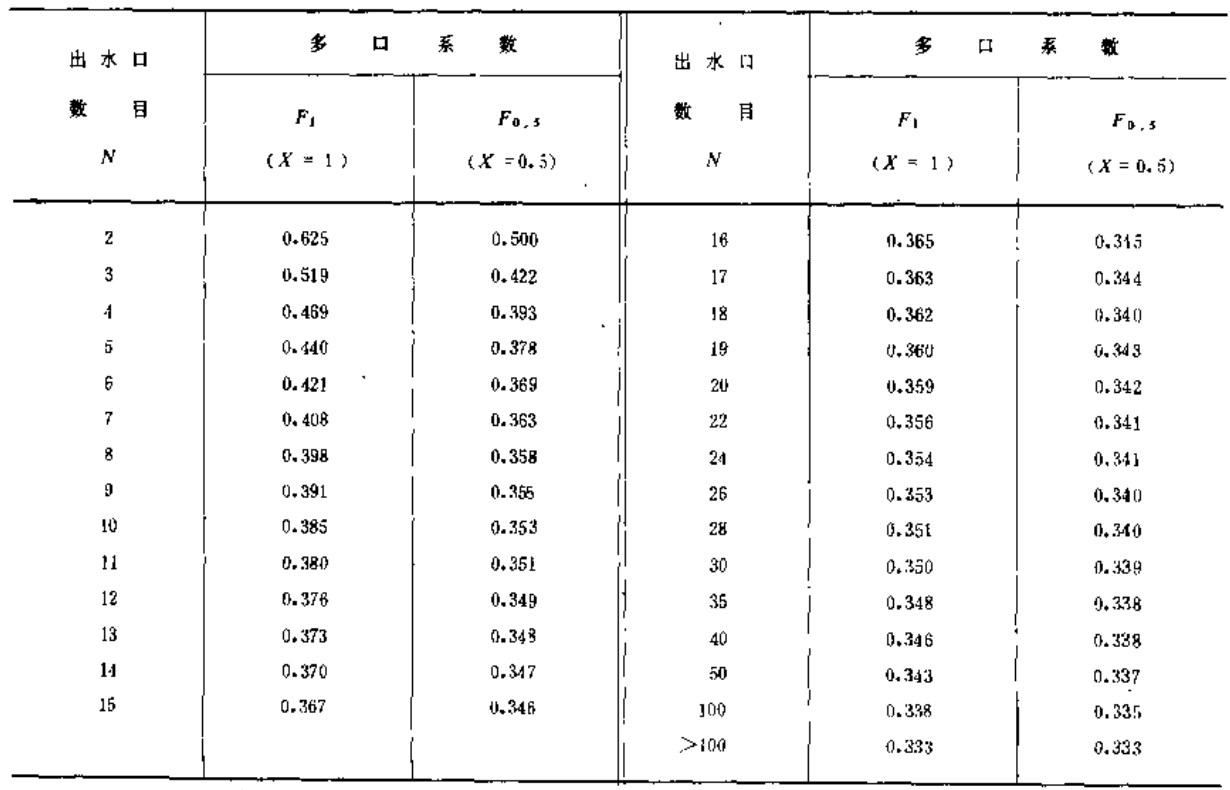

# 第三节 管道的局部水头损失

局部水头损失产生于下列各种场合:

水流过水断面发生变化时, 例如断面的突然扩大或缩小, 断面的逐渐变大或收缩;

水流的方向发生变化时, 例如水流通过弯管、三通、四通等管件时;

水流通过各种闸阀、逆止阀、底阀、滤网、各种流量计如文丘里、孔板和喷嘴流量计时。 局部水头损失的计算有两种方法。

1. 以流速水头乘一个系数计算

$$
h_j = \zeta \frac{v^2}{2g} \tag{7-23}
$$

式中 《 ---局部水头损失系数(或局部阻力系数), 一般由实验测定,可由表 7-24 查得;

v ---- 流速, 一般指局部阻力以后的管中流速, 但也有取局部阻力以前管中流速的, 查用表 7-24时应加注意:

 $g \longrightarrow \bar{H}$  力加速度。

2. 以当量长度代入沿程水头损失公式计算

当量长度与的意义是: 在长为与的直管段产生的沿程水头损失值, 刚好相当于该局部水 头损失值。因此有

$$
\lambda \frac{I_1}{d} \frac{v^2}{2g} = \zeta \frac{v^2}{2g} \tag{7-24}
$$

由此得当量长度计算公式为

$$
l_t = \frac{\zeta d}{\lambda} \tag{7-25}
$$

沿程阻力系数入与雷诺数Re和管壁粗糙度有关,因此,同一的局部水头损失系数值,因入值 不同而有不同的L值。只有在粗糙紊流时, , , 只与粗糙度有关, 而与Re无关。在实际计算时, 4.可视为与雷诺数无关而等于常量。

采用当量长度计算局部水头损失, 就是把当量长I心入达西-魏斯巴赫公式 (7-1),计 算相当于1长度直管段的沿程水头损失, 就得相应的局部水头损失, 即

$$
h_j = \lambda \frac{I_t}{d} \frac{v^2}{2g} = S_0 Q m I_t \qquad (7-26)
$$

'因此,可以利用各种沿程水头损失的水力计算表来计算hj。本手册只是对塑料管道系统的某 些局部水头损失,采用当量长度法计算。塑料管道配件的局部水头损失的 当量 长度见表  $7 - 24$ 

若把计算局部水头损失的当量长度1和全管长1 加在一起, 代入沿程水头揭失公式 (7 -1), 就可直接算得管道的总水头损失:

$$
h_{\mathbf{w}} = h_f + h_j = \lambda \frac{L + l_t}{d} \frac{v^2}{2g}
$$
  
\n
$$
h_{\mathbf{w}} = S_0 Q^m (L + l_t)
$$
 (7-27)

【例7-10】 秦氯乙烯塑料管道,全长L=400m, 管径d=58mm, 流量Q =3.4L/s, 管道有90°弯头两 个,分流三通两个,这几项局部水头损失为多少?全管总水头损失为多少?

解: 查表 7 -24, 近似取d=62.7mm的塑料管各项计算局部水头损失的当量长度, 弯头l/ = 2.44m, 三通  $l_1'' = 4.57 \text{ m}$ ,

 $I_1 = 2I_1' + 2I_1'' = 2 \times 2.44 + 2 \times 4.57$  $= 14.02$  (m) 查表 7 2, 相当d = 58mm的比值 So = 7.242 × 10<sup>2</sup>, 局部水头损失为  $h_1 = S_0 Q^{1.77} I_1 = 7.242 \times 10^2 \times (0.0034)^{1.77} \times 14.02$  $= 0.43$  (m)

沿程水头损失为

 $h_f = S_0 Q^{1.77} L = 7.242 \times 10^{2} \times (0.0034)^{1.77} \times 400$  $= 12.38$  (m)

全管总水头损失为

 $h_W = h_f + h_f = 12.38 + 0.43$  $= 12.81$  (m)

表 7-23

#### 管道局部水头损失系数表

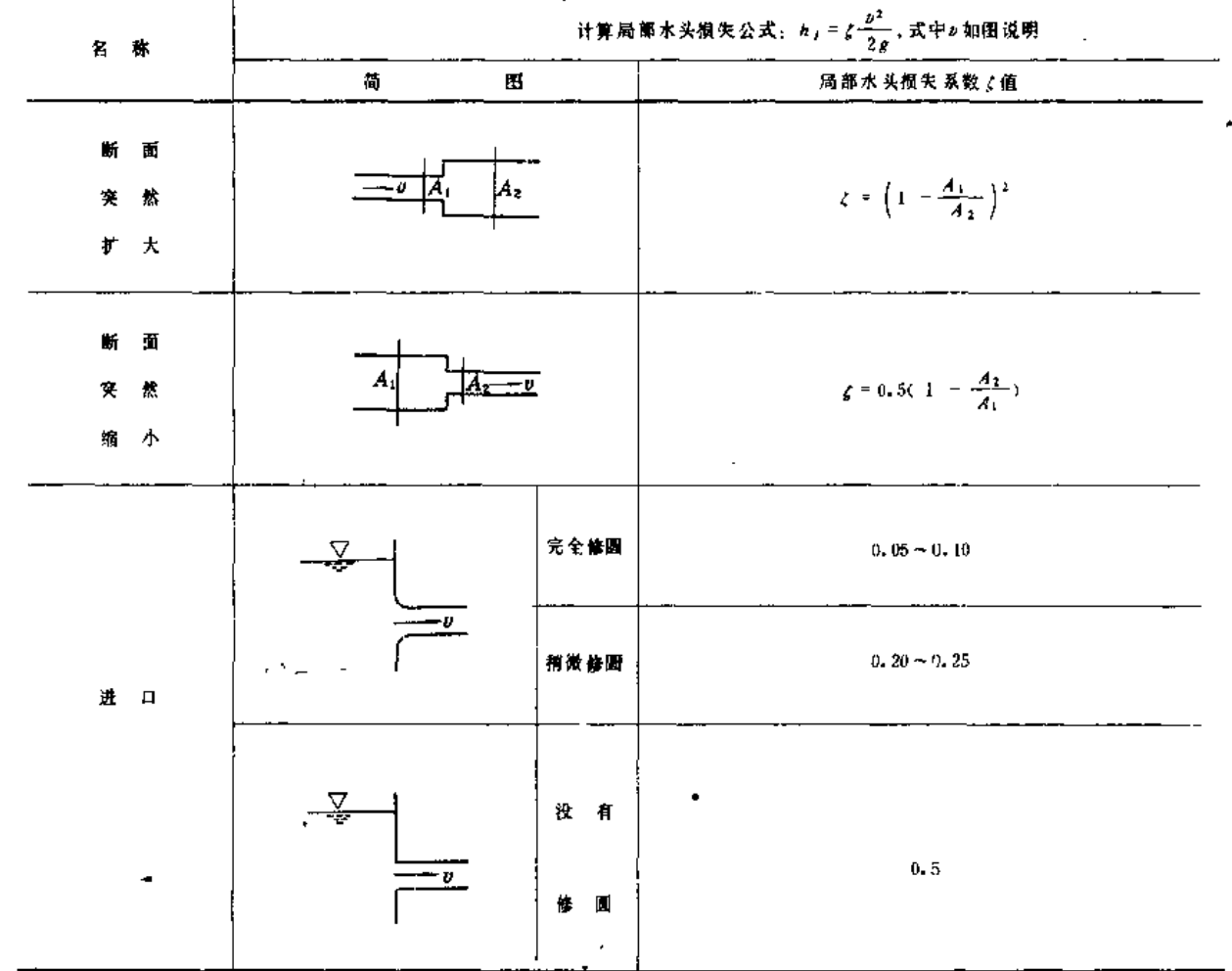

. . . . . . .

 $\sim$ 

 $\bullet$ 

l,

 $\overline{a}$ 

 $\mathcal{O}_{\mathcal{A}^{\text{out}}}$ 

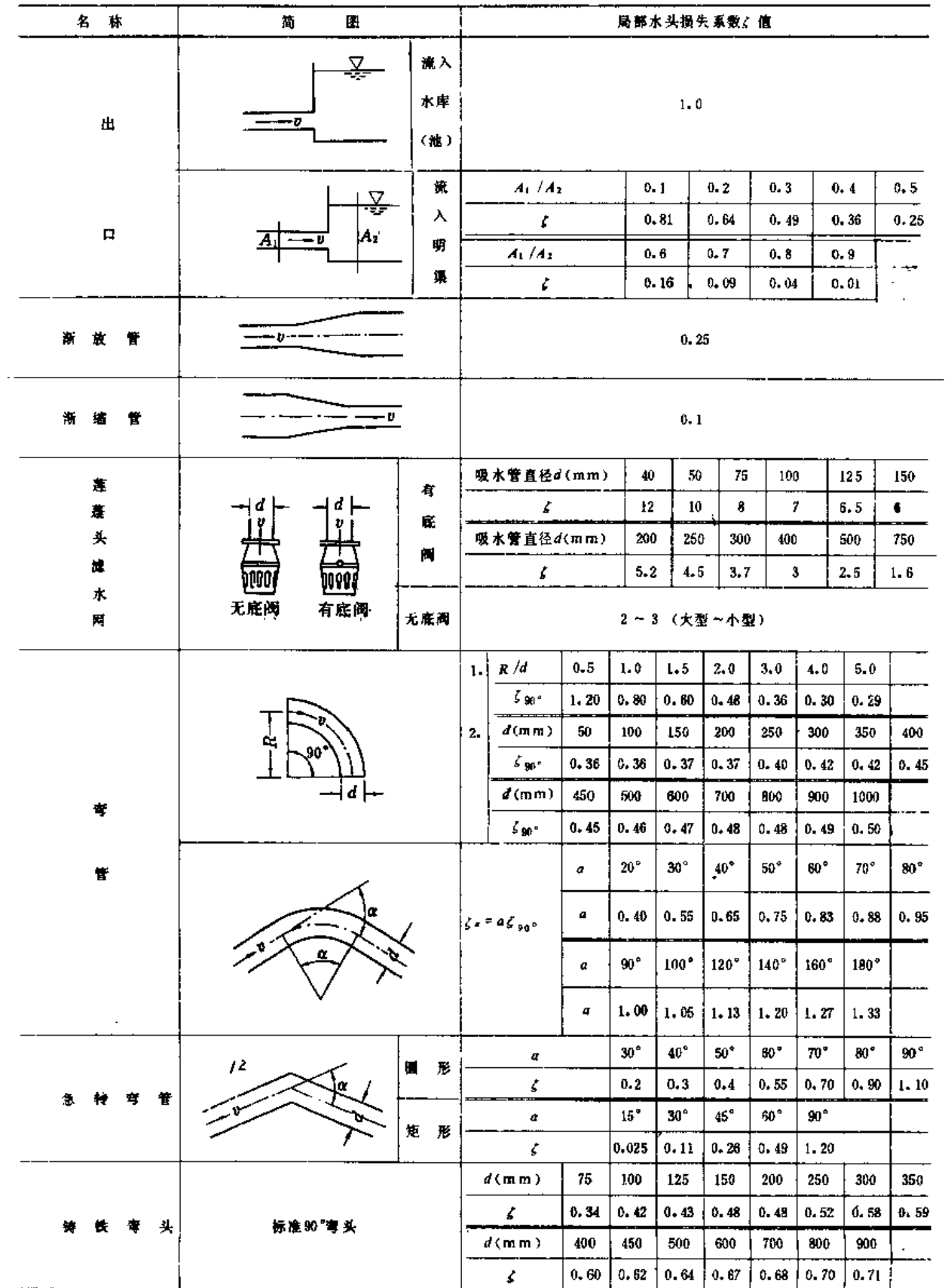

续表

 $\hat{\mathcal{A}}$ 

i,

333

第三节 管道的局部水头损失

335

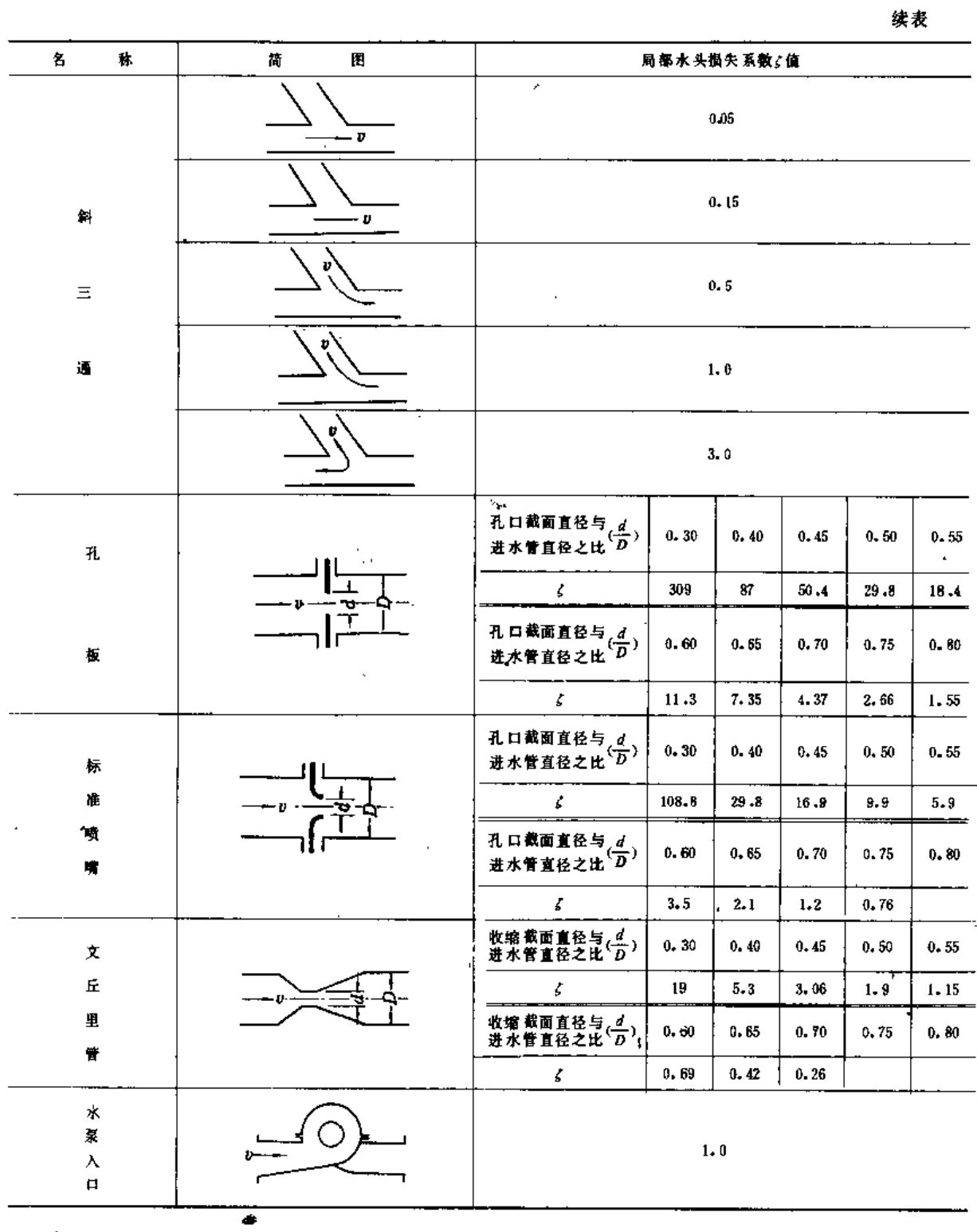

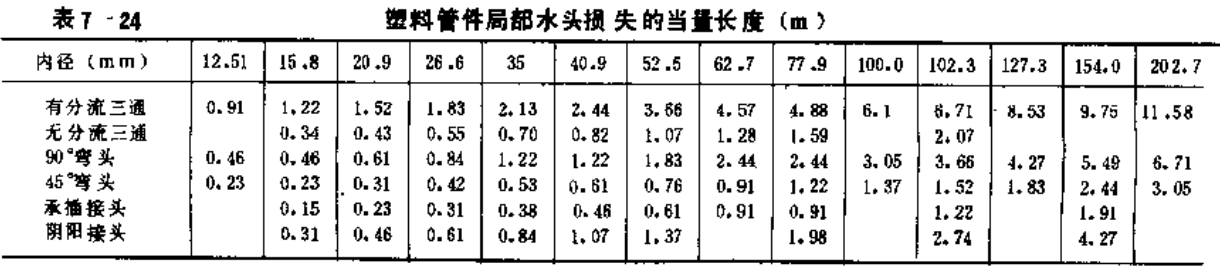

第四节 喷灌管道的水锤计算

有压管道中,由于流速急剧变化而引起管道中水流压力急剧升高或降低的现象,称为水 锤(或水击)。通常有水泵起动产生的起动水锤、关闭阀门产生的关阀水锤和停泵产生的停 泵水锤, 而以停泵水锤危害最大。

### 一、水锤计算用参数

(一)水锤波传播速度

1. 对于匀质圆形薄壁(e/d< $\frac{1}{20}$ )管

$$
a = \frac{1425}{\sqrt{1 + \frac{K}{E} \frac{d}{e}}}
$$
 (7-28)

式中 a----- 水锤波传播速度 (m/s);

d----管径 (m);

e ----- 管壁厚度 (m);

K -- 水的体积弹性模数 (Pa),随水温和压力的增加而增大, 25个大气压以下的冷 水 (水温为10℃), K = 2.025GPa;

 $E$  ——管道材料的纵向弹性模数 (Pa), 不同管材的E值见表 7-25。

表 7-25

各种普道的纵向弹性模数

| Ħ<br>菅                                                      | E(GPa)                                       | 诖                                                                | 材<br>眥                                    | E(GPa)                                                                      | 注<br>죨    |
|-------------------------------------------------------------|----------------------------------------------|------------------------------------------------------------------|-------------------------------------------|-----------------------------------------------------------------------------|-----------|
| 甧<br>钢<br>球墨铸铁管<br>管<br>铁<br>铸<br>钢筋混凝土管<br>籫<br>锠<br>石棉水淀管 | 206<br>151<br>108<br>20.58<br>69.58<br>32,34 | $1GPa = 10^9 N/m^2$<br>$1 \text{ Pa} = 1 \text{ N} / \text{m}^2$ | 聚乙烯管<br>聚氯乙烯管<br>有机玻璃管<br>聚丙烯管<br>胶管<br>橔 | $1.4 - 2$<br>$2.8 - 3$<br>$4.9 - 9.8$<br>0.0000784<br>$0.000002 - 0.000006$ | 温度t = 20℃ |

2. 对于钢筋混凝土管

$$
a = \frac{1425}{\sqrt{1 + \frac{K}{E_c} \frac{d}{e(-1) + 9.5a_0}}}
$$
 (7 - 29)

式中 E .-- 钢筋混凝土的弹 性模数, E .= 20.58GPa;

 $a_0$ ——管壁内环向含钢系数,  $a_0 = \frac{f}{e} = 0.015 \sim 0.05$ , f 为每米长管壁内环向钢筋断 而面积;

其余符号意义同前。

(二) 水锤相时

$$
\mu = \frac{2L}{a} \tag{7-30}
$$

式中 u ---- 水锤相时, 表示水锤波在管道中来回传播一次所需时间 (s);  $L$ ——管长 (m); a -- 水锤波传播速度 (m/s)。 (三) 管道特性常数

$$
\rho = \frac{av_0}{2gH_0} \tag{7-31}
$$

式中 。---管道特性常数: v。----管内为恒定流时(即正常工作时)的流速(m/s); Ho ----管内为恒定流时(即正常工作时)的水泵扬程(m);  $g \rightarrow g$  力加速度,  $g = 9.81 \text{ m/s}^2$ (四) 管道中水柱惰性时间常数

$$
T_b = \frac{L_{00}}{gH_0} \tag{7-32}
$$

式中 Tr-一水柱惰性时间常数 (s); 其余符号意义同前。

(五) 水泵机组转子的惰性时间常数

$$
T_o = \frac{26.85GD^2 \cdot n_0^2}{N_0} \tag{7-33}
$$

式中 Ta-一水泵机组转子的惰性时间常数(s);

GD2 -- 机组转子的飞轮惯 量 (N·m2), 电机转子惯量可从电机样本中查出, 水泵 转子惯量约为电机转子惯量的20%;

no -- 正常工作时的转速 (r/min);

 $N_0$  ---正常 工作时的轴功率 (kW)。

#### 二、关阀水锤压力计算

阀门关闭历时 (Te) 等于或小于一个水锤相 (u)时,称为瞬时关闭。瞬时关闭产生的水 锤称为直接水锤。反之, 当Ts>u时, 称为缓慢 关闭, 此时产生的水锤称为间接水锤。

(1) 瞬时完全关闭管道末端 (下游) 阀门时, 在阀前产生的最高压力水头 (m) 为

$$
H_{\text{max}} = H_c + \frac{a v_0}{g} \tag{7-34}
$$

式中 Hc---阀门前的静水头或初始压力水头 (m);

其余符号意义同前(下同)。

(2) 瞬时部分关闭管道末端(下游) 阀门时, 在阀前产生的最高压力水头(m)为

第七章 有压管道的水力计算

$$
H_{\text{max}} = H_c + \frac{a(v_0 - v_1)}{g} \tag{7-35}
$$

式中 vi -- 瞬时部分关闭阀门后管内产生的流速(m/s)。

式(7-34)和式(7-35)是两种情况下的直接水锤压力计算公式。

(3)缓慢关闭自压或恒定喷灌系统末端(下游)阀门时,在阀前产生的最高压力水头 . (m) 为

$$
H_{\text{max}} = H_c + \frac{H_c}{2} \times \frac{T_b}{T_s} \quad \left[ \quad \frac{T_b}{T_s} + \sqrt{4 + \left(\frac{T_b}{T_s}\right)^2} \quad \right] \tag{7-36}
$$

(4) 瞬时关闭机压喷灌系统中水泵出口(即管道始端)处的闸阀时, 阀后产生的压力 水头 (m) 为

1)最小值:

$$
H_{\min} = H_0 - \frac{av_0}{g} \tag{7-37}
$$

2)最大值:

当 $H_{\text{min}}$ > - 10m时,

$$
H_{\text{max}} \approx H_0 + a v_0 / g \tag{7-38}
$$

当 $H_{\text{min}}<-10$ m时,

$$
H_{\text{max}} = 2H_0 + 10 + \frac{a}{g} \frac{v_1}{\sqrt{1 + \frac{h_w}{H_0 + 10}(\frac{v_1}{v_0})^2}}
$$
(7-39)

$$
\vec{X} \dot{H} = v_0 - \frac{g}{a} (H_0 + h_W + 10) ;
$$

hw ---管路水头损失 (m)。

(5)缓慢关阀机压喷灌系统中水泵(即管道始端)处的闸阀时,阀后产生的压力水头 (m) 为

$$
H_{\min} = H_0 - \frac{H_0}{2} \frac{T_b}{T_s} \left[ \frac{T_b}{T_s} + \sqrt{4 + (\frac{T_b}{T_s})^2} \right]
$$
 (7-40)

【例1-11】 有一喷灌管道系统,采用铝合金管,管径d=104mm,壁厚e=2mm,通过流量Q=50m<sup>3</sup>/h, 正常工作时,系统正常压力水头Ho = 44.22m, 管道长L = 230m, 设阀门 (下游末端) 在T, = 0.5s时间内瞬 时完全关闭,求水锤压力。

解: (1) 计算水锤波传播速度:

已知d = 104mm, e = 2mm, E = 69.58GPa, K = 2.025GPa, 代入式 (7-28) 得

$$
a = \frac{1425}{\sqrt{1 + \frac{2.025 \times 10^9 \times 0.104}{69.58 \times 10^9 \times 0.002}}} = 898.9 \text{ (m/s)}
$$

(2) 判断水锤种类:

计算水锤相时  $\mu = \frac{2L}{a} = \frac{2 \times 230}{898.9} = 0.512$  (s) 因T, = 0.5s<u, 故产生的是直接水锤。

(3) 计算水锤压力

$$
v_0 = \frac{Q}{A}
$$
 = (50/3600) : (0.785 × 0.104<sup>2</sup>) = 1.64 (m/s)

采用公式 (7-34), 求得阀门前管内最高压力水头为

$$
H_{\text{max}} = H_c + \frac{av_0}{g} = 44.22 + \frac{898.9 \times 1.64}{9.8} = 194.26 \text{ (m)}
$$

C<sub>1</sub> H<sub>may</sub> <sub>≤ 194</sub>, 26 = 4, 39可知, 直接水锤产生的压力水头为原来正常工作压力水头的4, 39倍, 所以应尽力避免直<br><sub>用 Hn</sub> 22 = 44, 22 接水锤的发生。

#### 三、事故停泵过程中各主要参数的简易计算

在事故停泵过程中,由于水锤作用引起的最低和最高压力。以及机组转子的最高逆转速 等最不利参数及其出现时刻,是确定管道设计压力、选配管道阀件和水锤防护措施的主要依 据。

各主要参数的计算方法如下:

(一) 水泵处出现的最低压力

$$
H_{\min} = K_1 \left( 1 - p_1 \right) H_0 - Z \tag{7-41}
$$

式中 Hmm----- 水泵处出现的最低压力(m);

 $H_0$  --- 水泵的正常工作扬程(m):

Z -------泵轴线与正常前池水位的高差 (m);

p, ---根据Tb/Ta, 从图 7-11中曲线 n 查得的水泵处最大降压率(相当于工作扬程 的百分数):

 $K_1$  —— 扬程修正系数,  $K_1 = \frac{H_p}{H_c - h_W}$ , 此处 $H_p$ 为水泵的额定扬程(m),  $H_c$ 为静

扬程, hw为管道水头损失 (m)。

(二) 管道中点处出现的最低压力

$$
H'_{\mathbf{m}\,\mathbf{n}} = K_1 \, (1 + p_2) H_0 - Z' \tag{7-42}
$$

式中  $H'_{\text{min}}$  --- 管道中点处出现的最低压力水头 (m);

Z' -- 管道中点与前池水位的高差(m);

程的百分数)。

应该指出,假如求得Hwi或H'。值低于各该处的汽化压力,则表示该处将出现水柱中断 现象,应当采取相应的防护措施。

(三) 水泵处出现的最高压力

$$
H_{\text{max}} = H_s - Z + K_2 K_4 P_3 H_0 \tag{7-43}
$$

式中  $H_{\text{max}}$  ---- 水泵 处出 现的最高压力水头 (m);

$$
K_2 \longrightarrow
$$
最高増生时的ر>ر \n
$$
K_2 = \frac{H_c - n_w}{H_p};
$$

一最高增压时的比转数修正系数,可由表7·27查出  $K_4$ —

#### 第七章 有压管道的水力计算

一根据Tb/Ts, 从图 7-11曲线 ps 查得的最大增压率(相当于工作扬程的百分数)。  $p_{i}$ 

表 7-26

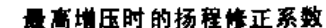

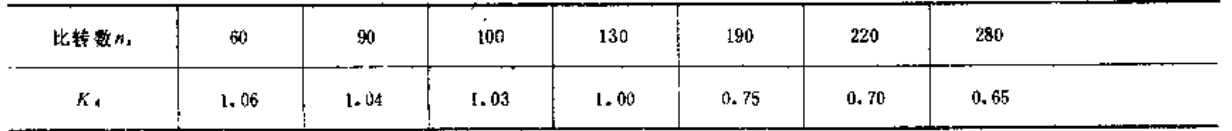

(四)管道中点处出现的最高压力

$$
H'_{\max} = H_c + Z' + K_2 K_4 P_4 H_0 \qquad (7-44)
$$

式中  $H_{\text{max}}$  ---管道中点处出现的最高压力(m);

P4- 根据Tb/Ta, 从图 7-11曲线 A 查出的最大增压率(相当于工作扬程的百分数)。

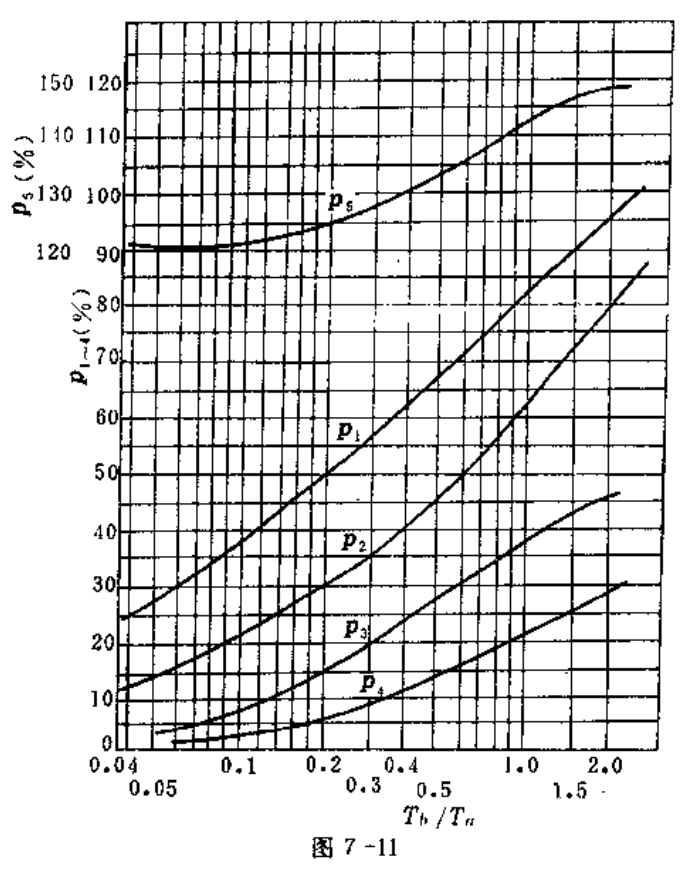

(五)机组转子出现的最高逆转数

$$
n_{\max} = K_3 K_5 p_5 n_0
$$

 $(7 - 45)$ 

式中 nmax -- 机组转子最高逆转数 (r/min);

p, -- 根据Tb/Ta, 从图 7-11曲线p,查出的机组转子增速率(相当于正常转速的百分 数):

K<sub>3</sub> ----最高逆转数的扬程修正系数, K<sub>3</sub> = $\sqrt{\frac{H_c - h_w}{H_w}},$ 

Ks----最高逆转数的比转数修正系数,可从表 7-28 查出;

no -- 机组转子的正常转数 (r/min)。

#### 第四节 喷灌管道的水锤计算

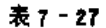

最高逆转数的扬程惨正系数

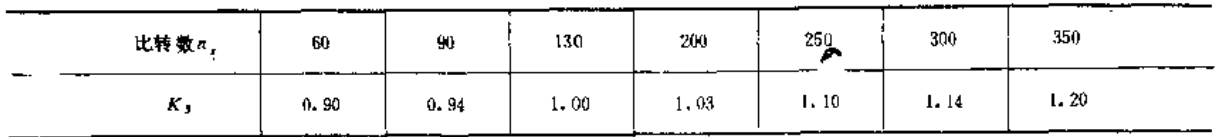

(六) 开始倒流、开始逆转和出现最高逆转速的时刻

可根据Tb/Ta, 从图 7-12曲线T1、T2、T3中分别查出相应的Tt/Tb,再乘以Tb值, 就可得 出相应的Ti。

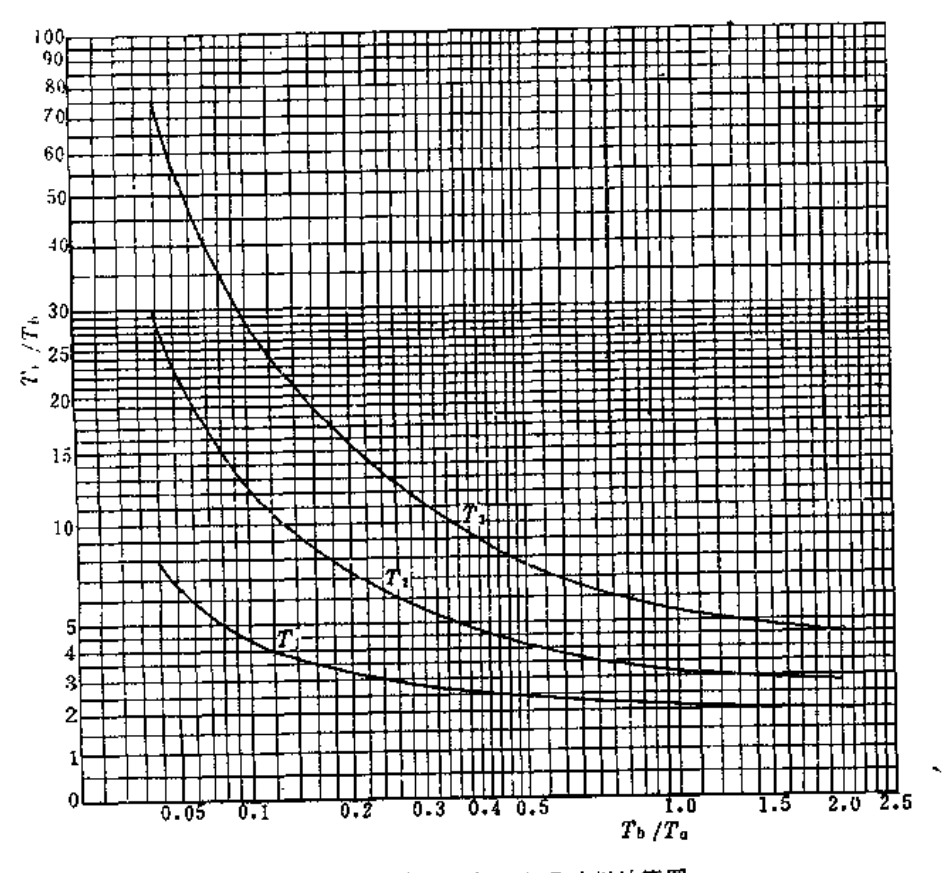

图 7-12 事故停泵最不利参数出现时刻计算图

΄,

# 第八章

# 喷灌工程规划

ᡪᡐᡊᡩᠬᡩᠬᡩᠬᡩᠬᡩᠬᡩᠬᡩᠬᡩᠬᡩᠬᡩᠬᡩᠬᡩᠬᡩᠬᡩᠬᡩᠬᡩᠬᡩᠬᡩᠬᡩᡕᡊᢌᡅᡩᠷᡳᡧᡅᡩᠷᡧᡅᡩᠷᡧᡅᡎᡕ᠅ᡊᠳᡊᠴᡧᡳᡧᡅᡧ᠅ᢣᡊ᠅ᢣᡊ᠅

第一节 规划设计阶段及成果要求

# 一、规划设计阶段

对于喷灌面积在500亩以上的喷灌工程,其规划设计应分两个阶段进行,即规划(也称 设计任务书、总体设计)和技术设计。喷灌面积在500亩以下者,可直接按技术设计要求一 步完成。

### 二、规划设计成果要求

(一) 规划阶段成果要求

规划阶段应提出设计任务书和工程规划布置图。

1. 设计任务书的内容

(1) 灌区基本情况。简要阐明灌区的自然条件,生产条件和社会经济条件。

(2) 喷灌可行性分析。根据自然、生产和社会经济条件从技术和经济两方面对喷灌的 必要性和可能性做出论证。必要时对不同灌溉方式作出方案比较。

(3) 喷灌系统类型的选择。从技术和经济上论证所选系统的合理性,必要时对可供选 择的几种系统类型作出方案比较。

(4) 水源分析及水源工程规划。阐明设计标准的选定, 水源来水量和喷灌用水量的计 算方法与成果, 以及水源工程的规划方案。

(5) 喷灌系统的规划布置。阐明规划布置的原则, 对骨干管(渠)道的位置、走向以 及枢纽工程的布置作出必要的说明。

(6) 投资概算及效益分析。列出工程投资概算的方法和成果,以及对工程建成后可能 获得的效益的分析预计结果。

2. 工程规划布置图

在地形图上绘出灌区的边界线,压力分区线,水源工程、泵站等主要建筑物和骨干管 (渠)道的初步布置。为使图幅大小适用,所用地形图比例尺如下:灌区面积5000亩以下 者宜为1/2000~1/5000;5000亩以上者可为1/5000~1/10000。

(二) 技术设计阶段成果要求

技术设计阶段应提出设计说明书,工程平面布置图,主要管(渠)道纵(横)断面图, 管道系统结构示意图和工程建筑物设计图。必要时,还应提出各种非标准设备或部件设计 图。

1. 设计说明书的内容

(1) 基本资料。内容与设计任务书相同, 但应讲一步具体化。

(2) 系统选型。如在设计任务书中已作充分论证, 此处可省略。

(3) 灌溉制度及灌溉用水量计算。按设计标准列出灌区各种作物的灌溉制度及灌溉用 水量、用水流量的计算成果。

(4) 水源分析及水源工程规划。按设计标准列出水源流量、水位等特征值以及水质分 析成果。说明水源工程规划的方法与成果。

(5) 喷头选型及组合。写出所选喷头的规格、型号和性能参数, 喷头组合形式和组合 间距,均匀度、喷灌强度和雾化指标的设计标准和校核结果。

(6) 系统布置。阐明系统布置所遵循的原则及所考虑的因素, 管(渠) 道的级数, 各 级管(渠)道的数量、长度等特征值。

(7) 工作制度及轮灌方式。列出工作制度中的各项数值以及轮灌编组、轮灌次序等安 排。

(8) 管材与管径选择。各级管道的材质与管径选择的原则与方法,以及校核计算结果, 列出管置的规格型号统计表。

(9) 管道系统结构。对管道的埋深、坡度, 闸阀、节制阀、排气阀、泄水阀和镇墩等 附属设施的设置作出说明。

(10) 水泵与动力选配。系统设计流量和扬程的确定方法和计算成果, 所选水泵与动 力机的规格型号及各项性能参数,水泵安装高程以及水泵站的结构形式等。

(11) 材料、设备用量及投资预算。列出各种设备和建筑材料的规格型号和用量清单, 以及工程投资预算表。

(12) 技术经济计算。阐明效益计算、经济分析和各项技术经济指标的计算方法和成 果。

(13) 其它。如对施工安装与运行管理方面的注意事项作出必要的说明等。

2. 设计图纸

(1) 工程平面布置图。平面布置图在地形图上绘出,其比例尺宜为1/1000~1/2000。 图中应示出灌区边界及内部分区线、水源及水源工程,泵站及输电线路,各级管道(或渠 道)危置及其名称与编号,各类闸阀以及其它附属设施的位置。

(2) 管(渠) 道纵断面图。绘出各级固定管(渠) 道的纵断面图(固定支管--般可仅一 绘一、二条作典型)。管道纵断面图应绘出地面线、管底线,标出各种管件(各类闸阀、 三通、四通、异径管等)和镇墩的位置,底栏应包括桩号、地面高程、管底高程、挖深、 纵城和管径等栏。渠道纵断面图应绘出地面线、水面线、渠底线,标出进水闸、节制闸、 分水闸以及各种建筑物的位置,底栏应包括桩号、地面高程、水面高程、渠底高程、挖深 和纵坡等栏。纵断面图的纵横比例尺一般应不相同,以图幅大小适当、图面清晰为准。

渠道还应绘出标准横断面图。

(3) 管道系统结构示意图。以透视或平面形式绘出固定管道系统的结构示意, 标出各 级各段管道的材质、长度、管径, 注明管道系统中各种设备和管件的规格型号。

3. 蓄水工程容积的确定

根据设计标准满足喷灌用水要求,并尽量节省工程量的原则,通过来水和用水的水量 平衡计算,确定蓄水工程容积。

(四) 喷灌系统选型

根据灌区自然和社会经济条件,因地制宜地选择喷灌系统类型,并常需对可能选择的 几种类型从技术和经济上加以分析比较,择优选定。

(五) 压力规划

以力求压力均衡。确保喷灌质量和节约能源为目标、综合考虑水源水位、灌区地面高 程变化、地块分布、输水距离,以及可供选择的设备规格等因素,对全灌区进行压力规划, 必要时做出压力分区。

(六) 工程規划布置

在综合分析水源位置、地块形状、耕作方向、地形、地质、风向、以及现有排水、道 路、林带和供电系统等因素的基础上,作出喷灌工程规划布置,绘出规划布置图,以求有 利干工程达到安全可靠、投资较低和方便运行管理的目的。为了寻求最优的布置方案、常 需进行多方案的比较。

(七) 投资概算及效益分析

对主要材料和设备的用量和投资造价以及工程运行费用作出估算,面上的工程和设备 可以典型地块的计算结果为指标,扩大概算出全灌区的数值。对工程建成后的增产增收效 益及主要经济指标作出分析计算。

# 第三节 喷灌系统类型的选择

## 一、喷灌系统分类

把灌溉水源、喷灌设备和田间工程有机联系起来,以达到将灌溉水均匀地喷洒到田间, 来满足农作物对水分的要求,这样一种水利工程设施称之为喷灌系统。

喷灌系统的类型很多,从规划设计方法这一角度出发可对喷灌系统作如下分类:首先 按系统的设备组成的特点,可分为管道式喷灌系统和机组式喷灌系统。水源、喷灌泵与各 喷头间由一级或数级压力管道连接、且这些管道和机、泵需由设计者自行选配,这样的喷 灌系统称为管道式系统; 使用厂家成套生产的喷灌机(组)的喷灌系统, 称为机组式系统。 管道式喷灌系统根据管道的可移程度,又分为固定管道式、半固定管道式和移动管道式系 统;若按获得压力的方式,又可分为机压式和自压式喷灌系统。机组式喷灌系统按其喷洒 特征又分为定喷机组式和行喷机组式系统。以上分类可参见下面的体系表。

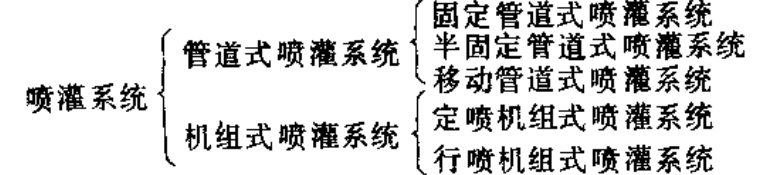

345

#### 二、各类喷灌系统的特点及适用条件

(一) 固定管道式喷灌系统

水泵与动力机构成固定的泵站, 各级管道多埋入地下(也有固定于地面的), 喷头装 在固定于支管的竖管上,亦即系统各组成部分(通常除喷头可装卸轮灌于竖管间以外)在 整个灌溉季节,甚至常年固定不动。

固定管道式喷灌系统运行操作方便,易于管理,生产效率高,工程占地少,且便于实 行自动化控制。其主要缺点是设备利用率低,耗材多,投资大,目前我国固定管道式系统 的设备投资一般为300~500元/亩,其中管道投资常占50%以上,甚至达80%左右。

固定管道式系统适用于灌水次数频繁、经济价值较高的蔬菜和经济作物区,以及城市 园林、花卉、绿地的喷灌。

(二) 移动管道式喷灌系统

一个可以移动的水泵及动力机组,配有一定数量的可移动管道,并带有多个喷头工作, 亦即整个喷灌系统除水源及水源工程以外、从水泵与动力机、各级管道、直到喷头都可以 拆卸移动, 轮流使用于不同地块。

移动管道式喷灌系统设备利用率高, 设备用量与投资造价较低(设备投资约100元/亩 左右)。缺点是,机、泵、管等设备的拆装搬移劳动强度较大,生产效率较低,有时还会 损伤作物; 设备的维修、保养工作量增加; 供水渠道及沿渠道路占有一定面积。

移动管道式喷灌系统适用于各种作物、但当为高秆密植作物,土质粘重或地形复杂的 情况下、将给设备的拆装移动带来困难。

(三) 半固定管道式喷灌系统

泵站和干管固定不动, 支管和喷头是可移动的。与固定管道式系统相比, 由于支管可 以移动并重复使用,减少了用量,降低了投资;与移动管道式系统相比,则由于机、泵、 干管不移动,方便了运行操作,提高了生产效率。因此,半固定管道式喷灌系统的设备用量、 投资造价和管理运行条件均介乎固定管道式与移动管道式之间,是值得推荐和重点发展的 形式。

(四) 定喷机组式喷灌系统

在田间布设一定规格的输水明渠或暗管、每隔一定距离设置供抽水用的工作池,喷灌 机沿渠(管)移动。在每个预定的抽水点(工作池)处作定点喷洒。根据所用的机组不同 又可分为两种系统。

1. 使用单喷头机组的系统

这种系统形式简单,施工方便,使用灵活,一套机组反复使用,设备简单,投资小, 动力还可综合利用。其缺点是机具移动频繁,劳动强度大,管理不便,喷灌质量不易保证, 田间工程占地多。适用于喷洒质量要求不高、灌水次数不多的地方或临时抗旱性的喷灌。 对于解决山丘地区零星、分散耕地的灌溉,是一种较好的形式。

2. 使用多喷头机组的系统

这种喷灌系统除在设计方法上与移动管道式喷灌系统不同外,其优缺点与活用条件均

与后者相同。

(五) 行喷机组式喷灌系统

在田间按一定规格修建供水设施,喷灌机在连续移动过程中进行喷洒灌溉。

行喷机组式喷灌系统机械化、自动化程度高,运行操作方便,工作效率高,节省操作 管理人员,喷洒时受风的影响小,均匀度较高,但一般耗能较多,一次性投资较高。维修 保养需较高的技术水平。

行喷机组式系统一般适用于土地开阔连片,地形平坦,田间障碍物少,以及经济条件、 技术力量较强的地方。但由于行喷式喷灌机类型多样,规模各异,故其优缺点与适用条件 不尽相同。在采用时应根据拟选机型的规格与性能(参见第六章)做出具体分析。

# 第四节 啸 灌 沿 计 标 准

我国灌溉规划中常采用灌溉保证率法确定灌溉设计标准。喷灌工程设计保证率应根据 自然条件和经济条件确定。丰水地区或作物经济价值较高时,可取较高值;缺水地区或作 物经济价值较低时,可取较低值,但一般不宜低于85%。

通常是在以往的年份中选出符合设计保证率的某一年,作为设计代表年,并以此作为 规划水源工程的依据。设计代表年的选择,视掌握资料的情况,可有以下几种方法。

(一) 按气象资料选择设计代表年

1. 用降水量资料

以灌区多年降水量资料组成系列,进行频率计算,推求符合设计保证率的年降水量, 并按照年降水量与其相近而其降水分布又对灌溉不利的原则。选择实际年份作为设计代表 年。当灌区作物单一或存在主要作物时,如用年降水量计算,可能出现作物生长期降水频 率与设计保证率不符的情况,故宜用主要作物灌水临界期的降水量进行频率计算,并据此 选择设计代表年。

2. 用蒸发量资料

用灌区年水面蒸发量(或主要作物灌水临界期的水面蒸发量)系列,以递增次序排列, 讲行频率计算, 选择频率和设计保证率相同(或相近)的年份为设计代表年。

3. 用蒸发量与降水量的差值

用年水面蒸发量与年降水量的差值《或主要作物灌水临界期两者的差值》组成系列, 以递增次序排列, 进行频率计算, 并选择设计代表年。

(二)按来水量资料选择设计代表年

以水源的来水量组成系列,进行频率计算,按频率和设计保证率相同(或相近)的年 份选择设计代表年。采用此法时,应注意根据不同的水源类型对其供水量资料作认真分析, 排除人为影响因素,以避免因没有考虑用水情况而造成的误差。

(三) 按用水量资料选择设计代表年

利用本地区的灌溉试验与生产实践资料或利用水文气象资料推求历年作物需水量,并

通过频率计算选择符合设计保证率的代表年。此法需要较长系列的灌溉试验或调查资料, 一般不易获得,目对所得资料应作分析修正,以建立在同一基础上。如用气象资料推算历 年作物需水量、则计算工作量较大。

(四) 按来水用水综合选择代表年

用来水和用水的差值或用调节后的蓄水容积组成系列进行频率计算、并选择设计代表 年。此法反映了灌溉设计保证率的真实涵义,但所需资料甚多,计算工作量甚大,有条件 的大面积喷灌区可考虑采用。

ś.

第五节 喷灌用水量计算

## 一、作物需水量

作物田间需水量是指作物在正常生长的情况下,供应植株蒸腾和棵间土壤蒸发所需的 水量,故亦称为作物腾发量。它是制定作物灌溉制度、计算灌溉用水量的重要依据。

作物需水量受作物、气象、土壤与农业措施等多方面因素的影响、各地相差悬殊、有 条件时应根据当地或邻近地区的喷灌试验确定。本手册第一章中所列数值是根据几年来我 国各地的试验资料得出的、可供设计中参考使用。联合国粮农组织推荐了计算作物需水量 的几种方法,系经过深入研究和大量验证后确定的方法,适用地区较广。只要具备一般的 气象资料与作物方面的资料, 依靠给出的图表, 便可计算, 值得我们在喷灌工程规划设计 中试用。现介绍国际上用得较多,计算成果又较可靠的彭曼法。

(一) 计算内容与步骤

1. 计算参考作物腾发量 (Eo)

参考作物腾发量的定义是: "一种开阔草地上的腾发速度,此草地系由高度为8~ 15cm、高矮均匀、生长正常的青草完全覆盖着,而且不缺水分"。用参考作物腾发量来体 现气候对作物需水量的影响。

在收集和评价有关气象资料的基础上,用改进彭曼公式计算参考作物腾发量。

2. 确定作物系数 (K。)

作物系数是作物腾发量与参考作物腾发量的比值,用以体现作物特性对需水量的影响。 根据作物种类、种植或播种时间、生育阶段以及常遇的气候条件,选定作物各生育阶 段或各时段的K.值。

3. 计算作物腾发量 (Ep)

按Ep=KcEo计算作物腾发量。

以上计算可以30天或10天为一个时段, 利用各时段内的日平均气象资料来计算*E*。再 计算各时段的Er,表示时段内的平均值。在喷灌工程规划设计时,当已选定设计代表年后, 可计算该年作物生长期或灌溉临界期各时段的EP值。

(二) 参考作物腾发量的计算

改进彭曼公式为

$$
E_0 = C[WR_n + (1 - W) f(v) (e_a - e_d)]
$$
 (8 - 1)

式中 Rm --- 净辐射量, 以所能蒸发的水量计 (mm/d);

 $f(v)$  ---凤函数;

表 8-1

ea -- 平均气温条件下的饱和水气压(hPa);

W- 取决于温度与高程的加权系数。

C -----考虑白天与夜晚天气影响的修正系数。

(1) 饱和水气压ea。可根据计算时段内的平均气温, 由表 8-4 查得。

(2) 实际平均水气压ed。可由空气湿度资料换算。因空气湿度资料可以相对湿度表示 或以干湿球温度表示,还可以露点温度表示,故ea的换算也可有三种情况,举例如下。

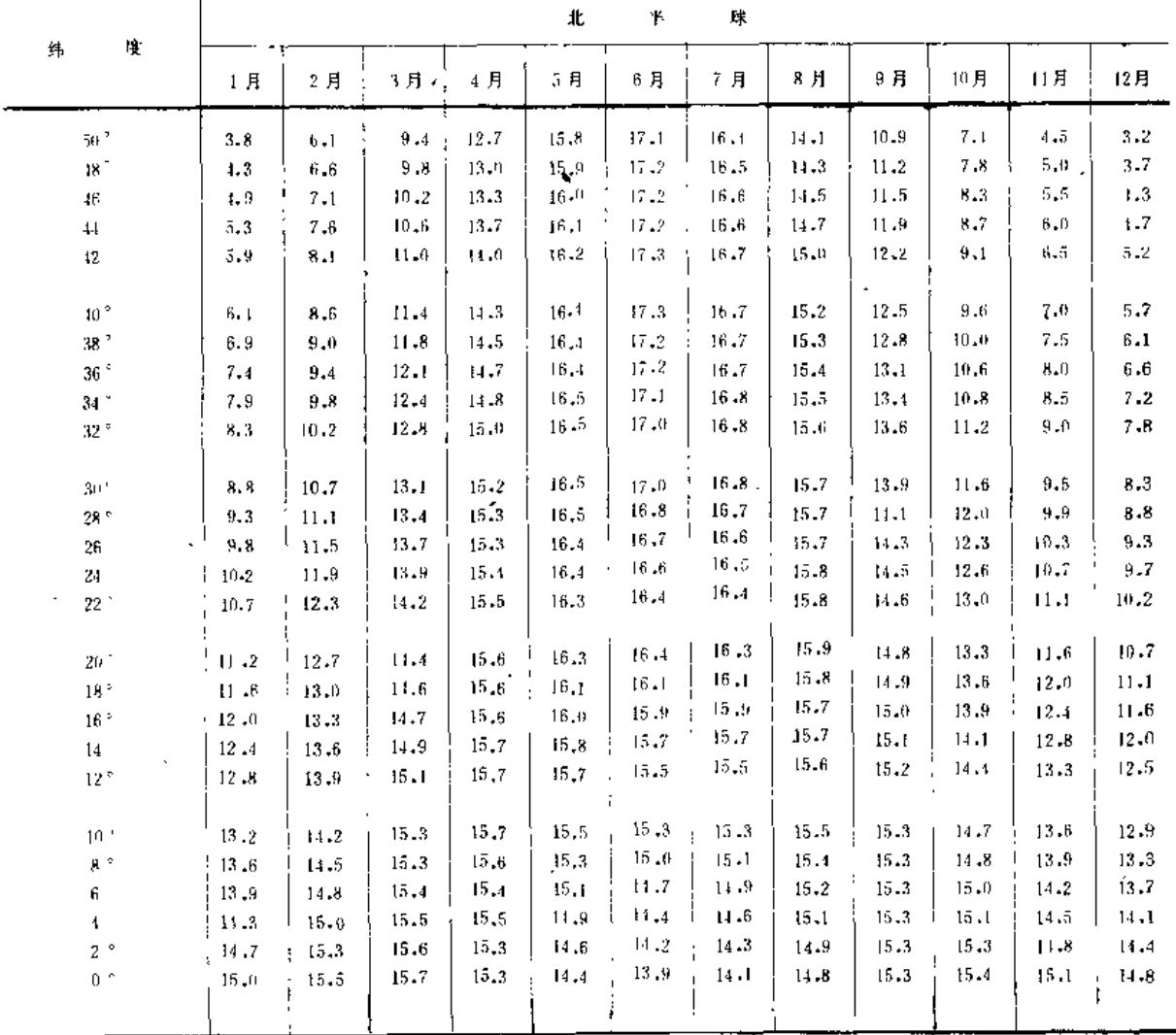

大气顶层接受的太阳辐射R。(以造成的水面蒸发量mm/d计)

第八章 喷灌工程规划

| ψ.<br>南<br>球<br>纬.<br>度<br>6 H<br>7月"<br>1月<br>2月<br>4月<br>5月<br>8月<br>9月<br>10月<br>3月<br>丑月<br>12月<br>$50^{\circ}$<br>14.7<br>10.9<br>7.0<br>4.2<br>3.1<br>3.5<br>5.5<br>8.9<br>12.9<br>$16 - 5$<br>17.5<br>18.2<br>$18^{\circ}$<br>4,7<br>14.9<br>7.5<br>3.5<br>4.0<br>6,0<br>9.3<br>13.2<br>16.6<br>18.2<br>17.6<br>11.2<br>$46^\circ$<br>6.5<br>13.4<br>16.7<br>18.3<br>17,7<br>15.1<br>11.5<br>7.9<br>5.2<br>4.0<br>4.4<br>9.7<br>5.7<br>$6 - 9$<br>13.7<br>18.3<br>4.4<br>4.9<br>10.2<br>16.7<br>44<br>17.8<br>15.3<br>8.4<br>11.9<br>$42^{\circ}$<br>14.0<br>18.3<br>$4 - 9$<br>7.4<br>10.6<br>$16 - 8$<br>17.8<br>15.5<br>12.2<br>8.8<br>6.1<br>5,4<br>18.3<br>7.9<br>16.9<br>$40^{\circ}$<br>5.3<br>5.9<br>11.0<br>14.2<br>17.9<br>15.7<br>12.5<br>$9 - 2$<br>6.6<br>17.0<br>18.3<br>$39^{\circ}$<br>9.6<br>5.8<br>8.3<br>11.4<br>14.4<br>17.9<br>15.3<br>12.8<br>7.1<br>6.3<br>14.6<br>17.0<br>18.2<br>7.5<br>6,3<br>6.8<br>8.8<br>11.7<br>36 <sup>2</sup><br>16.0<br>13.2<br>10.1<br>17.9<br>10.5<br>6.8<br>7.2<br>9.2<br>12.0<br>14.9<br>17.1<br>18.2<br>34 <sup>5</sup><br>16.1<br>13.5<br>8.0<br>17.8<br>9.6<br>12.4<br>17.2<br>18.1<br>32°<br>10.9<br>7.3<br>7.7<br>15.1<br>17.8<br>13.8<br>8.5<br>16.2<br>$10 - 1$<br>12.7<br>15.3<br>17.3<br>18.1<br>$30^{\circ}$<br>8.9<br>7.8<br>8.1<br>16.4<br>14.0<br>11.3<br>17.8<br>10.4<br>15.4<br>17.2<br>17.9<br>8.2<br>8.6<br>13.0<br>$28^{\circ}$<br>$16 - 4$<br>11.6<br>17.7<br>14.3<br>9.3<br>10.9<br>13.2<br>15.5<br>17.2<br>17.8<br>8.7<br>26°<br>16.4<br>12.0<br>9.7<br>9.1<br>17.6<br>14.4<br>13.4<br>15.6<br>17.1<br>17.7<br>12.3<br>9.1<br>11.2<br>$24^{\circ}$<br>16.5<br>10.2<br>9.5<br>17.5<br>14.6<br>17.5<br>15.7<br>17.0<br>9.6<br>11.6<br>13.7<br>$22^{\circ}$<br>16.5<br>12.6<br>$10 - 6$<br>10.0<br>17.4<br>14.8<br>$17 - 4$<br>12.0<br>13.9<br>15.8<br>17.0<br>10,0<br>10.4<br>16.5<br>13.0<br>$20^\circ$<br>17.3<br>15.0<br>$11 - 0$<br>15.8<br>$16 - 8$<br>17.1<br>10.4<br>$10 - 8$<br>12.3<br>14.1<br>18 <sup>2</sup><br>16.5<br>13.2<br>11.4<br>17.1<br>15.1<br>12.6<br>$15 - R$<br>16.8<br>14.3<br>$16 - 7$<br>$10 - B$<br>11.2<br>16 <sup>2</sup><br>16.4<br>$13 - 5$<br>11.7<br>16.9<br>15.2<br>15.8<br>12.9<br>14.5<br>$16 - 5$<br>$16 - 6$<br>13.7<br>12.1<br>11.2<br>$14^{\circ}$<br>16.4<br>15.3<br>11.6<br>16.7<br>13.2<br>14.7<br>15.8<br>16.4<br>16,5<br>11.6<br>$12 - 0$<br>16,3<br>14.0<br>12.5<br>12 <sup>o</sup><br>16.6<br>15.4<br>16.2<br>15.9<br>16.2<br>13.5<br>14.8<br>16.3<br>15.5<br>14.2<br>12.3<br>$12 - 0$<br>12.4<br>10 <sup>2</sup><br>16.4<br>15.8<br>16.0<br>16.0<br>13.7<br>14.9<br>12.4<br>$12 - 7$<br>$8^{\circ}$<br>16.1<br>16.1<br>15.5<br>14.4<br>13.1<br>$15 - 7$<br>14.0<br>15.0<br>$15 - 7$<br>$15 - 8$<br>12.8<br>13.1<br>6°<br>15.8<br>16.0<br>15.6<br>14.7<br>13.4<br>15.1<br>15.6<br>15.4<br>13.2<br>14.3<br>15.5<br>13.8<br>13.4<br>15.5<br>16.8<br>14.9<br>44<br>15.6<br>15.5<br>$15 - 1$<br>13.5<br>13.7<br>14.5<br>15.3<br>15.2<br>$2^{\circ}$<br>15,7<br>$15 - 7$<br>15.1<br>14.1<br>15.3<br>15.4<br>14.8<br>15.3<br>13.9<br>14.8<br>$15 - 3$<br>$15 - 1$<br>0°<br>15.5<br>15.7<br>14.1<br>15.0<br>14.4<br>不同纬度地区各月的日平均最大日照小时 N<br>表8-2<br>12月<br>5月<br>6月<br>7 月<br>8月<br>9月<br>10月<br>11月<br>3月<br>4月<br>2月<br>1月<br>北<br>纬<br>$1 \, j$<br>6 月<br>月<br>2月<br>3月<br>5月<br>9月<br>10月<br>12月<br>1月<br>8月<br>7月<br>南纬<br>10.8<br>9.1<br>8.1<br>16.3<br>15.9<br>$14 - 5$<br>12.7<br>13.8<br>15.4<br>$10 - 1$<br>11.8<br>50<br>8.5<br>10.9<br>8.3<br>15.2<br>16,0<br>15.6<br>14.3<br>12.6<br>9.3<br>13.6<br>$8 - 8$<br>$10 - 2$<br>11.8<br>$18\,$<br>12.6<br>11.2<br>10.9<br>4.5<br>μ.7<br>15.7<br>15.4<br>13.5<br>14.9<br>10.4<br>11.9<br>9.1<br>$46\,$<br>12.6<br>$11 - 0$<br>$9 - 7$<br>R,9<br>15.2<br>14.0<br>13.4<br>15.4<br>H1.5<br>11.9<br>14.7<br>9.3<br>14<br>12.6<br>11.1<br>9.8<br>$9 - 1$<br>t4,9<br>13.9<br>15.2<br>10.6<br>11.9<br>13.4<br>14.6<br>42<br>$9 - 1$<br>12.5<br>11.2<br>9,3<br>11,7<br>$13 - 7$<br>10.0<br>$15 - 0$<br>10.7<br>11.9<br>13.3<br>14.4<br>9.6<br>$\left\vert 0\right\rangle$<br>12.4<br>11.3<br>.9.8<br>10.3<br>14.3<br>13.5<br>13.1<br>$14 - 0$<br>$14 - 5$<br>$35\,$<br>10.1<br>11.0<br>11.9<br>12.4<br>10,2<br>13.9<br>11.5<br>13.2<br>10.6<br>14.0<br>11.1<br>12.0<br>12.9<br>13.6<br>30<br>10.4<br>12.3<br>10.6<br>13,0<br>11.6<br>13,7<br>13,5<br>10.9<br>$-12.7$<br>13.3<br>$\cdot$<br>$10 - 7$<br>11.3<br>12.0<br>25<br>12.3<br>10,9<br>13.3<br>13:2<br>12.8<br>11.7<br>11.2<br>12.6<br>$13 - 1$<br>11.0<br>11.3<br>12.0<br>20<br>12,3<br>12.9<br>11.2<br>13.0<br>12.6<br>11.8<br>12.5<br>12.8<br>11.4<br>11.6<br>$12 - 0$<br>11.3<br>15<br>12.2<br>12.7<br>12.6<br>11.5<br>12.4<br>11.8<br>11.6<br>12.3<br>12.6<br>$12 - 0$<br>11.6<br>11.8<br>$10\,$<br>12.1<br>11.8<br>12.4<br>12,3<br>12.3<br>$12 - 0$<br>12.2<br>11 .9<br>12.3<br>$11 - 8$<br>11.9<br>$12 - 0$<br>5<br>$12\,\mathrm{J}$<br>12,1<br>$12 - 1$<br>$12 - 1$<br>12.1<br>12.1<br>$12 - 1$<br>12.1<br>12.1<br>12.1<br>12.1<br>12.1<br>₩ |  |  |  |  |  |  | 续表 |
|----------------------------------------------------------------------------------------------------|--|--|--|--|--|--|----|
|                                                                                                    |  |  |  |  |  |  |    |
|                                                                                                    |  |  |  |  |  |  |    |
|                                                                                                    |  |  |  |  |  |  |    |
|                                                                                                    |  |  |  |  |  |  |    |
|                                                                                                    |  |  |  |  |  |  |    |
|                                                                                                    |  |  |  |  |  |  |    |
|                                                                                                    |  |  |  |  |  |  |    |
|                                                                                                    |  |  |  |  |  |  |    |
|                                                                                                    |  |  |  |  |  |  |    |
|                                                                                                    |  |  |  |  |  |  |    |
|                                                                                                    |  |  |  |  |  |  |    |
|                                                                                                    |  |  |  |  |  |  |    |
|                                                                                                    |  |  |  |  |  |  |    |
|                                                                                                    |  |  |  |  |  |  |    |
|                                                                                                    |  |  |  |  |  |  |    |
|                                                                                                    |  |  |  |  |  |  |    |
|                                                                                                    |  |  |  |  |  |  |    |
|                                                                                                    |  |  |  |  |  |  |    |
|                                                                                                    |  |  |  |  |  |  |    |
|                                                                                                    |  |  |  |  |  |  |    |
|                                                                                                    |  |  |  |  |  |  |    |
|                                                                                                    |  |  |  |  |  |  |    |
|                                                                                                    |  |  |  |  |  |  |    |
|                                                                                                    |  |  |  |  |  |  |    |
|                                                                                                    |  |  |  |  |  |  |    |
|                                                                                                    |  |  |  |  |  |  |    |
|                                                                                                    |  |  |  |  |  |  |    |
|                                                                                                    |  |  |  |  |  |  |    |
|                                                                                                    |  |  |  |  |  |  |    |
|                                                                                                    |  |  |  |  |  |  |    |
|                                                                                                    |  |  |  |  |  |  |    |
|                                                                                                    |  |  |  |  |  |  |    |
|                                                                                                    |  |  |  |  |  |  |    |
|                                                                                                    |  |  |  |  |  |  |    |
|                                                                                                    |  |  |  |  |  |  |    |
|                                                                                                    |  |  |  |  |  |  |    |
|                                                                                                    |  |  |  |  |  |  |    |
|                                                                                                    |  |  |  |  |  |  |    |
|                                                                                                    |  |  |  |  |  |  |    |
|                                                                                                    |  |  |  |  |  |  |    |
|                                                                                                    |  |  |  |  |  |  |    |
|                                                                                                    |  |  |  |  |  |  |    |
|                                                                                                    |  |  |  |  |  |  |    |
|                                                                                                    |  |  |  |  |  |  |    |
|                                                                                                    |  |  |  |  |  |  |    |
|                                                                                                    |  |  |  |  |  |  |    |
|                                                                                                    |  |  |  |  |  |  |    |

 $\hat{\boldsymbol{\beta}}$ 

 $\bar{1}$ 

 $\overline{a}$ 

 $\sim$   $-$ 

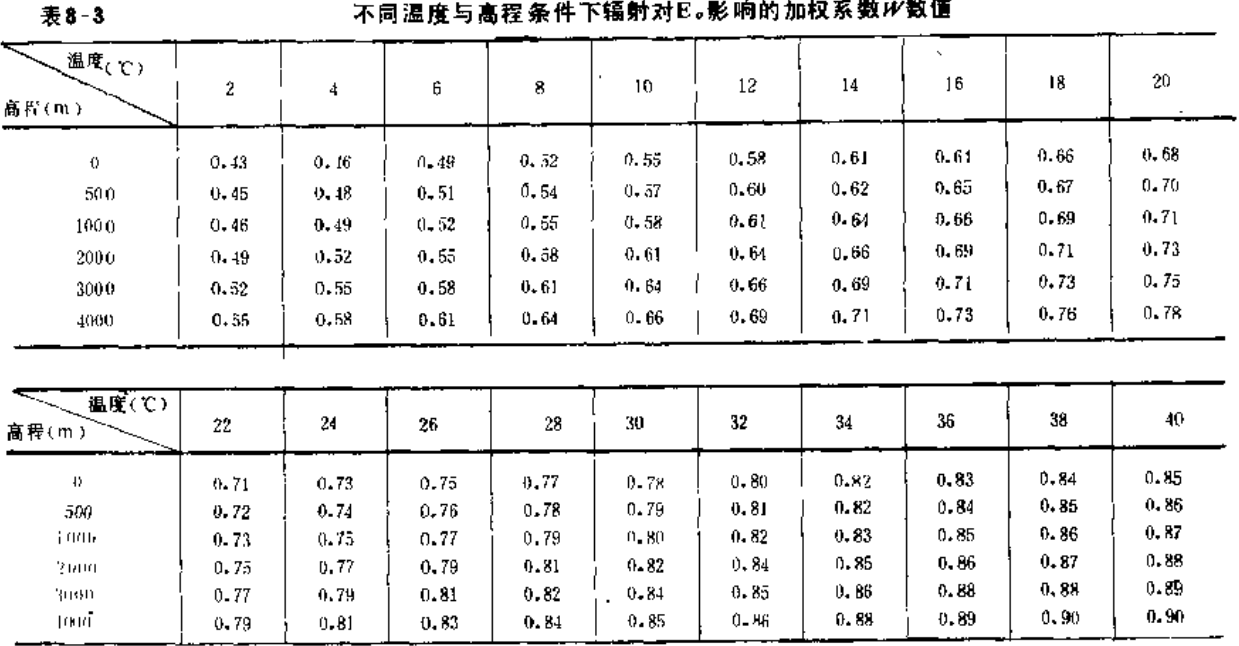

【例8-1】 已知平均气温T = 24.5℃, 平均相对湿度H = 45%。

计算: 根据 T = 24.5 ℃, 查表8-4, 得e. = 30.8hPa,

ill  $e_d = e_a \cdot H/100 = 13$ , 9hPa,

【例8-2】 已知以通风干湿球温度计测得的干球温度Tx=22 C湿球温度Ts=16 C

计算: 根据T, = 22℃, T, -Ts = 6℃, 由表 8-5 查得 (高程在1000m以下) ed = 14.2hPa。

【例8-3】已知露点温度 $T_1 = 12 \text{ C}$ 

计算: 查表 8-4,  $T_L = 12$  U时es = 14hPa。

(3) 风函数 $f(v)$ 、其经验公式为

$$
f(y) = 0.27(1 + \frac{y}{100})
$$
 (8-2)

式中 v -- 2 m高处的平均风速(km/d)。

若 风速资料是在其他高度上测得的, 则可按下式换算成 2 m高处的风速。

$$
y_2 = y_2 + (2/z)^{0.2} \tag{8.3}
$$

式中  $v_2$  -- 2 米高处的风速:

 $v_{\rm z}$  --  $\pm$  z 米高处的风速;

 $z \longrightarrow v$ ,的测量高度(m)。

(4) 净辐射Rn。净辐射为地表接受的辐射量与支出的辐射量之差,不具备实测资料时, 可按以下公式计算:

$$
R_n = R_{n_i} - R_{n_i} \tag{8-4}
$$

$$
R_{n,j} = (1-a)R_j
$$
 (8 5)  

$$
R_{n-1} = (0, 2\bar{5} + 0, \bar{5}0n/N)R,
$$
 (8 - 6)

$$
R_S = (0.25 \pm 0.30n/19)R_S
$$
  
\n
$$
R = f(T) - f(z) = f(n/N)
$$
 (9 - 7)

$$
K_{n} = f(I) \cdot f(e_d) \cdot f(n/N) \qquad (6-1)
$$

$$
f(T) = \sigma T_k^4 \tag{8-8}
$$

$$
f(e_d) = 0.34 - 0.044 \; , \; e_d \tag{8-9}
$$

$$
f(n/N) = 0.1 + 0.9n/N
$$
 (8-10)

- 式中 Rg ------大气顶层接受的太阳辐射量,以所能蒸发的水量计(mm/d),仅与纬度和一年 内所处的时间有关,可由表 8-1 查得;
	- $R_1$  ----到达地表的太阳辐射(mm/d);
	- $R_{nI}$  --- 净短波辐射 (mm/d):
	- $R_{nl}$  -----净长波辐射, 是地表的能量损失 (mm/d);
	- $a \longrightarrow k$ 阳辐射的反射率,大多数作物的反射率为20~25%,一般可取为23%;
	- --实测日平均日照小时数,可从当地气象台站取得;  $n -$
	- N -- 可能最大日平均日照小时数, 对于不同纬度和月份, 其值可查表 8-2;
	-
	- $T$  ——平均气温(℃):
	- $T_k$  ——以绝对 温度表示之平均气温 (K),  $T_k = 273 + T$ ;
	- 其余符号意义同前。

净辐射的计算步骤参见例 8-4。

【例8-4】 北 纬 38 °,某年 5 月 份 平 均 气 温 为 20 .6 ℃ ,平均相对 湿度为57%,平均日照小时为7.6h/d, 计算净辐射R.。

1)由表 8-1 杏得北纬38°, 5 月份的大气顶辐射量 Rg = 16.4 mm/d;

2)由表 8-2 查得上述纬度、月份的日平均最大日照小时 N=14.2h,则n/N=7.6/14.2=0.54u

3)用式(8-5)和式(8-6) 计算:

 $R_{11} = (1 - a) (0.25 + 0.50 n/N) R_2 = 0.4 \times 16.4 = 6.56 (mm/d)$ ;

4)根据平均气温20.6℃, 查表 8-4, 得饱和水气压ea = 24.3hPa, 则实际水气压ea=ea·H/100=24.3  $\times 0.57 = 13.9hP<sub>31</sub>$ 

5)根据 T、es和n/N按式 (8-8),式 (8-9) 和式 (8-10) 算得

 $f(n/N) = 0.59$ ,  $f(T) = 14.7$ ,  $f(e_{d}) = 0.18$ ,

则

6) 计算净辐射:

 $R_n = R_{n,r} - R_{n,t} = 6.56 - 1.56 = 5$  (mm/d)  $\circ$ 

 $R_{1} = 14.7 \times 0.18 \times 0.59 = 1.56 \times (mm/d)$ ;

(5) 加权系数W。加权系数W反映E。与R。关系中气温与高程的影响。不同气温与高程 条件下的W值见表 8-3。气温是指计算时段(例如一个月)内的平均气温,若资料中只给 时段内的最高气温(Tmax)与最低气温(Tmin),则可取二者的平均值作为平均气温。

(6) 修正系数 C。考虑到各地气候条件与彭曼公式假定的前提不全相符, 故应加以修 正。修正系数 C 可根据最大相对湿度 Hmax、太阳辐射量 Rs、白天 风速 vb和白天 风速 与夜晚 风速的比值  $v_b/v_b$ , 从表 8-7 查出。

用彭曼法确定参考作物腾发量计算步骤较多,为使计算有条不紊,可利用图 8-1 所示 的计算框图进行。

【例8-5】山西临汾市郊, 结度36.1°N, 灌区平均地面高程165m, 根据设计标准, 选用1972年作为设计代表 年、并以 6 月份作为作物 (苹果) 的灌水临界期。据临汾市气象站资料,该月平均气温为25.8℃,平均相对湿度 为51%,平均白天最小握度为37%,平均夜晚最大湿度为65%,平均日照数为8.6h/d,日平均风速为2.2m/s, 白天平均风速为2.6m/s,夜晚平均风速为1.7m/s(均为10m高风速仪衡得),试计算参考作物腾发量。

计算利用框图进行 (图8-1) , 计算结果E. = 6.76 mm/d。

说明:

 $1)$ e  $a = e_a$ ,  $H/100 = 33.2 \times 0.51 = 16.93$  (hPa),

2) 因所给出的风速为10m高风速仪测得,故应换算为 2 m高之风速, 平均风速 v = 2.2(2/10) 0.2 = 1.6(m/s) = 138.2 (km/d), 白天风速  $v_b = 2.6$  (  $2/10$ )<sup>0.2</sup> = 1.9 (m/s);

3) C值根据Hmax = 65%, R, = 9.37mm/d、  $v_s = 1$ , 9m/s和  $v_s/v_s = 2$ , 6/1.7 = 1.53, 由表 8-7内插查得,

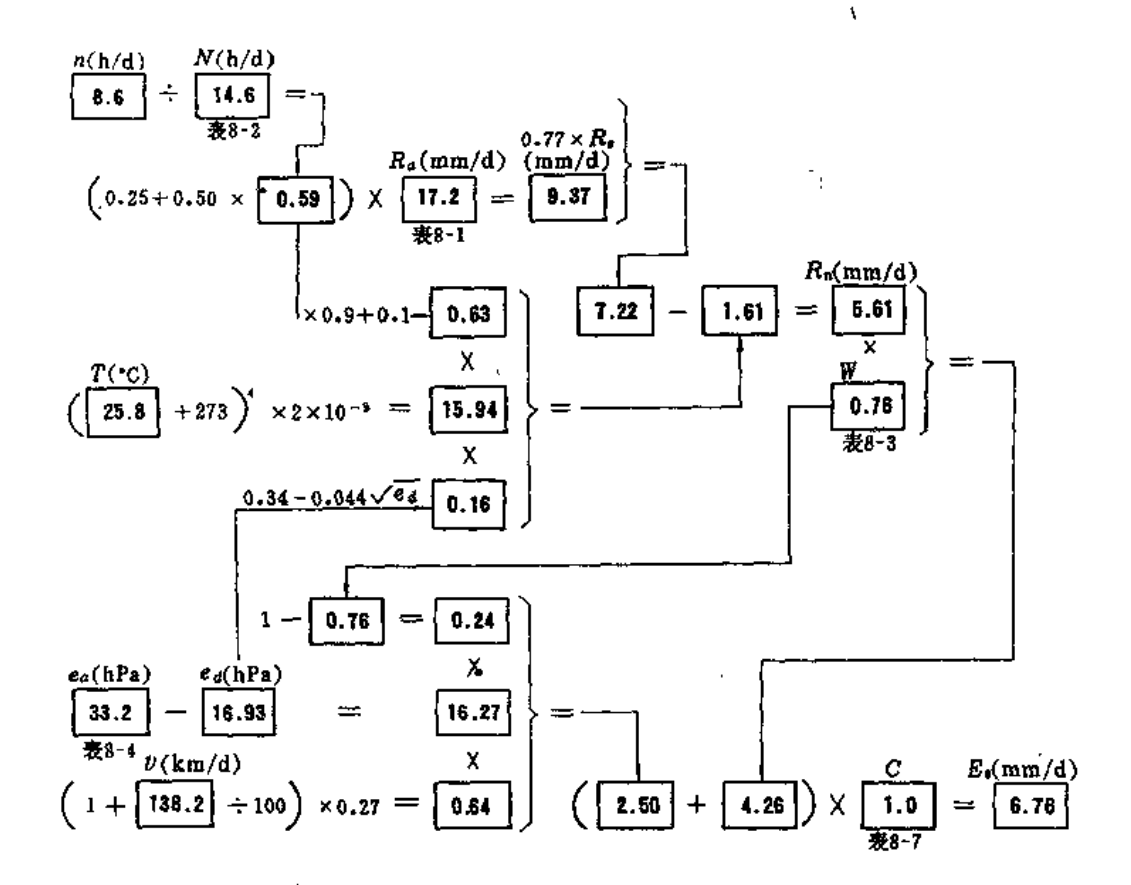

 $8 - 1$ 参考作物腾发量计算框图 刚

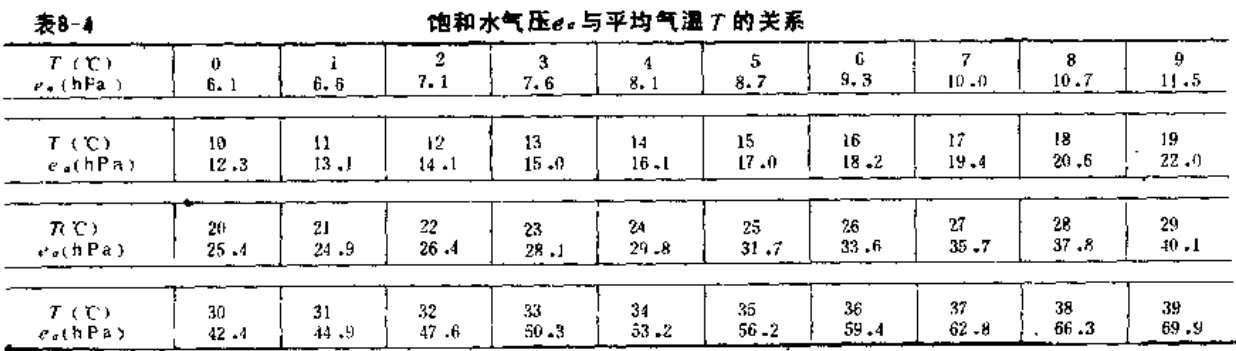

注 利用需点温度Tt资料也可以从此表中确定实际的水气压力ea (例如Tt = 18C、则ea = 20.6hPa)。

 $354$  -

 $\mathcal{L}$ 

 $\ddot{\phantom{1}}$ 

○ 第八章 喷灌工程规划

J.

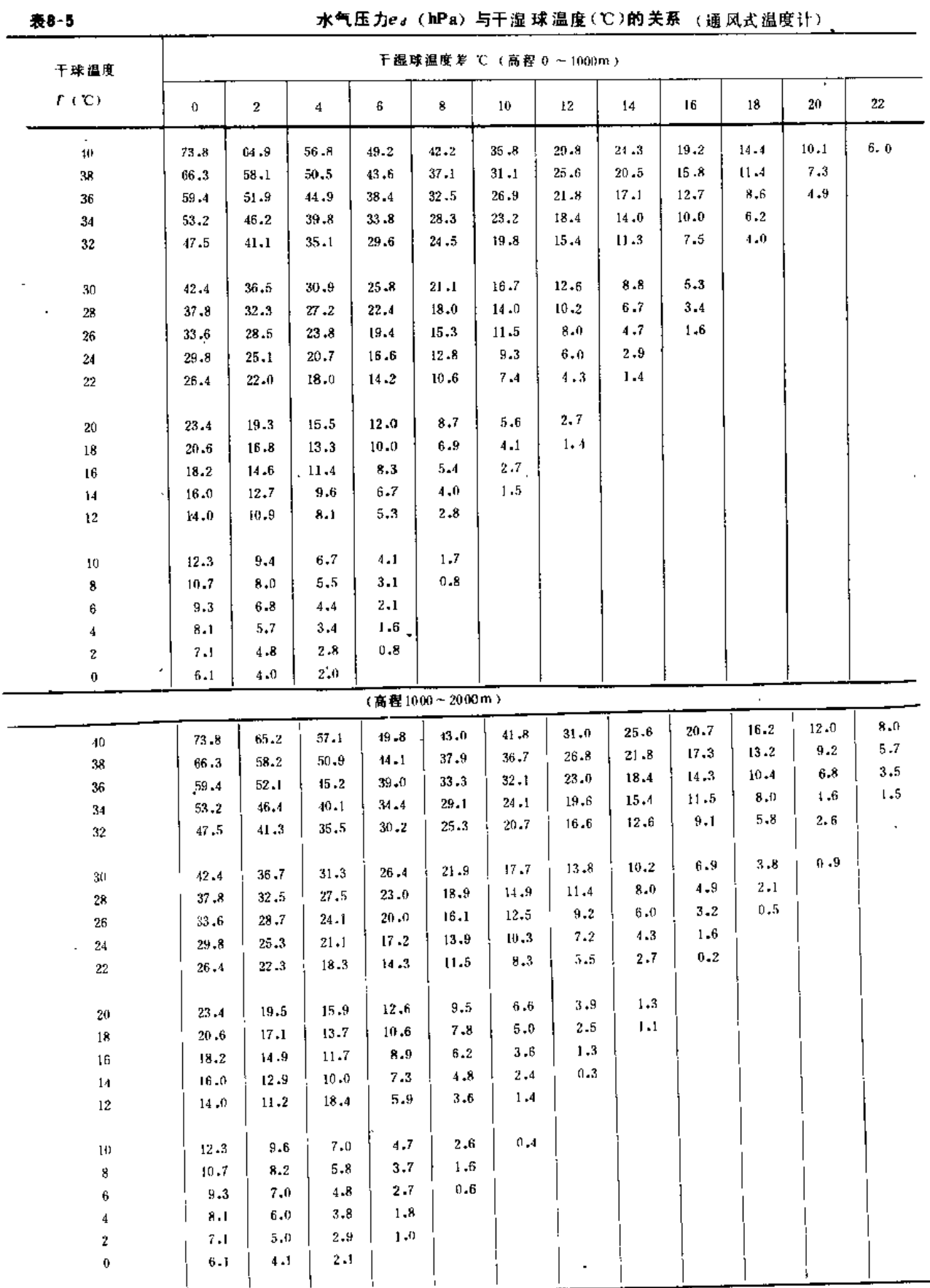

 $\ddot{\phantom{0}}$ 

| 表8-8      |            |                     |                |            |          |                |          |                                    |          |         | 水气压力es(hPa)与干湿球湿度(℃)的关系(非通风式温度计) |              |         |
|-----------|------------|---------------------|----------------|------------|----------|----------------|----------|------------------------------------|----------|---------|----------------------------------|--------------|---------|
|           | 干球温度       | 干湿球温度差℃(高程 0~1000m) |                |            |          |                |          |                                    |          |         |                                  |              |         |
|           | T(C)       | 0                   | $\overline{2}$ | 4          | В        | 8              | 10       | 12                                 | 14       | 16      | 18                               | 20           | 22      |
|           | 40         | 73.8                | 64.7           | 56.2       | 48.4     | 41.2           | 34.4     | 28.2                               | 22.4     | 17.0    | 12.0                             | 7.4          | $3 - 0$ |
|           | 38         | 66.3                | 57.8           | 50.0       | 42.8     | 36.0           | 29.8     | 24.0                               | 18.6     | 13.6    | 9.0                              | $4 - 6$      | 0.6     |
|           | 36         | 59.4                | 51.6           | 44.4       | 37.6     | 31.4           | 25.6     | 20.2                               | $15 - 2$ | 10.6    | 6,2                              | $2 - 2^{-1}$ |         |
|           | 34         | 53.2                | 45.9           | 39.2       | $33 - 0$ | 27.2           | $21 - 8$ | 16.8                               | $12 - 2$ | 7.8     | $3 - 8$                          |              |         |
|           | 32         | 47.5                | 40.8           | 34.6       | 28.8     | 22.4           | 18.4     | 13.8                               | 9.4      | 5.4     | 1.6                              |              |         |
| $\subset$ | 30         | $42 - 4$            | $36 - 2$       | 30.4       | 25.0     | 20.0           | 15.4     | 11.0                               | 7.0      | $3 - 2$ |                                  |              |         |
|           | 28         | 37.8                | 32.0           | $25 - 5$   | 21.6     | 17.0           | 12.6     | 8.6                                | 4.8      | $1 - 2$ |                                  |              |         |
|           | 26         | 33.6                | 28.2           | 23.2       | 13.6     | $14 - 2$       | 10.2     | $6 - 4$                            | 2.5      |         |                                  |              |         |
|           | $\bf{24}$  | 29.8                | $24 - 8$       | $20 - 2$   | 15.8     | 11.8           | 8.0      | 4.4                                | 1.1      |         |                                  |              |         |
|           | 22         | 26.4                | 21.7           | 17.4       | 13,4     | 9.6            | 6.0      | 2.7                                |          |         |                                  |              |         |
|           | 20         | 23.4                | $19 - 0$       | 15.0       | 11.2     | 7,6            | 4.3      | $1 - 1$                            |          |         |                                  |              |         |
|           | 18         | 20.6                | 16.6           | 12.8       | 9.2      | 5.9            | 2.7      |                                    |          |         |                                  |              |         |
|           | 16         | 18.2                | $14 - 4$       | 10.8       | 7.5      | 4.3            | 1.4      |                                    |          |         |                                  |              |         |
|           | 14         | 16.0                | 12.4           | $9 - 1$    | 5.9      | 3,0            | 0.1      |                                    |          |         |                                  |              |         |
|           | $12 \,$    | $14 - 0$            | 10.7           | 7.5        | 4.6      | 1.7            |          |                                    |          |         |                                  |              |         |
|           | 10         | 12.3                | 9,1            | 6.1        | $3-3$    | 0.7            |          |                                    |          |         |                                  |              |         |
|           | 8          | 10.7                | 7,7            | 4,9        | 2.3      |                |          |                                    |          |         |                                  |              |         |
|           | 6          | 9.3                 | $6 - 5$        | 3.9        | 1.5      |                |          |                                    |          |         |                                  |              |         |
|           | 4          | 8.1                 | 5,5            | 2.9        | 0.9      |                |          |                                    |          |         |                                  |              |         |
|           | 2          | 7.1                 | $4 - 5$        | 2.3        |          |                |          |                                    |          |         |                                  |              |         |
|           | 0          | $6 - 1$             | $3 - 7$        | 1.5        |          |                |          |                                    |          |         |                                  |              |         |
|           |            |                     |                |            |          | (高程1000~2000m) |          |                                    |          |         |                                  |              |         |
|           | 40         | 73 B                | 64.9           | 56.7       | 49.I     | 42.0           | 35.6     | 29.6                               | $34 - 1$ | 18.9    | $14 - 1$                         | 9.8          | 5.6     |
|           | $36\,$     | 66.3                | 58.0           | $50 - 5$   | 43.4     | 36.9           | 31.0     | 25.4                               | 20.3     | 15.5    | $11 - 1$                         | 7,0          | $3 - 2$ |
|           | 36         | 59.4                | 51.8           | 44.8       | 38.3     | 32.3           | 26.8     | 21.2                               | 16.9     | 12.5    | 8.3                              | 4.6          | 1.0     |
|           | 34         | 53.2                | 46.1           | 39.7       | 33.7     | 28.1           | 23.0     | 18.2                               | $13 - 8$ | 9.7     | 5.9                              | 2.4          |         |
|           | 32         | 47.5                | 41.0           | 35.1       | 29.5     | 24.3           | 19.6     | $15 - 2$                           | 11.1     | 7.3     | $3 - 7$                          | 0.4          |         |
|           | 30         | 42,4                | 36.4           | 30.9       | 25.7     | 20.9           | $16.6\,$ | $12 - 4$                           | $8 - 7$  | $5 - 1$ | 1,7                              |              |         |
|           | $\bf 23$   | 37.8                | 32.2           | 27.1       | 22.3     | 17.9           | 13.8     | $10 - 0$ .                         | $6 - 5$  | $3 - 1$ |                                  |              |         |
|           | ${\bf 26}$ | 33.6                | 28.4           | 23.7       | 19.3     | 15.1           | 11.4     | $7 - 8$                            | 4.5      | $1 - 4$ |                                  |              |         |
|           | $\bf{24}$  | 29.8                | 25.0           | $\bf 20.7$ | 16.5     | 12.7           | 9.2      | $5 - 8$                            | 2.8      |         |                                  |              |         |
|           | 22         | $26 - 4$            | 22,0           | 17.9       | 14.1     | 10.5           | 7.2      | $4\,\mbox{-}1\,$                   | $1 - 2$  |         |                                  |              |         |
|           | ${\bf 20}$ | 23.4                | 19.2           | 15.5       | 11.9     | 8,5            | 5.5      | $2\,\mathbin{\raisebox{.3pt}{.5}}$ |          |         |                                  |              |         |
|           | 18         | 20.5                | 16.8           | 13.3       | $9 - 9$  | 6.8            | 3.9      | $1\cdot 1$                         |          |         |                                  |              |         |
|           | $16\,$     | 18,2                | 14.6           | 11.3       | 8.2      | $5\, -\,$      | 2.5      |                                    |          |         |                                  |              |         |
|           | 14         | 16.0                | $12.6\,$       | 9.6        | 6.6      | 3,8            | $1 - 3$  | $\mathbf r$                        |          |         |                                  |              |         |
|           | $12\,$     | 14.0                | 10.9           | 8.0        | 5.2      | 2.6            | $0 - 3$  |                                    |          |         |                                  |              |         |
|           | 10         | 12.3                | $9 - 3$        | 6,7        | 4.0      | 1.6            |          |                                    |          |         |                                  |              |         |
|           | 8          | $10 - 7$            | 7,9            | 5.4        | $3 - 0$  | $0.6\,$        |          |                                    |          |         |                                  |              |         |
|           | 6          | $9\,\ldotp\!3$      | 6,7            | 4,4        | $2 - 0$  |                |          |                                    |          |         |                                  |              |         |
|           | 4          | $\mathbf{8}$ -1     | $5 - 7$        | $3 - 4$    | 1.1      |                |          |                                    |          |         |                                  |              |         |
|           | 2          | 7.1                 | 4.7            | 2.5        | $\bf0.3$ |                |          |                                    |          |         |                                  |              |         |
|           | O.         | 6.1                 | 3.8            | 1.7        |          |                |          |                                    |          |         |                                  |              |         |
|           |            |                     |                |            |          |                |          |                                    |          |         |                                  |              |         |

第五节 喷灌用水量计算

. .

355

第八章 喷灌工程规划

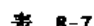

#### 彭曼公式中的修正系数C值

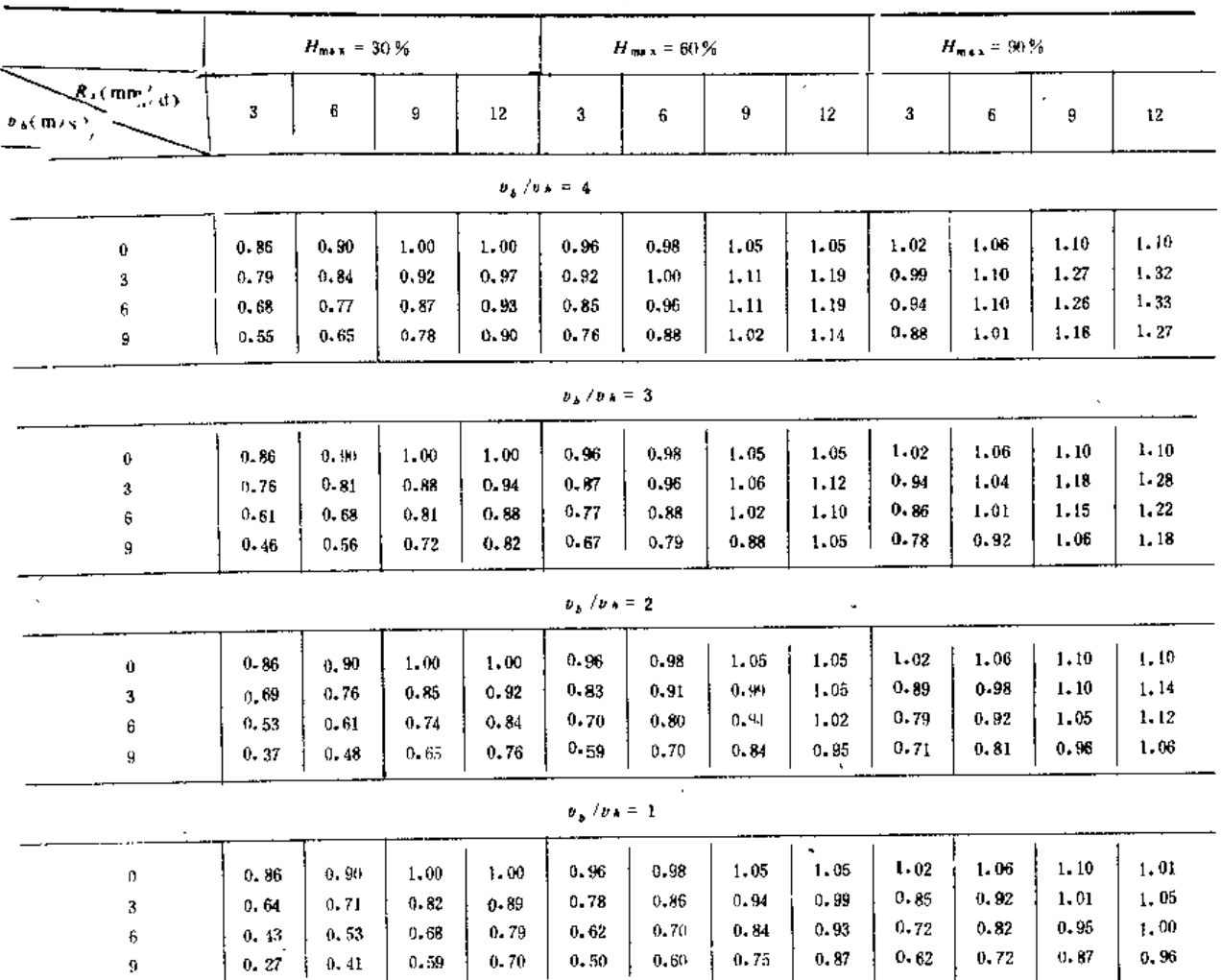

(三)作物系数的选择

影响作物系数Kc值的主要因素是作物种类、播种(或种植)时间、发育阶段、全生长 期长短以及常遇气候条件。

1. 大田作物与蔬菜

全生长期内作物系数的变化可概化为如图 8-2 所示折线。作出这一变化过程线,即可 确定任何时段的Kc值。

上述K. 值过程线绘制步骤如下:

确定作物全生育期和各生长阶段的天数及起止日期;

确定生长初期的Kc值,并绘成水平线;

确定生长中期的 Kc 值,并绘成水平线;

初期末尾和中期起始点间用直线连接,表示发展期的Ke值变化;

确定收割或完熟时的Kc值,点绘在生长期末尾,并将其与中期末尾点用直线连接,是 为生长后期的Kc值变化线。

(1) 生长阶段的划分。将作物全生长期划分为初期、发展期、中期和后期4个阶段,

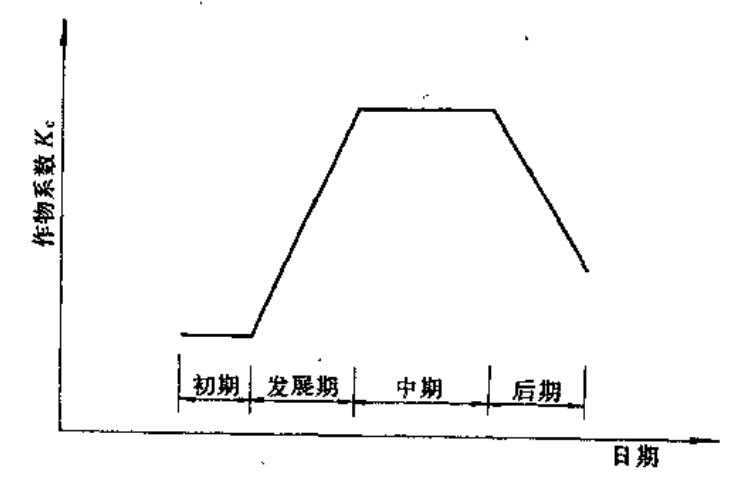

图 8-2 作物系数变化示意图

其划分标准为:

1) 初期: 包括出芽期和生长前期, 此时期内地表未被作物覆盖或被少许覆盖(覆盖率 小于10%);

2) 发展期: 从初期末到地表开始完全覆盖(覆盖率达70~80%);

3)中期: 从地表完全覆盖到开始成熟,开始成熟的标志是叶子变色(豆类)或落叶 (棉花)。对于一年生作物,此阶段应包括开花期;

4)后期: 从开始成熟到完全成熟或收割。

生长阶段的划分,应根据当地或气候条件相似地区的生产实践和试验资料确定。表 8-8列出了部分作物各生长阶段

的大致天数, 供参考。

(2) 生长初期的Ke值。预计 灌水和有效降雨的平均间隔天数、 根据已计算的Eo值,从图8-3中 查 取 $K_{c}$ 

(3) 生长中期和完熟时的Ke 值。根据相对湿度和风速条件、 从表 8-9 杳取Kc。当最小湿度介 乎20%和70%之间时可内插。

2. 果树

部分果树的Kc值列于表8-10 至表 8-13. 供参考。

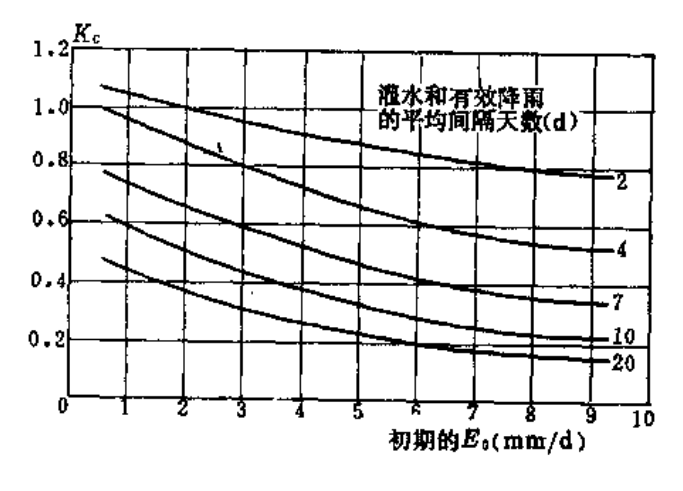

图 8-3 生长初期内的平均 Ke值与Eo值的关系

# 第八章 喷灌工程规划

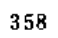

表 8-8

# 部分作物生长阶段天数 (d)

 $\bar{.}$ 

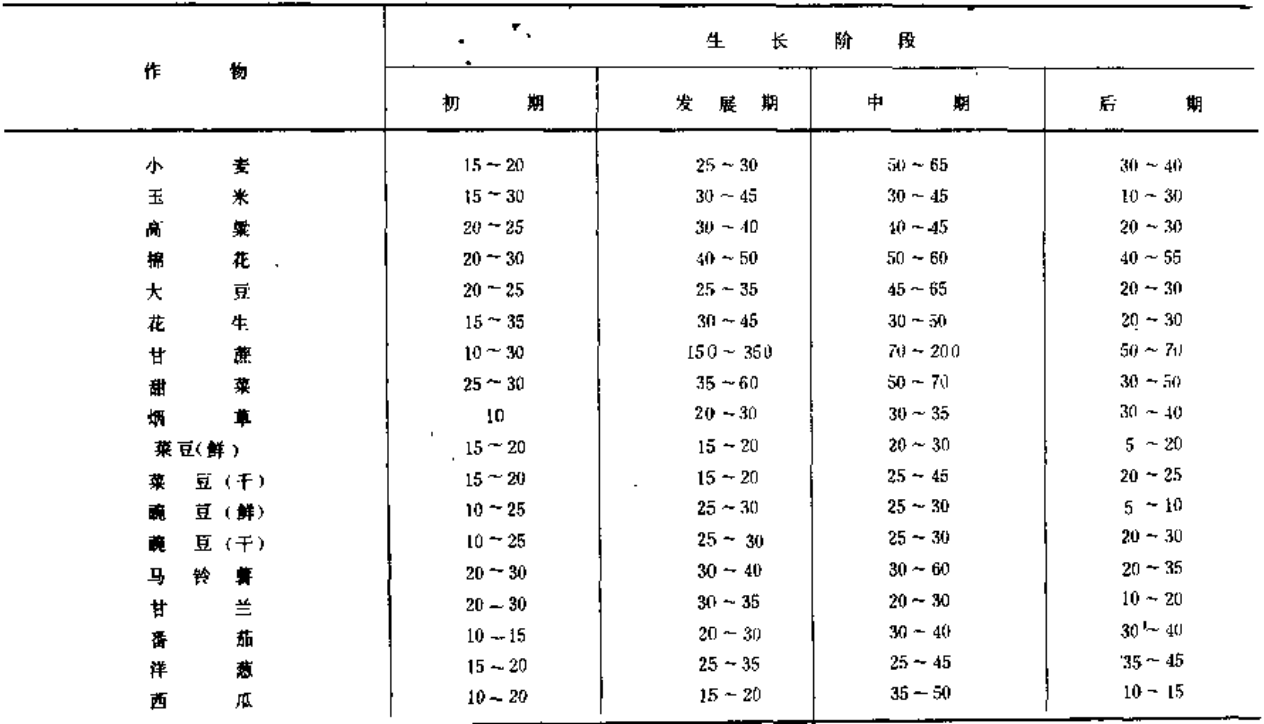

 $\overline{a}$ 

# 部分作物在生长中期和完熟时的K。值

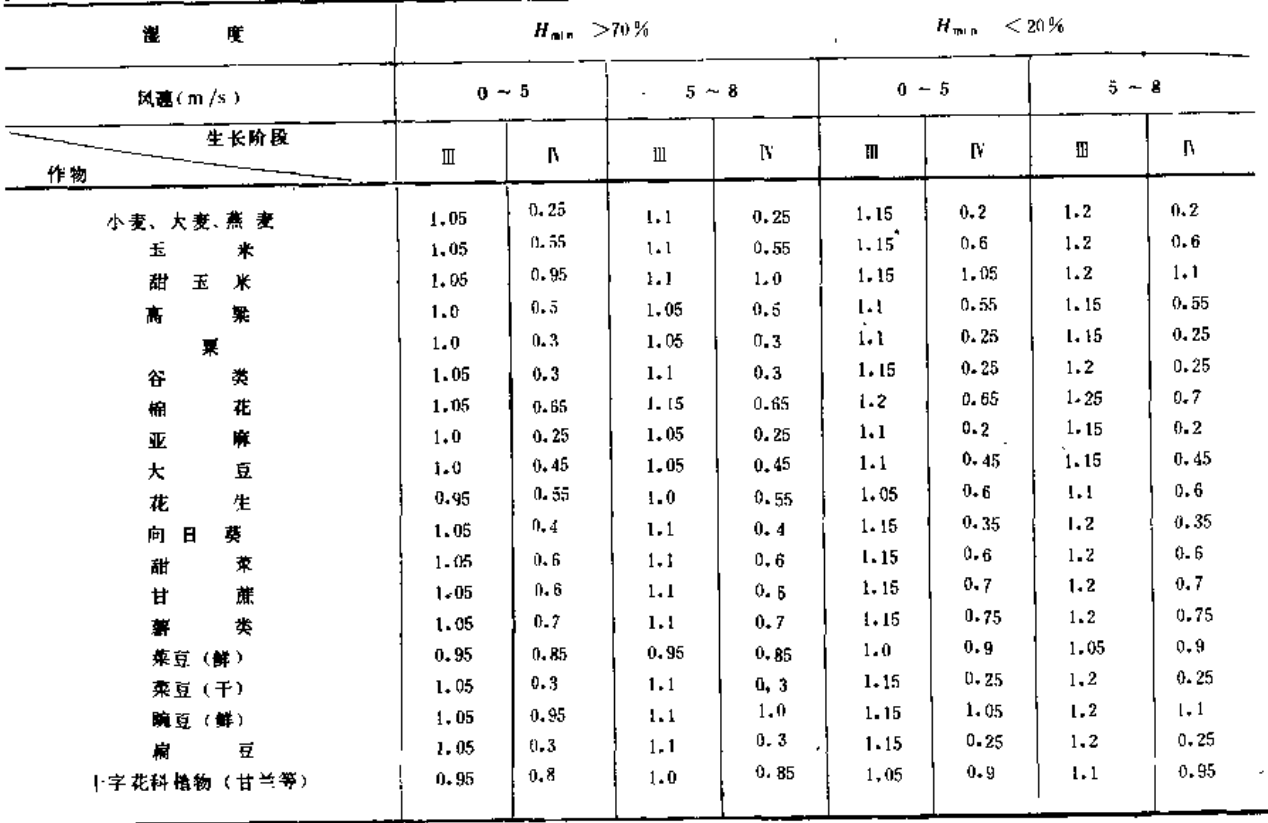

 $\overline{a}$  ,  $\overline{a}$  ,  $\overline{a}$  ,  $\overline{a}$  ,  $\overline{a}$  ,  $\overline{a}$  ,  $\overline{a}$  ,  $\overline{a}$  ,  $\overline{a}$  ,  $\overline{a}$  ,  $\overline{a}$  ,  $\overline{a}$ 

集五节 喷灌用水量计算

\_\_\_\_ \_\_

 $\mathcal{L}$ 

 $\bar{z}$ 

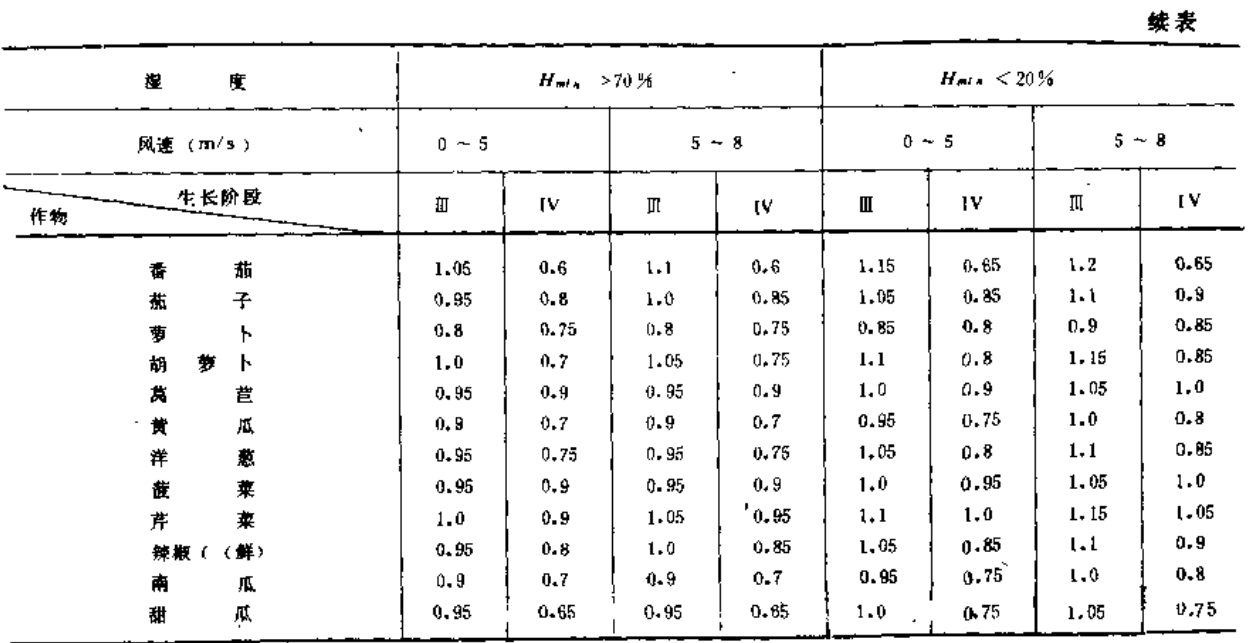

∴注 生长阶段Ⅲ表示中期.1V 表示后期末尾 (完熟时)。

表 8-10

J.

# 落叶果树及坚果作物的Kc值

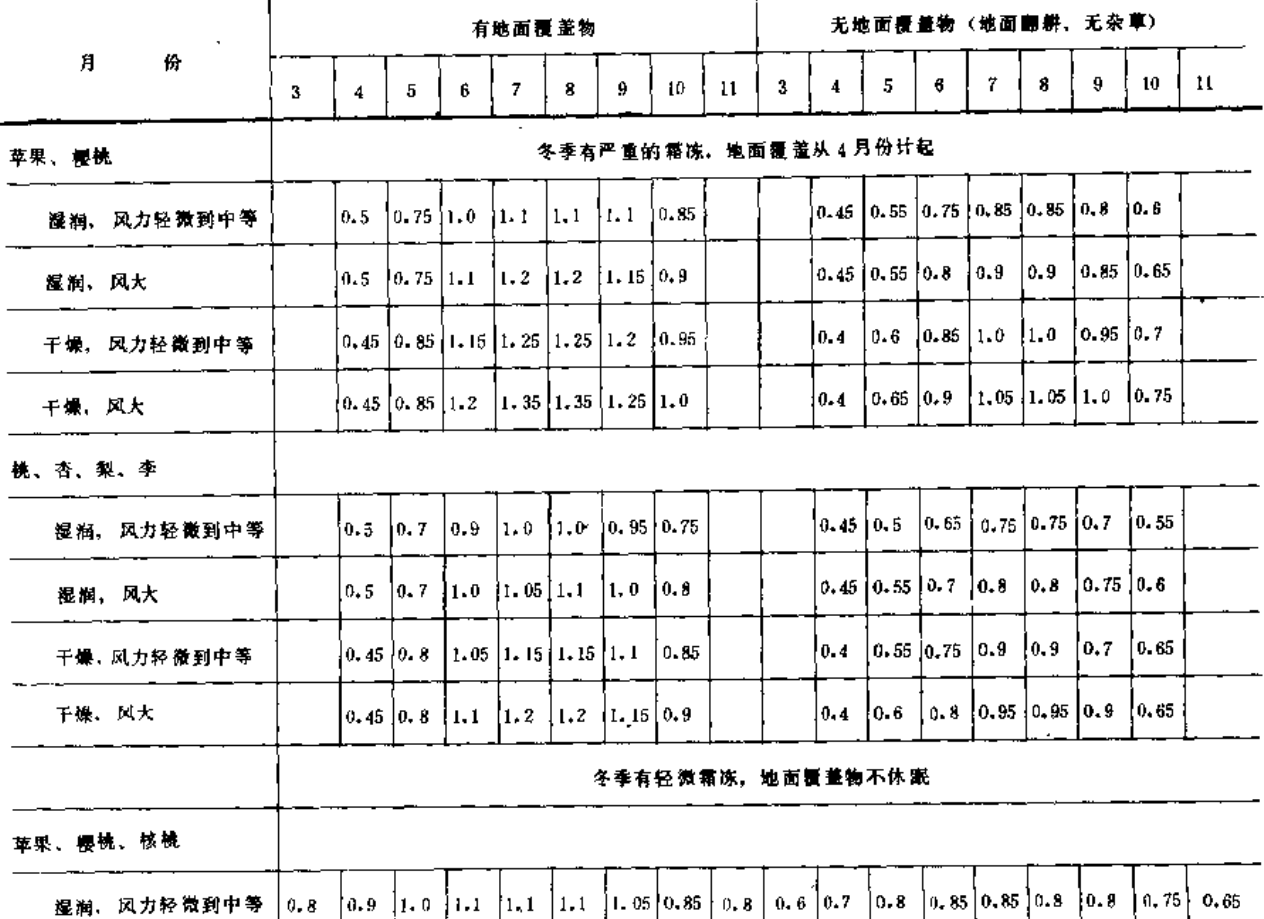

359
#### 第五节 喷灌用水量计算

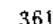

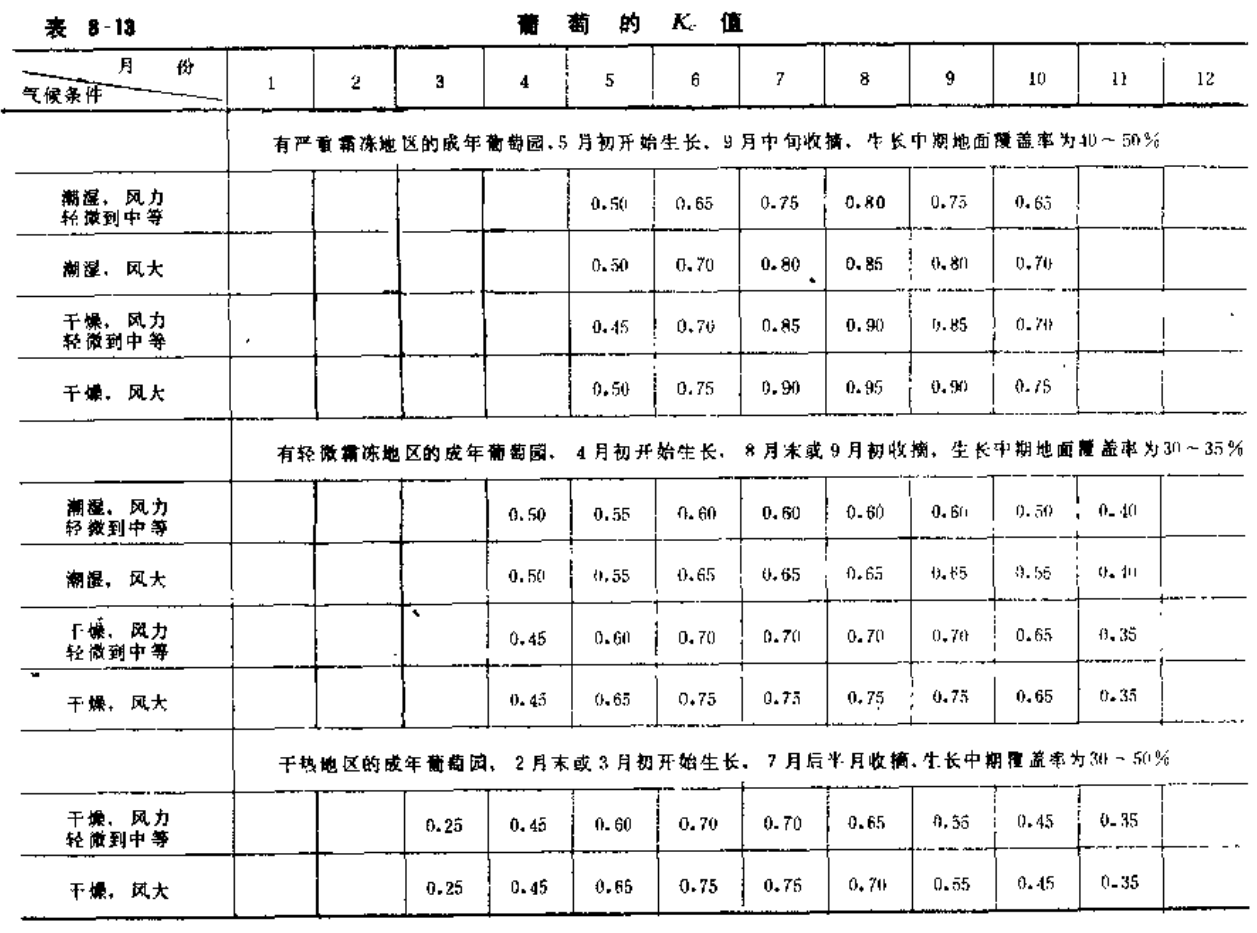

注 葡萄园的地面条件是: 干净、无杂草、藻水次数少。地面经常保持干量。

## 二、设计灌溉制度的拟定

农作物的灌溉制度是指播前及全生育期内的灌水次数、灌水日期、灌水定额和灌溉定 额。设计 灌溉制度是指符合设计标准的代表年的灌溉制度, 它是确定灌区设计流量和用水 量的依据。

(一) 设计灌溉制度的拟定方法

在灌区规划设计中, 常采用以下3种方法来确定灌溉制度。

1. 总结群众丰产灌水经验

根据当地或邻近地区群众积累的多年喷灌和其它灌溉的经验,深入调查符合设计要求 的干旱年份的灌水次数、灌水时间和灌水定额等数据,据此分析确定设计灌溉制度。

2. 利用灌溉试验资料

多年来各地进行了不少喷灌田间试验,积累了一定的资料。在认真分析试验条件的基 础上,可以作为制定设计灌溉制度的主要依据。本书第一章所列资料可供参考。

3. 用水量平衡计算方法

利用农田水量平衡原理,经分析计算制定灌溉制度。当参与计算的各因子数据准确时,

计算结果较为可靠。

(二) 按水量平衡原理制定灌溉制度

在作物生育期内的任一时段 t, 土壤计划湿润层 H内储水量的变化可用下列水量平衡 方程式表示,

$$
W_t - W_0 = W_T + P_0 + K + M - E \tag{8.11}
$$

 $W_0$ ,  $W_1$  --分别为时段初和时段末的土壤计划湿润层内的储水量; 式中

 $W_T$  --由于计划湿润层增大而增加的水量(如无变化则无此项):

Po --- 保存于土壤计划湿润层内的有效雨量:

 $K =$ 一时段 t 内的地下水补给量,  $K = kt$ ,  $k$ 为时段内平均每昼夜地下水补给量; M- 时段 t 内的灌溉水量;

 $E$  ---时段:内的作物田间需水量,  $E = E_a t$ ,  $E_r$ 为时段内平均每昼夜的作物 田间需水量。

1. 土壤计划湿润层深度 (H)

计划湿润层深度是指对作物进行灌溉时,计划调节控制土壤水分状况的土层深度。它 随作物根系发育而增大,但一般蔬菜不超过0.4m,大田作物不超过 0.6m, 果树不超过  $1.0m<sub>0</sub>$ 

2. 由于计划湿润层增大而增加的水量 (Wr)

由于计划湿润层增大,可利用一部分深层土壤的原有储水量。

$$
W_T = 10(H_2 - H_1)\gamma\beta = 10(H_2 - H_1)\beta'
$$
 (8.12)

Hi --- 计算时段初计划湿润层深度(m);

 $H_2$  ----- 计算时段末计划湿润层深度 (m);

ν ----+壤干容重 (t/m<sup>3</sup>);

B. B' -- (H2 - H1) 深度的土层中的平均含水量, 分别以占于土重和占土体积的%计。 3. 有效降雨量 (Po)

有效降雨量是指保存在土壤计划湿润层内可被作物利用的降雨量,其值为降雨总量减 去径流量和渗入计划层以下的渗漏量。可先估算出降雨入渗量,再在参与水量平衡计算中 减夫超过计划湿润层土壤允许最大储水量的深层渗漏量。

降雨入渗量可用降雨入渗系数表示:

$$
P_s = aP \tag{8-13}
$$

式中 P<sub>5</sub> ----降雨入渗量 (mm);

P -- - 次降雨量 (mm);

a -- 降雨入滲系数,其值与一次降雨量、降雨强度、降雨延续时间、土壤性质、 地面覆盖及地形等因素有关, 一般应根据当地实测资料确定, 表 8-14中数值供参考。

表 8-14

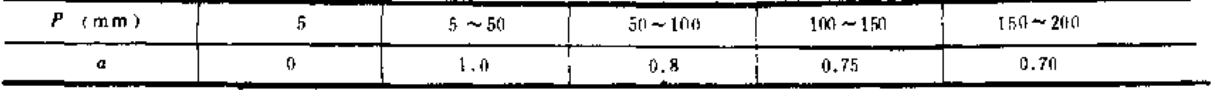

 $4.$  抽下水补给量(K)

地下水补给量是指地下水借土壤毛细管作用上升至作物根系吸水层内而被作物利用的 水量,其大小与地下水埋深、土壤性质、作物需水强度和计划湿润层含水量等有关,一般 认为当地下水埋深超过3.5m时; 补给量可忽略不计。K值应根据当地或条件类似地区的试 验和调查资料估算。

利用上述方程式逐时段进行水量平衡计算(可采用图解法或列表法进行,计算时段一 般取为5天或1 旬), 并使计划湿润层内的土壤储水量始终保持在作物允许的最大储水量  $(W_{\text{max}})$  和最小储水量  $(W_{\text{min}})$ 之间, 便可定出每次灌水的时间和定额。 $W_{\text{max}}$  和 $W_{\text{min}}$ 按 (8-14) 和 (8-15) 式计算:

$$
W_{\max} = 10 H y \beta_{\max} = 10 H \beta'_{\max}
$$
 (8-14)

$$
W_{\min} = [0Hy\beta_{\min} = 10H\beta_{\min}] \qquad (8 \quad 15)
$$

分别为以占干土重%和占土体积%表示的允许的土壤最大含水量,一 式中  $\beta_{\text{max}}, \beta_{\text{max}}$ 般采用土壤田间持水量;

$$
\beta_{\rm min}, \beta'_{\rm min} \longrightarrow
$$
L 述两神% 所表示的先 中的土scriptbb本者, 一般取为 土쁖田向特水 量的0.6ه;

其余符号意义同前。

【例8-6】华北某地苹果园,土质为轻壤土, 田间持水量为32% (体积比), 地下水埋深约2.5m, 5 g 6 两 月气候干旱少雨,而果树需水趋近高峰,考虑为灌水临界期。已推算出投计代表年5、6两月的平均果树田间需水 骨分别为 3mm/d和5.2mm/d、并根据降雨量记录推算得设计代表年该两月的有效降雨量(表8 15 第 7 栏)。试 推求上述两月内的喷灌灌水定额和灌水时间。

本确采用列表法作水量平衡计算, 计算时段为 5天, 详见表 8-15。

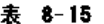

#### 某地苹果园水量平衡计算

(单位: mm)

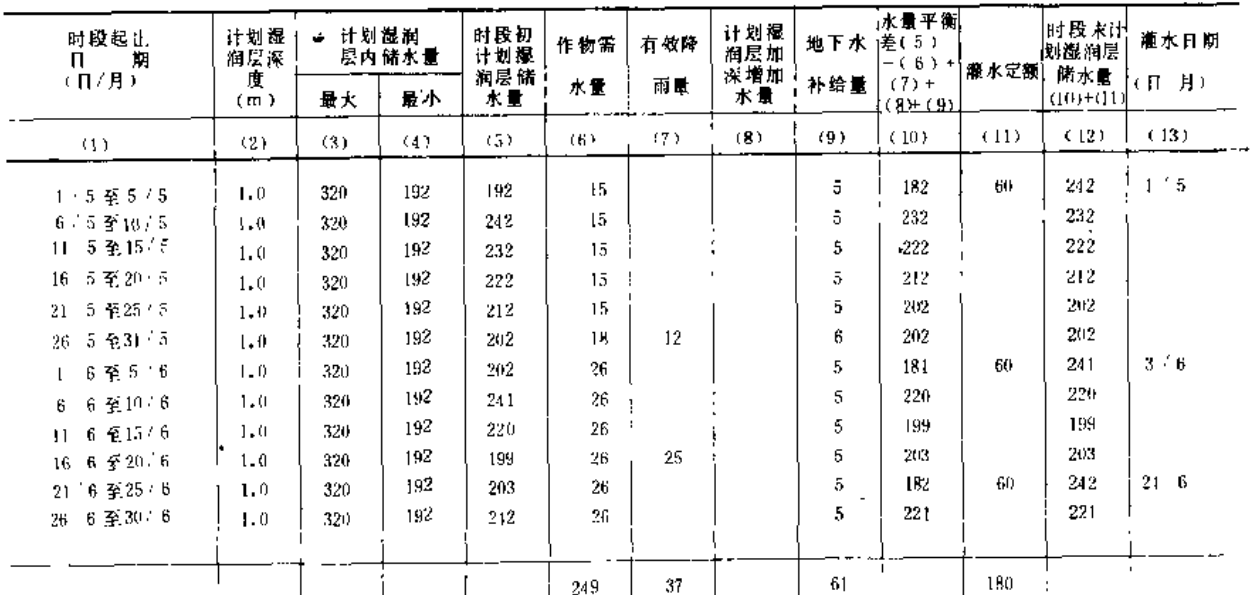

1. 因 4 月 份基本无雨。故 5 月初的计划湿润层储水量假设已达允许最小值、即 192 m m。 - 41

2. 地下水补给量根据地下水埋深、土壤质地和作物根系深度等因素、参照有关试验资料、分析确定为每日 1 m m; 3. 计算校核: 京水量 - 192-37 · 61-180 - 470, 耗水量 - 249-221-170, 两者相等, 计算无误; 4.由此算得的各次灌水量为净灌水定额、欲得毛灌水定额、尚需除以喷洒水利用系数。

### 三、设计灌水定额和灌水周期的确定

当灌区种植单一作物,不存在几种作物同时灌水,目水源的状况无需进行多日以上的 调蓄时,为了计算喷灌系统的设计流量,并不需要定出完整的灌溉制度,而只需确定某一 次典型的灌水定额和灌水周期,称之为设计灌水定额和设计灌水周期。作物的灌水定额和 周期随年份和生育阶段不同而有所变化,为了确保工程的设计标准,应使设计灌水定额和 周期符合设计代表年的灌水临界期(作物需水强烈、计划湿润层大)的情况。

设计灌水定额和设计灌水周期应根据当地或气候相似地区的喷灌试验资料,以及群众 的丰产灌水经验,加以认真分析总结确定。在具备必要的基本资料时也可通过计算确定。

 $\overline{1}$ 

(一) 设计灌水定额的计算

$$
m = 0.1yH(\beta_1 - \beta_2)\frac{1}{\eta}
$$
 (8 - 16)

或

$$
0.1H(\hat{\beta}_1 - \hat{\beta}_2')\frac{1}{\eta}
$$
 (8-17)

式中 m -- 设计灌水定额 (mm):

 $m =$ 

- $H \longrightarrow H$ 划湿润层深度 (cm), 一般大田作物可取为40~60cm, 蔬菜20~30cm. 果树80~100 cm, 第一章所列各种农作物主要根系活动层深度可供参考;
- βi、βi -- 分别为以干土重%和以土体积%表示的适宜土壤含水量上限,一般取为田 间持水量的80~100 %。第一章所列数值供参考;
- $\beta_2$ ,  $\beta'_1$  ---分别为以干土重%和以土体积%表示的适宜土壤含水量下限, 一般取为田间 持水量的 60 ~80%, 第一章所列数值供参考;

η ---喷洒水利用系数, 如无试验资料, 可参照表 8-16选取。

灌水定额除以水层深度 (mm)表示外, 还常以单位面积的水体积 (m3/亩)表示,

两者的关系是: 1 m m =  $\frac{2}{3}$ m<sup>3</sup>/ 亩。

【例8-7】油菜, 粘壤土, 田间持水量为38%(体积比), 气候湿润, 常见风速为2.5m/s, 试计算喷灌设计灌 水定额。

(1) 参照表 1-17, 取计划湿润层深度 H = 40cm;

(2) 取话宜土壤含水量上, 下限为田间持水量的95%和75%, 则

$$
\beta'_1 = 0.95 \times 0.38 = 36\%
$$
  

$$
\beta'_2 = 0.75 \times 0.38 = 28.5\%
$$

(3) 参照表 8-16, 取η = 0.9

(4) 代入 (8-17) 式计算灌水定额:

$$
m = 0.1H(\beta_1' - \beta_2')\frac{1}{n} = 0.1 \times 40 (36 - 28.5)\frac{1}{0.9} = 33 \text{(mm)}
$$

或  $m = \frac{2}{3} \times 33 = 22(m^3/\bar{m})$ 

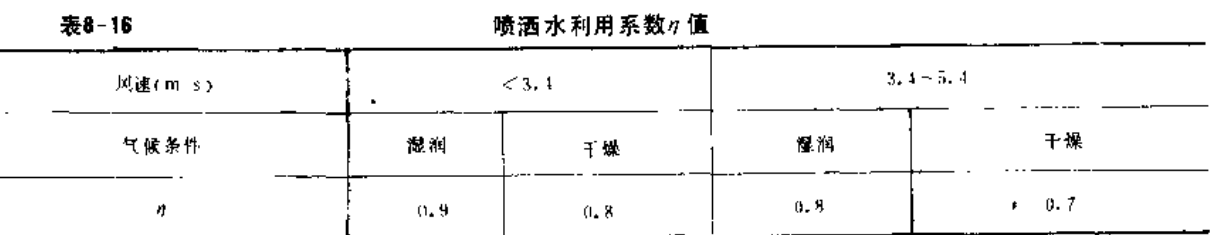

(二) 设计灌水周期的计算

$$
T = \frac{m}{E_{\rho}} \eta \tag{8-18}
$$

式中 T ----- 设计灌水周期 (d);

m-B计灌水定额(mm);

Ep ---作物日需水量(mm/d), 取符合设计保证率的代表年灌水临界期的平均日 需水量;

η - 喷洒水利用系数。

【例8-8】 已知南方某地甘蔗的设计喷灌灌水定额为45mm,气候湿润、风较大,试计算设计灌水周期。

(1) 根据当地甘蔗喷灌试验资料分析, 在干旱年份甘蔗需水品强烈的伸长期8月份日平均需水量为6mm,  $B/E_p = 6$  mm/d;

(2) 根据气候条件取り = 0.8;

(3) 依公式 (8-18) 计算设计灌水周期:

$$
T = \frac{m}{E_p} \eta = \frac{45}{6} \times 0.8 = 6 d
$$

在设计实践中, 也可先根据经验定出灌水周期, 再利用式 (8-18) 反算灌水定额。 【例8-9】 黄瓜,气候干燥、风大,灌水临界期平均日需水量为8.5mm/d,试确定设计灌水定额和灌水周期。

- (1) 黄瓜对水分敏感, 需要勤浇, 根据生产实践经验, 取设计灌水周期 T = 2 d;
- (2) 根据气候条件, 取 n = 0.71

(3) 根据式 (8-18) 计算设计灌水定额:

$$
m = \frac{E_{\rho}T}{\eta} = \frac{8.5 \times 2}{0.7} = 24 \, (\text{mm})
$$
  

$$
\oint_C m = \frac{2}{3} \times 24 = 16 \, (\text{m}^3 / \frac{1}{11})
$$

## 四、喷灌用水量及用水流量的计算

(一) 设计年用水量计算

1. 直接推算法

对于某种作物的某次灌水,其用水量可按以下公式计算:

$$
W_j = mA \tag{8-19}
$$

$$
W_m = \frac{W_f}{\eta_c} \tag{8-20}
$$

式中 Wj---净喷灌用水量, 即要求喷头供出的水量(m3);

 $\overline{\phantom{a}}$ 

 $W_m$  - 一毛喷灌用水量, 即要求水源供给的水量  $(m^3)$ ;

 $-1 - 1 - 1$ 

365

a1、a2、a3 -- 各种作物喷灌面积占全灌区喷灌面积的比值;

其余符号意义同前

同理按式 (8-20) 计算毛用水量。

表 8-19为某灌区设计代表年喷灌用水过程推算示例。

表B-19

设计喷灌用水量计算

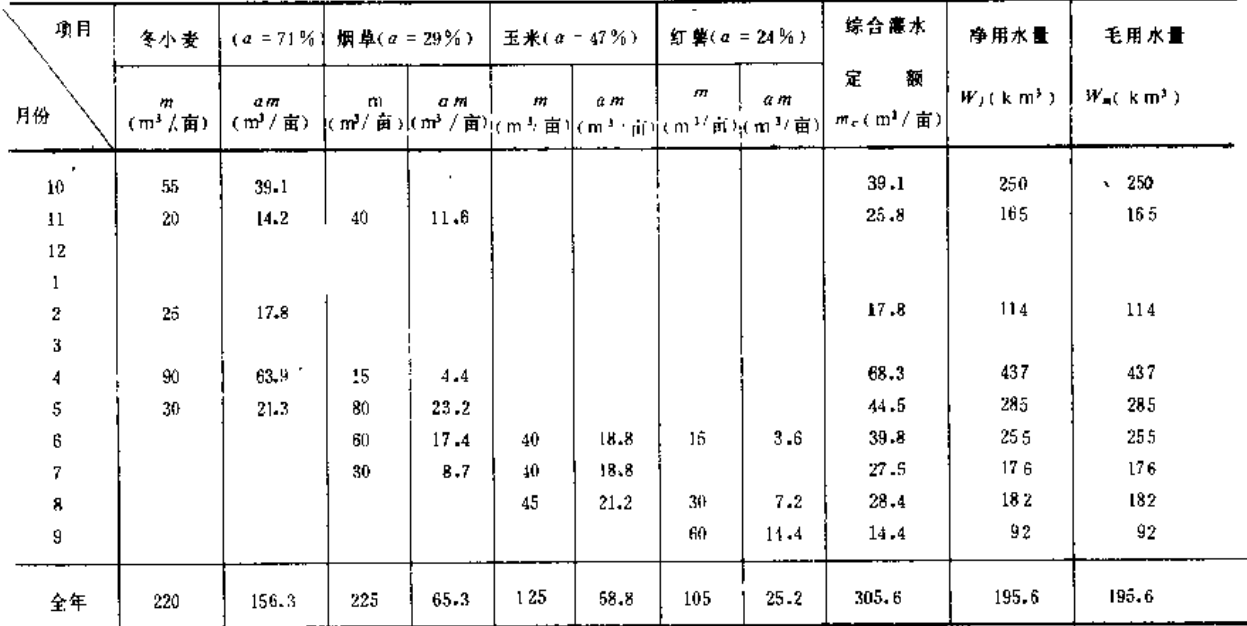

注 1. 蕴区面积6400亩, 其中冬小麦4500亩, 烟草1850亩, 麦地又套种玉米3000亩、红薯1550亩; 2. 全都管道输水, 不允许漏水, 故nc = 1.0。

(二) 喷灌设计流量计算

1. 单一作物时

当灌区只种植一种作物时,根据设计灌水定额和设计灌水周期按下式计算设计流量:

$$
Q_l = \frac{mA}{Tt} \tag{8-23}
$$

$$
Q_m = \frac{Q_f}{\eta_c} \tag{8-24}
$$

式中 Qi、Qm ---喷灌系统设计净流量和毛流量(m3/h);

A ----喷灌面积 (亩);

t -- 每日净喷灌时间(h);

nc ----喷灌输水系统水的利用系数。

2.多种作物时

当灌区内种植多种作物,且不同作物的灌水时间有可能重合时,一般应通过绘制灌水 率图来推求设计流量和流量过程。

单位灌溉面积上净灌溉用水流量称为灌水率(或灌水模数),某种作物某次灌水的灌水

第八章 啼潮工程规划

率按下式计算:

$$
=\frac{a \ m}{0.36 T t}
$$

式中 q ---灌水率 (L · s-1/103 亩)

a -- 该种作物的种植面积占灌区总面积的百分数;

 $\boldsymbol{q}$ 

其余符号意义同前。

按上式可计算设计代表年的各种作物各次灌水的灌水率(举例如表 8-20),再按其灌 水时间依次绘于一张图上, 称为灌水率图(图8-4)。初步绘制的灌水率图应作必要修正, 使其变化较为平稳和连续。修正时,要以不影响作物需水要求为原则,尽量保持主要作物 关键用水期的各次灌水不动或稍有移动(前后移动不超过3天)。为了提高加压水泵的效率, 灌水率的最大值和最小值应尽量接近。修正前、后的灌水率图见图 8-4(a)、(b)。

灌水率图确定后,灌区的设计流量一般按最大灌水率计算,当最大灌水率延续时间很 短时也可用次大值计算,这一灌水率称为设计灌水率。

$$
Q_l = qA \tag{8-26}
$$

式中 q 一设计灌水率;

其余符号同前。

上例中从修正后的灌水率图读得灌水率的最大值为41.34 L · s<sup>-1</sup>/10<sup>3</sup> 亩, 若灌区总面 积为6000亩, 则设计净用水流量为Qj = 41.34 × 6.0 = 248 (L/s) = 0.25(m3/s)。

若按上式计算灌水率图每一时段的流量,则可得到设计代表年灌区喷灌用水流量过程线。

ia<br>Alian

西亚草糖薄薄区灌水率计算表

| 物称<br>作名 | 植<br>种<br>面积比例<br>(%) | 生育<br>阶段 | 產 水<br>次序               | <b>灌水时间</b><br>(日/月) | 灌水定额<br>$(m^3/ \mathbf{E})$ | 灌水延<br>续时间<br>(d) | 灌水率<br>(L・s コ /10 * 亩)  |
|----------|-----------------------|----------|-------------------------|----------------------|-----------------------------|-------------------|-------------------------|
|          |                       | 分蘖       | $\mathbf{1}$            | $1/11 - 10/11$       | 30                          | 10                | 20.83                   |
| 冬        |                       | 返青       | $\mathbf{2}$            | $11/2 \sim 17/3$     | 25                          | $\overline{7}$    | 24,80                   |
| 小        | 30                    | 披节       | 3                       | $11/4 - 17/4$        | 25                          | 7                 | 24,80                   |
|          |                       | 抽穗       | 4.                      | $11/5 \sim 17/5$     | 25                          | 7                 | 24.80                   |
| 麦        |                       | 擸浆.      | 5.                      | $1 / 6 \sim 7 / 6$   | 20                          | 7                 | 19.84                   |
|          |                       | 苗期       | $\mathbf{1}$            | $20/5 - 26/5$        | 25                          | $\overline{r}$    | 41,34                   |
| Ŧ        | 50                    | 抜节       | 2                       | $21/6 \approx 27/6$  | 25                          | $\overline{7}$    | 41,31                   |
| ∗        |                       | 植花       | 3                       | $11/7 - 17/7$        | 25                          | 7                 | 41.34                   |
|          |                       | 灌浆       | $\overline{4}$          | $4/8 \sim 10/8$      | 20                          | 7                 | 33,07                   |
|          |                       | 苗期       | $\mathbf{1}$            | $25/5 - 31/5$        | 25                          | 7                 | 16.53                   |
| 谷        |                       | 抜节       | 2                       | $25/6 - 1/7$         | $20 -$                      | 7                 | 13.23<br>$\blacksquare$ |
| 子        | 20                    | 穗花       | $\overline{\mathbf{3}}$ | $30/7 - 5/8$         | 20 <sub>1</sub>             | 7                 | 13,23                   |
|          |                       | 灌浆       | 4                       | $20/8 \sim 26/8$     | 20 <sub>1</sub>             | 7                 | 13.23                   |
|          |                       | 苗期       | $\mathbf{1}$            | $27/6 \approx 3/7$   | 20                          | 7                 | 19.84                   |
| 康        | 30                    | 拔节       | 2                       | $22/7 - 28/7$        | $20 -$                      | 7                 | 19.84                   |
| Ŧ.       |                       | 意花       | 3                       | $14 / 8 - 20 / 8$    | 20                          | 7                 | 19.84                   |
|          |                       | 乳熟       | 4                       | $27/8 \sim 2$ / $9$  | 20                          | 7                 | 19.84                   |

注 每日嗜灌时间按12 b 计、故 q =  $\frac{a}{4,32T}$ ,

368

 $\mathbf{r}$ 

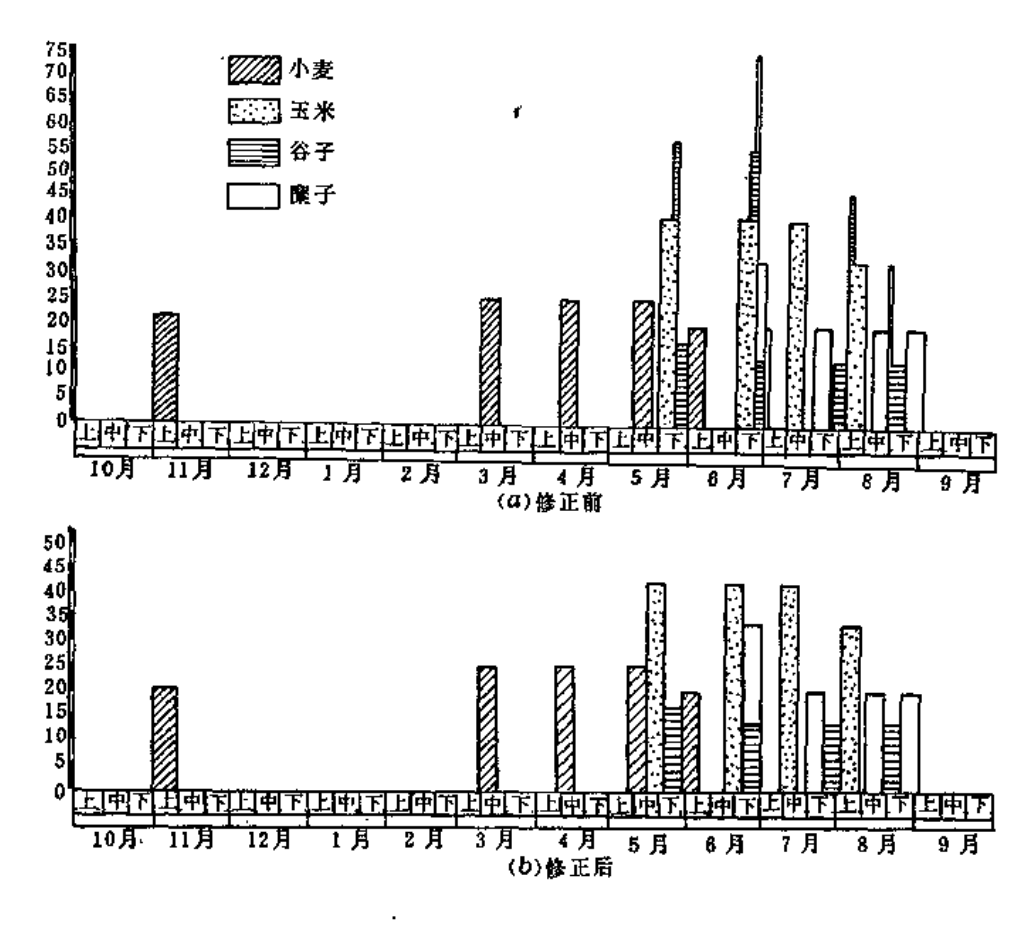

西北某喷灌区灌水率图 图 8-4 (4) 修正前: (b) 修正后

五、按随机用水计算喷灌设计流量

当喷灌工程控制面积较大,灌区内用水单位较多,作物的种类较多时,各用水单位和 各种作物需要灌水的时间和用水量的任意性较大。难以执行统一编制的轮灌制度。在这种 情况下, 可将管网上的各种取水口的启闭看成是一个个独立的随机事件, 按随机用水推求 各级管道的设计流量, 其公式为

$$
Q = \sum_{i=1}^{I} n_i p_i q_i + U \sqrt{\sum_{i=1}^{I} n_i p_i p_i' q_i^2}
$$
 (8-27)

 $\sim$  -  $\sim$  -

式中 Q - 管道的设计流量 (m3/h):

- m -- 某一等级取水口的数目:
- pi --某一等级取水口的开启机率;
- $pi'$  ---某一等级取水口的不开启机率 $pi' = 1 p_i$ ;
- $q_i$  --某一等级取水口的标准流量 (m3/h);

 $U \longrightarrow E \triangle \Theta$ 布函数中的自变量:

j - 取水口等级数目。

1. 取水口开启机率p

表示取水口的开启时间占整个灌水时间的比例,可按取水口控制面积内需要的水量与取 水口可提供的水量的比值计算。即

$$
p = \frac{0.667EPA}{nqt}
$$
 (8-28)

A -----取水口控制面积(亩);

n ------取水口数目;

9 -- 取水口标准流量 (m3/h);

tr ------日喷灌工作时间(h)。

为了保持取水的随意性,管网中每一等级取水口的开启机率均应小于1,即给水栓可 供水量应大于其控制面积要求的水量。 p愈小,随机性愈大,但管网流量亦随之增大,故 在设计中一般 P以定为0.75左右为宜。

2. 正态分布函数中的自变量U

根据正态分布规律可写出

式中 X为灌溉时取水口可能开启的数目, P (x < X) 为取水口开启数小于或等于 X 个的累 积概率。

累积概率 P 表示同时开启的取水口不超过某一数目(或流量不超过某一数值)出现的 机会,反映了其保证程度,称为设计流量保证率。在规划设计中,应根据灌区规模大小, 所设置的取水口多少,作物对水分的敏感程度,以及整个工程的重要程度等,合理地确定

设计流量保证率 P。管网愈大, 取水口 愈多, P值可愈小, 但一般以不低于 80%为宜; 当取水口数目n<5时, 取  $P = 100\%$ , 此时Q = n q<sub>2</sub>

U 值可根据 P 值从标准正态分布函 数值表 (表 8-21) 中查取。

【例8-21】有一管网、取水口分四个等级, 每一等级取水口的数目、控制面积和标准流量见 表 8-22前四栏, 若作物需水量E, = 4.2mm/d, 设计流量保证率定为P = 95%,图 8-5示出该管 网的一部分(箭头下的数字表示取水口的等级), 试推求各管段的设计流量。

当P = 95 %时,由表 8-21查得U =1.645; 按 式(8-28)计算各级取水口的开启率;按式(8-27) 计算管网各结点的设计流量。计算采用列表法

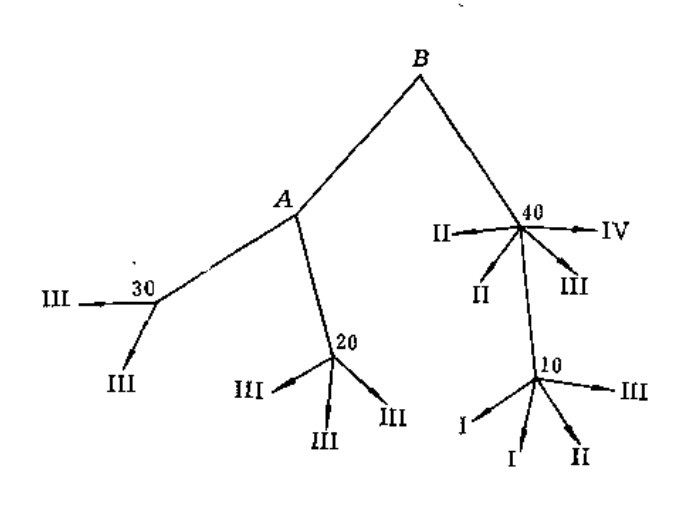

图 8-5

见表 8-22和表 8-23。

表 8-21

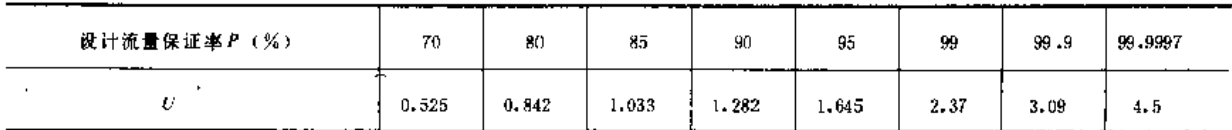

表 8-22

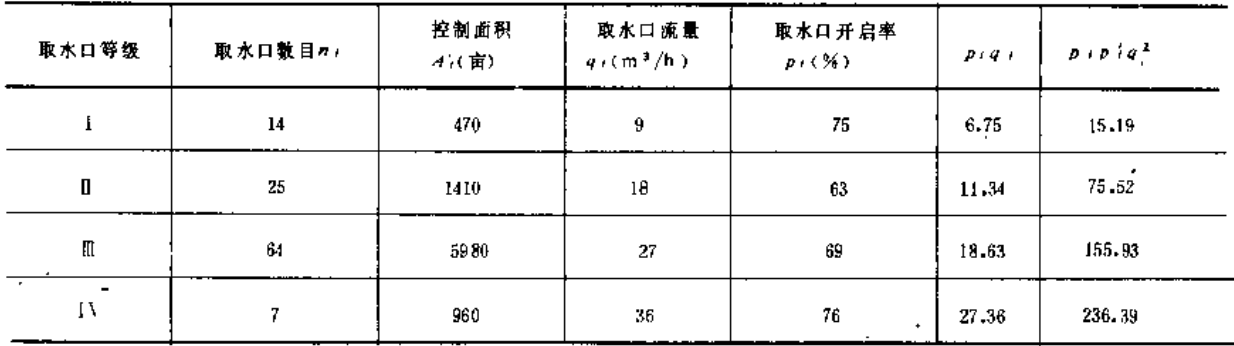

表 8-23

流量推算表

| 算<br>计           |             | 各级取水口数目(ni)} |                |           | 累积取水 |                 |                           | $U\sqrt{\sum n_i p_i p_i^2 q_i^2}$ | 设计流量Q       |
|------------------|-------------|--------------|----------------|-----------|------|-----------------|---------------------------|------------------------------------|-------------|
| 结<br>点           | I           | I            | 町              | <b>IV</b> | 口数目  | $\Sigma n(p,q)$ | $\sum n_i p_i p'_i q_i^2$ |                                    | $(m^{3}/h)$ |
| $10 -$           | 2           | 1            | $\mathfrak{t}$ | 0         | 4    |                 |                           |                                    | 63.0        |
| $40\,$           | 2           | 3            | 2              | л.        | 8    | 112.14          | 805.19                    | 16.68                              | 158.82      |
| $20\,$           | 0           | 0            | 3              | 0         | 3    |                 |                           |                                    | 81.0        |
| -30              | 0           | 0            | 2              | 0         | 2    |                 |                           |                                    | 54.0        |
| $\boldsymbol{A}$ | 0           | 0            | 5              | 0         | 5    |                 |                           |                                    | 135.0       |
| В                | $\mathbf 2$ | 3            | 7              | т         | 13   | 205.29          | 1584.84                   | 65.49                              | 270.78      |
|                  |             |              |                |           |      |                 |                           |                                    |             |

第六节 水源分析与水利计算

## 一、水源水量分析计算

作为喷灌工程的水源,可有河川径流、当地地面径流、地下水以及已建成的水利工程 供水等不同类型。因水源类型以及掌据资料情况不同,水源水量的计算方法也不同。

(一) 河川径流

当喷灌灌区从河道引水时,为了进行工程的规划设计,需推求与设计保证率相同频率 的年或时段(作物生育期、灌水临界期等)径流量及其时程分配。

 $\mathbb{Z}[\mathbb{Z}^d]$  .

1. 年及时段径流量计算

 $371.$ 

(1) 具有较长系列径流密料时。当取水断面或邻近有水文测站并记录有较长系列(一 般至少20年左右)的径流资料时,可通过频率计算推求符合设计频率的年或时段径流量 (频率计算的方法参见《水工设计手册》或有关水文学书籍)。

(2) 径流资料较少时。当径流观测年限较短或有缺测年份,无足够代表性时,应通过 相关分析插补延长年径流系列,再进行频率计算。常用的插补延长方法如下:

1) 径流量相关法。用上、下游站或邻近流域测站的径流量资料作为参证变量与本站 径流量建立相关关系,以插补延长本站径流量。

2) 降雨径流相关法。用本流域降雨量与径流量建立相关关系, 从而插补延长径流量, 系列。

相关分析的具体方法参见《水工设计手册》或有关水文学书籍。

(3) 无实测径流资料时。当本流域缺乏径流资料时, 为了估算设计年或时段径流量, 可采用以下两种方法:

1) 水文比拟法。将上、下游澜站或邻近相似流域的径流资料通过按面积内插或换算 的办法移用到设计流域来, 计算公式为

$$
W = W_{1} + \frac{F - F_1}{F_2 - F_1} \quad (W_2 - W_1)
$$
 (8.30)

$$
W = \frac{F}{F'}W'
$$
 (8-31)

式中 

 $W_1, W_2, W' \longrightarrow \overleftrightarrow{H}$ 别为上游站、下游站和参证站的径流量;

 $F_1, F_2, F' \quad \longrightarrow \rightarrow$  别为上游站、下游站和参证站的流域面积。

采用上述两式可直接换算出设计频率的径流量, 也可换算出径流量的多年平均值, 并 移用参证流域的变差系数c,和偏态系数c,值,从而再推求设计频率的径流量。

水文比 拟法的出发点是流域径流形成条件的相似性,故使用前应认真分析论证参证流 域与设计流域在气象和自然地理条件等方面的相似性。

2) 等值线图法。我国各省区大多编印有水文手册或水文图集, 其中绘有年径流等值 线图。这些等值线图大致有两类:一类是年径流(一般用径流深表示)统计参数均值和 C,的等值线图,以及C,/C,的数值分区表;另一类是多种频率(P=10,20,50,80,90 …… %)的 年 径 流 设计值的等值线图。使用前者时先查出三个统计参数,再计算设计频率的年径流 量; 使用后者可直接查出某个设计频率的年径流量。

等值线图的使用方法是: 首先圈出设计流域的轮廓,其次定出流域面积的重心(沿不同 方向作出大致将面积等分为二的若干直线, 取其交点作为流域重心), 最后查出重心处的 径流深数值(重心介于两条等值线之间时用直线内插求算)。图 8-6 所示流域重心C处于 年径流深500和550两条等值线之间,且距前者约为两线间距的 1 / 4,则该流域的年径流深

为  $h = 500 + \frac{1}{4} (550 - 500) = 513$  (mm) 。

或

2. 径流时程分配计算

求得符合设计标准 P的年及时 段径流量W,(或平均流量Q,)后, 还要进一步推求它在时程上的分配 过程(也称年内分配)。常以月或 旬为时程单位, 推求各月(或旬) 的径流量(或平均流量)。为了计 算设计年内分配过程,在具有径流 资料时, 通常是从实测资料中选取 某一年作为典型年,并对其年内分。 配过程加以缩放。

(1) 典型年的选择原则。1)典 型年的年(或时段)径流量,应与 设计值相近; 2) 典型年的径流分 配过程对工程设计偏于不利,如枯 水期长, 枯水期内水量分配不均等。

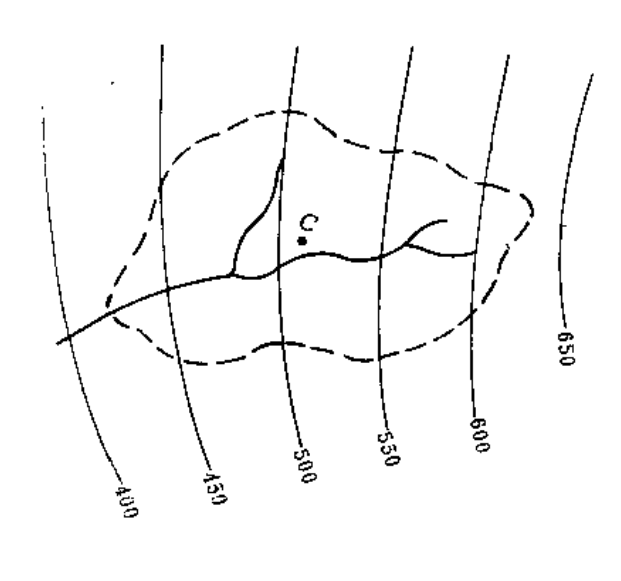

图 8 6 查用等值线图示例

(2) 缩放方法。一般可采用同倍比法, 即首先计算设计年(或时段) 径流量与典型年 (或时段)径流量的比值作为缩放系数(k=Wp/Wa),然后用缩放系数k去乘典型年的 各月(或旬)径流量,即得出设计年径流年内分配过程。计算示例见表 8-24。

当缺乏实测径流资料时,可从邻近相似流域洗取典型年进行缩放,或采用地区性水文 手册中所提供的相似流域各月径流的分配比例,计算出设计年的各月径流量。计算示例见 表 8 - 25。

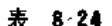

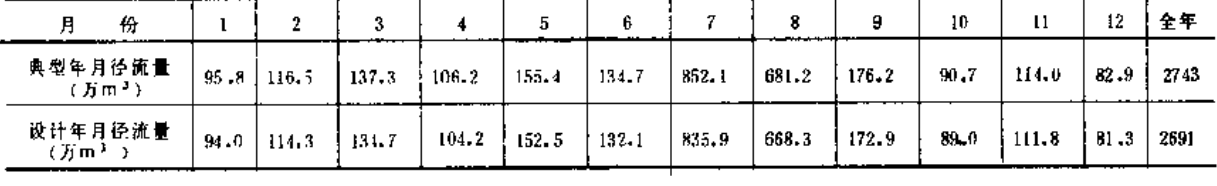

 $\dot{\mathbf{H}} = k = \frac{2691}{2743}$  $= 0.981$ 

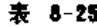

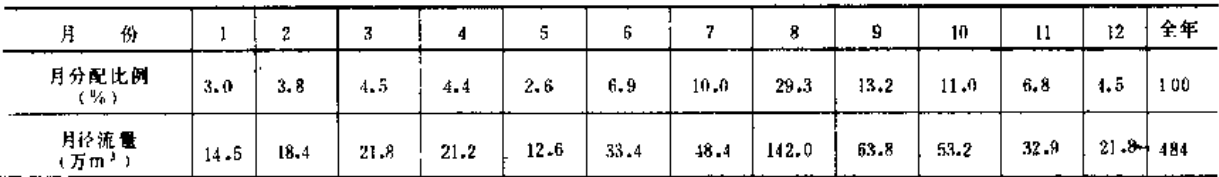

注 例如 6 月份径流量 = 0,069 × 484 = 33,4 (万m<sup>3</sup>)。

(二)当地地面径流

拦蓄当地地面径流作为喷灌水源时,通常无实测径流资料可循,只能利用各地水文手

册提供的经验图表、公式或各地从生产实践中总结出来的经验数据,以及通过实地调查了 解, 估算出多年平均的来水量。有时需同时采用多种方法估算, 以便互相对照、修正, 得 出较为符合实际的数值。下面是估算多年平均年径流量的一些方法。

1. 单位面积产水量法

 $(8 - 32)$ 

式中 Wo ----- 多年平均年径流量 (m3或万m3);

 $W_0 = w_0 F$ 

一多年平均单位面积产水量 (m3/亩或万m3/km2), 不少省、地在总结以往的  $wa =$ 径流资料和经验的基础上,分区给出这一数值。例如据陕西省资料,陕北为 30m3/亩,关中70m3/亩,陕南100m3/亩,四川省重庆地区为300m3/亩等;

 $F$  ----集水面积(亩或km2), 有地形图时可从图上量得, 无图时可通过实地访问 与必要的勘测,估算来水范围的平均长度和宽度,进而估算出集水面积。

有些省市还分区给出不同频率的年产水量值, 则可估算出符合某一频率的年径流量。 例如山东省分县给出 P = 50 %和75 %的年产水量。

 $2.$  径 流 深 等 值 线 法

$$
W_o = 1000h_o F \tag{8.33}
$$

式中 ho ---- 多年平均年径流深 (mm),根据集水面积所在位置从地区性水文手册的等值 线图上查取;

 $W_0$ 和F的意义同上式, 单位分别为m3和km2。

由于水文手册上的径流深等值线图主要是根据中等流域的资料绘制的,集水面积愈小, 查得之径流深一般偏低, 应辅于实地调查加以分析修正。

3.年雨量乘径流系数法

$$
W_o = 1000C P_o F \tag{8.34}
$$

式中 Po -- 多年平均年降雨量(mm),可向附近气象站、水文站查询, 也可由水文手册中 的年雨量等值线图查得;

一年径流系数,为年径流深与年降雨量之比,其值可由水文手册中查得,也可  $\overline{C}$ 根据附近流域的实际观测资料确定:

其余符号同前。

 $\mathcal{I}$ 4. 实地调查

对于本地区或条件相似的邻近地区现有利用当地地面径流的蓄水工程(如小水库、塘 堰等)的容积、集水面积和多年运行过程中的复蓄情况加以调查了解,按下式估算单位面 积产水量。

$$
w = \frac{Vn}{F} \tag{8-35}
$$

式中 V ---蓄水工程容积 (m3):

一年内的复蓄次数,不同地区、不同年份均不一致,例如对于孤立的塘堰,湖  $n =$ 北省丰水年为1.5~2.0, 平均年1.2~1.5. 干旱年0.5~1.0, 可经调查获得: 其余符号意义同前。

(三) 地下水

利用地下水作为喷灌水源时,应首先收集已有的水文地质资料(如含水层的埋藏深度, 含水层的 岩性、厚度、层次结构、出水率, 咸淡水分层和水质条件等), 以及地下水开发 利用规划的资料,以了解本地区地下水储量及其开采条件等。当前的喷灌灌区规模都不大, 其水源常是单井或有数几个井, 在进行规划设计时, 主要应掌握井的出水量以及确定合理 的井距。

1. 机井出水量估算

根据具备的条件, 机井出水蟹可采用以下几种方法估算。

(1) 按理论公式计算。较为简单的是按稳定渗流公式计算井的出水量,各种井的计算 公式如下。

潜水完整井(图8-7):

$$
Q = 1.364 K \frac{(2 H - S)S}{\lg \frac{R}{r_0}}
$$
 (8-36)

- 式中 Q -- 井的出水量(m3/d); K -- 渗透系数 (m/d), 根据试验资料确定, 表 8-26中数值供无实测资料时参考;  $H \longrightarrow \hat{\mathbb{Z}}$  水层厚度 (m),
	- S -- 井中水位降深(m), 采用离心泵抽水时一般可取 4 ~ 6 m;
	- R ---影响半径(m), 无实际观测资料时可用经验公式估算, 其中之一是

$$
R = 2 S \sqrt{HK}
$$

 $r_o \longrightarrow \text{Hm} \times \text{Hm}$ ,

承压完整井 (图8-8):

$$
Q = 2.73K \frac{MS}{18 \frac{R}{r_o}}
$$
 (8-37)

式中 M ----承压含水层厚度(m);

其余符号意义同前式。

潜水非完整井(图8-9):

$$
Q' = Q \sqrt{\frac{L}{h}} \sqrt{\frac{2 h - L}{h}} = 1.364 \frac{KS ( 2 H - S)}{1 g R - 1 g r_o} \sqrt{\frac{L}{h}} \sqrt{\frac{2 h - L}{h}}
$$
 (8-38).

式中 Q' --- 非完整井出水量 (m3/d):

Q -- 完 整 井 出 水 量 (m3/d);

- L --- 滤水管长度或井的进水部分长度 (m):
- h -----动水位至不透水层的距离 (m);

其余符号同前、

承压非完整井 (图 8 10):

$$
Q' = Q \sqrt{\frac{L}{M}} \sqrt[4]{\frac{2 M - L}{M}} = 2.73 \frac{KMS}{1 gR - 1 gr_0} \sqrt{\frac{L}{M}} \sqrt{\frac{2 M - L}{M}}
$$
 (8.39)

式中符号意义同前。

非完整井的出水量也可写成

$$
Q' = BQ \tag{8-40}
$$

式中B称为非完整性修正系数,可根据h-或M 从表 8-27 查得。

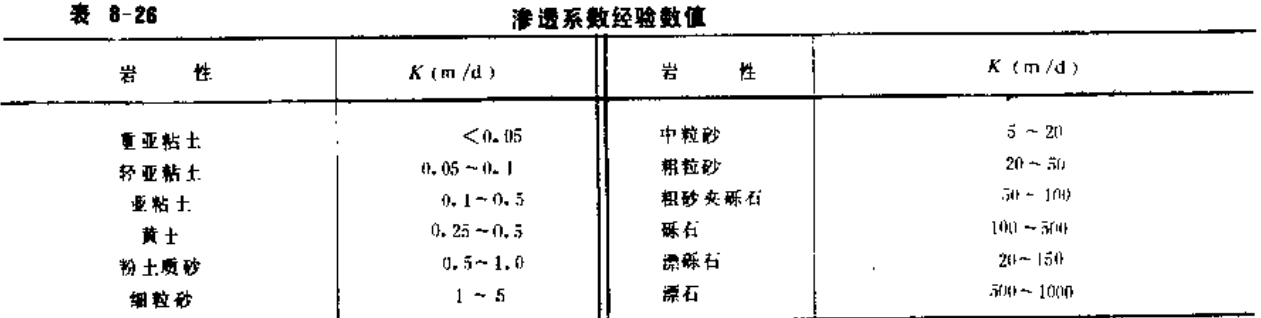

表 8-27

井的非完整性修正系数B值

| $ \frac{M}{2}$<br><b>L</b> | 1.5  | 2.0  | 2.5   | -----<br>3, 0 | 4.0             | <br>5.0                     | 6.0               | 8.0  | 40.0      |  |
|----------------------------|------|------|-------|---------------|-----------------|-----------------------------|-------------------|------|-----------|--|
| ----                       | 0.88 | 0.78 | 0, 71 | 0.56          | -------<br>0.57 | 0.52<br>the property of the | ----<br>0.47<br>. | 0.41 | 0.37<br>. |  |

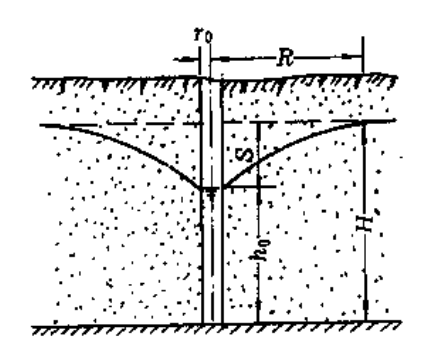

图 8-7 潜水完整井

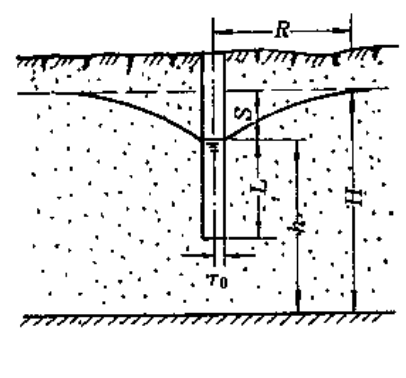

图 8-9 潜水非完整井

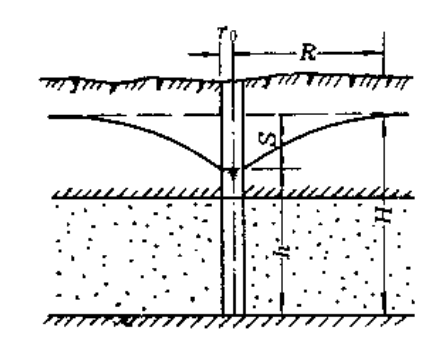

图 8-8 承压完整井

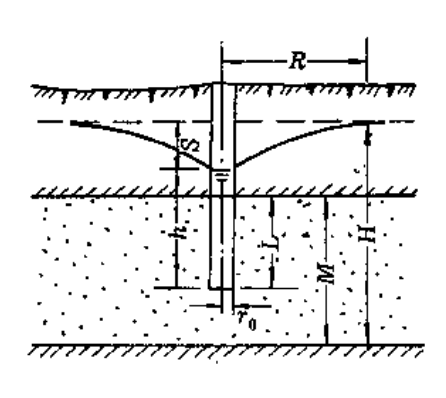

图 8-10 承压非完整井

(2) 按砂层出水率计算。当已知含水砂层厚度、质地及其出水率时,可按以下公式计 算机井的出水量。此法也可用来根据所要求的单井出水量反求井深。

单一砂层时:

 $\vec{\boldsymbol{z}}$ 

$$
Q = MgS \tag{8-41}
$$

式中 Q ---- 单井出水量 (m3/h);

M-- 含水砂层厚度(m);

- 9 --含水砂层的出水率, 即每米砂层在水位降深1m时的出水量[m3h<sup>-1</sup>/(mm)]. 根据试验资料确定,表 8-28中数值供参考;
- S --- 计划抽水降深(m), 一般采用4~6m。 多种砂层时,

O

$$
P = M_1 q_1 S + M_2 q_2 S + \cdots + M_i q_i S \qquad (8-42)
$$

式中M1、M2、……M/和q1、q2、……q/相应为各砂层的厚度和出水率。

表 8-29是根据山东省资料列出的一般降深情况下的每米砂层出水量、表中数值乘以取 水砂层厚度即得单井出水量, 在粗略估算时可供参考。

| 砂层名称及粒径<br>(mm)   | Ŧż<br>$0.05 - 0.1$ | - et<br>细<br>$0.1 - 0.25$ | Ð<br>⊏#<br>$0.25 \sim 0.5$ | 粗<br>ю<br>$0.5 - 2.0$ | 石<br>磲<br>>2.0 |
|-------------------|--------------------|---------------------------|----------------------------|-----------------------|----------------|
| 河北省<br>(井径200mm)  | $0.12 - 0.15$      | $0.19 - 0.23$             | $0.3 - 0.48$               | $0.41 - 0.62$         |                |
| 河南省<br>(井径700mmm) |                    | 0,6                       | 1.0                        | 1.4                   | 5.0            |

各种砂层的出水率 [m3·h-1/(m\*m)]

表 8-29

表 8-28

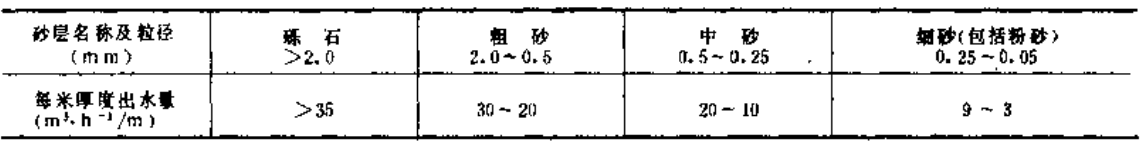

(3) 由抽水试验确定。前面介绍的计算出水量公式, 当实际的计算条件与公式的推导 前提不符或计算参数不准时,计算结果将出现较大误差,而通过抽水试验确定出水量能获 得较满意的结果。

根据抽水试验资料,可以绘制出水量(Q)与水位降深(S)关系曲线, 继而求出曲 线的方程式, 即经验公式。由得出的经验公式, 可计算设计降深时的出水量, 也可根据确 定的出水量预测相应的水位降深值。

通过抽水试验可获得可靠的机井出水量数值,但测试和计算工作量较大。关于抽水试 验时的具体技术要求, Q-S关系曲线类型的判别和回归方程的建立方法等请 参看第一章 第五节。

(4) 用类比法估计。在缺乏资料的地方, 可以通过调查周围已成机井的井深、出水量 及相应的水位降深等数值,从而估计出所规划机井的应有深度和预计出水量。

2. 机井间距的确定

第八章 啼灌工程规划

水井的平面布置应根据水文地质条件,地下水资源状况,并结合地形、提水机械和作 物布局等情况确定,以确保在任何时间灌溉工作都能正常进行,在多年运用中取水条件不 恶化。

机井间距是机井合理布局的主要环节,下面是几种确定井距的简单方法。

(1) 单井灌溉面积法。在地下水补给比较充足, 地下水资源比较丰富, 开采量与补给 量基本平衡的情况下, 井的间距可根据并的出水量及其所能喷灌的面积来计算, 计算公式 为

方形布 井时,

 $(8 - 43)$ .  $\frac{770QT_t n_c}{m}$  $(8-41)$ 

梅花形布 井时:

式中 D --- 机井间距 (m);

 $Q$  --- 有井群干扰 抽水时的单井出水量 (m3/h);

T --- 整个控制面积上喷灌一次所需时间 (d):

t -- 每天纯啼灌时间(h);

m ----灌水定额 (m3/亩);

(2) 开采模数法。在地下水补给量不能满足灌溉用水需要的地区, 计划开采量应等于 地下水可开采资源,以保持地下水水量的均衡,则可按下列公式计算机并密度和井距(方 形布置):

$$
N = \frac{\varepsilon}{QT_{\mathcal{N}}}
$$
 (8-45)

$$
D = 1000 \sqrt{\frac{QT_{pl}}{\varepsilon}}
$$
 (8-46)

式中 N -- 机井密度 (每平方公里平均井数);

s -- 允许开采模数, 即单位面积年允许开采量 [m3/(km<sup>2</sup>·a)];

 $T_y$  ----- 机并每年工作时间(d);

其余符号意义同前。

(四) 由已建成工程供水

当喷灌灌区是由已建成的水利工程(水库、渠道等)有控制地供水时,应调查收集该 工程历年向各用水单位供水的流量资料,以及今后的供水规划,经分析计算,推求符合设 计标准的年份可向本灌区提供的水量和流量,以便确定喷灌用水量是否有保障,是否需要 再调节。

## 二、蓄水工程容积计算

当水源设计来水流量始终等于或大于喷灌设计用水流量时、天然的来水过程即可满足 喷灌要求,一般不需要修建蓄水工程。当来水流量有时小于用水流量,而一定时段内的来 水总量等于或大于用水总量时,为了满足喷灌用水要求,就必须规划一定规模的蓄水工程 来对来水量加以调蓄。改变天然来水过程,使其与喷灌用水要求相适应。因此,蓄水工程 的容积需根据来水和用水的平衡关系来确定。下面是不同情况下蓄水容积的计算方法。

(一) 通过调节计算确定容积

在堂握水源来水流量的情况下(如井灌区,经测试计算水井出水量为已知;山区利用 泉水喷灌,其流量稳定不变;永源为河川径流而已算得设计年的径流过程;利用原有水利 工程而供水流量为已知等),便可通过调节计算确定蓄水工程容积。调节周期可长可短, 例如一日、多日、一个季节、一年等,应视水源来水流量与喷灌用水流量的对比关系,本着 既保证啼灌用水要求又尽量节省工程量的原则来确定。以下对几种调节举例说明。

1. 日调节

当来水流量小于用水流量, 而昼夜来水量可满足喷灌日用水量时, 可按日调节确定蓄 水容积。

【例8-11】 喷灌面积50亩,设计灌水定额20m<sup>3</sup>/亩, 灌水延续时间为7d, 每日纯 喷 灌 10 h, 干 早年份 水源在灌溉季节有稳定流量 7 m<sup>3</sup>/h, 若 取 输 水 系 统 水 的 利 用 系 数 为 0, 95 , 试 确 定 蓄 水 池 容 积 。

计算喷灌用水流量:

$$
Q = \frac{20 \times 50}{7 \times 10 \times 0.95} = 15.0 \, \text{(m}^3/\text{h}) > 2 \, \text{m}^3/\text{h} \, (\text{m}^3/\text{h})
$$

故需建蓄水池调蓄水量。

每日来水量, 7 × 24 = 168 (m<sup>3</sup>)

每日用水量: 15×10=150 (m3)

日来水量大于日用水量,可进行日调节、因喷灌的10h来水量为7×10=70(m<sup>1</sup>), 尚缺150-70=80(m<sup>3</sup>) 水量、故蓄水池的有效容积应为80m2,再考虑蓄水时因蒸发和渗漏的损失(根据地质和防渗处理情况可估为有效 容积的10~20%, 本例取为10%), 则蓄水池容积可定为

 $V = 1.1 \times 80 \approx 90 \, (\text{m}^3)$ 

2. 多日调节

【例8-12】水源流量仍为7m3/h,灌水定额仍为20m3/亩,喷灌面积120亩,若一次灌水时间仍为7d,而两次 灌水间可允许有不超过10天的间隙时间,试确定蓄水池容积。

因设计喷灌面积增大, 1 天的用水量超过了昼夜来水量、日调节已不能满足、考虑利用灌水间隔时间蓄水。 因轮 灌周期可为17天, 这期间的来水量为

 $17 \times 24 \times 7 = 2860$  (m<sup>3</sup>)

一次灌水用水量为

$$
\frac{20 \times 120}{0.95} = 2526 \, (\text{m}^3)
$$

来水量大于用水量, 故可以一个轮灌期(17天)为调节周期。

灌水的 7 天来水量为 7 × 24 × 7 - 1176 (m3), 尚 欠2526 - 1176 = 1350 (m3), 當由蓄水池提供, 故蓄水池 容积

$$
V = 1.1 \times 1350 \approx 1500 \text{ (m}^3)
$$

3.年调节

年调节计算是将一年内来水有盈余的月份的余水蓄存起来,以供水量不足月份的用水。

【例8-18】 灌区面积4200亩,其中小麦2700亩, 玉米1500亩, 作物的设计灌溉制度见表 8-17。水源为一河 流, 经水文计算已求得设计典型年的各月来水量〔表 8-30第(2) 栏〕。试计算蓄水工程容积。

$$
V = KW_o \tag{8-47}
$$

式中 V -- 蓄水工程容积 (m3);

 $W_0$  --- 多年平均年来水量 (m3):

 $K$  -- 调节系数, 根据经验 $K = 0.3 - 1.0$ , 在雨量较丰, 沟道中经常有水的地方取 小值;在干旱少雨,沟道时常断流的地方取较大值; 对于集水面积小, 平常无 水,仅汛期大雨才有雨水汇集时取最大值。

2. 按用水量计算容积

$$
V = \frac{KW}{(1 - \rho\%)}
$$
 (8 - 48)

式中 W -- 年喷灌用水量 (m3);

p -- 库塘渗漏、蒸发损失水量的百分数, 一般小型库塘可按10%~20%考虑; 其余符号同上式。  $\sim 10^{-10}$  km  $^{-1}$  km  $^{-1}$ 

库塘容积的确定、应比较上述两种计算结果,取其中的较小者。当用水量小于来水量 时、一般应按用水量确定容积、来水大于用水不多时、亦可按来水设计;若来水量小于用 水量时、按来水量设计、再根据来水量规划喷灌面积、其计算式为

$$
A = \frac{W_o \left(1 - \rho \frac{q}{\theta}\right)}{E} \tag{8-49}
$$

· 式中 A - 可喷灌面积(亩);

 $E \rightarrow$  手 畸 灌定 额、 即 每 亩地 一年 灌 溉 总 用 水 量 ( m<sup>3</sup>/ 亩 ):

其余符号意义同前。

【例8-14】 某山区有轿地1500亩,种植旱作物, 拟在山沟上修山塘拦蓄地面径流作为水源发展喷灌、集水 面积0.5km2、试确定山塘容积。

从本地区永文手册中的多年平均年降雨量等值线图中查得该流域处的年降水量 P。= 550mm。又根据邻近 流域的降雨径流资料,并对照本流域产流条件分析,取径流系数C=0.4.则按式(8-34)计算多年 平均年径流量。

 $W_0 = 1000CP_0F = 1000 \times 0.4 \times 550 \times 0.5 = 11$  (Fim<sup>3</sup>)

单作物喷灌灌溉定额取为E = 100m3/亩, 则1500亩耕地的年用水量为

$$
t = A E = 1500 \times 100 = 15 \text{ (km}^3)
$$

"以上计算表明来水量小于用水量,应按来水量确定容积,考虑到本地区干旱少雨、集水面积又小,山沟平 时干枯无水,只栏蓄汛期雨水,故取调节系数K=1,0, 则山塘容积应为

$$
V = KW_0 = 11 \, (\text{Im}^3)
$$

可喷灌面积为

 $A = \frac{W_o(1 - \rho\%)}{E} = \frac{110000(1 - 0.1)}{100} = 990 \text{ (m)}$ ,

## 三、蓄水工程地址选择

蓄水工程位置选择、应考虑下列因素。

1. 地形条件

应尽量选择局部地形上的低凹点或山垭、山嘴、山弯处,最好是口小、肚大、底平, 以使工程量较小而容积较大。较大山塘和小水库还要考虑在地形上便于布置溢洪道和放水 洞等建筑物。

2. 地质条件

蓄水工程的基础最好是不漏水的土层或较完整的岩石,以防渗漏并减少防渗处理费用。 较大的山塘和小水库还要考虑坝基的稳固。

3. 水源条件

汇集地面径流的塘库要有足够的集水面积,以获得足够的水量;有长流水补给时,要 便于水源的引入。

4. 高程条件

假如蓄水工程有条件建在位置较高的地方,则可利用天然水头实现自压喷灌或减少机 械加压的扬程。

5. 输水距离

蓄水工程应尽量靠近灌区,以缩短输水距离,又便于管理运行。

第九章

# 技术经济计算

第一节 技术经济计算的原则与方法

## 一、计算目的

在喷灌工程的建设和运行管理中,必须讲究经济效益,进行技术经济计算,目的是: (1) 可行性分析。在喷灌工程兴建之前, 通过技术经济计算对其投资的经济效益和资 源利用程度进行预测,分析评价工程项目是否可行,以确保喷灌工程建设能收到实效。

(2) 设计方案选优。对技术上可行的各项设计方案进行经济计算, 分析与评价其经济 效益,选择技术上先进、经济上合理的最优设计方案。

(3) 运行管理方案选优。在喷灌工程的运行管理中,通过技术经济计算与评价,考核 规划设计的技术经济指标、选择安全、高效、低耗、经济合理的最佳运行方案,判别运行 管理的技术经济状况,评定管理技术水平,以充分发挥现有喷灌工程的经济效益,并为今 后的规划设计和运行管理积累科学数据。

### 二、计算原则

为了正确地分析、评价喷灌工程的经济效益,技术经济计算应遵循以下原则:

(1) 坚持实事求是的科学态度。进行技术经济计算必须从喷灌工程的实际出发, 重视 调查研究,'坚持实事求是,防止主观片面性。

(2) 基本资料要真实可靠。要全面地搜集技术经济计算所需要的资料, 并进行系统的 分析整理。对所有资料的来源及其正确程度应进行分析、评价、去伪存真,防止按需取舍; 对有疑问的资料应进行核实或作进一步调查。把技术经济计算建立在真实可靠的数据资料 基础上。

(3) 计算项目要全面完整。喷灌工程的经济效果是通过工程的投资、年费用和效益计 算结果的对比来衡量的,故所有的工程费用和效益都应计算在内,并尽可能用货币指标表 示,要做到不遗漏、不重复、不夸大或缩小。在计算效益时,既要计算直接效益,也要计 算间接效益; 在计算工程费用时, 既要计算喷灌工程本身所需要的费用, 也要计算由于修 建喷灌工程面需要修建的其他相关工程的费用;对综合措施的投资和效益应进行合理分摊。

(4) 不同方案的技术经济比较应有可比性。参与计算比较的各工程方案在技术上、经 济上应是现实可行的,并应在同一基础上进行比较,各方案的投资、费用和效益的计算深 度和精度应一致; 计算方法(静态或动态)、计算年限和利率等应相同。反之, 例如在进 行喷灌工程投资计算时, 有的计入水源工程投资, 有的没有计入; 在进行喷灌与地面灌投 资比较时,把只计蓄、引水工程不计田间工程的地面灌投资,与喷灌总投资相比;在分析 喷灌增产效益时,用不同年份的资料来作喷灌与不灌、喷灌与其他灌水方法的比较;在分 析喷灌与其他灌水方法灌溉用水量大小时、只用一次灌水量进行比较、等等。这样的比较 就不具备一致的基础,失去了可比性,因而是不科学的。

(5) 计算方法要切实可行。目前我国喷灌工程的规模较小, 面积大多在百亩到数千亩, 很少达到万亩,属小型农田水利工程,投资多为民办公助。为便于在基层推广应用,技术 经济计算的项目不宜过多,方法不宜过分复杂,应在满足经济分析的前提下,尽量做到简 明、具体、实用。

(6) 选择方案要全面衡量。在评价和选择工程方案时,不但要考虑经济效果大小,还 必须结合政治、社会、国家政策法令、生态环境、资源利用程度,以及当地人民生活条件 等因素, 进行综合评价, 全面衡量, 选择综合最佳方案。

### 三、计算方法

技术经济计算的基本方法有静态法和动态法两大类。

(一) 静态法

在分析计算时不考虑资金的时间价值的方法叫静态法。它是把各类工程的投资、年费 用和效益,按实际发生的情况,简单地分别迭加起来,并按规定的经济指标进行比较,评 定工程的经济效益。常用的方法有还本年限法、效益系数法和抵偿年限法。静态法的优点 是指标概念清楚, 计算简单, 便于使用; 主要缺点是没有考虑资金的时间价值, 没有把投 资效益当作一个过程,不能反映不同投资和效益对经济效益的影响,因而不能全面真实地 反映经济规律。

(二) 动态法

考虑资金的时间价值的方法叫动态法。它是采用一定的折算率(利率)把不同年份的 工程投资、年费用和效益折算到某一年(基准年)的现值或相等的年值进行比较,评定工 程的经济效益。主要方法有现值法、年金法、效益费用比法(亦称益本比法)和内部回 收率法等。动态法的最大优点是考虑了资金的时间价值,能较全面地反映投资和效益随时 间而变化的过程,符合实际情况。

以往我国在水利经济计算中,主要采用静态法。近年来,多采用动态法。根据我国目 前实际情况,水利电力部1985年颁发的《喷灌工程技术管理规程》(SD148-85)中规定: 一般应采用动态法进行经济分析,主要采用还本年限,效益费用比和内部回收率等指标表 示; 对于比较简单的轻小型喷灌机组或者在初步估计工程效益时, 也可采用静态分析法, 喷灌效益以还本年限和投资效益系数表示。

第二节 资金时间价值的计算

## 一、资金的时间价值

资金一般指用货币表现的财产、物资、现款和债权债务等。

资金(货币)是有时间价值的,今天的现有值和将来某一定时间的总额是不一样的, 今年的1元钱不同于明年的1元钱。资金投入生产,可通过劳动创造出新的价值;存入银 行,可以获息而增值。例如现有100元,将其存入银行,如年利率为10%,则一年后就是110 元; 如放在家中, 明年虽然仍是100元, 但实际上只等价于现在的90.91元。这种资金随时间 而产生的增值或损失值。就是资金的时间价值。

## 二、资金流量图

在一个科息周期系统中, 反映资金收、支变化情况的叫资金流量。将资金流量按时间 坐标绘出即为资金流量图,其一般形式如图 9-1 所示。横坐标表示周期数,以n表示, 水

利技术经济计算以一年为一个周期。 资金流量图都是从零开始,每一周期 (年) 的资金流量都集中绘于每一周 期(年)之末,图中的周期号代表该 周期之末, 如 n = 1时, 即为第一年 之末、也就是第二年之初。纵坐标表 示收支的资金额, 收入为正, 箭头向 上; 支出为负, 箭头向下。

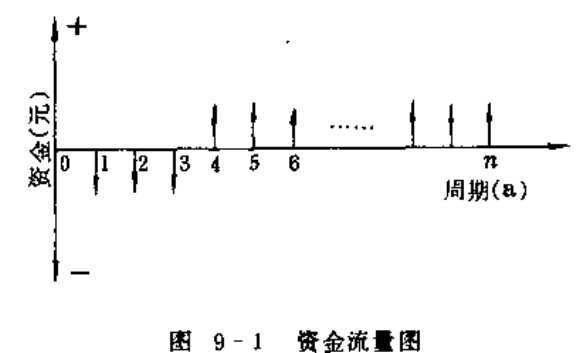

三、时间价值计算

(一) 符号意义

在时间价值计算中,采用下列代表符号:

n -- 计算周期的期数 (a);

i -- 年利率 (%);

P -- 资金的现值, 或本金(元);

 $F$  -----期末本利和, 或终值(元);

A- 各期均等年值(元)。

(二) 单利和复利

资金时间价值的计算方法有两种, 即单利和复利。

1. 单利

各期的利息只按原来的本金来计算,不把利息加到本金中再生息,这种计息的方法叫 单利法。总利息与利息的期数成正比。计算式为

$$
F = P(1 + ni) \tag{9-1}
$$

2.复利

各期末的利息加到各期初的本金中,再作为下期初的新本金来计息。也就是各期利息 本身也计息, 这种以利滚利的计算方法叫复利法, 其表达式为

$$
F = P (1 + i)^n \tag{9-2}
$$

现举一例说明单利和复利的差别,如借款1000元,年利率为10%,问10年后归还总金额多少?

按单利法用式 (9~1) 计算:

 $F = P$  (1 + ni) = 1000 (1 + 10 × 0, 1) = 2000 (元)

按复利法用式 (9-2) 计算:

 $F = P$  (1+i)<sup>n</sup> = 1000 (1+0.1)<sup>10</sup> = 2593.7 (元)

从计算结果来看,两者差别较大。复利法比较符合经济发展规律。如在经济建设中投 入10万元资金,可创造1万元的纯收入,这1万元不可能放置起来不用,还要设入到经济 建设中去,再创造一定的纯收入,依此循环下去,这就是扩大再生产的过程。因此,在技 术经济计算中,一般都按复利法进行计算。

(三)复利公式

在技术经济计算中,常用的复利公式有两类共6个,这些计算公式和用途列于表 9-1。各公式中的复利因子可由表9-2查得。

表 8-1

复利计算公式表

| 公式名称 | 公式用途    | 计算公式                                                                                                    | 复利因子 | 公式号     | 宗<br>圏<br>盫                                                                                                    |
|------|---------|----------------------------------------------------------------------------------------------------|------|---------|----------------------------------------------------------------------------------------------------|
| 复本科和 | 已知现值 P。 | $F = P (1 + i)^{n}$ $(1 + 1)^{n}$                                                                                                    |      | } (9-2) | lF                                                                                                    |
|      | 求算终值下   |                                                                                                    |      |         |                                                                                                    |
|      | 已知终值 F, |                                                                                                    |      |         | $3 -$<br>$\mathbf{z}$<br>IO.<br>n(a)<br>                                                                                                    |
| 现值换算 |         | レ <sup>刑究 退了</sup> '   <i>P = F</i> $\left[\frac{1}{(1+i)^{n}}\right]$   $\frac{1}{(1+i)^{n}}$   (9-3)                                                                                                    |      |         | ł₽                                                                                                    |
|      |         | 复本利和 $\left[\frac{E \otimes \mathbb{R}^d A_i}{\mathbb{R}^d \times \mathbb{R}^d} \left  F = A \left[ \frac{(1+i)^n - 1}{i} \right] \right] \frac{(1+i)^n 1}{i} \right] (9.4)$                                                                                                    |      |         | l F                                                                                                    |
|      |         | 景积资金 $\left \begin{array}{c c} \mathbf{E} \mathbf{W} & \mathbf{E} & \mathbf{E} \\ \mathbf{W} & \mathbf{W} & \mathbf{W} \end{array}\right  = A = F\left[\begin{array}{c c} & & & & \\ \hline & & & & \\ \hline & & & & \\ \hline & & & & \\ \hline & & & & \\ \hline & & & & \\ \hline & & & & \\ \hline & & & & \\ \hline & & & & \\ \hline & & & & \\ \hline & & & & \\ \hline & & & & \\ \hline & & & & \\ \hline & & & & \\ \hline & & & & \\ \hline & & & & \\ \hline & & & & \\ \$ |      |         | $\frac{n-1}{\cdots} \left  n \left( a \right) \right $                                                                                                    |
|      |         | 资金回收   已知現值 P.   A = P $\left[\frac{i-(1+i)^n}{(1+i)^n-1}\right] \left \frac{i-(1+i)^n}{(1+i)^n-1}\right $ (9-6)                                                                                                    |      |         | A<br>$\begin{array}{ c c c c c }\n\hline\n1 & 1 & \cdots & 1 \\ \hline\n0 & 1 & 2 & 3 & 4\n\end{array}$ $\begin{array}{ c c c c }\n\hline\n1 & n-1 & n(a) \\ \hline\n\end{array}$ |
| 现值换算 |         | 已知年值 A,   $P = A \left[ \frac{(1+i)^{k}-1}{i-(1+i)^{k}} \right] \left  \frac{(1+i)^{k}-1}{i-(1+i)^{k}} \right $ (9-7)                                                                                                    |      |         | ίP                                                                                                    |

【例9-1】 某人计划每年存入100元,年利率为6%,10年后能得到多少钱? 解: 利用分期等值复本利和公式 (9-4) 进行计算, 由表 9-2 查得复本利和因子

$$
\frac{(1+i)^n - 1}{i} = 13.181
$$

故F = A  $\left[\frac{(1+i)^n-1}{i}\right] = 100 \times 13.181 = 1318.1$  (元)

【例2-2】某工程投资10万元,分析期为20年,年利率为10%,每年应回收(摊还)多少元? 解: 按公式(9~6) 计算, 由表 9-2 查得资金回收因子

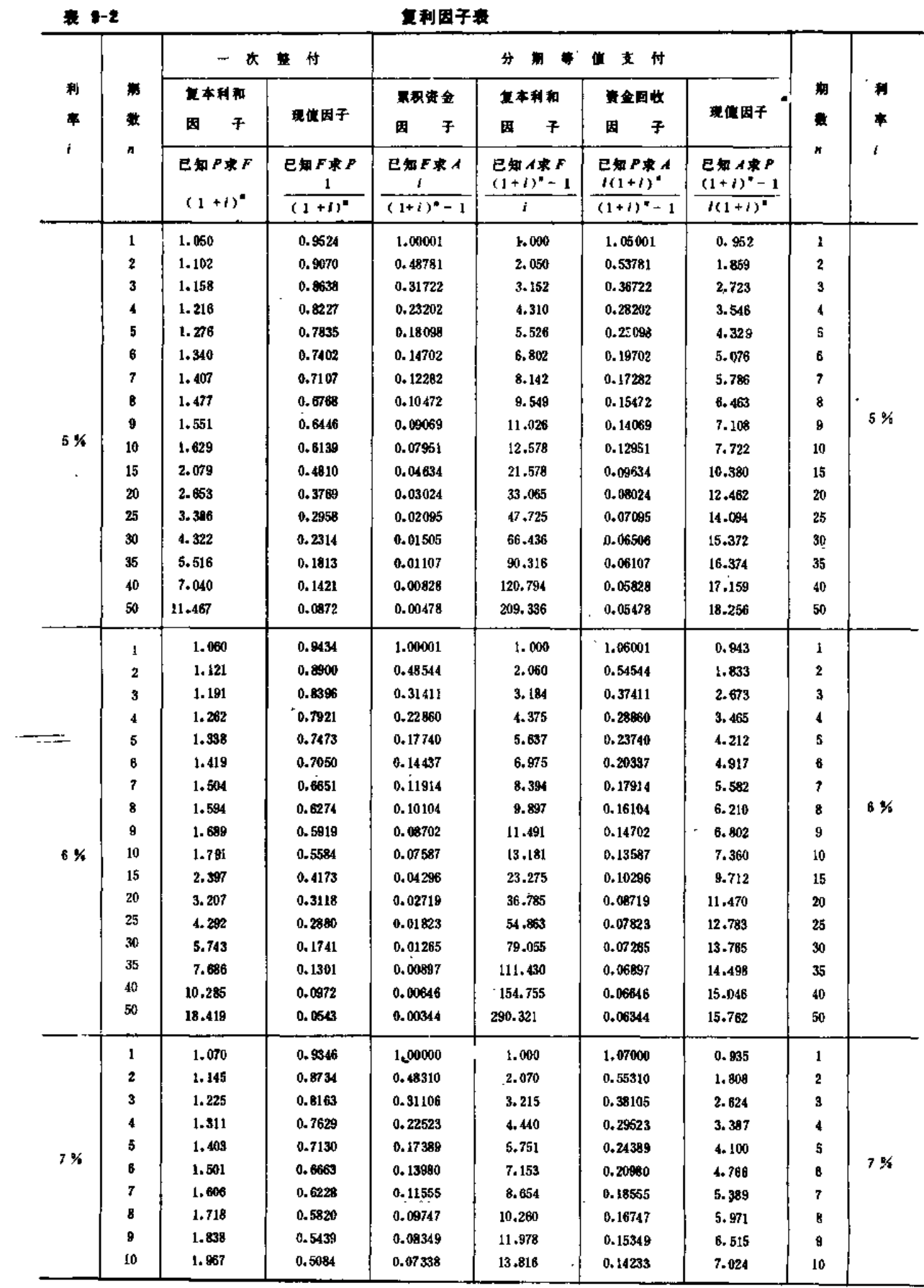

 $\ldots$  -space

## • 第二节 资金时间价值的计算

387

第九章 技术经济计算

|        |        |                  |            |                      |                                   |                                   |                                  |        | 续表     |
|--------|--------|------------------|------------|----------------------|-----------------------------------|-----------------------------------|----------------------------------|--------|--------|
|        |        | 次整付              |            |                      | 期 等<br>分                          | 值支付                               |                                  |        |        |
| 利<br>率 | 期<br>敷 | 复本利和             | 现值因子       | 票积资金                 | 复本利和                              | 资金回收                              | 现值因子                             | 期<br>歚 | 利<br>率 |
|        | n      | 固<br>千           | 己知下求ア      | 因<br>f<br>已知ア求イ      | 圚<br>子<br>已知オポケ                   | 子<br>因<br>己知ア求イ                   | 已知イ求ア                            | И      |        |
|        |        | 已知P求F<br>$(1+i)$ | $(1 + i)$  | x<br>$(1 - i)^n - 1$ | $(1 + i)$ <sup>*</sup> - 1 <br>i. | $i(1 + i)$ "<br>$(1 + i)^{n} - 1$ | $(1 + i)^{-1} - 1$<br>$i(1+i)^n$ |        |        |
|        | 15     | 2.759            | 0.3625     | 0.03980              | 25.129                            | 0.10980                           | 9.108                            | 15     |        |
|        | 20     | 3.870            | 0.2584     | 0.02439              | 40,995                            | 0.09439                           | 10,594                           | 20     |        |
|        | 25     | 5.427            | 0.1843     | 0.01581              | 63.247                            | 0.08581                           | 11.654                           | 25     |        |
| 7 %    | 30     | 7.612            | 0, 13 14   | 0.01059              | 94.458                            | 0.08059                           | 12,409                           | 30     | 7.24   |
|        | 35     | 10.676           | 0.0937     | 0.00723              | 138.233                           | 0.07723                           | 12.948                           | 35     |        |
|        | 40.    | 14,974           | 0.0668     | 0.00501              | 199.628                           | 0.07501                           | 13.332                           | 40     |        |
|        | 50     | 29.456           | 0.0339     | 0.00246              | 406.511                           | 0.07246                           | 13,801                           | 50     |        |
|        | 1      | 1.050            | 0.9259     | 1.00000              | $1 - 000$                         | 1,08000                           | 0.976                            | 1      |        |
|        | 2      | 1.166            | 0.8573     | 0.48077              | 2.080                             | 0.56077                           | 1,783                            | 2      |        |
|        | 3      | 1.260            | 0.7938     | 0.3084               | 3.246                             | 0.38804                           | 2, 577                           | 3      |        |
|        | 4      | 1.360            | 0.7350     | 0.22152              | 4.506                             | 0.30192                           | 3.312                            | 4      |        |
|        | 5      | 1.469            | 0.6806     | 0.17046              | 5.867                             | 0.25046                           | 3,993                            | 5      |        |
|        | 6      | 1,587            | $0.6302$ . | 0.13632              | 7.336                             | 0.21632                           | 4. 623                           | 6      |        |
|        | 7      | 1.714            | 0.5835     | 0.11207              | 8.923                             | 0,19207                           | 5.206                            | 7      |        |
|        | 8      | 1.851            | 0.5403     | 0.09402              | 10,637                            | 0.17402                           | 5.747                            | 8      |        |
|        | 9      | 1,999            | 0.5003     | 0.08068              | 12,487                            | 0,16008                           | 6.247                            | 9      | 8 %    |
| 8 %    | 10     | 2.159            | 0.4632     | 0.06903              | 14.486                            | 0.14903                           | 6.710                            | Ţ0     |        |
|        | 15     | 2.172            | 0, 3152    | 0.03683              | 27.152                            | 0, 11683                          | 8.559                            | 15     |        |
|        | 20     | 4.66 1           | 0.2146     | 0.02135              | 45.761                            | 0.10185                           | 9.818                            | 20     |        |
|        | 25     | 6.818            | 0.1460     | 0.013f8              | 73,105                            | 0.09368                           | 10.675                           | 25     |        |
|        | 30     | 10.062           | 0.0994     | 0.00883              | 113, 281                          | 0.08883                           | 11.25B                           | 30     |        |
|        | 35     | 14,785           | 0.0676     | 0.00580              | 172.313                           | 0.08580                           | 11.655                           | 35     |        |
|        | 40     | 21.724           | 0.0460     | $-0.00386$           | 259.050                           | 0.08386                           | 11.925                           | 40.    |        |
|        | 50     | 46.900           | 0.0213     | 0.00174              | 573.753                           | 0.08174                           | 12,233                           | 50     |        |
|        | ı      | 1,0900           | 0.9174     | 1,00001              | 1,000                             | 1,09001                           | 0.9174                           | 1      |        |
|        | 2      | 1.1881           | 0.8417     | 0.47847              | 2.090                             | 0.56847                           | 1.7591                           | 2      |        |
|        | 3      | 1, 2950          | 0.7722     | 0, 30 506            | 3. 278                            | 0.35506                           | 2.5316                           | з      |        |
|        | 4      | 1.4116           | 0.7084     | 0.21867              | 4,573                             | 0.30867                           | 3, 2397                          | 4      |        |
|        | 5      | 1,5386           | 0.6499     | 0,16709              | 5.985                             | 0.25709                           | 3,8896                           | 5      |        |
|        | 6      | 1.6771           | 0.5963     | 0.13292              | 7.523                             | 0, 22 29 2                        | 4.4859                           | 6      |        |
|        | 7      | 1.8280           | 0.5470     | 0.10869              | 9.200                             | 0.19869                           | 5.0829                           | 7      |        |
|        | 8      | 1.9926           | 0.5019     | 0.09068              | 11,028                            | 0.18068                           | $-5348$                          | Ø      |        |
|        | 9      | 2.1719           | 0,4604     | 0.07680              | 13.021                            | 0.16680                           | 3,9952                           | 9      |        |
| 9 %    | 10     | 2.3673           | 0,4224     | 0.06582              | 15,193                            | 0.15582                           | 6, 4176                          | 10     | 9 %    |
|        | 15     | 3, 64 24         | 0, 27 45   | 0.03406              | 29,360                            | 0.12406                           | 8.0607                           | 15     |        |
|        | 20     | 5, 60 43         | 0,1784     | 0.01955              | 51.159                            | 0.10955                           | 9, 1785                          | 20     |        |
|        | 25     | 8, 62 29         | 0.1160     | 0.01181              | 84.699                            | 0.10121                           | 9.8226                           | 25     |        |
|        | 30     | 13.2674          | 0.0754     | 0.00734              | 136, 304                          | 0.09734                           | 10 2736                          | 30     |        |
|        | 35     | 20.4134          | 0.0490     | 0.00484              | 215,705                           | 0.09464                           | 10,5668                          | 35     |        |
|        | 40     | 31.4085          | 0,0318     | 0.00296              | 337.872                           | 0.09296                           | 10.7574                          | 40     |        |
|        | 50     | 74.3548          | 0.0134     | 0.00123              | 815.053                           | 0.09123                           | 10.9617                          | 50     |        |

J.

 $\lambda$ 

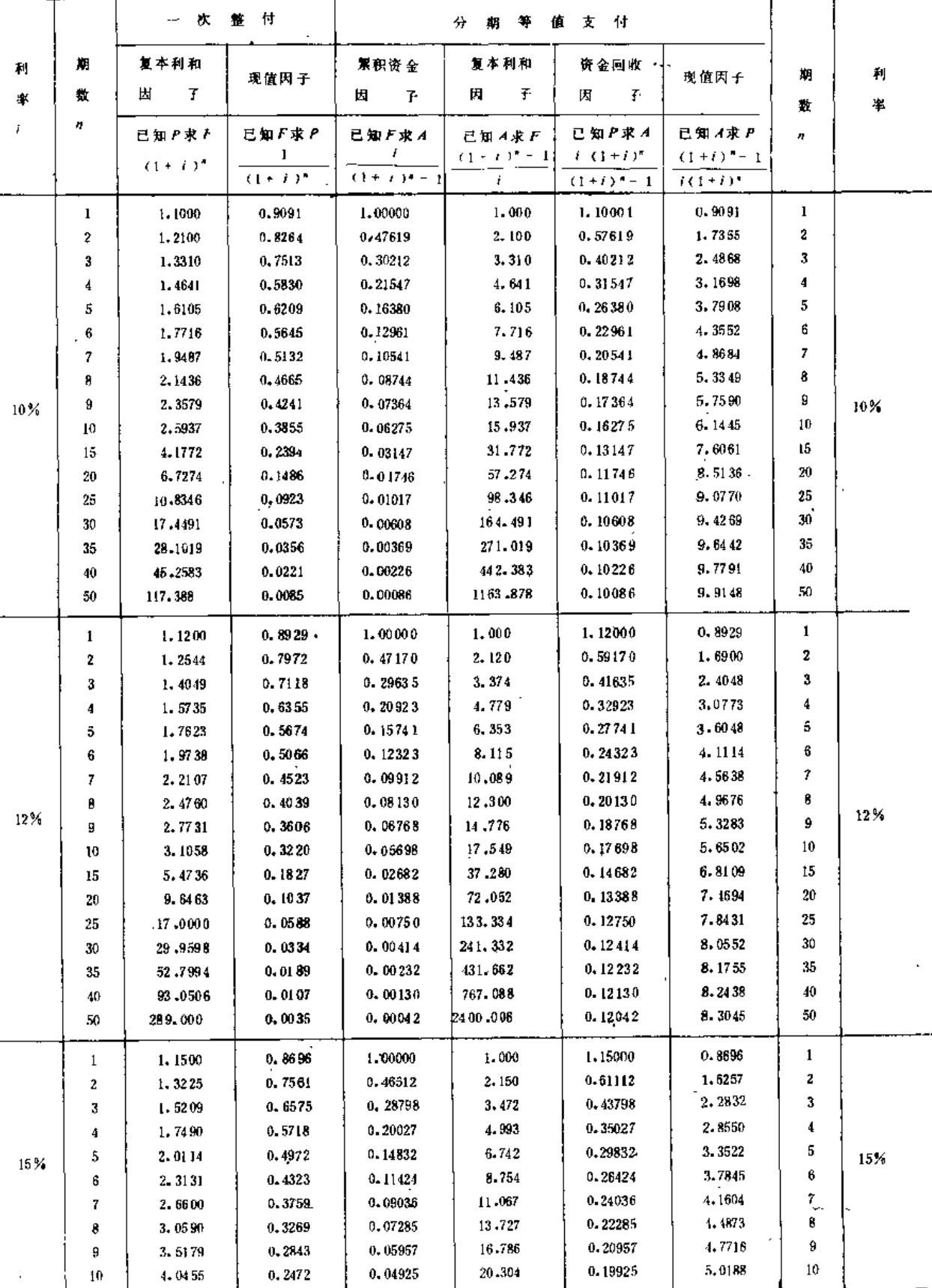

 $\overline{\phantom{a}}$ 

 $\overline{a}$ 

续表

389

第九章 技术经济计算

J.

J,

 $\overline{a}$ 

 $\begin{array}{cccccccccccccc} \cdots & \cdots & \cdots & \cdots & \cdots & \cdots & \cdots & \cdots & \cdots \end{array}$ 

 $\overline{a}$ 

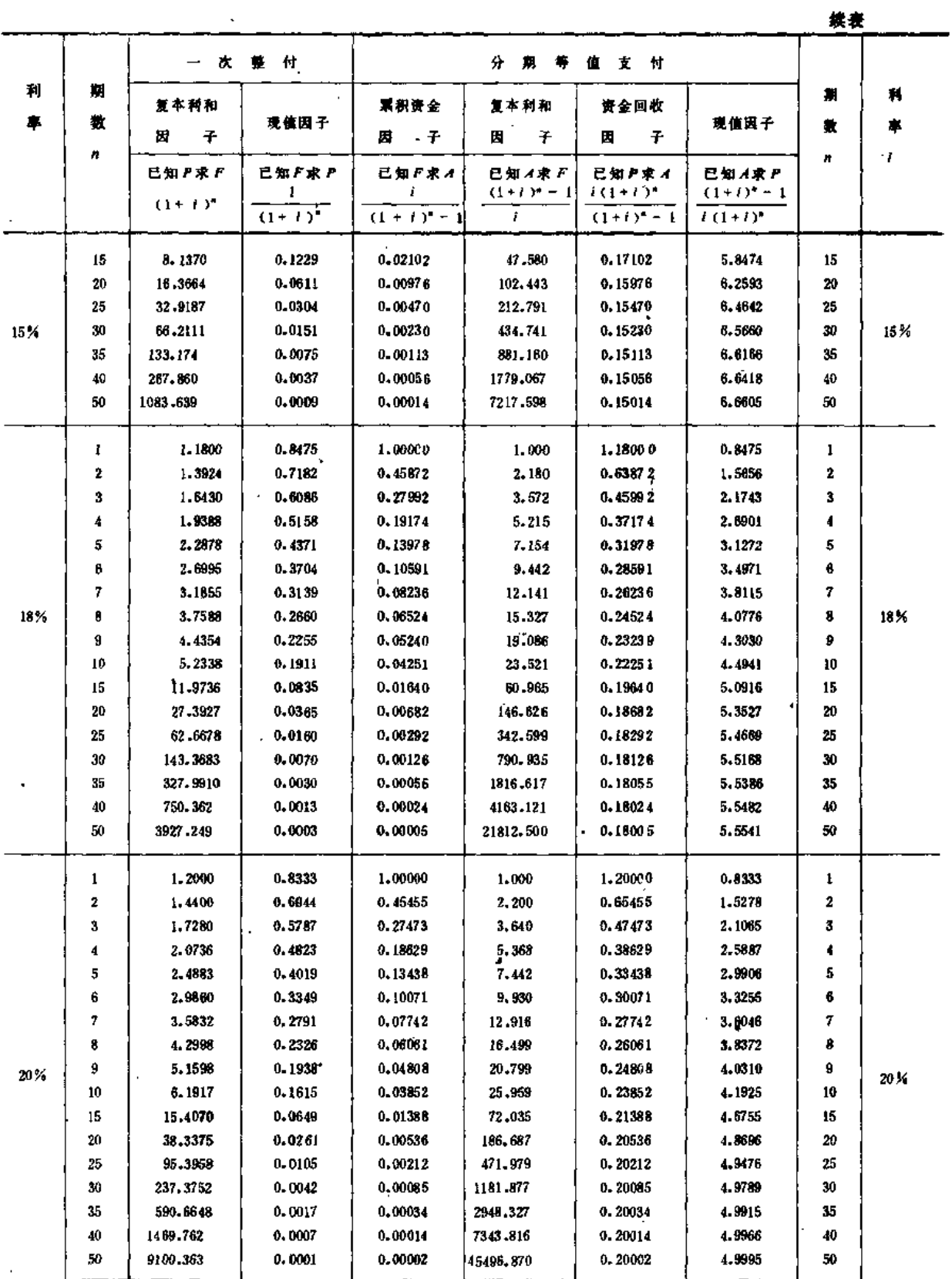

 $\overline{a}$ 

390

 $\ddot{\phantom{0}}$ 

第二节 资金时间价值的计算

z

J.

 $\overline{a}$ 

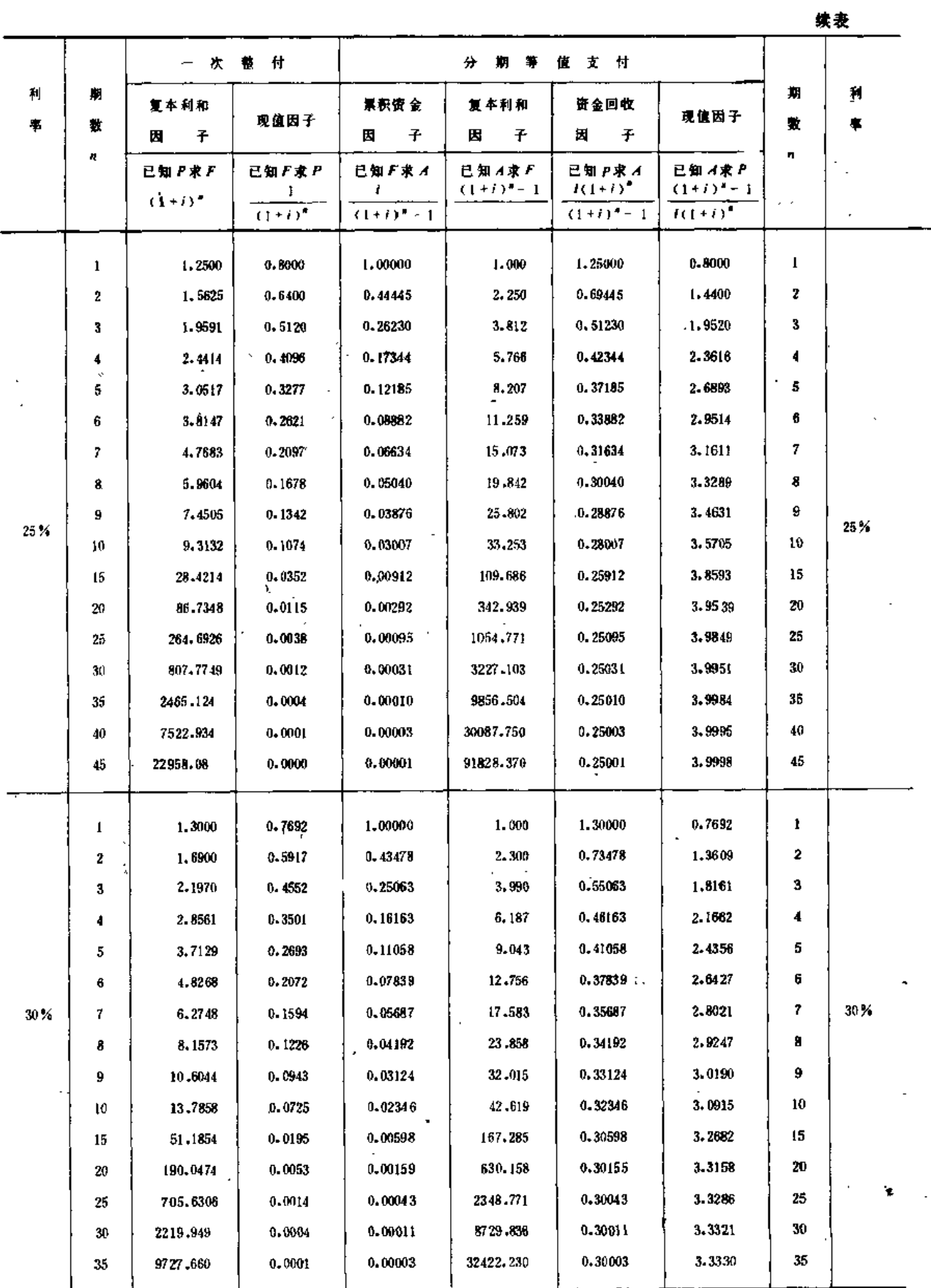

J.

 $\frac{1}{2} \frac{d^2}{dt^2}$ 

 $\mathcal{L}^{\mathcal{A}}$ 

$$
\frac{i(1+i)^n}{(1+i)^n-1} = 0.11746
$$
  

第三节 费用计算

## 一、投资计算

喷灌工程投资是指全部工程达到设计效益时所需要的一次或分期投入的全部建设资金, 包括工程与设备投资、勘测设计费、附属工程费、不可预见费等,所有的人工费、材料费、 运输费都应计入总投资内。为便于分析比较,应按各具体工程分类进行计算,一般情况下 可分为以下几项。

(一) 蓄、引水工程投资

包括水库、蓄水池(含喷灌区内部蓄水设施)、引水枢纽、引水渠道、水井等。

(二) 泵站工程投资

包括水源泵站和加压泵站(或喷灌机组),指由进水池到出水池之间的吸水管、压水 管、水泵、动力设备、泵房等的全部土建工程和设备购置安装等费用之总和。

(三) 输变电工程投资

指泵房配电盘(或机组)以前专为喷灌目的而架设的输、变电工程费用。

(四) 喷灌管道 (含田间喷灌渠道) 及设备投资

指干管进口以下各级管道和附件、管道上的装置,或喷灌区内的田间渠道、渠道建筑 物、工作池、压力池、调压池、以及喷头和附件的全部费用。

如果喷灌与其他灌溉工程(包括已建工程)或其他部门共同使用一个水源工程,而需 要向有关部门交纳水费时,则喷灌工程总投资中不计水源工程投资,但专门为喷灌增加的 水源工程投资,仍应计入喷灌工程总投资内。

(五) 其他费用

(1) 勘测设计费。按喷灌工程和设备总投资的2%~5%计。

(2) 不可预见费。按喷灌工程和设备总投资的5%~7%计。

(3) 附属工程费。包括为喷灌工程所必须修建的附加工程投资,喷灌设备储存、保养 和管理用房的建筑费,以及其他必须的投资。

如果喷灌工程由国家和集体、群众共同举办,应将总投资划分为国家负担和集体、群 众负担两部分。集体、群众的投资,除直接投入的资金外,还应包括投劳、投物等。劳务 投资按当地标准工资或该地区近期平均的劳动日价值与国家付给的民工生活补助费的差额 计算。物资投资按当地合理的价格估计。

如工期较长,需分几年施工时,应分别列出各项目的投资。

392

### 二、年费用计算

年费用包括折旧费和年运行费两部分。

(一) 折旧费

折旧费也叫年固定费,是指喷灌工程在有效使用期内,每年应摊还的投资额,最后积 累到相当于喷灌工程的总投资。

1. 折旧年限

折旧年限是影响折旧费用大小的主要因素,如果折旧年限长,则折旧率低;反之、折 旧年限短,则折旧率高。折旧年限一般按喷灌工程和设备的经济寿命以及其他因素综合确 定。所谓经济寿命就是当喷灌工程和设备使用到其年总成本(工程和设备的年份摊成本与 年维修操作费用之和)为最小的这一年的年限。各类设施的折旧年限可采用表9-3所列数 值。

2. 计算方法

折旧费的计算应对喷灌工程各部分分别进行, 其方法如下:

(1) 静态析旧法,

$$
d = \frac{K}{n} \tag{9-3}
$$

 $\lambda$ 

 $K$  -----喷灌工程总投资(元); n-折旧年限 (a)。

(2) 动态折旧法:

$$
d = \left[ -\frac{i (1+i)^n}{(1+i)^{n} - 1} \right] K \qquad (9-4)
$$

式中 i - 年利率 (%);

(1+i) n-1 = 资金回收因子, 此处称为动态折旧系数或折旧费率;  $i(1+i)^{n}$ 

其他符号同前。、

动态折旧系数中的年利率应不小于 ? %。

表 8-1

备类喷灌设施折旧年限及大修费率表

| 圚<br>类<br>蜜 产 分<br>定 | 折旧年限 (0) | 每年平均大修理费率(%)                    |
|----------------------|----------|---------------------------------|
| 一、坝、削建筑物             |          |                                 |
| 1.中、小型坝闸             | 50       | $0.5 - 1.0$                     |
| 2.中、小型紙闸<br>and Ar   | 40       | 1.5                             |
| 3. 木结构、尼龙等半永久坝、闸     | 10       | 2.0<br>$\mathbf{r}$             |
| 4.泥沙淤积多的坝、闸          | 30       | $\ddot{\bullet}$<br>$1.0 - 1.5$ |
| 5.蓄水池、压力池            | 30       | $1.0 - 1.5$                     |
| 二、引水、薰排渠道            | 19.      |                                 |
| 1. 中、小型一般扩 砌乘道       | 40       | 1.5                             |
| 2. 混凝土、沥青等护砌防渗渠道     | 30       | 2,0                             |

第九章 技术经济计算

|                                       |                | 续表           |
|---------------------------------------|----------------|--------------|
| 固定资产分类                                | 折用作展 (a)       | 每年平均大修理费率(%) |
| $\tilde{\mathbf{A}}$<br>3,塑料等非水久性防渗渠道 | 25             | 3.0          |
| 1. 跌水、渡槽、倒釘啜、节制闸、分水闸和桥涵等              | 30             | 2.0          |
| 渠系建筑物                                 |                |              |
| 三、水井                                  |                |              |
| 1. 深井                                 | 20             | 1.0          |
| 2. 浅井<br>$\bullet$                    | 15             | 1.0          |
| 四、房屋建筑                                |                |              |
| 1. 钢筋混凝土、砖石混合结构                       | 40             | 1.0          |
| 2. 水久性砖木结构                            | $30 -$         | 1.5          |
| 3. 简易耐木结构                             | 15             | 2.0          |
| 1.临时性土木建筑                             | 5              | 3.0          |
| 五、机电设备                                |                |              |
| 1.小型电力推灌设备                            | 20             | 2.0          |
| 2. 小型机械排灌设备                           | $10 -$         | $4 - 0$      |
| 3. 中、小型闸阀、启闭设备                        | 20             | 1.5          |
| 六、输配电设备                               |                |              |
| 1. 铁塔、水泥杆                             | $^{40}$        | 0.5          |
| 2. 电缆、木杆线路                            | 30             | 1.0          |
| 3. 变电设备                               | 25             | A.<br>1.5    |
| 1.配电设备                                | 20             | 0.5          |
| 七、喷澈机                                 |                |              |
| 1。大、中型唢雏机                             | 15             | 5.0          |
| 2.小型喷灌机                               | 10             | 5.0          |
| 八、地面移动管道                              |                |              |
| 1. 薄壁铝(铝合金) 管                         | 15             | 2.0          |
| 2、镀锌薄壁钢管                              | 10             | 2.0          |
| 3. 卵料管                                | 5              | Û            |
| 4.塑料软管                                | $\overline{2}$ | 0            |
| 九、地坪管道                                |                |              |
| ,1. 钢筋混凝土管、石棉水泥管                      | 10             | 1.0          |
| 2.钢管、彷徨管                              | 30             | 1.0          |
| 3. 塑料管                                | 20             | 1.0          |
| 十、晡头                                  |                |              |
| 1. 金属喷头                               | ō.             | 0            |
| 2. 塑料喷头                               | $\overline{2}$ | 0            |
| 十一、丁迁、攸表                              |                |              |
| 1. 生产工具、用具、勘测、实验、观测、研究等仪              | 10.            | 0.5          |
| 器设备                                   |                |              |
| 2. 其他常用用具                             | 10.            | 0            |

(二) 年运行费

年运行费是指喷灌工程运行管理中每年所需支付的各项经常性费用,一般应包括: 1. 燃料、动力费

燃料、动力费指喷灌工程在运行管理中动力机所消耗的油、电费以及泵房照明、抽真 空、通风、自动控制等辅助设备所用的动力费、它与各年实际的运行情况有关。在规划设 计阶段,可根据拟定的设计运行方案,参照类似工程的能耗指标和价格分析确定,并取多 年平均值为计算依据。缺乏资料时,可以中等干旱年作为计算标准。在运行管理阶段,应 根据实际运行管理资料分年核算。辅助设备用电费一般占主机用电费的2%~8%。

394

高扬程抽水灌区的电价按国家有关规定选用。

2. 维修费

维修费指喷灌工程设施的定期大修、岁修以及日常维修、养护等费用。维修费与喷灌 工程的类型、使用频繁程度和管理方式等有关、一般可按工程设施投资的一定百分比进行 估算。具体费率可参照类似工程分析确定,其中大修费率也可使用表9-3数值。

3. 管理费

管理费指管理人员和喷灌作业人员的工资、行政管理费以及日常观测和科学试验费等。 管理费主要与喷灌工程的类型、规模、任务以及所需设置的管理机构大小等有关,可依据 有关规定或参照类似工程的实际费用分析确定。

1. 其他经常性支出的费用

当喷灌工程是由其他部门或单位供水而需要交纳水费时,年运行费还应包括水费在内。

以土建工程投资为主的喷灌工程一般不计残值和清理费,以金属设备投资为主的喷灌 工程应计残值,净残值按原值的3%计。

## 三、费 用 分 摊

啼灌与其他部门或单位共同使用一个水源工程或其他设施时,共同使用的部分,其投 资和年运行费应合理分摊。

(一) 按用水量分摊

共用的水源工程投资按用水量比例进行分摊。计算公式如下:

$$
K_{\rho} = K\left(\frac{W_{\rho}}{W_{\rho} + W_{\rho}}\right) \tag{9-5}
$$

式中 Kp -- 喷灌分摊的投资(元):

 $K$  --- 共用工程或设备的投资(元);

 $W_p$  --- 喷灌多年平均用水量(m3/a);

- W,-- 其他部门或单位多年平均用水量 (m3/a)。
- (二) 按用电量分摊

共用的输配电工程投资按用电量比例进行分摊。计算公式如下:

$$
K_p = K \left( \frac{E_p}{E_p + E_g} \right) \tag{9.6}
$$

式中  $E_p$  -----喷灌多年平均用电量 (kW·h'a);

 $E_s$  -----其他部门多年平均用电量 (kW·h/a);

其余符号同前。

如果喷灌工程规模较小,投资不易分摊,而向主要部门交纳水费或电费时。就不再分 摊共用工程的投资。

## 第四节 效益计算

喷灌效益包括喷灌工程修建后所增加的产品产值、省工、省地、省水等所增加的收益、 以及由修建喷灌工程所获得的其他收益。

### 一、增产效益计算

(一) 计算特点与要求

(1) 效益计算应反映水文现象的随机性。喷灌增产值应按包括丰水、平水、枯水年份 在内的多年平均增产值计算。如资料允许,应尽可能采用长系列试验资料,逐年计算增产 值并推求多年平均值。如资料短缺,可选包括丰、平、枯等几个设计代表年进行计算,然 后点绘效益与相应经验频率的关系曲线。求多年平均增产值。

(2) 效益计算应反映农业增产的综合性特点。农业增产是水利和农业技术等各种措施 共同作用的结果,不应把增产值全部作为灌溉效益,需进行合理的分配。

(3) 效益计算应反映地区性特点。应根据各地区的气候、水土资源、作物组成结构、 农业生产水平和人民生活水平等条件,因地制宜,合理计算喷灌增产值。

(4) 农产品价格应能反映产品价值的真实情况。在效益计算中, 对粮、棉、油等农产 品价格, 在农产品调出地区, 按国家现行超购价格计算; 对农产品调入地区, 增产的自给 部分按国家调运到该地区的农产品成本计算。超过部分按国家现行超购价格计算。

(二) 计算方法

喷灌前后农业技术措施基本相同时,增产值等于喷灌与非喷灌相比所增加的产值,可 按下式计算.

$$
B = \sum_{i=1}^{N} A_i (a_i Y_{pi} - \beta_i Y_i) D_i
$$
 (9.7)

式中 B----喷灌多年平均增产值 (元/a);

- 
- 
- 一非喷灌的第 i 种作物的种植面积比例;  $\beta_i$  —
- $Y_{pl}$  ----喷灌的第 i 种作物的多年平均单位面积产量(kg/亩);
- $Y_i$  -----非喷灌的第 i 种作物的多年平均单位面积产量(kg/亩);
- $D_i$  ---第 i 种作物产品单价  $(\vec{\pi}/\text{kg})$ ;
- N- 作物种类数。

啼灌前后农业技术措施不同时,增产值为喷灌和由于改进农业技术措施的综合效益、 应对按式 (9-12) 算得的增产效益进行合理分配, 分配的方法有:

(1) 分摊系数法。认为增产效益是水利和农业技术措施共同作用的结果。喷灌只是增 产手段之一,故应讲行分摊。灌溉增产效益与总增产效益的比值,叫灌溉效益分摊系数,

**BACK SACTOMETRIC PROPERTY OF** 

以ε表示。将式(9-12)乘以分摊系数ε,即为喷灌增产值。ε值应根据调查和试验资料分析 确定。无资料时, 对实行补水灌溉和农业生产水平中等的半湿润、半干旱地区, 分摊系数  $\varepsilon$ 可取为0.2~0.6。由于变化范围较大,取值时,应参照类似喷灌区的资料分析确定。

(2) 扣除农业生产成本法。在农业总产值中减去全部农业生产成本费(包括种子、肥 料、农药、耕作、劳力、生产杂支、生产管理以及其他全部农业技术措施的费用)。余额 作为喷灌效益。对于没有灌溉便没有农业的干旱地区、此法较为合理。根据陕西调查、关 中地区(属半干旱、半湿润区)水浇地的农业生产费用约占农业总产值的30%~32%,可 供参考。

(3) 扣除增加的农业生产费用法。将发展喷灌后, 农业技术措施增加的生产费用(句 括种子、肥料、植保、管理等),考虑合理的报酬率后,从式(9-12)中扣除,余下的部 分作为喷灌的增产值。

## 二、其他效益计算

其他效益主要包括省水、省地、省工等所带来的效益。应结合地区具体情况,通过调 查和分析对比进行估算。如难以定量或效益不明显时,也可暂不估算,或仅对效益比较显 著部分进行估算。

(一) 省水效益

喷灌节省的水量用于农业生产时、可以扩大的喷灌面积的增产值计算效益;用于工业 或城镇供水时,可以水费收入计算效益。

(二) 省地效益

喷灌比地面灌占地少,可将由于喷灌所增加的耕地面积的增产值、扣除农业生产费用、 作为省地所带来的效益。如果喷灌后作物复种指数提高,由于喷灌增加的作物复种面积的 增产值,亦应作为省地效益。

(三) 省工效益

按喷灌前后喷灌面积上节省的总工日数乘该地区或单位的平均工日值计算。

# 第五节 经济分析

### 一、分析方法

(一) 动态法

用动态法分析喷灌经济效益时,采用还本年限、效益费用比和内部回收率等指标进行 计算。

1. 计算原则

(1) 采用动态法时, 一般将喷灌工程基本建成, 开始受益的第一年作为基准年。

(2) 从基准年(点)起到计算的终止年止的年数称为经济分析期。喷灌工程的分析期 宜采用20年。参与比较的方案,分析期应相同,基准年应一致。各项工程和设备的折旧年 第九章 技术经济计算

限短于分析期的,应考虑设备更新费用;长于分析期的,应减去其残值。为简化计算,可 先将基准年的各项工程和设备投资,按折旧年限分别折算成年固定费用(折旧费),并将 各项累积值作为喷灌工程的年总固定费,然后再将分析期的年总固定费折算到基准年,作 为工程的总投资,与喷灌总效益进行比较,计算经济指标。

(3) 喷灌工程的各年投资应按年初一次投入, 当年计息。各年的效益和运行费应按年<sup>。</sup> 末一次结算,当年不计息。施工期和分析期的年利率应一致,一般应大于7%,以不小于 银行贷款利率或国民经济平均增长率为宜。

麻工期 $m(a)$ 

图 9 2

分析期n(a

B,(年平均效益)

C<sub>n</sub>(年平均运行费)

喷灌投资、效益流量示意图

 $(9 - 9)$ 

(4) 一般小型喷灌工程多为当年 修建、当年完工和收效(施工期小于 1年), 经济计算中可不计算投资利 息。面积较大的喷灌工程、需几年完 成时(大于1年), 则应按规定的利 率将各年的投资折算到基准年。折算 到基准年的喷灌工程投资,可以用下 述简化公式计算:

$$
K = \sum_{i=1}^{m} K_i \quad (1 + \frac{mi}{2}) \qquad (9-8)
$$

式中 K----折算到基准年的 喷灌系

统 投资(元);

 $K -$ 一喷灌工程各年投资(元):

m---喷灌工程施工期年数(a);

i -- 年利率 (%)。

喷灌工程的投资和效益流量图见图 9-2。

2. 计算方法

(1) 还本年限 T。按下式计算:

$$
T = \frac{\lg (B - C) - \lg (B - C - iK)}{\lg (1 + i)}
$$

式中 K -- 喷灌工程总投资 (元);

 $B$  — 一喷灌工程多年平均增产值(元/a);

C ------喷灌工程多年平均运行费(元/a);

i -- 年利率。

(2) 效益费用比 R。为折算到基准年的总效益与总投资之比, 按下式计算:

$$
R = \frac{(1+i)^n - 1}{i(1+i)^n} \cdot \frac{B - C}{K} \tag{9-10}
$$

式中 n -- 经济分析期年数 (a), 其余符号同前。

(3) 内部回收率 I。为效益费用比R=1.0 时, 喷灌工程可承担的利率, 可按下式通过 试算求得.

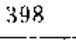
第五节 经济分析

$$
\frac{I(1+I)^n}{(1+I)^n-1} = \frac{B-C}{K}
$$
 (9.11)

式中符号意义同前。

效益费用比R, 内部回收率 I 和还本年限 T 的计算式都是根据折算到基准年的工程费 用和效益总值求得的,形式比较简单,便于使用。这三个公式存着内在的关系,例如,根 据实际工程资料计算, 当R=1.2时, I=10%, T=13a。因此, 在确定这些指标时, 应考虑 他们的一致性,一般采用其中的一种指标即可,如果为了从不同角度评价喷灌工程经济效 益,也可同时采用三种指标进行计算。

效益费用比 R、内部回收率 I 和还本年限 T 之间的关系式如下:

$$
R = f_1 \left[ \frac{(1+i)^T}{(1+i)^T - 1} \right] \tag{9-12}
$$

$$
\frac{I(1+I)^n}{(1+I)^n-1} = \frac{R}{f_2}
$$
 (9-13)

式中  $f_1 = \frac{(1+i)^n - 1}{(1+i)^n}$ 

$$
f_2 = \frac{(1+i)^n - 1}{i (1+i)^n}
$$
,  $\overline{\textbf{u}} \cancel{0}$ ,  $\overline{\textbf{t}} \cancel{0}$  - 2  $\underline{\textbf{t}} \cancel{\textbf{t}}$  9 - 7  $\overset{\textbf{t}}{\textbf{t}} \cancel{\textbf{t}}$ 

其余符号同前。

 $R$ 、  $T$ 、  $I$  关系也可由图 9-3 查得。

(二) 静态法

采用静态法时,喷灌工程投资效益以还本年限和投资效益系数表示,按下列公式计算:

$$
T = \frac{K}{B - C} \tag{9-14}
$$

$$
e = \frac{B - C}{K} \tag{9.15}
$$

式中 T -- 还本年限 (a):

 $K$  ---------喷灌工程总投资(元);

 $B$  ------ 分析期内喷灌工程多年平均增产值(元/a);

C-A 析期内喷灌工程多年平均运行费(元/a);

 $e$  ----投资效益系数。

#### 二、经济指标标准

经济分析指标达到规定的标准要求时,才可修建喷灌工程。进行工程方案比较时,一 般应选用经济指标高的设计方案。各项经济指标的要求如下:

(一) 效益费用比R

效益费用比的极限值为1,国外要求大于2。根据我国实际情况,既考虑增产增收, 能获得一定的投资效益的要求,又有利于推广省水型灌溉农业,以解决少水地区的灌溉问

399

题,喷灌效益费用比大于1,2时认为可行。

(二) 还本年限了

对于还本年限,目前我国还没有统一的规定。应注意在生产实践中积累这方面的资料, 以便逐步订出还本年限的指标标准。根据各地喷灌试点试验资料统计,目前喷灌工程的还 本年限大致范围为: 经济作物 2~5年, 粮食作物 7~10年, 可供参考。一般喷灌工程的 还本年限不大于13年时,认为可行。

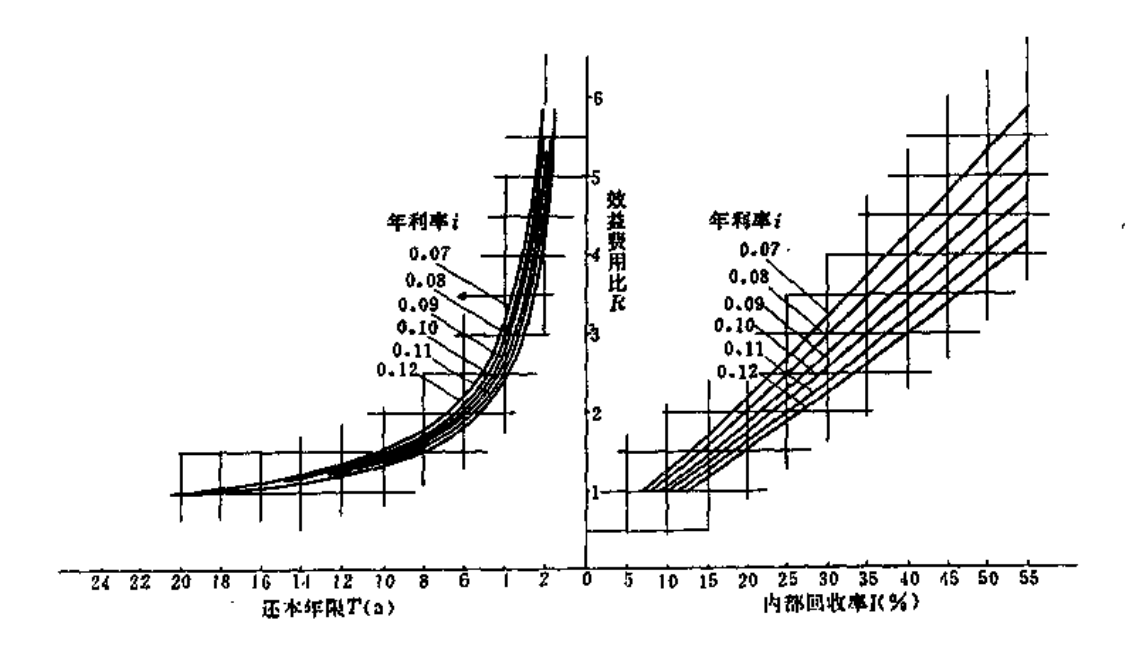

图 9-3 R-T-I 关系图 (分析期为20年)

## 第六节 技术经济指标

为了从各方面反映喷灌工程建设的技术经济特征,全面衡量、评价喷灌工程的技术经 济效果和设计、管理水平,除计算还本年限、效益费用比和内部回收率等指标外,作为选 择设计方案和运行方案的辅助标准,还应计算单项技术经济指标,以便能反映:

(1) 水、土资源利用水平;

(2) 对人力、物力、财力的利用程度和消耗水平;

(3) 工程投入和收益水平;

(4) 工程设计水平、管理水平和技术特性。

#### -、投 资 指 标

喷灌工程亩投资

第六节 技术经济指标

医三角 化硫酸盐 计分布 医骨髓下的

$$
K_m - \frac{K}{A} \tag{9-16}
$$

式中 Km---喷灌工程亩投资(元/亩);  $K$  ------喷灌工程总投资(元);  $A$ ---喷灌面积(亩),下同。

二、材料用量指标

1. 亩管道用量

$$
L_m = \frac{L}{A} \tag{9-17}
$$

2. 亩材料用量

按下式分别计算钢铁、塑料、水泥等主要材料的每亩用量:

$$
W_m = \frac{W}{A}
$$
 (9-18)

- 式中 Lm-一亩管道长度 (m/亩); L-图灌工程管道总长度(m); Wm -- 亩材料用量 (kg/亩),  $W$  ------喷灌工程材料用量 (kg)。
	- 三、动力、能耗指标

1. 亩装机功率

$$
N_m = \frac{N_z}{A} \tag{9-19}
$$

2. 亩年用电(油)量

$$
E_m = \frac{E}{A} \tag{9-20}
$$

式中 Nm---- 亩装机功率 (kW/亩);

 $N_z$  ----喷灌工程装机功率 (kW);

and the company of the company of

 $E_m$  - 亩年用电 (油) 量 [kW·h/ (a· 亩)或kg/ (a. 亩)];  $E$  ------喷灌工程年用电 (油) 量 (kW·h/a 或kg/a) 。

### 四、用工指标

1. 工程建设亩用工

$$
G_{j\,m}=\frac{G_j}{A}\tag{9-21}
$$

 $\sim$   $\sim$ 

2. 喷灌作业亩用工

401

$$
G_{z_m} = \frac{G_z}{A} \tag{9-22}
$$

式中 Gjm ---喷灌工程建设每亩用工数(工日/亩); G; ----喷灌工程建设总用工数(工日); Gzm -- 喷灌作业 亩年用工数〔工日/(a· 亩) 〕; Gz ----喷灌作业年用工总数 (工日/a)。

五、用水指棕

1. 省水百分率

$$
R_{a} = \frac{M_d - M_p}{M_d} \times 100\%
$$
 (9.23)

2. 单位水量产值

$$
B_s = \frac{B_p}{M_p} \tag{9.24}
$$

3. 设计喷灌用水率

$$
q = \frac{Q}{A} \tag{9.25}
$$

六、费用指 标

\_\_\_\_\_ \_\_ \_\_ .

1. 亩运行费

$$
C_{\gamma m} = \frac{C_{\gamma}}{A} \tag{9.26}
$$

2. 亩年费用

$$
C_{nm} = \frac{d + C_y}{A} \tag{9-27}
$$

式中 Cym ---喷灌工程亩年运行费〔元/(a·亩) ];  $C_y$  ---喷灌工程年运行费(元/a); Cnm --- 喷灌工程市年费用〔元/(a· 亩) 〕;  $d \longrightarrow$  L.温析", 费(元/a)。

第七节 计算实例

### 七、增产指标

1. 亩增产量

 $(9 - 28)$  $AY = Y<sub>F</sub> - Y<sub>a</sub>$ 

2. 增产百分率

$$
R_z = \frac{\Delta Y}{Y_e} \tag{9.29}
$$

3. 亩净增产值

$$
\Delta B_j = \frac{B_p - d + C_2}{A} \tag{9-30}
$$

 $Y_P$  ---喷灌亩产量 (kg/亩);

 $Y_o$  -----喷灌前亩产量 (kg/亩):

Rz ---喷灌增产百分率(%);

 $\Delta B_1$  -----喷灌亩净增产值(元/亩)、

以上指标可根据各个工程的具体情况选用其中的几项或全部,以能说明问题为度。

第七节 计 算 实 例

### 一、基本情况

某自压半固定式喷灌工程,喷灌面积为3500亩,设计流量为168 L/s,多年平均喷灌用 水量为57.42万m3。从一水库工程引水作为喷灌水源. 共用的水源工程投资为2200 万元, 多年平均总用水量为8440万m3。喷灌系统各项工程和设备投资见表 9 - 4。计划分三年施工, 第四年开始受益。喷灌区原为旱坡地,主要种植小麦和玉米,其种植比例分别为70%和 60%, 根据种植规划, 喷灌后小麦和玉米的种植比例分别为90%和85%。

#### 二、费用计算

(一) 投资计算

1. 喷灌水源工程分摊投资

按用水量比例分摊

喷灌分摊投资 = <mark>\_ 喷灌用水量 \_ \_</mark> × 库渠工程总投资

$$
=\frac{57.42}{8440} \times 2200 = 14.97 \quad (\text{J} \bar{\pi})
$$

2. 基准年投资折算

404

第九章 技术经济计算

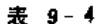

折旧费及大修费计算表

| $\mathbf{R}$<br>呗 | 1.捍投资<br>原作(で) | 施工期<br>fa t | 折算到基准<br>年的投资<br>(元) | 折旧年限<br>(2) | 折旧系数    | 折旧费<br>(元) | 年平均大修<br>费率(%) | 年平均大修费<br>(元) |
|-------------------|----------------|-------------|----------------------|-------------|---------|------------|----------------|---------------|
| <b>ALL</b>        | (2).           | (3)         | (4)                  | -65         | (6)     | A70.       | $(\mathbf{k})$ | (9)           |
| 水源于程分摊            | 149700.0       | 3           | 165418.5             | 50          | 0.07246 | 11986.22   | 0.5            | 827.09        |
| 压力池、镇墩等           | 20342.6        | 3           | 22478.6              | 40          | 0.07501 | 1686.i2    | 1.5            | 337.18        |
| 自应力钢筋混凝土管         | 176156.0       | 3           | 185278.8             | 40          | 0.07501 | 13897.76   | 1.0            | 1852.79       |
| 薄壁铝骨              | 35818.0        | 3           | 37640.4              | 15          | 0.10980 | 4132,92    | 2.0            | 752.81        |
| 钢管及配件             | 18450.0        | 3           | 20387.3              | 30          | 9.08059 | 1643.01    | 1.0            | 203.87        |
| 闸阀                | 21450.0        | 3           | 23702.3              | 20          | 0.09439 | 2237.23    | 1.5            | 355.53        |
| 管理用房              | 11000.0        | 3           | 12155.0              | 30          | 0.08059 | 979.57     | 1.0            | 121.55        |
| 金属喷头及附件           | 71330,0        | 3           | 7881.96              | 5           | 0.24389 | 1922.33    |                |               |
| 生产及常用工具           | $-1000 - 0$    | 3           | 5525.0               | 10          | 0.14233 | 786.37     |                |               |
| 合计                | 445379.6       |             | 492144.46            |             |         | 43255.71   |                | 4450.82       |

以第三年末作为基准年(点)。施工期为3年,年利率取7%,根据式(9-13)折算到基准 年的各项工程投资见表 9-4中的第(4)项。

3. 折旧费计算

根据表9-3确定各项工程折旧年限,由表9-2查得折旧系数,由式(9-9)计算折旧费, 分别见表 9-4中的(5)、(6)、(7)项。

4. 工程总投资

取分析期为20年。由于各分项工程的折旧年限有的大于分析期,应考虑残值,有的小 于分析期,需考虑设备更新问题。因此将各项工程折旧费之和〔即表 9-9 中的第(7)项 合计〕,用式(9-7)折算到基准年的现值,作为工程的总投资K,折算中年利率采用7%, 故得  $\epsilon$ 

$$
K = 43255.71 \times \frac{(1+0.07)^{20}-1}{0.07(1+0.07)^{20}}
$$

 $= 43255.71 \times 10.594 = 458250.89 \overline{\pi}$ 

(二) 年运行费

1. 大修费

根据表 9-3 确定年平均大修费率, 算得大修费见表 9-4 中的第(9) 项。

2. 岁修费

根据类似工程的经验,按占总投资的0.8%计,故岁修费 = 492144.46×0.008=3937.16

元

3. 管理费

参照其他工程管理经验, 每亩以3.5元计, 算得管理费 = 3500×3.5 = 12250元 自压喷灌无动力费,故

年运行费C = 4450.82 + 3937.16 + 12250 = 20637.98 (元)

#### 二、效益计 筫

本工程效益主要为增产效益。根据30年资料分析,灌区早地多年平均亩产为:小麦 159.64 kg, 玉米118.25 kg。由试验和调查分析, 喷灌多年平均亩产为, 小麦229.35 kg, 玉 米283.75kg。按超购价格计算, 小麦单价为0.594元/kg, 玉米单价为0.23元/kg。灌溉分摊 系数采用0.5。由公式(9-12)求得灌区增产值为

$$
B = \sum_{i=1}^{N} A \left( \alpha_i Y_{pi} - \beta_i Y_i \right) D_i \varepsilon
$$
  
= 3500 [ (0, 9 × 229, 35 - 0, 7 × 159, 64) × 0, 594  
+ (0, 85 × 283, 75 - 0, 6 × 118, 25) × 0, 23] × 0.5  
= 150360 ( $\overline{\pi}$ )

三、经 济 分 析

(一) 效益费用比R

$$
R = \frac{B - C}{K} \cdot \frac{(1 + i)^n - 1}{i (1 + i)^n}
$$
  
= 
$$
\frac{150360 - 20637.98}{458250.89} \cdot \frac{(1 + 0.07)^{20}}{0.07(1 + 0.07)^{20}} = 3
$$

(二) 还本年限了

$$
T = \frac{\lg (B - C) - \lg (B - C - iK)}{\lg (1 - i)}
$$
  
= 
$$
\frac{\lg (150360 - 20637.98) - \lg (150360 - 20637.98 - 0.07 \times 458250.89)}{\lg (1 + 0.07)}
$$

$$
= 4.2(a)
$$

(三) 内部回收率 I

$$
\frac{I(1+I)^n}{(1+I)^n-1} = \frac{B-C}{K}
$$
  

$$
\frac{I(1+I)^{20}}{(1+I)^{20}-1} = \frac{150360-20637.98}{458250.89} = 0.2831
$$

由试算求得1=28%

### 四、技术经济指标

(一) 喷灌投资

 $1.$  亩总投资 $K_m$ 

$$
K_m = \frac{492144.46}{3500} = 140.61 \, (\vec{\pi}/\vec{H})
$$

2. 水源工程亩投资Ks

$$
K_s = \frac{165418.5}{3500} = 47.26 \text{ } (\text{ Tr } / \text{ H})
$$

3. 管系及设备亩投资Kg

$$
K_{\ell} = \frac{326725.96}{3500} = 93.35 \ (\vec{\pi}/\dot{\mathbb{H}})
$$

(二) 亩管道用量Lm

$$
L_m = \frac{16957}{3500} = 4.85 \, (m/\bar{m})
$$

(三) 喷灌作业亩年用工Gzm

$$
G_{2m} = \frac{1565}{3500} = 0.45 \text{ (I.H/(a·\vec{m}))}
$$

(四) 用水指标

1. 设计喷灌用水率 9

$$
q = \frac{168}{3500} = 0.048 \text{ (L} \cdot \text{s}^{-1}/\text{H})
$$

2. 单位水量产值B,

$$
B_s = \frac{150360}{574200} = 0.26 \ (\bar{\pi}/m^3)
$$

 $\sim$ 

 $\ddot{\phantom{a}}$ 

(五)年费用

 $1.$  亩运行费 $C_{ym}$ 

$$
C_{\mathsf{y}\mathsf{m}} = \frac{20637.98}{3500} = 5.89 \; \left(\frac{\pi}{10}\right) \; \left(\mathsf{a} \cdot \hat{\mathsf{m}}\right)
$$

2. 亩年费用Cmm

$$
C_{nm} = \frac{43255.71 + 20637.98}{3500} = 18.25 \, \left( \frac{\overline{n}}{12} / \, \left( \text{a} \cdot \frac{\overline{n}}{12} \right) \right)
$$

(六) 增产指标

1. 增产量 $\Delta Y$ 

$$
\Phi \equiv 24Y = 229.35 - 159.64 = 69.71 \text{ (kg/)\overline{\text{m}}}
$$
\n
$$
\equiv \frac{124 \text{ A}}{4Y} = 283.75 - 118.25 = 165.5 \text{ (kg/)\overline{\text{m}}}
$$

 $2. bb$ 增产值 $\Delta B_I$ 

$$
\Delta B_i = \frac{150360 - 43255.71 - 20637.98}{3500} = 24.7 \ (\overline{\pi}/\overline{\pi})
$$

# 第十章

## 管道式喷灌系统设计

第一节 设计内容与步骤

管道式喷灌系统为定位喷洒。无论是固定管道式、半固定管道式还是移动管道式都有 一定的喷洒位置。因此其设计内容与步骤大体相同,一般按下列顺序进行:

(1) 根据基本资料和工程规划确定田间管网、输配水管道、加压泵站和水源工程的设 计范围。

(2) 确定田间管网和输配水管道的布置方案。

(3) 确定喷头组合形式和运行方式。

(4) 确定喷头沿支管的间距和支管间距, 选择喷头, 给出喷头的工作参数。

(5) 绘制喷灌系统平面布置图, 确定喷灌工作制度。

(6) 进行管道水力计算, 选择各级管道的材质, 确定各级管道的管径, 计算管道系统 各控制点的测管水头。

(7) 进行管道纵剖面设计和管道系统结构设计,确定各种管件及附件的规格、型号及 数量。

(8) 选配水泵和动力装置。

(9) 进行泵站和水源工程设计。

(10)编制预算。提出施工要求和运行管理技术要求等。

## 第二节 管 道 布 置

管道式喷灌系统的各级管道布置,取决于灌区的地形起伏、地块形状、耕作与种植方 向、水源位置、风向风速等情况,需要进行多方案比较,从中择优。

#### 一、布置原则

管道系统的布置一般应遵循以下原则:

(1) 喷洒支管应尽量与耕作方向平行。

(2) 喷洒支管应尽量与作物种植的垄向保持一致。

11111111

(3) 喷洒支管最好平行等高线布置, 如果条件限制, 至少也应尽量避免逆坡布置。

.<br>International component contract contract contract contract contract contract contract contract contract contr

(4) 在风向比较恒定的灌区, 喷洒支管应尽量避免平行风向布置。

(5) 给支管配水的干管或分干管, 其布置的位置应尽量使多数的喷洒支管长度相同。

(6) 干管与分干管、分干管(或干管) 与喷洒支管连接处, 应避免锐角相交。

(7) 输水与配水干管的布置应便于支管轮灌。

(8) 水源位置可选择时。应优先考虑水源在灌区中央的方案。

#### 二、影响管道布置的主要因素

由于影响管道布置的因素多,在有些场合,上述各条原则之间会出现矛盾。此外,地 形、地块和耕作种植方向等条件也并非不能改变。为此,应根据灌区的具体条件,分析影 响管道布置的主要因素,作出技术上和经济上最有利的布置。影响管道布置主要有下列5 个因素:

1. 地形条件

在地形不很平坦具有起伏的灌区、支管平行等高线成水平状铺设、有利于支管和竖管 喷头的施工安装。当地形起伏不平、支管无法沿等高线布置时,应将配水干管或分干管布 置在高处,使支管由高处向低处铺设,以地形高差弥补支管水头损失。如果配水管不能布 置在高处只能使用上坡的支管,则应使上坡的支管较短、对于地面坡度较陡或梯田的地形, 若采用半固定或移动系统,一般只有将移动支管布置成平行等高线才现实可行。

2. 地块形状

地块形状不规则会给管道布置带来困难。当地块较大时,可用分区布置的方法解决。 分区时应使小地块基本规整,支管在小地块内的走向一致。就于输水干管的布置,固定、 半固定式系统需做各种布置方案的比较;移动式系统因配水于管或分干管都设置在地面, 为使移动方便和避免损伤作物,干管应尽量在分区边界。如果地块尚有坡度,则应将配水 管道布置于高处。

3. 耕作与种植方向

有的灌区处于漫坡地带,耕作、种植方向是顺坡,支管如平行等高线布置,与耕作、 种植方向就不能保持一致,这时一般应按耕种方向布置喷洒支管,配水干管沿等高线布置 并使其处于支管上方, 使支管顺坡下铺。

有时在同一地块内存在不同的耕作种 植方向,造成管道布置困难,这时宜根据管道布 置的要求, 对耕作方向作必要的调整和统一。

1.风向和风速

喷灌季节如果灌区内风速很小,则支管的布置可不考虑风向;如果风速达到或超过 2 m/s, 且存在主风向时, 支管最好垂直主风向布置。但在有些场合, 例如河谷地, 其主 风向往往与等高线平行,这时就要根据喷灌系统的类型采用不同方法处理。对于固定式系 统, 配水干管或分干管宜沿等高线并走高处。支管下坡铺设并与主风向垂直; 对于半固定 或移动式系统,喷洒支管是移动的,一般仍沿等高线布置。

5. 大源位置

当水源或地块位置可以选择时,将水源置于设计地块中央,有利于使管道系统投资降 低。当水源虽有选择余地但不能选在地块中央时,应先布置田间管网、然后再布置配水干 管或分干管,最后视地形、地质等情况,对输水管进行布置,此时需进行方案比较。

### 三、田间管道布置示例

田间管网的布置主要有两种类型, 示例如下:

1. 丰字形布置(图10-1和图10-2)

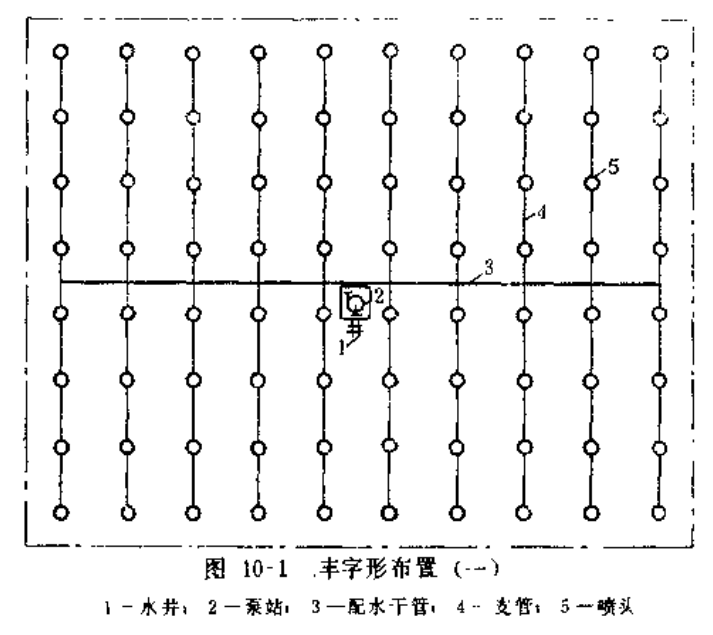

2. 梳子形布置(图10-3)

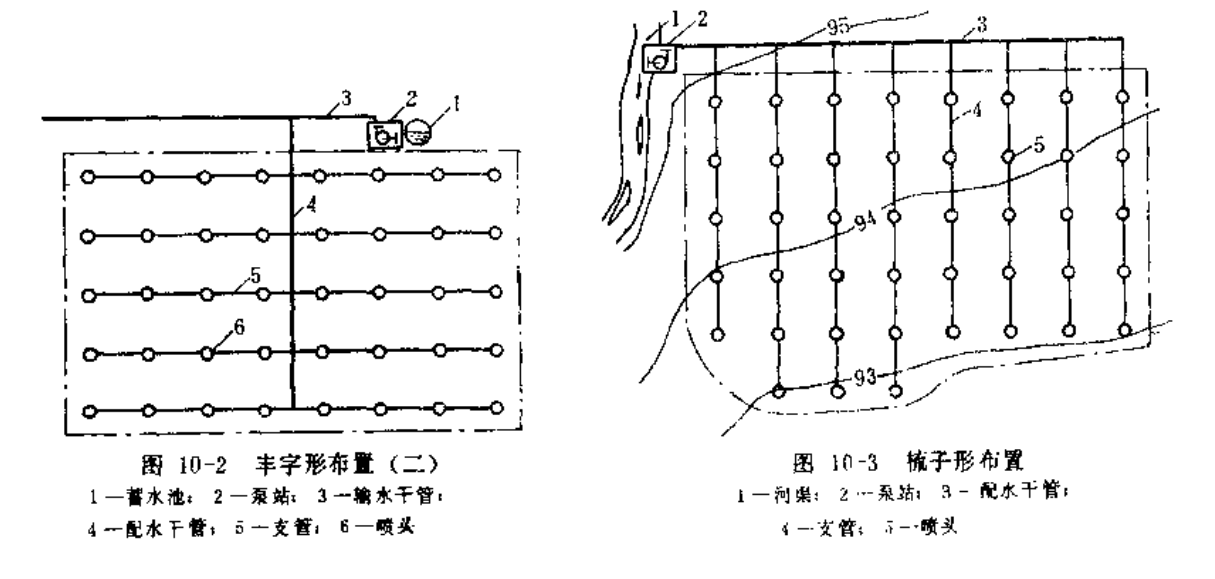

第三节 喷头的选择与组合间距

### 一、基本要求

 $\sim$   $\sim$ 

والمتعارف ومستقل

喷头的选择包括喷头型号、喷嘴直径和工作压力的选择。在选定喷头之后,喷头的流 量、射程等性能参数也就随之确定。在一定的自然条件下,如果组合间距和运行方式也确 定下来。则喷灌强度、组合均匀度和雾化指标也都可得到。因此、选择喷头和确定间距的 依据是满足喷灌质量的要求。并做到经济合理。

按照国家标准《喷灌工程技术规范》的规定,可将选择喷头和确定组合间距的具体要 求归纳为下列4点:

(1) 喷灌强度不超过土壤的允许赔偿损度值。

(2) 喷灌的组合均匀系数不低于规范规定的数值。

(3) 雾化指标 (22) 值不低于作物要求的数值。

(4) 有利于减少喷灌工程的年费用。

二、喷头的喷洒方式和组合形状

喷头的喷洒方式视喷头的类型和附属设备的不同可有多种,如全圆喷洒、扇形喷洒、 **矩形喷洒、带状喷洒等。在管道式喷灌系统中,主要使用全圆喷洒,而在田边路旁或房屋** 附近则使用扇形喷洒。

喷头的组合形式也称布置形式,一般用相邻4个喷头平面位置组成的图形表示。 喷头 的基本布置形式有两种,矩形组合和平行四边形组合。矩形组合用喷头沿支管布置的间距 a、相邻两支管的布置间距 b表示, 如图10-4。平行四边形组合除用喷头间距 a及支管间 距 b 外, 尚需增加两相邻支管上喷头偏移的距离 e, 如图10-5。

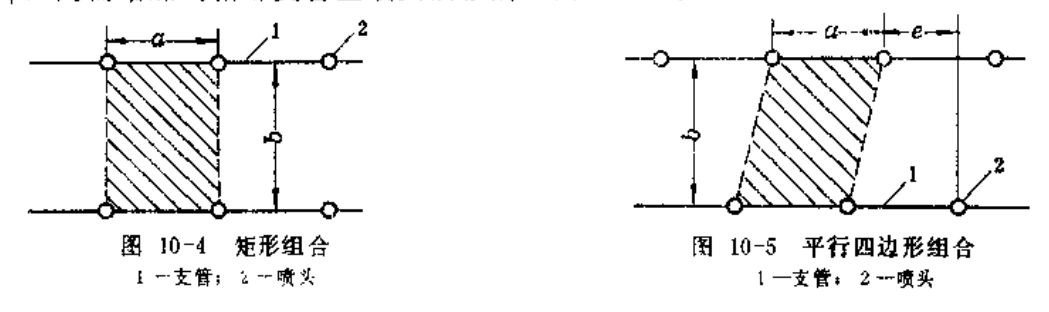

一般情况下,无论是矩形组合还是平行四边形组合,应尽可能使支管间距 b 大于畸头 间距 a, 以利于节省支管(对固定式喷灌系统), 或避免频繁移动支管(对半固定式、移 动式喷灌系统)。在有稳定风向时,宜采用 b > a 的组合并应使支管垂直风向, 一般也应 使支管与风向的夹角大于45°。当风向多变时,应采用等间距,即 a = b的组合。此时,

对矩形布置来说就变成了正方形布置,如图10-6。如果平行四边形布置的e =  $\frac{a}{2}$ , 则可将 平行四边形分为两个面积完全相等的等腰三角形。所以亦称等腰三角形组合、如图10-7。

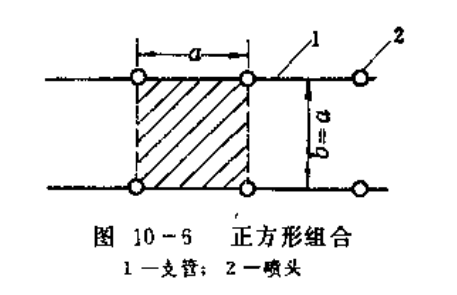

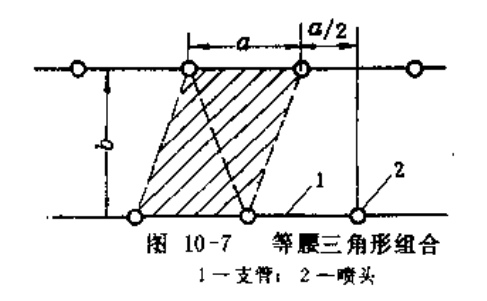

当平行四边形的偏距  $e = \frac{a}{2}$ , 且其短对角线与喷头间距  $a$  相等时, 平行四边形分为两 个全等的正三角形, 亦称正三角形组合。正三角形组合时 a > b, 对节省支管或减少支管 移动次数是不利的,其抗风能力也低于等间距布置。对稳定的风向,即使是支管平行风向 布置,也较其他 a >b的组合要差,所以一般情况下不宜采用正三角形的组合形式,只有 在风速甚小且无均匀度要求的情况下使用。

### 三、设计喷灌强度

由于喷灌系统的运行方式以及风向风速等条件不同,即使是型号及工作参数相同的喷 头, 在相同的组合形式下, 其喷灌强度也不一样。要满足喷灌质量的要求, 必须使系统在 整个灌溉期内的喷灌强度不超过允许喷灌强度。设计喷灌强度是设计情况下可能出现的最 大喷灌强度, 它是喷洒水利用系数近似为1、设计规定的运行情况、确定的喷头工作参数 和组合形式、设计风速下的喷灌强度。

当席洒水利用系数近似为1时,设计喷灌强度可用下式求取;

$$
\rho = \frac{1000Q}{A} \tag{10-1}
$$

式中 ρ ----- 设计喷灌强度 (mm/h);

 $Q \longrightarrow$ 各同时喷洒喷头的流量和(m3/h);

 $A$  --- 各喷头同时喷洒时地平面上的湿润面积  $(m^2)$ 。

当喷头工作参数和运行情况改变时,流量Q要改变;当风速、喷头参数和组合形式, 运行情况改变时, 湿润面积 A要改变, 因此只有在上述各参数一定时, 喷灌强度才是一个 确定值, 并可据 (10-1) 式求出。单个喷头独立喷洒是最简单的运行情况, 如果风速小于 0.1m/s,喷头参数也已确定,则其设计喷灌强度为

$$
\rho_s = \frac{1000q}{\pi R^2} \tag{10-2}
$$

式中 ρ .-- 无风情况下单喷头全圆喷洒的设计喷灌强度 (mm/h);

 $q -$ —喷头流量(m3/h);

 $R$  ——喷头射程 (m)。

当风速不超过 1 m/s时, 湿润面积较无风时并无显著缩小, 所以在设计风速小于或等 干 ! m/s 的情况下, 仍用上式计算。

当风速超过 1 m/s, 湿润面积就要减少; 如果有相邻的喷头同时喷洒, 由于各喷头 湿 润的面积有重叠,各喷头同时喷洒的湿润面积小于各喷头独自喷洒时湿润面积之和,这时 设计嘧灌强度显然比单喷头无风条件下全圆喷洒的喷灌强度大,即ρ >ρ。这时,设计喷 灌强度可以通过修正p,的方法用下式计算:

$$
\rho = K \mathbf{w} C_p \rho_s \tag{10-3}
$$

 $C_{\theta}$  -----布置系数, 查表10-1;

Kw -- 风系数, 杳表 10-2:

p. ---- 定义见 (10-2) 式, 可由喷头性能表查出。

对于单支管多喷头同时全圆喷洒的Cs值,除用表10-1中的公式计算外,也可用图10-8 中的Cp-a/R曲线求取。

表 10-1 不同运行情况下的C,值

表 10-2

• 2. 单支管多喷头同时全圆喷洒,若支管与风向既不垂 直又不平行时, 可近似地用线性插值方法求取 Kw:

3. 本表公式适用于风速 v 为 1 ~5.5m (s的区间。

运行情况

单喷头全圆喷洒

单支管多喷头 支管重直风向

同时全剧嗡洒│支管平行风向

注 1.式中 9 为风速, 以m/s计;

多支管多喷头同时喷洒

不同运动情况下的风系数Kw值

 $K_{\mathbf{w}}$ 

 $1.1500.114$ 

 $1.08b^{0.194}$ 

 $1.12h^{0.302}$ 

 $\mathbf{1}$ 

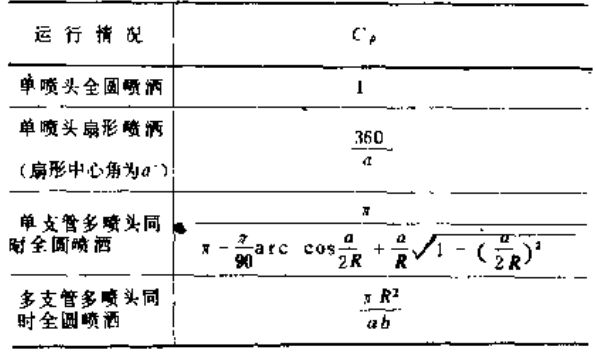

注 表内各式中R为喷头射程, a 为喷头在支管上的间距。 ゟ 为支管匍距.

四、组合间距的确定

喷头的组合间距与喷头射程 有关,也受喷灌强度的制约,且 有一定的均匀度要求, 因此, 组 合间距的确定,应在保证喷灌质 量的前提下,与喷头的选择结合 进行。

确定喷头组合间距常用的方 法有3种, 第一种是先选喷头定 参数,再定间距,然后验算是否 满足喷灌质量要求; 第二种是先 确定控制喷灌 质 量 的 参数,再 据以选择喷头及其参数, 然后确

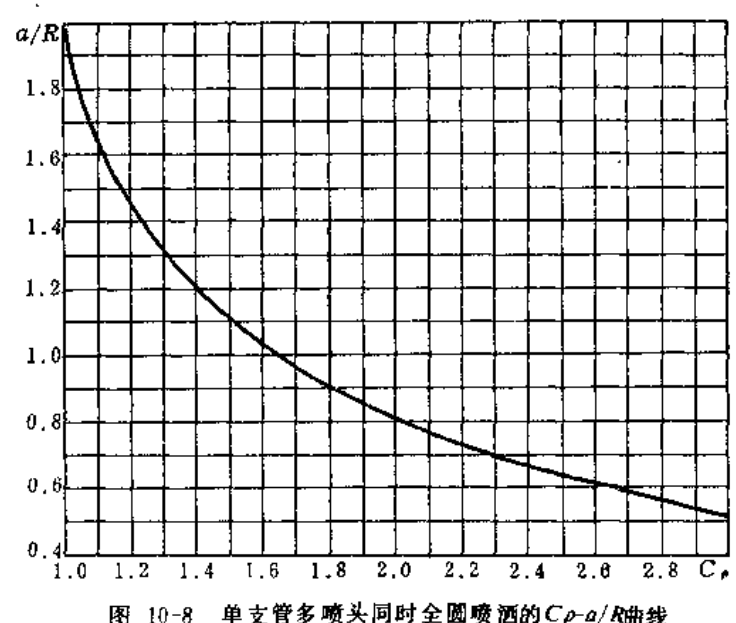

定间距;第三种是先确定组合间距,再按喷灌质量要求找出控制条件,然后据以选择喷头及 其参数。第一种方法的优点是对喷头的品种规格有多少要求不高,缺点是不能避免试算; 第二种方法是由第一种方法改进而来, 可避免试算, 在优化设计中使用也较方便; 第三种 方法的优点是对管道的规格有多少要求不高,也可避免试算,缺点是要求有足够多的喷头 品种规格供选择。因此、在喷头、支管、干管规格较少或不齐全时,以采用第二种方法较 好;在有足够多的品种规格可供选择时,用第三种方法最方便。当然,对有经验的设计人 员来说,无论采用哪一种方法,均可得到满意的结果。下面依次介绍这3种方法。

(一) 洗选喷头的方法

1. 选择喷头及其参数

喷头参数包括工作参数和性能参数,工作参数指喷头的工作压力和嘴径、性能参数指 喷头流量和射程。喷头的工作参数确定后,性能参数也就随之确定。第二章中列有各种喷 头的性能表,可根据需要进行选择。

选择喷头参数时要满足作物对雾化程度的要求,即喷头工作压力与喷嘴直径的比 值(hp/d)应该满足第一章表1-19中所列出的雾化指标值。因喷头性能表中喷头工作压力用  $P$ 表示, 单位为kPa, 而嘴径为  $d$ , 单位是mm, 故 $h_p/d = 100 p/d$ .

由于在喷头性能表中能满足雾化程度要求的参数有很多组,而这很多组参数在计算出 组合间距后却不一定都能满足均匀度和喷灌强度的要求,因此下面介绍几点经验,供参考。

(1)土壤质地对允许喷灌强度的数值有很大影响,粘性土壤的允许喷灌强质比砂性土 壤要小得多, 所以当灌区土壤粘重时, 应注意选择ρ. 值较小的一组喷头参数, ρ. 可 用式 (10-2) 计算。

(2) 风对喷灌质量的影响很大, 风速高时喷洒的湿润面积急剧减小,使喷灌强度增大。 所以当灌溉季节风速较高时, 选择的喷头参数应使ρ,较小。

(3) 喷灌系统的运行方式也影响喷灌强度,在相邻支管上多喷头同时喷洒的情况下,要 求 as 要小;在只有一条支管上的喷头同时喷洒的情况下, p. 应较小; 没有相邻喷头同时喷 酒的单喷头运行情况, p 可较大。

(4) 地形坡度对允许喷灌强度也有影响, 所以在地形坡度较大时, 应选p, 小的喷头性 能参数。

2. 确定间距射程比、计算组合间距

组合间距应当达到规定的喷洒均匀度要求,并在此条件下尽量做到经济合理。我国国 标《喷灌工程技术规范》规定, "在设计风速下, 喷灌均匀度不应低于75%。"为满足这 一要求,最理想的办法是使用选定的喷头,在各种低于和等于设计风速的条件下,做各种 组合间距的实验, 从中挑选最合理的间距, 但这在实际上是难以做到的。现实的办法是根 据对各种喷头的大量测试,计算出不同风速下各种布置形式的间距射程比,制成图表或经验 公式,用以求取在满足某种均匀度要求下的组合间距。国内近年来广泛使用的PYL系列喷 头,在满足均匀系数Cu=75%条件下的最大组合间距射程比已在表10-3和表10 4中列出。 经过多年使用表明是符合实际的,对其他类似喷头也可参考使用。对于等间距布置,即喷 头在支管上的间距等于或近似等于支管间距的情况,习惯按表10-3中的垂直风向间距射程 比计算,但对PYi型系列喷头中PYi50以下的品种,使用表10-4也可以达到Ck >75%的 要 求。对于在PY1系列基础上改进和扩大而形成的PY2系列喷头, 其仰角为27°~30°的品 种, 性能参数与PY:系列相近或略有提高, 所以同样可使用表10-3和表10-4选取间距射 程比; PY2系列其他 仰角较小的品种, 受风的影响小, 采用上述两表的数值时, 均匀系数是 增大的,满足 $C_4$  > 75 % 将更有保证。

根据设计风速,可以从表10-3中找到满足均匀度要求的两项最大值,即垂直风向的最 大间距射程比和平行风向的最大间距射程比。

如果支管垂直风向布置, 沿支管的喷头间距 a 与风向垂直, 选用的间距射程比 Ko应不 大于表10-3垂直风向一列中查得的数值, 而支管间距选用的Ks应不大于平行风向一列中查

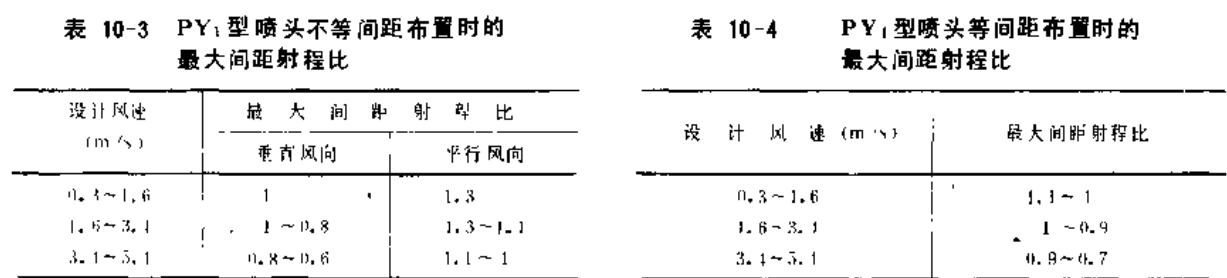

得的数值。如果支管平行风向布置则相反,选用的K。应不大于表10-3平行风向一列中查得 的数值,而Kb应不大于垂直风向一列中查得之数值。如果支管不平行也不垂直风向,则应 视支管与风向的夹角β(0<β<90°)对Ka、Ko进行调整。由于在灌溉季节,绝对一定的 风向实际上并不存在,通常认为风向的摆幅在±22.5°以内, 就是有一定风向, 而 表10 4 是在±15°的条件下测试得出,因此当  $\beta$  在 0°或90°附近时可不调整;当  $\beta$  在30°左右, 按平行风向查得之值减0.1作为Ka的最大值,按垂直风向查得之值加0.1作为Ka的最大值: 当 β 在60° 左右, 按垂直风向查得之值加0.1作为 K 。的最大值, 按平行风向查得之值减0.1 作为KB的最大值; 当β 在45°左右, 可按等间距布置处理。

对等间距布置的情况,可据设计风速查表10-4或查表10-3中垂直风向一列(如选用PY 系列可查表10-4, 其他喷头查表10-3)。由于Ka=Kb, 所以只要Ka不大于表中查得之数 值即可。

间距射程比Ka、Kb选定后,按下两式计算组合间距,

$$
a = K_a R \tag{10-4}
$$

$$
b = K_b R \tag{10-5}
$$

计算得到 a、b后,还应调整到可适应管道的规格长度。对移动式支管来说, 规格的 管道节长多为 4、5、6m, 有带竖管座和不带座的两种, 所以喷头间距 a应向最近的节 长整数倍或节长整数倍的组合调整。例如求出的 a 值为15.7m,则可使用两节 5 m 管和一节 6 m带座管, a 值调整为16m。有些品种不带竖管座, 但有专用的带座短接管, 这时 a 值 应调整为节长整数倍加短接管长。对固定式支管上喷头间距以及对支管间距 b,都应该根 据所用管道的规格作出类似的调整。

a、b调整后,与计算结果相差通常不会很大,但有时因管道节长规格太少,与计算结 果的差别比较大,这时需要校核实际使用的间距与喷头射程的比值是否仍不超出表列数值, 如不超过, 则 C. > 75%仍满足; 如超出表列数值, 则需重新调整间距。

3. 验算设计喷灌强度。

在选喷头、定间距的过程中已满足了雾化程度和均匀度的要求,但是否满足喷灌强度 的要求, 还需进行验算。验算的公式为

$$
\rho \leqslant \lceil \rho \rceil \tag{10-6}
$$

将式 (10 3) 代入, 得

$$
K_{\mathbf{w}}C_{\rho}\rho_{s}:\quad\left[\rho\right]
$$
\n
$$
\rho_{\mathbf{S}\max} = \frac{\left[\rho\right]}{K_{\mathbf{w}}C_{\rho}}
$$
\n(10-7)

即

nanos e contra e com

式中 〔p〕 ---灌区土壤的允许喷灌强度(参见第一章表1-11和表1-12)。

由已知的风速、风向,选择的喷头参数和调整后的间距,求出Kw、Cρ及ρ,视其是否 满足(10-6)式, 或P。是否小于由式(10-7) 算得的 P; max, 如满足, 则验算通过, a、b 可 以确定下来, 所选喷头及参数也可确定下来; 如不满足, 则需重新选择喷头及其参数, 重 复上述过程, 首至满足要求为止。

【例10-1】某灌区采用移动管道式喷灌系统,单支管轮灌,地面平均坡度为6%,土质为壤粘土,作物要求 雾化指标不小于3500, 灌溉季节常见的风速不大于3m/s, 风向多变, 试选择喷头并计算组合间距。

解: (1)选择喷头及其参数:

由第二章表2-3 选PY120喷头、工作压力为 P=300kPa、嘴径 d =8mm, 此时射程 R=20m, 流量 9 = 3,94  $m^3/h$  ,  $\rho_4 = 3.13$  m m/h  $\sigma$ 

 $h_a/d = 100 \times 300/8 = 3750 > 3500$ 

#### 满足雾化程度要求。

(2) 选问距射程比, 计算组合间距,

 $C_{\ell}$ 

因无固定风向,喷头用等间距布置,由表10-4 查得间距射程比为 1 ~0.9,选K,=K,=0.9, 由式 (10-4) 计算得

$$
a = b = 0.9 \times 20 = 18
$$
 (m)

选三节 6 m长的铝管为移动支管的基本单元,其中一节为带座管,正好是18m;选三节 6 m长的铝管为移 动干管的基本单元,其中一节带阀座管,亦正好为18m, a, b不需调整, 可以满足C, >75%的要求。

(3) 验算设计喷灌强度:

按最不利情况考虑, 当风向变化至平行支管时喷灌强度最大, 由表10-2查得

$$
K_{W}=1.12v^{0.302}
$$

 $Kw = 1, 12 \times 3^{0.302} = 1, 56$ 

将设计风速代入得

又由表10-1查得单支管多喷头同时喷洒情况下C, 的计算公式并以 a = 18 m, R = 20m代入, 得

$$
= \frac{\pi}{\pi - \frac{\pi}{90} \arccos \frac{18}{2 \times 20} + \frac{18}{20} \sqrt{1 - (\frac{18}{2 \times 20})^2}} = 1.81
$$

由第一章表1-11查得壤粘土的允许喷灌强度为10mm/h,又由表1-12 查得地面坡度为5-8% 时应降低 20%, 所以

$$
\lfloor \rho \rfloor = 10 \left( 1 - \frac{20}{100} \right) = 8 \text{mm/h}
$$

将Kw = 1.56, Cp = 1.81, p, = 3.13mm/h代入式 (10-3) 得

 $\rho = 1.56 \times 1.81 \times 3.13 = 8.84$  (mm/h) >8 (mm/h)

因ρ > (ρ ), 喷灌强度不符合要求,故需重选喷头及其参数。

(4) 重选喷头进行各项计算:

\n
$$
\text{欧用PY120
$$
·時

\n\n\n $\text{39} \times \text{5} - 41$ \n

\n\n $\text{300 kPa}, \, d = 7 \, \text{mm}, \, R = 19 \, \text{m}, \, q = 2, 96 \, \text{m}^3/\text{h}, \, \rho_s = 2, 63 \, \text{mm}/\text{h}, \, \text{th}$ \n

雾化程度 符合要求。

选Ks = Ks = 0.9, 得 a = b = 0.9 × 1.9 = 17, m, 按管道规格长度调整为 a = b = 18 m, 此时的间距射程 比为

 $K'_4 = K'_2 = 18/19 = 0.947$ 

"不超过表列数值,因此均匀度仍满足要求。

因 Kw只与风速有关, 所以 Kw = 1.56 不变, C, 值改用 K'a = 0.947 及 a = 18 m, R = 19 m代 入公式, 得

$$
C_{\rho} = \frac{2}{\pi - \frac{\pi}{90} \text{arc cos } \left( \frac{0.947}{2} \right) + 0.947} \frac{1}{\sqrt{1 - \left( \frac{0.947}{2} \right)^2}} - 1.72
$$

 $\cdot$   $-$ 

将各已知数据代入式(10-3), 得

 $\rho = 1.56 \times 1.72 \times 2.63 = 7.06$  (mm/h)  $\leq 8$  (mm/h)

 $\begin{array}{ccccccccc} \texttt{1} & \texttt{1} & \$ 

因 $\rho$ <( $\rho$ ), 嘴灌强度 符合要求, 所以可选定PY<sub>1</sub>20喷头, 其工作压力参数为  $p = 300$ kPa、  $d = 7$ mm, 组合 间距确定为 a = b ≥ 18m。

(二) 先定控制参数的方法

对均匀度来说, 控制参数是K。K,对喷灌强度来说,控制参数是P,max;对雾化程度来 说, 控制参数是h./d 值。

1. 确定控制参数

在风速、风向和支管布置已知的情况下, Ka, Ka即可确定, 由于要顾及 a 、b的调整, 所以在选定Ka、Ks时,一般选较小值。

在土壤质地和地面坡度已知的情况下, 〔p〕是定值, 再根据风速和Ka、Ks可求得  $C_4$ 与 $K_1$ ,代入式 (10-7),  $\rho_{s,max}$ 即可确定。

话官的雾化指标则可由表1-19按作物种类查到。

2. 选择喷头及其参数

由喷头性能表中选取hp/d值不小于适宜雾化指标值的工作参数,并据以查出射程和 流量,算出ρ,,只要ρ,不大于ρ, max, 即可满足要求。有的喷头性能表中(如PYι系列)列有ρ, 一栏, 选择时就更为方便。这里说明一点, 一般情况下, 所选的参数常使pi为ps max 的70 · ~90%, 因为灌区内土壤质地不可能十分一致, 地面坡度也不会很均匀, 使p小些,留有 一定的余地, 对应付特殊情况是有益的。

3. 计算组合间距并进行调整

用选定的Ka、Kb及R代入(10-4)、(10-5)两式, 计算出 a 与 b, 并按管长规格调 整。由于选取的Ka、Kb较小,习惯上往大的方向调整,此时,只要调整的幅度不大,组合 间距即可确定。

【例10-2】某固定式喷灌系统所在地势平坦,土质为壤土,作物要求的雾化指标为5000,设计风速为3.3m/s, 风向比较稳定,确定设计风向为东偏南25°,作物南 北向种植,已确定在各分干管控制区内实行单支管轮灌, 试选择畸头并确定组合间距。

解: (i) 确定控制参数

由表1-11查得壤土之允许喷灌强度为

 $[\rho] = 12 \text{mm/h}$ .

筛定支管顺作物种植方向南北布置,则其与风向夹角为β=90°-25°=65°, 查表10-3,取垂直风向间距射 程比0.7,平行风向间距射程比1.1,考虑B的影响,调整为

 $K_4 = 0.8$  $K_b \approx 1.0$ 因 8 = 65°, K, 需用 0°与90°夹角分别计算后插取, 当 b = 3,3m/s时  $K_{W}$  (0°) = 1.12 × 3.3<sup>0.302</sup> = 1.61  $K_{W}$  (90°) = 1,08 × 3,3<sup>0,294</sup> = 1,36

插值计算得

$$
K_{\infty} (65^{\circ}) = \frac{(90 - 65) \times 1.61 + 65 \times 1.36}{90} = 1.43
$$

又由图 10-8. 查得a/R=0.8时 C, = 2.02 代入 (10-7) 式, 得

$$
\rho_{\text{smax}} = \frac{12}{1.43 \times 2.02} = 4.15 \text{ (mm/h)}
$$

(2) 洗择暗头及其参数:

由喷头性能表中找出hp/d>5000,ps<4.15mm/h的喷头参数有多组,选择PY120喷头,工作压力p ≈ 400kPa

416

嘴径d = 8mm的 - 组参数, 此时射程R = 22m,流量q = 4.55 m<sup>3</sup>/h, p x = 3.01mm/h.

因hp/d = 100 × 400/8 = 5000, 又 p = 3,01mm/h小于 p s max, 所以 雾化程度和喷灌强度均满足要求。 (3) 确定组合间距,

由 (10-4)、 (10-5) 两式计算得

$$
a = 0.8 \times 22 = 17.6 \text{ (m)}
$$
  

$$
b = 1 \times 22 = 22 \text{ (m)}
$$

现选用塑料管为地 埋 固定干、支管,其搅格长度为4、5、6m一节,三通长为0.3m, 因 此 最后确定  $a = 2 \times 6 + 1 \times 5 + 1 \times 0.3 = 17.3$ m

 $b = 2 \times 6 + 2 \times 5 + 1 \times 0$ ,  $3 = 22$ , 3m

此时

$$
K'_a = 17.3/22 = 0.79
$$
  

$$
K'_b = 22.3/22 = 1.01
$$

均在允许范围之内,均匀度也满足要求,最后定a=17.3m、b=22.3m,用PY120喷头, p=400kPa d=8mm。 (三) 先定组合间距的方法

1. 选择组合间距

先按支管的规格长度选定与其适应的喷头间距 a,再据风速、风向及支管布置方向依 表10-3选Ka、Kb、然后按干管的规格长度选与其适应的支管间距 b,使之满足b< $\frac{K_0}{k^2}$ a, b

亦选定,此时应校核实选之Kb,如Kb= $\frac{b}{a}$ Ka仍不超过表列数值(当0°< $\beta$ <90°时不超过调整 后之值), 则 a、b即可确定; 如超过则调整b值。对于 风向不定的情况, 因选择Ka = Kb, 所以 据表10-4确定Ka后, Ka及b也随之确定。

2. 确定控制条件

对于均匀度要求,控制条件为a/R<Ka和b/R<Kb,由于在计算Kb时有Kb= $\frac{b}{a}K$ 4的关系,

所以只要满足 $R > \frac{a}{K}$ 即可。

对于喷灌强度和雾化程度的要求,控制条件与第二种方法相同。

3. 选择喷头及其参数

由第二章各种喷头性能表中找出h,/d符合要求、ps <ps max的各组参数,取R=a/Ka的组别。 即可。

【例 10-3】 某灌区为半固定式喷灌系统、其输水主干管和干管地理固定, 分干管和支管为薄壁铝管, 风向恒 定, 支管垂直风向布置, 设计风速为2.5m/s, 土质为壤粘土, 地面坡度为5%,作物要求雾化指标值为3500, 支管在各分干控制区内单管轮灌、试确定组合间距并选喷头。

解:(1) 选定组合间距:

选定a=18m, 适应三节6m铝管, 其中一节带 够管座, 据风速为2.5m/s 查表10-3, 初选Ks=0.9, Ks=1.2, 选b=24m, 核算Ki

$$
K_9'=\frac{24}{18}\times 0.9=1.2
$$

与初选值一样, 不需调整, 因此选定a=18m, b=24m, Ks=0,9,KS=1,2可保证均匀度满足要求。 (2) 确定控制条件:

要求喷头射程 R>a/K.

RD.

 $R > 18/0.9$ ,  $\text{R}$   $R > 20$ m;

要求雾化指标适宜

 $h_{\nu}/d$  > 3500;

$$
[\rho] = 10/(1 - \frac{20}{100}) = 8 \text{ (mm/h)}
$$

又由风速求得

$$
K_w = 1.08 \times 2.5^{6.194} = 1.29
$$

由a/R值查图10-8. 得Cp=1.81 代入式 (10-7), 得

要求喷灌强度满足 $\rho$ s <  $\rho$ s ma v g 由第一章表1-11与表1-12, 可得

$$
\rho_{\text{smix}} = \frac{8}{1.29 \times 1.81} = 3.42 \text{ (mm/h)}
$$

(3) 洗择喷头及其参数。

选PY: 20喷头, 工作压力 p = 300kPa, 嘴径d = 8mm, 相应的射程R = 20m, 流量q = 3.94m<sup>3</sup>/h, ρ<sub>3</sub> = 3.13  $h_a/d = 100 \times 300/8 = 3750 > 3500$ ; mm/h 此时

$$
R = 20m_{\bullet}
$$

 $\rho_1$  = 3.13 mm/h  $<$  3.42 mm/h  $_{\circ}$ 

均满足要求, 因此确定a=18m、b=24m, 喷头为PY120,工作压力为P=300kPa, 喷嘴直径d=8mm。支管 与分干管均为6m节长的铝管,每三节中有一节带整管座或带截止阀体的三通管。

# 第四节 喷灌工作制度

先按组合间距将支管和喷头工作位置,连同干管、控制设备等绘制于地形图上,成为 管系平面布置图。然后拟定喷灌工作制度,包括喷头在工作点上喷洒的时间、喷头每日可 喷洒的工作点数、每次同时喷洒的喷头数和轮灌方案。

#### 一、喷头在工作点上喷洒的时间

喷头在工作点上喷洒的时间与灌水定额、喷头参数和组合间距有关、可用下列公式求得。

$$
t = \frac{abm}{1000q} \tag{10-8}
$$

式中 t ---喷头在工作点上喷洒的时间(h);

a---喷头沿支管的布置间距(m);

b ------支管的布置间距(m);

m -----设计灌水定额 (mm);

 $q =$ 一喷头流量 (m3/h)。

#### 二、喷头每日可喷洒的工作点数

对于每一喷头可独立启闭的喷灌系统,每日可喷洒的工作点数用下式求出

$$
n = \frac{t}{t + t y} \tag{10-9}
$$

ĦB.

式中 n -- 每日可喷洒的工作点数;

tr -- 每日喷灌作业时间(h):

t ----喷头在工作点上喷洒的时间(h);

ty---移动、拆装和启闭喷头的时间(h)。

对于不具备喷头启闭设备而直接控制支管的喷灌系统,仍可用式(10-9),但此时n为 支管每日可喷洒的工作位置数, 7,为拆装、移动和启闭支管的时间, 7 为支管在工作位置 上 喷洒的时间。因为支管上的喷头同时喷洒,所以t仍可按式(10-8)计算。

如果喷灌系统配有备用支管,拆装、移动和启闭可不占用喷灌的作业时间,此时1,为零。

#### 三、每次同时喷洒的喷头数

对于每一喷头可独立启闭的喷灌系统, 每次同时喷洒的喷头数用 (10-10) 式计算

$$
n_P = \frac{N}{nT} \tag{10-10}
$$

式中 np -- 每次同时喷洒的喷头数;

N ------ 灌区内喷头工作点总数;

n -- 每日喷洒的工作点数;

T-B计灌水周期(天数)。

对于直接控制支管的喷灌系统, n,可表示每次同时喷洒的支管数, N表示灌区内支管 的工作位置总数, r表示每日喷洒的支管工作位置数, 仍用 (10-10) 式求取。

#### 四、轮 灌 方 案

轮灌可使管道的利用率提高,从而降低设备投资。确定轮灌方案时,应考虑以下要点:

(1) 轮灌的编组应该有一定规律, 以方便运行管理。

(2) 各轮灌组的工作喷头总数应尽量接近, 从而使系统的流量保持在较小的变动范围 之内。

(3) 轮灌编组应该有利于提高管道设备利用率。

(4) 轮灌编组时, 应使地势较高或路程较远的组别喷头数略少; 地势较低或路程较近 的组别喷头数略多,以利于保持增压水泵始终工作在高效区。

(5) 制定轮灌顺序时,应将流量分散到各配水管道,避免流量集中于某一条干管配水。

### 第五节 管道系统设计

管道系统设计应在各级管道的平面布置和轮灌方案确定后进行,其内容包括各级管道 的管材与管径选择、各级固定管道的纵剖面设计、管道系统的结构设计和管系各控制点的 **压力计算。** 

#### 一、各级管道的流量分配

在轮灌方案确定之后,各级各段管道在整个轮灌过程中所通过的流量均系已知,这时 应将其按轮灌顺序列成表格,据以进行管道水力计算和选择管径。由于每一条管道,以及 同一条管道的不同管段在轮灌过程中流量有变化,这时一般应取各管或管段中通过的最大 流量为该管或管段的设计流量。有时某一条配水管道或输水管道,其最大流量通过的时间 在设计灌水周期内所占总过水时间的比例甚小,此时应再取一个次大的流量为第二设计流 量, 在下一步的计算中进行方案比较, 用年费用作为衡量其是否经济的指标,

### 二、管 材 和 管 径 的 选 柽

(一) 管材选择

管材的选择应根据当地的具体情况如地质、地形、气候、运输、供应以及使用环境和 工作压力等条件,结合各种管材的特性及使用条件进行选择,各种管材的特性及使用条件 参阅第三章。

一般情况下,对于地理的固定管道,应优先选用不会锈蚀的钢筋混凝土管、塑料管和 石棉水泥管等,也可用铸铁管和镀锌钢管:对于地面的移动管道,则应采用带有快速接头 的薄壁铝或铝合金管、薄壁镀锌钢管和专用的塑料管等。

(二),支管管径的选择

支管的管径选择, 除与支管的设计流量有关外, 还要受允许压力差的限制。《喷灌工 程技术规范》规定,同一条支管任意两个喷头间的工作压力差应在设计喷头工作压力的 20%以内, 用公式表示为

$$
h_w + \Delta z \leqslant 0.2 h_p \tag{10-11}
$$

式中 hw -- 阿一支管上任意两喷头间支管段水头损失加上两竖管水头损失之差(m), 一般 情况下,可用支管段的沿程水头损失计算;

Δz --------两喷头的进水口高程差(m), 当前面喷头较高时.4z为负值;

hp------设计喷头工作压力(m)。

由式(10-11)可以看出,在选择支管的管径前,必须先找到hw+ 左 为最大的两个喷头 的位置。一般情况下,如果支管逆坡上行,分处支管首末位置的两个喷头的hk+ dz 最大; 如果支管在平坦地面上布置, 则  $\Delta z = 0$ ,此时也是支管首末两喷头间的压力差最大; 如果 支管沿线地形有起伏或下坡,则需要绘出压力水头线和地面线,从中找出最大压力差的两 个喷头位置、这种情况常需进行试算。

具体计算hw可采用第七章所列公式,通常可将其代入式(10-11),然后据各已知数据解出 管径。需要注意的是,在计算两喷头间水头损失时,要正确选定流量和多口系数。如某支管上 共有5个喷头,欲求支管上第2个喷头至第5个喷头间支管管段的压力水头损失,则计算时流量 应取(5-2)q=3q, 而并非5q; 多口系数应按孔口数N=5-2=3确定, 而不是取N=5。

算得支管管径之后,还需按管径规格取整。对半固定式、移动式喷灌系统的移动支管, 考虑运行与管理的要求,应尽量使各支管取相同的管径,至少也需在一个灌片上统一,最 大的管径最好控制在100mm左右,以利移动。对固定的地埋支管,管径可以变化,但规格 不宜很多, 一般最多变径两次。

【例 10-4】某支管全长120m, 共带有PY120型喷头8个, 喷头工作压力为300 kPa, 喷嘴直径为7mm, 喷头 沿支管的布置间距为16m,第一个喷头距支管入口处8m。支管逆坡布置,首末喷头高差为1.8m,现拟采用铝质 移动支管,试确定其管径。

解: (1) 由喷头性能表查得喷头流量为:

$$
q = 2.96 \text{ m}^3/\text{h}
$$

(2) 采用铝质支管时, 管道的沿程水头损失用下列公式计算, 公式中的了、m和b值由第七章查得。

$$
h_f = 0.861 \times 10^5 \frac{Q^{1.74}}{D^{4.74}}
$$

在移动式支管的水力计算中,通常可不考虑局部水头损失,因为移动支管常用一种管径,流速水头逐次减 小, 抵偿了局部损失, 所以可认为hw~ht, 据式 (10-11) 可写出

$$
^{\circ}, 861 \times 10^{5} \frac{FLQ^{1.74}}{D^{4.74}} + 1.8 \times 0.2 \times 30
$$

(3) 自第一个喷头到末端的支管管段长为L=7×16=112(m),此管段的入口流量 Q=7×2.96=20.72  $(m^3/h)$ , 田孔口数  $N = 7$ 及  $X = 0.5$ 查得多 口系数  $F = 0.439$ , 代 入 后解方程

$$
D^{4.74} > \frac{0.861 \times 10^5 \times 0.439 \times 112 \times (20.72)^{-1.74}}{0.2 \times 30 - 1.8}
$$

得

(4) 按铝质移动支管规格, 取Φ65, 其内径 D = 62mm。

 $D > 56.2$ mm

(三) 干管管径的选择

干管是支管以上各级输配水管道的总称,有时为便于区分,也专指其中某一级管道。 干管管径的选择关系到系统的设备投资和运行费用、且所占比重甚大、因此选择干管管径 的原则是在满足下一级管道流量和压力的前提下,使系统投入费用最小。用现在的设计方 法要做到这一点是困难的。目前在设计中大体采用两种方法,一是使用传统方法,通过方 案比较择优;另一是使用优化设计方法,通过计算机寻优。传统设计方法的优点是易于根 据实地情况,灵活确定影响系统投入费用和收益的因素,变量不是很多但针对性强,缺点 是设计的优劣取决于设计人员的素质与经验,且难免漏掉好的方案。关于优化设计,目前 国内外可使用的还只是局部优化方法。研究的成果均系布置形式已定或运行状态已定条件 下的优化设计,其优点是在此局部可以找出最优方案,缺点是变量(即影响系统投入产出的 因素)还难以考虑得全, 就整体而言则尚待继续研究。因此, 目前在管系设计(主要是管 径选择)方面,较好的方法是传统方法与局部优化方法结合,尽量使系统的投入费用减小, 收益增加, 以达到费省效宏的目的。

对于某级干管,常因地形或其他条件的限制,需将其水头损失限定在某一范围以内, 这时可仿照支管的设计方法,用限定的最大水头损失反推管径;对于主干、干管串接成一 条管道的情况,采用经济管径法求管径是可行的;对一般的于管,可先用经济管径法求出 各级管径,作为初选管径,然后根据压力要求、分流要求和布置的调整,通过比较确定管径。

干管的经济管径可用式 (10-12) 或式 (10-13) 计算。

当动力为电动机时:

$$
D = K \ (ln X_d)^{\alpha} Q^{\beta}
$$

当动力为柴油机时:

 $(10-12)$ 

第十章 管道式喷灌系统设计

 $D = 0.8K/(t_n X_s)^q O^q$  $(10-13)$ 

两式中 D--- 干管的经济管径 (mm);

> t. -- 干管每年工作小时数;  $X_d$  ---- 电价 (元/kW·h) ;

 $X_c$  -----柴油价 (元/kg),

Q -- 干管设计流量 (m3/h);

 $K$ 、a、 $\beta$  -----系数和指数。

上两式是在单管无分叉或交会的情况下,用干管年费用最小原则导出。对常用的钢筋混凝土 管(包括自应力钢丝网水泥压力管)、铸铁管和硬聚氯乙烯管三类管材,其系数和指数见表10-5。

表 10-5

三类管材的 K、 a、 B 值

|               |         | _____         |      |         |
|---------------|---------|---------------|------|---------|
| 鼼<br>类<br>计 材 | 按静态分析计算 | 按动态分析计算       | 41   |         |
| 钢筋混凝土管        | 13      |               | 0.16 | (1, 18) |
| 髯<br>平<br>铁   | 19      | $\vert \vert$ | 0.16 | 4.17    |
| 硬聚氯乙烯酐        |         | ŢΠ            | 4.15 | D. 13   |

表10-5所列数值系按第三章表列管价计算得到,如当地管价与其不一致,则可在桉式 (10-12) 或式(10-13) 算出之D值上按公式 (10-14) 进行修正。

$$
D' = \left(-\frac{Y}{Y'}\right)^a D \tag{10-14}
$$

式中 D' 修正后的经济管径 (mm);

 $Y$  --------第三 意表列管价:

Y -- 当地实际管价:

D --- 由式 (10-12) 或式 (10-13) 算出的管径 (mm);

 $a \longrightarrow$ 指数, 杳表10-5。

计算出干管的经济管径后, 应向规格的管内径调整, 调整时应对相邻的两个规格管径 进行比较; 亦可将干管分两段, 各取一种管径。一

【例10-5】某固定式喷灌系统的输水平管与第一级配水管串接,设计流量 Q = 200m<sup>3</sup>/h, 干管每年运行100天, 每天工作14h,泵站使用电动机为动力机,电价为0.08元/kw·h,干管选用铸铁管,当地价格为600元/t。

解: 由表 10-5查得 K = 10、α = 0,16、β = 0.47, 由式 (10-12) 计算得

 $D = 10$  ( $100 \times 14 \times 0.08$ )<sup>0-16</sup> × 200<sup>0-47</sup> = 256.7 (mm)

因当地铸铁管价格与第三章表列价格不一致,所以管径需要修正,由第三章查得 Y = 470元/t,而 Y'= 600元/t, 因此代入 (10-14) 可得

$$
D' = \left(\frac{470}{600}\right)^{0.16} \times 256.7 = 246.9 \text{ (mm)}
$$

取200mm与250mm两种管径,通过比较其投资差额和由于水头损失差引起的年运行费用差额,得知取250 mm内径时为经济,因此确定使用内径为250mm的铸铁管。

### 三、管道纵剖面设计

管道纵 剖面设计应在喷灌系统平面布置图绘制后进行,如果系统的平面布置并非在地

形图上绘制, 则应有各固定管道沿线的地形剖面图。

管道纵剖面设计的主要内容是确定各级固定管道在立面上的位置。一般情况下,应尽 量使管道在立面上顺直,并要避免大量开挖。在管道沿线地面起伏较大时,地埋固定管道 也可随地面起伏,但要避免山峰状隆起(可采用平坡过渡)。在起伏的管道上,隆起的部 位要设置进排气阀,低谷的部位则要设置泄水阀。

对于地理管道的纵坡,设计时应考虑土壤的稳定性和施工的方便,一般情况下不应超过1:1、

对于地埋管道的埋深, 一般应使管顶位于冻土层以下。在田间的地埋固定管道, 管顶 至地面的距离还应大于机耕深度。一般应不小于0.4m。

管道纵剖面设计后应绘出管道纵剖面图,它包括输水干管、配水干管和分干管的纵剖 面图,以及固定地埋支管的纵剖面图。有的喷灌系统地埋支管很多,全部绘出工作量很大 且无必要,此时可选择有代表性的少量支管(一般为2~3根)绘制纵剖面图。

管道纵剖面图所用比例尺,纵横向是不相同的,通常高程比例尺取1:100或1:200; 水 平距比例尺取1:1000或1:2000, 此时使用方格纸是很方便的。

管道的纵剖面图应绘出地面线、管底线,并标出控制阀、三通、四通、弯头、异径管、迸 排气阀、泄水阀、安全阀、伸缩节等所在位置。如果管道中设有镇墩和支墩、亦应标注位置。

管道纵剖面图的底栏,一般应包括桩号、地面高程、管底高程和挖深四项。对只有一 种坡度的管道,亦可将管坡注在底栏之内。

管道纵剖面图示例见图10-9。

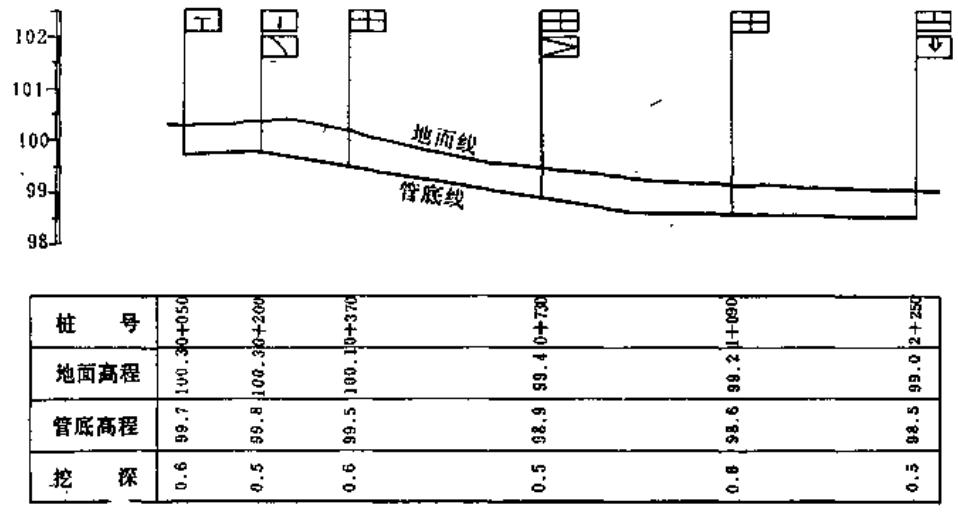

图 10-9 管道纵割面图示例

四、管道系统结构

在各级管道的平面位置和立面位置确定后,即可进行管道系统结构设计。设计时需要 注意下列要点,

(1) 确定竖管高度时, 应以植株不阻碍喷头的喷洒为最低限,常用的竖管高度在0.5m 至2m之间。当竖管高度超过2m或使用的喷头较大时,为使竖管稳定,应增设竖管支架、张 索或支桩等。

(2) 在支管入口处应安装控制阀门, 在其后装压力表, 以保证喷头工作压力和流量的 稳定。当干管固定、支管移动时, 阀门应固定安装, 压力表则随支管移动。

(3) 当固定的输配水管道坡度较陡或管径较大时,为稳定管道位置,应设置镇墩;管 线较长时还应设置支墩。对于镇墩、支墩的构造和设计计算,可参阅《机电排灌设计手册》 等有关书籍。

(4) 对温度和不均匀沉陷比较敏感的固定管道,应设置柔性接头。柔性接头每隔一定 距离设置一个、距离的长短视具体情况确定。

(5) 装置于地埋固定管道上的阀门及地埋固定管与地面管连接处的阀门,均应修建阀 门井, 阀门井不宜很大, 但应该满足操作和检修的要求。

管道系统结构确定后,应以透视图的形式绘制出管道系统结构示意图,在图上标出各 种管道的材质、管径、长度、各种管件和附件的规格以及材质。绘制管道系统结构示意图 时,应该与喷灌系统的平面布置图以及固定管道纵剖面图互相核对,无误后再进行下一步 工作。管道系统结构示意图,如图10-10。.

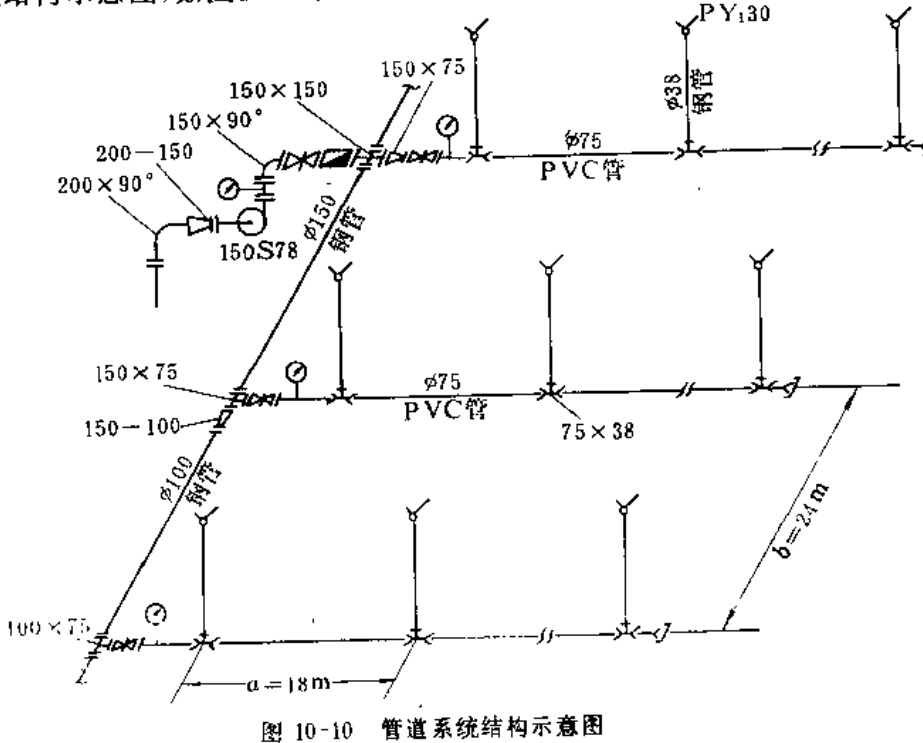

五、管道系统各控制点的压力

管道系统各控制点的压力系指喷洒支管入口、配水干管(或分干管)的入口、输水主 干或干管入口和其他特殊点的测管水头。在这些控制点处通常均设有调节阀门和压力表, 以保证系统正常运行。计算各控制点在各个轮灌编组时的水头,一方面是为了选择水泵, 另一方面也是为了给系统运行提供基础数据。

支管入口压力的计算是系统其他各控制点压力计算的基础,如果支管入口压力出现较 大误差,则其他各控制点的压力也将出现较大误差,因此对支管的压力计算应特别注意,力

求使其符合实际。

以往计算支管的入口压力, 是用设计喷头工作压力, 加上喷头与支管入口的最大压力 差来确定。原有计算方法的优点是简单,但存在着支管实际流量必然偏大的缺点,因为这 样确定支管入口压力的结果是使支管上压力最低的喷头,其实际工作压力等于设计压力, 流量也与设计相符, 而其他喷头的压力都大于设计压力, 流量当然也要超过设计值, 所以 支管的流量在这个入口压力下必然超过设计值,分干管、干管也超过设计流量,因此必须降 低工作压力最小喷头的设计压力。用逐级试算的方法可以求出合适的支管入口压力、但工 作量大,要用计算机。最好是用实测确定支管入口压力,目前有的科研单位已把常用的移 动式支管,在标准喷嘴、各种设计压力下带有不同个数喷头和不同间距时的支管入口压力 和流量关系进行了测定,从而为解决支管入口压力提供了实验测定的方法。但是,不可能 在每一个工程设计时都进行这样的测定,因此下面介绍两种近似计算的方法,

 $(-)$  降低 $0.1h$ 

这种方法比较简单, 它是在原有方法计算出支管入口压力后, 再减去设计喷头工作压 力的10%, 用公式表示为

$$
H_I = H_{I_0} - 0.1 h_{I_0}
$$
 (10-15)

式中 H1-一支管入口压力水头 (m);

 $H_h$  ------用原有方法计算的支管入口压力水头(m);

这个方法适用于喷头与支管入口压力差较大的情况,但仍会使整个支管流量低于设计 值,不过不致影响﨑灌质量。

(二)降低 $0.25$ hr

这一方法也较简单, 它是在原有方法计算所得的支管入口压力水头中, 减去首末喷头 间支管水头损失的25%, 用公式表示为

$$
H_I = H_{I_0} - 0.25 \, h_I \tag{10-16}
$$

式中 ht-----支管上首末两喷头间管段的沿程水头损失(m);

其他符号同前。

ИÒ

这个方法适用于只有一种管径且支管沿线地势平坦的情况,当喷头个数较多时,支管 实际流量很接近设计值,但在喷头数低于5个时,仅比原方法稍有改善。

【例 10-6】铝制移动支管全长 180m, 内径为62mm, 安装有PY:20喷头10个, 设计工作压力为300kPa, 喷嘴直径为7mm。竖管高1m,内径为25mm。喷头间距为18m, 首端喷头到入口亦为18m, 支管沿线地势 平坦、试确定支管入口压力。

解: 由第二章查得 PY120喷头当 p = 300kPa、d = 7mm时, 流量 q = 2.96m<sup>3</sup>/h,

(1) 按原法计算

因地势平坦, 4Z = 0, 支管入口压力即为喷头压力水头、支管首末端间的水头损失与竖管高度及其水头损失 之和。由第七章查得计算公式中的指数 m = 1.74, b = 4.74, 系数 f = 0.861×105, 又多孔管当 N = 10, X = 1 时, 多口系数 F = 0.417, 因此支管水头损失

> $h'_L = \frac{0.861 \times 10^5 \times 180 \times 29.6^{1.74} \times 0.417}{h'_L}$  $62^{47}$

 $= 7.49$  (m)

由于喷头的工作压力是在入口前200mm处测试(参见国标《旋转式喷头试验方法》), 所以竖管长度及水头 损失均以 L = 1-0.2 = 0.8m计算, 竖管水头损失

$$
h'' = \frac{0.861 \times 10^5 \times 0.8 \times 2.96^{1.74}}{254.74} = 0.11
$$
 (m)

支管入口压力水头为。

 $H_{15}$  = 30 + 7, 49 + 0, 8 + 0, 11 = 38,4 (m)

(2) 按降低0.1h,计算 支管入口压力水头为

 $H_1 = 38.4 - 0.1 \times 30 = 35.4$  (m)

(3) 按降低0.25h/计算

支管入口压力水头为

$$
H_1 = 38.4 - 0.25 \times \frac{0.861 \times 10^5 \times 162 \times 26.64^{1.74} \times 0.422}{62^{4.74}}
$$

 $= 36.98$  (m)

本例的实测情况为: 使用山西产单挂钩移动式铝管, 节长6m,每三节中有一节带竖管座, 竖管高1m,实测 场地平坦、支管入口处安装压力计、其前为调节阀门、水泵出口处安装流量计、水泵在测试时仅向被测支管供 水。实测结果为

> $p_1 = 350kPa$ .  $Q = 28.8$  m<sup>3</sup>/h;  $p_1 = 360$  kPa,  $Q = 30.1 \text{ m}^3/\text{h}_\text{o}$

用插值法计算, 当 Q = 29.6m<sup>3</sup>/h时, p,应为356.15kPa,相当于H1 = 35.615m。显然, 0.1h,法为H1 = 35.4 m,略偏低,但很接近; 0.25h法为Hi = 36.98m,仍偏 高, 但 也 较 原 法 (H1,= 38.4m) 为优。

支管入口压力确定后,再计算分干管、干管入口压力,这时可根据系统在各轮灌编组 时各管段的流量,分别计算沿程水头损失和局部水头损失,然后再计算各控制点的压力。 计算不同管材管道水力损失的公式从第七章中选取。

将各轮灌编组时各控制点的压力算得之后,应将结果按轮灌顺序列成表格、作为系统 运行时的依据。与此同时,可以得到系统的流量范围和输水管入口的压力范围,这是选择 水泵所必须的数据。使用流量和压力两个范围来选择水泵,较之使用最大扬程或最大流量 选择水泵的方法更为合理,因为它显示了在系统的整个运行过程中,水泵是否能始终工作 在高效区。

## 第六节 山区管道式暗灌系统设计

## 一、类型与组合

按照水源与灌区的相对位置及高差、水源工程的形式,可将山区管道式系统归纳为蓄 水、引水和提水三种基本类型;按照喷灌系统取得水压力的方式,又可分为利用自然落差 的自压和使用水泵加压的机压两种基本形式。组合后, 山区喷灌系统可以有下列几类:

(一) 自压喷灌系统

水源位置在灌区上方,来水流量和自然落差形成的水头均可满足喷灌的要求,此时水 源直接向压力管道供水。这类系统不需水泵加压,投资相对减少,运行费用甚小,是山区 最适宜发展的喷灌系统。

 $426$ 

(二) 引水式自压喷灌系统

水源来水流量和自然落差形成的水头可以满足喷灌的要求,但水源位置与灌区相距较 远。此时可沿等高线修建引水渠道或铺设引水无压管道,将水引至灌区上方的控制点,再 向压力管道供水。

(三) 蓄水式自压喷灌系统

蚕

灌区上方没有现成的水源,但有一定的汇水面积,此时可根据喷灌的压力要求,在灌 区上方的控制点修建蓄水池、拦蓄其上部的地面径流,并向压力管道供水。如在灌区上方 原有一些蓄水塘、潭,则亦可加以利用。这类喷灌系统控制面积一般较小。

(四)引蓄结合的自压喷灌系统

自然落差形成的水头满足喷灌要求,来水总量也够灌区所需,但水源位置距灌区较远, 流量也小于喷灌所需流量。这时可在水源处修建蓄水池调蓄,再用明渠或无压管道将水引 至灌区上方控制点。也可先将水源来水引至灌区上方, 在控制点位置修建蓄水池, 蓄水调 节后向压力管道供水。

(五) 提水式机压喷灌系统

水源的来水流量可以满足喷灌要求,但水源位置低 于灌区, 需要水泵提水和加压。这 时可在水源处修建泵站,一次提水同时加压向压力管道供水。亦可用水源泵站将水提到灌 区、再由灌区的加压泵站将来水加压后向压力管道供水。

(六)提蓄结合的机压喷灌系统

水源的来水总量足够喷灌需要,但其流量小于喷灌系统设计流量、水源位置又低于灌 区。此时可在水源处修建蓄水池调蓄,再一次提水加压向压力管道供水。也可在灌区建蓄 水池,由水源泵站提水到池进行调蓄、再由加压泵站将水加压后向压力管道供水。

还有一种喷灌系统, 是在灌区上方控制点处建蓄水池, 由水源泵站提水高蓄, 然后利 用蓄水池与灌区的落差形成水头, 将水送至压力管道。这种系统称为提水蓄能式机压喷灌 系统。

(七)引、提结合的机压喷灌系统

水源来水流量满足喷灌系统要求,但水源位置距灌区较远且低于灌区。此时可先由明 渠或无压管道将水引至灌区附近,然后一次提水加压向压力管道供水,或分提水和加压二 级泵站向压力管道供水。亦可先提水到一定高程、然后引水到灌区,由位于灌区的加压泵 站将水加压后向压力管道供水。·

(八) 引、蓄结合的机压喷灌系统

水源总来水量足够喷灌,但流量小于喷灌系统所需,水源位置距灌区较远且低于灌区。 这时可在水源处建蓄水池先进行调蓄, 然后用明渠或无压管道引水到灌区附近, 再一次提 水加压或分级提水加压将水送至压力管道。亦可先提水到一定高程,再引水至灌区调蓄, 而后由加压泵站从蓄水池取水加压后送至压力管道。还有一种办法是先将水引至灌区附近 的蓄水池进行调蓄,再一次提水加压或分级提水加压将水送至压力管道。在条件许可的情 况下, 应优先选用先引后蓄再提水加压的方案。此时引渠或管的利用率高而过水流量小, 可以节省投资;蓄水建筑仍在低位,目与泵站相邻,土建工程集中,施工方便。先引再提 后蓄水加压的方案也较好,其引水工程同上一方案,蓄水池虽在较高位置,但仍与加压泵 站相邻, 且与灌区临近; 虽多了一个提水泵站, 但提水的流量是水源来水流量, 小于喷灌 系统流量,相对地提高了提水泵站的利用率,缩小了规模,所以也是常被采用的方案。

当然,亦可将水高蓄,成为提水蓄能式喷灌系统。

(九) 自压与机压结合的喷灌系统

水源位置高于灌区,但还不能完全满足灌区或部分灌区喷灌对水压力的要求。这时可 利用自然落差的水头再用水泵增压;或在灌区低处利用自然水头、高处设置水泵增压。

上述九种类型的山区管道式喷灌系统,虽在布置时各有其特点,但在系统设计时,则 可归纳为自压与机压两种基本类型。至于机压与自压结合的喷灌系统,也是综合两种方法 进行。或是以一种方法为主进行设计,用另一种方法进行补充。

#### 二、自 压 喷 灌 系 统 设 计

(一)自压喷灌系统设计的特点

自压喷灌系统中喷头的工作压力和各级管道的水力损失,都靠地形落差提供和补偿, 不需耗油或耗电,运行费用相当小。所以自压喷灌系统设计应在满足喷灌质量的前提下, 使系统投资尽量减少,并使运行操作方便利于管理。

1. 对地形高差的基本要求

发展自压喷灌,要有一定的地形落差。为了满足喷头工作压力的要求,水源水位与灌 区地面就应有足够大的高差。--般喷灌系统的喷头工作压力都不低于200kPa, 加上竖管高 和各种水头损失, 要求地形落差至少应有25~30m;对微喷灌系统, 亦至少应有15~20m。 如果水源与灌区没有那么大的地形高差,就不能实现完全的自压喷灌,而需用水泵补充加压。

2. 地面坡度对各级管道的影响

竖管的高度取决于作物的高矮,其安置宜成铅垂状,但有时因地面倾斜,使竖管难以 铅垂安置,这时可允许竖管在一定限度内倾斜。我国国家标准《旋转式喷头试验方法》中 规定, 旋转式喷头在竖管与铅垂线夹角为10°时,喷头仍应可靠运转。因此, 竖管倾斜安装 时, 其倾斜 角不应超过10°, 以保证喷头的可靠运转。这个数值, 相当于竖管垂直于坡度 为17.6%的地面安置时的情况,所以,如果竖管垂直坡面安装,则地面坡度不应大于17.6%, 对于固定式喷头, 因喷头不转动, 倾斜角的大小不影响喷头正常运行, 所以竖管安置可不 受限制、但仍宜铅垂或垂直坡面安装,以保证喷灌质量。

对于支管, 在自压系统中通常尽可能沿等高线布置, 这时, 地面坡度对其影响不大; 少数情况下,顺坡布置支管,则管径可以小些,或管道可以长些。逆坡支管只在不得已时 采用, 这时, 管长应缩短。

对于配水给支管的分干管或干管,一般均顺坡向下布置,这时,可利用地形落差补偿 水头损失, 从而使管径减小。

对于给分干配水的干管,通常沿等高线布置,这时地面坡度影响不大;有时沿山脊或 缓坡向下布置,则亦可利用地形落差补偿水头损失。

对于输水主干管, 它从水源到灌区, 必须满足下一级管道所需的入口压力。对于一项

具体工程,由灌区内部管网的设计就可得到要求的输水主干管末端压力,而从水源到灌区 亦即输水主干管首末端的地形高差必须大于此值。在获得相同压力的情况下,如果地面坡 度陡,输水管就短,或者可用较小的管径;反之,管道就要长,或者需使用较大的管径。 所以自压喷灌系统希望输水主干管沿线的地面坡度陡些。

3. 输水主干管沿线的适宜地形坡度

(1) 输水主干管长度。设输水主干管入口处的压力水头为零, 则

$$
L = \frac{H_M}{\frac{I}{\sqrt{1+I^2}} \frac{fQ^m}{D^b}}
$$
 (10-17)

式中

L -- 输水主干管长度 (m);

/ -- 地面坡度;

 $Q$  — 输水主干管内通过的流量 (m3/h);

 $D$  -----输水主干管内径 (mm);

 $f, m, b \longrightarrow K$ 数和指数, 查表7-1。

由于输水主干管内通过的流量,在设计初始阶段可用灌水率乘以主干管控制的面积计 算, 所以 (10-17) 式亦可写成下列公式

$$
L = \frac{H_M}{\sqrt{1 + I^2}} = \frac{f(qA)^m}{D^b}
$$
 (10-18)

式中 q--毛灌水率 (m3·h-1/亩);

A -- 输水主干管控制的灌区面积(亩);

其余符号同前。

(2) 输水主干管的设备亩投资。

$$
S = \frac{Y_d L}{A} \tag{10-19}
$$

式中 S -- 输水主干管的设备 亩投资(元/亩);

 $Y_d$  ---- 管道单价 (元/m);

其余符号同前。

将式 (10-18) 代入, 得

$$
S = \frac{Y_d H_M}{\left[\frac{I}{\sqrt{1+I^2}} - \frac{f(qA)^m}{D^b}\right]A}
$$
 (10-20)

式中符号及单位同前。

式(10-20)中的Va是根据所选管材和管径D由第三章查得,所以Va是随D变化的。对 于具体工程, 9、 I、 A和HM都是已知数, 管材选定后, f、 m和 b 也已知, 这时 S 只随 D变化, 并且有一个最小值Sm, 称为输水主干管的最小设备亩投资, 其对应的D即为输水 主干管的经济管径。将选定的管材在各种HM、I、A、4下的Sm求出,统计为回归方程,得

第十章 管道式喷灌系统设计

$$
S_n = K_S \frac{q^X H_M}{A^2 I^2} \tag{10-21}
$$

式中

Sm----输水主干管最小设备亩投资(元/亩);

 $Ks$ ,  $x$ ,  $y$ ,  $Z$ ---系数和指数;

其余符号同前。

(3) 输水主干管沿线的适宜地形坡度: 将 (40-21) 式改写成下式

$$
I = K_I \frac{q^u}{A^v} \left( \frac{H_M}{S_m} \right)^w
$$
 (10-22)

式中

I -- 输水主干管设备亩投资最小时的地形坡度:

K1、 H、 D、 W---系数和指数;

其余符号同前。

由式 (10-22) 可知, I 随Sm 而变。在其他各因素不变的情况下, Sm增大则 I 减小, 反 之亦然。对于某个自压喷灌工程,若限定一个经济上合理的输水主干管设备亩投资,相应 地就有一个经济上合理的地形坡度, 小于这一坡度经济上将为不合理, 故式中 I 亦为输水 主干管的适宜地形坡度最小值。

对于常用的钢筋混凝土管(包括钢丝网水泥管)、铸铁管和硬聚氯乙烯管,其系数Ks、 K/和指数 x 、 P 、 z 、 u 、 v 、 w 列入表10-6. 本表的适用条件为:一条输水主干管控制的 灌区面积100~5000亩; 钢筋混凝土管(包括钢丝网水泥管) 工作压力 100~800kPa、内 径100~100mm; 铸铁管为普压级, 内径75~100mm;硬聚氯乙烯管为600kPa级, 外径63 ~400mm; 毛灌水率为0.45~0.32m3·h7 亩 地面坡度为3%~20%。

环应指出,统计表中各项系数、指数时所用的管价是用第三章所列的价格,即钢筋混 凝土管是按工作压力为400~800kPa级的表列管价计算; 铸铁管是按550元/t计算; 硬聚氯 乙烯管是按4000元/t计算。如果当地管价与之不同, 则应进行修正。修正时先计算当地管 价与表列管价的比值 r, 若求Sm 只需将用式 (10-21) 算得之值乘以 r; 若求 I, 则应以  $S'_m = S_m/r$ 代入式(10-22)计算。

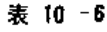

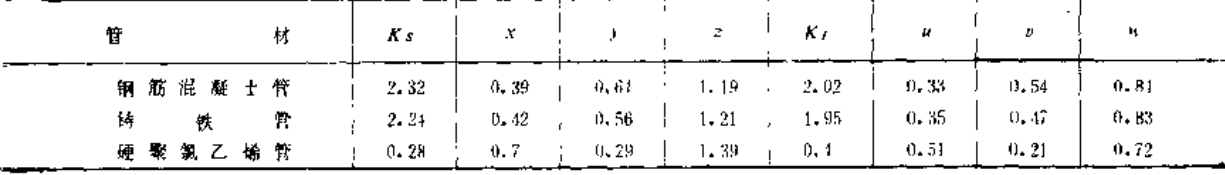

【例 10-7】某山区自压喷灌工程,控制面积300亩, 拟使用硬聚氯乙烯管为输水管、为下级管道提供300kPa 的工作压力,已知作物日需水量为3mm,喷洒水利用系数为0.85,输水管在灌溉季节每天工作14小时,现要求将 输水管的亩投资限制在10元/亩以下,已知当地硬聚氯乙烯压力管的价格为4500元/t,求输水管沿线适宜的最小 地面坡度

$$
\hat{M}: \ \ \hat{\mathcal{R}} \ \ \hat{\mathcal{R}} \ \ \hat
$$

因表列管价为4000元/t, 当地管价为4500元/t, r = 4500/4000 = 1.125。由表10-6查得K1 = 0.4, u=0.51,

430

 $v = 0.21$ ,  $w = 0.72$ , 代入式 (10-22)

$$
I = \frac{0.4 \times 0.168^{0.9}}{300^{0.21}} \times \left(\frac{30}{10/1.125}\right)^{0.72} = 0.117 \approx 0.12
$$

即适宜地面坡度的最小值为12%。

(二) 自压喷灌系统的管道布置

1. 布置原则

species proportional com-

本章第二节所述的管道布置原则,也适用于自压喷灌系统,但在布置自压系统的管道 时,还应考虑以下几点:

(1) 自压喷灌系统的管道布置应以地形、地势为主要因素、喷洒支管应尽量沿等高线 布置, 配水给支管的分干管或干管应尽量垂直等高线下坡布置。

(2) 要充分利用落差造成的自然水头, 在地势较高、喷灌压力不足的地方, 可采用水 泵增压、微喷灌或滴灌扩大灌溉面积。

(3) 各级管道,尤其是固定的地埋管道,应避免在滑坡地带或地基不稳定的地区通过。

(4) 自压喷灌系统的形式以采用固定、半固定为宜, 全移动式自压喷灌系统在山区一 般是弊多利少, 应慎重对待。

(5) 有条件时, 应结合农村生 活用水、小水力发电站用水、乡镇 工业副业用水等发展自压喷灌。

2. 管道布置的基本形式

山区自压喷灌管道系统有下列 三种基本形式,均属树状管网。

(1) 梳齿形。适用于顺坡、但 宽度较窄的带形灌面。喷灌系统自 沿山腰的渠道取水,配水干管较短, 一般不超过300m, 其布置如图10-11。

梳齿形布置还有一种三级管道 的形式, 此时输水主干管与干管连 接, 成为一条管道, 沿灌区上界布 置,向配水分干管供水。

' (2) 杈形。适用于坡面较规整、 无 沟槽切割的 坡地或塬台地。 喷灌 系统的控制面积一般较大,配水分 干管较长,可达3000m,其布置如 图 10-12。

权形布置一般有主干管、干管、 分干管和支管四级管道。

(3) 鱼骨形。适用于山丘区的

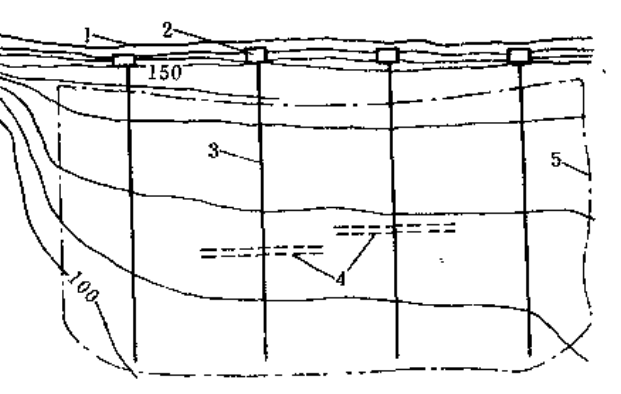

图 10-11 梳齿形布置 1- 架道: 3- 管道进水口: 3- 十管: 4- 支管: 5- 灌区范围

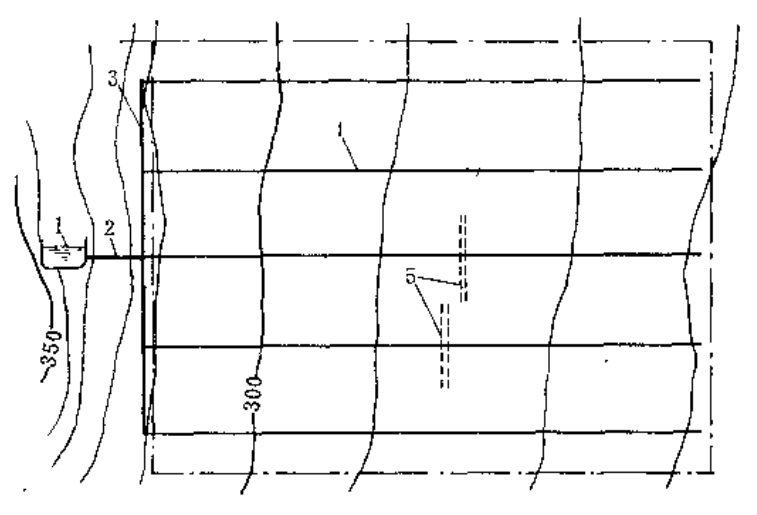

图 10-12 权形布置 1- 義水池、2-も干管; 3-干管; 4-分干管; 5-支管

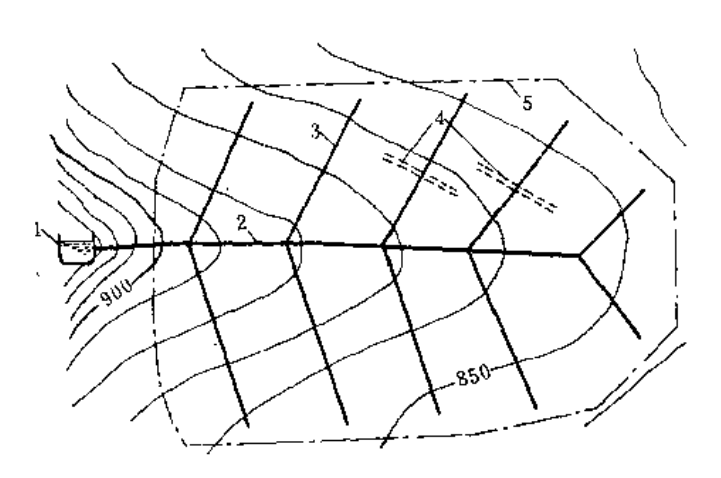

图 10-13 鱼骨形布置 1-お水池: 2-干管: 3-分干管: 1-支管: 5-伸区范围

动式支管的拆装和运移。

3. 不同地形管道系统布置

山区地形地 貌复杂, 往往不能用单一的基本布置解决管道系统的布置问题。下面介绍 且种典型地形地貌条件下的管系布置方法。

(1) 河谷山坡地。山脊河谷的灌面一般分布在两侧山坡上, 特点是地面坡度陡, 相对 高差大。这时应以山梁、山坡为单元考虑管 系的布 置和管道分级。耕地集中、面积较大 的地块,可采用半固定式喷灌系统的形式;面积较小的地块不一定纳入系统,可以自成体 系、用单级管道解决。

河谷山坡地的管道系统布置的一般规律是将输水主干管与干管连接成一条管道, 沿山 脊布置, 配水干管垂直等高线或与等高线斜交, 控制两侧山坡地, 因此基本上是鱼骨形布 置,补以梳齿形干管和分干管,解决带状坡地。在山腰盘山渠道以下的灌面,则可利用水 渠与灌面的落差, 自成单元, 解决零星地块。对于面积大而规整的坡地则可由干管接出分 干管,用杈形布置控制。

图10-14为山脊河谷地布置示例。

(2) 丘陵地。丘陵地的灌面一般比较破碎, 地形坡度变化较大, 且多有沟槽切割。管 道系统应以山脊为单元进行布置、输水干管沿山脊线布置、分干管斜插或等间距布置、形 成鱼骨形或杈形。其布置示例如图10-15。

(3) 坡地。指坡面较大且较完整的山前坡地或塬坡地,一般坡度较缓,顺坡向被河沟 切成带状灌面。此时管系布置以杈形为主,鱼骨形为辅,管道不必纳入一个喷灌系统。

(4) 塬台地。塬台地的地形为台阶形, 灌面在台上, 开阔平坦, 从源头到河谷逐台降 低, 两台之间高差大而集中。管道系统的布置一般是将输水干管沿灌面上方等高线布置, 分干管顺台面坡向下布置。因此分干管往往很长,间距亦大,属典型的杈形布置形式。

对于窄而长的单级塬台地,可将分干管平行塬坎布置在台地上方,支管顺塬坡布置, 此时为两级管道的独立梳齿形布置。

脊梁地形。干管一般是沿山脊线布 置, 一条干管控制一道梁: 配水分 于管在于管两侧顺城垂直等高线布 置,或与等高线斜交。干管长,分 干管短, 其布置如图10-13。

鱼骨形布置实际上也是四级管 道, 因为输水主干管与干管前后相 连成为一条,所以就分为三级管道, 即干管、分干管和支管。

以上三种基本形式的输配水管 道布置,都为喷洒支管沿等高线布 置提供了条件, 从而保证了支管上 喷头流量的均匀分配, 也方便了移

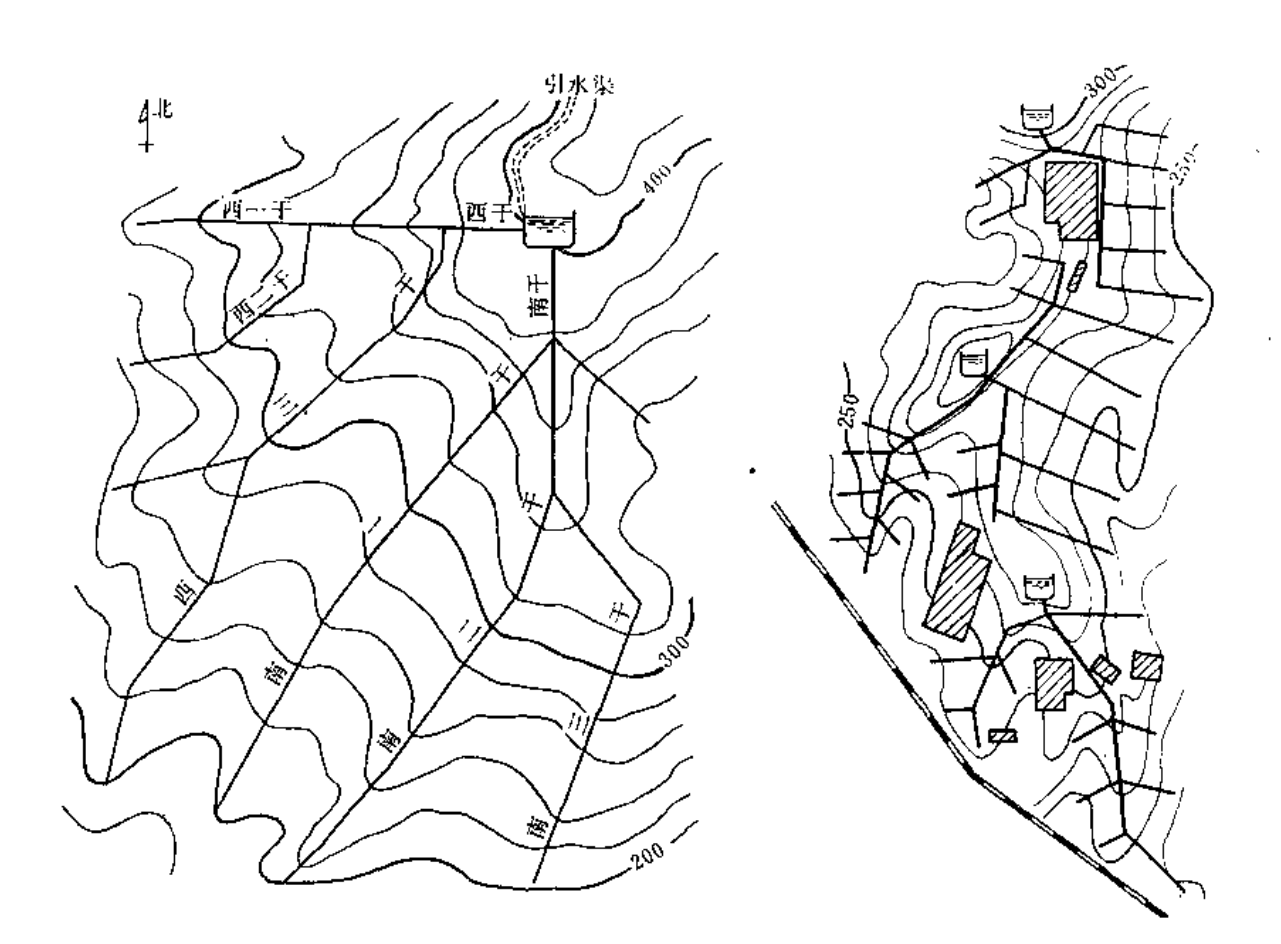

图 10-14 山脊河谷地自压喷灌系统管道布置 图 10-15 丘陵地自压喷灌系统管道布置

(三) 自压喷灌系统的压力分区

在灌面大、管道长、坡度陡的自压喷灌系统中,顺坡的干管首末两端压力相差甚大, 若按一种喷头工作压力设计,往往顾此失彼。如图10-16,若选用工作压力H1,从图上可以 看出, 其控制面积最大, 但有很大部分自然水头需用人为办法消除, 水头的利用率很低; 如果选用工作压力H3,水头利用率似乎提高了,但控制面积很小,实际上也没有很好地利 用水能。因此需要进行压力分区, 在不同的地段采用不同的工作压力, 以充分利用自然水

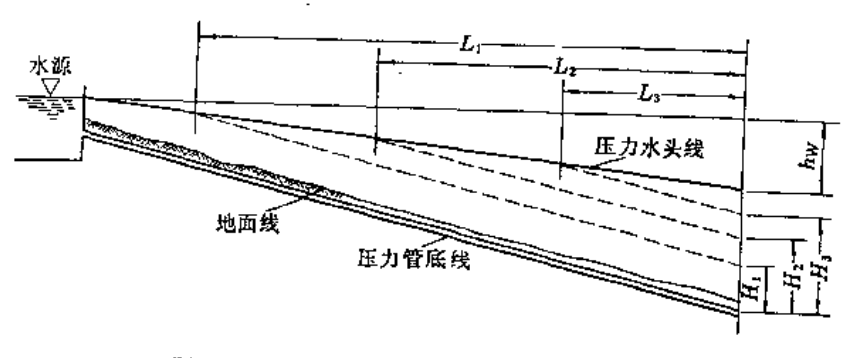

图 10-16 输水管纵削面示意图

头,提高喷灌效益和降低设备投资。在确定压力分区时需要进行多方面比较,考虑下列问 题,

(1) 各压力区的设计水头需与喷头的工作压力相适应;在同一压力区内,应选用同一工 作参数的喷头。

(2) 压力分区不宜过多, 每区控制面积不宜过小, 并需与喷灌作业区协, 面积较大 的灌区,以分2~3区为宜。

(3) 应尽量利用各区内的剩余水头,抵偿于管的水头损失。

(4) 干管中水流的流速应有限制,以保证系统的安全。一般情况下流速不应超 讨3m/s、输水主干管或承压能力较低的管道,流速应不超过2.5m/s 。

【例 10-7】 某山区有坡地180亩,长500m、宽210m,其上部长180m, 坡度为18%; 中部长170m, 坡 度为 8%;下部长150m, 坡度为6%。地块上部建有蓄水池, 采用续灌(干管)及轮灌(支管)结合的方法 喷灌、已 知系统采用钢筋混凝上干管、内径为150mm, 入口流量为60m3/h,可供选择的喷头为 PY+15和PY+30两种, 试 进行压力分区。

解:(1) 估算支管入口最小压力

按PY(15最低工作水头为20m,加上最大压力差0.2×20=4(m),则支管入口最小压力水头为24m;同 理, PY(30喷头的支管入口最小压力水头为30 +0.2×30=36 (m)。

(2) 计算PY(15工作区起始位置

当Q=60m3/h、D=150mm, 钢筋混凝土管的每米水头损失经计算为9.015m,已知灌面坡度为18%。因此 可得PY:15工作区距起点的距离为

$$
L_1 = \frac{24}{0.18 - 0.015} = 145 \text{ cm}
$$

即距水源115m处可开始使用PY:15喷头

(3) 计算 PY: 30工作区起始位置

因干管续灌, 在L<sub>1</sub>之后干管中的流量为Q<sub>1</sub> =  $\frac{60}{500}$  × (500-145) = 42.6m<sup>3</sup>/h, 经计算此时每米管 中水头 提失为0.008m,因PY(15灌溉一片面积、在使用PY)30时已进入中部,此时坡度为8%,所以可得PY)30工作区 距PY: 15起点的距离

$$
L_2 = \frac{36 - 24}{0.08 - 0.008} = 170 \text{ (m)}
$$

(4) 划出压力分区范围

由上面计算可知,在 0~145m,水压不足,应采用水泵增压解决;在145~315m, 使用PY;15喷头; 315m以 下, 使用PY:30喷头。

实际上PY:30的区域尚可扩大,因上部较陡,在145至180m一段内的地形高差大于本例使用8%计算所得之 数值,但本例主要为了说明设计步骤,所以在PYi30区域的计算中,使用了中部的坡度

(四) 减压设施

当自压喷灌系统输水或配水管道很长,沿管线的地形坡度又很陡时,管内的压力水头 愈往下愈大,往往超过管道本身的承压能力,这时必须采取减压措施以保证安全。

国内目前采用比较广泛的方法是设池减压。根据配水方式的不同,分为减压续灌和减 压轮灌两种措施。

1. 减压续灌

由水源直接和通过减压池同时向各小区供水,如图10-17。在水源位置和管系布置确定
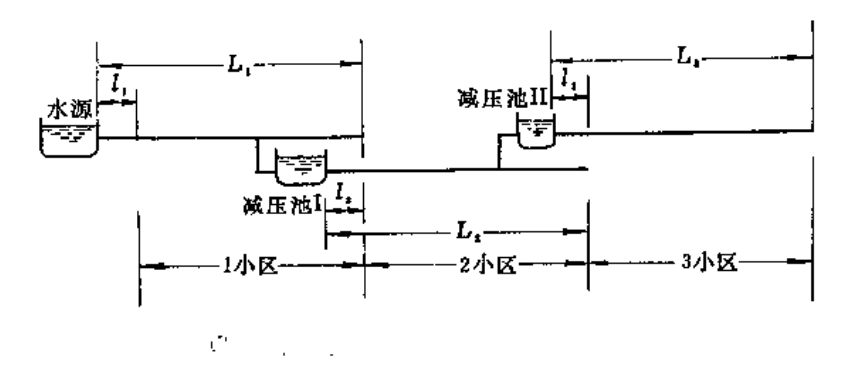

图 10-17 减压续灌示意图

之后, 即可根据管道的允许压力、支管入口压力及地形条件, 确定各小区的范围和减压池 的位置。

设第1小区的上边界高程为Z1a,下边界高程为Z1b,则  $(10-23)$  $Z_{1a} = Z_0 - H_{I_1} - h_{W_1}$ 

式中 Zo -- 水源设计水位 (m):

hw, ---- 干管在水源到第一小区上边界管段内的水头损失(m)。

为充分利用自然水头,减少进入灌区之前的输水压力损失,同时又避免过份地增大管 径, 根据实践经验, 本段管道损失水头以控制在支管入口压力的5~15%为宜,这样式 (10-23) 可改写为

$$
Z_{1a} = Z_0 - (1, 05 \sim 1, 15) \ H_{L_1}
$$
 (10.24)

设进入第1小区前的平均地面坡度为44,则进入第1小区前干管段的长度为

$$
I_1 = \frac{Z_0 - Z_{1a}}{I_1} \tag{10-25}
$$

设管道的允许压力水头为〔H1〕, 则第1小区下边界高程为

$$
Z_{1b} = Z_0 - [H_1] \tag{10-26}
$$

根据水源至第1小区末干管沿线的平均地面坡度in,可求得第1干管总长

$$
L_1 = \frac{\left(H_1\right)}{t_l} \tag{10-27}
$$

同理可求得以下各小区边界高程、干管长和减压池位置。

2. 减压轮灌

减压轮灌时,减压池位置和小区边界的确定与续灌时相同。减压轮灌的运行顺序如下 (图10-18):

(1) 小区喷灌: 关闭闸阀 h, c, 、d, 开启闸阀 a, 由水源池直接向1小区供水喷灌。

(2) 小区喷灌: 关闭ar、b2、c2、d2, 开启b、c1、d1、a2, 水流自水源经由减压池 1. 输至 2. 小 区 暸 灌。一

(3) 小区喷灌: 关闭a,、a2, 开启h,、c,、d,、b2、c2、d2, 水流经减压池 I 和 II 输 至3小区喷灌。

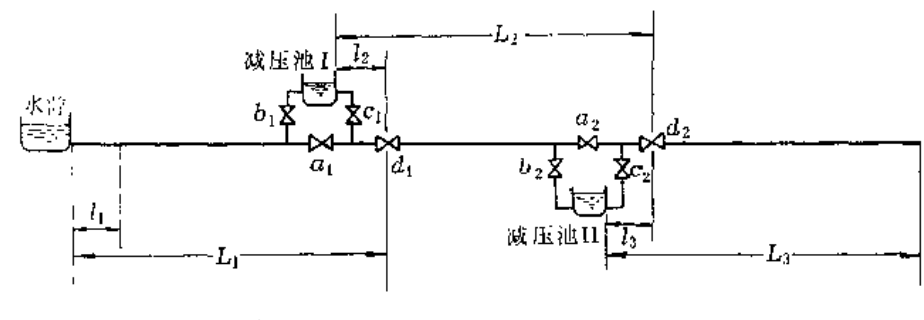

图 10-18 减压轮灌示意图

(五) 管道设计

1. 管系的配水方式

在自压喷灌系统中,支管一般都是轮灌、而配水管则为续灌。当只有一个压力区、控 制面积又比较小时,可以将支管集中轮灌;有两个或两个以上压力区时,应将其再分为几 个作业区,支管则在各作业区同时轮灌。作业区的划分应满足以下要求:

(1) 作业区的范围在同一压力区内。

(2) 同一压力区内的各作业区面积大致相等。

(3) 作业区的划分避免和作物种植产生矛盾。

(4) 作业区内的支管、喷头等设备的规格和性能相同。

2. 管道的设计压力

(1) 设计压力: 管道按设计要求运行时的水压力。设计压力根据喷头工作压力和管道 水头损失求出、是指导系统运行的水压力。

(2) 最大设计压力: 管系 已 充 满 水, 但喷头尚未开启时的静水压力。最大设计压力 用来选择管材和进行小区减压计算。

(3) 校核压力: 开关阀门时产生的水锤压力。用以校核管道在产生水锤时是否安全。 3. 管径选择和水力计算

自压喷灌系统各级管道的管径选择, 除支管外均与机压系统有区别, 而在自压喷灌系 统中,同为顺坡向下铺设的管道,输水管和配水管的管径选择也不一样。管道的水力计算 均使用第七章中公式,但自压喷灌系统的水力计算需要绪合减压区、压力区和作业区的划 分进行。

(1) 输水主干管的管径选择。输水主干管的管径选择, 原则是在满足管末压力要求的 前提下使其设备亩投资最小。由式(10-20), 将其中管道单价表示成管内径的指数函数即  $Y_d = aD^d$ 的形式, 则其经济管径为

$$
D = \left[ \left( 1 + \frac{b}{\beta} \right) - \frac{\sqrt{1 + I^2}}{I} - Q^m \right]^{-\frac{1}{b}} \tag{10-28}
$$

$$
D = K_D \left( \frac{\sqrt{1 + I^2}}{I} Q^m \right) \frac{1}{b}
$$
 (10-29)

或

式中

一输水主干管的经济管径(内径)(mm);  $D-$ 

 $I -$ 一地面 坡度;

 $K_{\alpha}$ ,  $\int$ ,  $\phi$  m ---系数和指数;

Q ----管内通过的流量 (m3/h)

由于各种管道水头损失计算公式中的管径指数 b 值均在 5 左右, 其倒数值在0.2左右, 因此当地面坡度不大于0.3 (30%) 时,式 (10-29) 可化简为

$$
D = K_D \left(\frac{Q^m}{I}\right)^{\frac{1}{b}} \tag{10-30}
$$

现将常用的三种管材的Ko,m、1/b和m/b值列入表10-7, 其适用的管道规格与表10-6 相 同。

表 10-7

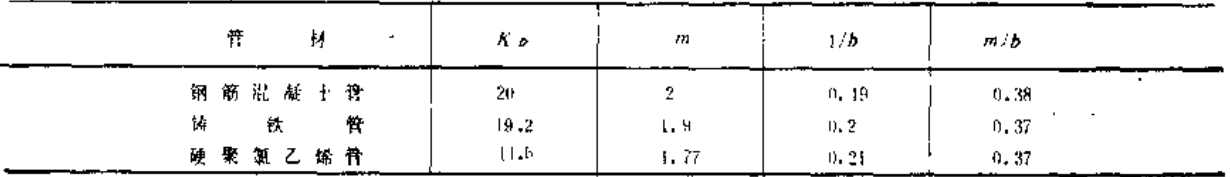

当管道单价与第三章表列价不同时,由于铸铁管和硬聚氯乙烯管均以重量计价,价格 的变化对各种管径是同一规律, 所以Ya=aD<sup>β</sup>中的β 值不变, Kp也不变, 仍可伸用式 (10 -29) 或式(10-30);对于钢筋混凝土管(包括钢丝网水泥管),因其壁厚主要由构造确定。 单位管长价格基本上与管径成正比, 也就是 β ~ 1, 所以 K o也不变或变化甚微, 即使以 β = 1代入式 (10-28) 求D, 其计算误差也不到1%, 因此也仍用式 (10-29)或式 (10-30) 计算经济管径。

算出经济管径后, 需要向相邻的规格内径调整, 由于相邻的规格内径有大小两种, 所 以应分别计算两种管径下的设备亩投资。选设备亩投资小的那种管径,作为输水主干管的 管径。计算设备 亩投资仍用式 (10-20), 其中qA项直接用 Q代入。

【例10-8】某自压喷灌工程的输水主干管选用钢丝网水泥压力管,已知设计流量为96m3/h,地面坡度为10%, 主干管控制面积为320亩,下级管道入口要求提供的工作压力为350 kPa, 试选择其管径并计算所需管长。

解:由表10-7查得Kp=20、m = 2、1/b=0.19,因1 = 10% = 0.1<0.3, 所以用式(10-30)求管径, 计算得

 $D = 20 \times (96^2/0, 1)$   $W^9 = 175.5$  (mm)

规格管径相邻的有 D = 150mm与D = 200mm两种, 现分别计算其设备亩投资进行比较。由第三章查得 800kPa级管价,当D=150mm时Ya=15.3元/m, D=200mm时Ya=19.7元/m,由式 (10-17) 与式 (10-19) 计 算得

当 $D = 150$ mm时

$$
L = \frac{35}{\sqrt{\frac{0.1}{1 + 0.1^2}}} = \frac{35}{1.312 \times 10^4 \times 96^2} = 507 \text{ (m)}
$$
  

$$
S = \frac{15.3 \times 507}{320} = 24.2 \text{ (Eq/m)}
$$

当  $D = 200$ mm时

$$
L = \frac{35}{\sqrt{\frac{0.1}{1 + 0.1^2}} - \frac{1.312 \times 10^4 \times 96^2}{200^{3.33} - \frac{1.312 \times 10^4 \times 96^2}{200 \times 10^4}}
$$
 = 376.6 (m)  

$$
S = \frac{19.7 \times 376.6}{320} = 23.2 (\bar{\pi}/\bar{m})
$$

比较结果,选用D=200mm的钢丝网水泥管。由于管长为376.6m,地形高差只有37.7m,管内最大设计压 力不超过400kPa,所以可改选400kPa级的管道,这时 Ya=16.3元/m、 S = 19.2 (元/亩)。

上述经济管径公式适用于管长可变的情况,例如水源位置及高程可选择的情况、灌区上边界可调整的情况 等。如果水源位置已定,灌区边界也不能变更,则输水主干管的长度即为确定值,这时不能再用经济管径方法 选择管径,而应根据已知的管长及其他已知数据,选定管材后代入式(10-17),解出管径D,再向较大的规格 管径调整。或者分取较大较小两种规格管径,将主干管分两段、一段用较大规格管径,另一段用较小规格管径, 以使设备亩投资尽量减小。

【例 10-9】 同上例,但管长已确定为366m, 试选择管径。

解: 因管长已知,应使用式(10-17)求 D,此时 L = 366m, Hw = 35m, I = 0.1, f = 1, 312×10<sup>6</sup>, Q = 96m<sup>3</sup>/h

$$
366 = \frac{35}{\sqrt{1 + 0.1^2}} = \frac{35}{1.312 \times 10^6 \times 96^3}
$$
  

$$
D^{5.33} = 3.346 \times 10^{12}
$$
  

$$
D = 220.86 \text{ (mm)}
$$

取规格管径 D = 250mm, 因静水头为 IL = 36.5m不到40m, 选用工作压力为400kPa的管子即可, 此时 Ya = 20.3元/m, 设备亩投资为

$$
S = \frac{20.3 \times 366}{320} = 23.2 \times (\overline{\pi}/\overline{\pi})
$$

如取两种管径组合, Di = 200 mm , Yai = 16.3元/m; D2 = 250mm, Ya2 = 20.3元/亩。对第 1 管段, 有  $\frac{I}{\sqrt{1+I^2}}L_1 - h_{f1} = H_{M1}R h_{f1} = fL_1Q^m/D_1^b$ , 对第2管段有  $\frac{I}{\sqrt{1+I^2}}L_2 - h_{f2} = H_{M} - H_{M1}R h_{f1} = fL_2Q^m$ /

 $D_2b_6$  又因 $L_1 + L_2 = L_2$ , 所以将各已知数据代入, 可得

 $L_1 = 149.9$  m  $L_2 = 216.1$  m 取L1=150m, L2=216m, 则设备亩投资为

$$
S = \frac{16.3 \times 150}{320} + \frac{20.3 \times 216}{320} = 21.3 \quad (\text{if}/\text{ft})
$$

为了尽量降低投资,最后确定主干管分两段,一段长150m, 管径 为200mm; 另一段长216m, 管径为250  $m m<sub>2</sub>$ 

(2) 顺坡配水干管(或分干管)的管径选择。配水管要保证下一级管道的入口压力, 所以 对 顺坡管来说,既需利用地形落差抵偿水头损失,不使上级管道增加压力水头,又不 要使下面的管道入口压力增高,因此最好的办法是使水力坡降与地面坡度相等,此时其管 径即为经济管径。用公式表示为

$$
D = \left(\mathcal{L} \frac{Q^m}{l}\right)^{-1} \tag{10-31}
$$

式中 D----自压系统顺坡配水管的经济管径(内径) (mm);

438

其余符号同前。

计算所得的管径亦应向规格管径调整。

(3) 配水管沿等高线布置时的管径选择。这种管道多为典型四级管道中的第二级。其 上为输水主干管 不吸管道在一定流量下,若管径大,本级设备亩投资就大,但要求主干 管末端的压力就小;反之,本级设备亩投资就小,但要求主干管末端的压力大。所以这一 级管径选择应该与输水主干管一并考虑。目前习惯的做法是选择不同管径组合进行方案比 较。也常遇到输水主干管末端压力受条件限制不能变动的情况,这时,相当于配水管首末 压力差已知,因此可以据此反求管径。

#### 三、机压喷灌系统设计要点

山区机压喷灌系统设计的内容、步骤和方法,与平原区基本一样,但山区的机压系统 多了提水这项内容、所以管道系统的布置需要补充几种形式。

(一) 单级提水加压

适用于地形高差不大、面积较小的坡地或局部高地。管系一般由于管、支管两级组成, 泵站布置在水源处, 一次提水同时加压向干管供水。

(二) 分级提水加压

对于地形高差大,且超过管道承压能力的坡地或台地,应将管系分区布置,划分的依 据是高程和灌溉面积,如图10-19。由图上可看出,水源泵站只起提水作用,一区、二区扬

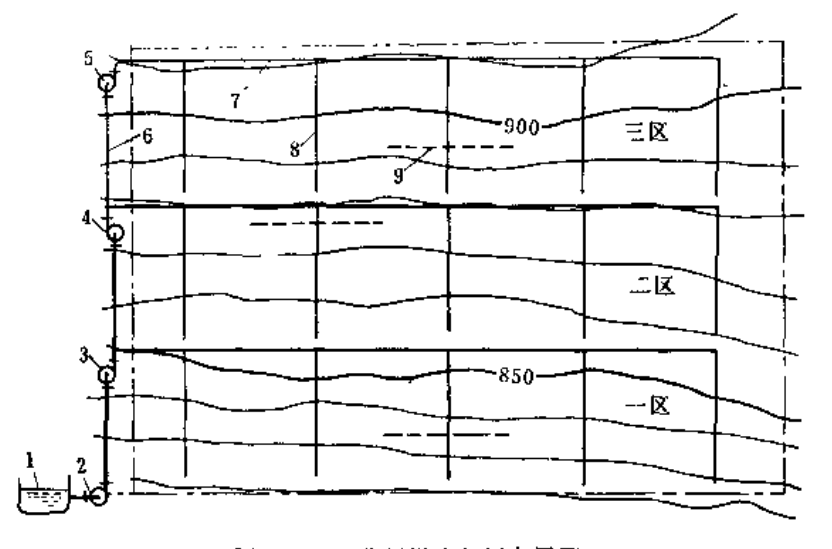

图 10-19 分级提水加压布置图 5-三 区扬水站: 6-主干管; 7-子管; 8-分干管; 9-支管

水站一方面需给本站的干管加压供水, 同时还要向上面一级扬水站提水, 而最后一区, 也 就是最上面的扬水站, 则只对本区干管加压供水。对于兼顾提水和加压的扬水站, 可以分 泵各自专用,在提水高度和干管所需水头相近时亦可由同一水泵兼顾,但此时只能各区轮灌。

(三) 分区提水加压

ĭ

对于面积较大地形复杂的山脊河谷地、集中一处建站往往很不经济、这时宜分成几个 独立的系统。这些独立系统的管系和泵站布置,可根据实际情况采用上述第一或第二种布 置方式。

(四) 利用自然水头补充增压

适用于自压喷灌区以上的灌面,其特点是水泵只需补充增压。这时常与自压系统共用 一根干管,泵站设在水源下方或输水管侧,系统的布置与自压区一并考虑。

机压、自压结合的喷灌系统是山区常见的形式,其管道系统的布置比较复杂,但可充 分利用自然水头,扩大喷灌面积,效益是明显的。图10-20是这种系统布置的一个实例。

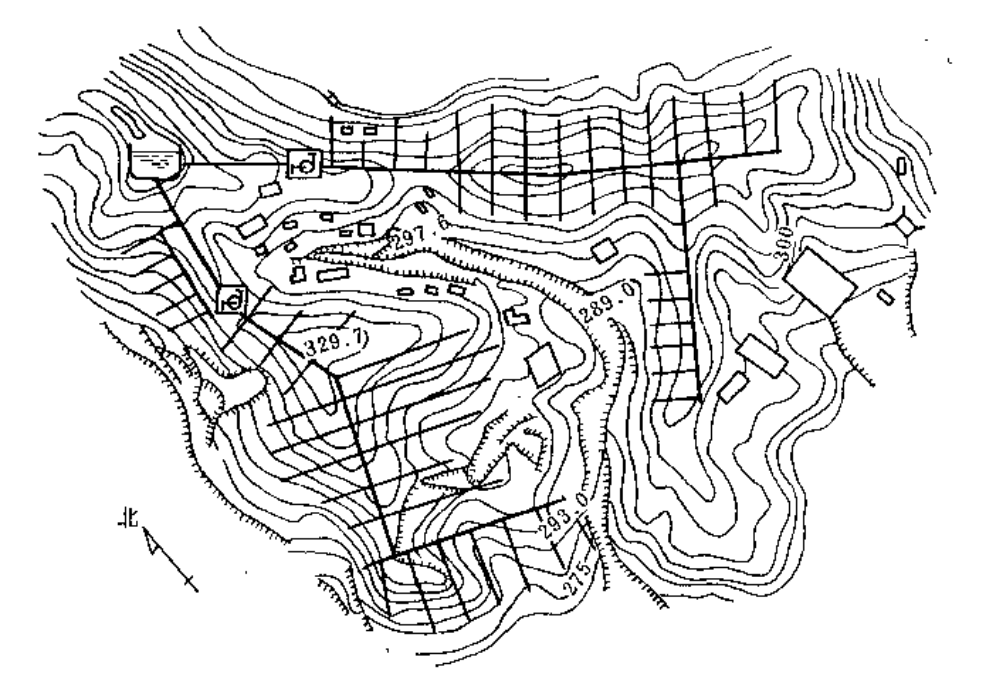

图 10 20 机压自压结合的喷灌系统管道布置图

四、提水蓄能式喷灌系统设计要点

与一般提蓄式机压喷灌系统不同,提水蓄能式是提水高蓄,依靠蓄水池的高度来满足 喷灌压力要求。因此其系统设计相当于一个扬水站设计和一个自压喷灌系统设计的结合, 扬水站的出水池就是自压喷灌系统的蓄水池。

由于提水高蓄, 使提水蓄能式喷灌系统较一般提蓄式机压系统, 要多铺设一段从高位 蓄水池到灌区的管道,水流在其间多了一次往返,要额外损失一部分水头,设备投资和运 行费用都要增加,所以并不经济。一般只有在喷灌季节供电没有保证,或是系统的输水管 道翻山越岭自上方进入灌区时才采用提水蓄能式喷灌系统。因为在第一种情况下,不蓄能 便无法正常喷灌; 而在第二种情况下,输水管道并不增加长度,不会造成水流的徒劳往返、 在蓄水池下面的管道系统,工作状态与自压喷灌相同,反而比自下而上的机压系统有利。

## 第七节 设 计 示 例

某水库下游沿河土地约500亩, 原为料场, 水库建成后, 管理部门开展多种经营, 种植 经济作物,由于土壤透水性较强,降雨分配不均,产量低而不稳,因此计划采用喷灌方法 进行灌溉, 经勘测、规划后, 确定兴建半固定管道式喷灌工程, 投资按低利率3%计息。

#### 一、基本资料

(一) 地形

实测1:2000地形图。

(二) 土壤

含砾的砂壤土, 土层厚度不小于 1 m, 土壤容重为1.45g/cm3。

(三) 作物

花生。邻县试验站有8年花生大田喷灌试验资料,因自然条件基本相同,有较高参考 价值,所以摘录如下:

1. 水文年

8年中湿润年占2年,平水年占2年,干旱年占4年。

2.与灌溉制度有关的参数

花生在各生育期的日需水量、适宜计划湿润层深度和适宜土壤含水量列于表10-8。 3. 灌溉定额与增产效益

8年灌与不灌的单产,喷灌的灌溉定额和灌水次数,按干旱年、平水年、湿润年的顺 序排列入表10-9。

表 10-8

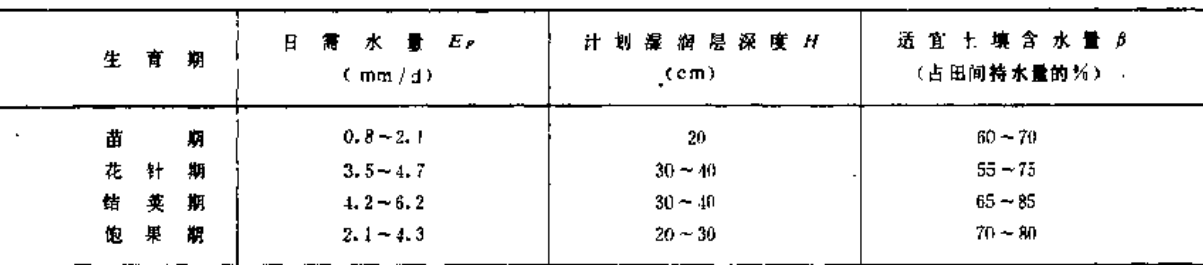

表 10-9

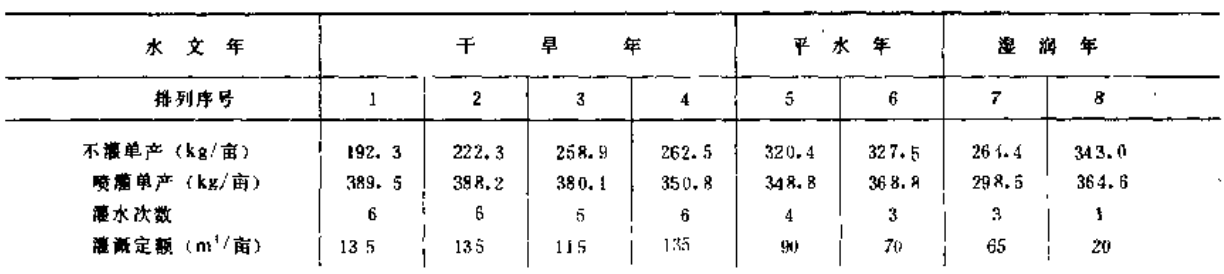

 $\frac{1}{2}$  ,  $\frac{1}{2}$ 

(四) 水源

灌区南部为水库下游河道,灌溉季节,水库可按1m3s1/万亩的流量给灌区供水,供水 时在水库管理处南的河水位为79.0m, 汛期洪水位为81.5m。

(五) 气象

据当地气象站36年资料,多年平均降水量为652mm,降水主要集中在6、7、8三个 月,年际变化甚大,年内分配亦不均匀;多年平均水面蒸发量为1513mm;最大冻土层深 度为0.5m;灌溉季节日间风速在1.5~3.2m/s间,多年平均值为2.7m/s,风向基本上是西南 和南东南两种情况,喷灌在整个白天进行, 夜间不作业。

(六) 动力

供电有保证。水库施工时有一台变压器供料场和工程指挥部办公及生活用电,水库建成 后,这台变压器仅供管理处办公及照明用电,容量颇有余裕,可以承担灌溉负荷,但如喷 灌系统配套动力功率超过50kW, 则需考虑增容及另备专用变压器。电费统一由管理处支 出, 为0.15元/kW·h。

(七) 交通

灌区附近有公路干线, 公路支线则贯穿灌区南北, 灌区到附近火车站约20km, 外地设 备由铁路转运也较方便。

(八) 其它

水库有土建工程施工及输配电工程安装的技术队伍。喷灌系统的设计、设备购置和安 装均委托喷灌工程公司进行。

### 二、设 计 内 容

根据基本资料及水库管理部门的条件,确定设计内容范围如下;

(一) 管道系统

各级管道布置、管材选择、管径、管长及连接方式的设计、控制设备的选择、喷洒器 的选型及工作参数的确定等。

(二) 加压泵站

水泵选型,水泵工作范围的确定,水泵安装高程的计算,配套动力的选择等。

(三) 水源工程

水量平衡计算,确定是否需要建设蓄水工程等,如需修建工程,应进行规划和结构设计。 (四) 运行方案

轮灌编组、工作制度的确定,不同灌水定额情况下的运行参数等。

(五) 设备投资预算及经济分析

包括喷灌系统设备明细和投资预算, 土建工程投资估算, 运行费用计算等。经济分析 要求用动态法, 计算效益费用比和还本年限。

#### 三、灌水定额和灌水周期的拟定

(一) 设计灌水定额

灌水定 额按公式计算, 参考邻县试验资料确定计划湿润层深度 h = 40cm; 土壤含水量

上下限按田间持水量的85%与65%设计,由第一章查得容重为1.45g/cm3 的砂壤土,其田 间持水量为22(重量%),因风速低于3.4m/s, 喷洒水利用系数取n=0.85,则灌水定额为

$$
m = 0.1 \times 1.45 \times 40 \times (0.85 - 0.65) \times 22 \times \frac{1}{0.85} = 30
$$
 (mm)

(二) 设计灌水周期

花生灌水临界期为结荚期,由第一章得知山东花生在灌水临界期的日需水量平 均 为4.8~5.2mm/d. 而邻县试验结果日需水量为4.2~6.2mm/d. 现取Ep=5.2mm/d 计 算, 则灌水周期为

$$
T = \frac{30 \times 0.85}{5.2} = 4.9 \ (d)
$$

取灌水周期为5天。

### 四、确定管系总体布置

灌区地势南低北高,公路贯穿南北将其分为东西两块,因此宜分两区布置,尽量减少 管线穿越公路。按东西两块面积之比

约为2:3、可大致将西块分为3个小区, 东块分为2个小区,每个小区面积约 为100亩,在灌水周期的5天内、各小 区内部可进行单支管轮灌。现考虑两 种布置方案,如图10-21。图中实线表 示第一方案, 虚线表示第二方案, 点 划线为地块边界。

第一方案的优点是配水分干管东 西向布置, 不受地形坡度影响, 各支 管入口压力比较均衡, 于管和输水主 干管串联,因此实际上只有三级管道, 干管的长度也比较短。第二方案的优 点是支管沿等高线布置,无逆坡支管,

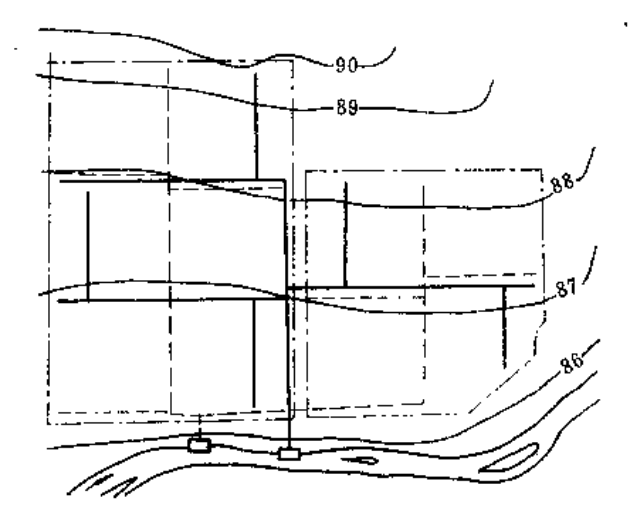

图 10-21 两种管系总体布置方案

输水管虽有两级,但干管已分流,管径可减小,输水配水管道的总长度也较短。对两个方 案的输 配水管道进行经济比较如表 10-10 (管材为800kPa级钢丝网水泥管, 流量和管径按 控制面积估算)。

从表10-10可看出, 第二方案输配水管道亩投资较低, 而支管又无逆坡情况, 也不比第 一方案投资大, 因此确定采用第二方案。

# 五、选择喷头,确定组合间距

因系小区的轮灌,采用单支管的运行方式、如有特殊情况,则另行处理。 (一)确定控制喷灌质量的参数

由第一章查得砂壤土的允许喷灌强度为 [p] = 15mm/h, 因平均坡度小于5%不用折 ·减。风向多为西南、南东南,相当于与支管成45°和67.5 ,由表10-3当风速为2.7m/s时选  $K_a = 0$ , 9,  $K_b = 1$ , 2, 因风向夹角为45°~67,5°, 调整为

$$
K_a=1.0
$$

 $K_b = 1.1$ 

考虑到本例中最不利情况为风向夹角为45°的情况。由表10-2查得公式计算风系数

$$
Kw (0o) = 1.12 \times 2.70.302 = 1.51
$$
  
\n
$$
Kw (90o) = 1.08 \times 2.70.194 = 1.31
$$
  
\n
$$
Kw (45o) = (1.51 + 1.31) / 2 = 1.41
$$

则

当 $K_a = 1$ , 由图10-8查得间距系数 $C_a = 1.64$ 

将C.、 Kw、 [ρ] 代入式 (10-7)

$$
\rho_{\rm s,max} = \frac{15}{1.41 \times 1.64} = 4.91 \, \text{(mm/h)}
$$

表 10-10

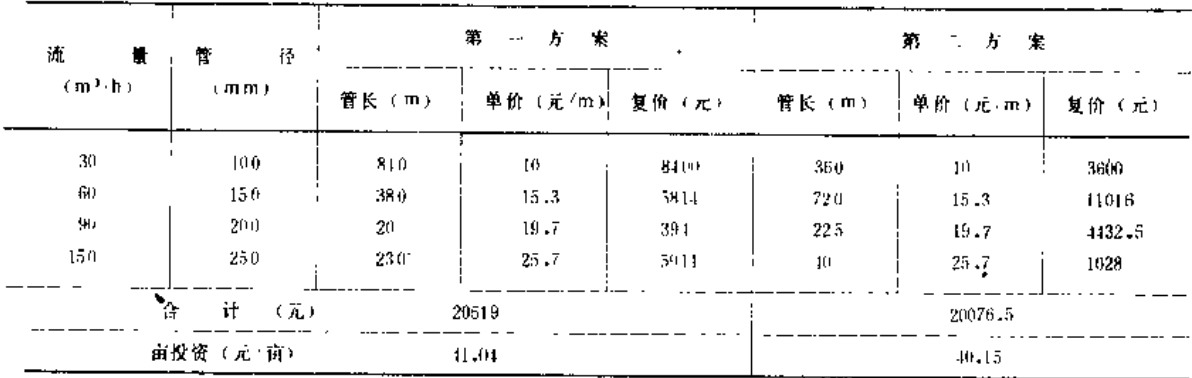

(二) 选择喷头及其参数

查表1-19, 花生属经济作物, 雾化指标不应低于3000~4000, 考虑到在花针期需要嘀 灌、以取其上限较妥。

 $\bar{\Sigma}$ 

由第二章喷头性能表, 选PY1 20喷头, 工作压力P = 300kPa,嘴径 d = 7mm, 此时 流 量 9 = 2.96m<sup>3</sup>/h, 射程 R = 19m, ρ, = 2.63mm/h。选择本组参数主要考虑两个因素, 一是 A较小,为了应付可能出现的相邻两支管同时喷洒的情况:另一是按布置方案,支管流量 约在30m3/h左右,按喷头流量 9 = 2.96m3/h,正好是10个喷头, 管长也大致适宜。选择这 一组参数时

 $h_{\nu}/d$  = 100 × 300/7 = 4286 > 4000

 $\rho_s$  = 2.63  $\leq$  4.39 (mm/h)

故雾化程度和设计喷灌强度均满足要求。

(三) 确定组合间距

根据所定的 $K_a$ 和 $K_b$ , 现已知 $R = 19$ m, 则

 $\vec{\mathbf{v}}$ 

 $a = 1.0 \times 19 = 19$  (m)

 $b = 1.1 \times 19 = 20.9$  (m)

移动铝管的节长为 4、 5、 6 m三种, 如选用 3 节 6 m 管则  $a = 18$ m, 如用 4 节 5 m 管则 a = 20m, 显然 5 m 管在两喷头间要多用一对接头, 因此选 a = 18m; 钢丝网水泥管 等节长均为 3 m, 支管间距可用18m或21 m, 考虑到风向为西南时, 理应取 a = b, 所以 初定用18m,但钢丝网水泥管等其三通系另外配置的管件,不象铅管那样就在6m管上带 有 竖管座,所以应在两支管间加上三通的长度,查第三章的管件规格,当于管管径为: 150~200mm时,三通长为266mm,因此选b = 18 + 0.27 ~18.3(m)。此时K4=18/19=0.947,  $K$  $s = 18.3/19 = 0.963$ , 均小于原选定值, 所以均匀度亦能符合要求。

最后确定 a = 18m, b = 18.3m; 喷头用PY120型,工作参数 p = 300kPa, d = 7mm; 性能参数  $q = 2.96 \text{ m}^3/\text{h}$ ,  $R = 19 \text{ m}$ .

#### 六、拟定喷灌工作制度

(一)确定喷头工作点及支管位置

ž,

先绘出草图, 如图10-22, 在西、东两区中间标出一、二干管位置, 再由北边界开始,

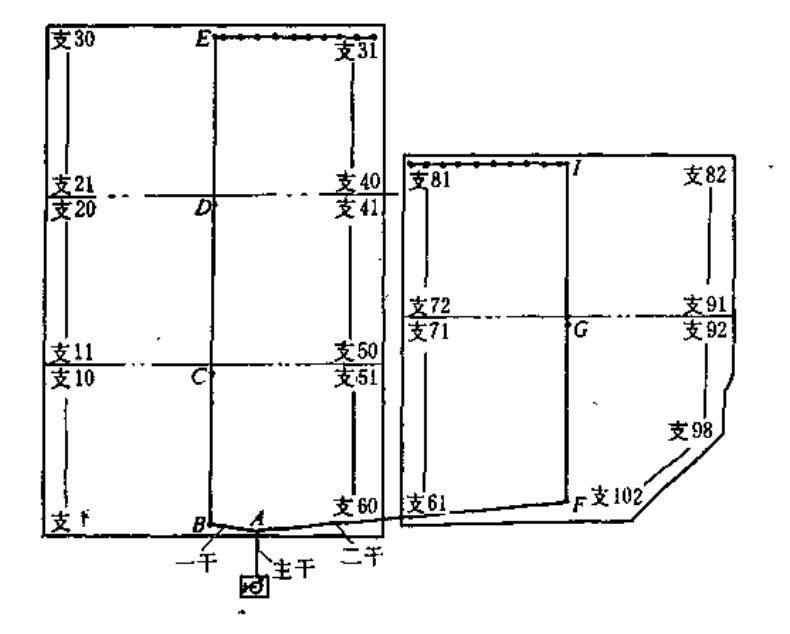

图 10-22 喷灌系统平面布置示意图

间隔9m布置第一条支管,以后每隔18.3m布置一条, 一、二干两侧均如此处理; 再由每 条支管入口后9m处布置喷头工作点,再沿支管每隔18m布置一个工作点,最后将支管编 号, 整个灌区有102个支管工作的位置, 有999个喷头工作点。

(二) 计算喷头在工作点上喷洒的时间

$$
t = \frac{18 \times 18.3 \times 30}{1000 \times 2.96} = 3.34
$$
 (h)

即喷头在工作点上喷洒时间为3.34h,相当于3小时20分。

(三) 计算支管每天可喷洒的工作位置数

为充分利用每天可能的喷灌时间,也避免在刚喷灌过的湿地上拆装支管,确定配置两 套备用移动支管,因此支管的拆装不占用喷洒作业时间。根据基本资料提供的情况,喷灌 不在夜间作业, 白天则有14 h 可以工作, 所以

$$
n = \frac{14}{3 \cdot 34} = 4.19
$$

取 n = 4, 即支管每天可喷洒4个位置,由布置示意图知, 相应地喷头每天可喷40个工作 点。

(四) 计算每次同时喷洒的支管数

由于灌区布置的支管位置数总共有102条,东区南部四条支管最短,可合并为两次喷洒, 因其喷头数为11个,接近10个,所以影响整个系统流量的幅度甚小,这样即可用100个支管 位置讲行计算、此时

$$
n_1 = \frac{N}{nT} = \frac{100}{4 \times 5} = 5
$$

即每次轮灌同时需用5条支管。

七、编制轮灌顺序、确定各级管道的设计流量

(一) 编制轮灌顺序

因每次需工作5条支管,为分散流量、避免增大管径,将整个灌区按一干。二干的配 水部分划为5小区, 对应于BC、CD、DE和FG、GI5个管段,每个管段控制的支管工作位置 见表10-11。

表 10-11

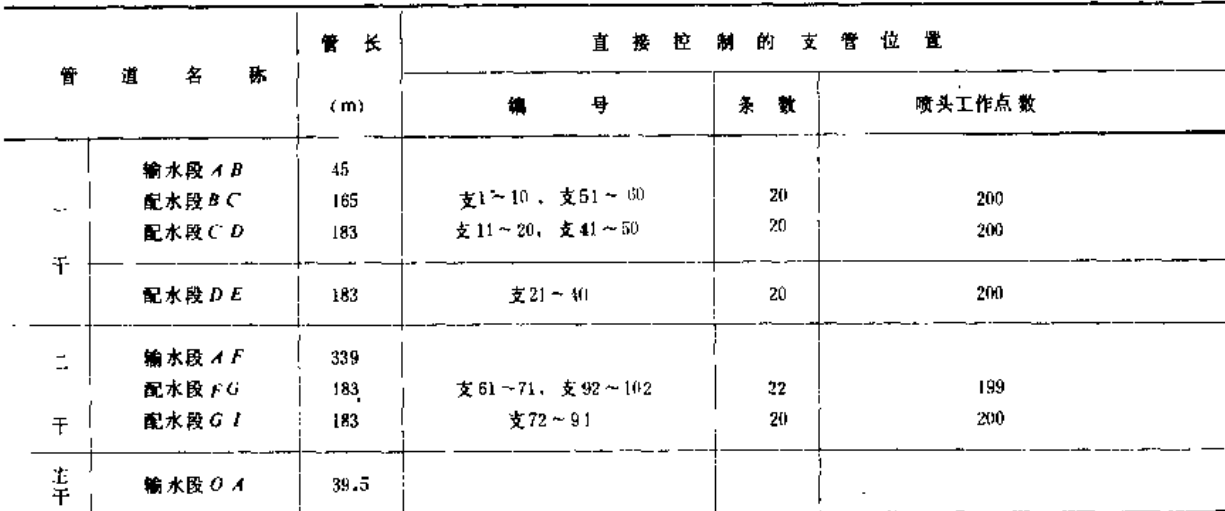

由于各小区绝大多数情况下只有一条支管工作,可互不干扰,但每一小区的支管工作 顺序组合起来之后对 B、F两点的压力影响并不小, 现将比较后的较好的轮灌顺序列入表  $10-12$ 

第七节 设计示例

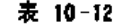

支管轮灌顺序表

| 轮覆顺序 |                 | 干    |                 |      |                       |      |                 |      | $+$ |      |                           |      |   |                                                             | 每日喷头  |  |
|------|-----------------|------|-----------------|------|-----------------------|------|-----------------|------|-----|------|---------------------------|------|---|-------------------------------------------------------------|-------|--|
|      |                 |      |                 |      |                       |      |                 |      |     |      |                           |      |   | 支管号/喷头数;支管号/喷头数: 支管号/喷头数  支管号 "喷头数  支管号/喷头数  支管号 "喷头数  的喷头数 | 工作位置数 |  |
| 第    | ı               | 支工   | 10              | 支41  | 10 <sup>1</sup>       | 支21  | 10              | 支91  | 10  | 支 71 | 10 <sup>°</sup>           |      |   | 50                                                          |       |  |
|      | 2               | 支 2  | 10              | 支 12 | 10 <sup>2</sup>       | 文 22 | 10              | 支72  | 10  | 支92  | 10 <sub>1</sub>           |      |   | 50                                                          | 200   |  |
| 天    | 3               | 支3   | 10              | 支43  | 10                    | 支 23 | 10              | 支73  | 10  | 支93  | 10                        |      |   | 50                                                          |       |  |
|      |                 | 支 4  | 10 <sup>°</sup> | 支44  | 10                    | 支 24 | 10              | 支 74 | 10  | 支94  | 10                        |      |   | 50                                                          |       |  |
| 篶    | 5               | 支与   | 10              | 支45  | 10                    | 支25  | 10              | 支75  | 10  | 支95  | 10                        |      |   | 50                                                          |       |  |
|      | 6               | 支 6  | 10              | 支 46 | 10                    | 支26  | 10              | 支76  | 10  | 支96  | 9                         |      |   | 49                                                          | 197   |  |
| Ξ    | 7               | 支 7  | 10              | 支 47 | 10                    | 支27  | 10              | 支77  | 10  | 支97  | 9                         |      |   | 49                                                          |       |  |
| 天    | 8               | 支8   | 10              | 支48  | 10                    | 支28  | 10              | 支78  | 10  | 支98  | ŷ                         |      |   | 49                                                          |       |  |
| 第    | 9               | 支9   | 10              | 支49  | $\mathbf{I}^{\prime}$ | 支29  | 10              | 支79  | ł0  | 支99  | $\overline{7}$            | 支102 | 4 | 51                                                          | ╱     |  |
|      | 10 i            | 支10  | 10              | 支50  | $\mathbf{10}$         | 支30  | 10              | 支80  | 10  | 安00  | 6                         | 支101 | 5 | 51                                                          | 202   |  |
| Ξ    | $\mathbf{H}$    | 支 51 | 10              | 支11  | 10                    | 支31  | 10              | 支81  | 10  | 丈61  | 10                        |      |   | 玔                                                           |       |  |
| 大    | 12              | 支52  | m               | 支12  | $\bf{10}$             | 支32  | 10              | 支 82 | 10  | 支62  | $10 -$                    |      |   | 50                                                          |       |  |
| 第    | 13              | す53  | 10              | 支13  | 10 <sup>°</sup>       | 支33  | 10              | 文 83 | 10  | 支63  | 10                        |      |   | 50                                                          |       |  |
|      | и               | 支54  | 10              | 支14  | 10                    | 支34  | 10              | 支84  | 10  | 支 64 | $\left  \right $          |      |   | 50                                                          |       |  |
| 四    | 15              | 支55  | 10              | 支15  | 10                    | 支35  | 10              | 支85  | m   | 支 65 | $_{10}$                   |      |   | 50                                                          | 200   |  |
| 天    | 16              | 支56  | 10              | 支16  | $10 -$                | 支36  | 10              | 支 86 | 10  | 支 66 | $\mathbf{I}$ <sub>0</sub> |      |   | 50                                                          |       |  |
| 業    | $\overline{17}$ | 支 57 | 10 <sup>2</sup> | 支17  | 10                    | 支 37 | 10              | 支87  | Ţ0  | 支67  | 10                        |      |   | 50.                                                         |       |  |
|      | 18              | 支 58 | 10              | 支18  | $10^{\circ}$          | 支38  | 10              | 支 88 | 10  | 支部   | m                         |      |   | 50                                                          |       |  |
| Ŧ    | 19              | ·支那  | 10              | 支19  | 10                    | 支39  | 10 <sup>°</sup> | 支89  | 10  | 支 69 | 10                        |      |   | 50                                                          | 200   |  |
| 天    | 20              | 支部   | 10              | 支20  | $10 -$                | 支40  | 10              | 支90  | 10  | 变70  | $\mathbf{10}$             |      |   | $50\,$                                                      |       |  |

#### 表 10-13

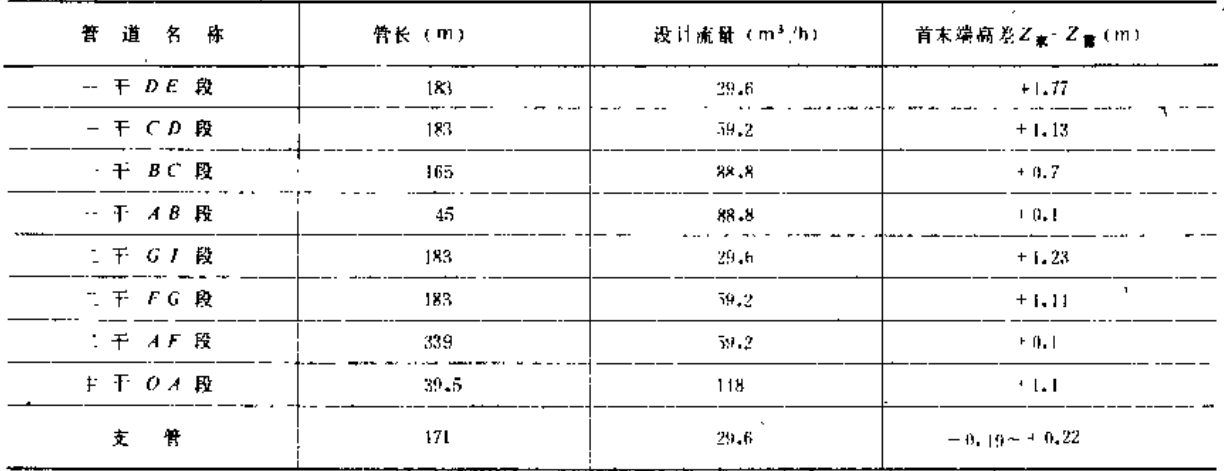

(二) 确定各管段的设计流量

在BC、CD、DE和GI四个区内, 管道入口流量不随轮灌顺序改变。在FG区,轮灌序号为  $6 \sim 8$ 时, 入口流量为194; 序号为9, 10时, 入口流量为214; 其余为204。由于FG区 大部时间均为209及其以下,所以取设计流量为209,其余四区设计流量分别为109、

447

209和309, 现将其连同管段长和首末端地面高差列入表10-13. 为设计方便起见, 将支管 及主于管也一并列入。

,由表10-13看出,系统流量 Q = 148m3/h 小于来水流量Q。=  $\frac{1}{1000}$  × 493 × 3600 =177.48m3/h, 因此不必设计蓄水调节工程。

#### 八、管道设计及水力计算

(一) 支管设计

选用山西产薄壁铝管, 每节长度为 6 m, 每条支管28节, 其中有 9 节带竖管座。支管 与干管上的给水栓用快速接头连接,入口后一段支管选用维塑软管,长3m,因此每条支 管共长171m, 第一个竖管座至给水栓的距离为9m, 其后每隔18m铝管有一竖管座, 支管 末端为第十个竖管座。在支96~支102位置时,分别从末端减去3节、9节、12节、15节和 18节, 其末端分别为第九、第七、第六、第五和第四个竖管座。

为方便拆卸连接。支管采用一种口径。按规范要求,支管上任意两个喷头之间的水头 差应不超过喷头压力水头的20%,即 hw + 4Z<0.2hp。由于所选用的铝管在竖管座处的局部 水头损失不大,目于其后均有一部分流速水头转化为压力水头,所以式中h。可用沿程水头损 失标代入计算。另外,从各条支管位置处的地形来看,因基本上按等高线布置,同一支管上 喷头间地形高差很小,最大水头差是在支管上首末两个喷头之间。

由第七章查得 f = 0.861 × 10<sup>5</sup> 、m = 1.74、 b = 4.74, 又当m = 1.74, 孔口数 N = 9、  $X = 1$ 时, 多口系数  $F = 0.422$ , 各支管中首末两喷头的地形高差最大值 $dZ_{\text{max}} = 0.22$ , 将这 些数据代入式 (10-11)

$$
\frac{0.861 \times 10^5 \times (9 \times 18) \times (9 \times 2.96)^{1.74} \times 0.422}{D^{4.74}} + 0.22 < 0.2 \times 30
$$

解得

### $D > 61,77$  (mm)

选择外径为65mm、内径为62mm的铝管为移动式支管。

(二) 干管设计

干管洗择淅江产钢丝网水泥压力管, 节长3m, 先用经济管径法初选, 待进行水力计 算后调整管径。参考邻县试验成果, 在干旱年平均灌溉定额为130m3/亩, 折合为130×1.5 = 195mm, 干管每年工作小时数为

$$
t_n = \frac{195}{30} \times 5 \times 14 = 455
$$
 (h)

按动态法求经济管径,按式(10 12)及表10-5算得

 $D = 11 \times (455 \times 0.15)^{0.16} Q^{0.48} = 21.62 Q^{0.48}$ 

各管段的经济管径及实选管径列入表10-14。

干管配水段三通、渐缩管等均用铸铁管件; 干管输水段与配水段连接处设镇墩; 干管 与支管连接处用专用给水栓、给水栓底座通过渐缩管与干管上三通用法兰连接、连接处设 阀门并;干管与主干管连接处分别设置干管闸阀,并设阀门井。

表 10-14

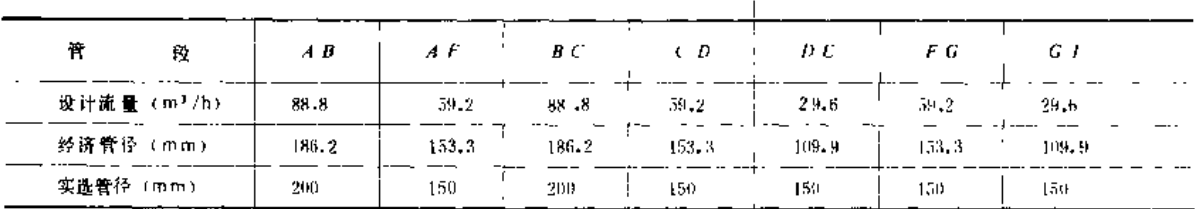

(三) 主干管设计

主干管分两段, 一段为泵的出水管,长2m左右,另一段OA与两干管连接,长为39.5m, 需过公路。前者裸露于外,选用钢管;后者仍采用钢丝网水泥压力管。主干管管径仍用经 济管径法计算。

水泵出口段: Q = 148m3/h, t. = 455 h, D = 205,8mm, 实选内径待选泵后确定。

O A段: Q = 148m<sup>3</sup>/h, D = 238.8mm, 因管短, 实选内径为200mm的钢丝网水泥压力 管。

(四)管网水力计算

1. 支管入口压力水头

本设计中因最大水头差产生在首末端喷头间、所以应该用末端喷头入口压力作为计算 基准。支管入口水头应等于末端喷头工作水头、末端喷头入口与支管入口的高程差、竖管 水头损失与支管水头损失诸项之和。由于喷头入口压力按国家标准规定系指喷头实际入口 下200mm处的测管压力, 所以竖管的计算长度应为竖管高度减0.2m。花生的植株高度可达 0.5m以上,所以选用 d 33铝质 竖管,其内径为25mm,长度为0.75m, 计算长为0.55m。

末端喷头的工作水头以设计喷头压力的90%计(用降低0.1hp的方法);支管入口与末 端的地形高差最大为0.22m,因此支管入口的压力水头为

> $H_1 = 0.9 \times 30 + 0.55 + 0.22 + \frac{0.861 \times 10^5 \times 0.55 \times 2.96}{25^{4.74}}$  $+\frac{0.861\times10^5\times168\times29.6^{1.74}}{62^{4.74}}\times0.375$  $+\frac{0.948 \times 10^5 \times 3 \times 29.6^{1.77}}{634.77} = 34.43$  (m)

即支管入口压力水头需保证有34.43(m)。

2. 管道水头损失计算公式

从水泵出口到最后一根支管入口的水头损失即为管网的水头损失。它在各轮灌顺序号 时是不相同的,需一一计算,现仍按沿程水头损失和局部水头损失分别计算,

(1) 沿程水头损失

钢丝网水泥压力管按下式 计算.

$$
h_r = \frac{1.312 \times 10^6 L Q^2}{D^{5.33}}
$$

铸铁管按下式计算:

第十章 管道式喷灌系统设计

$$
h_f = \frac{0.625 \times 10^{6} \cdot L Q^{1.9}}{D^{5.1}}
$$

(2) 局部水头损失

局部水头损失均用下式计算

$$
a_j = \zeta \frac{v^2}{2g}
$$

因设计流量单位为m3/h, 管径单位为mm, 为便于计算, 将其化为下式:

$$
h_i = 6375.5 \zeta \frac{Q^2}{d^4}
$$

管系中各局部损失系数列入表10-15。

3. 干管配水段入口压力水头

(1) 一干配水段入口压力水头Hg

一千管配水段入口在B点,其压力水头Ho是DE 段支管的入口压力水头H/加上此入口到 B点的水头损失hw, 如果 DE段支管入口高于 B点, 则再加上两者的高程差, 反之减去高程 差。由于在各轮灌序号DE段支管的位置不一样,CD、BC段的支管位置也不同,因此高程差 和水头损失均不相同,需要逐一计算, 计算结果列入表10-16。在计算中, DE 段支 管入口 水头H1 = 34.43m, 是最大值, 由于最小值为34.02m, 相差极微, 为安全计, 一律使用最 大值计算, 由此引起的喷头流量误差不足0.1%。

(2) 二千配水段入口压力水头 $H_F$ 

二干管配水段入口在F点,其压力水头Hr的计算方法与一干管配水段相同。为便于比较, 计算结果也列入表10-16。

4. 干管入口压力水头

系统的一、二千管入口均在 A点, 两干管在 A后分别设有控制闸阀, 因此 A处所需的 压力水头,可由一干和二干分别算出,即HAI、HA2,按表10-14中初选的管径、不同轮灌顺 序时的流量和管长,分别计算输水段中的水头损失,加上HB或HF,得Hm =/40.12~41.34m、  $H_{\mathcal{A}}$  = 42.17~43.3m。此时 $H$ ,应该采用大值 $H_{4}$ : 计算, 而在一干则需要阀门削减这部分多 余水头, 这不够合理。改善的方法可以采用减小 A B 段管径, 使投资降低, 也减小了一干 的多余水头,使Hai接近H42;也可以采用增大AF段管径,减小AF段的水头损失,使H42接 近Ha, 此时运行费用降低, 但投资增加。两方案比较的结果列入表10-17。

表列数据是按年运行315h计算,是用的平均值,相当于灌溉定额为90m3/亩,如用干 旱年计算, 则年费用增量对改变 AF段管径方案来说, 可下降至-35.7元, 显见此方 案较好。

最后确定将输水管 AF前198m (66×3) 改用 D = 200mm管径, 后段不变, 此时 HA, = 40.54~41.31 m, HA取定为HA 的最大值41.34m。

5. 主干管入口压力水

主干管入口接水泵出口,其所需压力水头为H-M=HA+ AZ + Zhr + Zhj, 设水泵安装高 程为Ze=82,5m, 因 A处高程ZA=86.1m, 2Z=3.6m, 算至泵轴, 又计算得由 A至泵出 [口的沿程水头损失为Σht=0.64m, 局部水头损失为Σh;=0.89m, 因此

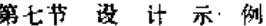

表 10-15

局部损失系数表

×

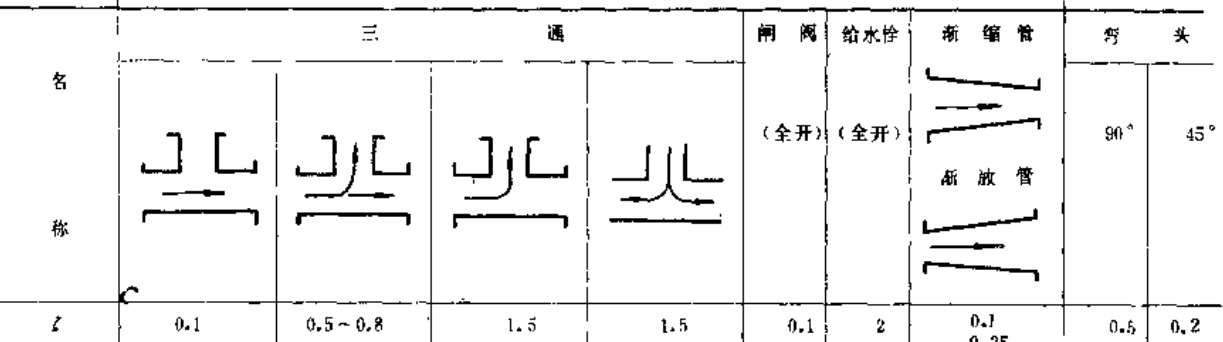

表 10-16

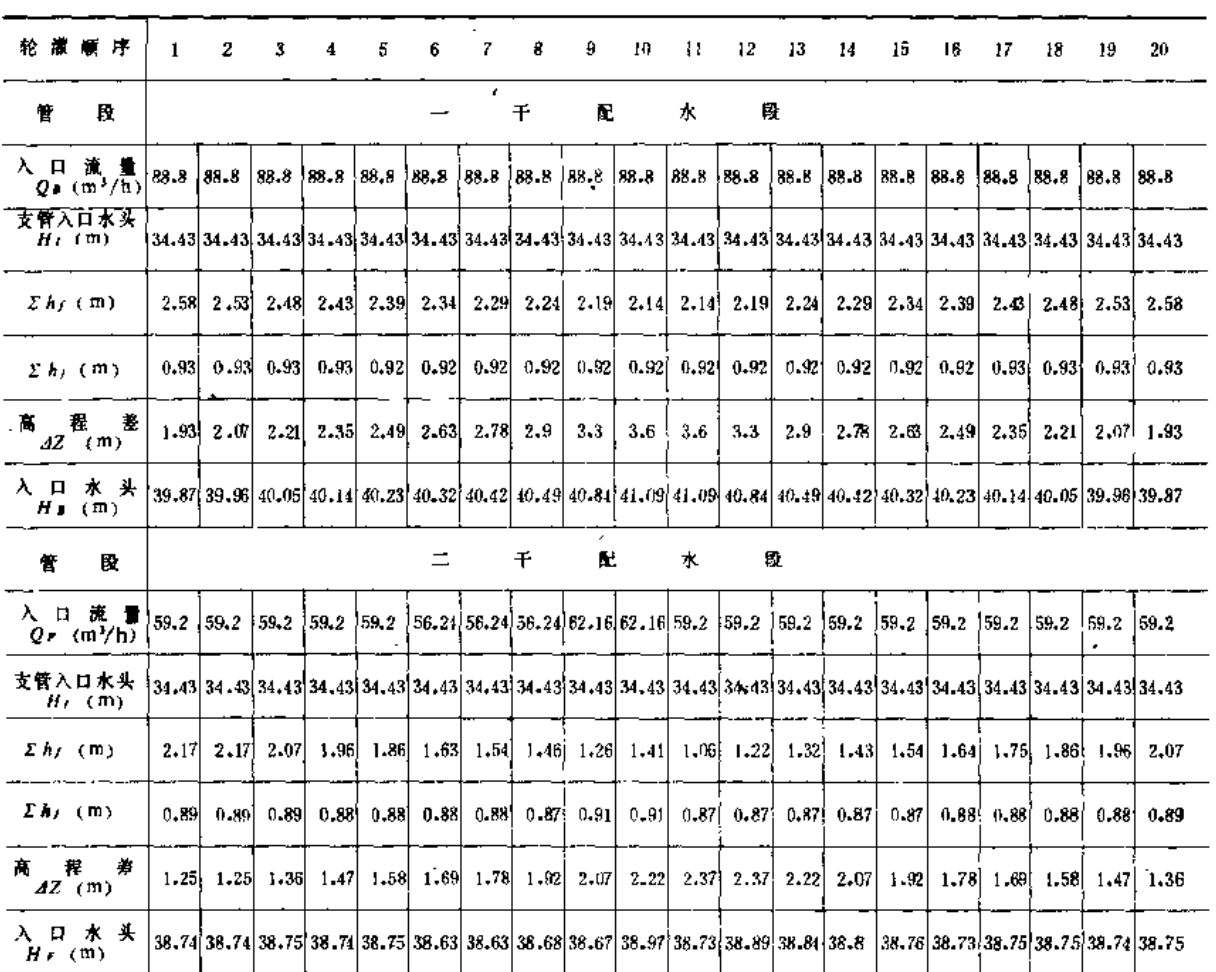

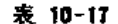

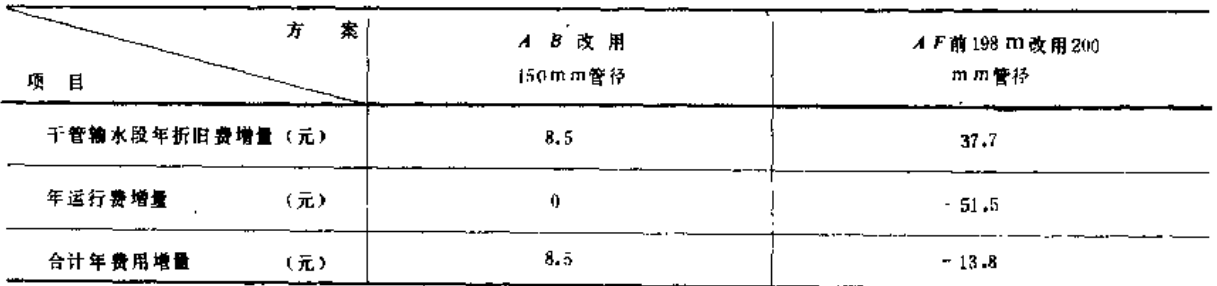

451

第十章 管道式喷灌系统设计

 $H_M = 41.34 + 3.6 + 0.64 + 0.89 = 16.47$  (m)

九、水泵与动力机选配

(一) 设计扬程和设计流量

水泵设计扬程为

$$
H = H_M + \Sigma h_{f1} + \Sigma h_{h1} + \Delta Z_1
$$

一水泵吸水管路的沿程水头损失之和(m):  $\mathfrak{L}_{hn}$  —

Σhn ---- 水源至主干管入口所有局部水头损失之和(m);

ΔZ1 -- 水泵安装高程与水源水位之高差(m)。

由于水泵型号尚未选定,根据HM+AZ的数值和系统流量,基本上可以确定在100mm 150mm口径之间选择, 所以按此两种口径分别计算设计扬程。泵站位于管理处下游, 水源 水位为78.9m, 则扬程为

水泵口径为100mm时:

$$
H = 46.47 + 0.52 + 1.44 + 3.6 = 52.03
$$
 (m)

水泵口径为150mm时,

$$
H = 46.47 + 0.25 + 1.15 + 3.6 = 51.47
$$
 (m)

水泵设计流量为设计扬程情况下的对应流量:

 $Q = 51 \times 2.96 = 150.96$  (m<sup>3</sup>/h)

(二) 水泵及动力机的选配

根据设计流量和设计扬程选择两台4BP50型喷灌用离心泵,其性能如表10-18所示。

表 10-18

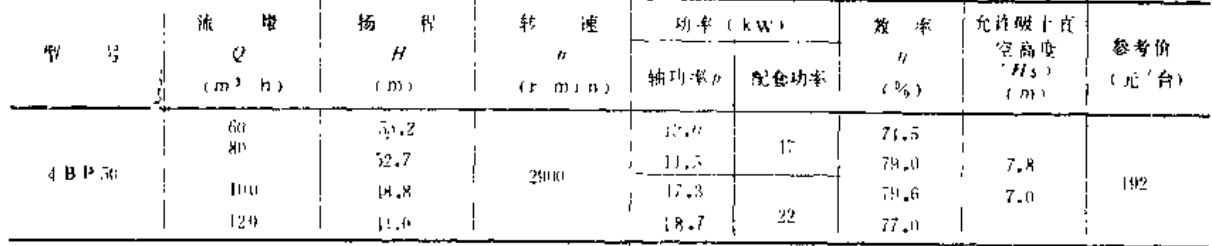

选择两台Y160L-2型电动机与之配套, 其功率为18.5kW,转速为2930r/min, 参考 价630元/台。

(三) 水泵参数校核

1. 扬程核算

因原计算按一台水泵考虑,现选两台100mm口径的4BP50型泵,需增加一个合流三通。 所以局部损失应增加hj = 3 × 6375, 5  $\frac{150,96^2}{156^4}$  = 0.73 (m), 因此扬程应为H = 52,03 + 0.73 = 52.76 (m), 对应单台水泵的流量应为 Q = 0.5 × 51 × 2.96 = 75.48 (m<sup>3</sup>/h), 查4BP 50

水泵H-Q曲线,对应于Q=75.48m3/b的H=53.1m, 扬程尚有少许余裕。其他情况下流量 较小, 扬程有余。

2. 水泵效率范围

喷灌系统的流量范围为145.04~150.96m3/h,在两台4BP50水泵并联后,其工作范围对 应的效率范围为n=77.7~78.3%,是在高效区内。

3. 水泵安装高程校核

水泵安装高程之最大值按第四章式 (4-15) 计算

$$
Z_a = Z_s + [H_s] - 10.09 + \frac{p_a}{y} - \frac{p_v}{y} + h_m - \frac{m^2}{2g} - \Delta z
$$
  
= 78.9 + 7.8 - 10.09 + 10.21 - 0.43 - 1.67 - 0.36 - 0.5  
= 83.86 (m)

今将水泵安装于Z,=82.5m高程, 安全可行。

### 十、绘制设计图样

(一) 喷灌系统平面布置图,图10-23

(二) 主干、一干与二干纵剖面图, 图10-24 (a)、 (b)、 (c)

(三) 管系结构示意图, 图10-25

(四) 阅门井示意图, 图10-26

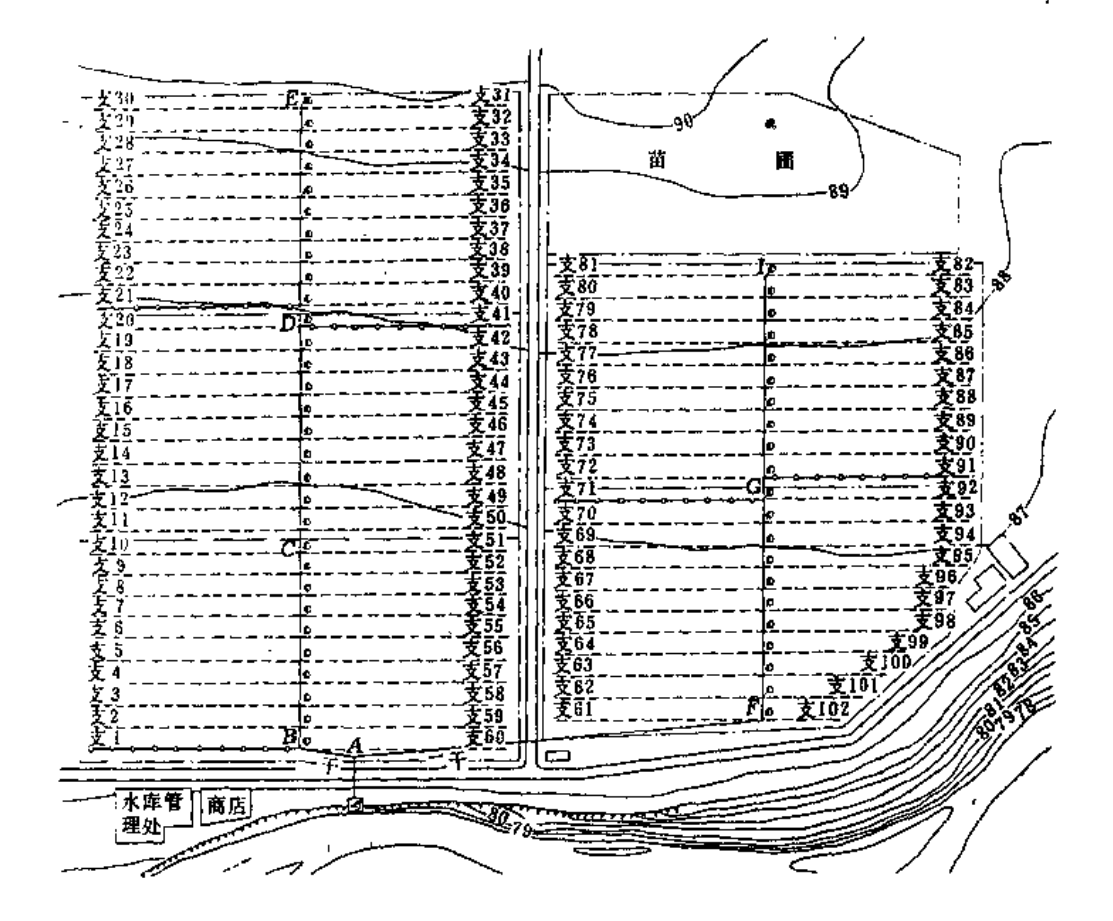

图 10-23 喷灌系统平面布置图

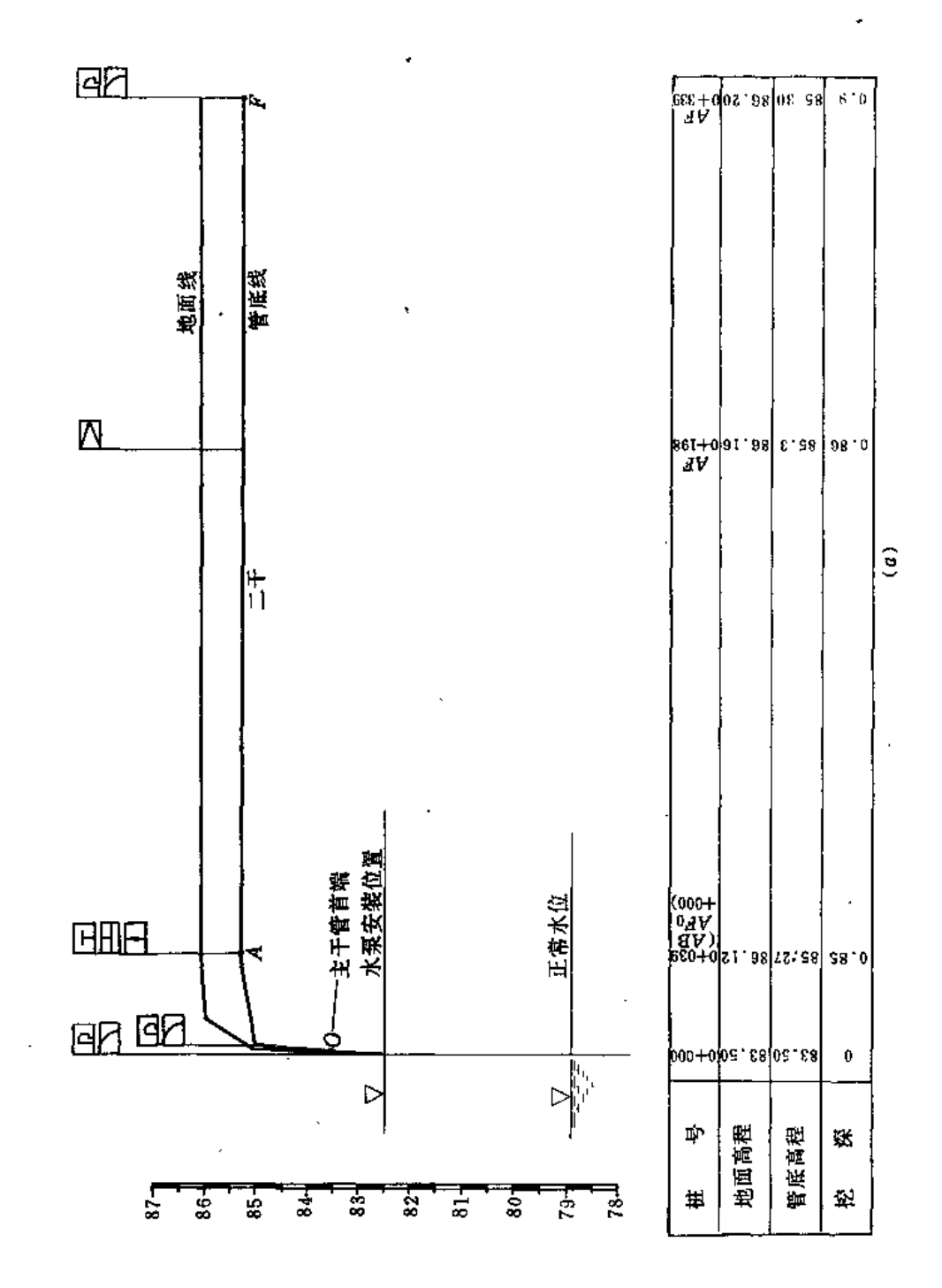

**Service Community** 

 $\overline{\mathbf{a}}$ 

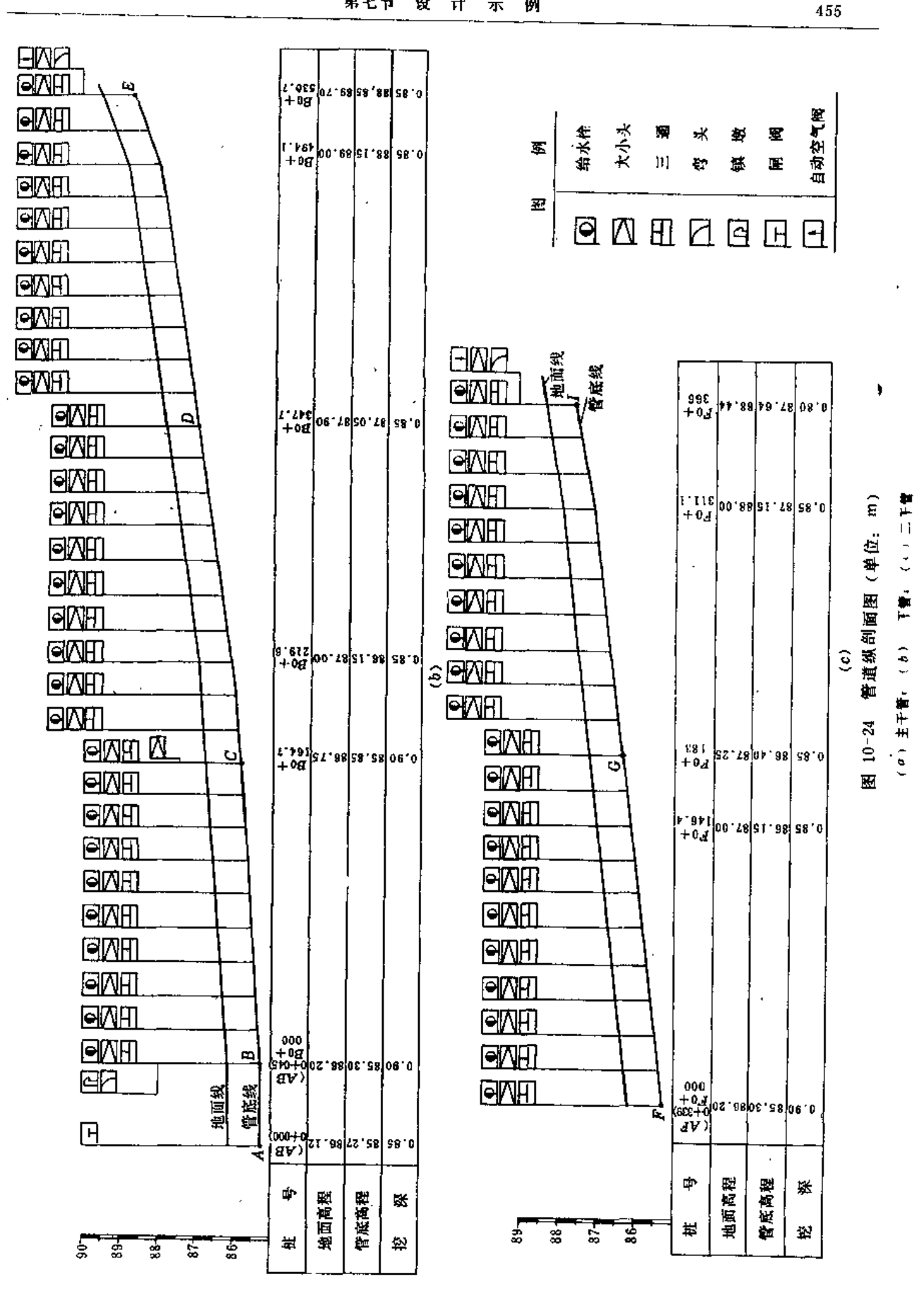

J.

第七节 设 计 示 例

 $\mathbf{r}$ 

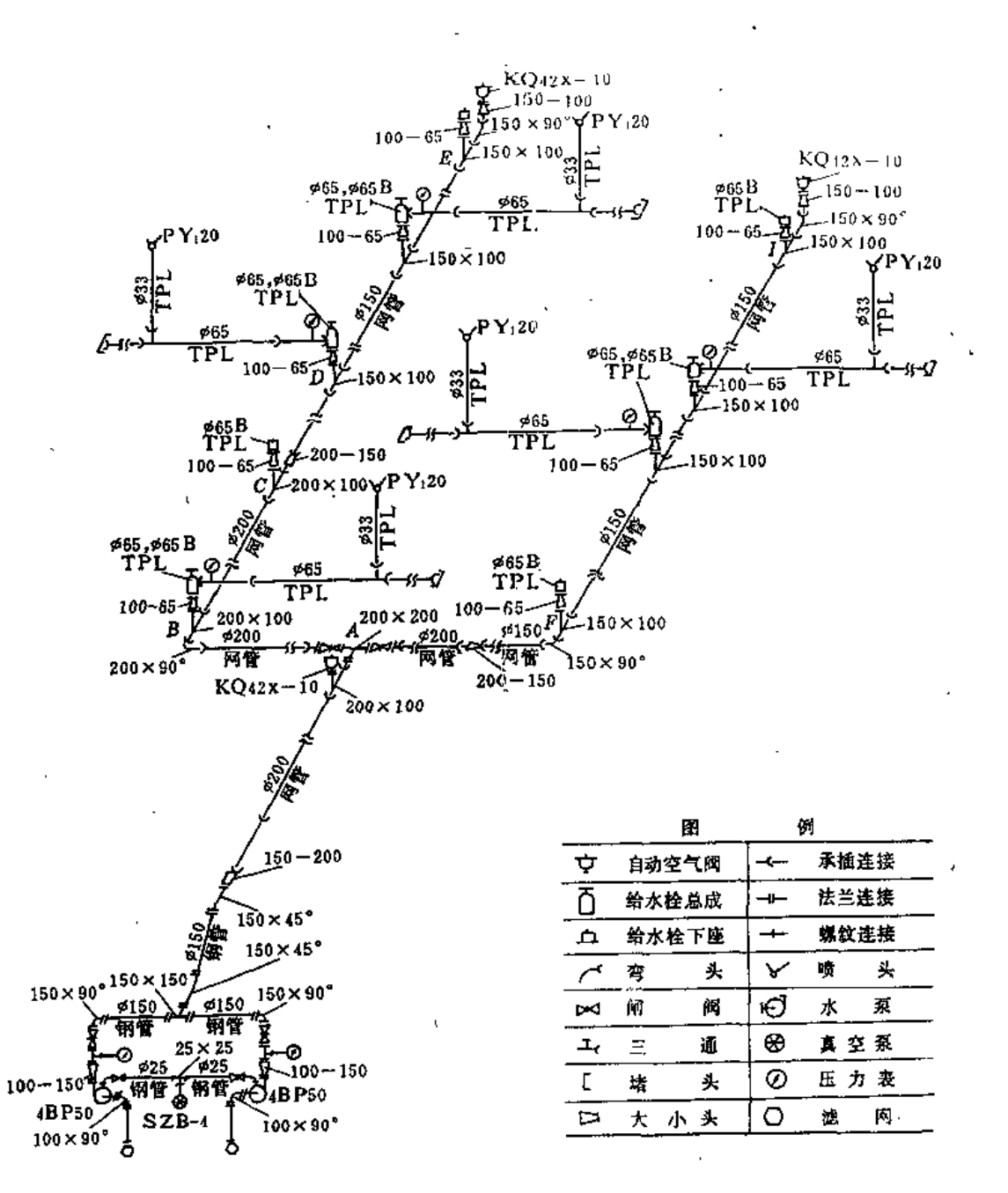

图 10-25 管系结构示意图

第七节 设 计 示 例

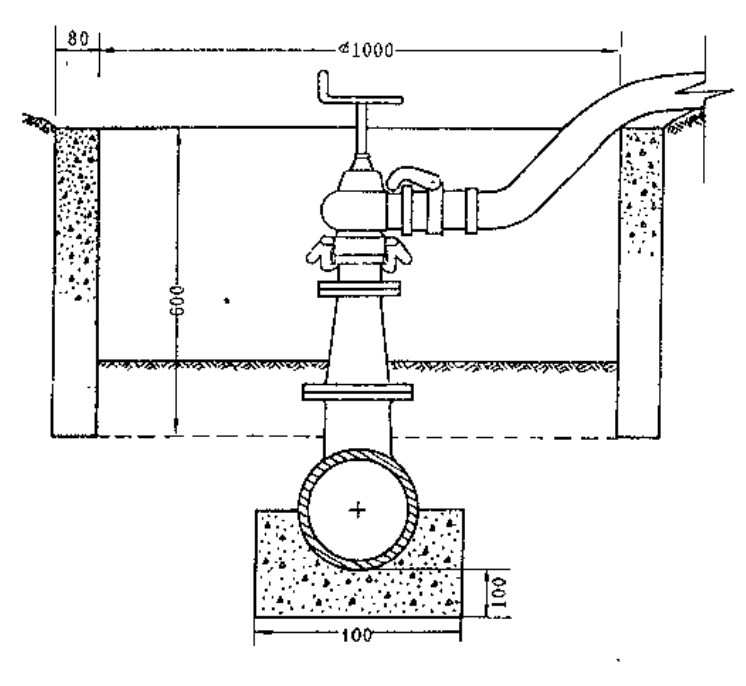

图 10-26 阀门井示意图

十一、主要设备与投资预算

喷灌系统的主要设备及投资列入表10-19, 计70014元; 土建工程部分经与水库管理处一 同估算为10324元,施工安装和设计费以及运输等费用共12432元,总计为92770元,考虑10% 不可预见费,总投资为102047元,系统控制面积为494亩,亩投资为206.6元/亩。

### 十二、技术经济计算

(一) 年费用计算

1. 折旧费 (表10-20)

表 10-20

喷灌系统各类设备折旧费

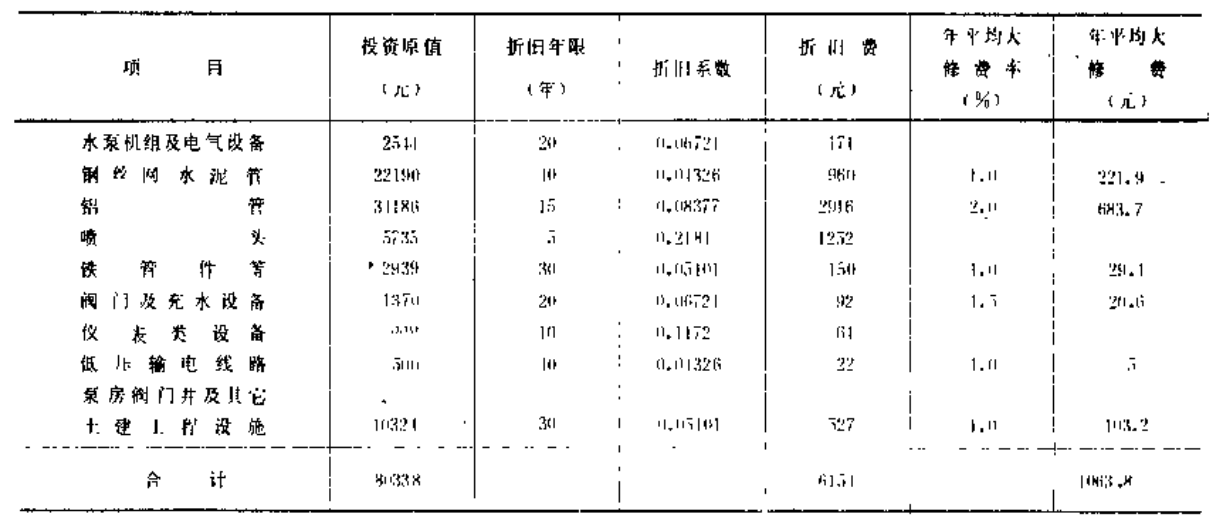

### 第十章 管道式喷灌系统设计

 $\ddot{\phantom{a}}$ 

 $\frac{1}{2}$  10 - 19

### 喷灌系统的主要设备及投资

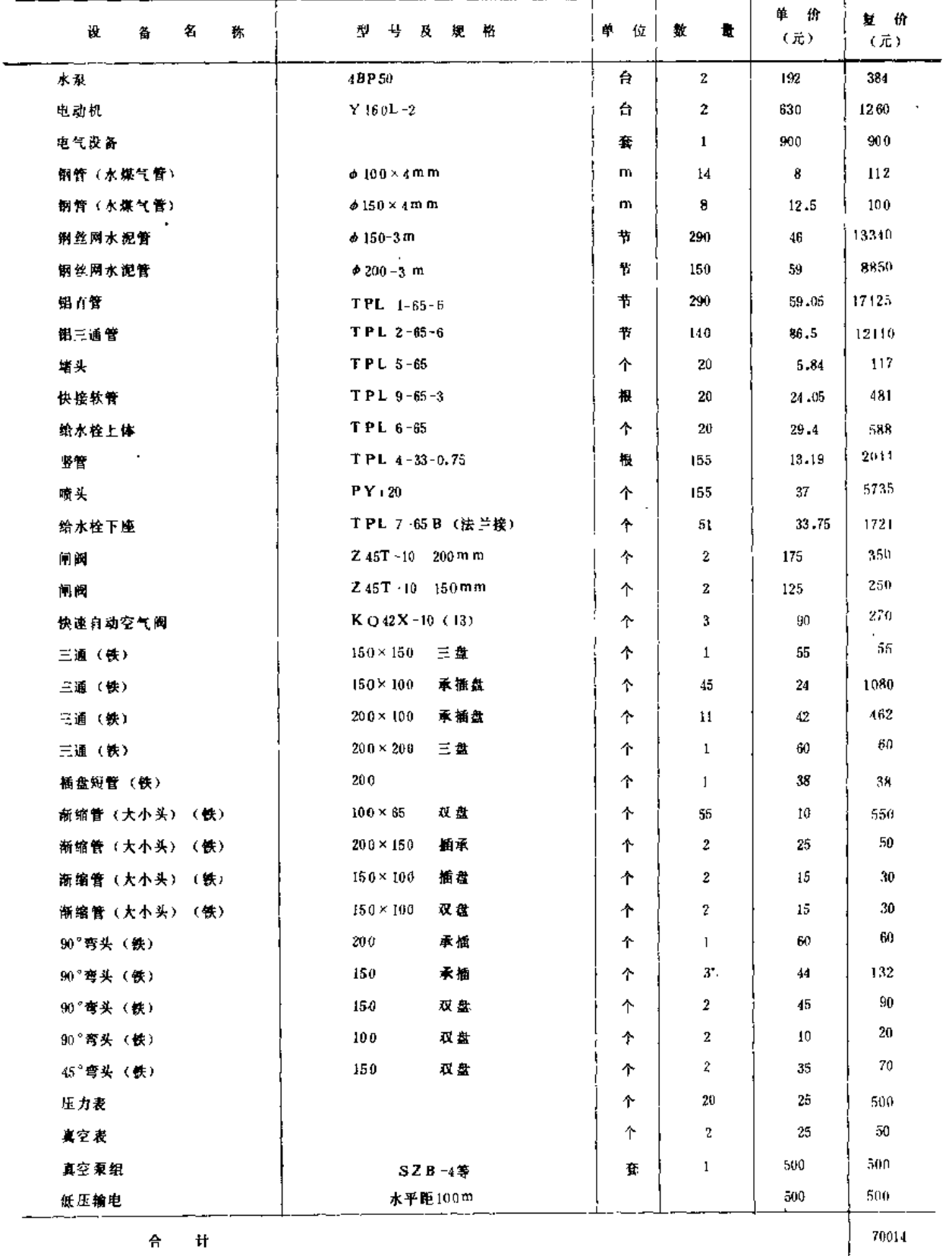

 $\mathbb{R}^2$ 

J.

 $\sim$   $\sim$ 

 $\sim$  .

والمحمد

第七节 设 计 示 例

2. 工程总投资折算 (分析期20年)

$$
K = 6154 \times \frac{(1+0.03)^{20} - 1}{0.03 \cdot (1+0.03)^{20}} = 91556 \overline{\pi}
$$

ter newcomen ea sweep (2002)

3.年运行费

Э

(1) 大修费。由表10-20知年大修费合计为1063.8元。

(2) 动力能耗费。动力机实际功率为水泵轴功率除以传动效率和电机效率。考虑一定 的安全系数, 按两台共32kW计,年工作小时以315h计, 年能耗费为1512元。

(3) 管理费。参考其他工程经验按2.5元/亩计,为1250元。

年运行费 C = 1063 .8 + 1512 + 1250 = 3825 .8 (元)。

(二) 效益计算

由基本资料中表10-9知, 不灌平均单产为273.9kg/亩, 喷灌平均单产为361.2kg/亩, 增产为87.3kg/亩,按每千克1元计,灌区494亩总增产为 B = 43126.2元, 因试验对比其它 投入和措施均相同,所以不再乘分摊系数。

(三) 经济分析

1. 效益费用比

$$
R = \frac{B-C}{K} \left[ \frac{(1+i)^n - 1}{i (1+i)^n} \right]
$$

$$
= \frac{43126.2 - 3825.8}{91556} \times 14.877 = 6.37
$$

2. 还本年限

$$
T = \frac{lg (B - C) - lg (B - C - K)}{lg (1 + i)}
$$
  
= 
$$
\frac{lg (43126.2 - 3825.8) - lg (43126.2 - 3825.8 - 0.03 \times 91556)}{lg (1 + 0.03)}
$$

 $= 2.46$  (a)

由于效益费用比 R = 6.37, 远大于1.2, 而还本年限也只有3年, 所以本项工程的兴建 将会有较好的经济效益。

第十一章

# 机组式喷灌系统设计

喷灌机在田间作业时,必需有相应的供水系统相配合、有的机组还要求有适当的道路、 才能顺利地工作。与管道式喷灌系统一样,机组式喷灌系统设计的目的,仍是要满足作物 需水、喷灌三要素以及田间轮灌操作、管理方便等要求。

机组式喷灌系统设计的任务,可分为两种情况:第一种情况是使用单台动力机和泵, 配一个喷头的喷灌机的系统。由于这类喷灌机的性能已固定,除非原配套不合理,一般不 宜再调整,因此系统设计的任务是确定和布设机组的工作位置(定喷式)或工作路线(行 喷式), 布置和设计供水系统, 安排轮灌等。我国现有的中、小、轻型单喷头喷灌机都属 于这一类。第二种情况是使用从管网给水栓提取压力水的喷灌机系统。这类喷灌机的水力 性能有较大的可调范围,如改换喷嘴、连接管管径等。尤其是配多喷头的大型机组,可根 据需要改变喷头或喷嘴的配置,机组可根据所担负的灌溉面积大小来设计和组装、这就给 设计人员提供了更多的选择余地,要求设计人员具有更高的技术水平。喷灌系统设计应兼 顾农田规划设计和机组性能两个方面, 使其协调, 取得技术上和经济上最好的效果。

喷灌机的类型及性能在第六章中已介绍。本章仅根据我国常用的四种喷灌机、介绍其 系统设计方法。

(1) 定喷机组式喷灌系统设计:采用定喷方式工作的机组很多、有单喷头的、也有 多喷头的,如我国与现有拖拉机或动力配套的单喷头喷灌机、滚移式喷灌机、拖管式喷灌 机等。机组的形式虽然多变,但如将机组看成一个整体,则其在田间的工作状况是相同的

(2) 绞盘式喷灌系统设计: 绞盘式喷灌机在田间工作采用行喷方式, 多数是单喷头 连续移动喷灌,近年来喷头车上亦有采用悬臂式多喷头的。绞盘式喷灌系统分钢索牵引和 特质聚乙烯管牵引两类,但系统设计基本相同。

(3) 中心支轴式喷灌系统设计: 中心支轴式喷灌机是一种多喷头行喷式机组,且各 喷头所担负的喷灌面积不等,系统设计较为复杂。

(4) 平移式喷灌系统设计: 平移式喷灌机也是一种多喷头行喷式机组, 但各喷头所 担负的喷灌面积相等。双臂式喷灌机的喷灌系统设计可归入这一类。

第一节 定喷机组式喷灌系统设计

#### 一、机组选型

定喷机组的选型一般应根据地形、喷灌面积的大小、土壤、作物以及水源状况等因素 决定,有条件时应通过技术经济综合分析来确定。

一般地说,在地块较小、水源比较分散或坡度较大的地方,可采用手提式或手抬式喷

灌 机组;在面积大、种植作物单一、水源充足以及地面比较平坦的地方,可采用拖拉机悬挂式 或牵引式喷灌机组,若为低杆作物,亦可采用滚移式喷灌机组;介于这两种情况之间的地方,可采 用手推车式小型喷灌机组、拖拉机配套的小型喷灌机组以及人工移管式中、小型喷灌机组。

二、机组台数的确定

(一) 计算单台机组的控制面积

单台机组的控制面积可按下式计算

$$
A_0 = \frac{1000TtQ}{m}
$$
 (11 - 1)

式中 Ao -- 一单台喷灌机组的控制面积 (m2);

 $T$  ------灌水周期(d);

1 ---喷灌机组每天净喷灌时间(h), 一般可按8~10h 计算;

Q --- 喷灌机组流量(m3/h), 根据喷头的喷水量计算得到, 如为单喷头机组, 即 为喷头的喷水量;

(二) 计算机组台数

喷灌面积上所需喷灌机组的台数按下式计算

$$
n = \frac{A}{A_0}
$$
 (11-2)

式中 n----机组台数, 计算值不是整数时, 取大于该值的整数; 

### 三、喷洒方式与田间布置

(一) 喷洒方式

1.全圆喷洒

多喷头作业的定喷 机组式喷灌 系统的喷洒方式多采用全圆喷洒。喷头的布置与管道式 喷灌 系统相同,一般在风向多变的情况下,采用正方形布置;在有稳定主风向的情况下, 采用矩形或等腰三角形布置。

2. 扇形喷洒

单喷头作业的定喷机组式喷灌系统的喷洒方式有时采用扇形喷洒。作业时,喷灌机如 为单向控制,喷头最好顺风向喷洒;喷灌机如为双向控制,则喷头应垂直风向喷洒。喷洒 扇形中心角一般可用270°,以便给机组的移动留出一条干燥的退路。对于多喷头作业的定 喷机组式喷灌系统,在灌溉季节风向稳定且有条件顺风喷洒的情况下,亦可采用扇形喷洒; 在地块边缘有道路、房屋等不应喷洒时,则需在田边布置喷头作180°或90°的扇形喷洒。

(二) 田间布置

对于不同的机组形式,可考虑不同的布置方式。如直联式单喷头机组,它的喷头是与 水泵 直连的, 机组整个进入田间操作, 因此就需要按喷点间距布置集水井(工作池), 并

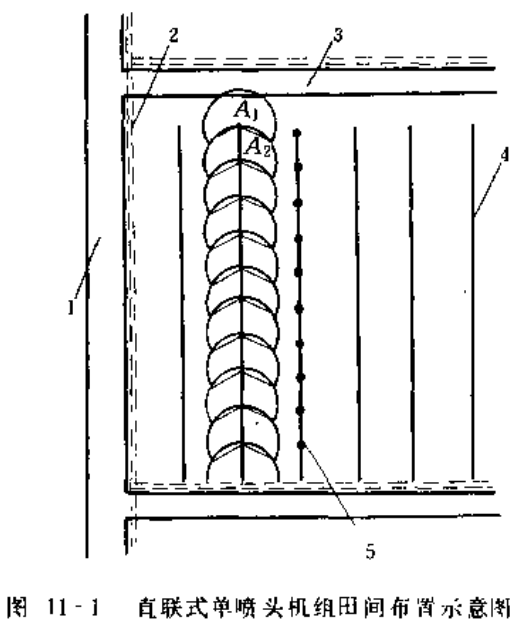

1-道路: 2-输水渠: 3-田间路; 1-T作渠: 5 工作池

用渠道或暗管输水, 将各工作池串通, 同时布 置机行道, 以备机组出入。如果是管引式(喷 头与水泵间以管道连接)机组,则需按喷头间 距 a 、支管间距 b 布置支管位置及千管(或渠 道)位置,并在干管或渠道上按支管间距布置 给水栓或机组工作池。在一般情况下应尽可能 使支管顺耕作方向布置, 在坡地、梯田, 支管 应顺等高线布置。对于滚移式喷灌机,如果支 管管首带一段连结软管, 则可按一个给水栓供 3个支管位置来布置干管上的给水栓。

1. 直联式单喷头机组

一般骑渠或沿田间渠道移动,田间渠道顺 耕作方向布置。如图11-1所示。

喷灌机在A1点位置喷洒后至A2点再进行喷 洒,直至第一条渠道喷完后再移至下一条渠道。 田间渠道(工作渠)的长度约100~300m,

最好是喷头间距的倍数,渠道上每隔一个喷头间距设置一个供喷灌机取水的工作池。喷头 间距和工作渠的间距应根据工作条件,按喷头喷洒组合后能确保一定均匀度的原则来确定。

2. 管引式单喷头机组

可沿出间渠道两边作业,如图11 2 所示。如机组移至位置 A1,喷头由管道引出至B1点 进行扇形喷洒, 当B1点喷完后, 退至B2点喷洒, 待此条管道位置各喷点依次喷完后, 再将 喷头连同管道移至Ci、C2各喷点进行喷洒; 当取水点A1两边都喷洒完毕后,机组移至A2点、 再重复上述方式进行喷洒。

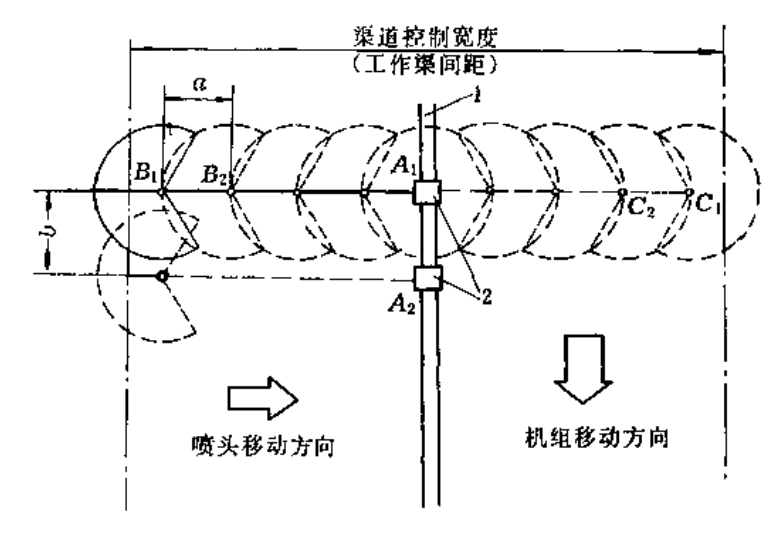

图 11-2 管引式单喷头机组田间布置示意图 1-工作渠: 2-机组

3. 管引式多喷头机组

田间布置如图11-3、图11-4和图11-5所示。支管移动间距b的确定和管道式喷灌系统 相同。

4. 滚移式喷灌机

田间布置如图11-6所示。

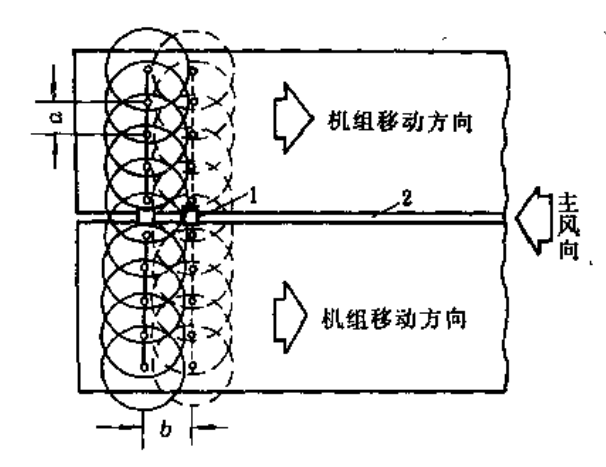

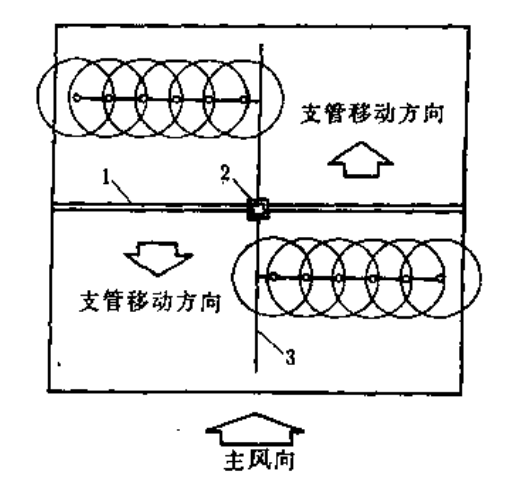

图11-3 管引式多喷头机组田间布置形式之一 1-机组: 2-工作集

图 11-4 管引式多喷头机组田间布置形式之二 1-工作渠: 2-机组: 3-千管

J,

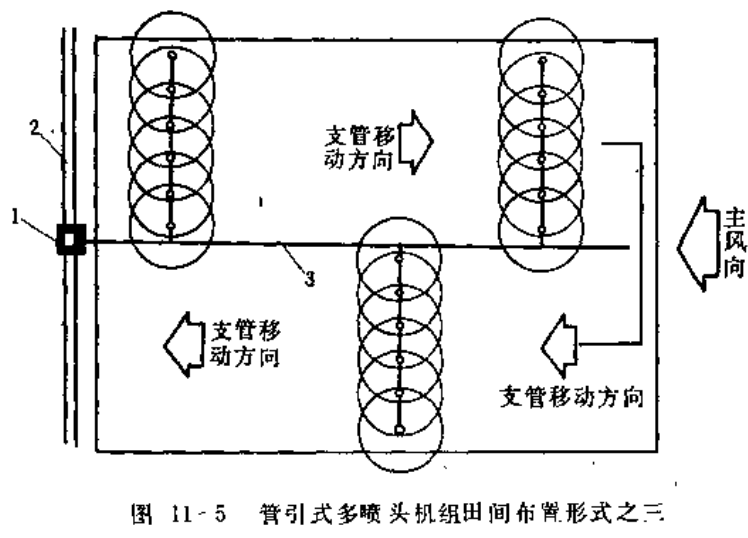

1-机组: 2-T作渠: 3-干管

四、田间工程设计

定喷 机组式喷灌 系统除水源 外都是可移动的,所以其田间工程设计主要是设计输水明 渠或暗管,确定工作池尺寸以及布置机行道等。

 $\sim$   $\sim$ 

(一)明渠

输水明渠的设计流量应根据自其中取水的喷灌机的喷水量,并考虑输水损失确定。如

 $\mathcal{L}$ 

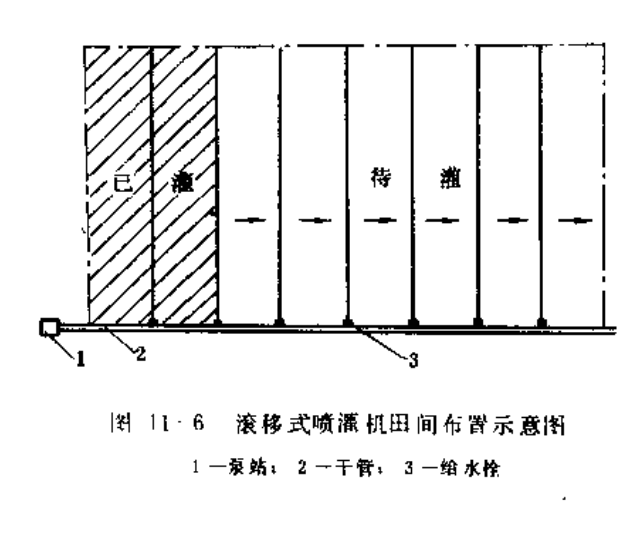

果渠 直还 兼作田 间排 水之用, 则还应 考虑通过排水流量的要求。输水明渠 最好加以衬砌或采用其它的防渗措施, 以减少输水损失, 提高水的利用系数。

渠道为不加衬砌的土渠时, 一般 都做成梯形断面,其断面边坡系数视 土质而定, 通常为1:1~1:1.5。对砂 性土壤, 边坡应缓些; 粘重土壤则可 陆些。混凝土或砖石衬砌渠道可采用 矩形断面。如用预制混凝土件衬砌, 则可做成 U形断面, 以改善受力情况 并增大输水能力。

(二) 暗管

暗 管的埋设深度应考虑 机耕和冬季防冻,因此至少为0.6m,并宜埋设于本地冰冻深度 以下。定喷机组式系统的输水暗管,一般是低压管道,可采用混凝土管或缸瓦管,亦可因 地制官采用其它管材,在确保安全运行的前提下,尽量降低造价。暗管的断面尺寸计算方 法与一般输水管道相同。为防止堵塞,暗管从明渠引水时,进口应设置拦污栅。

(三)工作池

工作池是喷灌机组的取水点,由于水泵吸水要求有一定的水深,所以机组从明渠或暗 管吸水时,一般都应设置集水的小池。目前我国大量的定喷机组是轻、小型,所用的水泵 流量都不太大,因此,工作池中的水深只要保持在50cm左右就可以。如果明渠或暗管内的 、水深超过此值,亦可不设工作池。对于大、中型的定喷机组,工作池的尺寸应按水泵进水 池的有关规定设计。若暗管的直径较大,为了便于清除来自暗管中的泥沙、污物和探测管 内是否损坏等情况,工作池应能容得人上下。有条件时,暗管上的工作池最好能加盖。

工作池一般可用砖砌、或用大口径混凝土管护壁,如图11-7所示。对于暗管上的工作 池,常因地形关系面使池顶部高出地面,此时最好适当调整纵坡,使池顶高程降低,以免 **妨碍耕作** 

(四) 机行道

沿着农渠或输水暗管一侧, 应设机行道。如果为直联式单喷头机组, 还应沿着工作渠 或工作暗管一侧布置机行道。机行道的宽度应大于机组的宽度,以确保机组能方便地移动 地下输水暗管一般多与机行道结合,下面是暗管,上面是机行道,这时工作池与机行道可 采用以下几种布置方式:

(1) 使池口与路面齐平, 池口加盖, 盖上留通气孔, 见图11-7 (a)

(2) 使工作池设置在路边, 用一根小管与暗管的顶部连接, 见图11-7 (b)

(3)在设置工作池的地方、把该段暗管拐向路的一侧,见图11-7 (C)

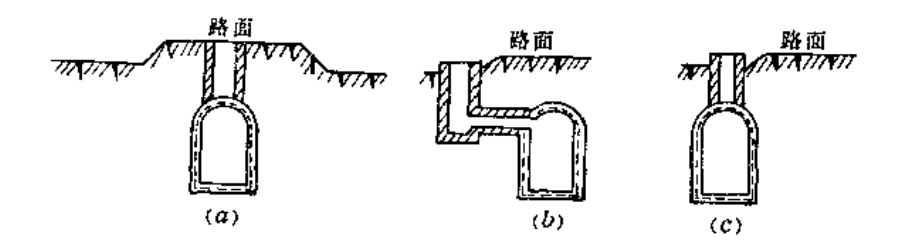

图 11-7 工作池与机行道的相对位置示意图

#### 五、设计实例

 $[9111]$ 

í.

- (一) 基本资料
- (1) 种植作物: 小夏。
- (2) 地形及面积: 平坦, 总耕地面积480亩。
- (3) 土质: 砂壤土。
- (1) 水源:输水明渠, 位于田块的一侧, 流量500m2/h以上, 水质良好。
- (5) 气象: 灌溉季节多南风, 常见风速3m/s左右。
- (二) 确定灌漑制度
- 1. 设计濯水定额

参考有关资料,本地区砂壤土的田间持水量为37%(体积%),适宜土壤含水量上限为29.6%,适宜土壤 含水量下限为22.2%, 取土层湿润深度为40cm, 喷洒水的利用系数为0.9, 计算灌水定额:

$$
n = 0.1 \times 40 (29.6 - 22.2) \frac{1}{0.9} = 33 \text{ (mm)}
$$
  

$$
\frac{1}{100} m. = 22 \text{ m}^3 / \frac{1}{10}
$$

2. 设计濯水周期

小麦需水旺期的日需水量取为E,=4.5mm/d, 则灌水周期为

$$
T = \frac{m}{E_F} \eta = \frac{33}{4.5} \times 0.9 = 6.6. \text{ R} \frac{1}{2} \text{ rad}
$$

(三) 选用机组及确定喷洒方式

选用华北12C小型喷灌机组,该机组配移动管道100m和PY1-50型喷头一个,工作压力为400kPa时,喷水 吸为24.7m2/h, 射程为36.6m, 喷灌强度为0.098mm/min

拟采用240°扇形喷洒, 此时 Cp=1.5, 而风系数为

$$
K_w = 1.15y^{0.314} = 1.15 \times 3^{0.314} = 1.62
$$

则喷灌强度为  $p = K_w C_p p_s = 1.62 \times 1.5 \times 0.098 = 0.24$  (mm/min)

\* = 14.3mm/h<15mm/h(砂壤土允许喷灌强度) 。

(四) 计算单台机组的控制面积

每日纯喷灌时间定为 / = 10h, 则一台机组可控制

$$
A_0 = \frac{1000TtQ}{m} = \frac{1000 \times 7 \times 10 \times 24.7}{33} = 52394 \text{ (m}^2)
$$

 $\approx 80$  ( $\vec{H}$ )

(五) 计算喷灌面积上所需机组台数

$$
n = \frac{A}{A_0} = \frac{480}{80} = 6 \cdot (\frac{25}{13})
$$

(六) 确定作业方式及田间布置

根据地块为南北向, 长680m, 宽 170m, 以及主风向为南风这些特点, 决定将出间工作渠 (暗管) 布置成南 北向,喷灌机沿渠(暗管)两边作业,喷头垂直风向作240°喷洒。

考虑到灌溉季节常见风速较大,故喷头工作点采用矩形布置, a = 0.9R = 33 m, b = R - 36 m, 则地块 布置南北向工作渠(暗管)二条。喷灌作业和田间布置见图11-8。

(七) 计算每个工作点的喷灌时间

每个工作点的有效控制面积

$$
S = ab = 33 \times 36 = 1188 \text{ (m}^2) = 1.78 \text{ (}\vec{m})
$$

删每点喷洒时间

$$
t = \frac{Sm_0}{Q} = \frac{1.78 \times 22}{24.7} = 1.59 \text{ (h)}
$$

(八) 田间工程设计

为节约用水和充分利用耕地、采用地下暗管输水、每条暗管的流量为3台喷濯机的流量。经计算采用当地 生产的内径为300mm 的 混凝土井管作为输水暗管,并用水泥砂浆接缝。

根据本地区最大冻土深度40cm,以及渠道水位情况,确定管道埋深60cm(管顶至地面)。在预定的喷灌 机每个取水点上修建工作池,采用70cm内径的混凝土管固壁,为便于清理可能带入管道的泥沙、污物、池底略 低于管底、并用砖砌、工作池的结构尺寸见图11-9。为防止渠道中的漂浮物进入暗管、在暗管进口处设挡污栅

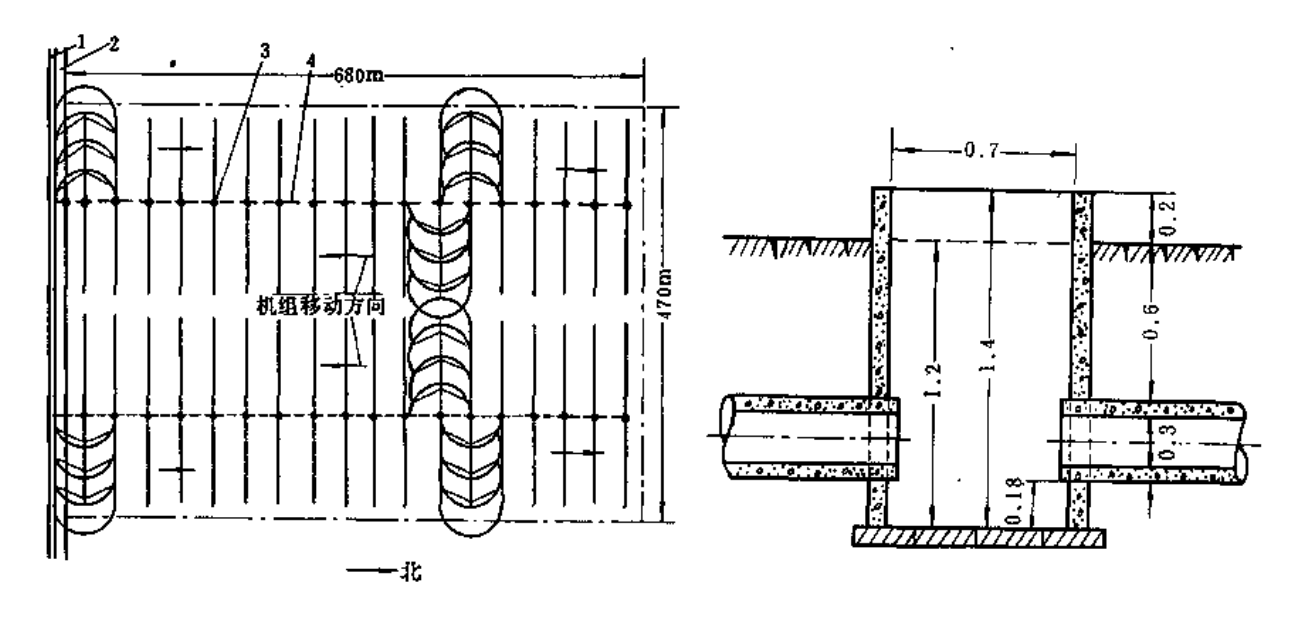

图 11-8 田间作业及工程布置图 1-输水渠: 2-道路: 3-1.作池: 4-工作渠

图 11-9 暗管及工作池结构 (图中尺寸以中计)

J.

第二节 绞盘式喷灌系统设计

一、钢索牵引绞盘式喷灌系统设计

(一) 机型选择

机型的选择,应综合分析下列诸因素后确定;

 $\mathbb{C}$ 

(1) 设计灌溉面积大小, 地形及田块形状;

(2) 作物种类及其根系深度、高峰需水量;

- (3) 土壤性质及其持水能力;
- (4) 水源来水情况;
- (5) 泵的扬程或给水栓处提供的压力;
- (6) 风的情况。
- (二)估算系统总流量O

$$
Q = \frac{0.667E_{P}A}{tn}
$$
 (11-3)

- 式中 Q -- 系统总流量 (m3/h);
	- A---系统控制的总灌溉面积(亩);

Ep --- 高峰期日需水量 (mm/d);

(---机组一天内净工作小时数(h);

η───喷 洒水利用系数。

(三) 选择喷头和软管

1. 选择喷头或雨炮

(1) 一个喷头或雨炮的流量等于或大于系统总流量, 则只需一台机组, 否则就要多 台机组。

(2) 校核其喷灌 强度, 应不超过土壤允许喷灌强度。注意、如需作扇形喷洒时, 喷 濯 强度要增大。从横向均匀考虑,扇形角以270°为好。

(3) 选择喷头的仰角。风速较大时, 应选用低仰角喷头。

(4) 对于雨炮还应选择喷嘴的形式 -- 环形或锥形。前者雾化好, 近喷枪处水量分 布好;后者射程远,对有风条件下喷洒有利。

2. 选择软管

主要根据灌溉面积和所需流量来选。要求水力摩阻小,工作压力1.03MPa,有快速接 头, 在湿土中拖移有较高的强度, 耐腐耐磨。

(四) 田间布置

(1) 将田块分成长条形地块, 其最大长度为管长L 的2倍, 可达402m。钢索长度为 402m, 锚固在田块的一端, 而给水栓布置在中央, 或距地块另一端为管长L 处。对于不规 则的地块,亦可分成长度不等的条田来灌溉。几种布置参见图11-10。

(2) 在喷灌机及软管拖移路线上留2.4~3.6m宽的通道,可以种植低矮的饲料作物。

(3) 要考虑风向和地面坡度。条田的轴线应垂直主风向。虽然这种机型能用于!1°的 地面坡度、但最好辟免在拖移路线上有明显的坡度。

(4) 为了横向灌水均匀, 条田间的湿润范围要搭接一部分。条田轴线之间的距离与 风速及喷枪的湿润直径有关。Big Boss 公司的建议如表11-1。

(五) 轮灌设计

1. 确定机组牵引速度

$$
v = \frac{1000q}{B \cdot m} \tag{11-4}
$$

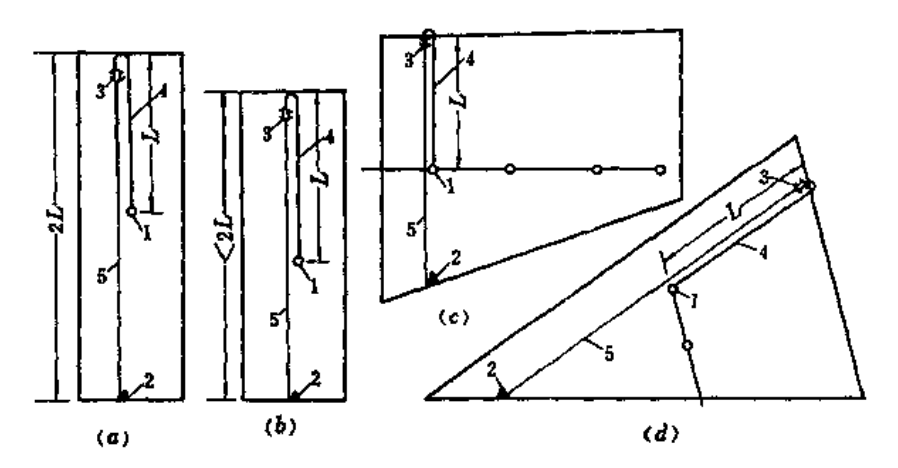

图 11-10 钢索牵引纹盘式喷洒机田间布置图

(a) 田块长等于软管长的2倍; (b) 田块长小于软管长的2倍; (c),(d) 田块形状不规则 1-给水栓: 2-锚定; 3-铰盘机: 4-供水软管; 5-铜索

 $\sim 10$ 

- v---机组牵引速度 (m/h); 式中
	- q-→机组的流量 (m3 /h);
	- 一条形地块轴线的间距 (m);  $B -$
	- m----灌水定额 (mm)。

条形田块轴线的间距 表 11-1 (单位:m)  $\mathbf{M}$  $(m/s)$ 镇 喷洒  $>4.5$  $2 - 4.5$  $\leq 2$ 无风 直径 条形田块轴线润距占喷洒直径的倍数  $(m)$  $0.7$  $0.75$  $0.5$  $0.55$  $0 - 6$  $0.65$  $0.8$  $61$  $30$  $34$ 27 40 43  $46$ 49  $76.2$ 53 57 38 42 46 49 61  $91.4$ 46 50 55 59 64 69 73 106.7 53 75  $80$ 85 59  $64$ 69  $121.9$ 61 67 73 79 85 91 98 137.2 69 76 82 96 103  $110$ 89  $122$ 152.4 76 84  $91$ 99 107  $114\,$ 167.6 84 92 101 109  $117$ 126 134 182.9  $91$ 101 110 119  $128$ 

2. 一条条田所需的灌水时间

$$
t_f = \frac{L}{v} \tag{11-5}
$$

式中 t1------- 条条田所需濯 水时间(h);

L----- 条田长度 (m);

其余符号同前。

3. 轮灌周期

$$
T = \frac{m}{E_P} \eta \tag{11-6}
$$

式中 T---轮灌周期 (d):

其余符号同前。

4. 一台机组所担负的条田数目

$$
n = \frac{T}{t_1} \tag{11-7}
$$

求出一台机组所担负的条田数〃后,即可算出其担负的灌溉面积。

不同牵引速度、不同条田轴线间距时的灌溉面积和所需灌溉时间如表11-2。

表 11-2

不同牵引速度和条田轴线间距的灌溉面积和所需灌溉时间

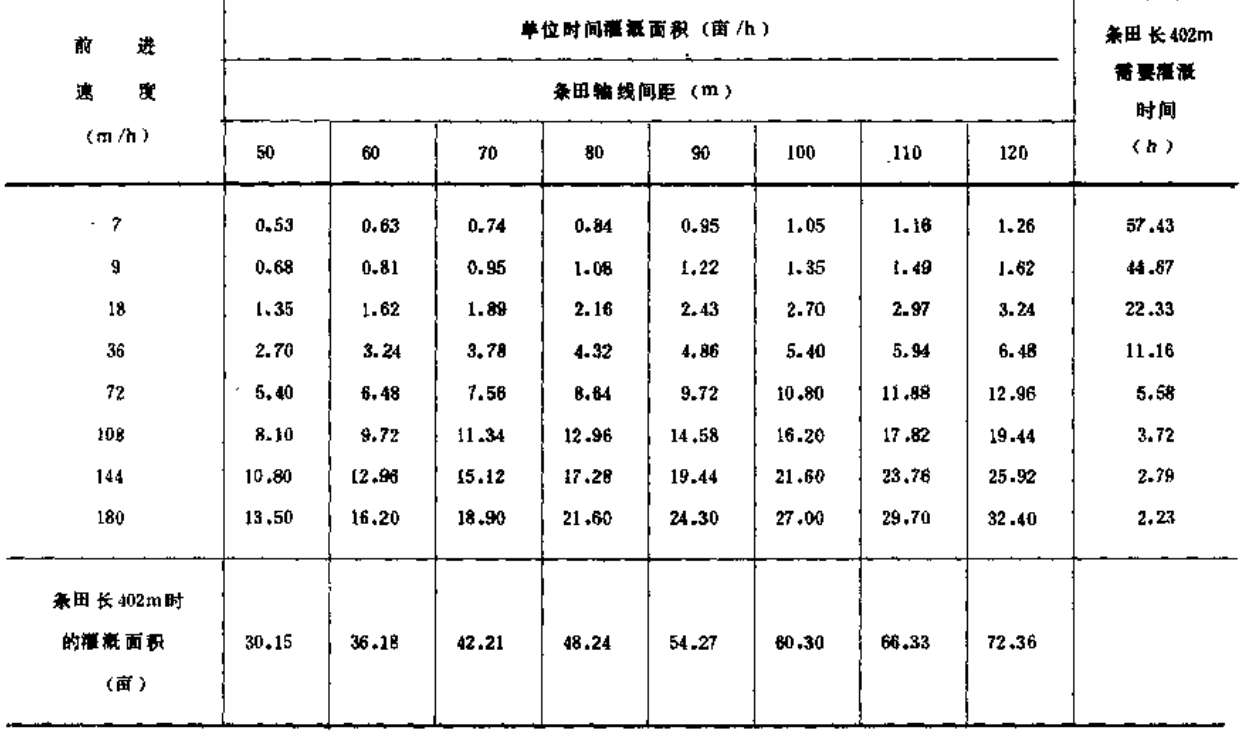

不同喷头流量、条田轴线间距和牵引速度时的灌水量见表11-3。

5. 所需机组的台数

设计灌溉面积内,需要机组的台数,可从总条田数除以一台机组可担负的条田数n而 得。如条田长度不一时, 则在轮濯排序后, 再确定所需机组台数。

(六)推算泵站扬程

泵站扬程根据喷灌地面与水源水位的高差、各级管道的水头损失以及设计喷头工作压 力等因素确定,具体计算方法在管道式喷灌系统设计中已介绍,本处不再重复,其中软管 的水头损失可按第七章介绍的方法计算,也可查表11-4。

 $\cdots$  ,  $\cdots$  ,  $\cdots$ 

| 头<br>嚝<br>$\pmb{\ast}$<br>流 | 线<br>粬<br>间距 |                  |                                |               | 牵 | 驻             | 度<br>連                      | (m/h)                         |                      |                   |                         |
|-----------------------------|--------------|------------------|--------------------------------|---------------|---|---------------|-----------------------------|-------------------------------|----------------------|-------------------|-------------------------|
| $(m^3/h)$                   | (m)          | $\boldsymbol{7}$ | $\pmb{9}$                      | 18            |   | 36            | 54                          | ${\bf 72}$                    | $108\,$              | 144               | 180                     |
|                             | $40\,$       | 71               | 56                             | 28            |   | 14            | 9                           | 7                             | 5                    | $\mathbf 3$       | $\bf{3}$                |
| $20\,$                      | 45/          | 63               | 49                             | $25\,$        |   | 12            | 8                           | 6                             | 4                    | $\bf 3$           | 2                       |
|                             | $50\,$       | 57               | 44                             | $\bf{22}$     |   | $\mathbf{u}$  | 7                           | 6                             | 4                    | 3                 | $\boldsymbol{2}$        |
|                             | ${\bf 55}$   | 52               | $40\,$                         | 20            |   | $\mathbf{I}0$ | 7                           | $\bar{\mathfrak{z}}$          | 3                    | $\bf 3$           | $\pmb{2}$               |
|                             | 40           | 89               | 59                             | 35            |   | 17            | $12 \text{ }$               | 9                             | 6                    | $\pmb{4}$         | $\,$ 3 $\,$             |
|                             | 45           | 79               | 62                             | 31            |   | 15            | 10                          | 8                             | 5                    | $\boldsymbol{4}$  | 3                       |
| 25                          | 50           | 71               | ${\bf 56}$                     | 28            |   | 14            | 9                           | 7                             | 5                    | 3                 | 3                       |
|                             | 55           | 65               | ${\bf 51}$                     | 25            |   | 13            | 8                           | 6                             | $\boldsymbol{4}$     | 3                 | 3                       |
|                             | 45           | 95               | $\bf 74$                       | ${\bf 37}$    |   | $^{19}$       | 12                          | 9                             | 6                    | $\tilde{a}$       | 4                       |
|                             | 50           | 86               | 67                             | 33            |   | $17\,$        | $\mathbf{1}$                | 8                             | 6                    | 4                 | 3                       |
| 30                          | 55           | 78               | ${\bf 61}$                     | $30\,$        |   | $15\,$        | $\boldsymbol{\mathsf{10}}$  | 8                             | $\sqrt{2}$           | 4                 | 3                       |
|                             | $60\,$       | 71               | 56                             | 28            |   | 14            | 9                           | $\sqrt{7}$                    | $\bar{\mathfrak{I}}$ | 3                 | 3                       |
|                             | 45           | 111              | 86                             | 43            |   | 22            | $\pmb{\mathfrak{14}}$       | $\mathbf{H}$                  | $\boldsymbol{7}$     | $\sqrt{3}$        | 4                       |
|                             | 50           | 100              | 78                             | 39            |   | 19            | 13                          | 10                            | 6                    | 5                 | $\frac{4}{3}$           |
| 35                          | $^{\circ}55$ | 91               | $71\,$                         | 35            |   | $\mathbf{R}$  | $12\,$                      | 9                             | 6                    | 4                 | 4                       |
|                             | 60           | 83               | 65                             | $32\,$        |   | 16            | $\boldsymbol{\mathfrak{U}}$ | 8                             | 5                    | 4                 | 3                       |
|                             | $50\,$       | 114              | 89                             | 44            |   | 22            | 15                          | 11                            | $\boldsymbol{7}$     | 6                 | $\overline{\mathbf{4}}$ |
|                             | 55           | 104              | 81                             | $40\,$        |   | 20            | $13\,$                      | ${\bf 10}$                    | $\boldsymbol{7}$     | 5                 | 4                       |
| $40\,$                      | 60           | 95               | 74                             | 37            |   | 19            | $12\,$                      | 9                             | 6                    | 5                 | 4                       |
|                             | 65           | 88               | 68<br>$\overline{\phantom{a}}$ | 34            |   | 17            | $\mathbf{11}$               | 9                             | 6                    | 3                 | $_{\rm 3}$              |
|                             | 55           | 117              | 91                             | 45            |   | $2\sqrt{3}$   | 15                          | $\mathbf{H}$                  | 8                    | 6                 | 5                       |
|                             | 60           | 107              | 83                             | $42\,$        |   | $\mathbf{21}$ | $\mathbf{14}$               | $\mathbf{10}$<br>$\mathbf{I}$ | 7                    | 5                 | $\overline{4}$          |
| 45                          | 65           | 99               | 77                             | 38            |   | $19\,$        | 13                          | $\mathbf{I}^{\mathbf{0}}$     | 6                    | 5                 | 4                       |
|                             | ${\bf 70}$   | 92               | $71\,$                         | 36            |   | 18            | $12\,$                      | 9                             | 6                    | $\pmb{4}$         | $\mathbf 4$             |
|                             | 55           | 130              | $\mathbf{101}$                 | $\mathbf{51}$ |   | ${\bf 25}$    | $17\,$                      | ${\bf 13}$                    | $\bf 8$              | $\boldsymbol{6}$  | $\,$                    |
|                             | 60           | 119              | 93                             | $46\,$        |   | 23            | 15                          | $12\,$                        | $\bf{3}$             | $\bf 6$           | 5                       |
| $^\prime$ 50                | 65           | 110              | 85                             | $-43$         |   | ${\bf 21}$    | 14                          | $1\mathbf{I}$                 | $\pmb{7}$            | $\mathbf 5$       | 4                       |
|                             | ${\bf 70}$   | 102              | 79                             | $40\,$        |   | 20            | $13\,$                      | $\vert 4 \rangle$             | $\pmb{\gamma}$       | 5                 | 4                       |
|                             | 55           | 143              | $111$                          | 56            |   | $2\mathrm{g}$ | $\mathbf{I}$                | $14\,$                        | 9                    | $\overline{\tau}$ | $\bf{6}$                |
|                             | $-60$        | 131              | 192                            | 51            |   | 25            | $\ensuremath{17}$           | $13\,$                        | 8                    | 6                 | 5                       |
|                             |              |                  |                                |               |   |               |                             |                               |                      |                   |                         |
| 55                          | $\bf 65$     | 121              | 94                             | $\sqrt{47}$   |   | $\bf{24}$     | ${\bf 16}$                  | $\mathsf{L}2$                 | 8                    | 6                 | 5                       |

表 11-3

### 不同喷头流量、条田轴线间距和牵引速度的灌水量

(单位:mm)

 $\hat{\mathbf{r}}$ 

 $\bar{\bar{z}}$ 

منابل المراد

20000

للمسابط المستعمل
$\bar{\epsilon}$ 

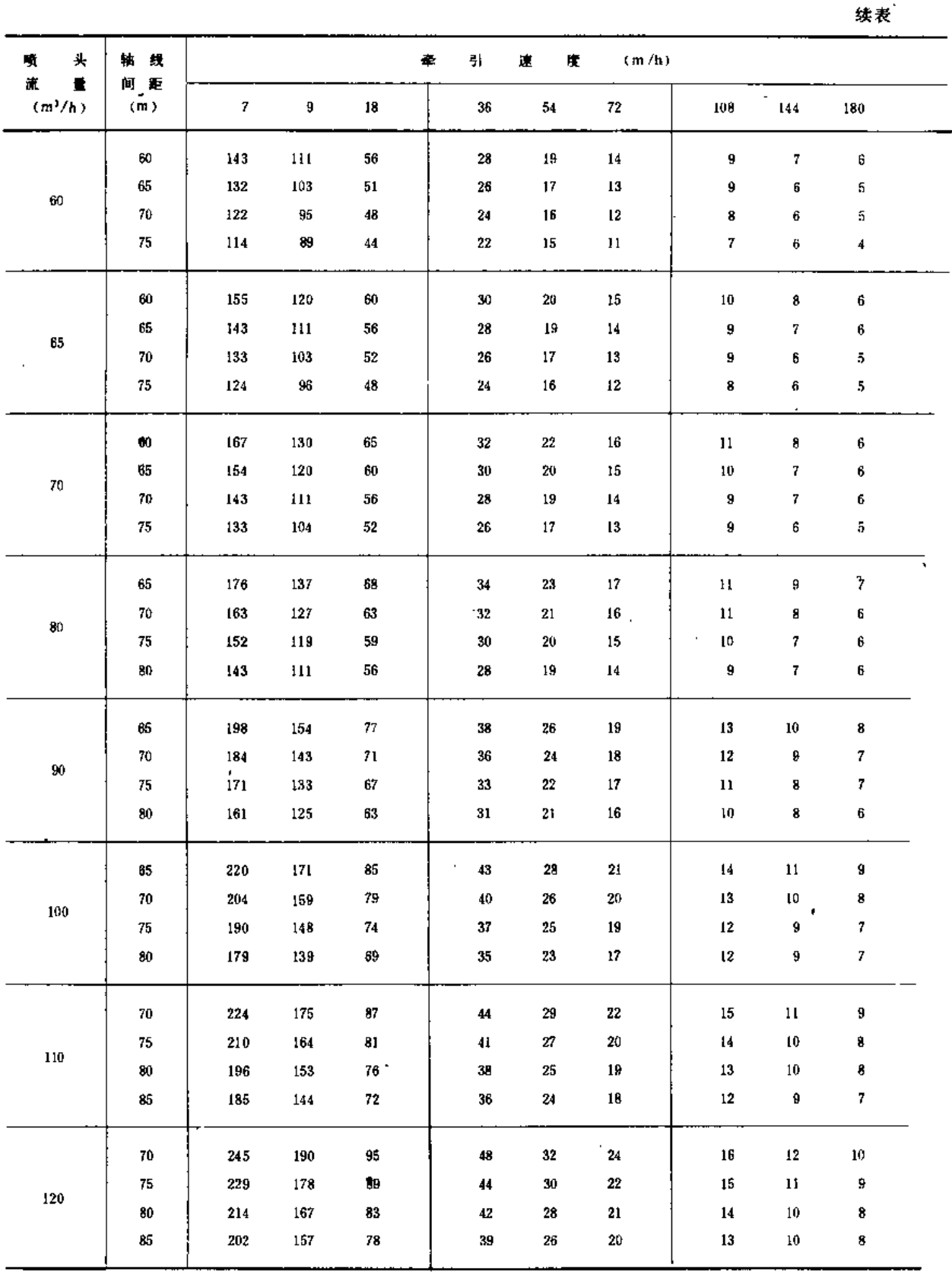

 $\sim$   $-$ 

 $\bar{\mathcal{L}}$  .

 $\bar{1}$ 

and a signal of the constitution of the financial and analysis

ישר אידי שי

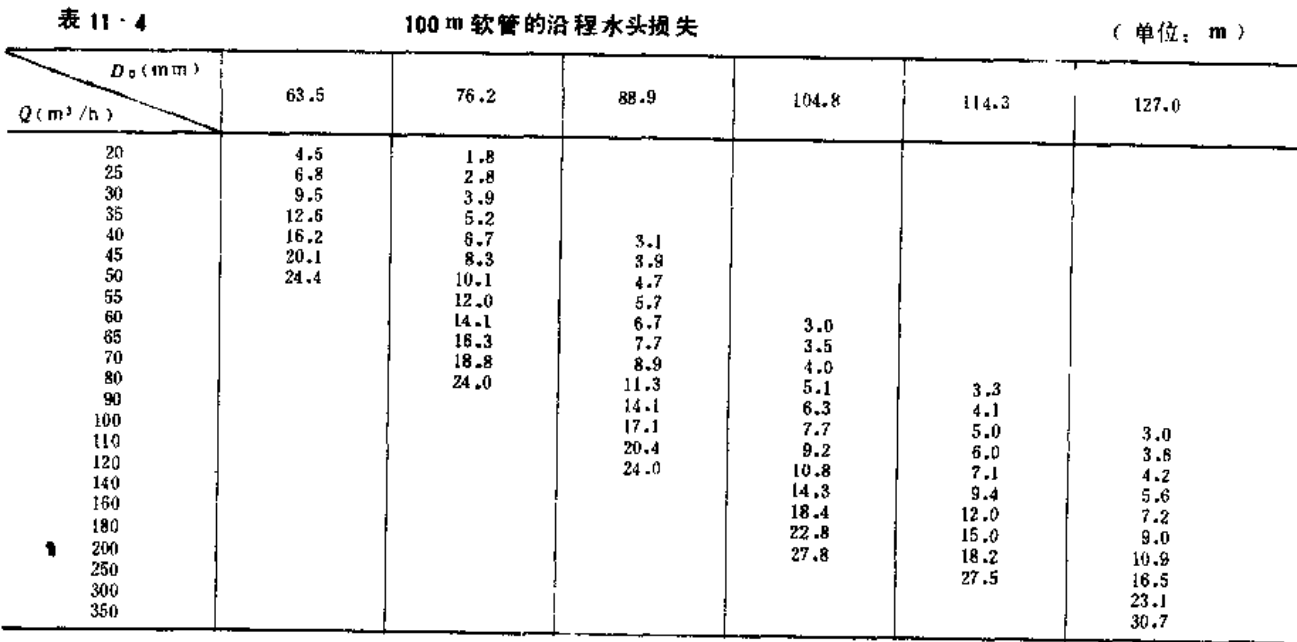

**AGAN AGAN YOU ALSO LO** 

# 二、特质PE管牵引绞盘式喷灌系统设计

管引与索引在系统设计上是类似的,但田间布置略有区别,即条田长度等于管长。绞 盘车在给水栓附近,喷头车拉至田块另一端,然后开始工作,如图11-11。由于喷头车有高 架,可调节轮距使轮子在垄沟内行进,故对于矮杆作物可不必专门预留通道。如浇濯高秆 作物, 则通道处可种矮秆作物。

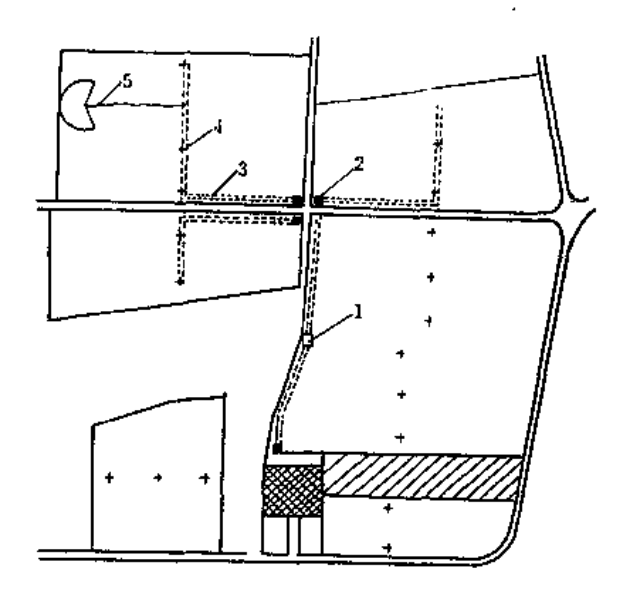

图 11-11 软管牵引绞盘式喷灌机田间布置图 1 --泵站: 2 --控制阀; 3 --固定管; 4 --给水栓; 5 --绞盘机

第三节 中心支轴式喷灌系统设计

中心支轴式喷灌机是一种积本式组合机械, 1台机可以控制的灌溉面积近千亩。喷灌 大田作物时, 1台机可灌 1~3个田块, 则控制面积更大。在畜牧场排污灌溉中, 用单密 桁架中心支轴式喷灌机,则可转移更多的田块。

在规划设计中心支轴式喷濯系统时,常遇有3种情况:

(1) 根据现有土地规划情况, 配与之相适应的中心支轴式喷灌机。

(2) 引进一台性能已确定的中心支轴式喷灌机, 安排与之相适应的田块, 并解决水 源、原动力等配套问题。

(3) 对新开垦的土地, 则需同时规划土地和相应的机组性能, 使之相互协调。

机组性能可以组合、调节、基这类喷灌系统的突出优点,但也给系统设计增加了难度。 我国的经验表明,这类喷灌系统应大面积连片多台集中使用,既便于管理,又可发挥 其经济效益。

一、中心支轴式啜灌系统的规划与布置

(一) 田块大小 (一台喷灌机控制面积) 的确定

确定田块大小应考虑以下因素:

1. 水源的供水能力

特别是由井中提水时,要考虑单井出水量的限制。如用多井汇流,则要增加水源工程 的投资。

2.喷灌强度的猥制

这种机型的特点是离中心支轴愈远的喷头所担负的灌溉面积愈大,要求出流量愈大, 喷灌 强度愈大。另一方面,为了充分发挥机组的效率,亦希望喷濯 强度大些,周转快些。 因此,在设计中常以离中心支轴最远的末端喷头的喷灌强度为控制数,允许土壤表面局部 积水成洼, 但以不产生径流为限。土壤表面允许积水深可参见第一意基本资料中所提供的 数值(表 1-15)。

形成土壤表面积水的过程可由图11~12来说明,对于距中心支轴最远的某一点来说,该 点喷头射 程为r2, 喷灌 机通过该点所需时间 为 t =  $\frac{2r_4}{n}$ , v 是该点喷灌 机的行进速度。 假定该点处喷灌机轨迹的切线方向水量分布为椭圆形曲线,则此曲线与该点土壤入渗曲线

间所夹阴影部分即为地面积水深。 喷灌 强度 P.愈大、I 愈大,胆特 ---圈的灌水量(灌水定额)亦愈大,积水亦愈多。因此 在机组水力性能已定的条件下,必定有一个适当的1,使积水控制在允许值内。

3. 其它因素

(1) 地块内地形应平坦, 地面坡度应在该种机型的爬坡能力之内, 应不存在妨碍机

组运行的特殊地形和地物。

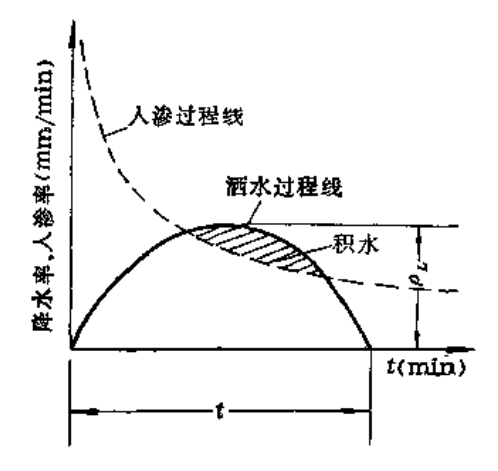

图 11 12 土壤表面积水过程示意图

(2) 田块内土质应一致,作物应单一,农业技术措施也应做到一致。

(3) 照顾到其它机械化作业、产品运输等对田块大小的要求。

(4) 从整体规划考虑,田块愈大,田块间留出的空地亦愈大,可利用来布置居民点、 综合加工基地等,使土地得到充分利用。

(5) 从农业经济体制考虑, 以一个田块为一个基本的经济核算单位为宜。

(二) 田块的布置

有正方形布置和三角形布置两种形式,如图11-13。采用何种布置应根据具体情况而定。 方形布置土地利用率为78.54%,三角形布置时为90.67%,即后者空地率比前者减少2.3倍。 如利用空地安排居民点或加工点,则方形布置时空地面积较大,布置较为有利,且与外界 联系的道路顺直。高压线等布置亦较方便。

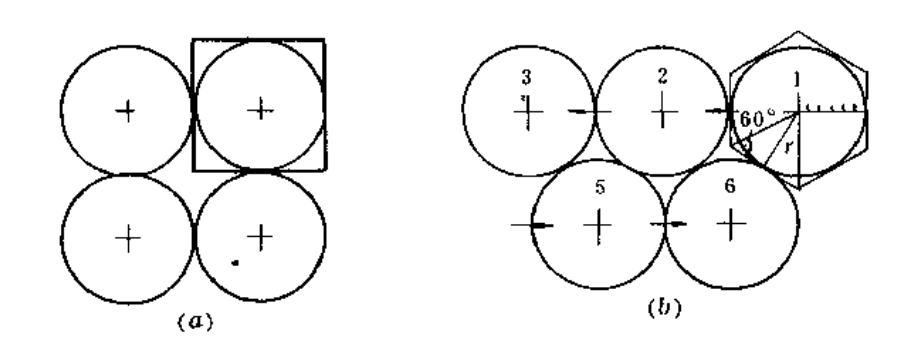

图 11-13 中心支轴式喷灌机田间布置图 (a) 正方形布置: (b) 三角形布置

(三) 规划布置中应统筹考虑的其它问题

(1) 水源为地下水时, 应对其可开采量作出适当评价; 为河川径流由管网输水, 应 对分级加压和集中加压等不同方案作出论证;在多水源情况下,则应分析各水源可提供的 水量,并从经济供水角度分析提出各水源提供水量的比例。

(2) 动力用电的高压线应从田块边界通过, 低压电缆送至中心支轴处, 力求使连接 于各喷灌机中心支轴处的低压电缆总长度最短。

(3) 是否使用地角臂来浇灌地角应有充分的经济论证。

二、中心支轴式喷灌系统的设计步骤(当机组性能已定时)

(一) 设计步骤

1. 确定湿润圆半径 R(m)及相应湿润圆面积A(亩)

在确定R时,一般不必担心机组是否能组合成这一长度。如美国有标准跨度与长跨度 两类桁架共5种: 前者长为32、38.4、44.8 (m); 后者长为51.8、56.4 (m)。末端悬 臂尚有6.1、9.1、12.8、19.2、25.9 (m) 等5种。再加上可附加末端喷枪, 一般可组合成 各种长度。我国生产的机组, 桁架跨度一般为40m。

2. 确定灌水临界期作物需水量Ep (mm/d) 及喷洒水利用系数n (参见第八章) 3. 确定支管需要总流量Q。

$$
Q_0 = \frac{0.0278E_P A}{\eta} \qquad (m^3/h) \qquad , \qquad (11-8)
$$

上式是按24小时连续工作时计算的流量。一般中心支轴式喷灌机可通过的流量在90~  $340m^3$  'h =

4. 确定转一圈的最短时间(

$$
r_1 = \frac{2\pi R_L}{60\nu_{\text{max}}} \quad (\text{h}) \tag{11-9}
$$

式中 Rx ----末端塔架至中心支轴的距离(m);

Dmix ----- 末端塔架最大前进速度, 在机组性能说明书中有规定 (m/min)。

5. 按 $v_{\rm max}$ 转一圈的最小净灌水深hi

$$
h_j = \frac{E_P t_1}{24} \quad (\text{mm}) \tag{11-10}
$$

此时百分率时间继电器的读数是100%。当其读数为 0 %至100%之间的任一数x%时,

$$
h_j = \frac{E_P t_1}{24 x} \quad (\text{mm}) \tag{11-11}
$$

相应末端塔架前进速度 vr 为

$$
v_x = v_{\text{max}} \cdot x \quad (\text{m/min}) \tag{11-12}
$$

6. 确定运行的最小速度vmn

当土壤透水性大时, pmm 可由机组本身的性能确定。但百分率时间继电器在 0 ~10% 这一段运行不可靠, 所以至少应调至略大于10%的读数运行, 此时即是机组的bmn 。

当土壤粘重时,由允许地面积水深的数值来确定vmn,其方法如下:

(1) 末端喷头的最大喷灌强度pm.

$$
\rho_{\max} = \frac{1273Q_0}{Rr} \quad (\text{mm/h}) \tag{11-13}
$$

式中 / ----末端喷头射程 (m);

其余符号同前。

上式是假设末端嘴头沿圆形轨迹切线方向的水量分布呈椭圆形, 其中间的最大喷灌强 度为 , , 即图11-12中的 凡值。

(2) 以土壤表面允许积水深的数值为控制数,求距中心支轴 R 处通过某一地面标记 点(椭圆形曲线通过该点)所需的时间 7, 此即该点最长的受水时间。超过这一时间, 积 水深即超过允许值,形成径流。

允许最长受水时间!根据具备的资料情况按以下方法推求:

当有系统的试验资料时,以pmax为纵坐标、+为横坐标,在双对数纸上画出允许积水 深为不同常数的一组线。使用时,可由pmax通过相应某一允许积水深的线,直接查得 ! 值。

当无上述试验资料时,必须具有土壤入渗过程线(如图11~12),并将末端喷头沿运行 轨迹切线方向的水量分布图(假定为椭圆形)亦画在该图上。取不同的 t 时,椭圆与入渗 曲线所割的阴影面积亦不同。可进行试算, 当阴影面积值接近土壤表面允许积水深值时, 1 即所求。

阴影面积(地表积水量)可分时段累加面得。上壤入渗过程线常可用下式表示:

$$
=Kt^{-b} \tag{11-14}
$$

式中 I ----- 入渗率 (mm/h);

t---入渗时间(h);

K、b ---特性系数和指数,与土壤种类有关。

(3) 末端塔架运行的最小速度vmm

$$
v_{\min} = \frac{2r}{60t} \quad (\text{m/min}) \tag{11-15}
$$

以 $b_{\rm max}$ 运行一圈相应所需时间与为

$$
t_2 = \frac{2\pi R_L}{60\nu_{\min}} = \frac{\pi R_L t}{r} \quad (\text{h}) \tag{11-16}
$$

喷灌机运行一圈的时间可在t1至t2内调节。t2相应的灌水深f1为

$$
h_j = \frac{E_p t_2}{24} \quad (\text{mm}) \tag{11-17}
$$

7. 灌 水 定 颈 m 与灌 水 周 期 T

设计灌水定额和灌水周期可按第八章介绍的方法确定,也可以计划湿润层土壤贮水能 力的 1 /3 ~ 1 /2 定为净灌水定额 (mi), 再按T = mj/Ep计算灌水周期。每米深土壤的 平均贮水能力, 在缺乏实测资料时, 可参考表11-5。

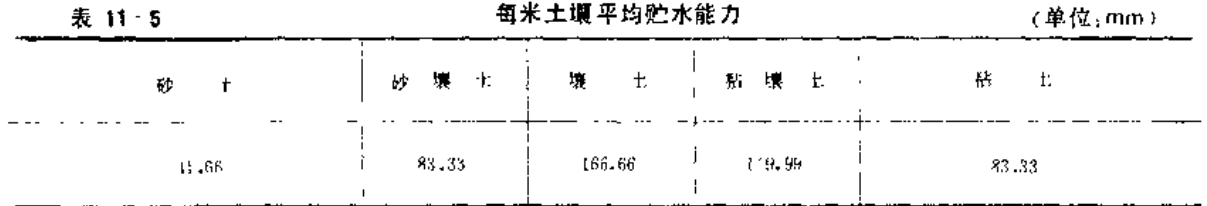

 $-176$ 

(二) 算例

【例 11-2】 有一块方形耕地面积为1091亩, 边长为853m,欲布置一台中心支轴式喷灌机, 灌水临界期需水量 为7.6mm/d、喷洒水利用系数为0.7, 末端塔架至中心支轴距离为389m, 末端塔架最大前进速度为1.8m/min, 末端喷头射程为21.3m, 土壤为粘土, 计划湿润层为0.4m。

求最小、最大及自分率时间继电器为70%时的灌水定额(灌水)、并求该土壤条件下的适宜灌水定额、 灌水周期及相应的百分率时间继电器的读数×。

解:

(1) 翊海國半経R = 
$$
\frac{853}{2}
$$
 = 426.5 (m)  
漫画面朝A =  $\frac{\pi R^2}{667}$  = 856.8 (南)

 $\sim$   $\sim$   $\sim$ 

(2) 总流量Q。

$$
Q_0 = \frac{0.0278E_P A}{\eta} = \frac{0.0278 \times 7.6 \times 856.8}{0.7} = 258.6 \text{ (m}^3/\text{h})
$$

处于中心支轴喷灌机可通过的流量范围。

(3)转一圈的最短时间t1

$$
t_1 = \frac{2\pi R_L}{60\nu_{\text{max}}} = \frac{2 \times 3.14 \times 389}{60 \times 1.8} = 22.63
$$
 (h)

(4) 按Dmax转一圈的最小净水深hj

$$
h_r = \frac{E_{\text{P}}t_1}{24} = \frac{7.6 \times 22.63}{24} = 7.166
$$
 (mm)

(5) 当百分率时间继电器调至70%时的净灌水深

$$
h_f = \frac{E_F t_1}{24x} = \frac{7.6 \times 22.63}{24 \times 0.7} = 10.24 \text{ (mm)}
$$
  

$$
v_{70\%} = v_{\text{max}} \times 0.7 = 1.26 \text{ (m/min)}
$$

相应

(6) 确定最小行速 mm

1) 末端喷头的最大喷灌强度omax

$$
\rho_{\text{max}} = \frac{1273Q_0}{Rr} = \frac{1273 \times 258.6}{426.5 \times 21.3} = 36.24 \text{ (mm/h)}
$$

2) 末端喷头处地面某点受水时间 t

为免试算, 这里假定由试验得 / = 1h

3) 末端塔架运行最小速度 vmin

$$
v_{\text{min}} = \frac{2r}{60t} = \frac{2 \times 21.3}{60 \times 1} = 0.71
$$
 (m/min)

相应运行一圈所需时间/2

$$
t_2 = \frac{2\pi R_L}{60b_{\text{min}}} = \frac{2 \times 3.14 \times 389}{60 \times 0.71} = 57.37 \text{ (h)} = 2.39 \text{ (d)}
$$

此时净灌水深

 $\Delta$ 

$$
h_I = \frac{E_{\mathbf{P}} r_2}{24} = \frac{7.6 \times 57,37}{.24} = 18,17 \text{ (mm)}
$$

(7) 根据土壤容量确定净灌水定额mj:

 $\ldots$ 

由表11-5 查得粘土每 m 平均贮水能力为83.33 mm, 在0.1m湿润层内, 按缺水 1 /3 时即灌水计, 则 净潮水定额为

$$
m_j = 83.33 \times 0.4 \times \frac{1}{3} = 11.11 \text{ (mm)}
$$

相应灌水周期为

$$
T = \frac{m_s}{E_P} = \frac{11.11}{7.6} - 1.46 \, (d) < 2.39 \, (d)
$$

处于机组性能范围之内。

执行这一灌水定额时的百分率继电器读数应调至x

$$
X = \frac{E_F t_1}{m_1 \times 24} = \frac{7.6 \times 22.63}{11.11 \times 24} = 0.645 = 64.5\%
$$

#### 三、中心支轴式喷灌系统的水力计算  $\mathcal{L}^{\text{max}}$

从系统设计的角度看,必须求出中心支轴处的压力和流量,以便选配泵和动力。另外 还必须知道其喷头配置及水量分布状况是否满足设计要求。

(一) 水力计算公式

1. 支管流量分布

$$
Q = Q_0 \left( 1 - \frac{r^2}{R^2} \right) \tag{11-18}
$$

式中  $r = \pm \frac{1}{2}$ 管上某一点离中心支轴的距离(m);

 $R$  ---- 湿润圆半径(m);

 $Q_0$  --- 进入支管的总流量 (m3/h);

Q -- r 点处的流量 (m3/h)。

支管上流量分布见图11-14。

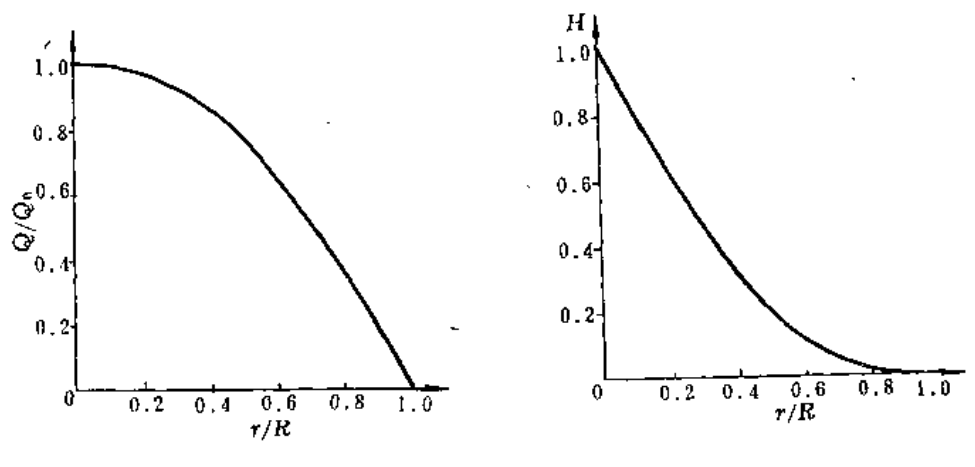

图 11-14 支管上流量分布图

图 11-15 支管上压力分布图

2. 中心支轴处需要的最小压力水头 (ho)

$$
\frac{h_0 - h_R}{h_m} = F \tag{11-19}
$$

式中 hg- 支管末端需要的压力水头(m);

h \_-- 支管上无喷头出流, 通过全部流量时的水头损失值(m)。

此式分子是支管上有喷头出流时首尾压差,所以F实际上是多口系数。中心支轴式喷 ·灌 机上喷 头数 目多,所以 F 值 接近 常数 0.538 (钢管)。

3. 支管上的压力分布(为简便计, 设流量指数m = 2)

478 .

第三节 中心支轴式喷灌系统设计

$$
H = \frac{h_r - h_R}{h_0 - h_R} \qquad 1 - \frac{15}{8} \left( x - \frac{2x^3}{3} + \frac{x^3}{5} \right)
$$
  
= 1 - 1.875x + 1.25x<sup>3</sup> - 0.375x<sup>5</sup> (11.20)

式中 H-----压力分布系数;

 $h_t$  ---- r 点的压力水头;

 $x \longrightarrow$ 距离比,  $x = r/R_0$ 

压力分布如图11-15。只要知道喷头位置 r, 计算 x, 便可从图中查得H, 再按上式求 出该点压力水头h,。H值亦可由表11-6查出。

表 11-6

中心支轴式喷灌 机压 力分布

| $x = -$ | 0. | $0 - 1$          | 0.2      | 0.3  | 0.4 | $\begin{array}{cc} 0.5 \end{array}$ | $0.6$ $0.7$ $0.8$                          | $\begin{bmatrix} 0.9 \end{bmatrix}$ | 1.0  |
|---------|----|------------------|----------|------|-----|-------------------------------------|--------------------------------------------|-------------------------------------|------|
|         |    | $^{\prime}$ 0.82 | $0 - 63$ | 0.47 |     |                                     | $0.32$   $0.21$   $0.11$   $0.05$   $0.01$ | 0.0                                 | 0, 0 |

4. 消能孔板孔径d 的确定

中心支轴附近约1/3支管长度上的喷头,出流量小,要求压力小,但支管内压力大, 故常需在装喷头的竖管上装一孔板,消除其多余的压力,孔板孔径可按下式计算:

$$
d = 8.9357 \frac{q^{0.5}}{\mu^{0.5} A h^{0.25}} \text{ (mm)}
$$
 (11-21)

式中 9- - 该处喷头流量 (m3/h);

μ ---孔板的流量系数, 一般为0.6~0.65;

(二) 算例

【例 11-3】 有一台中心支轴式喷灌机,设计支管长L = 392,5m, 管内径D = 145mm。末 端喷枪流量 9 = 18.84 m<sup>3</sup> /h, 射程 / = 30m, 压力h<sub>a</sub> = 40m。 r = 50m 处喷 头工作流量为1.51m<sup>3</sup> /h, 压力水头要求30m。 消能孔板流量系数为0.6。试求入机总流量Qo,中心支轴处压力水头ho,t=50m处的压力水头及消能孔板孔径。

解: (1) 求入机总流量Qo

 $R = L + t = 392.5 + 30 = 422.5$  (m) 湿润圆半径 代入式 (11-18)

18.84 = 
$$
Q_0
$$
 (1 -  $\frac{392.5^2}{122.5^2}$ )  
 $Q_0 = 137.5$  (m<sup>3</sup>/h)

得

(2) 求中心支轴处压力机

先求无出流时的水头损失(按第七章钢管的计算式):

$$
h_m = 6,25 \times 10^5 - \frac{Q_0^{1.9}L}{D^{5.1}} = 625000 \times \frac{137.5^{1.9}}{145^{5.1}} \times 392.5 = 26.89 \text{ (m)}
$$

据式 (11-19)  $h_0 = 0.538 \times 26.89 + 40 = 54.47$  (m) (3) 求 = 50m 处压力

$$
x = 50/422, 5 = 0.118
$$

$$
\text{#} \mathcal{K} \quad (11-20) \qquad H = 1 - 1.875 \times 0.118 + 1.25 \times (0.118)^3 - 0.375 \times (0.118)^5
$$
\n
$$
= 0.781
$$

$$
\frac{h_r - 40}{54.47 - 40} = 0.781
$$

479

刪

(4) 求r = 50m 处喷 头竖管上消能板孔径 该处多余压力为 51.30-30=21.30 (m) 按式(11-21)计算消能板孔径

> $1.51^{0.5}$  $d = 8.9357$  x –  $\frac{1}{0.6 \cdot 6 \cdot 5 \times 21.3 \cdot 0.25}$  = 6.6 (mm)

四、牧场排污喷灌的喷头布置

一般牧场以畜群为单位,畜舍排污通过贮粪池发酵、稀释后,由中心支轴式喷灌机洒 至附近牧草地。如用一台60m跨度的只有一跨的中心支轴式喷灌机,可以多点使用。喷灌 机上装排污用射流式喷头,出流量大,其喷射扇形角布置如图11-16。

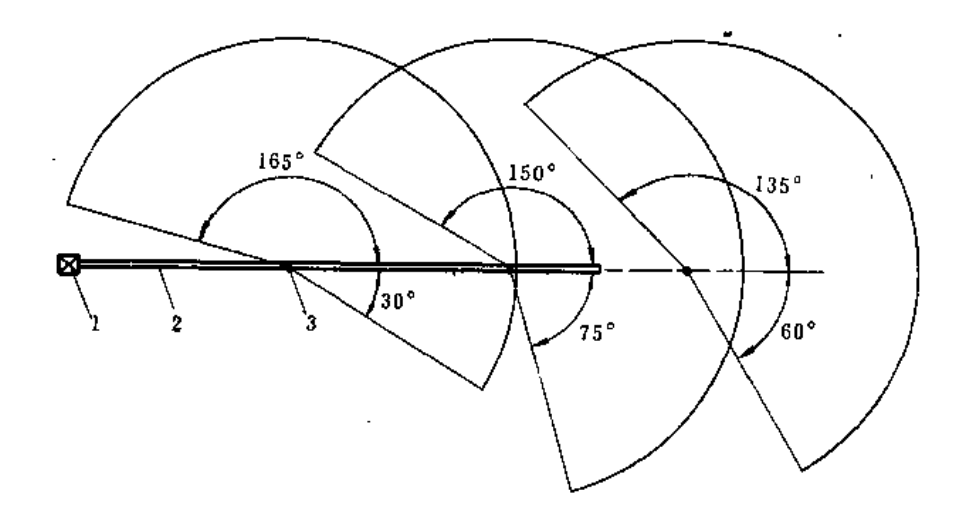

图 11 16 牧场排污喷灌的喷头布置 1-中心支轴; 2-支管: 3-喷头

第四节 平移式喷灌系统设计

# 一、平移式喷灌系统的规划与布置

(一) 田块大小的确定

田块大小的确定取决于以下因素:

1. 水源供水能力

由于整机平移,一般由渠道供水,沿渠吸水喷灌。亦可采用一侧以一段软管接给水栓, 喷一段距离后再改换下一个给水栓的办法来供水。田块的大小应与水源的供水能力相适应。 如为了获得足够的水量而修建一些水源工程(如群井汇流等),则应充分考虑到由此带来 的投资造价与运行费用的增加。

2.喷灌强度

在机长确定后,喷灌强度决定了该机控制灌溉面积的能力,喷灌强度p由下式确定:

第四节 平移式喷灌系统设计

$$
\rho = \frac{1000Q_0}{2r\tilde{B}} \quad (\text{mm/h}) \tag{11-22}
$$

式中 Qo ----喷灌机流量 (m3 /h);

r ----------喷 头射 程 (m);

B…--喷幅宽度(即沿平移机长度方向的湿润宽度)(m)。

当选定喷头后, r即已确定, 将土壤允许喷灌强度〔ρ〕代入上式, 则可反求出机组最大 流 量值:

$$
Q_{\max} = \frac{2r(\rho)}{1000} B(m^3/h)
$$
 (11-23)

喷灌机的流量不应超过Qms值。当B、Qo已确定,则田块长度L亦确定

$$
L = \frac{1000tQ_0}{B} - \frac{1}{E_P} \quad (m)
$$
 (11-24)

式中 1 -- 日净喷洒作业小时数。

当土壤较粘重时,亦可根据允许积水深确定田块长度,其原理同中心支轴式。

3. 其它因素

确定田块大小时应考虑的其它因素与中心支轴式系统相同,此处不重复。

(二) 田块布置及轮灌方式

由于是长方形地块, L、B确定后, 布置比较方便。可视不同机型要求在中间轴线处 布置渠道和路、或者一侧布置压力管道或给水柃。

由于平移机控制面积较大。一台机灌一个田块,不再纵向拖移,所以机组在田块内的 轮灌方式可有如图11-17所示的5种方案。其中 I、ll方案有干行程(不喷水行走), 但对 田块内某点而言, 灌水的时间间隔相同; H、 N方案无于行程, 但两次灌水的时间间隔有 差异; \方案用于灌水定额较大或者土壤允许喷灌强度较小的场合。

# 二、平移式喷灌系统的设计步骤

在经过土地规划田块大小已确定的情况下,喷濯系统的设计步骤如下:

1. 求灌水临界期需水量Ep (参见第八章)

2. 求 系统总流量Oo〔按式 (11-8) 7

3. 确定灌一次水的最短时间t1

$$
t_1 = \frac{L}{60v_{\text{max}}} \text{ (h)} \tag{11-25}
$$

式中 L ----- 地块长度 (m);

vm+\* --机组最大行速 (m/min)。

4. 计算最小净灌水深h1

$$
h_j = \frac{E_{Pf_1}}{24x} \quad (mm)
$$
 (11-26)

式中 X----百分率时间继电器读数。

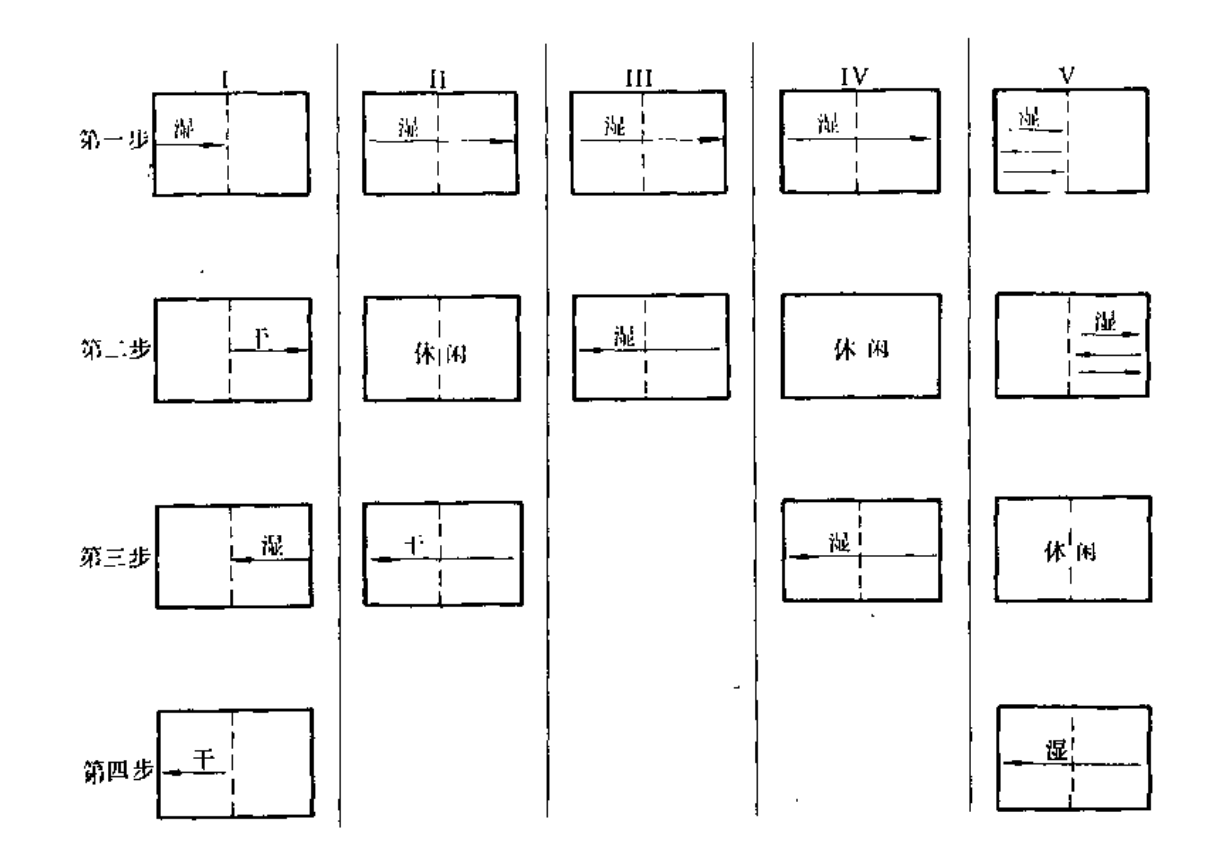

图 11-17 平移式喷灌机田间工作方案 1、用、皿、B、A 方案编号

5. 确定最小行进速度 vmn

(1) 最大降雨强度pmax

$$
\rho_{\max} = \frac{636.62Q_0}{B \cdot r} = (m m/h) \tag{11-27}
$$

式中 Qo -- 系统总流量 (m3/h);

B -- 田块宽度(m);

r ---喷头射程(m)。

垂直支管方向的降水分布呈椭圆形。

(2) 求通过某点所需时间t (方法同中心支轴式)。

(3) 求最小行速  $v$  mm

$$
v_{\text{min}} = \frac{2r}{60t} \quad (\text{m/min}) \tag{11-28}
$$

则濯一次水最长时间为t2

相应的

$$
t_2 = \frac{L}{60v_{\min}} = (h)
$$
 (11.29)

 $\bar{z}$ 

$$
h_j = \frac{Et_2}{24} \quad (\text{mm}) \tag{11-30}
$$

 $\overline{1}$ 

6. 确定灌水定额m 与灌水周期T (方法同中心支轴式)。

三、平移式喷灌系统的水力计算

1. 支管流量的分布

$$
Q = Q_0 \quad (1 - \frac{b}{B}) \tag{11-31}
$$

武中 b- 支管中任一点与支管起点的距离(m);

Q -- b处支管中的流量 (m3/h):

 $B$  ------- 总喷幅宽 (m);

 $\mathcal{C}$ 

Q<sub>0</sub> 一机组总流量 (m3/h)。

此分布呈直线关系(如图11-18)。

2. 支管需要的最小压力ho 水头 (m)

$$
\frac{-h_0 - h_b}{h_m} = F \tag{11-32}
$$

式中 hb---- 支管上任一点处(距支管起点的距离为b)的压力水头(m);

其余符号同式 (11 19)。

此式中F值由于流量分布规律与中心支轴式不同,所以数值亦不同,平移式F=  $0.3418...$ 

3. 支管上的压力分布

$$
H = \frac{h_b - h_B}{h_0 - h_B} = 1 - 3x + 3x^2 - x^2
$$

式中 hn-一支管末端需要的压力水头 (m):

 $x \longrightarrow$ 距离比,  $x = b/B_c$ 

其分布规律如表11-7及图11-19。

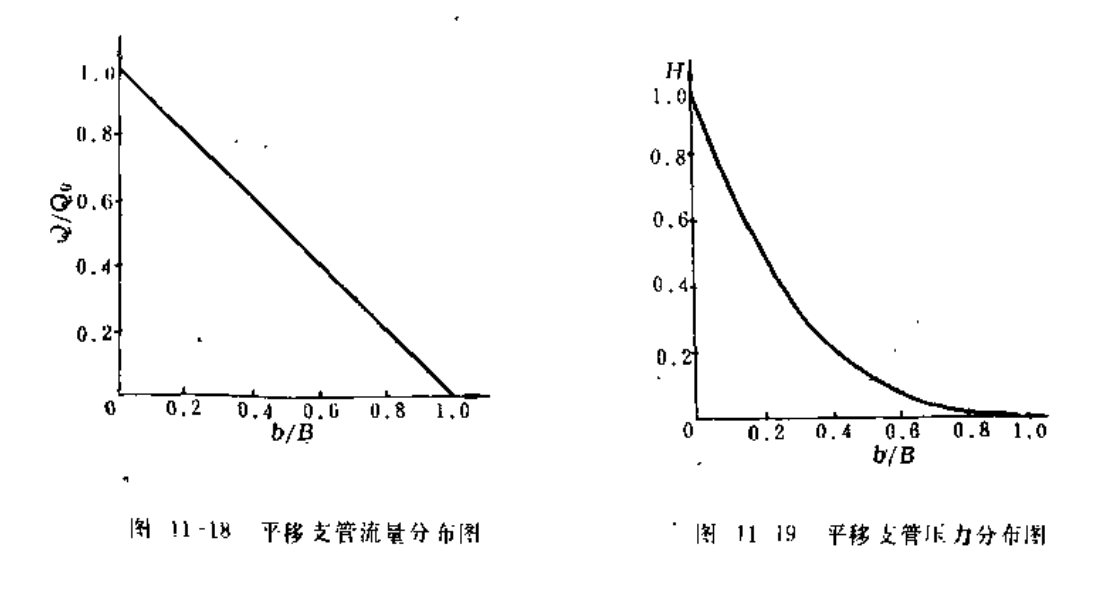

第十一章 机组式喷灌 系统设计

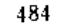

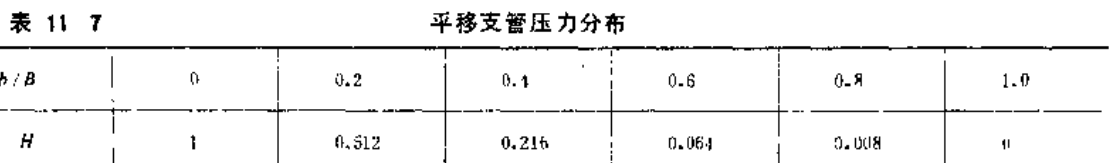

将图11-19与图11-15作一比较,可发现平移式在管前部的水头损失大于中心支轴式。 从起点到管长的20%处,已损失一半水头。

实际上支管各点压力、流量均不等,各喷头出流量有差别。在设计中有两种处理方法:

其一,为使各喷头出流均匀,最末一个喷头按设计喷头工作压力工作,则前面各喷头 的压力均超过设计工作压力,为保持喷头流量一致,应加消能设施。

其二,为减少各喷头出流量不一致性,而维持支管总出流量保持不变,即总出流量等 于喷头设计流量和喷头数目的乘积,则管首压力水头‰按下式确定(参见图11-20)。

$$
h_0 = h_P + \frac{2}{3} h_f \tag{11-33}
$$

此式也可用于其它按平移方式工作的支管设计中。

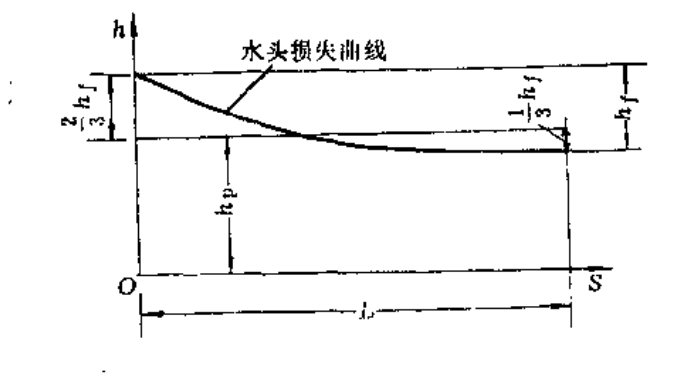

图 11-20 平移管管首压力确定

第十二章

微 啼 灌

微喷是近10年在滴灌和喷灌的基础上发展起来的一种新型灌水技术、它用微小喷头代 替滴灌的滴头,把水或含有可溶性化肥或化学杀虫剂的水缓慢而较均匀地喷洒在每棵作物 根系周围的土壤上。这种灌水方式的特点与滴灌相似,是一种工作压力低、流量小、供水 频繁、湿润局部土壤的灌水方法;有时为了改善作物生态环境的需要,也采用喷雾的喷头 调节田间小气候。微喷除了兼有喷灌和滴灌的主要优点外,还克服了两者的一些缺点。例 如微喷较滴灌不易堵塞,湿润范围较大有利根系发育、减少干湿交接处土壤盐分积聚对根 系的影响,调节部分田间小气候;它较之普通喷灌节省能量, 提高水的利用系数, 受风影 响小,易于结合灌溉进行施肥,有利于田间作业的平行进行,以及能利用较咸的水进行灌 溉等。微喷灌也存在一些缺点,例如对水质的处理与对系统的管理要求较高,单位面积的 投资也较高等,所以目前尚未在大田使用。然而,由于微喷具有上述的许多优点,近年来 在国外的果园、葡萄园以及城市绿地、苗圃上得到推广应用。在澳大利亚和以色列等一 些灌溉水质矿化程度日益增高的地区,因不宜采用喷灌,微喷灌有取代普通喷灌的趋势。 80年代初以来,我国开始了微喷技术设备的研制工作,并取得了初步成绩,在一些行栽经 济作物如果树、茶叶、木耳等方面的灌溉试验也收到了较好的效果。

典型的微喷系统组成如图12-1所示。它主要由以下4大部分组成。

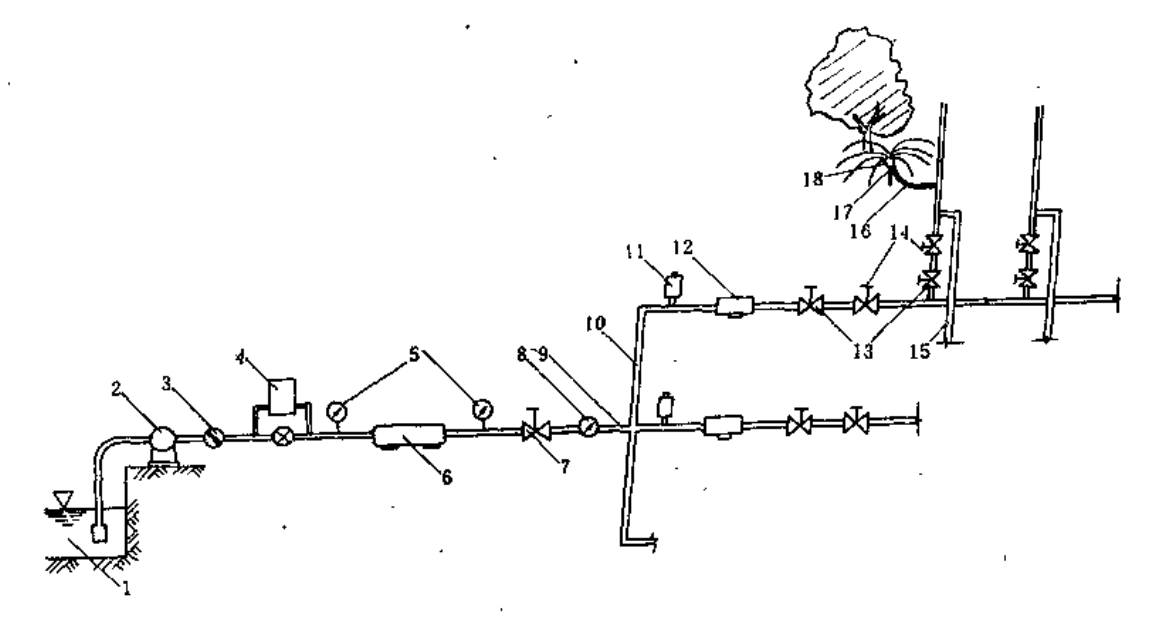

图 12-1 典型微喷系统组成示意图 ↓ 2 ~ 泵站↓ 3 一递止阀↓ 4 一化肥罐与注入器τ3 -------庆力表τ 6 ----过滤器1.7 ------------------------- 流量计: 9 --干管:10 --支管,11 --空气阀: 12 --次级过滤器; 13 --启闭周: 11-15 力调节阀: 15-毛管; 16-微喷头连接营; 17- 微喷头插杆; 18- 横喷头

1. 系统首部

它包括水源、泵站、逆止阀、化肥注入器与化肥罐、过滤器、压力计、流量计和水表等。 2. 干、支统水管道

必要时在输水管道中还装有管道的防护装置, 如空气阀、安全阀或减压阀等。

3. 支管(微喷灌溉单元)首部

典型的支管首部由空气阀、次级过滤器、启闭阀、压力调节阀和测压孔等组成。

4. 田间 灌溉系统

它包括毛管及其首部的启闭阀与压力调节阀、微喷头及其桶杆与连接管等。

# 第一节 微喷灌设备

### 喷头 一、微

(一) 微喷头的结构与分类

微喷头也是喷头的一种,但具有喷水量小、射程近、雾化性能好以及体积小的特点。 它的具体作用是转变系统中的压力水并控制喷洒水量、射程、喷灌强度、水量分布与水滴 大小等因素来满足作物对灌溉的要求。因此,喷头的结构形式与制造质量的好坏直接影响 到整个微喷的灌水质量。

从结构原理与尺寸大小来说,大多数微喷头是普通喷头的微型化,其几何尺寸一般都 在10cm以下, 多为 2 ~ 4 cm之间。工作压力一般在50~300kPa之间, 而以100~200kPa更 常见,喷水量一般在300L/h以内,射程多在7m以内。微喷头是微喷系统最关键的部件之 一、其工作的可靠性,性能的稳定性以及喷洒量的均匀性是微喷系统至关重要的问题。在 设计与选用微喷头时应遵循结构简单、工作可靠、体积小、成本低和喷嘴口径精确等原则。

微喷头的形式与规格很多,可作出按喷洒图形和按结构形式两种分类。按喷洒图形不 同, 可以分为全圆喷洒和扇形喷洒两种,如图12-3所示用扇形喷头可以进行具有方向性的 喷洒,例如扇形缺口对着树干,可以避免树干挡水而造成局部灌水强度过大引起水土流失。 按结构形式可分为固定式和旋转式两种。

1.固定式微喷头

固定式微喷头在整个喷洒过程中没有可动的部件。它的特点是结构最简单,喷洒图形 变化多,但射程较小,喷水量大,喷灌强度也高。根据它的结构与水流形状又可以分为折 射式、缝隙式、离心式与孔管式四种,后两种在微喷灌中用得较少,这里不作介绍。

(1) 折射式微喷头。折射式微喷头是靠折射锥折挡裂散射流, 实现喷灌。它与普通折 射式喷头没有太大差别,只是结构更简单,喷洒图形更多样化(总的仍是圆形和扇形两种, 见图12-2)。塑料折射式微喷头通常一体塑成,没有部件之分。折射锥的角度在120°~180° 之间变化, 折射锥的面也可以是带沟槽的, 用它来调节射程, 以便控制湿润面积的大小。

(2)缝隙式微喷头。缝隙式微喷头是从缝隙中喷出水舌来进行喷洒灌溉, 图12-3的微 喷头是常见的一种。它由喷体(包括进水管、喷嘴以及分别与水管和盖帽连接的接头)与 第一节 故職權设备

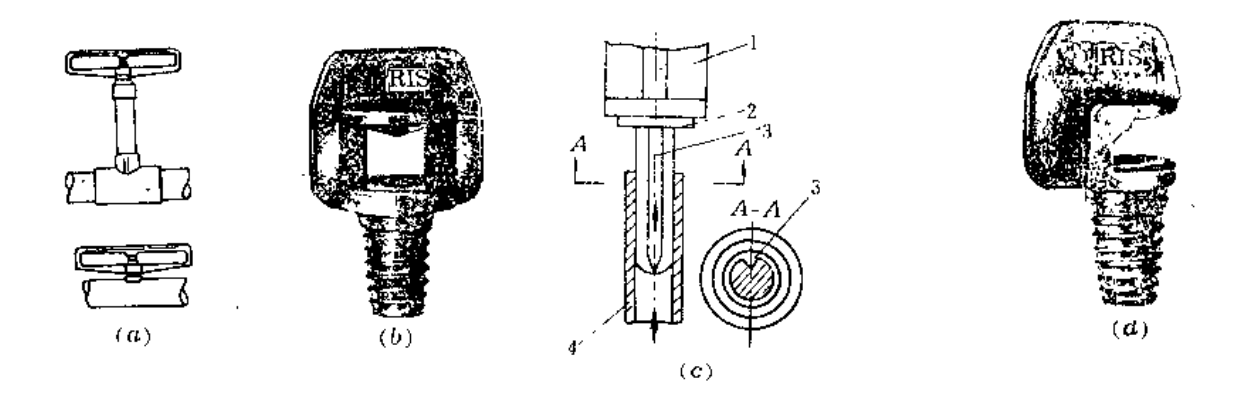

图 12-2 各种折射式微喷头 1-装卸喷头用的手把: 2-拆射准: 3-水槽: 4 连接管

盖帽组成(图12-3)。盖帽上有缝隙孔眼。水流经过喷嘴射向盖帽顶,经过折射从缝隙喷 出。喷水的形状由缝隙的大小与分布来定。喷头的水力性能主要取决于喷嘴的大小及盖帽 的形状。缝隙式喷头射流集中、故其射程略远于折射式喷头,因而喷灌强度较低,使用范 围更广。它的对点在于盖帽缝隙处强度较低,易损坏。

2. 旋转式微喷头

旋转式微喷头集中一股或多股旋转的射流进行灌溉。由于射流集中, 射程较固定式微 ,喷头略远。为了降低成本与减少出现故障的机会,其结构力求简单,都不设置换向机构, 只作全圆喷洒,旋转的动力也多靠射流的反作用力,如图12-4 (a)。近年来也有微型摇臂 式喷头问世,但由于结构复杂、价格高,还未能推广应用。由钢球推动旋转的微喷头,也 由于结构复杂、易磨损、故障多等缺点、实践中使用不多。

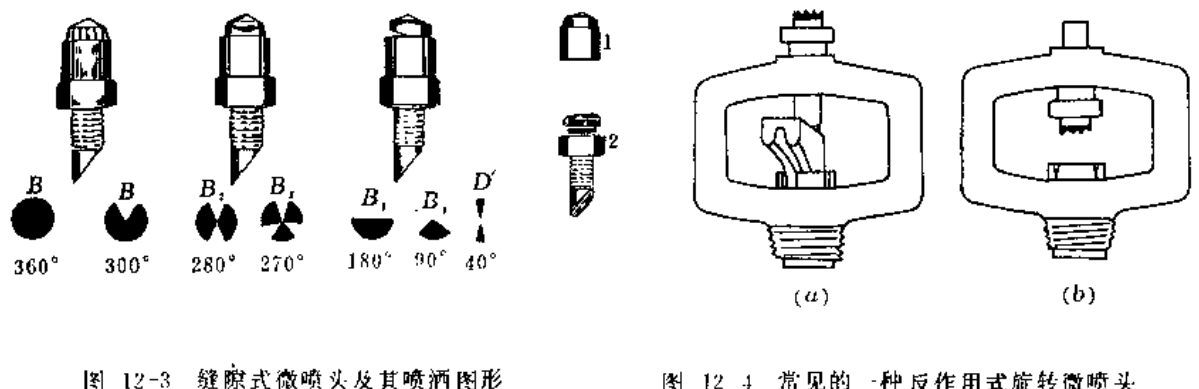

<sup>1</sup> 带缝隙的盖鞘; ?-喷体

图 12 4 常见的一种反作用式旋转微喷头 (a) 作旋转微喷头用; (b) 作折射式微喷头用(除 掉驱动器,并把驱动器的轴套倒装成折射谁)

图12-4所示的微喷头是目前最流行的旋转微喷头形式。它由喷体、喷嘴、支架与驱动 器等主要部件组成。驱动器上设有一条或多条扭曲凹槽,喷嘴射出的水流进入这些凹槽内 并以一定的仰角切向射出。切向射流的反作用力迫使驱动器支架的轴快速旋转,使射流连 续改变方向,达到圆形喷洒的目的。由于这种喷头的旋转轴承部件不象其它类型喷头那样 安设在流道内(空心轴), 可避免水中泥沙以及内水压力对回转部件的影响, 从而大大提

487

高了喷头运转的可靠性。当喷头运行终止时, 驱动器由于重力的使用下落,自行遮挡孔口, 从而防止了各种飘落物和尘垢的堵塞;又由于驱动器在运行中带动支轴转动,有助于减少 碳酸钙在孔口的沉淀与附着。此外、这种类型的微喷头把驱动器拆除并倒装驱动器的轴套 后便可改旋转式微喷头为折射式微喷头, 见图12-4 (b)。

(二) 微喷头的主要技术参数

ar a carrier

微喷头的主要技术参数和普通喷头一样,包括喷嘴数量与直径、工作压力、喷水量、 射程、喷灌强度、水量分布图形和雾化程度、此外微喷头还有一个重要的技术参数是制造 误差,它是设计微喷灌系统均匀度的主要依据之一。上述各项参数的定义除射程和制造误 差需另作说明外,其它多与普通喷头相同。

1. 斛程

它定义为无风条件下喷灌强度为0.15mm/h的那一点到喷头的距离。

2. 制造误关

它是指制造工艺对喷水量的影响程度,用制造误差系数Fp表示,按下式计算:

$$
F v = \frac{S_d}{q_0}
$$
 (12-1)

$$
S_d = \sqrt{\frac{q_1^2 + q_2^2 + \cdots + q_n^2 - nq_n^2}{n-1}}
$$
 (12-2)

$$
q_0 = \frac{q_1 + q_2 + \dots + q_n}{n} \tag{12.3}
$$

式中

 $F_p$  ---------喷头制造误差系数:

Sa--喷头流量的标准偏差:

91、92、…… 9n -- 各喷头的实测流量 (L /h);

qo ----喷头实测流量平均值(L/h);

 $n \longrightarrow 25$ 。<br>
(#) 这的喷头数, 一般要求 $n \geqslant 25$ 。

微喷头按Fv大小可以分为3个等级,如表12-1。

表 12-1

### 微喷头制造误差等级表

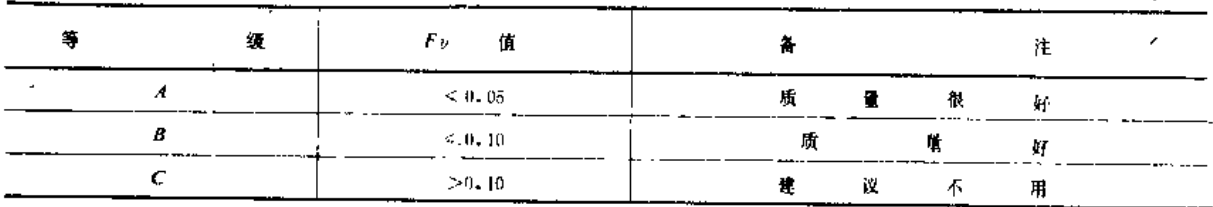

微喷头流量与射程的关系可用幂函数的形式来表示:

$$
q = kH^x \tag{12-4}
$$

$$
R = a H^b \tag{12-5}
$$

式中 q ---喷水量 (L/h)

k、a---比例系数, 与微喷头特性及所用单位有关;

x、b---指数。与流态或喷头特性有关。

x 值的大小, 反映了该喷头流量对压力波动的钢感程度, 其值越小, 越容易保持流量 的均匀。常见微喷头的 x 值变化在0.50~0.55之间。

(三) 微嘧头与管道的连接

微喷头与毛管的连接方式有多种,可以直接安插在毛管上,为了灵活地布置微喷头。 更多的情况是从毛管引出连接管再与微喷头相连、并用一插杆将其固定在某一位置。当需 要微喷头有一定高度时,可设置一段竖管,其高度按灌溉的要求而定,通常为30~40cm。 微喷头与毛管的连接参见图12-5。

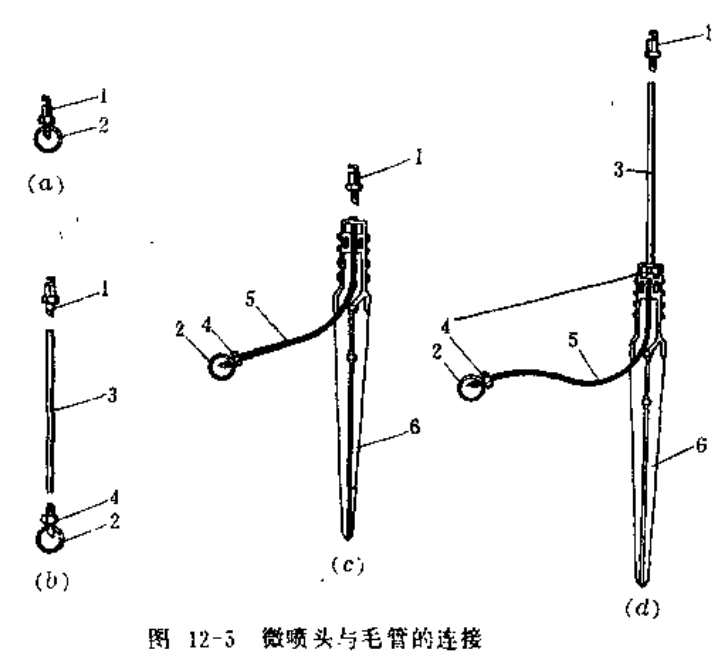

<sup>1</sup> 一微喷头(2-毛管) 3 一竖臂) 1 一接头(5-一连接管) 6 一插杆

(四)我国常见的微喷头规格与性能

1. 低压塑料 雾化喷头

这种微喷头由新乡农田灌溉研究所研制,属折射式、有单向喷洒与双向喷洒之分,其 结构如图12-6所示, (a)-为双向喷洒。湿润面积近于圆形; (b)为单向喷洒, 湿润面 积近于半圆形。水力性能如表12-2所示。本喷头性能可靠、雾化程度高、在高温干燥地区 使用时水量损失甚大。

2. LWP型微喷头

LWP型微喷头为沙市塑料一厂产品,结构如图12-7所示,可作旋转与折射两种使用。 其水力性能见表12-3。

(一) 过滤设备的分类

供微喷灌系统使用的过滤设备、按过滤的功能可分为粗过滤设备和细过滤设备、粗过

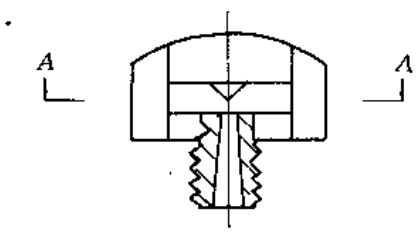

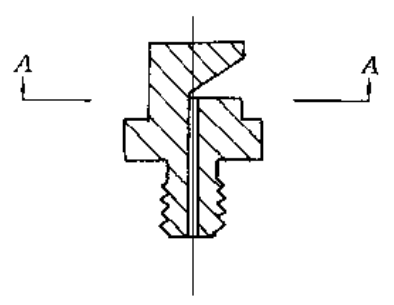

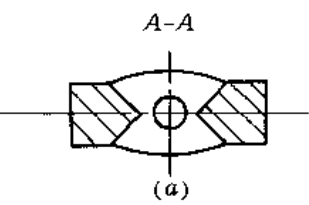

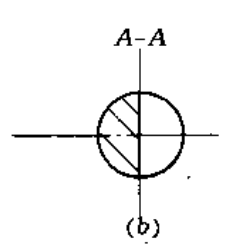

图 12-6 低压塑料雾化喷头结构示意图 (a) 双向喷洒。(b) 单向喷洒

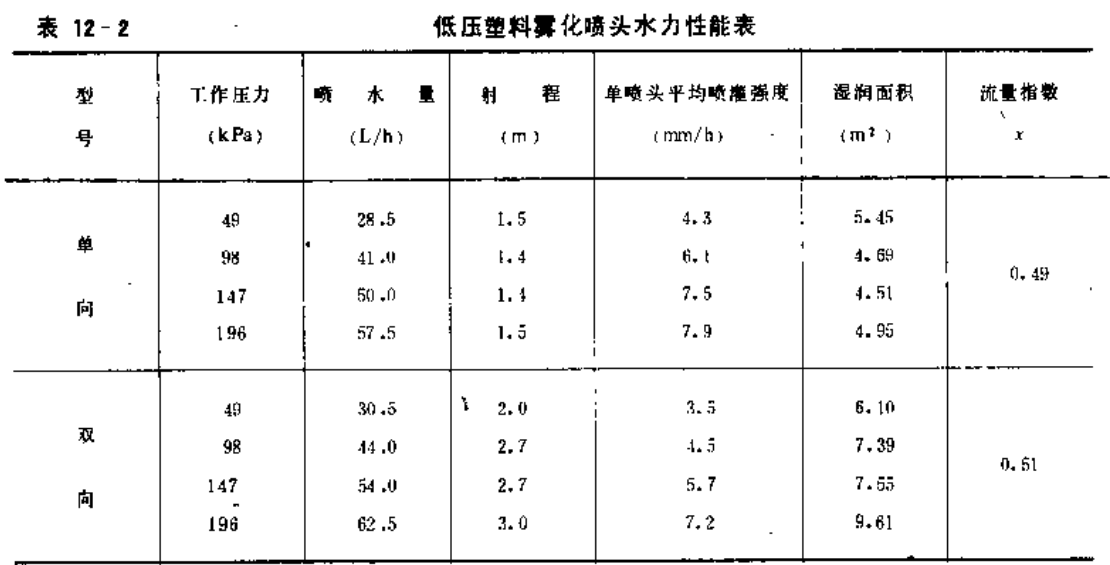

表 12-3

 $10 - 0$  $\pm$ 

L WP型微喷头水力性能表

| 喷嘴直径 | 工作压力  | 瀆<br>ш | 射程 (m)<br>٠ |        | 喷灌强度 (mm/h) |               |
|------|-------|--------|-------------|--------|-------------|---------------|
| (mm) | (kPa) | (L/h)  | 旋转          | 折<br>射 | 转<br>旋      | 折<br>射        |
| 1.2  | 100   | 45     | 3,0         | 1.7    | 1.55        | 4.8           |
|      | 150   | 57     | $3 - 1$     | 1.7    | 1.51        | 6.0           |
|      | 200   | 69     | 3.6         | 1.7    | 1.62        | $\sim$<br>7.3 |

 $\alpha$ 

 $\sim$   $\sim$   $\sim$   $\sim$   $\sim$ 

滤设备一般有离心式过滤器和沉沙池两种;细过滤设备主要采 用筛网式或叠片式过滤器,有时也使用砂石过滤器。按过滤器 冲洗方式可分为手动冲洗与自动冲洗两种。目前我国尚未制造 自动冲洗过滤器。

(二) 离心式过滤器

离心式过滤器是利用水流环流的离心力来分离水中的沙粒、 见图12-8。根据这个原理、接近水比重或更轻的杂质是不能被 分离的。当它的效率达到最高时能清除98%的0.074mm以上的 沙粒。用它作粗过滤可以大大减轻次级过滤器的负担。它最大 的优点是工作时连续自动排沙,不用停机冲洗。它的主要缺点 是水头损失较大,达90~100kPa;在系统起动与停机时,系统 中管道的流速下降,过滤效力降低。

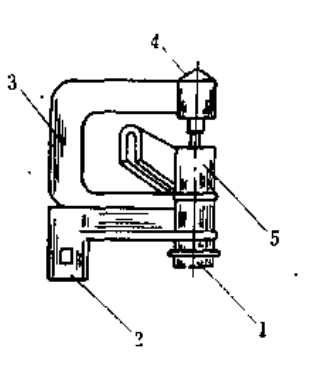

图 12-7 LWP型微喷头 外形示意图 '接头」2 一組種接口: 3 一弓

--拆最難」 5 ----旅转費

(三) 筛式过滤器

筛式过滤器是一种最常用的过滤器,它用筛网来拦截污物,主要用来清除沙粒和小量 的藻类。筛网由不锈钢、尼龙以及聚酯等化纤材料制成。这种过滤器的冲洗一般不用拆卸 筛网就可以进行。按冲洗的形式可以分为贯流式(图12-9)、冲刷式(图12-10)和喷射式 (图12-11)。贯流式常用于手动冲洗,后两种多属自动冲洗。筛式过滤器的优点是,结构 简单、容易操作、维修方便、造价低(自动冲洗的除外);它的缺点是当藻类过多时、筛 网名被堵死、不能滤去微生物或胶体。

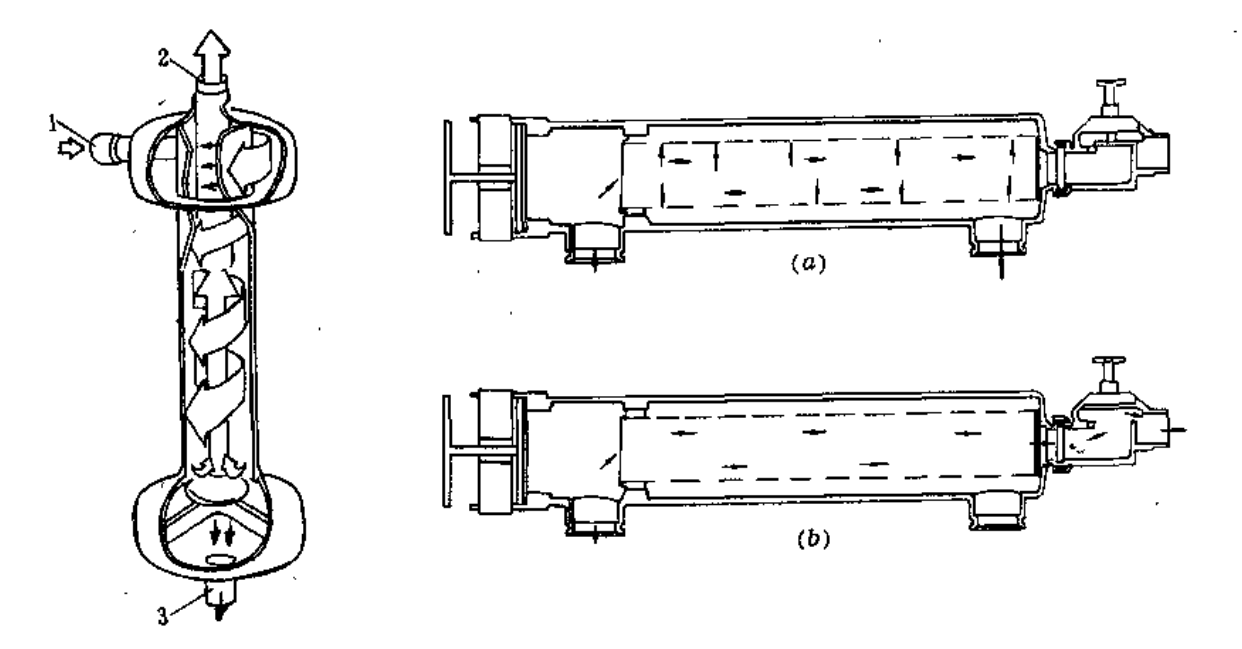

图 12-8 离心式过滤器工作原理图 1-进水口: 2-出水口: 3-排沙口

图 12-9 贯流冲洗筛式过滤器 (a)过滤;(b)冲洗

(四) 叠片式过滤器

叠片式过滤器的主体由数量众多的带沟槽薄塑料叠片组成(图12-12),被过滤的水流

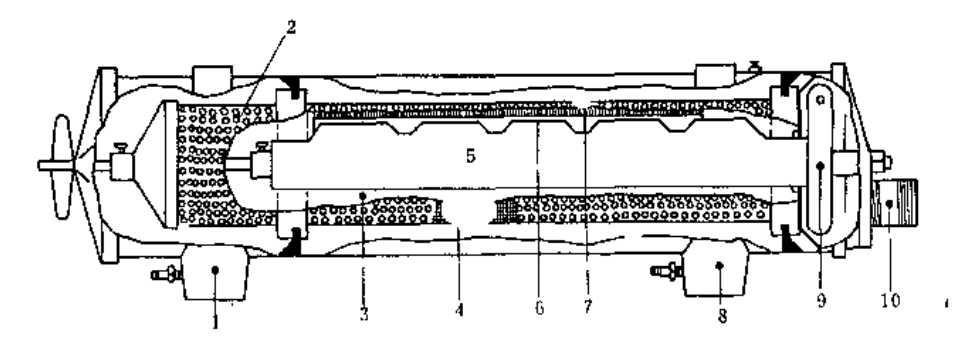

图 12-10 神刷冲洗筛式过滤器 1-进口:2-第一缓预滤孔(3-内腔:4-第三级细滤网(5-空心管) 6- 缝状吸污口: 7-清污刷: 8-出口: 9-喷嘴式驱动器: 10-推污口

通过叠片的沟槽进入下游, 泥沙被拦截在叠片 之外。这种过滤器的优点是较筛网式易彻底冲 洗积污,但手续麻烦,必须把叠,拆卸及用手 工冲洗。目前我国尚未制造这种过滤器。

三、化学剂注入设备

进行微喷灌时,常根据需要把化肥,杀虫剂 或除草剂等注入管道中,随灌溉水一起喷洒。这 样往往比单独施加化学剂的效果好。常见的化 学剂注入设备有容积泵、文丘里管与差压罐三种。

(一) 容积泵

柱塞泵与隔膜泵常用来向管道注入化学剂。 见图12-13 (a)。这种方法的优点是化学剂注 入量精确。浓度恒定:缺点是成本高、维护费 用高,且需额外的动力来驱动。动力可使用电 动机、内燃机或灌溉系统中的水力等。

(二) 文丘里管

文丘里管是一种最简单的化学剂注入设备。 它的构造简单,用塑料一次压注制成,造价低且 不需额外的动力设备见图12-13 (b), 所以在 小型微喷系统中较常见。它进出口的压力差由 主管道的阀门来调节。文丘里管的主要缺点是 压力损失很大,常为进口压力的20%以上,所以

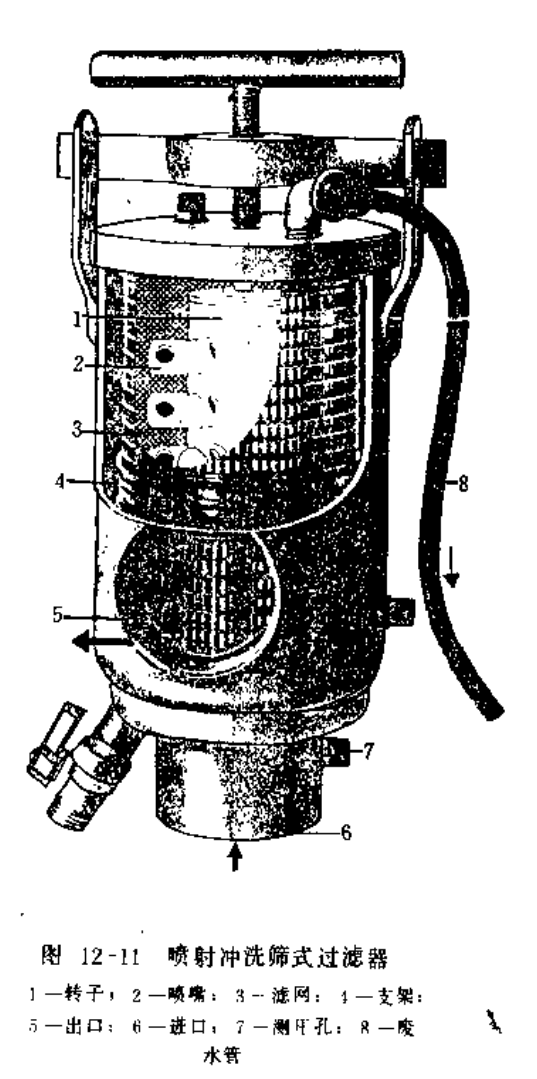

在较大型的微喷系统中使用这种设备时,常串联一个微型离心泵以补偿文丘里管的水头损失 (图12-14)。

(三) 差压罐

第一节 微喷灌设备

差压罐是化学剂注入器中,比较简单、可靠、高效的一种设备(图12-15)。主管道的

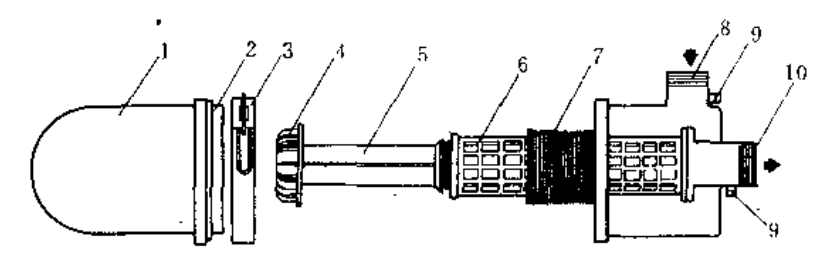

图 12-12 叠片式过滤器 - 籠」 4 一筒蓋: 5 -- 伸缩轴、 6 -- 伸缩套筒: 7 -- 过滤 電片」 8 -- 入口: 9 -- 測压孔: 10 -- 出口  $1 - \frac{y_2}{m!}$ : 2 --密封閣+  $3.5$ 

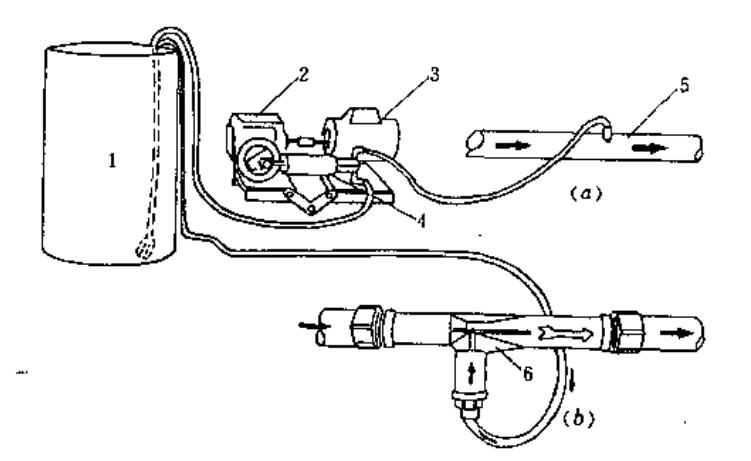

# 图 12-13 柱塞泵和文丘里管注入系统示意图 1-化肥簡: 2-变速箱: 3-电机: 1-柱塞泵: 5-干管: 6-文丘単管

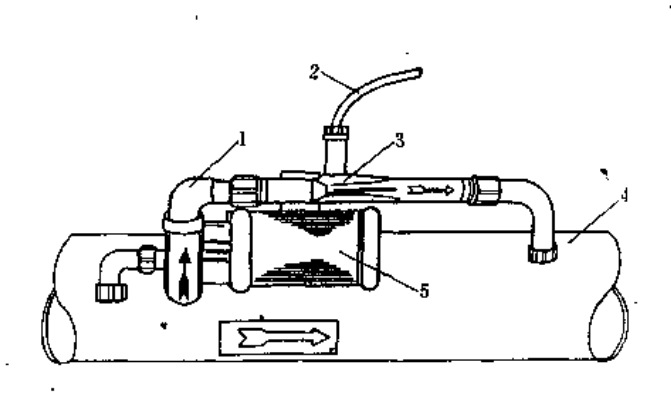

图 12-14 微型离心泵与文丘里管系统示意图 ]。微型离心泵: 2-化肥液吸入软膏: 3-文丘里管: 4--干警: 5 - 电机

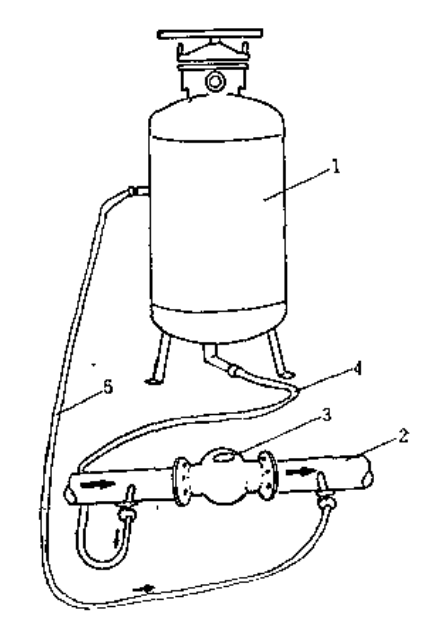

图 12-15 差压罐注入系统示意图 - 1 - 压力線: 2 - 干管: 3 --调压阀」 4 - 进水软骨: 5 - 出水软骨

第十二章 微 喷 灌

调压阀造成15kPa的水头损失,使阀门前的高压水通过水管进入密封的压力罐,将罐内的化 学剂压入阀门下游的低压管段内。压力罐内应设有清水隔膜把化学剂溶液与流入的高压水' 分开。以免在注入过程中溶液浓度发生变化,同时可防止化学剂对罐的腐蚀。注入量的调 节、可通过进出水管的阀门与流量计来控制。

# 四、管道及附件

(一) 管材

微喷灌系统基本上设计成固定式。通常把作输配水用的干、支管道埋入地下、工作管 道(毛管)则可以铺设在地面、也可以埋入地下。微喷灌系统对管材的要求与普通喷灌的 要求原则上没有区别,只是由于它的流量与工作压力介乎滴灌与喷灌之间,所以它对管材 的强度、规格的要求也是介乎这两者之间。但由于微喷灌使用的压力范围更接近滴灌系统, 所以使用的管材质地可与滴灌的相同。例如干、支管可以使用石棉水泥管、预应力钢筋混 凝土管、硬聚氯乙烯管、改性聚丙烯管等。毛管则使用聚乙烯管或聚氯乙烯管等。沈阳七 塑和沙市一塑生产的聚乙烯管材(表12-4)可作为微喷的毛管使用。

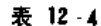

沈阳七塑和沙市一塑聚乙烯管材规格

| 序                | 号 | 缆格 (内径mm)                                             | 近似重量(g/m)                                                   | 参考价格 (元/m)                                      | 注<br>主       |
|------------------|---|-------------------------------------------------------|-------------------------------------------------------------|-------------------------------------------------|--------------|
| г<br>3<br>5<br>B |   | $\phi$ (0)<br>$\phi$ 13<br>0.15<br>420<br>d25<br>₫ 32 | 37<br>50<br>71<br>$130 - 140$<br>$200 - 220$<br>$300 - 308$ | 0.15<br>(1, 2)<br>0, 31<br>0.54<br>0.80<br>1.18 | 沙市一塑不生产が13規格 |
| 8                |   | 近排<br>$\phi$ 50.                                      | $380 - 412$<br>$100 - 606$                                  | $1 - 50$<br>2.35                                |              |

(二) 管件接头

连接微喷灌系统末一、二级管道使用的各种管件接头要求结构简单、安装方便、使用 可靠和价格便宜。它们主要包括等径或变径的对接接头、弯头、三通等。其连接形式通常有:

用于硬管的接头: 丝扣式与承插式(使用粘合剂封闭)两种。

用于软管的接头: 倒钩式与箍式两种(图12-16)。

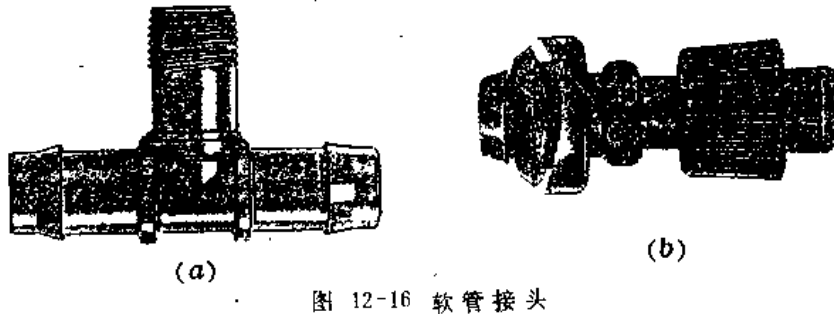

(a) 倒钩式: (b) 筛式

(三)管末端冲洗阀

毛管与支管的末端常设置冲洗阀来代替堵头,以便定期冲洗残存在支、毛管端部的淤 泥或微生物团块,这样可有效地预防对微喷头的堵塞。管端冲洗阀可以使用手动闸阀、但 需人工操作。管端自动冲洗阀则在微喷系统的启动与关闭过程中压力处在较低值时自动打 开,达到冲洗的目的;当管内压力上升,阀塞弹簧受压,阀塞便自动关闭(图12-17)。这 种阀除作冲洗 用外,也是冬季停喷排水防冻的好设备

(四) 流量调节器

为了较精确地控制各支管或毛管进水的流量,可以使用流量调节器。图12-18是流量调 节器的结构示意图。其原理是: 水从上游A处通过阀口3进入下游B, 当上游压力上升, 推动阀隔膜 2 往上走, 带动阀塞上升, 使阀口 3 的过水面积减小; 上游压力若下降, 隔膜

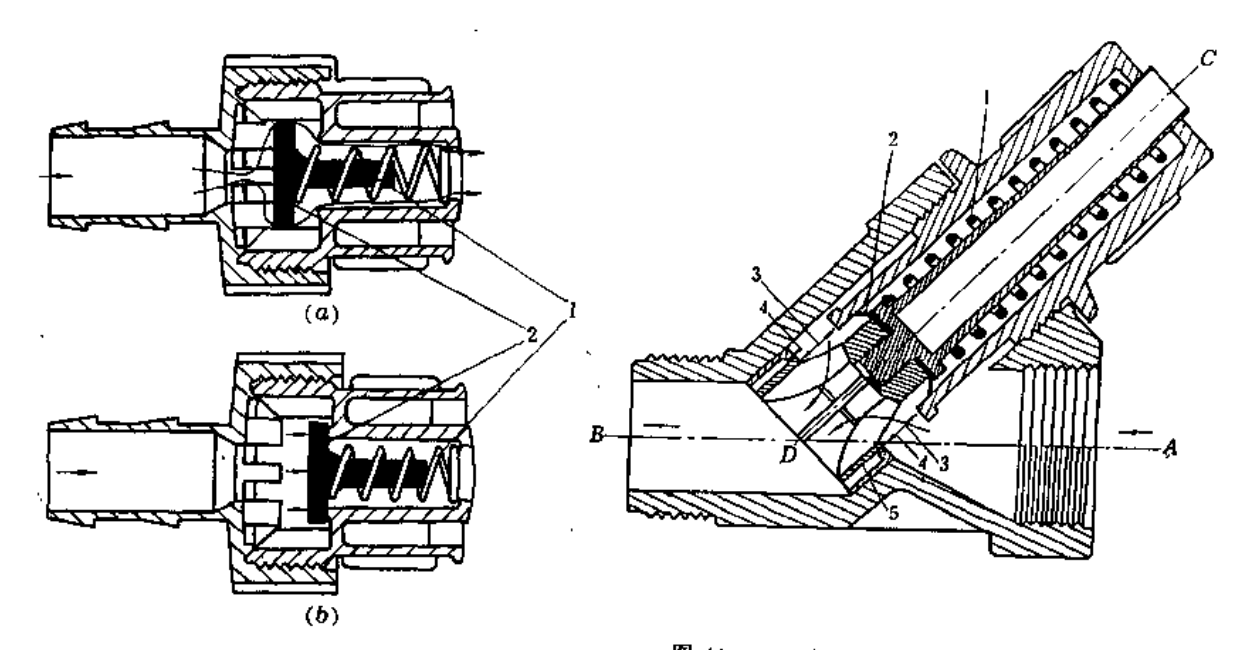

图12-17 管末端自动冲洗网结构示意图  $(a)$ 冲洗。 (カ) 美聞 1-弹簧: 2-擦皮網套

图 12-18 流量调节器结构示意图 开度: 4-陶座: 5-陶寨(套筒)

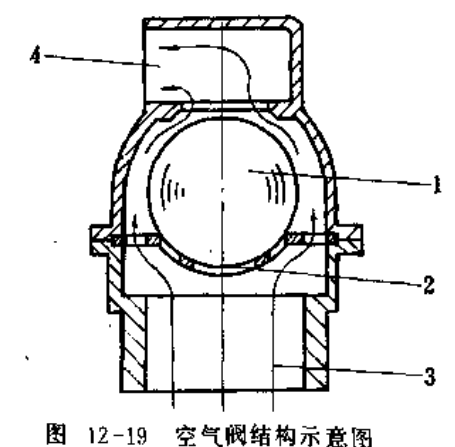

2 受弹簧的压迫而往下走, 使阀口3 的过水面积增大。 这样便可以保持管道通过的流量接近恒定。

(五)空气阀

为了排除管中的空气或控制产生水锤负压,在管 道的制高点处应设空气阀 (图12-19)。当管道中水未 冲满或出现负压时, 阀球因自重或管外大气压的作用 而下降, 空气便能自由进、出, 达到补偿管内负压或 排放空气的作用。当水管内冲满水时, 球体浮起自动 封住出口, 达到止水的目的。

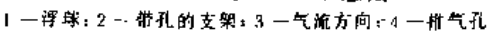

第二节 管道水力计算

一、微喷管道水力计算的特点及常用公式

(一) 微喷管道水力学的特点

微喷灌管道中的水流是稳定的。干管、分干管在系统中主要作为输水管道,具有一般 的管道水力学特性: 而支管与毛管由于分流的缘故, 管道中的水流沿程是变化的。支管和 毛管可以认为具有相似的水力学特性 --- 多口出流。微喷灌管道的水力学计算就是按上述 特点进行的。

(二) 微喷灌水力设计的任务与原则

微喷灌管道水力设计的任务是在流量已选定的情况下,计算各级输水管道的水头损失. 在满足喷头工作压力与设计均匀度的条件下,确定合理的支、毛管长度和干、分干、支、 毛管的内径,以及各级管道进口处的压力控制设施

在微喷管道系统中,通常在支管的进口处安装压力控制阀门(或压力调节器),调整 每个支管进口的压力、使每个支管所控制的面积成为一个微喷灌的单元区。要求每个单元 区内各喷头的喷水量的变化不超过10%。即相应压力的变化不应超过20%。

对于没有坡度的平地,同一个微喷单元内、支管与毛管的水头损失之和要小于或等于 设计喷头工作压力的20%,即

$$
\Delta H_a + \Delta H_b \leqslant 0.2 H_P \tag{12-6}
$$

式中 AHa--- 支管进口至毛管进口处的水头损失(m):

dH, -- 毛管进水口处到计算喷头的水头损失(m);

Hp--- 设计喷头工作压力 (m).

如果单元地块内有高度变化,则还需计入支管进口处与计算喷头处的高程差异值AH/;

 $AH_a + AH_b + AH$  (  $\leq 0.2H_b$  $(12 - 7)$ 

当计算喷头处的高程高于支管进口处的高程时、4H/为正值;否则为负值。

通常喷头压力偏差允许值(0.2Hp),按下面的比例分摊给支管与毛管:毛管占60~50%, 支管占40~50%。

如果支管或毛管较长,为了经济的目的,可由不同管径的数段管道组成,这时管道的 水力计算要按管径分段进行。为了便利施工。同一管道内使用的管径的规格不宜过多,以 不超过2~3种为宜。

干管(包括分干管)的水力计算主要是在满足各灌水单元进口压力的要求下确定其合 理的管径 由于干管以输水为主、分流很少,故不能按多口出流计算。确定干管的直径主 要有两种方法:一是限定水头损失:二是选取一个经济的水力坡降to。限定水头损失的设 计方法主要是依据水源与抽水设备条件,限制管道系统的水头损失不超过一个控制值。这 种方法的缺点是经济观点不鲜明、而经济水力坡降法则具有较鲜明的经济观点。根据目前 国内滴灌经验, io值在0.03~0.06之间, 微喷灌的流量较滴灌大, io值可以适当增大, 以

求管径较小,节省投资,但要受管道的限制流速控制,避免水锤发生时破坏管道。通常使用的 PVC塑料管与石棉水泥管,流速一般不宜超过2.25m/s,若流速控制在1.6m/s以内则更为安全。

(三) 常用管道水力学公式

供干管用的管道材质较多,其水力学计算要按选用的材质与流态而定,可参照第七章 的有关公式计算。而支管与毛管通常使用的是聚乙烯或聚氯乙烯管,被认为是水力学光滑 管,第七章中有关公式仍可使用,但考虑到微喷使用流量单位一般较小,为了使用方便, 这里仍作有关公式的介绍。

1. 达西 -- 韦斯巴赫公式

$$
h_r = 6.377 \lambda L D^{-5} Q^2
$$
 (19-8)

式中 hf --- 管道的沿程水头损失(cm):

L- 管道长度 (m);

D- 管道直径 (mm),

Q ----- 管中流量 (L/h);

λ- 摩擦系数。

当管中流态为层流 (Re<2000) 时, 其摩擦系数为

$$
\lambda = 64 / Re \tag{12-9}
$$

$$
Re = 3.5368Q / (Dv) \tag{12-10}
$$

式中 Re ---- 雷诺数:

Q--- 流量 (L/h):

 $D$ ——管径 (mm),

v-----运动粘滞系数 (cm2/s), 5 ℃时等于0.015; 10℃, 0.0131; 20℃, 0.01。 当管中流态为不稳定的过渡流(2000<Re、4000)时,其摩擦系数近似地为

$$
\lambda = 3.42 \times 10^{-5} \, Re^{0.85} \tag{19-11}
$$

当流态为光滑紊流 (4000 <Re ~ 100000) 时, A可用勃拉休斯公式计算:  $\lambda = 0.316 Re^{-0.25}$  $(12-12)$ 

当雷诺数更大(105 < Re<107)时, 和可用科尔勃鲁公式计算:

$$
\frac{1}{\lambda} = 1.81 g \frac{Re}{7}
$$
 (12-13)

2. 哈森—— 威廉斯公式

$$
H_f = 0.628LD^{-4.871} \cdot (100Q/C)^{1.852} \tag{12-14}
$$

式中符号及单位同前, C值见表12-5。

3. 多口系数计算公式

多口系数计算公式与第七章普通喷灌系统计算的公式相同。多口出流条件下的水头损 失H /则等于多口系数F 与普通输水管道水头损失h / 的乘积:

$$
h_f = F \cdot h_f \tag{12-15}
$$

4. 塑料管道多口出流综合计算式

式(12-16)是根据澳大利亚多元图解(Polyplot)诺模图概括得出的,适用于塑料管道

表 12-5

常 用管材的 C 值

| 类<br>管<br>种<br>道   |                                  | 备<br>汁         |
|--------------------|----------------------------------|----------------|
| 塑料管(如PVC、PE 管等)    | 150.<br>$\overline{\phantom{a}}$ | 管径小时, C 值可以取小些 |
| 石棉水泥管              | 140                              |                |
| 新钢管及新的光滑铸铁管        | 130                              |                |
| 铝合金管 - 链锌铜管 - 锦塑软管 | 120                              |                |
| 半旧的钢管、铸铁管          | 110                              |                |
| 使用多年的旧钢管、铸铁管、离心烧   |                                  |                |
| 注的混凝土質             | 100                              |                |
| 普通混凝土管             | 90                               |                |

多口出流条件下的水头损失计算。使用时要求出流口数目在10个以上。它的计算值相当 于C - 135时的哈-威公式计算值,故使用本式时不需另算管道的局部损失。

 $H_f = 0.26839S_e^{-1.77}D^{-1.77}L^{2.68}$ 

 $(12, 16)$ 

式中 Hj ---- 多口出流条件下的水头损失(m):

 $S_a$  ---比流量 (L·h<sup>-1</sup>/m),

 $S_{q}$  - 出流口的流量, 或 = 管道进口总流量;<br>出流口的间距, 或 = 管道总长

D---管径 (mm):

L ---- 从管道末端算起的长度 (m) 。

已知Hr、S。, D 与L 四项中的任意三项, 利用公式 (12-16) 即可以求出其余的一项。 当已知Sq与D值时,改变不同的管长L就可以求出水头损失与管长的关系曲线---多口出 流沿程水头损失曲线。

# 二、变径管多口出流的水力学设计方法

变径管多口出流的水力学问题通常包括全管线均匀多口出流与分管段均匀多口出流 (即各分管段间的分流流量47不相等,但在同一管段内的分流流量相等)。解决这类问题 的方法可以用有限单元法, 通过计算机的帮助求出总的水头损失, 而最简便的方法是使用 虚拟管段多口系数法或水头损失曲线图解法。现重点介绍虚拟管段多口系数法。

(一)变径管均匀多口出流水力计算

设一毛管由三段不同管径及长度组成, 它们分别是D1、L1, D2、L2, D3、L3。每个喷 头的流量为 9, 各段的喷头数目分别为  $N_1$ ,  $N_2$ ,  $N_3$ , 如图 12-20。

现分别虚拟三种单一管径的多孔出流、他们的管径、管长、进口流量和分水口数目分 别为D<sub>1</sub>、 I<sub>1</sub>、 Q<sub>1</sub>、 n<sub>1</sub>、 D<sub>2</sub>、 I<sub>2</sub>、 Q<sub>2</sub>、 n<sub>2</sub>、 D<sub>3、</sub> I<sub>3</sub>、 O<sub>3</sub>, n<sub>3</sub>、 其中各段管的进口流量分别为

$$
Q_1 = q \times N_1 = q \times n_1
$$
  
\n
$$
Q_2 = q \times (N_1 + N_2) = q \times n_2
$$
  
\n
$$
Q_3 = q \times (N_1 + N_2 + N_3) = q \times n_3
$$

各虚拟管段的长度分别为

498

第二节 管道水力计算

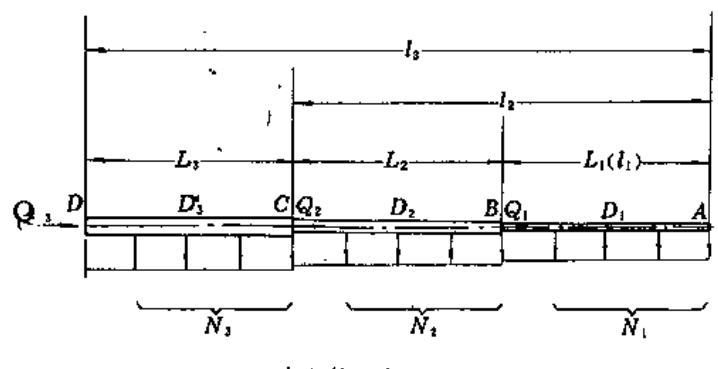

图 12-20 变径管的多口出流示意图

 $l_1 = L_1$  $l_2 = L_1 + L_2$  $l_3 = L_1 + L_2 + L_3$ 

于是,根据n<sub>i</sub>可以查(求)出各管段的多口系数Fi及相应的多口出流水头损失H(l,D;,  $Q_t$ )。它们的水头损失曲线如图12-21。

第一管段AB的管径为D1,其虚设管段长度为 0。因此,根据n,可求出F1。本段的 实 际水头损失为

$$
H(l_1, D_1) = F_1 h_{fl} l_1 \tag{12-17}
$$

式中h1 为第一管段的每米管长的普通非多孔管道水头损失值, 根据D1、Q1求得。

第二管段AC的管径为D2,长度为I2,分流孔数为n2。其水头损失为

$$
H(l_2, D_2) = F_2 h_{f2} l_2 \tag{12-18}
$$

式中h<sub>12</sub>为第二管段每米管长的普通非多孔管道水头损失值,根据D2,Q2求得。

第二管段AC中的虚设管段为AB。它的多口系数与F1相同,它的水头损失为

$$
H(l_1, D_2) = F_1 h_f(l_1)
$$
 (12-19)

式中h j 为虚设管AB每米管长的普通非多孔管道水头损失, 据D2, Q1求得。

于是,真实管段BC的水头损失为前面两者的差值:

$$
H(L_2, D_2) = H(l_2, D_2, Q_2) - H(l_1, D_2, Q_1)
$$
 (12-20)

同理, 第1 真实管段的实际水头损失可用下式求得:

$$
H(L_i, D_i) = H(l_i, D_i, Q_i) - H(l_{i-1}, D_i, Q_{i-1})
$$
\n(12-21)

这样,具有k段变径管的多口出流水头损失Hr便可以按上述方法叠加而得:

 $H_f = H(L_1, D_1) + H(L_2, D_2) + \cdots H(L_k, D_k)$ 

$$
= \sum_{i=1}^{k} \left[ H(I_i, D_i, Q_i) - H(I_{i-1}, D_i, Q_{i-1}) \right]
$$
 (12-22)

(二) 变径管分段均匀多口出流水力计算

设一管道由三段不同的管径及长度组成,且每段的多口分流量q,也不相同(例如对支 管来说,当所属每段支管的毛管长度不一样,毛管的引流流量qi也就不相同),它们分别 为:  $D_1$ ,  $L_1$ ,  $q_1$ ,  $N_1$ ,  $D_2$ ,  $L_2$ ,  $q_2$ ,  $N_2$ ,  $D_3$ ,  $L_3$ ,  $q_3$ ,  $N_3$ , 如图12-22, 图中 $a_1$ ,  $a_2$ ,  $a_3$ 为

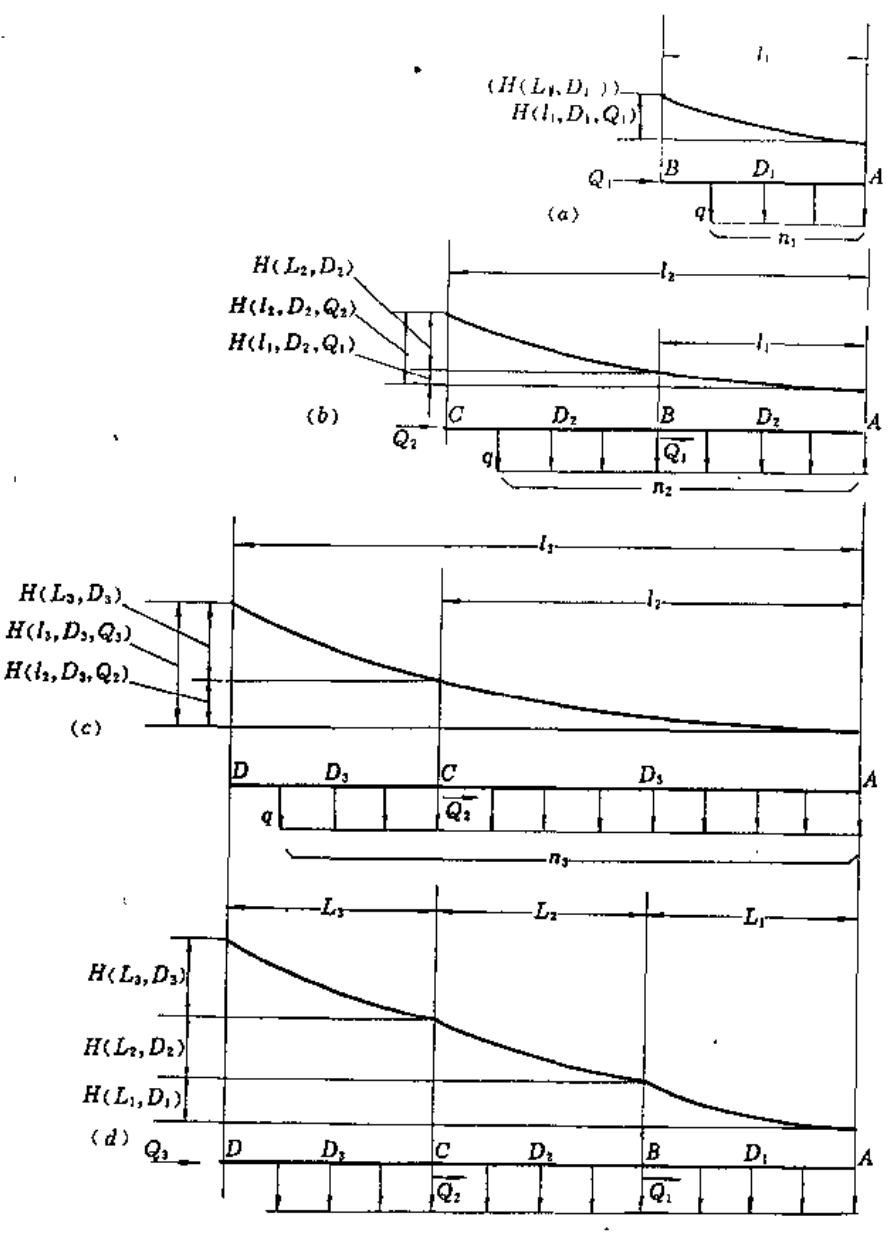

图 12-21 虚拟单一管径水头损失与真实水头损失叠加图

各段分流口的间距。计算的办法与上述原理相似、仍使用引入虚拟单一管径的办法。但由 于各管的9/各不相同、需改变上面虚拟管长1/-1. 以及虚拟段的多口出流数目与系数,并 使这三个数值所构成流量Q山与实际情况相符。

现以第二管段BC的计算过程来说明。若虚拟有一单一管径为D2的均匀多口出流管A'C 其长度与分流口数分别为(图12-23):

$$
I_2 \approx L_2 + I_1 \tag{12-23}
$$
  
\n
$$
n_2 = N_2 + n_1' \tag{12-24}
$$

式中与和司分别为虚拟管段的长度和分流口的数目。

在虚拟管中要求B处的流量Q1仍与实际B断面的流量Q1相等。这样有

 $Q_1 = q_1 N_1$ 

管道水力计算 第二节

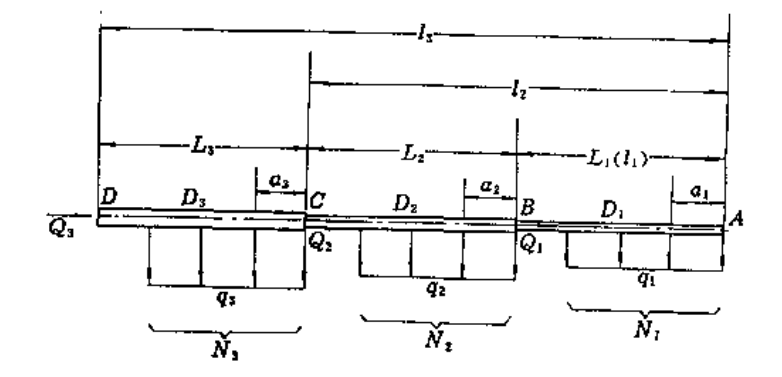

图12-22 变径管分段均匀多口出流示意图

 $Q_1 = q_2 n_1'$ 

 $n_1 = q_1 N_1 / q_2$ 

因又有

故

于是、虚拟管长为

$$
I_1' = a_2 n_1'
$$
 (12-26)

有了进口流量Q1,管径D2. 分流口数目m 以及管长/1, 便可求出虚拟管段A'B的多口 系数Fi与水头损失

$$
H(H, D_2, Q_1) = F_1/h'_1H'_1
$$
 (12-27)

MBC 段的实际水头损失为

 $H(L_2, D_2) = H(l_2, D_2, Q_2) - H(l'_1, D_2, Q_1)$ 同上理, 总的水头损失可由各分段实际水头损失组成:

$$
H_f = \sum_{i=1}^{k} \left[ H(t_i, D_i, Q_i) - H(t_i, D_i, Q_{i-1}) \right]
$$
 (12-28)

式 (12-28) 是式 (12-22) 的通解, 所以使用式 (12-28) 可以解决多口出流的 绝大部分情况。

(三) 变径管多口出流列表计算举例 根据式 (12-23) 至式 (12-28) 可以 - 依据管径不同进行分段并列表或编成计算 机程序进行计算, 现举例如下:

【例 12-12 微喷毛管长L为168m,安装微喷头数 N为56个、喷头间距a为3m、喷头流量q为45L/h,使 用三段不同内径的PE管,各段的管内径、管长和喷头 数分别为: Di = 20mm, L, = 48m, Ni = 16, D<sub>2</sub> = 32 mm,  $L_2 = 60$ m,  $N_2 = 20$ ,  $D_3 = 40$ mm,  $L_3 = 60$ m.  $N_3$  - 20。试求全毛管的水头损失。

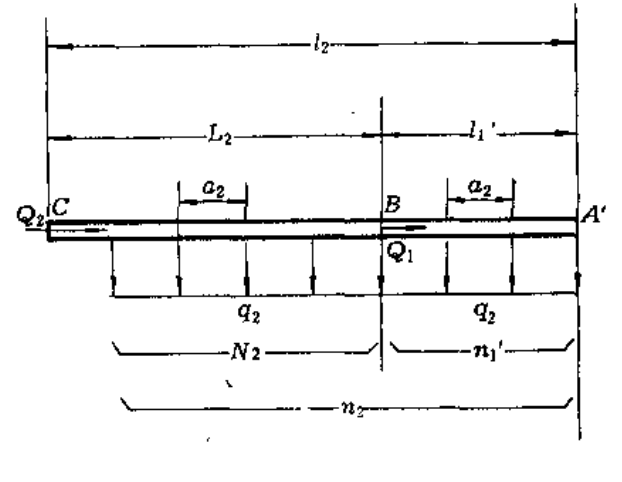

# 图 12-23 第二管段虚拟图

水头损失计算公式按哈一威公式.取C=120,全部计算列表进行.计算结果毛管水头损失为1.99m (表12-6)。

 $(12 - 25)$ 

【例 12-2】 微喷支管长180m,供30条毛管,毛管间距 a为6m。从末端数起, 第1~10毛管的流量为 720L/h (每条毛管负担10个微喷头), 这一段支管长厶为60m, 管内径DA为50mm; 第11~30毛管的流量为1440L/M(每 条毛管负担20个微喷头》,这一段支管长L2=120m,管内径D2+100mm。试求支管的水头损失。

计算公式仍采用哈-威公式,C=120,计算过程按表12-7进行,计算结果(自末端起)第一段水头损失为0.79m, 第二段为1.22m, 支管全长水头损失为2.01m。

## 三、多元图解(Polyplot)法

(一) 多元图解法的原理与使用条件

多元图解法为澳大利亚工程师们所首创。

影响管道内压力变化的因素,除了管道摩擦损失外还有管道的铺设坡度。如果把管道 的摩擦损失与管道的坡度按相同的比例尺绘在一起,便能清楚地看到这两个因素沿管道对 管内压力的影响。此外,如在图中同时绘上压力允许变化的范围(即为保证各喷头喷水均 匀而给定的压力允差), 便可以直观地判明沿管长各处的压力变化是否符合规定。利用这 种方法来设计多口出流管道叫多元图解法。

使用这种方法, 要求各分流口的流量相同、问距相等, 即管中流量均匀递减, 且末端 的流量为零;分流的数目要求不少于10个,若分流数目过少,图解的结果将不准确。

(二) 多元图解法的主要用涂

多元图解法主要用来解决以下的多口出流水力设计问题:

(1) 单一管径均匀多口出流的水力设计。给定喷头流量(均匀出流)、地形坡度变化与 压力允差范围。求合适的管径与管长。

(2) 变径管均匀多口出流的水力设计。给定喷头流量(均匀出流)、 地形坡度变化与 压力允差范围, 使用数种管径(沿流向从大到小排列), 求各段的管径与管长。

(3) 变径管分段均匀多口出流的水力设计。给定各段多口出流的比流量 S., 地形坡度 变化与压力允差范围, 求各段适用管径与管长。

(4) 陡坡地消能装置的定位与技术要求。根据地形条件与管道水流情况, 确定集中削 减水能的位置与消能的数值。

(三) 多元图解法的方法与步骤

1. 单一管径或变管径均匀出流水力设计

现以一个例子来说明具体图解步骤与方法。

【例 12-3】 已知一毛管的铺设坡度为2%,管长150m,所安装的喷头的流量为15L/h,喷头的间距3m,喷 头工作压力150kPa, 允许工作压力差为±15kPa。试用多元图解法求出合适的管径与相应的管段长度。

解:

(1) 找出可能使用的水头损失曲线。

计算比流量S。

$$
S_0 = \frac{45}{3} = 15
$$
 (L·h<sup>-1</sup>/m)

根据此值在图12-24 左上角的转换图中找出S,--15 L·h<sup>-1</sup>/m的直线(使用内插法),并用透明纸把该图 的纵横坐标与该直线磁下来待用。

因可能提供的管子内径有 613,615、620和625mm等 4 种。按此, 在描下的透明纸转换图中找出这 4 种管 径相应的工作(水头损失)曲线号码---从纵坐标找出相应管径,作水平线与S 斜线相交,再从交点引 垂 线与

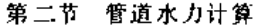

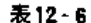

 $\ddot{\phantom{a}}$ 

 $\bar{\eta}$ 

. . . . .

 $\mathcal{A}$ 

# 变径管均匀出流水头损失计算

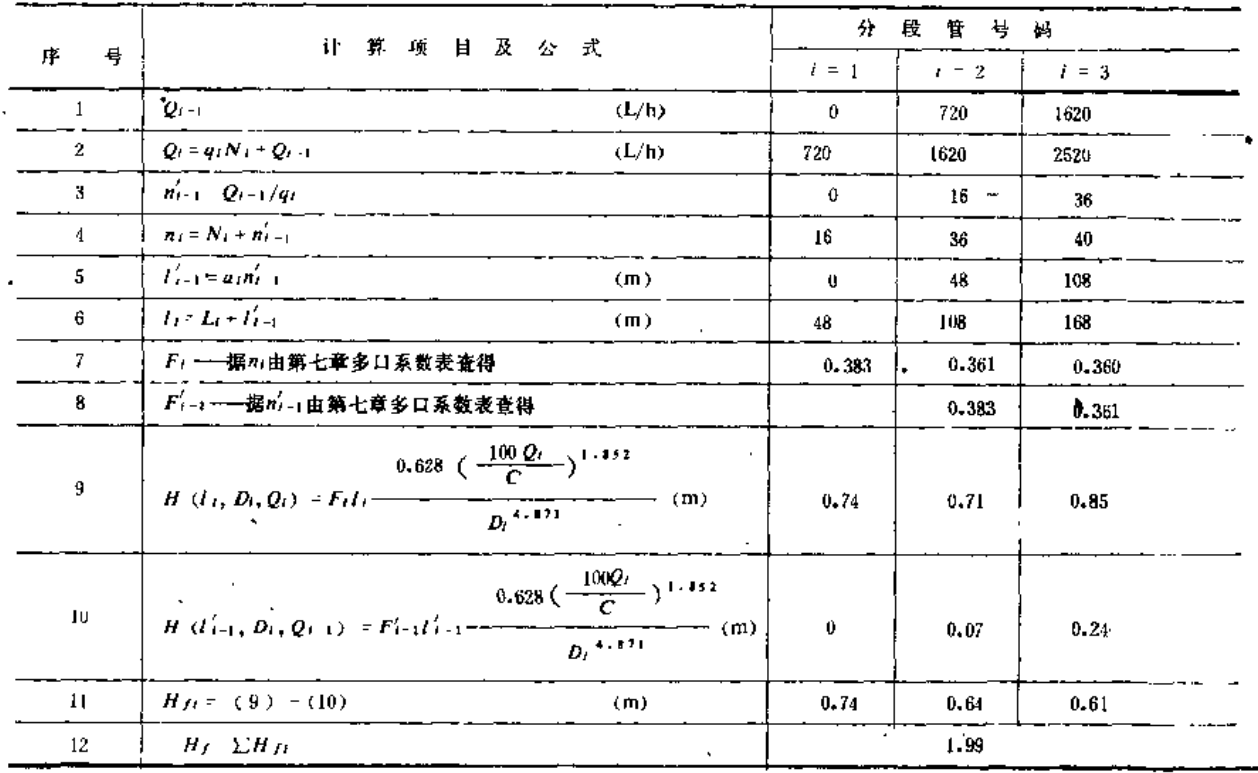

表12-7

# 变径分段均匀出流水头损失计算表

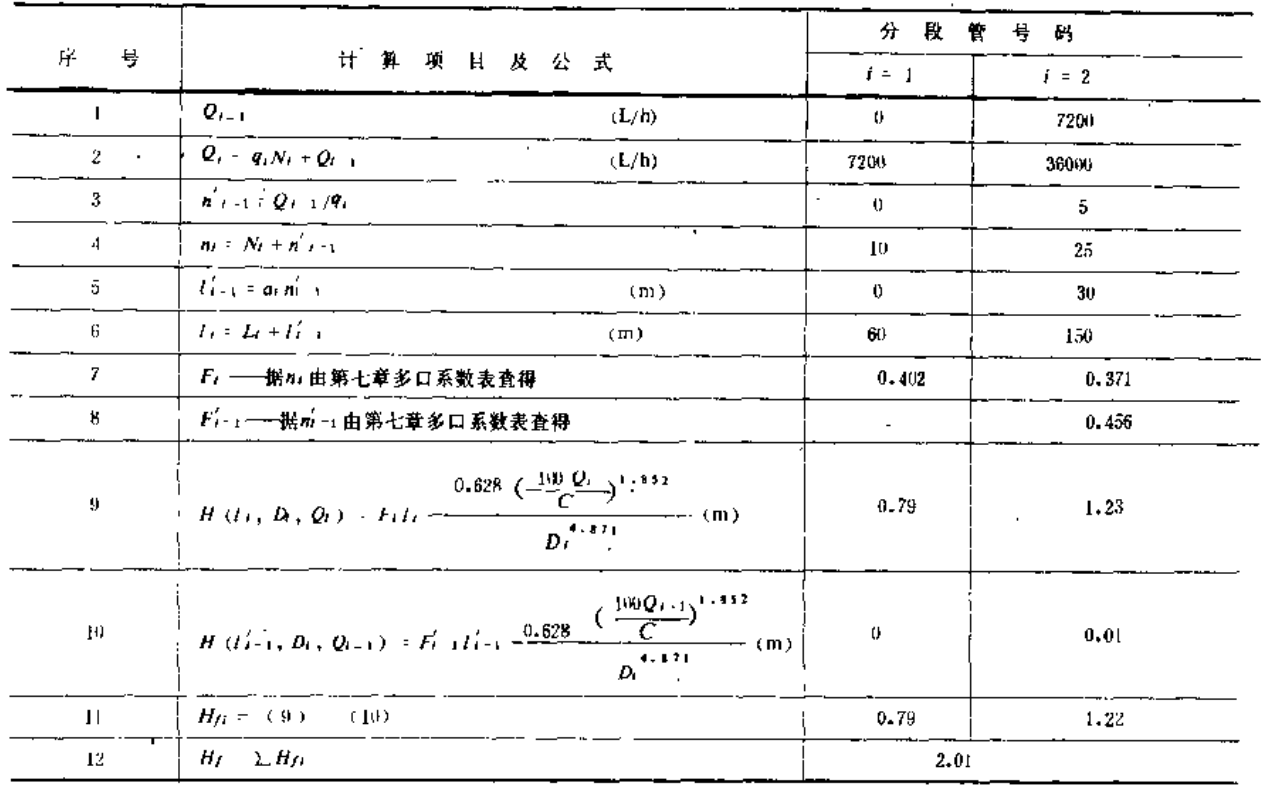

 $\pmb{\mathfrak{r}}$ 

 $\ldots$  .

 $\sim$ 

墙坐标相交、即得出工作曲线的号码。若得出的号码数为小数,要把小数部分弃掉,取整以求安全。本例与这 4 种管相应的水头损失曲线号码为10、12、16和19。

(2) 绘制管道的地形剖面线与设计压力允许变化范围图。用透明纸把图12 24中的主图纵横座标与刻度描出。

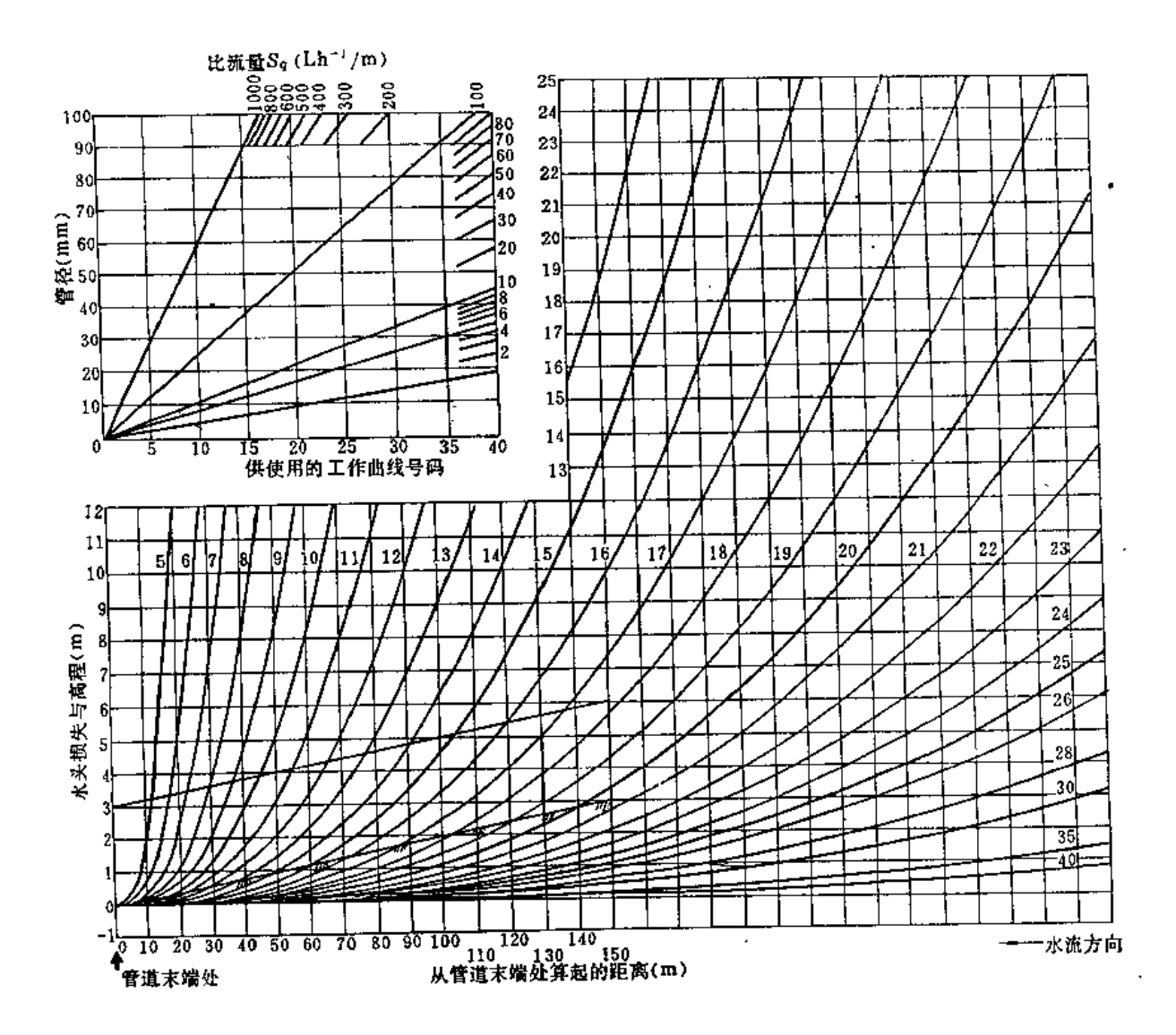

图 12-24 多元图解设计曲线图

坐标原点为毛管的末端位置。按地形坡度、压力允差与管道长度在该透明纸上绘出管道纵剖面线。对本例来说, 在 管长150m处上部,找出H=2 % × 150 = 3 (m)的高程点 A,连AO即为图解用的管道地形剖面线(图12-25)。将压 力允差+15kPa改写为总允差30kPa(即3m)。作一线BC与地形剖面线平行,两线的高差铅垂方向距离为3m,由 此组成的封闭区 OACB 即为压力允差区。

(3) 确定合理的管径与管长。将绘好地形线和压力允差范围的透明图覆盖在图12-21的主图上,并使两图的 纵坐标在任何时候都保持完全重合,上下平移透明纸,看看可供使用的暂径相应的工作曲线是否能包含在压力允 差范围之内。本例中当曲线与地形斜坡线OA相切时, 10号、12号和16号 3 条曲线分别在43m、63m和113m处超出允 差区,只有19号曲线可完全包括其内(图12-25),因此选用Φ25 mm的管子能完全满足设计要求。但为了经济,可选用 多种(常不超过3种)管径代替单一管径。此时可通过上下平移透明纸来确定各段管径和管长,原则是使各段相应 管径的水头损失曲线所组成的全管曲线不超出压力允差范围。在本例中,若拟采用o13、o20和o25mm三种管径,则 先使OA线与10号曲线相切, 描出10号曲线, 平移透明纸使16号曲线与OA线相切, 并将其描出, 再通过平移使19

504

第二节 管道水力计算

号曲线通过C点,并将其描出,此时所描出的3条曲线分别相交于D点与E点,给出了3种管径的分界点,即自 管末往前计, 使用Φ13、Φ20和Φ25mm的管子长度分别为19m、63m 和68m(图12-26)。

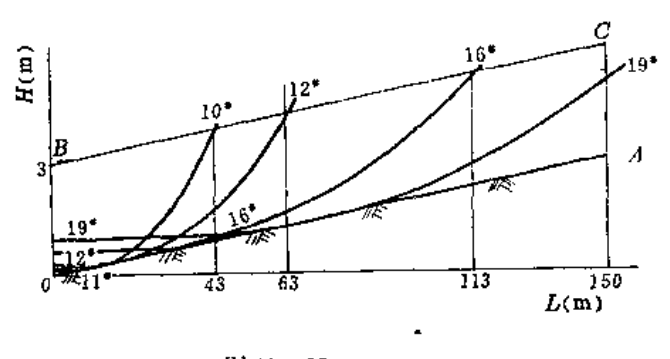

图 12-25

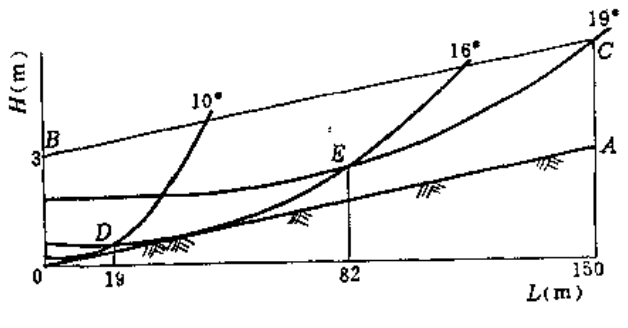

图 12-26

2. 变径管分段均匀出流水力设计

变径管分段均匀出流的水力设计按下述步骤进行: 第一管段OD的解法和全管均匀出 流时的方法一样,用第一段的比流量Sg通过换转图确定可能选用的水头损失工作曲线号, 然后在第一压力允差区选用合适的管径〔从图12-27 (a)中看出,本例中选择Φ10mm是 合适的〕。通过D点作一竖直线D-D。求第二管段DE时,需先利用式(12-25)与式(12-26) 求出虚拟管段的长度 I', 再用S q2确定可能选用的水头损失工作曲线号, 用透明纸将 它们描出,并在横坐标轴上长度为l(处作一竖线D'-D',然后将绘有压力允差区的透明图 盖在S q2的工作曲线图上, 使D-D与D'-D'重叠, 上下平移, 找出适用的工作曲线与相 应的管径, 图12-27 (b)中选用的是Φ25mm管子, 从图中可看出, 由Φ10和Φ25两种管 径所组成的全管水头损失曲线包含在压力允差范围之内, 符合设计要求。

3. 陡坡消能设计

设一地形与压力允差区如图12-28 (a)所示, 拟选用Φ13mm的管子。图解后看出, 用此管子只有O'D一段在允差区内。过D点作横作标的垂线,该处 (距原点/处) 即为消能 设施安置的地方。上下平移描图纸,使613的水头损失曲线重新落入压力允差区内,得曲线  $D'E$ 与过 $D$ 的垂线交于 $D'$ 点, 则 $D D'$ 的高度即为所需消能的数值〔图12-28(b)〕。这时 流过消能设施的流量为/·Sq(L/h)。

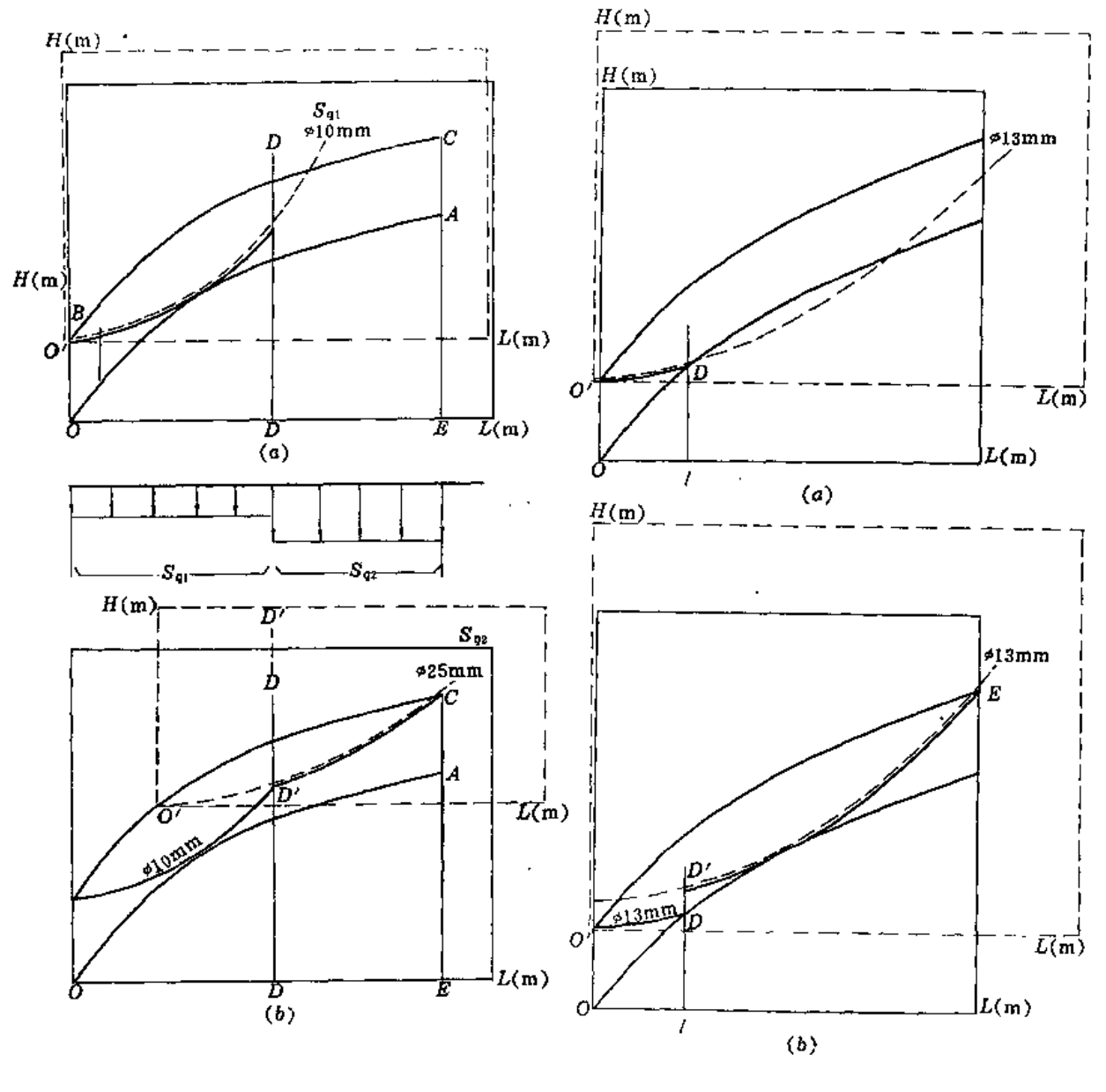

图 12 - 27

图 12-28

第三节 微喷灌系统的规划设计

一、微喷灌系统规划设计的内容与特点

微喷灌系统的规划设计内容和方法步骤都与一般喷灌基本一样,可以参考第八章与第 十章进行。但由于微喷本身的特点,它在水质处理设计,施肥灌溉和化学剂的注入设计等 方面比一般喷灌要求高;灌溉制度设计,系统的布置方法与要求也有不同。本节只着重介 绍这些不同点。
#### 二、灌溉 制 度

(一) 作物需水量

作物需水量仍按第八章所介绍的方法进行计算,但微喷通常为局部灌溉,棵间土壤常 较干燥,因此微喷条件下的作物需水量常比全面灌溉时为小,可按下式估算:

$$
E_{\mathbf{m}\,\mathbf{p}} = C_{\mathbf{y}} \, E_{\mathbf{p}} \tag{12-29}
$$

式中  $E_{mp}$  --微喷的作物日需水量 (mm/d);

E, -- 一般灌溉的作物日需水量(按第八章方法确定), 可取最大腾发月的日平均 腾发量 (mm/d),

Cy ---微喷土壤湿润比,即微喷时湿润的土壤面积与全面积之比。

土壤湿润比可根据经验确定,也可根据作物的覆盖率按以下经验公式计算:

$$
C_y = 0.5C + 0.5 \tag{12-30}
$$

式中C为作物覆盖率,即覆盖面积与种植面积的比值。

(二) 灌水周期

微喷浅浇勤灌的特点比一般喷灌更为突出、因此它的灌水周期比后者短。为了获得好 的产量,在灌水周期内要维持作物较高的蒸腾率。设计灌水周期应考虑气候条件、作物种 类、土壤质地等因素确定。气候干旱,作物对水分敏感,土壤砂性保水能力差,则灌水周 期应短,否则可长些。一般蔬菜等浅根作物为1~2天,果树等深根作物可为5~7天。

灌水定额按下式确定:

$$
m = \frac{E_{mp}T}{\eta} = \frac{C_{p}E_{p}T}{\eta}
$$
 (12-31)

式中 m -- 设计灌水定额 (mm);

 $T \longrightarrow$ 设计灌水周期(d):

η ---喷洒水利用系数, 一般采用0.9;

其余符号同前。

对于果园、每株果树的灌水定糖为

$$
m = \frac{C \times AE \times T}{\eta}
$$
 (12-32)

式中 A- 每株果树的种植面积, 即株距与行距的乘积 (m2):

m -- 每株果树的灌水定额 (L)。

## 三、 微喷头的配备与布置

喷头的配备与布置主要依据作物种类、植株间距、设计灌水定额与周期、地形坡度、 土壤质地与入渗能力面定。

(一) 微喷头的配备

微喷头的配备首先要求其日平均喷水量必须满足作物设计日平均灌水量的要求。其次 喷头的喷灌强度必须小于土壤的允许喷灌强度。由于微喷头的喷水量较滴头大,通常每棵树设 置一个微喷头就能满足需水的要求。有时为了获得对称的湿润区或加大喷灌强度,每棵树 可以配置两个半圆喷洒的折射式或缝隙式喷头。

(二) 微喷头的布置

微喷头的布置主要按作物根系发育的要求进行。一般要求有30%~70%的根系能接受 到灌溉水,以保证作物正常产量和保持有足够的锚固力。当有盐碱化问题时,喷洒湿润区 的边缘会引起盐分的积累、这时盐分的积累区要距树远些,避免盐分对果树根系的影响。 在非盐碱化地区, 在喷灌强度满足要求的前提下, 湿润范围不要过大, 以避免引起棵间杂 草滋生和土壤蒸发过大。

喷头的安装高度与喷射仰角根据需要确定。有些情况下,如雾灌木耳、茶树,喷灌园林 花蕈等,需将喷头架设于一定高度,以湿润木耳架和作物茎叶。一般微喷果树都是树下灌溉,喷头常 安置在20~30cm高处,喷洒时一般要求不射树叶,以免影响射程与水量的分布; 当使用含盐 的水进行喷灌时,更不允许喷湿树叶,以免烧伤叶子,危害果树生长。微喷头的平面布置形式如下。

1. 固定式(折射式与缝隙式)微喷头的平面布置

固定式微喷头具有射程较短,喷洒图形多样化(全圆与扇形)的特点。通常布置在靠 近树干的地方,但要求主要湿润区与树干的距离不小于树高的-1,并且把主要湿润区布置 在主风向的上风位置,以保证树有足够的抗风锚固力。常见的布置图形有如下3种:

(1)每树配两个半圆喷 洒 微 喷头〔图12~29 (a)〕。喷头安置在每棵树冠下的两边, 对称地控制树的全部根区。这种配置方法,树的受水量大,喷灌强度高,适用于水源供水时 间短的轮灌区,以及砂土地入渗强度高的地方。由于喷水量大,毛管的过水断面也大,系 统投资会增加。

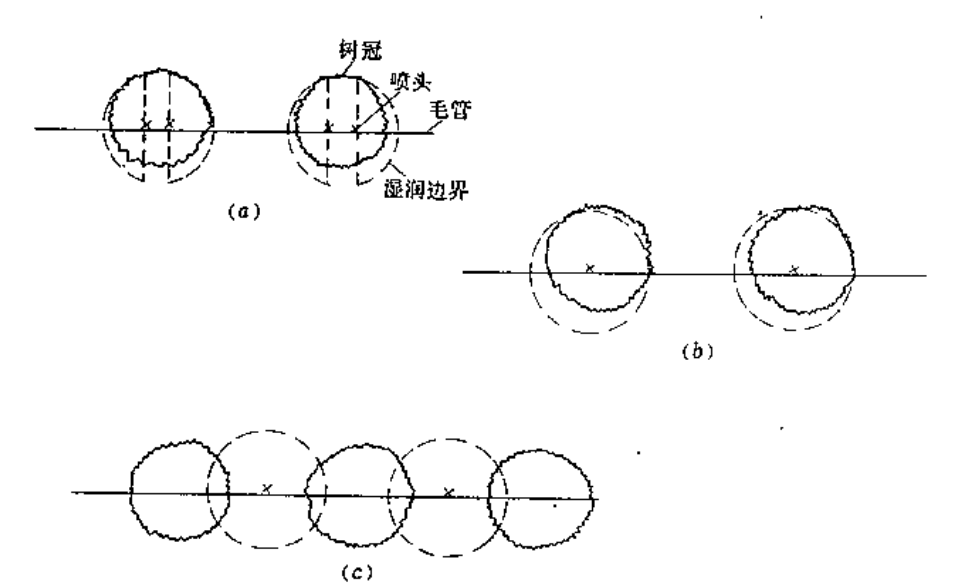

图 12-29 固定式微喷头布置形式示意图

(2) 每树配一个全圆喷洒微喷头〔图12-29(b)〕。适用于宽树距时的一种布置形式。 这种形式喷灌强度较前者小些, 但树干对水量分布的均匀度有一定影响。

(3) 两树间配一个全圆喷洒微喷头〔图12-29 (c)〕。适用于窄树距时的布置。每个 喷头照顾两棵树,每棵树由两个喷头进行灌溉。这种形式喷头布置在树冠外面,有利于观 察与检查喷头是否工作正常。

2. 旋转式微喷头的平面布置

旋转式微喷头的特点是射程较远,喷水量较大,喷灌强度较低。这种喷头可布置得离 树干远些。它的布置形式有如下几种:

(1) 每株树前布置一个喷头〔图12-30 (a)〕。话用于宽树距时使用。一树一喷头。 一般应将喷头安置于树冠外缘下,这样可见度高,便于观察检查;若置于树冠下,则不便 管理。

(2) 每个树间布置一个喷头〔图12-30 (b)〕。微喷头置于两树冠之间的空隙内、每 株树分别由两个喷头的一半水量来喷洒,树距不宽时活用。

(3) 每隔一个树间布置一个喷头〔图12-30(c)〕。当树的间距足够小, 一个喷头的喷 水量能满足两株树的要求时、可采用这种形式。

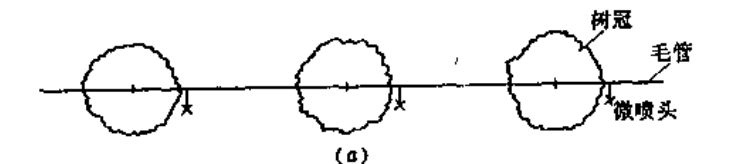

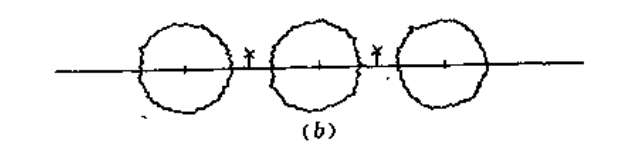

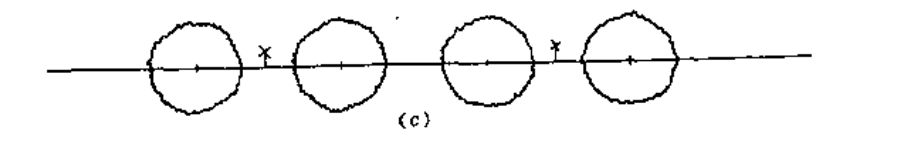

图12-30 旋转式微喷头布置形式示意图

四、微喷灌工作制度

微喷灌的工作制度与轮灌方案的制定原则与一般喷灌相同。可参照第十章所介绍的方 法进行。

对于灌水周期按一日设计的系统,其水量应在当天或预先供应,通常整个系统进行续 灌。对于质地较轻的砂砾上壤,由于保水力很差,不能预先把水蓄在根系活动层中,要随 用随灌,灌水时间应主要在白天,以早上9时至下午3时为好。如果设计灌水周期在一天 以上,则可按轮灌的办法进行。每天灌水时间长短的安排,要考虑土壤的持水能力、作物 的需水特性、以及系统检修与各用水单位的要求等因素。

#### 五、管道系统的规划设计

微喷系统中的管道系统的规划设计原则与方法可参考本书第八章 与 第十 意的有关内 容。以下只简述有关的设计步骤与注意事项。

(一) 管道系统的布置

微喷管道系统的布置除了需按第十章的要求进行外,还应便于轮灌区与灌溉单元区的 划分。并有利于同一单元区内各个微喷头的工作压力保持在允许范围内,以确保灌水均匀 度的要求。

图12 31为一灌溉单元管道布置示意图,图中以不同粗细的线条示出各级管道和控制闸 阀。在同一级管道中改变管径时,可用变径接头符号绘出变换管径的位置,并标明各段管 径。由于微喷头间距小数量大,一般可省去喷头不画,只需注明喷头布置间距与其规格或 另绘一幅喷头布置大样示意图。

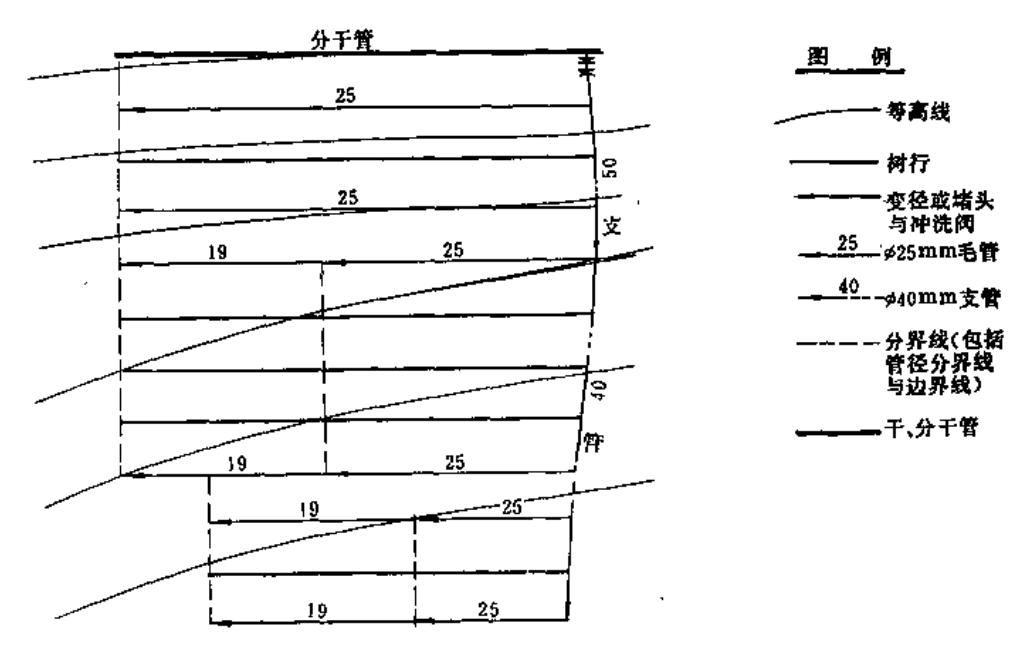

图 12 31 微畸道灌溉单元管道布置示意图

(二) 各级管道流量的分配

在微喷头的配备与微喷灌的工作制度确定后,便可按毛、支、干逐级推求并列出管道 过水流量,随即可粗略估计总扬程并校核水泵工作点。如果发现明显的不合理,则需进行 轮灌区或灌溉单元区的调整,重新作出各级管道的流量计算,供水头损失计算用。

(三) 各级管道管材与管径的选择

微喷灌的毛、支两级管道多属多口出流水力学特性、其水力计算可按本章第二节方法 进行。分干管以上的管道多为输水管道,可按第七章 的有关方法进行。

水力计算通常从灌溉单元开始。在灌溉单元内选择不同地面坡度的典型毛管进行水力 设计、按压力允差的规定范围确定毛管管径并推出毛管进水口的压力要求、然后再确定支 管管径并推出灌溉单元、即支管进水口的压力要求。

有了各灌溉单元进水口的压力要求和轮灌制度,便可以进行分干管与干管的水力设计。 此时应按最不利的流量分配形式进行计算,并使干、分干管的压力在任何时候都能满足各 灌水单元的要求。如果上级管道的压力超出下级管道的要求时。可以采用调压阀或水阻管 来削减过高的压力。所以通常在灌溉单元进水口处设有两个阀门、第一个作为开关用,第 二个作为压力调节用。作为调压的阀门只需在系统试运行时按压力要求调整一次后便可以 固定不动;平时运行只需启闭作开关用的阀门。进行干管、分干管的水力计算时,经验证 明,其计算结果以水力坡降线呈直线状为好,这样的管径比较经济。

微喷管道的纵剖面设计、结构设计、管材与管件的选择等可以参照第十章有关内容进 行。其中管道中的保护措施,如防水锤和排空气等问题在微喷系统中同样是不可忽视的。

#### 水质处理 六、

微喷灌的水质处理的任务主要是防止 系统 堵塞、其次是使灌溉水质符合作物和土壤 的需要。水质处理可以分为物理处理与化学处理两大类。一般情况下微喷灌水质不需做化学 处理。

物理处理的任务是使用物理的方法除去灌溉水中较大的固体杂质、防止系统中过流小 孔的堵塞。其内容包括选择过滤颗粒的尺寸、过滤器的形式与级数,以及过滤器的规格尺 寸、冲洗方式、冲洗时间间隔与冲洗水量等。

(一)过滤器目数、类型与级数的选定

过滤器的目数是指每平方英尺过滤筛的孔数、用以表示筛眼的大小。当筛网的目数在 450的范围内时,目数与筛眼尺寸的关系如式 (12-33):

$$
d = \frac{15000}{m}
$$
 (12-33)

式中 d- 筛眼孔径 (um);

m---日数。

目数愈大则筛眼孔径愈小,通过水流时的水头损失就愈大。所以在满足过滤要求的前 提下,应尽可能选用较大的筛眼 尺寸, 以求过滤器的水头损失不至过大, 或在给定水头 损失的条件下可减小过滤器的外形尺寸。对于微喷头来说,过滤无机物如砂粒等,筛网孔 径为喷头喷嘴直径的+可以防堵塞;过滤有机物颗粒,则筛网孔径为喷嘴直径的+p即可。 过滤器供滴灌使用时,因滴头孔口小且流道长,筛网孔径应为滴头孔径的 $\frac{1}{7}$ ~ $\frac{1}{10}$ 。常见筛 网孔径尺寸及使用范围见表12-8。由此, 选择过滤设备时, 首先要根据系统中最小过流通

第十二章 微 映 漢

常见筛网孔径尺寸与适用范围

| ٢I.     | \$Z          | -12  | 20     | -30     | 50.     | -75.            | 120       | $+1.55$  | 200  | 450               |
|---------|--------------|------|--------|---------|---------|-----------------|-----------|----------|------|-------------------|
| ſL.     | , jun        | 1200 | 800    | $-1500$ | 300     | 200             | $\pm 130$ | 100.     | - 80 | 22                |
| 径       | mm           | 1.2  | 0, 8   | $0.5 -$ | $0.3 +$ | $\cdot$ 0.2 $+$ | 0.13      | $0.10 -$ | 0.08 | 0.022             |
| 适。<br>粒 | - #1<br>-154 |      | 吸<br>头 |         |         | 微畸头             |           |          |      | 饮用水<br>及实验<br>室用水 |

道的尺寸来定出所需过滤器的目数,然后根据选用的目数从产品样本中选择适当的讨滤器 类型。

当水源含沙量不大时,设置一至二级过滤器便可。如果只有一级过滤器,则把它设在 水泵出口侧,有时为了防止这一级过滤器突然失效时污物进入喷嘴,故在支管或毛管进口 处也设一级小过滤器。若是水源非常混浊,要过滤的泥沙或杂质甚多,通常在精过滤器 (按上述要求选用的过滤器)之前,再设一级粗过滤器,先除去大部分大颗粒的杂质,从而 减轻精过滤器的负担,使其免于频繁的冲洗。

(二)过滤器型号选择与水头损失计算

过滤器的水头损失与过滤器的形式、通过流量的大小(单位过水而积的过流置)。以 及过滤器积存的污物数量(即时有效过水面积)等有关。过流量与水头损失的关系可从厂 方提供的性能表中查得。所选过滤器的容量要适当,使通过过滤器产生的水头损失在合理 的范围之内。在系统中、计算过滤器的水头损失时,通常采用冲洗前过滤器最大的水头损 失(即积存污物数量最多时的水头损失), 当这一数值超过我们事先的规划要求时, 则需 改用容量较大的过滤器,或增加过滤器数量与其并联,使过滤器单位面积的过流量减小, 以减小压力降的数值。当使用数个过滤器时,它们的冲洗可以轮流地进行而不需中断供水, 这时选用过滤器的容量(单位面积过流能力)应大于灌溉系统的设计流量。

(三) 冲洗方式与冲洗周期的确定

冲洗方式有连续冲洗和间歇冲洗之分,主要与产品结构有关。如离心式泥沙分离器是 连续冲洗的;而筛网式则是间歇冲洗的。间歇冲洗又分为自动冲洗、手动阀门冲洗和过滤 器拆卸后冲洗等3种形式。这些形式的选用一方面决定于设备投资的大小与设备的供应可 能性,另一方面也决定于冲洗的频率。一般地说,冲洗频繁每天一次以上,可考虑使用自 动冲洗式; 而冲洗周期较长, 一星期冲一次的, 可以考虑使用拆卸后冲洗的过滤器; 冲洗 周期介乎上述两者之间的,可以选用手动冲洗式。

通常, 当拦截的杂质积累到一定数量, 引起过滤器的附加水头损失增加到20~30kPa 时即需进行冲洗。冲洗的周期与冲洗耗水量主要取决于水质与过滤器的结构本身,通常按 试验数据确定。

# 七、施肥灌溉设计

通过微喷进行施肥可以直接把肥料喷洒到作物根系发育的湿土区,不仅可大大提高肥 效,而且节约了常规施肥所需设备和用工。使用这种办法通过少施勤施,能使作物在整

表12-8

个生长期里保持均匀的营养, 达到显著增产、省肥、省劳力的效果。

(一) 适用于微喷施肥的肥料类型

通过微喷施加的肥料必须是可溶性的,如果只是部分溶解,且颗粒较大便容易引起微 喷头或其它部件的堵塞、破坏微喷系统正常工作。另外还要注意所施肥料不要在喷洒过程 中造成损失或直接损害作物。例如喷施氨水时,会在空中和在喷洒后的叶面及土壤表面挥 发掉;如果灌溉水的pH值为中等以上时,氨的损失更大;又如铵盐对作物有毒性,叶面上 的浓度积累可能产生伤害,施肥后要充分淋洗叶面。钾肥和磷肥在土壤中移动很慢,用人 工将它施在作物根部处效果更好些。常用商品肥料的组成、溶解度、酸度、以及盐分指数。 见表12-9。

表 12-9

商品肥料主要营养成分与性状

| 肥<br>料                                   | N<br>(X)  | $K_1O$<br>$(* )$ | $P_1O_3$<br>τ%) | 溶解度         | 酸当<br>度量 | 分<br>盐指  |
|------------------------------------------|-----------|------------------|-----------------|-------------|----------|----------|
| 硝酸铵<br>NH <sub>4</sub> NO <sub>3</sub>   | 33.5      |                  |                 | (g/L)<br>97 | 62       | 敷<br>105 |
| 硫酸铵<br>$(NH_1)$ , SO,                    | 21        |                  |                 | 700         | 110      | 69       |
| 硝酸钙<br>Ca(NO <sub>3</sub> ) <sub>2</sub> | 15.5      |                  |                 | 2670        | 20       | 58       |
| 尿素<br>$CO(NH_3)_2$                       | $45 - 46$ |                  |                 | 1190        | 71       | 75       |
| 氯化钾<br>KCI                               |           | $60 - 62$        |                 | 277         | 中性       | 116      |
| 硝酸钾<br>KNO <sub>3</sub>                  | 13<br>٠   | $14 - 66$        |                 | 135         | 23       | 74       |
| 硫酸钾<br>$K_2SO_4$                         |           | $50 - 53$        |                 | 67          | 中性       | 46       |
| 磷酸氧铵<br>$(NH_4)_2 HPO_4$                 | $16 - 18$ |                  | $46 - 48$       | 413         | 70       | 34       |
| 磷酸二氢铵 NH, H, PO,                         | И         |                  | 48              | 225         | 58       |          |
| 磐酸<br>$H_1PO_4$                          |           |                  | $52 - 54$       | 液<br>体      | 110      |          |

注 1. 酸度当量是指中和100kg肥料所需要的CaCO3的kg数;

2.盐分指数是指肥料使土壤溶液的渗透压增加与等量的硝酸钠引起的渗透压增加(为100%)相比较的值;

3. 本 表教演供参考, 具体使用时应以肥料的产品说明为准。

(二) 肥料类型对土壤性质的影响

1. 对土壤 够碱度的影响

土壤本身和肥料都有酸性、中性和碱性之分(表12-9)。如果在酸性的土壤上施过量 的酸性肥料(如铵盐和尿素等)会加剧土壤的酸化,并且会使锰等一些元素游离出来,达 到毒害作物的浓度。硝酸盐多呈碱性作用,其中硝酸钠与硝酸钾对土壤结构有不利的影响。

2. 对土壤溶液浓度的影响

各种肥料对士壤溶液的盐分浓度效应各不相同(表12-9)。当土壤溶液的渗透压增加 时,作物吸收水分的能力减少,作物生长速度和产量都会降低,严重时作物还会枯死。但 多数肥料的盐分指数都很低,对作物危害很小。施用过量的氯化物(CI )与硫酸盐(SO4) 会毒害作物。过量的施用单一肥料时,土壤中可溶性盐的浓度就增高,会烧伤作物根部, 抑制生长发育。当用含有氯化钾或硫酸铵的肥料时,可能积累氯化物或硫酸盐离子,如果 不及时淋走, 就会被作物吸收而中毒。浅浇勤灌的微喷灌结合施肥, 只要灌溉水中的肥料 浓度掌握适当、就会有效地避免上述问题的产生。

(三) 施肥标准与肥料用量计算

一般来说,浅浇勤灌结合连续施肥的方法不易出现过量施肥的问题。但为了正确的进 行连续施肥,应在施肥前后定期进行土壤分析,以取得使用肥料的类型和施肥量的新数据, 因地制官地总结出合理的施肥标准。

1. 肥料注入流量

肥料注入到灌溉系统的流量大小,决定于肥料溶液的浓度、灌溉面积及+ 肥量,可 用(12-34)式计算:

$$
q_f = -\frac{F_r A}{C t r t} \tag{12-34}
$$

式中 q ,----肥料溶液注入流量(L/h);

F ,---- 单位面积的施肥量 (kg/亩);

- 
- $C \longrightarrow \mathbb{R}$ 料本身的溶液浓度(kg/L);
- t ---- 灌水历时(h);
- 1. ---施肥历时与灌水历时之比值, 通常为0.8,即预留20%的灌水历时来冲洗系 统。

2. 灌溉水中肥料浓度

灌溉水中肥料的浓度宜为 4~60ppm (百万分之一)或更高些,具体的数值主要依据 化肥的特性与作物、土壤的要求,通过试验来定。如果已确定了单位面积的施肥量F,, 则 灌溉水中的浓度可以按式 (12-35) 计算:

$$
F_c = \frac{6.7F_r}{t_r M_s} \tag{12-35}
$$

式中 Fc----灌溉水中的肥料浓度 (ppm);

M<sub>c</sub> -- 毛灌溉水深 (mm):

其余符号同前。

3. 肥料稀释度的计算

商品肥料中各营养元素的成分常以元素重量与溶液体积的百分数(%W/V)来表示, 当灌溉水的肥料浓度 (ppm)为已知时,可以据 此 求 出肥料应具有的稀释度D,即灌 溉 水体积与肥料体积之比为:

$$
D = \frac{\frac{9}{6}(W/V) \times 10000}{F_c}
$$
 (12-36)

例如, 用含0.8%(W/V) 的氧化钾溶液注入灌溉水中使之变为浓度为40ppm 的灌溉 水,则其稀释度为

$$
D=\frac{0.8\times10000}{40}=200
$$

即注入时氧化钾溶液与灌溉水的比例为 1:200。

4. 肥料罐容积的计算

肥料罐容积一般按储存一次施肥的肥料溶液来设计:

$$
V = \frac{F_r A}{C}
$$
 (12-37)

式中 V---肥料罐容积 (L):

其余符号同前。

(四)肥料注入设备的选择

肥料注入设备主要根据经济条件和市场供应的可能性来选择。系统设计时要考虑防止 ,肥料污染水源,故常在化肥注入处的上游于管上安装逆止阀以防止含肥料的水倒流入水源。 使用这些设备所引起的水头损失应计入系统总水头损失之中。

## 第四节 设 计 示 例

## - 、 藩 区 基 本 惰 况 <sup>①</sup>

我国北方某林场位于一水库南岸的一个半岛上,包括3个山头,总占地面积约1300亩。 东、北、西三面环水,水源条件很好。现除已种植大量松、柏、刺槐和枫树外,还种有160 亩苹果、株、李等果树。林场计划在此基础上,两年内扩大苹果的种植面积至300亩,并改 律与新建灌溉系统,解决这300亩果园的灌溉问题。

(一) 地形

本瀟反属山 地果园, 瀟灑 地块分别分布在放射状的 3 个山头上, 沿山梁走向的他面披 度不大。果园中山坡的坡度约为10~20%,沿果树种植走向的坡度约为1~6%。测有 1:2000 的地形图。

(二) 气象

年平均气温11.5℃, 最高温度40℃, 最低温度-19.5℃。无霜期205天左右。多年平均 降雨量600mm,集中在六、七、八、九4个月内,其降雨量占全年的80%左右,冬、春少 雨、雪,易形成春旱。年平均蒸发量 1900 mm 左右, 其中五、六、七3 个月的蒸发量约 占全年的45%。春、夏多南风,风速平均为2.6m/s。最大冻土层深80cm。

(三) 土壤

本区土层较薄,表层20~30cm属风化土,以下为风化岩,透水性很强,保水性差,质地为 砂土。土壤容重为14.3g/cm3,最大田间持水量为35%(体积比),允许喷灌强度为14 mm/h。土壤呈中性, pH值为6.8。

(四) 水文

水源为某大水库,水量充足,但水位变化较大,汛期内水中含有泥沙与杂草等。

(五) 作物

需灌作物以苹果为主, 间有少量的桃、核桃和红果等。种植间距一般为6×6m, 但老 果园规格不一。果树主要沿等高线种植,梯田的种植坡度多在 1 ~6%之间。中山为 老果园, 果树分布零散;北山与南山为新建果园区,种植相对集中。

4 车节推区主要资料及原始设计由水利电力部水利水电科学研究院刘玉华同志提供。

515

(六) 原有水利设施

林场原有抽水站及供地面灌溉用的管道和小型蓄水池。抽水站电源的容量不够大、扩 建时要重新架线。

## 二、灌溉方法的选择

该林场原有的灌溉系统与生活用水系统结合,通过二级泵站将水库的水抽送到蓄水池, 再经过管道自流送往生活区 与各片果林, 在灌溉季节用橡皮管引水灌溉。这样不单劳动强 度大,而且由于地形陡,常常发生顺坡连续串灌,引起土壤冲蚀;又由于土层薄、保水力 差, 风化石层渗漏严重, 所以水的利用系数和劳动生产率都很低。为了改变这种状况, 曾 对滴灌、喷灌和微喷作了比较,考虑到滴灌的堵塞问题严重,喷灌的耗能大且与挂果期间 频繁的杀虫相干扰,因此决定采用树下微喷灌的方法。

## 三、系统规划

该系统准备一次规划分期实施。第一期工程包括可供300亩用水的抽水设备和输水干 管、120 亩的田间工程以及将灌溉系统与生活用水分开;其余工程均安排在第二期。

(一) 取水方式的确定与首部规划

果园三面环水,可以分散就近取水,也可以集中取水分散使用。考虑到水库水位涨落 较大, 水边线的进退幅度变化较大, 需采用滑道式或浮动式泵站取水, 如果采用分散取水 方案, 不但工程造价高而且管理也不便, 因此决定采用在西北原有泵站处集中取水, 两级 提水,充水利用原有泵房与滑道设施的方案。在第二级抽水站出口处设筛网式过滤器与差 压式隔膜施肥罐,进行水质处理与施肥灌溉(图12 32)。

(二) 轮灌区的划分

将300 亩果园按地形条件与分布情况划分为面积大致相等的6个续灌区,每区约50亩。 第一期工程仅一、二区受益。每个续灌区内再分为 3 个轮灌区。实行区间续灌, 区内轮灌 的方式进行灌溉, 这样既能减小干管或分干管的断面又便于均衡各作业组的用水需求。具 体分区如下:

- 1区 中山干管东部
- Ⅱ区 中山干管西部
- 皿区 中山干管阴坡
- 下区 北山干管
- V区 南山干管东部
- W区 南山干管西部
- (三)管道系统的布置

管道系统基本上按干、分干、支、毛四级布置,个别地方因地形或原有种植的要求还 设有分支管一级,共五级。干、分干管沿灌区最高处(山脊)布置,以便于控制各灌水单 元。北山与中山灌区多成带状分布, 干管与分干管、 分干管与支管按传统方式相互垂直布 置。南山灌区各灌水单元较为分散, 分干管的布置按最小树生成法原理布置, 以缩减输水

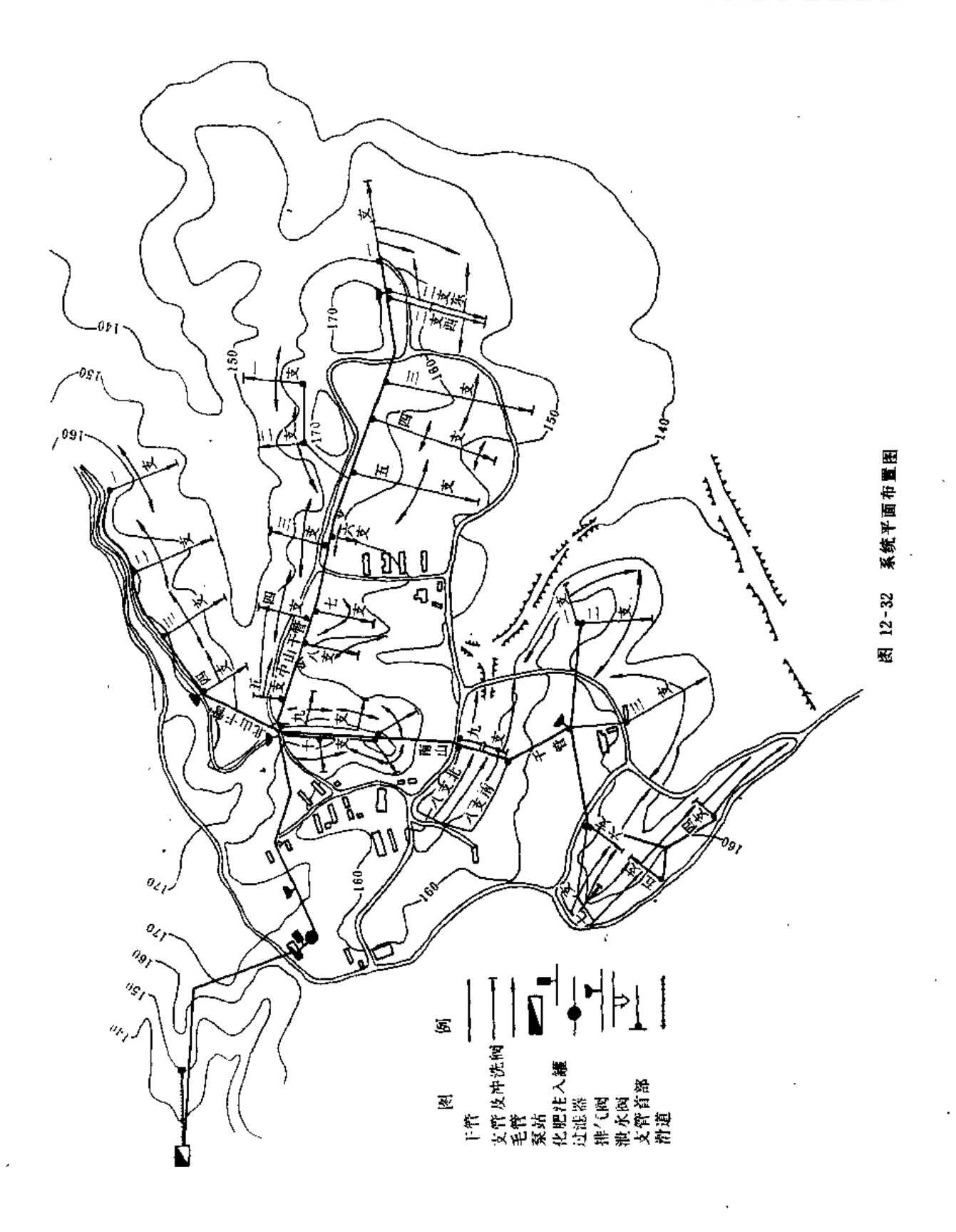

距离和降低工程造价。支(分支)管、毛管组成灌水单元,各灌水单元间进行轮灌。一般 支管(分支管)垂直等高线布置,所以毛管沿果树行即沿等高线布置。在管道最高处设排 气阀; 在最低处设泄水阀, 在支、毛管的末端设排水冲洗阀, 以作冬季排水与必要的冲淤 用。在每灌水单元的首部设次级过滤器及调压阀、启闭阀各一个。

## 四、灌溉用水量计算

 $(-)$  作物需水量 $E$ ,

因缺乏当地微畸试验资料,参考邻近地区苹果的滴灌试验资料,取参考作物腾发量E。 = 6mm/d,苹果的作物系数 Kc=1, 15, 覆盖率对腾发量的影响系数Cy=0,83, 则设计需水 量为

$$
E_P = C_V K_c E_o
$$
  
= 0.83 × 1.15 × 0.006  
= 5.727 (mm/d)

(二) 灌水周期了

考虑灌区土壤保水力差以及为了发挥微喷的浅浇勤灌能维持作物处于高蒸腾率的特点, 灌水周期 T 定为6 天。由于每续灌区内分为 3 个轮灘区,故每个轮灌区的 灌 水 时 间为 2 天。

(三)灌水定额m

$$
m = E_P A T / \eta
$$
  
= 0.005727 × 6 × 6 × 6/0.9  
= 1374.48 (L/#,)

(四) 微喷头的选择与布置

初步按每天灌水时间为16h计算,每株树布置一个微喷头,则其流量q应为

$$
q = \frac{1374.48}{16 \times 2} = 43 \text{ (L/h)}
$$

决定采用农田灌溉研究所研制的双向拆射式喷头, 其压力为98kPa时, 喷 水 量 为44 L/h, 射程为2.7m,喷头平均喷灌强度为4.5mm/h (小于土 壤 允许喷灌强度),流量指 数x = 0.51。由于湿润圆面积约7.4m2,能湿润30%以上的果树根系,从而能保证果树足够的 抗风锚固力。

由于这种喷头射程较近,可按图12-29 (b) 的形式布置。

因喷头的设计喷水量采用44L/h, 故每天的灌水时间为15.64h。

(五) 灌溉供水流量的计算

$$
Q = \frac{E_A A}{t \eta} = \frac{0.005727 \times 300 \times 667}{15.64 \times 0.9} = 81.4 \text{ (m}^3/\text{h})
$$

#### 五、输配水管网设计

输水管的水力设计是在各灌水单元内的配水网的设计基础上进行的。输水管的具体设

计与一 般 喷灌 系统的完全一样,本例中已略去。关于灌水单元的配水管网设计以中山干 东端的一支 (图12-33) 为例。

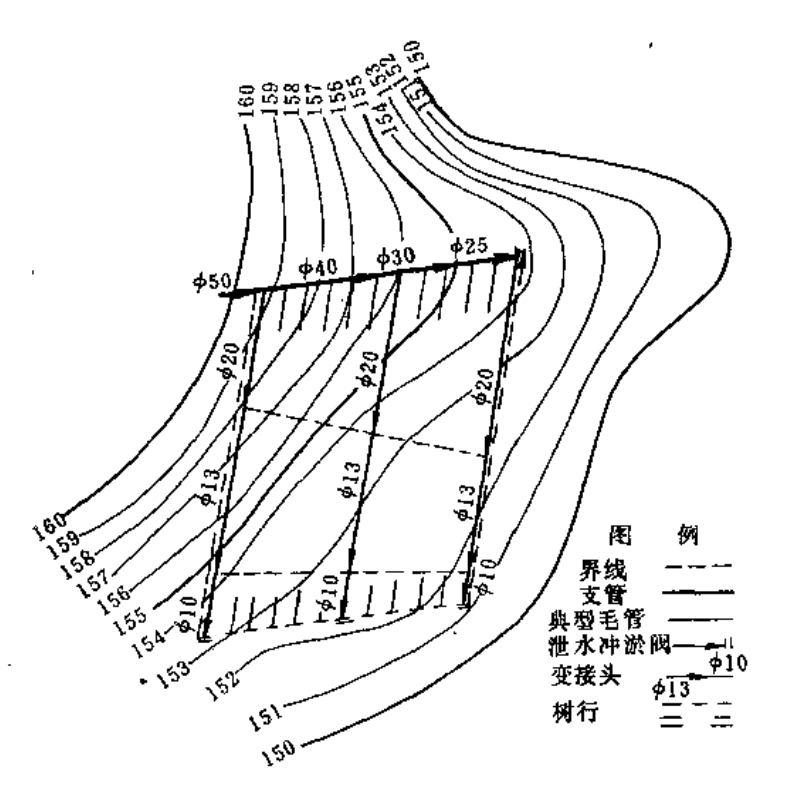

图 12-33 中山千管一支管灌水单元平面图

(一)支、毛管压力允差分配的选定

(1) 灌水单元内的压力允差定为微喷头设计压力98kPa的±10%, 即近似2m水头。

(2) 考虑到支管坡度较毛管陡得多, 总的压力允差又较小, 如支、毛管的压力允差比 例对分,则毛管将需很大的管径才能满足要求,所以拟用二八的分摊原则,即支管的允差 为0.2×2=0.4 (m); 毛管的允许为0.8×2=1.6 (m)。

(二) 计算比流量与可能使用的水头损失曲线号

1. 毛管比流量

$$
S_{\sigma\epsilon} = \frac{\text{
$$
)

2. 毛管可能使用的曲线号

毛管可能选用的管径有13mm、15mm和20mm三种。当Sq 毛= 8Lh-1/m时, 从图12-24 中可查出相应的曲线号为

管径 (mm): 13 15 20 曲线号码: 13 14  $17$ 3. 支管比流量

$$
S_{q\bar{z}} = \frac{\text{#} \cdot \text{#} \cdot \text{#} \
$$

4.支管可能使用的曲线号

支管可能选用的管径有25mm、32mm、40mm和50mm 4 种。当 $S_{4\pm}$ = 130Lh<sup>-1</sup>/m时,从 图12-24中可查出相应的曲线号为

管径 (mm): 25 32 40 50 7 11 14 17 曲线号码:

(三) 毛管水力设计

由于本灌水单元内地形变化不规则,可取单元内的首、末与中间三条毛管(即毛12、毛 1与毛 6), 作典型进行图解。图解时, 分别绘出各毛管相应的地形变化与规定的压力允 差值(1.6m),用毛管可能应用的水头损失工作曲线(即13、14、17号)进行图解,求得 各管段的管径与长度(图12-34),并把结果标注在单元图(图12-33)上。将这三条毛管上 的相应尺寸的变径接头用虚线连接,则虚线与其它毛管的交点即为该毛管相应变径接头 的位置; 两相邻虚线截取的毛管长度为该管径的推算长度。在图解毛 6,选择管径为10mm 与13mm管段长度时,应照顾到毛1与毛12相应变径接头连接的位置,使毛1、毛6与毛12各变 径接头的连线尽可能成一直线。

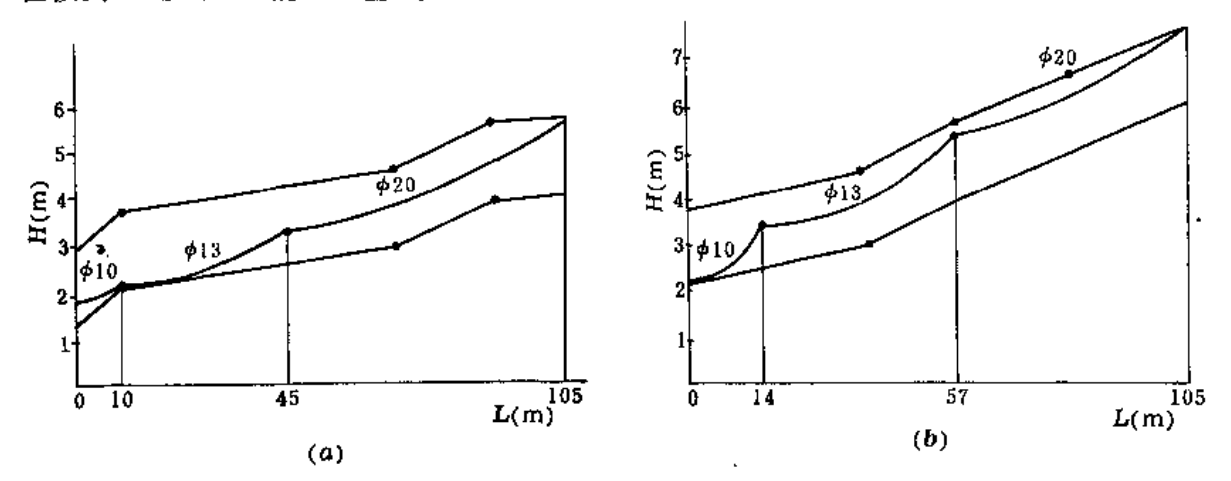

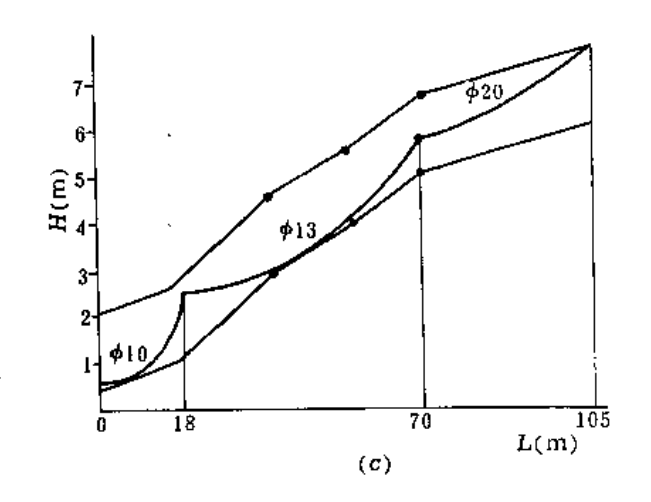

毛管图解设计 图 12-34

(a) 毛」;(b) 毛 6;(c)毛12

(四) 支管水力设计

1. 支管上各段管径与其长度的确定

本支管的前端有4.8m为单纯输水长度,为简化水力计算,仍设全支管为均布的多口出 流,故全长都可使用多元图解法设计。首先根据支管经过的相对地形变化与规定分配的压 力允差0,4m,绘出压力允差区,再应用可能使用的水头损失曲线(号码为7、11、14和17) 进行图解(图12-35)。然后将求得的各段管径与长度绘在灌水单元平面图(图12-33)上。

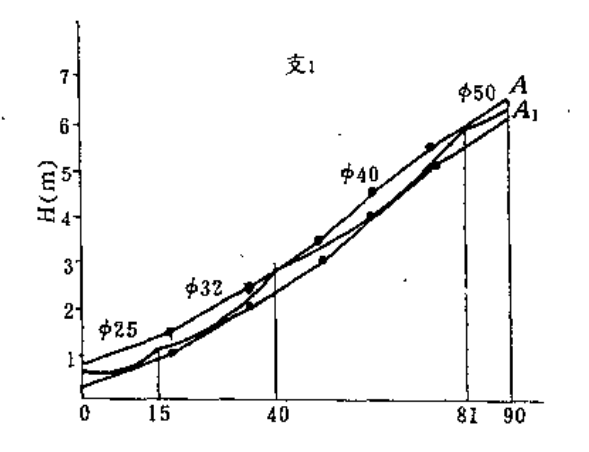

图 12-35 支管图解设计

2. 支管流量的计算

本支管通过的流量为12条毛管流量之和,即

 $Q_y = 44 \times 21 \times 12 = 11088$  (L/h)

3. 灌水单元进水口设计水位的确定

灌水单元进水口设有压力调节阀、启闭阀和次级过滤器,所以进口处的设计水位应为 图解中进口处水力曲线端点 41 应有的水头与上述 3 个设备水头损失之和。曲线 端点 41 处 的水头是根据压力允差顶点 A 的高程而定的。A 点的应有压力高程为进口处地面高程、喷 头工作压力及总喷头工作压力允差之半的总和,即

$$
H_A = 160.2 + 10 + \frac{2}{2} = 171.2 \, \text{(m)}
$$

现A1比A低0.25m,故A1点的压力应为

 $H_{41} = 171.2 - 0.25 = 170.95$  (m)

压力调节阀与启闭阀的水头损失各为0.1m,次级过滤器的水头损失为0.3m(按产品 性能确定), 所以灌水单元进口处要求的压力为

 $H_1 = 170.95+0.1+0.1+0.3=171.45$  (m)

## 六、水质处理设计

由于水源一般在汛期含沙并有树叶、水草等杂物漂浮,故在第二级抽水站出口处设第 一级过滤器;又由于部分干管利用原有地面灌溉系统的铸铁管,为防止铁管腐蚀剥落的氧 化物进入支管,同时防止第一级过滤器失灵后,泥沙、杂物进入支管,拟在每一灌水单元处 设第二级过滤装置。

(一) 第一级过滤器的选用

系统中最小的过流孔径为微喷头喷嘴(约1.1mm)故过滤设备可以选用50~80目(即 过滤孔径为0.3~0.18mm)的筛网式过滤器。根据过水流量为81.4m3/h, 正常的过流水头 损失为0.15m,当因积污水头损失升到0.45m时,即需进行冲洗, 故将过滤器的水头损失设计 值定为0.45m。

(二)次级过滤器的选用

灌水单元的设计流量多在10~12m3/h之间,可以选用进出口径为1英寸的斜置式筛 网过滤器,最大的过流能力为12m3/h,水头损失设计值为0.3m。

(其他有关设计从略)

## 主要参考文献

- $[1]$ 中国科学院南京土壤研究所主编,中国土壤,科学出版社, 1978。
- $\sqrt{2}$ 中国科学院南京土壤研究所土壤物理研究室编,土壤物理性质测定法,科学出版社,1978。
- $\Gamma$  3  $\Gamma$ 中国农业土壤概论编委会,中国农业土壤概论,农业出版社,1982。
- 允许喷灌强度试验研究协作组,允许喷灌强度的测定和对我国土壤允许喷灌强度的建议,喷灌技  $\begin{bmatrix} 4 \end{bmatrix}$ 术, 1980年。
- C.H. 镇尔主编, 姚汉源等译, 喷灌, 水利出版社, 1980。  $\begin{bmatrix} 5 \end{bmatrix}$
- $561$ 西北农学院、华北水利水电学院编,地下水利用,水利出版社,1981。
- 施钩亮、窦以松、朱尧洲、喷灌设备与喷灌系统规划设计,水利电力出版社,1979。  $[7]$
- $[8]$ 蒋定生、金兆森, 摇臂式喷头设计原理, 水利出版社, 1981。
- 赵世臣、常用金属材料手册,冶金工业出版社, 1978。  $[91]$
- $F107$ 史群,喷灌管材分类及使用条件,喷灌技术, 1978.4。
- 干浙民, 农用水泵的构造与使用, 上海科学技术出版社, 1981。  $[11]$
- $[12]$ 刘竹溪, 水泵及水泵站, 水利电力出版社, 1986。
- $\Gamma$ 13.7 李英能、狄美良, 恒压喷灌泵站设计中的几个问题,喷灌技术, 1985.2。
- $[14]$ 中国农业机械化膜务总公司,排灌机械产品目录,中国农业机械出版社,1986。
- $\begin{bmatrix} 15 \end{bmatrix}$ 中国市政工程西北设计院主编,给水排水设计手册,中国建筑工业出版社,1986。
- $\Gamma$ 16 $\Gamma$ 中国农业机械化科学研究院,实用机械设计手册,中国农业机械出版社,1985。
- $[17]$ 机械工程手册、电机工程手册编写委员会, 机械工程手册, 机械工业出版社, 1982。
- $\lceil 18 \rceil$ 机械工程手册、电机工程手册编写委员会, 电机工程手册, 机械工业出版社, 1983。
- 丛培善, 排覆机械配套使用手册, 中国农业机械出版社, 1982。  $[19]$
- $E203$ 农电手册编写组, 农电手册, 水利电力出版社, 1980。
- $F217$ 6. M. 列别捷夫,喷灌机械理论和构造,中国农业机械出版社, 1981。
- $\Gamma$ 22 1 北京农业机械化学院《喷滴灌译丛》编译组,喷滴灌译丛,农业出版社,1982。
- $\left[23\right]$ 许一飞,国外喷灌机发展概况,喷灌技术,1977。
- $\left[\begin{smallmatrix} 24 \end{smallmatrix}\right]$ 徐正凡主编,水力学,高等教育出版社,1987。
- $[25]$ 武汉水利电力学院、华东水利学院,水力学,高等教育出版社,1984。
- $[26]$ A.M.库尔干诺夫、H.Φ.菲得洛夫,给水排水系统水力计算手册,中国建筑工业出版社, 1983。
- $[27]$ 瞿树东,灌溉支管的修正多口系数,喷灌技术, 1981.2。
- $[28]$ 华绍曾、杨学宁等编译,实用流体阻力手册,国防工业出版社, 1985。
- $[29]$ 华东水利学院主编, 水工设计手册第2、8卷, 水利电力出版社, 1984。
- 武汉水利电力学院主编,农田水利学,水利出版社,1980。  $\left[30\right]$
- $[31]$ 茆智译,作物需水量计算,吉林水利, 1984.1、3期。
- 喷灌工程技术管理规程编写组,喷灌工程技术经济指标的研究,喷灌技术,1985.4。 E32 7
- $[33]$ 农业技术经济编写组, 农业技术经济学, 中国人民大学出版社, 198!。
- $[34]$ 胡维松等, 水利工程经济分析的基本原则和方法, 水利经济, 1984. 2。  $5357$
- 施钓亮,定位喷洒系统的设计喷灌强度,喷灌技术, 1980 2。
- 施丽贞,自压喷灌输水管道的优化设计,喷灌技术, 1983 4。  $[36]$
- Lionel rolland, "mechanized sprinkler imigation" FOOD AND AGRICULTURE  $[37]$ ORGANIZATION OF THE UNITED NATIONS, ROME 1982.

主要参考文献

- 陈大 雕、李蔼铿、微喷灌, 永利电力出版社、1988。  $[38]$
- JENSEN M.N. et al. DESIGH AND OPERATION OF FARM IRRIGATION SYSTEMS  $\lceil 39 \rceil$ ASAE PUBL. . 1981.
- BOSWELL M.J.MICRO-RRIGATION DESIGN MANUAL JAMES HARDIE IRRIGA- $[40]$ TION PUBL, 1985.
- HARDIE IRRIGATION. POLYPLOT, JAMES HARDIE IRRIGATION PUBL. 1984.  $[41]$
- $\lceil 42 \rceil$ 中华人民共和国国家标准,喷灌工程技术规范(GBJ 85-86)。
- 中华人民共和国国家标准,旋转式喷头型式与基本参数 (GB5670.1-85)。  $[43]$
- $\sqrt{44}$ 中华人民共和国国家标准, 管子和管路附件的公称直径, 公称压力和试验压力 (GB1047, 1048-70)。
- $[45]$ 中华人民共和国国家标准,喷灌用金属薄壁管(GB5896-86)。
- $[46]$ 中华人民共和国国家标准,喷灌用金属薄壁管及管件技术条件(GB5897-86)。
- $[47]$ 中华人民共和国水利电力部部标准,喷灌工程技术管理规程(SD148-85)。